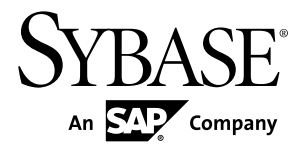

# リファレンス:ビルディング・ブロック、テ ーブル、およびプロシージャ **Sybase IQ 15.4**

ドキュメント ID: DC01135-01-1540-01

改訂: 2011 年 11 月

Copyright © 2011 by Sybase, Inc. All rights reserved.

このマニュアルは Sybase ソフトウェアの付属マニュアルであり、新しいマニュアルまたはテクニカル・ノー トで特に示されないかぎりは、後続のリリースにも付属します。このマニュアルの内容は予告なしに変更され ることがあります。このマニュアルに記載されているソフトウェアはライセンス契約に基づいて提供されるも のであり、無断で使用することはできません。

このマニュアルの内容を弊社の書面による事前許可を得ずに、電子的、機械的、手作業、光学的、またはその 他のいかなる手段によっても、複製、転載、翻訳することを禁じます。

Sybase の商標は、Sybase の商標リスト (<http://www.sybase.com/detail?id=1011207>) で確認できます。Sybase およ びこのリストに掲載されている商標は、米国法人 Sybase, Inc. の商標です。® は、米国における登録商標である ことを示します。

このマニュアルに記載されている SAP、その他の SAP 製品、サービス、および関連するロゴは、ドイツおよ びその他の国における SAP AG の商標または登録商標です。

Java および Java 関連の商標は、米国およびその他の国における Sun Microsystems, Inc. の商標または登録商標で す。

Unicode と Unicode のロゴは、Unicode, Inc. の登録商標です。

このマニュアルに記載されている上記以外の社名および製品名は、当該各社の商標または登録商標の場合があ ります。

Use, duplication, or disclosure by the government is subject to the restrictions set forth in subparagraph  $(c)(1)(ii)$  of DFARS 52.227-7013 for the DOD and as set forth in FAR 52.227-19(a)-(d) for civilian agencies.

Sybase, Inc., One Sybase Drive, Dublin, CA 94568.

# 目次

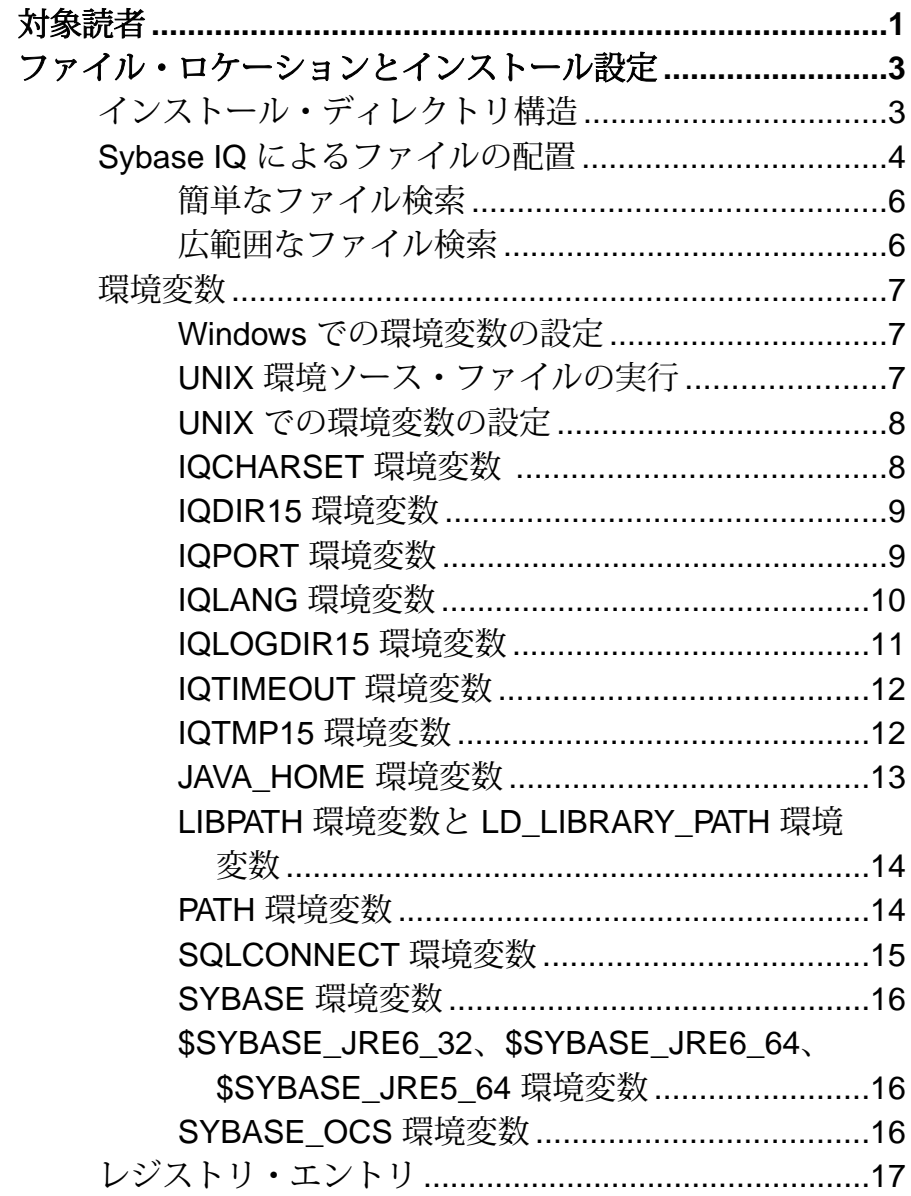

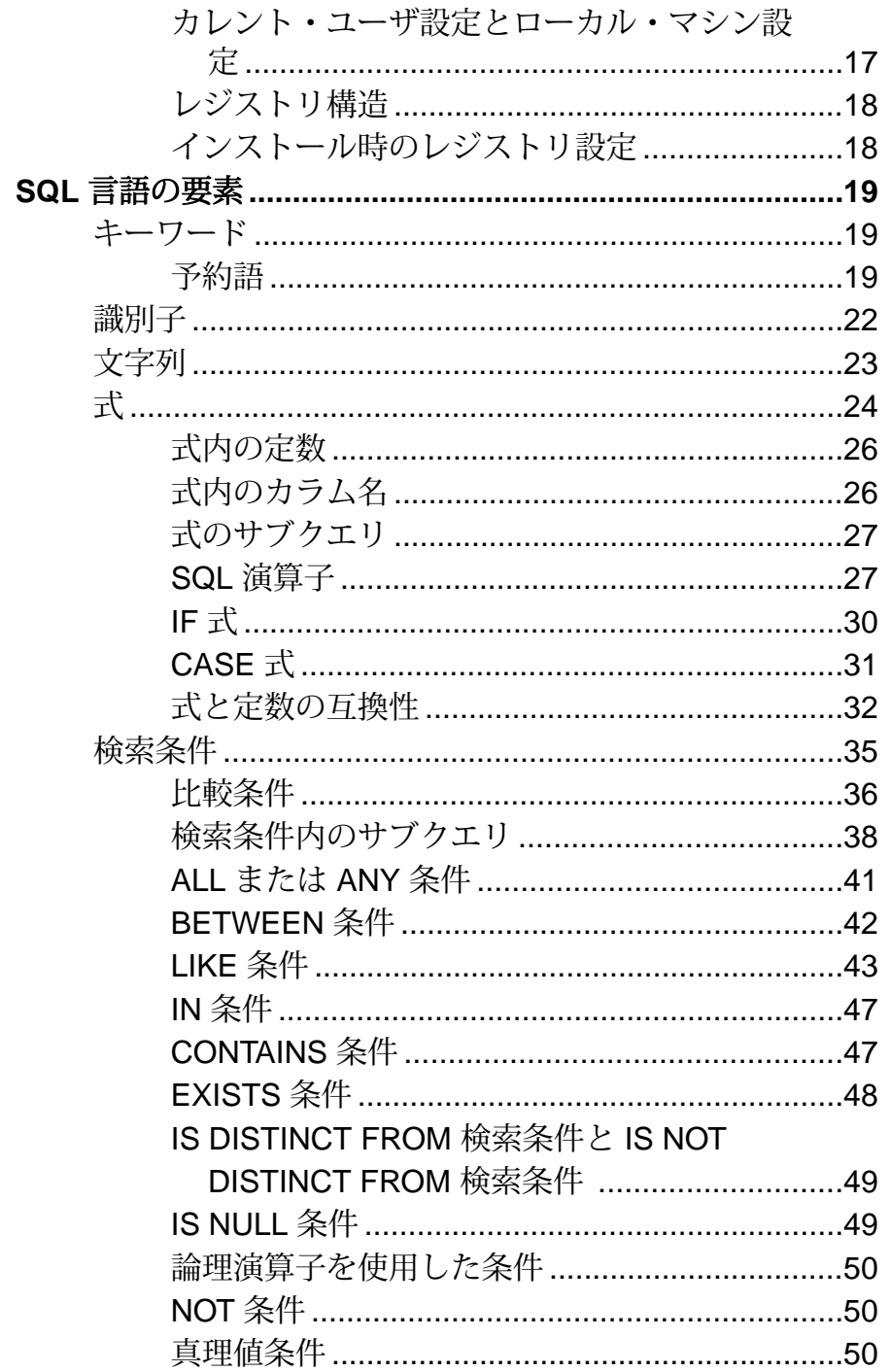

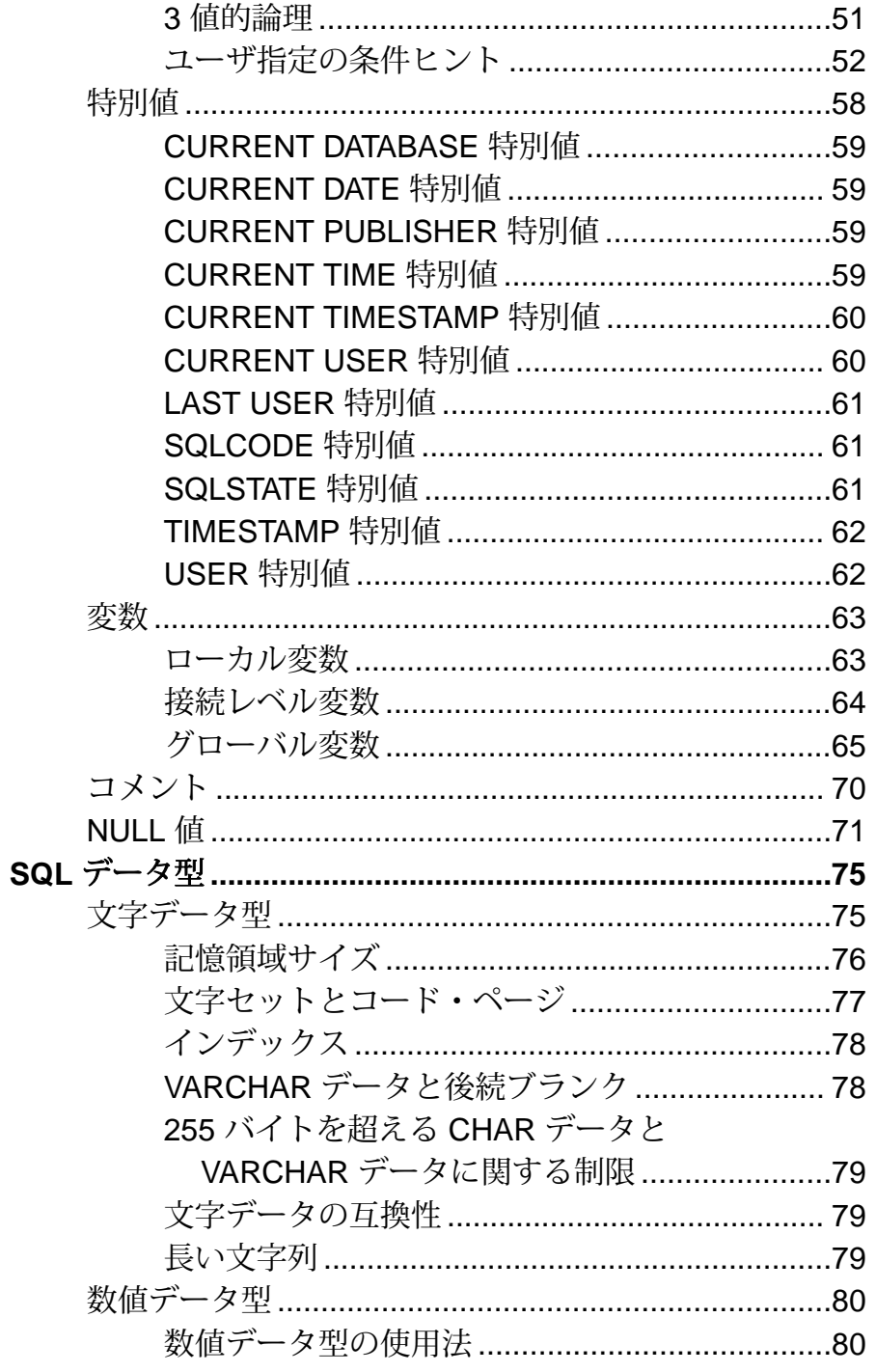

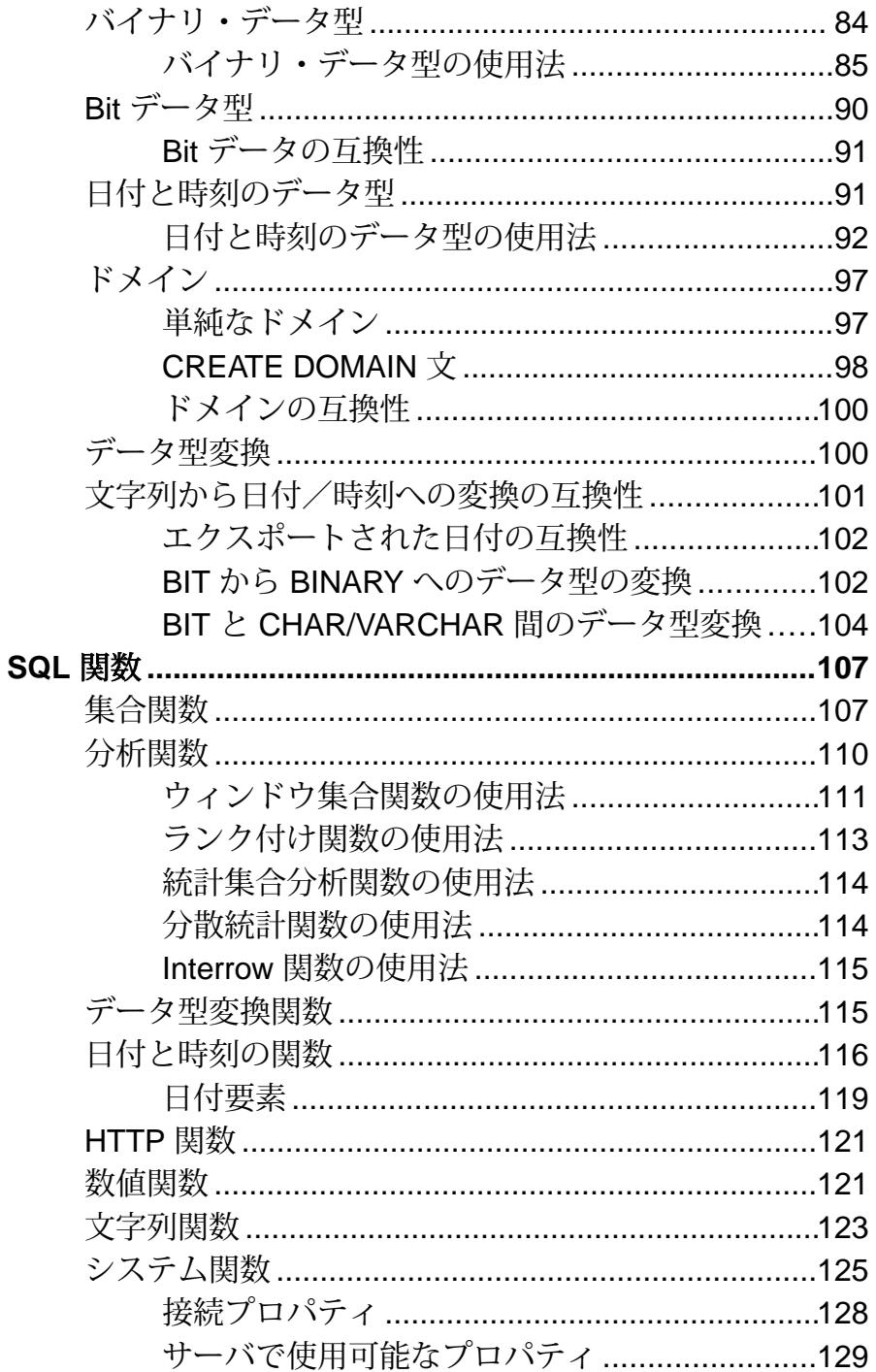

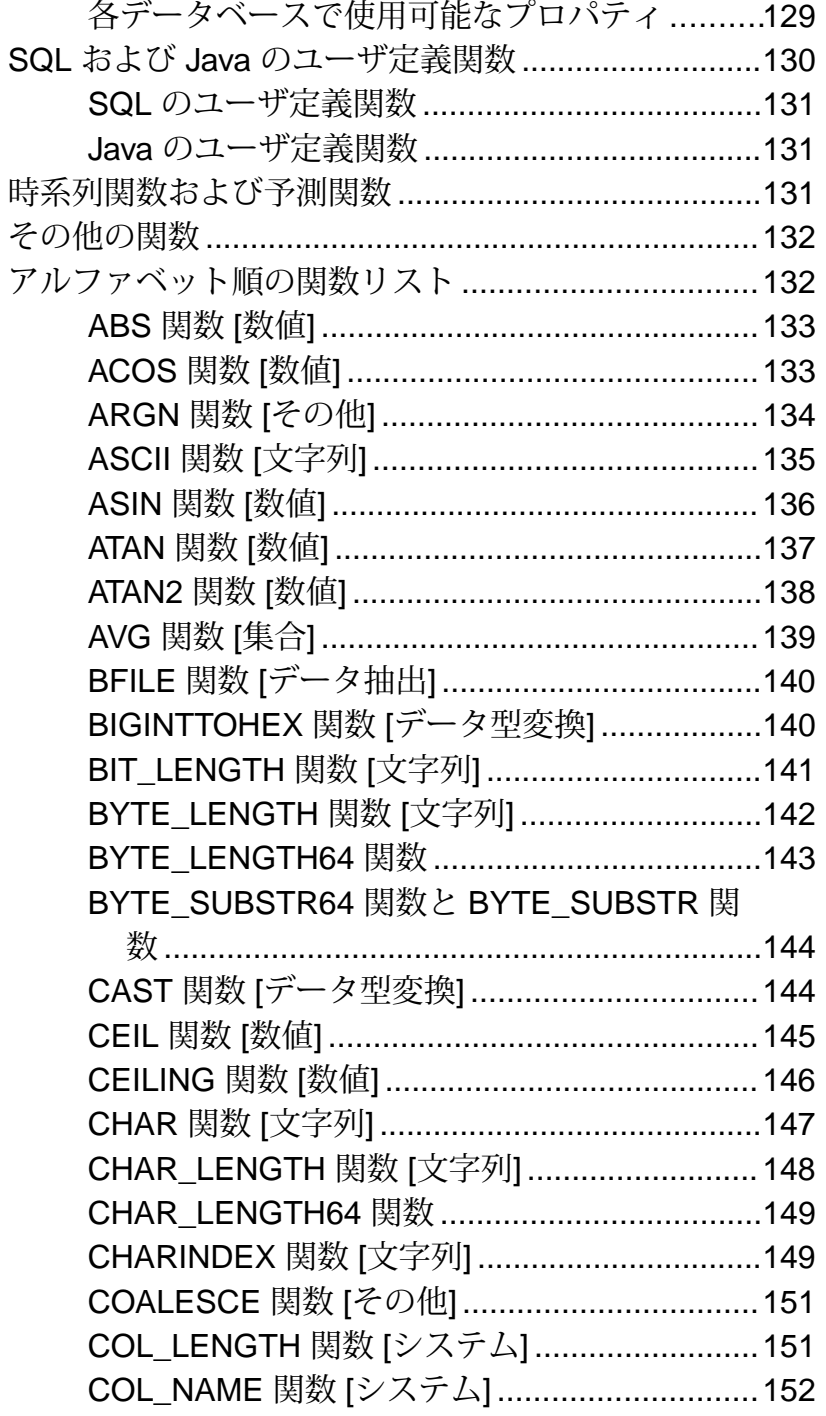

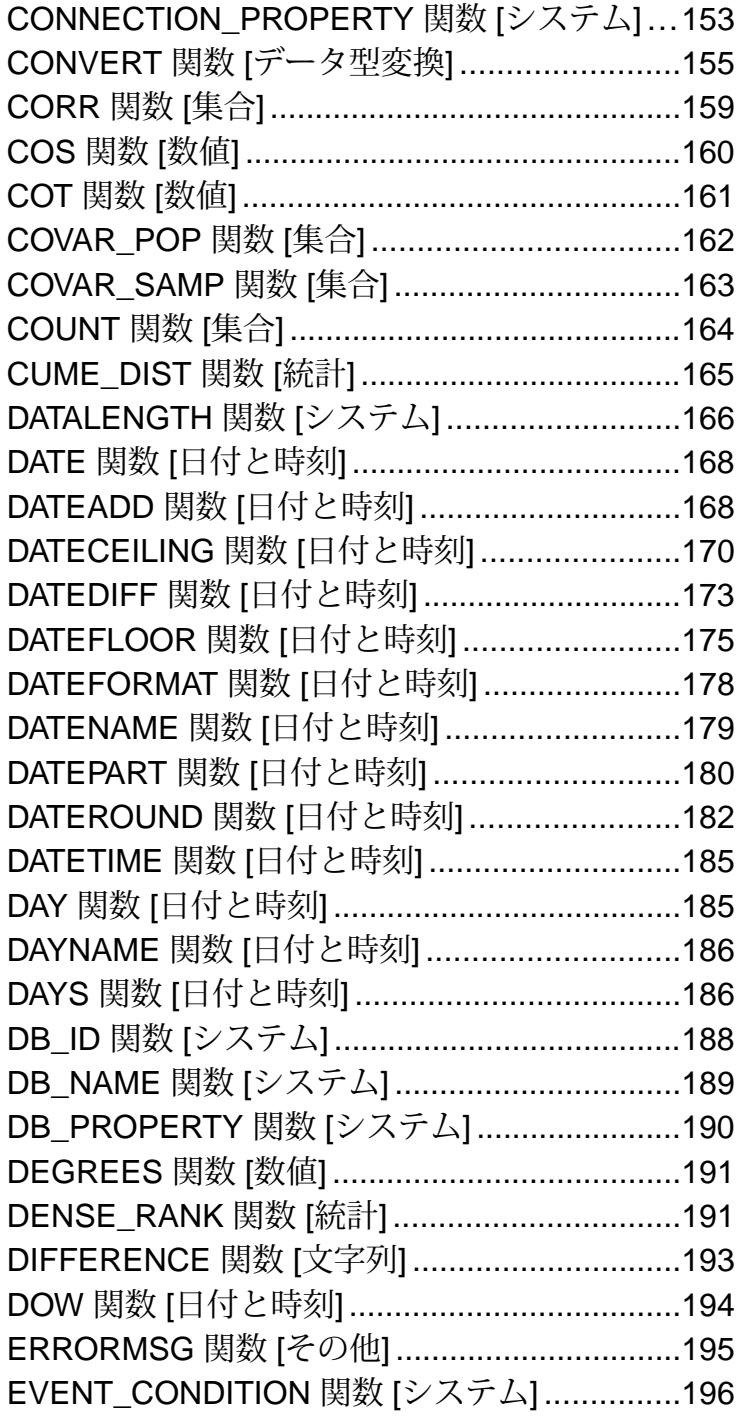

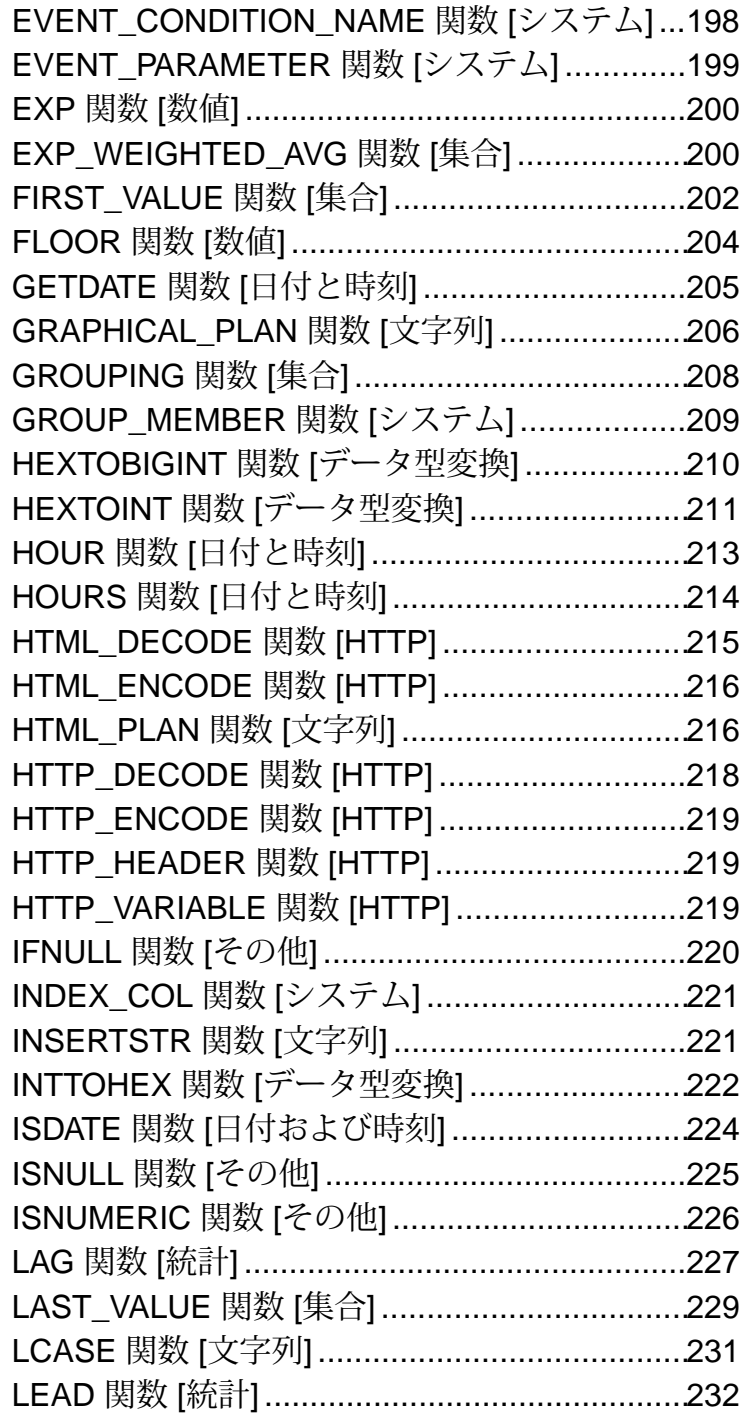

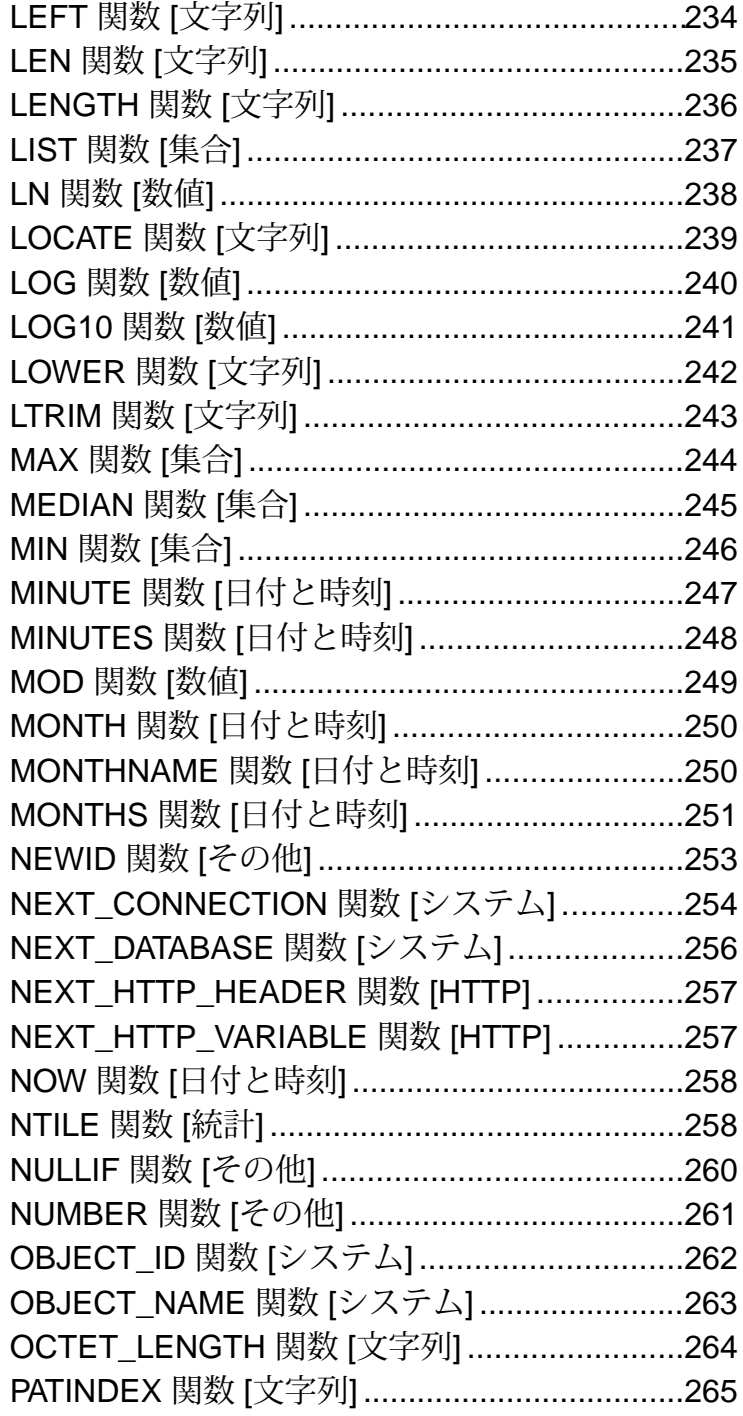

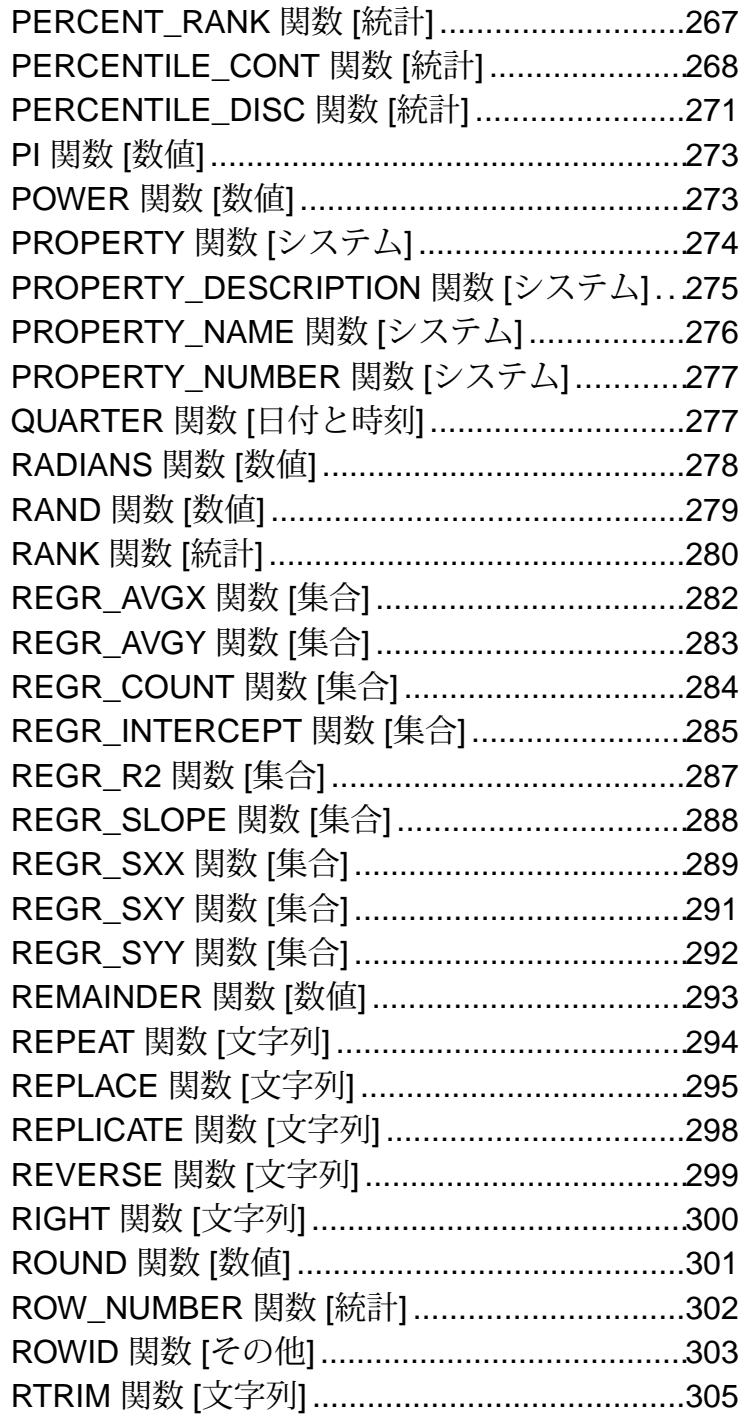

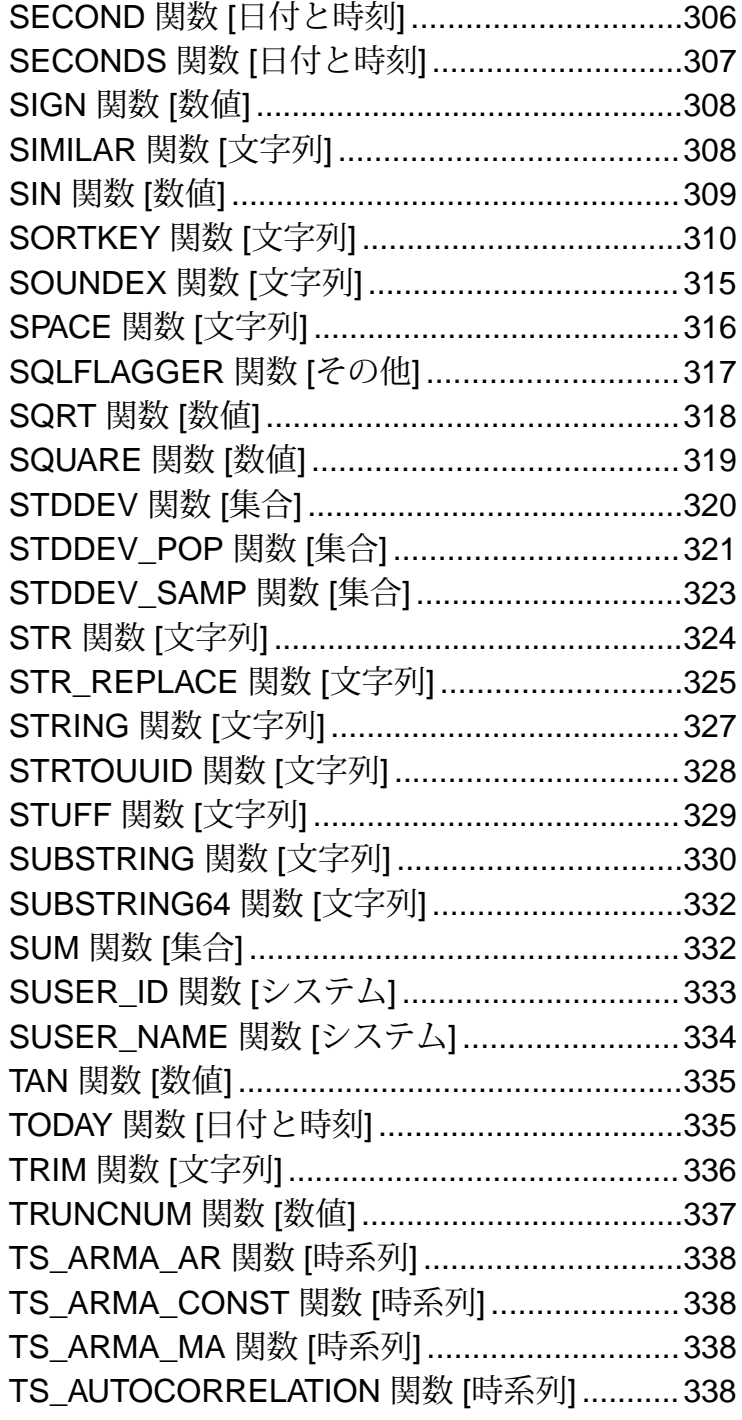

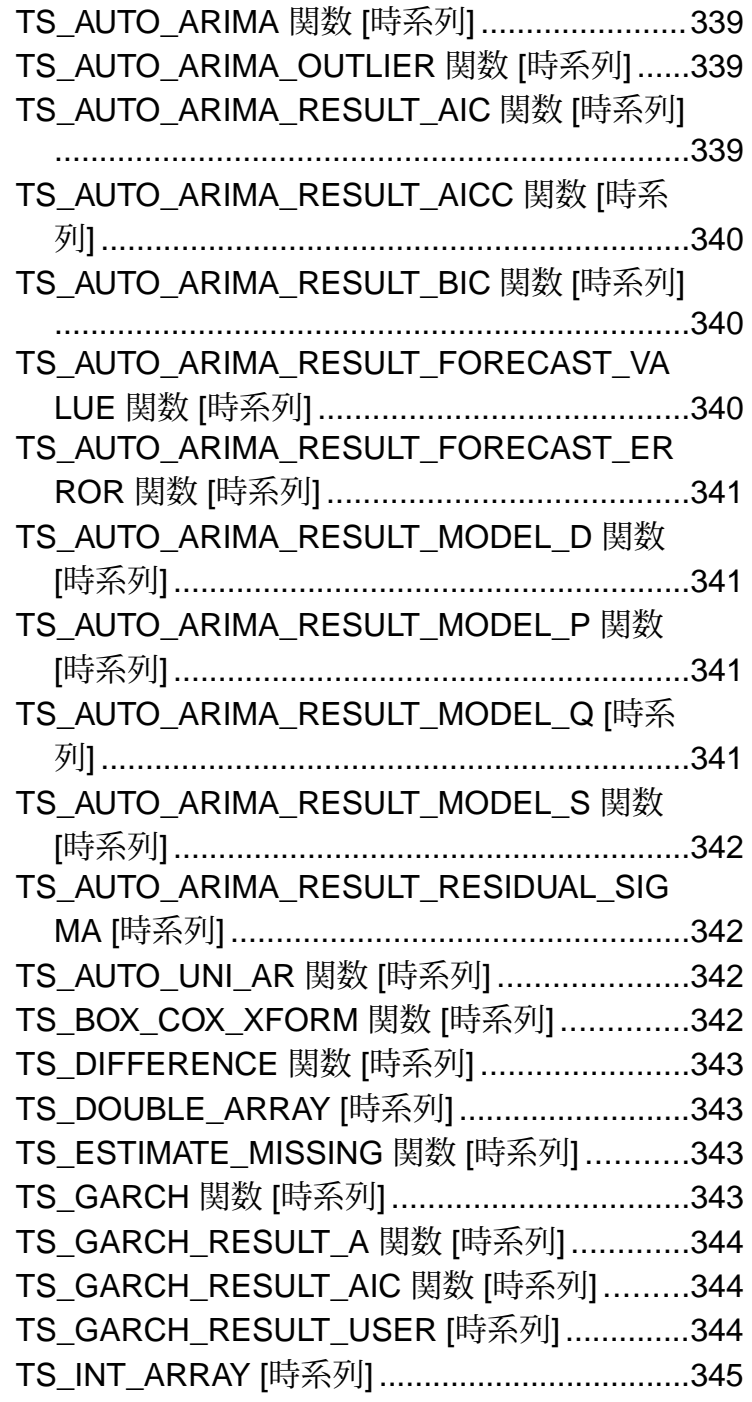

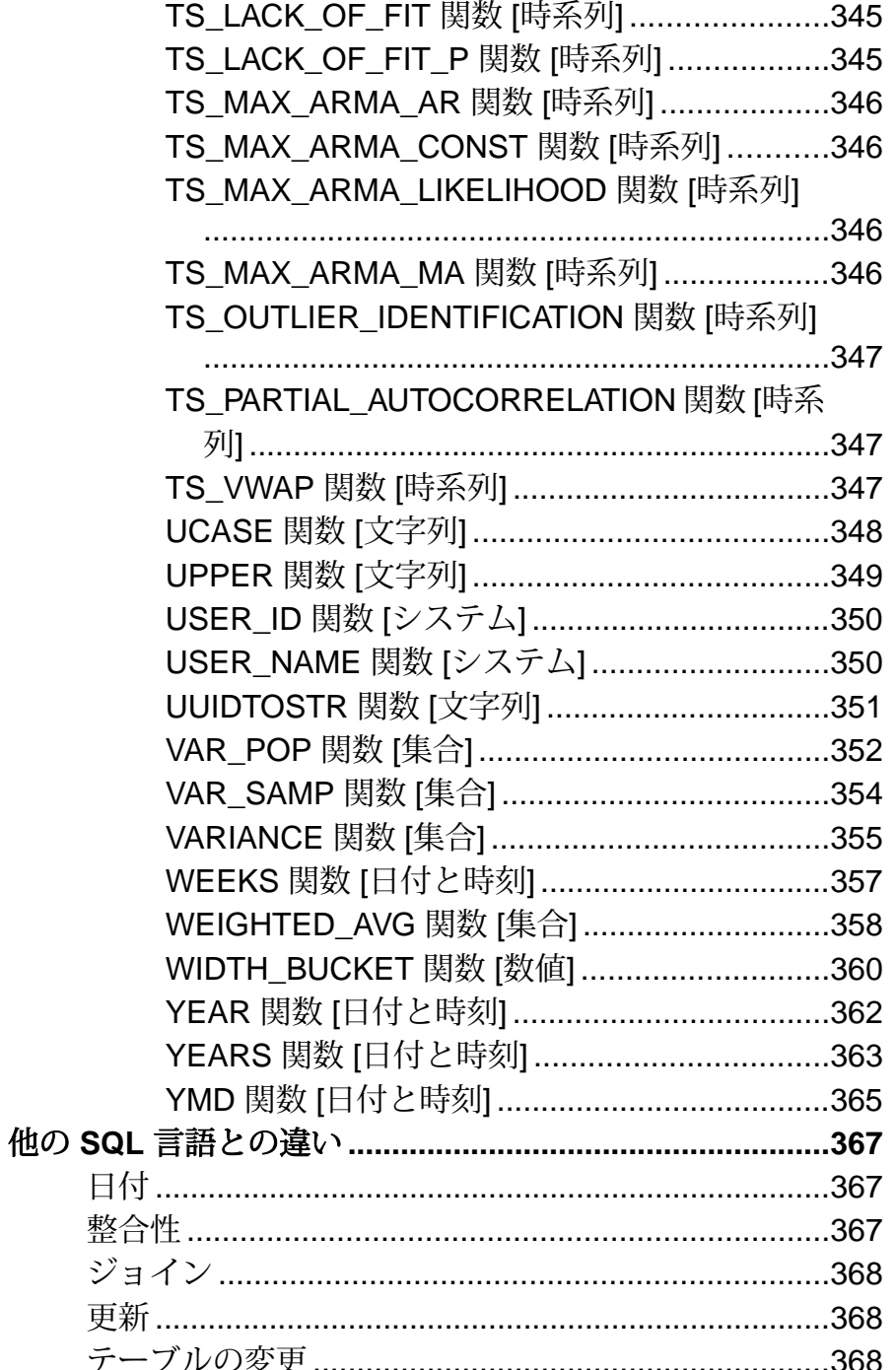

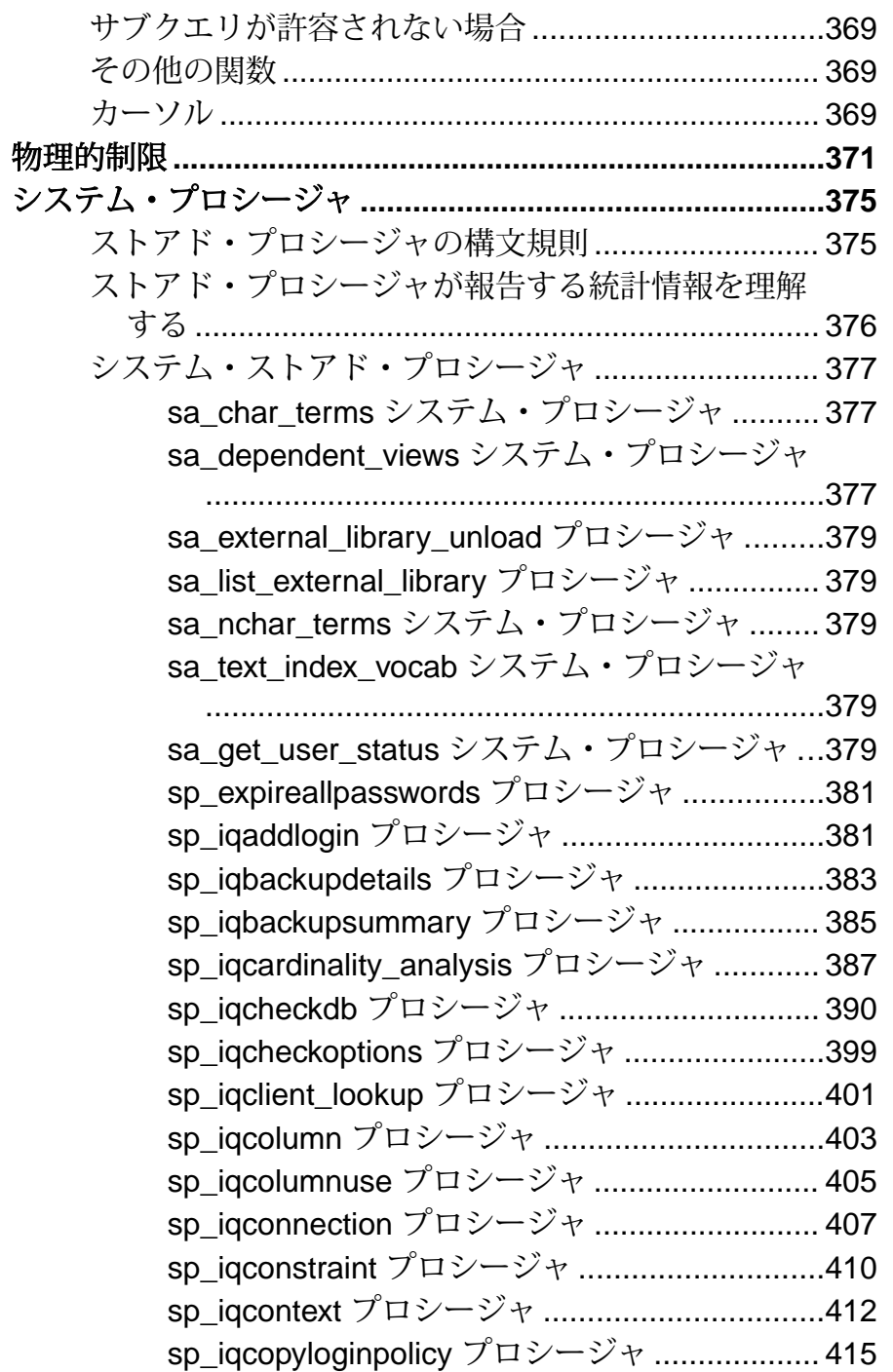

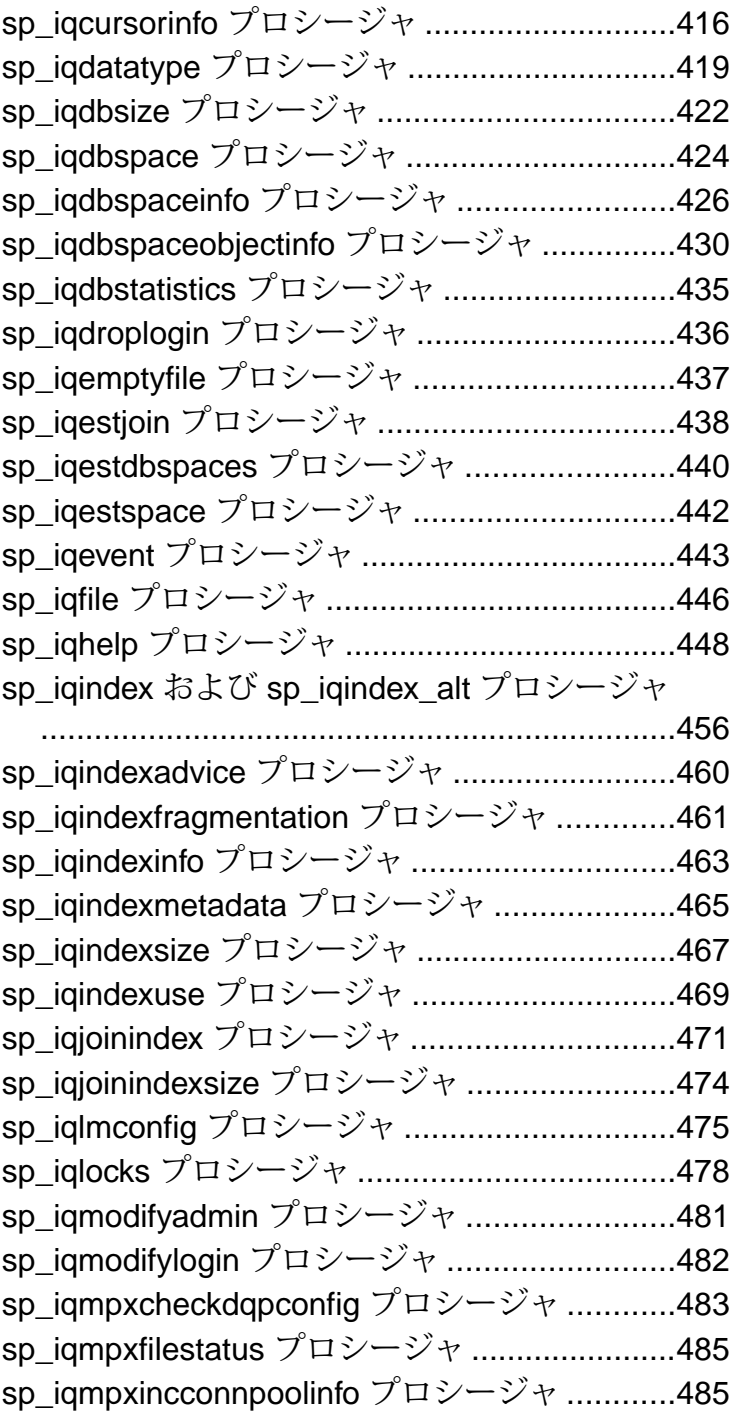

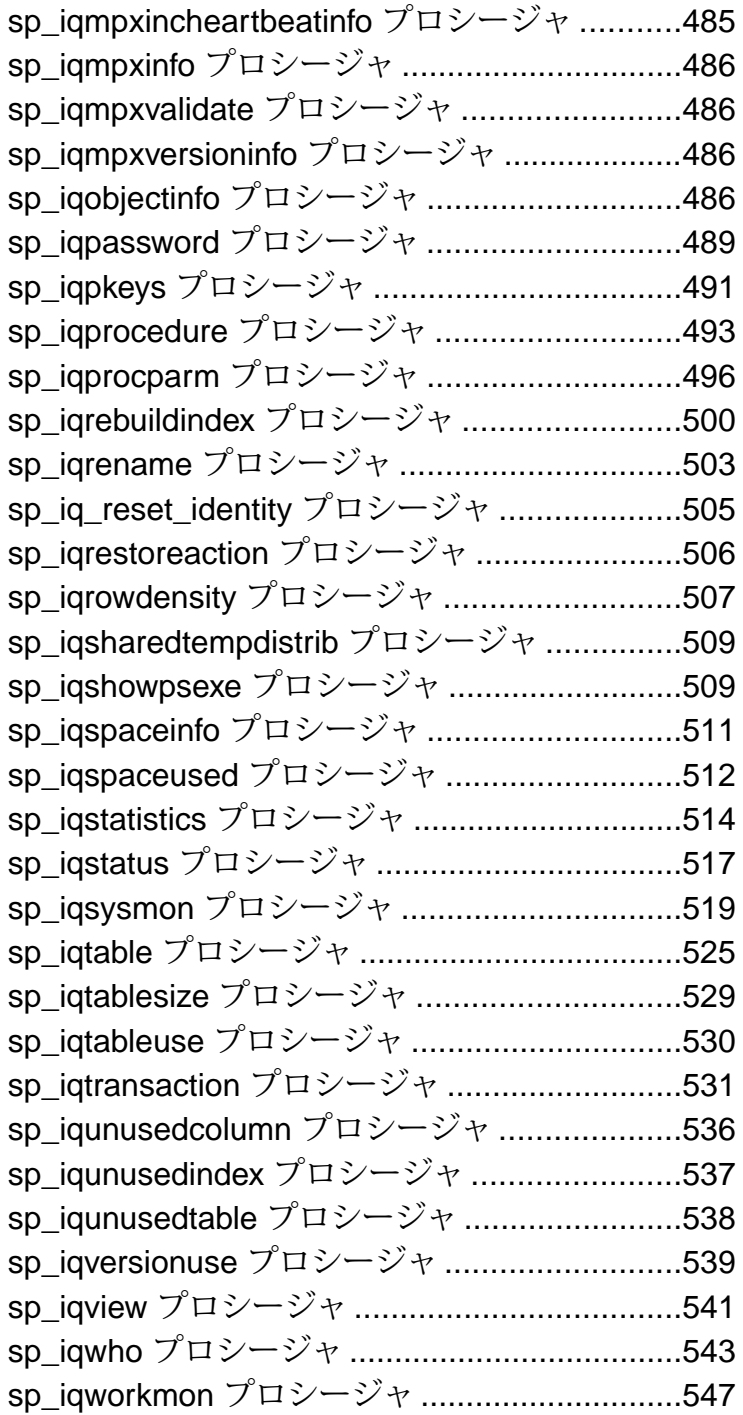

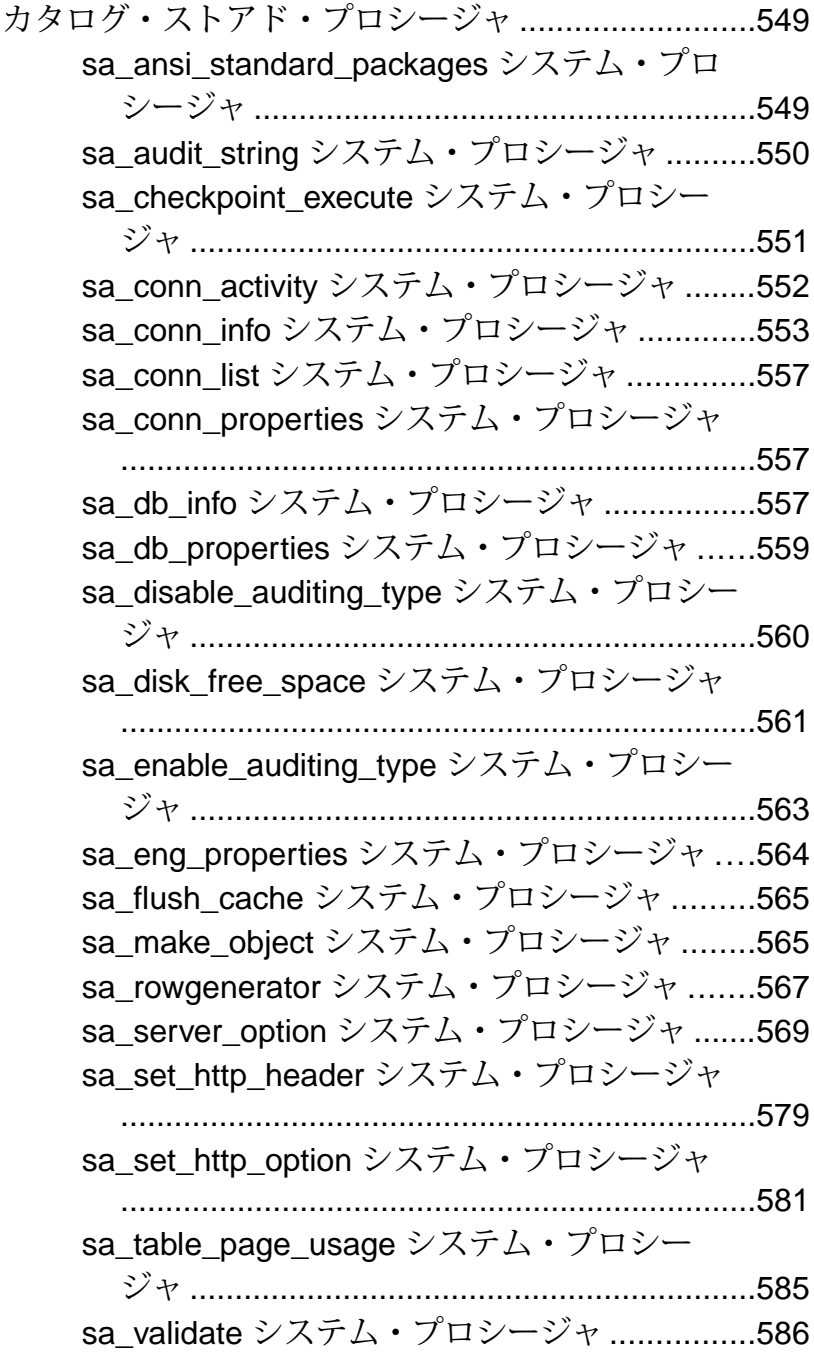

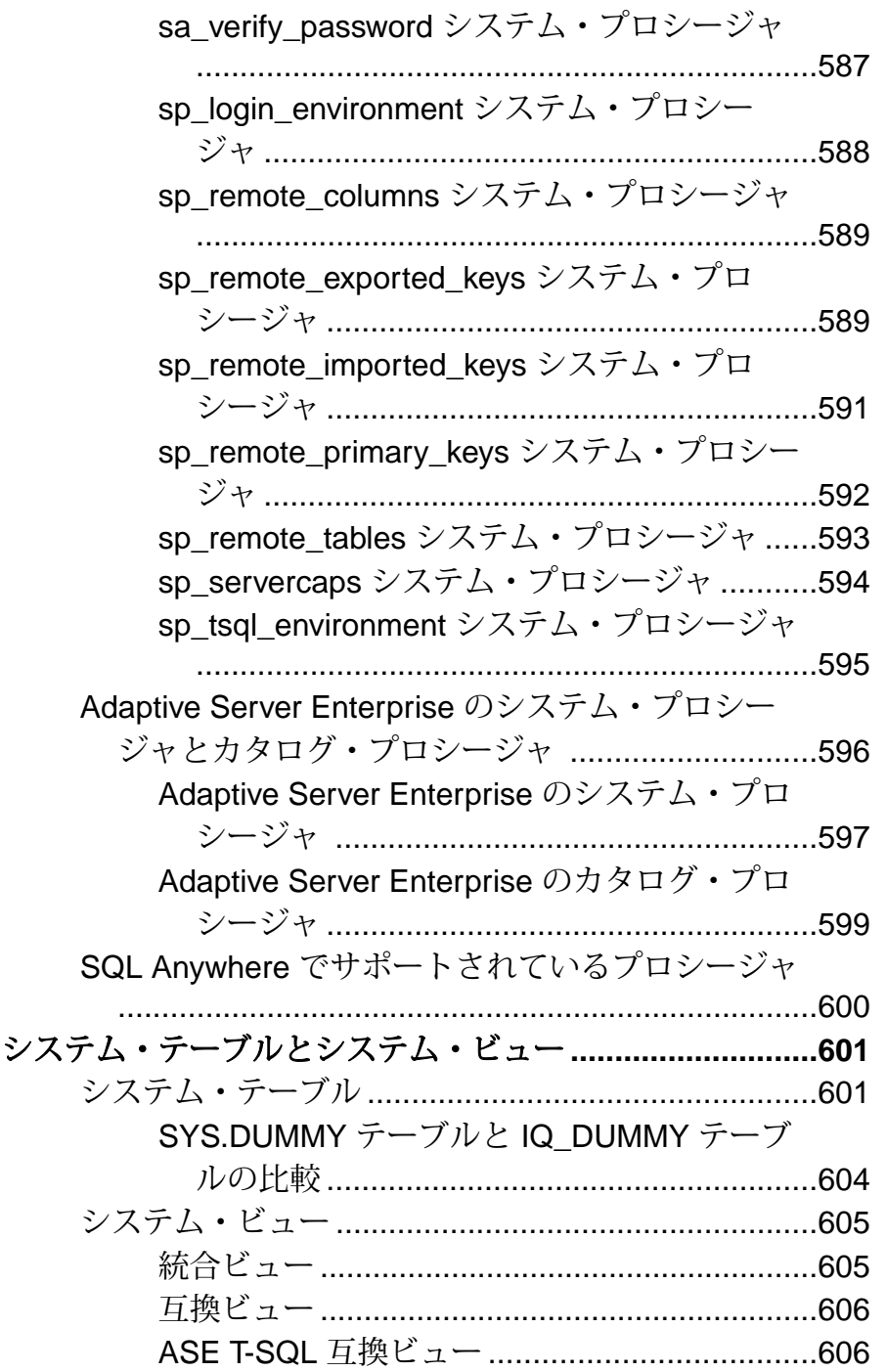

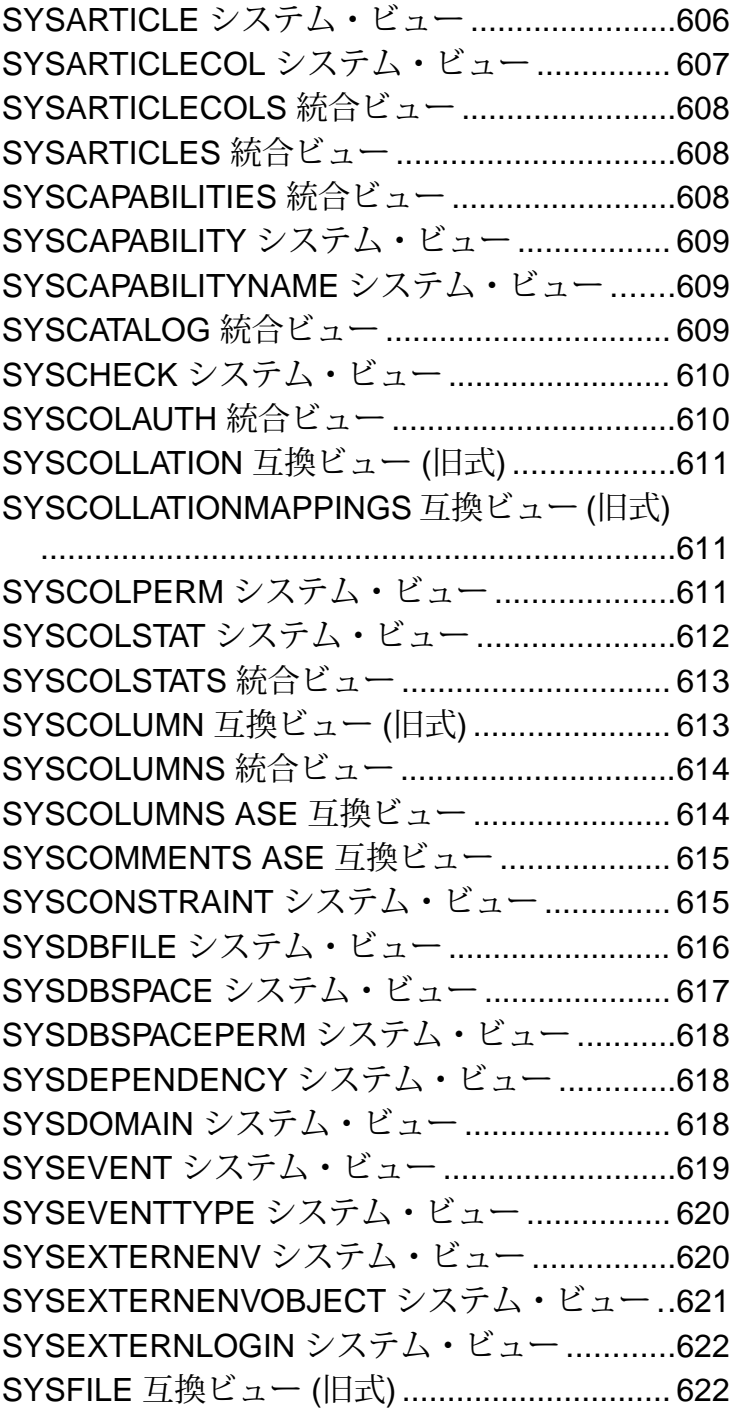

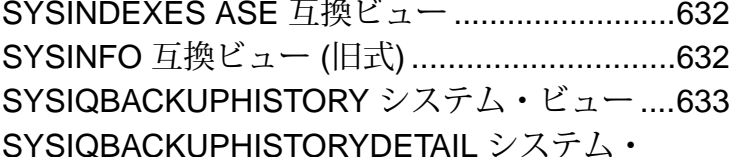

ビュー[............................................................634](#page-661-0) SYSIQCOLUMN [システム・ビュー](#page-662-0) (廃止) ........635 SYSIQDBFILE [システム・ビュー](#page-662-0).....................635 SYSIQDBSPACE [システム・ビュー](#page-663-0) .................636 SYSIQFILE [システム・ビュー](#page-664-0) (廃止) ................637 SYSIQIDX システム・ビュー[............................637](#page-664-0) SYSIQINFO システム・ビュー [.........................638](#page-665-0) SYSIQJOINIDX [システム・ビュー](#page-666-0)....................639 SYSIQJOININDEX [システム・ビュー](#page-667-0) (廃止) ....640 S[YSIQJOINIXCOLUMN](#page-668-0) システム・ビュー.......641 S[YSIQJOINIXTABLE](#page-669-0) システム・ビュー ...........642 S[YSIQLOGICALSERVER](#page-669-0) システム・ビュー....642 SYSIQLOGINPOLICYLSINFO システム・ ビュー[............................................................642](#page-669-0)

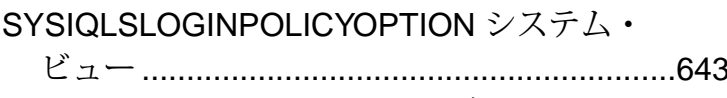

SYSIQLSMEMBER [システム・ビュー](#page-670-0) ..............643

目次

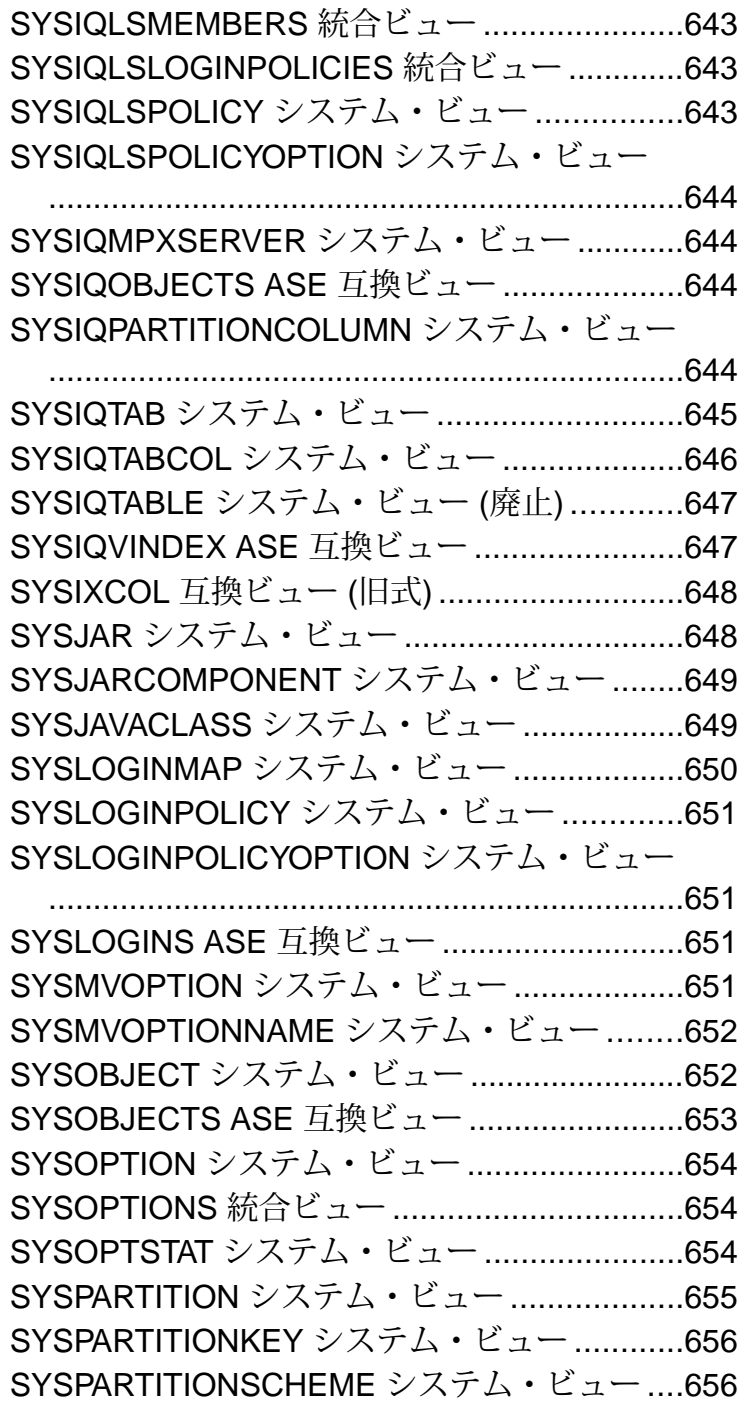

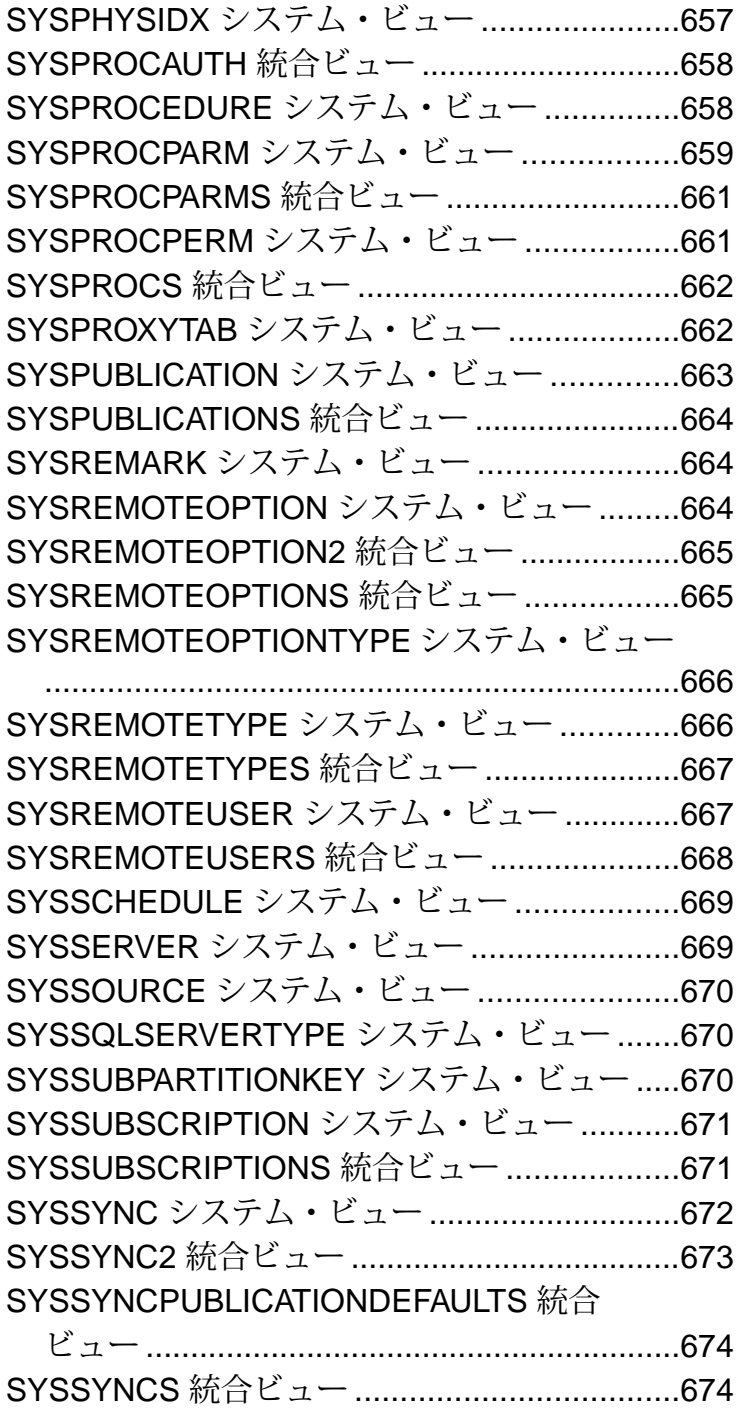

リファレンス:ビルディング・ブロック、テーブル、およびプロシージャ xxiii

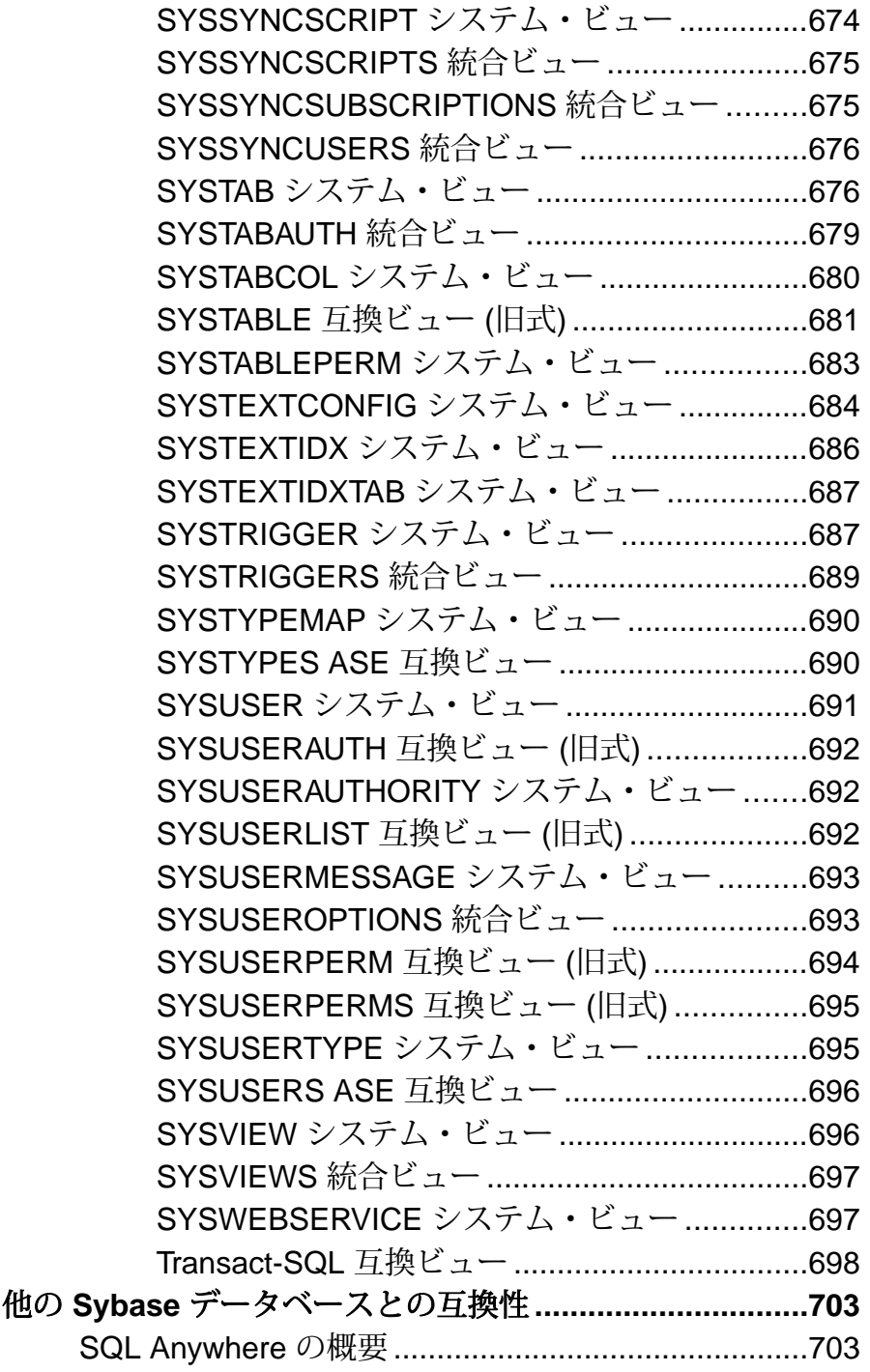

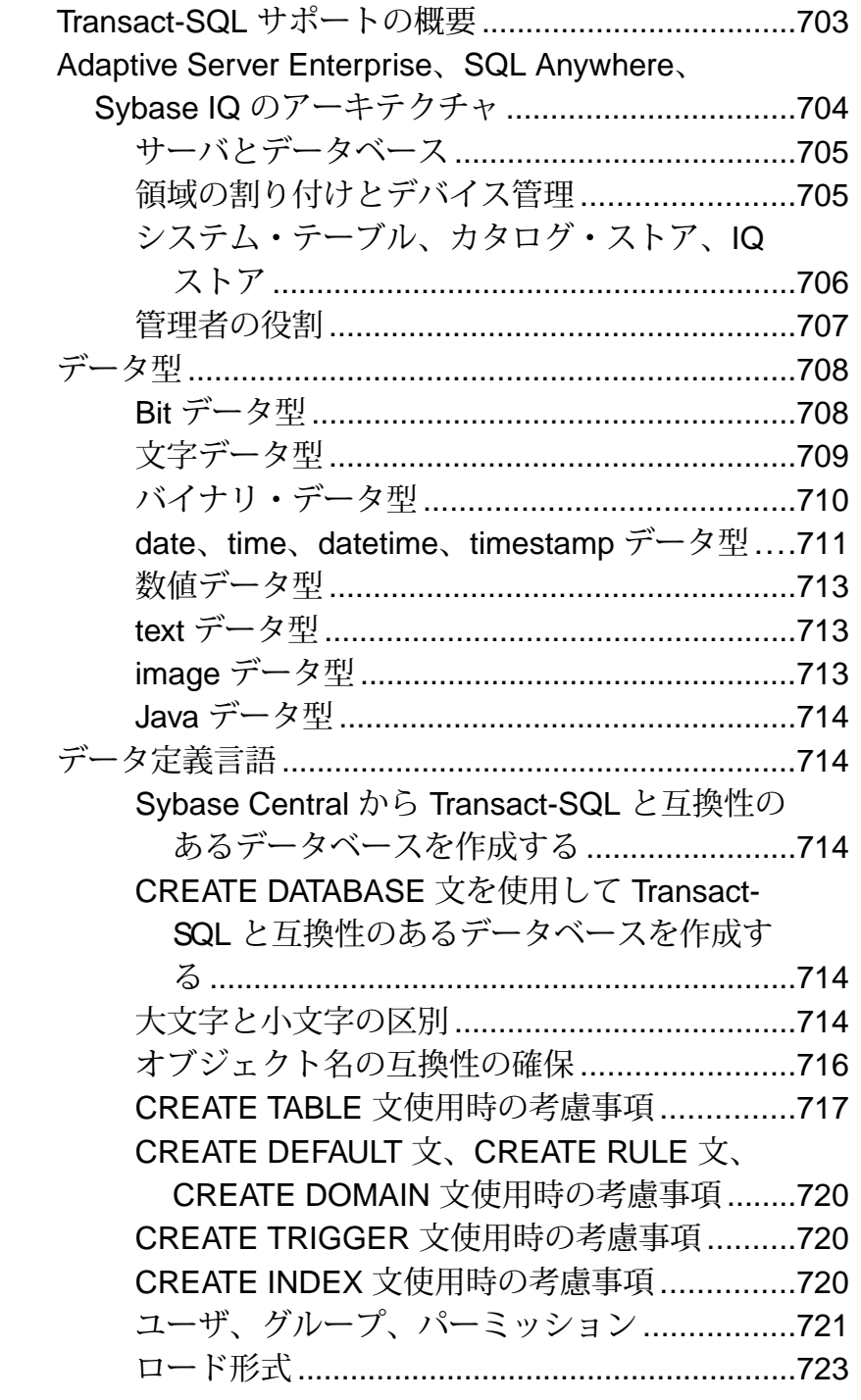

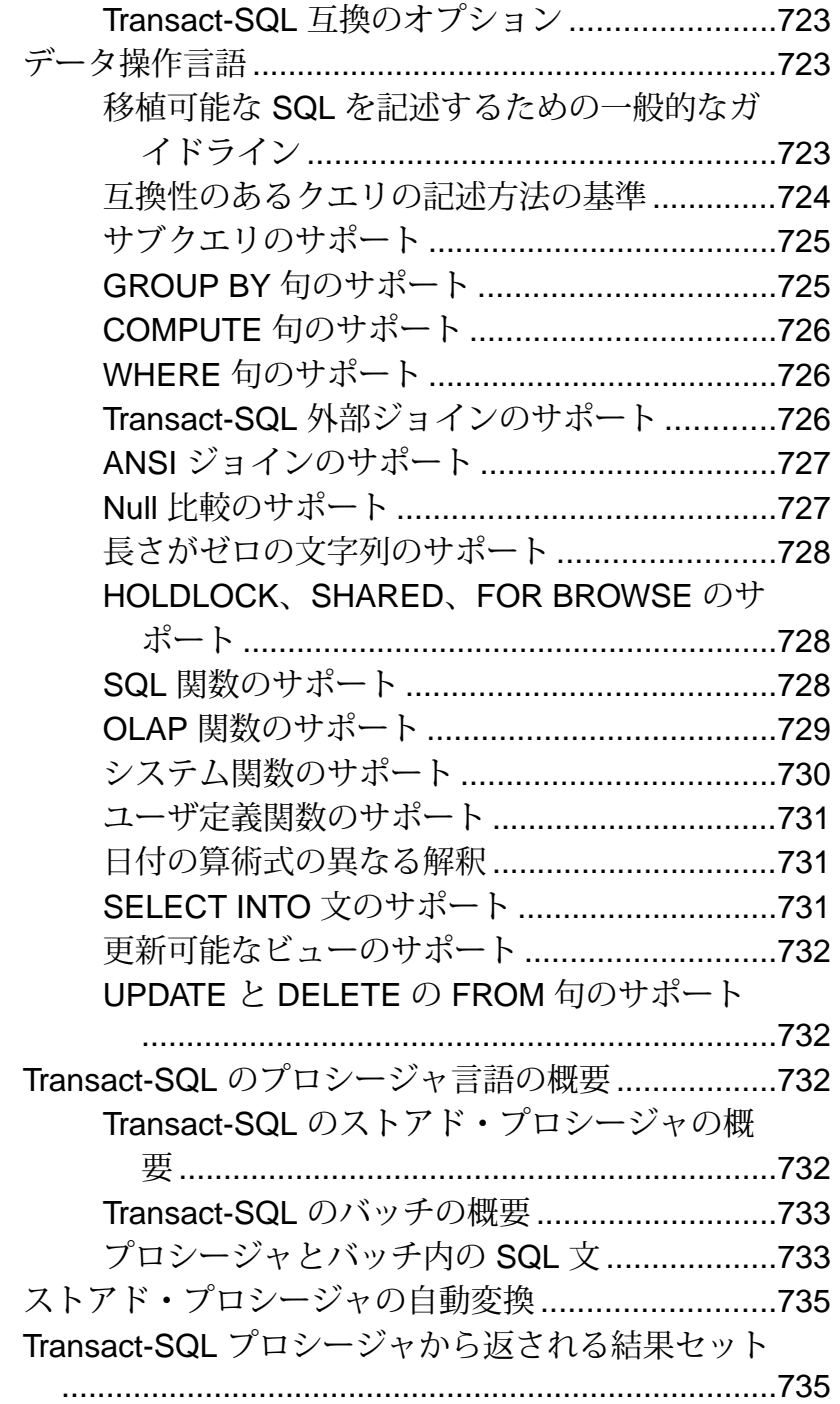

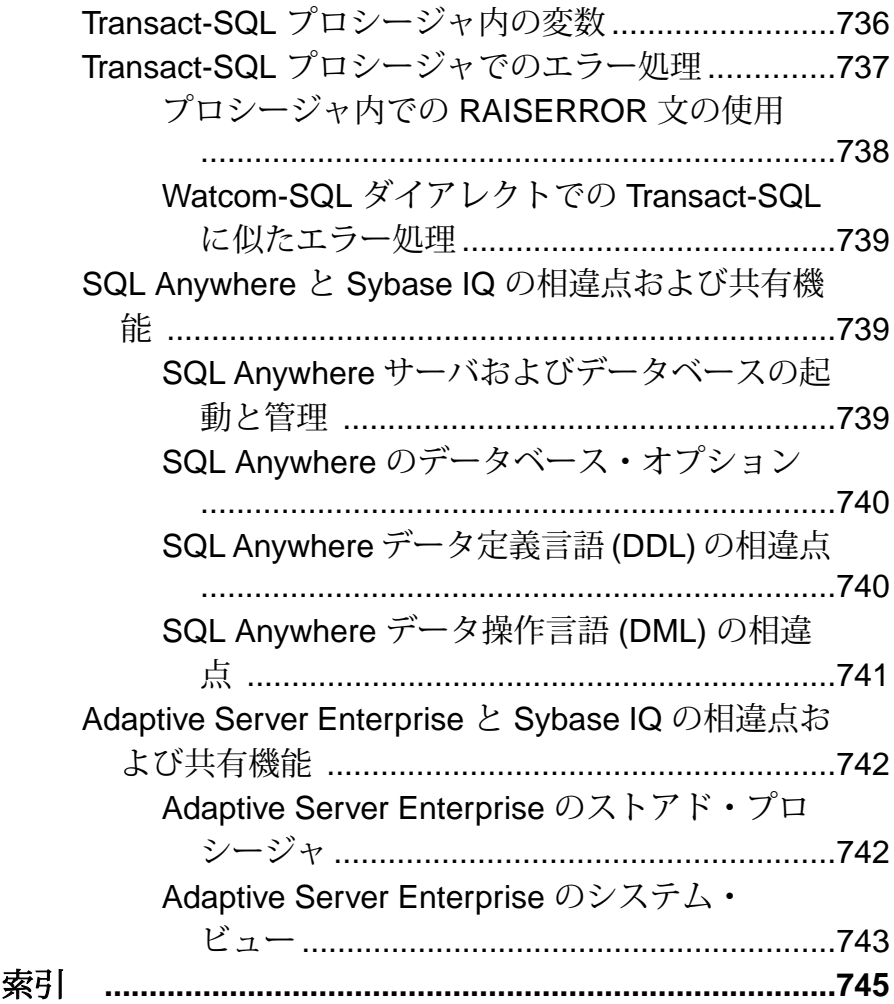

目次

## <span id="page-28-0"></span>対象読者

このマニュアルは、SQL 文、言語要素、データ型、関数、システム・プロシー ジャ、システム・テーブルに関するリファレンス資料を必要とする Sybase® IQ ユーザを対象としています。

他のマニュアルでは、特定のタスクを実行する方法を詳しく説明します。このマ ニュアルを使用して、SQL 構文、パラメータ、オプションの情報を確認してくだ さい。コマンドライン・ユーティリティの起動パラメータについては、『ユー ティリティ・ガイド』を参照してください。

対象読者

## <span id="page-30-0"></span>ファイル・ロケーションとインストール設定

この項では、Sybase IQ で使用するインストール環境とオペレーティング・システ ムの設定について説明します。

これらの設定は、オペレーティング・システムに応じて、環境変数、初期化ファ イル・エントリ、またはレジストリ・エントリとして保管できます。

### インストール・ディレクトリ構造

Sybase IQ をインストールすると、いくつかのディレクトリが作成されます。 この 項ではディレクトリ構造について説明します。

作成されるディレクトリは、インストール時に選択したオプションと Sybase ディ レクトリ内の既存のディレクトリ (UNIX では \$SYBASE によって定義されたディ レクトリ、Windows では %SYBASE% によって定義されたディレクトリ) によって 決まります。

デフォルトでは、Sybase IQ ソフトウェアは Sybase ディレクトリの固有のサブディ レクトリにインストールされます。 このサブディレクトリは、インストール・ ディレクトリと呼ばれます。 Sybase IQ とともに提供される他のツールも同様に、 Sybase ディレクトリ以下の固有のサブディレクトリにインストールされます。 こ の項では、Sybase IQ のサブディレクトリ構造についてのみ説明します。

Sybase IQ のデフォルトのディレクトリは IQ-15\_3 です。IQ-15\_3 の場所は、 Sybase IQ をどこにインストールするかで変わります。 IQ-15\_3 ディレクトリは、 UNIX の環境変数 \$IQDIR15 または Windows の環境変数 %IQDIR15% によっても参 照されます。

Sybase IQ ディレクトリ内には、多くのディレクトリとファイルがあります。

- デモ・ディレクトリ **(%ALLUSERSPROFILE%**¥**SybaseIQ**¥**demo)** iqdemo デー タベースの構築に必要なツールが格納されています。 iqdemo データベース・ ファイルとして、iqdemo.db、iqdemo.iq、 iqdemo.iqmsg、 iqdemo.iqtmp があります。デモ・データベース自体は Sybase IQ に同梱され ていません。
- サブディレクトリ **demo/adata** 15.x の iqdemo データベースを作成するため の 15.x データがあります。 サブディレクトリ /demo/demodata には、IQ 12.7 asiademo データベースと同じスキーマ・レイアウトとデータを持つ iademo データベースを作成するための Sybase IQ 12.7 データがあります。 15.x の iqdemo データベースを作成するには、Windows では /demo/mkiqdemo.bat

<span id="page-31-0"></span>を使用し、UNIX では demo/mkiqdemo.sh を使用します。 iqdemo データベー スは、サポート・センタに問題を伝えるために使用できます。

- スクリプト・ディレクトリ **(IQ-15\_3/scripts)** 例として使用するスクリプ トやストアド・プロシージャのようなカタログ・オブジェクトの作成時に使用 されるスクリプトがあります。これらのスクリプトは編集しないでください。 これらのスクリプトを編集、削除、または移動すると、サーバが正しく動作し なくなります。
- サンプル・ディレクトリsamples ディレクトリには、SQL サンプルとユー ザ定義関数 (UDF) サンプルがあります。%ALLUSERSPROFILE%/SybaseIQ/ samples/sqlanywhere には、SQL サンプルのディレクトリがあります。 sqlanywhere/c directory には、SQL Anywhere® で ESQL (埋め込み SQL) と C を使用する方法を示した C++ のサンプルがあります。 SQL Anywhere と Sybase IQ は同じコードを共有しているので、これらのサンプルを Sybase IQ 用 に変更できます。%ALLUSERSPROFILES%/SybaseIQ/samples/udf ディレ クトリには、サンプルの C++ スカラと集合 UDF があります。
- 実行プログラム・ディレクトリ実行プログラム、ライブラリ、ヘルプ・ファ イルなどがあります。UNIX では、実行可能ファイル用サブディレクトリとし て、IQ-15\_3 のサブディレクトリ bin64、lib64、logfiles、res、tix が あります。Windows では、実行可能ファイル用サブディレクトリとして、 IQ-15\_3 のサブディレクトリ h、install、java、bin32 があります。

### **Sybase IQ** によるファイルの配置

Sybase IQ は、起動時と実行時にいくつかのファイルを検出してアクセスする必要 があります。 システム上には、同じ名前を持つディレクトリまたはファイルが複 数存在する可能性があります。

適切なファイルを使用するには、Sybase IQ によるファイルの検出方法を理解して おくことが重要です。 次に、アクセスする必要があるファイル・タイプの一部を 示します。

• ライブラリ - 製品ライブラリまたはシステム・ライブラリが含まれていま す。 ファイル名拡張子は、UNIX では .so.nnn または .so、Windows で は .dll または .lib です。 これらのファイルは、Sybase IQ の実行に必要で す。不適切な DLL が見つかった場合、バージョン不一致エラーが発生する可 能性があります。 たとえば、ライブラリ・ファイルは、UNIX では \$IODIR15/lib64 または \$SYBASE/\$SYBASE\_OCS/lib64 にあり、Windows では %IQDIR15%¥bin32 または %SYBASE¥%SYBASE\_OCS¥dll にあります。 **start\_iq** には、通常のライブラリ・ディレクトリよりも前に usrlib が含まれ

ているため、空のディレクトリ \$IQDIR15/usrlib では、デフォルトのライ ブラリをカスタム・ライブラリおよびパッチで置き換えることができます。 Sybase IQ は、Adaptive Server Enterprise と SQL Anywhere の両方のライブラリを 使用します。 これらの製品のいずれかがすでにシステムにインストールされ ている場合は、混乱を避けるため、インストールされているディレクトリを確 認しておいてください。

- インタフェース・ファイル Sybase IQ の実行に必要です。 インタフェース・ ファイルの例としては、UNIX の .odbc.ini と utility\_db.ini や、 Windows の util\_db.ini があります。これらのファイルの詳細については、 『システム管理ガイド: 第1巻』と『インストールおよび設定ガイド』を参照 してください。
- 設定ファイル 接続パラメータを指定するために使用します。たとえば、設 定ファイルは、Windows では default.cfg、または iqdemo.cfg です。
- データベース・ファイル データとメタデータを格納します。たとえば、 iqdemo.db、iqdemo.iq、iqdemo.iqmsg、iqdemo.iqtmp などです。
- ログ・ファイル サーバ上の現在のセッションおよび接続されているデータ ベースに関する情報を格納します。たとえば、サーバ・ログには %ALLUSERSPROFILE%¥SybaseIQ¥logfiles¥yourservername. 0006.srvlog などの名前が付けられることもあります。データベースに接続 すると、データベース・ログ (%ALLUSERSPROFILE%¥SybaseIQ¥demo ¥iqdemo.log など) が作成されます。これらのファイルの詳細については、 『インストールおよび設定ガイド』を参照してください。
- プロダクト・スクリプト データベースを作成、移植、アップグレードする 方法が示されたサンプル・ファイルです。
- ユーザ・ファイル LOAD コマンドで使用されるフラット・ファイルおよび Interactive SQL などのツールで使用される SQL スクリプトがあります。
- テンポラリ・ファイル クエリのソートの実行などの操作に関するテンポラ リ情報を格納するために、Sybase IQ が作成します。

いくつかのファイル名は、SQL 文で指定され、実行時に検出される必要がありま す。ファイル名を使用する SQL 文の例は次のとおりです。

- **INSTALL** 文 Java クラスを保持するファイルの名前。
- **LOAD TABLE** 文 データのロード元となるファイルの名前。
- **CREATE DATABASE** 文 この文およびファイルを作成できる同様の文には、 ファイル名が必要です。

Sybase IQ は、簡単なアルゴリズムを使用してファイルを検出する場合がありま す。 より広範囲の検索が実行される場合もあります。

#### <span id="page-33-0"></span>簡単なファイル検索

多くの SQL 文 (**LOAD TABLE** や **CREATE DATABASE** など) では、ファイル名はデー タベース・サーバの現在の作業ディレクトリ (サーバが起動されたディレクトリ) に対して相対的なものとして解釈されます。

また、データベース・サーバを起動し、データベース・ファイル名 (DBF パラ メータ) を指定すると、サーバが起動されたディレクトリに対する相対パスとして 解釈されます。

#### 広範囲なファイル検索

データベース・サーバおよび管理ユーティリティを含む Sybase IQ プログラムは、 DLL や共有ライブラリなど必要なファイルを広範囲に検索します。 この場合、 Sybase IQ プログラムは次の順序でファイルを検索します。

- **1.** 実行ディレクトリ 実行プログラムのあるディレクトリです。また、実行プ ログラム・ディレクトリに対して次の相対パスを持つディレクトリです。
	- 実行プログラムの親ディレクトリ
	- scripts という親ディレクトリの子
- 2. 現在の作業ディレクトリー開始したプログラムには、現在の作業ディレクト リ (そのプログラムが起動したディレクトリ) があります。必要なファイルは、 このディレクトリ内で検索されます。
- **3.** LOCATION レジストリ・エントリー Windows インストール環境では、Sybase IQ は LOCATION レジストリ・エントリを追加します。指定されたディレクト リに続けて、次のディレクトリが検索されます。
	- scripts という名前の子ディレクトリ
	- オペレーティング・システム名 (bin32、bin など)の付いた子ディレクト リ
- **4.** システム*固有ディレクトリー一*般的なオペレーティング・システム・ファイ ルが格納されているディレクトリが含まれます。たとえば、Windows では、 Windows ディレクトリと Windows¥system ディレクトリがこれに含まれます。
- **5.** CLASSPATH ディレクトリ Java ファイルの場合は、CLASSPATH 環境変数に 指定されているディレクトリでファイルが検索されます。
- **6.** PATH ディレクトリ システム・パスおよびユーザのパスに含まれるディレク トリでファイルが検索されます。
- **7.** LIBRARY PATH ディレクトリ LIBPATH 環境変数に指定されているディレク トリで共有ライブラリが検索されます。

#### <span id="page-34-0"></span>環境変数

Sybase IQ では、一連の環境変数を使用してさまざまなタイプの情報を格納しま す。必ずしもすべての変数を指定する必要はありません。

#### **Windows** での環境変数の設定

Windows プラットフォームでは、すべての環境変数がインストール・プログラム によって自動的に設定されるため、変更は不要です。ただし、オプションの変数 を設定したり、デフォルト値から変更する必要がある場合は、次の手順に従って ください。

- **1.** デスクトップで、[マイ コンピュータ] を右クリックし、サブメニューから [プ ロパティ] を選択します。
- **2.** [詳細設定] タブをクリックします。
- **3.** [環境変数] ボタンをクリックします。

[環境変数] ダイアログが開きます。

- a) 環境変数がまだない場合は、[新規] をクリックして変数名とその値を入力 し、[OK] をクリックします。
- b) 変数がある場合、[システム環境変数] または [ユーザ環境変数] リストから 変数を選択し、[編集] をクリックし、[値] フィールドを必要に応じて変更し ます 次に、[OK] をクリックして設定を保存します。

注意: ユーザ環境変数とシステム環境変数については、Microsoft Windows のマニュアルを参照してください。

#### **UNIX** 環境ソース・ファイルの実行

UNIX では、環境ソース・ファイルによって必須の環境変数を設定します。

すべての必須環境変数を設定するには、次のコマンドを実行します。

**1.** Bourne/Korn シェルでは次のように入力します。

. \$SYBASE/IQ-15\_3/IQ-15\_3.sh

**2.** C シェルでは、次のように入力します。 source \$SYBASE/IQ-15\_3/IQ-15\_3.csh; rehash

#### <span id="page-35-0"></span>**UNIX** での環境変数の設定

UNIX プラットフォームでは、環境ソース・ファイルを実行して必須環境変数を 設定します。ただし、オプションの変数を設定したり、デフォルト値から変更す る必要がある場合は、次の手順に従ってください。

**1.** 環境変数の設定をチェックするには、次のコマンドを使用します。 echo \$variable-name

たとえば、\$SYBASE 変数の設定を確認するには、次のコマンドを実行します。 % echo \$SYBASE

/server1/users/test/sybase

**2.** 起動ファイル (.cshrc、.shrc、.login)の 1 つに、変数を設定する行を追加 します。

一部のシェル (sh、bash、ksh など) では、次のような行になります。

VARIABLE=value;export VARIABLE

その他のシェル (csh、tsch など) では、次のような行になります。

value"

#### **IQCHARSET** 環境変数

IQCHARSET は、デフォルトの文字セットを設定します。

Charset は文字セットの名前です。たとえば、**IQCHARSET=cp1252** と指定すると、 デフォルトの文字セットが cp1252 に設定されます。

次の値セットのうち、最初の値がデフォルトの文字セットを決定します。

• IQCHARSET 環境変数

seteny VARTABLE<sup>"</sup>

• OS をクエリ

文字セット情報が指定されていない場合は、UNIX では iso\_1、その他の場合は cp850 を使用します。

設定値 **IQCHARSET**=charset
#### **IQDIR15** 環境変数

IQDIR15 は、Sybase IQ ディレクトリの場所を示すとともに、そのディレクトリ内 の他のディレクトリおよびファイルの場所です。

- \$IQDIR15/bin[64]/util\_db.ini には、ユーティリティ・データベース utility db のログイン ID とパスワードが含まれています。インストール・ プログラムでは、ログイン ID とパスワードのデフォルトの値 (それぞ れ、"DBA" と "sql") を変更できます。
- \$IQDIR15/logfiles は、サーバ・ログとバックアップ/リストア・ログ (バックアップ履歴ファイル) のデフォルト・ロケーションです。IQLOGDIR15 環境変数を設定することで、このデフォルト設定を変更できます。
- \$IQDIR15/demo は、データベース・ファイル iqdemo の場所です。

設定値  $IQDIR15 = \frac{2}{3}$   $SYBASE$  /  $IO-15$  3

オペレーティング・システム 必須。環境ソース・ファイルまたはインストール・プログラムによって設定され ます。このデフォルト設定は、Windows では変更可能です。

#### **IQPORT** 環境変数

IQPORT は、Sybase IQ プラグインとエージェントとの間の通信に使用される、 Sybase IQ Agent のポート番号のデフォルト値を上書きします。

注意: エージェントが起動すると、ポート番号を変更できません。

1099 は、特定のポートでエージェント・プロセスを検索するときに使用される、 プラグインのデフォルト値です。プラグインは、このポートでエージェントを検 出できない場合、正しいポート番号を指定するよう求めるメッセージを表示しま す。

設定値

IQPORT = 5556

オペレーティング・システム オプション。環境ソース・ファイル内にユーザが IQPORT を指定していない場合、 ポート番号はデフォルトで 1099 になります。このデフォルト値は、プラグインの 起動前であれば変更できます。この変数は、Sybase Central の開始時に **-DIQPORT** 引数を **scjview** に指定することで設定できます。次に例を示します。 scjview -DIQPORT=3345

### **IQLANG** 環境変数

IQLANG はデフォルト言語を設定します。

Language\_code は、2 文字で表された言語名です。たとえば、**IQLANG=DE** の場合、 デフォルトの言語がドイツ語に設定されます。

次の値セットのうち、最初の値がデフォルトの言語を決定します。

- IQLANG 環境変数
- インストーラによって設定されたレジストリ (Windows のみ)
- OS をクエリ

言語情報が設定されていない場合のデフォルト値は英語です。

設定値 **IQLANG**=language\_code

オペレーティング・システム

オプション。ただし英語以外の環境では推奨。

### 言語ラベル値のリスト

有効な言語ラベルの値と対応する ISO 639 言語コードは次のとおりです。 IQ LANG 環境変数に 2 文字の ISO 639 言語コードを設定してください。

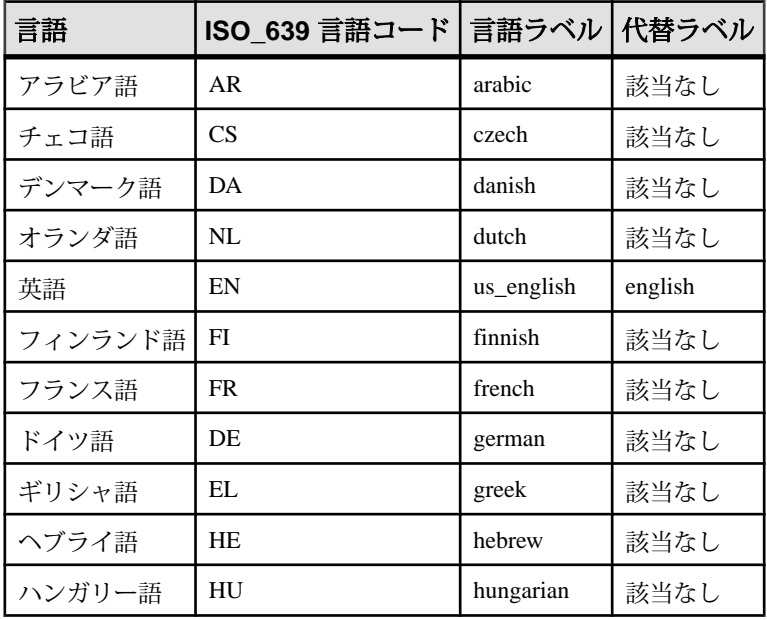

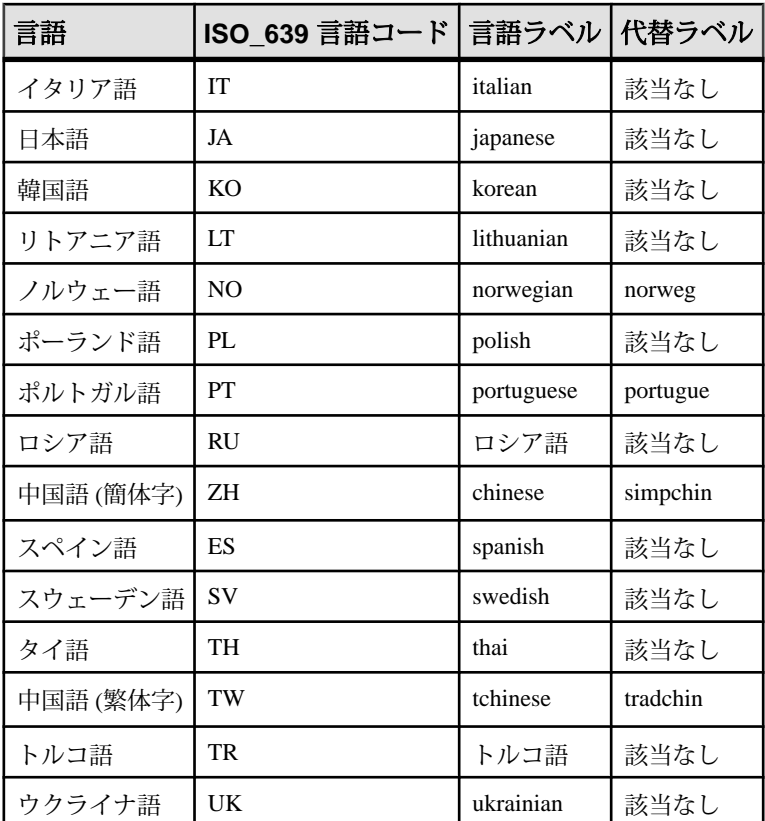

### **IQLOGDIR15** 環境変数

IQLOGDIR15 環境変数は、さまざまなログ・ファイルの場所を定義します。 IQLOGDIR15 は、インストール・プログラムでは設定されません。

• サーバ・ログは、\$IQLOGDIR15 で指定されたディレクトリ内の servername.nnnn.srvlog ファイル (nnnn は、サーバが起動された回数) 内 にあります。

IQLOGDIR15 が有効な書き込み可能ディレクトリとして設定されていない場合、 **start\_iq** を含む大部分のユーティリティは、すべてのサーバ・ログに対してデフォ ルトの場所 \$IQDIR15/logfiles を使用します。

設定値  $IQLOGDIR15 = path$ 

オペレーティング・システム オプション。

リファレンス:ビルディング・ブロック、テーブル、およびプロシージャ 11

### **IQTIMEOUT** 環境変数

IQTIMEOUT はデフォルトの待機時間 (5 分) を変更します。

引数 nnn によって、Sybase IO Agent が待機する時間 (分単位) を指定します。例を 示します。

• 待機時間を 45 分にするには、次のように指定します (Korn シェルまたは Bourne シェルの場合)。

IQTIMEOUT=45 export IQTIMEOUT

• 待機時間を 1 時間にするには、次のように指定します (C シェルの場合)。 setenv IQTIMEOUT 60

Sybase IQ Agent は、処理の完了を無期限で待機します。非常に大きなカタログ・ ストアを持つマルチプレックスのクエリ・サーバを作成したり同期したりすると きには、待機時間を設定することをおすすめします。 カタログ・ストアが大きい 場合、同期の dbbackup 部分に必要な時間が増大します。待機時間を増やすことに よって、より長時間の同期に対応できます。

注意: IQTIMEOUT を設定してから、Sybase IQ Agent を起動してください。

設定値 **IQTIMEOUT** = nnn

オペレーティング・システム

オプション。ただしマルチプレックス環境では推奨。詳細については、『Sybase IQ Multiplex の使用』を参照してください。

### **IQTMP15** 環境変数

IQTMP15 環境変数は、インストール・プログラムでは設定されません。 IQTMP15 は、テンポラリ・ファイルが格納されるディレクトリを示すために Sybase IQ で使 用されます。

IQTMP15 環境変数は、NFS(NetworkFileSystem) を使用しているローカル・ディレ クトリを示す必要があります。これによって、IQTMP15 ディレクトリは、クライ アント接続が終了したときに不必要となったディレクトリやファイルを消去でき ます。クライアント接続が行われるたびに、ディレクトリやファイルがテンポラ リ・ディレクトリ内に作成されます。これらは、接続中にだけ必要です。サーバ に接続するすべてのユーザが、このディレクトリに対する書き込みパーミッショ ンを持っている必要があります。

注意: IQTMP15 変数によって定義されるロケーションにあるテンポラリ・ファイ ルは、クライアントとサーバによって使用されます。この変数は、テンポラリ IQ

ストアのデフォルト・ロケーションを制御しません。テンポラリ IQ ストアのデ フォルト・ロケーションは、**CREATE DATABASE** 文によって制御します。『リファ レンス:文とオプション』を参照してください。

警告! IQTMP15 を SSYBASE や SIODIR15 に設定しないでください。

IQTMP15 変数が明示的に設定されていない場合、Sybase IQ Agent は、IQTMP15 変 数を UNIX ディレクトリ /tmp のサブディレクトリに設定します。

マシン上で複数のデータベース・サーバが実行されている場合、それぞれのサー バと関連するローカル・クライアントは、競合を避けるために別々のテンポラ リ・ディレクトリを必要とします。 接続に使用するポート番号またはエンジン番 号を指定しない場合、Sybase IQ は、ネットワーク接続の代わりに共有メモリ接続 を使用します。

共有メモリを使用したときに競合を避けるには、次の手順に従います。

- 各サーバに専用のテンポラリ・ディレクトリを作成します。両方の環境に明示 的に IQTMP15 環境変数を設定して、各ローカル・クライアントがサーバと同 じテンポラリ・ディレクトリを使用するようにします。
- 各サーバの .odbc.ini ファイル (UNIX の場合) にデータ・ソース名を作成し、 詳細な接続情報を指定します。『インストールおよび設定ガイド』を参照して ください。
- デフォルトでなく、明示的にパラメータを指定する接続文字列を使用します。
- 次のコマンドを実行して、接続を確認します。 SELECT "database name is" = db\_name(), "servername\_is" = @@servername

設定値  $IOTMP15 = temp$  directory

オペレーティング・システム UNIX の場合、オプションです。Windows プラットフォームでは使用されません。

#### **JAVA\_HOME** 環境変数

bin/java を含むディレクトリを指す JRE ホームを定義します。

Java VM のロケーションが \$SYBASE\_JRE6\_32、\$SYBASE\_JRE6\_64、または \$SYBASE JRE5 64 環境変数で設定されていない場合に使用されます。

JAVA HOME は、通常、VM のインストール時に作成されます。

UNIX では、SYBASE.csh (C シェル) または SYBASE.sh (Bourne または Korn シェ ル) 環境ソース・ファイルを実行することによって、IQ エンジンの正しい JRE を

検索し、開始します。JAVA\_HOME で指定されている Java VM のロケーションは、 SYBASE.csh または SYBASE.sh によって返されるロケーションよりも優先され ます。JAVA\_HOME またはスクリプト(SYBASE.csh または SYBASE.sh) のいずれ でも Java VM を見つけられなかった場合、IQ は Java VM をロードしません。

設定 JAVA HOME = Sybase/shared/JRE<version>

オペレーティング・システム 必須。

### **LIBPATH** 環境変数と **LD\_LIBRARY\_PATH** 環境変数

LIBPATH または LD\_LIBRARY\_PATH は、Sybase IQ 共有ライブラリが配置されて いるディレクトリを指定します。

UNIX では、環境ソース・ファイルを実行することによってライブラリ・パス変 数を設定します。

設定 For AIX:  $LIBPATH = installation path/lib$ 

For all other UNIX/LINUX platforms: LD\_LIBRARY\_PATH = installation\_path/lib

オペレーティング・システム 必須。変数名はプラットフォームに依存します。UNIX のみ。

### **PATH** 環境変数

PATH は Sybase IQ 実行プログラムの配置ディレクトリを含んでいる、オペレー ティング・システムの必須変数です。

Windows では、インストール・プログラムが PATH を変更します。UNIX では、環 境ソース・ファイルを実行して必要なディレクトリを含めます。

Windows では、PATH は LIBRARY\_PATH 変数の代わりになります。したがって、 実行プログラムと DLL の場所は PATH 変数を使って参照できます。

設定値 PATH = installation path

オペレーティング・システム 必須。

### **SQLCONNECT** 環境変数

SQLCONNECT は、データベース・サーバに接続するときに、Interactive SQL、 **dbinfo**、**dbstop** などのデータベース管理ユーティリティが使用する接続パラメー タを指定します。

SQLCONNECT はオプションの環境変数で、インストール・プログラムでは設定 を行いません。

この文字列は、**parameter** = value 形式のパラメータ設定をセミコロンで区切ったリ ストで指定します。

シャープ記号 "#" は、等号 (=) の代わりに使用します。SQLCONNECT 環境変数内 に接続パラメータ文字列を設定する場合は、シャープ記号を使用してください。 環境変数設定の中で "=" を使用すると構文エラーになります。"=" 記号は、 Windows でのみ使用できます。

注意: 接続パラメータをコマンド・ラインではなく SQLCONNECT 変数で指定す ることで、UNIX システムのセキュリティが向上します。これにより、ユーザは **ps -ef** で他のユーザのパスワードを表示できなくなります。これは、Interactive SQL を実行するとき、またはその他のユーティリティをクワイエット・モードで 実行するときに特に有用です。接続パラメータをコマンド・ラインではなく SQLCONNECT 変数で指定することでセキュリティは向上しますが、それで完全 になるわけではないことに注意してください。パスワードはプレーン・テキスト であるため、悪意を持って操作すれば、環境コンテキストからパスワードを抽出 することが可能です。詳細については、『システム管理ガイド:第1巻』の「接 続パラメータと通信パラメータ」>「接続パラメータ」を参照してください。

設定

 $SOLCONNECT = parameter\#value$ ; ...

オペレーティング・システム オプション。

### **SYBASE** 環境変数

SYBASE 変数は、Open Client や OpenServer などの Sybase アプリケーションの場所 を指定します。

Sybase IQ を UNIX システムにインストールする前に SYBASE 変数を設定する必要 があります。 この環境変数は、UNIX システムで Sybase Central を使用する場合に 必要です。

設定値  $SYBASE = path$ 

オペレーティング・システム 必須。

### **\$SYBASE\_JRE6\_32**、**\$SYBASE\_JRE6\_64**、**\$SYBASE\_JRE5\_64** 環境 変数

この変数は、Sybase IQ の Sybase Central プラグインで使用する Java Runtime Environment の場所を指定します。

Windows および UNIX の場合、この環境変数は SSYBASE\_JRE6\_32 または \$SYBASE\_JRE6\_64 です。AIX/LinuxIBM の場合、この環境変数は \$SYBASE\_JRE5\_64 です。

UNIX では、SYBASE.csh (C シェル) または SYBASE.sh (Bourne または Korn シェ ル) 環境ソース・ファイルを実行することによって、正しい JRE を検索し、特定し ます。JAVA HOME が優先されます。Windows では、インストール・プログラム が Open Client Software Developer's Kit をインストールするときにこの変数を設定し ます。

設定値 SYBASE JRE= "\${SYBASE}/shared/jre-6\_0"

### **SYBASE\_OCS** 環境変数

SYBASE OCS は、Open Client 製品のホーム・ディレクトリを指定します。

この変数は Window でのみ使用されます。Windows では、インストール・プログ ラムが Open Client/Server Software Developers Kit をインストールするときに SYBASE OCS を設定します。

設定値

 $SYBASE_OCS = "OCS-15_3"$ 

オペレーティング・システム 必須。

## レジストリ・エントリ

Windows オペレーティング・システムでは、Sybase IQ は複数のレジストリ設定を 使用します。

これらの設定はソフトウェアが行うため、通常、ユーザがレジストリにアクセス する必要はありません。ここでは、操作環境を変更するユーザのために、これら の設定について説明します。

警告! Sybase は、レジストリを変更しないことを推奨しています。不正な変更を 行うと、システムが損傷する場合があるためです。

### カレント・ユーザ設定とローカル・マシン設定

Windows などのオペレーティング・システムには、2 つのレベルのシステム設定 (ユーザ設定とローカル・マシン設定) があります。

カレント・ユーザ設定は、特定のユーザがログオンしたときにだけ使用できる、 ユーザ固有の設定です。ローカル・マシン設定は、ログオンしているユーザに関 わりなく使用できる、マシン全体に関連する設定です。ローカル・マシン設定を 行うには、マシンの管理者パーミッションを入手する必要があります。

Sybase IQ は、カレント・ユーザ設定とローカル・マシン設定の両方を許可しま す。 Windows では、これらの設定はそれぞれ HKEY\_CURRENT\_USER レジストリ と HKEY\_LOCAL\_MACHINE レジストリに格納されます。

Sybase IQ では、設定の対象をカレント・ユーザのみにするか、ローカル・マシ ン・レベルにするかを選択できます。

設定がカレント・ユーザ設定とローカル・マシン設定の両方で行われている場合、 カレント・ユーザ設定が優先されます。

Windows で Sybase IO プログラムをサービスとして実行する場合は、ローカル・マ シン・レベルで設定されていることを確認してください。

サービスは、マシンをログオフしても、マシンを完全に停止しないかぎり、特別 なアカウントのもとで実行し続けます。サービスは、個々のアカウントから独立 して実行可能であり、ローカル・マシン設定にアクセスする必要があります。

一般的に、Sybase はローカル・マシン設定を使用することを推奨しています。

### レジストリ構造

Windows では、レジストリ・エディタを使用してレジストリに直接アクセスでき ます。

注意: 読み込み専用モードは、間違ってレジストリ・データを変更するのを防ぐ ことができます。読み込み専用モードにするには、レジストリ・エディタを起動 して [編集] - [アクセス許可] を選択し、読み取りパーミッションをオンにします。

Sybase IQ レジストリ・エントリは、HKEY\_LOCAL\_MACHINE キーの次のロケー ションにあります。

SOFTWARE Sybase IQ 15.4

#### レジストリ・エディタの起動

レジストリ・エディタを起動して、Windows レジストリにアクセスします。

- **1.** [スタート] **>** [ファイル名を指定して実行]を選びます。
- **2.** [名前] ボックスに、次のように入力します。 regedt32

## インストール時のレジストリ設定

インストール・プログラムは、Sybase レジストリ内でレジストリ設定を自動的に 行います。

• Location - Sybase IQ レジストリでは、このエントリにインストール・ディレク トリのロケーションが保持されます。 例を示します。

Location:REG\_SZ:C:¥Program Files¥Sybase ¥IO-15 $4$ 

Sybase IQ レジストリには、インストールされているアプリケーションの他のエン トリが含まれています。 Sybase Central レジストリには、Sybase Central のバージョ ンとインストール済みのプラグインの情報が含まれます。

# <span id="page-46-0"></span>**SQL** 言語の要素

この項では、Sybase IQ SQL の言語要素と規則について詳細に説明します。

## キーワード

各 SQL 文には 1 つまたは複数のキーワードが含まれています。

SQL 文のキーワードでは大文字と小文字を区別しませんが、この Sybase IQ マニュ アルではキーワードを大文字で表記します。 たとえば、次の文では SELECT と FROM がキーワードになります。

SELECT \* FROM Employees

次の文は、上の文と同じです。

Select \* From Employees select \* from Employees sELECT \* FRoM Employees

### 予約語

SQL キーワードには予約語として定義されているものがあります。

SQL 文で予約語を識別子として使用するには、二重引用符で囲む必要があります。 SQL 文で使用するキーワードのうち、すべてではありませんがその多くが予約語 です。たとえば、次の構文を使用して、SELECT テーブルの内容を取り出します。

SELECT \* FROM "SELECT"

Embedded SQL を使用している場合、データベース・ライブラリ関数 **sql\_needs\_quotes** を使用すると、文字列に二重引用符が必要かどうかを判別でき ます。文字列が予約語であるか、通常は識別子に使用できない文字が文字列に含 まれている場合は、文字列に二重引用符を付けます。

次の表は、Sybase IQ の SQL 予約語を示します。SQL はキーワードの大文字と小文 字を区別しないため、この表の各語は大文字、小文字、またはその組み合わせで 使用できます。 次の語のいずれかと、大文字/小文字の区別のみが違う文字列は すべて予約語となります。

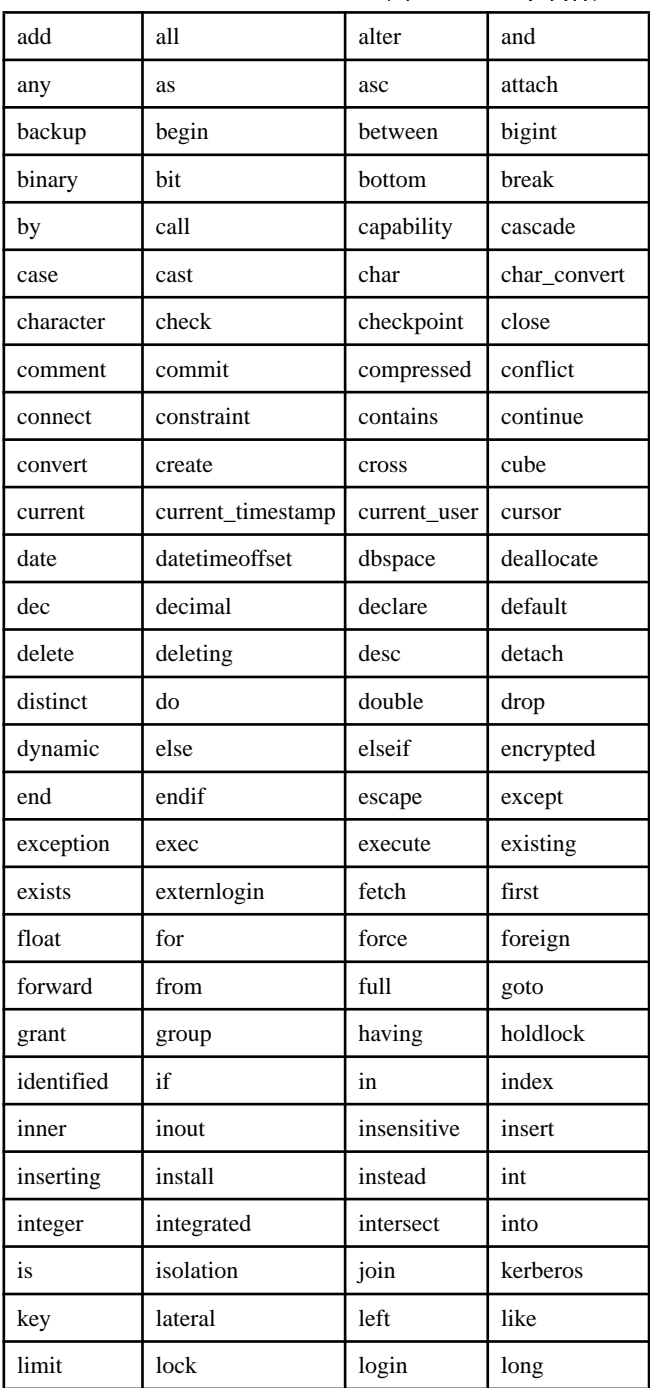

## 表 **1 : SQL** 予約語

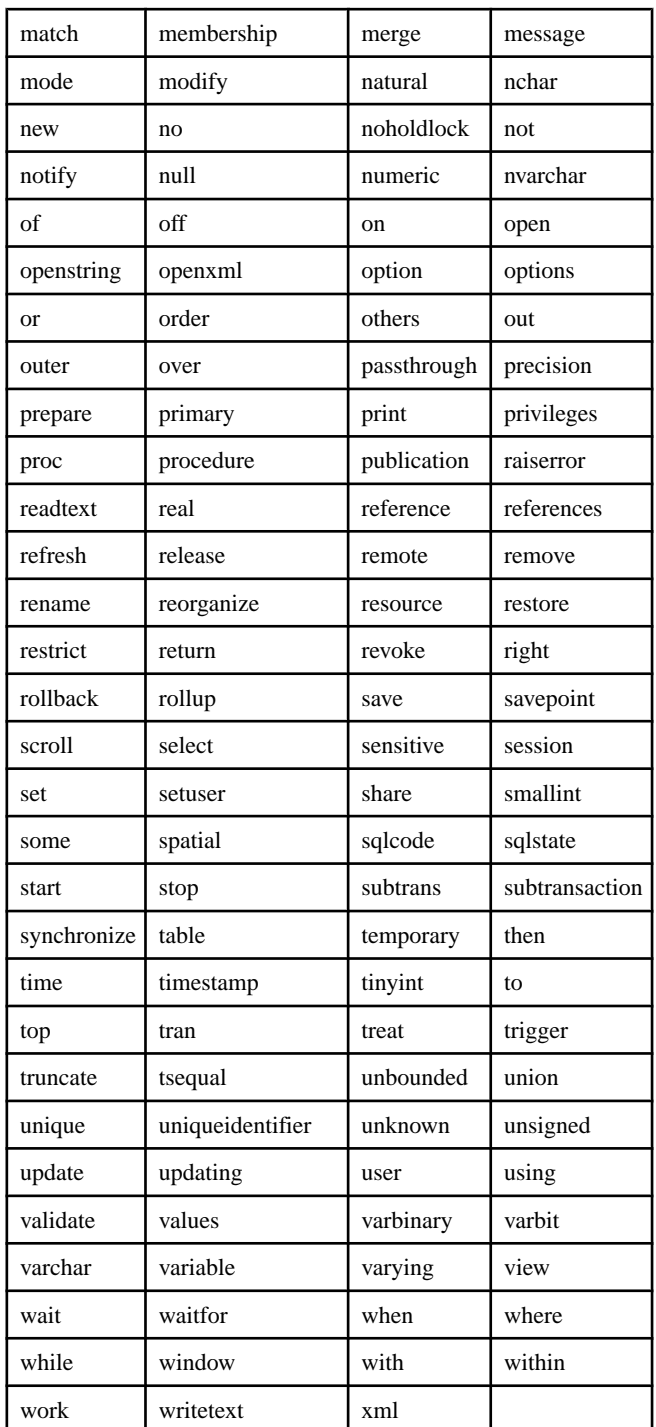

リファレンス:ビルディング・ブロック、テーブル、およびプロシージャ 21

#### <span id="page-49-0"></span>参照:

- 識別子 (22 ページ)
- quoted identifier オプション (34 ページ)
- [検索条件内のサブクエリ](#page-65-0) (38 ページ)
- [式内のカラム名](#page-53-0) (26 ページ)

## 識別子

識別子は、ユーザ ID、テーブル、カラムなどのデータベースのオブジェクト名を 表します。

識別子の最大長は、128 バイトです。識別子は、次のいずれかの条件に当てはま る場合、二重引用符または角カッコで囲む必要があります。

- 識別子にスペースが含まれている。
- 識別子の最初の文字がアルファベット文字 (以下で説明) ではない。
- 識別子に予約語が含まれている。
- 識別子にアルファベット文字と数字以外の文字が含まれている。 アルファベット文字 に含まれるのは、アルファベット、アンダースコア文字 (\_)、アットマーク (@)、シャープ記号 (#)、ドル記号 (\$) です。データベースの 照合順によって、どの文字をアルファベットまたは数字として扱うかが決まり ます。

アポストロフィ (一重引用符) を識別子の中で使用するには、一重引用符を 2 つ続 けます。

QUOTED\_IDENTIFIER データベース・オプションが OFF に設定されている場合 は、SQL 文字列を二重引用符で区切る必要があります。この SQL 文字列は識別子 としては使用できません。ただし、角カッコは QUOTED\_IDENTIFIER の設定にか かわらず、どのような場合でも識別子の区切りとして使用できます。

QUOTED\_IDENTIFIER オプションのデフォルトの設定は、Open Client および jConnect 接続では OFF、その他の場合は ON です。

#### 制限事項

識別子には、次の制限事項があります。

- テーブル名に二重引用符を含めることはできない。
- ユーザ名に二重引用符またはセミコロン文字を含めることはできない (一重引 用符は使用できる)。
- データベース名に二重引用符、一重引用符、セミコロン文字を含めることはで きない。
- <span id="page-50-0"></span>• ユーザ名およびデータベース名の先頭または末尾にスペースを使用できない。
- **CREATE DATABASE**...**CASE IGNORE** または **CASE RESPECT** の指定にかかわらず、 データベース名は常に大文字と小文字によって区別される。

サーバ名およびデータベース名のその他の制限事項については、『ユーティリ ティ・ガイド』で -n start\_iq サーバ・オプションの説明を参照してください。

例

次の例は、いずれも有効な識別子です。

Surname "Surname" [Surname] SomeBigName "Client Number"

#### 参照:

- [予約語](#page-46-0) (19 ページ)
- quoted identifier オプション (34 ページ)
- [検索条件内のサブクエリ](#page-65-0) (38 ページ)
- [式内のカラム名](#page-53-0) (26ページ)

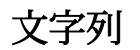

文字列は、リテラル文字列またはデータ型 CHAR/VARCHAR を持つ式です。

リテラル文字列とは、アポストロフィ ('一重引用符') で囲まれ、任意のシーケンス で並べられた文字のことです。文字データ型の SQL 変数には、文字列を入れるこ とができます。次に、リテラル文字列の簡単な例を示します。

組み込み関数やユーザ定義関数、またはそれ以外の多くの使用可能な式が CHAR データ型を持つことができます。

文字列中の特殊文字

文字列中の特殊文字を表すには、次のように、エスケープ・シーケンスを使用し ます。

- 文字列内でアポストロフィを表すには、アポストロフィを 2 つ続けて記述しま す。次に例を示します。 'John''s database'
- 文字列内で改行を表すには、円記号に続けて n (¥n) を記述します。次に例を示 します。

'First line:¥nSecond line:'

リファレンス:ビルディング・ブロック、テーブル、およびプロシージャ 23

- <span id="page-51-0"></span>• 円記号を表すには、円記号を続けて 2 つ (¥¥) 記述します。次に例を示します。 'c:¥¥temp'
- 16 進のエスケープ・シーケンスは、印刷できるかどうかに関係なくあらゆる 文字に使用できます。16 進のエスケープ・シーケンスは、円記号とその後に x と 2 桁の 16 進数がある文字列です (たとえば、¥x6d は、文字 m を表します)。 次に例を示します。

'¥x00¥x01¥x02¥x03'

互換性

Adaptive Server® Enterprise との互換性を保つには、OUOTED\_IDENTIFIER データ ベース・オプションを OFF に設定します。この設定では、文字列の先頭と末尾の マークに二重引用符を使用することもできます。このオプションは、デフォルト では ON になっています。

#### 参照:

- [比較条件](#page-63-0) (36 ページ)
- 式 (24 ページ)
- [NULL](#page-98-0) 値 (71 ページ)
- [検索条件](#page-62-0) (35 ページ)
- 3 [値的論理](#page-78-0) (51 ページ)
- SQL [演算子](#page-54-0) (27 ページ)
- [検索条件内のサブクエリ](#page-65-0) (38 ページ)

式

式は、定数、カラム名、SQL 演算子、サブクエリなどの数種類の要素で構成され ます。

構文

```
expression:
case-expression
 | constant
 [ correlation-name. ] column-name [ java-ref ]
  | - expression
 expression operator expression
 | ( expression )
 | function-name ( expression, … )
 if-expression
 | [ java-package-name. ] java-class-name java-ref
 | ( subquery )
 variable-name [ java-ref ]
```

```
パラメータ
```

```
case-expression:
{ CASE search-condition
... WHEN expression
               THEN expression [ , … ]
... [ ELSE expression ] 
END
| CASE
... WHEN search-condition
               THEN expression [ , … ]
... [ ELSE expression ] 
END }
constant:
{ integer | number | 'string' | special-constant | host-variable }
special-constant:
 { CURRENT { DATE | TIME | TIMESTAMP | USER }
  | LAST USER
 | NULL
 | SQLCODE
| SQLSTATE }
if-expression:
IF condition
... THEN expression
... [ ELSE expression ]
ENDIF
java-ref:
{ . field-name [ java-ref ]
 | >> field-name [ java-ref ]
 | . method-name ( [ expression ] [ , … ] ) [ java-ref ]
| >> method-name ( [ expression ] [ , ... ] ) [ java-ref ] }
operator:
{ + | - | * | / | || | % }
使用法
すべての場所
権限
データベースに接続しておく必要があります。
関連する動作
なし。
互換性
• Adaptive Server Enterprise では、IF 条件はサポートされません。
```
- <span id="page-53-0"></span>• Adaptive Server Enterprise では、Java 式は現在サポートされません。
- その他の相違点については、以降の項で説明する式の各クラスの説明を参照し てください。

#### 参照:

- [比較条件](#page-63-0) (36 ページ)
- [NULL](#page-98-0) 値 (71 ページ)
- [検索条件](#page-62-0) (35 ページ)
- [文字列](#page-50-0) (23 ページ)
- 3 [値的論理](#page-78-0) (51 ページ)
- SQL [演算子](#page-54-0) (27 ページ)
- [検索条件内のサブクエリ](#page-65-0) (38 ページ)
- [特別値](#page-85-0) (58 ページ)
- CASE [文のサポート](#page-761-0) (734 ページ)

## 式内の定数

定数とは、数値または文字列です。

文字列定数は、アポストロフィで囲まれています。文字列内でアポストロフィを 表すには、アポストロフィを 2 つ続けて記述します。

## 式内のカラム名

カラム名は識別子の 1 つであり、前に相関名が付くことがあります。通常、相関 名はテーブル名です。

カラム名に英字、数字、アンダースコア以外の文字が使用されている場合は、二 重引用符 ("") で囲んでください。以下は、有効なカラム名の例です。

```
Employees.Surname
City
"StartDate"
```
#### 参照:

- [検索条件内のサブクエリ](#page-65-0) (38 ページ)
- [予約語](#page-46-0) (19 ページ)
- [識別子](#page-49-0) (22 ページ)

### <span id="page-54-0"></span>式のサブクエリ

サブクエリとは、カッコで囲まれた **SELECT** 文です。**SELECT** 文には、リスト項目 を 1 つだけ指定できます。式として使用すると、通常、スカラ・サブクエリはゼ ロまたは 1 つの値しか返せません。

最上位レベルの **SELECT** の SELECT リスト、または **UPDATE** 文の **SET** 句の中では、 カラム名を使用できる場所ではどこでもスカラ・サブクエリを使用できます。た だし、条件式 (**CASE**、**IF**、**NULLIF**、**ARGN**) 内でサブクエリを使用することはでき ません。

たとえば、次の文は、各部署の従業員数を、部署名でグループ化して返します。 SELECT DepartmentName, COUNT(\*), 'out of', (SELECT COUNT(\*) FROM Employees) FROM Departments AS D, Employees AS E WHERE D.DepartmentID = E.DepartmentID GROUP BY DepartmentName;

### **SQL** 演算子

この項では、Sybase IQ で使用可能な算術演算子、文字列演算子、ビット処理演算 子について説明します。

一般的な演算の優先度が適用されます。カッコ内の式が最初に評価され、続いて 乗算と除算、最後に加算と減算が評価されます。その後、文字列の連結が行われ ます。

#### 参照:

- [比較条件](#page-63-0) (36 ページ)
- [式](#page-51-0) (24 ページ)
- [NULL](#page-98-0) 値 (71 ページ)
- [検索条件](#page-62-0) (35 ページ)
- [文字列](#page-50-0) (23 ページ)
- 3 [値的論理](#page-78-0) (51 ページ)

#### 算術演算子

Sybase IQ では、以下の算術演算子を使用できます。

#### 表 **2 :** 算術演算子

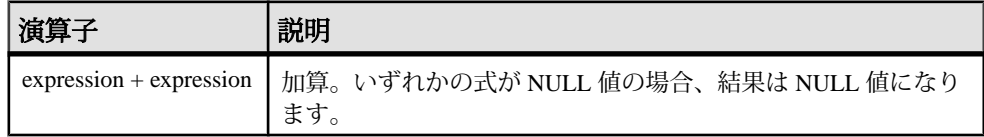

リファレンス:ビルディング・ブロック、テーブル、およびプロシージャ 27

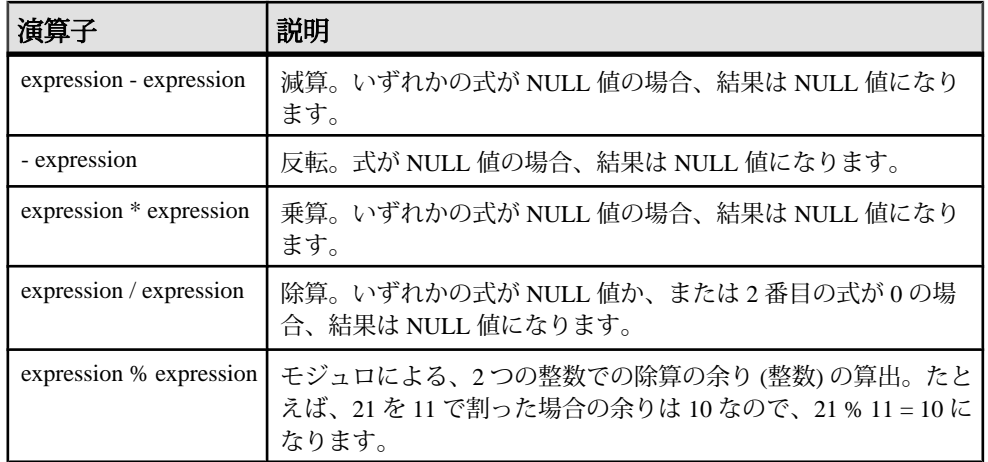

### 文字列演算子

Sybase IQ では、以下の文字列演算子を使用できます。

表 **3 :** 文字列演算子

| 演算子                                    | 説明                                                                        |
|----------------------------------------|---------------------------------------------------------------------------|
| expression $\parallel$ ex-<br>pression | 文字列連結(2本の縦線)。いずれかの文字列が NULL 値の場合、連結<br>では空文字列として扱われます。                    |
| $expression + ex-$<br>pression         | 代替の文字列連結。+連結演算子を使用する場合は、暗黙的データ変<br>換を行わないで、必ずオペランドを文字データ型に明示設定してくだ<br>さい。 |

文字列連結演算子の結果データ型は、LONG VARCHAR です。**SELECT INTO** 文で文 字列連結演算子を使用する場合は、非構造化データ分析オプションのライセンス を所有しているか、**CAST** を使用して **LEFT** を正しいデータ型とサイズに設定する 必要があります。

標準と互換性

- SQL ISO/ANSI SQL 準拠。|| 演算子は、ISO/ANSI SQL の文字列連結演算子で す。
- Sybase + 演算子は、Adaptive Server Enterprise でサポートされています。

参照:

• [REVERSE](#page-326-0) 関数 [文字列] (299 ページ)

### ビット処理演算子

Sybase IQ と Adaptive Server Enterprise では、次のビット処理演算子をすべての位取 りされていない整数データ型で使用できます。

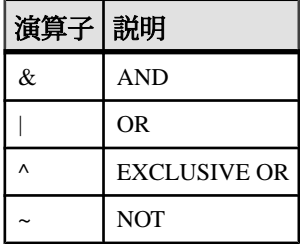

AND 演算子 (&)

AND 演算子は 2 つのビットを比較します。両方とも 1 の場合、結果は 1 です。

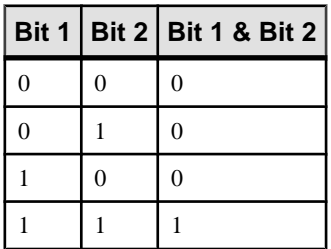

ビット処理 OR (|)

OR 演算子は 2 つのビットを比較します。どちらかが 1 の場合、結果は 1 です。

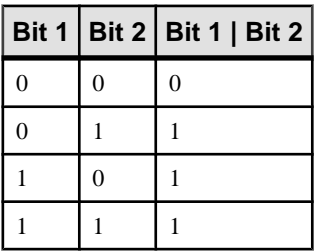

EXCLUSIVE OR (^)

2 つのオペランドの両方ではなく一方だけが 1 である場合、EXCLUSIVE OR 演算 子の結果は 1 です。

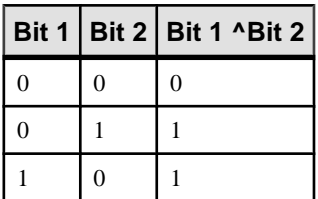

SQL 言語の要素

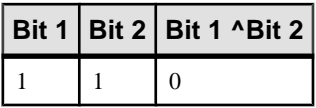

 $NOT$   $(-)$ 

NOT 演算子は、そのオペランドの逆の値を返す単行演算子です。

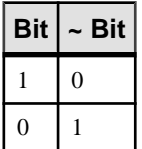

### ジョイン演算子

Sybase IQ では、**FROM** 句でテーブル式を使用する ISO/ANSISQL のジョイン構文の 他にも、Transact-SQL™ 外部ジョイン演算子 \*= と =\* をサポートしています。

互換性

- モジュロ 新規データベースについては、デフォルト値は OFF です。
- 文字列連結 Sybase IQ で + 連結演算子を使用する場合は、暗黙的データ変換 を行わずに、必ずオペランドを文字データ型に明示設定してください。 たと えば、次のクエリは整数値 579 を返します。 SELECT 123 + 456

これに対し、次のクエリは文字列 123456 を返します。 SELECT '123' + '456'

**CAST** または **CONVERT** 関数を使用すると、データ型を明示的に変換できます。

注意: BINARY または VARBINARY データ型で使用すると、+ 演算子は加算で はなく連結演算子として機能します。

Adaptive Server Enterprise では、**||** 連結演算子をサポートしていません。

### 演算子の優先度

次の推奨事項に従って、実行順序を明確に指定してください。

1 つの式に複数の演算子を使用している場合は、AdaptiveServer Enterprise と Sybase IQ で同一の演算子の優先度に依存しないで、カッコを使用して演算の順序を明示 指定することをおすすめします。

## **IF** 式

IF 式は IF-THEN-ELSE SQL 式を提供します。

IF 式の構文は、次のとおりです。

<span id="page-58-0"></span>**IF** condition

```
 THEN expression1
[ ELSE expression2 ] 
ENDIF
```
この式は、次の値を返します。

- condition が TRUE の場合、IF 式は expression1 を返します。
- condition が FALSE の場合、IF 式は expression2 を返します。
- condition が FALSE で expression2 がない場合、IF 式は NULL を返します。
- 条件が NULL の場合、IF 式は NULL を返します。

注意: IF 文は IF 式とは異なります。

IF 式の構文と IF 文の構文を混同しないでください。

### **CASE** 式

**CASE** 式は条件付きの SQL 式を提供します。

CASE 式は、式を使用できる場所ならどこでも使用できます。**CASE** 式の構文は、 次のとおりです。

**CASE** expression

 **WHEN** expression **THEN** expression [, …] [ **ELSE** expression ] **END**

**CASE** 文で、値式としてサブクエリを使用することはできません。

**CASE** 文に続く式が **WHEN** 文に続く式と等しい場合、**THEN** 文に続く式が返されま す。それ以外の場合、**ELSE** 文があれば、それに続く式が返されます。

たとえば、下記のコードでは CASE 式が **SELECT** 文の 2 番目の句として使用されて います。

```
SELECT ID,
   (CASE name
   WHEN 'Tee Shirt' THEN 'Shirt'
   WHEN 'Sweatshirt' THEN 'Shirt'
   WHEN 'Baseball Cap' THEN 'Hat'
  ELSE 'Unknown'
  END) as Type
FROM "GROUPO".Products
```
次の構文も使用できます。

**CASE**

 **WHEN** search-condition **THEN** expression [, …] [ **ELSE** expression ] **END**

**WHEN** 文に続く検索条件が満たされた場合は、**THEN** 文に続く式が返されます。そ れ以外の場合、**ELSE** 文があれば、それに続く式が返されます。

たとえば、次の文では、CASE 式を **SELECT** 文の 3 番目の句として使用し、検索条 件と文字列を関連付けています。

```
SELECT ID, name,
   (CASE 
   WHEN name='Tee Shirt' THEN 'Sale'
   WHEN quantity >= 50 THEN 'Big Sale'
  ELSE 'Regular price'
  END) as Type
FROM "GROUPO".Products
```
#### 参照:

- [NULLIF](#page-287-0) 関数 [その他] (260 ページ)
- 省略形 CASE 式の NULLIF 関数 (32 ページ)

#### 省略形 **CASE** 式の **NULLIF** 関数

**NULLIF** 関数は、**CASE** 文を省略形で記述する方法の 1 つです。

**NULLIF** の構文は、次のとおりです。

**NULLIF** ( expression-1, expression-2 )

**NULLIF** は 2 つの式の値を比較します。1 番目の式と 2 番目の式が等しい場合、 **NULLIF** は NULL を返します。1 番目の式と 2 番目の式が異なる場合、**NULLIF** は 1 番目の式を返します。

#### 参照:

- [CASE](#page-58-0) 式 (31 ページ)
- [NULLIF](#page-287-0) 関数 [その他] (260 ページ)

### 式と定数の互換性

この項では、Adaptive Server Enterprise と Sybase IQ の式と定数の互換性について説 明します。

#### 式の互換性

次の表は、Adaptive Server Enterprise と Sybase IQ の式の互換性を示します。

この表は、簡単な説明を目的としてまとめたものです。両方 と記されていても、 状況や目的に左右されることなく、同じ方法で式を実行できるわけではありませ ん。詳細については、Adaptive Server Enterprise と Sybase IQ の各マニュアルに記載 されている個々の式の説明を参照してください。

この表では、**expr** は式、**op** は演算子を表しています。

| 式               | サポート                           |
|-----------------|--------------------------------|
| constant        | 両方                             |
| column name     | 両方                             |
| variable name   | 両方                             |
| function (expr) | 両方                             |
| - expr          | 両方                             |
| expr op expr    | 両方                             |
| $(\text{expr})$ | 両方                             |
| (subquery)      | 両方                             |
| if-expression   | Sybase IQ $\oslash$ $\partial$ |

表 **4 : Adaptive Server Enterprise** と **Sybase IQ** の式の互換性

## 定数の互換性

次の表は、Adaptive Server Enterprise と Sybase IQ の定数の互換性を示します。

この表は、簡単な説明を目的としてまとめたものです。両方 と記されていても、 状況や目的に左右されることなく、同じ方法で式を実行できるわけではありませ ん。詳細については、Adaptive Server Enterprise と Sybase IO の各マニュアルに記載 されている個々の式の説明を参照してください。

| 定数               | サポート      |  |
|------------------|-----------|--|
| integer          | 両方        |  |
| number           | 両方        |  |
| 'string'         | 両方        |  |
| special-constant | 両方        |  |
| host-variable    | Sybase IQ |  |

表 **5 : Adaptive Server Enterprise** と **Sybase IQ** の定数の互換性

<span id="page-61-0"></span>区切り文字列のデフォルト解釈

デフォルトでは、Adaptive Server Enterprise と Sybase IQ の区切り文字列の意味は異 なります。 区切り文字列とは、アポストロフィ (一重引用符) や引用符 (二重引用 符) で囲まれた文字列です。

Sybase IQ では、アポストロフィで囲まれた文字列を定数式、二重引用符で囲まれ た文字列を区切り識別子 (データベース・オブジェクト用の名前) とする SQL92 の 表記規則を採用しています。Adaptive Server Enterprise では、二重引用符で囲まれ た文字列を定数とし、デフォルトでは区切り識別子を識別子としてではなく文字 列として扱う表記規則を採用しています。

#### quoted identifier  $\pi$   $\mathcal{V}$   $\mathcal{V}$   $\mathcal{V}$

Adaptive Server Enterprise と Sybase IQ には、区切り文字列の解釈を変更できる **quoted\_identifier** オプションがあります。**quoted\_identifier** オプションのデフォルト 設定は、Adaptive Server Enterprise では OFF、Sybase IQ では ON です。

**quoted\_identifier** オプションが OFF の場合、SQL の予約語は識別子として使用でき ません。

Transact-SQL の **SET** 文は、Adaptive Server Enterprise の大部分の接続オプションに 対応していませんが、**SET** は **quoted\_identifier** オプションには対応しています。

Sybase IQ または Adaptive Server Enterprise では、次の文を使って **quoted\_identifier** オプションの設定を ON に変更します。

SET quoted identifier ON

**quoted identifier** オプションを ON に設定すると、Adaptive Server Enterprise では、 テーブル、ビュー、カラム名を二重引用符で区切ることができます。 他のオブ ジェクト名は、Adaptive Server Enterprise では区切ることができません。

Sybase IQ または Adaptive Server Enterprise では、次の文を使って **quoted\_identifier** オプションの設定を OFF に変更します。

SET quoted\_identifier OFF

Adaptive Server Enterprise と Sybase IQ の各 DBMS で **quoted\_identifier** オプションが 同じ値に設定されている場合は、SQL92 の表記規則またはデフォルトの Transact-SQL 表記規則のどちらも使用できます。

#### 例

**quoted\_identifier** オプションを ON (Sybase IQ のデフォルト設定) にして動作するよ うに選択した場合、SQL キーワード **user** を指定した次の文はいずれの DBMS でも 有効です。

```
CREATE TABLE "user" (
    col1 char(5)
) ;
INSERT "user" ( col1 )
VALUES ( 'abcde' ) ;
```
**quoted\_identifier** オプションを OFF (Adaptive Server Enterprise のデフォルト設定) に して動作するように選択した場合、次の文はいずれの DBMS でも有効です。

SELECT \* FROM Employees WHERE Surname = "Chin"

#### 参照:

- [予約語](#page-46-0) (19 ページ)
- [識別子](#page-49-0) (22 ページ)

## 検索条件

条件を使ってテーブルからローのサブセットを選択したり、**IF** 文などの制御文中 で条件を使ってフロー制御を行います。

SQLの条件式は、条件が真(TRUE)または偽(FALSE)であるブール論理には従いま せん。SQL では、すべての条件が TRUE、FALSE、または UNKNOWN のいずれか に評価されます。これを、3 値的論理といいます。比較対象となる値のいずれか が NULL の場合、比較結果は UNKNOWN になります。

比較結果が TRUE の場合のみ、ローは検索条件を満たしたことになります。比較 結果が UNKNOWN のローは、検索条件を満たしません。

サブクエリは、多数の検索条件で使用される式の重要なクラスを構成します。

以降の項で、異なるタイプの検索条件について説明します。

**WHERE** 句、**HAVING** 句、**CHECK** 句、**JOIN** 句、または **IF** 式に対して検索条件を指定 します。

構文

```
{ expression compare expression
| expression compare { ANY | SOME| ALL } ( subquery )
| expression IS [ NOT ] DISTINCT FROM
 | expression IS [ NOT ] NULL expression
 | expression [ NOT ] BETWEEN expression AND expression
 | expression [ NOT ] LIKE expression [ ESCAPE expression ]
| expression [ NOT ] IN ( { expression | subquery |
... value-expr1 , value-expr2 [, value-expr3 ] … } )
| column-name [ NOT ] CONTAINS ( … word1 [ , word2, ] [ , word3 ] … )
 | CONTAINS ( column-name [ ,...], contains-query string)
| EXISTS ( subquery )
```
<span id="page-63-0"></span>| **NOT** condition | condition **AND** condition | condition **OR** condition | ( condition ) | ( condition , estimate ) | condition **IS** [ **NOT** ] { **TRUE** | **FALSE** | **UNKNOWN** }

パラメータ

compare:  $\{ \begin{array}{c|c|c|c|c|c|c|c|c} & \text{s} & \text{s} & \text{s} \end{array} \right\}$ 

使用法 すべての場所

権限

データベースに接続しておく必要があります。

例

たとえば、次のクエリは最年長の従業員の名前と誕生年を取得します。 SELECT Surname, BirthDate FROM Employees

WHERE BirthDate <= ALL (SELECT BirthDate FROM Employees);

限定比較述語に比較値を提供するサブクエリは、複数のローを取得できますが、 カラムは 1 つしか持つことができません。

関連する動作 なし

#### 参照:

- 比較条件 (36 ページ)
- [式](#page-51-0) (24 ページ)
- [NULL](#page-98-0) 値 (71 ページ)
- [文字列](#page-50-0) (23 ページ)
- 3 [値的論理](#page-78-0) (51 ページ)
- SQL [演算子](#page-54-0) (27 ページ)
- [検索条件内のサブクエリ](#page-65-0) (38 ページ)

### 比較条件

検索条件で比較条件を指定する場合は、比較演算子を使用します。 比較条件の構文は、次のとおりです。 expression compare expression

上記の compare は比較演算子です。 次の表は、Sybase IQ で使用可能な比較演算子 の一覧です。

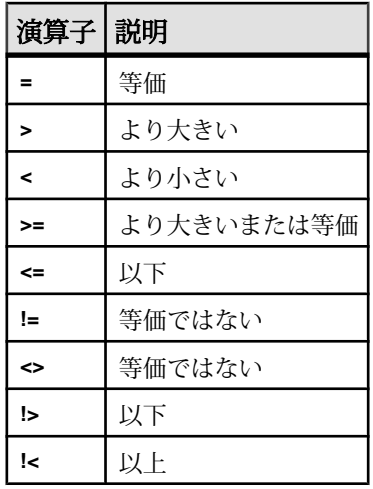

例

たとえば、次のクエリは最年長の従業員の名前と誕生年を取得します。

SELECT Surname, BirthDate FROM Employees

WHERE BirthDate <= ALL (SELECT MIN(BirthDate)FROM Employees);

限定比較述に比較値を提供するサブクエリは、前掲の例のとおり複数のローを 取得できますが、カラムは1つしか持つことができません。

注意: すべての文字列比較は

- データベースが case respect (デフォルト値) として作成されている場合、大文字 と小文字を区別します。
- データベースが case ignore として作成されている場合、大文字と小文字を区別 しません。

互換性

- 後続ブランク Adaptive Server Enterprise で比較を行う場合、文字データの後続 ブランクは無視されます。 文字列を比較するときの Sybase IQ の動作は、 [Ignore Trailing Blanks in String Comparison] データベース作成オプションによっ て制御されます。
- 大文字と小文字の区別 デフォルトでは、Sybase IQ データベースは Adaptive Server Enterprise データベースと同様、大文字小文字を区別するように作成され ます。 比較処理は、該当のデータベースの文字の区別に合わせて実行されま

<span id="page-65-0"></span>す。 Sybase IQ データベースで大文字と小文字を区別するかどうかは、データ ベースの作成時に制御できます。

参照:

- [式](#page-51-0) (24 ページ)
- [NULL](#page-98-0) 値 (71 ページ)
- [検索条件](#page-62-0) (35 ページ)
- [文字列](#page-50-0) (23 ページ)
- 3 [値的論理](#page-78-0) (51 ページ)
- SQL [演算子](#page-54-0) (27 ページ)
- 検索条件内のサブクエリ (38 ページ)

## 検索条件内のサブクエリ

サブクエリとは、カッコで囲まれた **SELECT** 文です。このような **SELECT** 文には、 リスト項目を 1 つだけ指定してください。

サブクエリが複数のローを返す場合、比較条件 (>、<、!= など) によってカラムを サブクエリと比較できます。(カラムを 1 つ持つ) サブクエリがローを 1 つ返す場 合、そのローの値が式と比較されます。サブクエリがローを返さない場合、その 値は NULL です。

1 つのカラムと任意の数のローを返すサブクエリは、**IN**、**ANY**、**ALL**、**EXISTS** の各 検索条件で使用できます。以降の項で、これらの条件について説明します。

Sybase IQ では、非相関サブクエリの述部でのみ **UNION** を使用できます。スカラ値 サブクエリまたは相関サブクエリの述部では使用できません。

サブクエリは、**CONTAINS** または **LIKE** 述部内では使用できません。

Sybase IQ では、単独の **OR** 句で複数のサブクエリを使用することはできません。 たとえば、次のクエリには、**OR** でジョインされた 2 つのサブクエリがあります。

CREATE VARIABLE @ln int;SELECT @ln = 1;select count(\*) FROM lineitemWHERE l\_shipdate IN (select l\_shipdate FROM lineitem WHERE l\_orderkey IN (2,4,6))OR l\_shipdate IN (select l\_shipdate FROM lineitem WHERE  $l$  orderkey IN (1,3,5))OR  $l$  linenumber = @ln;

**AND** および **BETWEEN** でジョインされた同様のサブクエリも使用できます。

#### 参照:

- [式内のカラム名](#page-53-0) (26ページ)
- [予約語](#page-46-0) (19 ページ)
- [識別子](#page-49-0) (22 ページ)
- [比較条件](#page-63-0) (36 ページ)
- [式](#page-51-0) (24 ページ)
- [NULL](#page-98-0) 値 (71 ページ)
- [検索条件](#page-62-0) (35 ページ)
- [文字列](#page-50-0) (23 ページ)
- 3 [値的論理](#page-78-0) (51 ページ)

#### サブクエリ述部の分離

SQL89 規格では、サブクエリ述部をいくつかの形式で指定できます。

各サブクエリは、**WHERE** 句や **HAVING** 句内で他の述部とともに使用したり、AND 演算子や OR 演算子によって結合したりできます。Sybase IQ では、相関 (外部クエ リ内のテーブルへの参照を含んでおり、単独で評価できない) サブクエリまたは非 相関 (リモート・テーブルへの参照を含まない) サブクエリをサポートしています。

サブクエリ述部の形式は次のとおりです。

• 非限定比較述部 <scalar-expression> <comparison-operator> <subquery>

比較演算子は =、<>、>、>=、< または <= です。

非限定比較サブクエリは値を1つだけ返します。サブクエリが複数の値を返す と、エラー・メッセージが表示されます。このタイプのクエリは、スカラ・サ ブクエリ述部とも呼ばれます。

• **IN** 述部

<scalar-expression> [NOT] IN <subquery>

**IN** サブクエリ述部は、値のリストまたは 1 つの値を返します。このタイプのク エリは、限定サブクエリ述部とも呼ばれます。

• 存在述部 [NOT] EXISTS <subquery>

**EXISTS** 述部はサブクエリの存在を示します。**EXISTS** <subquery> という式は、 サブクエリ結果が空でない場合にのみtrueと評価されます。**EXISTS**述部は、外 部クエリ・ブロック内のカラムや式と結果を比較しません。通常は相関サブク エリとともに使用されます。

• 限定比較述部

<scalar-expression> <comparison-operator> [ANY | ALL] <subquery>

限定比較述部は、サブクエリから返された 1 つの値または値の集合を比較しま す。

実行できるクエリのタイプは次のとおりです。

- **WHERE** 句または **HAVING** 句内で垂直に実行できない、非相関スカラ・サブクエ リまたは IN サブクエリの分離
- **WHERE** 句または **HAVING** 句内の相関/非相関 **EXISTS** サブクエリの分離
- **WHERE** 句または **HAVING** 句内の任意の相関/非相関スカラ・サブクエリ、**IN** ま たは **EXISTS** サブクエリ、あるいは限定比較サブクエリの分離
- AND/OR (連結/分離) および単純な述部またはサブクエリ述部と組み合わせ た任意の非相関/相関サブクエリ述部
- ビュー/抽出テーブルの上にあるサブクエリ述部の連結/分離
- **UPDATE** 文、**DELETE** 文、**SELECT INTO** 文のサブクエリ述部の分離

**SUBQUERY\_CACHING\_PREFERENCE** オプションを使用すると、経験豊富な DBA は 使用するサブクエリ・キャッシュ方法を選択できます。『リファレンス:文とオ プション』を参照してください。

#### 例

非相関 **EXISTS** サブクエリと **IN** サブクエリの分離

```
SELECT COUNT(*)
FROM supplier 
WHERE s_suppkey IN (SELECT MAX(l_suppkey) 
              FROM lineitem 
              GROUP BY l_linenumber) 
OR EXISTS (SELECT p_brand 
      FROM part 
      WHERE p brand = \text{YBrand} + 43');
```

```
非相関 EXISTS サブクエリの分離
```

```
SELECT COUNT(*)
FROM supplier 
WHERE EXISTS (SELECT l_suppkey 
         FROM lineitem 
        WHERE l suppkey = 12345)
OR EXISTS (SELECT p_brand
        FROM part 
        WHERE p_{\text{brand}} = 'Brand#43');
```
非相関スカラまたは **IN** サブクエリ述部の分離

```
SELECT COUNT(*) 
FROM supplier 
WHERE s_acctbal*10 > (SELECT MAX(o_totalprice) 
              FROM orders 
              WHERE o_custkey = 12345)
OR substring(s_name, 1, 6) IN (SELECT c_name 
                   FROM Customers 
                  WHERE c nationkey = 10);
```
相関/非相関限定比較サブクエリの分離

```
SELECT COUNT(*) 
FROM lineitem
```

```
WHERE l suppkey > ANY (SELECT MAX(s suppkey)
               FROM supplier 
              WHERE s acctbal >100
                GROUP BY s_nationkey) 
OR l partkey >= ANY (SELECT MAX(p partkey)
             FROM part 
             GROUP BY p_mfgr);
```
相関サブクエリ述部の分離

```
SELECT COUNT(*) 
FROM supplier S 
WHERE EXISTS (SELECT 1 suppkey
         FROM lineitem 
        WHERE l suppkey = S.s suppkey)
```

```
OR EXISTS (SELECT p_brand FROM part 
       WHERE p_brand = 'Brand#43' 
        AND p_partkey > S.s_suppkey);
```
サブクエリの分離がサポートされる前は、2 つの部分にクエリを記述してから、 **UNION** を使用して最終結果をマージする必要がありました。

次のマージされたクエリは、相関サブクエリの述部の分離例で示したクエリと同 じ結果を得ることができます。マージされたクエリは supplier テーブルを 2 回ス キャンしてから、各 **UNION** からの結果をマージして最終結果を返すため、最適な パフォーマンスは得られません。

```
SELECT COUNT(*)
FROM (SELECT s_suppkey FROM supplier S
    WHERE EXISTS (SELECT l_suppkey
           FROM lineitem
           WHERE l suppkey = S.s suppkey)
```

```
UNION
```

```
SELECT s_suppkey
FROM supplier S
WHERE EXISTS (SELECT p_brand
         FROM part
         WHERE p_brand = 'Brand#43'
         AND p_partkey > S.s_suppkey)) as UD;
```
### **ALL** または **ANY** 条件

ALL または ANY 条件は検索条件のサブクエリで使用します。

**ALL** 条件の構文を次に示します。

expression compare

**ALL** ( subquery )

compare は比較演算子です。

**ANY** 条件の構文を次に示します。

expression compare **ANY** ( subquery )

compare は比較演算子です。

たとえば、等号演算子のある **ANY** 条件は、expression がサブクエリ結果のいずれ かの値に等しい場合は TRUE、式が NULL ではなく、サブクエリのいずれのカラ ムにも当てはまらない場合は FALSE です。

expression = **ANY** ( subquery )

expression が NULL 値の場合、サブクエリ結果にローがあれば **ANY** 条件は UNKNOWN です。サブクエリ結果にローがなければ、条件は必ず FALSE になり ます。

**ANY** の代わりにキーワード **SOME** を使用できます。

制限事項

限定比較述部の左右どちらかに複数の式があると、エラー・メッセージが返され ます。次に例を示します。

Subquery allowed only one select list item

このような種類のクエリは、**IN** サブクエリ、または **MIN** セット関数や **MAX** セット 関数を使用するスカラ・サブクエリに常に置き換えることができます。

互換性

**ANY** と ALL のサブクエリは、Adaptive Server Enterprise と Sybase IQ の間で互換性が あります。**SOME** を **ANY** の同意語として扱うのは、Sybase IQ だけです。

### **BETWEEN** 条件

サブクエリで **BETWEEN** 条件を使用して、一定範囲内の値を取得します。

**BETWEEN** 条件の構文は、次のとおりです。

expr [ **NOT** ] **BETWEEN** start-expr **AND** end-expr

**BETWEEN** 条件は TRUE、FALSE、または UNKNOWN として評価できます。**NOT** キーワードがない場合は、exprが start-expr と end-expr との間にあれば、条件は TRUE と評価されます。**NOT** キーワードを使用すると条件の意味が逆になります が、UNKNOWN は変わりません。

**BETWEEN** 条件は、次の 2 つの不等式の組み合わせに相当します。

expr >= start-expr **AND** expr <= end-expr **BETWEEN** 述部は、"A between B and C" の形式で使用します。"B" または "C" のい ずれか、あるいは "B" と "C" の両方をサブクエリにできます。"A" は値式またはカ ラムでなければなりません。

互換性

**BETWEEN** 条件は、Sybase IQ と Adaptive Server Enterprise の間で互換性があります。

### **LIKE** 条件

サブクエリで **LIKE** 条件を指定して、WHERE 句でワイルドカードを使用し、パ ターン一致を行います。

**LIKE** 条件の構文を次に示します。

expression [ **NOT** ] **LIKE** pattern [ **ESCAPE** escape-expr ]

**LIKE**条件はTRUE、FALSE、またはUNKNOWNとして評価できます。**LIKE**は、文 字列データのみで使用できます。

サブクエリは、**LIKE** 述部内では使用できません。

**HG** インデックスまたは **LF** インデックスが使用可能な場合、ワイルドカード以外 の文字で始まる **LIKE** 述部の実行を高速化できます。

WD インデックスが使用可能な場合、特定の **LIKE** 述部の実行が高速化します。

**NOT** キーワードがない場合は、expression が pattern と一致すれば、条件は TRUE と 評価されます。expression または pattern が NULL 値の場合、この条件は UNKNOWN です。**NOT** キーワードを使用すると条件の意味が逆になりますが、 UNKNOWN は変わりません。

パターンには、任意の数のワイルド・カード文字を指定できます。ワイルドカー ド文字は次のとおりです。

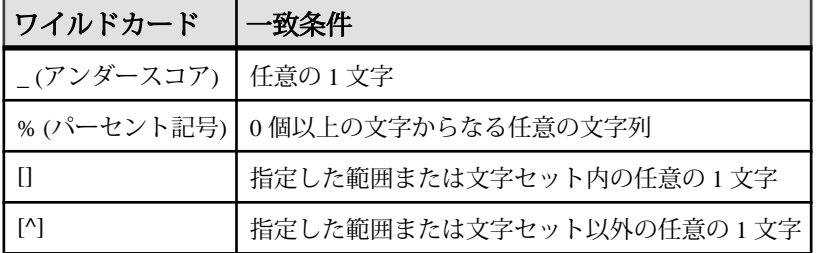

ワイルド・カード以外の指定文字は正確に一致しなければなりません。

たとえば、次のような検索条件があるとします。

name LIKE 'a%b\_'

文字 a で始まり、末尾から 2 つ目の文字が b のローの場合、TRUE になります。

escape-expr が指定されている場合は、エスケープ文字は 1 文字として評価されま す。pattern 内のパーセント記号、アンダースコア、左側の角カッコ、または別の エスケープ文字の前にエスケープ文字を置くことによって、特殊文字に特別な意 味を持たせないようにできます。このようにすると、パーセント記号はパーセン ト記号として、アンダースコアはアンダースコアとして検出されます。

サポートされているパターン

126 文字以下のパターンは、すべてサポートされています。

127 ~ 254 文字のパターンの中には、特定の場合のみサポートされるものがありま す。例として、以下のサブクエリを参照してください。

255 文字以上のパターンはまったくサポートされません。

127 ~ 254 文字のパターン:例 1

パターン内に定数文字が隣接して存在する場合、長さが 127 ~ 254 文字のパター ンがサポートされる場合があります。文字列パターン内の定数文字の 1 文字は、 その文字が 1 バイト文字の場合でも 2 バイトを必要とします。**LIKE** 述部内の文字 列パターンは、256 バイト (または 255/2 文字) 未満でなければなりません。これを 超えると、次のようなエラーが表示されます。

There was an error reading the results of the SQL statement. The displayed results may be incorrect or incomplete. Cannot compile Like pattern: either bad pattern or pattern too long.

Sybase IQ は、隣接する定数文字をまとめて 1 文字とみなします。 たとえば、次の ように、**LIKE** 述部に長さが 130 文字の文字列を指定した場合を考えてみます。

select col2 from tablen where col2 like '123456789012345678901234567890123456789012345678901234567890123456 789012345678901234567890123456789012345678901234567890123456%%%%' ;

Sybase IOは、文字列の最後にある隣接する 4 つの定数文字 %%% をまとめて 1 つ の % とします。これにより、文字列の長さが 130 文字から 127 文字に短縮されま す。 これは最大長 256 バイト (または 255/2 文字) より短いので、エラーは生成さ れません。

つまり、LIKE 述部の文字列内で定数が隣接する場合、それらをまとめた文字列全 体の長さが 256 バイト (または 255/2 文字) 未満であれば、長さが 127 ~ 254 文字の パターンはサポートされます。

127 ~ 254 文字のパターン:例 2 この例では、130 文字の **LIKE** 述部の最後にある隣接する 4 つの定数文字 %%%% を、 定数文字 7890 に置き換えます。
select col2 from tablen where col2 like '123456789012345678901234567890123456789012345678901234567890123456 7890123456789012345678901234567890123456789012345678901234567890' ;

この場合、文字がまとめられることはありません。文字列の長さは 130 文字のま まなので、Sybase IQ はエラーを生成します。

127 ~ 254 文字のパターン:例 3

この例では、130 文字の **LIKE** 述部の最後にある隣接する 4 つの定数文字 %%%% を、アンダースコア (特殊文字)に置き換えます。

select col2 from tablen where col2 like '123456789012345678901234567890123456789012345678901234567890123456 789012345678901234567890123456789012345678901234567890123456\_\_\_\_' ;

Sybase IQ は、隣接する特殊文字をまとめることはありません。文字列の長さは 130 文字のままなので、Sybase IQ はエラーを生成します。

127 ~ 254 文字のパターン:例 4

この例では、130 文字の **LIKE** 述部の最後にある隣接する 4 つの定数文字 %%%% を、範囲を表す [1-3] に置き換えます。

select col2 from tablen where col2 like '123456789012345678901234567890123456789012345678901234567890123456 789012345678901234567890123456789012345678901234567890123456[1-3]' ;

**LIKE** 述部の長さのバイト数は次のように計算されます。126 (定数文字) \* 2 + 1 (角 カッコ内の 1 ) + 1 (角カッコ内の 3 ) + 2 (セットと範囲の式)

このように計算すると 256 バイトとなるので、Sybase IQ はエラーを生成します。

文字セットからの検索

検索の対象となる文字セットは、角カッコ内に並べて指定します。たとえば、次 の条件は文字列 smith と smyth を検出します。

LIKE 'sm[iy]th'

範囲内の文字の検索

検索対象の文字範囲は、角カッコ内に範囲を書いて指定します。範囲の始めと終 わりの間にハイフンを書きます。たとえば、次の条件は、文字列 bough と rough を 検出しますが、tough は検出しません。

LIKE '[a-r]ough'

文字の範囲[a-z]は「a以上z以下」と解釈され、データベースの照合では大なり演 算と小なり演算が実行されます。照合での文字の順序について詳細は、『システ ム管理ガイド:第 1 巻』の「各国語と文字セット」を参照してください。

範囲には、まず小さい方の値、次に大きい方の値を指定してください。たとえば、 式[z-a]がある**LIKE**条件は、ローを返しません。これは、[z-a]の範囲に一致する文 字がないためです。

データベースが大文字と小文字を区別するように作成されていないかぎり、文字 の範囲では大文字と小文字を区別しません。たとえば、次の条件は文字列 Bough、 rough、TOUGHを検出します。

LIKE '[a-z]ough'

データベースが大文字と小文字を区別するように作成されている場合は、検索条 件でも大文字と小文字を区別します。

文字範囲と文字セットによる検索

文字範囲と文字セットを組み合わせて角カッコ内に指定できます。たとえば、次 の条件は文字列 bough、rough、tough を検出します。

LIKE '[a-rt]ough'

角カッコ [a-mpqs-z]は、「aから mの範囲内の1文字か、pまたは qか、あるいは s から <sup>z</sup> の範囲内の 1 文字」と解釈されます。

#### 範囲外の 1 文字の検索

脱字記号 (^) は、探索から除外する文字範囲を指定します。たとえば、次の条件は 文字列 tough を検出しますが、文字列 rough や bough は検出しません。

LIKE '[^a-r]ough'

脱字記号は、カッコ内の内容をすべて否定します。たとえば、角カッコ [^a-mpqs $z$  $l$ は、「aからmの範囲外で、 $p$ でも $q$ でもなく、sから $z$ の範囲外の1文字 $|c|$ 解釈されます。

#### 特殊な文字範囲と文字セット

角カッコ内の任意の 1 文字は、その文字を指しています。たとえば、[a] は文字 <sup>a</sup> にのみ一致します。「^」は脱字記号にのみ、「%」はパーセント記号にのみ (この場 合、パーセント記号はワイルドカードとして機能しません)、[\_] はアンダースコ ア文字にのみ一致します。また、///は文字 / にのみ一致します。

その他の特殊なケースには、次のものがあります。

- 式 [a-]は、文字 a または に一致します。
- 式 / は、一致することがないのでローを返しません。
- 式 / または *[abp-q* は、正しくないので構文エラーになります。
- 角カッコ内にワイルドカード文字を使用できません。式 [a%b]は、a、%、また は <sup>b</sup> のいずれかを検出します。

• 脱字記号を使用しても、カッコ内の先頭になければ範囲を否定できません。式 [a^b]は a へ または bのいずれかを検出します。

互換性

**ESCAPE** 句をサポートしているのは Sybase IQ のみです。

注意: **LIKE** 述部でのラージ・オブジェクト・データおよび変数のサポートについ ては、『Sybase IQ の非構造化データ分析の概要』の「非構造化データのクエリ」 を参照してください。

ラージ・オブジェクト・データ型の LONG BINARY と LONG VARCHAR を使用する には、専用のライセンスを取得しておく必要があります。非構造化データ分析オ プションの詳細については、『Sybase IQ の非構造化データ分析の概要』を参照し てください。

#### 参照:

- [PATINDEX](#page-292-0) 関数 [文字列] (265 ページ)
- [LOCATE](#page-266-0) 関数 [文字列] (239 ページ)

#### **IN** 条件

サブクエリで IN 条件を使用すると、OR 条件の使用回数を減らすことができます。

**IN** 条件の構文を次に示します。

```
{ expression [ NOT ] IN ( subquery )
| expression [ NOT ] IN ( expression )
| expression [ NOT ] IN ( value-expr1 , value-expr2
[, value-expr3 ] ... \}
```
**NOT** キーワードがない場合、expression がリストされた値のいずれかに一致すれば **IN** 条件は TRUE、expression が NULL 値の場合は UNKNOWN、それ以外の場合は FALSE です。**NOT** キーワードを使用すると条件の意味が逆になりますが、 UNKNOWN は変わりません。

**IN** 条件リスト内の値の最大数は 250,000 です。

互換性

**IN** 条件は、Adaptive Server Enterprise と Sybase IQ の間で互換性があります。

## **CONTAINS** 条件

サブクエリで CONTAINS 条件を使用して、テキスト一致条件を定義します。

**WD** インデックスのあるカラムに対する **CONTAINS** 条件の構文は、次のとおりで す。

{ column-name [ **NOT** ] **CONTAINS** ( ( word1 [ , word2 ] [ , word3 ] … )

column-name は、ベーステーブルの CHAR、VARCHAR、または LONG VARCHAR (CLOB) カラムであり、**WD** インデックスが付いている必要があります。word1、 word2、word3 式は、255 バイト以内の文字列定数で、それぞれ 1 単語を含む必要 があります。この単語の長さは、カラムのワード・インデックスに許可されてい る最大長を超えてはなりません。

**NOT** キーワードがない場合、column-name が各単語を含んでいれば **CONTAINS** 条件 は TRUE、column-name が NULL 値の場合は UNKNOWN、それ以外の場合は FALSE です。**NOT** キーワードを使用するとこれらの値が逆になりますが、 UNKNOWN は変わりません。

たとえば、次のような検索条件があるとします。 varchar col CONTAINS ('cat', 'mat')

varchar colの値が The cat is on the mat の場合は、TRUE になります。 *varchar\_col* の値が The\_cat\_chased\_the\_mouse の場合、この条件は FALSE に なります。

Sybase IQ で **LIKE** と **CONTAINS** の両方を含む文を実行する場合は、**CONTAINS** 条件 が優先されます。

ユーザ定義関数を含むビューでは、**CONTAINS** の基準が無視されるため、 **CONTAINS** 述部を使用しないでください。代わりに、**LIKE** 述部とワイルドカード を使用するか、ビューの外部でクエリを発行します。

**CONTAINS** 条件で **TEXT** インデックスを使用する方法については、『Sybase IQ の非 構造化データ分析の概要』を参照してください。

# **EXISTS** 条件

EXISTS 条件は、サブクエリ結果にローが 1 つでもあれば満たされます。

**EXISTS** 条件の構文は、次のとおりです。

**EXISTS**( subquery )

**EXISTS** 条件は、サブクエリ結果にローが少なくとも 1 つあれば TRUE で、ローが なければ FALSE です。**EXISTS** 条件は、UNKNOWN にはなりません。

互換性

**EXISTS** 条件は、Adaptive Server Enterprise と Sybase IQ の間で互換性があります。

## **IS DISTINCT FROM** 検索条件と **IS NOT DISTINCT FROM** 検索条件

IS DISTINCT FROM 検索条件と IS NOT DISTINCT FROM 検索条件は検索引数であ り、TRUE または FALSE として評価されます。

**IS [NOT] DISTINCT FROM** 条件の構文を次に示します。

expression1 **IS** [ **NOT** ] **DISTINCT FROM** expression2

備考

**IS NOT DISTINCT FROM** 検索条件は、expression1 と expression2 が等しい場合、また は両方の式が NULL の場合に TRUE として評価されます。これは、次の 2 つの検 索条件を組み合わせた場合と同じ結果になります。

expression1 = expression2 OR ( expression1 IS NULL AND expression2 IS  $NIII.I.$ )

**IS DISTINCT FROM** 構文では意味が逆になります。つまり、**IS DISTINCT FROM** は、 expression1 と expression2 が等しくなく、2 つの式のうち少なくとも 1 つが NULL ではない場合に TRUE として評価されます。これは、次の条件と同義です。

NOT( expression1 = expression2 OR ( expression1 IS NULL AND expression2 IS NULL ))

標準と互換性

• **SQL/2008 –** 述部の **IS [NOT] DISTINCT FROM** は SQL/2008 標準で定義されていま す。**IS DISTINCT FROM** 述部は、SQL/2008 標準の機能 T151 (「DISTINCT predicate」) に定義されています。**IS NOT DISTINCT FROM** 述部は、SQL/2008 標 準の機能 T152 (「DISTINCT predicate with negation」) に定義されています。

## **IS NULL** 条件

サブクエリで IS NULL 条件を使用すると、欠落している未知のデータがある場合 は NULL 値が示されます。

**IS NULL** 条件の構文を次に示します。

expression

**IS** [ **NOT** ] **NULL**

**NOT** キーワードがない場合、式が NULL 値なら **IS NULL** 条件は TRUE、それ以外の 場合は FALSE です。**NOT** キーワードを使用すると条件の意味が逆になります。

互換性

**IS NULL** 条件は、 Adaptive Server Enterprise と Sybase IQ の間で互換性があります。

## 論理演算子を使用した条件

**AND**、**OR**、**NOT** を使用して、サブクエリの検索条件を結合します。

**AND** を使用して、次のように条件を結合します。

condition1 **AND** condition2

両方の条件が TRUE の場合、結合した条件は TRUE になります。一方の条件が FALSE の場合、結合した条件は FALSE になります。それ以外の場合は、結合した 条件は UNKNOWN になります。

**OR** を使用して、次のように条件を結合します。

condition1 **OR** condition2

両方の条件が TRUE の場合、結合した条件は TRUE になります。一方の条件が FALSE の場合、結合した条件は FALSE になります。それ以外の場合は、結合した 条件はUNKNOWNになります。condition1とcondition2のどちらの条件が先に評価 されるかという決まった順序はありません。

互換性

**AND** 演算子と **OR** 演算子は、Sybase IQ と Adaptive Server Enterprise の間で互換性が あります。

# **NOT** 条件

NOT 条件は TRUE、FALSE、または UNKNOWN として評価できます。

**NOT** 条件の構文を次に示します。

**NOT** condition1

condition1 が FALSE の場合、**NOT** 条件は TRUE です。condition1 が TRUE の場合は FALSE、condition1 が UNKNOWN の場合は UNKNOWN になります。

# 真理値条件

条件の真理値は TRUE または FALSE です。

真理値条件の構文は、次のとおりです。

**IS** [ **NOT** ] truth-value

**NOT** キーワードがない場合、condition が指定された truth-value (TRUE、FALSE、 UNKNOWN のいずれか) と評価されれば、検索条件は TRUE になります。それ以 <span id="page-78-0"></span>外の場合、値は FALSE です。**NOT** キーワードを使用すると条件の意味が逆になり ますが、UNKNOWN は変わりません。

互換性

真理値条件がサポートされているのは、Sybase IQ のみです。

# **3** 値的論理

SQL の論理演算子 AND、OR、NOT、IS は 3 値的論理で機能します。 以下の表は、3 値的論理を示しています。

AND 演算子

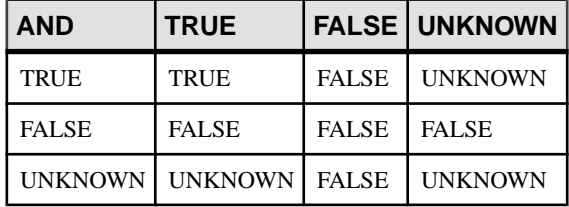

OR 演算子

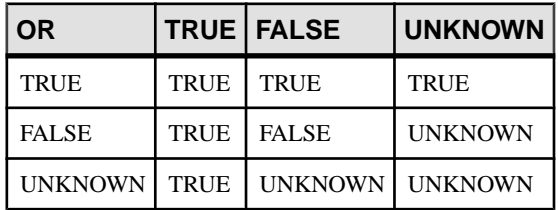

NOT 演算子

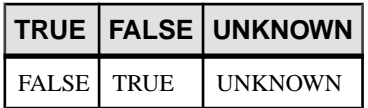

IS 演算子

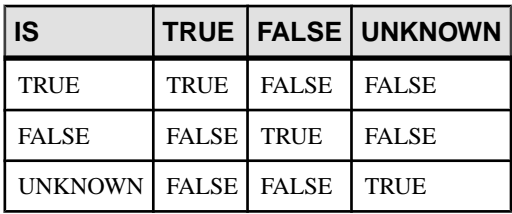

リファレンス:ビルディング・ブロック、テーブル、およびプロシージャ 51

#### <span id="page-79-0"></span>参照:

- [比較条件](#page-63-0) (36 ページ)
- [式](#page-51-0) (24 ページ)
- [NULL](#page-98-0) 値 (71 ページ)
- [検索条件](#page-62-0) (35 ページ)
- [文字列](#page-50-0) (23 ページ)
- SQL [演算子](#page-54-0) (27 ページ)
- [検索条件内のサブクエリ](#page-65-0) (38 ページ)

# ユーザ指定の条件ヒント

条件の選択性とは、テーブル内の条件を満たすローの割合のことです。

Sybase IQ クエリ・オプティマイザは、使用可能なインデックスからの情報を使用 して、クエリを実行するための適切な方式を選択します。クエリ内の各条件につ いて、オプティマイザはインデックスを使用して条件を実行できるかどうかを決 定します。条件を実行できる場合、オプティマイザはインデックスを選択し、そ のテーブル上の他の条件に対する順序を決定します。 これらの決定で最も重要な 要因になるのは、条件の選択性、つまり条件を満たすテーブル・ローの割合です。

オプティマイザは通常、ユーザの介入なしに、一般的に最適な決定を行います。 ただし、状況によっては、オプティマイザが条件の実行前にその選択性を正確に 決定できない場合があります。これらの状況は通常、条件が適切なインデックス を使用できないカラムを対象としている場合、または算術演算または関数式が含 まれるために条件が複雑すぎてオプティマイザが正確に予測できない場合に発生 します。

頻繁に実行されるクエリが存在する場合、最適な実行方式を選択するために役立 つ追加情報をオプティマイザに提供することによりクエリのパフォーマンスが向 上するかどうかを実際に試してみたい場合があります。

## ユーザ指定の条件の選択性

条件ヒントの最も簡単な形式は、オプティマイザが計算する値の代わりに使用さ れる選択性の値を指定することです。

選択性ヒントは、クエリ・テキスト内で条件をカッコで囲むことにより指定しま す。次に、カッコ内の条件の後に、カンマと、選択性として使用する数値を追加 します。

この選択性の値は、条件を満たすテーブル・ローのパーセンテージとして表され ます。したがって、選択性の有効な数値は、100.0 ~ 0.0 です。

注意: クエリ・プランでは、選択性はパーセンテージではなく端数として表され ます。したがって、ユーザ指定の選択性が 35.5 である場合、クエリ・プランでの 選択性は 0.355000 となります。

```
例
```
- 次のクエリは、ship\_date 値の 1.5% が 1994/06/30 より前であるという予測値 を提供しています。 SELECT ShipDate FROM SalesOrderItems WHERE ( ShipDate < '2001/06/30', 1.5 ) ORDER BY ShipDate DESC
- 次のクエリでは、該当するロー全体の 0.5% が条件を満たすという予測値を提 供しています。 SELECT \* FROM Customers c, SalesOrders o WHERE (o.SalesRepresentative > 1000.0, 0.5)  $AND C.ID = O.custometry$

端数のパーセンテージにより、ユーザはより正確な見積もりを指定できます。こ れは特に、大きなテーブルで重要になります。

互換性

SQL Anywhere Studio® では、ユーザ指定の選択性の見積もりがサポートされます。

Adaptive Server Enterprise では、ユーザ指定の選択性の見積もりはサポートされて いません。

#### 参照:

• [選択性ヒント](#page-81-0) (54 ページ)

## ユーザ指定の条件ヒント文字列

条件ヒント文字列を使用して、オプティマイザに追加ヒント情報を指定できます。

これらの条件単位のヒント文字列により、ユーザは条件の実行設定を追加で指定 できます。オプティマイザは、可能であればこの設定に従います。これらの設定 には、条件に使用するインデックス、条件の選択性、条件の実行時の実行フェー ズ、および 1 実行フェーズ内で実行される条件セット間の順序に影響する条件の 有用性が含まれます。

ユーザ指定の選択性の見積もりなどの条件ヒント文字列は、クエリのテキスト内 で条件をカッコで囲むことにより指定します。次に、このカッコ内の条件の後に、 カンマを追加し、適切なヒントを含む文字列を引用符で囲んで指定します。この 引用符で囲まれた文字列内では、各ヒントはヒント・タイプ識別子として表され、 それにコロンとヒント・タイプ値が続きます。同じヒント文字列内に複数のヒン トがある場合は、ヒントをカンマで区切ります。また、複数のヒントの順序は任 意です。ヒント文字列内では、2 つの要素の間に空白文字を挿入できます。

<span id="page-81-0"></span>選択性ヒント

ヒント文字列内に含めることのできる最初のヒント・タイプは、選択性ヒントで す。選択性ヒントは、"S" または "s" のいずれかのヒント・タイプ識別子により識 別されます。

ユーザ指定の選択性の見積もりの場合と同様に、この選択性の値は常に、条件を 満たすテーブル・ローのパーセンテージとして表されます。

例

次の例は、選択性の項で示した 2 番目のユーザ指定条件の例とまったく同じです。

SELECT \*

FROM Customers c, SalesOrders o WHERE (o.SalesRepresentative > 1000.0, 's: 0.5') AND c.ID = o.CustomerID

#### 参照:

• [ユーザ指定の条件の選択性](#page-79-0) (52 ページ)

インデックス設定ヒント

サポートされている 2 番目のヒント・タイプは、インデックス設定ヒントです。 これは、"I" または "i" のいずれかのヒント・タイプ識別子により識別されます。

インデックス設定ヒントの値は -10 ~ 10 の整数です。正の整数値は、特定のイン デックス・タイプが優先されることを意味し、負の値は特定のインデックス・タ イプが回避されることを意味します。

インデックス設定ヒントの影響は、設定がクエリ内のすべての条件ではなく、関 連する条件にのみ適用される点を除いて、**INDEX\_PREFERENCE** オプションと同じ です。指定のインデックス・タイプが該当カラムに存在し、関連条件の評価時に 該当インデックス・タイプを使用できる場合、インデックス設定は条件の実行に のみ影響を及ぼすことができます。すべてのインデックス・タイプがすべての条 件で使用できるわけではありません。『リファレンス:文とオプション』を参照 してください。

例

次の例は、3% の選択性を指定し、可能であれば HG インデックスを使用して条件 が評価されることを示します。

SELECT \* FROM Customers c, SalesOrders o WHERE  $(o.SalesRepresentative > 1000.0, 'S:3.00, I:+2')$ AND c.ID = o.CustomerID

次の例は、37.5% の選択性を指定し、可能であれば HG インデックスを使用して条 件が評価されないことを示します。

```
SELECT *
FROM Customers c, SalesOrders o
WHERE (o.SalesRepresentative > 1000.0, 'i:-2, s:37.500') AND c.ID = o.CustomerID
```
#### INDEX\_PREFERENCE オプション

クエリ処理に使用するインデックスの選択を制御します。

指定できる値  $-10 \sim 10$ 

デフォルト値  $\boldsymbol{0}$ 

スコープ

このオプションを設定するために、DBA パーミッションは必要ありません。個々 の接続または PUBLIC グループに一時的に設定することもできます。。すぐに有 効になります。

説明

Sybase IQ オプティマイザは、通常最適なインデックスを使用して、ローカルな **WHERE** 句の述部など、1 つの IQ インデックスの範囲内で処理できる操作を実行し ます。INDEX PREFERENCE は、テスト目的にオプティマイザの選択を無効にす るために使用します。通常の使用の場合はこのオプションの値を変更しないでく ださい。

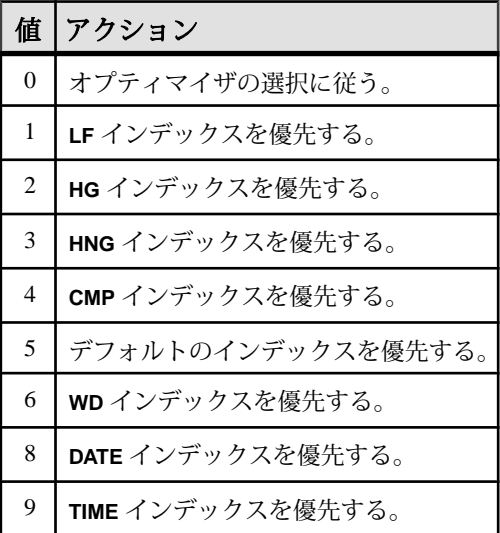

## 表 **6 : INDEX\_PREFERENCE** の有効な値

リファレンス:ビルディング・ブロック、テーブル、およびプロシージャ 55

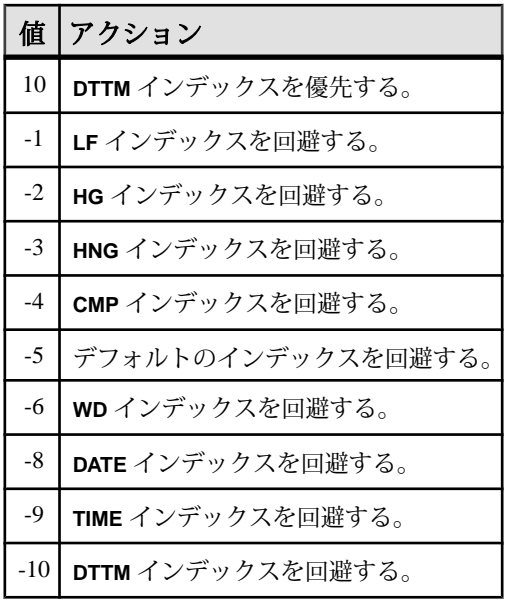

実行フェーズ・ヒント

サポートされる第 3 のヒント・タイプは、実行フェーズ・ヒントです。これ は、"E" または "e" のいずれかのヒント・タイプ識別子により識別されます。

Sybase IQ クエリ・エンジン内には、条件を評価できる不変、遅延、バインド、水 平という別個の実行フェーズがあります。

オプティマイザはデフォルトで、条件の評価のために必要な情報がすべて使用可 能である最初の実行フェーズで、各条件を評価することを選択します。したがっ て、各条件は評価されるデフォルトの実行フェーズを持ちます。

必要な情報が使用可能になるまで条件を評価できないので、実行フェーズ・ヒン トはデフォルトのフェーズより後のフェーズまで条件の実行を遅延する目的での み使用できます。実行フェーズ・ヒントを使用して、デフォルトのフェーズより 前のフェーズで強制的に条件を評価することはできません。

次に、4 つの条件実行フェーズについて、実行される順に説明します。

不変 - 単一の列 (または同じテーブルの 2 つのカラム) を参照し、インデックスを 使用して評価できる条件は一般的に、単純な不変条件と呼ばれます。単純な不変 条件は通常、最適化処理内で早期に評価されます。つまり、これらの不変条件を すべて満たすローの数を使用して、オプティマイザが、使用する最適なジョイン 順序とジョイン・アルゴリズムを決定できることを意味します。これは最初の実 行フェーズであるため、ユーザは条件をこのフェーズで強制的に実行することは できません。ただし、このフェーズからその後のフェーズに条件を実行させるこ とはできます。

遅延 — 一部の条件は、他のクエリ部分が実行されるまで評価できません。この遅 延条件は、関連するクエリ・ノードが最初にフェッチされたときに評価されます。 これらの条件は、非相関のサブクエリ条件と、オプティマイザによって作成され る IN または PROBABLY IN のプッシュダウン・ジョイン条件の、2 つのカテゴリ に分類されます。

バインド — 一部の条件は、複数回評価する必要があります。これらの条件は一般 的に、相関サブクエリ内の外部参照を含む条件と、オプティマイザによって作成 されるプッシュダウン等号ジョイン条件の、2 つのカテゴリに分類されます。た とえば、外部参照条件は、クエリの実行中に外部参照値が変更されるたびに再評 価されます。

水平 — 1 つのテーブルの複数のカラムを含む条件など、一部の条件はインデック スを使用するのではなく、一度に 1 つずつローを評価する必要があります。

実行フェーズ・ヒントには、条件を評価する実行フェーズを識別する値を指定し ます。各値は、大文字と小文字が区別されない単一の文字です。

- D-渥延
- B-バインド
- H-水平

例

次の例の条件ヒント文字列は、条件を「遅延」実行フェーズに移動し、可能であ れば LF インデックスを使用して条件を評価することを示します。

SELECT \* FROM Customers c, SalesOrders o WHERE (o.SalesRepresentative > 10000.0, 'E:D, I:1') AND c.id = o.CustomerID

有用性ヒント

サポートされる最後のヒント・タイプは、有用性ヒントです。これは、"U" また は "u" のいずれかのヒント・タイプ識別子により識別されます。

有用性ヒントの値は、0.0 ~ 10.0 の任意の数値です。オプティマイザでは、有用性 の値は条件ごとに計算されます。この有用性の値は、同じ実行フェーズ内の条件 セットの評価順序を決定するために使用されます。有用性の値が大きいほど、評 価順序が前になります。ユーザは、有用性ヒントを指定することにより、評価順 序内の特定位置に条件を配置できます。ただし、それによって、条件が評価され る実行フェーズを変更することはできません。

例

次の例の条件ヒント文字列は、条件を「遅延」実行フェーズに移動し、「遅延」 フェーズ内で有用性を 3.25 に設定することを示します。

```
SELECT *
FROM Customers c, SalesOrders o
WHERE (o.SalesRepresentative > 10000.0, 'U: 3.25, E: D')
AND c.id = o.CustomerID
```
互換性

SQL Anywhere Studio では、ユーザ指定の条件ヒント文字列はサポートされていま せん。

Adaptive Server Enterprise では、ユーザ指定の条件ヒント文字列はサポートされて いません。

#### ジョイン等号条件に関するユーザ指定のヒント

ジョイン・アルゴリズムの優先順位を指定できます。この順位によってクエリ内 のすべてのジョインが影響を受けるとは限りません。

単純な等号ジョイン述部に述部ヒントのタグを付けることができます。このヒン トにより、まさにその 1 つのジョインのためにジョインの優先順位を指定できま す。ローカルなジョインの優先順位が設定されたジョイン条件が、同じジョイン に複数あり、しかもそれらのヒントの値が異なる場合、そのジョインに対する ローカルな優先順位がすべて無視されます。ローカルなジョインの優先順位は、 オプティマイザが選択したジョインの順序に影響を与えません。

次の例はハッシュ・ジョインを要求します。

AND  $(T.X = 10 * R.x, 'J:4')$ 

#### ユーザ指定の条件ヒントの使用ガイドライン

条件ヒントは一般的に、頻繁に実行するクエリでのみ使用します。

条件ヒントの試行は経験豊富なユーザのみが行ってください。一般的に、使用可 能なインデックスからの条件に関する正確な情報を推定できない場合を除いて、 オプティマイザがオプションの決定を行います。

オプティマイザは頻繁に元の条件を書き直したり簡略化したりします。また、元 の条件から新しい条件を推定します。条件ヒントは、オプティマイザにより推定 された条件に至るまで、または簡略化された条件に至るまで、新規に実行される ことはありません。

# 特別値

特別値は、式の中で使用したり、テーブル作成時にカラムのデフォルトとして使 用したりできます。

#### 参照:

• [式](#page-51-0) (24 ページ)

# <span id="page-86-0"></span>**CURRENT DATABASE** 特別値

**CURRENT DATABASE** は現在のデータベースの名前を返します。

データ型 STRING

## **CURRENT DATE** 特別値

**CURRENT DATE** は、現在の年、月、日を返します。

データ型 DATE

#### 参照:

- [TIMESTAMP](#page-89-0) 特別値 (62 ページ)
- [CURRENT TIMESTAMP](#page-87-0) 特別値 (60 ページ)
- CURRENT TIME 特別値 (59 ページ)
- [日付と時刻のデータ型](#page-118-0) (91 ページ)
- [日付と時刻の取得](#page-121-0) (94 ページ)

# **CURRENT PUBLISHER** 特別値

**CURRENT PUBLISHER** は、SQL Remote レプリケーション用データベースのパブ リッシャ・ユーザ ID を含む文字列を返します。

データ型 STRING

**CURRENT PUBLISHER** は、文字データ型のカラムでデフォルト値として使用でき ます。

# **CURRENT TIME** 特別値

**CURRENT TIME** は、現在の時、分、秒 (小数位あり) で構成される時刻を返します。

データ型 TIME

説明

秒の小数位は 6 桁まで格納されますが、現在の時刻の精度はシステム・クロック の精度によって制限されます。

## <span id="page-87-0"></span>参照:

- [TIMESTAMP](#page-89-0) 特別値 (62 ページ)
- CURRENT TIMESTAMP 特別値 (60ページ)
- [CURRENT DATE](#page-86-0) 特別値 (59 ページ)
- [日付と時刻のデータ型](#page-118-0) (91 ページ)
- [日付と時刻の取得](#page-121-0) (94 ページ)

## **CURRENT TIMESTAMP** 特別値

**CURRENT DATE** と **CURRENT TIME** を結合して形成された **TIMESTAMP** 値です。年、 月、日、時、分、秒、秒の小数位で構成されます。

**CURRENT TIME** と同様に、秒の小数位の精度はシステム・クロックによって制限 されます。

**CURRENT TIMESTAMP** のデフォルト値は 3 桁です。

データ型 TIMESTAMP

#### 参照:

- [TIMESTAMP](#page-89-0) 特別値 (62 ページ)
- [CURRENT TIME](#page-86-0) 特別値 (59 ページ)
- [CURRENT DATE](#page-86-0) 特別値 (59 ページ)
- [日付と時刻のデータ型](#page-118-0) (91 ページ)
- [日付と時刻の取得](#page-121-0) (94 ページ)
- CURRENT USER 特別値 (60 ページ)
- [LAST USER](#page-88-0) 特別値 (61 ページ)
- USER [特別値](#page-89-0) (62 ページ)

# **CURRENT USER** 特別値

**CURRENT USER** は、現在の接続のユーザ ID を含む文字列を返します。

**UPDATE** では、**CURRENT USER** のデフォルト値を持つカラムは変更されません。

データ型 STRING

**CURRENT USER** は文字データ型のカラムでデフォルト値として使用できます。

#### 参照:

• CURRENT TIMESTAMP 特別値 (60 ページ)

- <span id="page-88-0"></span>• LAST USER 特別値 (61 ページ)
- USER [特別値](#page-89-0) (62 ページ)

## **LAST USER** 特別値

**LAST USER** は、ローを最後に更新したユーザの名前を返します。

**INSERT** と **LOAD** の場合、この定数は **CURRENT USER** と同じ効果があります。 **UPDATE** では、**LAST USER** のデフォルト値を持つカラムが明示的に変更されてい ない場合、現在のユーザ名に変更されます。

**LAST USER** のデフォルト値を **DEFAULT TIMESTAMP** と組み合わせて使用すると、 ローを最後に変更したユーザと日時の両方を (別々カラムに) 記録できます。

データ型 STRING

**LAST USER** は、文字データ型のカラムでデフォルト値として使用できます。

#### 参照:

- [CURRENT USER](#page-87-0) 特別値 (60 ページ)
- [CURRENT TIMESTAMP](#page-87-0) 特別値 (60 ページ)
- USER [特別値](#page-89-0) (62 ページ)

# **SQLCODE** 特別値

**SQLCODE** は現在の **SQLCODE** 値を返します。

**SQLCODE** 値は各文の後に設定されます。**SQLCODE** をチェックして、文の実行が 成功したかどうかを確認できます。

データ型 STRING

## **SQLSTATE** 特別値

**SQLSTATE** は現在の **SQLSTATE** 値を返します。

**SQLSTATE** 値は各文の後に設定されます。**SQLSTATE** をチェックして、文の実行が 成功したかどうかを確認できます。

データ型 STRING

## <span id="page-89-0"></span>**TIMESTAMP** 特別値

**TIMESTAMP** は、テーブルの各ローが最後に修正された日時を示します。

**DEFAULT TIMESTAMP** 型としてカラムを宣言すると、挿入処理およびロード処理に 対してデフォルト値が提供されます。この値は、ローが更新されたときに常に、 最新の日時に更新されます。

**INSERT** と **LOAD** の場合、**DEFAULT TIMESTAMP** は **CURRENT TIMESTAMP** と同じ効果 があります。**UPDATE** の場合、**TIMESTAMP** のデフォルト値を持つカラムは、明示 的に変更されないかぎり、その値が現在の日時に変更されます。

注意: Sybase IQ は、**UTC TIMESTAMP** や **CURRENT UTC TIMESTAMP** の **DEFAULT** 値 をサポートしていません。また、データベース・オプション DEFAULT\_TIMESTAMP\_INCREMENT もサポートしていません。**UTC TIMESTAMP** 型 または **CURRENT UTC TIMESTAMP** 型のカラムで **DEFAULT** 値の挿入または更新が試 みられるたびに、Sybase IQ はエラーを生成します。

データ型 TIMESTAMP

#### 参照:

- [CURRENT TIMESTAMP](#page-87-0) 特別値 (60 ページ)
- [CURRENT TIME](#page-86-0) 特別値 (59 ページ)
- [CURRENT DATE](#page-86-0) 特別値 (59 ページ)
- [日付と時刻のデータ型](#page-118-0) (91 ページ)
- [日付と時刻の取得](#page-121-0) (94 ページ)

## **USER** 特別値

**USER** は、現在の接続のユーザ ID を含む文字列を返します。

**UPDATE** では、**USER** のデフォルト値を含むカラムは変更されません。

データ型 STRING

**USER** は、文字データ型のカラムでデフォルト値として使用できます。

#### 参照:

- [CURRENT USER](#page-87-0) 特別値 (60ページ)
- [CURRENT TIMESTAMP](#page-87-0) 特別値 (60 ページ)
- [LAST USER](#page-88-0) 特別値 (61 ページ)

変数

Sybase IQ は、ローカル変数、接続レベル変数、グローバル変数をサポートしてい ます。

グローバル変数の名前はすべて、2つのアット・マーク(@)で始まります。たとえ ば、グローバル変数 @@version の値は、データベース・サーバの現在のバージョ ン番号です。ユーザはグローバル変数を定義できません。

#### ローカル変数

ローカル変数はユーザが宣言します。この変数を SQL 文のプロシージャまたは バッチ内で使用して、情報を保持できます。

ローカル変数は **DECLARE** 文で宣言し、複合文 (**BEGIN** キーワードと **END** キーワー ドで囲まれた部分) の中でのみ使用できます。変数の初期設定値は NULL です。変 数の値は、**SET** 文によって設定するか、**INTO** 句のある **SELECT** 文で割り当てるこ とができます。

**DECLARE** 文の構文は、次のとおりです。

DECLARE variable-name data-type

ローカル変数は、プロシージャが複合文中から呼び出されるかぎり、プロシー ジャに引数として引き渡すことができます。

例

• 次のバッチは、ローカル変数の使用例を示します。

```
BEGIN
    DECLARE local var INT ;
    SET local var = 10 ;
     MESSAGE 'local_var = ', local_var ;
END
```
ISQL からこのバッチを実行すると、サーバのウィンドウに次のメッセージが 表示されます。

local var =  $10$ 

• 変数 local var は、変数が宣言された複合文の外側には存在しません。次の バッチは無効で、「カラムが見つかりません」というエラーになります。 -- This batch is invalid. **BEGIN** DECLARE local var INT ; SET local var =  $10$  ; MESSAGE 'local\_var = ', local\_var ;

```
END;
MESSAGE 'local var = ', local var ;
```
• 次の例は、**INTO** 句のある **SELECT** 文を使用してローカル変数を設定する方法を 示します。

```
BEGIN
   DECLARE local var INT ;
    SELECT 10 INTO local var ;
   MESSAGE 'local var = ', local var ;
END
```
ISQL からこのバッチを実行すると、サーバのウィンドウに次のメッセージが 表示されます。  $local var = 10$ 

#### 互換性

名前 — Adaptive Server Enterprise と Sybase IQ は、いずれもローカル変数をサポー トしています。 Adaptive Server Enterprise では、すべての変数名の先頭にアット・ マーク (@) が付いています。 Sybase IQ では、@ プレフィックスはオプションで す。 互換性のある SQL 文を書く場合は、変数名の先頭に必ずアット・マーク (@) を付けます。

スコープ — Sybase IQ と Adaptive Server Enterprise では、ローカル変数のスコープ が異なります。Sybase IQ では、バッチ内でのローカル変数の宣言に **DECLARE** 文 を使用できます。 ただし、**DECLARE** が複合文で実行される場合、変数のスコープ は複合文内に制限されます。

宣言 - Sybase IQ では、各 **DECLARE** 文で宣言できる変数は 1 つだけです。 Adaptive Server Enterprise では、1 つの文で複数の変数を宣言できます。

# 接続レベル変数

接続レベル変数はユーザが宣言します。この変数を SQL 文のプロシージャまたは バッチ内で使用して、情報を保持できます。

接続レベル変数は、**CREATE VARIABLE** 文で宣言します。**CREATE VARIABLE** 文は、 複合文内を除き、任意の位置で使用できます。接続レベル変数は、プロシージャ にパラメータとして引き渡すことができます。

**CREATE VARIABLE** の構文は、次のとおりです。

CREATE VARIABLE variable-name data-type

変数が作成されると、値は NULL に初期設定されます。接続レベル変数の値は、 ローカル変数と同じように、**SET** 文または **INTO** 句のある **SELECT** 文を使用して設 定できます。

接続レベル変数は、接続が終了するまで、または **DROP VARIABLE** 文を使用して変 数が明示的に削除されるまで存在します。次の文は、変数 con\_var を削除します。 DROP VARIABLE con\_var

例

• 次の SQL 文のバッチは、接続レベル変数の使用例を示します。

CREATE VARIABLE con\_var INT; SET con var =  $10$ ; MESSAGE 'con\_var = ', con\_var;

ISQL からこのバッチを実行すると、サーバのウィンドウに次のメッセージが 表示されます。  $con\_var = 10$ 

互換性

Adaptive Server Enterprise は接続レベル変数をサポートしません。

#### グローバル変数

グローバル変数は、システム定義の値が設定されるシステム定義の変数です。

グローバル変数の値は Sybase IQ によって設定されます。たとえば、グローバル変 数 @@version の値は、データベース・サーバの現在のバージョン番号です。

グローバル変数は、名前の先頭に付けられた 2 つの at 記号 (@) によって、ローカ ル変数および接続レベル変数と区別されます。たとえば、@@error はグローバル 変数です。ユーザは、グローバル変数を定義したり、その値を直接更新したりで きません。

一部のグローバル変数 (@@spid など) は、接続に固有の情報と値を保持します。 その他の変数 (@@connections など) は、すべての接続に共通の値を保持します。

グローバル変数と特殊定数

特殊定数 (**CURRENT DATE**、**CURRENT TIME**、**USER**、**SQLSTATE** など) は、グローバ ル変数に類似しています。

次の文は、グローバル変数 version の値を取得します。

SELECT @@version

プロシージャでは、グローバル変数を変数リストに選択できます。次のプロシー ジャは、ver パラメータにサーバのバージョン番号を返します。

CREATE PROCEDURE VersionProc ( OUT ver VARCHAR ( 100) ) **BEGIN** SELECT @@version

リファレンス:ビルディング・ブロック、テーブル、およびプロシージャ 65

```
 INTO ver;
END
```
Embedded SQL では、グローバル変数をホスト変数リストに選択できます。

```
グローバル変数のリスト
```
次の表は、Sybase IQ で使用可能なグローバル変数の一覧です。

変数名 | 意味 @@error 通常、直前に実行された文のエラー・ステータス (成功または失敗) の チェックに使用する。直前のトランザクションが成功していれば値は 0 で、それ以外の場合、システムが生成した最新のエラー番号が設定され る。エラーが発生した場合、if @@error != 0 return のような文によって終 了する。すべての SQL 文は @@error をリセットするため、実行の成否 を判断する文の直後にステータス・チェックを行うこと。 @@fetch\_status| 最後の FETCH 文によって得られたステータス情報を保持する。 @@fetch\_status には、次のいずれかの値が含まれる。 • 0:フェッチ文は正常終了した。 • fetch 文がエラーになった。 -2:結果セットにこれ以上データがない。 この機能は、返す値が異なる点を除いて @@sqlstatus と同様。これは Microsoft SQL Server との互換性のため。 **@@identity | insert、load、update 文により Identity/Autoincrement カラムに挿入された** 最後の値。ローがテーブルに挿入されると、@@identity は必ずリセット される。文によって複数のローが挿入された場合、@@identity は、最後 に挿入されたローの Identity/Autoincrement 値を反映する。関連するテー ブルに Identity/Autoincrement カラムがない場合、@@identity は 0 に設定 される。insert、load、update 文が正常に実行されなかったり、失敗した 文を含むトランザクションがロールバックされても、@@identity の値に は影響しない。@@identityは、Identity/Autoincrement カラムに最後の値 を挿入した文がコミットに失敗した場合でも、その値を保持する。 @@isolation 現在の独立性レベル。@@isolation には、アクティブ・レベルの値が入 る。 @@procid 現在実行中のプロシージャのストアド・プロシージャ ID。

表 **7 : Sybase IQ** グローバル変数

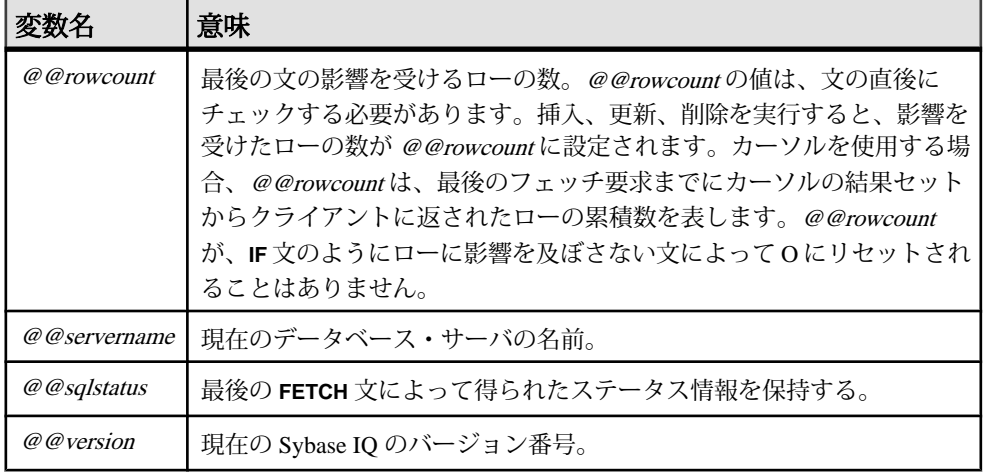

## **Sybase IQ** がサポートする **Adaptive Server Enterprise** グローバル変数

次の表は、Sybase IQ でサポートされているすべての Adaptive Server Enterprise グ ローバル変数を示します。Sybase IQ でサポートされない Adaptive Server Enterprise グローバル変数は、このリストに含まれません。

この表に記載されているグローバル変数はすべて値を返します。値には、NULL、 1、-1、0 などの固定値のほか、意味のないものも含まれます。

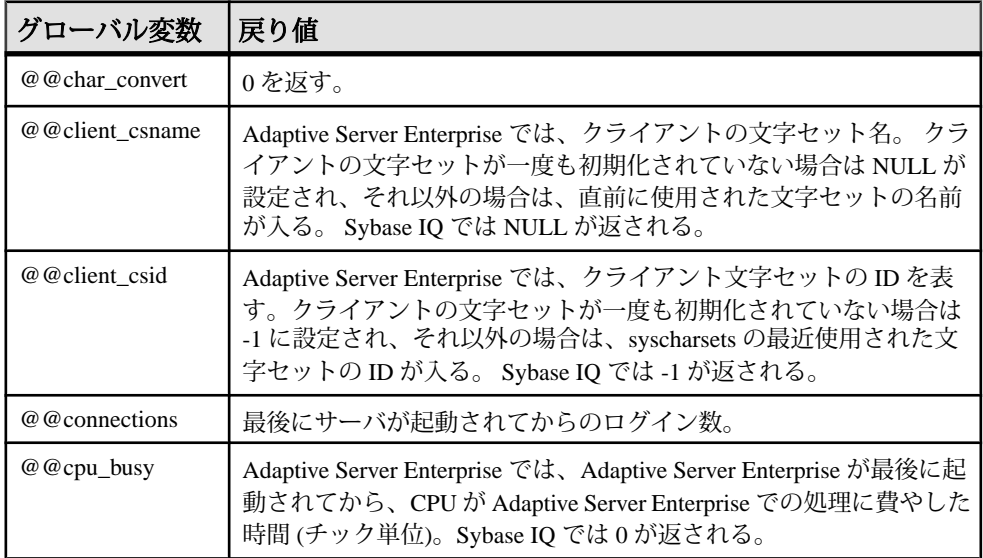

## 表 **8 : Sybase IQ** がサポートする **Adaptive Server Enterprise** グローバル変数

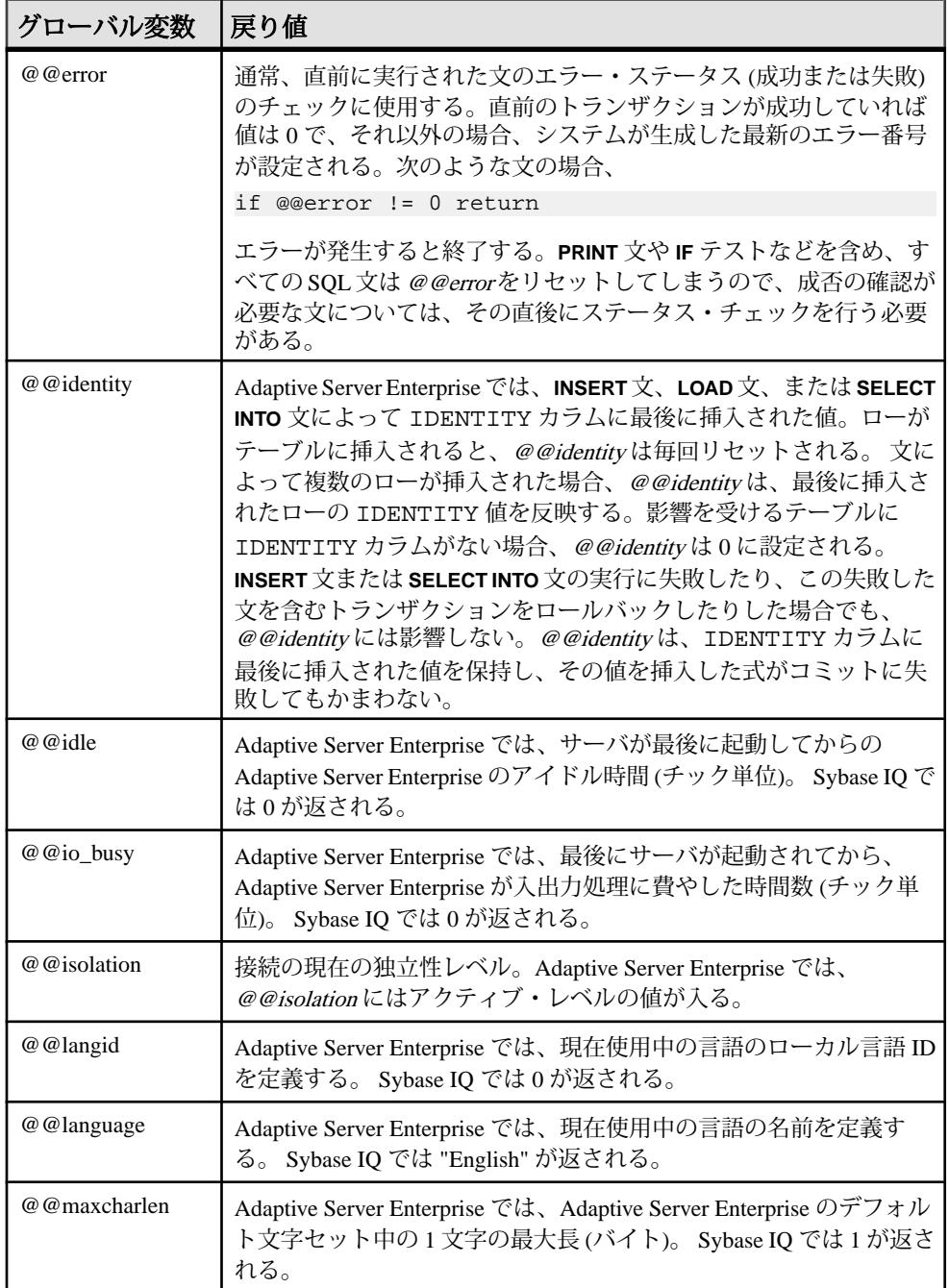

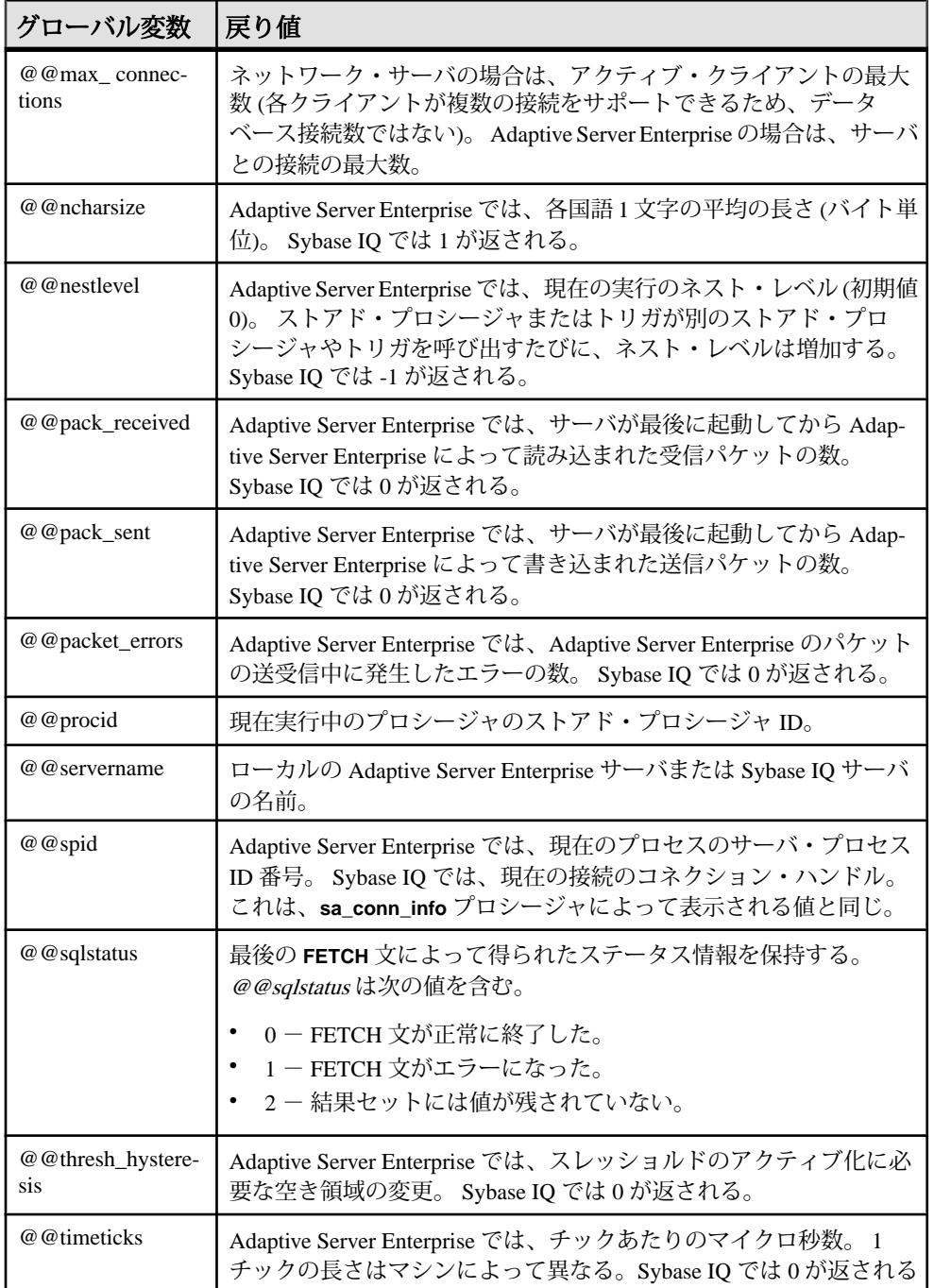

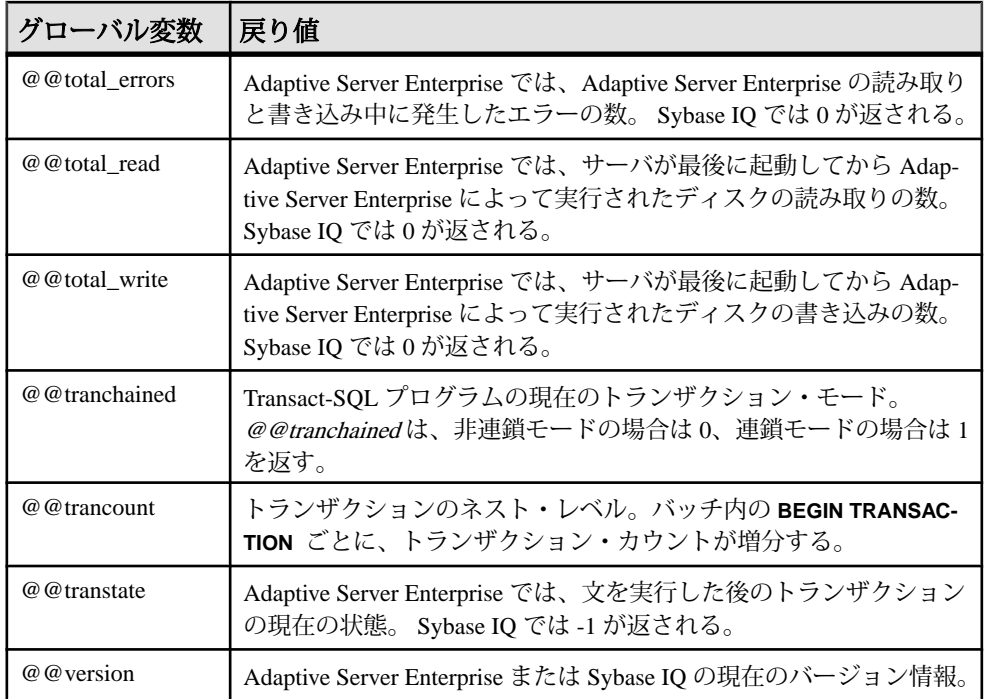

# コメント

コメントは、SQL 文または文ブロックに説明テキストを付加するために使用しま す。データベース・サーバは、コメントを実行しません。

Sybase IQ では、以下のコメント・インジケータを使用できます。

| コメント・イン<br>ジケータ                 | 説明                                                                                                    |
|---------------------------------|----------------------------------------------------------------------------------------------------|
| -- (二重ハイフン)                     | データベース・サーバは、その行のハイフンに続く文字を無視しま<br>す。これは、SQL92のコメント・インジケータです。                                                                     |
| // (二重スラッ<br>シュ)                | 二重スラッシュは、二重ハイフンと同じ意味です。                                                                                                    |
| /*  */ (スラッ<br>シュ - アスタリ<br>スク) | 2つのコメント・マーカの間にある文字は、すべて無視されます。2<br>つのコメント・マーカは、同じ行にあっても別の行にあってもかま<br>いません。このスタイルで示されたコメントはネストできます。こ<br>のスタイルは、Cスタイル・コメントとも呼ばれます。 |

<span id="page-98-0"></span>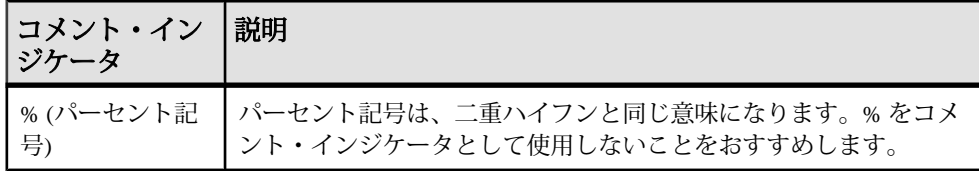

注意: -- (二重ハイフン) と /\* (スラッシュ - アスタリスク) のコメント・スタイル は、Adaptive Server Enterprise と互換性があります。

```
例
次に、二重ハイフンを使用したコメントの記述例を示します。
CREATE FUNCTION fullname (firstname CHAR(30), 
            lastname CHAR(30))
RETURNS CHAR(61)
-- fullname concatenates the firstname and lastname
-- arguments with a single space between.
BEGIN
    DECLARE name CHAR(61);
    SET name = firstname || ' ' || lastname;
    RETURN ( name );
END
```
次に、C スタイルを使ったコメントの記述例を示します。

/\* Lists the names and employee IDs of employees who work in the sales department. \*/ CREATE VIEW SalesEmployee AS SELECT emp\_id, emp\_lname, emp\_fname FROM "GROUPO".Employees WHERE DepartmentID = 200

# **NULL** 値

NULL 値を使用して、未知、欠落、適用不可の値を指定します。

NULL 値は、あらゆるデータ型の有効な値とは異なる特別な値です。ただし、 NULL 値はすべてのデータ型で使用できます。NULL 値が使用されるこれら 2 つの ケースは、それぞれが個別で性質も異なることに注意してください。

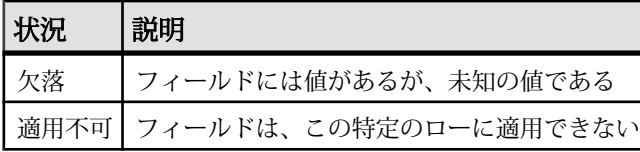

SQL では、NOT NULL 制限を使用してカラムを作成できます。このカラムには NULL 値を挿入できません。

NULL 値によって、SQL に 3 値的論理の概念が導入されました。任意の比較演算 子を使って、NULL 値を含む任意の値と NULL 値を比較すると UNKNOWN になり ます。TRUE が返る唯一の検索条件は、IS NULL 述語です。SQL では、**WHERE** 句 の検索条件が TRUE と評価された場合のみ、ローが選択されます。UNKNOWN ま たは FALSE と評価されたローは、選択されません。

**IS [ NOT ]**truth-value 句は、NULL 値があるローを選択するために使用します (truthvalue は TRUE、FALSE、UNKNOWN のいずれかです)。

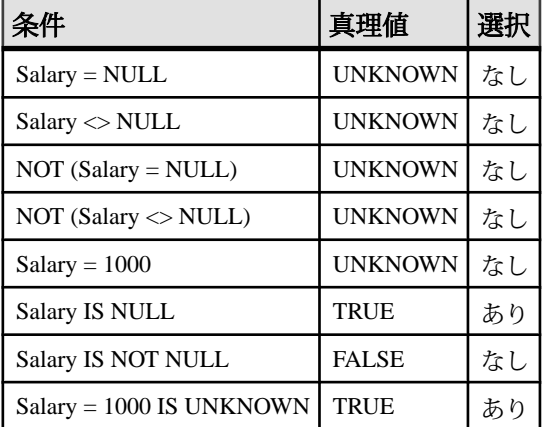

次の例では、カラム Salary が NULL 値を持っています。

2 つの異なるテーブルのカラムを比較する場合、同じ規則が適用されます。その ため、2 つのテーブルを結合すると、比較したカラムに NULL 値があるローは選 択されません。

数値式で使用する場合も、NULL 値は特別な性質を持っています。NULL 値が含 まれる数値式の結果は、すべて NULL 値になります。NULL 値を数値に加算して も結果は NULL 値であり、数値にはなりません。NULL 値を 0 として扱う場合は、 **ISNULL( expression, 0 )** 関数を使用します。

SQL クエリの作成で生じるエラーの多くは、NULL の性質によるものです。注意 して、このような問題を避けるようにしてください。検索条件を組み合わせる場 合は 3 値的論理の影響に注意してください。

構文

**NULL**

使用法 すべての場所 パーミッション データベースに接続しておく必要があります。

関連する動作 なし

例

·<br>次の **INSERT** 文は、Borrowed book テーブルの date\_returned カラムに NULL を挿入します。

INSERT INTO Borrowed\_book ( date\_borrowed, date\_returned, book ) VALUES ( CURRENT DATE, NULL, '1234' )

#### 参照:

- [比較条件](#page-63-0) (36 ページ)
- [式](#page-51-0) (24 ページ)
- [検索条件](#page-62-0) (35 ページ)
- [文字列](#page-50-0) (23 ページ)
- 3 [値的論理](#page-78-0) (51 ページ)
- SQL [演算子](#page-54-0) (27 ページ)
- [検索条件内のサブクエリ](#page-65-0) (38 ページ)

SQL 言語の要素

# **SQL** データ型

SQL データ型によって、格納するデータのタイプ (文字列、数値、日付など) を定 義します。

# 文字データ型

文字データ型は、文字、数字、記号などの文字列を格納するために使用します。

## 構文

文字データ型には次の構文を使用します。

**CHAR** [ ( max-length ) ]

**CHARACTER** [ ( max-length ) ]

#### **CHARACTER**

**VARYING** [ ( max-length ) ]

**VARCHAR** [ ( max-length ) ]

**UNIQUEIDENTIFIERSTR**

## 使用法

次の表は、文字データ型の説明です。

## 表 **9 :** 文字データ型

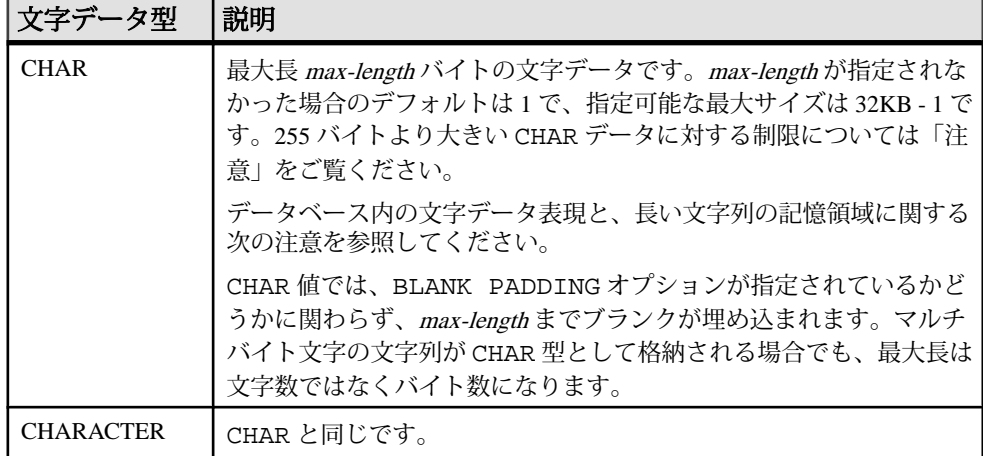

リファレンス:ビルディング・ブロック、テーブル、およびプロシージャ 75

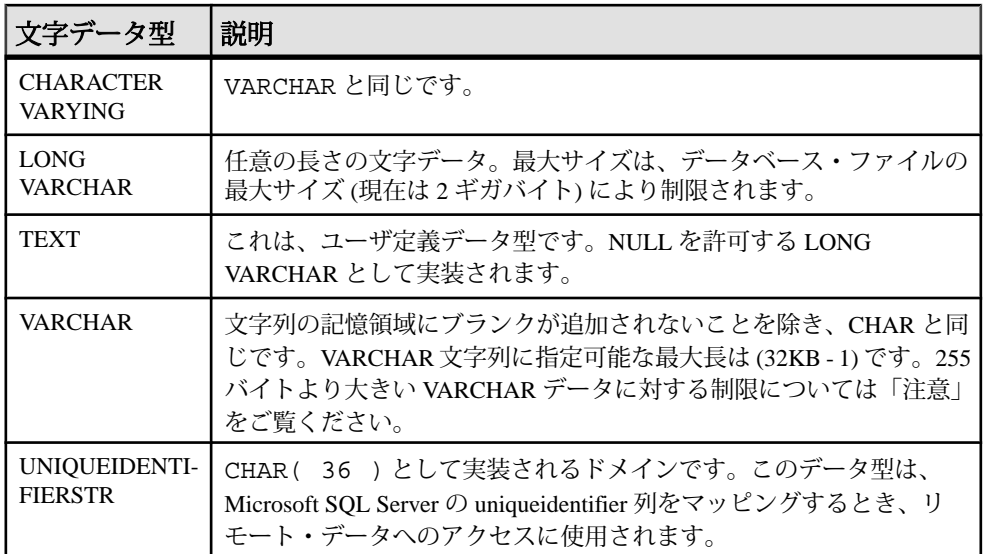

注意: 別途ライセンスが必要ですが、Sybase IQ オプションがサポートするキャラ クタ・ラージ・オブジェクト (CLOB: Character Large Object) データを使用すると、 IQ ページのサイズが 128KB であれば 0 ~ 512TB (テラバイト)、また IQ ページが 512KB であれば 0 ~ 2PB (ぺタバイト) のサイズを扱うことができます。 最大長は、 4GB にデータベース・ページ・サイズを掛けた値になります。 詳細については、 『Sybase IQ の非構造化データ分析の概要』を参照してください。

#### 参照:

- [バイナリ・データ型](#page-111-0) (84ページ)
- [NEWID](#page-280-0) 関数 [その他] (253 ページ)
- [STRTOUUID](#page-355-0) 関数 [文字列] (328 ページ)
- [UUIDTOSTR](#page-378-0) 関数 [文字列] (351 ページ)
- [バイナリ・データ型](#page-737-0) (710 ページ)
- [文字データ型](#page-736-0) (709 ページ)

# 記憶領域サイズ

文字データの記憶領域サイズ、所定のカラム定義サイズと入力データ・サイズ。

| タ型                 | カラム定義              |                               | 記憶領域 |
|--------------------|--------------------|-------------------------------|------|
| CHAR<br>CHARACTER、 | ╹幅 (32K – 1) バイト┃、 | (32K − 1) バイト   (32K − 1) バイト |      |

表 **10 :** 文字データの記憶領域サイズ

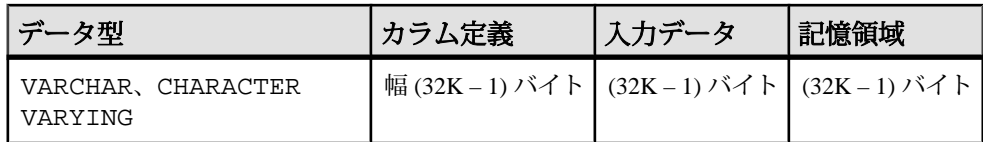

# 文字セットとコード・ページ

アプリケーションから渡されるバイナリ表現とまったく同じバイナリ表現を使用 して、データベースの中に文字データを配置します。

通常、文字データは、システムで使用されている文字セットのバイナリ表現を使 用してデータベースの中に格納されます。文字セットに関する説明は、オペレー ティング・システムに添付のマニュアルに記載されています。

Windows では、コード・ページの最初の 128 文字は共通です。コード・ページの 上位の半分にある特殊文字 (アクセントが付いた国際文字) を使用する場合は、 データベースについて注意する必要があります。具体的には、別のコード・ペー ジを使用している異なる種類のマシンにデータベースをコピーする場合に注意が 必要です。このとき、特殊文字が元のコード・ページ表現を使用するデータベー スから取得されますが、表示には新しいコード・ページが使用されるため、これ らの文字はウィンドウ上に異なる文字で表示されます。

2 つのクライアントが、異なるコード・ページを実行する同じマルチユーザ・ サーバを使用している場合にも、このような問題が発生します。一方のクライア ントから挿入または更新されたデータが、もう一方のクライアントでは正しく表 示されない場合があります。

この問題は、データベースが複数のプラットフォームで使用される場合にも発生 します。PowerBuilder などの多くの Windows アプリケーションは、標準 ANSI 文字 セットでデータベースにデータを挿入します。Windows 以外のアプリケーション がこのデータを使用しようとしても、正しく表示しなかったり、拡張文字を正し く更新しなかったりします。

この問題は非常に複雑です。アプリケーションの上位の半分にあるコード・ペー ジの拡張文字を使用する場合は、データベースを使用するすべてのクライアント とすべてのマシンで、同じまたは互換性のあるコード・ページを使用するように してください。

## インデックス

DATE、TIME、DTTM を除くすべてのインデックス・タイプを、データ長が 255 バ イト以下の CHAR データと VARCHAR データで使用できます。

# **VARCHAR** データと後続ブランク

データ型が VARCHAR のカラムの場合、挿入されるデータ内の後続ブランクは、 データが引用符で囲まれているかどうかに応じて異なる方法で処理されます。

**INSERT**、**UPDATE**、**LOAD TABLE** によって挿入されるデータは、次のいずれかで す。

- 引用符で囲まれている
- 引用符で囲まれていない
- バイナリ

データ型が VARCHAR のカラムの場合、挿入されるデータ内の後続ブランクは次の ように処理されます。

- 引用符で囲まれたデータの場合、後続ブランクは削除されません。
- 引用符で囲まれていないデータの場合:
	- 後続ブランクは、挿入時と更新時に常に削除されます。
	- **LOAD** 文の場合は、STRIP RTRIM/OFF**LOAD** オプションを使用して、後続 ブランクを削除するかどうかを指定できます。STRIP RTRIM/OFF オプ ションは、可変長の非バイナリ・データにのみ適用されます。たとえば、 次のようなスキーマを想定できます。 CREATE TABLE  $t( c1 VARCHAR(3) )$ ; LOAD TABLE  $t( c1 ', ' ) ... ...$ STRIP RTRIM // trailing blanks trimmed LOAD TABLE t( c1 ',' ) ........ STRIP OFF // trailing blanks not trimmed LOAD TABLE t( c1 ASCII(3) ) ... STRIP RTRIM // trailing blanks not trimmed LOAD TABLE t( c1 ASCII(3) ) ... STRIP OFF // trailing blanks trimmed LOAD TABLE t( c1 BINARY ) ..... STRIP RTRIM // trailing blanks trimmed LOAD TABLE t( c1 BINARY ) ..... STRIP OFF // trailing blanks trimmed
	- バイナリ・データの場合、後続ブランクは常に削除されます。

アプリケーションを作成する際に、VARCHAR カラムにおける後続ブランクの存在 に依存しないでください。アプリケーションが後続ブランクに依存している場合 は、VARCHAR カラムではなく CHAR カラムを使用してください。

## **255** バイトを超える **CHAR** データと **VARCHAR** データに関する制限

サイズが 255 バイトを超える CHAR カラムと VARCHAR カラムの場合は、デフォル ト・インデックス、およびインデックス・タイプ **WD**、**TEXT**、**CMP** のみがサポー トされます。

これらのカラムに対して、**LF**、**HG**、**HNG**、**DATE**、**TIME**、**DTTM** インデックスは作 成できません。

## 文字データの互換性

文字データの互換性は、Sybase IQ、Adaptive Server Enterprise、SQL Anywhere でそ れぞれ異なります。

- CHARACTER (n) を CHAR の代わりに使用することは、Adaptive Server Enterprise ではサポートされていません。
- Sybase IQ は、Adaptive Server Enterprise によって提供される NCHAR、 NVARCHAR、UNICHAR、UNIVARCHAR の各データ型をサポートしません。 Sybase IQ は、CHAR データ型と VARCHAR データ型への Unicode の格納をサポー トします。
- Sybase IQ は、SQL Anywhere よりも長い LONG VARCHAR データ型をサポートし ます。 詳細については、『Sybase IQ の非構造化データ分析の概要』を参照し てください。
- Sybase IQ と Adaptive Server Enterprise の互換性を保つため、文字データ型には 必ず長さを指定してください。

# 長い文字列

254 文字までの値は、短い文字列として保存され、先頭に長さのバイトが付加さ れます。255 バイトより長い値はすべて、長い文字列と見なされます。255 番目よ り後ろの文字は、長い文字列値を含むローとは個別に格納されます。

SQL Anywhere は、CHAR、VARCHAR、LONG VARCHAR の各カラムをすべて同じ型 として扱います。

255 番目より後ろの文字をすべて無視するいくつかの関数が存在します (「SQL 関 数」を参照)。該当するのは、**soundex**、**similar**、およびすべての日付関数です。 また、長い文字列を数字に変換する算術演算はすべて、最初の 255 文字にのみ適 用されます。こうした制限が問題になるのはきわめてまれです。

他のすべての関数および演算子は、長い文字列の全長を処理します。

# 数値データ型

数値データ型は、数値データを格納するために使用します。

#### 構文

数値データ型には次の構文を使用します。

```
[ UNSIGNED ] BIGINT
```
[ **UNSIGNED** ] { **INT** | **INTEGER** }

**SMALLINT**

```
TINYINT
```

```
DECIMAL [ ( precision [ , scale ] ) ]
```

```
NUMERIC [ ( precision [ , scale ] ) ]
```
**DOUBLE**

```
FLOAT [ ( precision ) ]
```
**REAL**

## 数値データ型の使用法

数値データ型を使用する場合は、次の点に注意してください。

- INTEGER、NUMERIC、DECIMAL のデータ型が真数値データ型とも呼ばれるの に対し、FLOAT、DOUBLE、REAL は概算値データ型と呼ばれます。算術演算 後に、指定した最少有効桁数までの正確性が保証されるのは、真数値データだ けです。
- TINYINT カラムは、CHAR または UNSIGNED CHAR と定義された Embedded SQL 変数にフェッチしないでください。これは、カラムの値を文字列に変換 し、最初のバイトをプログラムの変数に割り当てようとしてしまうためです。
- 小数セパレータ (小数点) はピリオドだけです。カンマは小数セパレータとして サポートされていません。
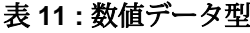

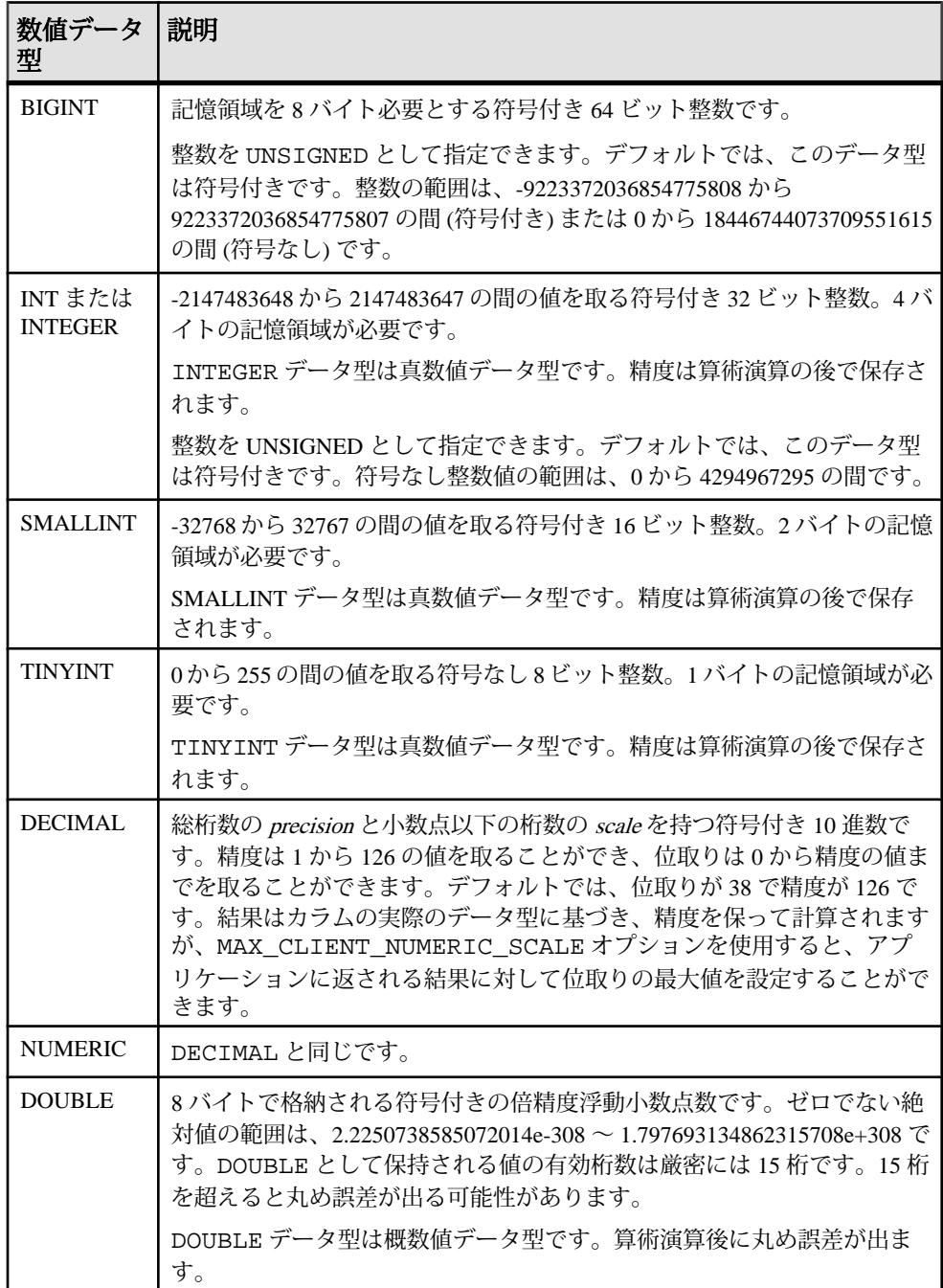

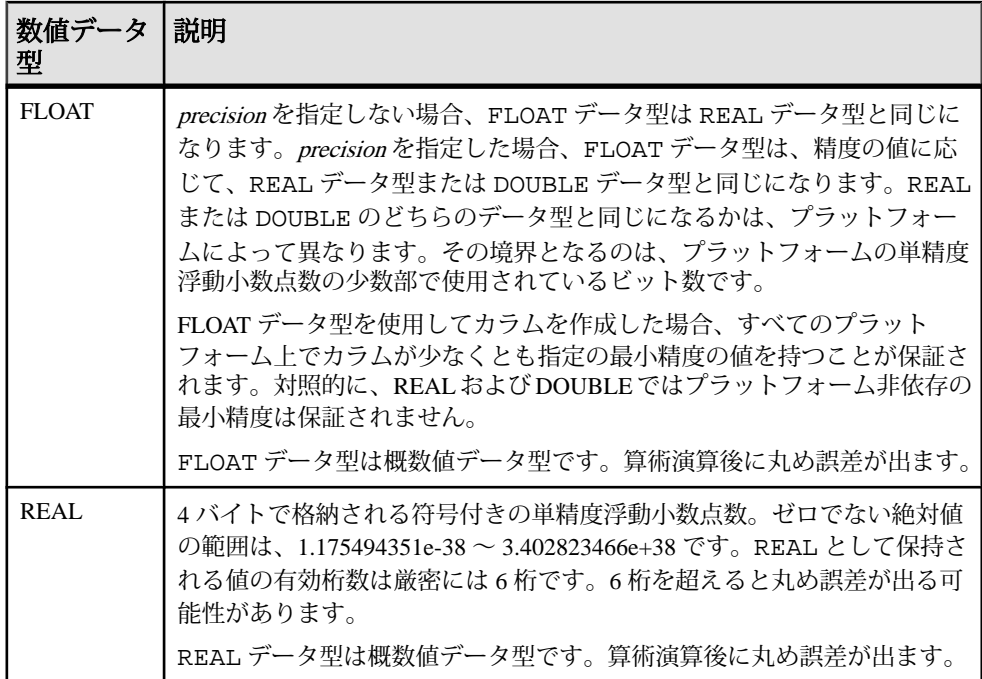

次の表は、10 進数に必要な記憶領域を示します。

| 精度      | 記憶領域  |
|---------|-------|
| 1から4    | 2バイト  |
| 5から 9   | 4バイト  |
| 10から18  | 8バイト  |
| 19から126 | 以下を参照 |

表 **12 : 10** 進数に必要な記憶領域

精度の値が 18 より大きい 10 進数の値に必要とされる記憶領域は、次の式を使用 して計算できます。

 $4 + 2 * (int((prec - scale) + 3) / 4) +$  $int((scale + 3) / 4) + 1)$ 

int は、引数の整数部分です。カラムが使用する記憶領域は、そのカラムの精度と 位取りによって決まります。カラム内の各セルは、その精度と位取りの最大値を 記憶するのに十分な領域を持っています。次に例を示します。

NUMERIC(18,4) takes 8 bytes per cell NUMERIC(19,4) takes 16 bytes per cell DECIMAL データ型は真数値データ型です。精度は、算術演算の後、最小の有効桁 数まで保存されます。その絶対値の最大値は、[precision - scale] で定義された桁数 だけ 9 が並び、次に小数点、その後に scale で定義された桁数だけ 9 が続きます。 ゼロを除く最小の絶対値は、小数点の後に、[scale - 1] の数だけゼロが続き、最後 に 1 が 1 つ置かれます。次に例を示します。

NUMERIC (3,2) Max positive =  $9.99$  Min non-zero = 0.01 Max negative = -9.99

NULL から NUMERIC への明示的な変換に対して、精度も位取りも指定しない場合 は、デフォルトで NUMERIC(1,0) が設定されます。次に例を示します。 SELECT CAST( NULL AS NUMERIC ) A, CAST( NULL AS NUMERIC(15,2) ) <sub>B</sub>

上の式は次のように記述されます。 A NUMERIC $(1,0)$  B NUMERIC $(15,2)$ 

注意: SQL Anywhere の数値関数でサポートされる最大値は 255 です。数値関数の 精度が SQL Anywhere の最大サポート値を超えている場合、次のエラーが表示され ます。 "The result datatype for function ' funcname' exceeds the maximum supported numeric precision of 255. Please set the proper value for precision in numeric function, 'location'"

### 数値データの互換性

数値データの互換性は、Sybase IQ、Adaptive Server Enterprise、SQL Anywhere でそ れぞれ異なります。

- Embedded SQL の TINYINT カラムは、2 バイトまたは 4 バイト整数にフェッチ してください。また、TINYINT 値をデータベースに送信する場合、C 変数は 整数でなければなりません。
- Adaptive Server Enterprise のバージョン 12.5.x は、符号なし整数をサポートしま せん。 Sybase IQ の符号なし整数は、Adaptive Server Enterprise の符号付き整数 または数値データにマップしてください。マップすると、データが自動的に変 換されます。
	- Map IQ UNSIGNED SMALLINT データは ASE INT にマップします。
	- 負の値がある場合は、UNSIGNED BIGINT から ASE NUMERIC (*precision*、 scale) にマップします。 UNSIGNED BIGINT カラムで、データベース間のジョインを行う際にパ フォーマンスが低下するのを避けるため、Sybase IQ の側で (符号付き) BIGINT にキャストすることをおすすめします。
- NUMERIC と DECIMAL データ型は、精度と位取りのデフォルト設定が製品に よって異なるため、デフォルトで使用するのは避けてください。以下にその違 いを示します。

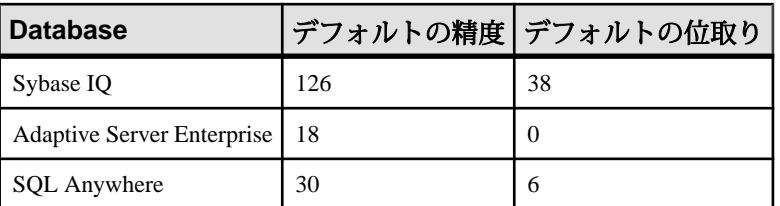

- FLOAT (p) データ型は、REAL または DOUBLE (pの値によって決まる) と同義で す。 Adaptive Server Enterprise では、<sup>p</sup> が 15 以下の場合に REAL が使用され、<sup>p</sup> が 15 より大きい場合に DOUBLE が使用されます。Sybase IQ の場合、カットオ フ値はプラットフォームによって異なりますが、すべてのプラットフォームで カットオフ値は 22 より大きい値になります。
- Sybase IQ では、MONEY と SMALLMONEY の 2 つのユーザ定義データ型を使用で きます。これらはそれぞれ、NUMERIC(19,4) および NUMERIC(10,4) として実装 されています。これらは主にAdaptiveServer Enterpriseとの互換性を保つために 用意されています。

## インデックス

この項では、インデックス・タイプと数値データ型の関係について説明します。

- **CMP** と **HNG** インデックス・タイプは、FLOAT、DOUBLE、REAL データ型をサ ポートしていません。また、**HG** インデックス・タイプは使用しないことをお すすめします。
- **WD**、**DATE**、**TIME**、**DTTM** インデックス・タイプは、数値データ型をサポート していません。

# バイナリ・データ型

バイナリ・データ型は、ピクチャなどのロー・バイナリ・データを格納するため に使用します。16 進に似た表記で、最大 (32K - 1) バイトまで格納できます。

## 構文

**BINARY** [ ( length ) ] **VARBINARY** [ ( max-length ) ]

### **UNIQUEIDENTIFIER**

### 参照:

- [NEWID](#page-280-0) 関数 [その他] (253 ページ)
- [STRTOUUID](#page-355-0) 関数 [文字列] (328 ページ)
- [UUIDTOSTR](#page-378-0) 関数 [文字列] (351 ページ)
- [文字データ型](#page-102-0) (75 ページ)
- [バイナリ・データ型](#page-737-0) (710 ページ)

## バイナリ・データ型の使用法

バイナリ・データは文字 "0x" または "0X" から始まり、数字と A ~ F (大文字およ び小文字) の任意の組み合わせで構成されます。

カラム長はバイト数単位で指定するか、デフォルトの長さの 1 バイトを使用する ことができます。 各バイトには、2 桁の 16 進数が格納されます。デフォルト長は 1 バイトですが、BINARY カラムと VARBINARY カラムの長さに対して、常に偶数 の文字数を指定することをおすすめします。 指定したカラム長より長い値が入力 されると、Sybase IQ は入力値を指定された長さまでトランケートします。その 際、警告やエラー・メッセージは表示されません。

バイナリ・データ型 | 説明 BINARY | 長さが length バイトのバイナリ・データです。length を省略した 場合は、デフォルトで 1 バイトに設定されます。 指定可能な最 大サイズは 32767 バイトです。 すべての入力値の長さがほぼ等 しいと予測されるデータには、固定長バイナリ型の BINARY を 使用します。 BINARY カラムのエントリには、length カラム長 まで 0 が埋め込まれるので、VARBINARY カラムのエントリよ りも多くの記憶領域が必要になる場合があります。 VARBINARY 最大長 max-length バイトのバイナリデータです。max-lengthを指 定しない場合は、デフォルトで 1 バイトが設定されます。指定可 能な最大サイズは (32K - 1) バイトです。長さが大きく変化するこ とが予測されるデータには、可変長バイナリ型の VARBINARY を使用してください。 UNIQUEIDENTIFIER | UNIQUEIDENTIFIER データ型は、UUID (GUID とも呼ばれま す) 値の記憶領域として使用されます。

表 **13 :** バイナリ・データ型

#### 後続ゼロの扱い

BINARY カラムはすべて、カラム幅いっぱいまでゼロが埋め込まれます。すべて の VARBINARY カラムで、後続ゼロがトランケートされます。

次の例では、BINARY データ型と VARBINARY データ型に、それぞれ NULL と NOT NULL を定義した 4 種類のカラムがすべて揃っているテーブルを作成します。 4 つのカラムすべてに同じデータを挿入しますが、ゼロが埋め込まれるか、トラ ンケートされるかどうかは、カラムのデータ型によって異なります。 CREATE TABLE zeros (bnot BINARY(5) NOT NULL, bnull BINARY(5) NULL,

```
 vbnot VARBINARY(5) NOT NULL,
        vbnull VARBINARY(5) NULL);
INSERT zeros VALUES (0x12345000, 0x12345000,
         0x12345000, 0x12345000);
INSERT zeros VALUES (0x123, 0x123, 0x123, 0x123);
INSERT zeros VALUES (0x0, 0x0, 0x0, 0x0);
INSERT zeros VALUES ('002710000000ae1b',
'002710000000ae1b', '002710000000ae1b',
'002710000000ae1b');
SELECT * FROM zeros;
```
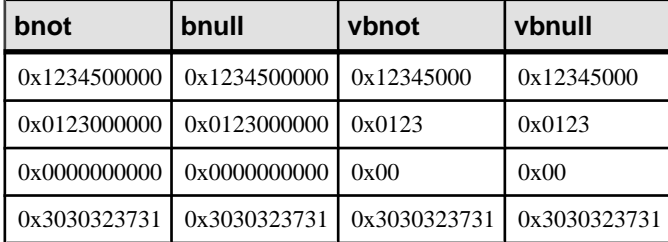

記憶領域の各バイトによってそれぞれ 2 桁の 16 進数が保持されるため、Sybase IQ は文字列 "0x" の後に偶数個の数字が続くバイナリ・エントリを受け入れます。 "0x" の後に奇数個の数字が続く場合、Sybase IQ は先行ゼロが省略されているもの とみなし、0 を追加します。

"0x00" と "0x0" の入力値は、可変長バイナリ・カラム (VARBINARY) に "0x00" とし て格納されます。固定長バイナリ・カラム (BINARY) では、値はフィールド幅 いっぱいまでゼロが埋め込まれます。

INSERT zeros VALUES (0x0, 0x0, 0x0, 0x0); SELECT \* FROM zeros

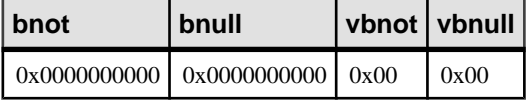

入力値に "0x" がない場合、Sybase IQ はその値が ASCII 値であると想定して、値を 変換します。 次に例を示します。

```
CREATE TABLE sample (col_bin BINARY(8));
INSERT sample VALUES ('002710000000ae1b');
SELECT * FROM sample;
```
#### **col\_bin**

0x3030323731303030

注意: 上記の例では、string\_rtruncation オプションを "off" に設定しておい てください。

BINARY 値を選択する場合は、ゼロを埋め込んで値を指定するか、**CAST** 関数を使 用する必要があります。次に例を示します。

<span id="page-114-0"></span> $SETERCT * FROM Zeros WHERE bond =  $0x01230000000$ ;$ 

または

SELECT \* FROM zeros WHERE bnot =  $CAST(0x0123$  as binary(5));

#### フラット・ファイルの **ASCII** データ

フラット・ファイルからバイナリ型のカラム (BINARY または VARBINARY) にロー ドされた ASCII データは、必ずニブルで格納されます。

たとえば、フラット・ファイルからバイナリ・カラムに 0x1234 または 1234 が読 み込まれた場合、Sybase IQ は 16 進数の 1234 として値を格納します。Sybase IQ は 先頭の "0x" を無視します。 入力データに 0 ~ 9、a ~ f、A ~ F 以外の文字が含ま れる場合、そのデータは拒否されます。

#### 記憶領域サイズ

バイナリ・データの記憶領域サイズをよく理解してください。

| データ型          | カラム定義 | 入力データ                                                | 記憶領域        |
|---------------|-------|------------------------------------------------------|-------------|
| VARBINARY     |       | 幅(32K-1)バイト   (32K-1)バイトのバイナリ   (32K-1)バイト           |             |
| VARBINARY     |       | 幅 (32K – 1) バイト   (64K – 2) バイトの ASCII               | (32K-1)バイト  |
| <b>BINARY</b> |       | 幅 (32K – 1) バイト   (32K – 1) バイトのバイナリ   (32K – 1) バイト |             |
| <b>BINARY</b> |       | 幅 (32K – 1) バイト   (64K – 2) バイトの ASCII               | (32K-1) バイト |

表 **14 :** バイナリ・データの記憶領域サイズ

特定の値の正確な入力形式は、使用しているプラットフォームに応じて異なりま す。このため、バイナリ・データを使う計算では、マシンによって異なった結果 となることがあります。

16 進数の文字列と整数との変換において、どのプラットフォームでも同じ結果が 得られるようにするには、プラットフォーム固有の **CONVERT** 関数ではなく、 **INTTOHEX** 関数と **HEXTOINT** 関数を使用します。

#### 参照:

- [データ型変換関数](#page-142-0) (115 ページ)
- [データ型変換](#page-127-0) (100 ページ)

### 文字列演算子

文字列を連結する演算子である || と + は、どちらもバイナリ・データ型をサポー トします。

||演算子を使用する場合、バイナリ・オペランドから文字データ型への明示的な変 換は必要ありません。ただし、明示的なデータ変換と暗示的なデータ変換とでは、 結果に違いが生じます。

### **BINARY** データと **VARBINARY** データに対する制限

BINARY データや VARBINARY データを含むカラムには、次のような制限がありま す。

- 集合関数 **SUM**、**AVG**、**STDDEV**、**VARIANCE** では、バイナリ・データ型を使用で きません。集合関数 **MIN**、**MAX**、**COUNT** は、バイナリ・データ型 BINARY と VARBINARY をサポートしています。
- **HNG**、**WD**、**DATE**、**TIME**、**DTTM** インデックスは、BINARY データや VARBINARY データをサポートしていません。
- サイズが 255 バイトより大きい BINARY データと VARBINARY データの場合は、 デフォルト・インデックス (**CMP** インデックス) と **TEXT** インデックス・タイプ だけがサポートされます。
- ビット操作は、8 バイト以下の BINARY データと VARBINARY データでサポー トされます。

## バイナリ・データの互換性

バイナリ・データ型での後続ゼロの扱いは、Sybase IQ、SQL Anywhere、Adaptive Server Enterprise でそれぞれ異なります。

| データ型                  | Sybase IQ           | <b>SQL Anywhere</b> | <b>Adaptive Server</b><br><b>Enterprise</b> |
|-----------------------|---------------------|---------------------|---------------------------------------------|
| BINARY NOT<br>NULL    | 埋め込みあり              | 埋め込みなし              | 埋め込みあり                                      |
| BINARY NULL           | 埋め込みあり              | 埋め込みなし              | 埋め込みなし                                      |
| VARBINARY<br>NOT NULL | トランケートする、<br>埋め込みなし | トランケートする、埋<br>め込みなし | トランケートする、<br>埋め込みなし                         |
| VARBINARY<br>NULL     | トランケートする、<br>埋め込みなし | トランケートする、埋<br>め込みなし | トランケートする、<br>埋め込みなし                         |

表 **15 :** 後続ゼロの扱い

Adaptive Server Enterprise、SQL Anywhere、Sybase IQ はいずれも、 **STRING\_RTRUNCATION** データベース・オプションをサポートします。このオプ ションを使用すると、**INSERT** 文字列または **UPDATE** 文字列がトランケートされた とき表示されるエラー・メッセージに影響が出ます。 Transact-SQL と互換性のあ る文字列比較を行う場合は、双方のデータベースで **STRING\_RTRUNCATION** オプ ションを同じ値にセットしてください。

また、データをテーブルにロードする際に **STRING\_RTRUNCATION** オプションを ON にすると、データが大きすぎてフィールドにロードできない場合に警告を表 示させることができます。デフォルト値は ON です。

バイナリ型でのビット操作は Adaptive Server Enterprise ではサポートされていませ ん。SQL Anywhere はバイナリ型データの先頭の 4 バイトに対してのみ、ビット操 作をサポートします。Sybase IQ はバイナリ型データの先頭の 8 バイトに対して、 ビット操作をサポートします。

#### **UNIQUEIDENTIFIER**

UNIQUEIDENTIFIER データ型は、UUID (GUID とも呼ばれます) 値の記憶領域と して使用されます。

多くの場合、UNIQUEIDENTIFIER データ型は、プライマリ・キーやその他のユ ニーク・カラムで、ローを一意に識別する UUID (Universally Unique Identifier) 値を 保持するために使用されます。**NEWID**関数はUUID値を、1台のコンピュータで生 成した UUID 値が別のコンピュータで生成した UUID 値と一致しないように生成 します。したがって、**NEWID** を使用して生成された UNIQUEIDENTIFIER 値は、 同期環境でキーとして使用できます。

たとえば、次の文は、テーブル mytab を更新し、カラム uid\_col の現在値が NULL の場合は、その値に **NEWID** 関数で生成された一意の識別子を設定します。

UPDATE mytab SET uid\_col = NEWID() WHERE uid col IS NULL

次の文を実行します。

SELECT NEWID()

一意の識別子が BINARY(16) として返されます。たとえば、値は

0xd3749fe09cf446e399913bc6434f1f08 になります。この文字列を **UUIDTOSTR**() 関数 を使用して読みやすい形式に変換できます。

UUID は、GUID (Globally Unique Identifier) とも呼ばれます。

**STRTOUUID** 関数と **UUIDTOSTR** 関数を使用して、UNIQUEIDENTIFIER と文字列表 記の間で値を変換できます。

UNIQUEIDENTIFIER 値は BINARY(16) として格納され、返されます。

UNIQUEIDENTIFIER 値は大きいので、データベース間に一意の識別子が必要な い場合は、UNIQUEIDENTIFIER の代わりに、UNSIGNED BIGINT または UNSIGNED INT identity カラムを使用する方がより効率的です。

#### **UNIQUEIDENTIFIER** の標準と互換性

UNIQUEIDENTIFIER の値に関する標準と互換性は、次のとおりです。

- SQL ISO/ANSI SQL 文法のベンダ拡張。
- Sybase SQL Anywhere によるサポート有り。Adaptive Server Enterprise による サポートなし。
- 下位互換性 Sybase IQ バージョン 12.7 より前に作成されたデータベースでは、 **STRTOUUID**、**UUIDTOSTR**、**NEWID** の関数が CIS 補正機能を通じてサポートされ ていました。 バージョン 15.3 以降では、**STRTOUUID**、**UUIDTOSTR**、**NEWID** 関 数は、Sybase IQ のネイティブな関数です。

## バイナリ・ラージ・オブジェクト・データ

別途ライセンスが必要ですが、Sybase IQ オプションがサポートするバイナリ・ ラージ・オブジェクト (BLOB: Binary Large Object) データを使用すると、IQ ページ のサイズが 128KB であれば 0 ~ 512TB (テラバイト)、また IQ ページが 512KB で あれば 0 ~ 2PB (ぺタバイト) のサイズを扱うことができます。

最大長は、4GB にデータベース・ページ・サイズを掛けた値になります。 詳細に ついては、『Sybase IQ の非構造化データ分析の概要』を参照してください。

# **Bit** データ型

BIT データ型は、ブール値の格納に使用します。

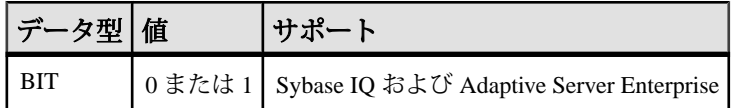

#### 使用法

BIT は 0 または 1 のみ格納します。

BITカラムにゼロ以外の値を挿入すると、1が格納されます。BITカラムに値ゼロ を挿入すると、0 が格納されます。

BIT データに対しては、デフォルトのインデックス・タイプだけがサポートされ ています。

## <span id="page-118-0"></span>**Bit** データの互換性

Adaptive Server Enterprise の BIT データ型では、0 または 1 の値のみを扱うことが できます。

# 日付と時刻のデータ型

日付と時刻のデータ型は、日付と時刻の格納に使用されます。

## 構文

日付と時刻のデータ型には次の構文を使用します。

### **DATE**

**DATETIME**

**SMALLDATETIME**

**TIME**

**TIMESTAMP**

## 参照:

- [TIMESTAMP](#page-89-0) 特別値 (62 ページ)
- [CURRENT TIMESTAMP](#page-87-0) 特別値 (60ページ)
- [CURRENT TIME](#page-86-0) 特別値 (59 ページ)
- [CURRENT DATE](#page-86-0) 特別値 (59 ページ)
- [日付と時刻の取得](#page-121-0) (94 ページ)
- BIGTIME と [BIGDATETIME](#page-739-0) のサポート (712 ページ)

## <span id="page-119-0"></span>日付と時刻のデータ型の使用法

日付と時刻のデータ型は、次の使用上の考慮事項をよく理解してから使用してく ださい。

| 日付と時刻のデー<br>タ型   | 説明                                                                                                    |
|------------------|----------------------------------------------------------------------------------------------------|
| <b>DATE</b>      | 年、月、日などの暦日です。年の範囲は 0001 ~ 9999 です。日が<br>ゼロの値を持つことはできません。したがって、最小値は<br>0001-01-01 になります。DATE 値には 4 バイトの記憶領域が必要<br>です。                                                       |
| <b>DATETIME</b>  | TIMESTAMP として実装されたドメイン。DATETIME は主に、<br>Adaptive Server Enterprise との互換性を保つために用意されていま<br>す。                                                                                |
| SMALLDATETIME    | TIMESTAMP として実装されたドメイン。SMALLDATETIME は<br>主に、Adaptive Server Enterprise との互換性を保つために用意され<br>ています。                                                                           |
| 時刻               | 時、分、秒、秒以下で構成される時間です。秒の小数点以下は6<br>桁まで格納されます。TIME 値には8バイトの記憶領域が必要で<br>す。(ODBC 規格では、TIME データ型の精度を秒単位までに制限<br>しています。そのため、WHERE 句の比較に、秒単位よりも高い<br>精度に基づく TIME データ型を使用しないでください)。 |
| <b>TIMESTAMP</b> | 年、月、日、時、分、秒、秒以下で構成される時刻です。秒の小<br>数点以下は6桁まで格納されます。日にはゼロでない値を格納し<br>てください。TIMESTAMP 値には8バイトの記憶領域が必要で<br>す。                                                                   |

表 **16 :**

TIMESTAMP データ型の有効な値の範囲は、0001-01-01 00:00:00.000000 から 9999-12-31 23:59:59.999999 です。1600-02-28 23:59:59 から 7911-01-01 00:00:00 の範 囲外の TIMESTAMP データは表示が不完全になりますが、データベースには正確 な日時の値が格納されます。最初にデータを文字列に変換することにより、正確 な値を表示することができます。それを行うには、**CAST()** 関数を以下の例のよう に使用します。この例では、最初に DATETIME カラムと TIMESTAMP カラムを持 つテーブルを作成し、日付が 7911-01-01 より大きい値を挿入します。

```
create table mydates (id int, descript char(20),
datetime null datetime, timestamp null timestamp);
insert into mydates values (1, 'example', '7911-12-30
   23:59:59','7911-12-30 06:03:44');
commit;
```
**CAST** を使用せずに select を実行すると、時と分が 00:00: にセットされます。

select \* from mydates;

1, 'example', '7911-12-30 00:00:59.000', '7911-12-30 00:00:44.000'

キャストを使用して select を実行すると、正しいタイムスタンプが表示されます。

select id, descript, cast(datetime null as char(21)),  $cast(timestamp null as char(21)) from mydates;$ 

1, 'example', '7911-12-30 23:59:59.0', '7911-12-30 06:03:44.0'

#### 参照:

• [文字列から日付/時刻への変換の互換性](#page-128-0) (101 ページ)

## サポートされているインデックス・タイプ

日付と時刻のデータでは、以下のインデックス・タイプがサポートされています。

- 日付と時刻のデータ型はすべて、**CMP**、**HG**、**HNG**、**LF** インデックス・タイプ をサポートしています。**WD** インデックス・タイプはサポートされていません。
- DATE データは、**DATE** インデックスをサポートしています。
- TIME データは、**TIME** インデックスをサポートしています。
- DATETIME と TIMESTAMP データは、**DTTM** インデックスをサポートしていま す。

#### 日付と時刻の送信

次のいずれかの方法で、日付と時刻をデータベースに送信します。

- インタフェースを使うときは、文字列として
- ODBC を使用し、TIMESTAMP 構造体として
- Embedded SQL を使用し、SQLDATETIME 構造体として

データベースに時刻を文字列として (TIME データ型の場合)、または文字列の一部 として (TIMESTAMP または DATE データ型の場合) 送信する場合は、時間、分、秒 をコロンで区切り、hh:mm:ss:sss のフォーマットにする必要はありますが、文字列 中のどこに置いてもかまいません。オプションとして、hh:mm:ss.sss のように秒と 小数点以下の秒をピリオドで区切ることができます。以下は、有効かつ明確に時 刻を指定するための文字列です。

21:35 -- 24 hour clock if no am or pm specified 10:00pm -- pm specified, so interpreted as 12 hour clock 10:00 -- 10:00am in the absence of pm 10:23:32.234 -- seconds and fractions of a second included

リファレンス:ビルディング・ブロック、テーブル、およびプロシージャ 93

<span id="page-121-0"></span>データベースに日付を文字列として送信する場合、日付の変換は自動的に行われ ます。次の 2 つの方法のいずれかで、文字列を送信します。

- データベースで確実に解釈される yyyy/mm/dd または yyyy-mm-dd フォーマット の文字列として
- DATE ORDER データベース・オプションに従って解釈される文字列として

日付フォーマットの文字列に、マルチバイト文字を格納することはできません。 日付、時刻、日時のフォーマットの文字列に格納できるのは、シングルバイト文 字だけです。これはデータベースの照合順序が、932JPN のようにマルチバイトの 照合順序である場合も同じです。

### 日付と時刻の取得

次のいずれかの方法で、日付と時刻をデータベースから取得します。

- インタフェースを使うときは、文字列として
- ODBC を使用し、TIMESTAMP 構造体として
- Embedded SQL を使用し、SQLDATETIME 構造体として

## 使用法

日付や時刻を文字列として取得する場合は、データベース・オプション DATE\_FORMAT、TIME\_FORMAT、TIMESTAMP\_FORMAT によって指定されている フォーマットを使用します。

日付については次の演算子が許可されています。

| 演算子                   | 説明                            |
|-----------------------|-------------------------------|
| $timestamp + integer$ | 指定された値の日数を日付またはタイムスタンプに加えます。  |
| timestamp - integer   | 指定された値の日数を日付またはタイムスタンプから引きます。 |
| date - date           | 2つの日付(タイムスタンプ)間の日数を計算します。     |
| $date + time$         | 与えられた日付と時刻を結合するタイムスタンプを作成する。  |

表 **17 :** 演算子

### 参照:

- [TIMESTAMP](#page-89-0) 特別値 (62 ページ)
- [CURRENT TIMESTAMP](#page-87-0) 特別値 (60ページ)
- [CURRENT TIME](#page-86-0) 特別値 (59 ページ)
- [CURRENT DATE](#page-86-0) 特別値 (59 ページ)
- [日付と時刻のデータ型](#page-118-0) (91 ページ)

### 日付と時刻の比較

日付を文字列として比較する場合は、**DATEFORMAT** 関数または **CAST** 関数によっ て日付を文字列に変換してから比較します。

#### 使用法

DATEFORMAT(invoice\_date,'yyyy/mm/dd') = '1992/05/23'

**DATEFORMAT** の文字列式には、許可されている日付フォーマットをすべて使用で きます。

日付フォーマットの文字列に、マルチバイト文字を格納することはできません。 日付、時刻、日時のフォーマットの文字列に格納できるのは、シングルバイト文 字だけです。これはデータベースの照合順序が、932JPN のようにマルチバイトの 照合順序である場合も同じです。

次の '?' がマルチバイト文字を表す場合、このクエリはエラーになります。

SELECT DATEFORMAT ( StartDate, 'yy?') FROM Employees;

代わりに、連結演算子を使用して、マルチバイト文字を日付フォーマットの文字 列の外に移動します。

SELECT DATEFORMAT (StartDate, 'yy') + '?' FROM Employees;

### あいまいさのない日付と時刻

あいまいさのない日付フォーマットを使用することにより、ユーザの DATE ORDER 設定に従った日付が間違って解釈されるのを防ぐことができます。

### 使用法

yyyy/mm/dd または yyyy-mm-dd フォーマットの日付は、DATE\_ORDER の設定に関 係なく、常に日付として認識されます。区切り文字として他の文字 (疑問符、ス ペース文字、カンマなど) を使用することもできます。各ユーザの DATE\_ORDER 設定が異なる可能性がある場合は、必ずこのフォーマットを使用してください。 たとえば、ストアド・プロシージャでは、あいまいさのない日付フォーマットを 使用することにより、ユーザの DATE\_ORDER 設定に従った日付が間違って解釈さ れるのを防ぐことができます。

また、hh:mm:ss.sssのフォーマットの文字列は、あいまいさのない時刻として解釈 されます。

日付と時刻を組み合わせる場合は、あいまいさのない日付と時刻を組み合わせる ことにより、結果的にあいまいさのない日付/時刻として評価されます。次の形 式も、あいまいさのない日付/時刻値です。

YYYY-MM-DD HH.MM.SS.SSSSSS

ピリオドは、日付と組み合わせた時刻に対してのみ使用できます。

そのほかの場合にも、非常に柔軟な日付フォーマットを使用できます。Sybase IQ では、さまざまな文字列をフォーマットとして解釈することが可能です。 この解 釈は、DATE\_ORDER データベース・オプションに左右されます。DATE\_ORDER データベース・オプションには、'MDY'、'YMD'、'DMY' の値を指定できます。 たとえば、DATE\_ORDER オプションを 'DMY' に設定するには、次のように入力し ます。

SET OPTION DATE ORDER = 'DMY'  $\hat{i}$ 

デフォルトの DATE ORDER 設定は、'YMD' です。ODBC ドライバは、接続される ときに必ず DATE\_ORDER オプションを 'YMD' に設定します。値を変更するには、 **SET OPTION** 文を使用します。

データベース・オプション DATE\_ORDER は、文字列 10/11/12 が、データベースで 1912 年 10 月 11 日、1910 年 11 月 12 日、または 1912 年 11 月 10 日のいずれとして 解釈されるかを決定します。日付文字列の年、月、日を記号(/、-、スペースなど) で区切ると、DATE\_ORDER オプションで指定されている順序で表示されます。

年は、2 桁か 4 桁で入力できます。NEAREST\_CENTURY オプション [TSQL] の値に よって、2桁の年の解釈が変わります。NEAREST\_CENTURY よりも小さい値には 2000 が追加され、それ以外の値には 1900 が追加されます。このオプションのデ フォルト値は 50 です。したがって、デフォルトでは、50 は 1950、49 は 2049 と解 釈されます。

月は月の名前または数字です。時間と分はコロンで区切りますが、文字列のどこ にでも置けます。

Sybase では、年には常に 4 桁のフォーマットを使用して指定することを推奨して います。

DATE\_ORDER の適切な設定を使用した次の文字列は、すべて有効な日付です。

99-05-23 21:35 99/5/23 1999/05/23 May 23 1999 23-May-1999 Tuesday May 23, 1999 10:00pm

文字列に部分的な日付指定だけがある場合、デフォルト値を使って日付が満たさ れます。次のデフォルトを使います。

- 年  $-1900$
- 月 デフォルトなし
- 日 1 (月のフィールドで役に立ちます。たとえば、1999年5月は、日付 1999-05-01 00:00 となります)
- 時、分、秒、秒以下  $-0$

## ドメイン

ドメインは、必要に応じて精度と小数点以下の桁数を含めた組み込みデータ型の エイリアスです。

ドメインはユーザ定義データ型とも呼ばれ、データベース全体を通して、カラム を同じ NULL または NOT NULL 条件を持つ同じデータ型に自動的に定義できま す。 これにより、データベース全体の一貫性が高まります。 ドメイン名の大文字 と小文字は区別されません。大文字と小文字の表記だけが異なる既存のドメイン と同じ名前のドメインを作成しようとすると、Sybase IQ はエラーを返します。

## 単純なドメイン

ドメインは CREATE DOMAIN 文を使用して作成します。

次の文は street\_address という名前の、35 文字の文字列のデータ型を作成し ます。

CREATE DOMAIN street address CHAR( 35 )

**CREATE DOMAIN** の代わりに、**CREATE DATATYPE** を使用することもできますが、 **CREATE DOMAIN** は ISO/ANSI SQL 標準で使用されている構文なので、こちらを使 用することをおすすめします。

データ型を作成するには RESOURCE 権限が必要です。データ型を一度作成する と、**CREATE DOMAIN** 文を実行したユーザ ID がそのデータ型の所有者となります。 このデータ型はすべてのユーザが使用できます。他のデータベース・オブジェク トとは異なり、所有者名をデータ型のプレフィックスとして使用しません。

カラムを定義する場合は、street\_addressデータ型を他のデータ型とまったく 同じように使用します。たとえば、2 つのカラムがある次のテーブルでは、2 番目 のカラムが street\_address カラムです。

```
CREATE TABLE twocol (id INT,
street street address)
```
所有者または DBA は、**COMMIT** を発行してから **DROP DOMAIN** 文を使用して、ド メインを削除できます。

DROP DOMAIN street address

データベース内のどのテーブルもデータ型を使用していない場合にのみ、この文 を実行できます。

ユーザ定義データ型に関する制約とデフォルト

NULL 値の許可、DEFAULT 値の設定など、カラムに関連する属性の多くは、ユー ザ定義データ型に組み込むことができます。データ型で自動的に定義されるカラ ムはすべて、NULL 設定、CHECK 条件、および DEFAULT 値を継承します。これ により、データベース全体にわたって同様の意味を持つ一貫したカラムを作成で きます。

たとえば、デモ・データベース内の多くのプライマリ・キー・カラムは ID 番号を 持つ整数カラムです。次の文は、こうしたカラムで役立つデータ型を作成します。

CREATE DOMAIN id INT NOT NIILL DEFAULT AUTOINCREMENT  $CHECK( @col > 0 )$ 

データ型 ID を使用して作成されたカラムはすべて、NULL を持つことができず、 デフォルトで自動インクリメント値になります。また、正の数を持つ必要があり ます。@col 変数では、col の代わりに任意の ID を使用できます。

カラムに対して明示的に属性を指定することにより、必要に応じてデータ型の属 性を上書きできます。あるデータ型 ID で作成したカラムで明示的に NULL 値を許 可した場合、その ID データ型の設定にかかわらず、NULL が許可されます。

## **CREATE DOMAIN** 文

データベースにユーザ定義データ型を作成します。

## 構文

**CREATE** { **DOMAIN** | **DATATYPE** } domain-name data-type … [ **NOT** ] **NULL** ] … [ **DEFAULT** default-value ]

## パラメータ

- **domain-name**:識別子
- **data-type**:精度と位取りを指定した組み込みデータ型
- **default-value**: *special-value* | *string* | *global variable* | [ ] *number* | ( *constant*expression ) | built-in-function( constant-expression ) | **AUTOINCREMENT** | **CURRENT DATABASE** | **CURRENT REMOTE USER** | **NULL** | **TIMESTAMP** | **LAST USER**
- **special-value**: **– CURRENT** { **DATE** | **TIME** | **TIMESTAMP** | **USER** | **PUBLISHER** } | **USER**

例

• 例 **1 –** 次の文は、35 文字の文字列を保持し、NULL が使用できる **address** とい う名前のデータ型を作成します。

CREATE DOMAIN address CHAR( 35 ) NULL

#### 使用法

ユーザ定義データ型は、必要に応じて精度と位取りを含めた組み込みデータ型の エイリアスです。データベース内の使いやすさを改善し、一貫性を高めます。

**CREATE DOMAIN** は ANSI/ISO SQL3 用語なので、**CREATE DATATYPE** ではなく、 **CREATE DOMAIN** を使用することをおすすめします。

データ型を作成するユーザは、自動的にそのデータ型の所有者となります。 **CREATE DATATYPE** 文の中では、所有者を指定できません。ユーザ定義型の名前は ユニークにする必要があります。また、すべてのユーザはプレフィクスとして所 有者を使わなくてもデータ型にアクセスできます。

ユーザ定義データ型は、データベースの中のオブジェクトです。名前を付けると きは識別子の規則に従う必要があります。ユーザ定義データ型名の大文字と小文 字は常に区別されません。組み込みデータ型名の場合と同じです。

デフォルトでユーザ定義データ型が NULL を使用するのは、**allow\_nulls\_by\_default** オプションが OFF に設定されていないときです。この場合、新しいユーザ定義 データ型は、デフォルトで NULL を使いません。ユーザ定義データ型に作成した カラムの NULL 入力可能性は、そのカラムを参照するときの

**allow\_nulls\_by\_default** オプションの設定ではなく、ユーザ定義データ型の定義で の設定に応じて異なります。カラム定義の中で NULL または NOT NULL を明示的 に設定すると、ユーザ定義データ型設定は上書きされます。

**CREATE DOMAIN** 文を使用して、ユーザ定義データ型の DEFAULT 値を指定できま す。DEFAULT 値の指定は、そのデータ型で定義されたすべてのカラムに継承され ます。そのカラムに対して明示的に指定したすべての DEFAULT 値は、データ型 に対して指定したものよりも優先されます。カラムの DEFAULT 値の使用の詳細 については、『システム管理ガイド:第1巻』の「データ整合性」>「カラムのデ フォルトを使用したデータ整合性の向上」を参照してください。

**CREATE DOMAIN** 文では、CHECK 条件と呼ばれる規則を、ユーザ定義データ型の 定義に組み込むことができます。

Sybase IQ では、ベース・テーブル、グローバル・テンポラリ・テーブル、ローカ ル・テンポラリ・テーブル、ユーザ定義のデータ型に CHECK 制約を適用します。

データベースからデータ型を削除するには **DROP** 文を使います。ユーザ定義デー タ型を削除するには、データ型の所有者になるか DBA 権限を持っている必要があ ります。

<span id="page-127-0"></span>『リファレンス: ビルディング・ブロック、テーブル、およびプロシージャ』の 「SQL データ型」を参照してください。

関連する動作:

• オートコミット。

#### 標準

- SOL—ISO/ANSI SOL 準拠。
- Sybase Adaptive Server Enterprise によるサポートなし。Transact-SQL は、 **sp\_addtype** システム・プロシージャ、**CREATE DEFAULT** 文、**CREATE RULE** 文を 使用して、同様の機能を提供しています。

#### パーミッション

RESOURCE 権限が必要です。

## ドメインの互換性

ドメインの互換性は、Sybase IQ、Adaptive Server Enterprise、SQL Anywhere でそれ ぞれ異なります。

- 名前付き制約と名前付きデフォルト Sybase IQ では、ユーザ定義データ型は ベース・データ型で作成され、オプションとしてNULLまたはNOT NULL条件 も使用できます。 名前付き制約と名前付きデフォルトはサポートしません。
- データ型の作成 Sybase IQ では、sp\_addtype システム・プロシージャまた は **CREATE DOMAIN** 文を使用してドメインを追加できます。 Adaptive Server Enterprise では sp\_addtype を使用します。sp\_addtype の所有者、および SQL Anywhereから継承した他のストアド・プロシージャの所有者はdboです。 SQL Anywhere ストアド・プロシージャを使用して作成されたオブジェクトの 作成者も dbo です。このため、DBA 権限のないユーザは、sp\_addtype を使 用して作成されたドメインを変更または削除できません。**CREATE DOMAIN** で 作成されたドメインを変更または削除するには、DBA 権限が必要です。

# -タ型変換

型変換は自動的に発生することもあれば、**CAST** または **CONVERT** 関数を使用した 明示的な型変換が必要になることもあります。

### 使用法

文字列が数値式で使用されているか、または数値引数の想定される関数への引数 として使用されている場合、文字列は使用前に数値に変換されます。

<span id="page-128-0"></span>数値が文字列式で使用されているか、または文字列関数の引数として使用されて いる場合、数値は使用前に文字列に変換されます。

すべての日付定数は文字列として指定されます。文字列は、自動的に日付に変換 されてから使用されます。

自動的なデータ型変換が適切でない場合があります。

 $12/31/90'$  + 5 -- Tries to convert the string to a number  $a' > 0$  -- Tries to convert 'a' to a number

型変換を強制的に実行するには、**CAST** または **CONVERT** 関数を使用します。

以下の関数は、型変換を強制的に行うために使用することができます。

- **DATE( expression )**  式を日付に変換し、時間、分、秒を削除します。変換エ ラーがあればレポートします。
- **DATETIME( expression )**  式をタイムスタンプに変換します。変換エラーがあ ればレポートします。
- STRING( expression) CAST(value AS CHAR) に類似していますが、 CAST(NULL AS CHAR) が NULL 値であるのに対して、string(NULL) は空 の文字列(") です。

参照:

- [データ型変換関数](#page-142-0) (115 ページ)
- [記憶領域サイズ](#page-114-0) (87 ページ)

# 文字列から日付/時刻への変換の互換性

文字列を日付データ型や時刻データ型に変更する場合、Sybase IQ と Adaptive Server Enterprise の動作にはいくつかの相違があります。

時刻値だけ (日付なし) の文字列を日付/時刻データ型に変換する場合、Sybase IQ と Adaptive Server Enterprise はデフォルトの日付「1900 年 1 月 1 日」を使用します が、SQL Anywhere は現在の日付を使用します。

## 使用法

時刻のミリ秒の部分が 3 桁より小さい場合、前にピリオドが付くかコロンが付く かによって、Adaptive Server Enterprise による値の解釈方法は違います。 前にコロ ンが付く場合、値は 1000 分の 1 秒を意味します。 前にピリオドが付く場合は、1 桁であれば 10 分の 1、2 桁であれば 100 分の 1、3 桁であれば 1000 分の 1 秒を意味 します。Sybase IQ と SQL Anywhere は、区切り文字に関係なく、値を同じ方法で 解釈します。

• Adaptive Server Enterprise は、以下のように値を変換します。

12:34:56.7 to 12:34:56.700 12.34.56.78 to 12:34:56.780 12:34:56.789 to 12:34:56.789 12:34:56:7 to 12:34:56.007 12.34.56:78 to 12:34:56.078 12:34:56:789 to 12:34:56.789

• Sybase IO は、どちらの場合も、Adaptive Server Enterprise でピリオドが前につい た値を変換するのと同じ方法で、ミリ秒の値を変換します。

```
12:34:56.7 to 12:34:56.700
12.34.56.78 to 12:34:56.780
12:34:56.789 to 12:34:56.789
12:34:56:7 to 12:34:56.700
12.34.56:78 to 12:34:56.780
12:34:56:789 to 12:34:56.789
```
### 参照:

• [日付と時刻のデータ型の使用法](#page-119-0) (92 ページ)

## エクスポートされた日付の互換性

月の9日目まで、および10未満の時間の値に対して、AdaptiveServer Enterpriseは1 桁目のブランクをサポートし、Sybase IQ はゼロまたはブランクをサポートしま す。

対象のデータを AdaptiveServer Enterprise から Sybase IQ にロードする方法の詳細に ついては、『システム管理ガイド:第 1 巻』の「データのインポートとエクス ポート」を参照してください。

## **BIT** から **BINARY** へのデータ型の変換

Sybase IQ は、BIT から BINARY 、および BIT から VARBINARY への暗黙的およ び明示的な変換をサポートしています。これらの変換は、Adaptive Server Enterprise でサポートされている変換と互換性があります。

Sybase IQ は、比較演算子と算術演算子および **INSERT** 文と **UPDATE** 文について、 BIT から BINARY へ、および BIT から VARBINARY へと暗黙的にデータ型を変 換します。

BIT から BINARY への変換では、ビット値 'b' がバイナリ文字列の最初のバイトに コピーされ、残りのバイトに0が入力されます。たとえば、ビット 値1は、2<sup>n</sup>の ニブルを持つ BINARY(n) 文字列 0x0100...00 に変換されます。ビット 値 0 は BINARY 文字列 0x00...00 に変換されます。

BIT から VARBINARY への変換では、ビット 値 'b' が BINARY 文字列の最初のバイ トにコピーされ、残るバイトは使用されません。つまり、1 バイトのみが使用さ

れます。たとえば、ビット 値 1 は、2 個のニブルを持つ VARBINARY(n) 文字列 0x01 に変換されます。

BIT データ型から BINARY データ型、および BIT データ型から VARBINARY デー タ型への変換は、暗黙的な変換も明示的な変換も同じ結果になります。次の表に、 BIT から BINARY および VARBINARY への変換の例を示します。

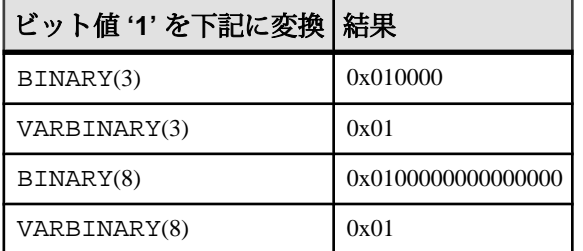

以下の例は、BIT データ型から BINARY データ型、および BIT データ型から VARBINARY データ型への暗黙的および明示的な変換を示しています。

次のようなテーブルとデータがあるとします。

```
CREATE TABLE tbin(c1 BINARY(9))
CREATE TABLE tvarbin(c2 VARBINARY(9))
CREATE TABLE tbar(c2 BIT)
INSERT tbar VALUES(1)
```

```
INSERT tbar VALUES(0)
```
BIT から BINARY への暗黙的な変換:

INSERT tbin SELECT c2 FROM tbar

c1 --- 0x010000000000000000 (18 nibbles) 0x000000000000000000 (18 nibbles)

BIT から VARBINARY への暗黙的な変換:

```
INSERT tvarbin SELECT c2 FROM tbar
c<sub>2</sub>---
0x01
0 \times 00
```
BIT から BINARY への明示的な変換:

INSERT tbin SELECT CONVERT (BINARY(9), c2) FROM tbar

c1 --- 0x010000000000000000 (18 nibbles) 0x000000000000000000 (18 nibbles)

```
BIT から VARBINARY への明示的な変換:
INSERT tvarbin SELECT CONVERT(VARBINARY(9), c2) FROM tbar
C<sub>2</sub>---
0x01 0x00
```
## **BIT** と **CHAR/VARCHAR** 間のデータ型変換

Sybase IQ は、比較演算子と算術演算子および **INSERT** 文と **UPDATE** 文について、 BIT から CHAR へ、および BIT から VARCHAR への暗黙的なデータ型の変換をサ ポートしています。

以下の例は、BIT データ型と CHAR データ型、および BIT データ型と VARCHAR データ型との間の暗黙的および明示的な変換を示しています。

次のようなテーブルとデータがあるとします。

```
CREATE TABLE tchar(c1 CHAR(9))
CREATE TABLE tvarchar(c2 VARCHAR(9))
CREATE TABLE tbar(c2 BIT)
CREATE TABLE tbit(c2 BIT)
INSERT tbar VALUES(1)
```
BIT から VARCHAR または VARCHAR から BIT への暗黙的な変換、および BIT から

VARCHAR への暗黙的な変換:

INSERT tbar VALUES(0)

INSERT tvarchar SELECT c2 FROM tbar SELECT c2, char length(c2) FROM tvarchar

```
c2,char_length(tvarchar.c2)
----------------------------
'1',1
```

```
'0', 1
```
VARCHAR から BIT への暗黙的な変換:

```
INSERT tbit SELECT c2 FROM tvarchar
SELECT c2 FROM tbit
C<sub>2</sub>--
\Omega1
BIT から CHAR または CHAR から BIT への明示的な変換、および BIT から CHAR
```
への明示的な変換: INSERT tchar SELECT CONVERT (CHAR(9), c2) FROM tbar

```
SELECT c1, char_length(c1) FROM tchar
```
c1,char\_length(tchar.c1)

```
------------------------
'1',9
'0',9
CHAR から BIT への明示的な変換:
INSERT tbit SELECT CONVERT (BIT, c1) FROM tchar
SELECT c2 FROM tbit
C<sub>2</sub>--
\Omega1
```
BIT から VARCHAR または VARCHAR から BIT への明示的な変換、および BIT から VARCHAR への明示的な変換:

```
INSERT tvarchar SELECT CONVERT(VARCHAR(9), c2)
 FROM tbar
SELECT c2, char_length(c2) FROM tvarchar
c2,char_length(tvarchar.c2)
---------------------------
'1',1
'0',1
```
VARCHAR から BIT への明示的な変換:

```
INSERT tbit SELECT CONVERT (BIT, c2) FROM tvarchar
SELECT c2 FROM tbit
C<sub>2</sub>-0
1
```
# <span id="page-134-0"></span>**SQL** 関数

関数は、データベースから情報を返します。関数は、式が使用できる場所であれ ばどこでも使用できます。

Sybase IQ で関数を使用する場合は、特に記述がないかぎり、NULL 値をパラメー タとして受け取る関数は、NULL 値を返します。

**FROM** 句を省略した場合、またはクエリ内のすべてのテーブルが SYSTEM DB 領域 にある場合、クエリは Sybase IQ ではなく SQL Anywhere によって処理されます。 このため、特に構文およびセマンティックの制限やオプションの設定方法の違い によって、動作が変わる可能性があります。 処理に適用されるルールについては SQL Anywhere のマニュアルを参照してください。

**FROM** 句を必要としないクエリがある場合は、"FROM iq\_dummy" 句を追加するこ とによって、強制的に Sybase IQ で処理させることができます。この iq\_dummy は、ユーザが自身のデータベースに作成する 1 ロー 1 カラムのテーブルです。

#### 参照:

• [その他の関数](#page-396-0) (369 ページ)

# 集合関数

集合関数は、データベースに含まれるローのグループのデータを要約します。 **SELECT** 文の **GROUP BY** 句を使用してグループを作成します。

使用法

単純な集合関数 (**SUM()**、**MIN()**、**MAX()**、**AVG()**、**COUNT()** など) は、**SELECT** 文の select リストの中および **HAVING** 句や **ORDER BY** 句の中だけで使用できます。これ らの関数は、データベースに含まれるローのグループのデータを要約します。 **SELECT** 文の **GROUP BY** 句を使用してグループを作成します。

「ウィンドウ関数」と呼ばれる集約関数の新しいクラスでは、「ダウ工業株30種 平均の四半期の移動平均」や「各部署のすべての従業員とその累積給与をリスト する」などのクエリに対する回答を算出する移動平均および累積方法を提供しま す。

• 単純な集合関数 (**AVG()**、**COUNT()**、**MAX()**、 **MIN()**、**SUM()** など) は、データベー スに含まれるローのグループのデータを要約します。**SELECT** 文の **GROUP BY** 句を使用してグループを作成します。

リファレンス:ビルディング・ブロック、テーブル、およびプロシージャ 107

• 1 つの引数を取る新しい統計集合関数には、**STDDEV()**、**STDDEV\_SAMP()**、 **STDDEV\_POP()**、**VARIANCE()**、**VAR\_SAMP()**、**VAR\_POP()** などがあります。

単純な集合関数と新しい集合関数はどちらも、SQL クエリの指定に **<window clause>** (ウィンドウ) を組み込むウィンドウ関数として使用できます。これによ り、処理時に結果セットに対して概念的に移動ウィンドウを作成できます。

ウィンドウ集合関数のもう 1 つのクラスは、時系列データの分析をサポートしま す。単純な集合関数および統計集合関数と同様に、これらのウィンドウ集合関数 は、SQL クエリの指定 (または window-spec) と併用できます。時系列ウィンドウ集 合関数は、相関、直線回帰、ランク付け、加重平均の結果を計算します。

- 時系列分析用として、次のような ISO/ANSI SQL:2008 OLAP 関数があります。 **CORR**()、**COVAR\_POP()**、**COVAR\_SAMP()**、**CUME\_DIST()**、**FIRST\_VALUE()**、 **LAST\_VALUE**()、**REGR\_AVGX()**、**REGR\_AVGY()**、 **REGR\_COUNT()**、 **REGR\_INTERCEPT()**、**REGR\_R2()**、**REGR\_SLOPE()**、**REGR\_SXX()**、**REGR\_SXY**()、 **REGR\_SYY()**。
- データベース業界で使用される ISO/ANSI SQL:2008 以外の OLAP 集合関数の拡 張機能には、**FIRST\_VALUE()**、**MEDIAN()**、**LAST\_VALUE()** があります。
- 加重移動平均を計算する OLAP の加重集合関数には、**EXP\_WEIGHTED\_AVG()** お よび **WEIGHTED\_AVG()** があります。

金融時系列の予測と分析専用に設計された時系列関数は、名前が "**TS\_**" で始まり ます。

注意: 時系列機能は、RAP – The Trading Edition Enterprise でのみ使用できます。 『時系列ガイド』を参照してください。

OLAPの使用方法については、『システム管理ガイド:第2巻』を参照してくださ い。

集合関数による LONG BINARY データ型と LONG VARCHAR データ型のサポートに ついては、『Sybase IQ の非構造化データ分析の概要』を参照してください。

| 集合関数             | パラメータ                                                        |
|------------------|--------------------------------------------------------------|
| <b>AVG</b>       | $(\lceil$ DISTINCT $\rceil$ { column-name   numeric-expr } ) |
| <b>CORR</b>      | (dependent-expression, independent-expression)               |
| <b>COUNT</b>     | $(*)$                                                        |
| <b>COUNT</b>     | $(\lceil$ DISTINCT $\rceil$ { column-name   numeric-expr } ) |
| <b>COVAR POP</b> | (dependent-expression, independent-expression)               |

表 **18 :** 集合関数

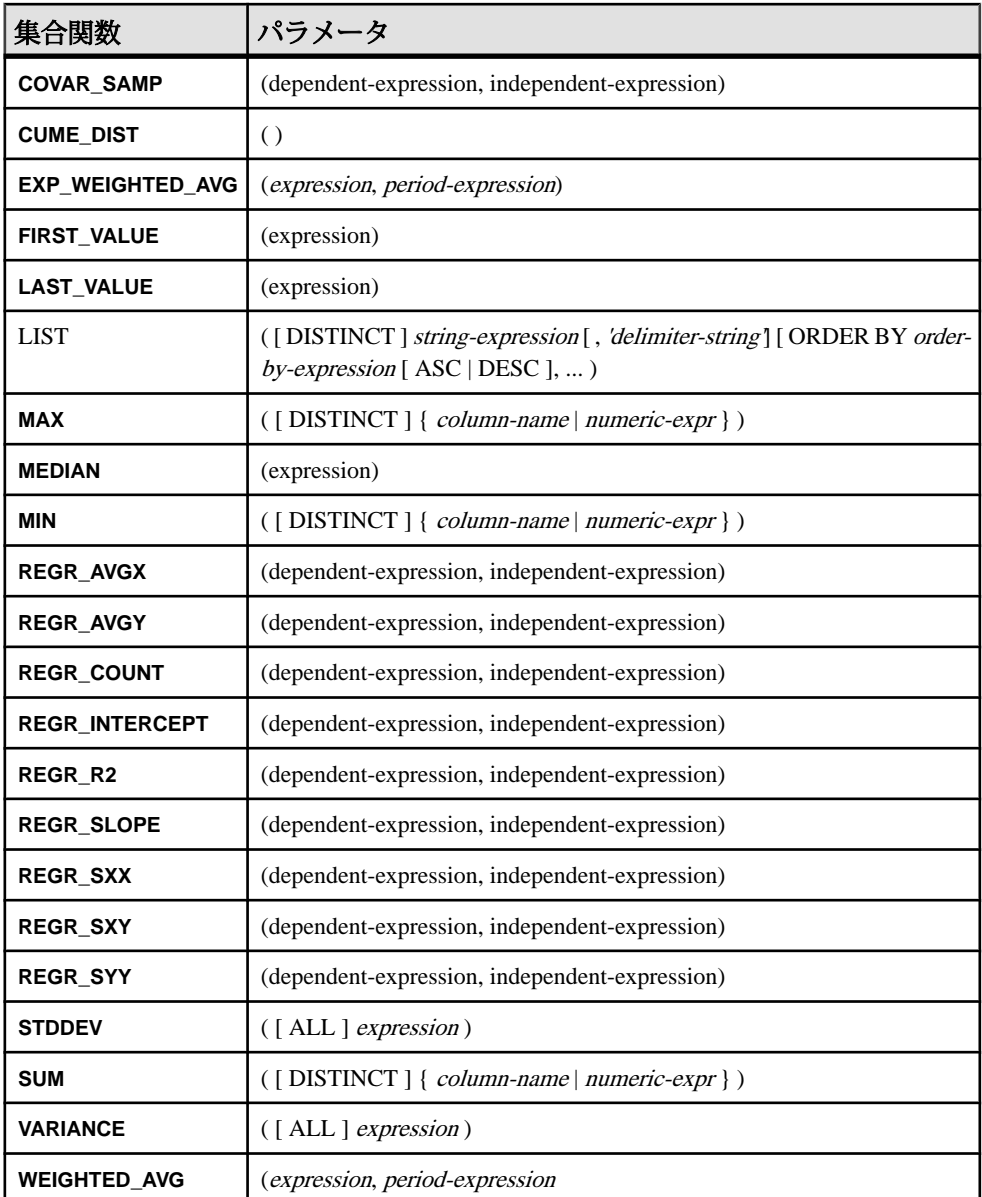

集合関数 **AVG**、**SUM**、**STDDEV**、**VARIANCE** は、バイナリ・データ型 (BINARY と VARBINARY) をサポートしていません。

#### 参照:

- [分析関数](#page-137-0) (110 ページ)
- リファレンス:ビルディング・ブロック、テーブル、およびプロシージャ 109

# <span id="page-137-0"></span>分析関数

分析関数として、単純な集合関数、ウィンドウ関数、数値関数があります。

• 単純な集合関数 - **AVG**、**COUNT**、**MAX**、 **MIN**、**SUM**、**STDDEV**、**VARIANCE**。

注意: Grouping() 関数以外の単純な集合関数は OLAP ウィンドウ関数と併用で きます。

- ウィンドウ関数
	- ウィンドウ集合関数 **AVG**、**COUNT**、**MAX**、 **MIN**、**SUM**。
	- ランク付け関数 RANK、DENSE\_RANK、PERCENT\_RANK、 **ROW\_NUMBER**、**NTILE**。
	- 統計関数 **STDDEV**、**STDDEV\_SAMP**、**STDDEV\_POP**、**VARIANCE**、 **VAR\_SAMP**、**VAR\_POP**。
	- 分散統計関数 **PERCENTILE\_CONT**、**PERCENTILE\_DISC**。
	- Interrow 関数 **LAG**、**LEAD**。
- 数値関数 **WIDTH\_BUCKET**、**CEIL**、**LN**、**EXP**、**POWER**、**SQRT**、**FLOOR**。

注意: ランク付け統計関数と逆分散統計関数は、Adaptive Server Enterprise では サポートされません。

次の表は、統計関数とそのパラメータを示します。一部の集合関数とは異なり、 ウィンドウ関数で **DISTINCT** は指定できません。

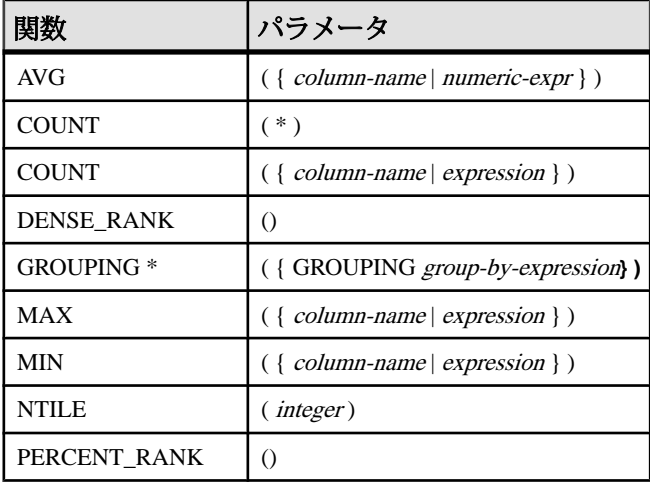

## 表 **19 :** 分析関数

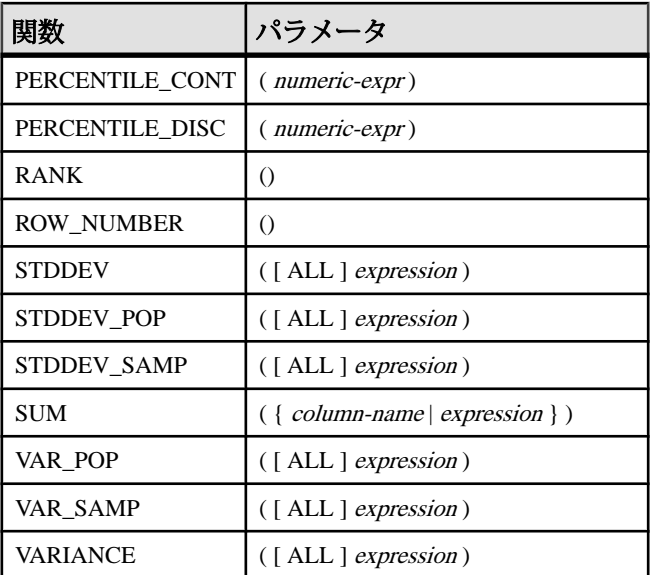

\* OLAPSQL 標準では、Grouping() は **GROUP BYCUBE** または **GROUP BY ROLLUP** オ ペレーションでのみ使用できます。

#### 参照:

• [集合関数](#page-134-0) (107 ページ)

## ウィンドウ集合関数の使用法

ISO/ANSI SQL 拡張で導入された OLAP 用の主な機能として、「ウィンドウ」とい う名前の構成体があります。このウィンドウ拡張により、ユーザはクエリの結果 セット (クエリの論理パーティション) をパーティションと呼ばれるローのグルー プに分割し、現在のローについて集計するローのサブセットを決定することがで きます。

1 つのウィンドウで 3 つのウィンドウ関数クラス (ランク付け関数、ロー・ナンバ リング関数、ウィンドウ集合関数) を使用できます。

ウィンドウ拡張は、ウィンドウ名または指定に対するウィンドウ関数の種類を指 定し、1 つのクエリ式のスコープ内のパーティション化された結果セットに適用 されます。ウィンドウ・パーティションは、特殊な**OVER**句の1つ以上のカラムで 定義されている、クエリから返されるローのサブセットです。

OVER (PARTITION BY col1, col2...)

ウィンドウ操作では、パーティション内の各ローのランク付け、パーティション 内のローの値の分布、および類似の操作などの情報を設定できます。また、デー

タの移動平均や合計を計算し、データおよびそのデータの操作に対する影響を評 価する機能を拡張することもできます。

ウィンドウ・パーティションは、特殊な **OVER()** 句の 1 つ以上のカラムで定義され ている、クエリから返されるローのサブセットです。

OVER (PARTITION BY col1, col2...)

分析関数による LONG BINARY データ型および LONG VARCHAR データ型のサ ポートについては、『Sybase IQ の非構造化データ分析の概要』の「関数のサポー ト」を参照してください。

### 参照:

- [CORR](#page-186-0) 関数 [集合] (159 ページ)
- [COUNT](#page-191-0) 関数 [集合] (164 ページ)
- EXP WEIGHTED AVG 関数 [集合] (200 ページ)
- [FIRST\\_VALUE](#page-229-0) 関数 [集合] (202 ページ)
- [GROUPING](#page-235-0) 関数 [集合] (208 ページ)
- [LAST\\_VALUE](#page-256-0) 関数 [集合] (229 ページ)
- [MAX](#page-271-0) 関数 [集合] (244 ページ)
- [MEDIAN](#page-272-0) 関数 [集合] (245 ページ)
- [MIN](#page-273-0) 関数 [集合] (246 ページ)
- REGR AVGX 関数 [集合] (282 ページ)
- REGR COUNT 関数 [集合] (284 ページ)
- [REGR\\_INTERCEPT](#page-312-0) 関数 [集合] (285 ページ)
- REGR R2 関数 [集合] (287 ページ)
- REGR SLOPE 関数 [集合] (288 ページ)
- REGR SXX 関数 [集合] (289 ページ)
- REGR SXY 関数 [集合] (291 ページ)
- REGR SYY 関数 [集合] (292 ページ)
- [STDDEV](#page-347-0) 関数 [集合] (320 ページ)
- [SUM](#page-359-0) 関数 [集合] (332 ページ)
- STDDEV POP 関数 [集合] (321 ページ)
- STDDEV SAMP 関数 [集合] (323 ページ)
- VAR POP 関数 [集合] (352 ページ)
- VAR SAMP 関数 [集合] (354 ページ)
- [VARIANCE](#page-382-0) 関数 [集合] (355 ページ)
- WEIGHTED AVG 関数 [集合] (358 ページ)

## ランク付け関数の使用法

OLAP ランク付け関数を使用すると、アプリケーション開発者は、「今年度出荷 した製品の中で総売り上げが上位 10 位の製品名」や「15 社以上から受注した営業 部員の上位 5%」などの情報を取得するクエリを、単一の SQL 文で作成すること ができます。

このようなランク付け関数には、**RANK()**、**DENSE\_RANK()**、**PERCENT\_RANK()**、 **ROW\_NUMBER()**、**NTILE()** があります。

ランク付け統計関数は、グループ内の項目をランク付けし、分布を計算して結果 セットを複数のグループに分類します。ランク付け統計関数 (**RANK()**、

**DENSE\_RANK()**、**PERCENT\_RANK()**、**ROW\_NUMBER()**、**NTILE()**) には、すべて **OVER** (**ORDER BY**) 句が必要です。次に例を示します。

RANK() OVER ( [PARTITION BY] ORDER BY <expression> [ ASC | DESC ] )

**ORDER BY** 句は、ランク付けを実行するパラメータと、各グループでローをソー トする順序を指定します。この **ORDER BY** 句は OVER 句内でのみ使用するもので、 **SELECT** 文の **ORDER BY** とは異なります。ランク付けクエリ **ROW** 内の集合関数で **DISTINCT** を指定することはできません。

注意: **ROW\_NUMBER()** 関数の **OVER** (**ORDER\_BY**) 句に **ROWS** や **RANGE** 句を含める ことはできません。

**OVER** 句は、関数がクエリの結果セットに対して処理を行うことを示します。結 果セットは、**FROM**、**WHERE**、**GROUP BY**、**HAVING** の各句がすべて評価された後 で返されるローです。**OVER** 句は、ランク付け統計関数の計算の対象となるロー のデータ・セットを定義します。

expression にはソートを指定します。カラムの参照、集合関数、またはこれらの項 目を起動する式など、有効な式を何でも指定できます。

ASC と DESC のパラメータでは、昇順または降順の順序付けシーケンスを指定し ます。昇順がデフォルトです。

ランク付け統計関数が使用できるのは、**SELECT** 文や **INSERT** 文の select リストの 中、または**SELECT**文の**ORDER BY**句の中のみです。ランク付け関数は、ビューま たは union に含めることができます。 ランク付け関数は、サブクエリや **HAVING** 句 の他、**UPDATE** 文や **DELETE** 文の select リストでは使用できません。Sybase IQ 15.3 では 1 つのクエリで複数のランク付け統計関数を使用できます。

## 統計集合分析関数の使用法

統計集合分析関数は、データベースに含まれるローのグループのデータを要約し ます。

**SELECT** 文の **GROUP BY** 句を使用してグループを作成します。集合関数は、 **SELECT** 文の select リストおよび **HAVING** 句と **ORDER BY** 句でのみ使用できます。 これらの関数としては、**STDDEV**、**STDDEV\_POP**、**STDDEV\_SAMP**、**VARIANCE**、 **VAR\_POP**、**VAR\_SAMP** があります。

OLAP 関数を、処理時に結果セットに対して概念的に移動ウィンドウを作成する SQL クエリの指定に **OVER()** 句があるウィンドウ関数として使用できます。

## 分散統計関数の使用法

逆分散統計関数 (**PERCENTILE\_CONT** と **PERCENTILE\_DISC**) は、パーセンタイル値 を関数の引数として受け取り、**WITHIN GROUP** 句で指定されたデータ・グループ またはデータ・セット全体に対して処理を実行します。

これらの関数は、グループごとに 1 つの値を返します。**PERCENTILE\_DISC** では、 結果のデータ型は **WITHIN GROUP** 句で指定されている **ORDER BY** 項目のデータ型 と同じになります。**PERCENTILE\_CONT** では、結果のデータ型は、numeric (**WITHIN GROUP** 句の **ORDER BY** 項目が numeric の場合) または double (**ORDER BY** 項目が整 数または浮動小数点の場合) となります。

逆分散統計関数では、**WITHIN GROUP** (**ORDER BY**) 句を指定する必要があります。 次に例を示します。

PERCENTILE CONT ( expression1 ) WITHIN GROUP ( ORDER BY expression2 [ASC | DESC ] )

expression1 の値には、numeric データ型の定数を、0 以上 1 以下の範囲で指定しま す。引数が NULL であれば、"wrong argument for percentile" エラーが返されます。 引数の値が 0 よりも小さいか、1 よりも大きい場合は、"data value out of range" エ ラーが返されます。

必須の **ORDER BY** 句には、パーセンタイル関数の実行の対象となる式と、各グ ループ内でのローのソート順を指定します。この**ORDER BY**句は**WITHIN GROUP**句 内でのみ使用するもので、**SELECT** 文の **ORDER BY** とは異なります。

**WITHIN GROUP** 句は、クエリ結果を順序付けられたデータ・セットに分類します。 関数はこのデータ・セットに基づいて結果を計算します。

expression2 には、カラム参照を含む 1 つの式でソートを指定します。このソート 式に、複数の式やランク付け統計関数、set 関数、またはサブクエリを指定するこ とはできません。

<span id="page-142-0"></span>ASC と DESC のパラメータでは、昇順または降順の順序付けシーケンスを指定し ます。昇順がデフォルトです。

逆分散統計関数は、サブクエリ、**HAVING** 句、ビュー、union で使用することが可 能です。逆分散統計関数は、分析を行わない単純な集合関数が使用されるところ であれば、どこでも使用できます。逆分散統計関数は、データ・セット内の NULL 値を無視します。

#### **Interrow** 関数の使用法

Interrow 関数 **LAG** と **LEAD** は、一連のデータ内で前の値または後ろの値にアクセ スすることを可能にします。

これらの関数は、セルフジョインなしで、テーブルまたはパーティションの複数 のローに同時にアクセスできます。**LAG** 関数は、テーブルまたはパーティション 内の **CURRENT ROW** から特定の物理的オフセット分だけ前にあるローにアクセス します。**LEAD** 関数は、テーブルまたはパーティション内の **CURRENT ROW** から特 定の物理的オフセット分だけ後ろにあるローにアクセスします。**LAG** 関数と **LEAD** 関数を使用して、「現在のローよりインターバル 2 つ前の株価」や、「現在の ローよりインターバル 1 つ後ろの株価」といったクエリを作成できます。『シス テム管理ガイド:第 2 巻』の「OLAP の使用」>「分析関数」>「ウィンドウ」> 「Interrow 関数」を参照してください。

Interrow 関数は **OVER** (**ORDER\_BY**) 句を必要とします。

# データ型変換関数

データ型変換関数は、引数をあるデータ型から別のデータ型に変換します。 次の表は、データ型変換関数とそのパラメータを示します。

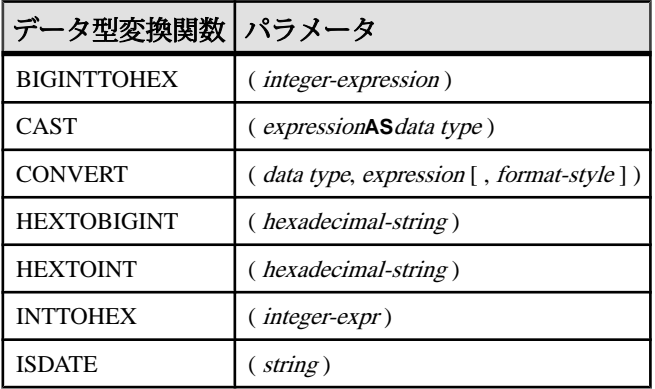

#### 表 **20 :** データ型変換関数

リファレンス:ビルディング・ブロック、テーブル、およびプロシージャ 115

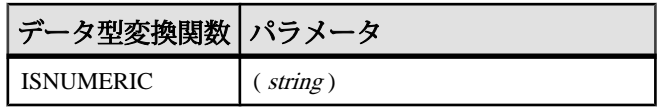

説明

データベース・サーバは、多数のデータ型変換を自動的に行っています。たとえ ば、数値式が必要なところに文字列が与えられた場合、文字列は自動的に数値に 変換されます。

#### 参照:

- [データ型変換](#page-127-0) (100 ページ)
- [記憶領域サイズ](#page-114-0) (87 ページ)

# 日付と時刻の関数

日付関数と時刻関数は、日付および時刻データ型の変換、抽出、操作を行い、日 付および時刻の情報を返します。

以下の表は、日付関数と時刻関数、およびそのパラメータを示しています。

構文 1

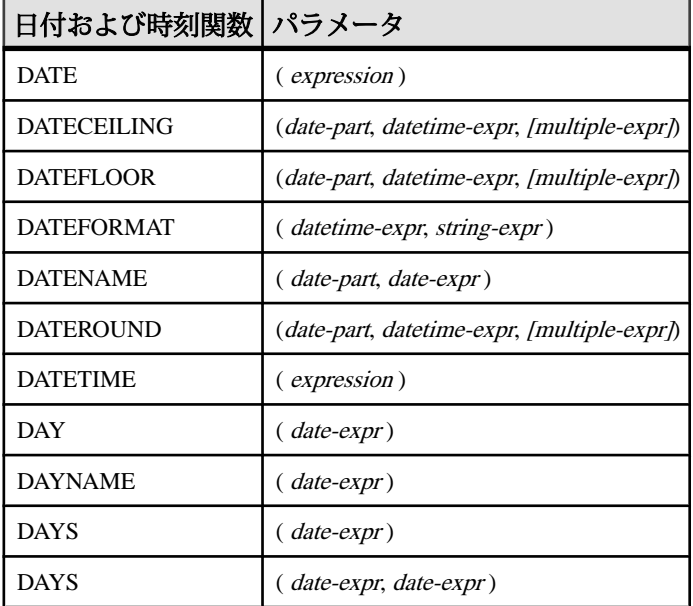

## 表 **21 :** 日付および時刻関数
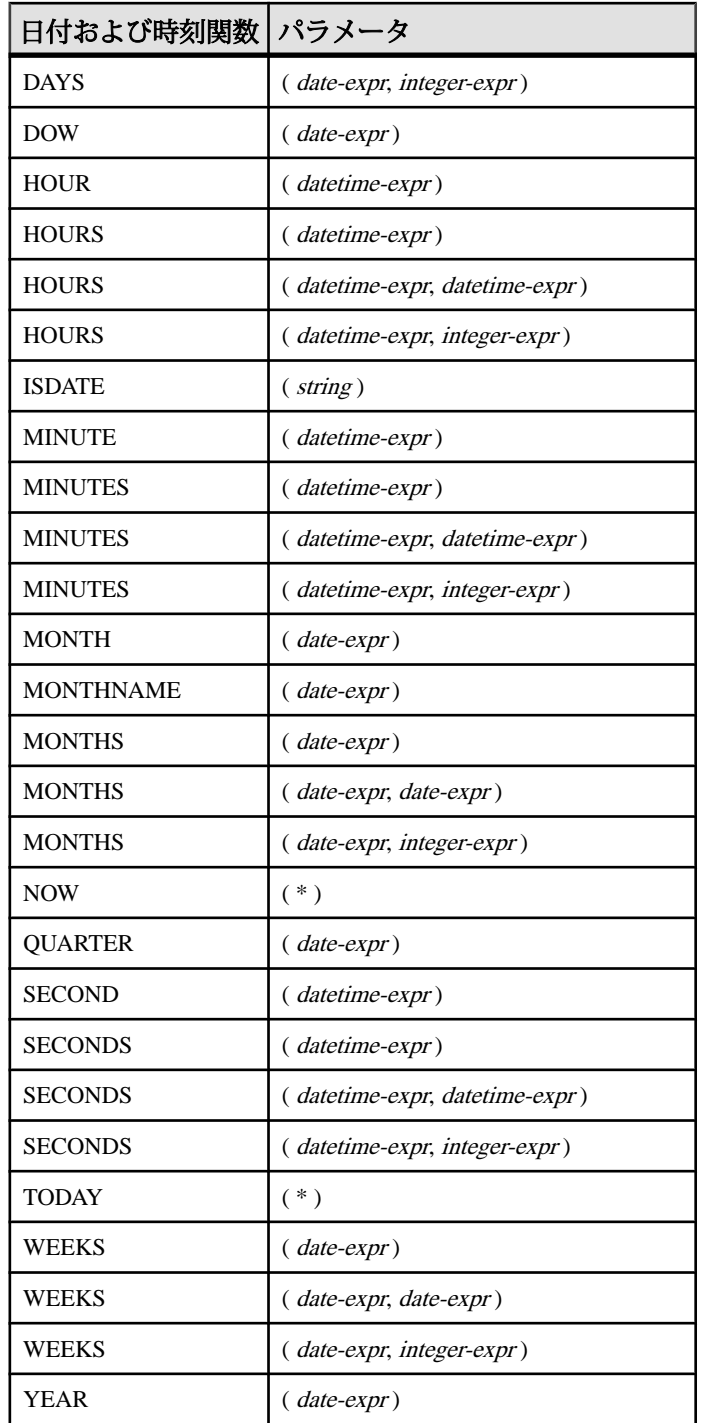

リファレンス:ビルディング・ブロック、テーブル、およびプロシージャ 117

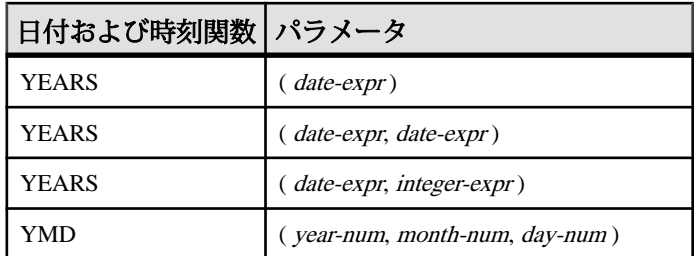

構文 2

## 表 **22 : Transact-SQL** と互換性のある日付関数と時刻関数

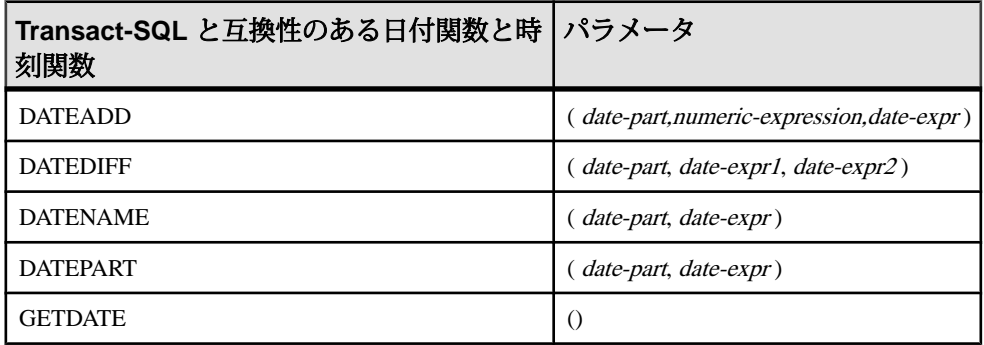

説明

Sybase IQ には、日付と時刻の関数の 2 つのクラスがあり、どちらを使用してもか まいませんが、これらのクラスはそれぞれスタイルが異なります。 片方のセット は、Transact-SQL 互換です。

構文 1 の表に示されている日付と時刻の関数では、時間単位で操作できます。ほ とんどの時間単位 (MONTH など) には、時間を操作するために 4 つの関数がありま すが、2 つの名前 (MONTH と MONTHS など) だけが使用されます。

構文 2 の表に示されている関数は、Transact-SQL の日付と時刻の関数です。これ らは、日付および時刻情報へのアクセスおよび操作の代替方法です。

日付関数の引数は、日付に変換してから使用する必要があります。たとえば、以 下は誤りです。

```
days ( '1995-11-17', 2 )
```
正しくは以下のとおりです。

days ( date( '1995-11-17' ), 2 )

Sybase IQ で使用する定数やデータ型は、SQL Anywhere とは異なりますが、ユー ザ・インタフェースは共通です。 **SELECT** 文を FROM 句なしで発行すると、文は SQL Anywhere に渡されます。次の文は SQL Anywhere によって排他的に処理され ます。

SELECT WEEKS('1998/11/01');

Sybase IQが処理する次の文では、**WEEKS**関数に対して上記とは異なる開始ポイン トが指定されており、異なる結果を返します。 SELECT WEEKS('1998/11/01') FROM ig dummy;

別の例を考えてみます。**MONTHS** は、「任意の開始日」から経過した月数を返し ます。 Sybase IQ の「任意の開始日」である仮想日付 0000-01-01 は、最も効率的に 日付計算を行うために決められた日付で、さまざまなデータ部分で一貫していま す。SQL Anywhere に単一の開始日はありません。 次の 2 つの文は、最初の文が SQL Anywhere によって、次の文が Sybase IQ によって処理され、どちらも 12 を返 します。

SELECT MONTHS('0001/01/01');

SELECT MONTHS('0001/01/01') FROM iq\_dummy;

しかし、以下の文も考えてみてください。 SELECT DAYS('0001/01/01');

SELECT DAYS('0001/01/01') FROM iq dummy;

SQL Anywhere によって処理される最初の文は値 307 を生成しますが、Sybase IQ に よって処理される 2 番目の文は 166 を生成します。

結果の一貫性を保つために、必要かどうかにかかわらず、必ず **FROM** 句にテーブ ル名を含めてください。

注意: カラムとローを 1 つだけ含むダミー テーブルを作成します。日付または時 刻の関数を使用する **SELECT** 文の **FROM** 句でこのテーブルを参照すると、必ず Sybase IQ によって処理され、一貫性のある結果を得ることができます。

# 日付要素

日付関数の多くは、日付要素で構成される日付を使用します。 次の表に、date-part に指定可能な値を示します。

#### 表 **23 :** 日付要素の値

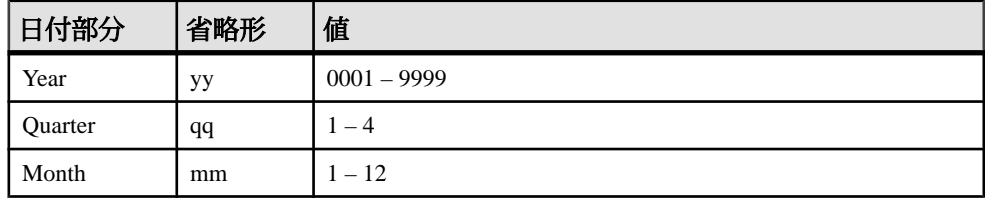

リファレンス:ビルディング・ブロック、テーブル、およびプロシージャ 119

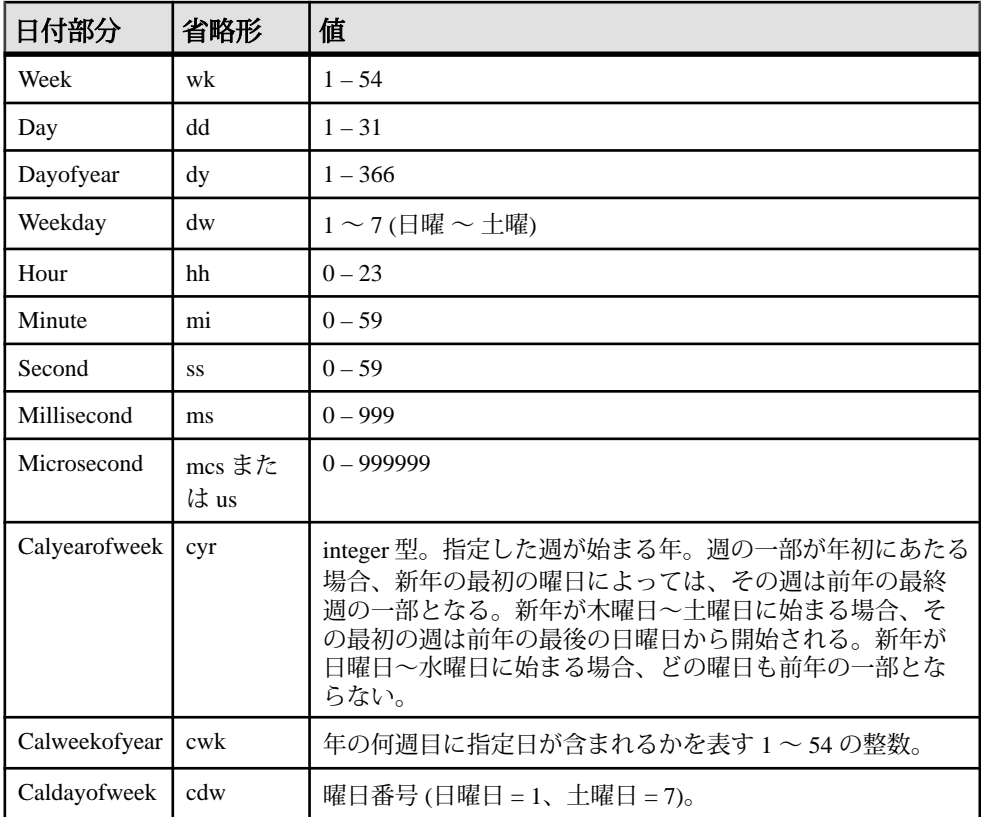

注意: デフォルトでは、1 週間の始まりは日曜日です。月曜日を週の始まりに指 定するには、次のオプションを使用します。 set option 'Date\_First\_Day\_Of\_Week' = '1'

週の始まりの曜日の指定方法については、『リファレンス:文とオプション』の 「データベース・オプション」>「アルファベット順のオプション・リスト」> 「DATE\_FIRST\_DAY\_OF\_WEEK オプション」を参照してください。

### 互換性

Adaptive Server Enterprise との互換性が必要な場合は、Transact-SQL日付/時刻関数 を使用します。

## 参照:

- DATEADD 関数 [[日付と時刻](#page-195-0)] (168 ページ)
- [DATECEILING](#page-197-0) 関数 [日付と時刻] (170 ページ)
- DATEDIFF 関数 [[日付と時刻](#page-200-0)] (173 ページ)
- [DATEFLOOR](#page-202-0) 関数 [日付と時刻] (175 ページ)
- [DATEPART](#page-207-0) 関数 [日付と時刻] (180 ページ)
- [DATENAME](#page-206-0) 関数 [日付と時刻] (179 ページ)
- [DATEROUND](#page-209-0) 関数 [日付と時刻] (182 ページ)

# **HTTP** 関数

HTTP 関数は、Web Service 内での HTTP 要求の処理を容易にします。 次の表は、すべての HTTP 関数とそのパラメータを示します。

| HTTP 関数                 | パラメータ                                                                                                    |
|-------------------------|----------------------------------------------------------------------------------------------------|
| <b>HTML DECODE</b>      | $\left($ string $\right)$                                                                                                    |
| <b>HTML_ENCODE</b>      | $(s$ tring)                                                                                                    |
| <b>HTTP DECODE</b>      | $\left($ string)                                                                                                    |
| <b>HTTP ENCODE</b>      | $\left($ string)                                                                                                    |
| <b>HTTP HEADER</b>      | (header-field-name)                                                                                                    |
| <b>HTTP VARIABLE</b>    | $\left(\right. \textit{var-name} \left[ \left[ \right. \right. \right. \left. \left. \right]$ instance $\left. \right]$ , header-field $\left. \right]$ ) |
| <b>NEXT HTTP HEADER</b> | <i>(header-name)</i>                                                                                                    |
| NEXT HTTP VARIABLE      | (var-name)                                                                                                    |

表 **24 : HTTP** 関数

# 数値関数

数値関数は、数値データ型に対して算術演算を行うか、数値情報を返します。

関数

Sybase IQ で使用する定数やデータ型は、SQL Anywhere とは異なりますが、ユー ザ・インタフェースは共通です。 **SELECT** 文を **FROM** 句なしで発行すると、文は SQL Anywhere に渡されます。 結果の一貫性を保つために、必要かどうかにかかわ らず、**FROM** 句にテーブル名を含めてください。

注意: このような場合は、ダミー・テーブルの使用について検討してください。

次の表は、数値関数とそのパラメータを示します。

# 表 **25 :** 数値関数

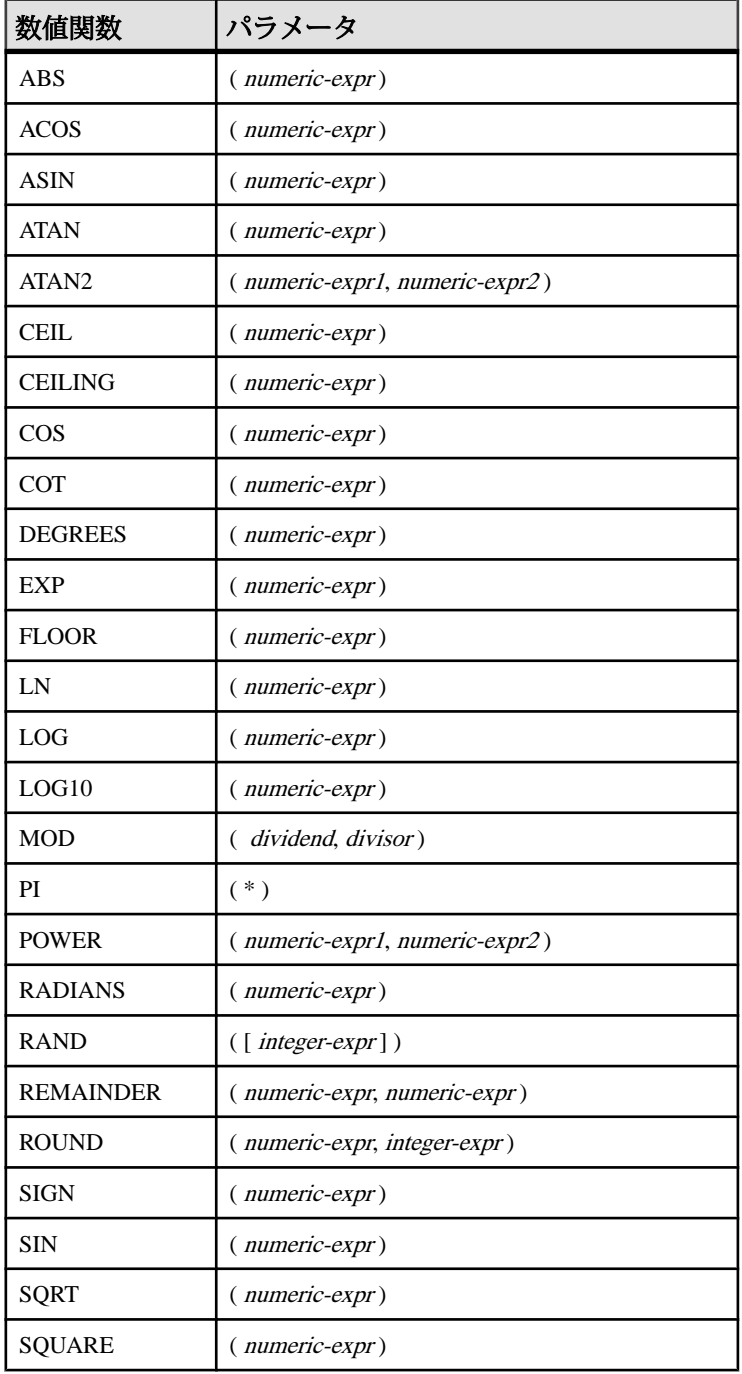

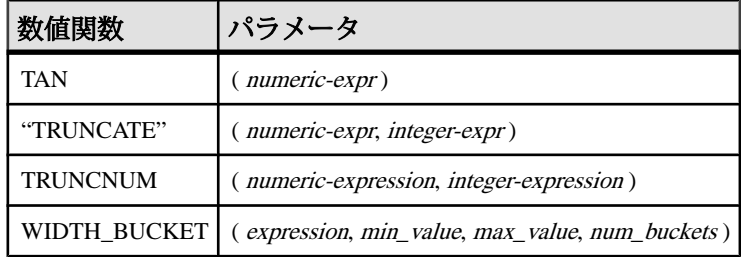

# 文字列関数

文字列関数は、文字列の変換、抽出、操作を行い、また文字列に関する情報を返 します。

マルチバイト文字セットを操作するときは、使用している関数が文字情報を返す のか、バイト情報を返すのかに注意してください。

大部分の文字列関数は、string-expr パラメータで指定されたバイナリ・データ (16 進文字) を処理できますが、**LCASE**、**UCASE**、**LOWER**、**LTRIM** など一部の関数で は、文字列式に文字列以外を指定できません。

LONG VARCHAR 型の結果を返す関数 (**SPACE**、**REPEAT** など) に定数の **LENGTH** 引 数を指定しない場合、デフォルトの長さは最大許容値となります。

これらの関数を 1 つ以上含む Sybase IQ クエリは、次のエラーのいずれかを返す場 合があります。

ASA Error -1009080: Key doesn't fit on a single database page: 65560(4, 1)

ASA Error -1009119: Record size too large for database page size

次に例を示します。

SELECT COUNT(\*) FROM test1 a WHERE (a.col1 + SPACE(4-LENGTH(a.col1)) + a.col2 + space(2- LENGTH(a.col2))) IN (SELECT (b.col3) FROM test1  $b)$ ;

このようなエラーを防ぐには、次の例のように適切な最大長を指定して関数の結 果をキャストします。

SELECT COUNT(\*) FROM test1 a WHERE (a.col1 + CAST(SPACE(4- LENGTH(a.col1)) AS VARCHAR(4)) + a.col2 + CAST(SPACE(2-LENGTH  $(a.col2)$ ) AS VARCHAR $(4)$ )) IN (SELECT  $(b.col3)$  FROM test1 b);

64K の IQ ページ・サイズやマルチバイト照合ではエラーが発生しやすくなりま す。

次の表は、文字列関数とそのパラメータを示します。

表 **26 :** 文字列関数

| 文字列関数                 | パラメータ                                                                                              |
|-----------------------|----------------------------------------------------------------------------------------------------|
| <b>ASCII</b>          | $\left($ string-expr $\right)$                                                                     |
| <b>BIT_LENGTH</b>     | ( <i>column-name</i> )                                                                             |
| BYTE_LENGTH           | $\left($ string-expr $\right)$                                                                     |
| <b>CHAR</b>           | $(integer-expr)$                                                                                   |
| <b>CHAR LENGTH</b>    | $\left($ string-expr)                                                                              |
| <b>CHARINDEX</b>      | (string-expr1, string-expr2)                                                                       |
| <b>DIFFERENCE</b>     | (string-expr1, string-expr2)                                                                       |
| <b>GRAPHICAL PLAN</b> | $\left($ string-expr $\right)$                                                                     |
| HTML_PLAN             | $\left($ string-expr)                                                                              |
| <b>INSERTSTR</b>      | (numeric-expr, string-expr1, string-expr2)                                                         |
| <b>LCASE</b>          | $\left($ string-expr)                                                                              |
| <b>LEFT</b>           | (string-expr, numeric-expr)                                                                        |
| LEN                   | $\left($ string-expr $\right)$                                                                     |
| <b>LENGTH</b>         | $(\textit{string-expr})$                                                                           |
| <b>LOCATE</b>         | (string-expr1, string-expr2 [, numeric-expr])                                                      |
| <b>LOWER</b>          | $\left($ string-expr $\right)$                                                                     |
| <b>LTRIM</b>          | $\left($ string-expr)                                                                              |
| OCTET_LENGTH          | ( <i>column-name</i> )                                                                             |
| <b>PATINDEX</b>       | ('%pattern%', string_expr)                                                                         |
| <b>REPEAT</b>         | (string-expr, numeric-expr)                                                                        |
| <b>REPLACE</b>        | (original-string, search-string, replace-string)                                                   |
| <b>REVERSE</b>        | (expression   uchar_expr)                                                                          |
| <b>REPLICATE</b>      | (string-expr, integer-expr)                                                                        |
| <b>RIGHT</b>          | (string-expr, numeric-expr)                                                                        |
| <b>RTRIM</b>          | $\left($ string-expr)                                                                              |
| SIMILAR               | (string-expr1, string-expr2)                                                                       |
| SORTKEY               | (string-expression [, { collation-id   collation-name [(collation-tailoring-<br>$string)]$ } ] $)$ |

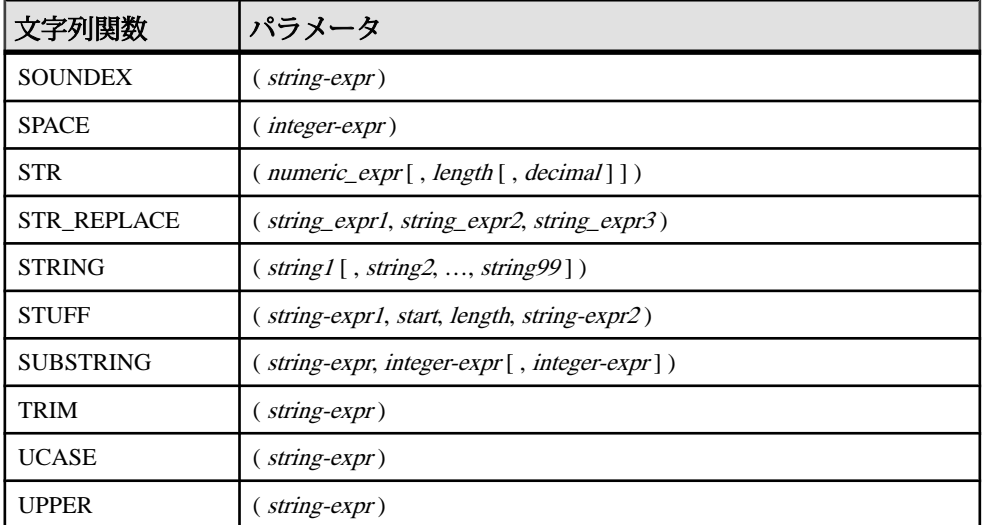

文字列関数による LONG BINARY データ型と LONG VARCHAR データ型のサポート については、『Sybase IQ の非構造化データ分析の概要』の「関数のサポート」を 参照してください。

#### 参照:

• [物理的制限](#page-398-0) (371 ページ)

# システム関数

システム関数はシステム情報を返します。 次の表は、システム関数とそのパラメータを示します。

### 表 **27 :** システム関数

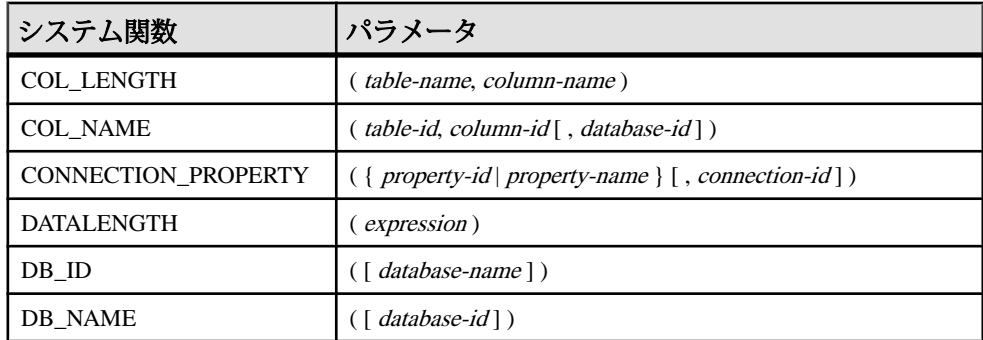

リファレンス:ビルディング・ブロック、テーブル、およびプロシージャ 125

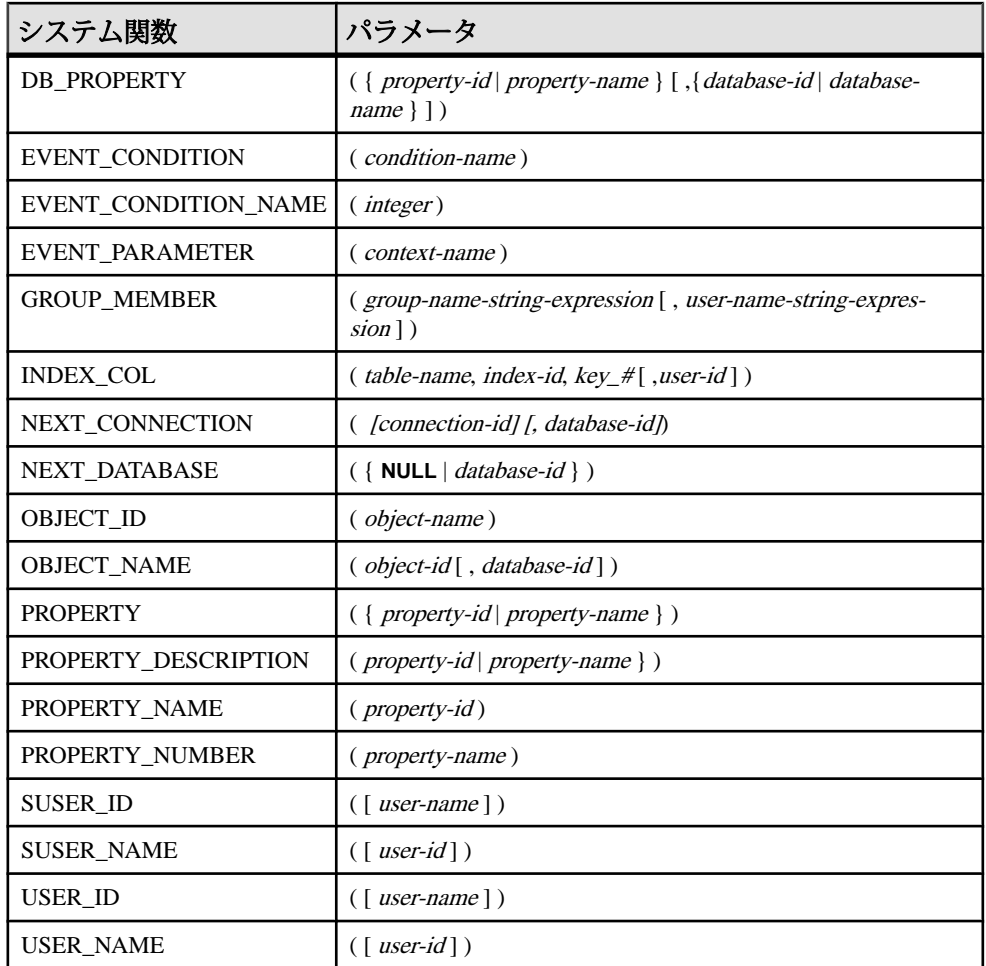

説明

サーバ上で現在実行中のデータベースは、データベース名とデータベース ID 番号 で識別されます。db\_id 関数と db\_name 関数を使用して、これらの情報を取得 できます。

システム関数のセットは、データベース・サーバ上で現在実行中のデータベース のプロパティや接続のプロパティに関する情報を提供します。これらのシステム 関数は、データベース名、ID、または接続名をオプションの引数として使用し、 プロパティが要求されているデータベースまたは接続を識別します。

パフォーマンス

システム関数は、他の Sybase IQ 関数とは異なる方法で処理されます。Sybase IQ テーブルへのクエリにシステム関数を含めると、パフォーマンスが低下します。

互換性

次の表は、Adaptive Server Enterprise のシステム関数と、Sybase IQ におけるそれら のステータスを示します。

| 関数               | ステータス       |
|------------------|-------------|
| col_length       | 実装済み        |
| col name         | 実装済み        |
| db_id            | 実装済み        |
| db name          | 実装済み        |
| index col        | 実装済み        |
| object_id        | 実装済み        |
| object_name      | 実装済み        |
| proc_role        | 常にゼロを返す     |
| show role        | 常に NULL を返す |
| tsequal          | 実装されていない    |
| user id          | 実装済み        |
| user name        | 実装済み        |
| suser id         | 実装済み        |
| suser_name       | 実装済み        |
| datalength       | 実装済み        |
| curunreservedpgs | 実装されていない    |
| data_pgs         | 実装されていない    |
| host id          | 実装されていない    |
| host_name        | 実装されていない    |
| Ict_admin        | 実装されていない    |
| reserved_pgs     | 実装されていない    |
| rowcnt           | 実装されていない    |

表 **28 : Sybase IQ** における **ASE** システム関数のステータス

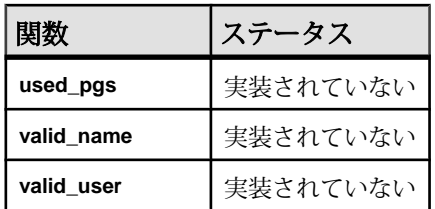

注意

- システム関数の中には、Sybase IQ にシステム・ストアド・プロシージャとし て実装されているものがあります。
- db id、db name、datalength、suser\_id、suser\_name は、組み込み 関数として実装されています。

# 接続プロパティ

特定の接続プロパティの値、またはすべての接続プロパティの値を取得します。 接続プロパティは、個々の接続に対して適用されます。すべての接続プロパティ の説明については、『SQL Anywhere サーバー - [データベース管理』の「データ](http://dcx.sybase.com/index.html#1201/en/dbadmin/connection-properties.html) ベースの設定」>[「接続、データベース、データベースサーバーのプロパティ」](http://dcx.sybase.com/index.html#1201/en/dbadmin/connection-properties.html)> [「接続プロパティ」を](http://dcx.sybase.com/index.html#1201/en/dbadmin/connection-properties.html)参照してください。 接続プロパティ **QueryBypassedCosted**、

**QueryBypassedOptimized**、**QueryDescribedOptimizer**、

**StatementPostAnnotatesSimple** は SQL Anywhere オブジェクトにのみ適用されます。 IQ テーブルには適用されません。

注意: 参照先は SQL Anywhere のマニュアルです。

例

特定の接続プロパティの値を取得するには、connection\_propertyシステム関 数を使用します。次の文は、現在の接続によってファイルから読み取られたペー ジ数を返します。

select connection property ( 'DiskRead' )

すべての接続プロパティの値を取得するには、sa\_conn\_properties システ ム・プロシージャを使用します。

call sa\_conn\_properties

接続ごと、プロパティごとに、個別のローが表示されます。

### 参照:

- [PROPERTY](#page-301-0) 関数 [システム] (274 ページ)
- [PROPERTY\\_NAME](#page-303-0) 関数 [システム] (276 ページ)
- [PROPERTY\\_NUMBER](#page-304-0) 関数 [システム] (277 ページ)

• [CONNECTION\\_PROPERTY](#page-180-0) 関数 [システム] (153 ページ)

# サーバで使用可能なプロパティ

特定のサーバ・プロパティの値、またはすべてのサーバ・プロパティの値を取得 します。

サーバ・プロパティは、サーバ全体に対して適用されます。すべてのサーバ・プ ロパティの説明については、『SQL Anywhere サーバー - [データベース管理』の](http://dcx.sybase.com/index.html#1201/en/dbadmin/server-properties-perfapp.html) 「データベースの設定」>[「接続、データベース、データベースサーバーのプロパ](http://dcx.sybase.com/index.html#1201/en/dbadmin/server-properties-perfapp.html) ティ」>[「データベースサーバープロパティ」](http://dcx.sybase.com/index.html#1201/en/dbadmin/server-properties-perfapp.html)を参照してください。

Server Edition プロパティは、Sybase IQ のエディションではなく、SQL Anywhere の エディションを返します。 Sybase IQ のライセンス情報を表示するには、 **sp\_iqlmconfig** システム・プロシージャを使用します。

Server Edition プロパティは、Sybase IQ のエディションではなく、SQL Anywhere の エディションを返します。 Sybase IQ のライセンス情報を表示するには、 **sp\_iglmconfig** システム・プロシージャを使用します。

例

特定のサーバ・プロパティの値を取得するには、property システム関数を使用 します。次の文は、メイン・ヒープの保持に使用されるキャッシュ・ページの数 を返します。

select property ( 'MainHeapPages') from ig dummy

すべてのサーバ・プロパティの値を取得するには、sa\_eng\_properties システ ム・プロシージャを使用します。

call sa\_eng\_properties

#### 参照:

- sp\_iglmconfig プロシージャ (475 ページ)
- [PROPERTY](#page-301-0) 関数 [システム] (274 ページ)
- [PROPERTY\\_NAME](#page-303-0) 関数 [システム] (276 ページ)
- [PROPERTY\\_NUMBER](#page-304-0) 関数 [システム] (277 ページ)
- CONNECTION PROPERTY 関数 [システム] (153 ページ)

# 各データベースで使用可能なプロパティ

特定のデータベース・プロパティの値、またはすべてのデータベース・プロパ ティの値を取得できます。データベース・プロパティは、データベース全体に対 して適用されます。

すべてのデータベース・プロパティの説明については、『[SQL Anywhere](http://dcx.sybase.com/index.html#1201/en/dbadmin/server-properties-perfapp.html) サーバー - [データベース管理』の「データベースの設定」](http://dcx.sybase.com/index.html#1201/en/dbadmin/server-properties-perfapp.html)>「接続、データベース、データ

ベースサーバーのプロパティ」>[「データベースサーバープロパティ」](http://dcx.sybase.com/index.html#1201/en/dbadmin/server-properties-perfapp.html)を参照し てください。 サーバ・プロパティ **QueryBypassedCosted**、

**QueryBypassedOptimized**、**QueryDescribedOptimizer**、

**StatementPostAnnotatesSimple** は、SQL Anywhere テーブルに対するクエリについ てのみ更新されます。

例

特定のデータベース・プロパティの値を取得するには、db\_property システム 関数を使用します。 次の文は、現在のデータベースのページ・サイズをで返しま す。

```
select db property ( 'PageSize')
```
すべてのデータベース・プロパティの値を取得するには、sa\_db\_properties システム・プロシージャを使用します。

call sa\_db\_properties

### 参照:

- [PROPERTY](#page-301-0) 関数 [システム] (274 ページ)
- [PROPERTY\\_NAME](#page-303-0) 関数 [システム] (276 ページ)
- [PROPERTY\\_NUMBER](#page-304-0) 関数 [システム] (277 ページ)
- CONNECTION PROPERTY 関数 [システム] (153 ページ)

# **SQL** および **Java** のユーザ定義関数

Sybase IQ には、ユーザ定義関数を作成する 2 つのメカニズムがあります。 SQL 言 語または Java 言語を使用して、関数を作成できます。

注意: ユーザ定義関数は、SQL Anywhere で処理されます。Sybase IQ のパフォー マンス機能は使用されません。そのため、ユーザ定義関数を含むクエリは、そう でないクエリと比較して、少なくとも 10 倍の処理時間が必要です。

ごくまれに、SQL Anywhere と Sybase IQ のセマンティクスの違いによって、ユー ザ定義関数から発行されたクエリの結果に違いが生じることがあります。 たとえ ば、Sybase IQ では CHAR と VARCHAR を区別し、異なるデータ型として扱います が、SQL Anywhere は CHAR データを VARCHAR と同じように扱います。

### **SQL** のユーザ定義関数

**CREATE FUNCTION** 文を使用して、独自の関数を SQL に実装できます。関数のデー タ型は、**CREATE FUNCTION** 文内の **RETURN** 文で定義します。

SQL ユーザ定義関数を作成したら、データ型が同じである組み込み関数が使用さ れるところであれば、どこでも使用できます。

注意: ユーザ定義関数を含むビューでは、CONTAINS の基準が無視されるため、 CONTAINS 述部を使用しないでください。LIKE 述部を使用するか、ビューの外部 でクエリを発行してください。

SQL 関数の作成方法については、『システム管理ガイド:第 2 巻』の「プロシー ジャとバッチの使用」を参照してください。

### **Java** のユーザ定義関数

SQL 関数も便利ですが、Java クラスを使用すれば、必要に応じてデータベース・ サーバからクライアント・アプリケーションへ関数を移動できるなど Java 固有の 利点を活用して、より強力かつ柔軟にユーザ定義関数を実装できます。

インストールされた Java クラスの「クラス・メソッド」は、データ型が同じであ る組み込み関数が使用されるところであればどこでも、ユーザ定義関数として使 用できます。

インスタンス・メソッドは、クラスの特定のインスタンスに関連付けられます。 そのため、通常のユーザ定義関数と異なる動作をします。

Java クラスの作成とクラス・メソッドの詳細については、『[SQL Anywhere](http://dcx.sybase.com/index.html#1201/en/dbprogramming/pg-java.html) サー バー - [プログラミング』の「データベースにおける](http://dcx.sybase.com/index.html#1201/en/dbprogramming/pg-java.html) Java」を参照してください。

# 時系列関数および予測関数

時系列関数および予測関数は、金融時系列分析を目的として専用に設計されてい ます。時系列関数および予測関数の説明は、『時系列ガイド』に記載されていま す。

注意:時系列および予測の機能は、RAP-The Trading Edition Enterprise でのみ使用 できます。

# その他の関数

その他の関数は、他の関数の戻り値を含めた、算術式、文字列式、または日付/ 時刻式を操作します。

次の表は、その他の関数とパラメータを示します。

| その他の関数          | パラメータ                                                                                            |
|-----------------|--------------------------------------------------------------------------------------------------|
| <b>ARGN</b>     | $(integer-expr, expression [ ,  )$                                                               |
| <b>COALESCE</b> | $\left(\right.$ expression, expression $\left[ \right.$ , expression $\ldots$ $\left. \right]$ ) |
| <b>IFNULL</b>   | (expression1, expression2[, expression3])                                                        |
| <b>ISNULL</b>   | $\left(\right.$ expression, expression $\left[ \right.$ , expression $\ldots$ $\left. \right]$ ) |
| NULLIF          | (expression1, expression2)                                                                       |
| <b>NUMBER</b>   | $(* )$                                                                                           |
| ROWID           | ( <i>table-name</i> )                                                                            |

表 **29 :** その他の関数

### 互換性

Adaptive Server Enterprise は、COALESCE 関数、ISNULL 関数、NULLIF 関数のみ をサポートします。

# アルファベット順の関数リスト

この項では、各 SQL 関数について個別に説明します。

関数の種類 (数値、文字列など) は、関数名の隣に角カッコで囲んで示してありま す。

例として示す実行結果の一部に、丸めまたはトランケートされているものがあり ます。

テーブルのオブジェクト ID やカラム ID など、例として示すデータベースのオブ ジェクト ID の値は、実際の値と異なる場合があります。

# <span id="page-160-0"></span>**ABS** 関数 **[**数値**]**

数値式の絶対値を返します。

構文

**ABS** ( numeric-expression )

パラメータ

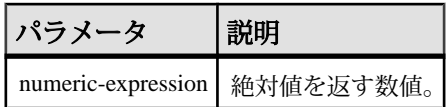

戻り値

数値式の絶対値。

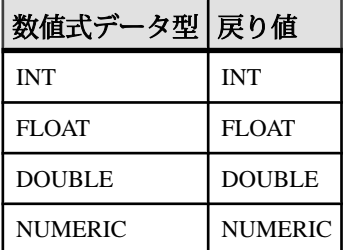

例

次の文は、値 66 を返します。

SELECT ABS( -66 ) FROM iq\_dummy

標準と互換性

- SOL ISO/ANSI SOL 文法のベンダ拡張。
- Sybase  $-$  Adaptive Server Enterprise 互換。

# **ACOS** 関数 **[**数値**]**

数値式のアーク・コサインをラジアンで返します。

構文 **ACOS** ( numeric-expression ) パラメータ

表 **30 :** パラメータ

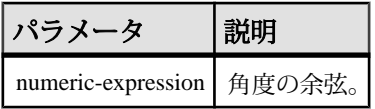

戻り値 DOUBLE

例 次の文は、値 1.023945 を返します。 SELECT ACOS( 0.52 ) FROM iq\_dummy

### 標準と互換性

- SQL ISO/ANSI SQL 文法のベンダ拡張。
- Sybase Adaptive Server Enterprise 互換。

### 参照:

- [COS](#page-187-0) 関数 [数値] (160 ページ)
- [ATAN2](#page-165-0) 関数 [数値] (138 ページ)
- [ATAN](#page-164-0) 関数 [数値] (137 ページ)
- [ASIN](#page-163-0) 関数 [数値] (136 ページ)
- [COT](#page-188-0) 関数 [数値] (161 ページ)
- SIN [関数](#page-336-0) [数値] (309 ページ)
- [TAN](#page-362-0) 関数 [数値] (335 ページ)

# **ARGN** 関数 **[**その他**]**

引数のリストから選択した引数を返します。

構文

**ARGN** ( integer-expression, expression [ , …] )

#### パラメータ

パラメータ 説明 integer-expression まのリスト内での引数の位置。 expression | 関数に渡される、任意のデータ型の式。ここに記述する式のデータ型 は、すべて同じであることが必要です。

表 **31 :** パラメータ

戻り値

integer-expression の値を <sup>n</sup> とした場合、引数リストの n 番目の引数 (1 から開始) を 返します。

例

次の文は、値 6 を返します。

SELECT ARGN( 6, 1,2,3,4,5,6 ) FROM iq\_dummy

使用法

integer-expression の値を <sup>n</sup> とした場合、引数リストの <sup>n</sup> 番目の引数 (1 から開始) を 返します。式のデータ型に制限はありませんが、すべての式でデータ型が同じで あることが必要です。整数式には、1 からリストにある式の数までの値を指定し ます。それ以外を指定すると、Null が返ります。式は、カンマで区切って入力し ます。

#### 標準と互換性

- SQL ISO/ANSI SQL 文法のベンダ拡張。
- Sybase  $-$  Adaptive Server Enterprise  $\overline{E}$ 換。

# **ASCII** 関数 **[**文字列**]**

文字列式の先頭バイトの ASCII 値を整数で返します。

構文

**ASCII** ( string-expression )

<span id="page-163-0"></span>パラメータ

表 **32 :** パラメータ

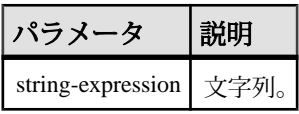

戻り値 SMALLINT

例

照合順序にデフォルトの ISO\_BINENG が設定されている場合、次の文を実行する と値 90 が返ります。

SELECT ASCII( 'Z' ) FROM iq\_dummy

使用法

文字列が空の場合、**ASCII** ではゼロが返されます。リテラル文字列は引用符で囲む 必要があります。

標準と互換性

- SQL ISO/ANSI SQL 文法のベンダ拡張。
- Sybase  $-$  Adaptive Server Enterprise  $\overline{\text{H}}$ 換。

# **ASIN** 関数 **[**数値**]**

数値のアーク・サインをラジアンで返します。

構文

**ASIN** ( numeric-expression )

パラメータ

表 **33 :** パラメータ

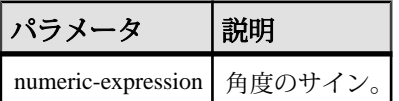

戻り値 DOUBLE

例 次の式を実行すると、値 0.546850 が返ります。 <span id="page-164-0"></span>SELECT ASIN(  $0.52$  ) FROM iq\_dummy

標準と互換性

- SOL ISO/ANSI SOL 文法のベンダ拡張。
- Sybase  $-$  Adaptive Server Enterprise  $\overline{E}$ 換。

#### 参照:

- [COS](#page-187-0) 関数 [数値] (160 ページ)
- [ATAN2](#page-165-0) 関数 [数値] (138 ページ)
- ATAN 関数 [数値] (137 ページ)
- [ACOS](#page-160-0) 関数 [数値] (133 ページ)
- [COT](#page-188-0) 関数 [数値] (161 ページ)
- SIN [関数](#page-336-0) [数値] (309 ページ)
- [TAN](#page-362-0) 関数 [数値] (335 ページ)

# **ATAN** 関数 **[**数値**]**

数値のアーク・タンジェントをラジアンで返します。

構文

**ATAN** ( numeric-expression )

パラメータ

#### 表 **34 :** パラメータ

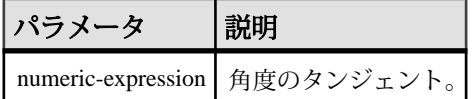

#### 戻り値 DOUBLE

例 次の文は、値 0.479519 を返します。 SELECT ATAN(  $0.52$  ) FROM iq\_dummy

標準と互換性

- SQL ISO/ANSI SQL 文法のベンダ拡張。
- Sybase  $-$  Adaptive Server Enterprise  $\overline{\mathbf{H}}$   $\mathbf{\mathfrak{H}}_{\circ}$

リファレンス:ビルディング・ブロック、テーブル、およびプロシージャ 137

### <span id="page-165-0"></span>参照:

- [COS](#page-187-0) 関数 [数値] (160 ページ)
- ATAN2 関数 [数値] (138 ページ)
- [ASIN](#page-163-0) 関数 [数値] (136 ページ)
- [ACOS](#page-160-0) 関数 [数値] (133 ページ)
- [COT](#page-188-0) 関数 [数値] (161 ページ)
- SIN [関数](#page-336-0) [数値] (309 ページ)
- [TAN](#page-362-0) 関数 [数値] (335 ページ)

# **ATAN2** 関数 **[**数値**]**

2つの数値の比率のアーク・タンジェントをラジアンで返します。

構文

**ATAN2** ( numeric-expression1, numeric-expression2 )

パラメータ

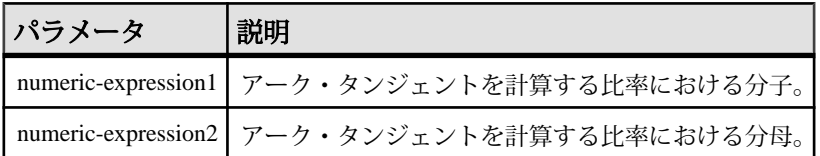

戻り値 DOUBLE

*因* 

次の文は、値 0.00866644968879073143 を返します。

SELECT ATAN2( 0.52, 060 ) FROM iq\_dummy

標準と互換性

- SQL ISO/ANSI SQL 文法のベンダ拡張。
- Sybase ATAN2 は、Adaptive Server Enterprise ではサポートされていません。

## 参照:

- [COS](#page-187-0) 関数 [数値] (160 ページ)
- [ATAN](#page-164-0) 関数 [数値] (137 ページ)
- [ASIN](#page-163-0) 関数 [数値] (136 ページ)
- [ACOS](#page-160-0) 関数 [数値] (133 ページ)
- [COT](#page-188-0) 関数 [数値] (161 ページ)
- SIN [関数](#page-336-0) [数値] (309 ページ)
- [TAN](#page-362-0) 関数 [数値] (335 ページ)

# **AVG** 関数 **[**集合**]**

ロー・セットに対する数値式の平均を計算します。または、ユニークな値のセッ トの平均を計算します。

構文

**AVG** ( numeric-expression | **DISTINCT** column-name )

パラメータ

#### 表 **35 :** パラメータ

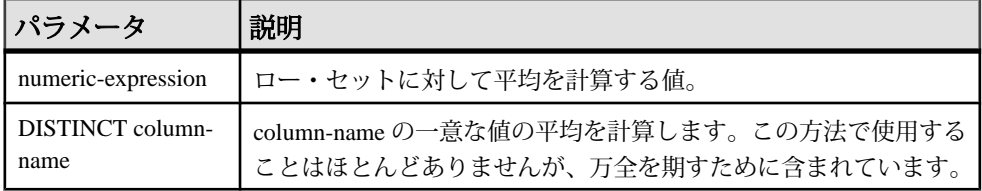

戻り値

ローがまったくないグループに対しては、NULL 値が返されます。

引数が DOUBLE の場合は DOUBLE を、それ以外の場合は NUMERIC を返します。

例

次の文は、値 49988.6 を返します。

SELECT AVG ( salary ) FROM Employees

使用法

この平均には、numeric -expression が NULL 値であるローは含まれません。ローが まったくないグループに対しては、NULL 値が返されます。

標準と互換性

- SQL ISO/ANSI SQL 準拠。
- Sybase  $-$  Adaptive Server Enterprise  $\overline{\mathbf{H}}$   $\mathbf{\mathfrak{H}}_{\circ}$

### 参照:

- [COUNT](#page-191-0) 関数 [集合] (164 ページ)
- [SUM](#page-359-0) 関数 [集合] (332 ページ)

# **BFILE** 関数 **[**データ抽出**]**

個別の LONG BINARY セルと LONG VARCHAR セルをサーバ上の個別のオペレー ティング・システム・ファイルに抽出します。

使用法

IQ データ抽出機能には、個別の LONG BINARY セルと LONG VARCHAR セルをサー バ上の個別のオペレーティング・システム・ファイルに抽出できる **BFILE** 関数が 含まれています。**BFILE** は、データ抽出機能と一緒に使用できるほか、単独でも 使用できます。

非構造化データ分析機能の使用ライセンスを取得している場合は、この関数で ラージ・オブジェクト・データを使用できます。

詳細については、『Sybase IQ の非構造化データ分析の概要』の「関数のサポー ト」を参照してください。

## **BIGINTTOHEX** 関数 **[**データ型変換**]**

10 進の整数を、データ型 VARCHAR(16) の 16 進数に変換して返します。

構文

**BIGINTTOHEX** ( integer-expression )

パラメータ

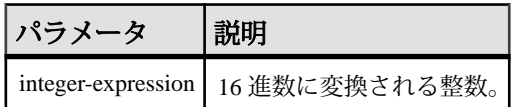

例

次の例は、値 0000000000000009 を返します。

SELECT BIGINTTOHEX(9) FROM iq dummy

次の例は、値 FFFFFFFFFFFFFFFF7 を返します。

SELECT BIGINTTOHEX (-9) FROM iq dummy

使用法

**BIGINTTOHEX** は、BIGINT データ型として評価される整数式を受け取り、等価の 16 進文字列を返します。返された値は 16 桁になるまで左側に 0 が埋め込まれま す。位取りされていない整数データ型のすべての型が、整数式として処理されま す。

<span id="page-168-0"></span>必要に応じて、変換は自動的に実行されます。小数値がゼロの場合にのみ、定数 はトランケートされます。 カラムが正の位取り値で宣言されている場合、カラム はトランケートできません。変換に失敗すると、CONVERSION\_ERROR オプショ ンが OFF にされていないかぎり、Sybase IQ はエラーを返します。 OFF に設定され ている場合は、NULL を返します。

#### 標準と互換性

- SOL ISO/ANSI SOL 文法の Transact-SOL 拡張。
- Sybase  $-$  Adaptive Server Enterprise  $\overline{\mathbf{H}}$   $\mathbf{\mathfrak{H}}_{\circ}$

#### 参照:

- [HEXTOBIGINT](#page-237-0) 関数 [データ型変換] (210 ページ)
- HEXTOINT 関数 [[データ型変換](#page-238-0)] (211 ページ)
- INTTOHEX 関数 [[データ型変換](#page-249-0)] (222 ページ)

### **BIT\_LENGTH** 関数 **[**文字列**]**

カラム・パラメータのビット長を、符号なし 64 ビット値で返します。

構文

**BIT LENGTH**( column-name )

パラメータ

表 **36 :** パラメータ

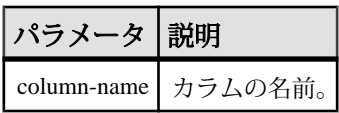

#### 戻り値 INT

使用法

引数が NULL の場合は、NULL 値を返します。

**BIT\_LENGTH** 関数は、すべての Sybase IQ データ型をサポートしています。

非構造化データ分析機能の使用ライセンスを取得している場合は、この関数で ラージ・オブジェクト・データを使用できます。

詳細については、『Sybase IQ の非構造化データ分析の概要』の「関数のサポー ト」を参照してください。

<span id="page-169-0"></span>標準と互換性

- SOL ISO/ANSI SOL 文法のベンダ拡張。
- Sybase SQL Anywhere または Adaptive Server Enterprise によるサポートなし。

#### 参照:

- BYTE LENGTH 関数 [文字列] (142 ページ)
- [CHAR\\_LENGTH](#page-175-0) 関数 [文字列] (148 ページ)
- COL LENGTH 関数 [システム] (151 ページ)
- [DATALENGTH](#page-193-0) 関数 [システム] (166 ページ)
- LEN 関数 [[文字列](#page-262-0)] (235 ページ)
- [LENGTH](#page-263-0) 関数 [文字列] (236 ページ)
- [OBJECT\\_NAME](#page-290-0) 関数 [システム] (263 ページ)
- [OCTET\\_LENGTH](#page-291-0) 関数 [文字列] (264 ページ)
- [STR\\_REPLACE](#page-352-0) 関数 [文字列] (325 ページ)

# **BYTE\_LENGTH** 関数 **[**文字列**]**

文字列のバイト数を返します。

構文

**BYTE\_LENGTH** ( string-expression )

パラメータ

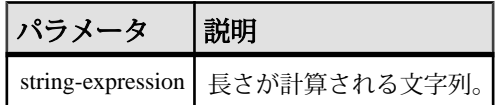

戻り値

INT

例

値として 12 を返す。

SELECT BYTE LENGTH( 'Test Message' ) FROM ig dummy

使用法

末尾にあるスペース文字を含めた長さが返されます。

NULL 文字を指定すると、NULL 値が返ります。

マルチバイト文字セットの文字列の場合、**BYTE\_LENGTH** の値は **CHAR\_LENGTH** で 返される文字数と異なります。

非構造化データ分析機能の使用ライセンスを取得している場合は、この関数で ラージ・オブジェクト・データを使用できます。

詳細については、『Sybase IQ の非構造化データ分析の概要』の「関数のサポー ト」を参照してください。

#### 標準と互換性

- SOL ISO/ANSI SOL 文法のベンダ拡張。
- Sybase Adaptive Server Enterprise によるサポートなし。

#### 参照:

- BIT LENGTH 関数 [文字列] (141 ページ)
- CHAR LENGTH 関数 [文字列] (148 ページ)
- COL LENGTH 関数 [システム] (151 ページ)
- [DATALENGTH](#page-193-0) 関数 [システム] (166 ページ)
- LEN 関数 [[文字列](#page-262-0)] (235 ページ)
- [LENGTH](#page-263-0) 関数 [文字列] (236 ページ)
- [OBJECT\\_NAME](#page-290-0) 関数 [システム] (263 ページ)
- OCTET LENGTH 関数 [文字列] (264 ページ)
- [STR\\_REPLACE](#page-352-0) 関数 [文字列] (325 ページ)

### **BYTE\_LENGTH64** 関数

**BYTE\_LENGTH64** は、LONG BINARY カラム・パラメータのバイト長を表す符号な し 64 ビット値を返します。

#### 使用法

**BYTE LENGTH64** は、LONG VARCHAR データ型、および任意のデータ・サイズの LONG BINARY 変数と LONG VARCHAR 変数もサポートしています。

非構造化データ分析機能の使用ライセンスを取得している場合は、この関数で ラージ・オブジェクト・データを使用できます。

詳細については、『Sybase IQ の非構造化データ分析の概要』の「関数のサポー ト」を参照してください。

# **BYTE\_SUBSTR64** 関数と **BYTE\_SUBSTR** 関数

**BYTE\_SUBSTR64** 関数と BYTE\_SUBSTR 関数は、LONG BINARY カラム・パラメー タの long binary 型バイト部分文字列を返します。

使用法

**BYTE\_SUBSTR64** 関数と BYTE\_SUBSTR 関数は、LONG\_VARCHAR データ型、および 任意のデータ・サイズの LONG BINARY 変数と LONG VARCHAR 変数もサポートし ています。

**CHAR\_LENGTH64** は、任意のデータ・サイズの LONG VARCHAR 変数もサポートし ています。

非構造化データ分析機能の使用ライセンスを取得している場合は、この関数で ラージ・オブジェクト・データを使用できます。

詳細については、『Sybase IQ の非構造化データ分析の概要』の「関数のサポー ト」を参照してください。

### **CAST** 関数 **[**データ型変換**]**

式を指定されたデータ型に変換した値が返されます。

構文

**CAST** ( expression

**AS** data type )

パラメータ

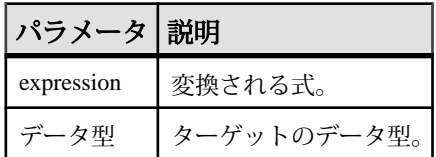

戻り値

指定されたデータ型。

例

次のように関数を指定すると、文字列が日付として使用されます。

CAST( '2000-10-31' AS DATE )

次では、式 **1 + 2** の値が計算され、結果が 1 文字の文字列に、データ・サーバが割 り当てる長さでキャストされます。

 $CAST(1 + 2 AS CHAR)$ 

<span id="page-172-0"></span>次のように **CAST** 関数を使用して文字列を短縮できます。

SELECT CAST( lname AS CHAR(5) ) FROM Customers

#### 使用法

文字列型への変換に長さを指定しない場合は、Sybase IQ によって適切な長さが選 択されます。 DECIMAL 変換で精度と小数位桁数のどちらも指定されない場合は、 データベース・サーバが適切な値を設定します。

NULL から NUMERIC への明示的な変換に対して、精度も位取りも指定しない場合 は、デフォルトで NUMERIC(1,0) が設定されます。次に例を示します。

```
SELECT CAST( NULL AS NUMERIC ) A,
CAST( NULL AS NUMERIC(15,2) ) B
```
上の式は次のように記述されます。 A NUMERIC(1,0)

B NUMERIC(15,2)

標準と互換性

- SOL ISO/ANSI SOL 準拠。
- Sybase  $-$  Adaptive Server Enterprise  $\overline{E}$ 換。

#### 参照:

- CONVERT 関数 [[データ型変換](#page-182-0)] (155 ページ)
- HOURS 関数 [[日付と時刻](#page-241-0)] (214 ページ)
- MINUTES 関数 [[日付と時刻](#page-275-0)] (248 ページ)
- MONTHS 関数 [[日付と時刻](#page-278-0)] (251 ページ)
- [REPLACE](#page-322-0) 関数 [文字列] (295 ページ)
- SECOND 関数 [[日付と時刻](#page-333-0)] (306 ページ)
- WEEKS 関数 [[日付と時刻](#page-384-0)] (357 ページ)
- YEAR 関数 [[日付と時刻](#page-389-0)] (362 ページ)
- YEARS 関数 [[日付と時刻](#page-390-0)] (363 ページ)
- DAYS 関数 [[日付と時刻](#page-213-0)] (186 ページ)

### **CEIL** 関数 **[**数値**]**

指定された式以上の最小の整数を返します。

**CEIL** は **CEILING** と同意語です。

構文

**CEIL** ( numeric-expression )

パラメータ

| パラメータ 説明   |                                                                                                    |
|------------|----------------------------------------------------------------------------------------------------|
| expression | カラム、変数、またはデータ型が真数値、概数値、通貨、またはこれらの<br>型の1つに暗黙的に変換できる式です。他のデータ型を指定すると、CEIL<br>ではエラーが返ります。戻り値のデータ型は、指定した値のデータ型と同<br><b>」じです。</b> |

使用法

指定された式について、**CEIL** 関数は 1 つの引数を取ります。たとえば、**CEIL (-123.45)** は -123 を返し、**CEIL (123.45)** は 124 を返します。

『システム管理ガイド:第 1 巻』の「各国語と文字セット」を参照してください。

標準と互換性

- SOL ISO/ANSI SOL 準拠。
- Sybase  $-$  Adaptive Server Enterprise 互換。

### 参照:

- [FLOOR](#page-231-0) 関数 [数値] (204 ページ)
- CEILING 関数 [数値] (146 ページ)

# **CEILING** 関数 **[**数値**]**

数値の上限値 (その値以上の最も小さい整数) を返します。

**CEIL** は **CEILING** と同意語です。

構文

**CEILING** ( numeric-expression )

パラメータ

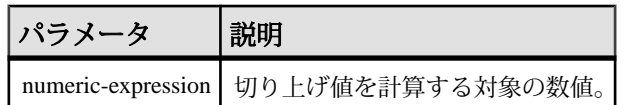

戻り値 DOUBLE

例

次の文は、値 60.00000 を返します。

SELECT CEILING( 59.84567 ) FROM iq\_dummy 次の文は、値 123 を返します。 SELECT CEILING( 123 ) FROM iq\_dummy 次の文は、値 124.00 を返します。 SELECT CEILING( 123.45 ) FROM iq dummy 次の文は、値 -123.00 を返します。 SELECT CEILING( -123.45 ) FROM iq\_dummy

#### 標準と互換性

- SOL ISO/ANSI SOL 文法のベンダ拡張。
- Sybase  $-$  Adaptive Server Enterprise  $\overline{E}$ 換。

#### 参照:

- [FLOOR](#page-231-0) 関数 [数値] (204 ページ)
- [CEIL](#page-172-0) 関数 [数値] (145 ページ)

## **CHAR** 関数 **[**文字列**]**

数値を ASCII 値とした文字を返します。

構文

**CHAR** ( integer-expression )

パラメータ

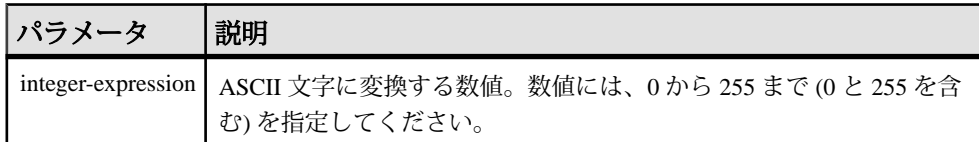

戻り値 VARCHAR

例

次の文を実行すると、値 "Y" が返ります。 SELECT CHAR( 89 ) FROM iq\_dummy 次の文を実行すると、値 "S" が返ります。 SELECT CHAR( 83 ) FROM iq dummy

リファレンス:ビルディング・ブロック、テーブル、およびプロシージャ 147

<span id="page-175-0"></span>使用法

与えられた数値を 256 で割った余りの値に対応する、現在のデータベースの文字 セットに含まれる文字が返されます。

整数式の値が 255 より大きいか、0 より小さい場合、**CHAR** は NULL を返します。

標準と互換性

- SQL ISO/ANSI SQL 文法のベンダ拡張。
- Sybase  $-$  Adaptive Server Enterprise  $\overline{\mathbf{E}}$ 換。

# **CHAR\_LENGTH** 関数 **[**文字列**]**

文字列の文字数を返します。

構文

**CHAR\_LENGTH** ( string-expression )

パラメータ

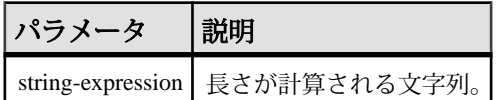

戻り値

INT

使用法

末尾にあるスペース文字を含めた長さが返されます。

NULL 文字を指定すると、NULL 値が返ります。

マルチバイト文字セットの場合、**CHAR\_LENGTH** の結果は **BYTE\_LENGTH** の結果よ り小さくなる場合もあります。

**CHAR\_LENGTH64** は、任意のデータ・サイズの LONG VARCHAR 変数もサポートし ています。

非構造化データ分析機能の使用ライセンスを取得している場合は、この関数で ラージ・オブジェクト・データを使用できます。 詳細については、『Sybase IQ の 非構造化データ分析の概要』の「関数のサポート」を参照してください。

例

次の文は、値 8 を返します。

SELECT CHAR\_LENGTH( 'Chemical' ) FROM iq\_dummy

標準と互換性

- SOL ISO/ANSI SOL 準拠。
- Sybase  $-$  Adaptive Server Enterprise  $\overline{\mathbf{E}}$ 換。

#### 参照:

- BIT LENGTH 関数 [文字列] (141 ページ)
- [BYTE\\_LENGTH](#page-169-0) 関数 [文字列] (142 ページ)
- COL LENGTH 関数 [システム] (151 ページ)
- [DATALENGTH](#page-193-0) 関数 [システム] (166ページ)
- LEN 関数 [[文字列](#page-262-0)] (235 ページ)
- [LENGTH](#page-263-0) 関数 [文字列] (236 ページ)
- [OBJECT\\_NAME](#page-290-0) 関数 [システム] (263 ページ)
- OCTET LENGTH 関数 [文字列] (264 ページ)
- [STR\\_REPLACE](#page-352-0) 関数 [文字列] (325 ページ)

### **CHAR\_LENGTH64** 関数

**CHAR\_LENGTH64** 関数は、LONG VARCHAR カラム・パラメータの文字長 (後続ブラ ンクを含む) を表す符号なし 64 ビット値を返します。

使用法

**CHAR\_LENGTH64** は、任意のデータ・サイズの LONG VARCHAR 変数もサポートし ています。

非構造化データ分析機能の使用ライセンスを取得している場合は、この関数で ラージ・オブジェクト・データを使用できます。 詳細については、『Sybase IQ の 非構造化データ分析の概要』の「関数のサポート」を参照してください。

# **CHARINDEX** 関数 **[**文字列**]**

指定した文字列が別の文字列で最初に出現する位置を返します。

構文

**CHARINDEX** ( string-expression1, string-expression2 )

パラメータ

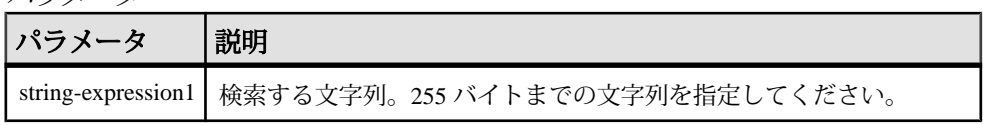

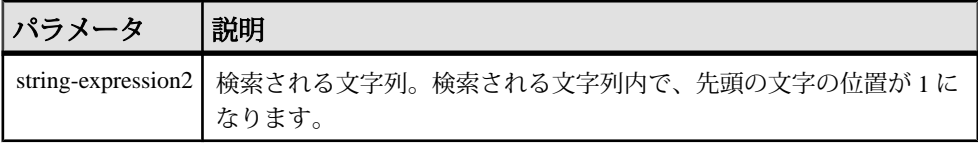

戻り値 INT

例 次に例を示します。

SELECT Surname, GivenName FROM Employees WHERE CHARINDEX( $'K'$ , Surname ) = 1

この例では、次の値が返されます。

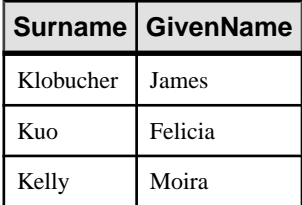

使用法

**CHARINDEX** 関数で返されるか指定される位置またはオフセットはすべて、常に文 字オフセットであり、マルチバイト・データの場合はバイト・オフセットとは異 なることがあります。

指定した文字列が検索対象の文字列に 2 つ以上含まれる場合、**CHARINDEX** は最初 の文字列の位置を返します。

指定した文字列が検索対象の文字列に含まれない場合、**CHARINDEX** はゼロ (0) を 返します。

長さが 0 の文字列を検索すると、1 が返されます。

引数のどれか 1 つでも NULL の場合、結果は NULL になります。

**CHARINDEX**は、CHARカラムとVARCHARカラムの場合、32ビット符号付き整数で 位置を返します。

非構造化データ分析機能の使用ライセンスを取得している場合は、この関数で ラージ・オブジェクト・データを使用できます。 詳細については、『Sybase IQ の 非構造化データ分析の概要』の「関数のサポート」を参照してください。

<span id="page-178-0"></span>標準と互換性

- SQL ISO/ANSI SQL 文法のベンダ拡張。
- Sybase  $-$  Adaptive Server Enterprise 互換。

#### 参照:

• [SUBSTRING](#page-357-0) 関数 [文字列] (330 ページ)

# **COALESCE** 関数 **[**その他**]**

リストから、最初の NULL でない式を返します。

構文

**COALESCE** ( expression, expression [ , … ] )

パラメータ

### 表 **37 :** パラメータ

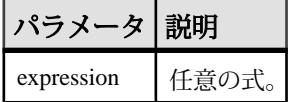

戻り値 ANY

例

次の文は、値 34 を返します。

SELECT COALESCE( NULL, 34, 13, 0 ) FROM ig dummy

標準と互換性

- SOL ISO/ANSI SOL 準拠。
- Sybase  $-$  Adaptive Server Enterprise 互換。

#### 参照:

• [ISNULL](#page-252-0) 関数 [その他] (225 ページ)

# **COL\_LENGTH** 関数 **[**システム**]**

カラムの定義済みの長さを返します。

構文

**COL\_LENGTH** ( table-name, column-name )

リファレンス:ビルディング・ブロック、テーブル、およびプロシージャ 151

SQL 関数

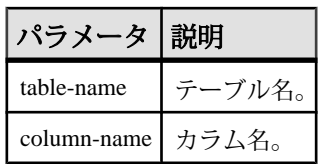

例

次の文は、カラム長 35 を返します。

SELECT COL\_LENGTH ( 'CUSTOMERS', 'ADDRESS' ) FROM iq\_dummy

標準と互換性

- SQL ISO/ANSI SQL 文法のベンダ拡張。
- Sybase Sybase IQ 用に実装された Adaptive Server Enterprise 関数。

### 参照:

- BIT LENGTH 関数 [文字列] (141 ページ)
- BYTE LENGTH 関数 [文字列] (142 ページ)
- CHAR LENGTH 関数 [文字列] (148 ページ)
- [DATALENGTH](#page-193-0) 関数 [システム] (166 ページ)
- LEN 関数 [[文字列](#page-262-0)] (235 ページ)
- [LENGTH](#page-263-0) 関数 [文字列] (236 ページ)
- [OBJECT\\_NAME](#page-290-0) 関数 [システム] (263 ページ)
- OCTET LENGTH 関数 [文字列] (264 ページ)
- [STR\\_REPLACE](#page-352-0) 関数 [文字列] (325 ページ)

# **COL\_NAME** 関数 **[**システム**]**

カラム名を返します。

構文

**COL\_NAME** ( table-id, column-id [ , database-id ] )

パラメータ

### 表 **38 :** パラメータ

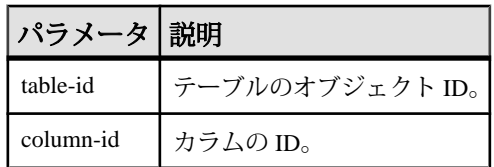
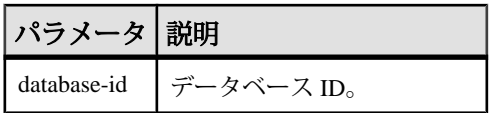

例

次の文は、カラム名 lname を返します。Customers テーブルのオブジェクト ID は 100209 です。この値は **OBJECT\_ID** 関数で取得できます。カラム ID は、 syscolumn システム・テーブルの column\_id カラムに格納されています。 igdemo データベースのデータベース ID は 0 です。この値は DB\_ID 関数で取得で きます。

SELECT COL\_NAME( 100209, 3, 0 ) FROM iq\_dummy

次の文は、カラム名 **city** を返します。

SELECT COL\_NAME ( 100209, 5 )FROM iq\_dummy

### 標準と互換性

- SOL ISO/ANSI SOL 文法のベンダ拡張。
- Sybase Sybase IQ 用に実装された Adaptive Server Enterprise 関数。

### 参照:

- DB ID 関数 [[システム](#page-215-0)] (188 ページ)
- [DB\\_NAME](#page-216-0) 関数 [システム] (189 ページ)
- [DB\\_PROPERTY](#page-217-0) 関数 [システム] (190 ページ)
- [NEXT\\_DATABASE](#page-283-0) 関数 [システム] (256 ページ)
- OBJECT ID 関数 [システム] (262 ページ)
- [OBJECT\\_NAME](#page-290-0) 関数 [システム] (263 ページ)

## **CONNECTION\_PROPERTY** 関数 **[**システム**]**

指定された接続プロパティの値を文字列で返します。

構文

**CONNECTION\_PROPERTY** ( { integer-expression1 | string-expression } … [ , integerexpression2 ] )

注意: CIS 機能補正のパフォーマンスに関する考慮事項が適用されます。

パラメータ

| パラメータ                                | 説明                                                                                                    |
|--------------------------------------|----------------------------------------------------------------------------------------------------|
| integer-expres-<br>sion1             | ほとんどの場合、文字列式を最初の引数に指定したほうが便利です。<br>integer-expression1 を指定する場合、これは接続プロパティID になりま<br>す。これは、PROPERTY_NUMBER 関数を使用して確認できます。 |
| string-expres-<br>sion               | 接続プロパティ名。プロパティIDまたはプロパティ名を指定する必要が<br>あります。                                                                               |
| integer-expres-<br>sion <sub>2</sub> | 現在のデータベース接続の接続 ID。この引数を省略すると、現在の接続<br>を使用します。                                                                            |

### 戻り値 VARCHAR

例

次の文は、保持している準備文の数 (4 など) を返します。

SELECT connection\_property( 'PrepStmt' )FROM iq\_dummy

使用法

第 2 の引数を省略すると、現在の接続を使用します。

## 標準と互換性

- ISO/ANSI SQL 文法のベンダ拡張。
- Adaptive Server Enterprise 互換。

- [PROPERTY](#page-301-0) 関数 [システム] (274 ページ)
- [PROPERTY\\_NAME](#page-303-0) 関数 [システム] (276ページ)
- [PROPERTY\\_NUMBER](#page-304-0) 関数 [システム] (277 ページ)
- [サーバで使用可能なプロパティ](#page-156-0) (129 ページ)
- [各データベースで使用可能なプロパティ](#page-156-0) (129 ページ)
- [接続プロパティ](#page-155-0) (128 ページ)
- [sp\\_iqshowpsexe](#page-536-0) プロシージャ (509 ページ)
- sp\_iqcontext [プロシージャ](#page-439-0) (412 ページ)

## **CONVERT** 関数 **[**データ型変換**]**

式を指定されたデータ型に変換して返します。

構文

**CONVERT** ( data-type, expression [ , format-style ] )

パラメータ

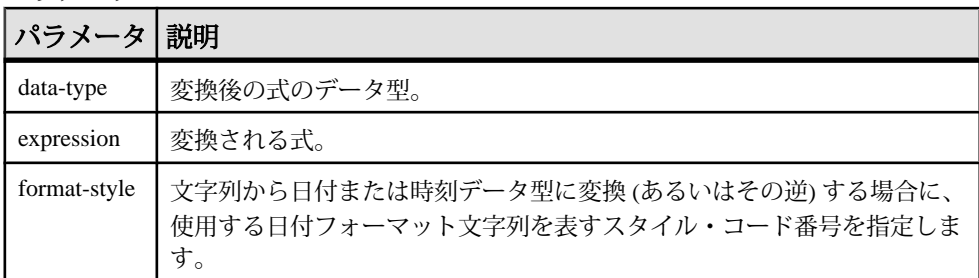

format-style 引数が指定されない場合は、データベース・オプション設定が使用さ れます。

| 世紀なし<br>(yy)   | 世紀あり (yyyy) | 出力                                  |
|----------------|-------------|-------------------------------------|
|                | 0または100     | mmm dd yyyy hh:nnAM (または PM)        |
| 1              | 101         | mm/dd/yy[yy]                        |
| $\overline{2}$ | 102         | [yy]yy.mm.dd                        |
| 3              | 103         | dd/mm/yy[yy]                        |
| $\overline{4}$ | 104         | dd.mm.yy[yy]                        |
| 5              | 105         | dd-mm-yy[yy]                        |
| 6              | 106         | dd mmm yy[yy]                       |
| 7              | 107         | mmm dd, yy[yy]                      |
| 8              | 108         | hh:nn:ss                            |
|                | 9または109     | mmm dd yyyy hh:nn:ss:sssAM (または PM) |
| 10             | 110         | mm-dd-yy[yy]                        |
| 11             | 111         | [yy]yy/mm/dd                        |

表 **39 : CONVERT** のスタイル・コードの出力形式

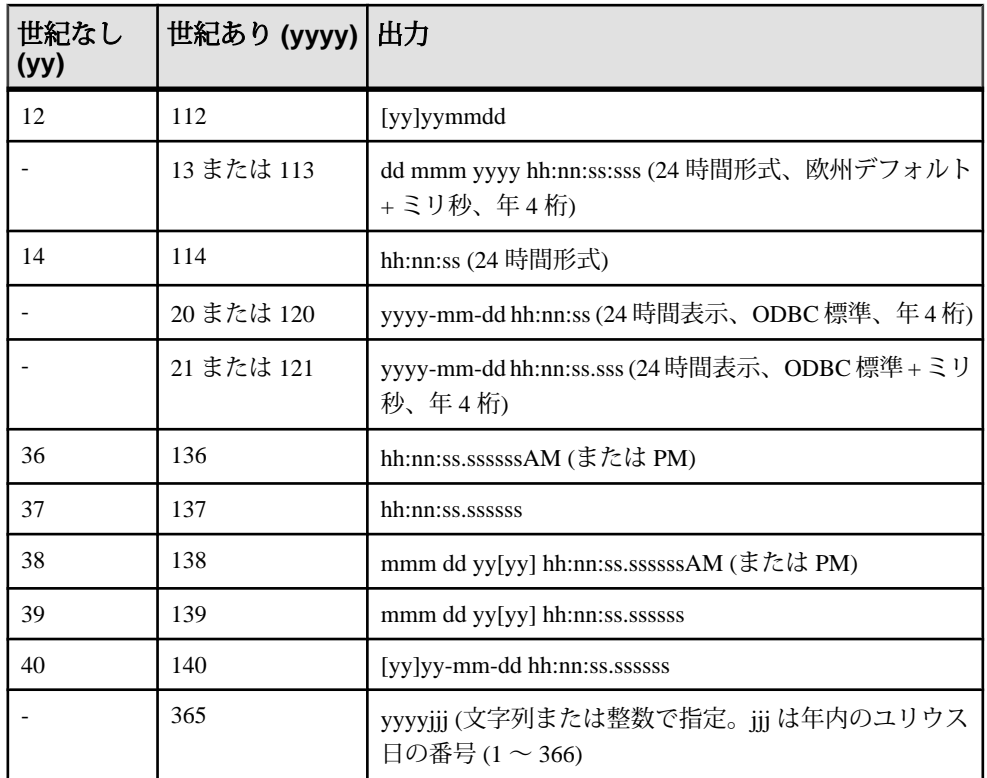

次の表は、**CONVERT** フォーマット・スタイルでの日付要素の省略形と値を示しま す。

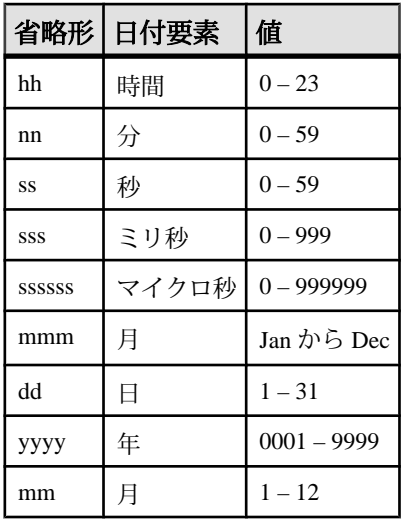

戻り値 指定されたデータ型。

例

format-style は次の文のように使用します。

```
SELECT CONVERT( CHAR( 20 ), order_date, 104 )
FROM sales_order
```
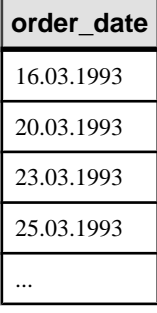

SELECT CONVERT( CHAR( 20 ), order\_date, 7 ) FROM sales order

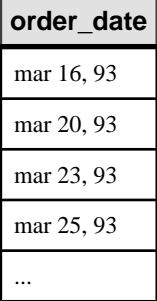

SELECT order datetime, CONVERT(CHAR(30), order datetime, 40) order\_datetime40, CONVERT(CHAR(30), order\_datetime, 140) order\_datetime140 FROM sales\_order;

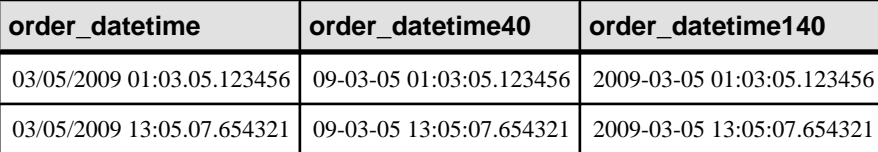

SELECT CONVERT(CHAR(50), DATETIME('2009-11-03

11:10:42.033189'), 136) FROM iq\_dummy returns 11:10:42.033189AM

リファレンス:ビルディング・ブロック、テーブル、およびプロシージャ 157

### SQL 関数

SELECT CONVERT(CHAR(50), NOW(), 137) FROM iq dummy returns 14:54:48.794122

次の文は format-style 365 の使用例です。この文では、DATE 型と DATETIME 型の データが、文字列型または整数型のデータ (およびその逆) に変換されます。

CREATE TABLE tab (date\_col DATE, int\_col INT, char7\_col CHAR(7)); INSERT INTO tab (date\_col, int\_col, char7\_col) VALUES ('Dec 17, 2004', 2004352, '2004352');

SELECT CONVERT(VARCHAR(8), tab.date\_col, 365) FROM tab; returns '2004352'

SELECT CONVERT(INT, tab.date col, 365) from tab; returns 2004352

SELECT CONVERT(DATE, tab.int col, 365) FROM TAB; returns 2004-12-17

SELECT CONVERT(DATE, tab.char7 col, 365) FROM tab; returns 2004-12-17

次の文は、整数への変換を示します。この文では値 5 が返されます。

SELECT CONVERT( integer, 5.2 ) FROM ig dummy

#### 使用法

**CONVERT** 関数の結果データ型は、LONG VARCHAR です。**SELECT INTO** 文で **CONVERT** を使用する場合は、非構造化データ分析オプションのライセンスを所有 しているか、**CAST** を使用して **CONVERT** を正しいデータ型とサイズに設定する必 要があります。

#### 標準と互換性

- SQL ISO/ANSI SQL 文法のベンダ拡張。
- Sybase Adaptive Server Enterprise および SQL Anywhere 互換。ただし、formatstyle 365 は Sybase IQ でのみ使用可能。

- CAST 関数 [[データ型変換](#page-171-0)] (144 ページ)
- HOURS 関数 [[日付と時刻](#page-241-0)] (214 ページ)
- MINUTES 関数 [[日付と時刻](#page-275-0)] (248 ページ)
- MONTHS 関数 [[日付と時刻](#page-278-0)] (251 ページ)
- [REPLACE](#page-322-0) 関数 [文字列] (295 ページ)
- SECOND 関数 [[日付と時刻](#page-333-0)] (306 ページ)
- WEEKS 関数 [[日付と時刻](#page-384-0)] (357 ページ)
- YEAR 関数 [[日付と時刻](#page-389-0)] (362 ページ)
- YEARS 関数 [[日付と時刻](#page-390-0)] (363 ページ)

## **CORR** 関数 **[**集合**]**

一連の数値ペアの相関係数を返します。

構文 1

**CORR** (dependent-expression, independent-expression)

構文 2

**CORR** (dependent-expression, independent-expression)

**OVER** (window-spec)

パラメータ

### 表 **40 :** パラメータ

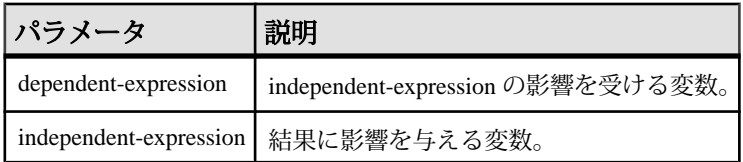

戻り値 DOUBLE

例

次の例は、相関を実行して年齢が収入に関連付けられているかどうかを調べます。 この関数は、値 0.440227 を返します。

SELECT CORR( Salary, ( YEAR( NOW( ) ) - YEAR( BirthDate ) ) ) FROM Employees;

### 使用法

**CORR** 関数は、引数を DOUBLE に変換して、倍精度浮動小数点計算を実行し、 DOUBLE を結果として返します。空のセットが指定された場合、NULL が返され ます。

dependent-expression および independent-expression は両方とも数値です。関数は、 dependent-expression または independent-expression が NULL であるペアをすべて排 除した後に、(dependent-expression, independent-expression) のセットに適用されま す。次の計算が行われます。

COVAR\_POP  $(y, x) / (STDDEVPOP(x) * STDDEVPOP(y))$ 

x は dependent-expression を表し、y は independent-expression を表します。

<span id="page-187-0"></span>注意: ROLLUP と CUBE は、構文 1 の **GROUP BY** 句ではサポートされていませ  $h_{\circ}$ 

構文 2 は、**SELECT** 文でウィンドウ関数として使用する場合の用法を示していま す。その場合は、関数構文 (インライン) または **SELECT** 文の WINDOW 句で、 window-spec の要素を指定できます。

標準と互換性

- SQL ISO/ANSI SQL 準拠。主要な SQL に含まれない、SQL/foundation の機能 です。
- Sybase  $-$  SOL Anywhere  $\overline{E}$ 換。

### 参照:

• [ウィンドウ集合関数の使用法](#page-138-0) (111 ページ)

## **COS** 関数 **[**数値**]**

数値の余弦をラジアンで返します。

構文

**COS** ( numeric-expression )

パラメータ

表 **41 :** パラメータ

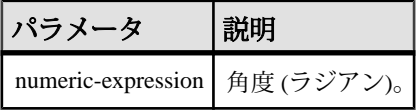

戻り値

この関数は、引数を DOUBLE に変換し、計算を倍精度浮動小数点で行い、結果を DOUBLE で返します。パラメータが NULL 値の場合、結果は NULL 値になりま す。

例 次の文は、値 0.86781 を返します。 SELECT COS( 0.52 ) FROM iq\_dummy

### 標準と互換性

- SQL ISO/ANSI SQL 文法のベンダ拡張。
- Sybase  $-$  Adaptive Server Enterprise  $\overline{\mathbf{H}}$   $\mathbf{\mathfrak{H}}$ <sub>o</sub>

### 参照:

- [ATAN2](#page-165-0) 関数 [数値] (138 ページ)
- [ATAN](#page-164-0) 関数 [数値] (137 ページ)
- [ASIN](#page-163-0) 関数 [数値] (136 ページ)
- [ACOS](#page-160-0) 関数 [数値] (133 ページ)
- COT 関数 [数値] (161 ページ)
- SIN [関数](#page-336-0) [数値] (309 ページ)
- [TAN](#page-362-0) 関数 [数値] (335 ページ)

## **COT** 関数 **[**数値**]**

数値の余接をラジアンで返します。

構文

**COT** ( numeric-expression )

パラメータ

### 表 **42 :** パラメータ

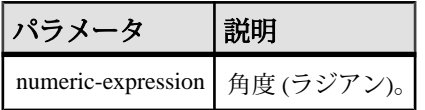

戻り値

この関数は、引数を DOUBLE に変換し、計算を倍精度浮動小数点で行い、結果を DOUBLE で返します。パラメータが NULL 値の場合、結果は NULL 値になりま す。

例 次の文は、値 1.74653 を返します。 SELECT COT( 0.52 ) FROM iq\_dummy

標準と互換性

- SQL ISO/ANSI SQL 文法のベンダ拡張。
- Sybase  $-$  Adaptive Server Enterprise  $\Xi$ 換。

- [COS](#page-187-0) 関数 [数値] (160 ページ)
- [ATAN2](#page-165-0) 関数 [数値] (138 ページ)
- [ATAN](#page-164-0) 関数 [数値] (137 ページ)
- [ASIN](#page-163-0) 関数 [数値] (136 ページ)
- [ACOS](#page-160-0) 関数 [数値] (133 ページ)
- SIN [関数](#page-336-0) [数値] (309 ページ)
- [TAN](#page-362-0) 関数 [数値] (335 ページ)

## **COVAR\_POP** 関数 **[**集合**]**

一連の数値ペアの母共分散を返します。

構文 1

**COVAR\_POP** (dependent-expression, independent-expression)

構文 2

**COVAR\_POP** (dependent-expression, independent-expression)

**OVER** (window-spec)

パラメータ

### 表 **43 :** パラメータ

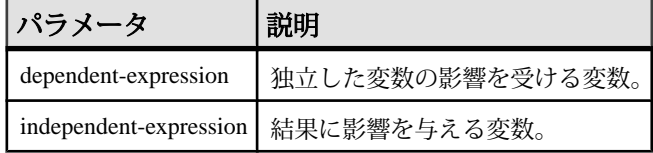

例

次の例は、従業員の年齢と給与の関連性の度合いを測定します。この関数は、値 73785.840059 を返します。

SELECT COVAR POP( Salary, ( YEAR( NOW( ) ) - YEAR( BirthDate ) FROM Employees;

使用法

この関数は、引数を DOUBLE に変換し、倍精度浮動小数点の計算を行って、 DOUBLE を結果として返します。空のセットが指定された場合、**COVAR\_POP** は NULL を返します。

dependent-expression および independent-expression は両方とも数値です。関数は、 dependent-expression または independent-expression が NULL であるペアをすべて排 除した後に、(dependent-expression, independent-expression) のセットに適用されま す。次の計算が行われます。

 $(SUM(x*y) - SUM(x) * SUM(y) / n) / n$ 

x は dependent-expression を表し、y は independent-expression を表します。

詳細については、『SQL Anywhere サーバー - SQL [の使用法』の「データのクエリ](http://dcx.sybase.com/index.html#1201/en/dbusage/ug-olap-s-6410540.html) と変更」>「OLAP [のサポート」](http://dcx.sybase.com/index.html#1201/en/dbusage/ug-olap-s-6410540.html)>「SQL Anywhere の Window 関数」>「ロー番号付 け関数」>[「集合関数に対応する数式」](http://dcx.sybase.com/index.html#1201/en/dbusage/ug-olap-s-6410540.html)を参照してください。

注意: ROLLUP と CUBE は、構文 1 の **GROUP BY** 句ではサポートされていませ ん。DISTINCT はサポートされていません。

構文 2 は、**SELECT** 文でウィンドウ関数として使用する場合の用法を示していま す。その場合は、関数構文 (インライン) または **SELECT** 文の **WINDOW** 句で、 window-spec の要素を指定できます。

標準と互換性

- SQL ISO/ANSI SQL 準拠。主要な SQL に含まれない、SQL/foundation の機能 です。
- Sybase SQL Anywhere 互換。

## **COVAR\_SAMP** 関数 **[**集合**]**

一連の数値ペアの標本共分散を返します。

構文 1

**COVAR\_SAMP** (dependent-expression, independent-expression)

構文 2

**COVAR\_SAMP** (dependent-expression, independent-expression)

**OVER** (window-spec)

パラメータ

#### 表 **44 :** パラメータ

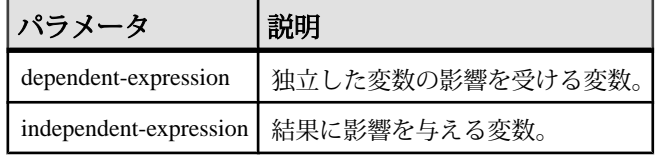

例

次の例は、従業員の年齢と給与の関連性の度合いを測定します。この関数は、値 74782.946005 を返します。

SELECT COVAR\_SAMP( Salary, ( 2008 - YEAR( BirthDate ) ) ) FROM Employees;

リファレンス:ビルディング・ブロック、テーブル、およびプロシージャ 163

使用法

この関数は、引数を DOUBLE に変換し、倍精度浮動小数点の計算を行って、 DOUBLE を結果として返します。空のセットが指定された場合、**COVAR\_SAMP** は NULL を返します。

dependent-expression および independent-expression は両方とも数値です。関数は、 dependent-expression または independent-expression が NULL であるペアをすべて排 除した後に、(dependent-expression, independent-expression) のセットに適用されま す。

 $(SUM(x*y) - SUM(x) * SUM(y) / n) / (n-1)$ 

x は dependent-expression を表し、y は independent-expression を表します。

詳細については、『SQL Anywhere サーバー - SQL [の使用法』の「データのクエリ](http://dcx.sybase.com/index.html#1201/en/dbusage/ug-olap-s-6410540.html) と変更」>「OLAP [のサポート」](http://dcx.sybase.com/index.html#1201/en/dbusage/ug-olap-s-6410540.html)>「SQL Anywhere の Window 関数」>「ロー番号付 け関数」>[「集合関数に対応する数式」](http://dcx.sybase.com/index.html#1201/en/dbusage/ug-olap-s-6410540.html)を参照してください。

注意: ROLLUP と CUBE は、構文 1 の **GROUP BY** 句ではサポートされていませ ん。DISTINCT はサポートされていません。

構文 2 は、**SELECT** 文でウィンドウ関数として使用する場合の用法を示していま す。その場合は、関数構文 (インライン) または **SELECT** 文の **WINDOW** 句で、 window-spec の要素を指定できます。

標準と互換性

- SQL ISO/ANSI SQL 準拠。主要な SQL に含まれない、SQL/foundation の機能 です。
- Sybase  $-$  SQL Anywhere  $\Xi$ 換。

## **COUNT** 関数 **[**集合**]**

グループ内で、指定されたパラメータに合致するローの数をカウントします。

構文

**COUNT** ( \* | expression | **DISTINCT** column-name )

パラメータ

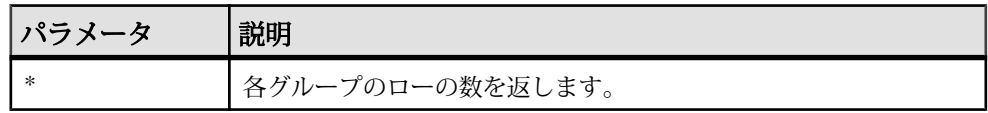

SQL 関数

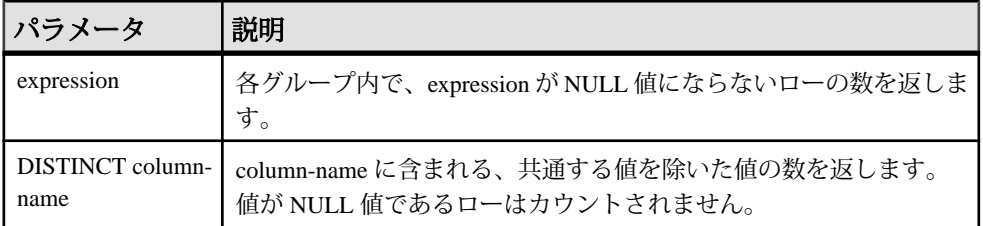

注意: クエリ結果が表示されるときに、カラム・ヘッダに \* は表示されません。 次のように表示されます。

Count()

戻り値 INT

例

一意な各都市と、その都市を値に持つローの数を返します。

```
SELECT city , Count(*)
FROM Employees
GROUP BY city
```
標準と互換性

- SQL ISO/ANSI SQL 準拠。
- Sybase  $-$  Adaptive Server Enterprise  $\Xi$ 換。

#### 参照:

- [AVG](#page-166-0) 関数 [集合] (139 ページ)
- [SUM](#page-359-0) 関数 [集合] (332 ページ)
- [ウィンドウ集合関数の使用法](#page-138-0) (111 ページ)

## **CUME\_DIST** 関数 **[**統計**]**

**CUME\_DIST** 関数はランク付け統計関数です。1 つの値について、ローのグループ 内での相対位置を取得します。0 ~ 1 の 10 進値を返します。

構文

**CUME\_DIST () OVER** (window-spec)

戻り値  $0 \sim 1$ の DOUBLE 値 例

次の例は、カリフォルニア (CA) に住む従業員の給与の累積分布を示す結果セット を返します。

SELECT DepartmentID, Surname, Salary,CUME\_DIST() OVER (PARTITION BY DepartmentID ORDER BY Salary DESC) "Rank" FROM Employees WHERE State IN  $(\n'CA')$ ;

次の結果セットが返されます。

| DepartmentID   Surname   Salary |          |                     | Rank |
|---------------------------------|----------|---------------------|------|
| 200                             | Savarino | 72,300.000 0.333333 |      |
| 200                             | Clark    | 45,000.000 0.666667 |      |
| 200                             | Overbey  | 39,300.000 1.000000 |      |

表 45 : CUME\_DIST の結果セット

使用法

Sybase IQ は、次の式を使用してサイズ N のセット S に含まれる x の値の累積分布 を計算します。CUME DIST(x) = (Sに含まれ、指定された順番でx以前にある値の 数) ÷ N

現在、**CUME\_DIST** 関数では、複合ソート・キーは許可されていません。複合ソー ト・キーは、その他のランク付け関数で使用できます。

関数構文 (インライン) または **SELECT** 文の **WINDOW** 句で、window-spec の要素を指 定できます。window-spec には **ORDER BY** 句を含める必要がありますが、**ROWS** や **RANGE** 句を含めることはできません。

注意: DISTINCT はサポートされていません。

標準と互換性

- SQL ISO/ANSI SQL 準拠。SQL 機能 T612 です。
- Sybase  $-$  SQL Anywhere  $\Xi$ 換。

## **DATALENGTH** 関数 **[**システム**]**

式の長さをバイト数で返します。

構文

**DATALENGTH** ( expression )

パラメータ

| パラメータ 説明   |                                                            |
|------------|------------------------------------------------------------|
| expression | ' expression には通常、カラム名を指定します。式が文字列定数の場合は、<br> 引用符で囲んでください。 |

戻り値 UNSIGNED INT

使用法

### 表 **46 : DATALENGTH** の戻り値

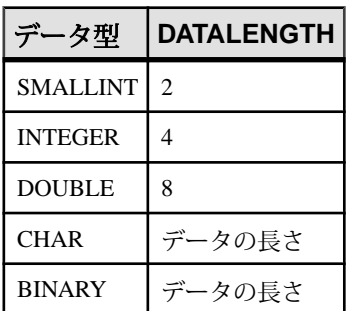

例

CompanyName カラムの最も長い文字列の長さである 32 を返します。

SELECT MAX( DATALENGTH( CompanyName ) ) FROM Customers

標準と互換性

- SOL ISO/ANSI SOL 文法のベンダ拡張。
- Sybase Sybase IQ 用に実装された Adaptive Server Enterprise 関数。

### 参照:

- BIT LENGTH 関数 [文字列] (141 ページ)
- BYTE LENGTH 関数 [文字列] (142 ページ)
- CHAR LENGTH 関数 [文字列] (148 ページ)
- [COL\\_LENGTH](#page-178-0) 関数 [システム] (151 ページ)
- LEN 関数 [[文字列](#page-262-0)] (235 ページ)
- [LENGTH](#page-263-0) 関数 [文字列] (236 ページ)
- [OBJECT\\_NAME](#page-290-0) 関数 [システム] (263 ページ)

リファレンス:ビルディング・ブロック、テーブル、およびプロシージャ 167

- <span id="page-195-0"></span>• OCTET LENGTH 関数 [文字列] (264 ページ)
- [STR\\_REPLACE](#page-352-0) 関数 [文字列] (325 ページ)

## **DATE** 関数 **[**日付と時刻**]**

式を日付に変換し、時間、分、または秒を削除します。

構文

**DATE** ( expression )

パラメータ

### 表 **47 :** パラメータ

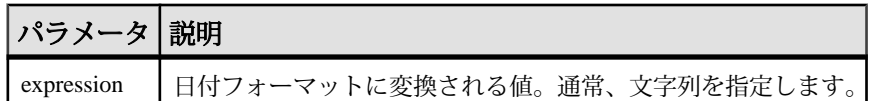

戻り値 **DATE** 

例

次の文は、値 1988-11-26 を日付として返します。

SELECT DATE( '1988-11-26 21:20:53' ) FROM iq\_dummy

#### 標準と互換性

- SQL ISO/ANSI SQL 文法のベンダ拡張。
- Sybase Adaptive Server Enterprise ではサポートされていません。

## **DATEADD** 関数 **[**日付と時刻**]**

指定された日付要素と数値を、日付に加算して作成された日付を返します。

構文

**DATEADD** ( date-part, numeric-expression, date-expression )

パラメータ

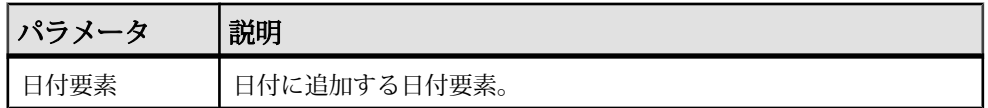

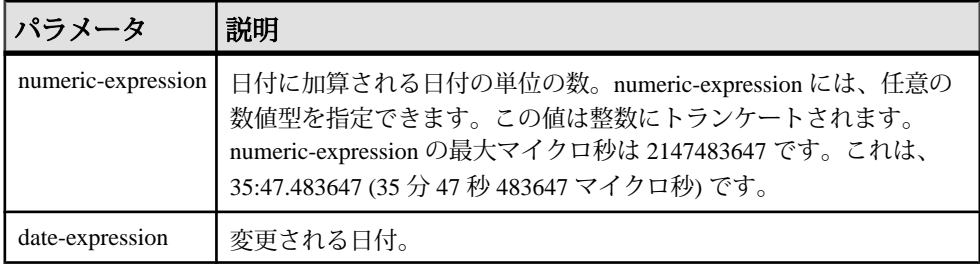

### 戻り値 TIMESTAMP

#### 例

次の文は、値 1995-11-02 00:00:00.000 を返します。 SELECT DATEADD( MONTH, 102, '1987/05/02' ) FROM iq dummy

次の文は、値 2009-11-10 14:57:52.722016 を返します。

SELECT DATEADD(MICROSECOND, 15, '2009-11-10 14:57:52.722001') FROM iq\_dummy

次の文は、値 1985-05-02 00:00:00.123456 を返します。

SELECT DATEADD(MICROSECOND, 123456, '1985/05/02') FROM iq\_dummy

次の文は、値 1985-05-01 23:59:59.876544 を返します。

SELECT DATEADD(MICROSECOND, -123456, '1985/05/02') FROM iq\_dummy

次の文は、値 2009-11-03 11:10:42.033192 を返します。 SELECT DATEADD(MCS, 2, '2009-11-03 11:10:42.033190') FROM iq\_dummy

使用法 DATEADD は Transact-SQL 互換のデータ操作関数です。

## 標準と互換性

- SQL ISO/ANSI SQL 文法の Transact-SQL 拡張。
- Sybase  $-$  Adaptive Server Enterprise  $\overline{E}$ 換。

- [DATECEILING](#page-197-0) 関数 [日付と時刻] (170 ページ)
- DATEDIFF 関数 [[日付と時刻](#page-200-0)] (173 ページ)
- [DATEFLOOR](#page-202-0) 関数 [日付と時刻] (175 ページ)
- [DATEPART](#page-207-0) 関数 [日付と時刻] (180 ページ)
- <span id="page-197-0"></span>• [DATENAME](#page-206-0) 関数 [日付と時刻] (179 ページ)
- [DATEROUND](#page-209-0) 関数 [日付と時刻] (182 ページ)
- [日付要素](#page-146-0) (119 ページ)

## **DATECEILING** 関数 **[**日付と時刻**]**

渡された値より大きく、指定された粒度の最も近い値で、新しい date、time、ま たは datetime 値を計算します。

構文

**DATECEILING** ( date-part, datetime-expression [,multiple -expression])

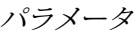

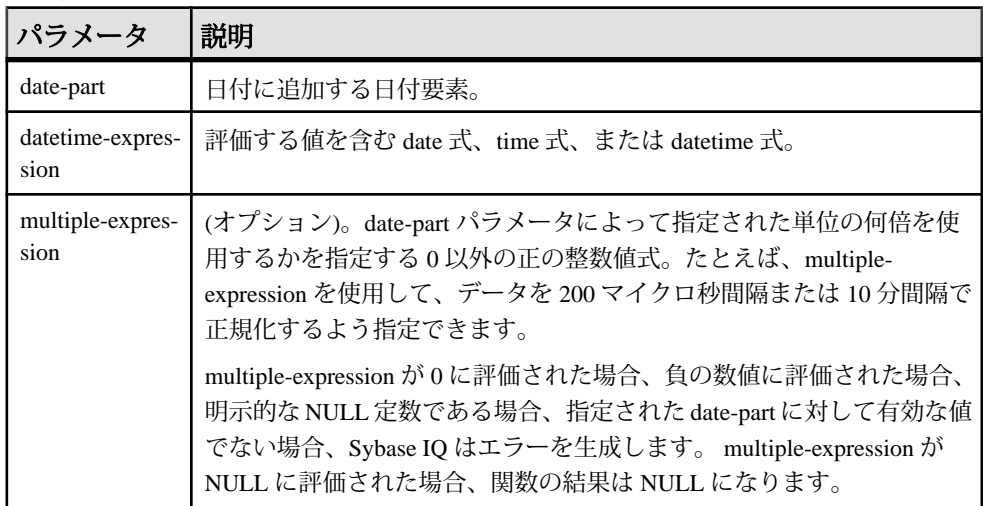

例

次の文は、値 August 13, 2009 10:40.00.000 AM を返します。

SELECT DATECEILING( MI, 'August 13, 2009, 10:32.00.132AM', 10) FROM iq\_dummy

次の文は、値 August 13, 2009 10:32.35.456800 AM を返します。

SELECT DATECEILING( US, 'August 13, 2009, 10:32.35.456789AM', 200 ) FROM ig dummy

次の文は、値 August 13, 2009 10:32.35.600000 AM を返します。

SELECT DATECEILING( US, 'August 13, 2009, 10:32.35.456789AM', 200000 ) FROM iq\_dummy

次の文は、値 August 13, 2009 10:32.35.456789 AM を返します。

SELECT DATECEILING( US, 'August 13, 2009, 10:32.35.456789AM') FROM iq\_dummy

使用法

この関数は、渡された値を、指定された粒度で最大値付近まで大きくして、新し い date、time、または datetime 値を計算します。オプションの multiple-expression パラメータを含めた場合、date および time が、指定された粒度で、指定された倍 数の最大近似値まで大きくなります。

計算された date および time のデータ型は、multiple-expression パラメータのデータ 型に一致します。

次の日付要素は、**DATECEILING** と互換性がありません。

- DayofYear
- WeekDay
- CalYearofWeek
- CalWeekofYear
- CalDayofWeek

multiple-expression を microsecond、millisecond、second、minute、または hour 日付 要素に指定した場合、Sybase IQ では、粒度が次に大きい単位の最初から倍数が適 用されるものとします。

- microsecond の倍数は、現在の second から開始します。
- millisecond の倍数は、現在の second から開始します。
- second の倍数は現在の minute から開始します。
- minute の倍数は現在の hour から開始します。
- hour の倍数は現在の day から開始します。

たとえば、2 分という倍数を指定した場合、Sybase IQ は現在の hour から始まる 2 分の間隔を適用します。

microsecond、millisecond、second、minute、および hour の日付要素の場合は、指定 した日付要素の範囲を均等に分割する multiple-expression 値を指定します。

- hour の場合、有効な multiple-expression の値は、1、2、3、4、6、8、12、24 で す。
- second および minute の場合、有効な multiple-expression の値は、1、2、3、4、 5、6、10、12、15、20、30、60 です。
- millisecond の場合、有効な multiple-expression の値は、1、2、4、5、8、10、20、 25、40、50、100、125、200、250、500、1000 です。
- microsecond の場合、有効な multiple-expression の値は、次のとおりです。

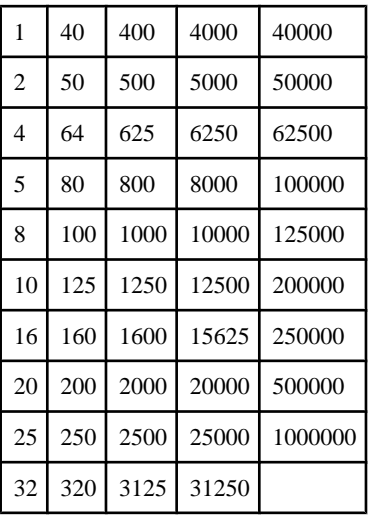

multiple-expression を day、week、month、quarter、または year の日付要素に指定し た場合、Sybase IQ は、最小の date 値 (0001-01-01)、最小の time 値 (00:00:00.000000)、または最小の datetime 値 (0001-01-01.00:00:00.000000) から間隔 が開始するものとします。たとえば、10 日という倍数を指定した場合、Sybase IQ では、0001-01-01 から始まる 10 日間隔が計算されます。

day、week、month、quarter、または year の日付要素の場合、時間粒度の次の大き な単位に均等に分割される倍数を指定する必要はありません。

Sybase IQ が week 日付要素の倍数に丸める場合、date 値は常に Sunday (日曜日) で す。

## 標準と互換性

- SQL ISO/ANSI SQL 文法のベンダ拡張。
- Sybase Adaptive Server Enterprise または SQL Anywhere によるサポートなし。

- DATEADD 関数 [[日付と時刻](#page-195-0)] (168 ページ)
- DATEDIFF 関数 [[日付と時刻](#page-200-0)] (173 ページ)
- [DATEFLOOR](#page-202-0) 関数 [日付と時刻] (175 ページ)
- [DATEPART](#page-207-0) 関数 [日付と時刻] (180 ページ)
- [DATENAME](#page-206-0) 関数 [日付と時刻] (179 ページ)
- [DATEROUND](#page-209-0) 関数 [日付と時刻] (182 ページ)
- [日付要素](#page-146-0) (119 ページ)

## <span id="page-200-0"></span>**DATEDIFF** 関数 **[**日付と時刻**]**

2つの日付のインターバルを返します。

構文

**DATEDIFF** ( date-part, date-expression1, date-expression2 )

パラメータ

## 表 **48 :** パラメータ

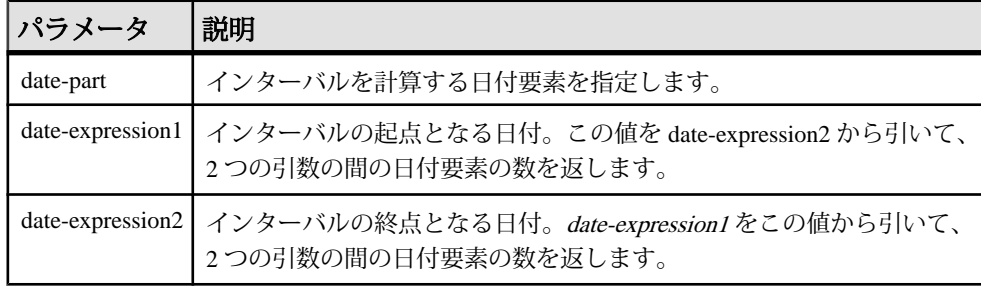

戻り値 INT

例 次の文は、1 を返します。 SELECT DATEDIFF( HOUR, '4:00AM', '5:50AM' ) FROM iq\_dummy 次の文は、102 を返します。 SELECT DATEDIFF( MONTH, '1987/05/02', '1995/11/15' ) FROM iq\_dummy 次の文は、0 を返します。 SELECT DATEDIFF( DAY, '00:00', '23:59' ) FROM iq\_dummy

次の文は、4 を返します。

SELECT DATEDIFF( DAY, '1999/07/19 00:00', '1999/07/23 23:59' ) FROM iq\_dummy

次の文は、0 を返します。

SELECT DATEDIFF( MONTH, '1999/07/19', '1999/07/23' ) FROM iq dummy

次の文は、1 を返します。

リファレンス:ビルディング・ブロック、テーブル、およびプロシージャ 173

### SQL 関数

SELECT DATEDIFF( MONTH, '1999/07/19', '1999/08/23' ) FROM ig dummy

次の文は、4 を返します。

SELECT DATEDIFF(MCS, '2009-11-03 11:10:42.033185', '2009-11-03 11:10:42.033189') FROM iq\_dummy

次の文は、15 を返します。

SELECT DATEDIFF(MICROSECOND, '2009-11-10 14:57:52.722001', '2009-11-10 14:57:52.722016') FROM ig dummy

次の文は、1,500,000 を返します。

SELECT DATEDIFF(MCS, '2000/07/07 07:07:06.277777', '2000/07/07 07:07:07.777777') FROM iq\_dummy

#### 使用法

この関数は、指定した 2 つの日付の間における日付要素の数を計算します。結果 は日付要素の **(date2 - date1)** に等しい符号付きの整数です。

**DATEDIFF** 関数の結果が日付要素の整数倍でない場合、結果は丸められずトラン ケートされます。

**day** を日付要素として使用すると、**DATEDIFF** 関数は指定された 2 つの時刻の間に ある深夜 (午前 0 時) の回数を返します。このとき、2 番目の日付は計算に含まれま すが、最初の日付は含まれません。たとえば、次の文は値 5 を返します。最初の 日付である 2003/08/03 の深夜は結果に含まれていません。2 番目の日付の深夜は、 指定された時刻は深夜よりも前ですが、含まれています。

SELECT DATEDIFF( DAY, '2003/08/03 14:00', '2003/08/08 14:00' ) FROM iq dummy

**month** を日付要素として使用すると、**DATEDIFF** 関数は 2 つの日付の間にある月の 初日の数を返します。このとき、2 番目の日付は計算に含まれますが、最初の日 付は含まれません。たとえば、次の文はどちらも 9 を返します。

SELECT DATEDIFF( MONTH, '2003/02/01', '2003/11/15' ) FROM iq\_dummy; SELECT DATEDIFF( MONTH, '2003/02/01', '2003/11/01' ) FROM iq\_dummy;

最初の日付、2003/02/01 は月の初日ですが、どちらのクエリの結果にも含まれて いません。2 つ目のクエリの 2 番目の日付、2003/11/01 も月の初日であり、これは 結果に含まれています。

**week** を日付要素として使用すると、**DATEDIFF** 関数は 2 つの日付の間にある日曜日 の数を返します。このとき、2 番目の日付は計算に含まれますが、最初の日付は 含まれません。たとえば、2003/08 月の日曜日は 03、10、17、24、31 日ですが、 次のクエリを実行すると値 4 が返ります。

SELECT DATEDIFF( week, '2003/08/03', '2003/08/31' ) FROM iq\_dummy;

<span id="page-202-0"></span>第 1 日曜日 (2003/08/03) は結果に含まれていません。

#### 標準と互換性

- SQL ISO/ANSI SQL 文法の Transact-SQL 拡張。
- Sybase  $-$  Adaptive Server Enterprise  $\overline{E}$ 換。

#### 参照:

- DATEADD 関数 [[日付と時刻](#page-195-0)] (168 ページ)
- [DATECEILING](#page-197-0) 関数 [日付と時刻] (170 ページ)
- DATEFLOOR 関数 [日付と時刻] (175 ページ)
- [DATEPART](#page-207-0) 関数 [日付と時刻] (180 ページ)
- [DATENAME](#page-206-0) 関数 [日付と時刻] (179 ページ)
- [DATEROUND](#page-209-0) 関数 [日付と時刻] (182ページ)
- [日付要素](#page-146-0) (119 ページ)

## **DATEFLOOR** 関数 **[**日付と時刻**]**

渡された値を、指定された粒度で、指定された倍数の最小値付近まで小さくして、 新しい date、time、または datetime 値を計算します。

#### 構文

**DATEFLOOR** ( date-part, datetime-expression [, multiple-expression])

パラメータ

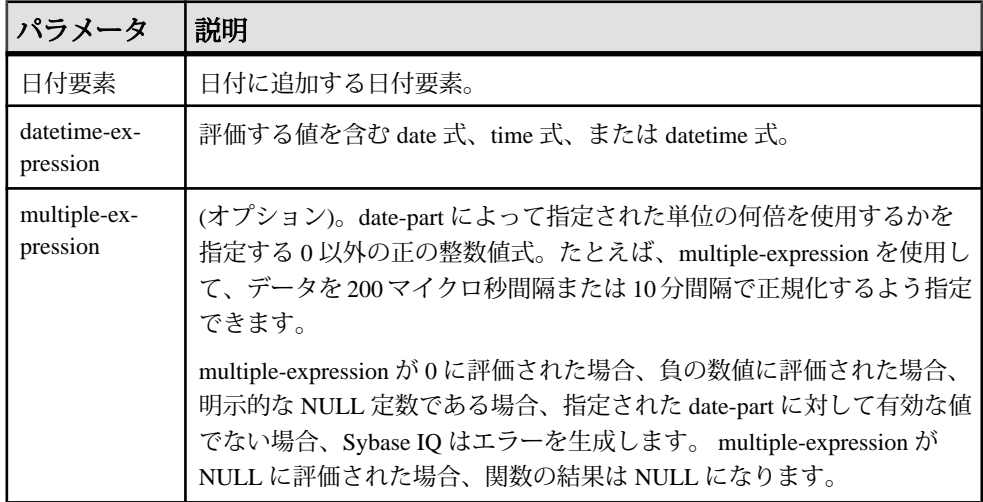

例

- 次の文は、値 August 13, 2009 10:35:00.000 AM を返します。 SELECT DATEFLOOR( MINUTE, 'August 13, 2009 10:35:22.123AM') FROM iq\_dummy
- 次の文は、値 August 13, 2009 10:32:35.456600 AM を返します。 SELECT DATEFLOOR( US, 'August 13, 2009, 10:32:35.456789AM', 200 ) FROM iq\_dummy
- 次の文は、値 August 13, 2009 10:32:35.400000 AM を返します。 SELECT DATEFLOOR( US, 'August 13, 2009, 10:32:35.456789AM', 200000 ) FROM iq\_dummy
- 次の文は、値 August 13, 2009 10:32:35.456789 AM を返します。 SELECT DATEFLOOR( US, 'August 13, 2009, 10:32:35.456789AM') FROM iq\_dummy

使用法

この関数は、渡された値を、指定された粒度で最小値付近まで小さくして、新し い date、time、または datetime 値を計算します。オプションの multiple-expression パラメータを含めた場合、date および time が、指定された粒度で、指定された倍 数の最小近似値まで小さくなります。

計算された date および time のデータ型は、multiple-expression パラメータのデータ 型に一致します。

次の日付要素は、**DATEFLOOR** と互換性がありません。

- DayofYear
- WeekDay
- CalYearofWeek
- CalWeekofYear
- CalDayofWeek

multiple-expression を microsecond、millisecond、second、minute、または hour 日付 要素に指定した場合、Sybase IQ では、粒度が次に大きい単位の最初から倍数が適 用されるものとします。

- microsecond の倍数は、現在の second から開始します。
- millisecond の倍数は、現在の second から開始します。
- second の倍数は現在の minute から開始します。
- minute の倍数は現在の hour から開始します。
- hour の倍数は現在の day から開始します。

たとえば、2 分という倍数を指定した場合、Sybase IQ は現在の hour から始まる 2 分の間隔を適用します。

microsecond、millisecond、second、minute、および hour の日付要素の場合は、指定 した日付要素の範囲を均等に分割する multiple-expression 値を指定します。

- hour の場合、有効な multiple-expression の値は、1、2、3、4、6、8、12、24 で す。
- second および minute の場合、有効な multiple-expression の値は、1、2、3、4、 5、6、10、12、15、20、30、60 です。
- millisecond の場合、有効な multiple-expression の値は、1、2、4、5、8、10、20、 25、40、50、100、125、200、250、500、1000 です。
- microsecond の場合、有効な multiple-expression の値は、次のとおりです。

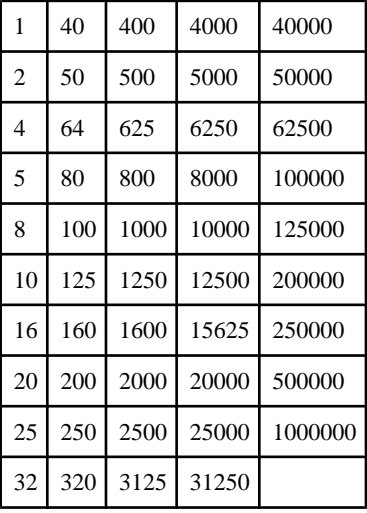

multiple-expression を day、week、month、quarter、または year の日付要素に指定し た場合、Sybase IQ は、最小の date 値 (0001-01-01)、最小の time 値 (00:00:00.000000)、または最小の datetime 値 (0001-01-01.00:00:00.000000) から間隔 が開始するものとします。たとえば、10 日という倍数を指定した場合、Sybase IQ では、0001-01-01 から始まる 10 日間隔が計算されます。

day、week、month、quarter、または year の日付要素の場合、時間粒度の次の大き な単位に均等に分割される倍数を指定する必要はありません。

Sybase IQ が week 日付要素の倍数に丸める場合、date 値は常に Sunday (日曜日) で す。

標準と互換性

- SQL ISO/ANSI SQL 文法のベンダ拡張。
- Sybase Adaptive Server Enterprise または SQL Anywhere によるサポートなし。

### 参照:

- DATEADD 関数 [[日付と時刻](#page-195-0)] (168 ページ)
- [DATECEILING](#page-197-0) 関数 [日付と時刻] (170 ページ)
- DATEDIFF 関数 [[日付と時刻](#page-200-0)] (173 ページ)
- [DATEPART](#page-207-0) 関数 [日付と時刻] (180 ページ)
- [DATENAME](#page-206-0) 関数 [日付と時刻] (179 ページ)
- [DATEROUND](#page-209-0) 関数 [日付と時刻] (182 ページ)
- [日付要素](#page-146-0) (119 ページ)

## **DATEFORMAT** 関数 **[**日付と時刻**]**

日付式を指定されたフォーマットで表す文字列を返します。

構文

**DATEFORMAT** ( datetime-expression, string-expression )

パラメータ

表 **49 :** パラメータ

| パラメータ             | 説明                                                                  |
|-------------------|---------------------------------------------------------------------|
|                   | datetime-expression   変換される日時。日付、時刻、タイムスタンプ、または文字列を指<br>定する必要があります。 |
| string-expression | 変換後の日付のフォーマット。                                                      |

#### 戻り値 **VARCHAR**

例

次の文は、"Jan 01, 1989" のような文字列の値を返します。

SELECT DATEFORMAT( StartDate, 'Mmm dd, yyyy' ) from Employees;

次の文は、文字列 "Feb 19, 1987" を返します。

SELECT DATEFORMAT( CAST ( '1987/02/19' AS DATE ), 'Mmm Dd, yyyy' ) FROM iq dummy

使用法

変換する datetime-expression は、データ型が日付、時刻、またはタイムスタンプで ある必要がありますが、CHAR や VARCHAR の文字列を使用することもできます。 日付を文字列で指定すると、Sybase IQ によって文字列が自動的に日付、時刻、タ イムスタンプのデータ型に変換されます。したがって、上記の例のように、キャ ストを明示的に行う必要はありません。

<span id="page-206-0"></span>string-expression には、許可されている日付フォーマットをすべて使用できます。 日付フォーマットの文字列に、マルチバイト文字を格納することはできません。 日付、時刻、日時のフォーマットの文字列に格納できるのは、シングルバイト文 字だけです。これはデータベースの照合順序が、932JPN のようにマルチバイトの 照合順序である場合も同じです。

次の'?がマルチバイト文字を表す場合、このクエリはエラーになります。 SELECT DATEFORMAT ( StartDate, 'yy?') FROM Employees;

代わりに、連結演算子を使用して、マルチバイト文字を日付フォーマットの文字 列の外に移動します。

SELECT DATEFORMAT (StartDate, 'yy') + '?' FROM Employees;

データベースから取得した日付のフォーマット設定方法については、『リファレ ンス:文とオプション』の「データベース・オプション」>「アルファベット順 のオプション・リスト」>「DATE\_FORMAT オプション」を参照してください。

標準と互換性

- SOL ISO/ANSI SOL 文法のベンダ拡張。
- Sybase Adaptive Server Enterprise または SQL Anywhere によるサポートなし。

## **DATENAME** 関数 **[**日付と時刻**]**

指定した日時の特定要素の名前を (月ならば "June" のように) 文字列で返します。

構文

**DATENAME** ( date-part, date-expression )

パラメータ

表 **50 :** パラメータ

| パラメータ     | 説明                                                      |
|-----------|---------------------------------------------------------|
| date-part | 名前を返す日付要素。                                              |
|           | date-expression   日付要素の名前を返す日付。必要な date-part を含めて指定します。 |

戻り値 VARCHAR

例 次の文を実行すると、値 May が返ります。 SELECT DATENAME( MONTH , '1987/05/02' ) FROM iq\_dummy

リファレンス:ビルディング・ブロック、テーブル、およびプロシージャ 179

<span id="page-207-0"></span>次の文は、値 722,001 を返します。 SELECT DATENAME(MICROSECOND, '2009-11-10 14:57:52.722001') FROM iq\_dummy

次の文は、値 777,777 を返します。 SELECT DATENAME(MICROSECOND, '2000/07/07 07:07:07.777777') FROM iq\_dummy

次の文は、値 33,189 を返します。

SELECT DATENAME(MCS, '2009-11-03 11:10:42.033189') FROM iq\_dummy

#### 使用法

**DATENAME** は、結果が 23 日などの数値であっても、文字列を返します。

標準と互換性

- SQL ISO/ANSI SQL 文法の Transact-SQL 拡張。
- Sybase  $-$  Adaptive Server Enterprise  $\overline{\mathbf{H}}$

### 参照:

- DATEADD 関数 [[日付と時刻](#page-195-0)] (168 ページ)
- [DATECEILING](#page-197-0) 関数 [日付と時刻] (170 ページ)
- DATEDIFF 関数 [[日付と時刻](#page-200-0)] (173 ページ)
- [DATEFLOOR](#page-202-0) 関数 [日付と時刻] (175 ページ)
- DATEPART 関数 [日付と時刻] (180 ページ)
- [DATEROUND](#page-209-0) 関数 [日付と時刻] (182 ページ)
- [日付要素](#page-146-0) (119 ページ)

## **DATEPART** 関数 **[**日付と時刻**]**

日時の値の指定された要素に対する整数値を返します。

構文

**DATEPART** ( date-part, date-expression )

パラメータ

## 表 **51 :** パラメータ

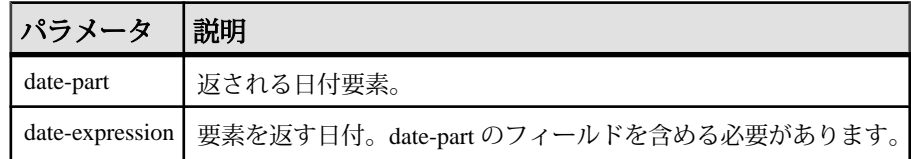

### 戻り値 INT

例 次の文は、値 5 を返します。

```
SELECT DATEPART( MONTH, '1987/05/02' )
FROM iq dummy
```
次の文は、値 722,001 を返します。 SELECT DATEPART(MICROSECOND, '2009-11-10 14:57:52.722001') FROM iq\_dummy

次の文は、値 777,777 を返します。 SELECT DATEPART(MICROSECOND, '2000/07/07 07:07:07.777777') FROM iq\_dummy

次の文は、値 33,189 を返します。

SELECT DATEPART(MCS, '2009-11-03 11:10:42.033189') FROM iq\_dummy

## 使用法

**DATE**、**TIME**、**DTTM** インデックスは、一部の日付要素 (Calyearofweek、 Calweekofyear、Caldayofweek、Dayofyear、Millisecond、Microsecond) をサポートし ていません。

## 標準と互換性

- SQL ISO/ANSI SQL 文法の Transact-SQL 拡張。
- Sybase  $-$  Adaptive Server Enterprise  $\overline{\mathbf{H}}$

- DATEADD 関数 [[日付と時刻](#page-195-0)] (168 ページ)
- [DATECEILING](#page-197-0) 関数 [日付と時刻] (170 ページ)
- DATEDIFF 関数 [[日付と時刻](#page-200-0)] (173 ページ)
- [DATEFLOOR](#page-202-0) 関数 [日付と時刻] (175 ページ)
- [DATENAME](#page-206-0) 関数 [日付と時刻] (179 ページ)
- [DATEROUND](#page-209-0) 関数 [日付と時刻] (182 ページ)
- [日付要素](#page-146-0) (119 ページ)

## <span id="page-209-0"></span>**DATEROUND** 関数 **[**日付と時刻**]**

渡された値を、指定された粒度で、指定された値に最も近い倍数まで丸めて、新 しい date、time、または datetime 値を計算します。

構文

**DATEROUND** (date-part, datetime-expression [,multiple-expression])

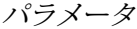

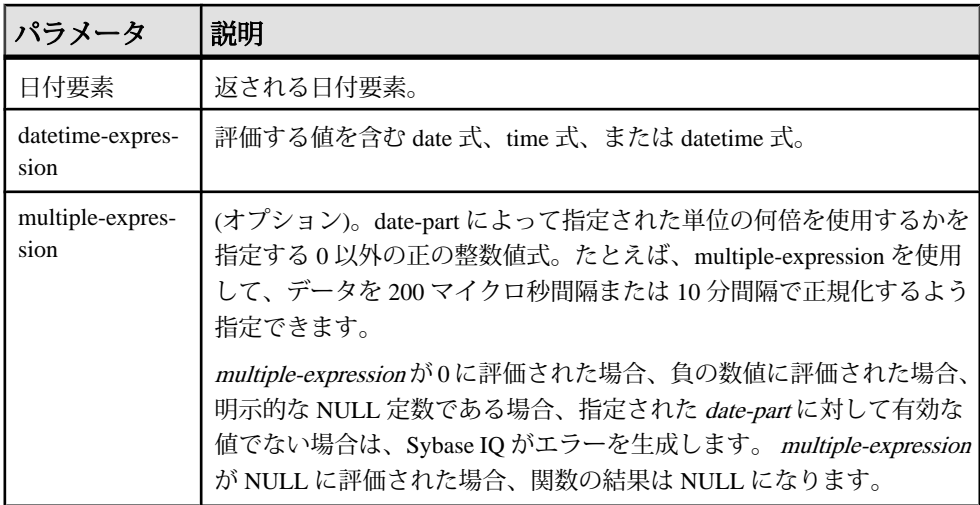

例

次の文は、値 August 13, 2009, 10:30.000 AM を返します。

SELECT DATEROUND( MI, 'August 13, 2009, 10:33.123AM', 10) FROM iq\_dummy

次の文は、値 August 13, 2009 10:32:35.456600 AM を返します。

SELECT DATEROUND( US, 'August 13, 2009, 10:32:35.456500AM', 200 ) FROM iq\_dummy

次の文は、値 August 13, 2009 10:32:35.456789 AM を返します。

SELECT DATEROUND( US, 'August 13, 2009, 10:32:35.456789AM') FROM iq\_dummy

次の文は、値 August 13, 2009 10:32:35.456400 AM を返します。

```
SELECT DATEROUND( US, 'August 13, 2009, 10:32:35.456499AM', 200 ) 
FROM iq dummy
```
使用法

この関数は、渡された値を、指定された粒度で近似値まで丸めて、新しい date、 time、または datetime 値を計算します。オプションの multiple-expression パラメー タを含めた場合、date および time が、指定された粒度で、指定された倍数の近似 値まで丸められます。

計算された date および time のデータ型は、multiple-expression パラメータのデータ 型に一致します。

次の日付要素は、**DATEROUND** と互換性がありません。

- DayofYear
- WeekDay
- CalYearofWeek
- CalWeekofYear
- CalDayofWeek

multiple-expression を microsecond、millisecond、second、minute、または hour 日付 要素に指定した場合、Sybase IQ では、粒度が次に大きい単位の最初から倍数が適 用されるものとします。

- microsecond の倍数は、現在の second から開始します。
- millisecond の倍数は、現在の second から開始します。
- second の倍数は現在の minute から開始します。
- minute の倍数は現在の hour から開始します。
- hour の倍数は現在の day から開始します。

たとえば、2 分という倍数を指定した場合、Sybase IQ は現在の hour から始まる 2 分の間隔を適用します。

microsecond、millisecond、second、minute、および hour の日付要素の場合は、指定 した日付要素の範囲を均等に分割する multiple-expression 値を指定します。

- hour の場合、有効な multiple-expression の値は、1、2、3、4、6、8、12、24 で す。
- second および minute の場合、有効な multiple-expression の値は、1、2、3、4、 5、6、10、12、15、20、30、60 です。
- millisecond の場合、有効な multiple-expression の値は、1、2、4、5、8、10、20、 25、40、50、100、125、200、250、500、1000 です。
- microsecond の場合、有効な multiple-expression の値は、次のとおりです。

1 | 40 | 400 | 4000 | 40000

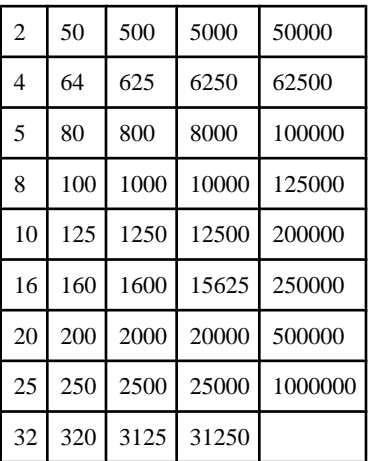

multiple-expression を day、week、month、quarter、または year の日付要素に指定し た場合、Sybase IQ は、最小の date 値 (0001-01-01)、最小の time 値 (00:00:00.000000)、または最小の datetime 値 (0001-01-01.00:00:00.000000) から間隔 が開始するものとします。たとえば、10 日という倍数を指定した場合、Sybase IQ では、0001-01-01 から始まる 10 日間隔が計算されます。

day、week、month、quarter、または year の日付要素の場合、時間粒度の次の大き な単位に均等に分割される倍数を指定する必要はありません。

Sybase IQ が week 日付要素の倍数に丸める場合、date 値は常に Sunday (日曜日) で す。

## 標準と互換性

- SOL ISO/ANSI SOL 文法のベンダ拡張。
- Sybase Adaptive Server Enterprise または SQL Anywhere によるサポートなし。

- DATEADD 関数 [[日付と時刻](#page-195-0)] (168 ページ)
- [DATECEILING](#page-197-0) 関数 [日付と時刻] (170 ページ)
- DATEDIFF 関数 [[日付と時刻](#page-200-0)] (173 ページ)
- [DATEFLOOR](#page-202-0) 関数 [日付と時刻] (175 ページ)
- [DATEPART](#page-207-0) 関数 [日付と時刻] (180 ページ)
- [DATENAME](#page-206-0) 関数 [日付と時刻] (179 ページ)
- [日付要素](#page-146-0) (119 ページ)

## **DATETIME** 関数 **[**日付と時刻**]**

式をタイムスタンプに変換します。

構文

**DATETIME** ( expression )

パラメータ

#### 表 **52 :** パラメータ

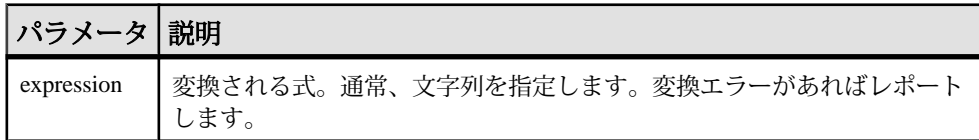

戻り値

TIMESTAMP

例

次の文を実行すると、値 1998-09-09 12:12:12.000 のタイムスタンプが返ります。 SELECT DATETIME( '1998-09-09 12:12:12.000' ) FROM iq\_dummy

標準と互換性

- SQL ISO/ANSI SQL 文法のベンダ拡張。
- Sybase Adaptive Server Enterprise または SQL Anywhere によるサポートなし。

## **DAY** 関数 **[**日付と時刻**]**

指定された日付の日に対応する 1 から 31 までの整数を返します。

構文 **DAY** ( date-expression )

パラメータ

表 **53 :** パラメータ

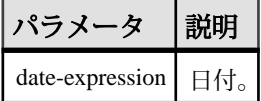

戻り値 SMALLINT

リファレンス:ビルディング・ブロック、テーブル、およびプロシージャ 185

例 次の文は、値 12 を返します。 SELECT DAY( '2001-09-12' ) FROM ig dummy

標準と互換性

- SOL ISO/ANSI SOL 文法のベンダ拡張。
- Sybase  $-$  Adaptive Server Enterprise  $\Xi$ 換。

## **DAYNAME** 関数 **[**日付と時刻**]**

指定の日付について、曜日の名前を返します。

構文

**DAYNAME** ( date-expression )

パラメータ

### 表 **54 :** パラメータ

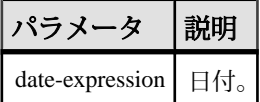

戻り値 VARCHAR

例

次の文を実行すると、値 Saturday が返ります。

SELECT DAYNAME ( '1987/05/02' ) FROM iq\_dummy

標準と互換性

- SOL ISO/ANSI SOL 文法のベンダ拡張。
- Sybase Adaptive Server Enterprise ではサポートされていません。

## **DAYS** 関数 **[**日付と時刻**]**

任意の開始日からの日数を返すか、指定された 2 つの日付の間の日数を返すか、 または integer-expression で指定された日数を、指定の日付に追加します。

**DAYS** 関数では、時、分、秒は無視されます。

```
構文
DAYS ( datetime-expression )
    | ( datetime-expression, datetime-expression )
    | ( datetime-expression, integer-expression )
```
パラメータ

表 **55 :**

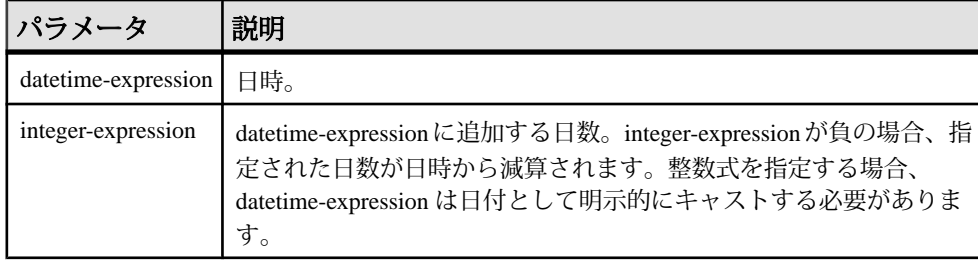

戻り値

datetime-expression を 2 つ指定した場合は INT。

2 番目の引数が整数の場合は TIMESTAMP。

例

次の文を実行すると、整数値 729948 が返ります。

SELECT DAYS( '1998-07-13 06:07:12' ) FROM iq\_dummy

次の文を実行すると、整数値 -366、すなわち 2 つの日付の差が返ります。

```
SELECT DAYS( '1998-07-13 06:07:12',
'1997-07-12 10:07:12' ) FROM iq_dummy
```
次の文を実行すると、値 1999-07-14 が返ります。

```
SELECT DAYS( CAST('1998-07-13' AS DATE ), 366 )
FROM iq_dummy
```
標準と互換性

- SQL ISO/ANSI SQL 文法のベンダ拡張。
- Sybase Adaptive Server Enterprise ではサポートされていません。

#### 参照:

• CAST 関数 [[データ型変換](#page-171-0)] (144 ページ)

# <span id="page-215-0"></span>**DB\_ID** 関数 **[**システム**]**

**データベース ID 番号を返します。** 

構文

**DB ID** ( [ database-name ] )

注意: CIS 機能補正のパフォーマンスに関する考慮事項が適用されます。

パラメータ

### 表 **56 :** パラメータ

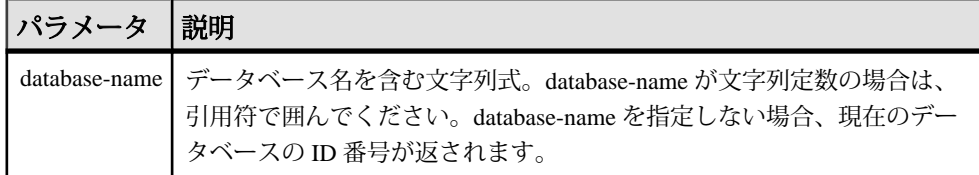

戻り値 INT

例

実行中のデータベースが iqdemo だけの場合、次の文を実行すると、値 0 が返さ れます。

SELECT DB\_ID( 'iqdemo' ) FROM iq\_dummy

次の文を、唯一実行中のデータベースに対して実行すると、値 0 が返されます。

SELECT DB\_ID() FROM iq\_dummy

標準と互換性

- SOL ISO/ANSI SOL 文法のベンダ拡張。
- Sybase Sybase IQ 用に実装された Adaptive Server Enterprise 関数。

- [COL\\_NAME](#page-179-0) 関数 [システム] (152 ページ)
- [DB\\_NAME](#page-216-0) 関数 [システム] (189 ページ)
- [DB\\_PROPERTY](#page-217-0) 関数 [システム] (190 ページ)
- [NEXT\\_DATABASE](#page-283-0) 関数 [システム] (256 ページ)
- OBJECT ID 関数 [システム] (262 ページ)
- [OBJECT\\_NAME](#page-290-0) 関数 [システム] (263 ページ)
### <span id="page-216-0"></span>**DB\_NAME** 関数 **[**システム**]**

データベース名を返します。

構文

**DB\_NAME** ( [ database-id ] )

注意: CIS 機能補正のパフォーマンスに関する考慮事項が適用されます。

パラメータ

#### 表 **57 :** パラメータ

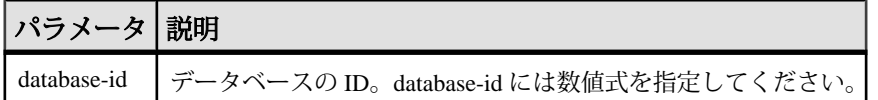

戻り値 VARCHAR

例

次の文をデモ・データベースに対して実行すると、データベース名 **iqdemo** が返さ れます。

SELECT DB\_NAME( 0 ) FROM iq dummy

使用法

database-id を指定しない場合、現在のデータベースの名前が返されます。

標準と互換性

- SOL ISO/ANSI SOL 文法のベンダ拡張。
- Sybase Sybase IQ 用に実装された Adaptive Server Enterprise 関数。

#### 参照:

- [COL\\_NAME](#page-179-0) 関数 [システム] (152 ページ)
- DB ID 関数 [[システム](#page-215-0)] (188 ページ)
- [DB\\_PROPERTY](#page-217-0) 関数 [システム] (190 ページ)
- [NEXT\\_DATABASE](#page-283-0) 関数 [システム] (256 ページ)
- OBJECT ID 関数 [システム] (262 ページ)
- [OBJECT\\_NAME](#page-290-0) 関数 [システム] (263 ページ)

### <span id="page-217-0"></span>**DB\_PROPERTY** 関数 **[**システム**]**

指定されたプロパティの値を返します。

構文

**DB\_PROPERTY** ( { property-id | property-name }  $[ , {$  database-id  $|$  database-name  $| ]$  )

注意: CIS 機能補正のパフォーマンスに関する考慮事項が適用されます。

パラメータ

#### 表 **58 :** パラメータ

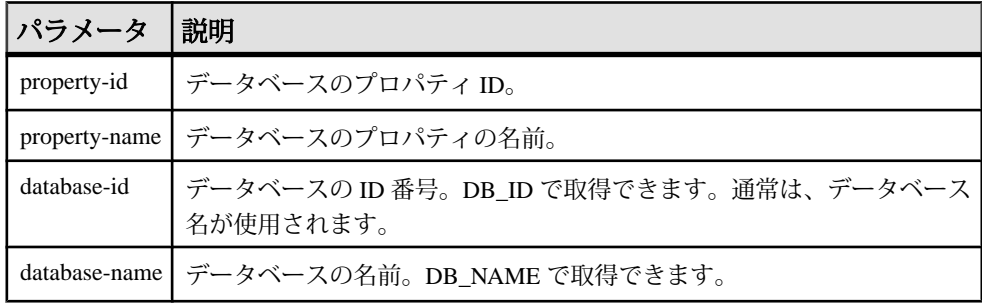

戻り値 VARCHAR

例

次の文は、現在のデータベースのページ・サイズをバイト単位で返します。 SELECT DB\_PROPERTY( 'PAGESIZE' ) FROM iq\_dummy

使用法

文字列を返します。2 番目の引数を省略すると、現在のデータベースが使用され ます。

標準と互換性

- SQL ISO/ANSI SQL 文法のベンダ拡張。
- Sybase Adaptive Server Enterprise ではサポートされていません。

#### 参照:

- [COL\\_NAME](#page-179-0) 関数 [システム] (152 ページ)
- DB ID 関数 [[システム](#page-215-0)] (188 ページ)
- [DB\\_NAME](#page-216-0) 関数 [システム] (189 ページ)
- [NEXT\\_DATABASE](#page-283-0) 関数 [システム] (256 ページ)
- OBJECT ID 関数 [システム] (262 ページ)
- [OBJECT\\_NAME](#page-290-0) 関数 [システム] (263 ページ)

### **DEGREES** 関数 **[**数値**]**

数値をラジアンから度に変換します。

構文

**DEGREES** ( numeric-expression )

パラメータ

#### 表 **59 :** パラメータ

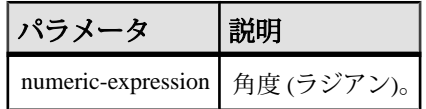

戻り値

numeric-expression で指定された角度を返します。

DOUBLE

例 次の文は、値 29.793805 を返します。 SELECT DEGREES( 0.52 ) FROM iq\_dummy

標準と互換性

- SOL ISO/ANSI SOL 文法のベンダ拡張。
- Sybase  $-$  Adaptive Server Enterprise  $\overline{E}$ 換。

### **DENSE\_RANK** 関数 **[**統計**]**

グループ内の項目をランク付けします。

構文

**DENSE\_RANK** () **OVER** ( **ORDER BY** expression [ **ASC** | **DESC** ] )

パラメータ

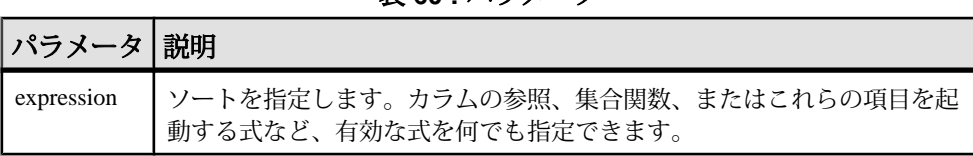

表 **60 :** パラメータ

戻り値 INTEGER

例

次の文は、**DENSE\_RANK** 関数の使い方を示しています。

SELECT s\_suppkey, DENSE\_RANK() OVER ( ORDER BY ( SUM(s\_acctBal) DESC ) AS rank dense FROM supplier GROUP BY s\_suppkey;

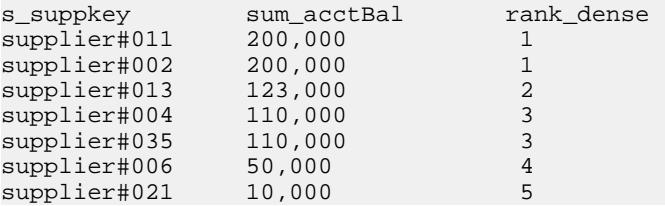

使用法

**DENSE\_RANK** はランク付け統計関数です。ロー R のランクは、R 以前のローの数 のうち、**OVER** 句で指定されたグループ間で同等なロー、または結果セット全体 で同等なローを引いた数になります。**DENSE\_RANK** と **RANK** の相違点は、順位が 同じである場合に、**DENSE\_RANK** ではランク順に隔たりが置かれないことです。 **RANK** では隔たりが置かれます。

**DENSE\_RANK** には **OVER (ORDER BY)** 句が必須です。**ORDER BY** 句は、ランク付け を実行するパラメータと、各グループでローをソートする順序を指定します。こ の **ORDER BY** 句は **OVER** 句内でのみ使用するもので、**SELECT** 文の **ORDER BY** とは 異なります。ランク付けクエリ内の集合関数に **DISTINCT** を指定することはできま せん。

**OVER** 句は、関数がクエリの結果セットに対して処理を行うことを示します。結 果セットは、**FROM**、**WHERE**、**GROUP BY**、**HAVING** の各句がすべて評価された後 で返されるローです。**OVER** 句は、ランク付け統計関数の計算の対象となるロー のデータ・セットを定義します。

ASC と DESC のパラメータでは、昇順または降順の順序付けシーケンスを指定し ます。昇順がデフォルトです。

**DENSE\_RANK** は、**SELECT** または **INSERT** 文の select リスト、および **SELECT** 文の **ORDER BY** 句でのみ使用できます。DENSE\_RANK は、ビューまたは union に含める ことができます。**DENSE\_RANK** 関数は、サブクエリ、HAVING 句、および **UPDATE** または **DELETE** 文の select リストでは使用できません。1 つのクエリで使 用可能なランク付け統計関数は、1 つだけです。

標準と互換性

- SQL ISO/ANSI SQL 文法のベンダ拡張。
- Sybase Adaptive Server Enterprise または SQL Anywhere によるサポートなし。

#### 参照:

• [RANK](#page-307-0) 関数 [統計] (280 ページ)

### **DIFFERENCE** 関数 **[**文字列**]**

2つの文字列を比較し、それらの間の類似性を評価して 0 ~ 4 の値を返します。 最高点は 4 です。

構文

**DIFFERENCE** ( string-expression1, string-expression2 )

パラメータ

#### 表 **61 :** パラメータ

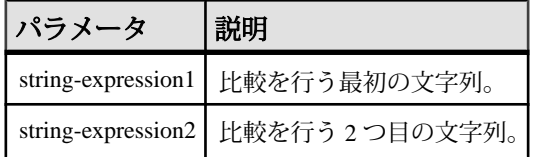

戻り値 SMALLINT

標準と互換性

- SOL ISO/ANSI SOL 文法のベンダ拡張。
- Sybase  $-$  Adaptive Server Enterprise  $\overline{\mathbf{H}}$ 換。

リファレンス:ビルディング・ブロック、テーブル、およびプロシージャ 193

#### 参照:

• [SOUNDEX](#page-342-0) 関数 [文字列] (315 ページ)

#### **DIFFERENCE** 関数の例

以下の **DIFFERENCE** 関数の使用例を参考にしてください。 次の文は、値 4 を返します。 SELECT DIFFERENCE( 'Smith', 'Smith' ) FROM iq\_dummy 次の文は、値4を返します。 SELECT DIFFERENCE( 'Smith', 'Smyth' ) FROM iq\_dummy 次の文は、値 3 を返します。 SELECT DIFFERENCE( 'Smith', 'Sweeney' ) FROM iq\_dummy 次の文は、値2を返します。 SELECT DIFFERENCE( 'Smith', 'Jones' ) FROM iq\_dummy 次の文は、値1を返します。

SELECT DIFFERENCE( 'Smith', 'Rubin' ) FROM iq\_dummy

次の文は、値 0 を返します。

SELECT DIFFERENCE( 'Smith', 'Wilkins' ) FROM iq\_dummy

### **DOW** 関数 **[**日付と時刻**]**

Sunday = 1、Monday = 2 のような、指定された日付の曜日を表す 1 ~ 7 までの数字 を返します。

構文 **DOW** ( date-expression )

パラメータ

表 **62 :** パラメータ

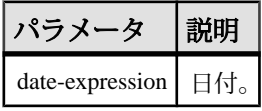

戻り値 SMALLINT

例 次の文は、値5を返します。 SELECT DOW( '1998-07-09' ) FROM iq\_dummy

使用法

月曜日 (または別の曜日) を週の始まりの曜日として設定する方法については、 『リファレンス:文とオプション』の「アルファベット順のオプション・リスト」 >「DATE\_FIRST\_DAY\_OF\_WEEK オプション」を参照してください。

#### 標準と互換性

- SOL ISO/ANSI SOL 文法のベンダ拡張。
- Sybase Adaptive Server Enterprise ではサポートされていません。

### **ERRORMSG** 関数 **[**その他**]**

現在のエラー、または指定された SQLSTATE または SQLCODE 値のエラー・メッ セージを提供します。

構文

#### **ERRORMSG**

**(** [ sqlstate | sqlcode ] **)**

sqlstate: string

sqlcode: integer

パラメータ

#### 表 **63 :** パラメータ

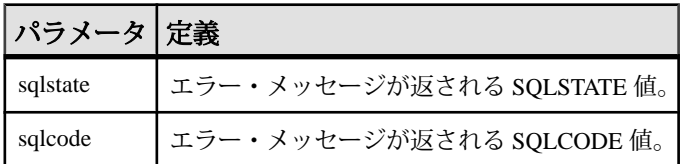

戻り値

エラー・メッセージを含む文字列。

#### VARCHAR

例 次の文を実行すると、SQLCODE -813 のエラー・メッセージを返します。 select errormsq( -813)

<span id="page-223-0"></span>戻り値

エラー・メッセージを含む文字列。引数を指定しない場合、現在の状態のエ ラー・メッセージが返されます。置き換え (テーブル名やカラム名など) が行われ ます。

引数を指定すると、指定した SQLSTATE または SQLCODE のエラー・メッセージ が置き換えなしで返されます。テーブル名およびカラム名はプレースホルダ ('???') として返されます。

**ERRORMSG** 関数は、SQL Anywhere および Sybase IQ のエラー・メッセージを返し ます。

標準と互換性

- SQL ISO/ANSI SQL 文法のベンダ拡張。
- Sybase Adaptive Server Enterprise によるサポートなし。

### **EVENT\_CONDITION** 関数 **[**システム**]**

イベント・ハンドラがトリガされる条件を指定します。

イベントおよび関連するハンドラを定義するには、**CREATE EVENT** 文を使用しま す。

『リファレンス:文とオプション』の「SQL 文」>「CREATE EVENT 文」を参照し てください。

構文

**EVENT\_CONDITION** ( condition-name )

注意: CIS 機能補正のパフォーマンスに関する考慮事項が適用されます。

パラメータ

#### 表 **64 :** パラメータ

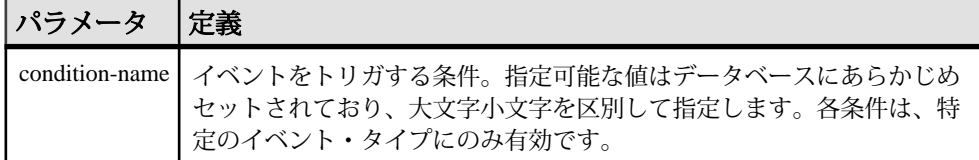

| 条件名                     | 単位    | イベント                     | コメント                                                                                                    |
|-------------------------|-------|--------------------------|----------------------------------------------------------------------------------------------------|
| <b>DBFreePercent</b>    | 該当なし  | <b>DBDiskSpace</b>       | DBDiskSpace は、IQ ストアではな<br>く、システム・データベース・ファ<br>イル(.dbファイル)の空き領域を表示<br>します。                                  |
| <b>DBFreeSpace</b>      | メガバイト | <b>DBDiskSpace</b>       |                                                                                                    |
| <b>DBSize</b>           | メガバイト | <b>GrowDB</b>            |                                                                                                    |
| ErrorNumber             | 該当なし  | <b>RAISERROR</b>         |                                                                                                    |
| <b>IdleTime</b>         | 秒     | ServerIdle               |                                                                                                    |
| Interval                | 秒     | AI.                      | ハンドラが前回実行されてからの時<br>間。                                                                                      |
| LogFreePercent          | 該当なし  | LogDiskSpace             |                                                                                                    |
| LogFreeSpace            | メガバイト | LogDiskSpace             |                                                                                                    |
| LogSize                 | メガバイト | GrowLog                  |                                                                                                    |
| <b>Remaining Values</b> | 整数值   | GlobalAutoincre-<br>ment | 残った値の数。                                                                                                    |
| TempFreePercent         | 該当なし  | TempDiskSpace            | TempDiskSpace は、IQテンポラリ・<br>ストアではなく、システム・テンポ<br>ラリ・ファイル (TEMP または<br>IQTMP15 の環境変数でポイントされ<br>る)の空き領域を表示します。 |
| TempFreeSpace           | メガバイト | TempDiskSpace            |                                                                                                    |
| TempSize                | メガバイト | <b>GrowTemp</b>          |                                                                                                    |

表 **65 :** 各イベントに対して有効な条件

戻り値 INT

#### 例

次のイベント定義には、EVENT CONDITION 関数が使用されています。

create event LogNotifier type LogDiskSpace where event\_condition( 'LogFreePercent' ) < 50 handler begin

リファレンス:ビルディング・ブロック、テーブル、およびプロシージャ 197

```
 message 'LogNotifier message'
end
```
標準と互換性

- SQL ISO/ANSI SQL 文法のベンダ拡張。
- Sybase Adaptive Server Enterprise ではサポートされていません。

#### 参照:

• EVENT PARAMETER 関数 [システム] (199 ページ)

### **EVENT\_CONDITION\_NAME** 関数 **[**システム**]**

この関数を使用すると、**EVENT\_CONDITION** に対して指定可能なパラメータのリス トを取得できます。

イベントおよび関連するハンドラを定義するには、**CREATE EVENT** 文を使用しま す。

『リファレンス:文とオプション』の「SQL 文」>「CREATE EVENT 文」を参照し てください。

構文

**EVENT\_CONDITION\_NAME** ( integer )

注意: CIS 機能補正のパフォーマンスに関する考慮事項が適用されます。

パラメータ

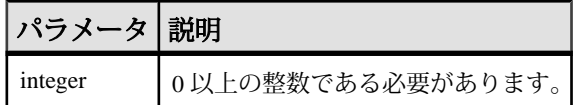

戻り値 **VARCHAR** 

使用法

**EVENT CONDITION NAME** を使用すると、関数が NULL を返すまでループ処理を指 定した回数だけ実行し、**EVENT\_CONDITION** のすべての引数のリストを取得できま す。

標準と互換性

- SQL ISO/ANSI SQL 文法のベンダ拡張。
- Sybase Adaptive Server Enterprise ではサポートされていません。

### <span id="page-226-0"></span>**EVENT\_PARAMETER** 関数 **[**システム**]**

イベント・ハンドラのコンテキスト情報を取得できます。

イベントおよび関連するハンドラを定義するには、**CREATE EVENT** 文を使用しま す。

『リファレンス:文とオプション』の「SQL 文」>「CREATE EVENT 文」を参照し てください。

構文

**EVENT PARAMETER** ( context-name )

context-name: **'ConnectionID'** | **'User'** | **'EventName'** | **'Executions'** | **'IQDBMainSpaceName'** | **'NumActive'** | **'TableName'** | condition-name

注意: CIS 機能補正のパフォーマンスに関する考慮事項が適用されます。

パラメータ

#### 表 **66 :** パラメータ

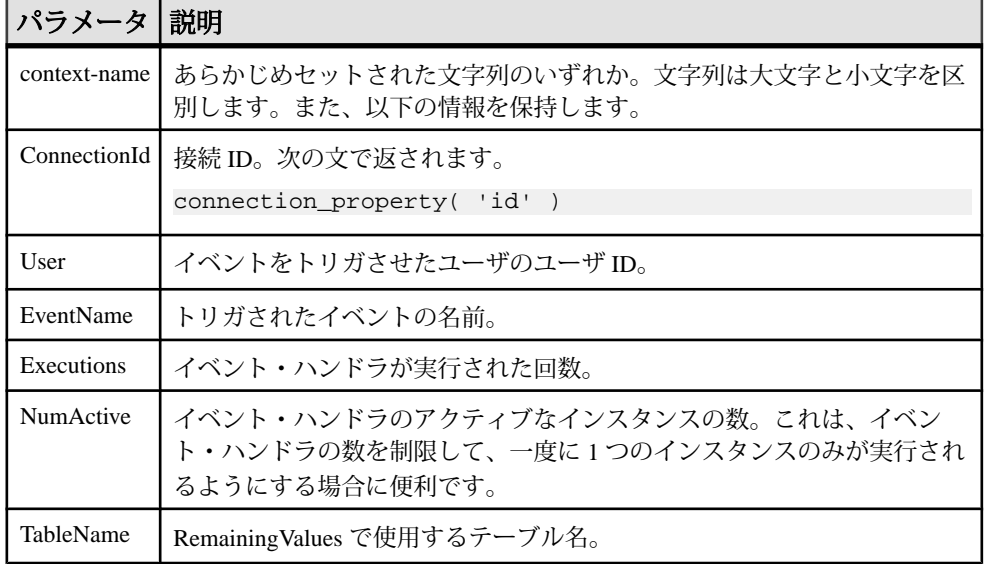

リファレンス:ビルディング・ブロック、テーブル、およびプロシージャ 199

さらに、**EVENT\_PARAMETER** 関数からは、**EVENT\_CONDITION** 関数に対して有効な すべての condition-name 引数にアクセスできます。

戻り値 VARCHAR

標準と互換性

- SOL ISO/ANSI SOL 文法のベンダ拡張。
- Sybase Adaptive Server Enterprise ではサポートされていません。

### 参照:

• [EVENT\\_CONDITION](#page-223-0) 関数 [システム] (196ページ)

### **EXP** 関数 **[**数値**]**

指数関数 (e の数値乗) を返します。

構文

```
EXP ( numeric-expression )
```
パラメータ

```
表 67 : パラメータ
```
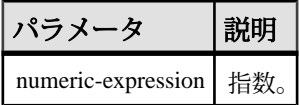

戻り値 DOUBLE

例

次の文は、値 3269017.3724721107 を返します。

SELECT EXP( 15 ) FROM iq\_dummy

標準と互換性

- SOL ISO/ANSI SOL 文法のベンダ拡張。
- Sybase  $-$  Adaptive Server Enterprise  $\overline{E}$ 換。

# **EXP\_WEIGHTED\_AVG** 関数 **[**集合**]**

指数加重移動平均を計算します。

加重は、平均を構成する各数量の相対的な重要性を決定します。

#### 構文

**EXP WEIGHTED AVG** (expression, period-expression)

**OVER** (window-spec)

#### パラメータ

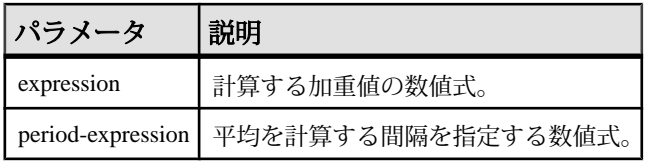

#### 使用法

**WEIGHTED\_AVG** 関数と同様に、**EXP\_WEIGHTED\_AVG** の加重は時間経過とともに減 少します。しかし、WEIGHTED\_AVG の加重は等差階級的に減少しますが、 EXP WEIGHTED AVG の加重は指数関数的に減少します。指数関数的な加重は、 最新の値に加重を適用し、加重を適用しながらも、古い値の加重を減少します。

Sybase IQ は、次の式を使用して指数加重移動平均を計算します。

#### $S*C+(1-S)*PEMA$

上の計算では、Sybase IQ は、現在の終値 (C) を補整定数 (S) の積に対して、1 から 補整定数を引いた値に前日の指数加重移動平均値 (PEMA) を乗算した結果を追加 することによって補整係数を適用します。

Sybase IQ は、**OVER** 句によって指定された期間全体にわたる指数加重移動平均を 計算します。period-expression は、指数加重平均の移動範囲を指定します。

関数構文 (インライン) または **SELECT** 文の **WINDOW** 句で、window-spec の要素を指 定できます。window-spec は **ORDER BY** 文を含む必要がありますが、フレーム指定 を含むことはできません。

注意: ROLLUP と CUBE は、**GROUP BY** 句ではサポートされていません。 DISTINCT はサポートされていません。

例

次の例は、フロリダの従業員の給与の指数加重移動平均、および平均のほとんど の加重に関係する現在雇用されている従業員の給与を返します。加重では 3 つの ローが使用されます。

SELECT DepartmentID, Surname, Salary, EXP\_WEIGHTED\_AVG(Salary, 3) OVER (ORDER BY YEAR(StartDate) DESC) as "W\_AVG"FROM EmployeesWHERE State IN ('FL') ORDER BY StartDate DESC

次の結果セットが返されます。

リファレンス:ビルディング・ブロック、テーブル、およびプロシージャ 201

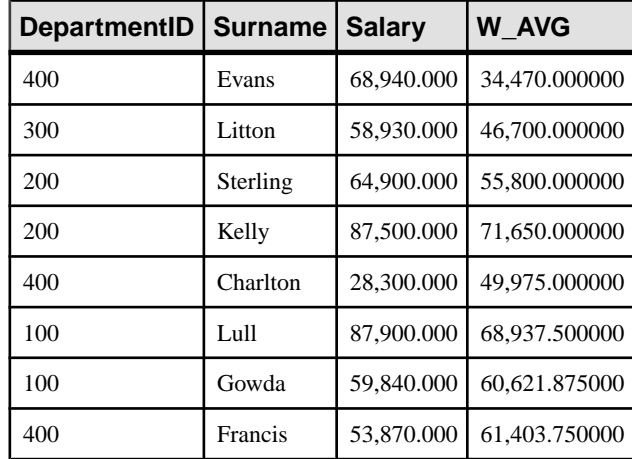

### 表 **68 : EXP\_WEIGHTED\_AVG** 結果セット

標準と互換性

• SOL - ISO/ANSI SOL 文法のベンダ拡張。

#### 参照:

- WEIGHTED AVG 関数 [集合] (358 ページ)
- [ウィンドウ集合関数の使用法](#page-138-0) (111 ページ)

## **FIRST\_VALUE** 関数 **[**集合**]**

一連の値の最初の値を返します。

構文

FIRST VALUE (expression [IGNORE NULLS | RESPECT NULLS])

**OVER** (window-spec)

パラメータ

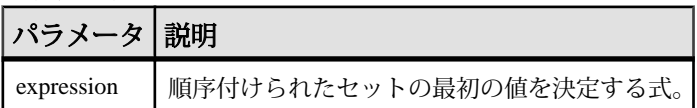

戻り値 引数のデータ型。

#### 使用法

**FIRST\_VALUE** は、(通常は順序付けられた) 値のセット内の最初の値を返します。 **IGNORE NULLS** が指定されていない場合、セット内の最初の値が NULL のときに は、NULL が返されます。IGNORE NULLS が指定されている場合、**FIRST\_VALUE** は、セット内の NULL ではない最初の値を返します。すべての値が NULL の場合 は NULL が返されます。

戻り値のデータ型は、入力値のデータ型と同じです。

expression に FIRST\_VALUE やその他の分析関数を使用することはできません。し たがって、分析関数をネストすることはできませんが、その他の組み込み関数式 を expression に使用できます。

window-spec が **ORDER BY** 式を含まない場合、または **ORDER BY** 式の精度が不十分 で一意の順序を確保できない場合、結果は不定になります。window-spec がない場 合も、結果が不定になります。

関数構文 (インライン) または **SELECT** 文の **WINDOW** 句で、window-spec の要素を指 定できます。

注意: DISTINCT はサポートされていません。

例

次の例は、各従業員の給与と同じ部署で最も最近雇用された従業員の給与との関 係をパーセンテージとして返します。

SELECT DepartmentID, EmployeeID, 100 \* Salary / ( FIRST\_VALUE( Salary ) OVER ( PARTITION BY DepartmentID ORDER BY Year(StartDate) DESC ) ) AS percentage FROM Employees order by DepartmentID DESC;

次の結果セットが返されます。

| <b>DepartmentID</b> |       | EmployeeID   パーセンテージ       |
|---------------------|-------|----------------------------|
| 500                 | 1,658 | 100.0000000000000000000000 |
| 500                 | 1,570 | 138.842709713689113761394  |
| 500                 | 1,615 | 110.428462434244870095972  |
| 500                 | 1,013 | 109.585190539292454724330  |
| 500                 | 750   | 137.734409508894510701521  |
| 500                 | 921   | 167.449704854836766654619  |
| 500                 | 868   | 113.239368750752921334778  |
| 500                 | 703   | 222.867927558928643135365  |

表 **69 : FIRST\_VALUE** 結果セット

リファレンス:ビルディング・ブロック、テーブル、およびプロシージャ 203

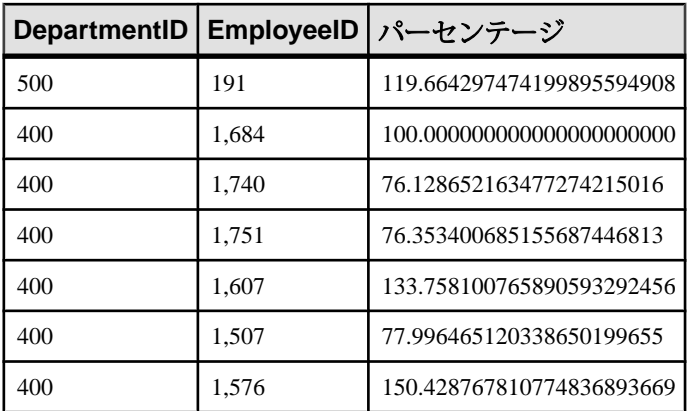

この例では、従業員 1658 は部署 500 の最初のローで、その部門で最も最近雇用さ れたこと、および 100% のパーセンテージを受け取っていることを示しています。 部署 500 の残りの従業員のパーセンテージは、従業員 1658 のパーセンテージに相 対的に計算されます。たとえば、従業員 1570 は、従業員 1658 の給与の 139% を受 け取っています。

#### 標準と互換性

- SQL ISO/ANSI SQL 準拠。SQL/OLAP 機能 T612 です。
- Sybase  $-$  SQL Anywhere  $\Xi$ 換。

#### 参照:

• [ウィンドウ集合関数の使用法](#page-138-0) (111 ページ)

### **FLOOR** 関数 **[**数値**]**

数値の下限値 (その値以下の最も大きい整数) を返します。

構文

**FLOOR** ( numeric-expression )

パラメータ

表 **70 :** パラメータ

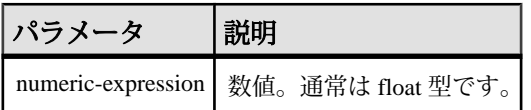

戻り値 DOUBLE

例 次の文は、値 123.00 を返します。 SELECT FLOOR (123) FROM ig dummy 次の文は、値 123 を返します。 SELECT FLOOR (123.45) FROM iq dummy 次の式を実行すると、値 -124.00 が返ります。 SELECT FLOOR ( -123.45 ) FROM ig dummy

標準と互換性

- SOL ISO/ANSI SOL 文法のベンダ拡張。
- Sybase  $-$  Adaptive Server Enterprise  $\overline{E}$ 換。

#### 参照:

- [CEILING](#page-173-0) 関数 [数値] (146 ページ)
- [CEIL](#page-172-0) 関数 [数値] (145 ページ)

### **GETDATE** 関数 **[**日付と時刻**]**

現在の日付と時刻を返します。

構文

**GETDATE** ()

戻り値 TIMESTAMP

例 次の文は、システムの日付および時刻を返します。 SELECT GETDATE() FROM iq dummy

#### 使用法

**GETDATE** は Transact-SQL 互換のデータ操作関数です。

標準と互換性

- SOL ISO/ANSI SOL 文法のベンダ拡張。
- Sybase  $-$  Adaptive Server Enterprise  $\overline{\mathbf{H}}$ 換。

### <span id="page-233-0"></span>**GRAPHICAL\_PLAN** 関数 **[**文字列**]**

グラフィカルなクエリ・プランを Interactive SQL に XML フォーマットの文字列で 返します。

構文

**GRAPHICAL\_PLAN** ( string-expression

- [, statistics-level
- [, cursor-type
- [, update-status ]]])

注意: CIS 機能補正のパフォーマンスに関する考慮事項が適用されます。

#### パラメータ

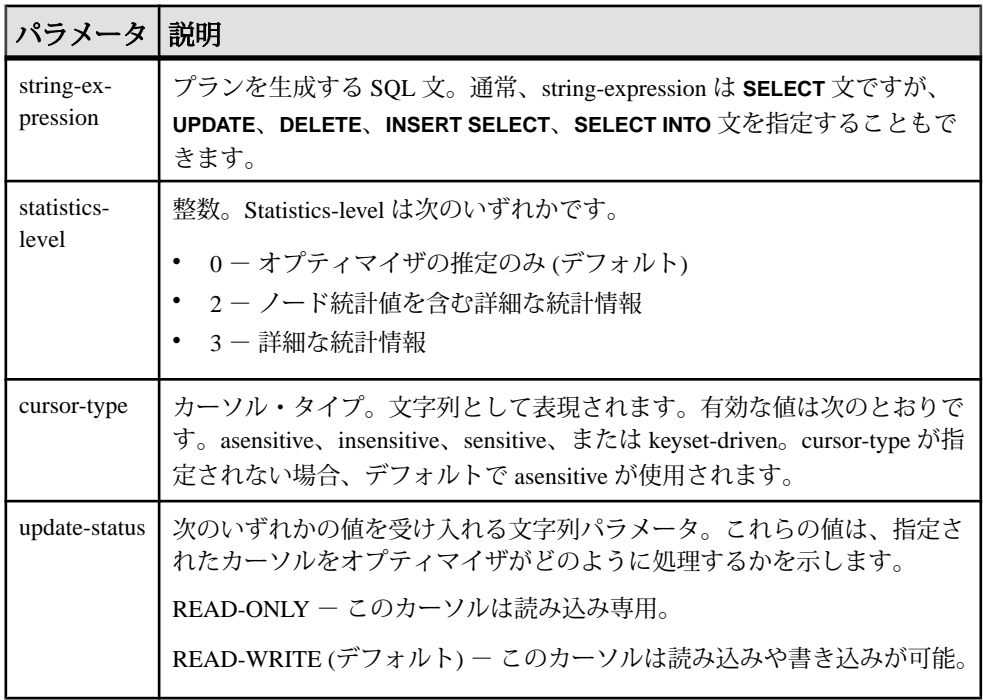

#### 戻り値 LONG VARCHAR

注意:結果データ型はLONG VARCHARです。**SELECT INTO**文で**GRAPHICAL\_PLAN** を使用する場合は、非構造化データ分析オプションのライセンスを所有している か、**CAST** を使用して **GRAPHICAL\_PLAN** を正しいデータ型とサイズに設定する必 要があります。

使用法

**GRAPHICAL\_PLAN** 関数に引数を指定しない場合、クエリ・プランはキャッシュか ら返されます。キャッシュにクエリ・プランがない場合は、次のメッセージが表 示されます。

plan not available

**GRAPHICAL PLAN 関数の動作は、データベース・オプション** 

OUERY PLAN TEXT ACCESS と OUERY PLAN TEXT CACHING で制御されます。 QUERY\_PLAN\_TEXT\_ACCESS が OFF (デフォルト) の場合、次のメッセージが表示 されます。

Plan not available. The database option OUERY PLAN TEXT ACCESS is OFF

ユーザがプランにアクセスする必要がある場合、DBA はそのユーザに対してオプ ション OUERY\_PLAN\_TEXT\_ACCESS を ON に設定する必要があります。

『リファレンス:文とオプション』の「データベース・オプション」>「アルファ ベット順のオプション・リスト」>「QUERY\_PLAN\_TEXT\_ACCESS オプション」 と「OUERY\_PLAN\_TEXT\_CACHING オプション」を参照してください。

OUERY PLAN TEXT ACCESS が ON であり、しかもサーバに保持されている キャッシュに文字列式のクエリ・プランがある場合は、キャッシュからクエリ・ プランが返されます。

クエリ・プランがキャッシュになく、ユーザがクライアント上でプランを表示す る許可を得ている場合、オプティマイザの見積もりがあるクエリ・プランが生成 され (NOEXEC オプションが ON のクエリ・プラン)、Interactive SQL クライアン ト・プラン・ウィンドウに表示されます。

『リファレンス:文とオプション』の「データベース・オプション」>「アルファ ベット順のオプション・リスト」>「NOEXEC オプション」を参照してください。

まだ実行されたことがないクエリ・プランを要求しても、そのクエリ・プランは キャッシュにないので、 代わりにオプティマイザの見積もりがあるクエリ・プラ ンが返されます。ただし、これには QUERY\_PLAN\_AFTER\_RUN 統計はありませ  $h_{\alpha}$ 

『リファレンス:文とオプション』の「データベース・オプション」>「アルファ ベット順のオプション・リスト」>「QUERY\_PLAN\_AFTER\_RUN オプション」を 参照してください。

ストアド・プロシージャのクエリ・プランには、**GRAPHICAL\_PLAN** 関数を使用し てアクセスできません。

Sybase IQ クエリのために開くカーソルのクエリ・プランを表示できます。カーソ ルは、**DECLARE CURSOR** コマンドと **OPEN CURSOR** コマンドによって宣言されて 開かれます。 直近に開いたカーソルのクエリ・プランを取得するには、次の文を 使用します。

SELECT GRAPHICAL PLAN ( );

QUERY\_PLAN\_AFTER\_RUN オプションが OFF の場合、プランは **OPEN CURSOR** ま たは **CLOSE CURSOR** の実行後に表示されます。ただし、

QUERY\_PLAN\_AFTER\_RUN が ON の場合は、**CLOSE CURSOR** を実行してから、プ ランを要求する必要があります。

Interactive SQL の [プラン・ビューワ] ウィンドウで SQL 文に対するクエリ・オプ ティマイザの実行プランを表示する方法については、『[SQL Anywhere](http://dcx.sybase.com/index.html#1201/en/dbadmin/da-guitools-s-5971976.html) サーバー - [データベース管理』の「データベースの管理」](http://dcx.sybase.com/index.html#1201/en/dbadmin/da-guitools-s-5971976.html)>「SQL Anywhere グラフィカル管 理ツール」>「InteractiveSQLの使用」>[「プランビューアを使用したグラフィカル](http://dcx.sybase.com/index.html#1201/en/dbadmin/da-guitools-s-5971976.html) [なプランの表示」を](http://dcx.sybase.com/index.html#1201/en/dbadmin/da-guitools-s-5971976.html)参照してください。

例

次の例は **SELECT** 文を文字列パラメータとして渡し、クエリを実行するためのプ ランを返します。プランはファイル gplan.xml に保存されます。

注意:フォーマットされたプラン出力を得る際に、**OUTPUT**文の**HEXADECIMAL**句 を **ASIS** に設定すると、各文字の値に制御文字が含まれている場合でも、文字の値 はエスケープされずに書き出されます。**ASIS** は、テキストにタブや復帰改行など のフォーマット文字列が含まれる場合に使用します。

SELECT GRAPHICAL\_PLAN ('SELECT \* FROM Employees');OUTPUT to 'C: ¥gplan.xml' HEXADECIMAL ASIS quote '';

次の例は、クエリ・プランがキャッシュにある場合、そこから返します。 SELECT GRAPHICAL PLAN ( );

標準と互換性

- SOL ISO/ANSI SOL 文法のベンダ拡張。
- Sybase Adaptive Server Enterprise によるサポートなし。

#### 参照:

• HTML PLAN 関数 [文字列] (216 ページ)

### **GROUPING** 関数 **[**集合**]**

**ROLLUP** または **CUBE** 演算の結果セット内のカラムが NULL である場合、その理由 が小計ローの一部であるためか、または基本データによるためかを識別します。

構文

**GROUPING** ( group-by-expression )

パラメータ

| パラメータ                    | 説明                                                                                                    |
|--------------------------|----------------------------------------------------------------------------------------------------|
| group-by-ex-<br>pression | GROUP BY 句に ROLLUP または CUBE キーワードを使用したクエリの結<br>果セットにおいて、グループ化カラムとして表示される式。この関数を使<br>用すると、ROLLUP 演算または CUBE 演算によって結果セットに追加され<br>を小計ローを識別することができます。 |

現在、Sybase IQ は、**PERCENTILE\_CONT** 関数および **PERCENTILE\_DISC** 関数での **GROUP BY CUBE** 演算をサポートしていません。

戻り値

| 值 | 説明                                                                                |
|---|-----------------------------------------------------------------------------------|
|   | group-by-expression が、小計ローの一部なので NULL になっていることを示します。<br>カラムは、小計ローの前にあるカラムではありません。 |
|   | group-by-expression が小計ローの前にあるカラムであることを示します。                                      |

標準と互換性

- SOL ISO/ANSI SOL 文法のベンダ拡張。
- Sybase Adaptive Server Enterprise によるサポートなし。

#### 参照:

• [ウィンドウ集合関数の使用法](#page-138-0) (111 ページ)

### **GROUP\_MEMBER** 関数 **[**システム**]**

ユーザが指定されたグループに属しているかどうかを示します。

構文

**GROUP\_MEMBER** ( group-name-string-expression[ , user-name-stringexpression ] )

パラメータ

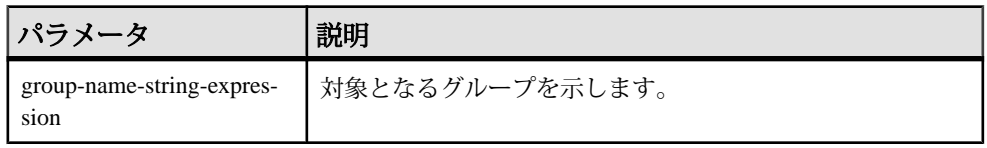

<span id="page-237-0"></span>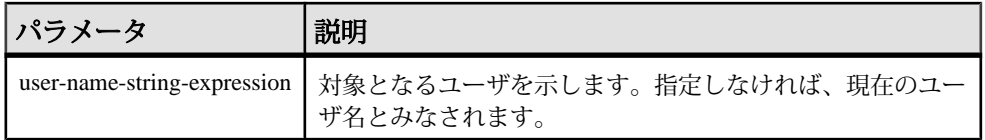

戻り値

### 表 **71 :** 戻り値

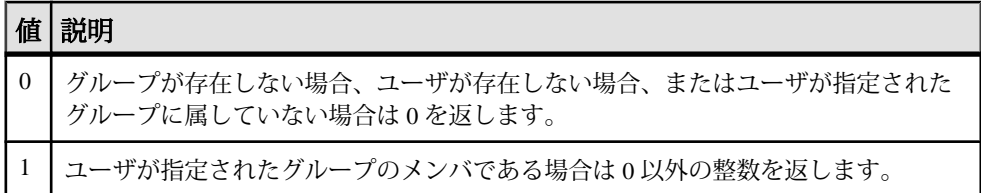

#### 標準と互換性

- SQL ISO/ANSI SQL 文法のベンダ拡張。
- Sybase Adaptive Server Enterprise ではサポートされていません。

# **HEXTOBIGINT** 関数 **[**データ型変換**]**

16 進文字列に相当する BIGINT を返します。

#### 構文

**HEXTOBIGINT** ( hexadecimal-string )

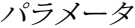

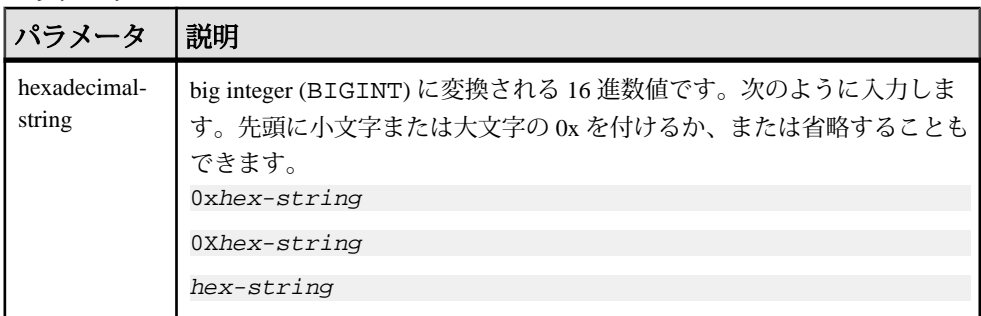

例

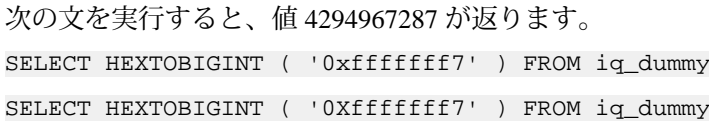

<span id="page-238-0"></span>SELECT HEXTOBIGINT ( 'fffffff7' ) FROM ig dummy

使用法

**HEXTOBIGINT** 関数は 16 進数の整数を受け入れ、等価の BIGINT を返します。16 進 数の整数は CHAR および VARCHAR 値の式としてだけでなく、BINARY および VARBINARY の式としても指定できます。

**HEXTOBIGINT** 関数は有効な 16 進文字列 (0x または 0X プレフィクスの有無に関係 なく引用符で囲む) を受け入れます。

16桁未満の入力は左に 0 が埋め込まれるものとします。

入力時に変換に失敗すると、CONVERSION ERROR オプションが OFF に設定され ていないかぎり、Sybase IQ はエラーを返します。 CONVERSION\_ERROR が OFF に 設定されている場合は、無効な 16 進入力に対して NULL が返されます。

『リファレンス:文とオプション』の「データベース・オプション」>「アルファ ベット順のオプション・リスト」>「CONVERSION\_ERROR オプション [TSQL]」 を参照してください。

値に 0x が追加されている場合を除き、BINARY または VARBINARY 値では 8 バイ トを超えるとエラーが返され、CHAR または VARCHAR 値では 16 文字を超えるとエ ラーが返されます。

標準と互換性

- SOL ISO/ANSI SOL 文法のベンダ拡張。
- Sybase  $-$  Adaptive Server Enterprise  $\overline{E}$ 換。

#### 参照:

- [BIGINTTOHEX](#page-167-0) 関数 [データ型変換] (140 ページ)
- HEXTOINT 関数 [データ型変換] (211 ページ)
- INTTOHEX 関数 [[データ型変換](#page-249-0)] (222 ページ)

#### **HEXTOINT** 関数 **[**データ型変換**]**

16 進文字列に相当するプラットフォームの影響を受けない整数値を返します。

構文

**HEXTOINT** ( hexadecimal-string )

パラメータ

| パラメー<br> タ              | 説明                                                             |
|-------------------------|----------------------------------------------------------------|
| hexadeci-<br>mal-string | 整数に変換される文字列。次のように入力します。先頭に小文字または大<br>文字のxを付けるか、または省略することもできます。 |
|                         | 0xhex-string                                                   |
|                         | 0Xhex-string                                                   |
|                         | hex-string                                                     |
|                         |                                                                |

戻り値

HEXTOINT 関数は、プラットフォームに依存しない SQL INTEGER 相当の 16 進文 字列を返します。右から 8 桁目が数値 8 ~ 9 か、大文字または小文字の A ~ F の いずれかであり、その前の桁がすべて大文字または小文字の F の場合は、16 進値 が負の整数値になります。次の HEXTOINT は無効な使用例です。これは、引数が 符号付き 32 ビット整数で表現できない正の整数値を示しているためです。

SELECT HEXTOINT( '0x0080000001' );

#### INT

例

次の文を実行すると、値 420 が返ります。 SELECT HEXTOINT ( '0x1A4' ) FROM iq\_dummy SELECT HEXTOINT ( '0X1A4' ) FROM iq\_dummy SELECT HEXTOINT ( '1A4' ) FROM iq dummy

#### 使用法

CONVERSION\_ERROR オプションが OFF の場合を除き、無効な 16 進入力に対して Sybase IQ からエラーが返されます。 CONVERSION\_ERROR が OFF に設定されてい る場合は、無効な 16 進入力に対して NULL が返されます。

『リファレンス:文とオプション』の「データベース・オプション」>「アルファ ベット順のオプション・リスト」>「CONVERSION\_ERROR オプション [TSQL]」 を参照してください。

データベース・オプション ASE\_FUNCTION\_BEHAVIOR は、**INTTOHEX** と **HEXTOINT** を含む Sybase IQ 関数の出力が Adaptive Server Enterprise 関数の出力と一 致するように指定します。

『リファレンス:文とオプション』の「データベース・オプション」>「アルファ ベット順のオプション・リスト」>「ASE\_FUNCTION\_BEHAVIOR オプション」 を参照してください。

ASE\_FUNCTION\_BEHAVIOR オプションが ON の場合は次の処理が行われます。

- Sybase IQ**HEXTOINT** では、入力は 8 文字の 16 進文字列であるとみなされます。 長さが 8 文字未満の場合、文字列の左側には 0 が埋め込まれます。
- Sybase IQ**HEXTOINT** は、先頭に 0x が付いた最大 16 文字の文字列 (合計で 18 文 字) を受け入れます。入力値が大きいと、整数値が 32 ビットの符号付き整数出 力サイズをオーバフローする可能性があるため、注意が必要です。
- Sybase IQ**HEXTOINT** 関数の出力のデータ型は、32 ビットの符号付き整数とみな されます。
- Sybase IQ**HEXTOINT** 関数は、32 ビットの 16 進整数を符号付き表現として受け入 れます。
- 8 文字を超える 16 進文字列の場合、Sybase IQ**HEXTOINT** は関連の文字のみを考 慮します。

#### 標準と互換性

- SQL ISO/ANSI SQL 文法のベンダ拡張。
- Sybase  $-$  Adaptive Server Enterprise  $\overline{E}$ 換。

#### 参照:

- [BIGINTTOHEX](#page-167-0) 関数 [データ型変換] (140 ページ)
- [HEXTOBIGINT](#page-237-0) 関数 [データ型変換] (210 ページ)
- INTTOHEX 関数 [[データ型変換](#page-249-0)] (222 ページ)

### **HOUR** 関数 **[**日付と時刻**]**

指定された日時から、時間 (hour) に対応する 0 から 23 までの数字を返します。

構文

**HOUR** ( datetime-expression )

#### 表 **72 :** パラメータ

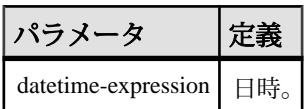

戻り値 SMALLINT

例

次の文は、値 21 を返します。

SELECT HOUR( '1998-07-09 21:12:13' ) FROM iq\_dummy

標準と互換性

- SOL ISO/ANSI SOL 文法のベンダ拡張。
- Sybase Adaptive Server Enterprise ではサポートされていません。

### **HOURS** 関数 **[**日付と時刻**]**

任意の開始日時からの時間数を返すか、指定された 2 つの時刻の間の総時間数を 返すか、または integer-expression で指定された時間数を時刻に追加します。

#### 構文

**HOURS** ( datetime-expression datetime-expression, datetime-expression | datetime-expression, integer-expression )

パラメータ

### 表 **73 :** パラメータ

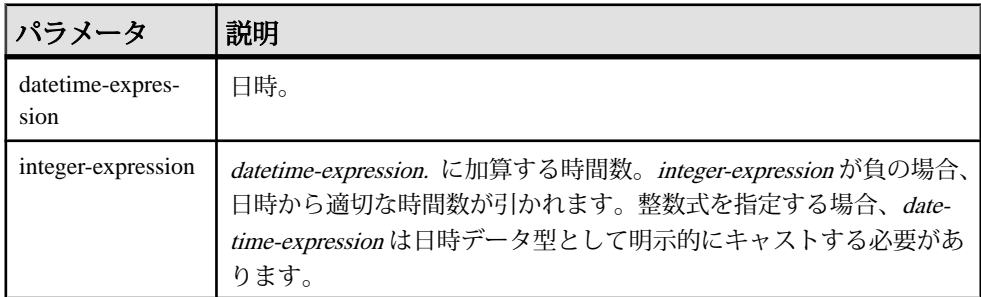

戻り値 INT

```
例
```
次の文は、値 17518758 を返します。

SELECT HOURS( '1998-07-13 06:07:12' ) FROM ig dummy

次の文を実行すると、2 つの時刻の間の差である値 4 が返されます。

SELECT HOURS( '1999-07-13 06:07:12', '1999-07-13 10:07:12' ) FROM iq\_dummy

次の文を実行すると、日時の値 13.05.99 02:05:07.000 が返ります。

SELECT HOURS( CAST( '1999-05-12 21:05:07' AS DATETIME ), 5 ) FROM iq\_dummy

使用法

2 つ目の構文は、最初の引数の日時から 2 番目の引数の日時までの総時間数を返し ます。負の値が返ることもあります。

#### 標準と互換性

- SQL ISO/ANSI SQL 文法のベンダ拡張。
- Sybase Adaptive Server Enterprise ではサポートされていません。

#### 参照:

- CAST 関数 [[データ型変換](#page-171-0)] (144 ページ)
- CONVERT 関数 [[データ型変換](#page-182-0)] (155 ページ)
- MINUTES 関数 [[日付と時刻](#page-275-0)] (248 ページ)
- MONTHS 関数 [[日付と時刻](#page-278-0)] (251 ページ)
- [REPLACE](#page-322-0) 関数 [文字列] (295 ページ)
- SECOND 関数 [[日付と時刻](#page-333-0)] (306 ページ)
- WEEKS 関数 [[日付と時刻](#page-384-0)] (357 ページ)
- YEAR 関数 [[日付と時刻](#page-389-0)] (362 ページ)
- YEARS 関数 [[日付と時刻](#page-390-0)] (363 ページ)

#### **HTML\_DECODE** 関数 **[HTTP]**

HTML リテラル文字列に含まれる特殊文字のエンティティをデコードします。

構文

**HTML\_DECODE** ( string )

注意: CIS 機能補正のパフォーマンスに関する考慮事項が適用されます。

<span id="page-243-0"></span>**HTML DECODE** 関数は SOL Anywhere 関数の 1 つです。 詳細については、『SOL Anywhere サーバー - SQL [リファレンス』の「](http://dcx.sybase.com/index.html#1201/en/dbreference/http-decode-function.html)SQL 関数」>「関数」> 「[HTML\\_DECODE](http://dcx.sybase.com/index.html#1201/en/dbreference/http-decode-function.html) 関数 [HTTP]」を参照してください。

戻り値 LONG VARCHAR

注意: 結果データ型は LONG VARCHAR です。**SELECT INTO** 文で **HTML\_DECODE** を 使用する場合は、非構造化データ分析オプションのライセンスを所有しているか、 **CAST** を使用して **HTML\_DECODE** を正しいデータ型とサイズに設定する必要があり ます。

### **HTML\_ENCODE** 関数 **[HTTP]**

HTML ドキュメントに挿入する文字列内の特殊文字をエンコードします。

構文

**HTML\_ENCODE** ( string )

注意: CIS 機能補正のパフォーマンスに関する考慮事項が適用されます。

**HTML\_ENCODE** 関数は SQL Anywhere 関数の 1 つです。 詳細については、『[SQL](http://dcx.sybase.com/index.html#1201/en/dbreference/html-encode-function.html) Anywhere サーバー - SQL [リファレンス』の「](http://dcx.sybase.com/index.html#1201/en/dbreference/html-encode-function.html)SQL 関数」>「関数」> 「[HTML\\_ENCODE](http://dcx.sybase.com/index.html#1201/en/dbreference/html-encode-function.html) 関数 [HTTP]」を参照してください。

戻り値 LONG VARCHAR

注意: 結果データ型は LONG VARCHAR です。**SELECT INTO** 文で **HTML\_ENCODE** を 使用する場合は、非構造化データ分析オプションのライセンスを所有しているか、 **CAST** を使用して **HTML\_ENCODE** を正しいデータ型とサイズに設定する必要があり ます。

### **HTML\_PLAN** 関数 **[**文字列**]**

クエリ・プランを HTML フォーマット文字列で返します。

構文

**HTML\_PLAN** ( string-expression )

注意: CIS 機能補正のパフォーマンスに関する考慮事項が適用されます。

パラメータ

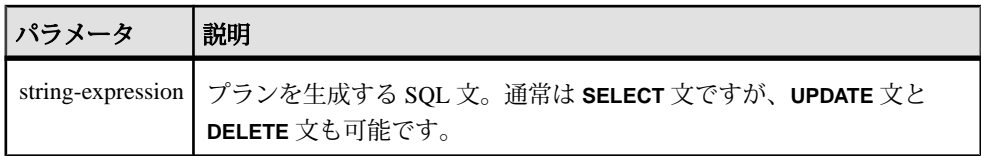

**HTML\_PLAN** 関数に引数を指定しない場合、クエリ・プランはキャッシュから返さ れます。キャッシュにクエリ・プランがない場合は、次のメッセージが表示され ます。

No plan available

**HTML\_PLAN** 関数の動作は、データベース・オプション

QUERY\_PLAN\_TEXT\_ACCESS と QUERY\_PLAN\_TEXT\_CACHING で制御されます。 QUERY PLAN TEXT ACCESS が OFF (デフォルト) の場合、次のメッセージが表示 されます。

Plan not available. The database option QUERY\_PLAN\_TEXT\_ACCESS is OFF

QUERY PLAN TEXT ACCESS が ON であり、しかもサーバに保持されている キャッシュに文字列式のクエリ・プランがある場合は、キャッシュからクエリ・ プランが返されます。

『リファレンス:文とオプション』の「データベース・オプション」>「アルファ ベット順のオプション・リスト」 > 「QUERY\_PLAN\_TEXT\_ACCESS オプション」 と「QUERY\_PLAN\_TEXT\_CACHING オプション」を参照してください。

**HTML\_PLAN** 関数を使用して、**SELECT**、**UPDATE**、**DELETE**、**INSERT SELECT**、 **SELECT INTO** を使用した Interactive SQL にクエリ・プランを返すことができます。

Sybase IQ クエリのために開くカーソルのクエリ・プランを表示できます。直近に 開いたカーソルのクエリ・プランを取得するには、次の文を使用します。 SELECT HTML PLAN ( );

QUERY\_PLAN\_AFTER\_RUN オプションが OFF の場合、プランは **OPEN CURSOR** ま たは **CLOSE CURSOR** の実行後に表示されます。ただし、

QUERY\_PLAN\_AFTER\_RUN が ON の場合は、**CLOSE CURSOR** を実行してから、プ ランを要求する必要があります。

『リファレンス:文とオプション』の「データベース・オプション」>「アルファ ベット順のオプション・リスト」>「QUERY\_PLAN\_AFTER\_RUN オプション」を 参照してください。

Interactive SQL の [プラン・ビューワ] ウィンドウで SQL 文に対するクエリ・オプ ティマイザの実行プランを表示する方法については、『[SQL Anywhere](http://dcx.sybase.com/index.html#1201/en/dbadmin/da-guitools-s-5971976.html) サーバー -

[データベース管理』の「データベースの管理」](http://dcx.sybase.com/index.html#1201/en/dbadmin/da-guitools-s-5971976.html)>「SQL Anywhere グラフィカル管 理ツール」>「InteractiveSQLの使用」>[「プランビューアーを使用したグラフィカ](http://dcx.sybase.com/index.html#1201/en/dbadmin/da-guitools-s-5971976.html) [ルなプランの表示」を](http://dcx.sybase.com/index.html#1201/en/dbadmin/da-guitools-s-5971976.html)参照してください。

SQL Anywhere クエリまたは OMNI/CIS 分解クエリの **HTML\_PLAN** を要求すると、 次のメッセージが返されます。

No plan. HTML\_PLAN function is not supported for this type of statement or database.

#### 例

次の例は **SELECT** 文を文字列パラメータとして渡し、クエリを実行するための HTML プランを返します。プランはファイル hplan.html に保存されます。

SELECT HTML\_PLAN ('SELECT \* FROM Employees'); OUTPUT to 'C: ¥hplan.html' HEXADECIMAL ASIS QUOTE '';

**OUTPUT TO** 句の **HEXADECIMAL ASIS** は、テキストにタブや復帰改行などのフォー マット文字列が含まれる場合に使用します。**ASIS** に設定すると、値はそのまま書 き込まれます。値が制御文字を含む場合も、エスケープはされません。

次の例は、HTML クエリ・プランがキャッシュにある場合、そこから返します。 SELECT HTML PLAN ( );

標準と互換性

- SOL ISO/ANSI SOL 文法のベンダ拡張。
- Sybase Adaptive Server Enterprise によるサポートなし。

#### 参照:

• GRAPHICAL PLAN 関数 [文字列] (206 ページ)

### **HTTP\_DECODE** 関数 **[HTTP]**

文字列内の特殊文字をデコードして、HTTP で使えるようにします。

構文

**HTTP\_DECODE** ( string )

注意: CIS 機能補正のパフォーマンスに関する考慮事項が適用されます。

HTTP\_DECODE 関数は SQL Anywhere 関数の 1 つです。 詳細については、『[SQL](http://dcx.sybase.com/index.html#1201/en/dbreference/http-decode-function.html) Anywhere サーバー - SQL [リファレンス』の「](http://dcx.sybase.com/index.html#1201/en/dbreference/http-decode-function.html)SQL 関数」>「関数」> 「[HTTP\\_DECODE](http://dcx.sybase.com/index.html#1201/en/dbreference/http-decode-function.html) 関数 [HTTP]」を参照してください。

### **HTTP\_ENCODE** 関数 **[HTTP]**

文字列内の特殊文字をエンコードして、HTTP で使えるようにします。

構文

**HTTP\_ENCODE** ( string )

注意: CIS 機能補正のパフォーマンスに関する考慮事項が適用されます。

HTTP ENCODE 関数は SOL Anywhere 関数の 1 つです。 詳細については、『SOL Anywhere サーバー - SQL [リファレンス』の「](http://dcx.sybase.com/index.html#1201/en/dbreference/http-encode-function.html)SQL 関数」>「関数」> 「[HTTP\\_ENCODE](http://dcx.sybase.com/index.html#1201/en/dbreference/http-encode-function.html) 関数 [HTTP]」を参照してください。

### **HTTP\_HEADER** 関数 **[HTTP]**

HTTP ヘッダの値を取得します。

構文

**HTTP\_HEADER** ( field-name )

注意: CIS 機能補正のパフォーマンスに関する考慮事項が適用されます。

HTTP HEADER 関数は SOL Anywhere 関数の 1 つです。 詳細については、『SOL Anywhere サーバー - SQL [リファレンス』の「](http://dcx.sybase.com/index.html#1201/en/dbreference/http-header-function.html)SQL 関数」>「関数」> 「[HTTP\\_HEADER](http://dcx.sybase.com/index.html#1201/en/dbreference/http-header-function.html) 関数 [HTTP]」を参照してください。

戻り値 LONG VARCHAR

注意: 結果データ型は LONG VARCHAR です。**SELECT INTO** 文で **HTTP\_HEADER** を 使用する場合は、非構造化データ分析オプションのライセンスを所有しているか、 **CAST** を使用して **HTTP\_HEADER** を正しいデータ型とサイズに設定する必要があり ます。

### **HTTP\_VARIABLE** 関数 **[HTTP]**

HTTP の変数の値を取得します。

構文

**HTTP\_VARIABLE** ( var-name [ [ , instance ] , header-field )

注意: CIS 機能補正のパフォーマンスに関する考慮事項が適用されます。

HTTP\_VARIABLE 関数は SOL Anywhere 関数の 1 つです。詳細については、 『SQL Anywhere サーバー - SQL [リファレンス』の「](http://dcx.sybase.com/index.html#1201/en/dbreference/http-variable-function.html)SQL 関数」>「関数」> 「[HTTP\\_VARIABLE](http://dcx.sybase.com/index.html#1201/en/dbreference/http-variable-function.html) 関数 [HTTP]」を参照してください。

戻り値 LONG VARCHAR

注意: 結果データ型は LONG VARCHAR です。**SELECT INTO** 文で **HTTP\_VARIABLE** を使用する場合は、非構造化データ分析オプションのライセンスを所有している か、**CAST** を使用して **HTTP\_VARIABLE** を正しいデータ型とサイズに設定する必要 があります。

### **IFNULL** 関数 **[**その他**]**

最初の NULL 以外の式、または NULL を返します。

最初の式が NULL 値の場合は、第 2 の式の値を返します。最初の式が NULL でな い場合、第 3 の式の値を返します。第 3 の式が指定されておらず、最初の式が NULL でない場合は、NULL 値を返します。

構文

**IFNULL** ( expression1, expression2 [ , expression3 ] )

パラメータ

### 表 **74 :** パラメータ

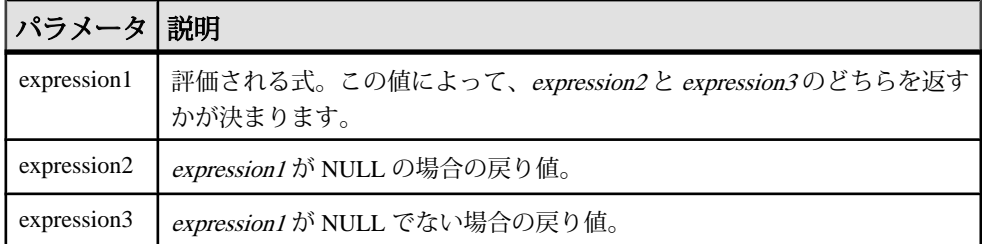

戻り値

返されるデータ型は、expression-2 と expression-3 のデータ型によって異なります。

例

次の文は、値 -66 を返します。

SELECT IFNULL( NULL, -66 ) FROM iq\_dummy

次の文は、第 1 の式が NULL でなく、第 3 の式が指定されていないため、NULL を 返します。

SELECT IFNULL( -66, -66 ) FROM iq\_dummy

標準と互換性

- SOL ISO/ANSI SOL 文法の Transact-SOL 拡張。
- Sybase Adaptive Server Enterprise ではサポートされていません。

# **INDEX\_COL** 関数 **[**システム**]**

インデックス・カラムの名前を返します。

構文

**INDEX COL** (  $table-name$ ,  $index-id$ ,  $key #$  [ ,  $user-id$  ] )

パラメータ

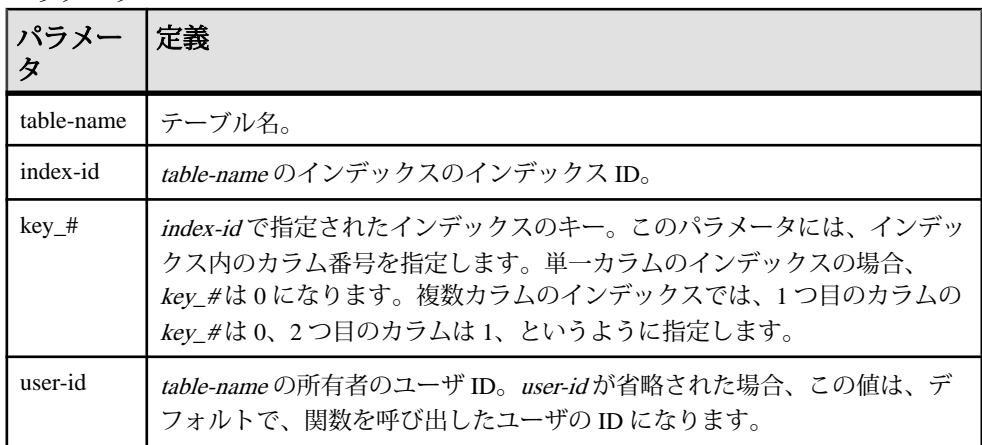

標準と互換性

- SQL ISO/ANSI SQL 文法のベンダ拡張。
- Sybase Sybase IQ 用に実装された Adaptive Server Enterprise 関数。

#### 参照:

• [OBJECT\\_ID](#page-289-0) 関数 [システム] (262 ページ)

### **INSERTSTR** 関数 **[**文字列**]**

文字列を、別の文字列の指定された位置に挿入します。

構文

```
INSERTSTR ( numeric-expression, string-expression1, string-
expression2 )
```
<span id="page-249-0"></span>パラメータ

表 **75 :** パラメータ

| パラメータ              | 定義                                                            |
|--------------------|---------------------------------------------------------------|
| numeric-expression | この位置の後に、string-expression2が挿入されます。先頭に文字列を<br>挿入するには、ゼロを使用します。 |
| string-expression1 | string-expression2が挿入される文字列。                                  |
| string-expression2 | 挿入する文字列。                                                      |

戻り値 LONG VARCHAR

注意: 結果データ型は LONG VARCHAR です。**SELECT INTO** 文で **INSERTSTR** を使 用する場合は、非構造化データ分析オプションのライセンスを所有しているか、 **CAST** を使用して **INSERTSTR** を正しいデータ型とサイズに設定する必要がありま す。

例

次の文は、値 "backoffice" を返します。

SELECT INSERTSTR( 0, 'office ', 'back' ) FROM iq\_dummy

標準と互換性

- SOL ISO/ANSI SOL 文法のベンダ拡張。
- Sybase Adaptive Server Enterprise によるサポートなし。STUFF 関数が同等の 機能を持っており、Adaptive Server Enterprise および Sybase IQ でサポートされ ています。

### **INTTOHEX** 関数 **[**データ型変換**]**

10 進の整数を 16 進数に変換して返します。

構文

**INTTOHEX** ( integer-expression )

パラメータ

#### 表 **76 :** パラメータ

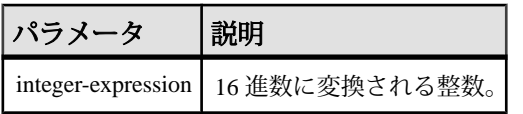

戻り値 VARCHAR

例

次の文は、値 3B9ACA00 を返します。

SELECT INTTOHEX( 1000000000 ) FROM iq\_dummy

次の文は、値 00000002540BE400 を返します。

SELECT INTTOHEX ( 10000000000) FROM ig dummy

使用法

**INTTOHEX** への入力データの変換に失敗すると、CONVERSION\_ERROR オプション が OFF に設定されていない場合、Sybase IQ はエラーを返します。 OFF に設定され ている場合は、NULL を返します。

『リファレンス:文とオプション』の「データベース・オプション」>「アルファ ベット順のオプション・リスト」>「CONVERSION\_ERROR オプション [TSQL]」 を参照してください。

データベース・オプション ASE\_FUNCTION\_BEHAVIOR は、**INTTOHEX** と **HEXTOINT** を含む Sybase IQ 関数の出力が Adaptive Server Enterprise 関数の出力と一 致するように指定します。ASE\_FUNCTION\_BEHAVIOR のデフォルト値は OFF で す。

『リファレンス:文とオプション』の「データベース・オプション」>「アルファ ベット順のオプション・リスト」>「ASE\_FUNCTION\_BEHAVIOR オプション」 を参照してください。

ASE\_FUNCTION\_BEHAVIOR オプションが無効な場合 (値が OFF の場合) は、次の ようになります。

- **INTTOHEX** の出力は、SQL Anywhere 互換です。
- **INTTOHEX** の出力は、入力に応じて 8 桁または 16 桁となり、左側に 0 が埋め込 まれます。戻り値のデータ型は VARCHAR です。
- **INTTOHEX** の出力には、0x および 0X プレフィクスはありません。

• **INTTOHEX** には、64 ビットまでの整数を入力できます。

ASE\_FUNCTION\_BEHAVIOR オプションが有効な場合 (値が ON の場合) は、次のよ うになります。

- **INTTOHEX** の出力は Adaptive Server Enterprise 互換です。
- **INTTOHEX**の出力は常に8桁で、左側に0が埋め込まれます。戻り値のデータ型 は VARCHAR です。
- **INTTOHEX** の出力には、0x および 0X プレフィクスはありません。
- Sybase IQ**INTTOHEX** では、入力を 32 ビットの符号付き整数とみなします。大き い値を指定するとオーバフローが発生し、変換エラーが起こる場合がありま す。 たとえば、

SELECT INTTOHEX( 1000000000 ) FROM iq\_dummy

という文は 3B9ACA00 という値を返しますが、

SELECT INTTOHEX ( 10000000000 ) FROM iq\_dummy

では変換エラーが発生します。

標準と互換性

- SOL ISO/ANSI SOL 文法のベンダ拡張。
- Sybase  $-$  Adaptive Server Enterprise  $\overline{E}$ 換。

#### 参照:

- [BIGINTTOHEX](#page-167-0) 関数 [データ型変換] (140 ページ)
- [HEXTOBIGINT](#page-237-0) 関数 [データ型変換] (210 ページ)
- HEXTOINT 関数 [[データ型変換](#page-238-0)] (211 ページ)

### **ISDATE** 関数 **[**日付および時刻**]**

引数の文字列が、日付に変換可能かどうかを調べます。

変換可能であれば1が返され、可能でなければ0が返されます。引数が null に設定 されている場合は、0 が返されます。

構文

**ISDATE** ( string )
| パラメータ 説明 |                                |
|----------|--------------------------------|
| string   | 文字列表現が日付として有効かどうかを調べて判断される文字列。 |

表 **77 :** パラメータ

戻り値 INT

例

次の例では、birth\_date カラムに格納されている値が有効な日付かどうかを調 べ、無効な日付であれば NULL を返し、有効な日付であれば date フォーマット で返しています。

```
select birth date from MyData;
```
------------------------------ 1990/32/89 0101/32/89 1990/12/09 select case when isdate(birth\_date)=0 then NULL else cast(birth date as date) end from MyData; ------------------------------------ (NULL) (NULL) 1990-12-09

標準と互換性

- SOL ISO/ANSI SOL 文法のベンダ拡張。
- Sybase:
	- SQL Anywhere は ISO 8601 データ交換形式を使用。
	- Adaptive Server Enterprise によるサポートなし。

## **ISNULL** 関数 **[**その他**]**

パラメータ・リスト内で最初の NULL でない式の値を返します。

少なくとも 2 つの式を関数に渡す必要があります。

構文

**ISNULL** ( expression, expression [ …, expression ] )

#### 表 **78 :** パラメータ

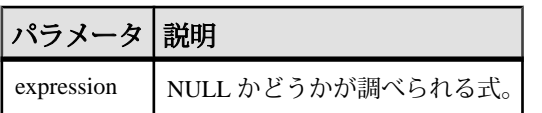

戻り値

この関数の戻り値は、指定した式によって異なります。具体的には、データベー ス・サーバが関数を評価するとき、まず、式の比較が可能なデータ型を検索しま す。該当するデータ型が見つかると、データベース・サーバは式を比較し、比較 に使用したデータ型で結果を返します。データベース・サーバは、一般に比較が 可能なデータ型を見つけることができないと、エラーを返します。

#### 例

次の文は、値 -66 を返します。

SELECT ISNULL( NULL ,-66, 55, 45, NULL, 16 ) FROM iq\_dummy

#### 使用法

**ISNULL** 関数は **COALESCE** 関数と同じです。

標準と互換性

- SOL ISO/ANSI SOL 文法の Transact-SOL 拡張。
- Sybase Adaptive Server Enterprise ではサポートされていません。

#### 参照:

• [COALESCE](#page-178-0) 関数 [その他] (151 ページ)

### **ISNUMERIC** 関数 **[**その他**]**

引数の文字列が、数値に変換可能かどうかを調べます。

変換可能であれば1が返され、可能でなければ0が返されます。引数が null に設定 されている場合は、0 が返されます。

構文

**ISNUMERIC** ( string )

注意: CIS 機能補正のパフォーマンスに関する考慮事項が適用されます。

<span id="page-254-0"></span>

| パラメータ 説明 |                                |
|----------|--------------------------------|
| string   | 文字列表現が数値として有効かどうかを調べて判断される文字列。 |

表 **79 :** パラメータ

戻り値 INT

使用法

パフォーマンスを最適化するため、述部で **ISNUMERIC** を使用しないでください。 使用した場合、製品の SQL Anywhere の部分で処理され、Sybase IQ のパフォーマ ンス機能を利用できません。

例

次の例では、height\_in\_cms カラムに格納されている値が有効な数値データか どうかを調べ、無効な数値データであれば NULL を返し、有効な数値データであ れば int フォーマットで返しています。

```
data height_in_cms
------------------------
asde
asde
180
156
select case
```

```
when isnumeric(height_in_cms)=0
   then NULL
   else cast(height_in_cms as int) 
   end
from MyData
```
標準と互換性

- SQL ISO/ANSI SQL 文法のベンダ拡張。
- Sybase Adaptive Server Enterprise によるサポートなし。

# **LAG** 関数 **[**統計**]**

テーブルまたはパーティション内の前のローの属性値を返す Interrow 関数。

構文

**LAG** (value\_expr) [, offset [, default]]) **OVER** ([**PARTITION BY** window partition] **ORDER BY** window ordering)

パラメータ

| パラメータ             | 説明                                                                                           |
|-------------------|----------------------------------------------------------------------------------------------|
| value_expr        | テーブルから返すオフセット・データを定義するテーブル・カラムま<br>たは式。                                                      |
| offset            | 現在のローより上のロー数。負でない真数値リテラル、または真数値<br>データの SQL 変数で表現します。許容範囲は 0~231 です。                         |
| default           | offset 値がテーブルまたはパーティションのカーディナリティの範囲<br>を超える場合に返される値。                                         |
| ウィンドウ・<br>パーティション | (オプション)結果ロー・セットの分割方法を示す、カンマ区切りの1<br>つ以上の値式。                                                  |
| ウィンドウ順序           | ローのソートのための式を定義します。 ウィンドウ・パーティション<br>を指定した場合はウィンドウ・パーティション内でのソート、指定し<br>なかった場合は結果セット内でのソートです。 |

使用法

**LAG** 関数は、**OVER** (**ORDER\_BY**) ウィンドウ指定を必要とします。**OVER** (**ORDER\_BY**) 句内のウィンドウ・パーティション句はオプションです。**OVER** (**ORDER\_BY**) 句に、ウィンドウ・フレーム **ROWS**/**RANGE** 指定を含めることはでき ません。

value exprに分析式を定義することはできません。したがって、分析関数をネスト することはできませんが、その他の組み込み関数式を value expr に使用できます。

offset には、負でない数値データ型を入力する必要があります。**0** を入力すると、 現在のローが返されます。負の数を入力すると、エラーが生成されます。

default のデフォルト値は **NULL** です。default のデータ型は、value\_expr 値のデータ 型に暗黙的に変換できる必要があります。変換できない場合、Sybase IQ は変換エ ラーを生成します。

例

次の例は、Employees テーブルから給与データを返し、部署 ID でデータをパー ティションに分割し、入社日でデータを並べ替えます。**LAG** 関数は、前のロー (物 理的なオフセットは 1 ロー) から給与を返し、それを **LAG (Salary)** カラムに表示し ます。

SELECT DepartmentID dID, StartDate, Salary, LAG(Salary, 1) OVER(PARTITION BY dID ORDER BY StartDate) FROM Employees ORDER BY 1,2;

次の結果セットが返されます。

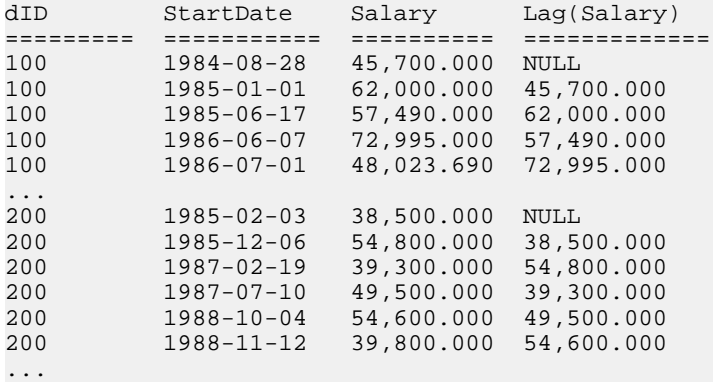

#### 標準と互換性

• SQL - ISO/ANSI SQL 文法のベンダ拡張。

#### 参照:

• [LEAD](#page-259-0) 関数 [統計] (232 ページ)

## **LAST\_VALUE** 関数 **[**集合**]**

一連の値の最後の値を返します。

構文

LAST VALUE (expression [IGNORE NULLS | RESPECT NULLS])

**OVER** (window-spec)

パラメータ

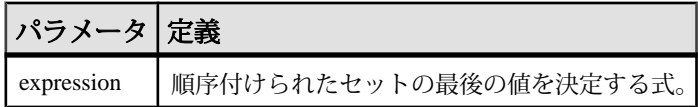

戻り値 引数のデータ型。

使用法

**LAST\_VALUE** は、(通常順序付けられた) 値のセット内の最後の値を返します。 セットの最後の値が NULL の場合、IGNORE NULLS が指定されていなければ NULL が返されます。IGNORE NULLS を指定した場合、**LAST\_VALUE** は、セット 内の NULL ではない最後の値を返します。すべての値が NULL の場合は NULL が 返されます。

戻り値のデータ型は、入力値のデータ型と同じです。

expression に LAST VALUE やその他の分析関数を使用することはできません。した がって、分析関数をネストすることはできませんが、その他の組み込み関数式を expression に使用できます。

window-spec が **ORDER BY** 式を含まない場合、または **ORDER BY** 式の精度が不十分 で一意の順序を確保できない場合、結果は不定になります。window-spec がない場 合も、結果が不定になります。

関数構文 (インライン) または **SELECT** 文の **WINDOW** 句で、window-spec の要素を指 定できます。

注意: DISTINCT はサポートされていません。

例

次の例は、各従業員の給与、およびその部署で最も高い給与の従業員の名前を返 します。

SELECT GivenName + ' ' + Surname AS employee name, Salary, DepartmentID, LAST\_VALUE( employee\_name ) OVER Salary\_Window AS highest\_paid FROM Employees WINDOW Salary\_Window AS ( PARTITION BY DepartmentID ORDER BY Salary RANGE BETWEEN UNBOUNDED PRECEDING AND UNBOUNDED FOLLOWING ) ORDER BY DepartmentID DESC;

次の結果セットが返されます。

| employee_name          | <b>Salary</b> | <b>DepartmentID</b> | highest_paid         |
|------------------------|---------------|---------------------|----------------------|
| Michael Lynch          | 24,903.000    | 500                 | <b>Jose Martinez</b> |
| Joseph Barker          | 27,290.000    | 500                 | <b>Jose Martinez</b> |
| Sheila Romero          | 27,500.000    | 500                 | Jose Martinez        |
| Felicia Kuo            | 28,200.000    | 500                 | Jose Martinez        |
| Jeannette Bertrand     | 29,800.000    | 500                 | Jose Martinez        |
| Jane Braun             | 34,300.000    | 500                 | <b>Jose Martinez</b> |
| Anthony Rebeiro        | 34,576.000    | 500                 | Jose Martinez        |
| <b>Charles Crowley</b> | 41,700.000    | 500                 | <b>Jose Martinez</b> |
| <b>Jose Martinez</b>   | 55,500.800    | 500                 | <b>Jose Martinez</b> |
| Doug Charlton          | 28,300.000    | 400                 | <b>Scott Evans</b>   |

表 **80 : LAST\_VALUE** 結果セット

<span id="page-258-0"></span>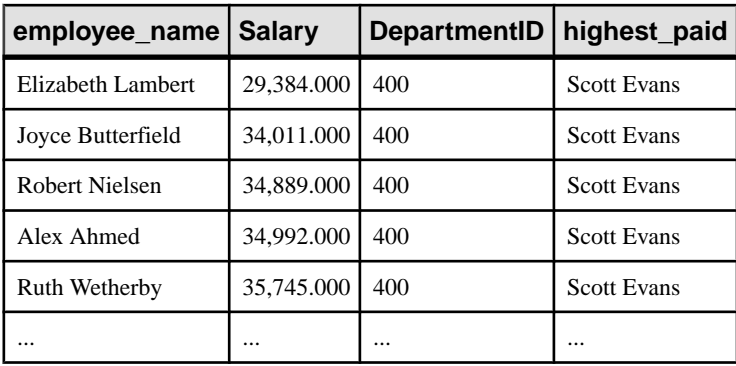

標準と互換性

- SQL ISO/ANSI SQL 準拠。SQL/OLAP 機能 T612 です。
- Sybase  $-$  SQL Anywhere  $\overline{\text{H}}$ 換。

### 参照:

• [ウィンドウ集合関数の使用法](#page-138-0) (111 ページ)

# **LCASE** 関数 **[**文字列**]**

文字列内のすべての文字を小文字に変換します。

構文

**LCASE** ( string-expression )

パラメータ

## 表 **81 :** パラメータ

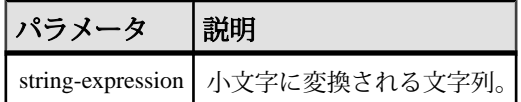

戻り値 **CHAR** NCHAR LONG VARCHAR

VARCHAR

NVARCHAR

<span id="page-259-0"></span>注意: 結果データ型は LONG VARCHAR です。**SELECT INTO** 文で **LCASE** を使用す る場合は、非構造化データ分析オプションのライセンスを所有しているか、**CAST** を使用して **LCASE** を正しいデータ型とサイズに設定する必要があります。

#### *例*

次の文を実行すると、値 "lower case" が返ります。

SELECT LCASE( 'LOWER CasE' ) FROM iq\_dummy

### 標準と互換性

- SOL ISO/ANSI SOL 文法のベンダ拡張。
- Sybase **LCASE** は Adaptive Server Enterprise でサポートされません。**LOWER** を 使用すると同じ結果が得られます。

### 参照:

- LEFT 関数 [[文字列](#page-261-0)] (234 ページ)
- [LOWER](#page-269-0) 関数 [文字列] (242 ページ)
- [REPLACE](#page-322-0) 関数 [文字列] (295 ページ)
- [REVERSE](#page-326-0) 関数 [文字列] (299 ページ)
- [RIGHT](#page-327-0) 関数 [文字列] (300 ページ)
- [UCASE](#page-375-0) 関数 [文字列] (348 ページ)
- [UPPER](#page-376-0) 関数 [文字列] (349 ページ)

## **LEAD** 関数 **[**統計**]**

テーブルまたはパーティション内の後ろのローの属性値を返す Interrow 関数。

構文

```
LEAD (value_expr) [, offset [, default]]) OVER ([PARTITION BY window 
partition] ORDER BY window ordering)
```
パラメータ

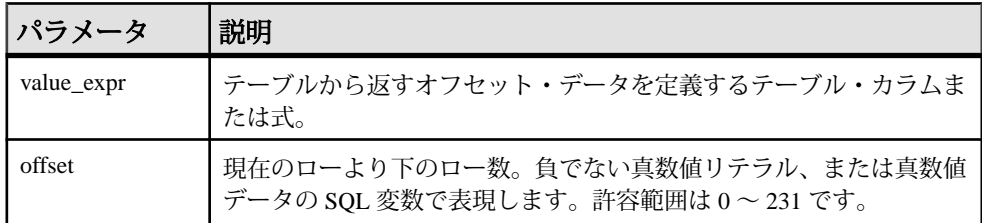

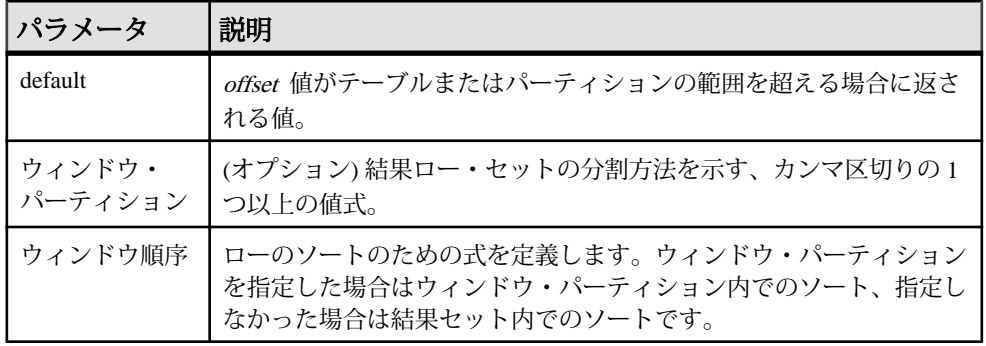

使用法

**LEAD** 関数は、**OVER** (**ORDER\_BY**) ウィンドウ指定を必要とします。**OVER** (**ORDER\_BY**) 句内のウィンドウ・パーティション句はオプションです。**OVER** (**ORDER\_BY**) 句に、ウィンドウ・フレーム **ROWS**/**RANGE** 指定を含めることはでき ません。

value exprに分析式を定義することはできません。したがって、分析関数をネスト することはできませんが、その他の組み込み関数式を value exprに使用できます。

offset には、負でない数値データ型を入力する必要があります。**0** を入力すると、 現在のローが返されます。負の数を入力すると、エラーが生成されます。

default のデフォルト値は **NULL** です。default のデータ型は、value\_expr 値のデータ 型に暗黙的に変換できる必要があります。変換できない場合、Sybase IQ は変換エ ラーを生成します。

例

次の例は、Employees テーブルから給与データを返し、部署 ID でデータをパー ティションに分割し、入社日でデータを並べ替えます。**LEAD** 関数は、次のロー (物理的なオフセットは 1 ロー) から給与を返し、それを **LEAD (Salary)** カラムに表 示します。

SELECT DepartmentID dID, StartDate, Salary, LEAD(Salary, 1) OVER(PARTITION BY dID ORDER BY StartDate) FROM Employees ORDER BY 1,2;

次の結果セットが返されます。

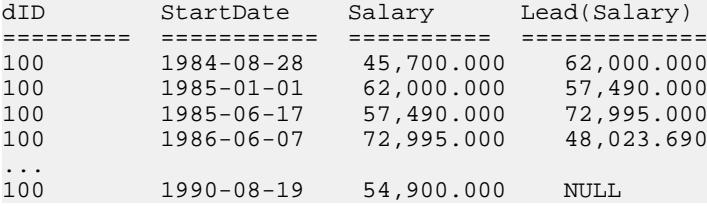

<span id="page-261-0"></span>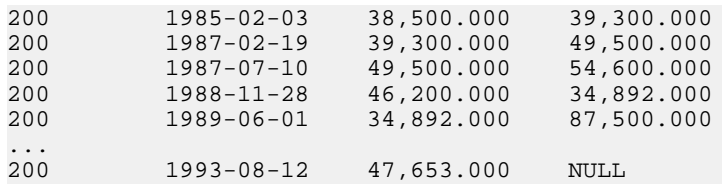

標準と互換性

• SOL - ISO/ANSI SOL 文法のベンダ拡張。

参照:

• [LAG](#page-254-0) 関数 [統計] (227 ページ)

## **LEFT** 関数 **[**文字列**]**

文字列の先頭から、指定された数だけ文字を返します。

構文

**LEFT** ( string-expression, numeric-expression )

パラメータ

### 表 **82 :** パラメータ

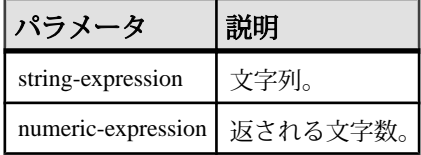

戻り値 LONG VARCHAR

LONG NVARCHAR

注意: 結果データ型は LONG VARCHAR です。**SELECT INTO** 文で **LEFT** を使用する 場合は、非構造化データ分析オプションのライセンスを所有しているか、**CAST** を 使用して **LEFT** を正しいデータ型とサイズに設定する必要があります。

例

次の文は、値 "choco" を返します。

SELECT LEFT( 'chocolate', 5 ) FROM iq\_dummy

使用法

文字列にマルチバイト文字が含まれ、照合が適切に使用されている場合は、返さ れるバイト数が、指定された文字数よりも多くなることがあります。

<span id="page-262-0"></span>注意: **LEFT** 関数の結果データ型は、LONG VARCHAR です。**SELECT INTO** 文で **LEFT** を使用する場合は、非構造化データ分析オプションのライセンスを所有して いるか、**CAST** を使用して **LEFT** を正しいデータ型とサイズに設定する必要があり ます。

標準と互換性

- SOL ISO/ANSI SOL 文法のベンダ拡張。
- Sybase Adaptive Server Enterprise ではサポートされていません。

参照:

- [LCASE](#page-258-0) 関数 [文字列] (231 ページ)
- [LOWER](#page-269-0) 関数 [文字列] (242 ページ)
- [REPLACE](#page-322-0) 関数 [文字列] (295 ページ)
- [REVERSE](#page-326-0) 関数 [文字列] (299 ページ)
- [RIGHT](#page-327-0) 関数 [文字列] (300 ページ)
- [UCASE](#page-375-0) 関数 [文字列] (348 ページ)
- [UPPER](#page-376-0) 関数 [文字列] (349 ページ)

## **LEN** 関数 **[**文字列**]**

BINARY データ型または STRING データ型の入力として 1 つの引数を取り、指定さ れた文字列表現の後続ブランクを除いた、データベースの照合順序で定義されて いる文字数を返します。

マルチバイト文字セットの場合、結果が文字列のバイト長と異なる場合がありま す。

BINARY および VARBINARY も使用できます。その場合は、LEN() によって入力の バイト数が返されます。

**LEN** は、**LENGTH** 関数のエイリアスです。

構文 **LEN** ( string\_expr )

パラメータ

#### 表 **83 :** パラメータ

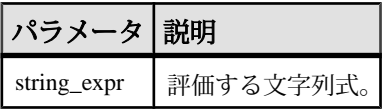

例

次の例は、値 3152 を返します。

select len(Photo) from Productswhere ID = 500

使用法

この関数は、**CHAR\_LENGTH** ( string\_expression ) と同じです。

パーミッション

すべてのユーザが **LEN** 関数を実行できます。

標準と互換性

• SOL - ISO/ANSI SOL 文法の Transact-SOL 拡張。

### 参照:

- BIT LENGTH 関数 [文字列] (141 ページ)
- BYTE LENGTH 関数 [文字列] (142 ページ)
- CHAR LENGTH 関数 [文字列] (148 ページ)
- COL LENGTH 関数 [システム] (151 ページ)
- [DATALENGTH](#page-193-0) 関数 [システム] (166 ページ)
- LENGTH 関数 [文字列] (236 ページ)
- [OBJECT\\_NAME](#page-290-0) 関数 [システム] (263 ページ)
- OCTET LENGTH 関数 [文字列] (264 ページ)
- [STR\\_REPLACE](#page-352-0) 関数 [文字列] (325 ページ)

# **LENGTH** 関数 **[**文字列**]**

指定された文字列に含まれる文字数を返します。

構文

**LENGTH** ( string-expression )

パラメータ

### 表 **84 :** パラメータ

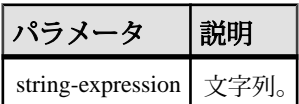

戻り値 INT

例

次の文は、値 9 を返します。

SELECT LENGTH( 'chocolate' ) FROM iq\_dummy

#### 使用法

文字列にマルチバイト文字があり、適切な照合が使用されている場合、**LENGTH** はバイト数ではなく、文字数を返します。文字列のデータ型が BINARY である場 合、**LENGTH** 関数は **BYTE\_LENGTH** と同じように機能します。

**LENGTH** 関数は **CHAR\_LENGTH** 関数と同じです。

標準と互換性

- SOL ISO/ANSI SOL 文法のベンダ拡張。
- Sybase Adaptive Server Enterprise ではサポートされていません。代わりに、 **CHAR\_LENGTH** 関数を使用してください。

### 参照:

- [BIT\\_LENGTH](#page-168-0) 関数 [文字列] (141 ページ)
- BYTE LENGTH 関数 [文字列] (142 ページ)
- [CHAR\\_LENGTH](#page-175-0) 関数 [文字列] (148 ページ)
- COL LENGTH 関数 [システム] (151 ページ)
- [DATALENGTH](#page-193-0) 関数 [システム] (166 ページ)
- LEN 関数 [[文字列](#page-262-0)] (235 ページ)
- [OBJECT\\_NAME](#page-290-0) 関数 [システム] (263 ページ)
- OCTET LENGTH 関数 [文字列] (264 ページ)
- [STR\\_REPLACE](#page-352-0) 関数 [文字列] (325 ページ)

### **LIST** 関数 **[**集合**]**

カンマで区切られた値のリストを返します。

構文

```
LIST(
[DISTINCT] string-expresssion
[, 'delimiter-string']
[ORDER BY order-by-expression [ ASC | DESC ], ... ] )
```
注意: CIS 機能補正のパフォーマンスに関する考慮事項が適用されます。

<span id="page-265-0"></span>**LIST** 関数 [集合] は SQL Anywhere 関数の 1 つです。詳細については、『[SQL](http://dcx.sybase.com/index.html#1201/en/dbreference/list-function.html) Anywhere サーバー - SQL [リファレンス』の「](http://dcx.sybase.com/index.html#1201/en/dbreference/list-function.html)SQL 関数」>「関数」>「LIST 関数 [[集合](http://dcx.sybase.com/index.html#1201/en/dbreference/list-function.html)]」を参照してください。

戻り値 LONG VARCHAR

注意: 結果データ型は LONG VARCHAR です。**SELECT INTO** 文で **LIST** を使用する 場合は、非構造化データ分析オプションのライセンスを所有しているか、**CAST** を 使用して **LIST** を正しいデータ型とサイズに設定する必要があります。

# **LN** 関数 **[**数値**]**

指定された式の自然対数を返します。

構文

**LN** ( numeric-expression )

パラメータ

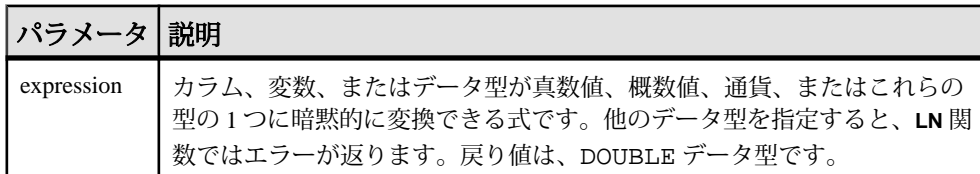

使用法

**LN** は 1 つの引数を取ります。たとえば **LN** (20) は、2.995732 を返します。

**LN** 関数は **LOG** 関数のエイリアスです。

標準と互換性

- SQL ISO/ANSI SQL 文法のベンダ拡張。
- Sybase Adaptive Server Enterprise ではサポートされていません。代わりに、 LOG 関数を使用してください。

### 参照:

- [LOG](#page-267-0) 関数 [数値] (240 ページ)
- [LOG10](#page-268-0) 関数 [数値] (241 ページ)

## **LOCATE** 関数 **[**文字列**]**

ある文字列の、別の文字列内の位置を返します。

構文

**LOCATE** ( string-expression1, string-expression2 [ , numeric-expression ] )

パラメータ

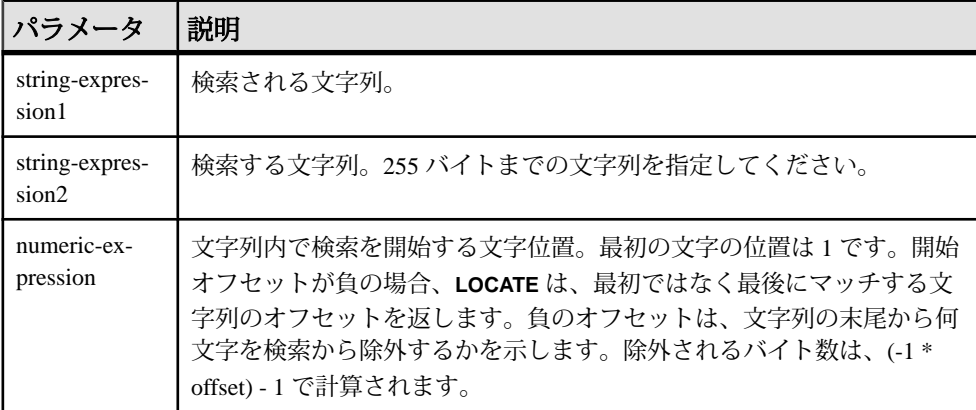

numeric-expression は、CHAR カラム、VARCHAR カラム、BINARY カラムの 32 ビッ ト符号付き整数です。

戻り値 INT

例 次の文は、値 8 を返します。

SELECT LOCATE( 'office party this week – rsvp as soon as possible', 'party', 2 ) FROM iq dummy

2つ目の例は、検索の開始オフセットである numeric-expressionに負の数が指定さ れています。

CREATE TABLE t1(name VARCHAR(20), dirname VARCHAR(60));

 INSERT INTO t1 VALUES('m1000','c:¥test¥functions¥locate.sql'); INSERT INTO t1 VALUES('m1001','d:¥test¥functions¥trim.sql'); COMMIT;

SELECT LOCATE(dirname,  $\Psi'$ , -1), dirname FROM t1;

結果は次のようになります。

<span id="page-267-0"></span>18 c:¥test¥functions¥locate.sql

18 d:¥test¥functions¥trim.sql

使用法

numeric-expression を指定した場合は、検索対象の文字列内のそのオフセット位置 から検索を開始します。

numeric-expression を指定しなかった場合、**LOCATE** は、指定した文字列の最初の インスタンスの位置だけを返します。

最初の文字列には、サイズの大きい (255 バイトより大きい) 文字列を指定できま すが、2 番目の文字列は 255 バイト以下である必要があります。2 番目の引数にサ イズの大きい文字列が指定されると、関数からは NULL 値が返されます。

引数のどれか 1 つでも NULL の場合、結果は NULL になります。

長さが 0 の文字列を検索すると、1 が返されます。

指定した文字列が文字列に含まれない場合、**LOCATE** はゼロ (0) を返します。

**LOCATE** 関数で返されるか指定される位置またはオフセットはすべて、常に文字 オフセットであり、マルチバイト・データの場合はバイト・オフセットとは異な ることがあります。

非構造化データ分析機能の使用ライセンスを取得している場合は、この関数で ラージ・オブジェクト・データを使用できます。

詳細については、『Sybase IQ の非構造化データ分析の概要』の「関数のサポー ト」を参照してください。

標準と互換性

- SQL ISO/ANSI SQL 文法のベンダ拡張。
- Sybase Adaptive Server Enterprise によるサポートなし。

### 参照:

- [PATINDEX](#page-292-0) 関数 [文字列] (265 ページ)
- [LIKE](#page-70-0) 条件 (43 ページ)

# **LOG** 関数 **[**数値**]**

数値の自然対数を返します。

**LN** は、**LOG** のエイリアスです。

構文

**LOG** ( numeric-expression )

#### 表 **85 :** パラメータ

<span id="page-268-0"></span>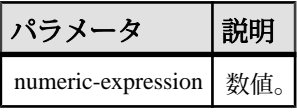

戻り値

この関数は、引数を DOUBLE に変換し、計算を倍精度浮動小数点で行い、結果を DOUBLE で返します。パラメータが NULL 値の場合、結果は NULL 値になりま す。

例

次の文は、値 3.912023 を返します。

SELECT LOG( 50 ) FROM iq\_dummy

標準と互換性

- SOL ISO/ANSI SOL 文法のベンダ拡張。
- Sybase Adaptive Server Enterprise 互換。

#### 参照:

- LN 関数 [[数値](#page-265-0)] (238 ページ)
- LOG10 関数 [数値] (241 ページ)

## **LOG10** 関数 **[**数値**]**

数値の、底を 10 とする対数を返します。

構文 **LOG10** ( numeric-expression )

パラメータ

表 **86 :** パラメータ

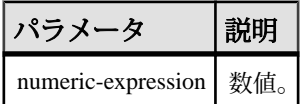

戻り値

この関数は、引数を DOUBLE に変換し、倍精度浮動小数点で計算を行います。パ ラメータが NULL 値の場合、結果は NULL 値になります。

<span id="page-269-0"></span>例 次の式を実行すると、値 1.698970 が返ります。 SELECT LOG10( 50 ) FROM ig dummy

標準と互換性

- SOL ISO/ANSI SOL 文法のベンダ拡張。
- Sybase  $-$  Adaptive Server Enterprise 互換。

### 参照:

- LN [関数](#page-265-0) [数値] (238 ページ)
- [LOG](#page-267-0) 関数 [数値] (240 ページ)

# **LOWER** 関数 **[**文字列**]**

文字列内のすべての文字を小文字に変換します。

構文

```
LOWER ( string-expression )
```
パラメータ

表 **87 :** パラメータ

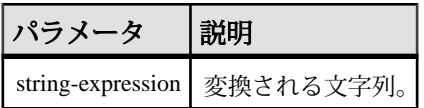

戻り値 **CHAR** 

**NCHAR** 

LONG VARCHAR

VARCHAR

NVARCHAR

注意: 結果データ型は LONG VARCHAR です。**SELECT INTO** 文で **LOWER** を使用す る場合は、非構造化データ分析オプションのライセンスを所有しているか、**CAST** を使用して **LOWER** を正しいデータ型とサイズに設定する必要があります。

例

次の文を実行すると、値 "lower case" が返ります。

SELECT LOWER( 'LOWER CasE' ) FROM iq\_dummy

標準と互換性

- SOL ISO/ANSI SOL 準拠。
- Sybase  $-$  Adaptive Server Enterprise  $\Xi$ 換。

#### 参照:

- [LCASE](#page-258-0) 関数 [文字列] (231 ページ)
- LEFT 関数 [[文字列](#page-261-0)] (234 ページ)
- [REPLACE](#page-322-0) 関数 [文字列] (295 ページ)
- [REVERSE](#page-326-0) 関数 [文字列] (299 ページ)
- [RIGHT](#page-327-0) 関数 [文字列] (300 ページ)
- [UCASE](#page-375-0) 関数 [文字列] (348 ページ)
- [UPPER](#page-376-0) 関数 [文字列] (349 ページ)

## **LTRIM** 関数 **[**文字列**]**

文字列から先行ブランクを削除します。

構文

**LTRIM** ( string-expression )

パラメータ

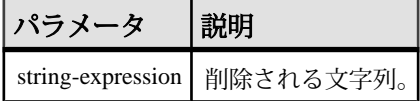

戻り値 VARCHAR

NVARCHAR

LONG VARCHAR

LONG NVARCHAR

注意: 結果データ型は LONG VARCHAR です。**SELECT INTO** 文で **LTRIM** を使用する 場合は、非構造化データ分析オプションのライセンスを所有しているか、**CAST** を 使用して **LTRIM** を正しいデータ型とサイズに設定する必要があります。

例

次の文は、先行ブランクがすべて削除された値 "Test Message" を返します。

SELECT LTRIM( ' Test Message' ) FROM ig dummy

<span id="page-271-0"></span>標準と互換性

- SOL ISO/ANSI SOL 文法のベンダ拡張。
- Sybase  $-$  Adaptive Server Enterprise  $\Xi$ 換。

### 参照:

• [RTRIM](#page-332-0) 関数 [文字列] (305 ページ)

# **MAX** 関数 **[**集合**]**

ローの各グループ内での expression の最大値を返します。

構文

**MAX** ( expression | **DISTINCT** column-name )

パラメータ

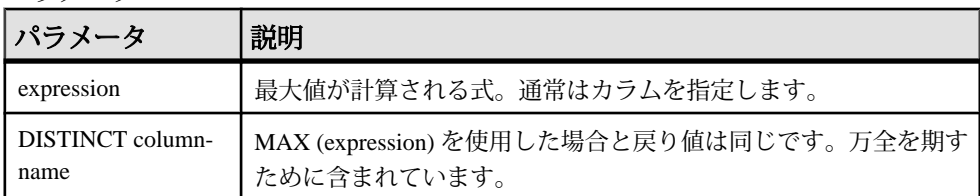

戻り値

引数と同じデータ型。

例

次の文は、Employees テーブル内の salary の最大値 138948.000 を返します。

```
SELECT MAX ( Salary )
FROM Employees
```
### 使用法

expression が NULL になるローは無視されます。ローがまったくないグループに対 しては、NULL 値を返します。

標準と互換性

- SOL ISO/ANSI SOL 準拠。
- Sybase  $-$  Adaptive Server Enterprise  $\overline{\mathbf{H}}$   $\mathbf{\mathfrak{H}}_{\circ}$

### 参照:

• [ウィンドウ集合関数の使用法](#page-138-0) (111 ページ)

• [MIN](#page-273-0) 関数 [集合] (246 ページ)

## **MEDIAN** 関数 **[**集合**]**

式の中央値を返します。

構文 1

**MEDIAN**([ALL | DISTINCT] expression)

構文 2

**MEDIAN**([ALL | DISTINCT] expression)

**OVER** (window-spec)

パラメータ

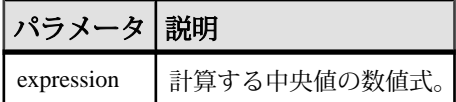

使用法

中央値は、標本分布、人口分布、または確率分布の上半分と下半分を分割する数 値です。

戻り値のデータ型は、入力値のデータ型と同じです。NULL は、中央値の計算で 無視されます。オプションのキーワード **DISTINCT** を使用して、集合関数を適用す る前に重複値を排除できます。すべてのローにオペレーションを実行する **ALL** が デフォルトです。

注意: ROLLUP と CUBE は、構文 1 の **GROUP BY** 句ではサポートされていませ  $h_{\alpha}$ 

構文 2 は、**SELECT** 文でウィンドウ関数として使用する場合の用法を示していま す。その場合は、関数構文 (インライン) または **SELECT** 文の **WINDOW** 句で、 window-spec の要素を指定できます。

注意: window-spec には、**ROW**、**RANGE**、**ORDER BY** 指定を含めることはできませ ん。window-spec では **PARTITION** 句のみ指定できます。**WINDOW** 句を使用する場 合、DISTINCT はサポートされません。

例

次のクエリは、フロリダの各部署の給与の中央値を返します。

SELECT DepartmentID, Surname, Salary, MEDIAN(Salary) OVER (PARTITION BY DepartmentID) "Median" FROM Employees WHERE State IN ('FL')

<span id="page-273-0"></span>結果は次のようになります。

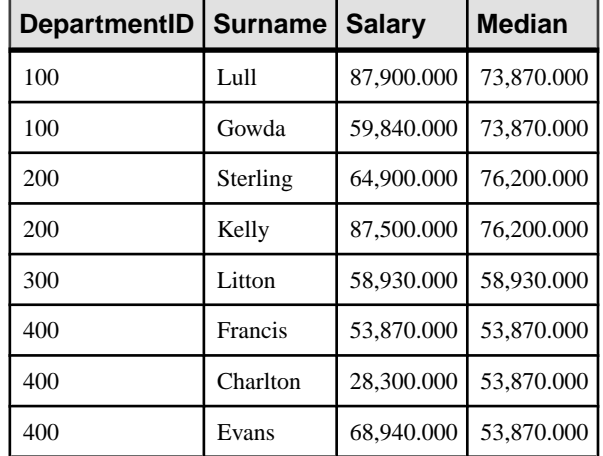

## 表 **88 : MEDIAN** 結果セット

標準と互換性

• SQL - ISO/ANSI SQL 文法のベンダ拡張。

### 参照:

• [ウィンドウ集合関数の使用法](#page-138-0) (111 ページ)

# **MIN** 関数 **[**集合**]**

ローの各グループ内での expression の最小値を返します。

構文

```
MIN ( expression
| DISTINCT column-name )
```
パラメータ

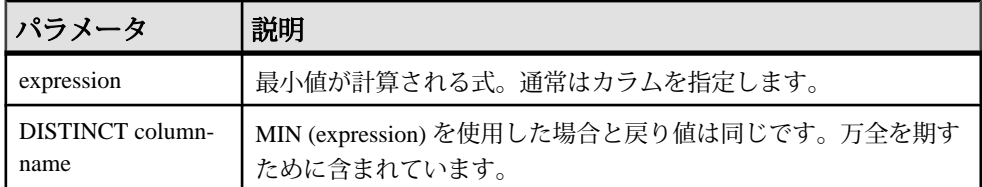

戻り値 引数と同じデータ型。 例

次の文は、Employees テーブル内の salary の最小値である値 24903.000 を返します。

SELECT MIN ( Salary ) FROM Employees

#### 使用法

expression が NULL になるローは無視されます。ローがまったくないグループに対 しては、NULL 値を返します。

標準と互換性

- SOL ISO/ANSI SQL 準拠。
- Sybase  $-$  Adaptive Server Enterprise  $\overline{\mathbf{H}}$   $\mathbf{\mathfrak{H}}_{\circ}$

### 参照:

- [ウィンドウ集合関数の使用法](#page-138-0) (111 ページ)
- [MAX](#page-271-0) 関数 [集合] (244 ページ)

## **MINUTE** 関数 **[**日付と時刻**]**

指定された日時の分に対応する 0 から 59 までの数値を返します。

構文

**MINUTE** ( datetime-expression )

パラメータ

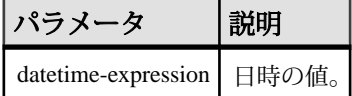

戻り値 SMALLINT

例 次の文は、値 22 を返します。

SELECT MINUTE( '1998-07-13 12:22:34' ) FROM iq\_dummy

標準と互換性

- SQL ISO/ANSI SQL 文法のベンダ拡張。
- Sybase  $-$  Adaptive Server Enterprise  $\overline{\mathbf{H}}$   $\mathbf{\mathfrak{H}}_{\circ}$

## <span id="page-275-0"></span>**MINUTES** 関数 **[**日付と時刻**]**

任意の日時からの分の数を返すか、指定された 2 つの時刻の間の分の数 (何分以上 あるか) を返すか、または integer-expression で指定された分の数を時刻に追加しま す。

構文

```
MINUTES ( datetime-expression
| datetime-expression, datetime-expression
| datetime-expression, integer-expression )
```
パラメータ

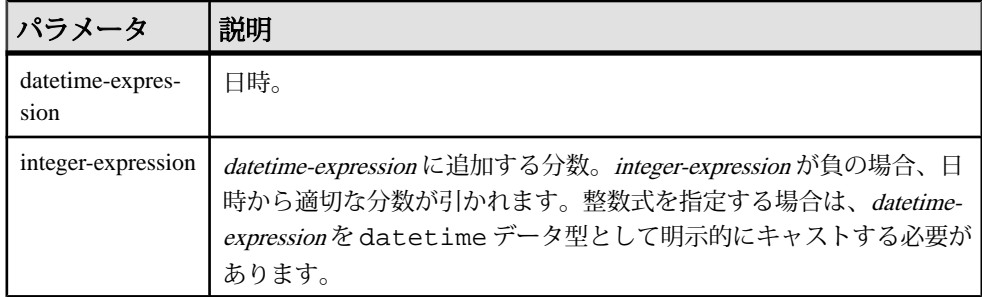

戻り値 INT

### TIMESTAMP

例

値として 1051125487 を返す。

SELECT MINUTES( '1998-07-13 06:07:12' ) FROM iq\_dummy

2 つの時刻の差である値 240 が返されます。

SELECT MINUTES( '1999-07-13 06:07:12', '1999-07-13 10:07:12' ) FROM iq\_dummy

日時の値 1999-05-12 21:10:07.000 が返されます。

SELECT MINUTES( CAST( '1999-05-12 21:05:07' AS DATETIME ), 5) FROM iq\_dummy

使用法

2 つ目の構文は、最初の引数の日時から 2 番目の引数の日時までが何分以上あるか を返します。負の値が返ることもあります。

標準と互換性

- SQL ISO/ANSI SQL 文法のベンダ拡張。
- Sybase Adaptive Server Enterprise ではサポートされていません。

#### 参照:

- CAST 関数 [[データ型変換](#page-171-0)] (144 ページ)
- CONVERT 関数 [[データ型変換](#page-182-0)] (155 ページ)
- HOURS 関数 [[日付と時刻](#page-241-0)] (214 ページ)
- MONTHS 関数 [[日付と時刻](#page-278-0)] (251 ページ)
- [REPLACE](#page-322-0) 関数 [文字列] (295 ページ)
- SECOND 関数 [[日付と時刻](#page-333-0)] (306ページ)
- WEEKS 関数 [[日付と時刻](#page-384-0)] (357 ページ)
- YEAR 関数 [[日付と時刻](#page-389-0)] (362 ページ)
- YEARS 関数 [[日付と時刻](#page-390-0)] (363 ページ)

# **MOD** 関数 **[**数値**]**

ある整数を別の整数で割った余りを返します。

構文

**MOD** ( dividend, divisor )

パラメータ

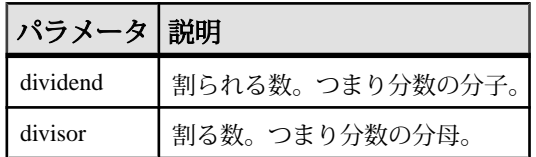

戻り値 SMALLINT

INT

NUMERIC

例 次の文は、値 2 を返します。 SELECT MOD( 5, 3 ) FROM iq\_dummy

使用法

負の dividendが含まれる除算の場合、結果は負または 0 になります。 divisorの符号 は計算結果に影響を与えません。

標準と互換性

- SQL ISO/ANSI SQL 文法のベンダ拡張。
- Sybase Adaptive Server Enterprise によるサポートなし。Adaptive Server Enterprise では、% 演算子をモジュロ演算子として使用します。

### 参照:

• [REMAINDER](#page-320-0) 関数 [数値] (293 ページ)

# **MONTH** 関数 **[**日付と時刻**]**

指定された日付の月に対応する 1 から 12 までの数字を返します。

構文

**MONTH** ( date-expression )

パラメータ

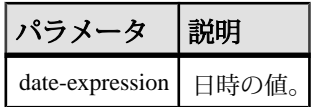

戻り値 SMALLINT

例 次の文は、値 7 を返します。 SELECT MONTH( '1998-07-13' ) FROM iq\_dummy

標準と互換性

- SQL ISO/ANSI SQL 文法のベンダ拡張。
- Sybase Adaptive Server Enterprise ではサポートされていません。

# **MONTHNAME** 関数 **[**日付と時刻**]**

指定された日付式から月の名前を返します。

```
構文
MONTHNAME ( date-expression )
```
<span id="page-278-0"></span>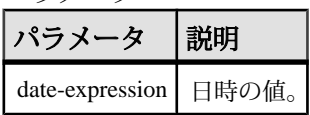

戻り値 VARCHAR

例

DATE ORDER オプションにデフォルト値の ymd が設定されている場合、次の文 は、**September** を返します。

SELECT MONTHNAME( '1998-09-05' ) FROM iq\_dummy

『リファレンス:文とオプション』の「データベース・オプション」>「アルファ ベット順のオプション・リスト」>「DATE\_ORDER オプション」を参照してくだ さい。

標準と互換性

- SQL ISO/ANSI SQL 文法のベンダ拡張。
- Sybase Adaptive Server Enterprise ではサポートされていません。

## **MONTHS** 関数 **[**日付と時刻**]**

任意の開始日時からの月数を返すか、指定された 2 つの日時の間の月数を返すか、 または integer-expression で指定された月数を日時に追加します。

```
構文
```

```
MONTHS ( date-expression
| date-expression, datetime-expression
| date-expression, integer-expression )
```
パラメータ

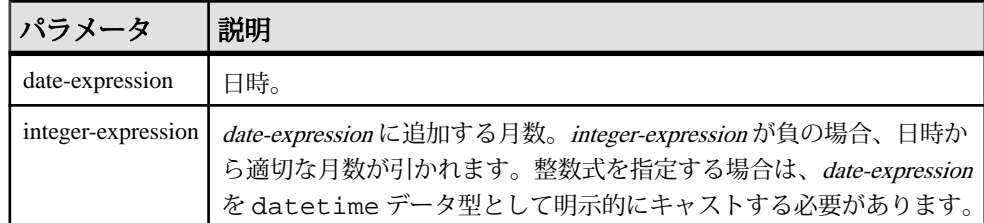

戻り値 INT

### TIMESTAMP

例

次の文は、値 23982 を返します。

SELECT MONTHS( '1998-07-13 06:07:12' ) FROM iq\_dummy

次の文を実行すると、2 つの日付の間の差である値 2 が返されます。

SELECT MONTHS( '1999-07-13 06:07:12', '1999-09-13 10:07:12' ) FROM iq\_dummy

次の文を実行すると、日時の値 1999-10-12 21:05:07.000 が返ります。

SELECT MONTHS( CAST( '1999-05-12 21:05:07' AS DATETIME ), 5) FROM iq\_dummy

#### 使用法

最初の構文は、任意の開始日から経過した月数を返します。この値は、2 つの日 付/時刻式が同年同月かどうかを判別する場合に役立ちます。 MONTHS( invoice sent ) = MONTHS( payment received )

**MONTH** 関数の比較は、間違って、請求書が送られてから 12 か月後の支払も含む 可能性があります。

2 番目の構文は、最初の引数の日付から 2 番目の引数の日付までの月数を返しま す。負の値が返ることもあります。MONTHS 関数の値は、2 つの日付の間にある 月初めの日 (各月の 1 日) の数から算出されます。時間、分、秒は無視されます。

3 番目の構文は、指定された日付に integer-expression の月数を追加します。新しい 日付が月末 (**MONTHS** ('1992-01-31', 1) など) を過ぎている場合、結果を演算結果の 月の末日に設定します。integer-expression が負の場合、日時から適切な月数が引か れます。時間、分、秒は無視されます。

### 標準と互換性

- SQL ISO/ANSI SQL 文法のベンダ拡張。
- Sybase Adaptive Server Enterprise ではサポートされていません。

### 参照:

- CAST 関数 [[データ型変換](#page-171-0)] (144 ページ)
- CONVERT 関数 [[データ型変換](#page-182-0)] (155 ページ)
- HOURS 関数 [[日付と時刻](#page-241-0)] (214 ページ)
- MINUTES 関数 [[日付と時刻](#page-275-0)] (248 ページ)
- [REPLACE](#page-322-0) 関数 [文字列] (295 ページ)
- SECOND 関数 [[日付と時刻](#page-333-0)] (306 ページ)
- WEEKS 関数 [[日付と時刻](#page-384-0)] (357 ページ)
- YEAR 関数 [[日付と時刻](#page-389-0)] (362 ページ)
- YEARS 関数 [[日付と時刻](#page-390-0)] (363 ページ)

## **NEWID** 関数 **[**その他**]**

UUID (Universally Unique Identifier) 値を生成します。

返される UUID 値はバイナリです。UUID は GUID (Globally Unique Identifier) と同 じです。

構文 **NEWID ( )**

パラメータ

**NEWID**() に指定するパラメータはありません。

戻り値 UNIQUEIDENTIFIER

例

次の文では、テーブル t1 を作成して更新し、カラム uid\_col の現在の値が NULLの場合、カラムの値を**NEWID**関数で生成された一意な識別子に設定します。

CREATE TABLE t1 (uid\_col int); UPDATE t1 SET uid\_col = NEWID() WHERE uid col IS NULL

次の文を実行します。

SELECT NEWID()

一意の識別子が BINARY(16) として返されます。たとえば、値は 0xd3749fe09cf446e399913bc6434f1f08 になります。この文字列を **UUIDTOSTR**() 関数 を使用して読みやすい形式に変換できます。

使用法

**NEWID**() 関数は一意な識別子の値を生成します。

UUID を使うと、データベース内のオブジェクトを一意に識別できます。値は、1 台のコンピュータで生成された値が別のコンピュータで生成された値と一致しな いように生成されます。このため、複写や同期の環境でキーとして使用すること が可能です。

**NEWID** 関数は、次の位置でのみサポートされます。

- 上位レベルのクエリ・ブロックの **SELECT** リスト
- **UPDATE** 文の **SET** 句
- **INSERT...VALUES** の **VALUES** 句

**NEWID** 関数によって生成された値は、Sybase IQ テーブルのカラムのデフォルト値 として使用できます。

標準と互換性

- SOL ISO/ANSI SOL 文法のベンダ拡張。
- Sybase Adaptive Server Enterprise によるサポートなし。

参照:

- [バイナリ・データ型](#page-111-0) (84ページ)
- [STRTOUUID](#page-355-0) 関数 [文字列] (328 ページ)
- [UUIDTOSTR](#page-378-0) 関数 [文字列] (351 ページ)
- [文字データ型](#page-102-0) (75 ページ)
- [バイナリ・データ型](#page-737-0) (710 ページ)

# **NEXT\_CONNECTION** 関数 **[**システム**]**

次の接続番号を返します。パラメータが NULL の場合は、最初の接続番号を返し ます。

構文

**NEXT CONNECTION** ( ${consection-id}$ ,  ${database-id}$ )

注意: CIS 機能補正のパフォーマンスに関する考慮事項が適用されます。

戻り値 INT

パラメータ

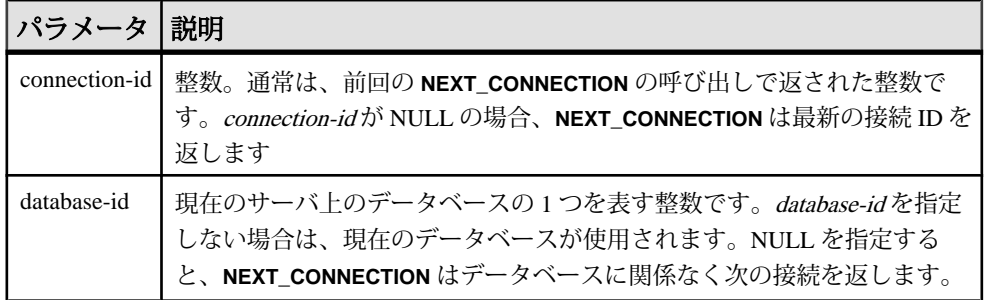

使用法

**NEXT CONNECTION** を使用して、データベースへの接続を列挙します。NULL を 指定して最初の接続を取得し、前回の戻り値を指定して後続の各接続を取得しま す。それ以上接続がなくなると、NULL が返されます。

**NEXT CONNECTION** を使用して、データベースへの接続を列挙できます。接続 ID は、通常、単純増加する昇順で作成されます。この関数は、反対の降順で次の接 続 ID を返します。

最新の接続の接続 ID 値を取得するには、connection-id に NULL を入力します。そ の次の接続を取得するには、前の戻り値を入力します。その順序で次の接続がな くなると、NULL が返されます。

**NEXT CONNECTION** は、特定の時点より前に作成されたすべての接続を切断する 場合に便利です。ただし、**NEXT\_CONNECTION** は接続 ID を降順で返すため、関数 の開始後に作成された接続は返されません。すべての接続を確実に切断するには、 新しい接続が作成されないようにしてから **NEXT\_CONNECTION** を実行します。

標準と互換性

• SQL - ISO/ANSI SQL 文法のベンダ拡張。

例

次の文は、現在のデータベースの最初の接続の ID を返します。ID は 10 などの整 数値です。

SELECT NEXT\_CONNECTION( NULL );

次の文は、5 などの値を返します。

SELECT NEXT CONNECTION( 10 );

次の呼び出しは、現在のデータベースについて、指定された connection-idから降 順で次の接続 ID を返します。

SELECT NEXT\_CONNECTION( connection-id );

次の呼び出しは、データベースに関係なく、指定された connection-id から降順で 次の接続 ID を返します。

SELECT NEXT\_CONNECTION( connection-id, NULL );

次の呼び出しは、指定されたデータベースについて、指定された connection-id か ら降順で次の接続 ID を返します。

SELECT NEXT CONNECTION( connection-id, database-id );

次の呼び出しは、データベースに関係なく、最初の (最も古い) 接続を返します。

SELECT NEXT CONNECTION( NULL, NULL );

次の呼び出しは、指定されたデータベースについて、最初の (最も古い) 接続を返 します。

SELECT NEXT\_CONNECTION( NULL, database-id );

# **NEXT\_DATABASE** 関数 **[**システム**]**

次のデータベース ID 番号を返します。パラメータが NULL の場合は、最初のデー タベースを返します。

構文

**NEXT\_DATABASE** ( { **NULL** | database-id } )

注意: CIS 機能補正のパフォーマンスに関する考慮事項が適用されます。

パラメータ

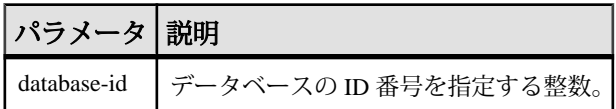

戻り値 INT

例

次の文は、最初のデータベースの値である 0 を返します。

SELECT NEXT\_DATABASE( NULL ) FROM iq\_dummy

次の文は NULL を返します。これは、サーバにそれ以上データベースが存在しな いことを示します。

SELECT NEXT DATABASE( 0 ) FROM iq\_dummy

使用法

**NEXT\_DATABASE** を使用すると、データベース・サーバ上で動作しているデータ ベースを列挙できます。NULL を指定して最初のデータベースを取得し、前回の 戻り値を指定して後続の各データベースを取得します。それ以上データベースが なくなると、NULL が返されます。

標準と互換性

- SOL ISO/ANSI SOL 文法の Transact-SOL 拡張。
- Sybase Adaptive Server Enterprise ではサポートされていません。

### 参照:

- [COL\\_NAME](#page-179-0) 関数 [システム] (152 ページ)
- DB ID 関数 [[システム](#page-215-0)] (188 ページ)
- [DB\\_NAME](#page-216-0) 関数 [システム] (189 ページ)
- DB PROPERTY 関数 [システム] (190 ページ)
- [OBJECT\\_ID](#page-289-0) 関数 [システム] (262 ページ)
- [OBJECT\\_NAME](#page-290-0) 関数 [システム] (263 ページ)

## **NEXT\_HTTP\_HEADER** 関数 **[HTTP]**

次の HTTP ヘッダ名を取得します。

構文

**NEXT HTTP HEADER** ( header-name )

注意: CIS 機能補正のパフォーマンスに関する考慮事項が適用されます。

NEXT HTTP HEADER 関数は SOL Anywhere 関数の 1 つです。 詳細については、 『SQL Anywhere サーバー - SQL [リファレンス』の「](http://dcx.sybase.com/index.html#1201/en/dbreference/next-http-header-function.html)SQL 関数」>「関数」> 「[NEXT\\_HTTP\\_HEADER](http://dcx.sybase.com/index.html#1201/en/dbreference/next-http-header-function.html) 関数 [HTTP]」を参照してください。

注意: 参照先は SQL Anywhere のマニュアルです。

戻り値 LONG VARCHAR

注意: 結果データ型は LONG VARCHAR です。**SELECT INTO** 文で **NEXT\_HTTP\_HEADER** を使用する場合は、非構造化データ分析オプションのライセ ンスを所有しているか、**CAST** を使用して **NEXT\_HTTP\_HEADER** を正しいデータ型 とサイズに設定する必要があります。

## **NEXT\_HTTP\_VARIABLE** 関数 **[HTTP]**

次の HTTP の変数名を取得します。

構文

**NEXT\_HTTP\_VARIABLE** ( var-name )

注意: CIS 機能補正のパフォーマンスに関する考慮事項が適用されます。

NEXT HTTP VARIABLE 関数は SQL Anywhere 関数の 1 つです。 詳細について は、『SQL Anywhere サーバー - SQL [リファレンス』の「](http://dcx.sybase.com/index.html#1201/en/dbreference/next-http-variable-function.html)SQL 関数」>「関数」> 「[NEXT\\_HTTP\\_VARIABLE](http://dcx.sybase.com/index.html#1201/en/dbreference/next-http-variable-function.html) 関数 [HTTP]」を参照してください。

戻り値 LONG VARCHAR

注意: 結果データ型は LONG VARCHAR です。**SELECT INTO** 文で **NEXT\_HTTP\_VARIABLE** を使用する場合は、非構造化データ分析オプションのライ センスを所有しているか、**CAST** を使用して **NEXT\_HTTP\_VARIABLE** を正しいデー タ型とサイズに設定する必要があります。

## **NOW** 関数 **[**日付と時刻**]**

現在の日付と時刻を返します。これは **CURRENT TIMESTAMP** に対応する古い構文 です。

構文

**NOW** ( **\*** )

戻り値 TIMESTAMP

例

次の文は、現在の日付および時刻を返します。

SELECT NOW(\*) FROM iq\_dummy

標準と互換性

- SOL ISO/ANSI SOL 文法のベンダ拡張。
- Sybase Adaptive Server Enterprise ではサポートされていません。

## **NTILE** 関数 **[**統計**]**

クエリ結果を指定された数のバケットに分散させ、バケット内の各ローにバケッ ト番号を割り当てます。

構文

```
NTILE ( expression1 )
OVER ( ORDER BY expression2 [ ASC | DESC ] )
```
パラメータ

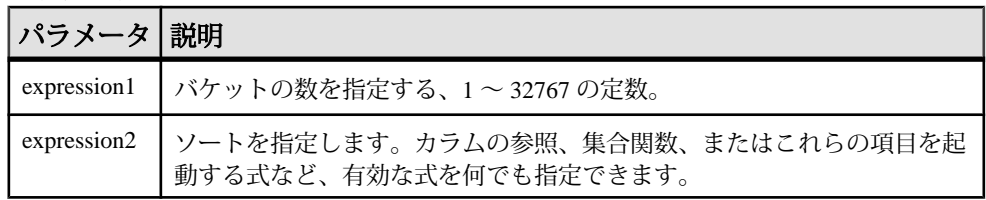

例

次に、**NTILE** 関数を使用してカー・ディーラの販売状況を調査する例を示します。 販売した車の数に基づいて、ディーラが 4 つのグループに分類されています。 ntile = 1 になっているのは、車の販売台数で上位 25% までのディーラです。

SELECT dealer name, sales, NTILE(4) OVER ( ORDER BY sales DESC ) FROM carSales;

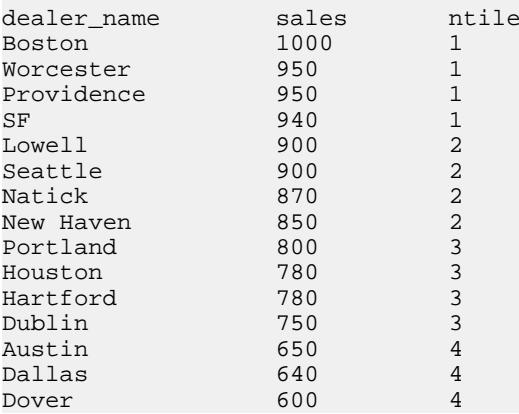

販売台数で上位 10% のカー・ディーラを調べるには、この例の **SELECT** 文に **NTILE(10)** と指定します。同様に、販売台数で 50% の販売店を調べるには、 **NTILE(2)** を指定します。

使用法

**NTILE** はクエリ結果を指定された数のバケットに分散させ、バケット内の各ロー にバケット番号を割り当てるランク付け統計関数です。結果セットを 100 分位 (パーセンタイル)、10 分位(ディサイル)、4 分位(クォータイル)、またはその他の 数のグループに分類できます。

**NTILE** には **OVER (ORDER BY)** 句が必須です。**ORDER BY** 句は、ランク付けを実行 するパラメータと、各グループでローをソートする順序を指定します。この **ORDER BY** 句は **OVER** 句内でのみ使用するもので、**SELECT** 文の **ORDER BY** とは異 なります。ランク付けクエリ内の集合関数で **DISTINCT** を指定することはできませ  $h_{\alpha}$ 

**OVER** 句は、関数がクエリの結果セットに対して処理を行うことを示します。結 果セットは、**FROM**、**WHERE**、**GROUP BY**、**HAVING** の各句がすべて評価された後 で返されるローです。**OVER** 句は、ランク付け統計関数の計算の対象となるロー のデータ・セットを定義します。

ASC と DESC のパラメータでは、昇順または降順の順序付けシーケンスを指定し ます。昇順がデフォルトです。

**NTILE** は、**SELECT** または **INSERT** 文の select リスト、および **SELECT** 文の **ORDER BY** 句でのみ使用できます。**NTILE** は、ビューまたは union に含めることができま す。**NTILE** 関数は、サブクエリ、**HAVING** 句、**UPDATE** 文や **DELETE** 文の select リス トでは使用できません。1 つのクエリで使用可能な **NTILE** 関数は、1 つだけです。

標準と互換性

- SOL ISO/ANSI SOL 文法のベンダ拡張。
- Sybase Adaptive Server Enterprise または SQL Anywhere によるサポートなし。

### 参照:

- PERCENTILE CONT 関数 [統計] (268 ページ)
- PERCENTILE DISC 関数 [統計] (271 ページ)
- YEAR 関数 [[日付と時刻](#page-389-0)] (362 ページ)

# **NULLIF** 関数 **[**その他**]**

式を比較します。**CASE** 式の省略形として使用できます。

構文

**NULLIF** ( expression1, expression2 )

パラメータ

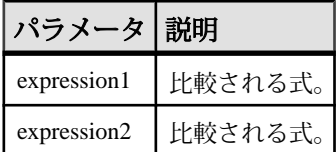

戻り値

最初の引数のデータ型。

例

次の文は、a を返します。

SELECT NULLIF( 'a', 'b' ) FROM iq\_dummy

次の文は、NULL を返します。

SELECT NULLIF( 'a', 'a' ) FROM iq\_dummy

使用法 **NULLIF** は 2 つの式の値を比較します。
1 番目の式と 2 番目の式が等しい場合、**NULLIF** は NULL を返します。

1 番目の式と 2 番目の式が異なる場合、または 2 番目の式が NULL の場合、**NULLIF** は1番目の式を返します。

**NULLIF** 関数を使用すると、**CASE** 式を手短に書くことができます。**NULLIF** は次の 式と同等です。

**CASE WHEN** expression1 = expression2 **THEN NULL ELSE** expression1 **END**

標準と互換性

- SOL ISO/ANSI SOL 文法の Transact-SOL 拡張。
- Sybase Adaptive Server Enterprise ではサポートされていません。

#### 参照:

- [CASE](#page-58-0) 式 (31 ページ)
- 省略形 CASE 式の [NULLIF](#page-59-0) 関数 (32 ページ)

## **NUMBER** 関数 **[**その他**]**

1 で始まる数を、クエリの結果内にある連続したローのすべてに生成します。

構文

**NUMBER** ( **\*** )

戻り値 INT

#### 使用法

**NUMBER** 関数は、**UPDATE** 文の select リストまたは **SET** 句でのみ使用してくださ い。たとえば、次の文は seq\_id カラムの各ローに対して直前のローより 1 大き い値で更新します。番号は、**ORDER BY** 句で指定された順番に適用されます。

```
update empl
set seq_id = number(*)order by empl_id
```
**UPDATE** 文で、**NUMBER**(\*) 関数が **SET** 句に使用され、**FROM** 句に 1 対多のジョイン が指定されている場合、**NUMBER**(\*) は増加する一意な数値を生成しますが、ロー が削除されるため、連続的には増加しません。

**NUMBER** によるプライマリ・キーの生成は、**SELECT** 文から **INSERT** を使用して行 うことも可能です。しかし、連続したプライマリ・キーの生成には、**IDENTITY/ AUTOINCREMENT** を使用することをおすすめします。

<span id="page-289-0"></span>注意: **NUMBER** を **DELETE** 文、**WHERE** 句、**HAVING** 句、**ORDER BY** 句、サブクエ リ、集合に関連するクエリ、制約、**GROUP BY** 句、**DISTINCT** 句、**UNION ALL** を含 むクエリ、または派生テーブルで使用すると、構文エラーが発生します。

例

次の文は、番号の付いたリストを返します。

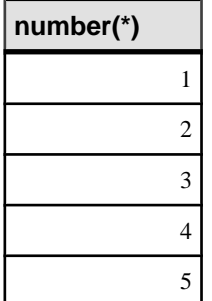

SELECT NUMBER( \* ) FROM Departments WHERE DepartmentID > 10

標準と互換性

- SQL ISO/ANSI SQL 文法のベンダ拡張。
- Sybase Adaptive Server Enterprise ではサポートされていません。

## **OBJECT\_ID** 関数 **[**システム**]**

オブジェクト ID を返す。

構文 **OBJECT\_ID** ( object-name )

パラメータ

表 **89 :** パラメータ

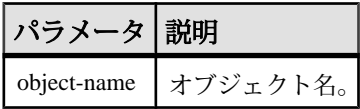

例

次の文は、Customers テーブルのオブジェクト ID である 100209 を返します。 SELECT OBJECT\_ID ('CUSTOMERS') FROM iq\_dummy

<span id="page-290-0"></span>標準と互換性

- SOL ISO/ANSI SOL 文法のベンダ拡張。
- Sybase Sybase IQ 用に実装された Adaptive Server Enterprise 関数。

#### 参照:

- [COL\\_NAME](#page-179-0) 関数 [システム] (152 ページ)
- DB ID 関数 [[システム](#page-215-0)] (188 ページ)
- [DB\\_NAME](#page-216-0) 関数 [システム] (189 ページ)
- [DB\\_PROPERTY](#page-217-0) 関数 [システム] (190 ページ)
- [NEXT\\_DATABASE](#page-283-0) 関数 [システム] (256 ページ)
- OBJECT\_NAME 関数 [システム] (263 ページ)
- INDEX COL 関数 [システム] (221 ページ)

# **OBJECT\_NAME** 関数 **[**システム**]**

オブジェクト名を返します。

構文

**OBJECT\_NAME** ( object-id [ , database-id ] )

パラメータ

表 **90 :** パラメータ

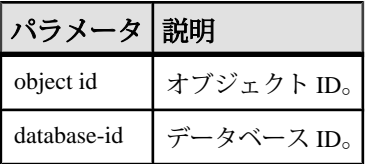

例

次の文は、名前 "customer" を返します。

SELECT OBJECT NAME ( 100209 ) FROM iq dummy

標準と互換性

- SQL ISO/ANSI SQL 文法のベンダ拡張。
- Sybase Sybase IQ 用に実装された Adaptive Server Enterprise 関数。

### 参照:

• BIT LENGTH 関数 [文字列] (141 ページ)

- BYTE LENGTH 関数 [文字列] (142 ページ)
- CHAR LENGTH 関数 [文字列] (148 ページ)
- COL LENGTH 関数 [システム] (151 ページ)
- [DATALENGTH](#page-193-0) 関数 [システム] (166 ページ)
- LEN 関数 [[文字列](#page-262-0)] (235 ページ)
- [LENGTH](#page-263-0) 関数 [文字列] (236 ページ)
- OCTET LENGTH 関数 [文字列] (264 ページ)
- [STR\\_REPLACE](#page-352-0) 関数 [文字列] (325 ページ)
- [COL\\_NAME](#page-179-0) 関数 [システム] (152 ページ)
- DB ID 関数 [[システム](#page-215-0)] (188 ページ)
- [DB\\_NAME](#page-216-0) 関数 [システム] (189 ページ)
- DB PROPERTY 関数 [システム] (190 ページ)
- [NEXT\\_DATABASE](#page-283-0) 関数 [システム] (256 ページ)
- OBJECT ID 関数 [システム] (262 ページ)

## **OCTET\_LENGTH** 関数 **[**文字列**]**

カラムのバイト長を保持する、符号なしの 64 ビット値を返します。

構文

**OCTET\_LENGTH**( column-name )

パラメータ

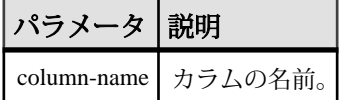

使用法

引数が NULL の場合は、NULL 値を返します。

**OCTET LENGTH** 関数は、すべての Sybase IQ データ型をサポートしています。

非構造化データ分析機能の使用ライセンスを取得している場合は、この関数で ラージ・オブジェクト・データを使用できます。

詳細については、『Sybase IQ の非構造化データ分析の概要』の「関数のサポー ト」を参照してください。

標準と互換性

• Sybase — SQL Anywhere または Adaptive Server Enterprise によるサポートなし。

### 参照:

- BIT LENGTH 関数 [文字列] (141 ページ)
- BYTE LENGTH 関数 [文字列] (142 ページ)
- CHAR LENGTH 関数 [文字列] (148 ページ)
- COL LENGTH 関数 [システム] (151 ページ)
- [DATALENGTH](#page-193-0) 関数 [システム] (166 ページ)
- LEN 関数 [[文字列](#page-262-0)] (235 ページ)
- [LENGTH](#page-263-0) 関数 [文字列] (236 ページ)
- [OBJECT\\_NAME](#page-290-0) 関数 [システム] (263 ページ)
- [STR\\_REPLACE](#page-352-0) 関数 [文字列] (325 ページ)

## **PATINDEX** 関数 **[**文字列**]**

指定したパターンが最初に検出された先頭位置を返します。

構文

```
PATINDEX ( '% pattern
```

```
 %', string-expression )
```
パラメータ

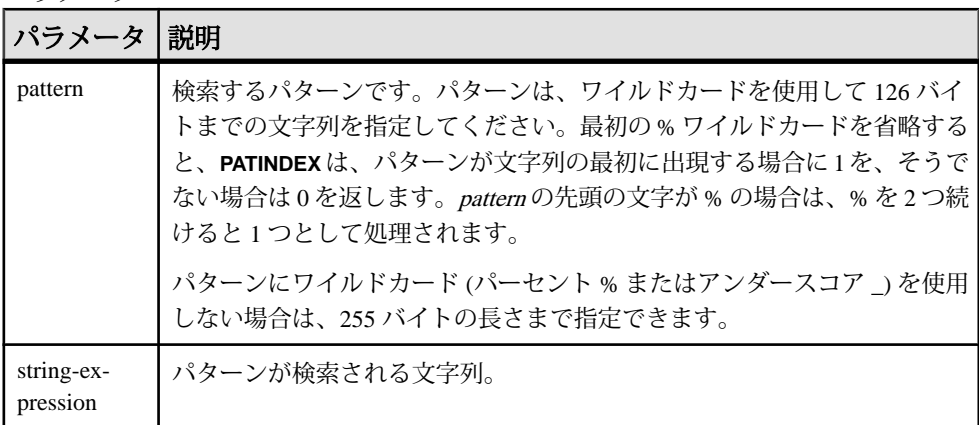

戻り値 INT

例

次の文は、値2を返します。

SELECT PATINDEX( '%hoco%', 'chocolate' ) FROM iq\_dummy

次の文は、値 11 を返します。

リファレンス:ビルディング・ブロック、テーブル、およびプロシージャ 265

SELECT PATINDEX ('%4\_5\_', '0a1A 2a3A 4a5A') FROM iq\_dummy

使用法

**PATINDEX** は、パターンが最初に検出された先頭位置を返します。文字列パターン が検索対象の文字列に 2 つ以上含まれる場合、**PATINDEX** は最初の文字列の位置だ けを返します。

パターンに使用するワイルドカードは、**LIKE** での比較の場合と同じです。次の表 は、パターンのワイルドカードを示します。

| ワイルドカード                | ∸致条件                         |
|------------------------|------------------------------|
| _(アンダースコア)   任意の 1 文字  |                              |
|                        | %(パーセント記号) 0個以上の文字からなる任意の文字列 |
|                        | 指定した範囲または文字セット内の任意の1文字       |
| $\lceil \wedge \rceil$ | 指定した範囲または文字セット以外の任意の1文字      |

表 **91 : PATINDEX** でのパターンのワイルドカード

パターンを検出できなかった場合、**PATINDEX** はゼロ (0) を返します。

長さが 126 バイトを超えるパターンを検索すると、NULL が返されます。

長さが 0 の文字列を検索すると、1 が返されます。

引数のどれか 1 つでも NULL の場合、結果はゼロ (0) となります。

**PATINDEX** 関数で返されるか指定される位置またはオフセットはすべて、常に文字 オフセットであり、マルチバイト・データの場合はバイト・オフセットとは異な ることがあります。

**PATINDEX** は、CHAR カラムと VARCHAR カラムの場合、32 ビット符号なし整数で 位置を返します。

非構造化データ分析機能の使用ライセンスを取得している場合は、この関数で ラージ・オブジェクト・データを使用できます。

詳細については、『Sybase IQ の非構造化データ分析の概要』の「関数のサポー ト」を参照してください。

標準と互換性

- SOL ISO/ANSI SOL 文法のベンダ拡張。
- Sybase  $-$  Adaptive Server Enterprise  $\overline{E}$ 換。

#### 参照:

- [LIKE](#page-70-0) 条件 (43 ページ)
- [LOCATE](#page-266-0) 関数 [文字列] (239 ページ)

### **PERCENT\_RANK** 関数 **[**統計**]**

**ORDER BY** 句の定義に従い、クエリから返される 1 つのローの、クエリから返され るその他のローに対する (小数による) 位置を返します。

0 ~ 1 の 10 進値を返します。

#### 構文

**PERCENT\_RANK** () **OVER** ( **ORDER BY** expression [ **ASC** | **DESC** ] )

パラメータ

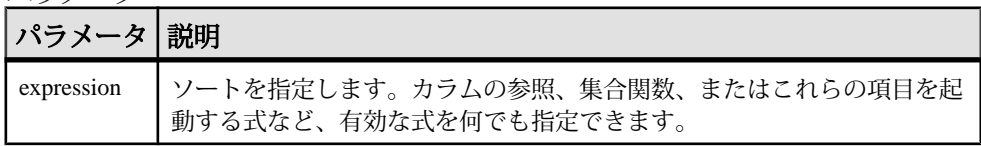

#### 戻り値

**PERCENT\_RANK** 関数は、0~1の DOUBLE 値を返します。

#### 例

次の文は、**PERCENT\_RANK** 関数の使い方を示しています。

SELECT s\_suppkey, SUM(s\_acctBal) AS sum\_acctBal, PERCENT\_RANK() OVER ( ORDER BY SUM(s\_acctBal) DESC ) AS percent\_rank\_all FROM supplier GROUP BY s\_suppkey;

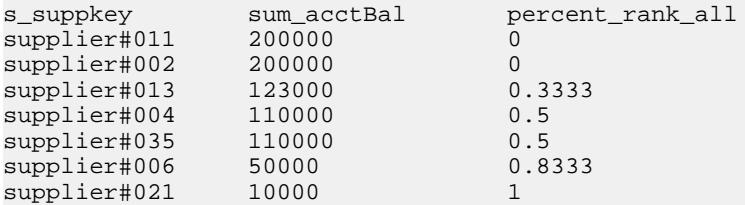

使用法

**PERCENT RANK** はランク付け統計関数です。ロー R のパーセント・ランクは、 **OVER** 句に指定された各グループ内でのローのランクから 1 を引いた値を、**OVER** 句に指定された各グループのローの合計数から 1 を引いた数で割って算出します。 **PERCENT RANK** は 0 ~ 1 の値を返します。最初のローのパーセント・ランクはゼ ロになります。

ローの **PERCENT\_RANK** は、以下のように計算されます。

<span id="page-295-0"></span> $(Rx - 1) / (NtotalRow - 1)$ 

Rxはグループのローのランク位置で、NtotalRowは**OVER**句に指定されたグループ でのローの合計数です。

**PERCENT\_RANK** には **OVER (ORDER BY)** 句が必須です。**ORDER BY** 句は、ランク付 けを実行するパラメータと、各グループでローをソートする順序を指定します。 この **ORDER BY** 句は **OVER** 句内でのみ使用するもので、**SELECT** 文の **ORDER BY** と は異なります。ランク付けクエリ内の集合関数に **DISTINCT** を指定することはでき ません。

**OVER** 句は、関数がクエリの結果セットに対して処理を行うことを示します。結 果セットは、**FROM**、**WHERE**、**GROUP BY**、**HAVING** の各句がすべて評価された後 で返されるローです。**OVER** 句は、ランク付け統計関数の計算の対象となるロー のデータ・セットを定義します。

ASC と DESC のパラメータでは、昇順または降順の順序付けシーケンスを指定し ます。昇順がデフォルトです。

**PERCENT\_RANK** は、**SELECT** または **INSERT** 文の select リスト、および **SELECT** 文 の **ORDER BY** 句でのみ使用できます。**PERCENT\_RANK** は、ビューまたは union に 含めることができます。**PERCENT\_RANK** 関数は、サブクエリ、**HAVING** 句、 **UPDATE** 文や **DELETE** 文の select リストでは使用できません。1 つのクエリで使用 可能なランク付け統計関数は、1 つだけです。

標準と互換性

- SOL ISO/ANSI SOL 文法のベンダ拡張。
- Sybase Adaptive Server Enterprise または SQL Anywhere によるサポートなし。

### **PERCENTILE\_CONT** 関数 **[**統計**]**

指定されたパーセンタイルから、対応する値を返します。連続分布データ・モデ ルを前提としています。

注意: パーセンタイルを計算するだけであれば、**NTILE** 関数に値 100 を指定して 使用してください。

構文

**PERCENTILE CONT** ( expression1 ) **WITHIN GROUP** ( **ORDER BY** expression2 [ **ASC** | **DESC** ] )

パラメータ

| <b> パラメータ</b> | 説明                                                                                                    |
|---------------|----------------------------------------------------------------------------------------------------|
| expression1   | 数値データ型の定数を、0以上1以下で指定します。引数が NULL であれ<br>ば、"wrong argument for percentile" エラーが返されます。引数の値が0より<br>も小さいか、1よりも大きい場合は、"data value out of range" エラーが返さ<br>れます。 |
| expression2   | ソートを指定します。カラム参照を含む単一の式で指定してください。こ<br>のソート式に、複数の式やランク付け統計関数、set 関数、またはサブクエ<br>リを指定することはできません。                                                              |

#### 例

次の例は **PERCENTILE\_CONT** 関数を使用し、各地域の自動車販売の 10 番目のパー センタイル値を調べています。

この例では、次のデータ・セットが使用されています。

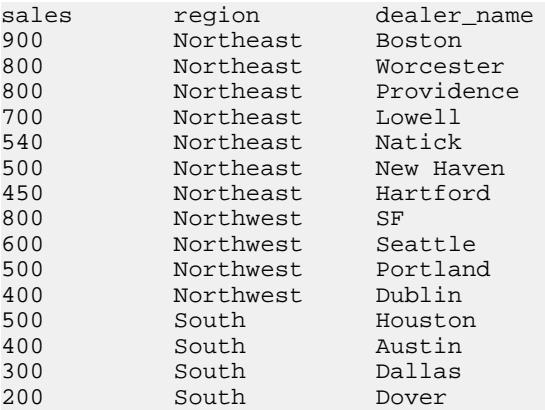

次の **SELECT** 文には、**PERCENTILE\_CONT** 関数が含まれています。

```
SELECT region, PERCENTILE_CONT(0.1)
WITHIN GROUP ( ORDER BY sales DESC )
FROM carSales GROUP BY region;
```
この **SELECT** 文の結果には、各地域の自動車販売の 10 番目のパーセンタイル値が

一覧表示されます。

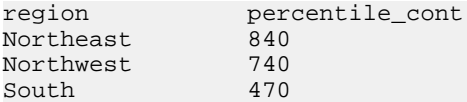

使用法

逆分散統計関数は、K-理論パーセンタイル値を返します。これは、データ・セッ トのスレッショルド許容値を決定する際に使用します。**PERCENTILE\_CONT** 関数 は、パーセンタイル値を引数として受け取り、**WITHIN GROUP** 句で指定された データ・グループか、データ・セット全体に対して処理を実行します。グループ ごとに 1 つの値を返し、 クエリの **GROUP BY** に指定したカラムが存在しなければ、 結果は単一のローになります。結果のデータ型は、**WITHIN GROUP** 句に指定した **ORDER BY** の項目のデータ型と同じになります。**PERCENTILE\_CONT** の **ORDER BY** 式のデータ型は、数値型である必要があります。

**PERCENTILE\_CONT** には **WITHIN GROUP (ORDER BY)** 句を指定する必要があります。

必須の **ORDER BY** 句には、パーセンタイル関数の実行の対象となる式と、各グ  $\nu$ ープ内でのローのソート順を指定します。PERCENTILE CONT 関数の場合、こ の式のデータ型は数値型であることが必要です。この **ORDER BY** 句は **WITHIN GROUP** 句内でのみ使用するもので、**SELECT** 文の **ORDER BY** とは異なります。

**WITHIN GROUP** 句は、クエリ結果を順序付けられたデータ・セットに分類します。 関数はこのデータ・セットに基づいて結果を計算します。**WITHIN GROUP** 句には、 単一のソート項目を含めてください。**WITHIN GROUP** 句に指定されたソート項目 が 1 つより多い (または少ない) 場合は、エラーが報告されます。

ASC と DESC のパラメータでは、昇順または降順の順序付けシーケンスを指定し ます。昇順がデフォルトです。

**PERCENTILE CONT** 関数は、サブクエリ、HAVING 句、ビュー、union で使用できま す。**PERCENTILE\_CONT** は、統計を行わない単純な集合関数が使用されるところ であれば、どこでも使用できます。**PERCENTILE\_CONT** 関数では、データ・セッ ト内の NULL 値は無視されます。

標準と互換性

- SOL ISO/ANSI SOL 文法のベンダ拡張。
- Sybase Adaptive Server Enterprise または SQL Anywhere によるサポートなし。

### 参照:

- [NTILE](#page-285-0) 関数 [統計] (258 ページ)
- PERCENTILE DISC 関数 [統計] (271 ページ)

## <span id="page-298-0"></span>**PERCENTILE\_DISC** 関数 **[**統計**]**

指定されたパーセンタイルから、対応する値を返します。離散分布データ・モデ ルを前提としています。

注意: パーセンタイルを計算するだけであれば、**NTILE** 関数に値 100 を指定して 使用してください。

構文

**PERCENTILE\_DISC** ( expression1 ) **WITHIN GROUP** ( **ORDER BY** expression2 [ **ASC** | **DESC** ] )

#### パラメータ

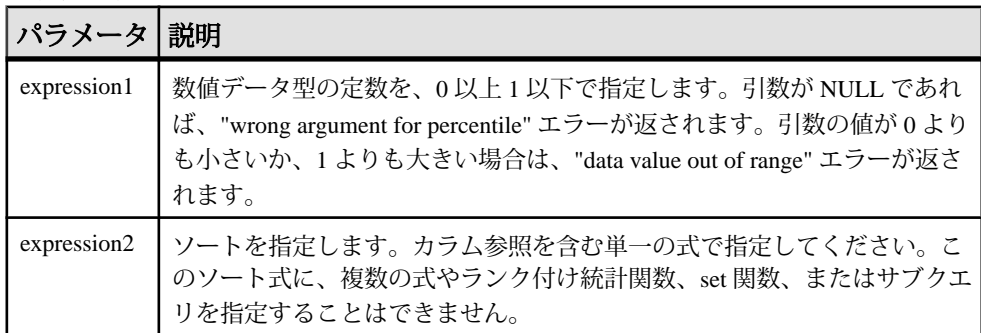

例

次の例は **PERCENTILE\_DISC** 関数を使用し、各地域の自動車販売の 10 番目のパー センタイル値を調べています。

この例では、次のデータ・セットが使用されています。

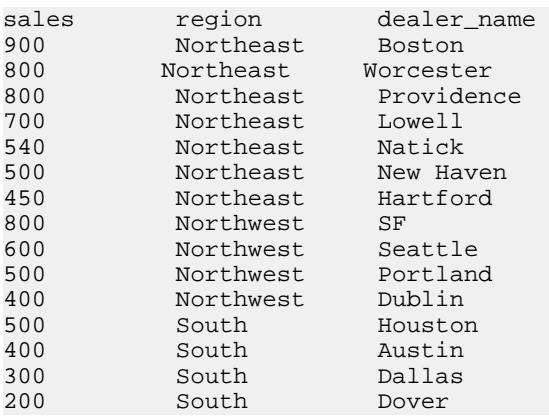

次の **SELECT** 文には、**PERCENTILE\_DISC** 関数が含まれています。

SELECT region, PERCENTILE DISC(0.1) WITHIN GROUP ( ORDER BY sales DESC ) FROM carSales GROUP BY region;

この **SELECT** 文の結果には、各地域の自動車販売の 10 番目のパーセンタイル値が 一覧表示されます。

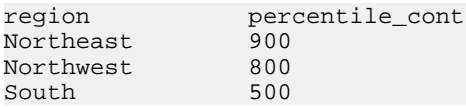

#### 使用法

逆分散統計関数は、K-理論パーセンタイル値を返します。これは、データ・セッ トのスレッショルド許容値を決定する際に使用します。 **PERCENTILE\_DISC** 関数 は、パーセンタイル値を引数として受け取り、**WITHIN GROUP** 句で指定された データ・グループか、データ・セット全体に対して処理を実行します。 この関数 は、グループごとに 1 つの値を返します。 クエリの **GROUP BY** に指定したカラム が存在しなければ、結果は単一のローになります。 結果のデータ型は、**WITHIN GROUP** 句で指定された **ORDER BY** 項目のデータ型と同じです。**PERCENTILE\_DISC** は、Sybase IQ でソート可能なすべてのデータ型をサポートします。

**PERCENTILE\_DISC** には **WITHIN GROUP (ORDER BY)** 句を指定する必要があります。

必須の **ORDER BY** 句には、パーセンタイル関数の実行の対象となる式と、各グ ループ内でのローのソート順を指定します。この**ORDER BY**句は**WITHIN GROUP**句 内でのみ使用するもので、**SELECT** 文の **ORDER BY** とは異なります。

**WITHIN GROUP** 句は、クエリ結果を順序付けられたデータ・セットに分類します。 関数はこのデータ・セットに基づいて結果を計算します。**WITHIN GROUP** 句には、 単一のソート項目を含めてください。**WITHIN GROUP** 句に指定されたソート項目 が 1 つより多い (または少ない) 場合は、エラーが報告されます。

ASC と DESC のパラメータでは、昇順または降順の順序付けシーケンスを指定し ます。昇順がデフォルトです。

**PERCENTILE\_DISC** 関数は、サブクエリ、**HAVING** 句、ビュー、union で使用できま す。**PERCENTILE\_DISC** は、分析を行わない単純な集合関数が使用されるところで あれば、どこでも使用できます。**PERCENTILE\_DISC** 関数では、データ・セット内 の NULL 値は無視されます。

### 標準と互換性

- SOL ISO/ANSI SOL 文法のベンダ拡張。
- Sybase Adaptive Server Enterprise または SOL Anywhere によるサポートなし。

### 参照:

- [NTILE](#page-285-0) 関数 [統計] (258 ページ)
- PERCENTILE CONT 関数 [統計] (268ページ)

## **PI** 関数 **[**数値**]**

円周率の値を数値で返します。

構文

**PI** ( **\*** )

戻り値 DOUBLE

例

次の文は、値 3.141592653.... を返します。

SELECT PI( \* ) FROM iq\_dummy

標準と互換性

- SOL ISO/ANSI SOL 文法のベンダ拡張。
- Sybase **PI()** 関数は Adaptive Server Enterprise でサポートされますが、**PI(\*)** はサ ポートされません。

### **POWER** 関数 **[**数値**]**

ある数値を、別の数値で累乗します。

構文

**POWER** ( numeric-expression1, numeric-expression2 )

パラメータ

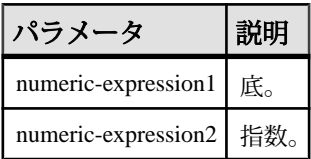

戻り値 DOUBLE

例 次の文は、値 64 を返します。 SELECT Power( 2, 6 ) FROM iq dummy

リファレンス:ビルディング・ブロック、テーブル、およびプロシージャ 273

<span id="page-301-0"></span>使用法

numeric-expression1 を numeric-expresson2 で累乗します。

標準と互換性

- SQL ISO/ANSI SQL 文法のベンダ拡張。
- Sybase  $-$  Adaptive Server Enterprise  $\overline{E}$ 換。

## **PROPERTY** 関数 **[**システム**]**

指定されたサーバ・レベル・プロパティの値を文字列で返します。

構文

**PROPERTY** ( { property-id | property-name } )

注意: CIS 機能補正のパフォーマンスに関する考慮事項が適用されます。

パラメータ

表 **92 :**

| パラメータ         | 説明                                                                                                    |
|---------------|----------------------------------------------------------------------------------------------------|
| property-id   | サーバ・レベル・プロパティのプロパティ番号である整数。この番号は、<br>PROPERTY_NUMBER 関数で調べることができます。プロパティのセット<br>を繰り返し処理する場合は、property-idがよく使用されます。 |
| property-name | プロパティ名を指定する文字列。                                                                                                    |

戻り値 VARCHAR

例

次の文は、現在のデータベース・サーバの名前を返します。 SELECT PROPERTY( 'Name' ) FROM iq\_dummy

使用法

各プロパティには名前と番号がありますが、番号はバージョンごとに変わる場合 があります。よって、プロパティを指定する際、この番号を信頼できる識別子と して使用しないでください。

標準と互換性

• SQL - ISO/ANSI SQL 文法のベンダ拡張。

• Sybase - Adaptive Server Enterprise ではサポートされていません。

#### 参照:

- [PROPERTY\\_NAME](#page-303-0) 関数 [システム] (276 ページ)
- [PROPERTY\\_NUMBER](#page-304-0) 関数 [システム] (277 ページ)
- [CONNECTION\\_PROPERTY](#page-180-0) 関数 [システム] (153 ページ)
- [サーバで使用可能なプロパティ](#page-156-0) (129 ページ)
- [各データベースで使用可能なプロパティ](#page-156-0) (129 ページ)
- [接続プロパティ](#page-155-0) (128 ページ)

### **PROPERTY\_DESCRIPTION** 関数 **[**システム**]**

プロパティの説明を返します。

構文

**PROPERTY\_DESCRIPTION** ( { property-id | property-name } )

注意: CIS 機能補正のパフォーマンスに関する考慮事項が適用されます。

パラメータ

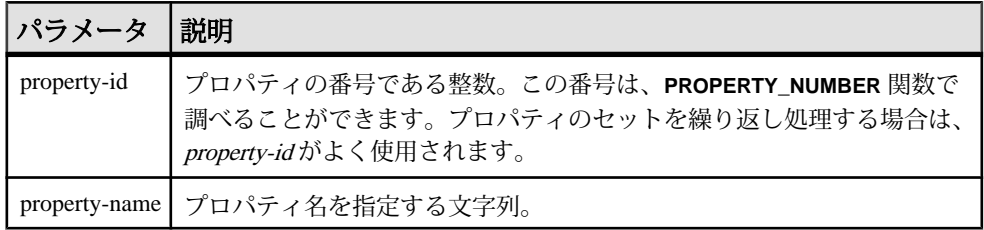

戻り値 VARCHAR

例

次の文は、「インデックス挿入数」という説明を返します。 SELECT PROPERTY\_DESCRIPTION( 'IndAdd' ) FROM iq\_dummy

使用法

各プロパティには名前と番号がありますが、番号はリリースごとに変わる場合が あります。よって、プロパティを指定する際、この番号を信頼できる識別子とし て使用しないでください。

<span id="page-303-0"></span>標準と互換性

- SQL ISO/ANSI SQL 文法のベンダ拡張。
- Sybase Adaptive Server Enterprise ではサポートされていません。

## **PROPERTY\_NAME** 関数 **[**システム**]**

指定されたプロパティ番号のプロパティ名を返します。

構文

**PROPERTY NAME** ( property-id )

注意: CIS 機能補正のパフォーマンスに関する考慮事項が適用されます。

#### パラメータ

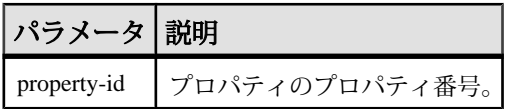

戻り値

#### VARCHAR

例

次の文は、プロパティ番号 126 のプロパティを返します。この番号で参照される 実際のプロパティは、バージョンの種類によって異なります。

SELECT PROPERTY\_NAME( 126 ) FROM iq\_dummy

標準と互換性

- SOL ISO/ANSI SOL 文法のベンダ拡張。
- Sybase Adaptive Server Enterprise ではサポートされていません。

### 参照:

- [PROPERTY](#page-301-0) 関数 [システム] (274 ページ)
- [PROPERTY\\_NUMBER](#page-304-0) 関数 [システム] (277 ページ)
- CONNECTION PROPERTY 関数 [システム] (153 ページ)
- [サーバで使用可能なプロパティ](#page-156-0) (129 ページ)
- [各データベースで使用可能なプロパティ](#page-156-0) (129 ページ)
- [接続プロパティ](#page-155-0) (128 ページ)

## <span id="page-304-0"></span>**PROPERTY\_NUMBER** 関数 **[**システム**]**

指定されたプロパティ名のプロパティ番号を返します。

**PROPERTY\_NUMBER** ( property-name )

注意: CIS 機能補正のパフォーマンスに関する考慮事項が適用されます。

パラメータ

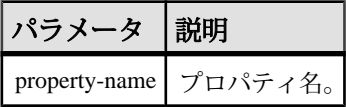

戻り値

INT

例

次の文は、整数の値を返します。実際の値は、バージョンの種類によって異なり ます。

SELECT PROPERTY\_NUMBER( 'PAGESIZE' ) FROM iq\_dummy

標準と互換性

- SQL ISO/ANSI SQL 文法のベンダ拡張。
- Sybase Adaptive Server Enterprise ではサポートされていません。

#### 参照:

- [PROPERTY](#page-301-0) 関数 [システム] (274 ページ)
- [PROPERTY\\_NAME](#page-303-0) 関数 [システム] (276 ページ)
- CONNECTION PROPERTY 関数 [システム] (153 ページ)
- [サーバで使用可能なプロパティ](#page-156-0) (129 ページ)
- [各データベースで使用可能なプロパティ](#page-156-0) (129 ページ)
- [接続プロパティ](#page-155-0) (128 ページ)

## **QUARTER** 関数 **[**日付と時刻**]**

指定された日付式が、その年のどの四半期にあるかを示す数値を返します。

構文 **QUARTER**( date-expression )

構文

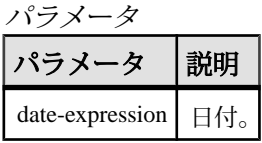

戻り値 INT

例

DATE ORDER オプションにデフォルト値の ymd が設定されている場合、次の文 は、値 2 を返します。

SELECT QUARTER ( '1987/05/02' ) FROM iq\_dummy

『リファレンス:文とオプション』の「データベース・オプション」>「アルファ ベット順のオプション・リスト」>「DATE\_ORDER オプション」を参照してくだ さい。

使用法

次の表は、1 年の各四半期に含まれる日付を示します。

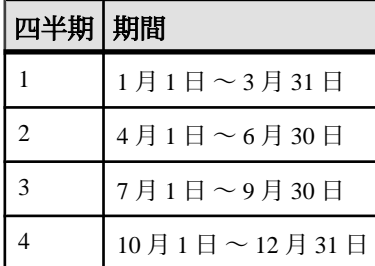

### 表 **93 : 1** 年の四半期の値

標準と互換性

- SOL ISO/ANSI SOL 文法のベンダ拡張。
- Sybase Adaptive Server Enterprise ではサポートされていません。

## **RADIANS** 関数 **[**数値**]**

数値を度からラジアンに変換します。

構文

**RADIANS** ( numeric-expression )

パラメータ

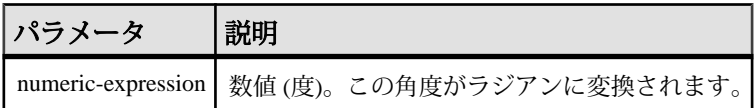

戻り値 DOUBLE

例 次の文は、約 0.5236 の値を返します。 SELECT RADIANS( 30 ) FROM iq dummy

標準と互換性

- SOL ISO/ANSI SOL 文法のベンダ拡張。
- Sybase Adaptive Server Enterprise ではサポートされていません。

### **RAND** 関数 **[**数値**]**

0 <= x <1 範囲の乱数 x を DOUBLE 型の精度で返します。オプションでシードを使 用できます。

構文

**RAND** ( [ integer-expression ] )

パラメータ

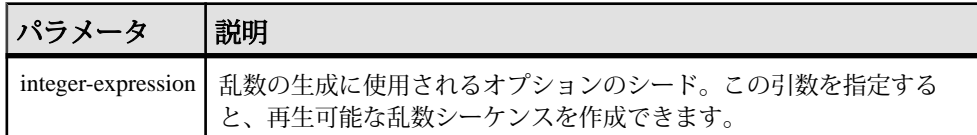

戻り値 DOUBLE

例

次の文は、テーブルの 5% のサンプリングを返します。

SELECT AVG(table1.number\_of\_cars), AVG(table1.number\_of\_tvs)FROM table1 WHERE RAND(ROWID(table1)) < .05 and table1.income < 50000;

次の文は、約 941392926249216914 の値を返します。

SELECT RAND( 4) FROM iq dummy

使用法

**RAND** が **FROM** 句および IQ ストアのテーブルのみを含むクエリの引数を使用して 呼び出されると、任意の繰り返し可能な値が返されます。

引数が呼び出されない場合、**RAND** は非決定性関数になります。**RAND** を連続して 呼び出すと、異なる値を返す場合があります。クエリ・オプティマイザは、**RAND** 関数の結果をキャッシュしません。

注意: **RAND** から返される値は、**FROM** 句を使用しているかどうか、および参照さ れているテーブルが SYSTEM または IQ ストアのどちらで作成されているかによっ て変わります。

標準と互換性

- SQL ISO/ANSI SQL 文法のベンダ拡張。
- Sybase  $-$  Adaptive Server Enterprise  $\overline{E}$ 換。

## **RANK** 関数 **[**統計**]**

グループ内の項目をランク付けします。

構文

**RANK** () **OVER** ( [ **PARTITION BY** ] **ORDER BY** expression [ **ASC** | **DESC** ] )

パラメータ

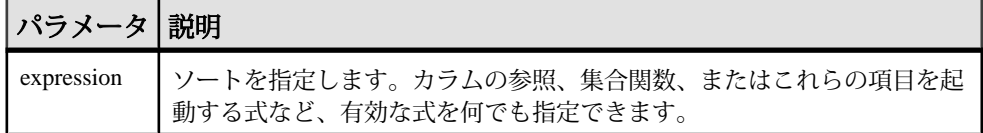

戻り値 INTEGER

例

**RANK** 関数は、次の文のように使用します。

SELECT Surname, Sex, Salary, RANK() OVER (PARTITION BY Sex ORDER BY Salary DESC) AS RANK FROM Employees WHERE State IN ('CA', 'AZ') AND DepartmentID IN (200, 300) ORDER BY Sex, Salary DESC;

このクエリの結果セットを次に示します。

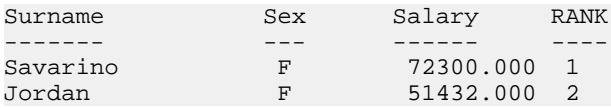

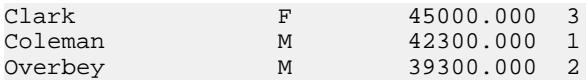

#### 使用法

**RANK** はランク付け統計関数です。ロー R のランクは、R 以前にあり R と同等でな いローの数で決まります。**OVER** 句で指定されたグループどうしで、2 つ以上の ローが同等な場合、または結果セット全体で同等な場合は、ランク付けの順番に 1 つ以上の隔たりが生じます。**RANK** と **DENSE\_RANK** の相違点は、順位が同じで ある場合に、**DENSE\_RANK** ではランク順に隔たりが置かれないことです。**RANK** では隔たりが置かれます。

**RANK** には **OVER (ORDER BY)** 句が必須です。**ORDER BY** 句は、ランク付けを実行す るパラメータと、各グループでローをソートする順序を指定します。この **ORDER BY** 句は **OVER** 句内でのみ使用するもので、**SELECT** 文の **ORDER BY** とは異なりま す。ランク付けクエリ内の集合関数に DISTINCT を指定することはできません。

**OVER (ORDER BY)** 句内の PARTITION BY ウィンドウ・パーティション句はオプショ ンです。

ASC と DESC のパラメータでは、昇順または降順の順序付けシーケンスを指定し ます。昇順がデフォルトです。

**OVER** 句は、関数がクエリの結果セットに対して処理を行うことを示します。結 果セットは、**FROM**、**WHERE**、**GROUP BY**、**HAVING** の各句がすべて評価された後 で返されるローです。**OVER** 句は、ランク付け統計関数の計算の対象となるロー のデータ・セットを定義します。

**RANK** は、**SELECT** または **INSERT** 文の select リスト、および **SELECT** 文の **ORDER BY** 句でのみ使用できます。**RANK** は、ビューまたは union に含めることができま す。**RANK** 関数は、サブクエリ、**HAVING** 句、**UPDATE** 文や **DELETE** 文の select リス トでは使用できません。1 つのクエリで使用可能なランク付け統計関数は、1 つだ けです。

#### 標準と互換性

- SQL ISO/ANSI SQL 文法のベンダ拡張。
- Sybase Adaptive Server Enterprise または SQL Anywhere によるサポートなし。

#### 参照:

• [DENSE\\_RANK](#page-218-0) 関数 [統計] (191 ページ)

## **REGR\_AVGX** 関数 **[**集合**]**

回帰線の独立変数の平均を計算します。

構文 1

**REGR\_AVGX** (dependent-expression, independent-expression)

構文 2

**REGR\_AVGX** (dependent-expression, independent-expression)

**OVER** (window-spec)

パラメータ

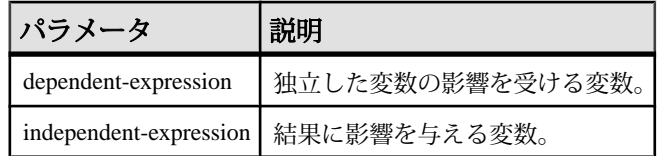

戻り値 DOUBLE

使用法

この関数は、引数を DOUBLE に変換し、倍精度浮動小数点の計算を行って、 DOUBLE を結果として返します。空のセットが指定された場合、**REGR\_AVGX** は NULL を返します。

関数は、dependent-expression または independent-expression が NULL のペアをすべ て排除した後、(dependent-expression と independent-expression) ペアのセットに適用 されます。関数は、データを 1 回参照して同時に計算されます。NULL 値を排除 した後、次の計算が行われます (x は independent-expression を示します)。

 $AVG (x)$ 

詳細については、『SQL Anywhere サーバー - SQL [の使用法』の「データのクエリ](http://dcx.sybase.com/index.html#1201/en/dbusage/ug-olap-s-6410540.html) と変更」>「OLAP [のサポート」](http://dcx.sybase.com/index.html#1201/en/dbusage/ug-olap-s-6410540.html)>「SQL Anywhere の Window 関数」>「ロー番号付 け関数」>[「集合関数に対応する数式」](http://dcx.sybase.com/index.html#1201/en/dbusage/ug-olap-s-6410540.html)を参照してください。

注意: ROLLUP と CUBE は、構文 1 の **GROUP BY** 句ではサポートされていませ ん。DISTINCT はサポートされていません。

構文 2 は、**SELECT** 文でウィンドウ関数として使用する場合の用法を示していま す。その場合は、関数構文 (インライン) または **SELECT** 文の **WINDOW** 句で、 window-spec の要素を指定できます。

例

次の例は、従属変数 (従業員の年齢) の平均を計算します。

```
SELECT REGR AVGX( Salary, ( YEAR( NOW() ) - YEAR( BirthDate ) ) )FROM
Employees;
```
#### 標準と互換性

- SQL ISO/ANSI SQL 準拠。SQL/OLAP 機能 T612 です。
- Sybase  $-$  SQL Anywhere  $\Xi$ 換。

#### 参照:

• [ウィンドウ集合関数の使用法](#page-138-0) (111 ページ)

### **REGR\_AVGY** 関数 **[**集合**]**

回帰線の従変数の平均を計算します。

構文 1

**REGR\_AVGY**(dependent-expression, independent-expression)

構文 2

**REGR\_AVGY**(dependent-expression, independent-expression)

**OVER** (window-spec)

パラメータ

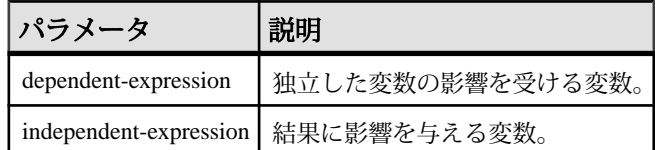

戻り値 DOUBLE

使用法

この関数は、引数を DOUBLE に変換し、倍精度浮動小数点の計算を行って、 DOUBLE を結果として返します。空のセットが指定された場合、**REGR\_AVGY** は NULL を返します。

関数は、dependent-expression または independent-expression が NULL のペアをすべ て排除した後、(dependent-expression と independent-expression) ペアのセットに適用 されます。関数は、データを 1 回参照して同時に計算されます。NULL 値を排除 した後、次の計算が行われます (y は dependent-expression を示します)。

リファレンス:ビルディング・ブロック、テーブル、およびプロシージャ 283

SQL 関数

 $AVG(y)$ 

詳細については、『SQL Anywhere サーバー - SQL [の使用法』の「データのクエリ](http://dcx.sybase.com/index.html#1201/en/dbusage/ug-olap-s-6410540.html) と変更」>「OLAP [のサポート」](http://dcx.sybase.com/index.html#1201/en/dbusage/ug-olap-s-6410540.html)>「SQL Anywhere の Window 関数」>「ロー番号付 け関数」>[「集合関数に対応する数式」](http://dcx.sybase.com/index.html#1201/en/dbusage/ug-olap-s-6410540.html)を参照してください。

注意: ROLLUP と CUBE は、構文 1 の **GROUP BY** 句ではサポートされていませ ん。DISTINCT はサポートされていません。

構文 2 は、**SELECT** 文でウィンドウ関数として使用する場合の用法を示していま す。その場合は、関数構文 (インライン) または **SELECT** 文の **WINDOW** 句で、 window-spec の要素を指定できます。

例

次の例は、独立変数 (従業員の給与) の平均を計算します。この関数は、値 49988.6232 を返します。

SELECT REGR AVGY( Salary, ( YEAR( NOW( )) - YEAR( BirthDate ) ) )FROM Employees;

標準と互換性

- SQL ISO/ANSI SQL 準拠。SQL/OLAP 機能 T612 です。
- Sybase  $-$  SOL Anywhere  $\Xi$ 換。

## **REGR\_COUNT** 関数 **[**集合**]**

回帰線適合のために使用された非 NULL 値のペアの数を示す整数を返します。

構文 1

**REGR\_COUNT**(dependent-expression, independent-expression)

構文 2

**REGR\_COUNT**(dependent-expression, independent-expression)

**OVER** (window-spec)

パラメータ

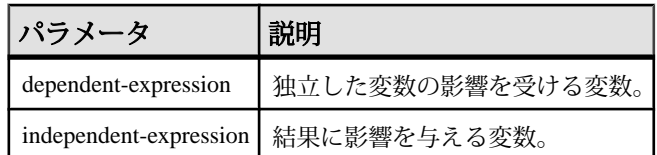

戻り値 INTEGER 使用法

この関数は、結果として UNSIGNED BIGINT を返します。

注意: ROLLUP と CUBE は、構文 1 の **GROUP BY** 句ではサポートされていませ ん。DISTINCT はサポートされていません。

構文 2 は、**SELECT** 文でウィンドウ関数として使用する場合の用法を示していま す。その場合は、関数構文 (インライン) または **SELECT** 文の **WINDOW** 句で、 window-spec の要素を指定できます。

例

次の例は、回帰直線の調整に使用される NULL 以外のペアの数を示す値を返しま す。この関数は、値 75 を返します。

SELECT REGR COUNT( Salary, ( YEAR( NOW() ) -YEAR( BirthDate ) ) ) FROM Employees;

標準と互換性

- SQL ISO/ANSI SQL 準拠。SQL/OLAP 機能 T612 です。
- Sybase  $-$  SQL Anywhere  $\Xi$ 換。

参照:

• [ウィンドウ集合関数の使用法](#page-138-0) (111 ページ)

### **REGR\_INTERCEPT** 関数 **[**集合**]**

従変数と独立変数が最も適合する線形回帰線の y 切片を計算します。

構文 1

**REGR\_INTERCEPT**(dependent-expression, independent-expression)

構文 2

**REGR\_INTERCEPT**(dependent-expression, independent-expression)

**OVER** (window-spec)

パラメータ

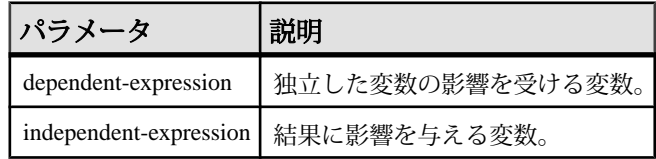

#### 戻り値 DOUBLE

使用法

この関数は、引数を DOUBLE に変換し、倍精度浮動小数点の計算を行って、 DOUBLE を結果として返します。空のセットが指定された場合、 **REGR\_INTERCEPT** は NULL を返します。

関数は、dependent-expression または independent-expression が NULL のペアをすべ て排除した後、(dependent-expression と independent-expression) ペアのセットに適用 されます。関数は、データを 1 回参照して同時に計算されます。NULL 値を排除 した後、次の計算が行われます (y は dependent-expression を表し、x は independentexpression を表します)。

 $AVG(y)$  - REGR SLOPE(y, x) \* AVG(x)

詳細については、『SQL Anywhere サーバー - SQL [の使用法』の「データのクエリ](http://dcx.sybase.com/index.html#1201/en/dbusage/ug-olap-s-6410540.html) と変更」>「OLAP [のサポート」](http://dcx.sybase.com/index.html#1201/en/dbusage/ug-olap-s-6410540.html)>「SQL Anywhere の Window 関数」>「ロー番号付 け関数」>[「集合関数に対応する数式」](http://dcx.sybase.com/index.html#1201/en/dbusage/ug-olap-s-6410540.html)を参照してください。

注意: ROLLUP と CUBE は、構文 1 の **GROUP BY** 句ではサポートされていませ ん。DISTINCT はサポートされていません。

構文 2 は、**SELECT** 文でウィンドウ関数として使用する場合の用法を示していま す。その場合は、関数構文 (インライン) または **SELECT** 文の **WINDOW** 句で、 window-spec の要素を指定できます。

例

次の例は、値 1874.5805688517603 を返します。

SELECT REGR\_INTERCEPT( Salary, ( YEAR( NOW() ) -YEAR( BirthDate ) ) ) FROM Employees;

標準と互換性

- SQL ISO/ANSI SQL 準拠。SQL/OLAP 機能 T612 です。
- Sybase  $-$  SOL Anywhere  $\Xi$ 換。

### 参照:

• [ウィンドウ集合関数の使用法](#page-138-0) (111 ページ)

## **REGR\_R2** 関数 **[**集合**]**

回帰線の決定係数 (R-squared または適合度統計とも呼ばれる) を計算します。

構文 1

**REGR\_R2**(dependent-expression, independent-expression)

構文 2

**REGR\_R2**(dependent-expression, independent-expression)

**OVER** (window-spec)

パラメータ

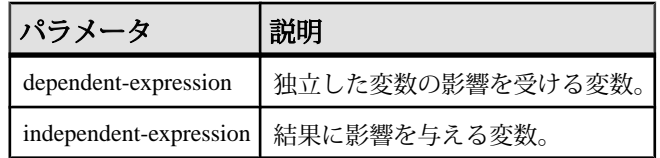

戻り値 DOUBLE

使用法

この関数は、引数を DOUBLE に変換し、倍精度浮動小数点の計算を行って、 DOUBLE を結果として返します。空のセットが指定された場合、**REGR\_R2** は NULL を返します。

**REGR\_R2** 関数は、dependent-expression または independent-expression が NULL のペ アをすべて排除した後、(dependent-expression と independent-expression) ペアのセッ トに適用されます。その後、Sybase IQ は次のアルゴリズムを適用します。

- VAR\_POP(x) = 0 の場合、**REGR\_R2** は VAR\_POP(x) を計算して NULL を返しま す。VAR\_POP(y) = 0 の場合、VAR\_POP(y) を計算して値 1 を返します。
- VAR POP(x) と VAR POP(y) がいずれも 0 でない場合、次の値が返されます。

y は dependent-expression を表し、x は independent-expression を表します。

詳細については、『SQL Anywhere サーバー - SQL [の使用法』の「データのクエリ](http://dcx.sybase.com/index.html#1201/en/dbusage/ug-olap-s-6410540.html) と変更」>「OLAP [のサポート」](http://dcx.sybase.com/index.html#1201/en/dbusage/ug-olap-s-6410540.html)>「SQL Anywhere の Window 関数」>「ロー番号付 け関数」>[「集合関数に対応する数式」](http://dcx.sybase.com/index.html#1201/en/dbusage/ug-olap-s-6410540.html)を参照してください。

注意: ROLLUP と CUBE は、構文 1 の **GROUP BY** 句ではサポートされていませ ん。**DISTINCT** はサポートされていません。

構文 2 は、**SELECT** 文でウィンドウ関数として使用する場合の用法を示していま す。その場合は、関数構文 (インライン) または **SELECT** 文の **WINDOW** 句で、 window-spec の要素を指定できます。

#### 例

次の例は、値 0.19379959710325653 を返します。

```
SELECT REGR_R2( Salary, ( YEAR( NOW() ) - YEAR( BirthDate ) ) )FROM 
Employees;
```
標準と互換性

- SQL ISO/ANSI SQL 準拠。SQL/OLAP 機能 T612 です。
- Sybase  $-$  SQL Anywhere  $\Xi$ 換。

参照:

• [ウィンドウ集合関数の使用法](#page-138-0) (111 ページ)

### **REGR\_SLOPE** 関数 **[**集合**]**

非 NULL 値のペアに適合された線形回帰線の傾斜を計算します。

構文 1

**REGR\_SLOPE**(dependent-expression, independent-expression)

構文 2

**REGR\_SLOPE**(dependent-expression, independent-expression)

**OVER** (window-spec)

パラメータ

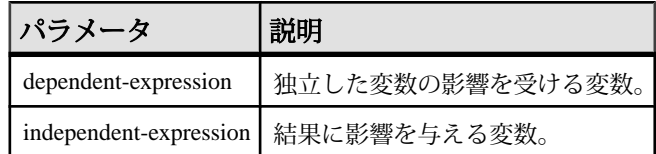

戻り値 DOUBLE

使用法

この関数は、引数を DOUBLE に変換し、倍精度浮動小数点の計算を行って、 DOUBLE を結果として返します。空のセットが指定された場合、**REGR\_SLOPE** は NULL を返します。

REGR\_SLOPE 関数は、dependent-expression または independent-expression が NULL のペアをすべて排除した後、(dependent-expression と independent-expression) ペアの

セットに適用されます。関数は、データを 1 回参照して同時に計算されます。 NULL 値を排除した後、次の計算が行われます (y は dependent-expression を表し、x は independent-expression を表します)。

COVAR  $POP(x, y)$  / VAR  $POP(y)$ 

詳細については、『SQL Anywhere サーバー - SQL [の使用法』の「データのクエリ](http://dcx.sybase.com/index.html#1201/en/dbusage/ug-olap-s-6410540.html) と変更」>「OLAP [のサポート」](http://dcx.sybase.com/index.html#1201/en/dbusage/ug-olap-s-6410540.html)>「SQL Anywhere の Window 関数」>「ロー番号付 け関数」>[「集合関数に対応する数式」](http://dcx.sybase.com/index.html#1201/en/dbusage/ug-olap-s-6410540.html)を参照してください。

注意: ROLLUP と CUBE は、構文 1 の **GROUP BY** 句ではサポートされていませ ん。DISTINCT はサポートされていません。

構文 2 は、**SELECT** 文でウィンドウ関数として使用する場合の用法を示していま す。その場合は、関数構文 (インライン) または **SELECT** 文の **WINDOW** 句で、 window-spec の要素を指定できます。

例

次の例は、値 935.3429749445614 を返します。

SELECT REGR\_SLOPE( Salary, ( YEAR( NOW() ) -YEAR( BirthDate ) ) ) FROM Employees;

標準と互換性

- SQL ISO/ANSI SQL 準拠。SQL/OLAP 機能 T612 です。
- Sybase  $-$  SOL Anywhere  $\overline{E}$ 換。

#### 参照:

• [ウィンドウ集合関数の使用法](#page-138-0) (111 ページ)

### **REGR\_SXX** 関数 **[**集合**]**

非 NULL 値のペアに適合された線形回帰線の傾斜を計算します。

構文 1

**REGR\_SXX**(dependent-expression, independent-expression)

構文 2

**REGR\_SXX**(dependent-expression, independent-expression)

**OVER** (window-spec)

パラメータ

| パラメータ                | 説明                                    |
|----------------------|---------------------------------------|
| dependent-expression | 独立した変数の影響を受ける変数。                      |
|                      | independent-expression   結果に影響を与える変数。 |

戻り値 DOUBLE

使用法

この関数は、引数を DOUBLE に変換し、倍精度浮動小数点の計算を行って、 DOUBLE を結果として返します。空のセットが指定された場合、**REGR\_SXX** は NULL を返します。

関数は、dependent-expression または independent-expression が NULL のペアをすべ て排除した後、(dependent-expression と independent-expression) ペアのセットに適用 されます。関数は、データを 1 回参照して同時に計算されます。NULL 値を排除 した後、次の計算が行われます (y は dependent-expression を表し、x は independentexpression を表します)。

REGR\_COUNT $(y, x)$  \* VAR\_POP $(x)$ 

詳細については、『SQL Anywhere サーバー - SQL [の使用法』の「データのクエリ](http://dcx.sybase.com/index.html#1201/en/dbusage/ug-olap-s-6410540.html) と変更」>「OLAP [のサポート」](http://dcx.sybase.com/index.html#1201/en/dbusage/ug-olap-s-6410540.html)>「SQL Anywhere の Window 関数」>「ロー番号付 け関数」>[「集合関数に対応する数式」](http://dcx.sybase.com/index.html#1201/en/dbusage/ug-olap-s-6410540.html)を参照してください。

注意: ROLLUP と CUBE は、構文 1 の **GROUP BY** 句ではサポートされていませ ん。DISTINCT はサポートされていません。

構文 2 は、**SELECT** 文でウィンドウ関数として使用する場合の用法を示していま す。その場合は、関数構文 (インライン) または **SELECT** 文の **WINDOW** 句で、 window-spec の要素を指定できます。

例

次の例は、値 5916.4800000000105 を返します。

SELECT REGR SXX( Salary, ( YEAR( NOW() ) - YEAR( BirthDate ) ) )FROM Employees;

標準と互換性

- SQL ISO/ANSI SQL 準拠。SQL/OLAP 機能 T612 です。
- Sybase  $-$  SOL Anywhere  $\overline{E}$ 換。

#### 参照:

• [ウィンドウ集合関数の使用法](#page-138-0) (111 ページ)

### **REGR\_SXY** 関数 **[**集合**]**

従変数および独立変数の積和を返します。REGR\_SXY 関数は、回帰モデルの統計 的な有効性を評価するときに使用できます。

構文 1

**REGR\_SXY**(dependent-expression, independent-expression)

構文 2

**REGR\_SXY**(dependent-expression, independent-expression)

**OVER** (window-spec)

パラメータ

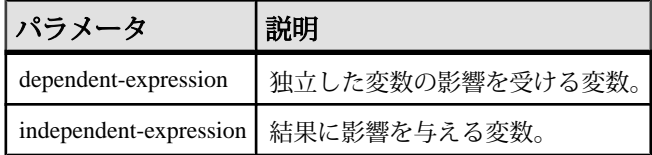

戻り値

DOUBLE

使用法

この関数は、引数を DOUBLE に変換し、倍精度浮動小数点の計算を行って、 DOUBLE を結果として返します。空のセットが指定された場合、NULL が返され ます。

関数は、dependent-expression または independent-expression が NULL のペアをすべ て排除した後、(dependent-expression と independent-expression) ペアのセットに適用 されます。関数は、データを 1 回参照して同時に計算されます。NULL 値を排除 した後、次の計算が行われます (y は dependent-expression を表し、x は independentexpression を表します)。

REGR COUNT(x, y) \* COVAR POP(x, y)

詳細については、『SQL Anywhere サーバー - SQL [の使用法』の「データのクエリ](http://dcx.sybase.com/index.html#1201/en/dbusage/ug-olap-s-6410540.html) と変更」>「OLAP [のサポート」](http://dcx.sybase.com/index.html#1201/en/dbusage/ug-olap-s-6410540.html)>「SQL Anywhere の Window 関数」>「ロー番号付 け関数」>[「集合関数に対応する数式」](http://dcx.sybase.com/index.html#1201/en/dbusage/ug-olap-s-6410540.html)を参照してください。

注意: ROLLUP と CUBE は、構文 1 の **GROUP BY** 句ではサポートされていませ ん。DISTINCT はサポートされていません。

構文 2 は、**SELECT** 文でウィンドウ関数として使用する場合の用法を示していま す。その場合は、関数構文 (インライン) または **SELECT** 文の **WINDOW** 句で、 window-spec の要素を指定できます。

例

次の例は、値 5533938.004400015 を返します。

```
SELECT REGR SXY( Salary, ( YEAR( NOW() ) - YEAR( BirthDate ) ) )FROM
Employees;
```
標準と互換性

- SQL ISO/ANSI SQL 準拠。SQL/OLAP 機能 T612 です。
- Sybase  $-$  SQL Anywhere  $\Xi$ 換。

#### 参照:

• [ウィンドウ集合関数の使用法](#page-138-0) (111 ページ)

## **REGR\_SYY** 関数 **[**集合**]**

回帰モデルの統計的な有効性を評価できる値を返します。

構文 1

**REGR\_SYY**(dependent-expression, independent-expression)

構文 2

**REGR\_SYY**(dependent-expression, independent-expression)

**OVER** (window-spec)

パラメータ

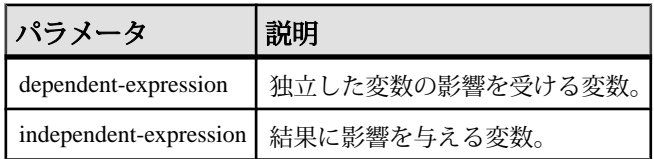

戻り値 DOUBLE 使用法

この関数は、引数を DOUBLE に変換し、倍精度浮動小数点の計算を行って、 DOUBLE を結果として返します。空のセットが指定された場合、**REGR\_SYY** は NULL を返します。

関数は、dependent-expression または independent-expression が NULL のペアをすべ て排除した後、(dependent-expression と independent-expression) ペアのセットに適用 されます。関数は、データを 1 回参照して同時に計算されます。NULL 値を排除 した後、次の計算が行われます (y は dependent-expression を表し、x は independentexpression を表します)。

REGR COUNT $(x, y) *$  VAR POP $(y)$ 

詳細については、『SQL Anywhere サーバー - SQL [の使用法』の「データのクエリ](http://dcx.sybase.com/index.html#1201/en/dbusage/ug-olap-s-6410540.html) と変更」>「OLAP [のサポート」](http://dcx.sybase.com/index.html#1201/en/dbusage/ug-olap-s-6410540.html)>「SQL Anywhere の Window 関数」>「ロー番号付 け関数」>[「集合関数に対応する数式」](http://dcx.sybase.com/index.html#1201/en/dbusage/ug-olap-s-6410540.html)を参照してください。

注意: ROLLUP と CUBE は、構文 1 の **GROUP BY** 句ではサポートされていませ ん。DISTINCT はサポートされていません。

構文 2 は、**SELECT** 文でウィンドウ関数として使用する場合の用法を示していま す。その場合は、関数構文 (インライン) または **SELECT** 文の **WINDOW** 句で、 window-spec の要素を指定できます。

例

次の例は、値 26、708、672,843.3002 を返します。

SELECT REGR\_SYY( Salary, ( YEAR( NOW() ) - YEAR( BirthDate ) ) )FROM Employees;

標準と互換性

- SQL ISO/ANSI SQL 準拠。SQL/OLAP 機能 T612 です。
- Sybase  $-$  SOL Anywhere  $\Xi$ 換。

#### 参照:

• [ウィンドウ集合関数の使用法](#page-138-0) (111 ページ)

### **REMAINDER** 関数 **[**数値**]**

ある整数を別の整数で割った余りを返します。

構文

**REMAINDER** ( dividend, divisor )

リファレンス:ビルディング・ブロック、テーブル、およびプロシージャ 293

パラメータ

| パラメータ 説明 |                 |
|----------|-----------------|
| dividend | 割られる数。つまり分数の分子。 |
| divisor  | 割る数。つまり分数の分母。   |

戻り値 INTEGER

**NUMERIC** 

例 次の文は、値2を返します。

SELECT REMAINDER( 5, 3 ) FROM iq\_dummy

### 使用法

**REMAINDER** 関数は **MOD** 関数と同じです。

標準と互換性

- SQL ISO/ANSI SQL 文法のベンダ拡張。
- Sybase Adaptive Server Enterprise ではサポートされていません。% (モジュロ) 演算子と除法演算子を使用して、余りを算出してください。

### 参照:

• [MOD](#page-276-0) 関数 [数値] (249 ページ)

## **REPEAT** 関数 **[**文字列**]**

文字列を指定された回数だけ連結します。

構文

**REPEAT** ( string-expression, integer-expression )

パラメータ

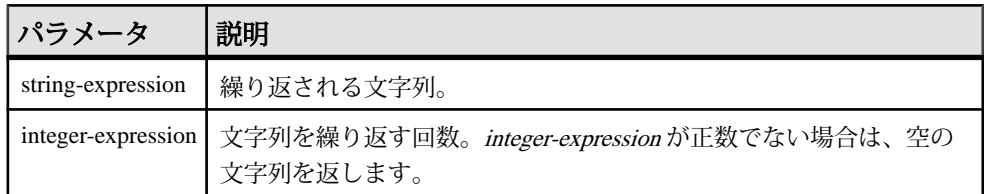

#### 戻り値 LONG VARCHAR

#### LONG NVARCHAR

注意: 結果データ型は LONG VARCHAR です。**SELECT INTO** 文で **REPEAT** を使用す る場合は、非構造化データ分析オプションのライセンスを所有しているか、**CAST** を使用して REPEAT を正しいデータ型とサイズに設定する必要があります。

例

次の文は、値 "repeatrepeatrepeat" を返します。 SELECT REPEAT( 'repeat', 3 ) FROM iq\_dummy

### 標準と互換性

- SOL ISO/ANSI SOL 文法のベンダ拡張。
- Sybase Adaptive Server Enterprise ではサポートされていませんが、**REPLICATE** で同じ機能を利用できます。

### 参照:

- REPLACE 関数 [文字列] (295 ページ)
- [REPLICATE](#page-325-0) 関数 [文字列] (298 ページ)

## **REPLACE** 関数 **[**文字列**]**

検出されたすべての部分文字列を、別の部分文字列に置換します。

構文

**REPLACE** ( original-string, search-string, replace-string )

パラメータ

いずれかの引数が NULL であれば、関数から NULL が返されます。

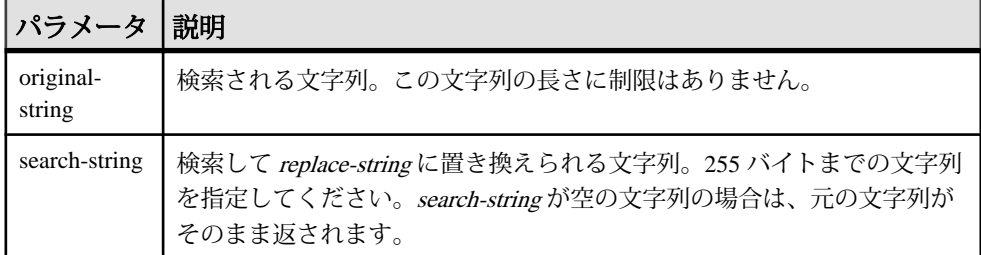

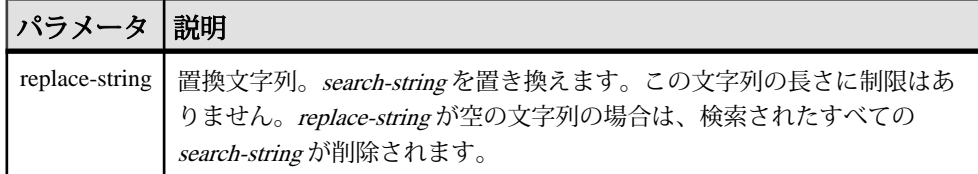

戻り値 LONG VARCHAR

#### LONG NVARCHAR

注意: 結果データ型は LONG VARCHAR です。**SELECT INTO** 文で **REPLACE** を使用 する場合は、非構造化データ分析オプションのライセンスを所有しているか、 **CAST** を使用して **REPLACE** を正しいデータ型とサイズに設定する必要があります。

例

次の文は、値 "xx.def.xx.ghi" を返します。

SELECT REPLACE( 'abc.def.abc.ghi', 'abc', 'xx' ) FROM iq\_dummy

次の文は、**ALTER PROCEDURE** 文を含む結果セットを生成します。この結果セッ トを実行すると、名前が変更されたテーブルを参照するストアド・プロシージャ が修復されます (使用するためには、テーブル名を一意にする必要があります)。

```
SELECT REPLACE(
   replace(proc_defn,'OldTableName','NewTableName'),
   'create procedure',
   'alter procedure')
FROM SYS.SYSPROCEDURE
WHERE proc_defn LIKE '%OldTableName%'
```
次の例では、**LIST** 関数の区切り文字に、コンマでないものを使用します。

```
SELECT REPLACE( list( table_id ), ',', '--')
FROM SYS.ISYSTAB
WHERE table id \leq 5
```
使用法

**REPLACE** 関数の結果データ型は、LONG VARCHAR です。**SELECT INTO** 文で **REPLACE** を使用する場合は、非構造化データ分析オプションのライセンスを所有 しているか、**CAST** を使用して **REPLACE** を正しいデータ型とサイズに設定する必 要があります。

この問題には、次の 2 つの対処方法があります。

• ローカル・テンポラリ・テーブルを宣言し、**INSERT** を実行します。 DECLARE local temporary table #mytable (name\_column char(10)) on commit preserve rows;
```
INSERT INTO #mytable SELECT REPLACE(name,'0','1') FROM 
dummy_table01;
```
• **CAST** を使用します。

```
SELECT CAST(replace(name, '0', '1') AS Char(10)) into #mytable 
from dummy table01;
```
replace-string が search-string よりも長く、置換後のカラムの長さをコントロールす る必要がある場合は、**CAST** 関数を使用してください。次に例を示します。

```
CREATE TABLE aa(a CHAR(5));
INSERT INTO aa VALUES('CCCCC');
COMMTT;
SELECT a, CAST(REPLACE(a,'C','ZZ') AS CHAR(5)) FROM aa;
```
標準と互換性

- SOL ISO/ANSI SOL 文法のベンダ拡張。
- Sybase  $-$  Adaptive Server Enterprise  $\overline{\mathbf{H}}$   $\mathbf{\mathfrak{H}}$ <sub>o</sub>

### 参照:

- CAST 関数 [[データ型変換](#page-171-0)] (144 ページ)
- CONVERT 関数 [[データ型変換](#page-182-0)] (155 ページ)
- HOURS 関数 [[日付と時刻](#page-241-0)] (214 ページ)
- MINUTES 関数 [[日付と時刻](#page-275-0)] (248 ページ)
- MONTHS 関数 [[日付と時刻](#page-278-0)] (251 ページ)
- SECOND 関数 [[日付と時刻](#page-333-0)] (306 ページ)
- WEEKS 関数 [[日付と時刻](#page-384-0)] (357 ページ)
- YEAR 関数 [[日付と時刻](#page-389-0)] (362 ページ)
- YEARS 関数 [[日付と時刻](#page-390-0)] (363 ページ)
- [LCASE](#page-258-0) 関数 [文字列] (231 ページ)
- LEFT 関数 [[文字列](#page-261-0)] (234 ページ)
- [LOWER](#page-269-0) 関数 [文字列] (242 ページ)
- [REVERSE](#page-326-0) 関数 [文字列] (299 ページ)
- [RIGHT](#page-327-0) 関数 [文字列] (300 ページ)
- [UCASE](#page-375-0) 関数 [文字列] (348 ページ)
- [UPPER](#page-376-0) 関数 [文字列] (349 ページ)
- [REPEAT](#page-321-0) 関数 [文字列] (294 ページ)
- [REPLICATE](#page-325-0) 関数 [文字列] (298 ページ)

# <span id="page-325-0"></span>**REPLICATE** 関数 **[**文字列**]**

文字列を指定された回数だけ連結します。

構文

**REPLICATE** ( string-expression, integer-expression )

パラメータ

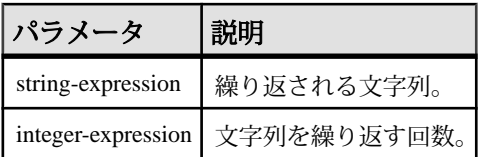

戻り値 LONG VARCHAR

LONG NVARCHAR

注意: 結果データ型は LONG VARCHAR です。**SELECT INTO** 文で **REPLICATE** を使 用する場合は、非構造化データ分析オプションのライセンスを所有しているか、 **CAST** を使用して **REPLICATE** を正しいデータ型とサイズに設定する必要がありま す。

例

次の文は、値 "repeatrepeatrepeat" を返します。

SELECT REPLICATE( 'repeat', 3 ) FROM iq\_dummy

使用法

**REPLICATE** は **REPEAT** 関数と同じです。

注意: **REPLICATE** 関数の結果データ型は、LONG VARCHAR です。**SELECT INTO** 文 で **REPLICATE** を使用する場合は、非構造化データ分析オプションのライセンスを 所有しているか、**CAST** を使用して **REPLICATE** を正しいデータ型とサイズに設定 する必要があります。

標準と互換性

- SQL ISO/ANSI SQL 文法のベンダ拡張。
- Sybase  $-$  Adaptive Server Enterprise  $\overline{E}$ 換。

### 参照:

- [REPEAT](#page-321-0) 関数 [文字列] (294 ページ)
- [REPLACE](#page-322-0) 関数 [文字列] (295 ページ)

### <span id="page-326-0"></span>**REVERSE** 関数 **[**文字列**]**

BINARY データ型または STRING データ型の入力として 1 つの引数を取り、指定さ れた文字列の文字順を逆にして返します。

構文

**REVERSE** ( expression | uchar\_expr )

パラメータ

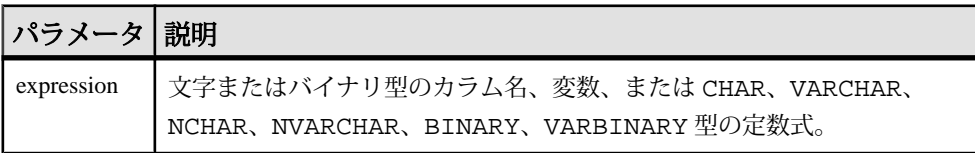

戻り値 LONG VARCHAR

LONG NVARCHAR

注意: 結果データ型は LONG VARCHAR です。**SELECT INTO** 文で **REVERSE** を使用 する場合は、非構造化データ分析オプションのライセンスを所有しているか、 **CAST** を使用して **REVERSE** を正しいデータ型とサイズに設定する必要があります。

例 1

```
select reverse("abcd")
----
dcba
```
例2

select reverse(0x12345000) ---------- 0x00503412

使用法

- **REVERSE** は文字列関数で、式の文字順を逆にした文字列を返します。
- 式が NULL の場合、reverse は NULL を返します。
- サロゲート・ペアは分割不可能なデータとして処理されるため、文字順が逆に されることはありません。

パーミッション

すべてのユーザが **REVERSE** 関数を実行できます。

<span id="page-327-0"></span>• SQL - ISO/ANSI SQL 文法の Transact-SQL 拡張。

### 参照:

- [文字列演算子](#page-55-0) (28 ページ)
- [LCASE](#page-258-0) 関数 [文字列] (231 ページ)
- LEFT 関数 [[文字列](#page-261-0)] (234 ページ)
- [LOWER](#page-269-0) 関数 [文字列] (242 ページ)
- [REPLACE](#page-322-0) 関数 [文字列] (295 ページ)
- RIGHT 関数 [文字列] (300 ページ)
- [UCASE](#page-375-0) 関数 [文字列] (348 ページ)
- [UPPER](#page-376-0) 関数 [文字列] (349 ページ)

## **RIGHT** 関数 **[**文字列**]**

文字列の右端の文字を返します。

構文

**RIGHT** ( string-expression, numeric-expression )

パラメータ

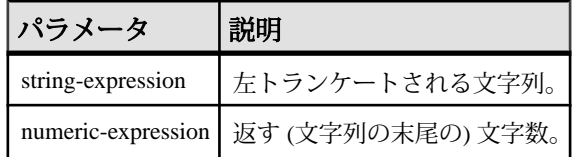

戻り値 LONG VARCHAR

LONG NVARCHAR

注意: 結果データ型は LONG VARCHAR です。**SELECT INTO** 文で **RIGHT** を使用す る場合は、非構造化データ分析オプションのライセンスを所有しているか、**CAST** を使用して **RIGHT** を正しいデータ型とサイズに設定する必要があります。

例

次の文は、値 "olate" を返します。

SELECT RIGHT( 'chocolate', 5 ) FROM iq\_dummy

使用法

文字列にマルチバイト文字が含まれ、照合が適切に使用されている場合は、返さ れるバイト数が、指定された文字数よりも多くなることがあります。

#### 標準と互換性

- SQL ISO/ANSI SQL 文法のベンダ拡張。
- Sybase  $-$  Adaptive Server Enterprise  $\overline{\mathbf{H}}$   $\mathbf{\mathfrak{H}}_{\circ}$

#### 参照:

- [LCASE](#page-258-0) 関数 [文字列] (231 ページ)
- LEFT 関数 [[文字列](#page-261-0)] (234 ページ)
- [LOWER](#page-269-0) 関数 [文字列] (242 ページ)
- [REPLACE](#page-322-0) 関数 [文字列] (295 ページ)
- [REVERSE](#page-326-0) 関数 [文字列] (299 ページ)
- [UCASE](#page-375-0) 関数 [文字列] (348 ページ)
- [UPPER](#page-376-0) 関数 [文字列] (349 ページ)

## **ROUND** 関数 **[**数値**]**

numeric-expression を integer-expression で指定した小数点以下の桁数に丸めます。

構文

**ROUND** ( numeric-expression, integer-expression )

パラメータ

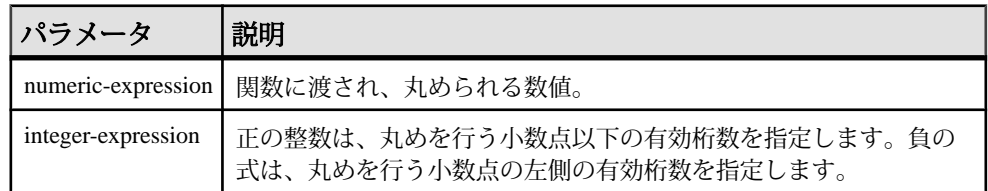

#### 戻り値 NUMERIC

例 次の文は、値 123.200 を返します。 SELECT ROUND( 123.234, 1) FROM iq dummy

このほかの、**ROUND** 関数の実行結果を次の表に示します。

リファレンス:ビルディング・ブロック、テーブル、およびプロシージャ 301

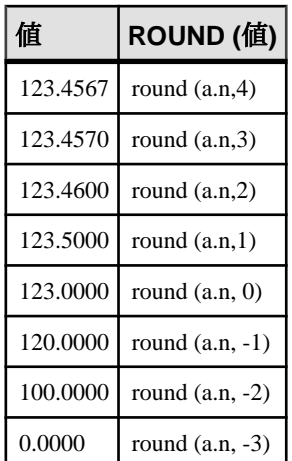

- SQL ISO/ANSI SQL 文法のベンダ拡張。
- Sybase  $-$  Adaptive Server Enterprise  $\overline{E}$ 換。

### 参照:

• [TRUNCNUM](#page-364-0) 関数 [数値] (337 ページ)

## **ROW\_NUMBER** 関数 **[**統計**]**

ウィンドウ・パーティション内の各ローにユニークなロー番号を返すランク付け 関数です。ウィンドウ・パーティションごとに新しい番号を割り当てます。

ウィンドウ・パーティションが存在しない場合は、結果セット内のローに 1 から テーブルのカーディナリティまでの番号が割り当てられます。

構文

**ROW\_NUMBER**() **OVER** ([**PARTITION BY** window partition] **ORDER BY** window ordering)

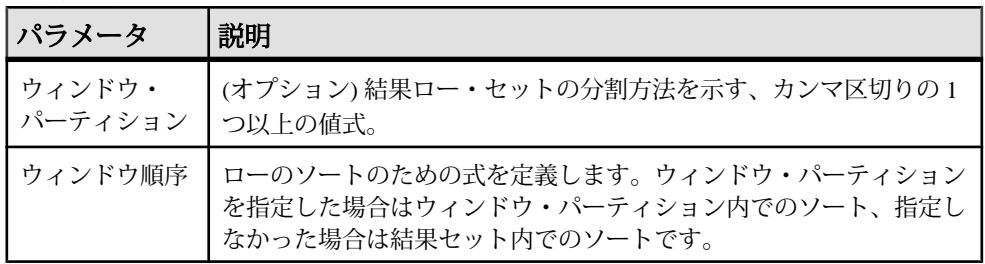

使用法

**ROW\_NUMBER** 関数は、**OVER** (**ORDER\_BY**) ウィンドウ指定を必要とします。**OVER** (**ORDER\_BY**) 句内のウィンドウ・パーティション句はオプションです。**OVER** (**ORDER\_BY**) 句に、ウィンドウ・フレーム **ROWS**/**RANGE** 指定を含めることはで きません。

例

次の例は、Employees テーブルから給与データを返し、部署 ID で結果セットを パーティションに分割し、入社日でデータを並べ替えます。**ROW\_NUMBER** 関数 は、各ローにロー番号を割り当てます。ウィンドウ・パーティションごとに新し いロー番号を割り当てます。

SELECT DepartmentID dID, StartDate, Salary, ROW\_NUMBER()OVER(PARTITION BY dID ORDER BY StartDate) FROM Employees ORDER BY 1,2;

次の結果セットが返されます。

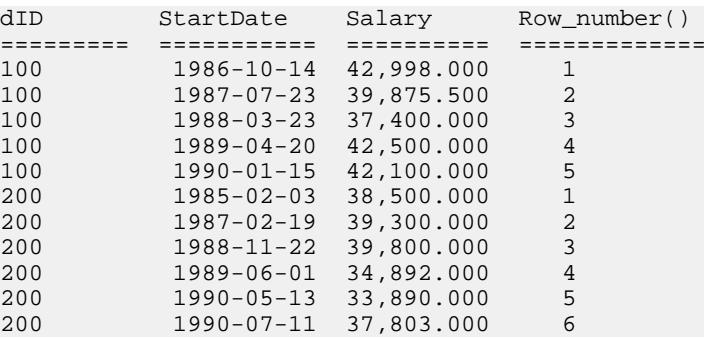

標準と互換性

• SQL — ISO/ANSI SQL 準拠。SQL/OLAP 機能 T611 です。

### **ROWID** 関数 **[**その他**]**

テーブルの各ローに対して、内部ロー ID を返します。

構文

**ROWID** ( table-name ) …**FROM** table-name

パラメータ

| パラメータ 説明 |                                                                                    |
|----------|------------------------------------------------------------------------------------|
|          | table-name   テーブル名。テーブル名は二重引用符を付け、カッコで括って指定しま<br>  す。二重引用符は省略できますが、引用符を使うことはできません。 |

戻り値

UNSIGNED BIGINT

例

次の文は、1 ~ 10 のロー ID の値を返します。

SELECT ROWID( "PRODUCTS" ) FROM PRODUCTS

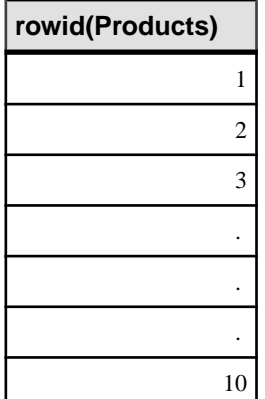

次の文は、product ID の値が 400 よりも小さいすべてのローの product ID とロー ID の値を返します。

SELECT PRODUCTS.ID, ROWID ( PRODUCTS ) FROM PRODUCTS WHERE PRODUCTS.ID < 400

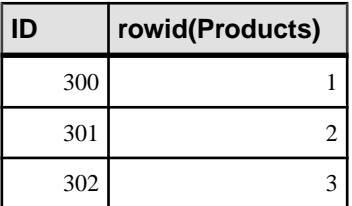

次の文は、ロー ID の値が 50 よりも大きいすべてのローを削除します。

```
DELETE FROM PRODUCTS
WHERE ROWID ( PRODUCTS ) > 50
```
使用法

**ROWID** 関数は、テーブルの特定のローを操作する場合に他の句と組み合わせて使 用できます。

**FROM**table-name 句を指定する必要があります。

**ROWID** 関数には、テーブルのジョイン・インデックスを使用できないという制限 事項があります。このため、ジョイン・インデックスを使用できる場合と比較す ると、通常よりパフォーマンスが劣ります。

標準と互換性

- SQL ISO/ANSI SQL 文法のベンダ拡張。
- Sybase Adaptive Server Enterprise ではサポートされていません。

### **RTRIM** 関数 **[**文字列**]**

後続ブランクを取り除いた文字列を返します。

構文

**RTRIM** ( string-expression )

パラメータ

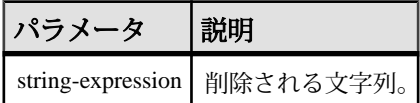

戻り値 VARCHAR

NVARCHAR

LONG VARCHAR

LONG NVARCHAR

注意: 結果データ型は LONG VARCHAR です。**SELECT INTO** 文で **RTRIM** を使用す る場合は、非構造化データ分析オプションのライセンスを所有しているか、**CAST** を使用して **RTRIM** を正しいデータ型とサイズに設定する必要があります。

例

次の文は、後続ブランクがすべて削除された文字列 "Test Message" を返します。 SELECT RTRIM( 'Test Message ' ) FROM iq\_dummy

- <span id="page-333-0"></span>• SOL - ISO/ANSI SOL 文法のベンダ拡張。
- Sybase  $-$  Adaptive Server Enterprise  $\Xi$ 換。

### 参照:

• [LTRIM](#page-270-0) 関数 [文字列] (243 ページ)

# **SECOND** 関数 **[**日付と時刻**]**

指定された日時の値の秒に対応する 0 から 59 までの数字を返します。

構文

**SECOND** ( datetime-expression )

パラメータ

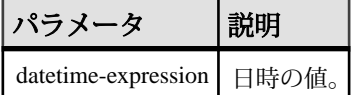

戻り値 SMALLINT

例

次の文は、値5を返します。

SELECT SECOND( '1998-07-13 08:21:05' ) FROM iq\_dummy

標準と互換性

- SOL ISO/ANSI SOL 文法のベンダ拡張。
- Sybase  $-$  Adaptive Server Enterprise  $\overline{\mathbf{H}}$   $\mathbf{\mathfrak{H}}_{\circ}$

### 参照:

- CAST 関数 [[データ型変換](#page-171-0)] (144 ページ)
- CONVERT 関数 [[データ型変換](#page-182-0)] (155 ページ)
- HOURS 関数 [[日付と時刻](#page-241-0)] (214 ページ)
- MINUTES 関数 [[日付と時刻](#page-275-0)] (248 ページ)
- MONTHS 関数 [[日付と時刻](#page-278-0)] (251 ページ)
- [REPLACE](#page-322-0) 関数 [文字列] (295 ページ)
- WEEKS 関数 [[日付と時刻](#page-384-0)] (357 ページ)
- YEAR 関数 [[日付と時刻](#page-389-0)] (362 ページ)

• YEARS 関数 [[日付と時刻](#page-390-0)] (363 ページ)

## **SECONDS** 関数 **[**日付と時刻**]**

任意の開始日時から経過した秒数を返すか、2 つの時刻の間の秒数を返すか、ま たは整数で指定された秒を時刻に追加します。

構文

```
SECONDS ( datetime-expression
| datetime-expression, datetime-expression
| datetime-expression, integer-expression )
```
パラメータ

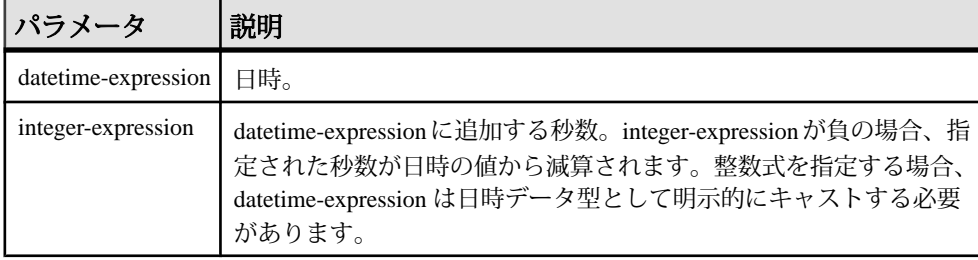

戻り値 INTEGER

#### TIMESTAMP

例

次の文は、値 3600 を返します。

SELECT ( SECONDS( '1998-07-13 06:07:12' ) - SECONDS( '1998-07-13 05:07:12' )) FROM iq\_dummy

次の文を実行すると、2 つの時刻の間の差である値 14400 が返されます。

SELECT SECONDS( '1999-07-13 06:07:12', '1999-07-13 10:07:12' ) FROM iq\_dummy

次の文を実行すると、日時の値 1999-05-12 21:05:12.000 が返ります。

SELECT SECONDS( CAST( '1999-05-12 21:05:07' AS TIMESTAMP ), 5) FROM iq\_dummy

使用法

2 つ目の構文は、最初の引数の日時から 2 番目の引数の日時までが何秒以上かを返 します。負の値が返ることもあります。

- SQL ISO/ANSI SQL 文法のベンダ拡張。
- Sybase Adaptive Server Enterprise ではサポートされていません。

## **SIGN** 関数 **[**数値**]**

数値の符号を返します。

構文

**SIGN** ( numeric-expression )

パラメータ

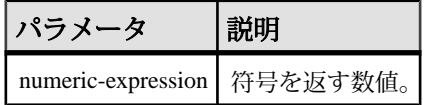

戻り値 SMALLINT

例 次の文は、値 -1 を返します。 SELECT SIGN( -550) FROM iq dummy

使用法

負の数を指定すると、**SIGN** 関数は -1 を返します。

0 を指定すると、**SIGN** 関数は 0 を返します。

正の数を指定すると、**SIGN** 関数は 1 を返します。

標準と互換性

- SQL ISO/ANSI SQL 文法のベンダ拡張。
- Sybase  $-$  Adaptive Server Enterprise  $\overline{\mathbf{H}}$   $\mathbf{\mathfrak{H}}_{\circ}$

## **SIMILAR** 関数 **[**文字列**]**

2つの文字列の類似性を表す 0 から 100 の間の整数を返します。

構文

**SIMILAR** ( string-expression1, string-expression2 )

パラメータ

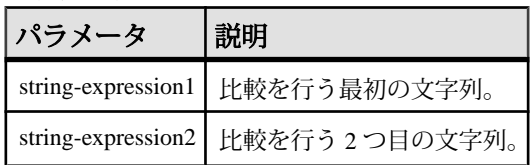

戻り値 SMALLINT

例

次の文は、値 75 を返します。

SELECT SIMILAR( 'toast', 'coast' ) FROM iq\_dummy

これは、2 つの値の類似性が 75% であることを示します。

#### 使用法

この関数は、2 つの文字列の類似性を表す 0 から 100 の間の整数を返します。結果 は、2 つの文字列の間で文字が一致する割合と解釈できます。値 100 は、2 つの文 字列が同じであることを意味します。

この関数は、名前 (顧客名など) のリストを訂正するときに使用します。顧客の中 には、少しだけ違う名前で何回もリストに追加される人がいるかもしれません。 テーブルを連結し、類似度が 90% 以上 100% 未満であるものすべてについて、レ ポートを作成してみてください。

#### 標準と互換性

- SOL ISO/ANSI SOL 文法のベンダ拡張。
- Sybase Adaptive Server Enterprise ではサポートされていません。

### **SIN** 関数 **[**数値**]**

数値の正弦をラジアンで返します。

構文

**SIN** ( numeric-expression )

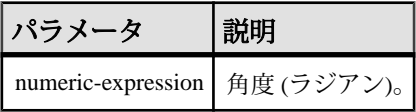

戻り値 DOUBLE

例 次の文は、値 0.496880 を返します。 SELECT SIN(  $0.52$  ) FROM iq dummy

### 標準と互換性

- SOL ISO/ANSI SOL 文法のベンダ拡張。
- Sybase  $-$  Adaptive Server Enterprise 互換。

### 参照:

- [COS](#page-187-0) 関数 [数値] (160 ページ)
- [ATAN2](#page-165-0) 関数 [数値] (138 ページ)
- [ATAN](#page-164-0) 関数 [数値] (137 ページ)
- [ASIN](#page-163-0) 関数 [数値] (136 ページ)
- [ACOS](#page-160-0) 関数 [数値] (133 ページ)
- [COT](#page-188-0) 関数 [数値] (161 ページ)
- [TAN](#page-362-0) 関数 [数値] (335 ページ)

# **SORTKEY** 関数 **[**文字列**]**

代替の照合規則に基づいて、文字列をソートするために使用する値を生成します。

```
構文
SORTKEY ( string-expression
[, { collation-id
| collation-name [(collation-tailoring-string)] } ]
)
```
パラメータ

| パラ<br>メータ              | 説明                                                                                                    |
|------------------------|----------------------------------------------------------------------------------------------------|
| string-ex-<br>pression | 文字列式は、データベースの文字セットでエンコードされた文字を含む必要<br>があり、STRINGデータ型である必要があります。                                                                                                    |
|                        | string-expression が NULL の場合、SORTKEY 関数は NULL 値を返します。空<br>の文字列は、データベース・カラムの NULL 文字列とは異なるソート順の値<br>を持ちます。                                                                                                    |
|                        | SORTKEY 関数が処理できる入力文字列の長さに制限はありません。<br>SORTKEY の結果は、常に 1024 バイトに制限された VARBINARY データ型で<br>す。実際の結果が 1024 バイトを超えた場合、結果には最初の 1024 バイトだ<br>けが含まれます。                                                                                 |
| collation-<br>name     | 使用するソート順の名前を指定する文字列または文字変数。エイリアス<br>char_collation、または db_collation を指定して、データベースによって使用さ<br>れる CHAR 照合で使用されるソート・キーを生成することもできます。                                                                                                |
|                        | 同様に、エイリアス NCHAR_COLLATION を指定して、データベースによっ<br>て使用される NCHAR 照合で使用されるソート・キーを生成できます。 ただ<br>し、Sybase IQ は、Sybase IQ 固有のオブジェクトに対して<br>NCHAR_COLLATIONをサポートしません。NCHAR_COLLATIONは、Sybase<br>IQ サーバ上の SQL Anywhere オブジェクトに対してサポートされます。 |
| collation-<br>id       | 使用するソート順のID番号を指定する変数、整数定数、または文字列。この<br>パラメータは、対応する照合 ID によって参照される Adaptive Server Enterprise<br>照合にのみ適用されます。                                                                                                    |

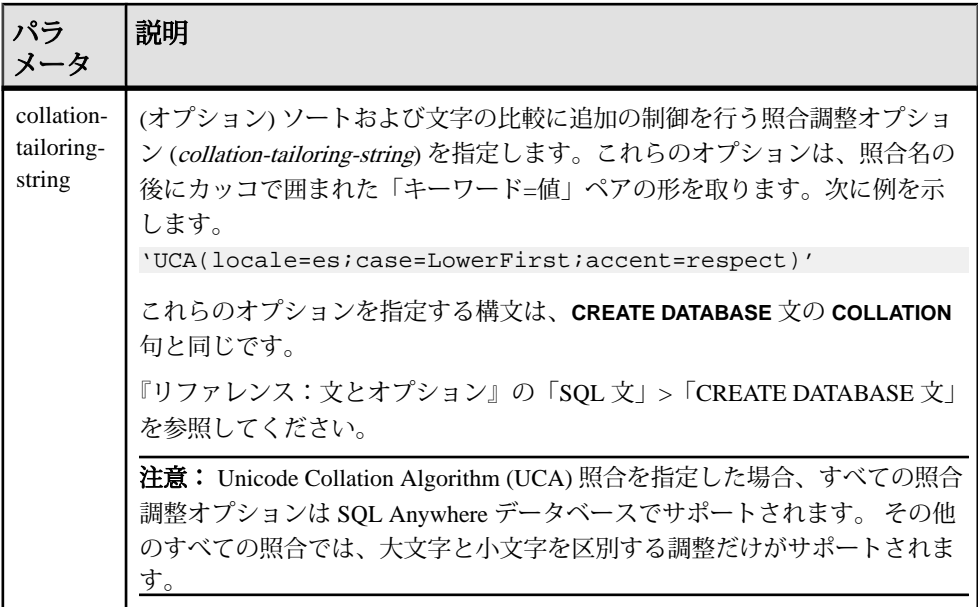

#### 戻り値 BINARY

例

次の文は、Employees テーブルをクエリし、すべての従業員の FirstName および Surname を Surname カラムのソート・キー値でソートして返します。ソートには、 dict 照合 (Latin-1、英語、フランス語、ドイツ語辞書) が使用されます。 SELECT Surname, GivenName FROM Employees ORDER BY SORTKEY( Surname, 'dict' );

### 使用法

**SORTKEY** 関数が生成する値を使用し、事前定義済みのソート順の動作に基づい て、結果を順序付けることができます。データベース照合で使用できない文字 ソート順の動作を使用できます。戻り値は、入力文字列に対して **SORTKEY** 関数が 保持するソート順の情報がコーディングされたバイナリ値です。

たとえば、元の文字列を指定して、**SORTKEY** 関数から返される値をカラムに格納 できます。次の **SELECT** 文は、テーブル T1 からタイ語辞書に従って c1 のソート順 でデータを取得します。

SELECT rid, c1 from T1 ORDER BY SORTKEY(c1)

あるいは、元の文字列を指定して、**SORTKEY** から返される値をカラムに格納する こともできます。必要な順序で文字データを取得するために、**SELECT** 文は、

**SORTKEY** 関数を実行した結果を含むカラムに 1 つの **ORDER BY** 句だけを含む必要 があります。

UPDATE T1 SET shadowc1=SORTKEY(c1) FROM T1; SELECT rid, c1 FROM T1 ORDER BY shadowc1

**SORTKEY** 関数により、指定されたソート順の基準のセットに対して返される値 が、VARBINARYデータ型について実行されるバイナリ比較に使用できることが保 証されます。

クエリにソート・キーを生成すると負荷がかかる場合があります。頻繁に要求さ れるソート・キーの代替として、ソート・キー値を格納する計算カラムを作成し て、クエリの **ORDER BY** 句でそのカラムを参照することを検討してください。

照合名または照合 ID を指定しない場合、デフォルトはデフォルト Unicode マルチ 言語です。

有効な照合は次のとおりです。

- Sybase IQ でサポートされる照合をラベル順に表示するには、iqinit -l を実 行します。
- 次の表に Adaptive Server Enterprise 照合を示します。

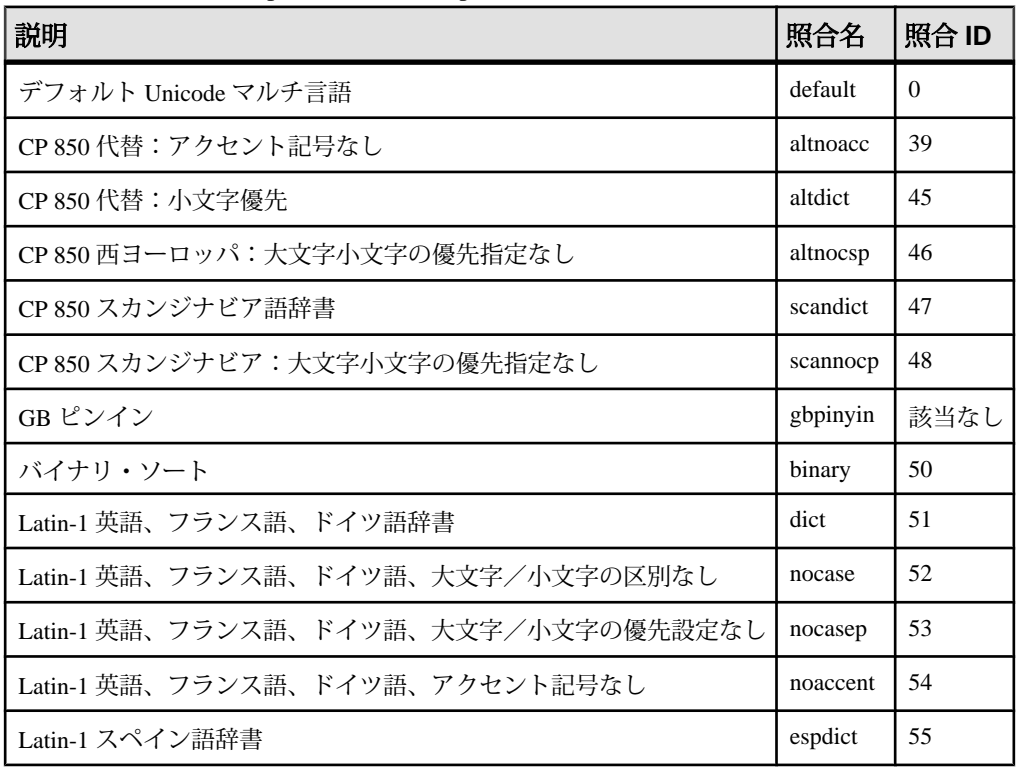

リファレンス:ビルディング・ブロック、テーブル、およびプロシージャ 313

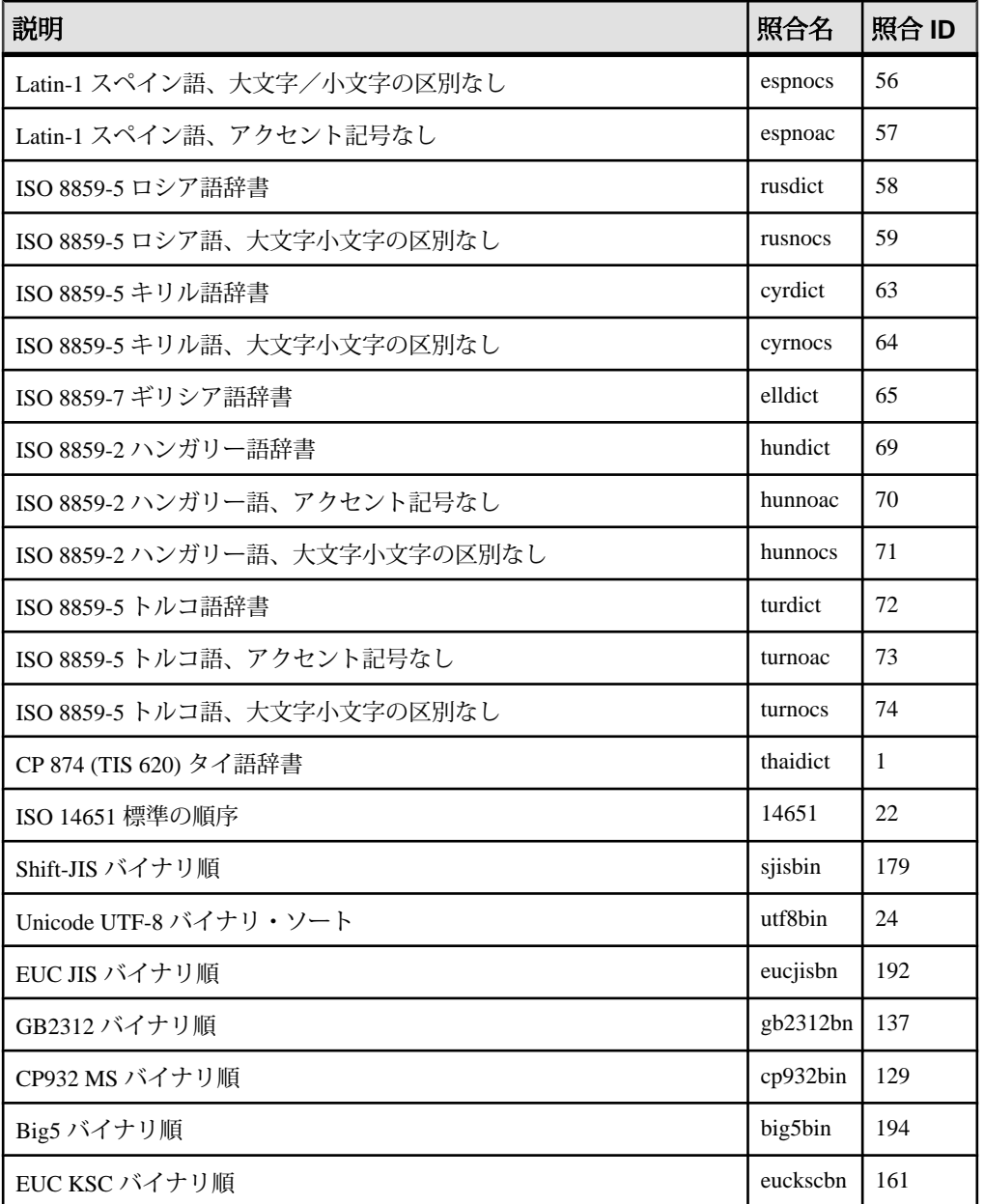

照合調整の面から、ソート・キーを作成するとき、一般的に完全な大文字と小文 字の区別は意図されたものです。したがって、UCA 以外の照合を指定する場合 は、適用されるデフォルトの調整はcase=Respectと同等です。たとえば、次の2つ の文は同じです。

```
SELECT SORTKEY( 'abc', '1252LATIN1' ); SELECT SORTKEY( 'abc', 
'1252LATIN1(case=Respect)' );
```
UCA 以外の照合を指定するとき、デフォルトでは、照合調整はアクセント記号付 きで大文字と小文字が区別されます。しかし、UCA 以外の照合では、照合調整を 使用して上書きできるのは大文字と小文字の区別だけです。次に例を示します。 SELECT SORTKEY( 'abc', '1252LATIN1(case=LowerFirst)' );

調整オプションを指定せずにデータベースを作成した場合、**SORTKEY** 関数にデー タベース照合名を指定しても、次の 2 つの句では異なるソート順が生成されるこ とがあります。

ORDER BY string-expression

ORDER BY SORTKEY( string-expression, database-collation-name )

データベース作成と **SORTKEY** 関数に使用されるデフォルトの調整設定が異なるの で、異なるソート順が生成されることがあります。データベース照合と同じ動作 を **SORTKEY** から得るには、データベース照合の設定に一致する調整構文を collation-tailoring-stringに指定するか、照合名に db\_collation を指定します。次 に例を示します。

SORTKEY( expression, 'db\_collation' )

注意: 15.0 より前のバージョンの Sybase IQ を使用して作成されたソート・キー値 には、15.0 以降のバージョンを使用して作成された値と同じ値は含まれていませ ん。 これは、15.0 以前のデータベースにソート・キーが格納されている場合、特 にソート・キー値の比較がアプリケーションで必要な場合に問題になることがあ ります。 Sybase IQ の 15.0 より前のバージョンを使用して生成されたデータベース 内のソート・キー値を再生成してください。

標準と互換性

• SOL - ISO/ANSI SOL 文法のベンダ拡張。

# **SOUNDEX** 関数 **[**文字列**]**

文字列の音を表す数値を返します。

構文

**SOUNDEX** ( string-expression )

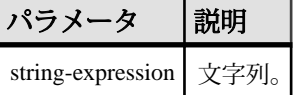

戻り値 SMALLINT

例

次の文は、それぞれの名前の音を表す 2 つの数値を返します。引数に対する **SOUNDEX** の値は、どちらも 3827 です。

SELECT SOUNDEX( 'Smith' ), SOUNDEX( 'Smythe' ) FROM iq\_dummy

**SOUNDEX** ('Smith') と **SOUNDEX** ('Smythe') は同じ値を返します。

#### 使用法

文字列の **SOUNDEX** 関数値は、最初の英字と、それに続く H、Y、W 以外の 3 つの 子音を基に生成されます。重なる英字は 1 字としてカウントします。次に例を示 します。

SOUNDEX( 'apples' ) FROM iq\_dummy

これは、A、P、L、S の英字に基づいて処理されます。

**SOUNDEX** 関数では、マルチバイト文字は無視されます。

完全ではありませんが、同じように発音し、同じ英字で始まる言葉に対して、 **SOUNDEX** は通常同じ数値を返します。

#### 標準と互換性

- SOL ISO/ANSI SOL 文法のベンダ拡張。
- Sybase Adaptive Server Enterprise 互換。ただし、Adaptive Server Enterprise は結 果を CHAR(4) で返し、Sybase IQ は整数で返します。

#### 参照:

• [DIFFERENCE](#page-220-0) 関数 [文字列] (193 ページ)

## **SPACE** 関数 **[**文字列**]**

指定された数のスペースを返します。

構文

**SPACE** ( integer-expression )

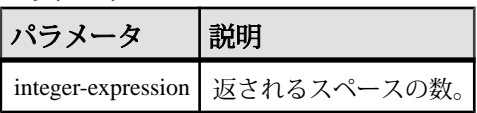

#### 戻り値 LONG VARCHAR

注意: 結果データ型は LONG VARCHAR です。**SELECT INTO** 文で **SPACE** を使用す る場合は、非構造化データ分析オプションのライセンスを所有しているか、**CAST** を使用して **SPACE** を正しいデータ型とサイズに設定する必要があります。

例

次の文は、10 個のスペースを含む文字列を返します。

SELECT SPACE( 10 ) FROM iq dummy

標準と互換性

- SOL ISO/ANSI SOL 文法のベンダ拡張。
- Sybase  $-$  Adaptive Server Enterprise 互換。

# **SQLFLAGGER** 関数 **[**その他**]**

特定の SQL 文が、指定した標準に準拠しているかどうかを返します。

構文

**SQLFLAGGER** ( sql-standard-string, sql-statement-string )

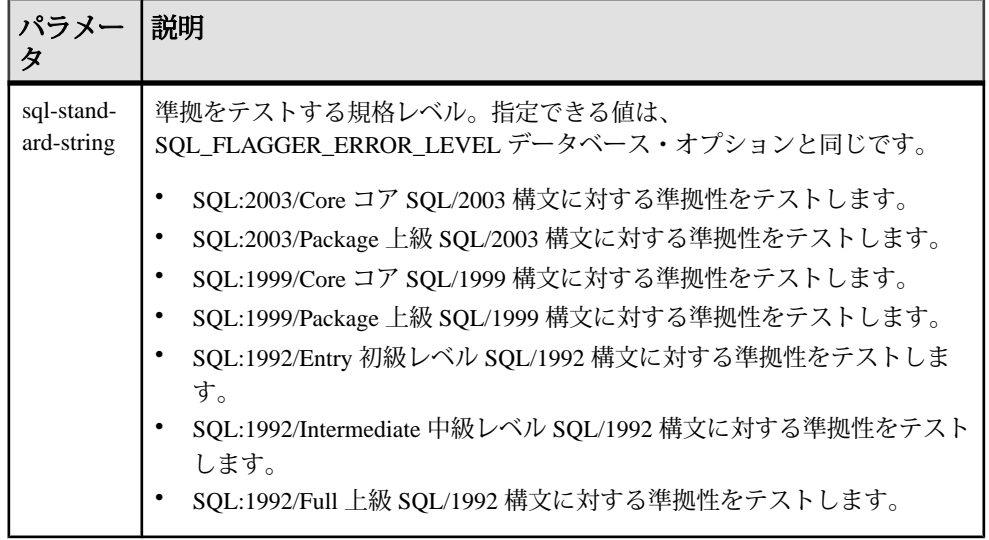

SQL 関数

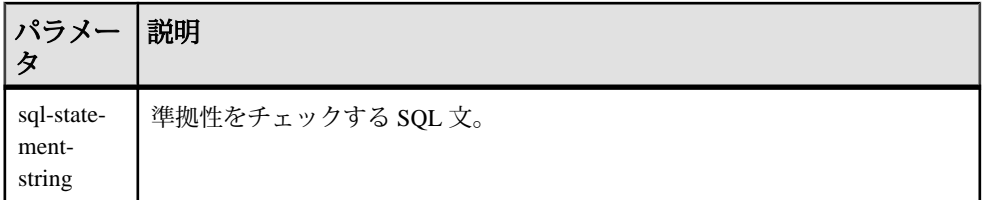

戻り値 LONG VARCHAR

注意: 結果データ型は LONG VARCHAR です。**SELECT INTO** 文で **SQLFLAGGER** を 使用する場合は、非構造化データ分析オプションのライセンスを所有しているか、 **CAST** を使用して **SQLFLAGGER** を正しいデータ型とサイズに設定する必要があり ます。

例

次の文は、使用できない拡張機能が検出されたときに返されるメッセージの例を 示します。

SELECT SQLFLAGGER( 'SQL:2003/Package', 'SELECT top 1 dummy\_col FROM sys.dummy ORDER BY dummy\_col' );

この文は、メッセージ '0AW03 Disallowed language extension detected in syntax near 'top' on line 1' を返します。

次の文は、使用できない拡張性を含まないので、'00000' を返します。

SELECT SQLFLAGGER( 'SQL:2003/Package', 'SELECT dummy\_col FROM sys.dummy' );

使用法

また、SQL プリプロセッサ・ユーティリティ iqsqlpp を使用して、特定の SQL92 セットの一部ではない Embedded SQL にフラグを設定することもできます。 『ユーティリティ・ガイド』の SQL プリプロセッサ・ユーティリティ iqsqlpp に関 する説明を参照してください。

標準と互換性

- SOL ISO/ANSI SOL 文法のベンダ拡張。
- Sybase  $-$  Adaptive Server Enterprise  $\overline{E}$ 換。

## **SQRT** 関数 **[**数値**]**

数値の平方根を返します。

構文

**SQRT** ( numeric-expression )

パラメータ

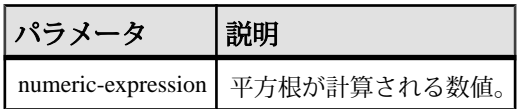

戻り値 DOUBLE

例 次の文は、値 3 を返します。 SELECT SQRT( 9 ) FROM iq\_dummy

標準と互換性

- SOL ISO/ANSI SOL 文法のベンダ拡張。
- Sybase  $-$  Adaptive Server Enterprise  $\Xi$ 換。

# **SQUARE** 関数 **[**数値**]**

指定した式の平方を、float で表したものを返します。

構文

**SQUARE** ( numeric-expression )

パラメータ

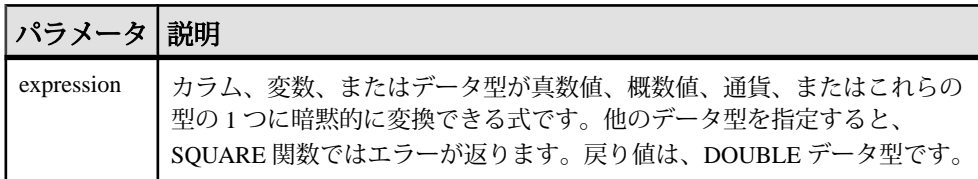

#### 使用法

**SQUARE** 関数は 1 つの引数を取ります。たとえば **SQUARE** (12.01) は、144.240100 を返します。

標準と互換性

- SOL ISO/ANSI SOL 文法のベンダ拡張。
- Sybase  $-$  Adaptive Server Enterprise 互換。

# <span id="page-347-0"></span>**STDDEV** 関数 **[**集合**]**

数値セットの標準偏差を返します。

構文

**STDDEV** ( [ ALL ] expression )

パラメータ

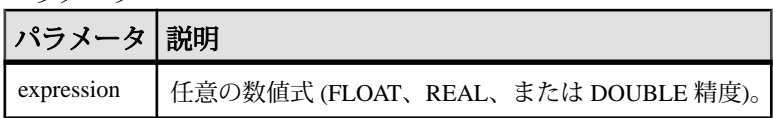

戻り値

DOUBLE

例

次のようなデータがあるとします。 SELECT Salary FROM Employees WHERE DepartmentID = 300

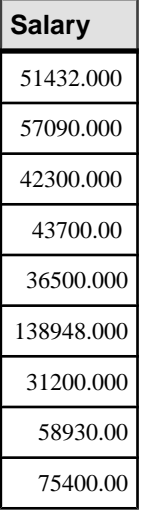

次の文は、値 32617.8446712838471 を返します。

SELECT STDDEV ( Salary ) FROM Employees WHERE DepartmentID = 300

次のようなデータがあるとします。 SELECT UnitPrice FROM Products WHERE Name = 'Tee Shirt'

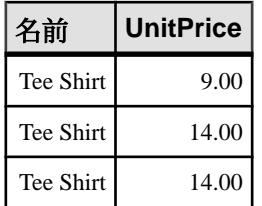

次の文は、値 2.88675134594813049 を返します。

SELECT STDDEV ( UnitPrice ) FROM Products WHERE Name = 'Tee Shirt'

使用法

**STDDEV** では、次の計算式が使用されます。

 $stddev = \sqrt{variance}$ 

**STDDEV** は、結果を DOUBLE 精度浮動小数点数のデータ型で返します。空のセッ トに適用すると、結果は NULL になり、1 要素の入力セットに NULL が返されま す。

**STDDEV** は、キーワード DISTINCT をサポートしません。**STDDEV** で DISTINCT を 使用すると、構文エラーが返されます。

標準と互換性

- SOL ISO/ANSI SOL 文法のベンダ拡張。
- Sybase Adaptive Server Enterprise ではサポートされていません。

#### 参照:

- [ウィンドウ集合関数の使用法](#page-138-0) (111 ページ)
- [STDDEV\\_SAMP](#page-350-0) 関数 [集合] (323 ページ)
- [VARIANCE](#page-382-0) 関数 [集合] (355 ページ)

### **STDDEV\_POP** 関数 **[**集合**]**

数値式からなる母標準偏差を DOUBLE として計算します。

構文 **STDDEV\_POP** ( [ ALL ] expression )

パラメータ

| パラメータ 説明   |                                              |
|------------|----------------------------------------------|
| expression | その母集団ベースの標準偏差がローのセットに対して計算される式(通常<br>はカラム名)。 |

# 戻り値

DOUBLE

例

次の文は、異なる期間における注文ごとの項目数で平均と平方偏差をリストしま す。

```
SELECT year( ship_date )AS Year, quarter( ship_date )
   AS Quarter, AVG( quantity ) AS Average, 
  STDDEV POP ( quantity ) AS Variance
FROM SalesOrderItems GROUP BY Year, Quarter
```
ORDER BY Year, Quarter;

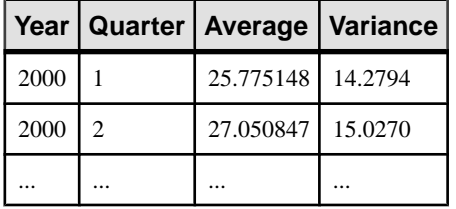

使用法

グループまたはパーティションの各ロー (DISTINCT が指定されている場合、重複 が削除された後に残る各ロー) に対して評価される、指定された value expression の 母標準偏差を計算します。これは、母分散の平方根として定義されます。

$$
\sqrt{\frac{\sum (x_i - \bar{x})^2}{n}}
$$

標準と互換性

- SQL ISO/ANSI SQL 文法のベンダ拡張。
- Sybase Adaptive Server Enterprise ではサポートされていません。

### 参照:

• [ウィンドウ集合関数の使用法](#page-138-0) (111 ページ)

## <span id="page-350-0"></span>**STDDEV\_SAMP** 関数 **[**集合**]**

1 つの数値式で構成される標本標準偏差を DOUBLE として計算します。

構文

**STDDEV\_SAMP** ( [ ALL ] expression )

パラメータ

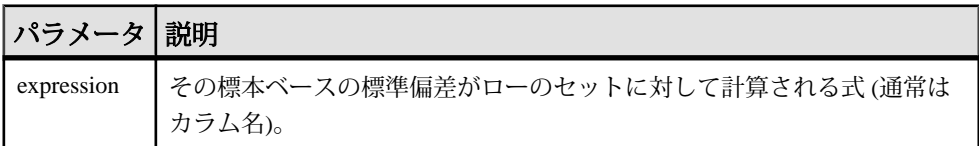

戻り値 DOUBLE

例

次の文は、異なる期間における注文ごとの項目数で平均と平方偏差をリストしま す。

```
SELECT year( ship_date ) AS Year, quarter( ship_date )
   AS Quarter, AVG( quantity ) AS Average,
```
STDDEV\_SAMP( quantity ) AS Variance

FROM SalesOrderItems GROUP BY Year, Quarter

ORDER BY Year, Quarter;

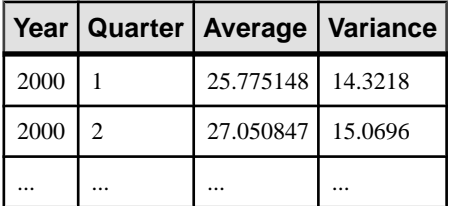

使用法

注意: **STDDEV\_SAMP** は、**STDDEV** のエイリアスです。

グループまたはパーティションの各ロー (DISTINCT が指定されている場合、重複 が削除された後に残る各ロー) に対して評価される、指定された value expression の 標本標準偏差を計算します。これは、標本分散の平方根として定義されます。

1 要素の入力セットの場合、NULL によって NULL が返されます。

標準偏差は次の式に従って計算されます。これは正規分布とみなされます。

$$
\sqrt{\frac{\sum (x_i - \bar{x})^2}{(n-1)}}
$$

- SQL ISO/ANSI SQL 文法のベンダ拡張。
- Sybase Adaptive Server Enterprise ではサポートされていません。

### 参照:

- [ウィンドウ集合関数の使用法](#page-138-0) (111 ページ)
- [STDDEV](#page-347-0) 関数 [集合] (320 ページ)
- [VARIANCE](#page-382-0) 関数 [集合] (355 ページ)

## **STR** 関数 **[**文字列**]**

数値に対応する文字列を返します。

構文

**STR** ( numeric-expression [ , length [ , decimal ] ] )

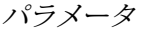

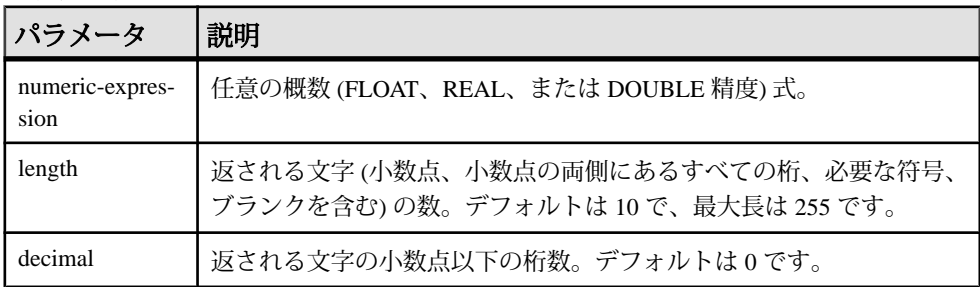

#### 戻り値 VARCHAR

例

次の文は、6 つのスペースの後に 1234 が続く、合計で 10 の文字からなる文字列を 返します。

SELECT STR( 1234.56 ) FROM iq\_dummy

次の文は、1234.5 を返します。

SELECT STR( 1234.56, 6, 1 ) FROM iq\_dummy

使用法

数値の整数部分が指定された長さを超える場合は、NULL が返されます。たとえ ば、次の文は NULL を返します。

SELECT STR( 1234.56, 3) FROM ig dummy

#### 標準と互換性

- SOL ISO/ANSI SOL 文法のベンダ拡張。
- Sybase  $-$  Adaptive Server Enterprise  $\overline{\mathbf{H}}$   $\mathbf{\mathfrak{H}}$ <sub>o</sub>

## **STR\_REPLACE** 関数 **[**文字列**]**

BINARY 型または STRING 型の入力として 3 つの引数を取り、最初の文字列式 (string\_expr1) 内に出現する 2 番目の文字列式 (string\_expr2) のすべてのインスタン スを、3番目の式 (string\_expr3) で置き換えます。

構文

**REPLACE** ( string\_expr1, string\_expr2, string\_expr3 )

パラメータ

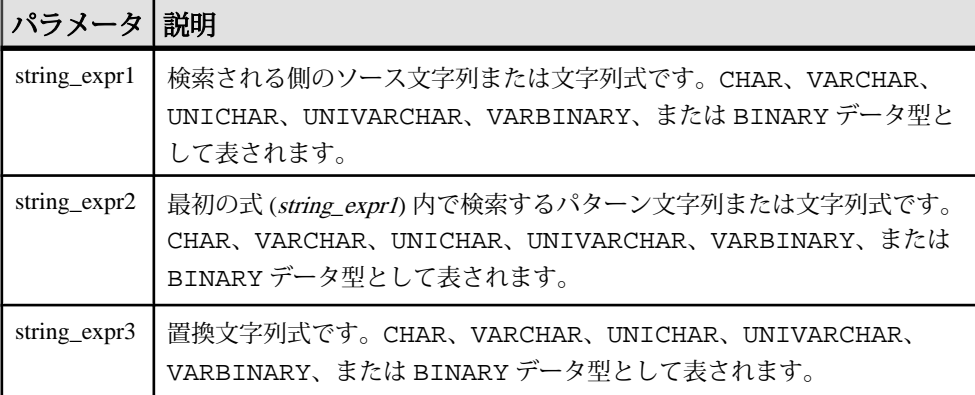

#### 表 **94 :** パラメータ

例 1

文字列 cdefghi 内の文字列 defを yyy に置き換えます。

```
select replace("cdefghi", "def", "yyy")
-------------
cyyyghi
(1 row(s) affected)
```

```
例2
すべてのスペースを "toyota" に置き換えます。
select str_replace ("chevy, ford, mercedes", "","toyota")
----------
chevy, toyotaford, toyotamercedes
(1 row(s) affected)
```
### 例3

3 つ目のパラメータに NULL を使用できるようになりました。この場合、 string\_expr2 が NULL に置き換えられます。この方法で STR\_REPLACE を使用し て、文字列を削除するオペレーションを行うことができます。"abcghijklm" を返し ます。

```
select str_replace("abcdefghijklm", "def", NULL)
----------
abcghijklm
(1 row affected)
```
### 使用法

**STR\_REPLACE** は、**REPLACE** 関数のエイリアスです。

- 入力として任意のデータ型を取り、STRING または BINARY を返します。 たとえば、引数として渡された空の文字列 ("") は、さらに評価される前に 1 つ のスペース (" ") に置き換えられます。これは、BINARY 型でも STRING 型でも 同じです。
- すべての引数に、BINARY データ型と STRING データ型の組み合わせを指定で きます。
- 結果の長さは、式がコンパイルされるときに、引数値が既知かどうかによって 異なります。すべての引数が定数に割り当てられたカラムまたはホスト数であ る場合、結果の長さは、Sybase IQ によって次のように計算されます。

```
result_length = ((s/p)*(r-p)+s)WHERE
   s = length of source string
   p = length of pattern string
   r = length of replacement string
IF (r-p) <= 0, result length = s
```
- 式のコンパイル時に引数値がわからないため Sybase IQ が結果の長さを計算で きない場合は、結果の長さは 255 になります。
- **RESULT\_LEN** が 32767 を超えることはありません。

```
パーミッション
```
すべてのユーザが **STR\_REPLACE** 関数を実行できます。

• SQL - ISO/ANSI SQL 文法の Transact-SQL 拡張。

#### 参照:

- BIT LENGTH 関数 [文字列] (141 ページ)
- BYTE LENGTH 関数 [文字列] (142 ページ)
- CHAR LENGTH 関数 [文字列] (148 ページ)
- COL LENGTH 関数 [システム] (151 ページ)
- [DATALENGTH](#page-193-0) 関数 [システム] (166ページ)
- LEN 関数 [[文字列](#page-262-0)] (235 ページ)
- [LENGTH](#page-263-0) 関数 [文字列] (236 ページ)
- [OBJECT\\_NAME](#page-290-0) 関数 [システム] (263 ページ)
- OCTET LENGTH 関数 [文字列] (264 ページ)

## **STRING** 関数 **[**文字列**]**

1 つ以上の文字列を連結して、1 つの大きな文字列にします。

構文

**STRING** ( string-expression [ , … ] )

パラメータ

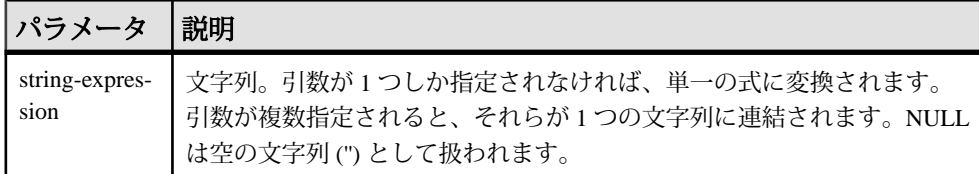

戻り値 LONG VARCHAR

LONG NVARCHAR

LONG BINARY

注意: 結果データ型は LONG VARCHAR です。**SELECT INTO** 文で **STRING** を使用す る場合は、非構造化データ分析オプションのライセンスを所有しているか、**CAST** を使用して **STRING** を正しいデータ型とサイズに設定する必要があります。

例

次の文を実行すると、値 testing123 が返ります。

リファレンス:ビルディング・ブロック、テーブル、およびプロシージャ 327

```
SELECT STRING( 'testing', NULL, 123 )
FROM iq_dummy
```
使用法

数値または日付のパラメータは、文字列に変換されてから連結されます。**STRING** 関数を使用して、1 つの式を文字列に変換することもできます。それには、変換 する式を唯一のパラメータとして指定します。

すべてのパラメータが NULL の場合、**STRING** は NULL を返します。

標準と互換性

- SOL ISO/ANSI SOL 文法の Transact-SOL 拡張。
- Sybase Adaptive Server Enterprise ではサポートされていません。

## **STRTOUUID** 関数 **[**文字列**]**

文字列の値を、一意な識別子 (UUID または GUID) の値に変換します。

構文

**STRTOUUID** ( string-expression )

パラメータ

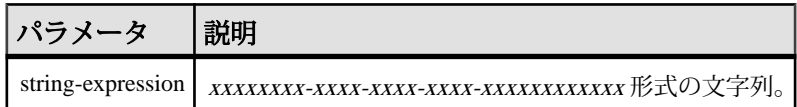

戻り値 UNIQUEIDENTIFIER

```
例
```

```
CREATE TABLE T (
 pk uniqueidentifier primary key,
 c1 int); 
INSERT INTO T (pk, c1)
 VALUES (STRTOUUID
 ('12345678-1234-5678-9012-123456789012'), 1);
```
### 使用法

xxxxxxxx-xxxx-xxxx-xxxx-xxxxxxxxxxxx の形式の文字列 (<sup>x</sup> は 16 進の桁) を、一意な 識別子の値に変換します。文字列が UUID として有効でなければ、NULL が返さ れます。

**STRTOUUID** を使用して、UUID 値を Adaptive Server EnterpriseSybase IQ データベー スに挿入できます。

- SQL ISO/ANSI SQL 文法の Transact-SQL 拡張。
- Sybase Adaptive Server Enterprise によるサポートなし。

#### 参照:

- [バイナリ・データ型](#page-111-0) (84 ページ)
- [NEWID](#page-280-0) 関数 [その他] (253 ページ)
- [UUIDTOSTR](#page-378-0) 関数 [文字列] (351 ページ)
- [文字データ型](#page-102-0) (75 ページ)
- [バイナリ・データ型](#page-737-0) (710 ページ)

## **STUFF** 関数 **[**文字列**]**

ある文字列からいくつかの文字を削除し、そこへ別の文字列を置きます。

構文

**STUFF** ( string-expression1, start, length, string-expression2 )

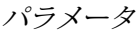

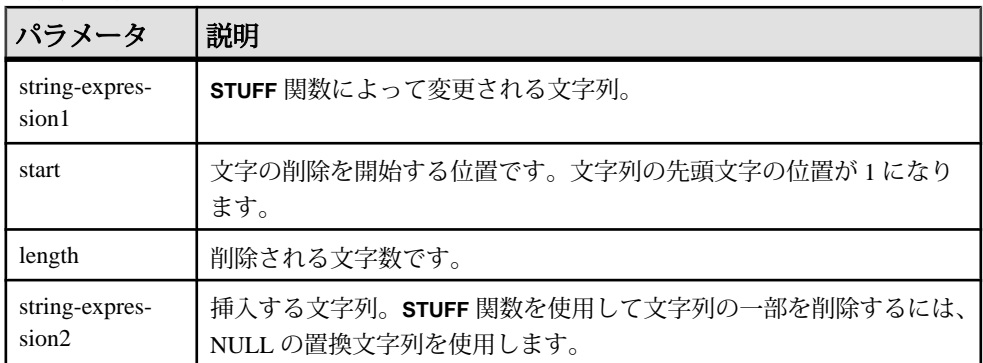

戻り値 LONG NVARCHAR

例

次の文を実行すると、値 "chocolate pie" が返ります。

SELECT STUFF( 'chocolate cake', 11, 4, 'pie' ) FROM iq\_dummy

#### 使用法

**STUFF** を使って文字列の一部を削除するには、置換後の文字列に NULL を指定し ます。**STUFF** を使って文字列を挿入するには、length をゼロに指定します。

**STUFF** 関数は、次のような場合は NULL を返します。

- 最初の 3 つのパラメータのいずれかが NULL 値である。
- start パラメータまたは length パラメータのいずれかが負の値である。
- start パラメータが string-expression1 の長さよりも大きい。

### 標準と互換性

- SOL ISO/ANSI SOL 文法のベンダ拡張。
- Sybase  $-$  Adaptive Server Enterprise  $\Xi$ 換。

# **SUBSTRING** 関数 **[**文字列**]**

文字列の一部を返します。

構文

{ **SUBSTRING** | **SUBSTR** } ( string-expression, start [ , length ] )

パラメータ

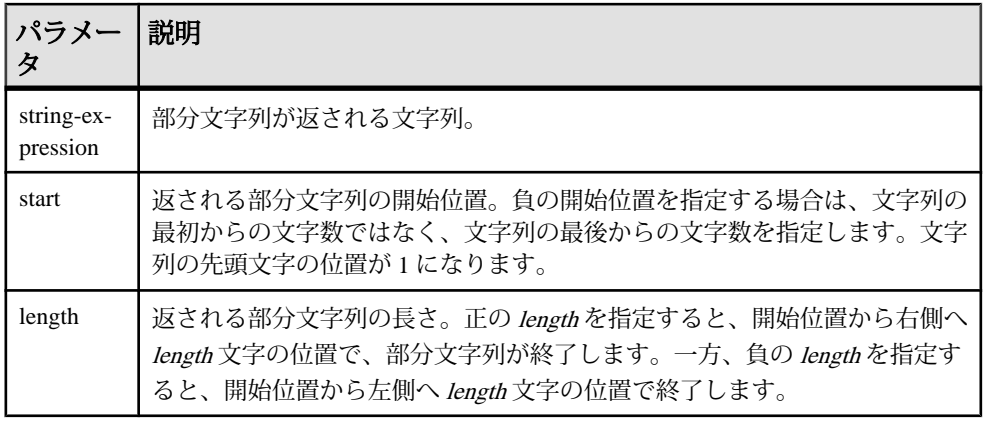

戻り値 LONG VARCHAR LONG NVARCHAR LONG BINARY

注意: 結果データ型は LONG VARCHAR です。**SELECT INTO** 文で **STRING** を使用す る場合は、非構造化データ分析オプションのライセンスを所有しているか、**CAST** を使用して **STRING** を正しいデータ型とサイズに設定する必要があります。

*例* 

次の文は、"back" を返します。

```
SELECT SUBSTRING ( 'back yard', 1 , 4 )
FROM ig dummy
```
次の文は、yard を返します。

SELECT SUBSTR ( 'back yard', -1, -4) FROM iq\_dummy

次の文は、0x2233 を返します。

```
SELECT SUBSTR ( 0x112233445566, 2, 2 )
FROM iq_dummy
```
使用法

length を指定すると、指定した長さの部分文字列に制限されます。長さの指定を 省略すると、start の位置を開始点として、文字列の残りがすべて返されます。

start と length の両方に負の値を指定できます。正と負を適切に組み合わせて使う と、文字列の最初または最後から部分文字列を取得できます。

非構造化データ分析機能の使用ライセンスを取得している場合は、この関数で ラージ・オブジェクト・データを使用できます。

詳細については、『Sybase IQ の非構造化データ分析の概要』の「関数のサポー ト」を参照してください。

#### 標準と互換性

- SQL ISO/ANSI SQL 文法のベンダ拡張。
- Sybase **SUBSTR** は、Adaptive Server Enterprise ではサポートされていません。 代わりに **SUBSTRING** を使用してください。

#### 参照:

• [CHARINDEX](#page-176-0) 関数 [文字列] (149 ページ)

### **SUBSTRING64** 関数 **[**文字列**]**

**SUBSTRING64** 関数は、ラージ・オブジェクト・カラムまたは変数パラメータの可 変長文字列を返します。

使用法

**SUBSTRING64** は、LONG VARCHAR カラムと LONG BINARY カラム、および任意の データ・サイズの LONG VARCHAR 変数と LONG BINARY 変数の検索をサポートし ます。現在、SQL 変数で保持できる最大の長さは 2GB - 1 です。

非構造化データ分析機能の使用ライセンスを取得している場合は、この関数で ラージ・オブジェクト・データを使用できます。

詳細については、『Sybase IQ の非構造化データ分析の概要』の「関数のサポー ト」を参照してください。

## **SUM** 関数 **[**集合**]**

ローの各グループに対して、指定された式の合計を返します。

構文

**SUM** ( expression | **DISTINCT** column-name )

パラメータ

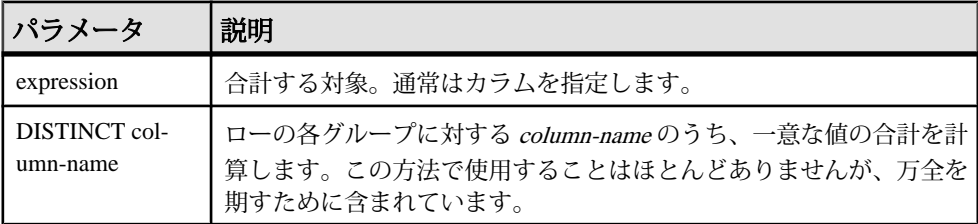

戻り値 INTEGER

DOUBLE

NUMERIC

例

次の文は、値 3749146.740 を返します。

SELECT SUM( salary ) FROM Employees
<span id="page-360-0"></span>使用法

指定された式が NULL になるローは含まれません。 ローがまったくないグループに対しては、NULL 値を返します。

#### 標準と互換性

- SQL ISO/ANSI SQL 文法のベンダ拡張。
- Sybase Adaptive Server Enterprise 互換。

#### 参照:

- [AVG](#page-166-0) 関数 [集合] (139 ページ)
- [COUNT](#page-191-0) 関数 [集合] (164 ページ)
- [ウィンドウ集合関数の使用法](#page-138-0) (111 ページ)

### **SUSER\_ID** 関数 **[**システム**]**

ユーザ ID 番号を整数で返します。

構文

**SUSER\_ID** ( [ user-name ] )

パラメータ

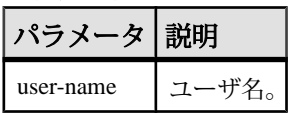

戻り値 INT

例

次の文は、ユーザ ID 番号 1 を返します。

SELECT SUSER\_ID ('DBA') FROM iq\_dummy

次の文は、ユーザ ID 番号 0 を返します。

SELECT SUSER\_ID ('SYS') FROM iq\_dummy

#### 標準と互換性

- SOL ISO/ANSI SOL 文法のベンダ拡張。
- Sybase Sybase IQ 用に実装された Adaptive Server Enterprise 関数。

### <span id="page-361-0"></span>参照:

- SUSER\_NAME 関数 [システム] (334 ページ)
- USER ID 関数 [システム] (350 ページ)
- [USER\\_NAME](#page-377-0) 関数 [システム] (350 ページ)

## **SUSER\_NAME** 関数 **[**システム**]**

ユーザ名を返します。

構文

**SUSER\_NAME** ( [ user-id ] )

パラメータ

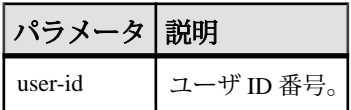

戻り値 LONG VARCHAR

注意: 結果データ型は LONG VARCHAR です。**SELECT INTO** 文で **SUSER\_NAME** を 使用する場合は、非構造化データ分析オプションのライセンスを所有しているか、 **CAST** を使用して **SUSER\_NAME** を正しいデータ型とサイズに設定する必要があり ます。

例

次の文は、値 DBA を返します。 SELECT SUSER\_NAME ( 1 ) FROM iq\_dummy 次の文は、値 SYS を返します。

SELECT SUSER NAME ( 0 ) FROM iq dummy

標準と互換性

- SOL ISO/ANSI SOL 文法のベンダ拡張。
- Sybase Sybase IQ 用に実装された Sybase IQAdaptive Server Enterprise 関数。 Adaptive Server Enterprise の場合、**SUSER\_NAME** はサーバ・ユーザ名を返す。

#### 参照:

- [SUSER\\_ID](#page-360-0) 関数 [システム] (333 ページ)
- USER ID 関数 [システム] (350 ページ)
- [USER\\_NAME](#page-377-0) 関数 [システム] (350 ページ)

### **TAN** 関数 **[**数値**]**

数値の正接を返します。

構文

**TAN** ( numeric-expression )

パラメータ

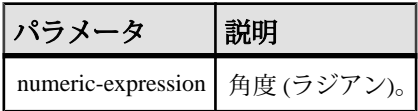

戻り値 DOUBLE

例 値として 0.572561 を返す。

SELECT TAN( 0.52 ) FROM iq\_dummy

標準と互換性

- SOL ISO/ANSI SOL 文法のベンダ拡張。
- Sybase  $-$  Adaptive Server Enterprise 互換。

#### 参照:

- [COS](#page-187-0) 関数 [数値] (160 ページ)
- [ATAN2](#page-165-0) 関数 [数値] (138 ページ)
- [ATAN](#page-164-0) 関数 [数値] (137 ページ)
- [ASIN](#page-163-0) 関数 [数値] (136 ページ)
- [ACOS](#page-160-0) 関数 [数値] (133 ページ)
- [COT](#page-188-0) 関数 [数値] (161 ページ)
- SIN [関数](#page-336-0) [数値] (309 ページ)

### **TODAY** 関数 **[**日付と時刻**]**

現在の日付を返します。これは **CURRENT DATE** に対応する古い構文です。

構文 **TODAY** ( **\*** )

戻り値 DATE

例 次の文は、システム・クロックによる現在の日付を返します。 SELECT TODAY( \* ) FROM iq\_dummy

標準と互換性

- SOL ISO/ANSI SOL 文法のベンダ拡張。
- Sybase Adaptive Server Enterprise ではサポートされていません。

## **TRIM** 関数 **[**文字列**]**

文字列から先行ブランクと後続ブランクを削除します。

構文

**TRIM** ( string-expression )

パラメータ

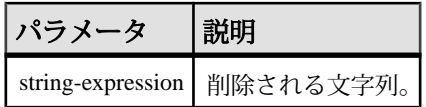

戻り値 VARCHAR

NVARCHAR

LONG VARCHAR

LONG NVARCHAR

注意: 結果データ型は LONG VARCHAR です。**SELECT INTO** 文で **TRIM** を使用する 場合は、非構造化データ分析オプションのライセンスを所有しているか、**CAST** を 使用して **TRIM** を正しいデータ型とサイズに設定する必要があります。

例

次の文は、先行ブランクや後続ブランクがすべて削除された値 "chocolate" を返し ます。

SELECT TRIM( ' chocolate ' ) FROM iq\_dummy

標準と互換性

- SOL ISO/ANSI SOL 文法のベンダ拡張。
- Sybase Adaptive Server Enterprise ではサポートされていません。代わりに **LTRIM** と **RTRIM** を使用してください。

## **TRUNCNUM** 関数 **[**数値**]**

数値を小数点以下の指定された桁数で切り捨てます。

構文

**TRUNCNUM** ( numeric-expression, integer-expression )

パラメータ

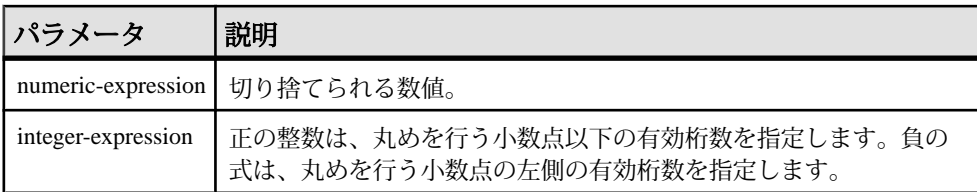

戻り値 NUMERIC

例

次の文は、値 600 を返します。

SELECT TRUNCNUM( 655, -2 ) FROM iq dummy

次の文は、 値 655.340 を返します。

SELECT TRUNCNUM( 655.348, 2 ) FROM iq\_dummy

#### 使用法

この関数は **TRUNCATE** と同じですが、キーワードの矛盾が起こりません。

**ROUND**、**FLOOR**、**CEILING** を組み合わせて使用することで類似した機能を提供で きます。

標準と互換性

- SOL ISO/ANSI SOL 文法のベンダ拡張。
- Sybase Adaptive Server Enterprise ではサポートされていません。

#### 参照:

• [ROUND](#page-328-0) 関数 [数値] (301 ページ)

### **TS\_ARMA\_AR** 関数 **[**時系列**]**

自己回帰移動平均 (ARMA) モデルのパラメータの最小二乗近似を計算し、要求さ れた自己回帰近似を返します。

構文

**TS\_ARMA\_AR** (timeseries\_expression, ar\_count, ar\_elem, method)

**OVER** (window-spec)

注意: この関数は、RAP - The Trading Edition Enterprise でのみ使用できます。この 関数の詳細については、『時系列ガイド』を参照してください。

## **TS\_ARMA\_CONST** 関数 **[**時系列**]**

自己回帰移動平均 (ARMA) モデルのパラメータの最小二乗近似を計算し、推定定 数を返します。

構文

**TS\_ARMA\_CONST** (timeseries\_expression, method)

**OVER** (window-spec)

注意: この関数は、RAP– The Trading Edition Enterprise でのみ使用できます。この 関数の詳細については、『時系列ガイド』を参照してください。

### **TS\_ARMA\_MA** 関数 **[**時系列**]**

自己回帰移動平均 (ARMA) モデルのパラメータの最小二乗近似を計算し、要求さ れた自己回帰移動平均近似を返します。

構文

**TS\_ARMA\_MA** (timeseries\_expression, ma\_count, ma\_elem, method)

**OVER** (window-spec)

注意: この関数は、RAP– The Trading Edition Enterprise でのみ使用できます。この 関数の詳細については、『時系列ガイド』を参照してください。

## **TS\_AUTOCORRELATION** 関数 **[**時系列**]**

定常時系列のサンプル自己相関関数を計算します。

構文

**TS AUTOCORRELATION** (timeseries expression, lagmax, lag elem)

**OVER** (window-spec)

### **TS\_AUTO\_ARIMA** 関数 **[**時系列**]**

乗法的季節自己回帰和分移動平均 (ARIMA) モデルのパラメータを決定し、系列の 終端を超えて影響が持続する異常値の影響を組み込んで予測を生成します。

構文

**TS\_AUTO\_ARIMA(** time\_value **,** timeseries\_expression **[ ,** max\_lag **[ ,**  critical **[ ,** epsilon **[ ,** criterion **[ ,** confidence **[,** model **[ ,** n\_predictions **]]]]]]] ) OVER (** window-spec **)**

注意: この関数は、RAP– The Trading Edition Enterprise でのみ使用できます。この 関数の詳細については、『時系列ガイド』を参照してください。

## **TS\_AUTO\_ARIMA\_OUTLIER** 関数 **[**時系列**]**

**TS\_AUTO\_ARIMA** 集合関数と同様、**TS\_AUTO\_ARIMA\_OUTLIER** は入力時系列を受け 入れ、自動的に乗法的季節自己回帰和分移動平均 (ARIMA) モデルのパラメータを 決定します。

ただし、**TS\_AUTO\_ARIMA** は ARIMA モデルを使って一連の入力から値を予測しま すが、TS\_AUTO\_ARIMA\_OUTLIER は、ARIMA モデルを使って統計的異常値で ある要素を入力時系列内で特定し、それぞれの異常値タイプを返します。

構文

**TS\_AUTO\_ARIMA\_OUTLIER(** time\_value **,** timeseries\_expression **[ ,**   $\blacksquare$  **[** , epsilon **[** , criterion **[** , confidence **[** model **[ ,** delta **]]]]]]] ) OVER (** window-spec **)**

注意: この関数は、RAP– The Trading Edition Enterprise でのみ使用できます。この 関数の詳細については、『時系列ガイド』を参照してください。

### **TS\_AUTO\_ARIMA\_RESULT\_AIC** 関数 **[**時系列**]**

**TS\_AUTO\_ARIMA** によって生成された赤池情報量基準 (AIC) 出力パラメータを取得 します。

構文

**TS\_AUTO\_ARIMA\_ RESULT\_AIC(** auto\_arima\_result **)**

リファレンス:ビルディング・ブロック、テーブル、およびプロシージャ 339

### **TS\_AUTO\_ARIMA\_RESULT\_AICC** 関数 **[**時系列**]**

**TS\_AUTO\_ARIMA** によって生成された補正 AIC (AICC) 出力パラメータを取得しま す。

構文

**TS\_AUTO\_ARIMA\_ RESULT\_AICC(** auto\_arima\_result **)**

注意: この関数は、RAP-The Trading Edition Enterprise でのみ使用できます。この 関数の詳細については、『時系列ガイド』を参照してください。

### **TS\_AUTO\_ARIMA\_RESULT\_BIC** 関数 **[**時系列**]**

**TS\_AUTO\_ARIMA** によって生成されたベイズ情報量基準 (BIC) 出力パラメータを取 得します。

構文

**TS\_AUTO\_ARIMA\_ RESULT\_BIC(** auto\_arima\_result **)**

注意: この関数は、RAP– The Trading Edition Enterprise でのみ使用できます。この 関数の詳細については、『時系列ガイド』を参照してください。

## **TS\_AUTO\_ARIMA\_RESULT\_FORECAST\_VALUE** 関数 **[**時系列**]**

**TS\_AUTO\_ARIMA** によって生成された、要求された異常値のない系列の予測値を取 得します。

構文

**TS\_AUTO\_ARIMA\_RESULT\_FORECAST\_VALUE(** auto\_arima\_result **,** model\_element\_number **)**

注意: この関数は、RAP– The Trading Edition Enterprise でのみ使用できます。この 関数の詳細については、『時系列ガイド』を参照してください。

## **TS\_AUTO\_ARIMA\_RESULT\_FORECAST\_ERROR** 関数 **[**時系列**]**

**TS\_AUTO\_ARIMA** によって生成された、元の入力系列の予測標準誤差値を取得しま す。

構文

**TS\_AUTO\_ARIMA\_RESULT\_FORECAST\_ERROR(** auto\_arima\_result **,** forecast\_element\_number **)**

注意: この関数は、RAP-The Trading Edition Enterprise でのみ使用できます。この 関数の詳細については、『時系列ガイド』を参照してください。

### **TS\_AUTO\_ARIMA\_RESULT\_MODEL\_D** 関数 **[**時系列**]**

ARIMA モデル記述の計算において、TS\_AUTO\_ARIMA によって生成された d 値 を取得します。

構文

**TS\_AUTO\_ARIMA\_ RESULT\_MODEL\_D(** auto\_arima\_result **)**

注意: この関数は、RAP-The Trading Edition Enterprise でのみ使用できます。この 関数の詳細については、『時系列ガイド』を参照してください。

### **TS\_AUTO\_ARIMA\_RESULT\_MODEL\_P** 関数 **[**時系列**]**

ARIMA モデル記述の計算において、TS\_AUTO\_ARIMA によって生成された p 値 を取得します。

構文

**TS\_AUTO\_ARIMA\_ RESULT\_MODEL\_P(** auto\_arima\_result **)**

注意: この関数は、RAP– The Trading Edition Enterprise でのみ使用できます。この 関数の詳細については、『時系列ガイド』を参照してください。

### **TS\_AUTO\_ARIMA\_RESULT\_MODEL\_Q [**時系列**]**

ARIMA モデル記述の計算において、TS\_AUTO\_ARIMA によって生成された q 値 を取得します。

構文

**TS\_AUTO\_ARIMA\_ RESULT\_MODEL\_Q(** auto\_arima\_result **)**

### **TS\_AUTO\_ARIMA\_RESULT\_MODEL\_S** 関数 **[**時系列**]**

ARIMA モデル記述の計算において、TS\_AUTO\_ARIMA によって生成された s 値 を取得します。

構文

**TS\_AUTO\_ARIMA\_ RESULT\_MODEL\_S(** auto\_arima\_result **)**

注意: この関数は、RAP-The Trading Edition Enterprise でのみ使用できます。この 関数の詳細については、『時系列ガイド』を参照してください。

### **TS\_AUTO\_ARIMA\_RESULT\_RESIDUAL\_SIGMA [**時系列**]**

異常値のないデータ・ポイントの残差標準誤差を取得します。

構文

**TS\_AUTO\_ARIMA\_ RESULT\_RESIDUAL\_SIGMA (** auto\_arima\_result **)**

注意: この関数は、RAP– The Trading Edition Enterprise でのみ使用できます。この 関数の詳細については、『時系列ガイド』を参照してください。

## **TS\_AUTO\_UNI\_AR** 関数 **[**時系列**]**

単変量自己回帰時系列モデルの自動選択と適合を実行します。

構文

**TS\_AUTO\_UNI\_AR** (timeseries\_expression, ar\_count, ar\_elem, method)

**OVER** (window-spec)

注意: この関数は、RAP– The Trading Edition Enterprise でのみ使用できます。この 関数の詳細については、『時系列ガイド』を参照してください。

## **TS\_BOX\_COX\_XFORM** 関数 **[**時系列**]**

前方または逆 Box-Cox ベキ変換を実行します。

構文

```
TS_BOX_COX_XFORM (timeseries_expression, power [, shift [,
inverse] ]) OVER (window-spec)
```
### **TS\_DIFFERENCE** 関数 **[**時系列**]**

季節時系列と非季節時系列の差異を計算します。

構文

**TS\_DIFFERENCE** (timeseries\_expression, period1 [, period2 [, ...period 10] ]) **OVER** (window-spec)

注意: この関数は、RAP - The Trading Edition Enterprise でのみ使用できます。この 関数の詳細については、『時系列ガイド』を参照してください。

### **TS\_DOUBLE\_ARRAY [**時系列**]**

TS\_GARCH 関数のサポート関数。3 個から 10 個の定数の倍精度浮動小数点値を含 む論理配列を作成し、単一の varbinary 値を返します。

構文

**TS\_DOUBLE\_ARRAY(xguess1, xguess2, xguess3, [ … [ , xguess10] …] ])**

注意: この関数は、RAP– The Trading Edition Enterprise でのみ使用できます。この 関数の詳細については、『時系列ガイド』を参照してください。

### **TS\_ESTIMATE\_MISSING** 関数 **[**時系列**]**

時系列内の欠落値を推定し、元の時系列に組み込み、新しい時系列として返しま す。

構文

**TS\_ESTIMATE\_MISSING** (timeseries\_expression, method)

**OVER** (window-spec)

注意: この関数は、RAP - The Trading Edition Enterprise でのみ使用できます。この 関数の詳細については、『時系列ガイド』を参照してください。

### **TS\_GARCH** 関数 **[**時系列**]**

GARCH(p, q) モデルのパラメータの予測値を計算します。

構文

```
TS_GARCH ( <time series expression> , <garch_count> , <arch_count>, 
<xguess_binary_encoding> , [, <max_sigma> ])
OVER (window-spec)
```
リファレンス:ビルディング・ブロック、テーブル、およびプロシージャ 343

## **TS\_GARCH\_RESULT\_A** 関数 **[**時系列**]**

TS\_GARCH 関数のサポート関数。**TS\_GARCH** 集合関数によって生成された、対数 尤度出力パラメータ <sup>A</sup> を取得します。

構文

**TS\_GARCH\_RESULT\_A (** ts\_garch\_result **)**

注意: この関数は、RAP– The Trading Edition Enterprise でのみ使用できます。この 関数の詳細については、『時系列ガイド』を参照してください。

## **TS\_GARCH\_RESULT\_AIC** 関数 **[**時系列**]**

TS\_GARCH 関数のサポート関数。**TS\_GARCH** 集合関数によって生成された、赤池 情報量基準出力パラメータ AIC を取得します。

構文

**TS\_GARCH\_RESULT\_AIC (** ts\_garch\_result **)**

注意:この関数は、RAP-The Trading Edition Enterprise でのみ使用できます。この 関数の詳細については、『時系列ガイド』を参照してください。

## **TS\_GARCH\_RESULT\_USER [**時系列**]**

**TS\_GARCH** 関数のサポート関数。GARCH(p,q) モデルを記述する論理配列内の各 要素にアクセスします。

構文

**TS\_GARCH\_RESULT\_USER (** ts\_garch\_result **,** model\_element\_number **)**

注意: この関数は、RAP– The Trading Edition Enterprise でのみ使用できます。この 関数の詳細については、『時系列ガイド』を参照してください。

## **TS\_INT\_ARRAY [**時系列**]**

TS\_AUTO\_ARIMA 関数と TS\_AUTO\_ARIMA\_OUTLIER 関数のためのサポート関 数。varbinary 値としてコード化された定数整数値を含む論理配列を作成します。

構文

**TS\_INT\_ARRAY(** int1 **,** int2 **,** int3 **,** int4 **, [ … [ ,** int10 **] …] ])**

注意: この関数は、RAP– The Trading Edition Enterprise でのみ使用できます。この 関数の詳細については、『時系列ガイド』を参照してください。

### **TS\_LACK\_OF\_FIT** 関数 **[**時系列**]**

適切な相関関数を前提として単変量時系列または伝達関数の適合性不足テスト (LOF) を実行します。

構文

**TS\_LACK\_OF\_FIT** (timeseries\_expression, p\_value, q\_value, lagmax, [tolerance])

**OVER** (window-spec)

注意: この関数は、RAP– The Trading Edition Enterprise でのみ使用できます。この 関数の詳細については、『時系列ガイド』を参照してください。

### **TS\_LACK\_OF\_FIT\_P** 関数 **[**時系列**]**

単変量時系列に対して適合性不足テストを実行します。この関数は、q を返すの ではなく、q の p 値を返す点を除き、TS\_LACK\_OF\_FIT 関数と同じです。

構文

**TS LACK OF FIT P** (timeseries expression, p\_value, q\_value, lagmax, [tolerance])

**OVER** (window-spec)

注意: この関数は、RAP– The Trading Edition Enterprise でのみ使用できます。この 関数の詳細については、『時系列ガイド』を参照してください。

## **TS\_MAX\_ARMA\_AR** 関数 **[**時系列**]**

単変量 ARMA (自己回帰移動平均) 時系列モデルにある引数の正確な最尤推定を計 算し、要求された自己回帰推定を返します。

構文

**TS MAX ARMA AR** (timeseries expression, ar count, ar elem)

**OVER** (window-spec)

注意: この関数は、RAP-The Trading Edition Enterprise でのみ使用できます。この 関数の詳細については、『時系列ガイド』を参照してください。

## **TS\_MAX\_ARMA\_CONST** 関数 **[**時系列**]**

単変量 ARMA (自己回帰移動平均) 時系列モデルにある引数の正確な最尤推定を計 算し、定数推定を返します。

構文

**TS\_MAX\_ARMA\_CONST** (timeseries\_expression)

**OVER** (window-spec)

注意: この関数は、RAP– The Trading Edition Enterprise でのみ使用できます。この 関数の詳細については、『時系列ガイド』を参照してください。

## **TS\_MAX\_ARMA\_LIKELIHOOD** 関数 **[**時系列**]**

単変量 ARMA (自己回帰移動平均) 時系列モデルにある引数の正確な最尤推定を計 算し、適合モデルの尤度値 (ln) を返します。

構文

**TS\_MAX\_ARMA\_LIKELIHOOD** (timeseries\_expression)

**OVER** (window-spec)

注意: この関数は、RAP-The Trading Edition Enterprise でのみ使用できます。この 関数の詳細については、『時系列ガイド』を参照してください。

## **TS\_MAX\_ARMA\_MA** 関数 **[**時系列**]**

単変量 ARMA (自己回帰移動平均) 時系列モデルにある引数の正確な最尤推定を計 算し、要求された移動平均推定を返します。

構文

**TS MAX ARMA MA** (timeseries expression, ma\_count, ma\_elem)

**OVER** (window-spec)

注意: この関数は、RAP– The Trading Edition Enterprise でのみ使用できます。この 関数の詳細については、『時系列ガイド』を参照してください。

## **TS\_OUTLIER\_IDENTIFICATION** 関数 **[**時系列**]**

異常値の検出および判定を行うと同時に、異常値のない基礎系列が一般的な季節 または非季節 ARMA モデルに従う時系列におけるモデル引数を推定します。

構文

**TS\_OUTLIER\_IDENTIFICATION** (timeseries\_expression, p\_value, q\_value, s\_value, d\_value, [, delta\_value[, critical\_value]])

**OVER** (window-spec)

注意: この関数は、RAP– The Trading Edition Enterprise でのみ使用できます。この 関数の詳細については、『時系列ガイド』を参照してください。

### **TS\_PARTIAL\_AUTOCORRELATION** 関数 **[**時系列**]**

定常時系列のサンプル偏自己相関関数を計算します。

構文

**TS\_PARTIAL\_AUTOCORRELATION** (timeseries\_expression, lagmax, lag\_elem)

**OVER** (window-spec)

注意: この関数は、RAP– The Trading Edition Enterprise でのみ使用できます。この 関数の詳細については、『時系列ガイド』を参照してください。

### **TS\_VWAP** 関数 **[**時系列**]**

VWAP は Volume-Weighted Average Price (出来高加重平均価格) の略語です。 **TS\_VWAP** は、特定の対象期間の取引値の総出来高に対する比率を計算します。

VWAP は、証券の定義済みの取引期間における平均価格の評価基準です。 TS\_VWAPは、単純な集合関数としてもOLAPスタイルの集合関数としても使用で きます。

他の時系列関数とは異なり、TS\_VWAP は IMSL ライブラリを呼び出しません。

構文 1

**TS\_VWAP** (price\_expression, volume\_expression)

構文 2

**TS VWAP** (price expression, volume expression)

<span id="page-375-0"></span>**OVER** (window-spec)

注意: この関数は、RAP-The Trading Edition Enterprise でのみ使用できます。この 関数の詳細については、『時系列ガイド』を参照してください。

## **UCASE** 関数 **[**文字列**]**

文字列内のすべての文字を大文字に変換します。

構文

**UCASE** ( string-expression )

パラメータ

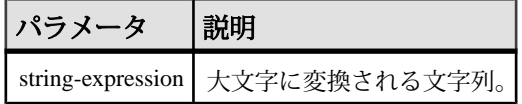

戻り値 VARCHAR

NVARCHAR

LONG VARCHAR

LONG NVARCHAR

注意: 結果データ型は LONG VARCHAR です。**SELECT INTO** 文で **UCASE** を使用す る場合は、非構造化データ分析オプションのライセンスを所有しているか、**CAST** を使用して **UCASE** を正しいデータ型とサイズに設定する必要があります。

例

次の文を実行すると、値 "CHOCOLATE" が返ります。

SELECT UCASE( 'ChocoLate' ) FROM iq\_dummy

標準と互換性

- SQL ISO/ANSI SQL 文法のベンダ拡張。
- Sybase **UCASE** は Adaptive Server Enterprise でサポートされないが、**UPPER** が 同等の機能を提供。

#### 参照:

- [LCASE](#page-258-0) 関数 [文字列] (231 ページ)
- LEFT 関数 [[文字列](#page-261-0)] (234 ページ)
- [LOWER](#page-269-0) 関数 [文字列] (242 ページ)
- [REPLACE](#page-322-0) 関数 [文字列] (295 ページ)
- [REVERSE](#page-326-0) 関数 [文字列] (299 ページ)
- [RIGHT](#page-327-0) 関数 [文字列] (300 ページ)
- UPPER 関数 [文字列] (349 ページ)

## **UPPER** 関数 **[**文字列**]**

文字列内のすべての文字を大文字に変換します。

構文

**UPPER** ( string-expression )

パラメータ

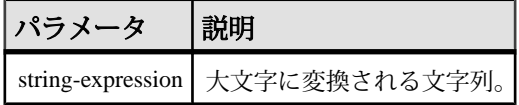

戻り値 VARCHAR

NVARCHAR

LONG VARCHAR

LONG NVARCHAR

注意: 結果データ型は LONG VARCHAR です。**SELECT INTO** 文で **UPPER** を使用す る場合は、非構造化データ分析オプションのライセンスを所有しているか、**CAST** を使用して **UPPER** を正しいデータ型とサイズに設定する必要があります。

例

次の文を実行すると、値 "CHOCOLATE" が返ります。

SELECT UPPER( 'ChocoLate' ) FROM iq\_dummy

標準と互換性

- SOL ISO/ANSI SOL 文法のベンダ拡張。
- Sybase  $-$  Adaptive Server Enterprise  $\overline{\mathbf{H}}$   $\mathbf{\mathfrak{H}}_{\circ}$

#### 参照:

- [LCASE](#page-258-0) 関数 [文字列] (231 ページ)
- LEFT 関数 [[文字列](#page-261-0)] (234 ページ)
- [LOWER](#page-269-0) 関数 [文字列] (242 ページ)
- [REPLACE](#page-322-0) 関数 [文字列] (295 ページ)
- [REVERSE](#page-326-0) 関数 [文字列] (299 ページ)

リファレンス:ビルディング・ブロック、テーブル、およびプロシージャ 349

- <span id="page-377-0"></span>• [RIGHT](#page-327-0) 関数 [文字列] (300 ページ)
- [UCASE](#page-375-0) 関数 [文字列] (348 ページ)

## **USER\_ID** 関数 **[**システム**]**

ユーザ ID 番号を整数で返します。

構文

**USER\_ID** ( [ user-name ] )

パラメータ

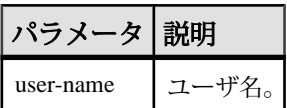

戻り値 INT

例

次の文は、ユーザ ID 番号 1 を返します。 SELECT USER\_ID ('DBA') FROM iq\_dummy 次の文は、ユーザ ID 番号 0 を返します。 SELECT USER\_ID ('SYS') FROM iq\_dummy

標準と互換性

- SQL ISO/ANSI SQL 文法のベンダ拡張。
- Sybase Sybase IQ 用に実装された Adaptive Server Enterprise 関数。

参照:

- SUSER ID 関数 [システム] (333 ページ)
- [SUSER\\_NAME](#page-361-0) 関数 [システム] (334 ページ)
- USER\_NAME 関数 [システム] (350 ページ)

## **USER\_NAME** 関数 **[**システム**]**

ユーザ名を返します。

構文 **USER\_NAME** ( [ user-id ] )

パラメータ

| user-id | ザ ID 番号。 |
|---------|----------|

戻り値 LONG VARCHAR

注意: 結果データ型は LONG VARCHAR です。**SELECT INTO** 文で **USER\_NAME** を使 用する場合は、非構造化データ分析オプションのライセンスを所有しているか、 **CAST** を使用して **USER\_NAME** を正しいデータ型とサイズに設定する必要がありま す。

例

次の文は、値 "DBA" を返します。

SELECT USER\_NAME ( 1 ) FROM iq\_dummy

次の文は、値 "SYS" を返します。

SELECT USER NAME ( 0 ) FROM iq dummy

標準と互換性

- SQL ISO/ANSI SQL 文法のベンダ拡張。
- Sybase Sybase IQ 用に実装された Adaptive Server Enterprise 関数。 Adaptive Server Enterpriseの場合、USER\_NAME はサーバのユーザ名ではなくユーザ名を 返します。

#### 参照:

- SUSER ID 関数 [システム] (333 ページ)
- [SUSER\\_NAME](#page-361-0) 関数 [システム] (334 ページ)
- USER ID 関数 [システム] (350 ページ)

### **UUIDTOSTR** 関数 **[**文字列**]**

一意な識別子 (UUID、GUID とも呼ばれる) の値を、文字列値に変換します。

構文

**UUIDTOSTR** ( uuid-expression )

パラメータ

#### 表 **95 :** パラメータ

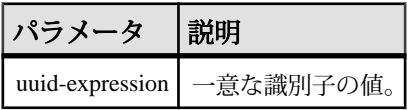

戻り値 VARCHAR

例

一意な識別子の値を読みやすい形式に変換するには、次のようなクエリを実行し ます。

CREATE TABLE T3 ( pk uniqueidentifier primary key,c1 int); INSERT INTO T3 (pk, c1) values (0x12345678123456789012123456789012, 1) SELECT UUIDTOSTR(pk) FROM T3

使用法

一意な識別子を、xxxxxxxx-xxxx-xxxx-xxxx-xxxxxxxxxxxx の形式の文字列値に変換 します (x は 16 進の桁)。バイナリ値が一意な識別子として有効でない場合は、 NULL が返されます。

#### 標準と互換性

- SQL ISO/ANSI SQL 文法のベンダ拡張。
- Sybase Adaptive Server Enterprise ではサポートされていません。

参照:

- [バイナリ・データ型](#page-111-0) (84 ページ)
- [NEWID](#page-280-0) 関数 [その他] (253 ページ)
- [STRTOUUID](#page-355-0) 関数 [文字列] (328 ページ)
- [文字データ型](#page-102-0) (75 ページ)
- [バイナリ・データ型](#page-737-0) (710 ページ)

## **VAR\_POP** 関数 **[**集合**]**

1 つの数値式で構成される母集団の統計分散を DOUBLE 型として計算します。

構文

**VAR\_POP** ( [ ALL ] expression )

パラメータ

| パラメータ 説明   |                                            |
|------------|--------------------------------------------|
| expression | その母集団ベースの分散がローのセットに対して計算される式(通常はカ<br>ラム名)。 |

戻り値 DOUBLE

例

次の文は、異なる期間における注文ごとの項目数で平均と平方偏差をリストしま す。

```
SELECT year( ShipDate ) AS Year, quarter( ShipDate )
 AS Quarter, AVG( Quantity ) AS Average,
```
VAR\_POP( Quantity ) AS Variance

FROM SalesOrderItems GROUP BY Year, Quarter ORDER BY Year, Quarter

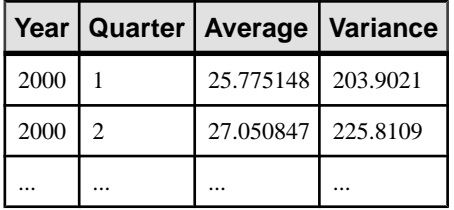

使用法

グループまたはパーティションの各ロー (DISTINCT が指定されている場合、重複 が削除された後に残る各ロー) に対して評価される、指定された value expression の 母分散を計算します。これは、value expression から、グループまたはパーティ ション内の(残りの)ローの数で割られた value expressionの平均を差し引いた値の2 乗和として定義されます。

母集団ベースの分散は、次の式に従って計算されます。

$$
\frac{\sum (x_i - \bar{x})^2}{n}
$$

標準と互換性

- SQL ISO/ANSI SQL 文法のベンダ拡張。
- Sybase Adaptive Server Enterprise ではサポートされていません。

参照:

• [ウィンドウ集合関数の使用法](#page-138-0) (111 ページ)

## **VAR\_SAMP** 関数 **[**集合**]**

1 つの数値式で構成される標本の統計分散を DOUBLE 型として計算します。

構文

**VAR\_SAMP** ( [ ALL ] expression )

パラメータ

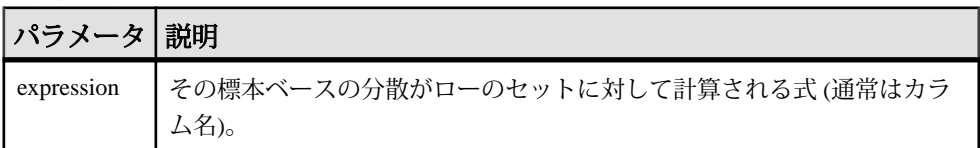

## 戻り値

DOUBLE

例

次の文は、異なる期間における注文ごとの項目数で平均と平方偏差をリストしま す。

```
SELECT year( ShipDate ) AS Year, quarter( ShipDate )
   AS Quarter, AVG( Quantity ) AS Average,
```
 VAR\_SAMP( Quantity ) AS Variance FROM SalesOrderItems GROUP BY Year, Quarter

ORDER BY Year, Quarter

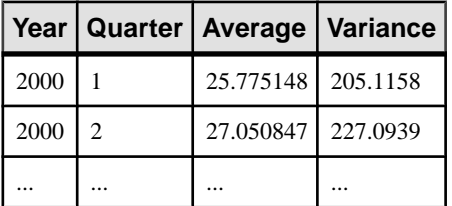

使用法

#### 注意: **VAR\_SAMP** は、**VARIANCE** のエイリアスです。

グループまたはパーティションの各ロー (DISTINCT が指定されている場合、重複 が削除された後に残る各ロー) に対して評価される value expression の標本分散を計 算します。これは、value expression から、グループまたはパーティション内の残 りのローより 1 少ない数で割った *value expression* の平均を差し引いた値の 2 乗和 として定義されます。

Sybase IQ 12.7 以降では、1 要素の入力セットの場合、NULL によって NULL が返 されます。 12.7 よりも前のバージョンの場合、NULL はゼロを返します。

分散は次の式に従って計算されます。これは、正規分布とみなされます。

$$
\frac{\sum (x_i - \bar{x})^2}{n}
$$

標準と互換性

- SOL ISO/ANSI SOL 文法のベンダ拡張。
- Sybase Adaptive Server Enterprise によるサポートなし。

#### 参照:

• [ウィンドウ集合関数の使用法](#page-138-0) (111 ページ)

## **VARIANCE** 関数 **[**集合**]**

数値セットの分散を返します。

構文

**VARIANCE** ( [ ALL ] expression )

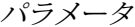

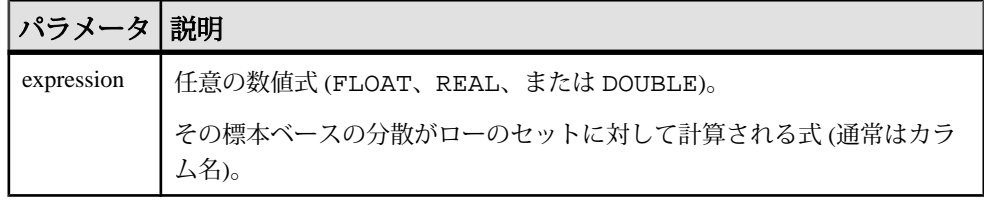

戻り値 DOUBLE

例

次のようなデータがあるとします。 SELECT Salary FROM Employees WHERE DepartmentID = 300

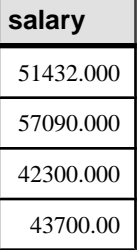

リファレンス:ビルディング・ブロック、テーブル、およびプロシージャ 355

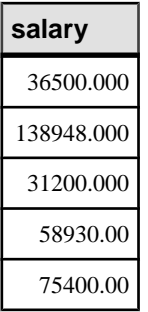

次の文は、値 1063923790.99999994 を返します。

SELECT VARIANCE ( Salary ) FROM Employees WHERE DepartmentID = 300

次のようなデータがあるとします。 SELECT UnitPrice FROM Products WHERE name = 'Tee Shirt'

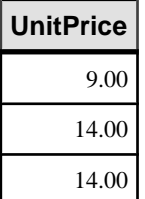

次の文は、値 8.33333333333334327 を返します。

SELECT VARIANCE ( UnitPrice ) FROM Products WHERE name = 'Tee Shirt'

使用法

**VARIANCE** では、次の計算式が使用されます。

$$
var = \frac{n\sum x^2 - (\sum x)^2}{n(n-1)}
$$

**VARIANCE** は、結果を double-precision floating-point のデータ型で返し ます。空のセットに適用すると、結果は NULL になり、1 要素の入力セットに NULL が返されます。

**VARIANCE** は、キーワード DISTINCT をサポートしません。**VARIANCE** で DISTINCT を使用すると、構文エラーが返されます。

<span id="page-384-0"></span>標準と互換性

- SQL ISO/ANSI SQL 文法のベンダ拡張。
- Sybase Adaptive Server Enterprise ではサポートされていません。

### 参照:

- [ウィンドウ集合関数の使用法](#page-138-0) (111 ページ)
- [STDDEV](#page-347-0) 関数 [集合] (320 ページ)
- STDDEV SAMP 関数 [集合] (323 ページ)

## **WEEKS** 関数 **[**日付と時刻**]**

任意の開始日時から経過した週の数を返すか、指定された 2 つの日時の間の週の 数を返すか、または integer-expression で指定された週の数を日時に追加します。

構文

```
WEEKS ( datetime-expression
| datetime-expression, datetime-expression
| datetime-expression, integer-expression )
```
パラメータ

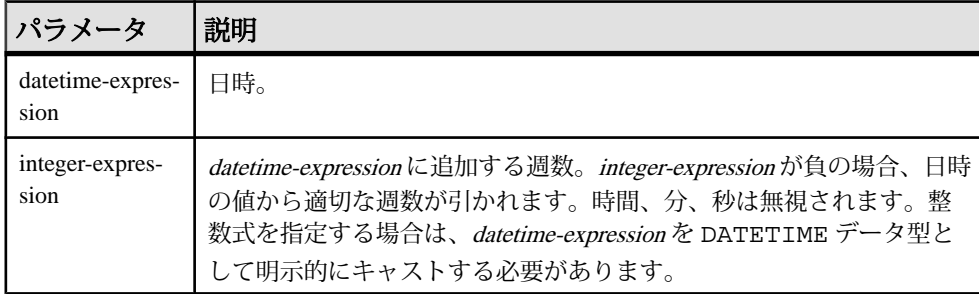

戻り値

構文 1 は、INTEGER を返します。

構文 2 は、TIMESTAMP を返します。

例

次の文は、値 104278 を返します。

SELECT WEEKS( '1998-07-13 06:07:12' ) FROM iq\_dummy

次の文を実行すると、2 つの日付の間の差である値 9 が返されます。

SELECT WEEKS( '1999-07-13 06:07:12', '1999-09-13 10:07:12' ) FROM iq\_dummy 次の文を実行すると、タイムスタンプの値 1999-06-16 21:05:07.000 が返ります。 SELECT WEEKS( CAST( '1999-05-12 21:05:07' AS TIMESTAMP ), 5) FROM iq dummy

#### 使用法

週は、北米で使用されているカレンダーに従い、日曜日に始まり土曜日に終わる ものとして定義されています。1 つ目の構文で返される数値は、2 つの日付が同じ 週かどうかを判断するのによく利用されます。

WEEKS ( invoice sent ) = WEEKS ( payment received ) FROM ig dummy

2 つ目の構文では、**WEEKS** の値は 2 つの日付の間にある日曜日の数で計算されま す。時間、分、秒は無視されます。この関数は、 DATE\_FIRST\_DAY\_OF\_WEEK オプションの影響を受けません。

標準と互換性

- SQL ISO/ANSI SQL 文法のベンダ拡張。
- Sybase Adaptive Server Enterprise ではサポートされていません。

#### 参照:

- CAST 関数 [[データ型変換](#page-171-0)] (144 ページ)
- CONVERT 関数 [[データ型変換](#page-182-0)] (155 ページ)
- HOURS 関数 [[日付と時刻](#page-241-0)] (214 ページ)
- MINUTES 関数 [[日付と時刻](#page-275-0)] (248 ページ)
- MONTHS 関数 [[日付と時刻](#page-278-0)] (251 ページ)
- [REPLACE](#page-322-0) 関数 [文字列] (295 ページ)
- SECOND 関数 [[日付と時刻](#page-333-0)] (306 ページ)
- YEAR 関数 [[日付と時刻](#page-389-0)] (362 ページ)
- YEARS 関数 [[日付と時刻](#page-390-0)] (363 ページ)

## **WEIGHTED\_AVG** 関数 **[**集合**]**

算術 (または線形) 加重平均を計算します。

加重平均は、平均に使用される各数量に加重が付加される平均です。加重は、平 均を構成する各数量の相対的な重要性を決定します。

構文

**WEIGHTED\_AVG** (expression)

**OVER** (window-spec)

window-spec: 以下の「使用法」を参照してください。

パラメータ

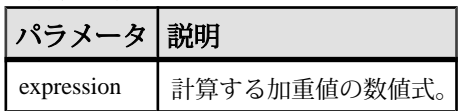

#### 使用法

**WEIGHTED\_AVG** 関数を使用して、加重移動平均を作成します。加重移動平均で は、加重は時間の経過に従って等差階級的に減少します。加重は、直近のデー タ・ポイントの最高加重から 0 に減少します。

#### 図 **1 : WEIGHTED\_AVG** の計算

$$
WMA_M = \frac{np_M + (n-1)p_{M-1} + \dots + 2p_{M-n+2} + p_{M-n+1}}{n + (n-1) + \dots + 2 + 1}
$$

加重を計算するために、2 つ異常の加重移動平均を一緒に平均するか、 **EXP\_WEIGHTED\_AVG** 関数を使用できます。

関数構文 (インライン) または **SELECT** 文の **WINDOW** 句で、window-spec の要素を指 定できます。

window-spec:

- 1 つの ORDER BY 指定子を含む必要があります。
- FOLLOWING および RANGE 指定子を含むことはできません。
- ROW 指定子 (指定した場合) の 2 番目の引数は CURRENT ROW である必要があ ります。
- NULL 値を含むことはできません。
- DISTINCT 指定子を含むことはできません。
- UNBOUNDED PRECEDING はサポートされていますが、使用した場合のパ フォーマンスは低い場合があります。

例

次の例は、フロリダの部門ごとの従業員の給与の加重移動平均、および平均のほ とんどの加重に関係する現在雇用されている従業員の給与を返します。

SELECT DepartmentID, Surname, Salary, WEIGHTED\_AVG(Salary) OVER (PARTITION BY DepartmentID ORDER BY YEAR(StartDate) DESC) as "W\_AVG" FROM Employees WHERE State IN ('FL') ORDER BY DepartmentID

次の結果セットが返されます。

リファレンス:ビルディング・ブロック、テーブル、およびプロシージャ 359

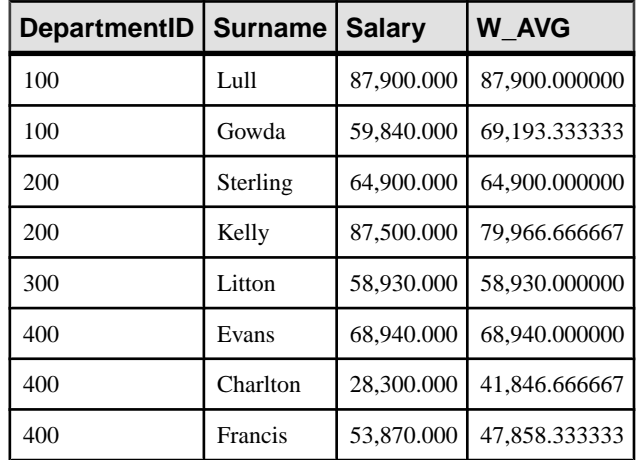

### 表 **96 : WEIGHTED\_AVG** の結果セット

標準と互換性

• SQL - ISO/ANSI SQL 文法のベンダ拡張。

### 参照:

- EXP WEIGHTED AVG 関数 [集合] (200 ページ)
- [ウィンドウ集合関数の使用法](#page-138-0) (111 ページ)

## **WIDTH\_BUCKET** 関数 **[**数値**]**

与えられた式に対して、**WIDTH\_BUCKET** 関数は、この式の評価後の結果に割り当 てられるバケット番号を返します。

構文

```
WIDTH_BUCKET ( expression, min_value, max_value, num_buckets )
```
パラメータ

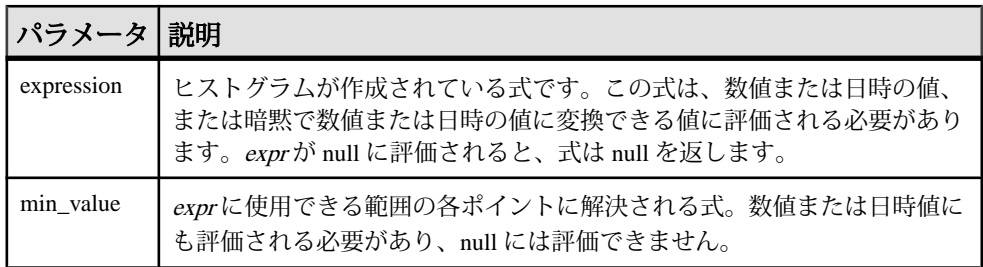

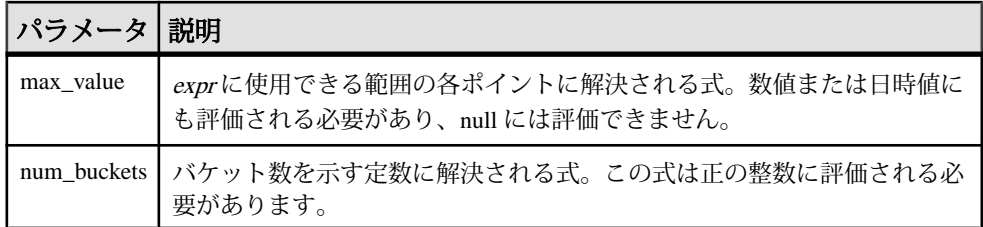

例

次の例では、サンプル・テーブル内のマサチューセッツ州の顧客の credit\_limit カラムに 10 のバケット・ヒストグラムを作成し、各顧客のバ ケット数 ("Credit Group") を返します。最大値を超える限度額が設定されている顧 客は、オーバフロー・バケット 11 に割り当てられます。

select EmployeeID, Surname, Salary, WIDTH\_BUCKET(Salary, 29000, 60000, 4) "Wages" from Employees where State = 'FL' order by "Wages"

| EMPLOYEEID | SURNAME  | SALARY    | Waqes |
|------------|----------|-----------|-------|
|            |          |           |       |
| 888        | Charlton | 28300.000 | 0     |
| 1390       | Litton   | 58930.000 | 4     |
| 207        | Francis  | 53870.000 | 4     |
| 266        | Gowda    | 59840.000 | 4     |
| 445        | Lull     | 87900.000 | 5     |
| 1021       | Sterling | 64900.000 | 5     |
| 902        | Kelly    | 87500.000 | 5     |
| 1576       | Evans    | 68940.000 | 5     |

範囲が逆の場合、バケットはオープン・クローズ間隔になります。次に例を示し ます。WIDTH\_BUCKET (credit\_limit, 5000, 0, 5). この例では、バケット番号 1 は (4000, 5000)、バケット番号 2 は (3000, 4000)、およびバケット番号 5 は (0, 1000) で す。オーバフロー・バケットには 0 (5000,+infinity) の番号が付き、アンダフロー・ バケットには 6 (-infinity, 0) の番号が付きます。

#### 使用法

**WIDTH\_BUCKET** 関数を使用して等幅ヒストグラムを生成できます。等幅ヒストグ ラムでは、データ・セットを間隔サイズ (最も高い値から最も低い値まで) の同じ バケットに分割します。保持されるロー数はバケットごとに異なります。関連す る関数の **NTILE** は、等高バケットを作成します。

等幅ヒストグラムは数値、日付、日時データ型でのみ生成されるため、最初の 3 つのパラメータはすべて数値式またはすべて日付式にする必要があります。他の 型の式は使用できません。最初のパラメータが NULL の場合、結果は NULL です。 2 番目および 3 番目のパラメータが NULL の場合、エラー・メッセージが返されま す。これは、NULL 値は日付または数値次元の範囲のどの終了ポイント (またはあ らゆるポイント) も示すことができないためです。最後のパラメータ (バケットの

<span id="page-389-0"></span>数) は、正の整数値に評価される数値式にする必要があります。0、NULL、また は負の値にすると、エラーが発生します。

バケットには 0 から (n+1) まで番号が付けられます。バケット 0 は、最小値未満の 値のカウントを保持します。バケット(n+1)は、指定された最大値以上の値のカウ ントを保持します。

標準と互換性

- SQL ISO/ANSI SQL 文法のベンダ拡張。
- Sybase Adaptive Server Enterprise ではサポートされていません。

## **YEAR** 関数 **[**日付と時刻**]**

指定された日付/時刻の年に対応する 4 桁の数を返します。

構文

**YEAR** ( datetime-expression )

パラメータ

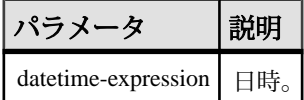

戻り値 SMALLINT

例

次の文は、値 1998 を返します。

SELECT YEAR( '1998-07-13 06:07:12' ) FROM iq\_dummy

使用法

**YEAR** 関数は **YEARS** 関数の最初の構文と同じです。

標準と互換性

- SQL ISO/ANSI SQL 文法のベンダ拡張。
- Sybase Adaptive Server Enterprise ではサポートされていません。

#### 参照:

- CAST 関数 [[データ型変換](#page-171-0)] (144 ページ)
- CONVERT 関数 [[データ型変換](#page-182-0)] (155 ページ)
- HOURS 関数 [[日付と時刻](#page-241-0)] (214 ページ)
- <span id="page-390-0"></span>• MINUTES 関数 [[日付と時刻](#page-275-0)] (248 ページ)
- MONTHS 関数 [[日付と時刻](#page-278-0)] (251 ページ)
- [REPLACE](#page-322-0) 関数 [文字列] (295 ページ)
- SECOND 関数 [[日付と時刻](#page-333-0)] (306ページ)
- WEEKS 関数 [[日付と時刻](#page-384-0)] (357 ページ)
- YEARS 関数 [日付と時刻] (363 ページ)
- [NTILE](#page-285-0) 関数 [統計] (258 ページ)

## **YEARS** 関数 **[**日付と時刻**]**

指定された日時の年に対応する 4 桁の数を返すか、指定された 2 つの日時の間の 年数を返すか、または integer-expression で指定された年数を日時に追加します。

構文

```
YEARS ( datetime-expression
| datetime-expression, datetime-expression
| datetime-expression, integer-expression )
```
パラメータ

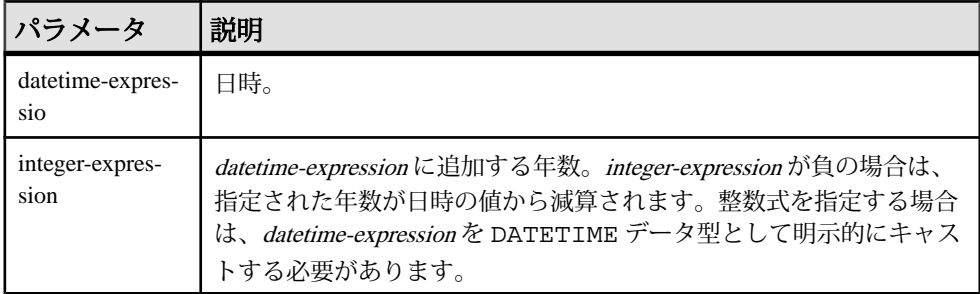

戻り値

構文 1 は、INTEGER を返します。

構文 2 は、TIMESTAMP を返します。

例

次の文は、値 1998 を返します。

SELECT YEARS( '1998-07-13 06:07:12' ) FROM iq\_dummy

次の文を実行すると、2 つの日付の間の差である値 2 が返されます。

SELECT YEARS( '1997-07-13 06:07:12', '1999-09-13 10:07:12' ) FROM iq\_dummy

次の文を実行すると、YEARS(cast('1999-05-12 21:05:07' as timestamp), 5) 値 2004-05-12 21:05:07.000 を返します。

SELECT YEARS( CAST( '1999-05-12 21:05:07' AS TIMESTAMP ), 5) FROM iq dummy

使用法

**YEARS** 関数の 1 つ目の構文は **YEAR** 関数と同じです。

2 つ目の構文は、最初の日付から次の日付までの年数を返します。これは、2 つの 日付の間にある、年の初日の数で計算されます。負の値が返ることもあります。 時間、分、秒は無視されます。たとえば、次の文は指定された日付の間にある、 年の初日の数である 2 を返します。

SELECT YEARS ( '2000-02-24', '2002-02-24' ) FROM iq\_dummy

次の文で指定されている日付の差は、暦年で完全な 2 年間に達していませんが、 この文を実行しても 2 が返されます。値 2 は、2 つの日付の間の、年の初日の数 (この例では 2001 年 1 月 1 日と 2002 年 1 月 1 日) です。

SELECT YEARS ( '2000-02-24', '2002-02-20' ) FROM iq\_dummy

3つ目の構文は、指定された日付に integer-expression の年数を追加します。処理後 の日付が月の末日を過ぎてしまった場合 (**SELECT YEARS** (**CAST** ('1992-02-29' AS **TIMESTAMP**), 1) など)、結果はその月の末日にセットされます。integer-expression が負の場合、指定された年数が日付から減算されます。時間、分、秒は無視され ます。

標準と互換性

- SQL ISO/ANSI SQL 文法のベンダ拡張。
- Sybase Adaptive Server Enterprise ではサポートされていません。

### 参照:

- CAST 関数 [[データ型変換](#page-171-0)] (144 ページ)
- CONVERT 関数 [[データ型変換](#page-182-0)] (155 ページ)
- HOURS 関数 [[日付と時刻](#page-241-0)] (214 ページ)
- MINUTES 関数 [[日付と時刻](#page-275-0)] (248 ページ)
- MONTHS 関数 [[日付と時刻](#page-278-0)] (251 ページ)
- [REPLACE](#page-322-0) 関数 [文字列] (295 ページ)
- SECOND 関数 [[日付と時刻](#page-333-0)] (306 ページ)
- WEEKS 関数 [[日付と時刻](#page-384-0)] (357 ページ)
- YEAR 関数 [[日付と時刻](#page-389-0)] (362 ページ)

## **YMD** 関数 **[**日付と時刻**]**

指定された年、月、日に対応する日付を返します。

構文

**YMD** ( integer-expression1, integer-expression2, integerexpression3 )

パラメータ

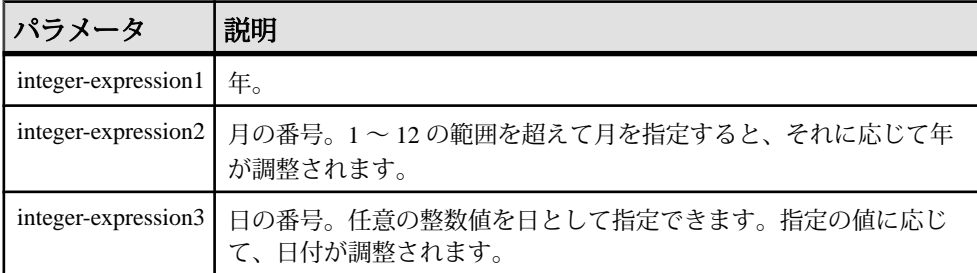

#### 戻り値 DATE

例

次の文を実行すると、値 1998-06-12 が返ります。

SELECT YMD(1998, 06, 12) FROM iq dummy

通常の範囲を超えた値が指定されると、日付がその値に応じて調整されます。た とえば、次の文は値 1993-03-01 を返します。

SELECT YMD( 1992, 15, 1 ) FROM iq\_dummy

次の文を実行すると、値 28.02.93 が返ります。

SELECT YMD ( 1992, 15, 1-1 ) FROM iq\_dummy

次の文を実行すると、値 29.02.92 が返ります。

SELECT YMD ( 1992, 3, 1-1 ) FROM iq\_dummy

#### 標準と互換性

- SQL ISO/ANSI SQL 文法のベンダ拡張。
- Sybase Adaptive Server Enterprise ではサポートされていません。

SQL 関数

# 他の **SQL** 言語との違い

Sybase IQ は、基本的には ANSI SQL89 規格に準拠しますが、IBM の DB2 と SAA 仕様、および ANSI SQL92 規格で定義された機能が追加されています。

Sybase IQ の以下の機能は、他の多くの SQL ソフトウェアには見られません。

# 日付

Sybase IQ には日付、時刻、タイムスタンプのデータ型があり、年、月、日、時、 分、秒、小数点以下の秒が含まれます。日付フィールドへの挿入または更新、お よび日付フィールド間の比較については、フリー・フォーマットの日付がサポー トされています。

また、日付に関しては以下の演算が可能です。

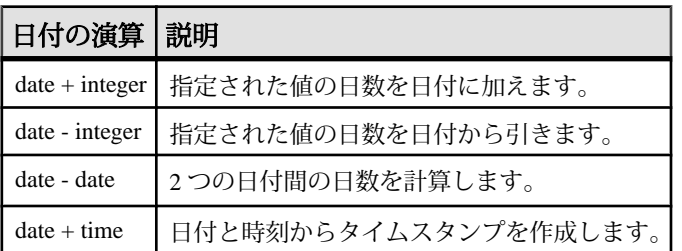

#### 表 **97 :** 日付の演算

日付と時刻の処理に使用できる関数は、数多くあります。

## 整合性

Sybase IQ では、エンティティ整合性と参照整合性の両方がサポートされていま す。

これは、**CREATE TABLE** および **ALTER TABLE** に対する次の 2 つの拡張機能によっ て実装されています。

```
PRIMARY KEY ( column-name, ... )
[NOT NULL] FOREIGN KEY [role-name] 
                 [(column-name, ...)]
             REFERENCES table-name [(column-name, ...)]
                 [ CHECK ON COMMIT ]
```
PRIMARY KEY 句では、関係のプライマリ・キーを宣言します。IQ は、これによ り、プライマリ・キーの一意性を確保し、プライマリ・キーのカラムに NULL 値 が含まれないようにします。

FOREIGN KEY 句は、このテーブルと他のテーブルの関係を定義します。この関 係は、別のテーブルのプライマリ・キーの値を含むこのテーブルのカラム (1 つま たは複数) によって表されます。システムは、この定義に基づいて、これらのカラ ムの参照整合性を確認します。これらのカラムが変更されるか、このテーブルに ローが挿入されると、これらのカラムについて、1 つまたは複数が NULL である こと、または値が他のテーブルのプライマリ・キーのローの対応するカラムに一 致していることが、常にチェックされます。詳細については、「**CREATE TABLE** 文」を参照してください。

# ジョイン

Sybase IQ は、テーブル間の **automatic joins** をサポートします。

他のソフトウェアでもサポートされる **NATURAL** ジョイン演算子と **OUTER** ジョイ ン演算子に加え、Sybase IQ では外部キー関係に基づく **KEY** ジョイン演算子がサ ポートされています。 これにより、ジョイン実行時における **WHERE** 句の複雑さ を軽減できます。

## 更新

Sybase IQ では、複数のテーブルを **UPDATE** によって参照できます。

複数のテーブルで定義されているビューを更新することもできます。多くの SQL ソフトウェアでは、ジョイン・テーブルに対して更新を行えません。

# テーブルの変更

**ALTER TABLE** が拡張されました。

エンティティ整合性や参照整合性の変更に加えて、次の種類の変更が可能です。

```
ADD column data-type
MODIFY column data-type
DELETE column
RENAME new-table-name
RENAME old-column TO new-column
```
**MODIFY** を使用して文字カラムの最大長を変更できます。また、あるデータ型から 別のデータ型に変換できます。
## サブクエリが許容されない場合

SQL Anywhereとは異なり、Sybase IQでは、式が使用できる場所でいつでもサブク エリを使用できるわけではありません。

Sybase IQでは、SQL-1989の文法で許可されているケースと、最上位レベルのクエ リ・ブロックの **SELECT** リスト、または **UPDATE** 文の **SET** 句内でのみサブクエリ を使用できます。Sybase IQ は SQL Anywhere 拡張子をサポートしません。

多くの SQL ソフトウェアでは、比較演算子の右側でのみサブクエリを使用できま す。 たとえば、次のコマンドは Sybase IQ では有効ですが、他のほとんどの SQL ソフトウェアでは有効ではありません。

SELECT SurName, BirthDate, SELECT DepartmentName FROM Departments WHERE DepartmentID = Employees.EmployeeID AND DepartmentID = 200 ) FROM Employees

## その他の関数

Sybase IQ は、ANSI SQL 定義にはない関数をいくつかサポートしています。

#### 参照:

• [SQL](#page-134-0) 関数 (107 ページ)

## カーソル

Embedded SQL を使用する場合は、FETCH 文でカーソル位置を任意に移動できま す。カーソルは、現在位置から相対的に、またはカーソルの最初または最後から 指定のレコード数分、前後に移動できます。

## 物理的制限

Sybase IQ データベースでは、オブジェクトのサイズと数に制限があります。 ほと んどの場合、コンピュータのメモリおよびディスク容量から受ける制限の方が、 大きな影響を持っています。

特定のプラットフォームにのみ適用される制限については、そのプラットフォー ムのマニュアルを参照してください。

| 項目                | 制限事項                                                                          |
|-------------------|-------------------------------------------------------------------------------|
| カタログ・ファイル・サ<br>イズ | すべてのプラットフォームで上限は ITB。NTFS を使用する<br>Windows システムは、最大 1TB をサポートする。              |
| データベース名のサイズ       | 250 バイト                                                                       |
| データベース・サイズ        | 最大データベース・サイズは、おおよそで、特定のプラット<br>フォーム上のファイル数とファイル・サイズを乗算した値で、最<br>大ディスク設定に依存する。 |
|                   | ファイルの最大数に影響するカーネル・パラメータについては、<br>オペレーティング・システムのマニュアルを参照してください。                |
| DB ファイルのサイズ       | オペレーティング・システム・ファイルのサイズによって異なる。                                                |
| DB 領域のサイズ         | ロー・デバイス: 最大サイズは 4TB。                                                          |
|                   | ファイル・システム・デバイス: 最大サイズは 4TB。                                                   |
|                   | オペレーティング・システム・ファイル:オペレーティング・シ<br>ステムでサポートされる最大サイズ。                            |
|                   | NAS(ネットワーク接続ストレージ)デバイス上でのDB領域の作成<br>はおすすめしません。                                |
| フィールド・サイズ         | BINARY の場合は 255 バイト、VARBINARY の場合は 32,767 バイ<br>$h_{\circ}$                   |
|                   | CHAR、VARCHAR の場合は 32,767 バイト。                                                 |
|                   | LONG BINARY、LONG VARCHAR では、128KB ページの場合は<br>最大 512TB、512KB ページの場合は 1PB。      |
| IOページ・サイズ         | 64 $\sim$ 512KB の間。                                                           |
| キーの最大サイズ          | 単一カラ厶のインデックスでは255バイト。複数カラ厶のインデッ<br>クスでは 5300 バイト。                             |

表 **98 : Sybase IQ** データベース・オブジェクトのサイズと数の制限

リファレンス:ビルディング・ブロック、テーブル、およびプロシージャ 371

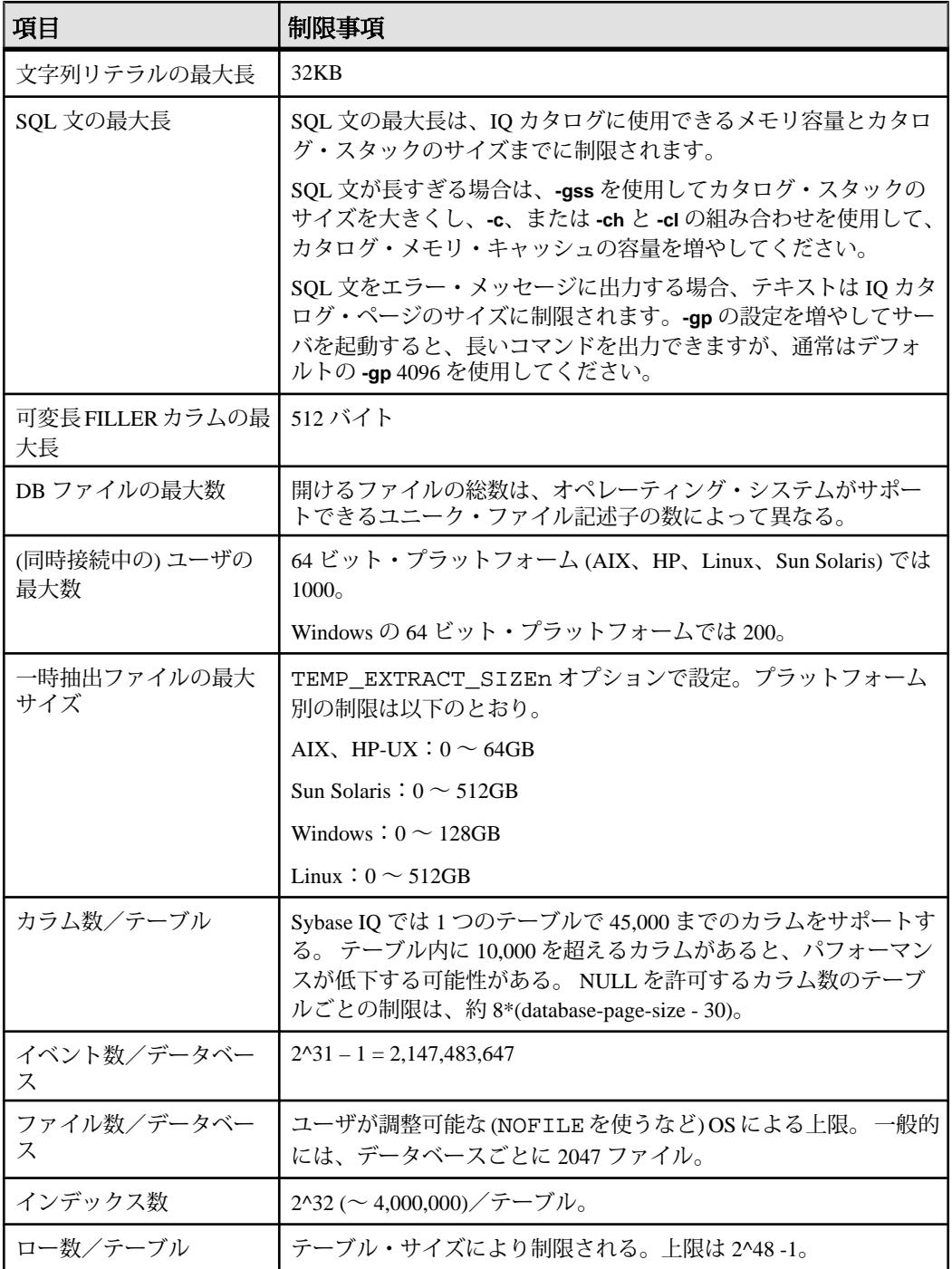

#### 物理的制限

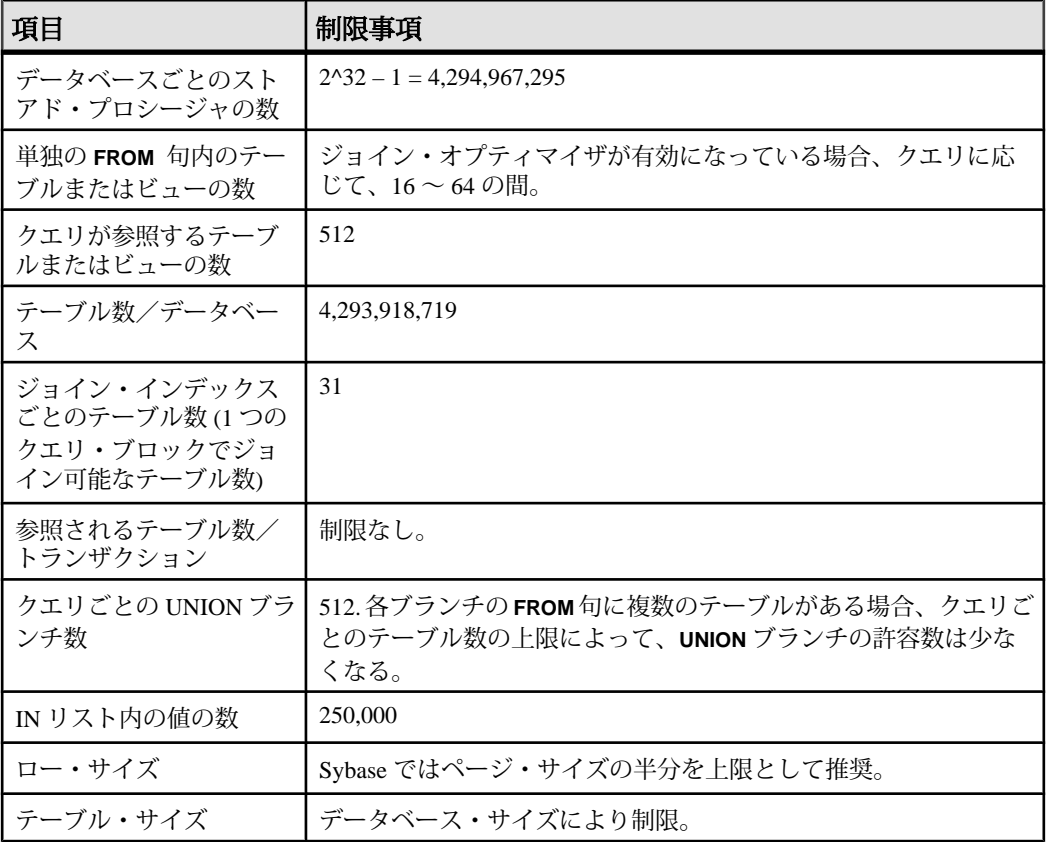

#### 参照:

• [文字列関数](#page-150-0) (123 ページ)

物理的制限

# システム・プロシージャ

システム情報を取得するには、Sybase IQ データベースでシステム提供のストア ド・プロシージャを使用します。

Sybase IQ には、次の種類のシステム・プロシージャが用意されています。

- ストアド・プロシージャとして実装されるシステム関数。
- システム情報を表形式で表示する、カタログ・ストアド・プロシージャ。
- 上記 2 種類のプロシージャをマルチプレックス・サーバの操作向けにしたマル チプレックス・ストアド・プロシージャ。 詳細については、『Sybase IQ Multiplex の使用』の「マルチプレックス・リ ファレンス」>「システム・プロシージャ」を参照してください。
- Transact-SQL システムとカタログ・プロシージャ。

**sp\_iqsetcompression** や **sp\_iqshowcompression** など、特にラージ・オブジェクト・ データに関連付けられたシステム・ストアド・プロシージャについては、 『Sybase IQ の非構造化データ分析の概要』の「ストアド・プロシージャのサポー ト」を参照してください。

## ストアド・プロシージャの構文規則

Interactive SQL と同様にストアド・プロシージャ名を直接入力する場合と、**CALL** 文で呼び出す場合とでは、ストアド・プロシージャ・コールでのカッコと引用符 の使い方が異なります。

この製品は Sybase IQ SQL と Transact-SQL のどちらの構文もサポートしているた め、多少の変化形は許容されています。 Transact-SQL との互換性を維持する必要 がある場合は、Transact-SQL の構文に従ってください。

| 構文                         | 構文タイ | 説明                                        |
|----------------------------|------|-------------------------------------------|
| procedure name<br>'param') |      | Sybase IQ   パラメータをカッコで囲むときは引用符が必要         |
| procedure name<br>'param'  |      | Sybase IQ   パラメータを引用符で囲むときは、カッコはオプ<br>ション |

表 **99 :** ストアド・プロシージャの構文のバリエーション

リファレンス:ビルディング・ブロック、テーブル、およびプロシージャ 375

#### システム・プロシージャ

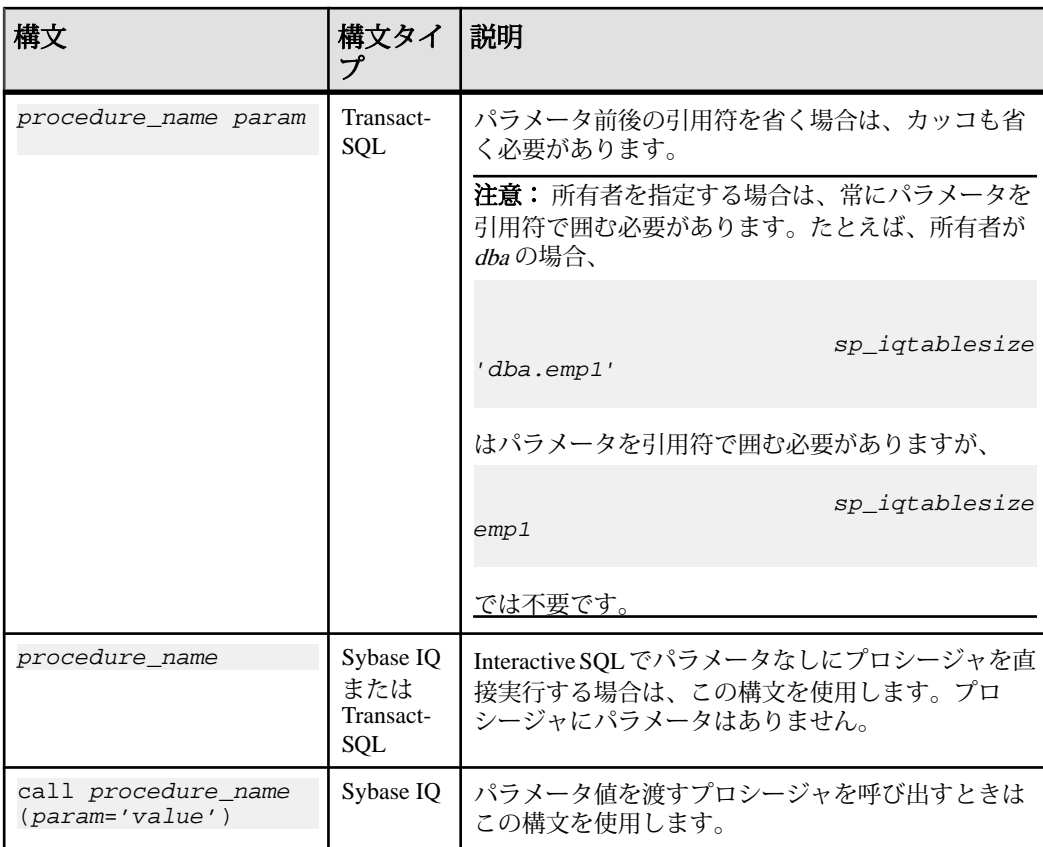

Transact-SQLストアド・プロシージャを使うときは、Transact-SQL構文を使用して ください。

## ストアド・プロシージャが報告する統計情報を理解する

多くのストアド・プロシージャは、プロシージャの実行時に、Sybase IQ の状態に 関する情報をレポートします。

つまり、スナップショットが得られます。たとえば、接続で使用されている領域 を列挙するレポート・カラムは、プロシージャが実行された瞬間の領域だけを示 し、接続で使用される最大領域を示すものではありません。

長期間にわたってSybase IQの利用状況を監視するには、Sybase IQモニタを利用し ます。このモニタは、開始から終了まで、統計情報を収集し、指定した間隔で報 告します。

## システム・ストアド・プロシージャ

システム・プロシージャは、IQ メイン・ストアでのシステム管理者タスクを実行 します。

システム・ストアド・プロシージャは、ユーザ ID dbo によって所有されていま す。

注意: デフォルトでは、Interactive SQL Classic が表示できるカラム値の最大長は 30 文字です。これでは、**sp\_iqstatus** などのストアド・プロシージャの出力を表示 するには不十分です。出力がトランケートされないようにするため、Interactive SQL メニューから [コマンド] - [オプション] を選択し、[表示カラムの制限値]、[出 力カラムの制限値]、またはその両方の値を増やすことで最大長を大きくしてくだ さい。

## **sa\_char\_terms** システム・プロシージャ

CHAR 文字列を単語に分割し、各単語をローとして、その位置とともに返します。 詳細については、『Sybase IQ の非構造化データ分析の概要』の「ストアド・プロ シージャのサポート」>「TEXT インデックス内の単語の管理」>「sa\_char\_terms システム・プロシージャ」を参照してください。

#### **sa\_dependent\_views** システム・プロシージャ

指定したテーブルまたはビューのすべての従属ビュー・リストを返します。

構文

sa dependent views( 'tbl name ' [, ' owner name ] ' )

引数

- *tbl\_name*テーブルまたはビューの名前を指定する CHARACTER パラメータ。
- *owner\_name*tbl\_name の所有者を指定する任意の CHARACTER パラメータ。

結果セット

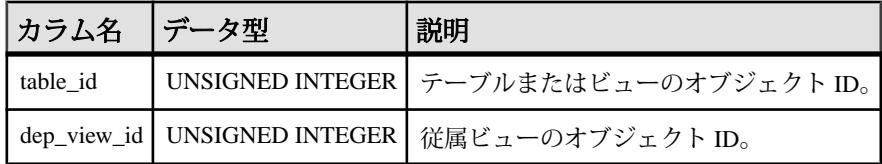

備考

このプロシージャを使用して、従属ビューの ID リストを取得します。または、 ビュー名などビューに関する詳細情報を返す文のプロシージャを使用できます。

テーブル名と所有者名について指定された条件を満たす既存のテーブルがない場 合、エラーは発生しません。また、次の点にも留意してください。

- tbl\_nameの指定は任意で、デフォルト値は NULL です。
- owner と tbl\_name がどちらも NULL の場合は、従属ビューを持つすべてのテー ブルに関する情報が返されます。
- tbl\_nameは NULL だが owner は指定されている場合は、指定された所有者が所 有するすべてのテーブルに関する情報が返されます。
- tbl\_nameは指定されているが ownerは NULL の場合は、指定された名前を持つ いずれかのテーブルに関する情報が返されます。

デフォルトでは、このプロシージャの実行に必要なパーミッションはなく、 PUBLIC でカタログにアクセスできることが想定されています。DBA は、必要に 応じて、ビューやカタログに対するアクセスを制御できます。

パーミッション なし。

関連する動作 なし。

例

次の例では、sa\_dependent\_views システム・プロシージャを使用して、SalesOrders テーブルに依存するビューの ID リストを取得します。このプロシージャは、 SalesOrders の場合に table\_id、従属ビュー ViewSalesOrders の場合には dep\_view\_id を返します。

CALL sa dependent\_views( 'SalesOrders' );

次の例では、sa\_dependent\_views システム・プロシージャを SELECT 文で使用し て、SalesOrders テーブルに依存するビューの名前リストを取得します。このプロ シージャは、ViewSalesOrders ビューを返します。

```
SELECT t.table name FROM SYSTAB t,
sa_dependent_views( 'SalesOrders' ) v 
WHERE t.table_id = v.dep_view_id;
```
## **sa\_external\_library\_unload** プロシージャ

外部ライブラリをアンロードします。

詳細については、『Sybase IQ の非構造化データ分析の概要』の「ストアド・プロ シージャのサポート」>「外部ライブラリの確認」>「sa\_external\_library\_unload シ ステム・プロシージャ」を参照してください。

### **sa\_list\_external\_library** プロシージャ

現在サーバにロードされている外部ライブラリをリストします。

詳細については、『Sybase IQ の非構造化データ分析の概要』の「ストアド・プロ シージャのサポート」>「外部ライブラリの確認」>「sa\_list\_external\_library プロ シージャ」を参照してください。

### **sa\_nchar\_terms** システム・プロシージャ

NCHAR 文字列を単語に分割し、各単語をローとして、その位置とともに返しま す。

詳細については、『Sybase IQ の非構造化データ分析の概要』の「ストアド・プロ シージャのサポート」>「TEXT インデックス内の単語の管理」>「sa\_nchar\_terms システム・プロシージャ」を参照してください。

### **sa text index vocab** システム・プロシージャ

**TEXT** インデックスに含まれるすべての単語と、各単語が含まれるインデックス値 の合計数のリストを返します。

詳細については、『Sybase IQ の非構造化データ分析の概要』の「ストアド・プロ シージャのサポート」>「TEXT インデックス内の単語の管理」> 「sa\_text\_index\_vocab システム・プロシージャ」を参照してください。

### **sa\_get\_user\_status** システム・プロシージャ

ユーザの現在のステータスを特定できます。

構文 sa get user status()

引数 なし。

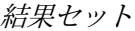

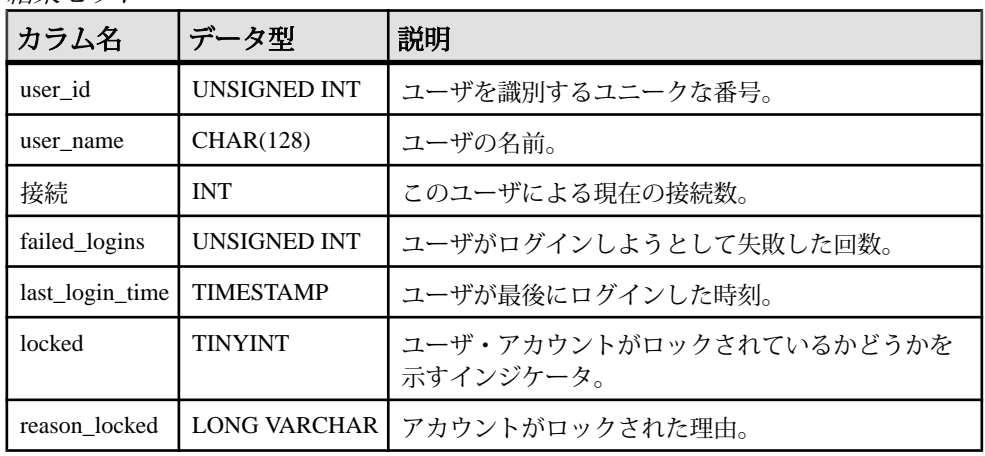

備考

このプロシージャは、ユーザの現在のステータスを示す結果セットを返します。 基本的なユーザ情報に加えて、ユーザがロックアウトされているかどうかを示す カラムや、ロックアウトの理由が格納されたカラムが含まれています。ユーザは、 ポリシーによるロック、パスワードの失効、または失敗した試行回数の過多など の理由によって、ロックアウトされる可能性があります。

DBA 権限のないユーザは、DBA が所有するカバー・プロシージャを作成および実 行することによって、ユーザ情報を取得できます。

パーミッション

すべてのユーザに関する情報を表示するには DBA 権限が必要です。DBA 権限の ないユーザが表示できるのは、自分自身の情報です。また、DBA 権限のないユー ザは、DBA が所有するカバー・プロシージャを実行することによって、他のユー ザに関する情報を表示できます。

関連する動作 なし。

例

次の例は、sa\_get\_user\_status システム・プロシージャを使用して、データベー ス・ユーザのステータスを返します。

CALL sa get user status;

## <span id="page-408-0"></span>**sp\_expireallpasswords** プロシージャ

すべてのユーザ・パスワードをただちに期限切れにします。

構文 1

**call sp\_expireallpasswords**

構文 2

**sp\_expireallpasswords**

パーミッション DBA 権限または USER ADMIN 権限が必要です。

例 すべてのユーザ・パスワードをただちに期限切れにします。

```
call sp_expireallpasswords
```
#### 参照:

- sp\_iqaddlogin プロシージャ (381 ページ)
- sp iqcopyloginpolicy プロシージャ (415 ページ)
- [sp\\_iqmodifyadmin](#page-508-0) プロシージャ (481 ページ)
- [sp\\_iqmodifylogin](#page-509-0) プロシージャ (482 ページ)
- [sp\\_iqpassword](#page-516-0) プロシージャ (489 ページ)

## **sp\_iqaddlogin** プロシージャ

新しい Sybase IQ ユーザ・アカウントを指定のログイン・ポリシーに追加します。

構文 1

```
call sp_iqaddlogin ('username_in', 'pwd' [, 
'password_expiry_on_next_login'] [, 'policy_name'] )
```
構文 2

```
sp_iqaddlogin 'username_in', 'pwd' [, 'password_expiry_on_next_login'] 
[, 'policy_name']
```
構文 3

**sp\_iqaddlogin** username\_in, pwd [, password\_expiry\_on\_next\_login] [, policy\_name]

使用法

表 **100 :** パラメータ

| パラメータ                             | 説明                                                                                           |
|-----------------------------------|----------------------------------------------------------------------------------------------|
| username_in                       | ユーザのログイン名です。ログイン名は識別子の規則に従う必要があ<br>ります。                                                      |
| pwd                               | ユーザのパスワード。パスワードは、パスワード規則に準拠する必要<br>があります。つまり、有効な識別子である必要があります。                               |
| password_expiry_<br>on next login | (オプション) ユーザのログインが作成されたらすぐに、ユーザのパス<br>ワードを失効させるかどうかを指定します。デフォルトの設定は OFF<br>(パスワードに有効期限はない)です。 |
| policy name                       | (オプション)指定のログイン・ポリシーの下にユーザを作成します。<br>指定しないと、ルート・ログイン・ポリシーの下にユーザが作成され<br>ます。                   |

**sp\_iqaddlogin** を使って作成し、1 日で有効期限が切れるように設定した username\_in/pwd は、翌日は終日有効であり、翌々日に無効になります。つまり、 ログインを今日作成し、<sup>n</sup> 日で有効期限が切れるように設定した場合、日付が (n +1) 日目になると使用できなくなります。

パーミッション DBA 権限が必要です。

説明

新しい Sybase IQ ユーザ・アカウントを追加し、ログイン・ポリシーをユーザに割 り当てて、ユーザを ISYSUSER システム・テーブルに追加します。 ユーザがすで にそのデータベースのユーザ ID を持っているが、ISYSUSER 内に登録されていな い場合 (**GRANT CONNECT** 文または Sybase Central によってユーザ ID が追加された 場合など) は、**sp\_iqaddlogin** によってユーザがテーブルに追加されます。

Sybase IQ では、プロシージャを呼び出すときにログイン・ポリシー名を指定しな いと、ユーザがルート・ログイン・ポリシーに割り当てられます。

注意: ログイン・ポリシーに対する最大ログイン数が無制限の場合、そのログイ ン・ポリシーに属するユーザが持つことができる接続は無制限になります。

最初のユーザ・ログインでは、パスワードの変更が強制され、ログイン・ポリ シーが新しく作成されたユーザに割り当てられます。**CREATE USER** を使用して新 しいユーザを作成することをおすすめしますが、下位互換性のために **sp\_iqaddlogin** も引き続きサポートされています。

『リファレンス:文とオプション』の「SQL 文」>「CREATE USER 文」を参照し てください。

例

この呼び出しでは、パスワード irk324 を持つユーザ rose が expired\_password というログイン・ポリシーに追加されます。この例では、 expired\_password ログイン・ポリシーがすでに存在しているものとします。 call sp\_iqaddlogin('rose', 'irk324', 'ON', 'expired\_password') sp\_iqaddlogin 'rose','irk324', 'ON', 'expired\_password'

#### 参照:

- [sp\\_expireallpasswords](#page-408-0) プロシージャ (381 ページ)
- [sp\\_iqcopyloginpolicy](#page-442-0) プロシージャ (415 ページ)
- [sp\\_iqmodifyadmin](#page-508-0) プロシージャ (481 ページ)
- [sp\\_iqmodifylogin](#page-509-0) プロシージャ (482 ページ)
- sp\_igpassword プロシージャ (489 ページ)
- sp\_igdroplogin プロシージャ (436 ページ)

## **sp\_iqbackupdetails** プロシージャ

特定のバックアップに含まれるすべての dbfiles を表示します。

構文

**sp\_iqbackupdetails** backup\_id

パラメータ

#### 表 **101 :** パラメータ

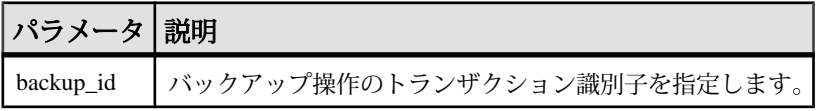

注意: SYSIQBACKUPHISTORY テーブルから backup\_id 値を取得できます。次の クエリを実行します。select \* from sysiqbackuphistory

パーミッション

DBA 権限が必要です。DBA 権限を持たないユーザがこのストアド・プロシージャ を実行するには、EXECUTE パーミッションが付与される必要があります。

説明

**sp\_iqbackupdetails** は次の値を返します。

| カラム名                    | 説明                                                                                                    |
|-------------------------|----------------------------------------------------------------------------------------------------|
| backup_id               | バックアップ・トランザクションの識別子。                                                                                        |
| backup_time             | バックアップの時間。                                                                                                  |
| backup_type             | バックアップの種類: "Full"、"Incremental since incremental"、または<br>"Incremental since full".                          |
| selective_type          | バックアップのサブタイプ: "All inclusive"、"All RW files in RW<br>dbspaces"、"Set of RO dbspace/file"。                    |
| depends_on_id           | バックアップが依存する以前のバックアップの識別子。                                                                                   |
| dbspace_id              | バックアップされる DB 領域の識別子。                                                                                        |
| dbspace_name            | SYSIQBACKUPHISTORYDETAILからのDB領域の名前。DB領域名<br>が、指定の dbspace_id の SYSDBSPACE の DB 領域名と一致する場<br>合。それ以外は "null"。 |
| dbspace_rwstatus        | "ReadWrite" または "Read Only"。                                                                                |
| dbspace_createid        | DB 領域作成トランザクション識別子。                                                                                         |
| dbspace_alterid         | Alter DBSPACE 読み込み/書き込みモード・トランザクション識別<br>子。                                                                 |
| dbspace_online          | ステータス。値は "Online" または "Offline"。                                                                            |
| dbspace_size            | バックアップ時の DB 領域のサイズ (キロバイト)。                                                                                 |
| dbspace_backup_<br>size | DB 領域でのバックアップ時のデータのサイズ(キロバイト)。                                                                              |
| dbfile id               | バックアップされる dbfile の識別子。                                                                                      |
| dbfile_name             | バックアップ操作後に名前が変更されなかった場合は、論理ファイ<br>ル名。変更された場合は "null"。                                                       |
| dbfile_rwstatus         | "ReadWrite" または "Read Only"。                                                                                |
| dbfile_createid         | dbfile 作成トランザクション識別子。                                                                                       |
| dbfile_alterid          | Alter DBSPACE alter FILE 読み込み/書き込みモード・トランザク<br>ション識別子。                                                      |
| dbfile_size in MB       | dbfile のサイズ (キロバイト)。                                                                                        |

表 **102 : sp\_iqbackupdetails** のカラム

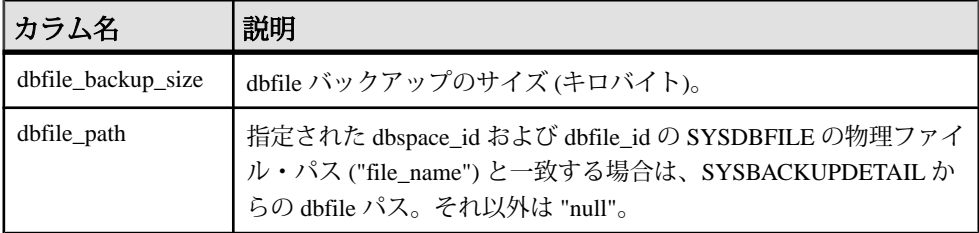

例

**sp\_iqbackupdetails** の出力例を次に示します。

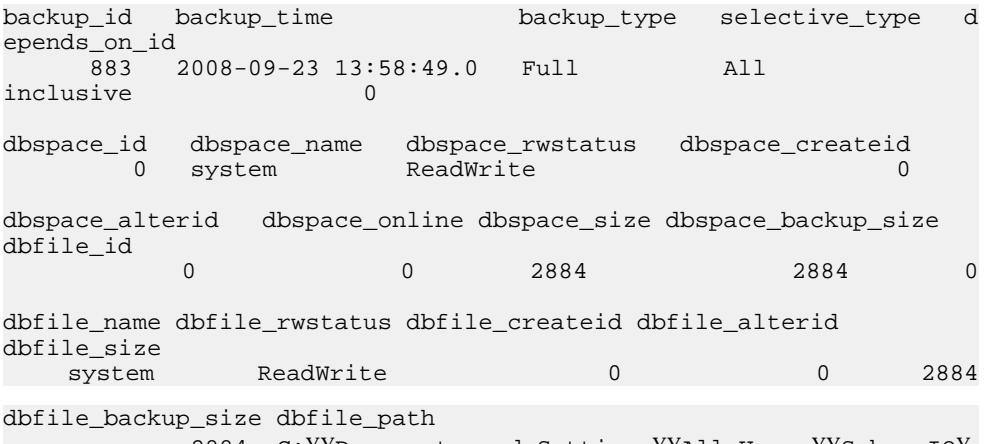

 2884 C:¥¥Documents and Settings¥¥All Users¥¥SybaseIQ¥ ¥demo¥¥iqdemo.db

#### 参照:

• [SYSIQBACKUPHISTORY](#page-660-0) システム・ビュー (633 ページ)

## **sp\_iqbackupsummary** プロシージャ

実行されたバックアップ操作の概要を示します。

構文

**sp\_iqbackupsummary** [ timestamp or backup\_id ]

パラメータ

表 **103 :** パラメータ

| パラメータ                       | 説明                                                                                                    |
|-----------------------------|----------------------------------------------------------------------------------------------------|
| timestamp また<br>は backup_id | バックアップ操作をレポートする間隔を指定します。タイムスタンプ<br>またはバックアップ ID を指定した場合、指定した時間に等しいか、そ<br>れより大きい backup_time を持つレコードのみが返されます。タイムス<br>タンプを指定しない場合、ISYSIQBACKUPHISTORY のすべてのバック<br>アップ・レコードが返されます。 |

パーミッション

DBA 権限が必要です。DBA 権限を持たないユーザがこのストアド・プロシージャ を実行するには、EXECUTE パーミッションが付与される必要があります。

説明

**sp\_iqbackupsummary** は次の値を返します。

| カラム名           | 説明                                                                                        |
|----------------|-------------------------------------------------------------------------------------------|
| backup_id      | バックアップ・トランザクションの識別子                                                                       |
| backup_time    | バックアップの時間                                                                                 |
| backup_type    | バックアップの種類:"Full"、"Incremental since incremental"、または<br>"Incremental since full".         |
| selective_type | バックアップのサブタイプ: "All Inclusive"、"All RW files in RW<br>dbspaces", "Set of RO dbspace/file". |
| virtual_type   | 仮想バックアップの種類: "Non-virtual"、"Decoupled"、または<br>"Encapsulated".                             |
| depends on id  | バックアップが依存するバックアップの識別子                                                                     |
| 作成者            | バックアップの作成者                                                                                |
| backup_size    | バックアップのサイズ(キロバイト)                                                                         |
| user_comment   | ユーザ・コメント                                                                                  |
| backup_command | 発行された backup 文 (コメントなし)                                                                   |

表 **104 : sp\_iqbackupsummary** のカラム

例

**sp\_iqbackupsummary** の出力例を次に示します。

backup id backup time backup type selective type irtual\_type<br>883 883 2008-09-23 13:58:49.0 Full All inclusive Non virtual depends\_on\_id creator backup\_size user\_comment backup\_command<br>0 DBA 10864 backup\_database\_to backup database to 'c:¥¥¥¥temp ¥¥¥¥b1'

## **sp\_iqcardinality\_analysis** プロシージャ

テーブル内のカラムのカーディナリティを分析し、追加すべきインデックスを推 奨することによって、インデックスの生成を支援します。

**sp\_iqcardinality\_analysis** では、インデックスの作成のためにすぐに実行できる SQL 文を含むオプションの SQL スクリプトを生成できます。

**sp\_iqcardinality\_analysis** はインデックス・アドバイザとは別に動作します。イン デックス・アドバイザは実際のクエリでのカラムの使用に基づいて推奨を提供し ますが、カーディナリティを考慮するのはカラムに LF または HG インデックスが あり、重複値を除くカウントが 1 バイト FP および 2 バイト FP インデックスの再 構築を許可する場合のみです。**sp\_iqcardinality\_analysis** は、あらゆる場合におい てカーディナリティを考慮します。ただし、このインデックス推奨リストにはイ ンデックス・アドバイザの推奨は含まれません。

**sp\_iqcardinality\_analysis** の推奨リストには、HNG インデックスおよび CMP イン デックスは含まれません。推奨されるインデックスには、次のものがあります。

- LF インデックス
- HG インデックス
- 1 バイト FP
- 2 バイト FP
- 3 バイト FP
- 2 バイト FP から 1 バイト FP への変換
- プライマリ・キー制約 (HG インデックス)
- 一意性制約 (HG インデックス)
- DATE、TIME、DTTM インデックス
- WD インデックス
- WORD インデックス

注意: ワイド・テーブルに対して **sp\_iqcardinality\_analysis** を実行すると、テーブ ルに含まれるカラムのデータ型とインデックスの複雑さに応じて、数分かかる場 合があります。

構文

**sp\_iqcardinality\_analysis [ 'table\_name' ] [, 'table\_owner' ] [, 'script' ]**

パラメータ

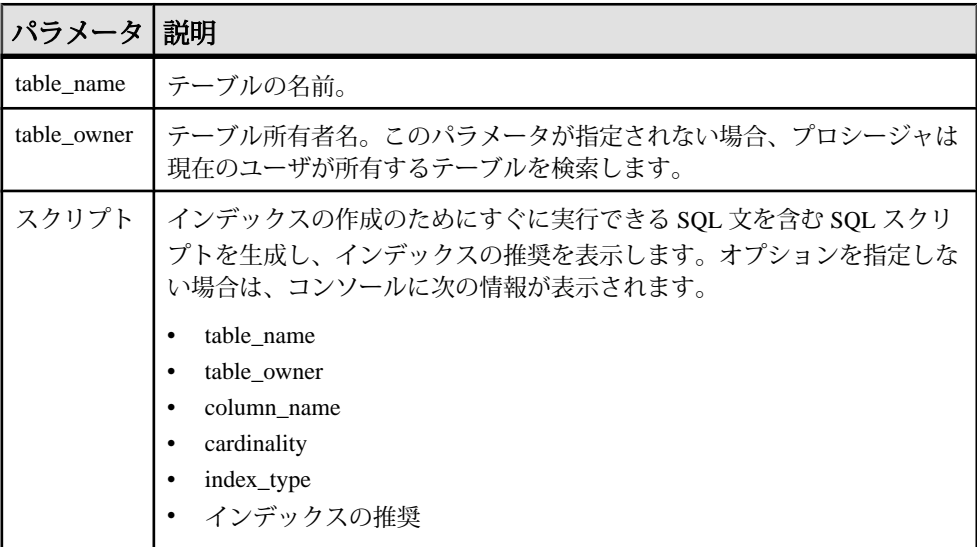

使用法

パラメータをまったく指定しない場合、IQ は現在のユーザが所有するすべての テーブルのすべてのカラムについて **create\_index** SQL 文を表示します。

script を指定すると、次のように出力をリダイレクトしてスクリプト・ファイルを 生成できます。

OUTPUT TO 'indexfile.sql' FORMAT ASCII QUOTE '';

パーミッション DBA 権限が必要です。

例 1

sp\_iqcardinality\_analysis 'onebytefp', 'DBA'

システム・プロシージャ

|           |            | table_name table_owner column_name | cardinality | デッ<br>ク<br>ス・<br>タイ<br>プ | イン インデックスの<br>推奨                                                                                                    |
|-----------|------------|------------------------------------|-------------|--------------------------|----------------------------------------------------------------------------------------------------|
| onebytefp | <b>DBA</b> | c1                                 | 10          | 1/3<br>イト<br><b>FP</b>   | -- カラム 'c1' には<br>1バイトFPイン<br>デックスがなく、<br>カーディナリ<br>ティは 256 未満で<br>す。--1バイトFP<br>インデックスを<br>作成できます。 --<br>次のストアド・<br>プロシージャを<br>呼び出してくだ<br>さい。<br>sp_iqrebuildindex<br>'onebytefp','column<br>c1 255' |
| onebytefp | <b>DBA</b> | c1                                 | 10          | LF                       | -- カラム 'c1' には<br>LFインデックス<br>がなく、カー<br>ディナリティは<br>1000未満です。--<br>次の CREATE<br>INDEX 文を使用<br>してLFインデッ<br>クスを作成でき<br>ます。CREATE<br>LF INEDX<br>IQ_T400_c1_LF<br>ON DBA.onebytefp<br>(c1)                |

表 **105 :** 例 **1** コンソール出力

例2

sp\_iqcardinality\_analysis 'onebytefp', 'DBA', 'script'

リファレンス:ビルディング・ブロック、テーブル、およびプロシージャ 389

表 **106 :** 例 **2** コンソール出力

#### インデックスの推奨

-- カラム 'c1' には 1 バイト FP インデックスがなく、カーディナリティは 256 未満です。-- 1 バイト FP インデックスを作成できます。-- 次のストアド・プロシージャを呼び出して ください。sp\_iqrebuildindex 'onebytefp','column c1 255' -- カラム 'c1' には LF インデックスが なく、カーディナリティは 1000 未満です。-- 次の CREATE INDEX 文を使用して LF イン デックスを作成できます。CREATE LF INDEX IQ\_T400\_c1\_LF ON onebytefp (c1)

### **sp\_iqcheckdb** プロシージャ

現在のデータベースの妥当性を確認します。オプションで、DB 領域またはデータ ベースの割り付けの問題を解決します。

**sp\_iqcheckdb** はデータベース内のすべての記憶領域を読み込みます。成功すると、 データベースのフリー・リスト (内部割り付けマップ) が更新され、データベース の実際の記憶領域割り当てがリストに反映されます。**sp\_iqcheckdb** は次に、実行 した作業をリストしたレポートを生成します。

エラーが検出されると、sp\_iqcheckdb がエラーのタイプとオブジェクト名をレ ポートします。エラーが検出された場合、**sp\_iqcheckdb** はフリー・リストを更新 しません。

**sp\_iqcheckdb** でも、指定されたテーブル、インデックス、インデックス・タイプ、 またはデータベース全体の一貫性を検査できます。

注意: sp\_iqcheckdb は、IQ データベース一貫性チェッカ (DBCC) のユーザ・イン タフェースで、**DBCC** と呼ばれる場合もあります。

構文

**sp\_iqcheckdb** 'mode target [ … ] [ resources resource-percent ]'

これは **sp\_iqcheckdb** の一般的な構文です。データベースの一貫性をチェックする モードは 3 種類あり、アロケーション・マップをリセットするモードは 1 つで す。 以下に、それぞれのモードの構文を示します。 パラメータ文字列でモードと ターゲットの両方を指定しないと、Sybase IQ により次のエラー・メッセージが返 されます。

At least one mode and target must be specified to DBCC.

パラメータ mode: { **allocation** | **check** | **verify** } | **dropleaks** target: [ **indextype**index-type […] ] **database** | **database resetclocks** | { [ **indextype**indextype ] […] **table** table-name [ **partition** partition-name ] […] | **index** index-name | […] **dbspace** dbspace-name}

allocation  $E - F$ 

**sp\_iqcheckdb** 'allocation target [ resources resource-percent ]'

check  $\pm -\beta$ 

**sp\_iqcheckdb** 'check target [ resources resource-percent ]'

verify モード

**sp\_iqcheckdb** 'verify target [ resources resource-percent ]'

dropleaks  $E - F$ 

**sp\_iqcheckdb** 'dropleaks target [ resources resource-percent ]'

使用法

| パラメー<br>タ  | 説明                                                                                                    |  |  |
|------------|----------------------------------------------------------------------------------------------------|--|--|
| データ<br>ベース | ターゲットがデータベースの場合、すべての DB 領域がオンラインである必<br>要があります。                                                                                                   |  |  |
| index-type | 次のいずれかのインデックス・タイプ: FP、CMP、LF、HG、HNG、WD、<br>DATE、TIME、DTTM、TEXT。                                                                                   |  |  |
|            | 指定した index-type 存在しない場合は、エラー・メッセージが返されます。<br>複数のインデックス・タイプが指定されていて、ターゲットにこれらのイン<br>デックス・タイプの一部のみが含まれる場合、sp_iqcheckdb では存在するイ<br>ンデックス・タイプが処理されます。 |  |  |
| index-name | 所有者とテーブル識別子を含めることができます。   owner.ltable-<br>name.lindex-name                                                                                       |  |  |
|            | ownerを指定しない場合は、現在のユーザとデータベース所有者 (dbo) がこ<br>の順序で代わりに使用されます。tableを指定しない場合、index-nameはユ<br>ニークである必要があります。                                           |  |  |

表 **107 :** パラメータ

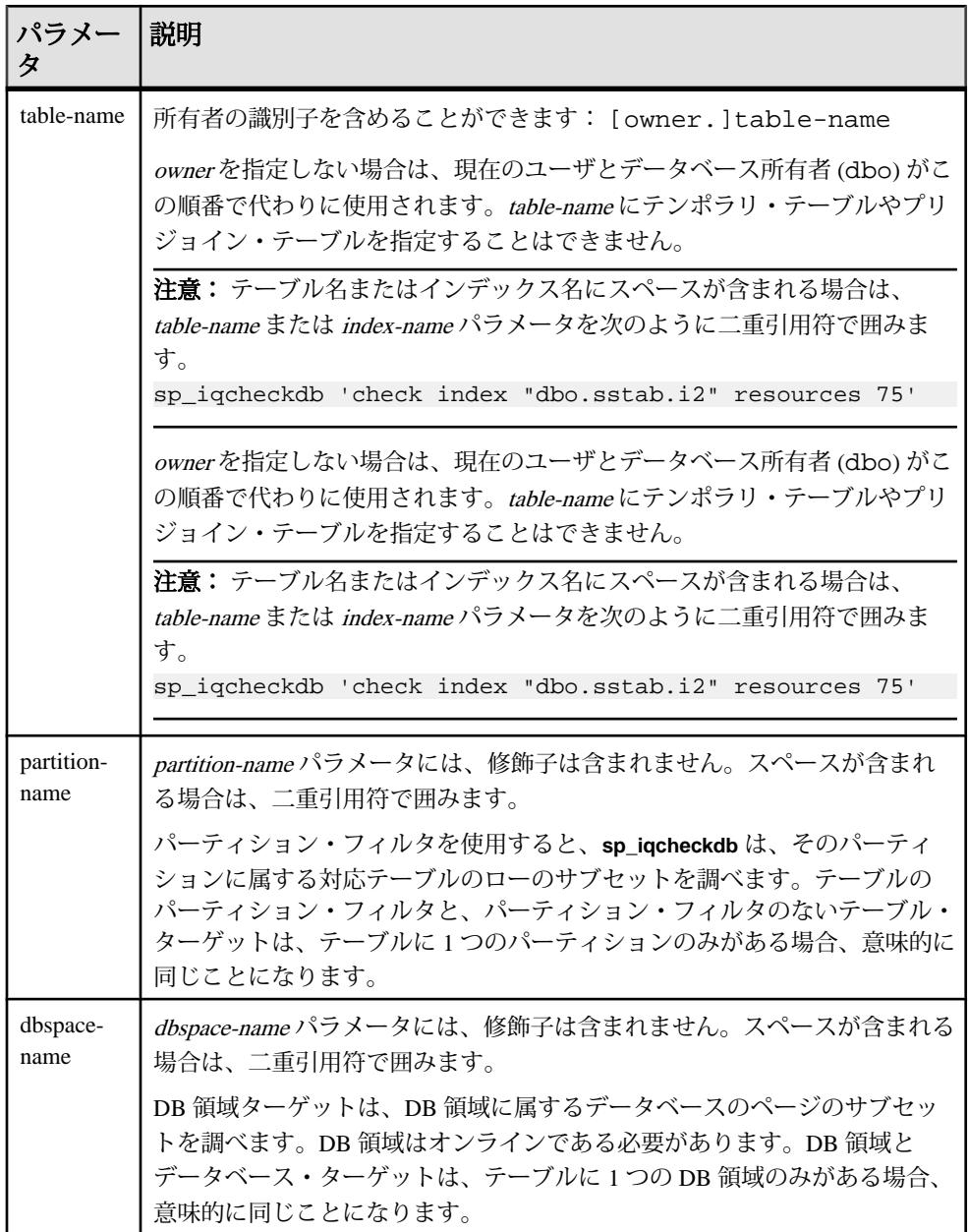

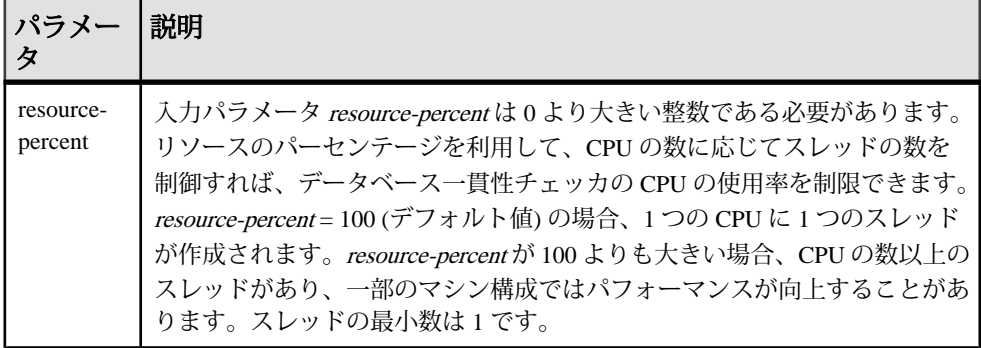

注意: **sp\_iqcheckdb** のパラメータ文字列は、一重引用符で囲みます。また、文字 列の長さが 255 バイトを超えることはできません。

割り付けの問題は dropleaks モードで修正できます。

パーミッション

DBA 権限が必要です。DBA 権限を持たないユーザがこのストアド・プロシージャ を実行するには、EXECUTE パーミッションが付与される必要があります。

説明

sp\_iqcheckdb は、データベース内の各ブロックの割り付けをチェックし、次の **sp\_iqdbstatistics** プロシージャが実行されるまで現在のセッション内の情報を保存 します。**sp\_iqdbstatistics** は、最近実行された **sp\_iqcheckdb** の最新の結果を表示し ます。

**sp\_iqcheckdb** は、指定されたパラメータに応じて、いくつかの関数を実行できま す。

#### allocation  $E - F$

データベース全体、特定のインデックス、特定のインデックス・タイプ、特定の パーティション、特定のテーブル、または特定の DB 領域のブロックマップ情報 で割り付けをチェックします。インデックスの一貫性は検査しません。

重複ブロック (複数のオブジェクトが所有権を主張するブロック) または余分なブ ロック (オブジェクトが所有する割り付けられていないブロック) を検出します。

データベースまたは DB 領域ターゲットのリーク・ブロック (指定されたターゲッ トのオブジェクトによって要求されていない割り付けブロック) を検出します。

ターゲットが分割されたテーブルの場合、**allocation mode** では次のことが行われ ます。

システム・プロシージャ

- すべてのテーブルのパーティション割り付けビットマップのメタデータの チェック
- テーブル割り付けビットマップのメタデータのチェック
- ブロックマップ・エントリがテーブルの割り付けビットマップと一致している ことの確認
- テーブルのパーティション割り付けビットマップが重複していないことの確認
- テーブルのパーティション割り付けビットマップで定義されたローが、テーブ ルの存在ビットマップのスーパーセットを構成していることのチェック
- テーブルのパーティション割り付けビットマップで定義されたローが、テーブ ルの割り付けビットマップのスーパーセットを構成していることのチェック

注意: **sp\_iqcheckdb** の入力パラメータ文字列で、単一のインデックス、インデッ クス・タイプ、またはテーブルの名前を指定すると、すべての割り付けの問題を チェックできません。

次の場合に allocation モードで実行します。

- 重複ブロックや未所有ブロックを検出する (データベースまたは特定のテーブ ルやインデックスをターゲットとして使用する)。
- ページ・ヘッダ・エラーが発生した場合

DBCC オプション **resetclocks** は、allocation モードでのみ使用されます。 **resetclocks** は、強制リカバリとともに使用し、マルチプレックス・セカンダリ・ サーバをコーディネータに変換します。 マルチプレックス機能については、 『Sybase IQ Multiplex の使用』を参照してください。**resetclocks** は、内部データ ベース・バージョン管理クロックが遅れている場合に、クロックの値を修正しま す。 Sybase IQ サポート・センタに連絡した場合を除き、**resetclocks** オプションは その他の目的には使用しません。

**resetclocks** オプションは、シングル・ユーザ・モードで実行する必要があり、 DBCC 文 **allocation database** でのみ使用できます。**resetclocks** の構文は、次のとお りです。

sp igcheckdb 'allocation database resetclocks'

#### check  $F - F$

すべてのデータベース・ページが、データベース全体、特定のインデックス、特 定のインデックス・タイプ、特定のテーブル、特定のパーティション、または特 定の DB 領域について読み込めることを確認します。テーブルがパーティション に分割されている場合、check モードはテーブルのパーティション割り付けビット マップをチェックします。

クエリを実行したときに、メタデータ、NULL カウント、または重複した値を除 くカウントのエラーが返された場合、check モードで実行します。

verify モード

データベース全体、特定のインデックス、特定のインデックス・タイプ、特定の テーブル、特定のパーティション、または特定の DB 領域について、非 FP イン デックスの内容を、対応する FP インデックスで確認します。FP および対応する 非 FP インデックスのすべてのデータ・ページが指定のターゲットに含まれている 場合、verify モードで次の不整合が検出されます。

- 欠落キー FP インデックスに存在するが、非 FP インデックスには存在しない キー。
- 余分なキー 非 FP インデックスに存在するが、FP インデックスには存在しな いキー。
- 欠落ロー FP インデックスに存在するが、非 FP インデックスには存在しない ロー。
- 余分なロー 非 FP インデックスに存在するが、FP インデックスには存在しな いロー。

指定のターゲットに FP ページのサブセットのみが含まれる場合、verify モードで は次の不整合のみが検出できます。

- 欠落キー
- 欠落ロー

ターゲットが分割されたテーブルの場合、verify モードでは、テーブルまたはテー ブル・パーティション内の各ローが正確なパーティションに割り当てられている ことも確認します。

クエリを実行したときに、メタデータ、NULL カウント、または重複した値を除 くカウントのエラーが返された場合、verify モードで実行します。

注意: **sp\_iqcheckdb** は、参照整合性の検査や、参照整合性違反の修復は行いませ  $h_{\circ}$ 

dropleaks  $\pm -\beta$ 

Sybase IQ サーバがシングルノード・モードで実行されている場合は、dropleak モードをデータベースまたは DB 領域ターゲットで使用して、データベース全体 または指定の DB 領域ターゲットの割り付けマップをリセットできます。 ター ゲットが DB 領域の場合の dropleaks 操作は、その DB 領域での読み取り/書き込 み操作も防ぐ必要があります。 指定されたデータベースまたは DB 領域内のすべ ての DB 領域はオンラインにしてください。

マルチプレックスで dropleaks モードを実行する方法については、『Sybase IQ Multiplex の使用』を参照してください。

**sp\_iqcheckdb** プロシージャは、次の例のように使用します。

#### 例 1

次の例では、**sp\_iqcheckdb** はデータベース全体の割り付けをチェックします。 sp\_iqcheckdb 'allocation database'

#### 例2

2 番目の例では、sp\_iqcheckdb がインデックス i1、i2、dbo.t1.i3 に対して詳 細なチェックを行います。新しいモードを指定しない場合、次のコマンドで示す ように、**sp\_iqcheckdb** は残りのターゲットにも同じモードを適用します。 sp\_iqcheckdb 'verify index i1 index i2 index dbo.t1.i3'

#### 例3

すべてのモードを組み合わせて、1 つのセッションで複数のチェックをデータ ベースに対して行うことができます。次の例では、**sp\_iqcheckdb** は、CPU の半分 を使って、テーブル t2 のパーティション p1 に対しては簡単なチェックを、イン デックス i1 に対しては詳細なチェックを、データベース全体に対しては割り付け チェックを行います。

sp igcheckdb 'check table t2 partition p1 verify index i1 allocation database resources 50'

#### 例 4

次の例では、データベース内の **FP** タイプのインデックスをすべてチェックしま す。

sp\_iqcheckdb 'check indextype FP database'

#### 例5

次の例では、テーブル t1 内の **FP** および **HG** インデックスと、テーブル t2 内の **LF** インデックスを検証します。

sp\_iqcheckdb 'verify indextype FP indextype HG table t1 indextype LF table t2'

#### 例 6

次の例は、**sp\_iqcheckdb** の出力にある 3 つの "LVC cells" メッセージの 1 つを示し ます。

```
sp_iqcheckdb 'check index EFG2JKL.ASIQ_IDX_T208_C504_FP'
```
------------------------------------ Index Statistics:

\*\* Inconsistent Index: abcd.EFG2JKL.ASIQ\_IDX\_T208\_C504\_FP \*\*\*\*\*\* FP Indexes Checked: 1 \*\* Unowned LVC Cells: 212 \*\*\*\*\*\*

**sp\_iqcheckdb** LVC セル・メッセージには、次の項目が含まれています。

- Unowned LVC cells
- 重複した LVC セル・ロー
- 割り付けられていない LVC セル・ロー

これらのメッセージは、VARCHAR カラム、VARBINARY カラム、LONG BINARY (BLOB) カラム、または LONG VARCHAR (CLOB) カラムに矛盾があることを示して います。未所有の LVC セルは、小容量の使用不可ディスク領域を表し、無視して も問題ありません。重複した LVC セルと未割り付けの LVC セルは、ダメージを受 けたカラムを削除しないと解決できない重大なエラーです。

ダメージを受けたカラムを削除するには、古いカラムのコピーから新しいカラム を作成した後で、元のカラムを削除し、新しいカラムの名前を古いカラムの名前 に変更します。

注意: LVC は、幅が 255 より大きい VARCHAR カラムまたは VARBINARY カラムで す。LVC は LONG BINARY (BLOB) と LONG VARCHAR (CLOB) によっても使用され ます。

DBCC のパフォーマンス

DBCC の実行時間は、データベース検査全体のデータベースのサイズ、指定する テーブルやインデックスの数、マシンのサイズによって異なります。データベー スの一部、つまり指定したテーブル、インデックス、またはインデックス・タイ プだけをチェックする場合は、データベース全体を検査する場合より時間がかか りません。

sp\_iqcheckdb dropleaks モードの処理時間は、DB 領域ターゲットの数によって異な ります。

このテーブルは、4 つの **sp\_iqcheckdb** モードの動作と出力内容を示します。

| モード    | 検出されるエラー                       | 出力                | 処理速度         |
|--------|--------------------------------|-------------------|--------------|
| 割り付け   | 割り付けのエラー                       | 割り付けの統計情報の<br>み   | 1時間あたり 4TB   |
| check  | 割り付けのエラー<br>大部分のインデックス・エ<br>ラー | 表示可能なすべての統<br>計情報 | 1 時間あたり 60GB |
| verify | 割り付けのエラー<br>すべてのインデックス・エ<br>ラー | 表示可能なすべての統<br>計情報 | 1 時間あたり 15GB |

表 **108 : sp\_iqcheckdb** の各モードの動作と出力

リファレンス:ビルディング・ブロック、テーブル、およびプロシージャ 397

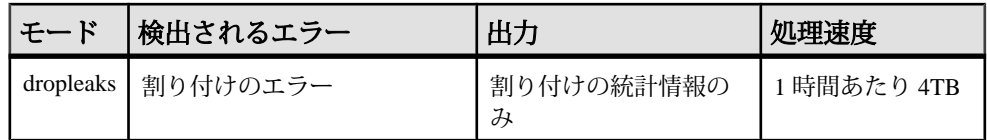

出力

実行モードによっては、**sp\_iqcheckdb** 出力に、結果の要約、エラー、統計情報、 修復の統計が含まれます。1 つのセッションで複数のモードを指定した場合、出 力には最高で 3 つの結果セットが含まれます。エラーの統計情報は、エラーが検 出された場合のみ、アスタリスク (\*\*\*\*\*) で表示されます。

**sp\_iqcheckdb** の出力は、Sybase IQ メッセージ・ファイル .iqmsq にもコピーされ ます。**DBCC\_LOG\_PROGRESS** オプションが ON の場合、sp\_iqcheckdb は進行メッ セージをこの IQ メッセージ・ファイルに送信します。これにより、ユーザは DBCC の実行状況を把握できます。

#### 出力例

**sp\_iqcheckdb 'allocation database'** を実行し、リークされた領域が見つかった場合に 表示される出力の例を次に示します。リークされた領域とは、データベースのフ リー・リスト (内部割り付けマップ) に従って割り付けられたが、どのデータベー ス・オブジェクトの一部でもないと DBCC が判断したブロックのことです。この 例では、DBCC は 32 のリーク・ブロックをレポートしています。

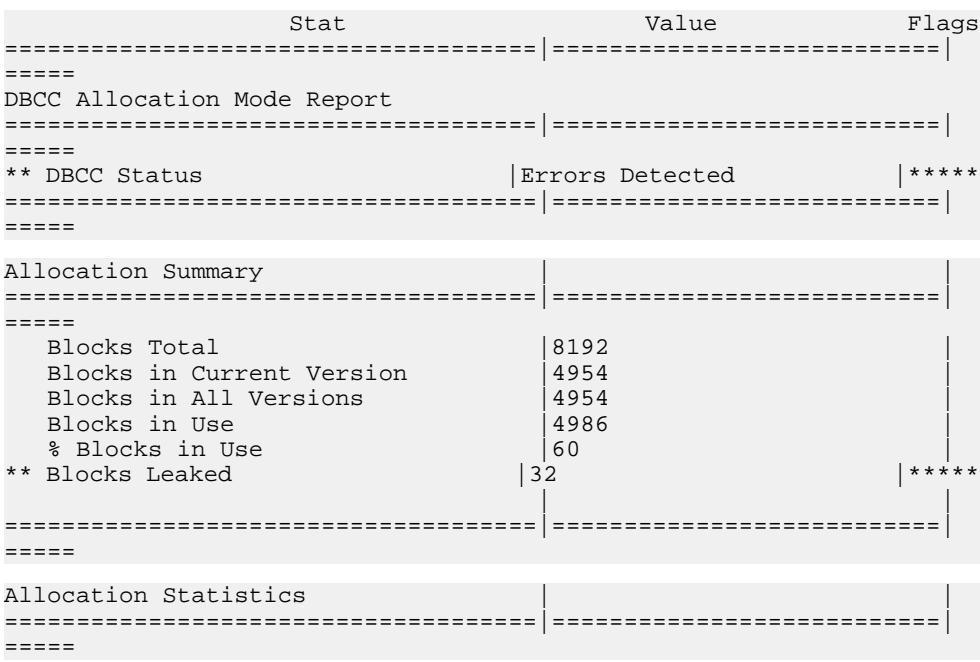

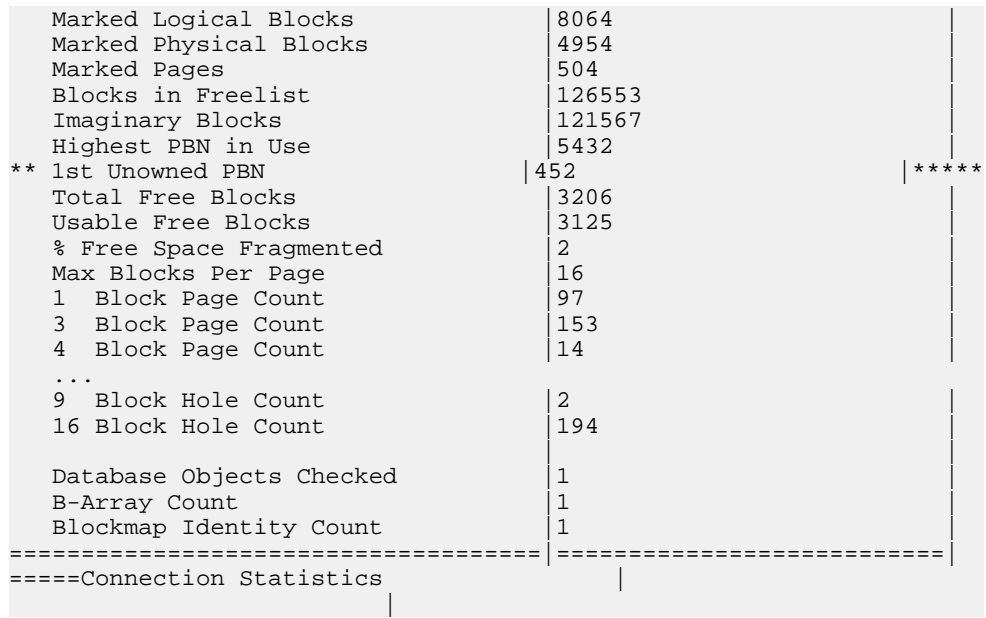

## **sp\_iqcheckoptions** プロシージャ

接続されているユーザについては、**sp\_iqcheckoptions** は、現在の値とデータベー スのデフォルト値、そして、デフォルト値から変更されたサーバ起動オプション を表示します。

構文

**sp\_iqcheckoptions**

パーミッション

なし。DBA には、すべてのグループとユーザに対して永続的に設定されたすべて のオプションと、DBA に設定された temporary オプションが表示されます。DBA 以外のユーザには、そのユーザ自身の temporary オプションが表示されます。デ フォルトでないサーバ起動オプションはすべてのユーザに表示されます。

使用法

パラメータは不要です。デフォルト値から変更された各オプションに対して 1 つ のローを返します。出力はオプション名、ユーザ名の順でソートされます。

説明

接続されているユーザについては、デフォルト値から変更されたデータベースお よびサーバの起動オプションに関し、**sp\_iqcheckoptions** ストアド・プロシージャ が現在値とデフォルト値のリストを表示します。**sp\_iqcheckoptions** は、Sybase IQ

と SQL Anywhere のすべてのデータベース・オプションを考慮します。Sybase IQ は一部の SQL Anywhere オプションのデフォルト値を変更し、これらの変更後の値 が新しいデフォルト値になります。 新しい Sybase IQ のデフォルト値が再度変更さ れないかぎり、**sp\_iqcheckoptions** はこのオプションを一覧に表示しません。

**sp\_iacheckoptions** を実行すると、DBA にはすべてのグループとユーザに永続的に 設定されているすべてのオプションと、DBA に設定されているテンポラリ・オプ ションが表示されます。DBA 以外のユーザには、そのユーザ自身の temporary オ プションが表示されます。デフォルトでないサーバ起動オプションはすべての ユーザに表示されます。

| カラム名          | 説明                                                                                                    |
|---------------|----------------------------------------------------------------------------------------------------|
| User name     | オプションが設定されたユーザまたはグループの名前。データベース作成<br>時は、すべてのオプションが public グループに設定されます。<br>public 以外のグループまたはユーザに設定されたオプションが表示さ<br>れます。 |
| Option name   | オプション名。                                                                                                    |
| Current value | オプションの現在の値。                                                                                                    |
| Default value | オプションのデフォルト値。                                                                                                    |
| Option_type   | TEMPORARY オプションの場合は "Temporary"、その他の場合は<br>"Permanent"                                                                |

表 **109 : sp\_iqcheckoptions** カラム

#### 例

次の例では、テンポラリ・オプション APPEND LOAD が ON に設定され、グルー プ mygroup のオプション MAX\_WARNINGS が 9 に設定されています。ユーザ joel では、MAX\_WARNINGS にテンポラリ値として 55 が設定されています。

最初の例では、**sp\_iqcheckoptions** が DBA によって実行されています。

| n_type         | User name Option name | Current value      |     | Default_value                  | Optio     |
|----------------|-----------------------|--------------------|-----|--------------------------------|-----------|
| DBA            | Ansi_update_constr    | <b>CURSORS</b>     | Off |                                | Permanent |
| PUBLIC         | Ansi_update_constr    | Cursors            | Off |                                | Permanent |
| DBA            | Append Load           | ON                 | OFF |                                | Temporary |
| DBA            | Checkpoint_time       | 20                 | 60  |                                | Temporary |
| DBA            | Connection_authent    | $Company = MyComp$ |     |                                | Temporary |
|                |                       |                    |     | Application=DBTools; Signa     |           |
| DBA<br>nent    | Login procedure       |                    |     | DBA.sp_iq_proce_sp_login_envir | Perma     |
| PUBLIC<br>nent | Login procedure       |                    |     | DBA.sp_iq_proce_sp_login_envir | Perma     |
| mygroup        | Max Warnings          | 9                  |     | 281474976710655 Permanent      |           |
| DBA            | Thread count          | 25                 | O   |                                | Temporary |

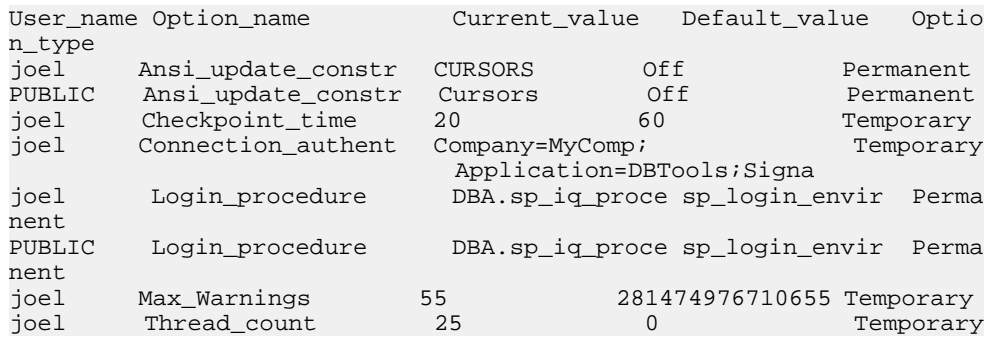

2番目の例では、sp\_iqcheckoptions がユーザ joel によって実行されています。

## **sp\_iqclient\_lookup** プロシージャ

特定のクライアント IP アドレス/ポートを起点とするネットワーク・アナライザ と同様に、特定のデータ・ストリームを担当する Sybase IQ ユーザ・アカウントを 特定するために、クライアント・アプリケーションによって使用されます。

構文

**sp\_iqclient\_lookup** [ 'IPaddress' ] [, Port ] [, UserID ]

パラメータ

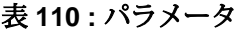

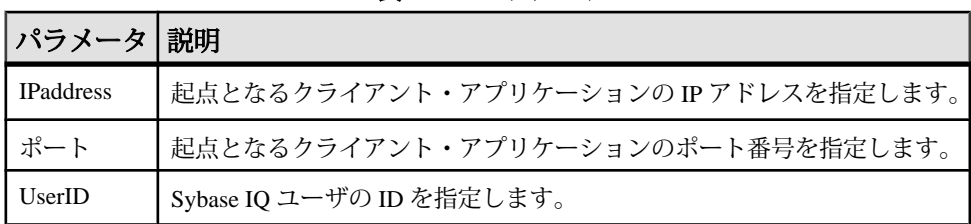

パーミッション

DBA 権限が必要です。DBA 権限を持たないユーザがこのストアド・プロシージャ を実行するには、EXECUTE パーミッションが付与される必要があります。

説明

**sp\_iqclient\_lookup** プロシージャは、クライアントの IP アドレスとポート番号を受 け取って、Number (接続 ID)、IPaddress、Port、UserID を含む、単一のローを返し ます。

1> sp\_iqclient\_lookup '158.76.235.71',3360  $2 > qo$ Number IPaddress Port UserID

リファレンス:ビルディング・ブロック、テーブル、およびプロシージャ 401

------ --------- - ---- - -----15 158.76.235.71 3360 rdeniro

オプションで、3 番目の引数を渡して、UserID のみを選択することもできます。 引数が渡されなかった場合、sp\_iqclient\_lookup は、現在のすべてのログインを IP アドレスとポート番号とともに返します。次に例を示します。

sp\_iqclient\_lookup

| Number | IPaddress      | Port | UserID  |
|--------|----------------|------|---------|
|        |                |      |         |
| 11     | 162.66.131.36  | 2082 | mbrando |
| 21     | 162.66.100.233 | 1863 | apacino |
| 22     | 162.66.100.206 | 8080 | icaan   |
| 23     | 162.66.100.119 | 6901 | rduvall |
| 24     | 162.66.100.125 | 7001 | dkeaton |
| 25     | 162.66.100.124 | 6347 | icazale |
|        |                |      |         |

```
(6 rows affected)
(return status = 0)
```
クライアント・アプリケーションが内部接続に TCP/IP を使用していない場合、ア ドレスは 127.0.0.1 と表示されます。

注意: これらの情報にアクセスできるのは、ログオンしているユーザのみです。 履歴ログイン・データがこの目的でサーバ上に維持されることはありません。

関連する動作

**sp\_iqclient\_lookup** ストアド・プロシージャは、インストールごとに異なるサーバ のパフォーマンスに影響を与える可能性があります。ログイン名を検索するには、 サーバ上で現在アクティブになっている全接続をスキャンする必要があります。 そのため、接続数の多いサーバほど、パフォーマンスに与える影響も大きくなり ます。また、これらの情報は動的 (場合によっては高度に動的) であるため、 キャッシュできません。したがって、サーバ機能を使用する他のクライアント・ アプリケーションと同様に、このストアド・プロシージャの使用を管理すること と、サーバに対する影響をモニタすることは、ローカル・システムの管理者の責 任となります。

例

UserID jcazale の IP アドレスを表示します。

sp igclient lookup null, null, jcazale

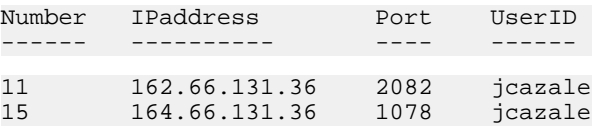

クライアント IP 162.66.131.36 の IP アドレスを表示します。

sp\_iqclient\_lookup '162.66.131.36'

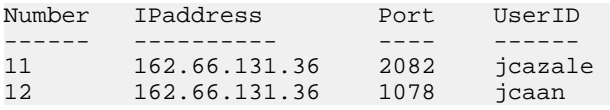

注意: ユーザの指定した引数が正しくない場合、結果は空になります。

## **sp\_iqcolumn** プロシージャ

データベース内のカラムに関する情報を表示します。

構文 1

**sp\_iqcolumn** [ table\_name ] [, table\_owner ] [, table\_loc]

構文 2

**sp\_iqcolumn** [ table\_name='table\_name' ],[ table\_owner='tableowner' ], [table\_loc='table\_loc']

#### 使用法

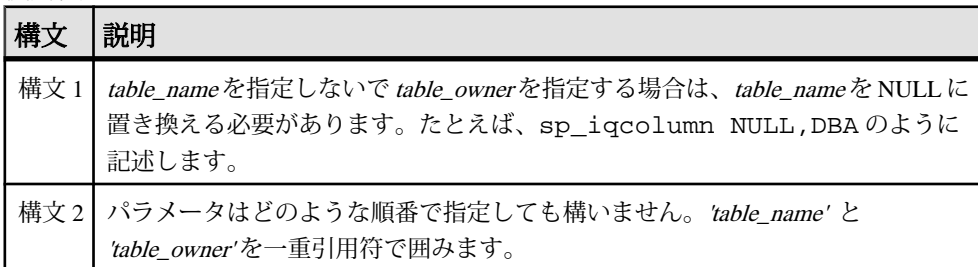

パーミッション

DBA 権限が必要です。DBA 権限を持たないユーザがこのストアド・プロシージャ を実行するには、EXECUTE パーミッションが付与される必要があります。

説明

データベース内のカラムに関する情報を表示します。table\_name パラメータを指 定すると、その名前のテーブル内のカラムだけが返されます。table\_owner パラ メータを指定すると、そのユーザが所有するテーブルだけが返されます。 table\_name パラメータと table\_owner パラメータを両方とも指定すると、ユニーク なテーブル (存在する場合) からカラムが選択されます。table\_loc を指定すると、 そのセグメント・タイプで定義されたテーブルだけが返されます。パラメータを 指定しないと、データベース内のすべてのテーブルのすべてのカラムが返されま す。**sp\_iqcolumn** は、システム・テーブルのカラム情報は返しません。

| カラム名            | 説明                                                                                                    |
|-----------------|----------------------------------------------------------------------------------------------------|
| table_name      | テーブルの名前。                                                                                                    |
| table_owner     | テーブルの所有者                                                                                                    |
| column name     | カラム名。                                                                                                    |
| domain name     | データ型。                                                                                                    |
| width           | 精度と位取りを持つ数値データ型の精度、または位取りを持たない数値<br>データ型の格納領域の幅、または文字データ型の幅。                                                                                                    |
| scale           | 数値データ型の位取り。                                                                                                    |
| nulls           | カラムが NULL を許容する場合は 'Y'、許容しない場合は 'N'。                                                                                                    |
| default         | カラムが identity/autoincrement カラムである場合は 'Identity/Autoincrement'、<br>そうでない場合は null。                                                                                      |
| cardinality     | 重複する値を除いたインデックスによるカウント(判明している場合)。                                                                                                    |
| est_cardinality | 重複した値を除いた値の予測数。MINIMIZE STORAGE オプションを<br>ON にしてカラムを作成した場合は自動的に 255 に設定されます。また<br>は、CREATE TABLE に指定された IQ UNIQUE 制約内のユーザが指定した<br>値です。                                 |
| location        | TEMP = IQ テンポラリ・ストア、MAIN = IQ メイン・ストア、SYSTEM =<br>カタログ・ストア。                                                                                                    |
| isPartitioned   | カラムが、分割されたテーブルに属しており、かつテーブル・パーティ<br>ションの DB 領域と異なる DB 領域を持つ1つ以上のパーティションを<br>持っている場合は 'Y'。カラムのテーブルが分割されていないか、または<br>カラムの各パーティションがテーブル・パーティションと同じ DB 領域に<br>存在する場合は 'N'。 |
| remarks         | COMMENT 文で追加されたユーザ・コメント                                                                                                    |
| check           | 検査制約の式                                                                                                    |

表 **111 : sp\_iqcolumn** のカラム

#### 参照:

- [sp\\_iqconstraint](#page-437-0) プロシージャ (410 ページ)
- sp\_iqdatatype [プロシージャ](#page-446-0) (419 ページ)
- sp\_iqevent [プロシージャ](#page-470-0) (443 ページ)
- sp\_iqhelp [プロシージャ](#page-475-0) (448 ページ)
- sp\_iqindex および [sp\\_iqindex\\_alt](#page-483-0) プロシージャ (456 ページ)
- sp\_iqioinindex プロシージャ (471 ページ)
- sp igpkeys [プロシージャ](#page-518-0) (491 ページ)
- [sp\\_iqprocparm](#page-523-0) プロシージャ (496 ページ)
- [sp\\_iq\\_reset\\_identity](#page-532-0) プロシージャ (505 ページ)
- sp\_iqtable [プロシージャ](#page-552-0) (525 ページ)
- sp\_iqview [プロシージャ](#page-568-0) (541 ページ)

### **sp\_iqcolumn** プロシージャの例

**sp\_iqcolumn** を使用する場合は、この例を参照してください。

次の構文は両方とも、テーブル Departments のすべてのカラムを返します。

sp\_iqcolumn Departments

call sp\_iqcolumn (table\_name='Departments')

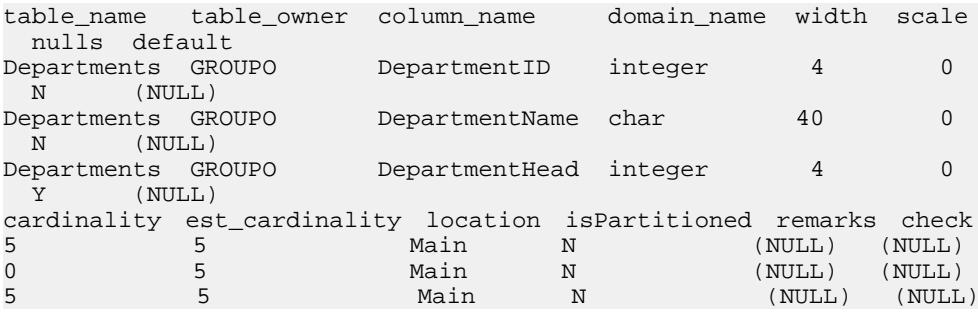

次の構文は、DBA が所有するすべてのテーブルのすべてのカラムを返します。

sp\_iqcolumn table\_owner='DBA'

# **sp\_iqcolumnuse** プロシージャ

負荷によってアクセスされるカラムの使用状況の情報を詳細にレポートします。

構文

#### **sp\_iqcolumnuse**

パーミッション

DBA 権限が必要です。DBA 権限を持たないユーザがこのストアド・プロシージャ を実行するには、EXECUTE パーミッションが付与される必要があります。

説明

SYSTEM で作成されたテーブルのカラムはレポートされません。

| カラム名        | 説明           |
|-------------|--------------|
| TableName   | テーブル名        |
| ColumnName  | カラム名         |
| 所有者         | カラ厶所有者のユーザ名  |
| $UID**$     | カラムのユニークな識別子 |
| LastDT      | 前回のアクセスの日時   |
| <b>NRef</b> | クエリ参照の数      |

表 **112 : sp\_iqcolumnuse** のカラム

\*\*UID はシステムが割り当てた番号であり、カラムのインスタンスをユニークに 識別します (インスタンスはオブジェクト作成時に定義されます)。

カラム・インデックスの詳細については、『リファレンス: 文とオプション』の 「データベース・オプション」>「アルファベット順のオプション・リスト」> 「INDEX ADVISOR オプション」を参照してください。

例

**sp\_iqcolumnuse** プロシージャからの出力例を示します。

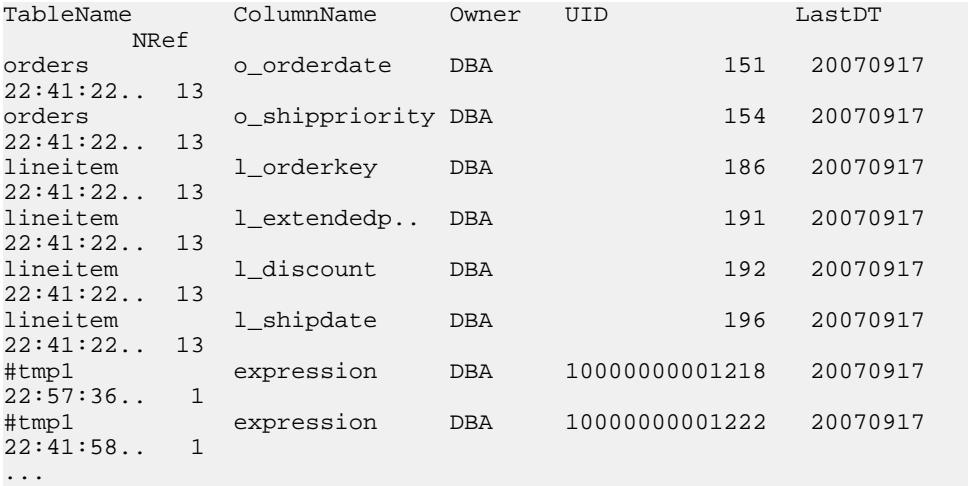

注意: 前述の例での長い番号は、テンポラリ ID です。

### 参照:

- [sp\\_iqindexadvice](#page-487-0) プロシージャ (460 ページ)
- [sp\\_iqindexuse](#page-496-0) プロシージャ (469 ページ)
- sp\_iqtableuse [プロシージャ](#page-557-0) (530 ページ)
- [sp\\_iqunusedcolumn](#page-563-0) プロシージャ (536 ページ)
- [sp\\_iqunusedindex](#page-564-0) プロシージャ (537 ページ)
- [sp\\_iqunusedtable](#page-565-0) プロシージャ (538 ページ)
- [sp\\_iqworkmon](#page-574-0) プロシージャ (547 ページ)

# **sp\_iqconnection** プロシージャ

接続およびバージョンについての情報を表示します。この情報には、テンポラリ DB 領域を使用しているユーザ、バージョンを有効にしているユーザ、各接続が Sybase IQ 内で行っている作業、接続ステータス、データベース・バージョン・ス テータスなどが含まれます。

構文

**sp\_iqconnection** [ connhandle ]

使用法

入力パラメータ connhandleは、Number 接続プロパティに等しい、接続の ID 番号 です。**connection\_property** システム関数は、次のように接続 ID を返します。 SELECT connection\_property ( 'Number' )

有効な connhandle の入力パラメータで呼び出されると、**sp\_iqconnection** はその接 続に対応する 1 つのローのみを返します。

パーミッション

DBA 権限が必要です。DBA 権限を持たないユーザがこのストアド・プロシージャ を実行するには、EXECUTE パーミッションが付与される必要があります。

説明

**sp\_iqconnection** は、アクティブな各接続に対して 1 つのローを返します。 カラム の ConnHandle、Name、Userid、LastReqTime、ReqType、CommLink、NodeAddr、 および LastIdle は、接続プロパティの Number、Name、Userid、LastReqTime、 ReqType、CommLink、NodeAddr、および LastIdle にそれぞれ対応しており、シス テム関数 **sa\_conn\_info** と同じ値を返します。追加のカラムは、Sybase IQ エンジン のSybase IQ側から接続データを返します。ローは、ConnCreateTimeの順で並べら れます。

MPXServerName カラムには、次の表に示すようにマルチプレックスのノード間通 信 (INC) に関連する情報が格納されています。

| 実行されている<br>サーバ       | MPXServerName カラムの内容                                                                            |
|----------------------|-------------------------------------------------------------------------------------------------|
| シンプレックス・<br>サーバ      | NULL(すべての接続はローカル接続またはユーザ接続です)。                                                                  |
| マルチプレックス・<br>コーディネータ | ローカル/ユーザ接続の場合は NULL。<br>各 INC 接続 (オンデマンド接続または専用ハートビート接続の<br>いずれか)のセカンダリ・ノードのサーバ名(接続元)の値を含<br>む。 |
| マルチプレックス・<br>ヤカンダリ   | ローカル/ユーザ接続の場合は NULL。<br>コーディネータのサーバ名 (接続元)の値を含む。                                                |

表 **113 : MPXServerName** カラム値

Java アプリケーションでは、RemotePWD フィールドに、TDS クライアントから Sybase IQ固有の接続プロパティを指定します。次の例は、IQ固有の接続パラメー タの指定方法を示します。**myconnection** には IQ 接続名が入ります。

p.put("RemotePWD",",,CON=myconnection");

詳細については、『SQL Anywhere サーバー – プログラミング』を参照してくださ い。

| カラム名             | 説明                                                                                                    |
|------------------|----------------------------------------------------------------------------------------------------|
| ConnHandle       | 接続の ID 番号。                                                                                                    |
| Name             | サーバの名前を指定します。                                                                                                    |
| Userid           | 接続のユーザ ID。                                                                                                    |
| LastReqTime      | 指定された接続に対する直前の要求が開始された時刻。                                                                                                    |
| ReqType          | 最後の要求のタイプを示す文字列。                                                                                                    |
| <b>IQCmdType</b> | Sybase IQ 側で現在実行されているコマンド (ある場合)。 コマンドの種類<br>には、エンジンの実装レベルで定義されたコマンドが反映されます。こ<br>れらのコマンドは、トランザクション・コマンド、IQ ストア内のデータ<br>を対象とした DDL および DML コマンド、内部 IQ カーソル・コマンド、<br>特殊な制御コマンド (OPEN と CLOSE DB、BACKUP、RESTORE など)で構<br>成されます。 |

表 **114 : sp\_iqconnection** カラム

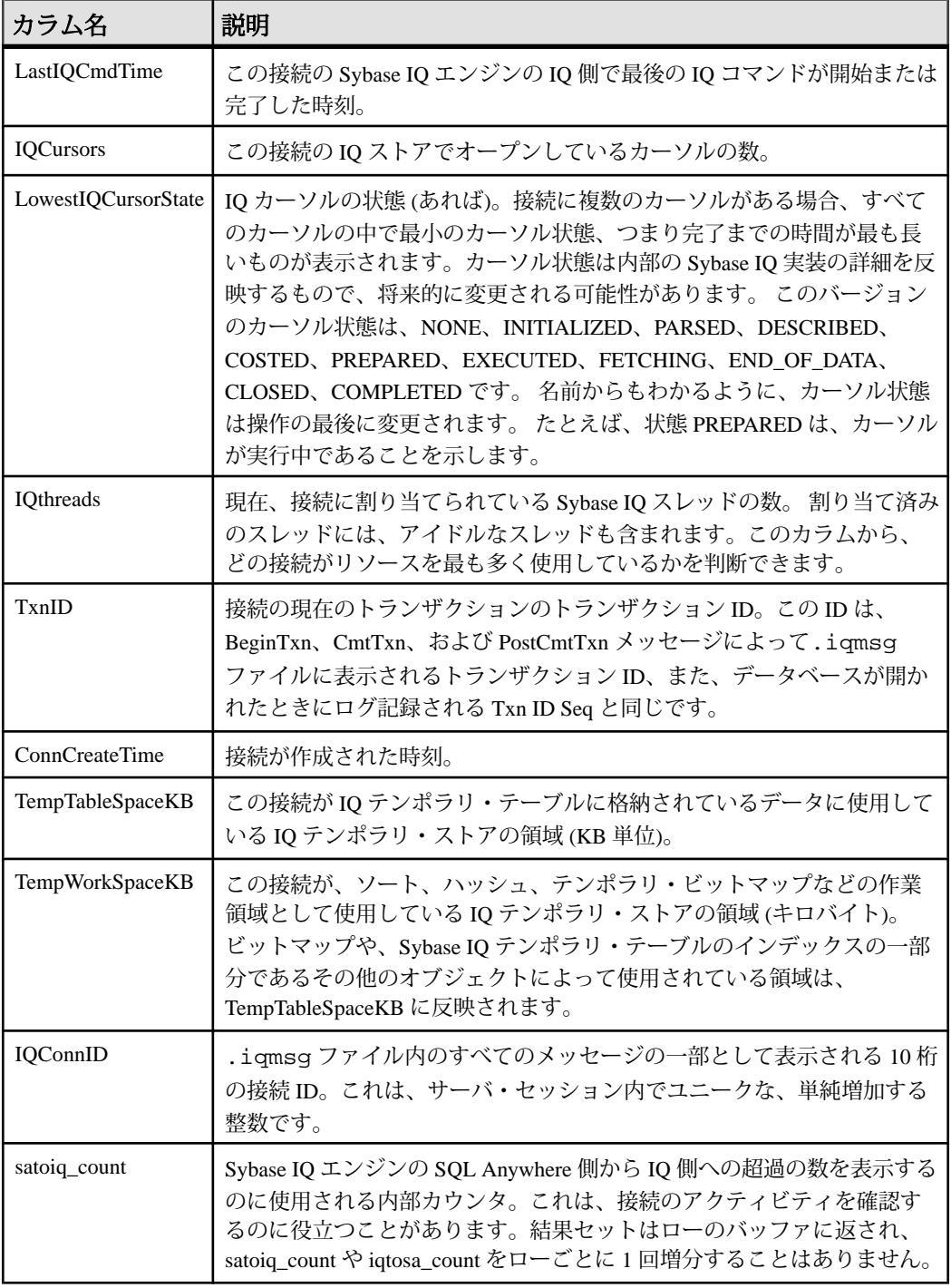

リファレンス:ビルディング・ブロック、テーブル、およびプロシージャ 409

<span id="page-437-0"></span>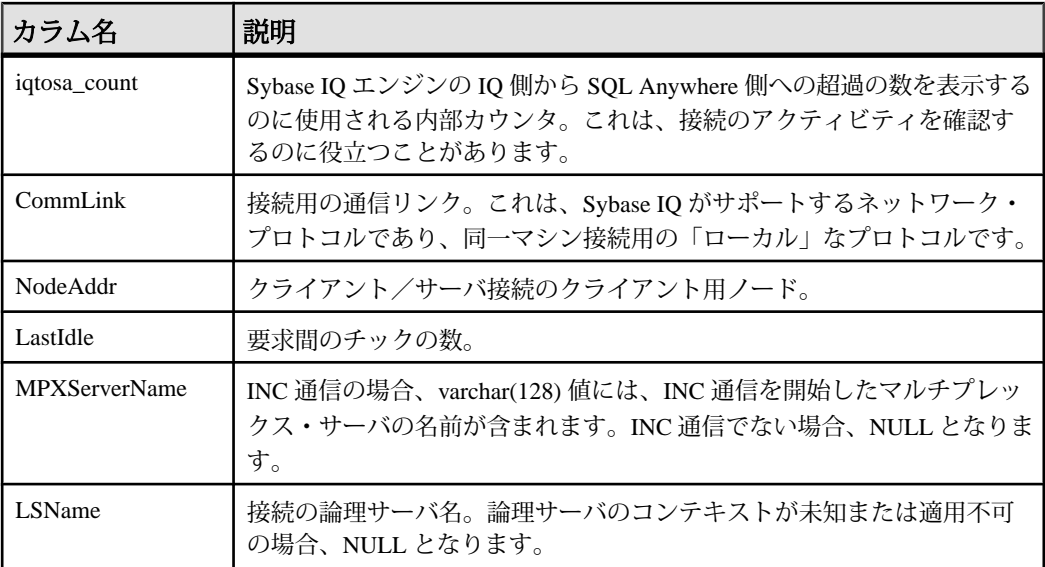

#### 例

**sp\_iqconnection** の出力例を次に示します。

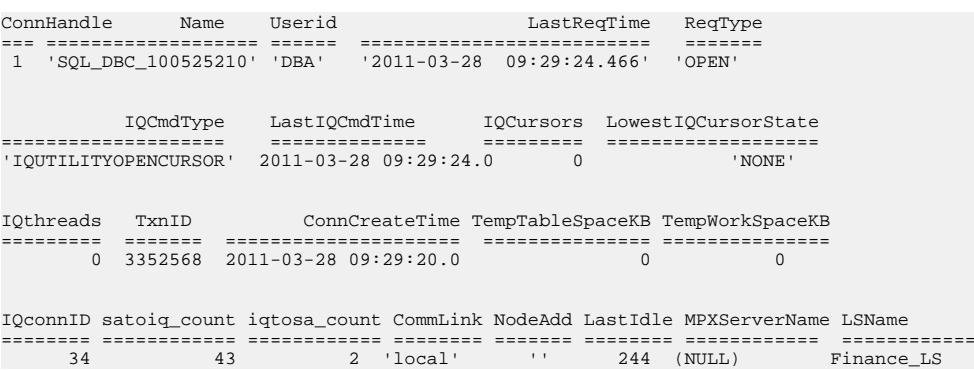

# **sp\_iqconstraint** プロシージャ

**CREATE TABLE** または **ALTER TABLE** を使用して、指定されたテーブルまたはカラ ムに定義した参照整合性制約を一覧表示します。

#### 構文

**sp\_iqconstraint** ['table-name', 'column-name', 'table-owner' ]

パーミッション

DBA 権限が必要です。DBA 権限を持たないユーザがこのストアド・プロシージャ を実行するには、EXECUTE パーミッションが付与される必要があります。

説明

テーブル名とカラム名を指定しなかった場合、現在接続中のデータベースにある、 テンポラリ・テーブルも含むすべてのテーブルのすべての参照整合性制約が返さ れます。この情報には、ユニークまたはプライマリ・キー制約、参照制約が含ま れ、**CREATE TABLE** 文と **ALTER TABLE** 文の両方またはいずれか一方で定義された ロール名が割り当てられています。

例

これは、すべてのテーブルのうち、候補キーまたは外部キーに、所有者が bob の カラム ck1 が含まれているすべてのプライマリ・キー/外部キーの組み合わせを 表示した出力例です。

call sp\_iqconstraint('','ck1','bob')

PTAB1 bob ASIO IDX T27 HG unique ck1,ck2 selftab bob CK6FK3 Y ASIQ IDX T42 HG ck1,ck2PTAB2 bob ASIQ IDX T27 HG unique ck1,ck2 selftab bob CK6FK4 Y ASIQ\_IDX\_T206\_I42\_HG ck1,ck2selftab bob ASIQ\_IDX\_T26\_HG unique ck1,ck2 selftab bob CK3FK1 Y ASIQ\_IDX\_T206\_I42\_HG ck1,ck2

表示されるカラムは次のとおりです。

- プライマリ実施テーブル
- テーブル所有者
- 候補キー・インデックス
- プライマリ・キーまたはユニーク・キー
- プライマリ・キー・カラム
- 外部テーブル
- 外部テーブルの所有者
- 外部キー・ロール名
- 実施ステータス (実施されている場合は "Y"、実施されていない場合は "N")
- 外部キー・インデックス
- 外部キー・カラム
- ロケーション ("TEMP"、"MAIN"、または "SYSTEM")

#### 参照:

- sp\_iqcolumn [プロシージャ](#page-430-0) (403 ページ)
- sp\_iqdatatype [プロシージャ](#page-446-0) (419 ページ)
- sp\_iqevent [プロシージャ](#page-470-0) (443 ページ)
- sp\_ighelp [プロシージャ](#page-475-0) (448 ページ)
- sp\_iqindex および [sp\\_iqindex\\_alt](#page-483-0) プロシージャ (456 ページ)
- [sp\\_iqjoinindex](#page-498-0) プロシージャ (471 ページ)
- sp igpkeys [プロシージャ](#page-518-0) (491 ページ)
- sp\_igprocparm プロシージャ (496 ページ)
- sp iq reset identity プロシージャ (505 ページ)
- sp\_iqtable [プロシージャ](#page-552-0) (525 ページ)
- sp\_iqview [プロシージャ](#page-568-0) (541 ページ)

# **sp\_iqcontext** プロシージャ

接続ごとに、現在実行されている文に関する情報を追跡して表示します。

構文

**sp\_iqcontext** [ connhandle ]

使用法

入力パラメータ connhandleは、Number 接続プロパティに等しい、接続の ID 番号 です。たとえば、**SELECT CONNECTION\_PROPERTY('NUMBER')** のように記述しま す。

有効な connhandle の入力パラメータで呼び出されると、**sp\_iqcontext** はその接続に 対応する情報のみを返します。

パーミッション

DBA 権限が必要です。DBA 権限を持たないユーザがこのストアド・プロシージャ を実行するには、EXECUTE パーミッションが付与される必要があります。

ワーカ・スレッドのリーダ・ノードであるサーバに MULTIPLEX ADMIN 権限また は DBA 権限がない場合、分散クエリ処理 (DQP) ワーカ・スレッドは表示されませ  $h_{\circ}$ 

説明

**sp\_iqcontext** では、DBA が、特定の時間にシステム上で実行中の文を確認したり、 その文を発行したユーザおよび接続を調べたりすることができます。 この情報を 基に、このユーティリティでは次のような作業を行えます。

- 文のテキストを、**sp\_iqconnection** 内の相当する行に対応させ、各接続でのリ ソースの利用状況やトランザクション情報を入手する。
- 文のテキストを、**-zr** サーバ・オプションが ALL または SQL に設定されている 場合に作成される SQL ログ内の相当する行に対応させる。
- 接続情報を使用して、**sp\_iqcontext** 内の文のテキストを、ファイル .iqmsg (Sybase IQ がクエリ・プランを収集できる場合はクエリ・プランが含まれる) 内 の相当する行に対応させる。
- IQ スタック・トレース (stktrc-yyyymmdd-hhnnss\_#.iq) が作成されてい れば、文のテキストをこれに対応させる。
- OS のスタック・トレース (Sun Solaris の pstack など) が生成されている場合、こ の情報をそれと照合する。

収集された文のテキストの最大サイズは、カタログ・ストアのページ・サイズで す。

| カラム名                     | 説明                                                                                                    |
|--------------------------|----------------------------------------------------------------------------------------------------|
| ConnOrCursor             | CONNECTION、CURSOR、または DQP。                                                                              |
| ConnHandle               | 接続の ID 番号。DQP の場合は 0。                                                                                   |
| Name                     | サーバの名前(リーダ名)。                                                                                           |
| Userid                   | 接続、カーソル、または DQP ワーカのユーザ ID。                                                                             |
| numIQCursors             | カラム 1 が CONNECTION の場合、この接続で開かれているカーソ<br>ルの数を表します。                                                      |
|                          | カラム1が CURSOR の場合、この接続に関連付けられているカーソ<br>ルに割り当てられた通し番号を表します。                                               |
|                          | カラム1がDQPの場合、CONNECTIONは0の値を返します。                                                                        |
| IQthreads                | 現在、接続に割り当てられているIQスレッドの数。割り当て済みの<br>スレッドでも、アイドルである可能性はあります。DQP スレッドの<br>場合、DOP ワーカに割り当てられているスレッドの数を表します。 |
| TxnID                    | 現在のトランザクションのトランザクション ID。ワーカ・スレッド<br>の場合、リーダのトランザクション ID を表します。                                          |
| ConnOrCurCreate-<br>Time | この接続、カーソル、または DQP が作成された時間。                                                                             |
| <b>IOConnID</b>          | .igmsq ファイル内のすべてのメッセージの一部として表示される<br>接続 ID。これは、サーバ・セッション内でユニークな、単純増加す<br>る整数です。                         |

表 **115 : sp\_iqcontext** のカラム

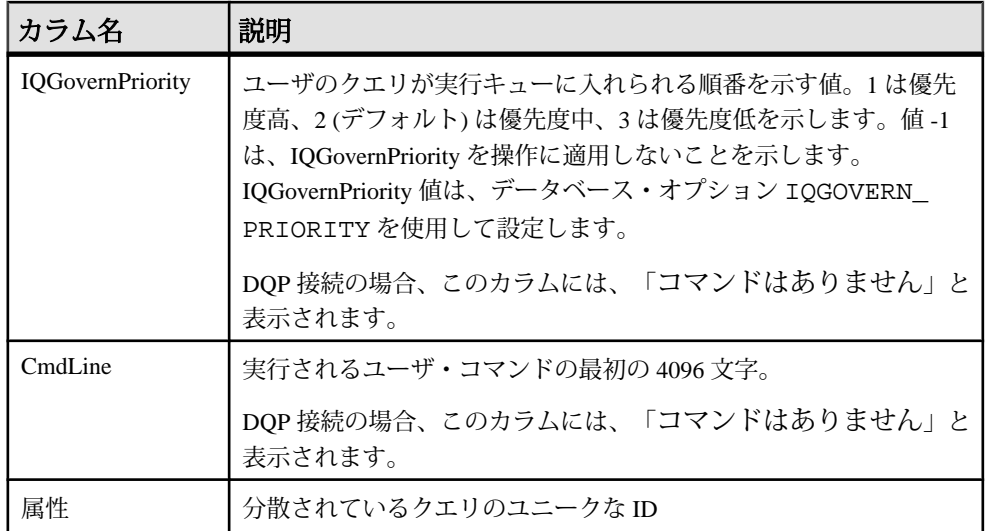

例

次の例は、sp\_iqcontext をパラメータなしで発行し、現在のすべての接続につ いて結果を表示した場合の出力の一部です。カラム名は、表示幅の制限によって トランケートされます。

ConnOrCu.. ConnHandle Name UserId numIQ.. IQthr.. TxnID Conn.. IQcon.. IQGov.. Cmd.. Attributes CONNECTION 2 sun7bar dbo 0 0 0 2010-08-04 15:15:40.0 15 No command NO COMMAND CONNECTION 7 sun7bar dbo 0 0 0 2010-08-04 15:16:00.0 32 No command NO COMMAND CONNECTION 10 sun7bar dbo 0 0 0 2010-08-04 15:16:21.0 46 No command NO COMMAND ... CONNECTION 229 sun7bar DBA 0 0 1250445 2010-08-05 18:28:16.0 50887 2 select server\_name, inc\_state, coordinator\_failover from sp\_iqmpxinfo() order by server\_name ... DQP 0 dbsrv2873\_node\_c1DBA 0 1 10000 2010-08-05 18:28:16.0 no command no command Query ID: 12345; Condition: c1 > 100; DQP 0 dbsrv2873\_node\_c1DBA 0 1 10001 2010-08-05 18:28:16.0 no command no command Query ID: 12346; Node #12 Join (Hash);

出力の 1 行目には、connection 2 (IQ 接続 ID は 15) が表示されています。この接続 のサーバは sun7bar、ユーザは dbo です。sp\_iqcontext の発行時に、この接続は コマンドを実行していませんでした。

connection 229 は、実行中のユーザ・コマンド (カラムに表示できる最大 4096 文字 よりも少ない文字のコマンド) を示します。ユーザ・コマンド・フラグメントの前 の2は、これが優先度中のクエリであることを示します。

接続ハンドル (この例の最初の接続では 2) は、**-zr** ログ内の結果を識別します。IQ 接続 ID (この例の最初の接続の 15) は、.iqmsg ファイル内の結果を識別します。 UNIX システムでは、**grep** を使用して、接続ハンドルまたは接続 ID のすべてのイ ンスタンスを探すことができます。これにより、すべてのソースからの情報を簡 単に関連付けることができます。

最終行から 2 番目の行 (TxnID 10000) は、DQP ワーカ・スレッドを示します。 ワーカ接続は 2 つの不変条件を実行しています。

最終行 (TxnID 10001) は、接続がハッシュ・ジョインを実行中であることを示し ます。

#### 参照:

- [CONNECTION\\_PROPERTY](#page-180-0) 関数 [システム] (153ページ)
- [sp\\_iqshowpsexe](#page-536-0) プロシージャ (509 ページ)

## **sp\_iqcopyloginpolicy** プロシージャ

既存のログイン・ポリシーをコピーして、新しいログイン・ポリシーを作成しま す。

構文 1

**call sp\_iqcopyloginpolicy** ('existing-policy-name', 'new-policy-name' )

構文 2

**sp\_iqcopyloginpolicy** 'existing-policy-name', 'new-policy-name'

構文 3

**sp\_iqcopyloginpolicy** existing-policy-name, new-policy-name

使用法

#### 表 **116 :** パラメータ

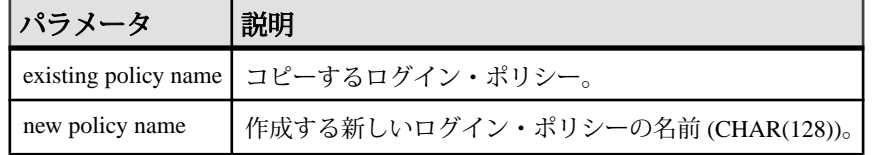

パーミッション DBA 権限が必要です。

例

次に示すストアド・プロシージャは、ログイン・ポリシー・オプション値を root という既存のログイン・ポリシーからコピーすることで、lockeduser という名前の 新しいログイン・ポリシーを作成します。

call sp\_iqcopyloginpolicy ('root','lockeduser')

### 参照:

- [sp\\_expireallpasswords](#page-408-0) プロシージャ (381 ページ)
- sp\_iqaddlogin [プロシージャ](#page-408-0) (381 ページ)
- [sp\\_iqmodifyadmin](#page-508-0) プロシージャ (481 ページ)
- [sp\\_iqmodifylogin](#page-509-0) プロシージャ (482 ページ)
- [sp\\_iqpassword](#page-516-0) プロシージャ (489 ページ)

# **sp\_iqcursorinfo** プロシージャ

サーバで現在オープンしているカーソルに関する詳細情報を表示します。

構文

**sp\_iqcursorinfo** [ cursor-name ] [, conn-handle ]

パーミッション

DBA 権限が必要です。DBA 権限を持たないユーザがこのストアド・プロシージャ を実行するには、EXECUTE パーミッションが付与される必要があります。

使用法

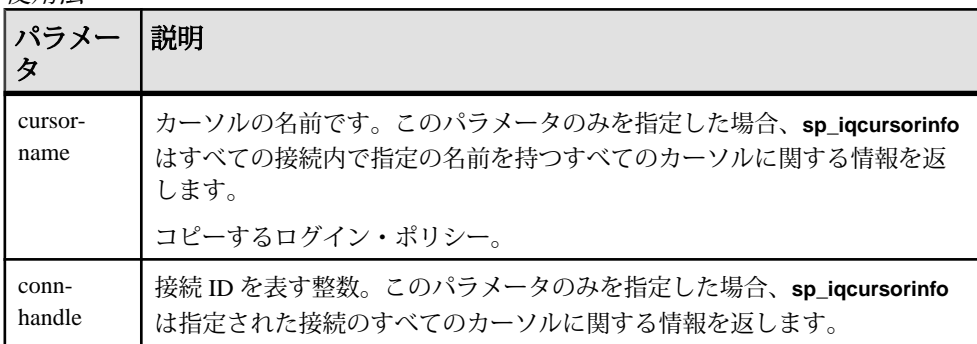

**sp\_iqcursorinfo** プロシージャは、パラメータなしで呼び出せます。パラメータを 指定しない場合、**sp\_iqcursorinfo** は、現在サーバ上でオープンしているすべての

カーソルに関する情報を返します。両方のパラメータを指定した場合、 **sp\_iqcursorinfo** は、指定の名前を持つすべてのカーソルに関する情報と、指定の 接続内のすべてのカーソルに関する情報をレポートします。

最初のパラメータを指定せずに、2 番目のパラメータを指定する場合には、指定 しないパラメータの位置に NULL を入力する必要があります。たとえば、 sp\_iqcursorinfo NULL, 1 のように記述します。

| 構文                              | 出力                                               |
|---------------------------------|--------------------------------------------------|
| sp_iqcursorinfo                 | サーバで現在オープンしているすべてのカーソルに関する情報を<br>表示します。          |
| sp_iqcursorinfo<br>'cursor1'    | すべての接続内で cursor1 という名前のすべてのカーソルに関<br>する情報を表示します。 |
| sp_iqcursorinfo NULL,<br>3      | 接続3のすべてのカーソルに関する情報を表示します。                        |
| sp_iqcursorinfo<br>'cursor2', 4 | 接続4内で cursor2という名前のすべてのカーソルに関する情<br>報を表示します。     |

表 **117 : sp\_iqcursorinfo** の使用例

説明

**sp\_iacursorinfo** ストアド・プロシージャは、サーバ上で現在オープンしている カーソルについて詳細情報を表示します。**sp\_iqcursorinfo** プロシージャによって、 データベース管理者は、この 1 つのストアド・プロシージャを使用するだけで カーソル・ステータスを監視できます。また、更新、削除、および挿入された ローの数などの統計情報を表示できます。

1 つ以上のパラメータを指定した場合、指定したパラメータによって結果がフィ ルタされます。たとえば、cursor-name を指定した場合、指定のカーソルに関する 情報のみが表示されます。conn-handle を指定した場合、**sp\_iqcursorinfo** は指定し た接続内のカーソルに関する情報のみを返します。パラメータを指定しない場合、 **sp\_iqcursorinfo** は、現在サーバ上でオープンしているすべてのカーソルに関する 情報を表示します。

**sp\_iqcursorinfo** プロシージャは、次のカラムに情報を返します。

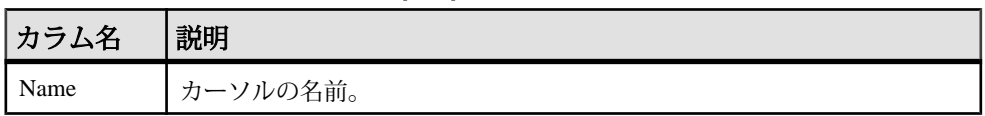

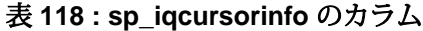

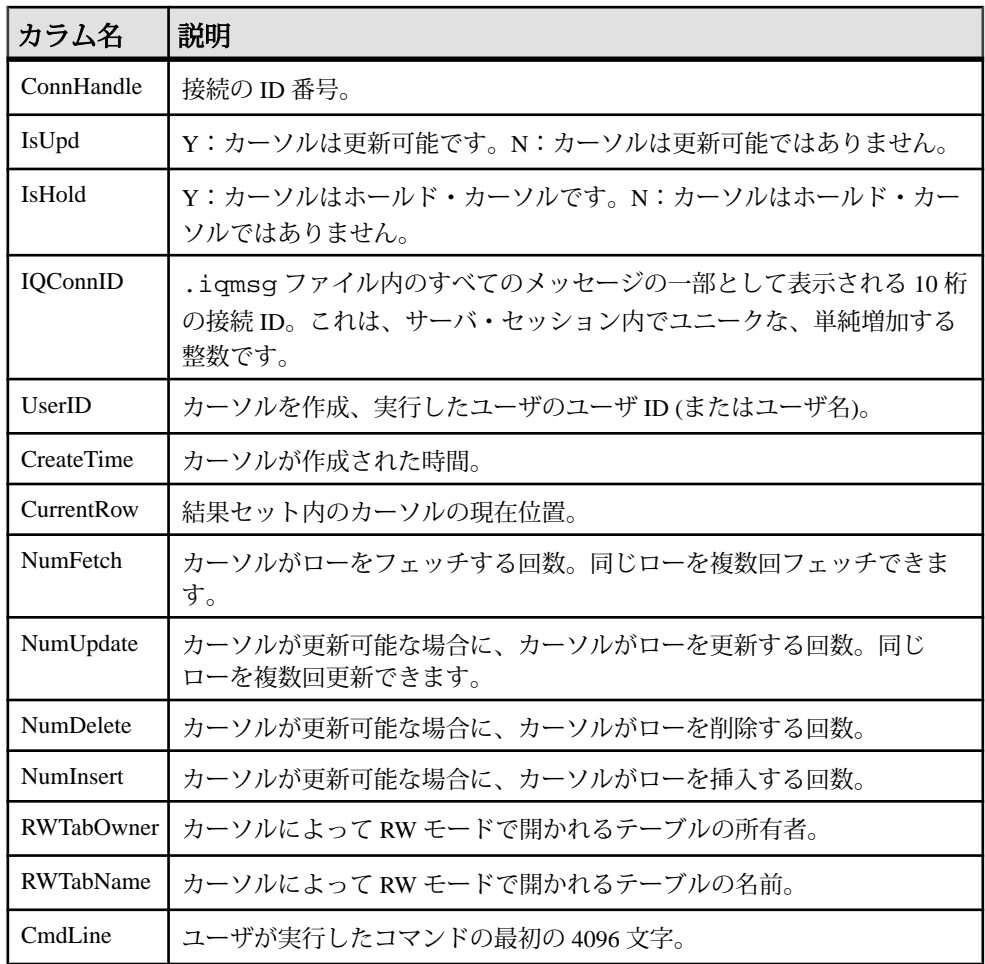

『システム管理ガイド: 第 2 巻』の「プロシージャとバッチの使用」>「プロシー ジャでのカーソルの使用」を参照してください。トランザクション内のカーソル の情報については、『システム管理ガイド: 第1巻』の「トランザクションと バージョン管理」>「トランザクション内のカーソル」を参照してください。

CURSOR データベース・オプションについては、『リファレンス: 文とオプショ ン』の「データベース・オプション」>「アルファベット順のオプション・リス ト」を参照してください。

CURSOR 文については、『リファレンス: 文とオプション』の「SQL 文」を参照 してください。

例

サーバで現在オープンしているすべてのカーソルに関する情報を表示します。

<span id="page-446-0"></span>sp\_iqcursorinfo

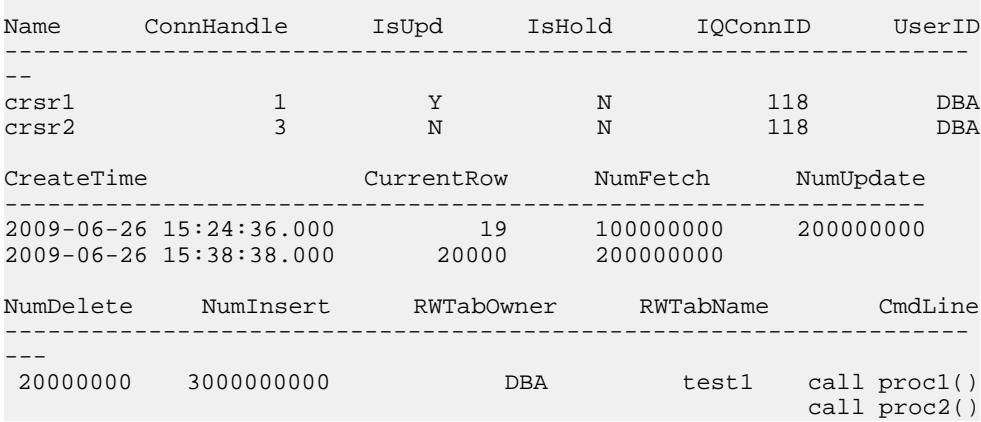

# **sp\_iqdatatype** プロシージャ

システム・データ型およびユーザ定義データ型に関する情報を表示します。

構文

**sp\_iqdatatype** [ type-name ], [ type-owner ], [ type-type ]

パーミッション

DBA 権限が必要です。DBA 権限を持たないユーザがこのストアド・プロシージャ を実行するには、EXECUTE パーミッションが付与される必要があります。

使用法

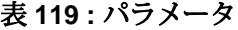

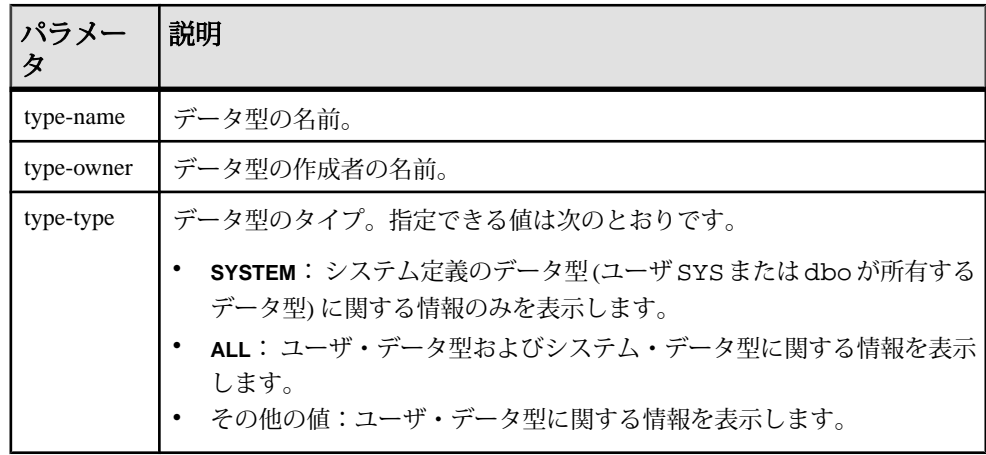

**sp\_iqdatatype** プロシージャは、パラメータなしで呼び出せます。パラメータを指 定しない場合、ユーザ定義データ型 (dbo または SYS が所有していないデータ型) に関する情報のみがデフォルトで表示されます。

最初の 2 つのパラメータのいずれかを指定せずに、その次のパラメータを指定す る場合は、指定しないパラメータの位置に NULL を指定する必要があります。た とえば、sp\_iqdatatype NULL, NULL, SYSTEM および sp\_iqdatatype NULL, user1 とします。

| 構文                                     | 出力                                                                                                  |
|----------------------------------------|----------------------------------------------------------------------------------------------------|
| sp_iqdatatype                          | データベース内のすべてのユーザ定義データ型に関する情報<br>を表示します。                                                              |
| sp_iqdatatype country_t                | country t という名前のユーザ定義データ型に関する情報<br>を表示します。                                                          |
| sp_iqdatatype non_exist-<br>ing_type   | データ型 non_existing_type が存在しないため、ローは<br>返されません。                                                      |
| sp_iqdatatype NULL, DBA                | DBA が所有するすべてのユーザ定義データ型に関する情報を<br>表示します。                                                             |
| sp_iqdatatype country_t,<br><b>DBA</b> | DBA が所有するデータ型 country_t に関する情報を表示し<br>ます。                                                           |
| sp_iqdatatype rowid                    | rowidは、システム定義のデータ型です。rowidという名<br>前のユーザ定義データ型が存在しない場合、ローは返されま<br>せん(デフォルトでは、ユーザ定義データ型のみが返されま<br>す)。 |
| sp_iqdatatype rowid, SYS               | rowid データ型はユーザ定義データ型ではないため、ローは<br>返されません(デフォルトでは、ユーザ定義データ型のみが返<br>されます)。                            |
| sp_iqdatatype NULL,<br>NULL, SYSTEM    | dbo または SYS が所有するすべてのシステム定義データ型に<br>関する情報を表示します。                                                    |
| sp_iqdatatype rowid,<br>NULL, SYSTEM   | システム・データ型 rowid に関する情報を表示します。                                                                       |
| sp_iqdatatype NULL,<br>NULL, 'ALL'     | ユーザ定義データ型およびシステム・データ型に関する情報<br>を表示します。                                                              |

表 **120 : sp\_iqdatatype** の使用例

説明

**sp\_iqdatatype** ストアド・プロシージャは、データベース内のシステムおよびユー ザ定義データ型に関する情報を表示します。ユーザ定義データ型は、ドメインと 呼ばれる場合もあります。あらかじめ定義されているドメイン名は、 **sp\_iqdatatype** 出力には含まれません。

1 つ以上のパラメータを指定した場合、指定したパラメータによって、 **sp\_iqdatatype** の結果がフィルタされます。たとえば、type-name を指定した場合、 指定のデータ型に関する情報のみが表示されます。type-owner を指定した場合、 **sp\_iqdatatype** は指定の所有者が所有するデータ型に関する情報のみを返します。 パラメータを指定しない場合、**sp\_iqdatatype** はデータベース内のすべてのユーザ 定義データ型に関する情報を表示します。

sp\_igdatatype プロシージャは、次のカラムに情報を返します。

| カラム名      | 説明                                                                                        |
|-----------|-------------------------------------------------------------------------------------------|
| type_name | データ型の名前。                                                                                  |
| 作成者       | データ型の所有者。                                                                                 |
| NULL.     | Y はユーザ定義データ型が NULL を許可することを示し、N は許可しないこ<br>とを示します。Uは、データ型について NULL 値が指定されていないことを<br>示します。 |
| width     | 文字列カラムでは長さ、数値カラムでは精度、その他のデータ型では格納サ<br>イズ(バイト数)を表示します。                                     |
| scale     | 数値データ型カラムでは小数点以下の桁数、その他のデータ型では0を表示<br>します。                                                |
| "default" | データ型のデフォルト値                                                                               |
| "check"   | データ型の CHECK 条件                                                                            |

表 **121 : sp\_iqdatatype** カラム

例

country\_t という名前のユーザ定義データ型に関する情報を表示します。

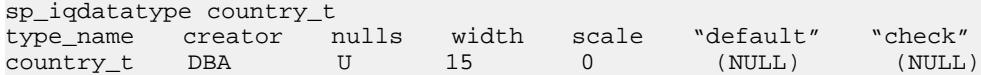

#### 参照:

- sp\_iacolumn [プロシージャ](#page-430-0) (403 ページ)
- [sp\\_iqconstraint](#page-437-0) プロシージャ (410 ページ)
- sp\_igevent [プロシージャ](#page-470-0) (443 ページ)
- sp\_ighelp [プロシージャ](#page-475-0) (448 ページ)
- sp\_iqindex および [sp\\_iqindex\\_alt](#page-483-0) プロシージャ (456 ページ)
- sp\_iqioinindex プロシージャ (471 ページ)
- sp igpkeys [プロシージャ](#page-518-0) (491 ページ)
- [sp\\_iqprocparm](#page-523-0) プロシージャ (496 ページ)
- [sp\\_iq\\_reset\\_identity](#page-532-0) プロシージャ (505 ページ)
- sp\_igtable [プロシージャ](#page-552-0) (525 ページ)
- sp\_iqview [プロシージャ](#page-568-0) (541 ページ)

# **sp\_iqdbsize** プロシージャ

現在のデータベースのサイズを表示します。

構文

**sp\_iqdbsize**([ **main** ] )

パーミッション

DBA 権限が必要です。DBA 権限を持たないユーザがこのストアド・プロシージャ を実行するには、EXECUTE パーミッションが付与される必要があります。

説明

データベースの合計サイズを返します。また、メモリにデータベースを保持する ために必要なページ数と、(ディスク上で) データベースを圧縮した場合の IQ ペー ジ数も返します。

| カラム名                      | 説明                                                                                                    |
|---------------------------|----------------------------------------------------------------------------------------------------|
| Database                  | データベース・ファイルのパス名。                                                                                                    |
| Physical<br><b>Blocks</b> | データベースの合計サイズ(ブロック数)。<br>IQ データベースは、1つまたは複数の DB 領域で構成されています。各<br>DB 領域は、当初メガバイト単位で指定されたサイズに固定されていま<br>す。このメガバイトの値は、IQページ・サイズと、そのIQページ・サイ<br>ズに対応するブロック・サイズを使ってブロックに変換されます。<br>Physical Blocks カラムには、各 Sybase IQ DB 領域のサイズの累積値がブ<br>ロック単位で反映されます。 |

表 **122 : sp\_iqdbsize** のカラム

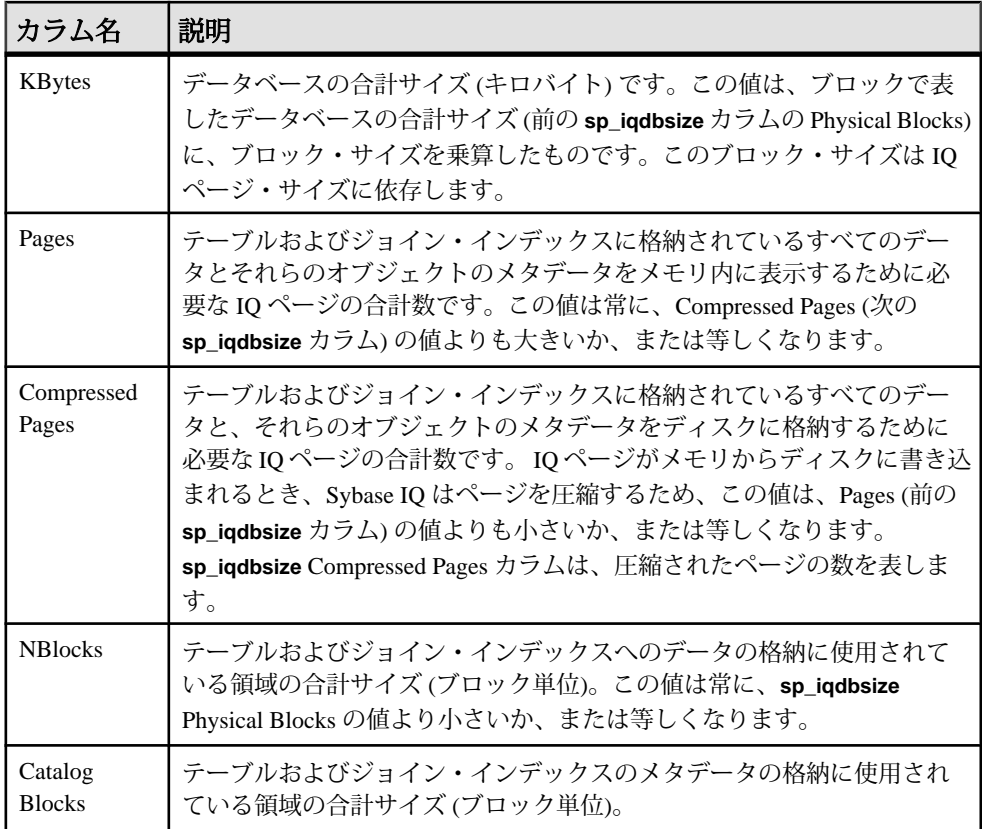

マルチプレックス環境では、このプロシージャを使用できます。詳細については、 『Sybase IQ Multiplex の使用』の「マルチプレックス・リファレンス」> 「sp\_iqdbsize プロシージャ」を参照してください。

例

この例は、データベース iqdemo のサイズ情報を表示します。

sp\_iqdbsize

Database

```
PhysicalBlocks KBytes Pages CompressedPages NBlocks CatalogBlocks
============== ====== ===== =============== ======= =============
/system1/sybase/IQ-15_3/demo/iqdemo.db
         1280 522 688 257 1119 18
```
### <span id="page-451-0"></span>**sp\_iqdbspace** プロシージャ

各 IQ DB 領域についての詳細情報を表示します。

構文

**sp\_iqdbspace** [ dbspace-name ]

パーミッション

DBA 権限が必要です。DBA 権限を持たないユーザがこのストアド・プロシージャ を実行するには、EXECUTE パーミッションが付与される必要があります。

説明

**sp\_iqdbspace** の情報を使用して、データの移動が必要かどうかを判断できます。 また、移動されたデータに関しては、旧バージョンの割り付けが解除されている かどうかを確認できます。**sp\_iqdbspace** は次の情報を表示します。

| カラム名               | 説明                                                                                                    |
|--------------------|----------------------------------------------------------------------------------------------------|
| <b>DBSpaceName</b> | <b>CREATE DBSPACE</b> 文で指定された DB 領域の名前。CREATE<br>DATABASECASE IGNORE または CASE RESPECT の指定に関係なく、DB<br>領域名の大文字と小文字は常に区別されません。 |
| <b>DBSpaceType</b> | DB 領域のタイプ (MAIN、SHARED_TEMP、または TEMPORARY)。                                                                                 |
| Writable           | T(書き込み可能)または F(書き込み不可)。                                                                                                    |
| オンライン              | T(オンライン)または F(オフライン)。                                                                                                    |
| 使用法                | DB 領域のすべてのファイルで現在使用されている DB 領域の割合。                                                                                          |
| TotalSize          | DB 領域のすべてのファイルの合計サイズ。単位は、B(バイト)、K(キロ<br>バイト)、M(メガバイト)、G(ギガバイト)、T(テラバイト)、またはP(ペ<br>タバイト)。                                    |
| 予約                 | DB 領域のすべてのファイルに追加できる予約領域の合計。                                                                                                |
| <b>NumFiles</b>    | DB 領域内のファイルの数。                                                                                                    |
| <b>NumRWFiles</b>  | DB 領域内の読み込み/書き込みファイルの数。                                                                                                    |
| Stripingon         | T(オン)または F(オフ)。                                                                                                    |
| StripeSize         | ディスク・ストライピングが有効になっている場合、次の DB 領域に移<br>動するまでに DB 領域に書き込まれたデータの量。                                                             |

表 **123 : sp\_iqdbspace** のカラム

システム・プロシージャ

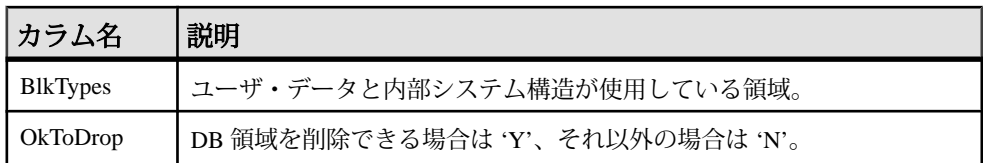

BlkTypes ブロック・タイプ識別子の値は、次のとおりです。

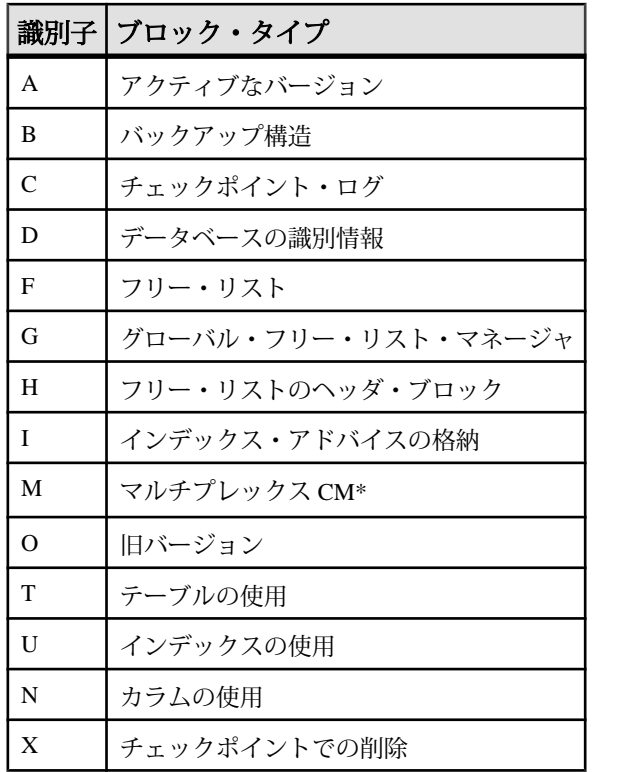

表 **124 : sp\_iqdbspace** のブロック・タイプ

\*マルチプレックス・コミット ID ブロック (実際は 128 ブロック) は、シンプレッ クス・データベースで使用されていない場合でも、すべての IQ データベースに存 在します。

マルチプレックス機能の詳細については、『Sybase IQ Multiplex の使用』の「マル チプレックス・リファレンス」>「システム・プロシージャ」>「sp\_iqdbspace プ ロシージャ」を参照してください。

例

次の出力には、DB 領域に関する情報が表示されています。 sp\_iqdbspace;

リファレンス:ビルディング・ブロック、テーブル、およびプロシージャ 425

注意: 出力内容をわかりやすくするため、次の例に iqdemo データベース内のオ ブジェクトを示します。iqdemo には、iq\_main というサンプルのユーザ DB 領域 が含まれています。ただし、この領域は、ユーザが所有するデータベースには存 在しない場合があります。

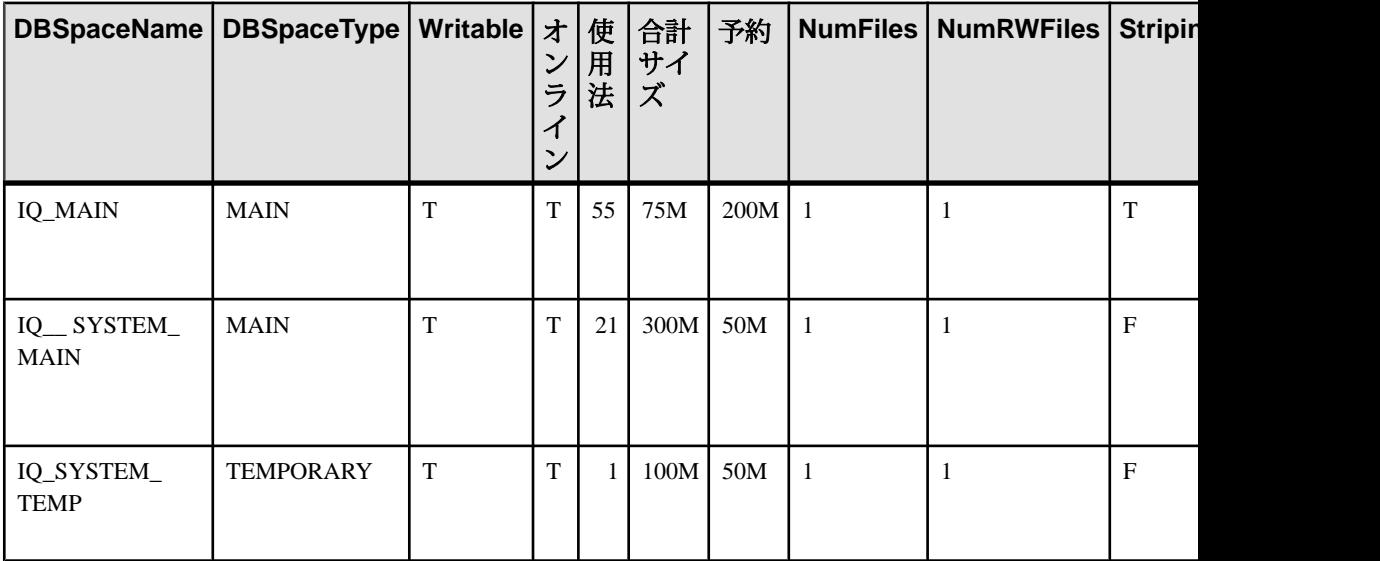

### 参照:

- [sp\\_iqindexinfo](#page-490-0) プロシージャ (463 ページ)
- sp\_iqdbspaceinfo プロシージャ (426 ページ)
- sp iqspaceinfo プロシージャ (511 ページ)

# **sp\_iqdbspaceinfo** プロシージャ

指定のテーブルまたはジョイン・インデックスで使用される各オブジェクトおよ びサブオブジェクトのサイズを表示します。

```
sp_iqdbspaceinfo [ dbspace-name ] [ , owner_name ] [ , 
object_name ] [ , object-type ]
```
パーミッション

DBA 権限が必要です。DBA 権限を持たないユーザがこのストアド・プロシージャ を実行するには、EXECUTE パーミッションが付与される必要があります。

構文

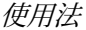

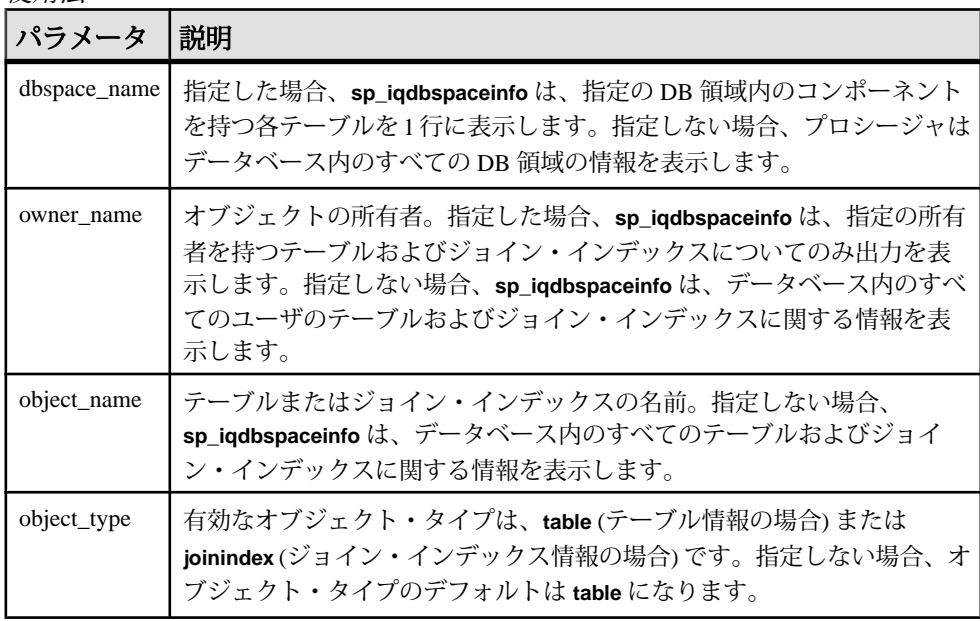

すべてのパラメータがオプションであり、どのパラメータも別のパラメータの値 とは関係なく指定できます。

sp\_iqdbspaceinfo ストアド・プロシージャは、dbspace\_name、object\_name、 owner\_name の解釈のために、ワイルドカード文字をサポートしています。これ は、**LIKE** 句がクエリ内のパターンを照合するのと同じ方法で、指定のパターンと 一致するすべての DB 領域の情報を表示します。

説明

**sp\_iqdbspaceinfo** は、各 DB 領域に存在するオブジェクトによって使用される領域 の大きさを DBA に示します。DBA はこの情報を使用して、DB 領域を削除する前 に移動する必要のあるオブジェクトを判断できます。サブオブジェクト・カラム には、整数の量でレポートされるサイズが表示されます。各値の後ろには、サ フィックス B、K、M、G、T、または P が付き、これらはそれぞれキロバイト、 メガバイト、ギガバイト、テラバイト、およびペタバイトを表します。

テーブルの場合、**sp\_iqdbspaceinfo** は、すべてのサブオブジェクトのサイジング情 報を表示します (サフィックス B、K、M、G、T、または P を持つ整数の量を使用 します)。ジョイン・インデックスの場合は、ジョイン・インデックスと、それに 関連するすべてのサブオブジェクトについてのサイジング情報を表示します。出 力は、dbspace\_name、object\_name、owner\_name でソートされます。

| カラム名              | 説明                                                                                           |
|-------------------|----------------------------------------------------------------------------------------------|
| dbspace_name      | DB 領域の名前。                                                                                    |
| object_type       | オブジェクトのタイプ (table または joinindex のみ)。                                                         |
| owner             | オブジェクトの所有者の名前。                                                                               |
| object_name       | DB 領域にあるオブジェクトの名前 (テーブルおよびジョイン・イン<br>デックス・タイプのみ)。                                            |
| object id         | オブジェクトのグローバル・オブジェクト ID。                                                                      |
| id                | オブジェクトのテーブル ID またはジョイン・インデックス ID。                                                            |
| columns           | 指定の DB 領域のカラム記憶領域のサイズ。                                                                       |
| indexes           | 指定の DB 領域のインデックス記憶領域のサイズ。システムで作成さ<br>れたインデックス (一意性制約または FP インデックスの HG インデッ<br>クスなど)は使用できません。 |
| metadata          | 指定の DB 領域のメタデータ・オブジェクトの記憶領域サイズ。                                                              |
| primary_key       | 指定の DB 領域のプライマリ・キー関連オブジェクトの記憶領域サイ<br>ズ。                                                      |
| unique_constraint | 指定の DB 領域の一意性制約関連オブジェクトの記憶領域サイズ。                                                             |
| foreign_key       | 指定の DB 領域の外部キー関連オブジェクトの記憶領域サイズ。                                                              |
| dbspace_online    | DB 領域がオンライン(Y) か、オフライン(N) かを示します。                                                            |

表 **125 : sp\_iqdbspaceinfo** のカラム

注意: -r スイッチ (読み込み専用) で開始したサーバに対して sp\_iqdbspaceinfo を実 行した場合、Msg 13768, Level 14, State 0: SQL Anywhere Error -757: Modifications not permitted for read-only database という エラーが表示されます。これは予期された動作です。 sp\_iqdbspace、 sp\_iqfile、sp\_iqdbspaceobjectinfo、sp\_iqobjectinfo などの他のス トアド・プロシージャでは、エラーは発生しません。

マルチプレックス環境では、このプロシージャを使用できます。詳細については、 『Sybase IQ Multiplex の使用』の「マルチプレックス・リファレンス」> 「sp\_iqdbspaceinfo プロシージャ」を参照してください。

例

データベース内のすべての DB 領域のすべてのテーブルにあるすべてのオブジェ クトおよびサブオブジェクトのサイズを表示します。

注意: 出力内容をわかりやすくするため、次の 3 つの例は iqdemo データベース 内のオブジェクトを示しています。iqdemo には、iq\_main というサンプルのユー ザ DB 領域が含まれています。ただし、この領域は、ユーザが所有するデータ ベースには存在しない場合があります。

sp\_iqdbspaceinfo

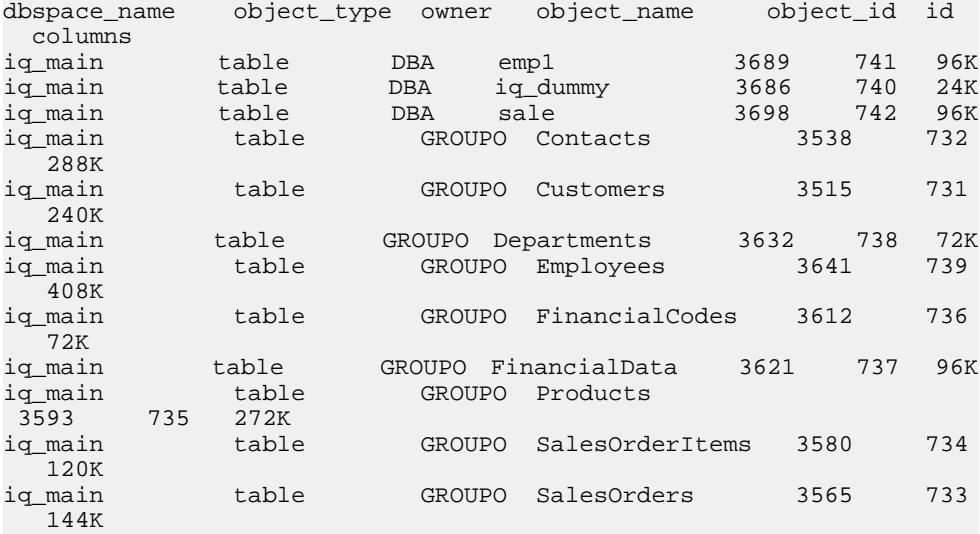

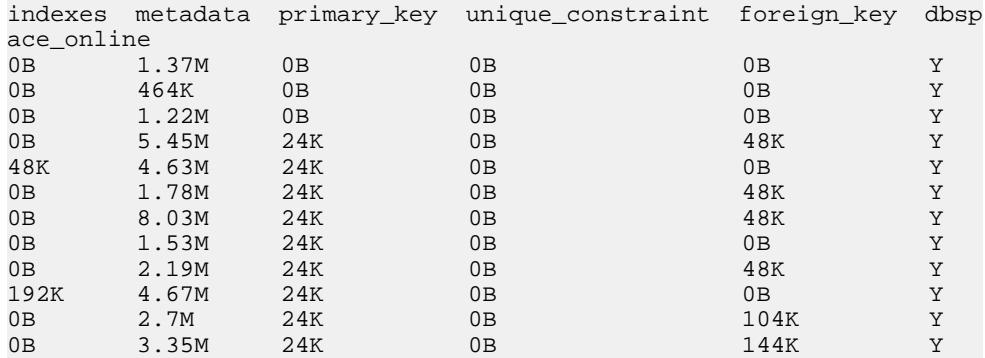

データベース内で指定した DB 領域の指定ユーザが所有する、すべてのオブジェ クトおよびサブオブジェクトのサイズを表示します。

sp\_iqdbspaceinfo iq\_main,GROUPO

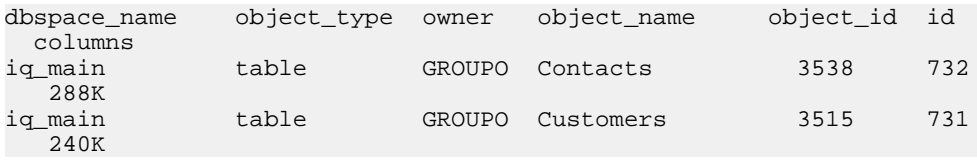

リファレンス:ビルディング・ブロック、テーブル、およびプロシージャ 429

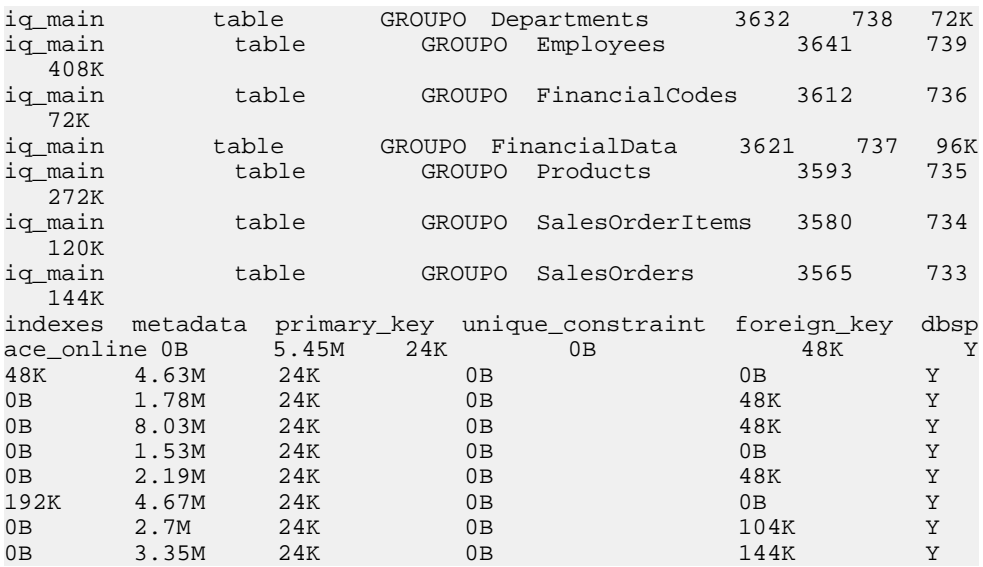

データベース内で指定した DB 領域の指定のユーザが所有する、指定のオブジェ クトとそのサブオブジェクトのサイズを表示します。

sp\_iqdbspaceinfo iq\_main,GROUPO,Departments

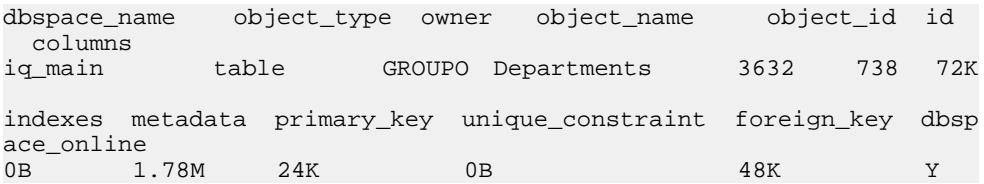

#### 参照:

- sp iqindexinfo プロシージャ (463 ページ)
- sp\_iqdbspace [プロシージャ](#page-451-0) (424 ページ)
- [sp\\_iqspaceinfo](#page-538-0) プロシージャ (511 ページ)

### **sp\_iqdbspaceobjectinfo** プロシージャ

指定の DB 領域のテーブルおよびジョイン・インデックス・タイプのオブジェク トと、そのサブオブジェクト (カラム、インデックス、メタデータ、プライマリ・ キー、一意性制約、外部キー、およびパーティション) をリストします。

#### 構文

```
sp_iqdbspaceobjectinfo [ dbspace-name ] [ , owner_name ] [ , 
object_name ] [ , object-type ]
```
パーミッション

DBA 権限が必要です。DBA 権限を持たないユーザがこのストアド・プロシージャ を実行するには、EXECUTE パーミッションが付与される必要があります。

使用法

すべてのパラメータがオプションであり、どのパラメータも他のパラメータの値 とは関係なく指定できます。

| パラメー<br>タ        | 説明                                                                                                    |
|------------------|----------------------------------------------------------------------------------------------------|
| dbspace-<br>name | 指定した場合、sp_iqdbspaceobjectinfoは、指定のDB領域についてのみ出力<br>を表示します。指定しない場合、データベース内のすべての DB 領域の情報<br>を表示します。                                                                                     |
| owner-<br>name   | オブジェクトの所有者。指定した場合、sp_iqdbspaceobjectinfo は、指定の<br>所有者を持つテーブルおよびジョイン・インデックスについてのみ出力を<br>表示します。指定しない場合、sp_iqdbspaceobjectinfo は、データベース内<br>のすべてのユーザのテーブルおよびジョイン・インデックスに関する情報<br>を表示します。 |
| object-<br>name  | テーブルまたはジョイン・インデックスの名前。指定しない場合、sp_iqdb-<br>spaceobjectinfo は、データベース内のすべてのテーブルおよびジョイン・イ<br>ンデックスに関する情報を表示します。                                                                           |
| object-type      | 有効なオブジェクト・タイプは、table(テーブル情報の場合)または<br>joinindex (ジョイン・インデックス情報の場合) です。指定しない場合、オブ<br>ジェクト・タイプのデフォルトは table になります。                                                                      |

表 **126 :** パラメータ

**sp\_iqdbspaceobjectinfo** ストアド・プロシージャは、dbspace\_name、object\_name、 owner\_nameの解釈のために、ワイルドカード文字をサポートしています。これ は、**LIKE** 句がクエリ内のパターンを照合するのと同じ方法で、指定のパターンと 一致するすべての DB 領域の情報を表示します。

説明

テーブルの場合、**sp\_iqdbspaceobjectinfo** は、関連するすべてのサブオブジェクト の要約情報を表示します。ジョイン・インデックスの場合は、ジョイン・イン デックスと、それに関連するすべてのサブオブジェクトについてのサイジング情 報を表示します。ストアド・プロシージャの出力は、dbspace\_name、owner、およ び object\_name でソートされます。

**sp\_iqdbspaceobjectinfo** は、入力パラメータ値に基づいて次の情報を表示します。

リファレンス:ビルディング・ブロック、テーブル、およびプロシージャ 431

| カラム名                   | 説明                                                                                                    |
|------------------------|----------------------------------------------------------------------------------------------------|
| dbspace_name           | DB 領域の名前。                                                                                                    |
| dbspace_id             | DB 領域の識別子。                                                                                                    |
| object_type            | テーブルまたはジョイン・インデックス。                                                                                                    |
| owner                  | オブジェクトの所有者の名前。                                                                                                    |
| object_name            | DB 領域にあるオブジェクトの名前 (テーブルおよびジョイン・イン<br>デックス・タイプのみ)。                                                                                                    |
| object_id              | オブジェクトのグローバル・オブジェクトID。                                                                                                    |
| id                     | オブジェクトのテーブル ID またはジョイン・インデックス ID。                                                                                                    |
| columns                | 指定の DB 領域にあるテーブル・カラムの数。カラム、またはいずれ<br>かのカラムパーティションが DB 領域にある場合、その DB 領域に存在<br>しているものとして数えられます。結果は n/N フォームで表示されま<br>す (テーブルの合計 N 個のカラムのうち n 個が、指定された DB 領域に<br>存在します)。 |
| indexes                | 指定の DB 領域にあるテーブルのユーザ定義インデックスの数。n/N<br>フォームで表示されます (テーブル上の合計 N個のインデックスのうち<br>n 個が、指定された DB 領域に存在します)。一意性制約の場合、これ<br>には、FPインデックスや HG インデックスなどのシステム作成のイン<br>デックスは含まれません。 |
| metadata               | サブオブジェクトのメタデータ情報もこの DB 領域にあるかどうかを<br>示すブール・フィールド(Y/N)。                                                                                                    |
| primary_key            | テーブルのプライマリ・キー (存在する場合) がこの DB 領域にあるか<br>どうかを示すブール・フィールド(1/0)。                                                                                                    |
| unique_con-<br>straint | 指定の DB 領域にあるテーブルの一意性制約の数。n/N フォームで表示<br>されます(テーブル上の合計 N個の一意性制約のうち n 個が、指定され<br>た DB 領域に存在します)。                                                                        |
| foreign_key            | 指定の DB 領域にあるテーブルの外部キーの数。n/N フォームで表示さ<br>れます (テーブル上の合計 N個の外部キーのうち n個が、指定された<br>DB 領域に存在します)。                                                                           |

表 **127 : sp\_iqdbspaceobjectinfo** のカラム

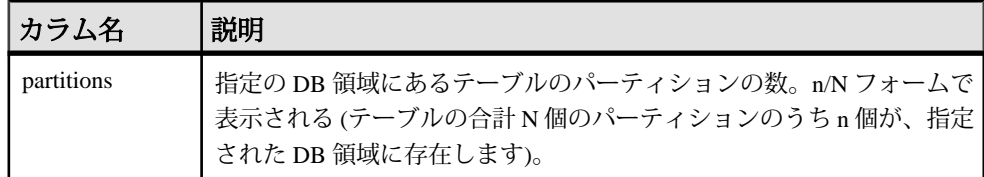

例

注意: 出力内容をわかりやすくするため、次の 2 つの例は iqdemo データベース 内のオブジェクトを示しています。iqdemo には、iq\_main というサンプルのユー ザ DB 領域が含まれています。ただし、この領域は、ユーザが所有するデータ ベースには存在しない場合があります。

データベース内の特定の DB 領域に関する情報を表示します。

sp\_iqdbspaceobjectinfo iq\_main

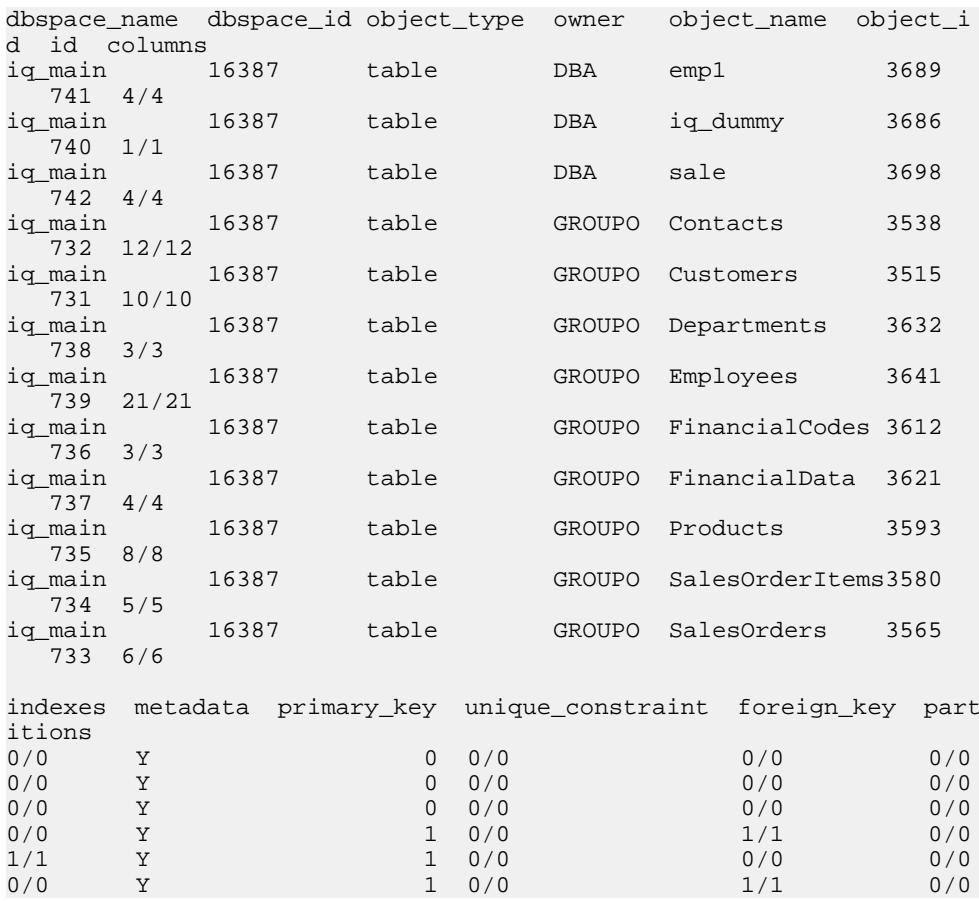

リファレンス:ビルディング・ブロック、テーブル、およびプロシージャ 433

0/0 Y 1 0/0 1/1 0/0 0/0 Y 1 0/0 0/0 0/0 0/0 Y 1 0/0 1/1 0/0 4/4 Y 1 0/0 0/0 0/0 0/0  $Y$  1 0/0 2/2 0/0 0/0 Y 1 0/0 3/3 0/0

データベース内で指定した DB 領域の指定ユーザが所有するオブジェクトに関す る情報を表示します。

sp\_iqdbspaceobjectinfo iq\_main,GROUPO

システム・プロシージャ

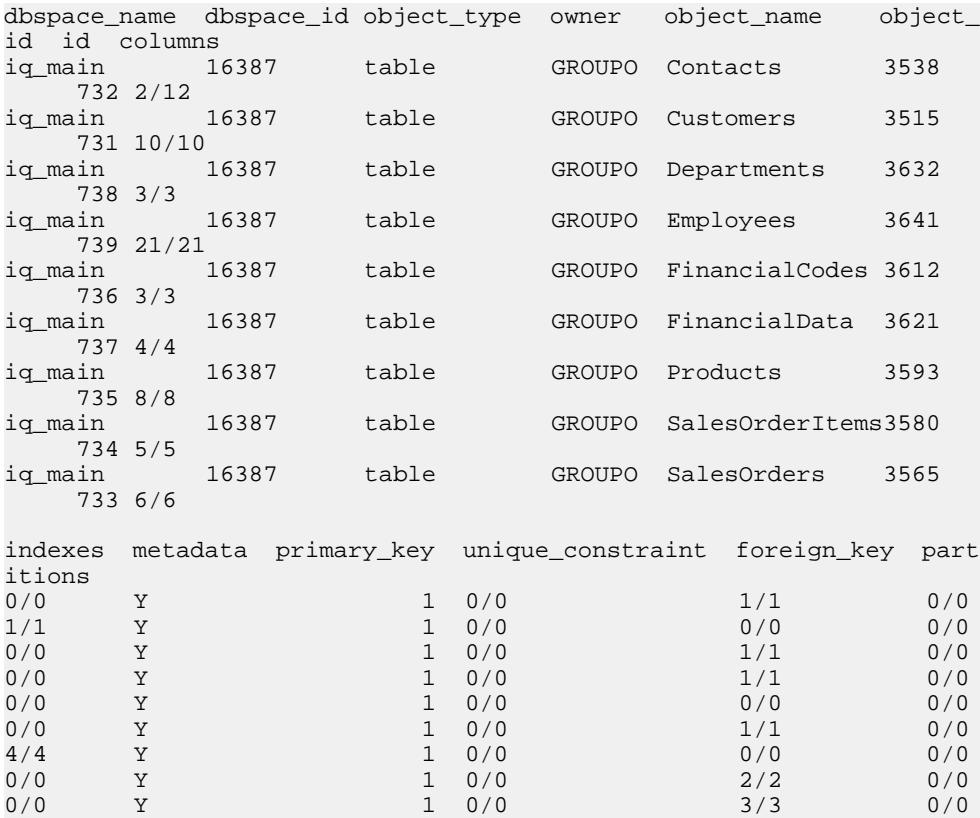

**sp\_iqdbspaceobjectinfo** を使用して、オブジェクトの移動に使用できるコマンドを 構成します。次の例では、コマンドで dbspace\_x 上のすべてのテーブルを dbspace\_y に移動します。

```
SELECT 'ALTER TABLE ' || owner || '.' || 
object_name || ' MOVE TO dbspace_y;'
FROM sp_iqdbspaceobjectinfo()
WHERE object_type = 'table' AND
dbspace_name = 'dbspace_x';
```
次の **ALTER TABLE** コマンドはその結果です。

ALTER TABLE DBA.dt1 MOVE TO dbspace y; ALTER TABLE DBA.dt2 MOVE TO dbspace y; ALTER TABLE DBA.dt3 MOVE TO dbspace\_y;

### **sp\_iqdbstatistics** プロシージャ

最後に実行された **sp\_iqcheckdb** の結果をレポートします。

構文

**sp\_iqdbstatistics**

パーミッション

DBA 権限が必要です。DBA 権限を持たないユーザがこのストアド・プロシージャ を実行するには、EXECUTE パーミッションが付与される必要があります。

説明

最後に実行された **sp\_iqcheckdb** が収集したデータベースの統計情報を表示しま す。

**sp\_iqcheckdb** の使用例と **sp\_iqcheckdb** 出力の解釈の詳細については、『システム 管理ガイド: 第 1 巻』の「システムのリカバリとデータベースの修復」を参照し てください。

例

次の例は、**sp\_iqdbstatistics** からの出力を表示します。この例では、最後に実行さ れた **sp\_iqcheckdb** は、コマンド **sp\_iqcheckdb 'allocation database'** です。

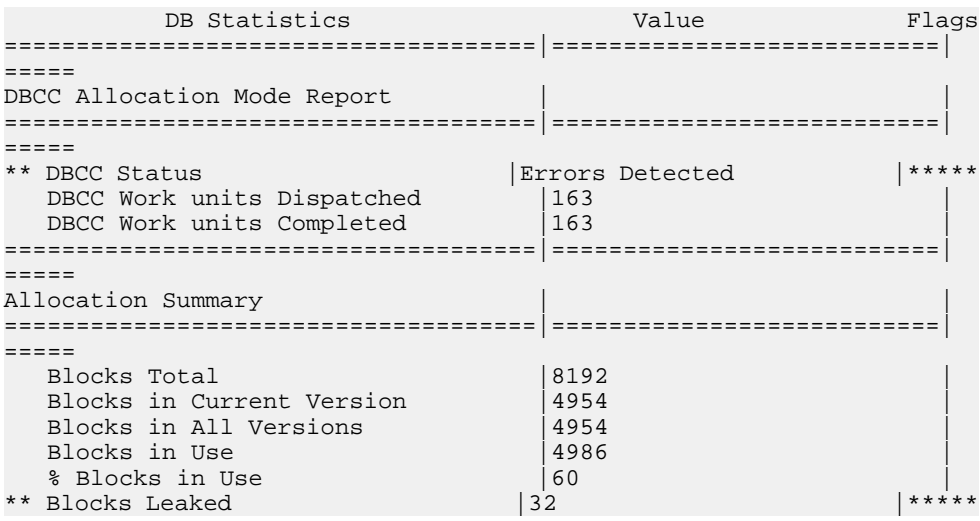

リファレンス:ビルディング・ブロック、テーブル、およびプロシージャ 435

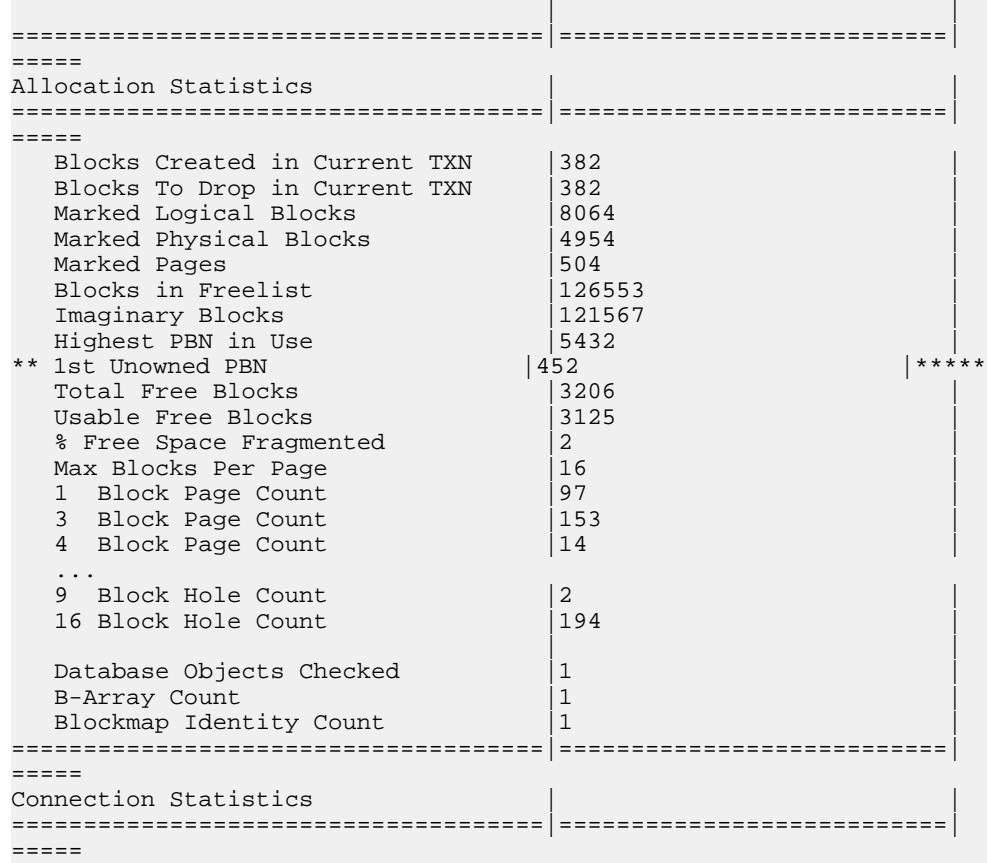

# **sp\_iqdroplogin** プロシージャ

Sybase IQ のユーザ・アカウントを削除します。

```
構文 1
```
**call sp\_iqdroplogin** ('userid')

#### 構文 2

**sp\_iqdroplogin** 'userid'

構文 3

**sp\_iqdroplogin** userid

構文 4

**sp\_iqdroplogin** ('userid')

パーミッション

DBA 権限が必要です。DBA 権限を持たないユーザがこのストアド・プロシージャ を実行するには、EXECUTE パーミッションが付与される必要があります。

使用法

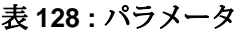

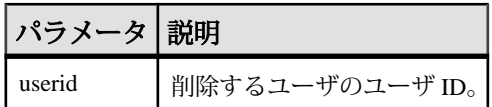

説明

**sp\_igdroplogin は、指定されたユーザを削除します。** 

例

次のストアド・プロシージャ・コールは、ユーザ rose を削除します。

sp\_iqdroplogin 'rose'

sp\_iqdroplogin rose

call sp\_iqdroplogin ('rose')

#### 参照:

• sp\_iqaddlogin [プロシージャ](#page-408-0) (381 ページ)

### **sp\_iqemptyfile** プロシージャ

dbfile を空にし、dbfile 内のオブジェクトを、同じ DB 領域にある別の使用可能な 読み込み/書き込み dbfile に移動します。

構文

**sp\_iqemptyfile** ( logical-file--name )

パーミッション

DBA 権限が必要です。DBA 権限を持たないユーザがこのストアド・プロシージャ を実行するには、EXECUTE パーミッションが付与される必要があります。

説明

**sp\_iqemptyfile** は、dbfile を空にします。**sp\_iqemptyfile** プロシージャを実行するに は、DB 領域を読み込み専用にする必要があります。このプロシージャは、ファイ ル内のオブジェクトを、同じ DB 領域にある別の使用可能な読み込み/書き込み dbfile に移動します。使用可能な他の読み込み/書き込み dbfile がない場合は、 Sybase IQ によってエラー・メッセージが表示されます。

注意:マルチプレックス環境では、コーディネータで**sp\_iqemptyfile**のみを実行で きます。プロシージャを正常に完了するには、1 つの読み込み/書き込み DB 領域 が使用可能である必要があります。

例

次の例では、dbfile **dbfile1** を空にします。

sp\_iqemptyfile 'dbfile1'

### **sp\_iqestjoin** プロシージャ

指定したテーブルのジョイン・インデックスを作成するために必要な領域を見積 もります。

#### 構文

sp igestjoin ( table1 name, table1 row #, table2 name, table2 row #, relation, ig page size )

パーミッション

DBA 権限が必要です。DBA 権限を持たないユーザがこのストアド・プロシージャ を実行するには、EXECUTE パーミッションが付与される必要があります。

説明

ジョインするテーブルに基づいて、ジョイン・インデックスで使用される領域の 見積もりを返します。このプロシージャでは、指定された IQ ページ・サイズのデ フォルト・ブロック・サイズでデータベースが作成されていることを前提として 計算します (それ以外の場合、正確な値が返されません)。

修飾されていないテーブル名を指定した場合、ジョインするテーブルを所有する ユーザであることを確認します。テーブルの所有者でないユーザは、各テーブル に、'owner.tablename' のような修飾されたテーブル名を指定します。

| 名前                   | データ型 | 説明                             |
|----------------------|------|--------------------------------|
| table1 name          |      | char(256)   最初にジョインするテーブルの名前。  |
| $table1_{row}$ # int |      | 最初のテーブル内で、ジョイン対象となるロー数。        |
| table2 name          |      | char(256)   2番目にジョインするテーブルの名前。 |
| $table2_{row}$ # int |      | 2番目のテーブル内で、ジョイン対象となるロー数。       |

表 **129 : sp\_iqestjoin** のパラメータ

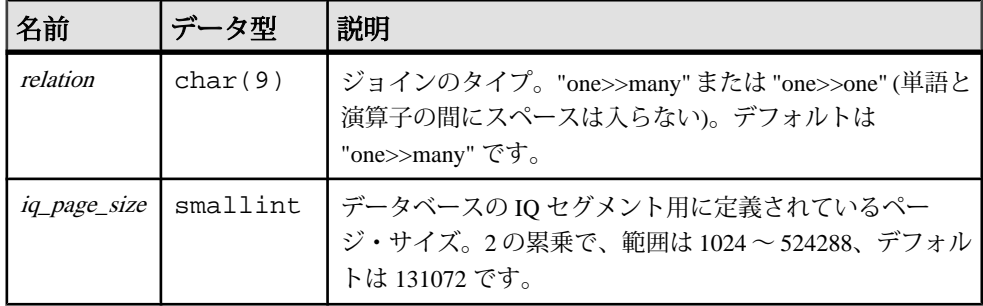

例

call sp\_iqestjoin ( 'Customers', 1500000, 'SalesOrders', 15000000, 'one>>many', 65536 )

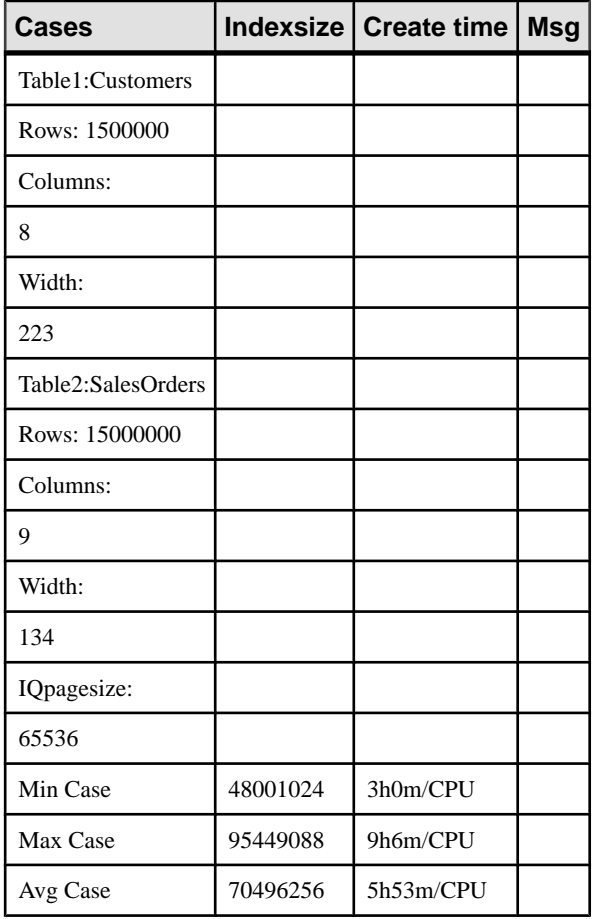

### **sp\_iqestdbspaces** プロシージャ

指定した合計インデックス・サイズに必要な DB 領域の数とサイズを見積もりま す。

構文

**sp\_iqestdbspaces** ( db\_size\_in\_bytes, iq\_page\_size, min\_#\_of\_bytes, max\_#\_of\_bytes )

パーミッション

DBA 権限が必要です。DBA 権限を持たないユーザがこのストアド・プロシージャ を実行するには、EXECUTE パーミッションが付与される必要があります。

説明

データベース・サイズ、IQ ページ・サイズ、DB 領域セグメントあたりのバイト 数の範囲に基づいて、DB 領域セグメントの数とサイズに関する情報を表示しま す。このプロシージャでは、指定された IQ ページ・サイズのデフォルト・ブロッ ク・サイズでデータベースが作成されていることを前提として計算します (それ以 外の場合、正確な値が返されません)。

| 名前                                | データ型     | 説明                                                                            |
|-----------------------------------|----------|-------------------------------------------------------------------------------|
| $db\_size\_in\_bytes$             |          | decimal(16)   データベースのサイズ(バイト)。                                                |
| iq_page_size                      | smallint | データベースのIQセグメント用に定義されている<br>ページ・サイズ。2の累乗で、範囲は 65536~<br>524288、デフォルトは131072です。 |
| $min$ # of bytes                  | int      | dbspace セグメントあたりの最小バイト数。デフォル<br>トは 20,000,000 (20MB) です。                      |
| $max$ <sub>-#</sub> _ $of$ _bytes | int      | DB 領域セグメントあたりの最大バイト数。デフォ<br>ルトは 2,146,304,000 (2.146GB) です。                   |

表 130 : sp\_iqestdbspaces のパラメータ

使用法

**sp\_iqestdbspaces** は、データのユニーク性に応じて、4 種類の推奨を表示します。
表 **131 :** 推奨事項

| 推奨    | 説明                                                                                                    |
|-------|----------------------------------------------------------------------------------------------------|
| min   | データの差が少ない場合は、min で推奨されているサイズの DB 領域セグメントだ<br>けを作成することもできます。これらの推奨は、最小限の差を持つデータを最大<br>限に圧縮した場合のものです。                                               |
| avg   | データの差が平均的であれば、min で推奨されているとおりに DB 領域セグメント<br>を作成し、avg で推奨されているサイズで追加のセグメントを作成します。                                                                 |
| max   | データの差が大きい (ユニークな値が多い) 場合は、min、avg、max で推奨されて<br>いるとおりに DB 領域セグメントを作成します。                                                                          |
| spare | データ内のユニークな値の数がわからない場合は、min、avg、max、spare で推奨<br>されているとおりに DB 領域セグメントを作成します。データをロードした後で、<br>使用していないセグメントはいつでも削除できますが、作成するセグメントが少<br>なすぎると時間がかかります。 |

#### **sp\_iqestdbspaces プロシージャの例**

**sp\_iqestdbspaces** を使用する場合は、この例を参照してください。

sp\_iqestdbspaces 12000000000, 65536, 500000000, 2146304000

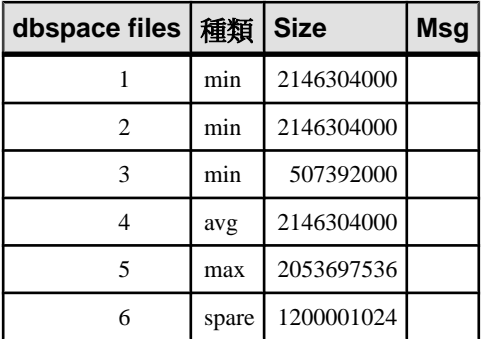

この例では、12GB のデータベースに必要な DB 領域セグメントのサイズと数を見 積もります。Sybase IQ では、データ間の差が少ない場合、最大限の圧縮をするた めには最低でも 3 つのセグメント (**min** と表示) を作成することをおすすめします。 データの差が標準的であれば、もう 1 つセグメント (**avg** と表示) を作成します。 データの差が大きい (一意の値が多く、高度なインデックス化を必要とする) 場合 は、さらに 1 つのセグメント (**max** と表示) を作成する必要があります。 1200001024 バイトの予備のセグメントを作成すれば、最初のロードを必ず成功さ せることができます。 データベースをロードした後で、使用していない DB 領域 セグメントはすべて削除できます。

**sp\_iqestdbspaces** を他のシステム・ストアド・プロシージャと一緒に使用する **sp\_iqestdbspaces** に必要なパラメータ db size in bytesを提供するには、2 つのス トアド・プロシージャを実行する必要があります。

**sp\_iqestdbspaces** の結果は、インデックスの平均サイズを基にして見積もっただ けのものです。実際のサイズは、テーブルに格納されたデータ、特に、データ間 の差がどれだけあるかに依存します。

Sybase では、予備の DB 領域セグメントを作成することを強くおすすめしていま す。使用しなかった場合は、後から削除できます。

- **1.** 頻繁にジョインすることが予想されるテーブルの組み合わせすべてに対して、 **sp\_igestioin** を実行します。
- **2.** テーブルの各ペアに対して、推奨されたインデックス・サイズのいずれかを選 択します。
- **3.** すべてのテーブルに対して選択したインデックス・サイズを合計します。
- **4.** すべてのテーブルに対して **sp\_iqestspace** を実行します。
- 5. sp igestspace が返したすべての RAW DATA インデックス·サイズを合計しま す。
- **6.** 手順3の合計を手順5の合計に加え、インデックス・サイズの合計を出します。
- **7.** 手順 6 で出したインデックス・サイズの合計を、**sp\_iqestdbspaces** の db size in bytes パラメータとして使用します。

### **sp\_iqestspace** プロシージャ

テーブル内のロー数に基づいて、インデックスの作成に必要な領域を見積もりま す。

#### 構文

**sp\_iqestspace** ( table\_name, #\_of\_rows, iq\_page\_size )

パーミッション

DBA 権限が必要です。DBA 権限を持たないユーザがこのストアド・プロシージャ を実行するには、EXECUTE パーミッションが付与される必要があります。

説明

基本となるデータベース・テーブルのロー数と、データベースの IQ ページ・サイ ズに基づいて、データベースに必要な領域の見積もりを表示します。このプロ シージャでは、指定された IQ ページ・サイズのデフォルト・ブロック・サイズで データベースが作成されていることを前提として計算します (それ以外の場合、正 確な値が返されません)。次の表に、**sp\_iqestspace** パラメータを示します。

<span id="page-470-0"></span>

| 名前         | データ型                    | 説明                                                                                     |
|------------|-------------------------|----------------------------------------------------------------------------------------|
| table name |                         | char(256)   テーブルの名前。                                                                   |
| # of rows  | int                     | テーブルにあるロー数。                                                                            |
|            | iq_page_size   smallint | ┃ データベースの IQ セグメント用に定義されているページ・<br>┃ サイズ。2 の累乗で、範囲は 65536 ~ 524288、デフォルト<br>は131072です。 |

表 **132 : sp\_iqestspace** のパラメータ

### **sp\_iqevent** プロシージャ

システム・イベントおよびユーザ定義イベントに関する情報を表示します。

構文

**sp\_iqevent** [ event-name ], [ event-owner ], [ event-type ]

パーミッション

DBA 権限が必要です。DBA 権限を持たないユーザがこのストアド・プロシージャ を実行するには、EXECUTE パーミッションが付与される必要があります。

使用法

表 **133 :** パラメータ

| パラメー<br>タ   | 説明                                                                                                    |
|-------------|----------------------------------------------------------------------------------------------------|
| event-name  | イベント名。                                                                                                    |
| event-owner | イベントの所有者。                                                                                                    |
| event-type  | イベントのタイプです。指定できる値は次のとおりです。                                                                                                    |
|             | SYSTEM: システム・イベント(ユーザ SYS または dbo が所有するイベ<br>ント)に関する情報のみを表示します。<br>ALL: ユーザ・イベントおよびシステム・イベントに関する情報を表示<br>します。<br>その他の値:ユーザ・イベントに関する情報を表示します。 |

sp igevent プロシージャは、パラメータなしで呼び出せます。パラメータを指定 しない場合、ユーザ・イベント (dbo または SYS が所有していないイベント) に関 する情報のみがデフォルトで表示されます。

最初の 2 つのパラメータのいずれかを指定せずに、その次のパラメータを指定す る場合は、指定しないパラメータの位置に NULL を指定する必要があります。た

とえば、sp\_iqevent NULL, NULL, SYSTEM および sp\_iqevent NULL, user1 とします。

| 構文                                               | 出力                                                                                                    |
|--------------------------------------------------|----------------------------------------------------------------------------------------------------|
| sp_iqevent                                       | データベース内のすべてのユーザ・イベントに関する情報を表示し<br>ます。                                                                               |
| sp_iqevent e1                                    | イベント e1 に関する情報を表示します。                                                                                               |
| sp_iqevent non_exist-<br>ing_event               | イベント non existing event が存在しないため、ローは返<br>されません。                                                                     |
| sp_iqevent NULL,<br><b>DBA</b>                   | DBA が所有するすべてのイベントに関する情報を表示します。                                                                                      |
| sp_iqevent e1, DBA                               | DBAが所有するイベント e1 に関する情報を表示します。                                                                                       |
| sp_iqevent ev_iqbe-<br>gintxn                    | ev_iqbegintxnはシステム定義のイベントです。<br>ev iqbeqintxn という名前のユーザ定義イベントが存在しない<br>場合、ローは返されません(デフォルトでは、ユーザ定義イベント<br>のみが返されます)。 |
| sp_iqevent ev_iqbe-<br>gintxn, dbo               | イベント ev iqbeqintxn はユーザ・イベントではないため、<br>ローは返されません (デフォルトでは、 ユーザ・イベントのみが返<br>されます)。                                   |
| sp_iqevent NULL,<br>NULL, SYSTEM                 | システム定義のイベント (dbo または SYS が所有するイベント) に<br>関する情報を表示します。                                                               |
| sp_iqevent ev_iqbe-<br>gintxn, NULL, SYS-<br>TEM | システム・イベント ev_iqbegintxn に関する情報を表示しま<br>す。                                                                           |
| sp_iqevent ev_iqbe-<br>gintxn, dbo, ALL          | dbo が所有するシステム・イベント ev_iqbegintxn に関する<br>情報を表示します。                                                                  |

表 **134 : sp\_iqevent** の使用例

説明

**sp\_iqevent** ストアド・イベントは、データベース内のイベントに関する情報を表 示します。1 つ以上のパラメータを指定した場合、指定したパラメータによって 結果がフィルタされます。たとえば、event-name を指定した場合、指定のイベン トに関する情報のみが表示されます。event-owner を指定した場合、**sp\_iqevent** は 指定の所有者が所有するイベントに関する情報のみを返します。パラメータを指 定しない場合、**sp\_iqevent** はデータベース内のすべてのユーザ・イベントに関す る情報を表示します。

sp\_iqevent プロシージャは、次のカラムに情報を返します。

| カラム名        | 説明                                                                                                    |
|-------------|----------------------------------------------------------------------------------------------------|
| event_name  | イベント名。                                                                                                    |
| event_owner | イベントの所有者。                                                                                                    |
| event_type  | システム・イベントの場合、SYSEVENTTYPE システム・テーブルに挙げ<br>られたイベント・タイプ。                                                               |
| enabled     | イベントの発生が許可されているかどうかを示す(Y/N)                                                                                          |
| action の値   | イベント・ハンドラの定義                                                                                                    |
| condition   | イベント・ハンドラの起動を制御するのに使用される WHERE 条件                                                                                    |
| location    | イベントの発生が許可されている場所                                                                                                    |
|             | $C = \frac{2}{2}$ (consolidated)<br>$\bullet$<br>• $R = \bigcup \pm -\bigcup$ (remote)<br>A = すべて (all)<br>$\bullet$ |
| remarks     | コメント文字列。                                                                                                    |

表 **135 : sp\_iqevent** のカラム

例

sp\_iqevent e1

ユーザ定義イベント e1 に関する情報を表示します。

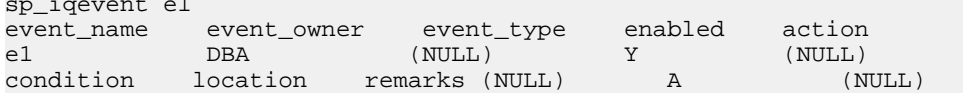

すべてのシステム・イベントに関する情報を表示します。

sp\_iqevent NULL, NULL, SYSTEM

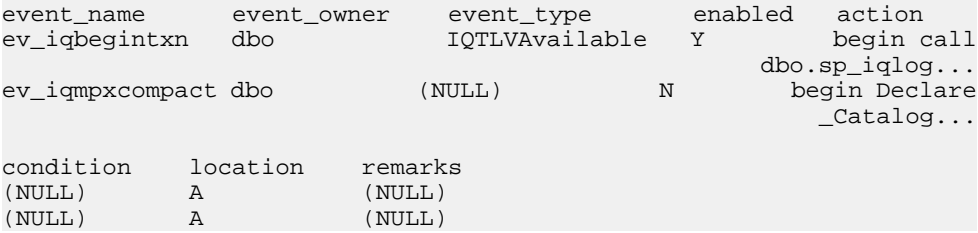

#### 参照:

• sp\_iqcolumn [プロシージャ](#page-430-0) (403 ページ)

- [sp\\_iqconstraint](#page-437-0) プロシージャ (410 ページ)
- sp\_iqdatatype [プロシージャ](#page-446-0) (419 ページ)
- sp\_ighelp [プロシージャ](#page-475-0) (448 ページ)
- sp\_iqindex および [sp\\_iqindex\\_alt](#page-483-0) プロシージャ (456 ページ)
- sp\_iqioinindex プロシージャ (471 ページ)
- sp igpkeys [プロシージャ](#page-518-0) (491 ページ)
- [sp\\_iqprocparm](#page-523-0) プロシージャ (496 ページ)
- sp iq reset identity プロシージャ (505 ページ)
- sp\_iqtable [プロシージャ](#page-552-0) (525 ページ)
- sp\_iqview [プロシージャ](#page-568-0) (541 ページ)

## **sp\_iqfile** プロシージャ

DB 領域の各 dbfile についての詳細情報を表示します。

構文

**sp\_iqfile** [ dbspace-name ]

パーミッション

DBA 権限が必要です。DBA 権限を持たないユーザがこのストアド・プロシージャ を実行するには、EXECUTE パーミッションが付与される必要があります。

説明

**sp\_iqfile** は、DB 領域の各 dbfile のデータの使用率、プロパティ、タイプを表示し ます。この情報を使用して、データの移動が必要かどうかを判断できます。また、 移動されたデータに関しては、旧バージョンの割り付けが解除されているかどう かを確認できます。

**sp\_iqfile** は、次の情報を表示します。

| カラム名               | 説明                                                                                                    |
|--------------------|----------------------------------------------------------------------------------------------------|
| <b>DBSpaceName</b> | CREATE DBSPACE 文で指定された DB 領域の名前。CREATE<br>DATABASE CASE IGNORE または CASE RESPECT の指定に関係なく、DB<br>領域名の大文字と小文字は常に区別されません。 |
| <b>DBFileName</b>  | 論理ファイル名。                                                                                                    |
| Path               | 物理ファイルまたはロー・パーティションの場所。                                                                                               |
| SegmentType        | DB 領域のタイプ (MAIN または TEMPORARY)。                                                                                       |

表 **136 : sp\_iqfile** のカラム

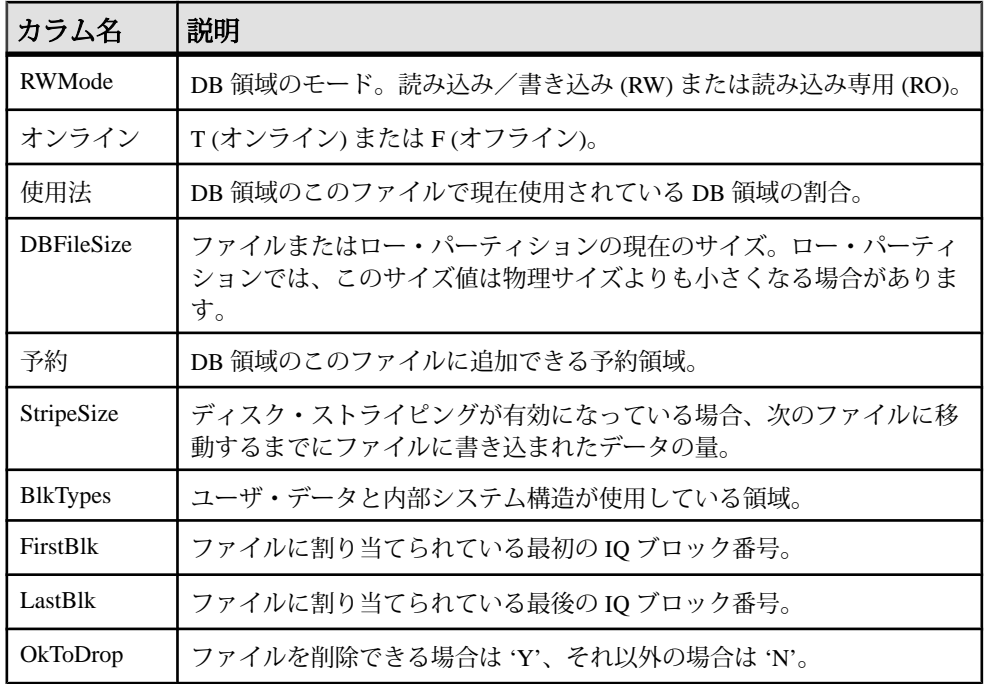

以下に、ブロック・タイプ識別子の値を示します。

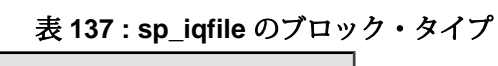

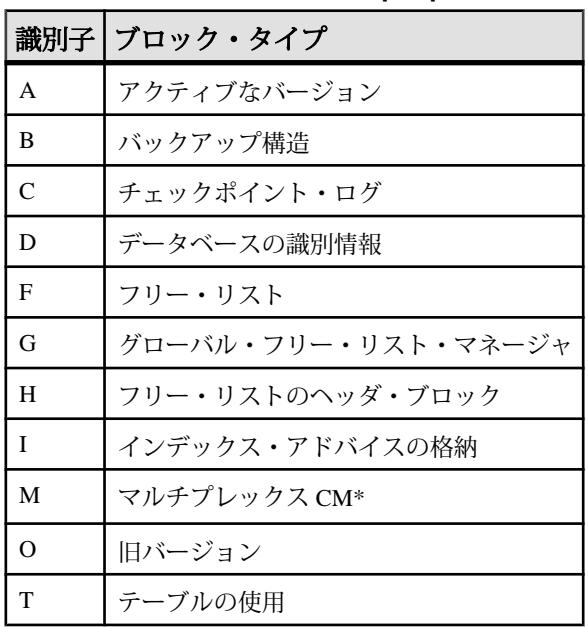

<span id="page-475-0"></span>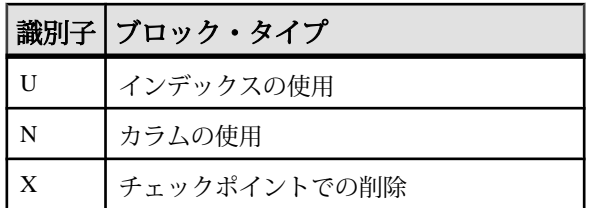

\*マルチプレックス・コミット ID ブロック (実際は 128 ブロック) は、シンプレッ クス・データベースで使用されていない場合でも、すべての IQ データベースに存 在します。

例

DB 領域のファイルに関する情報を表示します。 sp\_iqfile;

sp\_iqfile;

DBSpaceName, DBFileName, Path, SeqmentType, RWMode, Online, Usage,DBFileSize,Reserve,StripeSize,BlkTypes,FirstBlk, LastBlk,OkToDrop

'IQ\_SYSTEM\_MAIN','IQ\_SYSTEM\_MAIN','/sun1-c1/users/smith/mpx/m/ mpx\_db.iq','MAIN','RW','T','21',' 2.92G','0B','1K','1H,76768F,32D,19A,185O,128M,34B,32C' ,1,384000,'N'

'mpx\_main1','mpx\_main1','/sun1-c1/users/smith/mpx/m/ mpx\_main1.iq','MAIN','RW','T','1' ,'100M','0B','1K','1H',1045440,1058239,'N'

'IQ\_SHARED\_TEMP','sharedfile1\_bcp','/sun1-c1/users/smith/mpx/m/ f1','SHARED\_TEMP','RO','T','0', '50M','0B','1K','1H',1,6400,'N'

'IQ\_SHARED\_TEMP','sharedfile2\_bcp','/sun1-c1/users/smith/mpx/m/ f2','SHARED\_TEMP','RO','T','0', '50M','0B','1K','1H',1045440,1051839,'N'

'IQ\_SYSTEM\_TEMP','IQ\_SYSTEM\_TEMP','/sun1-c1/users/smithmpx/m/ mpx\_db.iqtmp','TEMPORARY','RW', 'T','1','2.92G','0B','1K','1H,64F,33A',1,384000,'N'

## **sp\_iqhelp** プロシージャ

システムおよびユーザ定義のオブジェクトおよびデータ型に関する情報を表示し ます。

構文

**sp\_iqhelp** [ obj-name ], [ obj-owner ], [ obj-category ], [ obj-type ]

パーミッション

DBA 権限が必要です。DBA 権限を持たないユーザがこのストアド・プロシージャ を実行するには、EXECUTE パーミッションが付与される必要があります。

使用法

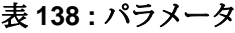

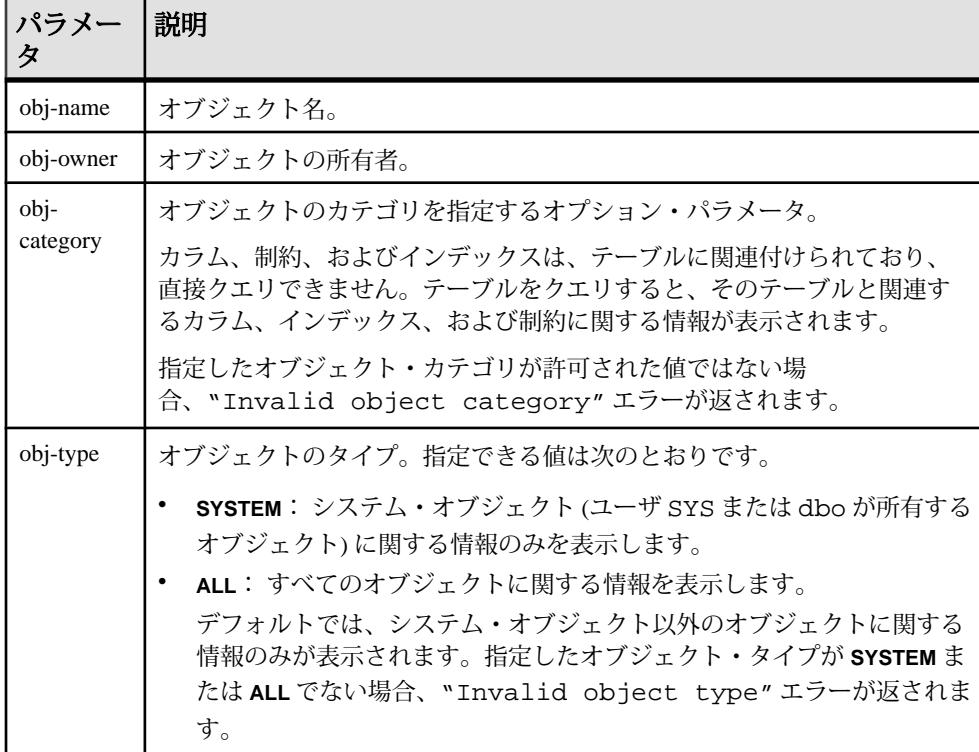

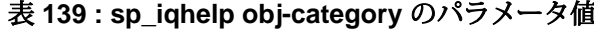

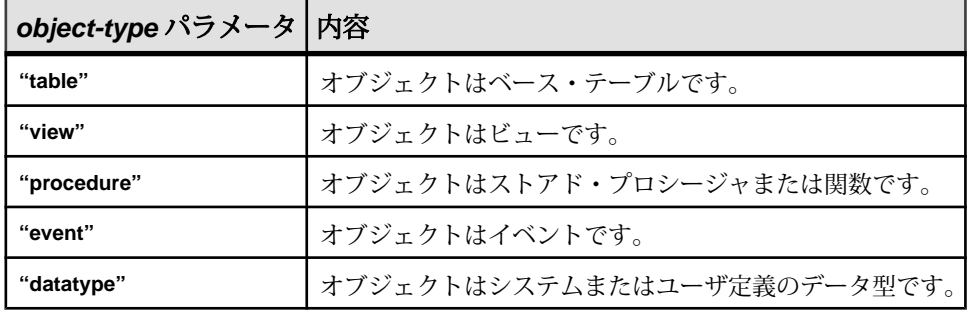

sp\_ighelp プロシージャは、パラメータなしで呼び出せます。パラメータを指定し ない場合、**sp\_iqhelp** はデータベース内のすべての独立したオブジェクト、つまり ベース・テーブル、ビュー、ストアド・プロシージャ、関数、イベント、データ 型に関する情報を表示します。

最初の 3 つのパラメータのいずれかを指定せずに、その次のパラメータを指定す る場合には、指定しないパラメータの位置に NULL を入力する必要があります。 たとえば、sp\_iqhelp NULL, NULL, NULL, SYSTEM および sp\_iqhelp NULL, user1, "table" とします。

obj-category パラメータは、NULL 以外の場合、一重引用符または二重引用符で囲 みます。

**sp\_iqhelp** で指定の記述を満たすオブジェクトがデータベースに見つからない場 合、エラー "No object found for the given description" が返されま す。

| 構文                                                   | 出力                                                                                   |
|------------------------------------------------------|--------------------------------------------------------------------------------------|
| sp_iqhelp                                            | データベース内のすべてのユーザ定義テーブル、ビュー、プロシー<br>ジャ、イベント、およびデータ型に関する要約情報を表示します。                     |
| sp_iqhelp t1, u1,<br>"table"                         | ユーザ u1 が所有するテーブル t1 に関する情報と、t1 に関連付けられ<br>ているカラム、インデックス、制約に関する情報を表示します。              |
| sp_iqhelp<br>NULL, u1,<br>"view"                     | ユーザ u1 が所有するビュー v1 に関する情報と、v1 に関連付けられて<br>いるカラム、インデックス、制約に関する情報を表示します。               |
| sp_iqhelp sp2                                        | プロシージャ sp2 と sp2 のパラメータに関する情報を表示します。                                                 |
| sp_iqhelp e1                                         | イベント e1 に関する情報を表示します。                                                                |
| sp_iqhelp dt1                                        | データ型 dt1 に関する情報を表示します。                                                               |
| sp_iqhelp<br>NULL, NULL,<br>NULL, SYS-<br><b>TEM</b> | すべてのシステム・オブジェクト (dbo または SYS が所有するオブジェ<br>クト)に関する要約情報を表示します。                         |
| sp_iqhelp non_<br>existing obj                       | オブジェクト non_existing_obj が存在しないため、エラー "Object<br>'non_existing_obj' not found"が返されます。 |

表 **140 : sp\_iqhelp** の使用例

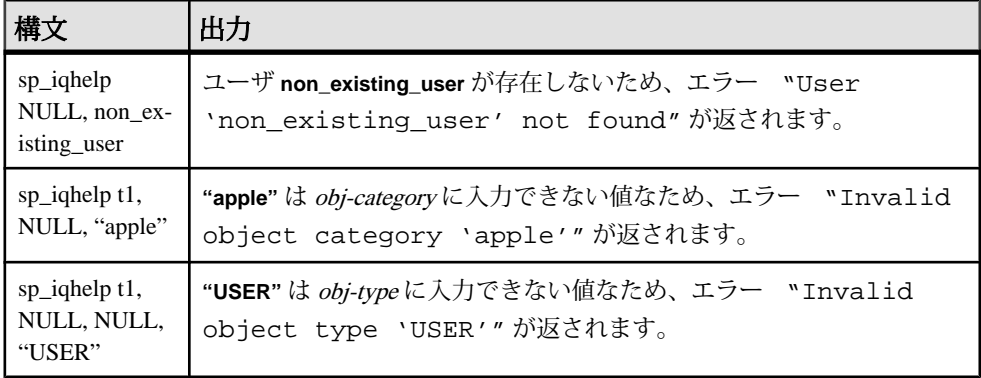

#### 説明

**sp\_iqhelp** ストアド・プロシージャは、IQ データベース内のシステム、ユーザ定義 オブジェクト、およびユーザ定義データ型に関する情報を表示します。**sp\_iqhelp** でサポートされるオブジェクトは、テーブル、ビュー、カラム、インデックス、 ジョイン・インデックス、制約、ストアド・プロシージャ、関数、イベント、 データ型です。

1 つ以上のパラメータを指定した場合、指定したパラメータによって結果がフィ ルタされます。たとえば、obj-name を指定した場合、指定のオブジェクトに関す る情報のみが表示されます。obj-owner を指定した場合、**sp\_iqhelp** は指定の所有者 が所有するオブジェクトに関する情報のみを返します。パラメータを指定しない 場合、**sp\_iqhelp** はデータベース内のすべてのユーザ定義テーブル、ビュー、プロ シージャ、イベント、データ型に関する要約情報を表示します。

**sp\_iqhelp** プロシージャは、指定のパラメータが複数のオブジェクトまたは 1 つの オブジェクトのいずれに一致するかどうかで、要約情報または詳細情報のいずれ かを返します。**sp\_iqhelp** の出力カラムは、ストアド・プロシージャ **sp\_iqtable**、 **sp\_iqindex**、**sp\_iqview**、**sp\_iqconstraint** によって表示されるカラムと同様のもので す。

複数のオブジェクトが指定の **sp\_iqhelp** パラメータに一致する場合、**sp\_iqhelp** は それらのオブジェクトに関する要約情報を表示します。

| <b> オブジェクト・タイプ</b> | 表示されるカラム                                                                      |
|--------------------|-------------------------------------------------------------------------------|
| ベース・テーブル           | table_name, table_owner, server_type, location,<br>table_constraints, remarks |
|                    | view_name、view_creator、view_def、server_type、<br>location, remarks             |

表 **141 : sp\_iqhelp** 要約情報

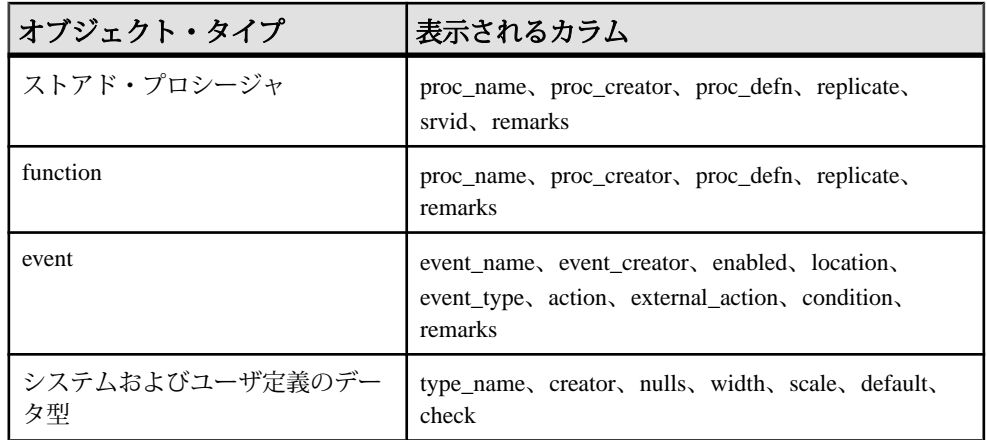

1 つのオブジェクトが指定の **sp\_iqhelp** パラメータに一致する場合、**sp\_iqhelp** はオ ブジェクトに関する詳細情報を表示します。

| オブジェ       | 説明                                                                                                    | カラム                                                                                                    |
|------------|----------------------------------------------------------------------------------------------------|----------------------------------------------------------------------------------------------------|
| クト・タ<br>イプ |                                                                                                    |                                                                                                    |
| テーブル       | 指定のベース・テーブルとそ」<br>のカラム、インデックス、制<br>約、およびジョイン・イン<br>デックス (テーブルがジョイ<br>ン・インデックスに関与する<br>場合)に関する情報を表示し<br>ます。 | テーブル・カラム:table_name、table_owner、<br>server_type、location、table_constraints、remarks<br>カラムのカラム:column_name、domain_name、<br>width, scale, nulls, default, check, pkey,<br>user_type、cardinality、est_cardinality、remarks<br>インデックス・カラム: index_name、<br>column_name, index_type, unique_index,<br>location, remarks<br>制約カラム:constraint_name (役割)、<br>column_name, index_name, constraint_type,<br>foreigntable_name, foreigntable_owner,<br>foreigncolumn_name, foreignindex_name,<br>location<br>• ジョイン・インデックス・カラム:<br>joinindex name, creator, left table name,<br>left_table_owner, left_column_name, join_type,<br>right table name, right table owner,<br>right_column_name, key_type, valid, remarks |

表 **142 : sp\_iqhelp** 詳細情報

### システム・プロシージャ

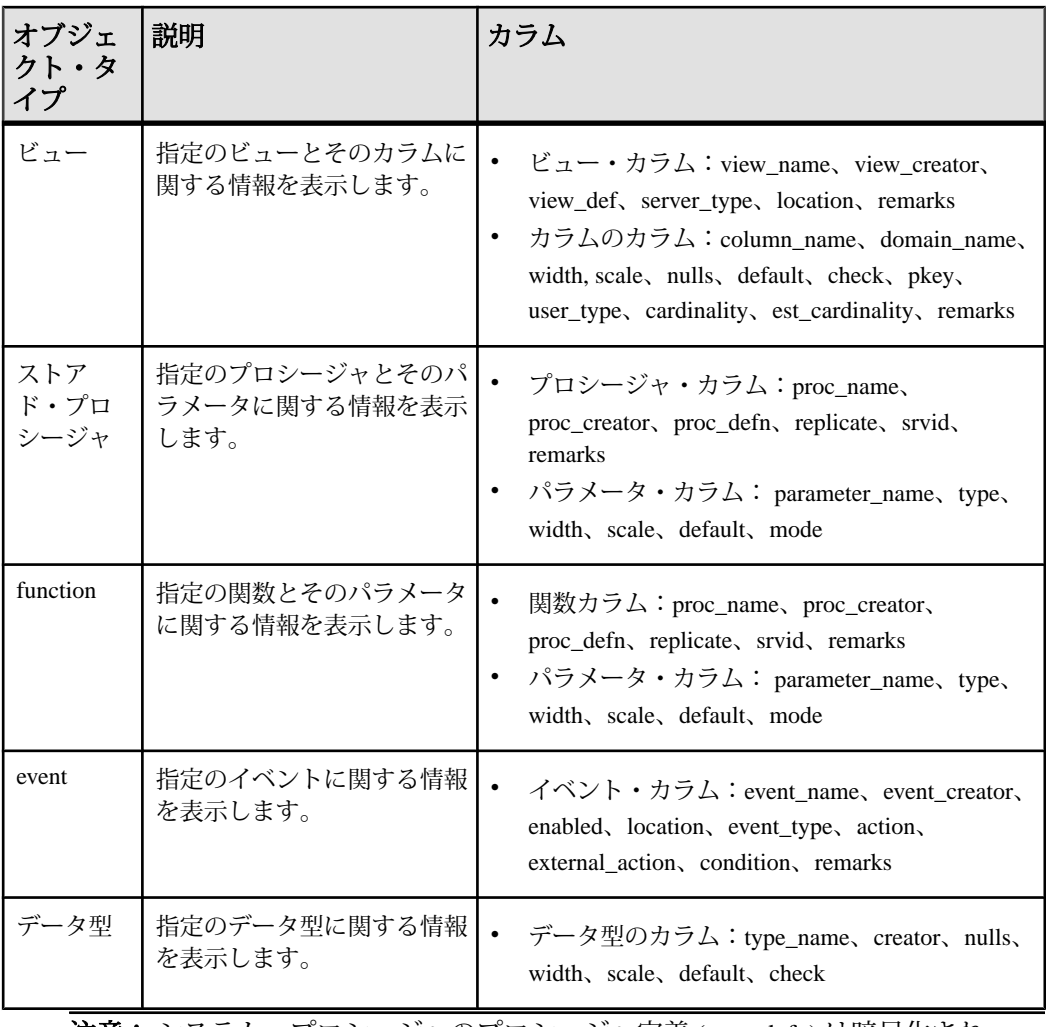

注意: システム・プロシージャのプロシージャ定義 (proc-defn) は暗号化され、 ビューに表示されません。

各出力カラムの詳細については、関連するストアド・プロシージャを参照してく ださい。たとえば、このテーブル・カラムの詳細については、**sp\_iqtable** プロシー ジャを参照してください。

例

テーブル sale に関する詳細情報を表示します。 sp\_iqhelp sale

Table\_name Table\_owner Server\_type Location dbspace\_id isPartitioned table\_constraints

システム・プロシージャ

========== =========== ========== ======= == ======= ============= sale DBA IO Main 16387 N Remarks table\_constraints ======= ================== (NULL) (NULL) column\_name domain\_name width scale nulls default cardinality ========== =========== ===== ===== ===== ======= =========== prod\_id integer 4 0 Y (NULL) 0 month\_num integer 4 0 Y (NULL) 0 rep\_id integer 4 0 Y (NULL) 0 sales integer 4 0 Y (NULL) 0 est\_cardinality isPartitioned remarks check ============== ============= ======= =====  $\begin{array}{ccc} 0 & \hspace{1.5cm} & \hspace{1.5cm} &$ 0 N (NULL) (NULL)<br>0 N (NULL) (NULL) 0 N N (NULL) (NULL) 0 N N (NULL) (NULL) index\_name column\_name index\_type unique\_index location ========== =========== =========== =========== ======== ASIQ\_IDX\_T463\_C2\_FP month\_num FP N Main<br>ASIQ\_IDX\_T463\_C1\_FP prod\_id FP N N Main ASIQ\_IDX\_T463\_C1\_FP prod\_id FP N Main<br>
ASIQ\_IDX\_T463\_C3\_FP rep\_id FP N Main ASIQ\_IDX\_T463\_C3\_FP rep\_id FP N Main<br>ASIO\_IDX\_T463\_C4\_FP sales FP N N Main ASIQ\_IDX\_T463\_C4\_FP sales remarks

 ======= (NULL) (NULL) (NULL) (NULL)

プロシージャ sp\_customer\_list に関する詳細情報を表示します。

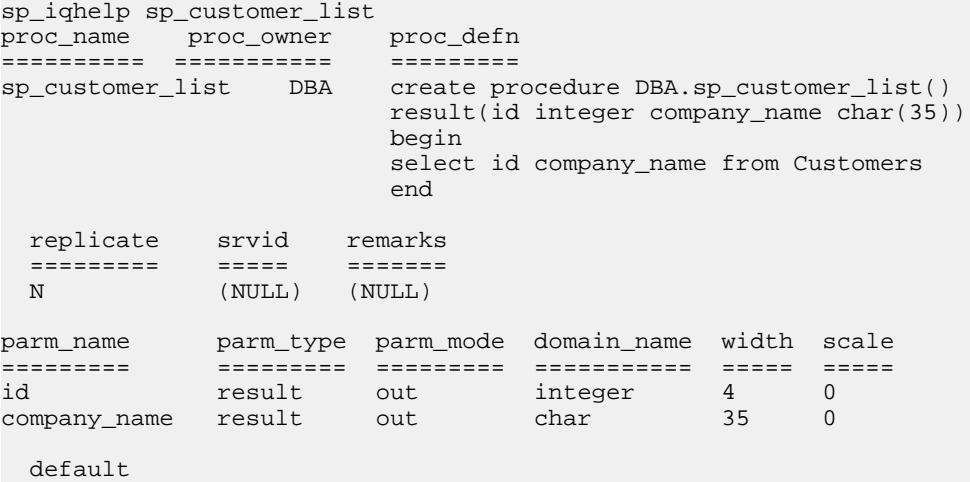

```
 =======
 (NULL)
```
#### 参照:

- sp\_iqcolumn [プロシージャ](#page-430-0) (403 ページ)
- sp\_igconstraint プロシージャ (410 ページ)
- sp\_iqdatatype [プロシージャ](#page-446-0) (419 ページ)
- sp\_igevent [プロシージャ](#page-470-0) (443 ページ)
- sp\_iqindex および [sp\\_iqindex\\_alt](#page-483-0) プロシージャ (456 ページ)
- sp\_iqioinindex プロシージャ (471 ページ)
- sp\_igpkeys [プロシージャ](#page-518-0) (491 ページ)
- sp\_igprocparm プロシージャ (496 ページ)
- sp iq reset identity プロシージャ (505 ページ)
- sp\_iqtable [プロシージャ](#page-552-0) (525 ページ)
- sp\_iqview [プロシージャ](#page-568-0) (541 ページ)

#### **sp\_iqhelp** の **Adaptive Server Enterprise** との互換性

Sybase IQ**sp\_iqhelp** ストアド・プロシージャは、AdaptiveServer Enterprise**sp\_help** プ ロシージャと同様のもので、SYSOBJECTS システム・テーブルに挙げられたすべ てのデータベース・オブジェクトと、システムおよびユーザ定義のデータ型に関 する情報を表示します。

サポートされるオブジェクト型とオブジェクトのネームスペースについて、 Sybase IQ のアーキテクチャは Adaptive Server Enterprise とは異なります。 Adaptive Server Enterprise では、すべてのオブジェクト (テーブル、ビュー、ストアド・プロ シージャ、ログ、規則、デフォルト、トリガ、検査制約、参照制約、テンポラ リ・オブジェクト) が SYSOBJECTS システム・テーブルに保存され、同じネーム スペースに属します。 Sybase IQ がサポートするオブジェクト (テーブル、ビュー、 ストアド・プロシージャ、イベント、プライマリ・キー、一意性制約、検査制約、 参照制約) は異なるシステム・テーブルに保存され、異なるネームスペースに属し ます。 たとえば、Sybase IQ ではテーブルの名前がイベントまたはストアド・プロ シージャの名前と同じであっても構いません。

Sybase IQ と Adaptive Server Enterprise のアーキテクチャの相違のために、Sybase IQ**sp\_iqhelp** のサポートするオブジェクト・タイプと構文は、Adaptive Server Enterprise**sp\_help**のサポートするオブジェクトと構文とは異なります。ただし、両 ストアド・プロシージャが表示するデータベース・オブジェクトに関する情報の 種類は、同様のものです。

## <span id="page-483-0"></span>**sp\_iqindex** および **sp\_iqindex\_alt** プロシージャ

インデックスに関する情報をリストします。

構文 1

**sp iqindex** ( [ table name ], [column name ], [table owner ] )

構文 2

sp igindex [table name='tablename' ], [column\_name='columnname' ], [table\_owner='tableowner' ]

構文 3

**sp igindex alt** ( [ table name ], [column name ], [table owner ] )

構文 4

**sp\_iqindex\_alt** [table\_name='tablename' ], [column\_name='columnname' ], [table\_owner='tableowner' ]

パーミッション

DBA 権限が必要です。DBA 権限を持たないユーザがこのストアド・プロシージャ を実行するには、EXECUTE パーミッションが付与される必要があります。

使用法

表 **143 :** パラメータ

| パラメー                            | 説明                                                                                                    |
|---------------------------------|----------------------------------------------------------------------------------------------------|
| 構文 1                            | 最初の2つのパラメータのいずれかを指定せずに、その次のパラメータを指<br>定する場合は、指定しないパラメータの位置に NULL を指定する必要があり<br>ます。たとえば、sp iqindex NULL,NULL,DBAおよびsp iqindex<br>Departments, NULL, DBA とします。 |
| 構文 2                            | パラメータは、どのような順序で指定しても構いません。一重引用符で囲み<br>ます。                                                                                                    |
| 構文3お<br>$\pm 7\overset{.}{\ }4$ | 複数カラムのインデックスがある場合、出力は多少異なります。構文1およ<br>び2と同じオプションを使用できます。                                                                                                    |

説明

データベース内のインデックスについての情報を表示します。いずれかのパラ メータを指定すると、そのテーブル、カラム、または指定したユーザが所有する テーブルからのみインデックスが返されます。複数のパラメータを指定すると、

指定されたすべてのパラメータにより結果がフィルタされます。パラメータを指 定しない場合、データベース内のすべてのテーブルのすべてのインデックスが返 されます。

| カラム名         | 説明                                                       |
|--------------|----------------------------------------------------------|
| table name   | テーブルの名前。                                                 |
| table owner  | テーブルの所有者                                                 |
| column name  | カラムの名前。複数カラムのインデックスでは複数の名前が表示されま<br>す。                   |
| index_type   | インデックスのタイプの省略形 (HG、LF など)。                               |
| index_name   | インデックス名。                                                 |
| unique_index | ユニーク・インデックスの場合は U'、そうでない場合は 'N'。                         |
| location     | TEMP = IQ テンポラリ・ストア、MAIN = IQ ストア、SYSTEM = カタロ<br>グ・ストア。 |
| remarks      | COMMENT 文で追加されたユーザ・コメント                                  |

表 **144 : sp\_iqindex** および **sp\_iqindex\_alt** カラム

**sp\_iqindex** は常にインデックスごとに 1 行を生成します。**sp\_iqindex\_alt** は、複数 カラムのインデックスがある場合、カラムごと、インデックスごとに 1 行を生成 します。

#### 参照:

- sp\_iqcolumn [プロシージャ](#page-430-0) (403 ページ)
- sp iqconstraint プロシージャ (410 ページ)
- sp\_iqdatatype [プロシージャ](#page-446-0) (419 ページ)
- sp\_iqevent [プロシージャ](#page-470-0) (443 ページ)
- sp\_ighelp [プロシージャ](#page-475-0) (448 ページ)
- sp\_iqioinindex プロシージャ (471 ページ)
- sp igpkeys [プロシージャ](#page-518-0) (491 ページ)
- [sp\\_iqprocparm](#page-523-0) プロシージャ (496 ページ)
- [sp\\_iq\\_reset\\_identity](#page-532-0) プロシージャ (505 ページ)
- sp\_iqtable [プロシージャ](#page-552-0) (525 ページ)
- sp\_iqview [プロシージャ](#page-568-0) (541 ページ)

### **sp\_iqindex** および **sp\_iqindex\_alt** のプロシージャ例

**sp\_iqindex** および **sp\_iqindex\_alt** を使用する場合は、この例を参照してください。

次の構文ではいずれも、DepartmentID という名前のカラムのすべてのインデッ クスが返されます。

call sp\_iqindex (NULL,'DepartmentID')

**table\_ name table\_ owner column\_ name index\_ type index\_ name unique\_ index location dbspace\_ id remarks** Departments GROUPO DepartmentID **FP** ASIQ IDX\_ T201\_ C1\_FP N | Main | 16387 | (NULL) Departments GROUPO DepartmentID **HG** ASIQ IDX\_ T201\_ C1\_HG U | Main | 16387 | (NULL) Employees GROUPO DepartmentID **FP** ASIQ IDX\_ T202\_ C5\_FP N | Main | 16387 | (NULL)

sp\_iqindex column\_name='DepartmentID'

次の構文ではいずれも、テーブル所有者 GROUPO が所有するテーブル Departments の、すべてのインデックスが返されます。

sp\_iqindex Departments,NULL,GROUPO

sp\_iqindex table\_name='Departments',table\_owner='DBA'

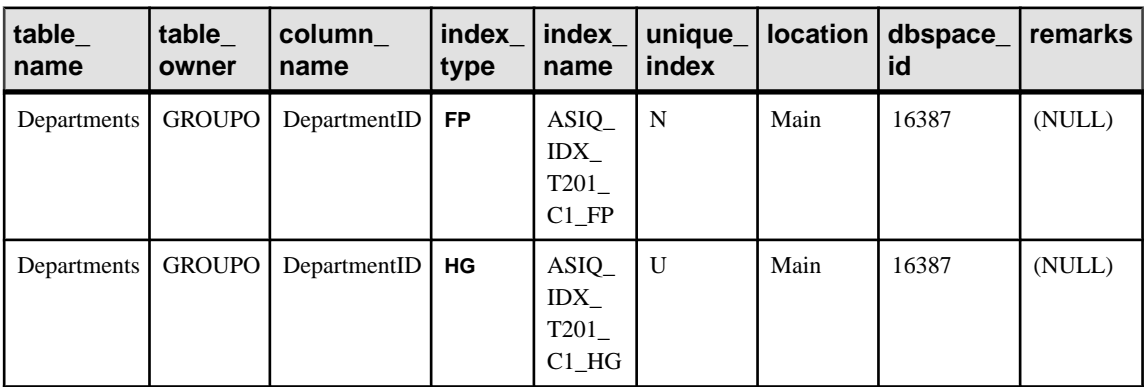

システム・プロシージャ

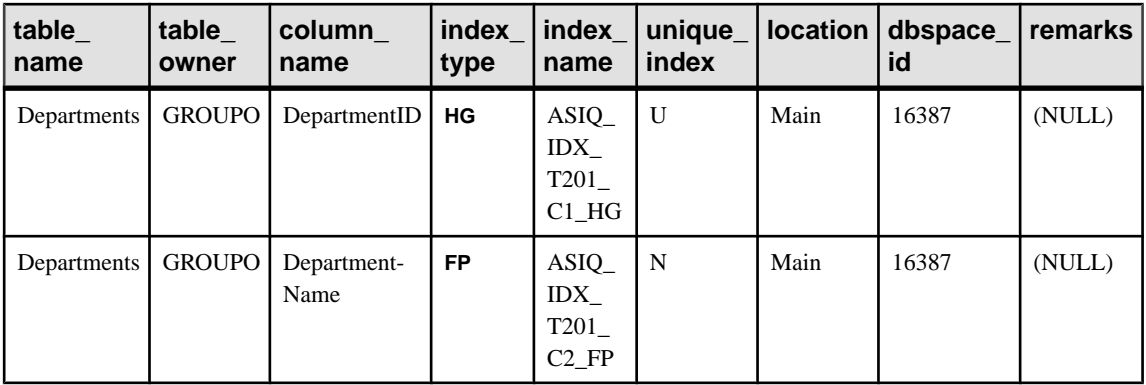

**sp\_iqindex\_alt** の次の構文ではいずれも、カラム City を含む Employees テーブ ルのインデックスが返されます。インデックス emp\_loc は、カラム City と State の複数カラム・インデックスです。**sp\_iqindex\_alt** では、複数カラム・イン デックスのカラムごとに 1 ローが表示されます。

sp\_iqindex\_alt Employees,City

sp\_iqindex\_alt table\_name='Employees', column\_ name='City'

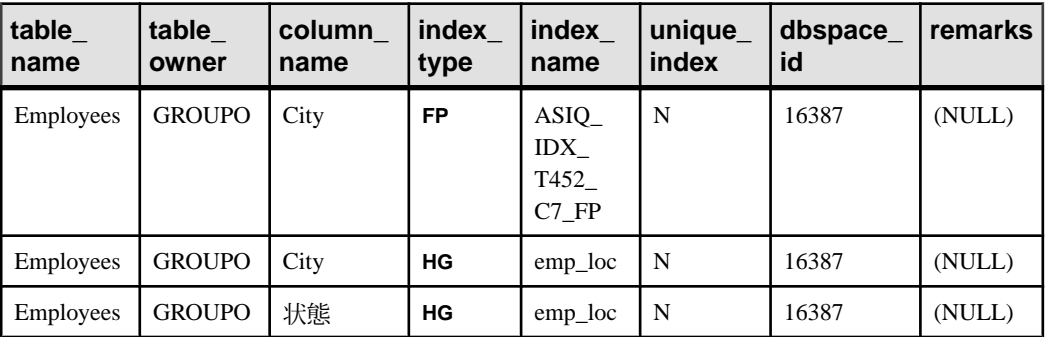

**sp\_iqindex** の出力は、同じテーブル、同じカラムでも多少異なります。

sp\_iqindex Employees,City

sp\_iqindex table\_name='Employee',column\_name='City'

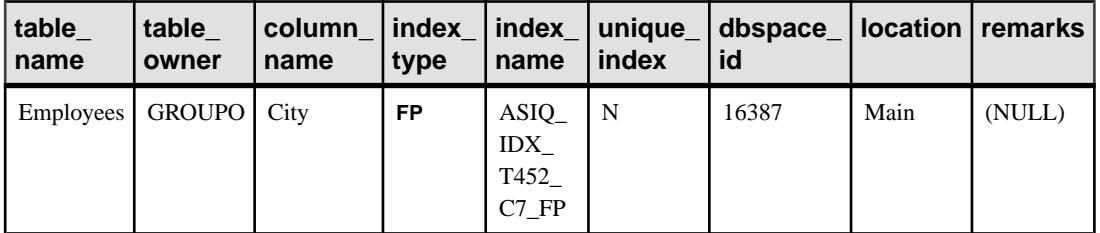

<span id="page-487-0"></span>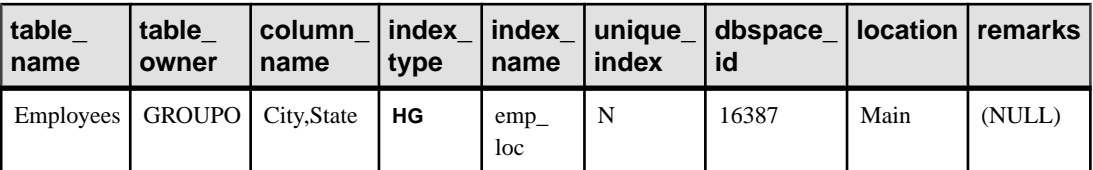

## **sp\_iqindexadvice** プロシージャ

格納されたインデックス・アドバイス・メッセージを表示します。オプションで、 アドバイス記憶領域をクリアします。

構文

**sp\_iqindexadvice** ( [ resetflag ] )

パーミッション

DBA 権限が必要です。DBA 権限を持たないユーザがこのストアド・プロシージャ を実行するには、EXECUTE パーミッションが付与される必要があります。

使用法

表 **145 :** パラメータ

| パラメータ     | 説明                                                                                             |
|-----------|------------------------------------------------------------------------------------------------|
| resetflag | 呼び出し側からインデックス・アドバイス記憶領域をクリアできます。<br>  resetflag が 0 以外である場合、最後のローの取得後に、すべてのアドバイ<br>  スが削除されます。 |

説明

このプロシージャを使用すると、蓄積されたインデックス・アドバイザのメッ セージを SQL でクエリできます。情報は、どのインデックスまたはスキーマの変 更が多くのクエリに影響を与えるかを判断するために役立てることができます。

**INDEX\_ADVISOR** カラム:

表 **146 : sp\_iqindexadvice** のカラム

| カラム名 説明      |                  |
|--------------|------------------|
| Advice       | ユニークなアドバイス・メッセージ |
| <b>NInst</b> | メッセージのインスタンス数    |
| LastDT       | アドバイスが生成された最終日時  |

例

**sp\_iqindexadvice** プロシージャからの出力例を示します。

<span id="page-488-0"></span>

| <b>Advice</b>                                                          |      | Ninst   LastDT             |
|------------------------------------------------------------------------|------|----------------------------|
| Add a CMP index on DBA.tb (c2, c3) Predicate: $(tb.c2 = tb.c3)$        | 2073 | 2009-04-07<br>16:37:31.000 |
| Convert HG index on DBA.tb.c4 to a unique HG                           | 812  | 2009-04-06<br>10:01:15.000 |
| Join Key Columns DBA.ta.c1 and DBA.tb.c1 have mismatched<br>data types | 911  | 2009-02-25<br>20:59:01.000 |

表 **147 : sp\_iqindexadvice** の出力例

#### 参照:

- [sp\\_iqcolumnuse](#page-432-0) プロシージャ (405 ページ)
- [sp\\_iqindexuse](#page-496-0) プロシージャ (469 ページ)
- sp\_iqtableuse [プロシージャ](#page-557-0) (530 ページ)
- [sp\\_iqunusedcolumn](#page-563-0) プロシージャ (536 ページ)
- [sp\\_iqunusedindex](#page-564-0) プロシージャ (537 ページ)
- [sp\\_iqunusedtable](#page-565-0) プロシージャ (538 ページ)
- [sp\\_iqworkmon](#page-574-0) プロシージャ (547 ページ)

## **sp\_iqindexfragmentation** プロシージャ

Sybase IQ インデックスの B-tree、garray、および bitmap 構造内でページ領域が占め る割合に関する情報をレポートします。

garray の場合、フィル・パーセンテージの計算では、

**GARRAY\_FILL\_FACTOR\_PERCENT** オプションによって制御される garray グループ 内の予約領域が考慮されません。

#### 構文

**dbo.sp** igindexfragmentation ( 'target ' )

target: **table** table-name | index index-name [...]

パーミッション

DBA 権限が必要です。DBA 権限を持たないユーザがこのストアド・プロシージャ を実行するには、EXECUTE パーミッションが付与される必要があります。

### システム・プロシージャ

使用法

表 **148 :** パラメータ

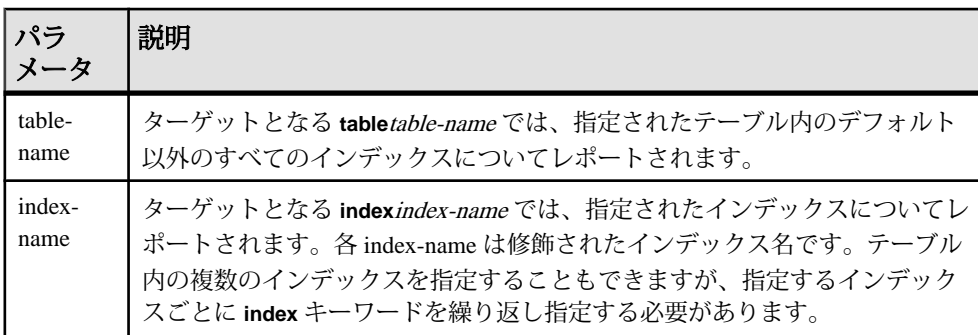

例

Customers テーブル内のユニークでない **HG** インデックスである cidhg につい て、内部インデックスの断片化がレポートされます。

dbo.sp\_iqindexfragmentation ( 'index customers.cidhg ' )

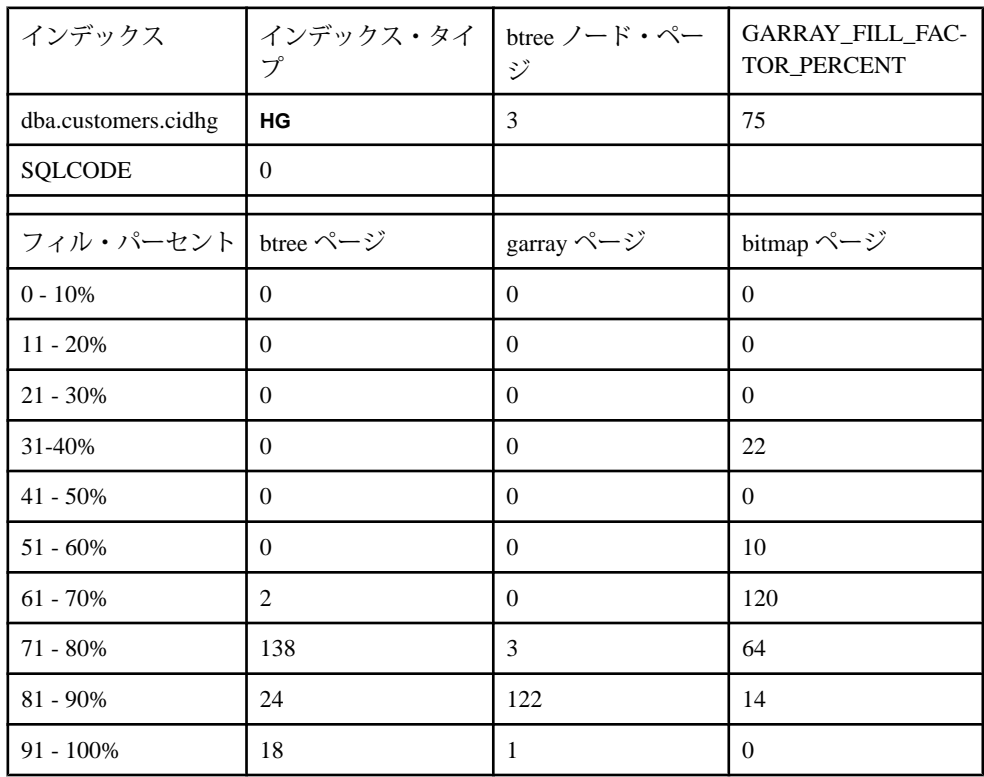

<span id="page-490-0"></span>この出力では、ユニークでない**HG**インデックスであるcidhg内の182Bツリー・  $\sim$ ージのうち、2 ページが 61 ~ 70%、138 ページが 71 ~ 80%、24 ページが 81 ~ 90%、18 ページが 91 ~ 100% 使用されていることがわかります。garray および bitmap ページの利用率も、同様に報告されます。すべてのパーセンテージは、一 番近いパーセンテージ・ポイントにトランケートされます。**HG** インデックスで は、GARRAY\_FILL\_FACTOR\_PERCENT オプションの値も表示されます。B-tree を 使用するインデックス・タイプでは、ノード (リーフでない) ページの数も表示さ れます。このインデックス・タイプには、**HG**、**LF**、**WD**、**DATE**、**DTTM** がありま す。

このインデックスでのストアド・プロシージャの実行中にエラーが発生した場合、 SQLCODE は 0 以外の値を取ります。

#### 参照:

- [sp\\_iqindexmetadata](#page-492-0) プロシージャ (465 ページ)
- sp\_iqindexinfo プロシージャ (463 ページ)
- [sp\\_iqindexsize](#page-494-0) プロシージャ (467 ページ)
- sp\_igrebuildindex プロシージャ (500 ページ)
- sp\_igrowdensity プロシージャ (507 ページ)

### **sp\_iqindexinfo** プロシージャ

特定のオブジェクトに使用しているブロックの数を、メインの DB 領域のイン デックスごとに表示します。オブジェクトが複数の DB 領域に含まれている場合、 **sp\_iqindexinfo** は、すべての DB 領域で使用される領域を返します。次に例を示し ます。

構文

**sp\_iqindexinfo** '{ **database** | [ **table** table-name | **index** index-name ] [...] } [ **resources** resource-percent ]'

パーミッション

DBA 権限が必要です。DBA 権限を持たないユーザがこのストアド・プロシージャ を実行するには、EXECUTE パーミッションが付与される必要があります。

使用法

データベース全体のインデックス情報を要求することも、任意の数のテーブルや インデックス・パラメータを指定して要求することもできます。テーブル名が指 定されている場合、**sp\_iqindexinfo** はテーブル内のすべてのインデックスに関する 情報を返します。インデックス名を指定した場合、そのインデックスに関する情 報のみが返されます。

ジョイン・インデックスを名前で指定することはできません。ジョイン・イン デックスを表示するには、**database** キーワードを使用します。

指定された table-name または index-name があいまいな場合、またはオブジェクト が見つからない場合には、エラーが返されます。

マルチプレックス・データベースでは、**sp\_iqindexinfo** は、デフォルトで、セカン ダリ・ノード上の共有 IQ ストアに関する情報を表示します。個別のテーブルまた はインデックスが指定された場合、表示するストアは自動的に選択されます。

resource-percentは0 より大きい整数である必要があります。リソースのパーセン テージを使用して CPU の合計使用率を指定すれば、**sp\_iqindexinfo** プロシージャに よる CPU の使用率を制限できます。

マルチプレックス環境では、このプロシージャを使用できます。詳細については、 『Sybase IQ Multiplex の使用』を参照してください。

説明

**sp\_iqindexinfo** では、特定のオブジェクトがどの DB 領域にあるかを DBA に示しま す。この情報によって、DBAはどのDB領域を**relocate**モードにしてオブジェクト を移動する必要があるのかを判断できます。

**sp\_iqindexinfo** の結果は、コマンドを実行しているトランザクションから見たバー ジョンが基準になります。他のバージョンで使用されているブロックは表示され ません。

| カラム名           | 説明                                                                               |
|----------------|----------------------------------------------------------------------------------|
| オブジェクト         | テーブル、インデックス、ジョイン・インデックスの名前。                                                      |
| Dbspace_name   | DB 領域の名前。                                                                        |
| ObjSize        | この DB 領域での、このオブジェクトのデータのサイズ。                                                     |
| <b>DBSpPct</b> | このオブジェクトが使用している dbspace のパーセンテージ。                                                |
| MinBlk         | この dbspace で、このオブジェクトが使用する最初のブロック。                                               |
| MaxBlk         | この DB 領域で、このオブジェクトが使用する最後のブロック。DB 領域<br>のサイズを縮小する前に移動が必要なオブジェクトを判断するのに役立<br>ちます。 |

表 **149 : sp\_iqindexinfo** のカラム

例

テーブル t2 に関するインデックス情報を表示します。

sp\_iqindexinfo 'table t2';

<span id="page-492-0"></span>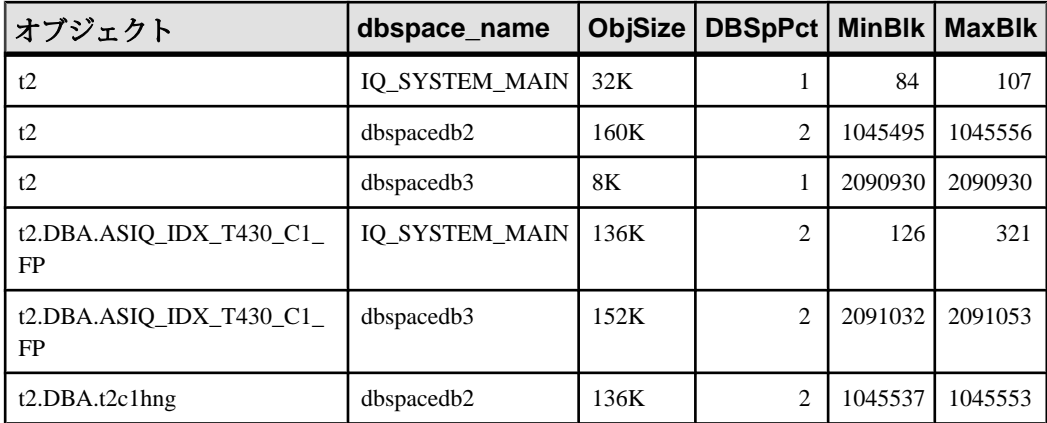

#### 参照:

- sp\_iqdbspace [プロシージャ](#page-451-0) (424 ページ)
- [sp\\_iqdbspaceinfo](#page-453-0) プロシージャ (426 ページ)
- sp iqspaceinfo プロシージャ (511 ページ)
- sp\_iqindexmetadata プロシージャ (465 ページ)
- [sp\\_iqindexfragmentation](#page-488-0) プロシージャ (461 ページ)
- [sp\\_iqindexsize](#page-494-0) プロシージャ (467 ページ)

## **sp\_iqindexmetadata** プロシージャ

指定のインデックスのインデックス・メタデータを表示します。

オプションで、指定したテーブル上のインデックスや、指定した所有者に属する インデックスのみに出力を制限できます。

構文

**dbo.sp\_iqindexmetadata** {'index-name'  $[ , 'table-name' [ , 'owner-name' ] ]$ 

パーミッション

DBA 権限が必要です。DBA 権限を持たないユーザがこのストアド・プロシージャ を実行するには、EXECUTE パーミッションが付与される必要があります。

使用法

テーブル名を指定すると、そのテーブルに属するインデックスに出力が制限され ます。所有者名を指定すると、その所有者が所有するインデックスに出力が制限 されます。パラメータを省略した場合のデフォルトは NULL です。プロシージャ ごとに 1 つのインデックスのみを指定できます。

説明

出力の最初のローは、インデックスの所有者名、テーブル名、およびインデック ス名です。

それ以降出力されるローは、指定したインデックス・タイプに規定されます。

| タイプ                             | インデックス· 返されるメタデータ                                                                                                    |
|---------------------------------|----------------------------------------------------------------------------------------------------|
| CMP, DATE, DTTM,<br><b>TIME</b> | Type, Version                                                                                                    |
| FP                              | Type, Version, LookupPages, Style, LookupEntries, 1stLookupPage,<br>LargeLOBs、SmallLOBs、IQ Unique、LOB Compression (カラムの<br>データ型が LONG VARCHAR または LONG BINARY の場合のみ) |
| HG                              | Type, Version, Distinct Keys                                                                                                    |
| <b>HNG</b>                      | Type, Version, BitsPerBlockmap, NumberOfBits                                                                                                    |
| LD                              | Type, Version <ld>, Version, Distinct Keys</ld>                                                                                                    |
| LF                              | Type, Version, IndexStatus, NumberOfBlockmaps, BitsPerBlockmap,<br>Distinct Keys                                                                                     |
| <b>WD</b>                       | Type, Version, KeySize, Delimiters, DelimiterCount,<br>MaxKeyWordLength, PermitEmptyWord                                                                             |

表 **150 : sp\_iqindexmetadata** の出力ロー

例

次のコマンドを入力すると、**HG** インデックス hg\_index\_col54 に関するイン デックス情報が表示されます。

sp\_iqindexmetadata 'hg\_index\_col54' , 'metal' , 'DBA';

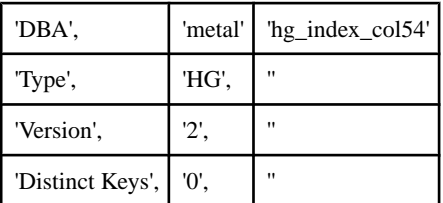

### 参照:

- [sp\\_iqindexfragmentation](#page-488-0) プロシージャ (461 ページ)
- [sp\\_iqindexinfo](#page-490-0) プロシージャ (463 ページ)

<span id="page-494-0"></span>• sp\_iqindexsize プロシージャ (467 ページ)

## **sp\_iqindexsize** プロシージャ

指定したインデックスのサイズを返します。

構文

**sp\_iqindexsize** [ [ owner.] table.] index\_name

パーミッション

DBA 権限が必要です。DBA 権限を持たないユーザがこのストアド・プロシージャ を実行するには、EXECUTE パーミッションが付与される必要があります。

説明

| カラム名                | 説明                                                                                                    |
|---------------------|----------------------------------------------------------------------------------------------------|
| Username            | インデックスの所有者。                                                                                                    |
| Indexname           | 結果を返すインデックス(テーブル名を含む)。                                                                                                    |
| 種類                  | インデックスのタイプ。                                                                                                    |
| 情報                  | KBytes、Pages、Compressed Pages がレポートされる IQ インデックスの<br>コンポーネント。コンポーネントは、インデックスのタイプによって<br>異なります。たとえば、デフォルト (FP) インデックスには、BARRAY<br>(barray) と Bitmap (bm) コンポーネントが含まれます。Low_Fast (LF) イ<br>ンデックスには、B-tree (bt) と Bitmap (bm) コンポーネントが含まれま<br>す。 |
| KBytes              | 物理オブジェクト・サイズ(キロバイト)。                                                                                                    |
| Pages               | メモリ内にオブジェクトを保持するために必要な IQ ページの数。                                                                                                    |
| Compressed<br>Pages | (ディスク上で)オブジェクトを圧縮した場合のIQページの数。                                                                                                    |

表 **151 : sp\_iqindexsize** のカラム

インデックスの合計サイズ (バイト、キロバイト) と、Info カラムを返します。Info カラムには、KBytes、Pages、Compressed Pages をレポートする IQ インデックスの コンポーネントが返されます。コンポーネントは、インデックスのタイプによっ て異なります。たとえば、デフォルト (FP) インデックスには、BARRAY (barray) と Bitmap (bm) コンポーネントが含まれます。Low\_Fast (LF) インデックスには、Btree (bt) と Bitmap (bm) コンポーネントが含まれます。

また、メモリにオブジェクトを保持するために必要なページ数と、(ディスク上 で) インデックスを圧縮した場合の IQ ページ数も返します。

このプロシージャには、必ず index\_name パラメータを指定してください。単一の テーブル内のこのインデックス名のみに結果を絞り込むには、インデックスを指 定するときに owner.table. を含めます。

例

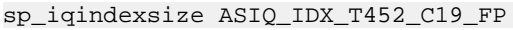

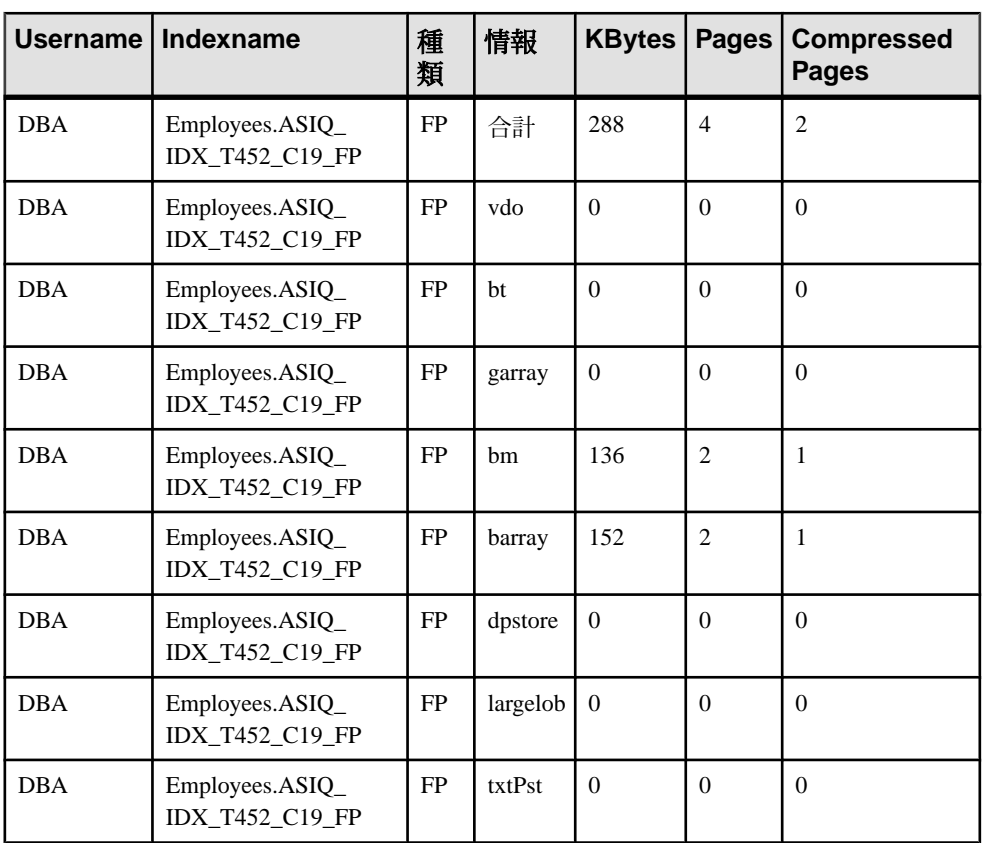

CREATE TEXT INDEX ti ON Employees( Street ) IMMEDIATE REFRESH;sp\_iqindexsize 'ti';

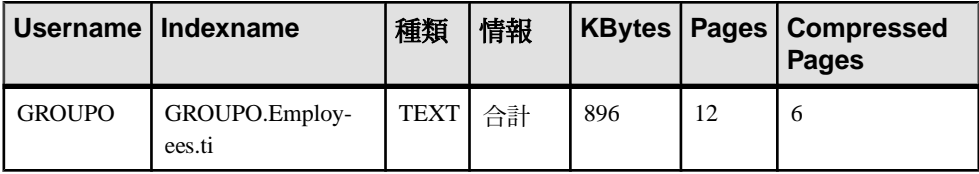

<span id="page-496-0"></span>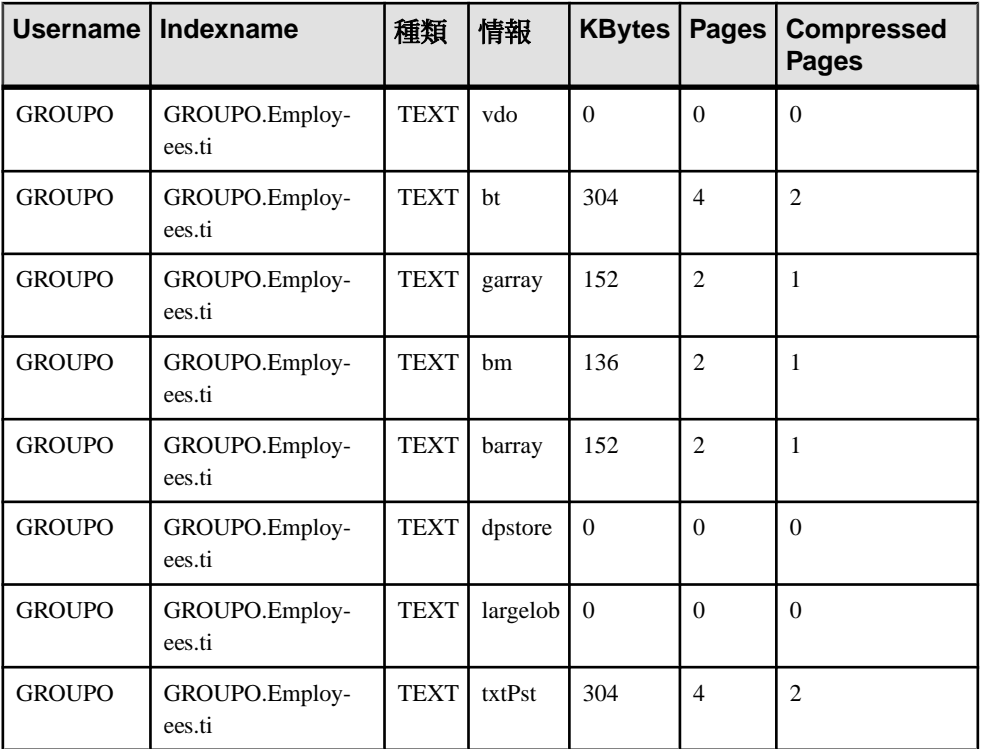

### 参照:

- [sp\\_iqindexmetadata](#page-492-0) プロシージャ (465 ページ)
- [sp\\_iqindexfragmentation](#page-488-0) プロシージャ (461 ページ)
- sp iqindexinfo プロシージャ (463 ページ)

# **sp\_iqindexuse** プロシージャ

負荷によってアクセスされる二次的な (非 FP) インデックスの使用状況の情報を詳 細にレポートします。

構文

#### **sp\_iqindexuse**

パーミッション

DBA 権限が必要です。DBA 権限を持たないユーザがこのストアド・プロシージャ を実行するには、EXECUTE パーミッションが付与される必要があります。

説明

負荷によってアクセスされる二次的なインデックスごとに、ローが 1 つ表示され ます。アクセスされないインデックスは、表示されません。インデックスの使用 状況は、オプティマイザ、制約、およびクエリの使用状況別に分割されます。

SYSTEM で作成されたテーブルのインデックスはレポートされません。

| カラム名                | 説明                       |
|---------------------|--------------------------|
| <b>IndexName</b>    | インデックス名                  |
| TableName           | テーブル名                    |
| 所有者                 | インデックス所有者のユーザ名           |
| $UID**$             | インデックスのユニークな識別子          |
| 種類                  | インデックス・タイプ               |
| LastDT              | 前回のアクセスの日時               |
| <b>NOpt</b>         | メタデータ/ユニーク性のアクセスの数       |
| <b>NQry</b>         | クエリ・アクセスの数               |
| <b>NC</b> onstraint | ユニークまたは参照の整合性チェックのアクセスの数 |

表 **152 : sp\_iqindexuse** のカラム

\*\*UID はシステムが割り当てた番号であり、インデックスのインスタンスをユ ニークに識別します (インスタンスはオブジェクト作成時に定義されます)。

例

**sp\_iqindexuse** プロシージャからの出力例を示します。

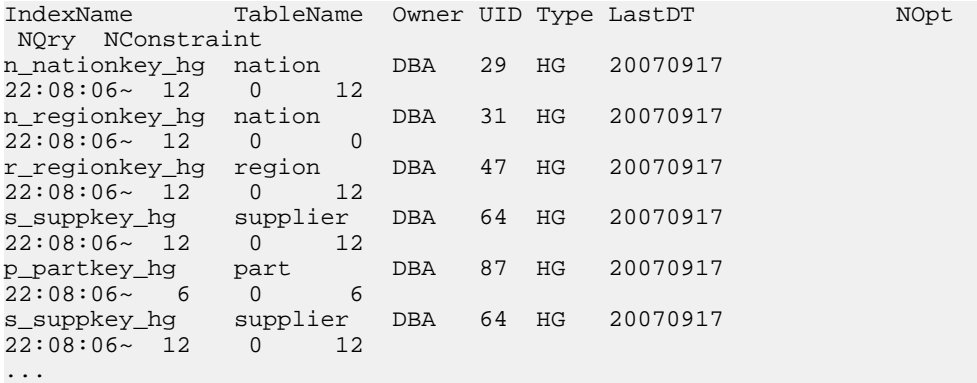

#### <span id="page-498-0"></span>参照:

- [sp\\_iqcolumnuse](#page-432-0) プロシージャ (405 ページ)
- [sp\\_iqindexadvice](#page-487-0) プロシージャ (460 ページ)
- sp\_iqtableuse [プロシージャ](#page-557-0) (530 ページ)
- [sp\\_iqunusedcolumn](#page-563-0) プロシージャ (536 ページ)
- [sp\\_iqunusedindex](#page-564-0) プロシージャ (537 ページ)
- [sp\\_iqunusedtable](#page-565-0) プロシージャ (538 ページ)
- [sp\\_iqworkmon](#page-574-0) プロシージャ (547 ページ)

## **sp\_iqjoinindex** プロシージャ

ジョイン・インデックスに関する情報を表示します。

構文

**sp\_iqjoinindex** [ left-table-name ], [ left-column-name ], [ left-tableowner ], [ right-table-name ], [ right-column-name ], [ right-tableowner ]

パーミッション

DBA 権限が必要です。DBA 権限を持たないユーザがこのストアド・プロシージャ を実行するには、EXECUTE パーミッションが付与される必要があります。

使用法

**sp\_iqjoinindex** プロシージャは、パラメータなしで呼び出せます。パラメータを指 定しない場合、**sp\_iqjoinindex** は IQ ベース・テーブルのすべてのジョイン・イン デックスに関する情報を表示します。ジョイン・インデックス・テーブルは常に、 IQ ベース・テーブルです。テンポラリ・テーブル、リモート・テーブル、または プロキシ・テーブルは、ジョイン・インデックス・テーブルとして使用すること はできません。

| パラメータ             | 説明                      |
|-------------------|-------------------------|
| left-table-name   | ジョイン操作の左側を構成するテーブルの名前。  |
| left-column-name  | ジョインの左側の一部を構成するカラムの名前。  |
| left-table-owner  | ジョイン操作の左側を構成するテーブルの所有者。 |
| right-table-name  | ジョイン操作の右側を構成するテーブルの名前。  |
| right-column-name | ジョインの右側の一部を構成するカラムの名前。  |
| right-table-owner | ジョイン操作の右側を構成するテーブルの所有者。 |

表 **153 :** パラメータ

最初の 5 つのパラメータを指定せずに、その次のパラメータを指定する場合は、 指定しないパラメータの位置に NULL を指定する必要があります。たとえば、 sp\_iqjoinindex NULL, NULL, NULL, t2, n2, DB' および sp\_iqjoinindex t1, NULL, NULL, t2 とします。

| 構文                                            | 出力                                                                                               |
|-----------------------------------------------|--------------------------------------------------------------------------------------------------|
| sp_iqjoinindex                                | すべてのジョイン・インデックスについての情報を表示し<br>ます。                                                                |
| sp_iqjoinindex t1, NULL,                      | DBA 所有の t1 がジョイン演算の左側を構成する、すべて                                                                   |
| <b>DBA</b>                                    | のジョイン・インデックスに関する情報を表示します。                                                                        |
| sp_iqjoinindex t2, n1, DBA                    | ジョインの左側を構成する DBA 所有のテーブル t2 のカラ<br>厶 n1 についてのジョイン・インデックス情報を表示しま<br>す。                            |
| sp_iqjoinindex NULL, NULL,                    | 左右のテーブルを DBA が所有する、すべてのジョイン・イ                                                                    |
| DBA, NULL, NULL, DBA                          | ンデックスに関する情報を表示します。                                                                               |
| sp_iqjoinindex NULL, NULL,                    | テーブル t2 がジョイン演算の右側にある、すべてのジョ                                                                     |
| NULL, t2, NULL, NULL                          | イン・インデックスに関する情報を表示します。                                                                           |
| sp_iqioinindex t1, n1, DBA,<br>$t2$ , n1, DBA | DBA の所有するテーブル t1 のカラム n1 が左側にあり、<br>DBA の所有するテーブル t2 のカラム n1 が右側にある、<br>ジョイン・インデックスに関する情報を表示します。 |
| sp iqioinindex non existing                   | テーブル non_existing_table が存在しないため、ローは返さ                                                           |
| table                                         | れません。                                                                                            |
| sp_iqjoinindex NULL, NULL,                    | ユーザ non_existing_user が存在しないため、ローは返され                                                            |
| non existing user                             | ません。                                                                                             |

表 **154 : sp\_iqjoinindex** の使用例

説明

**sp\_iqjoinindex** ストアド・プロシージャは、データベース内のジョイン・インデッ クスに関する情報を表示します。1 つ以上のパラメータを指定した場合、指定し たパラメータによって結果がフィルタされます。たとえば、left-table-name を指定 した場合、**sp\_iqjoinindex** は該当テーブルがジョインの左側を構成するすべての ジョイン・インデックスを表示します。left-table-owner を指定した場合、 **sp\_iqjoinindex** は左のテーブルが指定の所有者によって所有されているジョイン・ インデックスのみを返します。パラメータを指定しない場合、**sp\_iqjoinindex** は データベース内のすべてのジョイン・インデックスに関する情報を表示します。

**sp\_iqjoinindex** プロシージャは、次のカラムに情報を返します。

| カラム名              | 説明                                                                            |
|-------------------|-------------------------------------------------------------------------------|
| joinindex_name    | ジョイン・インデックス名。                                                                 |
| 作成者               | ジョイン・インデックスの所有者。                                                              |
| left table name   | ジョイン操作の左側を構成するテーブルの名前。                                                        |
| left_table_owner  | ジョイン操作の左側を構成するテーブルの所有者名。                                                      |
| left_column_name  | ジョインの左側の一部を構成するカラムの名前。                                                        |
| join_type         | 現在サポートしている値は "=" のみ。                                                          |
| right_table_name  | ジョイン操作の右側を構成するテーブルの名前。                                                        |
| right_table_owner | ジョイン操作の右側を構成するテーブルの所有者名。                                                      |
| right_column_name | ジョインの右側の一部を構成するカラムの名前。                                                        |
| key_type          | 次のキーのジョインのタイプを定義します。                                                          |
|                   | NATURAL: ナチュラル・ジョイン                                                           |
|                   | KEY: キー・ジョイン                                                                  |
|                   | ON:左外部ジョイン/右外部ジョイン/フル・ジョイン                                                    |
| 有効                | このジョイン・インデックスを同期する必要があるかどうかを示し<br>ます。'Y' の場合は同期の必要はなく、'N' の場合は同期の必要があ<br>ります。 |
| remarks           | コメント文字列。                                                                      |
| dbspace_id        | 指定のジョイン・インデックスが存在する DB 領域の名前。                                                 |

表 **155 : sp\_iqjoinindex** のカラム

例

テーブル t1 がジョイン演算の左側を構成する、ジョイン・インデックスに関する

情報を表示します。 sp\_iqjoinindex t1 joinnidex name creator left table name left table owner left column name join\_type right\_table\_name right\_table\_owner right\_column\_name key\_t ype valid dbspace\_id remarks<br>t1 t2 t3 ioin DBA t1 t1\_t2\_t3\_join DBA t1  $\overline{D}$  DBA n1  $\overline{N}$  n1  $\overline{N}$  NATURAL = t2 DBA n1 NATURAL Y 16387 (NULL)

テーブル t2 がジョイン演算の左側を構成する、ジョイン・インデックスに関する 情報を表示します。

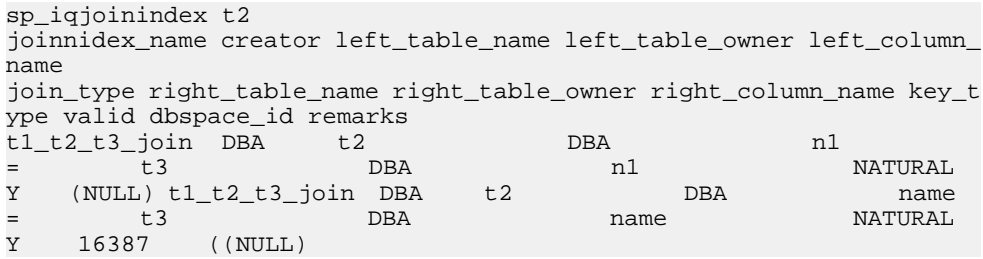

DBA の所有するテーブル t2 のカラム name が左側にあり、DBA の所有するテーブ ル t3 のカラム name が右側にある、ジョイン・インデックスに関する情報を表示 します。 sp\_iqjoinindex t2, name, DBA, t3, name, DBA joinindex name creator left table name left table owner left column name join\_type right\_table\_name right\_table\_owner right\_column\_name key\_t ype valid dbspace\_id remarks  $t1_t2_t3_j$ oin DBA  $t2$  DBA name name NATURAL =  $t3$ = t3 DBA name NATURAL

参照:

• sp\_iqcolumn [プロシージャ](#page-430-0) (403 ページ)

Y 16387 ((NULL)

- sp iqconstraint プロシージャ (410 ページ)
- sp\_iqdatatype [プロシージャ](#page-446-0) (419 ページ)
- sp\_iqevent [プロシージャ](#page-470-0) (443 ページ)
- sp\_iqhelp [プロシージャ](#page-475-0) (448 ページ)
- sp\_iqindex および [sp\\_iqindex\\_alt](#page-483-0) プロシージャ (456 ページ)
- sp igpkeys [プロシージャ](#page-518-0) (491 ページ)
- [sp\\_iqprocparm](#page-523-0) プロシージャ (496 ページ)
- sp iq reset identity プロシージャ (505 ページ)
- sp\_iqtable [プロシージャ](#page-552-0) (525 ページ)
- sp\_iqview [プロシージャ](#page-568-0) (541 ページ)

## **sp\_iqjoinindexsize** プロシージャ

指定されたジョイン・インデックスのサイズを取得します。

構文

**sp\_iqjoinindexsize** ( join\_index\_name )

パーミッション

DBA 権限が必要です。DBA 権限を持たないユーザがこのストアド・プロシージャ を実行するには、EXECUTE パーミッションが付与される必要があります。

説明

インデックスの合計サイズを、バイト、キロバイト、および Nblocks(IQ ブロック) で返します。また、メモリにジョイン・インデックスを保持するために必要な ページ数と、(ディスク上で) ジョイン・インデックスを圧縮した場合の IQ ページ 数も返します。このプロシージャには、必ず join index\_name パラメータを指定し てください。

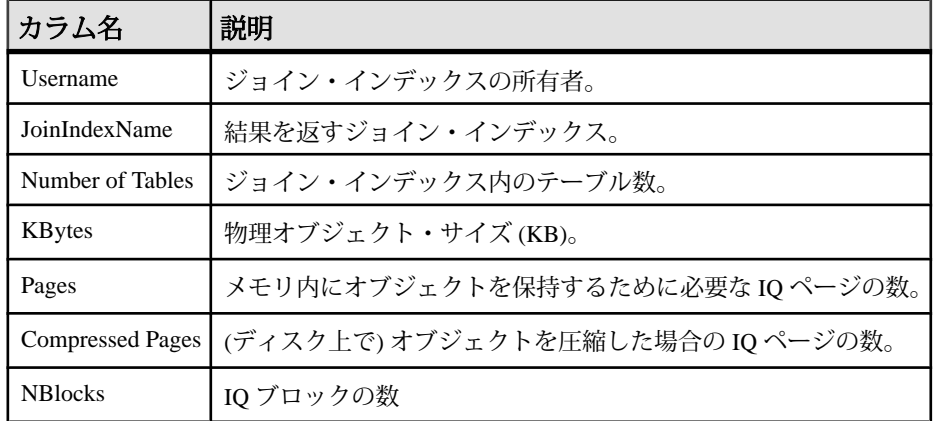

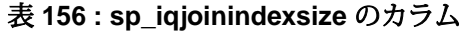

例

sp\_iqjoinindexsize ( 't1t2' )

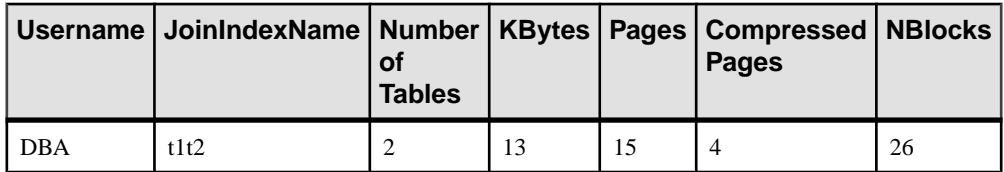

## **sp\_iqlmconfig** プロシージャ

ライセンス管理設定を制御し、ライセンスのタイプとステータスを表示して設定 します。

構文 1

sp\_iqlmconfig 'edition', { 'SE' | 'SA' | 'EE' }

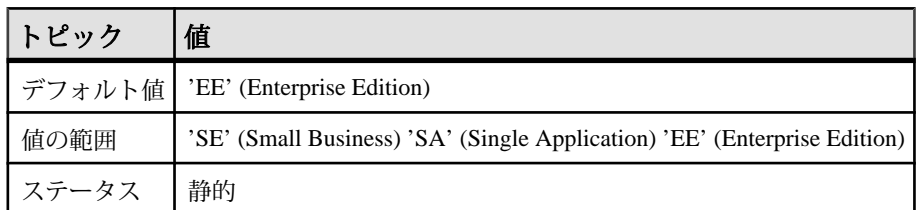

### 表 **157 : "edition"** パラメータの要約情報

構文 2

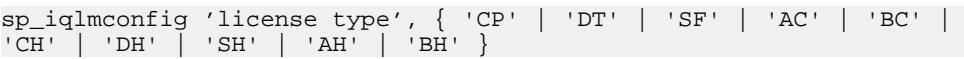

#### 表 **158 : "license type"** パラメータの要約情報

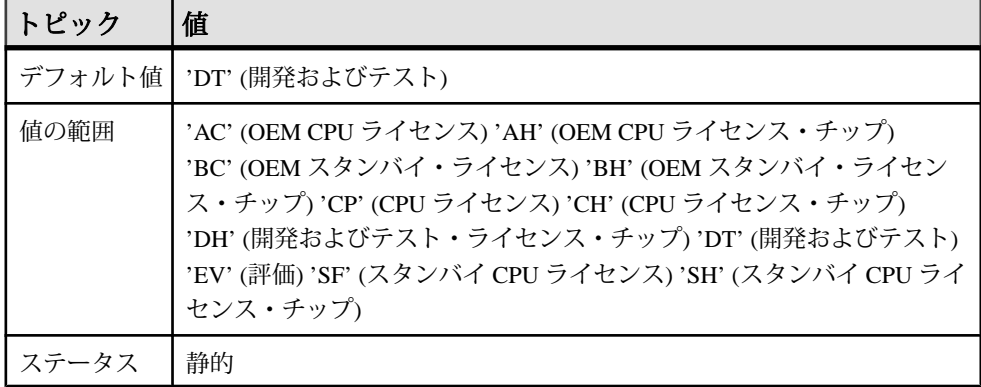

構文 3

```
sp_iqlmconfig 'email severity', { 'ERROR' | 'WARNING' | 
'INFORMATIONAL' | 'NONE' }
```
NONE は、電子メール通知の無効を指定します。

構文 4

sp\_iqlmconfig 'smtp host', '<host name>'

### 表 **159 :** パラメータ

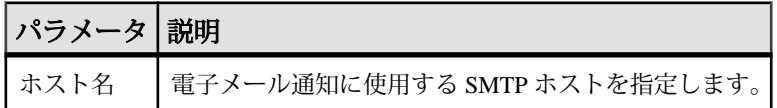

構文 5

sp\_iqlmconfig 'email sender', '<email address>'
表 **160 :** パラメータ

| パラメータ | 説明                                                           |
|-------|--------------------------------------------------------------|
|       | <email address="">   電子メール通知に使用する送信者の電子メール・アドレスを指定しま</email> |

構文 6

sp\_iqlmconfig 'email recipients', '<email recipients>'

表 **161 :** パラメータ

| パラメータ | 説明                                                                               |
|-------|----------------------------------------------------------------------------------|
|       | <email recipients="">   電子メール通知を送信する電子メール・アドレスのカンマで区切られ<br/>またリストを指定します。</email> |

#### 構文 7

sp\_iqlmconfig

パーミッション DBA パーミッションが必要です。

使用法

起動時に、**sp\_iqlmconfig** は、指定のライセンスのエディション・タイプとライセ ンス・タイプをチェックします。

- 指定のライセンスが見つからない場合、サーバは猶予モードになります。
- 指定のライセンス・タイプは、NULL 以外のエディション値が指定された場合 のみ有効になります。
- **sp\_iqlmconfig** はパラメータなしで呼び出され (構文 3)、上記のすべての情報に 加え、次に示す情報も表示します。
	- 製品エディションまたはライセンス・タイプ
	- 使用しているオプションのライセンス
	- ライセンス・カウント
	- 電子メール情報
	- ライセンスに関する一般情報

参照:

• [サーバで使用可能なプロパティ](#page-156-0) (129 ページ)

## **sp\_iqlocks** プロシージャ

IQ ストアとカタログ・ストアの両方に関して、データベース内のロックに関する 情報を表示します。

構文

sp iglocks ([connection,] [[owner.]table name] max locks,] [sort\_order])

パーミッション

DBA 権限が必要です。DBA 権限を持たないユーザがこのストアド・プロシージャ を実行するには、EXECUTE パーミッションが付与される必要があります。

使用法

結果の絞り込みに使用できる、オプションの **sp\_iqlocks** パラメータを以下に示し ます。

| パラメータ                   | データ型      | 説明                                                                                                    |
|-------------------------|-----------|----------------------------------------------------------------------------------------------------|
| connection              | integer   | 接続 ID。このオプションを指定すると、指定された接続の<br>ロックに関する情報のみが返されます。デフォルトはゼロ<br>(すべての接続についての情報を返す)。                                                                                |
| <i>owner.table name</i> | char(128) | テーブル名。このオプションを指定すると、指定された<br>テーブル内のロックについての情報のみが返されます。デ<br>フォルトは NULL (データベース内のすべてのテーブルに<br>ついての情報を返す)。owner を指定しなかった場合、プロ<br>シージャを呼び出したユーザがテーブルの所有者と見なさ<br>れます。 |
| max locks               | integer   | 情報を返すロックの最大数。デフォルトは0(すべてのロッ<br>ク情報を返す)。                                                                                                    |
| sort_order              | char(1)   | 情報を返す順序。<br>C は接続ごとにソート (デフォルト)<br>T は table name でソート<br>٠                                                                                                    |

表 **162 : sp\_iqlocks** のパラメータ **(**オプション**)**

説明

データベース内の現在のロックについての情報を表示します。指定する接続に よって、単一の接続内のロック、単一のテーブル内のロック、指定された数の ロック、というように結果を絞り込むことができます。

sp\_iqlocks は、次の情報を sort\_order パラメータに指定されたとおりにソートして 表示します。

| カラム        | データ型           | 説明                                                                                                    |
|------------|----------------|----------------------------------------------------------------------------------------------------|
| conn name  | VARCHAR(128)   | 現在の接続の名前。                                                                                                    |
| conn id    | <b>INTEGER</b> | ロックが存在する接続 ID。                                                                                                    |
| user id    | CHAR(128)      | この接続 ID に関連付けられているユーザ。                                                                                                    |
| table_type | CHAR(6)        | テーブルの種類。これは、テーブルを表す BASE、グ<br>ローバル一時テーブルを表す GLBTMP、マテリアラ<br>イズド・ビューを表す MVIEW のいずれかになりま<br>す。<br>マテリアライズド・ビューは、IQカタログ・ストア<br>の SQL Anywhere テーブルでのみサポートされます。 |
| creator    | VARCHAR(128)   | テーブルの所有者。                                                                                                    |
| table_name | VARCHAR(128)   | ロックが存在するテーブル。                                                                                                    |
| index id   | <b>INTEGER</b> | インデックス ID または NULL。                                                                                                    |

表 **163 : sp\_iqlocks** のカラム

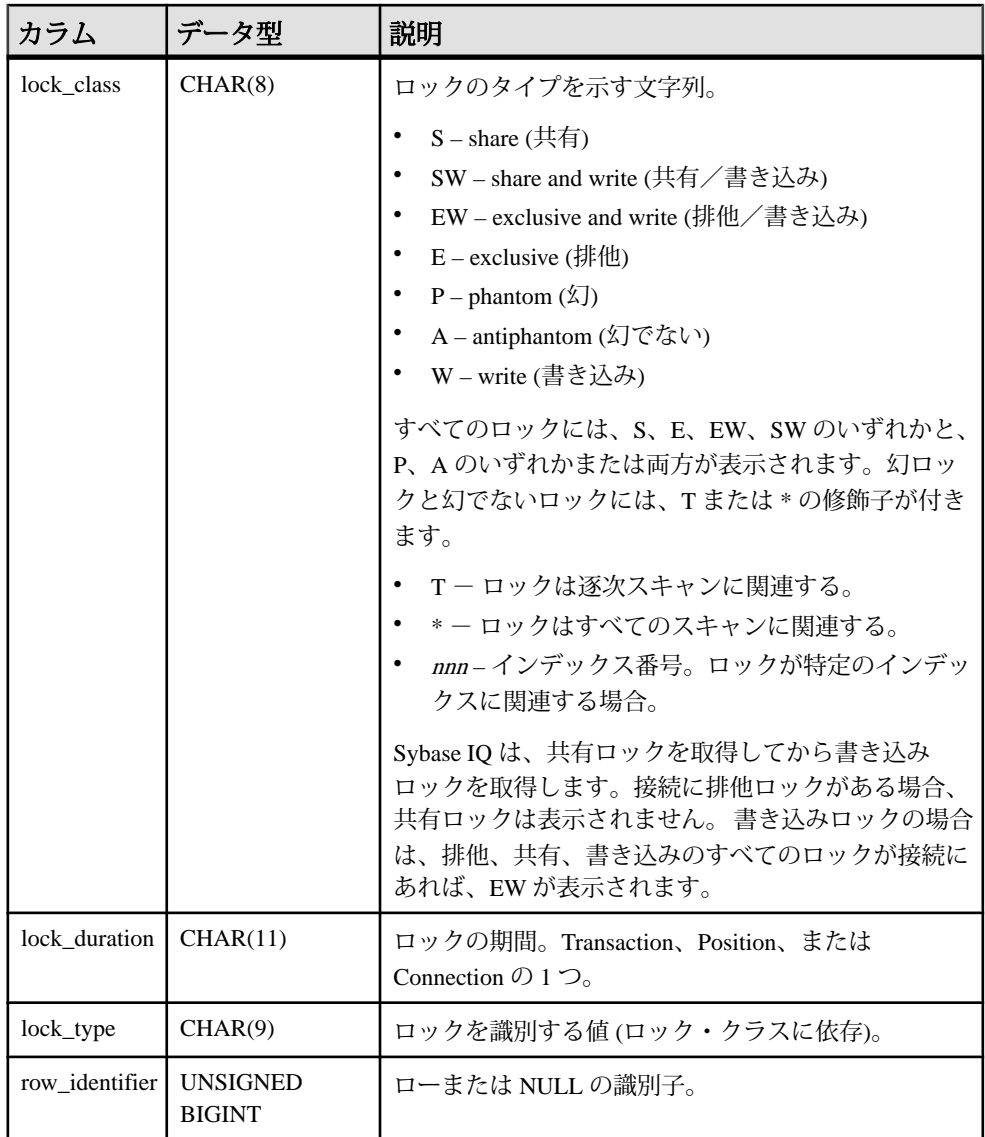

接続 ID またはテーブルでロックされているユーザのユーザ名を見つけられない場 合、**sp\_iqlocks** には接続 ID に 0 (ゼロ) が表示され、ユーザ名には User unavailable が表示されます。

注意: 排他ロック、幻ロック、幻でないロックは、SQL Anywhere のテーブルでは 使用できますが、Sybase IQ テーブルでは使用できません。 カタログ・ストア内の テーブルで明示的にロックを解除しないかぎり、これらの種類のロックが Sybase IQ データベースで起きる (修飾子 T、\*、および nnn が表示される) ことはありませ

<span id="page-508-0"></span>ん。 SQL Anywhere テーブルでのロックについては、『SQL Anywhere サーバー - SQL の使用法』を参照してください。

#### 例

次の例は、**sp\_iqlocks** プロシージャ・コールと、Sybase IQ データベースでのその 出力を示します。 このプロシージャは、すべてのデフォルト・オプションととも に呼び出されており、すべてのロックが接続ごとにソートされて表示されます。

call sp\_iqlocks()

conn name conn\_id user\_id table\_type creator table\_name ========= ======= ======= ========== ======= ========== con1 70187172 'mary' BASE DBA t1 index id  $\qquad$  lock class lock duration lock type row iden tifier ======== ========== ============= ========= ======== ====== ASIO IDX T452 C19 FP Table Position Table 1

## **sp\_iqmodifyadmin** プロシージャ

名前付きログイン・ポリシーのオプションを所定の値に設定します。ログイン・ ポリシーを指定しないと、オプションがルート・ポリシーに設定されます。マル チプレックスでは、sp\_iqmodifyadmin は、マルチプレックス・サーバ名であ るオプションのパラメータを指定します。

構文 1

call sp igmodifyadmin ('policy option name', 'value in' , ['login\_policy\_name'] )

#### 構文 2

**sp\_iqmodifyadmin** 'policy\_option\_name', 'value\_in' ,'login\_policy\_name '

構文 3

**sp\_iqmodifyadmin** policy\_option\_name, value\_in, login\_policy\_name

#### 構文 4

**sp\_iqmodifyadmin** 'policy\_option\_name', 'value\_in' ,'login\_policy\_name ' ,'server\_name ' <span id="page-509-0"></span>使用法

表 **164 :** パラメータ

| パラメータ              | 説明                                        |
|--------------------|-------------------------------------------|
| policy_option_name | 変更するログイン・ポリシー・オプション。                      |
| value in           | ログイン・ポリシー・オプションの新しい値。                     |
| login_policy_name  | 変更に必要なログイン・ポリシー・オプションを持つログイン・ポ<br>リシーの名前。 |

パーミッション

DBA 権限が必要です。

#### 例

lockeduser という名前のポリシーについて、ログイン・オプション locked を ON に設定します。

call sp\_iqmodifyadmin ('locked','on','lockeduser')

Writer1 という名前のマルチプレックス・サーバ上の lockeduser というポリシー について、次のようにログイン・オプション locked を ON に設定します。

call sp\_iqmodifyadmin ('locked','on','lockeduser','Writer1')

### 参照:

- [sp\\_expireallpasswords](#page-408-0) プロシージャ (381 ページ)
- sp\_iqaddlogin [プロシージャ](#page-408-0) (381 ページ)
- [sp\\_iqcopyloginpolicy](#page-442-0) プロシージャ (415 ページ)
- sp\_iqmodifylogin プロシージャ (482 ページ)
- [sp\\_iqpassword](#page-516-0) プロシージャ (489 ページ)

## **sp\_iqmodifylogin** プロシージャ

ユーザをログイン・ポリシーに割り当てます。

構文 1

**call sp\_iqmodifylogin** ('userid' [, 'login\_policy\_name'])

構文 2

```
sp_iqmodifylogin 'userid', ['login_policy_name']
```
パーミッション DBA 権限が必要です。

使用法

表 **165 :** パラメータ

| パラメータ                     | 説明                                                                                       |
|---------------------------|------------------------------------------------------------------------------------------|
| userid                    | 変更するアカウントの名前を保持する変数。                                                                     |
| $login\_policy\_$<br>name | (オプション)ユーザを割り当てるログイン・ポリシーの名前を指定しま<br>す。ログイン・ポリシー名を指定しないと、ユーザがルート・ログイ<br>ン・ポリシーに割り当てられます。 |

例

次のように、ユーザ joe を expired password というログイン・ポリシーに割 り当てます。

sp\_iqmodifylogin 'joe', 'expired\_password'

次のように、ユーザ joe をルート・ログイン・ポリシーに割り当てます。

call sp\_iqmodifylogin ('joe')

### 参照:

- [sp\\_expireallpasswords](#page-408-0) プロシージャ (381 ページ)
- sp iqaddlogin [プロシージャ](#page-408-0) (381 ページ)
- [sp\\_iqcopyloginpolicy](#page-442-0) プロシージャ (415 ページ)
- [sp\\_iqmodifyadmin](#page-508-0) プロシージャ (481 ページ)
- [sp\\_iqpassword](#page-516-0) プロシージャ (489 ページ)

## **sp\_iqmpxcheckdqpconfig** プロシージャ

**sp\_iqmpxcheckdqpconfig** は、現在の接続の DQP 設定をチェックする診断ツールで す。DQP に失敗する場合は、**sp\_iqmpxcheckdqpconfig** を実行して、DQP 設定に問 題があるためにクエリ分散が失敗していないかどうかを確認します。

```
構文
```
#### **sp\_iqmpxcheckdqpconfig**

パーミッション

このプロシージャの実行に、特別な権限は必要ありません。

説明

### 表 **166 :** カラムの説明

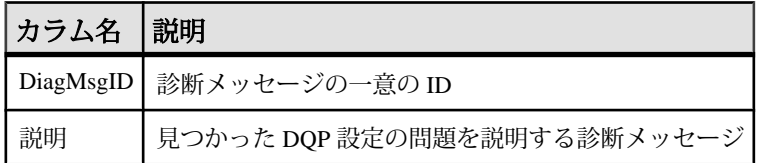

### 表 **167 :** 診断メッセージ

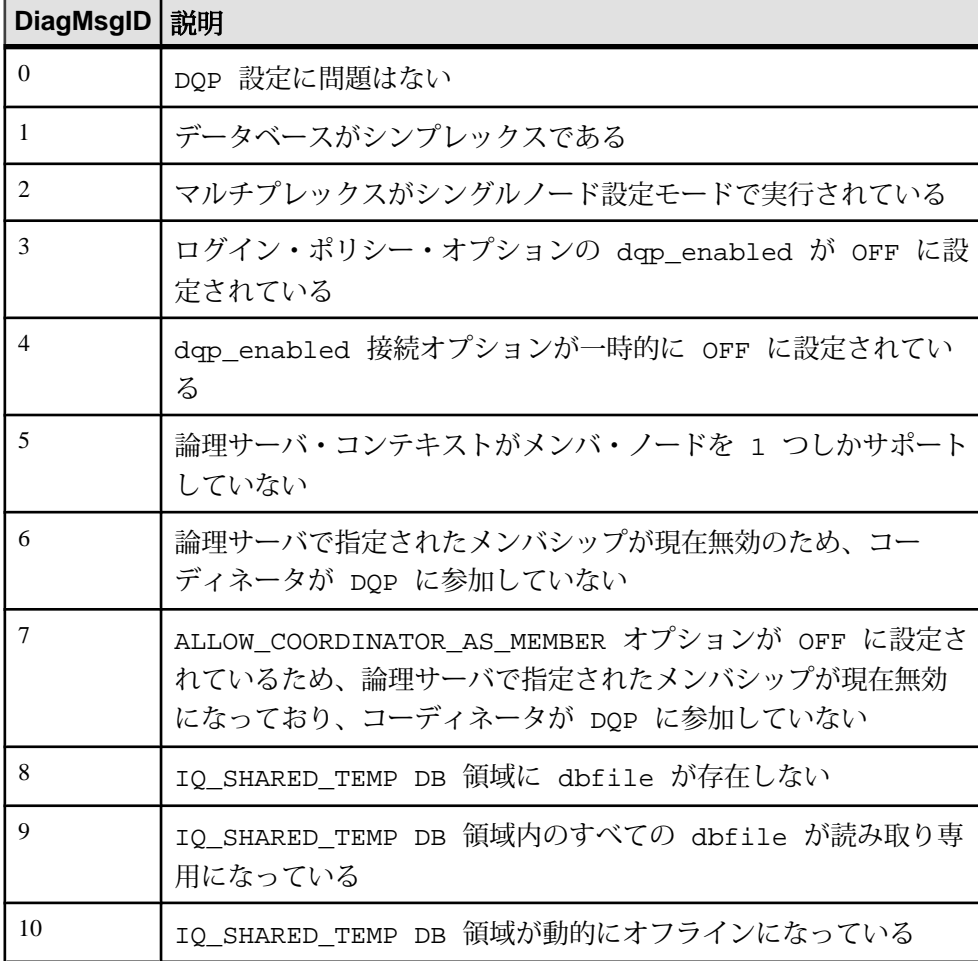

例

**sp\_iqmpxcheckdqpconfig** プロシージャからの出力例を示します。

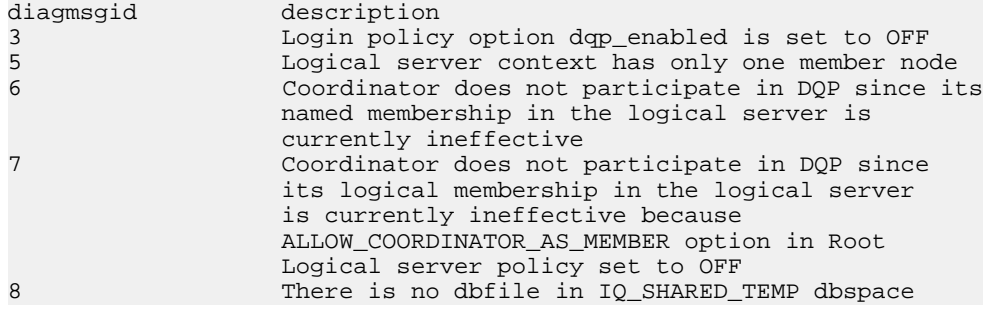

## **sp\_iqmpxfilestatus** プロシージャ

コーディネータ・ノードで実行した場合は、含まれている各セカンダリ・ノード 上のあらゆる共有 dbfile のファイル・ステータスが表示されます。

共有 dbfile には、IQ\_SYSTEM\_MAIN、IQ\_SHARED\_TEMP、ユーザ DB 領域内のす べてのファイルが含まれています。セカンダリ・ノードで実行した場合は、現在 のノードのファイル・ステータスのみが表示されます。セカンダリ・ノードを実 行するには、マルチプレックス・グリッド・オプションのライセンスを取得して いる必要があります。 構文などの詳細については、『Sybase IQ Multiplex の使用』 を参照してください。

# **sp\_iqmpxincconnpoolinfo** プロシージャ

コーディネータ・ノードで実行した場合、各ノードの INC 接続プール・ステータ スが表示されます。セカンダリ・ノードで実行した場合、現在のノードのみの INC 接続プール・ステータスが表示されます。

セカンダリ・ノードを実行するには、マルチプレックス・グリッド・オプション のライセンスを取得している必要があります。 **sp\_iqmpxincconnpoolinfo** の構文と 詳細な説明については、『Sybase IQ Multiplex の使用』を参照してください。

### **sp\_iqmpxincheartbeatinfo** プロシージャ

コーディネータ・ノードで実行した場合、各ノードの INC ハートビート・ステー タスが表示されます。セカンダリ・ノードで実行した場合、現在のノードのみの INC ハートビート・ステータスが表示されます。

セカンダリ・ノードを実行するには、マルチプレックス・グリッド・オプション のライセンスを取得している必要があります。 **sp\_iqmpxincheartbeatinfo** の構文と 詳細な説明については、『Sybase IQ Multiplex の使用』を参照してください。

## **sp\_iqmpxinfo** プロシージャ

コーディネータ・ノード上で実行した場合、すべてのノードの完全なマルチプ レックス構成情報が表示されます。セカンダリ・ノード上で実行した場合、その ノードのみの完全なマルチプレックス構成情報が表示されます。

セカンダリ・ノードを実行するには、マルチプレックス・グリッド・オプション のライセンスを取得している必要があります。 **sp\_iqmpxinfo** の構文と詳細な説明 については、『Sybase IQ Multiplex の使用』を参照してください。

## **sp\_iqmpxvalidate** プロシージャ

マルチプレックス設定の矛盾をチェックします。

**sp\_iqmpxvalidate** の構文と詳細な説明については、『Sybase IQ Multiplex の使用』 を参照してください。

## **sp\_iqmpxversioninfo** プロシージャ

このサーバの現在のバージョン情報を表示します。

**sp\_iqmpxversioninfo** の構文と詳細な説明については、『Sybase IQ Multiplex の使 用』を参照してください。

## **sp\_iqobjectinfo** プロシージャ

データベースのオブジェクトおよびサブオブジェクトのパーティションと DB 領 域の割り当てを返します。

#### 構文

**sp\_iqobjectinfo** [ owner\_name ] [ , object\_name ] [ , object-type ]

パーミッション

DBA 権限が必要です。DBA 権限を持たないユーザがこのストアド・プロシージャ を実行するには、EXECUTE パーミッションが付与される必要があります。

使用法

表 **168 :** パラメータ

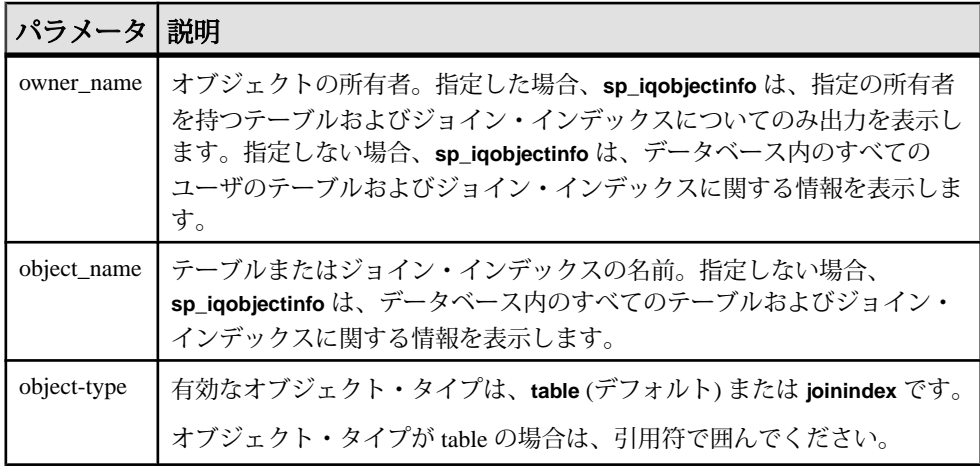

すべてのパラメータがオプションであり、どのパラメータも他のパラメータの値 とは関係なく指定できます。

入力パラメータは **sp\_iqobjectinfo** と共に使用することをおすすめします。 **sp\_iqobjectinfo** の結果にクエリを実行でき、クエリの **WHERE** 句で述部を使用する 代わりに、入力パラメータを使用することで、クエリのパフォーマンスが向上し ます。たとえば、クエリ A は次のように記述します。

SELECT COUNT(\*) FROM sp\_iqobjectinfo() WHERE owner = 'DBA' AND object\_name = 'tab\_case510' AND object\_type = 'table' AND sub object name is NULL AND dbspace name = 'iqmain7' AND partition\_name = 'P1'

クエリBは、クエリAを記述し直して、**sp\_iqobjectinfo**入力パラメータを使用でき るようにしたものです。

SELECT COUNT(\*) FROM sp\_iqobjectinfo('DBA','tab\_case510','table') WHERE sub\_object\_name is NULL AND dbspace\_name = 'iqmain7' AND PARTITION NAME = 'P1'

クエリ B は、クエリ A よりも速く結果を返します。パラメータが **sp\_iqobjectinfo** に渡されると、プロシージャはシステム・テーブル内の少数のレコードを比較し てジョインします。つまり、クエリ A に比べ作業が少なくなります。クエリ B で は、述部はプロシージャ自体に適用され、プロシージャは小さい結果セットを返 します。そのため、より少数の述部がクエリに適用されます。

**sp\_iqobjectinfo** ストアド・プロシージャは、owner\_name、object\_name、object\_type の解釈のために、ワイルドカード文字をサポートしています。これは、**LIKE** 句が

クエリ内のパターンを照合するのと同じ方法で、指定のパターンと一致するすべ ての DB 領域の情報を表示します。

説明

特定のまたはすべてのデータベース・オブジェクト (テーブルおよびジョイン・イ ンデックス・タイプのみ) とそのサブオブジェクトの、すべてのパーティションと DB 領域割り当てを返します。サブオブジェクトは、カラム、インデックス、プラ イマリ・キー、一意性制約、および外部キーです。

| カラム名            | 説明                                                                                                    |
|-----------------|----------------------------------------------------------------------------------------------------|
| owner           | オブジェクトの所有者の名前。                                                                                                    |
| object_name     | DB 領域にあるオブジェクトの名前 (テーブルおよびジョイン・インデック<br>ス・タイプのみ)。                                                                                        |
| sub_object_name | DB 領域に存在するオブジェクトの名前。                                                                                                    |
| object_type     | オブジェクトのタイプ(カラム、インデックス、,プライマリ・キー、一意性<br>制約、外部キー、パーティション、ジョイン・インデックスまたはテーブ<br>$1/\nu$ <sub>o</sub>                                         |
| object_id       | オブジェクトのグローバル・オブジェクト ID。                                                                                                    |
| id              | オブジェクトのテーブル ID またはジョイン・インデックス ID。                                                                                                    |
| dbspace_name    | オブジェクトが存在する DB 領域の名前。文字列 "[multiple]" は、分割された<br>オブジェクトの特別なメタ・ローの場合に表示されます。[multiple] ローは、<br>テーブルまたはカラムを説明するために、出力に複数のローが伴うことを示<br>します。 |
| partition_name  | 指定のオブジェクトのパーティションの名前。                                                                                                    |

表 **169 : sp\_iqobjectinfo** のカラム

例

注意: 出力内容をわかりやすくするため、次の 2 つの例は iqdemo データベース 内のオブジェクトを示しています。iqdemo には、iq\_main というサンプルのユー ザ DB 領域が含まれています。ただし、この領域は、ユーザが所有するデータ ベースには存在しない場合があります。

指定のユーザが所有する特定のデータベース・オブジェクトおよびサブオブジェ クトのパーティションおよび DB 領域割り当てに関する情報を表示します。

sp\_iqobjectinfo GROUPO, Departments

owner object\_name sub\_object\_name object\_type obj ect\_id id

<span id="page-516-0"></span>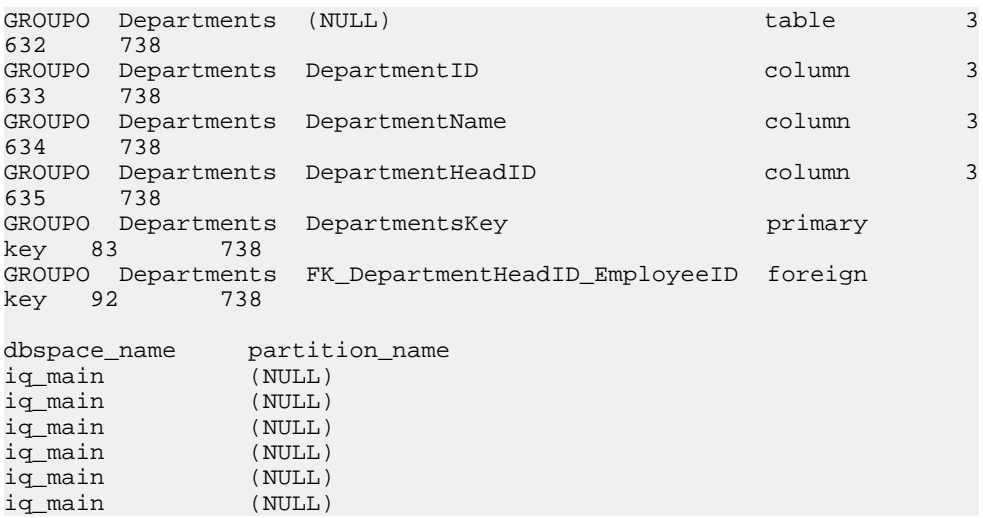

指定のユーザが所有している特定のデータベース・オブジェクトおよびサブオブ ....<br>ジェクトのパーティションおよび DB 領域割り当てに関する情報を、*object*-

type**table** に表示します。

sp\_iqobjectinfo DBA,sale,'table'

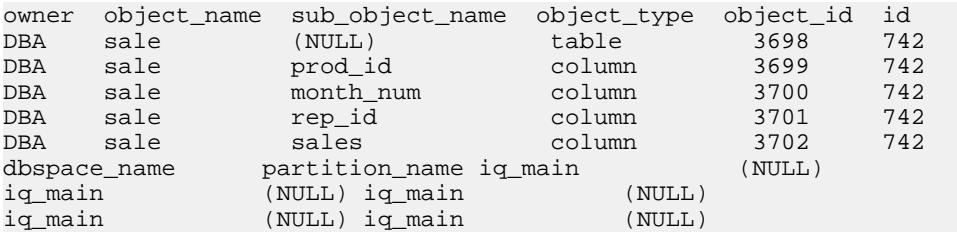

## **sp\_iqpassword** プロシージャ

ユーザのパスワードを変更します。

構文 1

**call sp\_iqpassword** ('caller\_password', 'new\_password' [, 'user\_name'])

#### 構文 2

**sp\_iqpassword** 'caller\_password', 'new\_password' [, 'user\_ name']

パーミッション

自分のパスワードを設定する場合には不要ですが、他のユーザのパスワードを設 定する場合には DBA 権限または PERMS ADMIN 権限が必要です。

使用法

表 **170 :** パラメータ

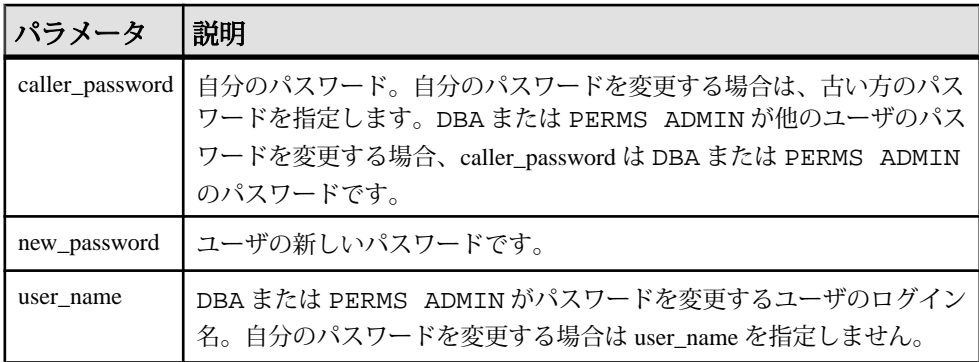

説明

**ユーザ・パスワードは識別子です。すべてのユーザが sp\_igpassword** によって自 分のパスワードを変更できます。DBA 権限または PERMS ADMIN 権限では、既存 のすべてのユーザのパスワードを変更できます。

ユーザの作成には、**CREATE USER** 文を使用する方法が適しています。

識別子の最大長は、128 バイトです。識別子は、次のいずれかの条件に当てはま る場合、二重引用符または角カッコで囲む必要があります。

- 識別子にスペースが含まれている。
- 識別子の最初の文字がアルファベット文字 (以下で説明) ではない。
- 識別子に予約語が含まれている。
- 識別子にアルファベット文字と数字以外の文字が含まれている。 アルファベット文字に含まれるのは、アルファベット、アンダースコア文字 (\_)、アットマーク (@)、シャープ記号 (#)、ドル記号 (\$) です。データベースの 照合順によって、どの文字をアルファベットまたは数字として扱うかが決まり ます。

例

ログインしたユーザのパスワードを irk103 から exP984 に変更します。 sp\_iqpassword 'irk103', 'exP984'

ログインしているユーザが DBA 権限または PERMS ADMIN 権限を持っているか、 またはユーザが joe 自身の場合のみ、ユーザ joe のパスワードを eprr45 から pdi032 に変更します。

call sp\_iqpassword ('eprr45', 'pdi032', 'joe')

### <span id="page-518-0"></span>参照:

- [sp\\_expireallpasswords](#page-408-0) プロシージャ (381 ページ)
- sp\_iqaddlogin [プロシージャ](#page-408-0) (381 ページ)
- [sp\\_iqcopyloginpolicy](#page-442-0) プロシージャ (415 ページ)
- [sp\\_iqmodifyadmin](#page-508-0) プロシージャ (481 ページ)
- [sp\\_iqmodifylogin](#page-509-0) プロシージャ (482 ページ)

## **sp\_iqpkeys** プロシージャ

プライマリ・キーとプライマリ・キー制約に関する情報を、テーブル、カラム、 テーブル所有者別に表示します。または、データベース内のすべての Sybase IQ テーブルについて表示します。

構文

**sp\_iqpkeys** { [ table-name ], [ column-name ], [ table-owner ] }

パーミッション

DBA 権限が必要です。DBA 権限を持たないユーザがこのストアド・プロシージャ を実行するには、EXECUTE パーミッションが付与される必要があります。

使用法

| パラメー<br>タ       | 説明                                                                                          |
|-----------------|---------------------------------------------------------------------------------------------|
| table-name      | ベース・テーブルまたはグローバル・テンポラリ・テーブルの名前。この<br>オプションを指定すると、指定されたテーブルで定義されたプライマリ・<br>キーに関する情報のみが返されます。 |
| column-<br>name | カラ厶の名前。このオプションを指定すると、指定されたカラ厶のプライ<br>マリ・キーに関する情報のみが返されます。                                   |
| table-owner     | テーブルの所有者。このオプションを指定すると、指定された所有者に<br>よって所有されているテーブルのプライマリ・キーに関する情報のみが返<br>されます。              |

表 **171 :** パラメータ

1 つ以上のパラメータを指定できます。最初の 2 つのパラメータのいずれかを指定 せずに、その次のパラメータを指定する場合は、指定しないパラメータの位置に NULL を指定する必要があります。パラメータを指定しない場合、データベース 内のすべてのテーブルのすべてのプライマリ・キーの説明が表示されます。指定 したいずれかのパラメータが無効な場合、出力にローが表示されません。

| 構文                | 出力                                          |
|-------------------|---------------------------------------------|
| sp_iqpkeys sales  | テーブル sales 上で定義されたプライマリ・キーに関する情報を<br>表示します。 |
| sp_iqpkeys sales, | DBA が所有するテーブル sales 上で定義された、プライマリ・          |
| NULL, DBA         | キーに関する情報を表示します。                             |
| sp_iqpkeys sales, | DBA が所有するテーブル sales のカラム store id 上で定義さ     |
| store_id, DBA     | れた、プライマリ・キーに関する情報を表示します。                    |
| sp_iqpkeys NULL,  | DBA が所有するすべてのテーブル上で定義された、プライマリ·             |
| NULL, DBA         | キーに関する情報を表示します。                             |

表 **172 : sp\_iqpkeys** の使用例

説明

**sp igpkeys** ストアド・プロシージャは、データベース内のベース・テーブルおよ びグローバル・テンポラリ・テーブル上のプライマリ・キーに関する次の情報を 表示します。

表 **173 : sp\_iqpkeys** のカラム

| カラム名            | 説明                      |
|-----------------|-------------------------|
| table name      | テーブルの名前。                |
| table_owner     | テーブルの所有者                |
| column_name     | プライマリ・キーが定義されているカラムの名前。 |
| column id       | カラム ID。                 |
| constraint_name | プライマリ・キー制約の名前。          |
| constraint id   | プライマリ・キー制約の ID。         |

注意: **sp\_iqpkeys** ストアド・プロシージャは、Sybase IQ のバージョン 12.6 以降で 作成されたデータベースにのみ存在します。

例

テーブル sales1 のカラムで定義されたプライマリ・キーを表示します。

sp\_iqpkeys sales1 table\_name table\_owner column\_name column\_id constraint\_name constra int\_id DBA store\_id 1 MA114 114

テーブル sales2 のカラムで定義されたプライマリ・キーを表示します。

システム・プロシージャ

```
sp_iqpkeys sales2 
table name table owner column name column id constraint name constra
int_id 
sales2 DBA store_id, 1,2 MA115 115
                    order_num
テーブル sales2 のカラム store_id で定義されたプライマリ・キーを表示しま
```
す。 sp\_iqpkeys sales2, store id table name table owner column name column id constraint name constra int\_id sales2 DBA store\_id 1 MA115 115

#### 参照:

- sp iqcolumn [プロシージャ](#page-430-0) (403 ページ)
- [sp\\_iqconstraint](#page-437-0) プロシージャ (410 ページ)
- sp\_iqdatatype [プロシージャ](#page-446-0) (419 ページ)
- sp\_iqevent [プロシージャ](#page-470-0) (443 ページ)
- sp\_ighelp [プロシージャ](#page-475-0) (448 ページ)
- sp\_iqindex および [sp\\_iqindex\\_alt](#page-483-0) プロシージャ (456 ページ)
- [sp\\_iqjoinindex](#page-498-0) プロシージャ (471 ページ)
- sp\_igprocparm プロシージャ (496 ページ)
- [sp\\_iq\\_reset\\_identity](#page-532-0) プロシージャ (505 ページ)
- sp\_iqtable [プロシージャ](#page-552-0) (525 ページ)
- sp\_iqview [プロシージャ](#page-568-0) (541 ページ)

## **sp\_iqprocedure** プロシージャ

システム・プロシージャおよびユーザ定義プロシージャに関する情報を表示しま す。

構文

**sp\_iqprocedure** [ proc-name ], [ proc-owner ], [ proc-type ]

パーミッション

DBA 権限が必要です。DBA 権限を持たないユーザがこのストアド・プロシージャ を実行するには、EXECUTE パーミッションが付与される必要があります。

### システム・プロシージャ

使用法

| パラメー<br>タ  | 説明                                                                                                    |  |
|------------|----------------------------------------------------------------------------------------------------|--|
| proc-name  | プロシージャの名前です。                                                                                                    |  |
| proc-owner | プロシージャの所有者。                                                                                                    |  |
| proc-type  | プロシージャのタイプ。指定できる値は次のとおりです。                                                                                                    |  |
|            | SYSTEM: システム・プロシージャ(ユーザ SYS または dbo が所有する<br>プロシージャ)に関する情報のみを表示します。<br>ALL:ユーザ・プロシージャおよびシステム・プロシージャに関する情<br>報を表示します。<br>その他の値:ユーザのプロシージャに関する情報を表示します。 |  |

表 **174 :** パラメータ

**sp\_iqprocedure** プロシージャは、パラメータなしで呼び出せます。パラメータを 指定しない場合、ユーザ定義プロシージャ(dboまたはSYSが所有していないプロ シージャ) に関する情報のみがデフォルトで表示されます。

最初の 2 つのパラメータのいずれかを指定せずに、その次のパラメータを指定す る場合は、指定しないパラメータの位置に NULL を指定する必要があります。た とえば、sp\_iqprocedure NULL, NULL, SYSTEM および sp\_iqprocedure NULL, user1 とします。

| 構文                                    | 出力                                                           |
|---------------------------------------|--------------------------------------------------------------|
| sp_iqprocedure                        | dbo または SYS によって所有されていない、データベース<br>内のすべてのプロシージャに関する情報を表示します。 |
| sp_iqprocedure sp_test                | プロシージャ sp_test に関する情報を表示します。                                 |
| sp_iqprocedure non_exist-<br>ing_proc | プロシージャ non_existing_proc が存在しないため、ローは<br>返されません。             |
| sp_iqprocedure NULL, DBA              | DBA が所有するすべてのプロシージャに関する情報を表示<br>します。                         |
| sp_iqprocedure sp_test, DBA           | DBA が所有するプロシージャ sp_test に関する情報を表示し<br>ます。                    |

表 **175 : sp\_iqprocedure** の使用例

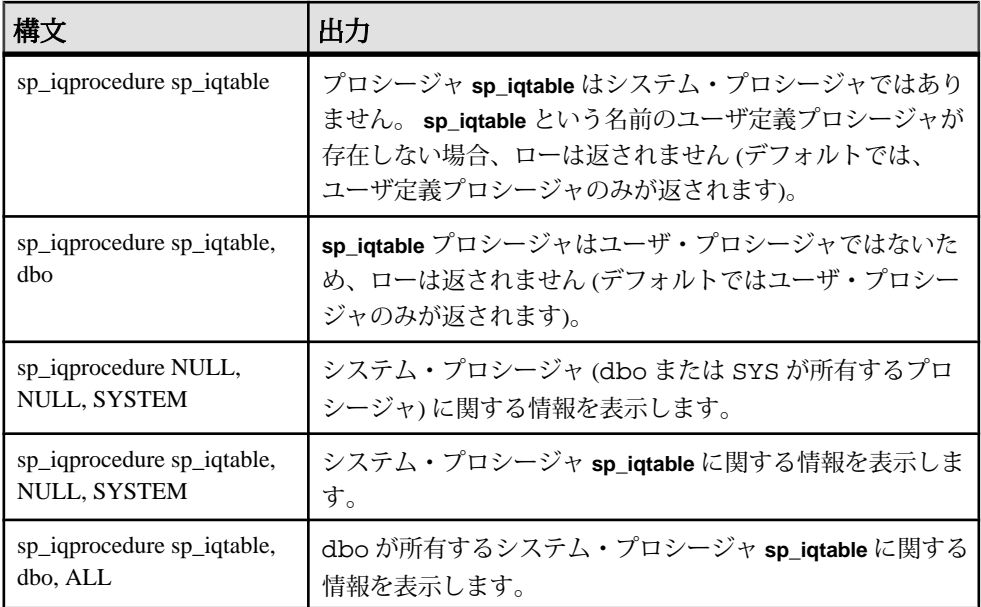

説明

**sp\_igprocedure** ストアド・プロシージャは、データベース内のプロシージャに関 する情報を表示します。1 つ以上のパラメータを指定した場合、指定したパラ メータによって結果がフィルタされます。たとえば、proc-name を指定した場合、 指定のプロシージャに関する情報のみが表示されます。proc-owner を指定した場 合、**sp\_iqprocedure** は指定の所有者が所有するプロシージャに関する情報のみを 返します。パラメータを指定しない場合、**sp\_iqprocedure** はデータベース内のす べてのユーザ定義プロシージャに関する情報を表示します。

**sp\_iqprocedure** プロシージャは、次のカラムに情報を返します。

| カラム名       | 説明                                                                                                |
|------------|---------------------------------------------------------------------------------------------------|
| proc_name  | プロシージャの名前。                                                                                        |
| proc_owner | プロシージャの所有者。                                                                                       |
| proc_defn  | プロシージャの作成に使用するコマンド。隠しプロシージャでは、キー<br>ワード 'HIDDEN' が表示されます。                                         |
| replicate  | このプロシージャが Replication Server のインストール環境においてプライマ<br>リ·データ·ソースである場合は Y が表示され、それ以外の場合は N が表<br>示されます。 |

表 **176 : sp\_iqprocedure** のカラム

<span id="page-523-0"></span>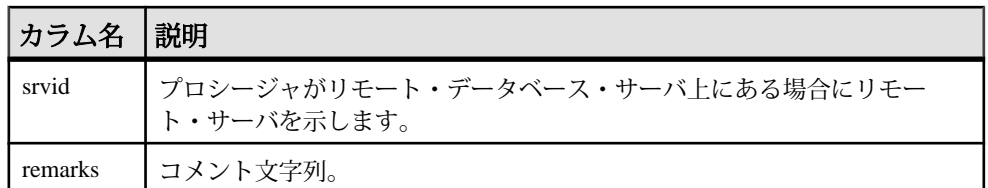

例

ユーザ定義プロシージャ sp\_test に関する情報を表示します。

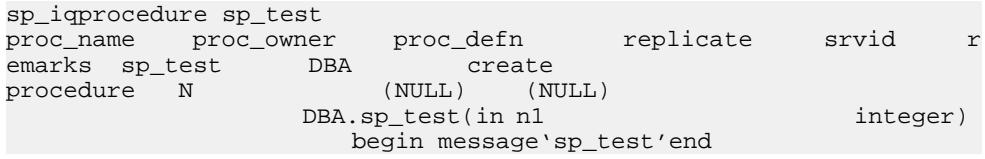

DBA が所有するすべてのプロシージャに関する情報を表示します。

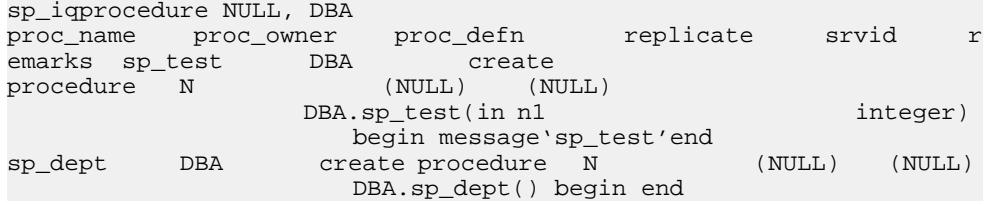

## **sp\_iqprocparm** プロシージャ

ストアド・プロシージャに関する情報を表示します。結果セット変数と SQLSTATE/SQLCODE エラー値も含まれます。

構文

**sp\_iqprocparm** [ proc-name ], [ proc-owner ], [ proc-type ]

パーミッション

DBA 権限が必要です。DBA 権限を持たないユーザがこのストアド・プロシージャ を実行するには、EXECUTE パーミッションが付与される必要があります。

使用法

#### 表 **177 :** パラメータ

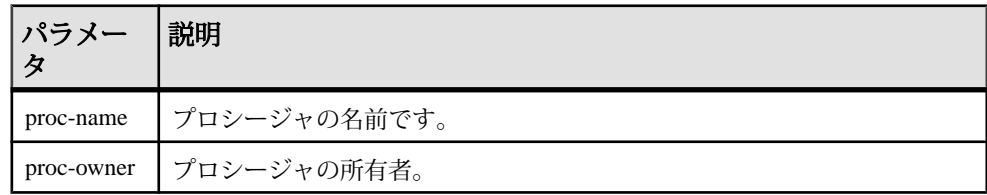

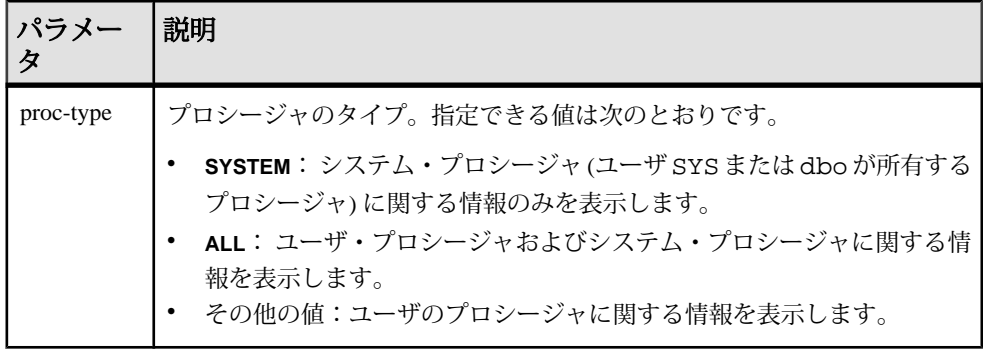

**sp\_iqprocparm** はパラメータなしで呼び出せます。パラメータを指定しない場合、 すべてのユーザ定義プロシージャ (dbo または SYS が所有していないプロシー ジャ) の入出力パラメータおよび結果パラメータがデフォルトで表示されます。

最初の 2 つのパラメータのいずれかを指定せずに、その次のパラメータを指定す る場合は、指定しないパラメータの位置に NULL を指定する必要があります。た とえば、sp\_iqprocparm NULL, NULL, SYSTEM および sp\_iqprocparm NULL, user1 とします。

| 構文                                   | 出力                                                                                                    |
|--------------------------------------|----------------------------------------------------------------------------------------------------|
| sp_iqprocparm                        | dbo または SYS によって所有されていない、データベース<br>内のすべてのプロシージャのパラメータを表示します。                                                       |
| sp_iqprocparm sp_test                | プロシージャ sp_test に関する情報を表示します。                                                                                       |
| sp_iqprocparm non_exist-<br>ing_proc | プロシージャ non_existing_proc が存在しないため、ローは返<br>されません。                                                                   |
| sp_iqprocparm NULL, DBA              | DBA が所有するすべてのプロシージャのパラメータを表示し<br>ます。                                                                               |
| sp_iqprocparm sp_test,<br><b>DBA</b> | DBA が所有するプロシージャ sp_test のパラメータを表示し<br>ます。                                                                          |
| sp_iqprocparm sp_iqtable             | sp_iqtable はシステム・プロシージャです。sp_iqtable という<br>名前のユーザ定義プロシージャが存在しない場合、ローは返<br>されません(デフォルトでは、ユーザ定義プロシージャのみ<br>が返されます)。 |

表 **178 : sp\_iqprocparm** の使用例

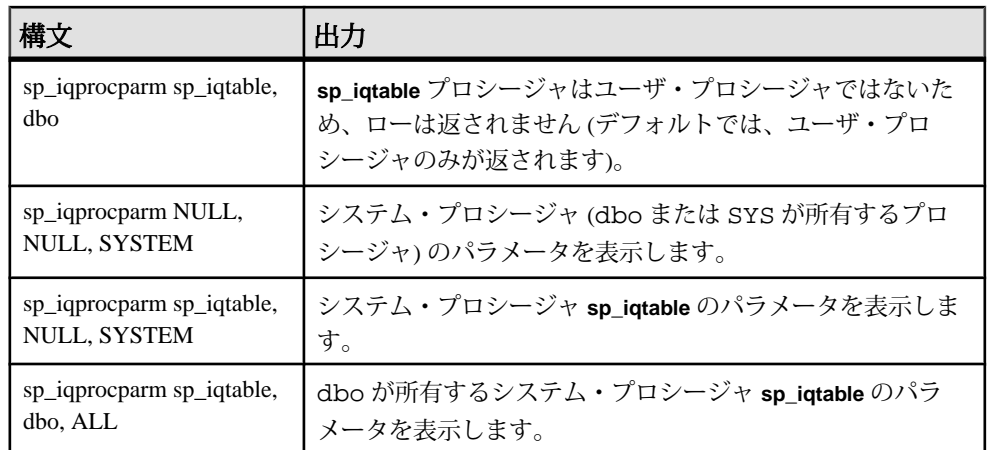

説明

**sp\_iqprocparm** ストアド・プロシージャは、ストアド・プロシージャのパラメータ に関する情報を表示します。結果セット変数と SQLSTATE/SQLCODE エラー値も 含まれます。1 つ以上のパラメータを指定した場合、指定したパラメータによっ て結果がフィルタされます。たとえば、proc-name を指定した場合、指定のプロ シージャに対するパラメータの情報のみが表示されます。proc-owner を指定した 場合、**sp\_iqprocparm** は指定の所有者が所有するプロシージャに関する情報を返す だけです。パラメータを指定しない場合、**sp\_iqprocparm** はパラメータに関する情 報をデータベース内のすべてのユーザ定義プロシージャに表示します。

sp\_igprocparm プロシージャは、次のカラムに情報を返します。

| カラム名       | 説明                                                                                                    |
|------------|----------------------------------------------------------------------------------------------------|
| proc_name  | プロシージャの名前。                                                                                                    |
| proc_owner | プロシージャの所有者。                                                                                                    |
| parm_name  | パラメータの名前。                                                                                                    |
| parm_type  | パラメータは、次に示すタイプのいずれかに該当します。<br>標準のパラメータ (変数)。<br>結果変数。結果セットを返すプロシージャで使用されます。<br>SQLSTATE エラー値。<br>SQLCODE エラー値。 |

表 **179 : sp\_iqprocparm** のカラム

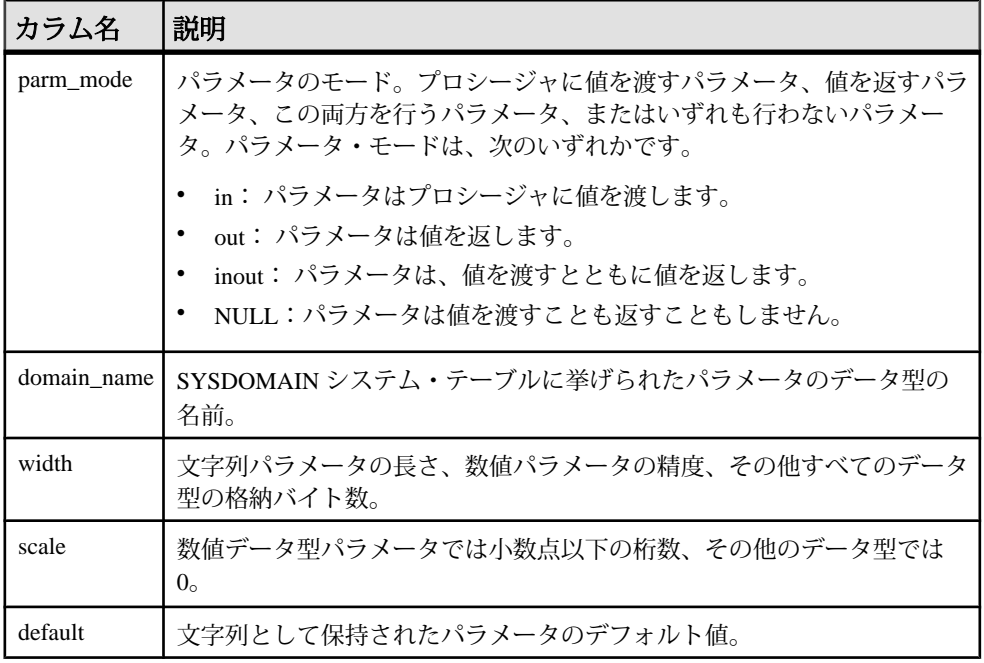

例

ユーザ定義プロシージャ sp\_test のパラメータに関する情報を表示します。

sp\_iqprocparm sp\_test

```
proc_name proc_owner parm_name parm_type parm_mode domain_name widt
h scale default sp_test DBA ID<br>normal in integer 4 0
       in \overline{z} integer 4 0 (NULL)
```

```
システム・プロシージャ sp_iqshowcompression のパラメータに関する情報を表示
します。
```
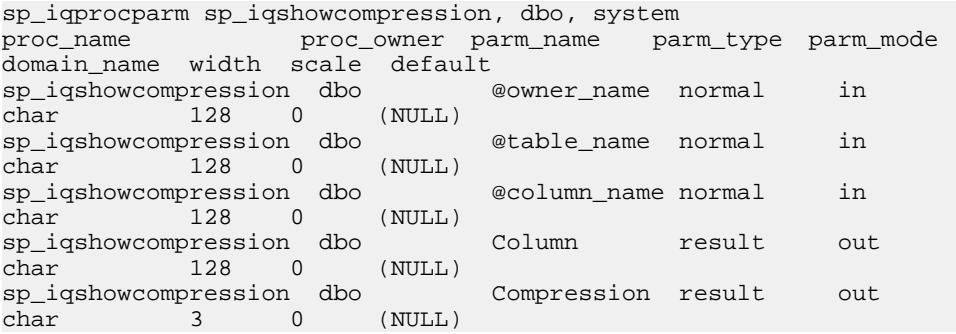

#### 参照:

- sp\_iqcolumn [プロシージャ](#page-430-0) (403 ページ)
- sp iqconstraint プロシージャ (410 ページ)
- <span id="page-527-0"></span>• sp\_iqdatatype [プロシージャ](#page-446-0) (419 ページ)
- sp\_iqevent [プロシージャ](#page-470-0) (443 ページ)
- sp\_ighelp [プロシージャ](#page-475-0) (448 ページ)
- sp\_iqindex および [sp\\_iqindex\\_alt](#page-483-0) プロシージャ (456 ページ)
- [sp\\_iqjoinindex](#page-498-0) プロシージャ (471 ページ)
- sp igpkeys [プロシージャ](#page-518-0) (491 ページ)
- [sp\\_iq\\_reset\\_identity](#page-532-0) プロシージャ (505 ページ)
- sp\_iqtable [プロシージャ](#page-552-0) (525 ページ)
- sp\_iqview [プロシージャ](#page-568-0) (541 ページ)

## **sp\_iqrebuildindex** プロシージャ

テーブル上の 1 つ以上のインデックスを、**CREATE TABLE** 文で指定された元の **IQ UNIQUE** の値または新しい **IQ UNIQUE** 値で再構築し、必要な記憶領域やクエリのパ フォーマンスを変更します。

デフォルト・インデックス以外のインデックスを再構築するには、インデックス 名を指定します。

構文

**sp\_iqrebuildindex** table\_name, index\_clause

パーミッション

このプロシージャを実行するには、EXECUTE パーミッションが必要です。テーブ ル上のインデックスを再構築するには、そのテーブルの INSERT パーミッション が必要です。

使用法

### 表 **180 :** パラメータ

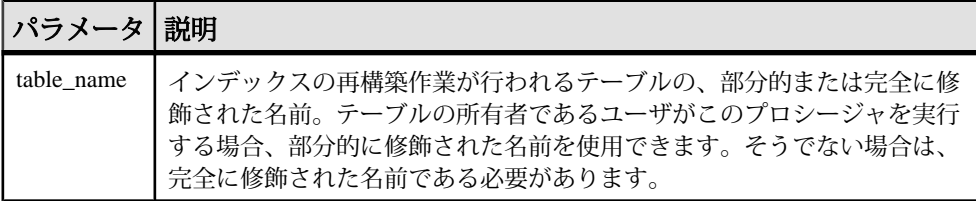

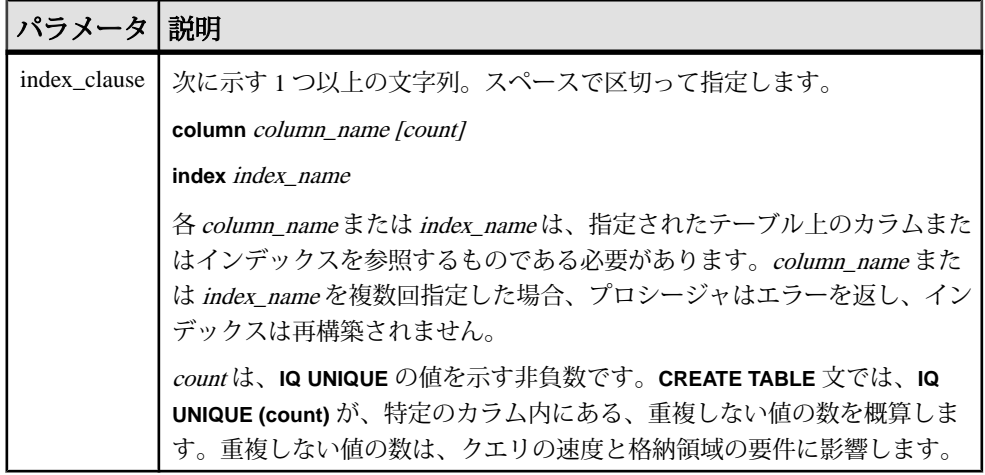

キーワードである **column** と **index** を指定する必要があります。 これらのキーワー ドでは大文字と小文字が区別されません。

注意: このプロシージャは **TEXT** インデックスをサポートしません。**TEXT** イン デックスを再構築するには、インデックスを削除してから再作成する必要があり ます。

説明

カラム名を指定した場合、このプロシージャはそのカラムのデフォルト・イン デックスを再構築します。インデックス名を指定する必要はありません。 この場 合に、カラム名に加えて Sybase IQ によって割り当てられたデフォルト・インデッ クスの名前を指定すると、エラーが発生します。 column\_nameの後ろの countを省 略すると、0 (ゼロ) がデフォルトとして使用されます。

デフォルト·インデックスが1バイト·インデックスの場合、sp\_iqrebuildindex は **IQ UNIQUE** に指定された値にかかわらず、これを必ず 1 バイト・インデックスとし て再構築します。

1バイトのデフォルト・インデックスでは、column\_name (count)に指定された値が 0 であるか、または 256 よりも大きい場合、SYS.SYSIQCOLUMN 内の approx\_unique\_countカラムはカラムのカーディナリティの値を使用して更新 されます。

**sp\_iqrebuildindex** は、データ型 LONG VARCHAR (CLOB) のカラム上にある **WD** イン デックスを再構築します。

デフォルト・インデックスがックスであり、指定されたカウン トが 0 であるか、または 65536 よりも大きい数である場合、カラムのカーディナ リティの値によって、デフォルトを 1 バイト・インデックスと 2 バイト・イン デックスのどちらで再構築するかが決定されます。このカーディナリティの値は、

**SYS.SYSIQCOLUMN**の approx\_unique\_count カラムを更新するのに使用されま す。

**IQ UNIQUE** に 0 以外の値を指定した場合、デフォルト・インデックスは 1 バイト、 2 バイト、またはフラット・デフォルト・インデックスとして再構築されます (前 述の例外あり)。

**IQ UNIQUE** の値として 0 を指定した場合や、**IQ UNIQUE** に値を指定しなかった場合 は、次のように、MINIMIZE STORAGE オプションによってインデックスの再構 築方法が決まります。

- MINIMIZE STORAGE オプションを ON に設定すると、まず 1 バイトのデフォ ルト・インデックスとしてインデックスが再構築され、その後必要に応じて 2 バイトまたはフラットに変換されます。
- MINIMIZE STORAGE を OFF に設定すると、インデックスはデータ型のデフォ ルトに従って再構築されます。

例

カラム Surname のデフォルト・インデックスを再構築します。

sp igrebuildindex 'emp1', 'column dept id'

または

call sp igrebuildindex ('empl1', 'column dept id')

カラム c1 のフラット・デフォルト・インデックスを作成します。

CREATE TABLE mytable (c1 int IQ UNIQUE 1000000000)

デフォルトの 1 バイト・インデックスを 2 バイト・インデックスに変換します。 sp\_iqrebuildindex 'mytable', 'column c1 1024'

または

call sp\_iqrebuildindex ('mytable', 'column c1 1024')

注意: サイズの大きい HG インデックス上で **sp\_iqrebuildindex** を実行すると、一時 的なパフォーマンスの低下が予想されます。

### 参照:

- [sp\\_iqindexfragmentation](#page-488-0) プロシージャ (461 ページ)
- [sp\\_iqrowdensity](#page-534-0) プロシージャ (507 ページ)

### **sp\_iqrename** プロシージャ

ユーザが作成したテーブル、カラム、インデックス、制約 (一意性、プライマリ・ キー、外部キー、検査)、ストアド・プロシージャ、関数の名前を変更します。

構文

**sp\_iqrename** object-name, new-name [, object-type ]

パーミッション

テーブルの所有者か、オブジェクトの DBA 権限または alter パーミッションを持っ ていることが必要です。オブジェクトへの排他的なアクセスが必要です。

使用法

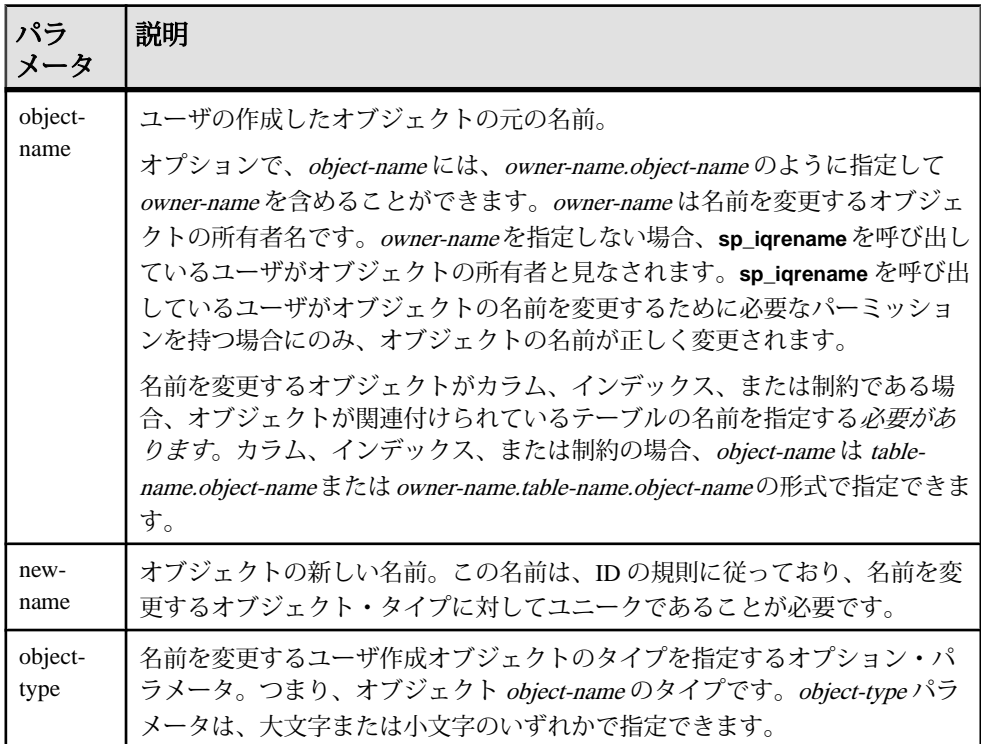

#### 表 **181 :** パラメータ

object-type パラメータの値を次に示します。

| object-type パラ<br>メータ   | 内容                                                |
|-------------------------|---------------------------------------------------|
| column                  | 名前を変更するオブジェクトはカラム                                 |
| index                   | 名前を変更するオブジェクトはインデックス                              |
| constraint              | 名前を変更するオブジェクトは、一意性、プライマリ・キー、検<br>査、または参照(外部キー)の制約 |
| procedure               | 名前を変更するオブジェクトは関数                                  |
| <i>object-type</i> 指定なし | 名前を変更するオブジェクトはテーブル                                |

表 **182 : sp\_iqrename object-type** のパラメータ値

**警告! sp\_igrename** によって名前を変更されているオブジェクト上で、依存オブ ジェクト (プロシージャ、関数、およびビュー) の定義を適切に変更する必要があ ります。**sp\_iqrename** プロシージャは、従属オブジェクトの定義を自動的には更新 しません。これらの定義は手動で変更する必要があります。

#### 説明

**sp\_igrename** ストアド・プロシージャは、ユーザ作成のテーブル、カラム、イン デックス、制約 (一意性、プライマリ・キー、外部キー、検査)、および関数の名 前を変更します。

オブジェクト・タイプに対してユニークではない名前を持つオブジェクトの名前 を変更しようとすると、**sp\_iqrename** はメッセージ「項目はすでに存在します。」 を返します。

**sp\_iqrename** は、ビュー、プロシージャ、イベント、またはデータ型の名前を変更 できません。メッセージ object-type パラメータとして **event** または **datatype** を指定 した場合、**sp\_iqrename** によって「機能はサポートされていません。」 が返され ます。

**ALTER TABLE** 文と **ALTER INDEX** 文の **RENAME** 句を使用して名前を変更することも できます。『リファレンス: 文とオプション』を参照してください。

例

ユーザ shweta が所有するテーブル titles の名前を books に変更します。 sp\_iqrename shweta.titles, books

テーブル books のカラム id の名前を isbn に変更します。

sp\_iqrename shweta.books.id, isbn, column

テーブル books 上のインデックス idindex の名前を isbnindex に変更します。 sp\_iqrename books.idindex, isbnindex, index

<span id="page-532-0"></span>テーブル books 上のプライマリ・キー制約 prim\_id の名前を prim\_isbn に変 更します。

sp\_igrename books.prim\_id, prim\_isbn, constraint

## **sp\_iq\_reset\_identity** プロシージャ

指定されたテーブルに関連付けられた Identity/Autoincrement カラムのシード値を、 指定された値に設定します。

#### 構文

sp ig reset identity table name, table owner, value

#### 使用法

table\_name、table owner、value を指定してください。

パーミッション 不要。

#### 説明

Identity/Autoincrement カラムには、自動生成された数字が格納されます。生成され た値は、受信データのユニークな識別子です。値は連続したもので、自動生成さ れ、ローがテーブルから削除されても再利用されることはありません。指定され たシード値は、このデフォルトのシード値の代わりとなるもので、データベース のシャットダウンや障害があっても持続します。

### 参照:

- sp\_iqcolumn [プロシージャ](#page-430-0) (403 ページ)
- sp\_igconstraint プロシージャ (410 ページ)
- sp\_iqdatatype [プロシージャ](#page-446-0) (419 ページ)
- sp\_igevent [プロシージャ](#page-470-0) (443 ページ)
- sp\_ighelp [プロシージャ](#page-475-0) (448 ページ)
- sp\_iqindex および [sp\\_iqindex\\_alt](#page-483-0) プロシージャ (456 ページ)
- [sp\\_iqjoinindex](#page-498-0) プロシージャ (471 ページ)
- sp igpkeys [プロシージャ](#page-518-0) (491 ページ)
- sp\_igprocparm プロシージャ (496 ページ)
- sp\_iqtable [プロシージャ](#page-552-0) (525 ページ)
- sp\_iqview [プロシージャ](#page-568-0) (541 ページ)

### **sp\_iq\_reset\_identity** プロシージャ例

sp\_iq\_reset\_identity を使用する場合は、この例を参照してください。

次の例は、最初のシード値を 50 として Identity カラムを作成します。

CREATE TABLE mytable(c1 INT identity)

call sp ig reset identity('mytable', 'dba', 50)

## **sp\_iqrestoreaction** プロシージャ

指定された過去の日付の矛盾のない状態にデータベースを戻すために必要なリス トア・アクションを示します。

構文

**sp igrestoreaction** [ timestamp ]

使用法

#### 表 **183 :** パラメータ

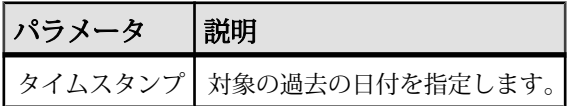

パーミッション

DBA 権限が必要です。DBA 権限を持たないユーザがこのストアド・プロシージャ を実行するには、EXECUTE パーミッションが付与される必要があります。

説明

データベースを指定のタイムスタンプの矛盾のない状態に戻すことができない場 合、sp\_iqrestoreaction は、エラーを返します。それ以外の場合、データ ベースを矛盾のない状態に戻すリストア・アクションを示します。

データベースをリストアできる時点は通常、指定のタイムスタンプの直前に読み 書き可能なファイルをバックアップした最後のバックアップ時間と一致します。 バックアップは、包括的なファイルまたは読み書き可能なファイルのいずれかに 限られます。

出力は、バックアップ時間に基づいた正確な昇順でないことがあります。バック アップ・アーカイブが複数の読み込み専用 dbfile で構成されている場合、複数の ロー (同じバックアップ時間とバックアップ ID を持つ) が含まれている可能性があ ります。

読み込み専用 dbfile または DB 領域を複数回バックアップした場合、リストアには 最後のバックアップが使用されます。DB 領域/dbfile の alter ID が、リストアされ る最後の読み込み/書き込みバックアップに記録された DB 領域/dbfile の alter ID

<span id="page-534-0"></span>と一致していれば、対応するバックアップ時間を指定のタイムスタンプ後にする こともできます。

sp igrestoreaction によって、次の結果が返されます。

| カラム名                | 説明                                                              |
|---------------------|-----------------------------------------------------------------|
| sequence number     | 処理を行う順序                                                         |
| backup_id           | バックアップ・トランザクションの識別子                                             |
| backup_archive_list | バックアップのアーカイブ・ファイルのリスト                                           |
| backup_time         | バックアップを行った時間                                                    |
| virtual_type        | 仮想バックアップの種類: "Non-virtual"、"Decoupled"、または<br>"Encapsulated".   |
| restore dbspace     | 空にできます。すべてのDB領域がバックアップ・アーカイブからリ<br>ストアされることを示します。               |
| restore dbfile      | 空にできます。指定の DB 領域のすべての dbfile がバックアップ・<br>アーカイブからリストアされることを示します。 |
| backup_comment      | ユーザ・コメント                                                        |

表 **184 : sp\_iqrestoreaction** のカラム

例

**sp\_iqrestoreaction** の出力例を以下に示します。

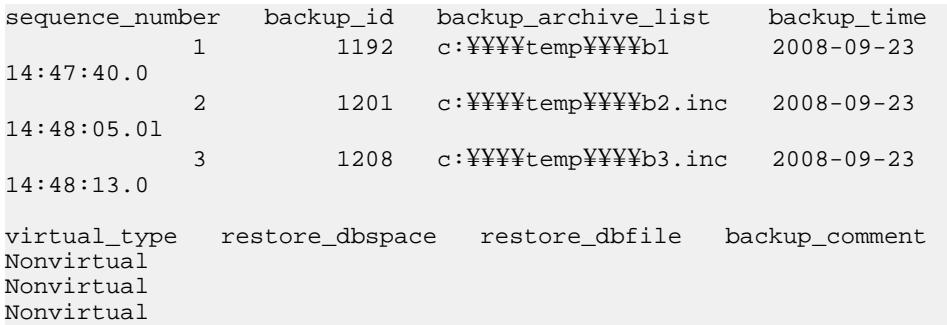

## **sp\_iqrowdensity** プロシージャ

-<br>FP インデックス・レベルのテーブルの内部ローの断片化に関する情報をレポート します。

```
構文
```
**dbo.sp\_iqrowdensity** ('target ')

target:(**table** table-name | (**column** column-name (...))

パーミッション

DBA 権限が必要です。DBA 権限を持たないユーザがこのストアド・プロシージャ を実行するには、EXECUTE パーミッションが付与される必要があります。

使用法

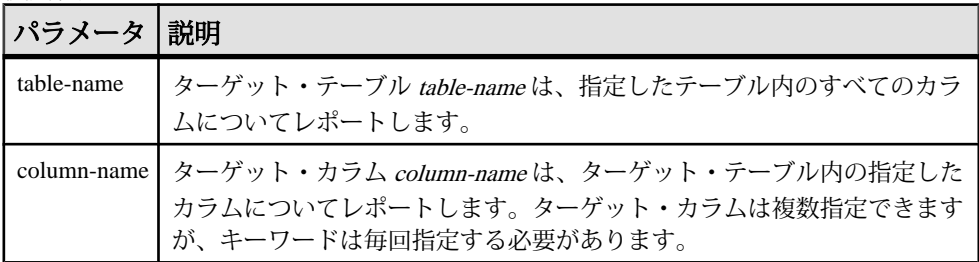

キーワードである **table** と **column** を指定する必要があります。これらのキーワー ドでは大文字と小文字が区別されません。

説明

sp\_iqrowdensity はデフォルト・インデックス・レベルでのローの断片化を計 測します。密度は、既存のテーブルのローに対してインデックスが必要とする最 低限のページ数に対する、実際にインデックスが使用するページ数の割合です。 このプロシージャは、密度を 0 < density < 1 のように示します。たとえば、格納領 域として最低 8 ページを必要とするインデックスが実際には 10 ページを占有して いる場合、密度は 8 です。

レポートされる密度は、デフォルト・インデックスの再作成または再構成によっ て再利用可能となるディスク・ページの数を示すものではありません。

このプロシージャは、カラムのロー密度を表示するだけで、それ以上のアクショ ンを推奨するものではありません。インデックスの再作成、再構成、再構築を行 うかどうかはユーザが判断する必要があります。

*因【* 

次のプロシージャは、SalesOrders テーブル内のカラム ID のロー密度をレポートし ます。

sp\_iqrowdensity('column groupo.SalesOrders.ID')

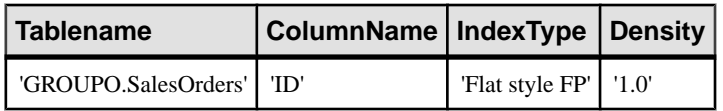

#### 参照:

• [sp\\_iqindexfragmentation](#page-488-0) プロシージャ (461 ページ)

• sp\_igrebuildindex プロシージャ (500 ページ)

### **sp\_iqsharedtempdistrib** プロシージャ

マルチプレックスのノードに共有一次領域を分配する方法について、および領域 が使用可能か隔離されているかについて診断情報を返します。

セカンダリ・ノードを実行するには、マルチプレックス・グリッド・オプション のライセンスを取得している必要があります。**sp\_iqsharedtempdistrib** の構文と詳 細な説明については、『Sybase IQ Multiplex の使用』を参照してください。

## **sp\_iqshowpsexe** プロシージャ

接続のタスクとリソース使用の優先順位を制御するデータベース・オプションの 設定に関する情報を表示します。

#### 構文

**sp\_iqshowpsexe** [ connection-id ]

パーミッション

DBA 権限が必要です。DBA 権限を持たないユーザがこのストアド・プロシージャ を実行するには、EXECUTE パーミッションが付与される必要があります。

使用法

表 **185 :** パラメータ

| パラメータ         | 説明                                                                                                    |
|---------------|----------------------------------------------------------------------------------------------------|
| connection-id | 接続 ID を表す整数。                                                                                                    |
|               | connection-idを指定した場合、sp_iqshowpsexe は指定した接続に関する情<br>報のみを返します。connection-idを指定しない場合、sp_iqshowpsexe はす<br>べての接続に関する情報を返します。 |
|               | 指定の connection-idが存在しない場合、sp_iqshowpsexe はローを返しませ<br>$\mathcal{L}_{\circ}$                                                |

説明

**sp\_iqshowpsexe** ストアド・プロシージャは、接続のタスクおよびリソースの使用 優先度を管理するデータベース・オプションの設定に関する情報を表示します。 これは、データベース管理者がパフォーマンス・チューニングを行うときに役立 ちます。

| カラム名                       | 説明                                                                                                    |
|----------------------------|----------------------------------------------------------------------------------------------------|
| connectionid               | 接続 ID。                                                                                                    |
| application                | 接続を開いたクライアント・アプリケーションに関する情報。次の<br>AppInfo 接続プロパティ情報を含みます。HOST: クライアント・マ<br>シン EXE のホスト名 クライアントの実行可能な APPINFO の名前<br>(Windows のみ)クライアント接続文字列の APPINFO (指定した場合) |
| userid                     | 接続を開いたユーザのログイン名。                                                                                                    |
| iqgovern_priority          | -iqgovern キュー内で待機する各クエリに優先度を割り当てるデータ<br>ベース・オプション IQGOVERN_PRIORITY の値。デフォルトで<br>は、このオプションは値2(MEDIUM)を持ちます。値1、2、および3<br>はそれぞれ、HIGH、MEDIUM、および LOW として表示されます。  |
| max_query_time             | オプティマイザで非常に長いクエリを拒否するための制限を設定する<br>データベース・オプション MAX_QUERY_TIME の値。デフォルトで<br>は、このオプションは無効であり、値0を持ちます。                                                          |
| query_row_limit            | 結果セットの予測サイズに基づいてクエリを拒否するためのロー・ス<br>レッショルドを設定する、データベース・オプション QUERY_<br>ROWS RETURNED LIMITの値。デフォルトは0で、制限がないこ<br>とを示します。                                        |
| query_temp_<br>space_limit | ユーザ・クエリによってテンポラリIQDB領域の使用を制限するデー<br>タベース・オプション QUERY TEMP SPACE LIMITの値(メガバ<br>イト)。デフォルト値は 2,000MB です。                                                        |
| max_cursors                | 接続が一度に使用できるカーソルの最大数を制限するためにリソー<br>ス・ガバナを指定するデータベース・オプション<br>MAX_CURSOR_COUNTの値。デフォルト値は50です。値0は、制限<br>がないことを示します。                                              |
| max_statements             | 接続が一度に使用できる準備文の最大数を制限するためにリソース・<br>ガバナを指定するデータベース・オプション MAX_STATEMENT_<br>COUNT の値。デフォルト値は 100 です。値0は、制限がないことを<br>示します。                                       |

表 **186 : sp\_iqshowpsexe** のカラム

これらのカラム内で参照されているデータベース・オプションの詳細については、 『リファレンス: 文とオプション』を参照してください。

注意: **AppInfo** プロパティは、Interactive SQL や Sybase Central などの Open Client または jConnect アプリケーションからは使用できない場合があります。**AppInfo** プ ロパティを使用できない場合、application カラムはブランクになります。

例

接続 ID 2 のタスクとリソース使用の優先順位を制御するデータベース・オプショ ンの設定に関する情報を表示します。

sp\_iqshowpsexe 2 connectionid application 2 HOST=GOODGUY-XP;EXE=C:¥¥Program Files¥¥Sybase¥¥ IQ-15\_3¥¥bin32¥¥dbisqlg.exe;<br>userid iqgovern\_priority max\_query\_time userid iqgovern\_priority max\_query\_time query\_row\_limit DBA MEDIUM 0 0 query\_temp\_space\_limit max\_statements max\_cursors<br>2000 50 100 2000 50 100

#### 参照:

- CONNECTION PROPERTY 関数 [システム] (153 ページ)
- sp\_igcontext [プロシージャ](#page-439-0) (412 ページ)

## **sp\_iqspaceinfo** プロシージャ

現在のデータベース内の各オブジェクトが使用しているブロック数と、オブジェ クトが置かれている DB 領域の名前を表示します。

構文

**sp\_iqspaceinfo** ['**main**

| [**table** table-name | **index** index-name] [...] ']

パーミッション

DBA 権限が必要です。DBA 権限を持たないユーザがこのストアド・プロシージャ を実行するには、EXECUTE パーミッションが付与される必要があります。

説明

現在のデータベースに関して、オブジェクト名、各オブジェクトが使用するブ ロック数、DB 領域の名前を表示します。**sp\_iqspaceinfo** にはパラメータは不要で す。

sp\_igspaceinfo が返した情報は、DB 領域の管理に役立ちます。

マルチプレックス環境では、このプロシージャを使用できます。詳細については、 『Sybase IQ Multiplex の使用』を参照してください。

例

igdemo **データベース上で実行される sp\_igspaceinfo** ストアド・プロシージャの出力 を次に示します。この例では、一部のテーブルやインデックスに対する出力は省 略されています。

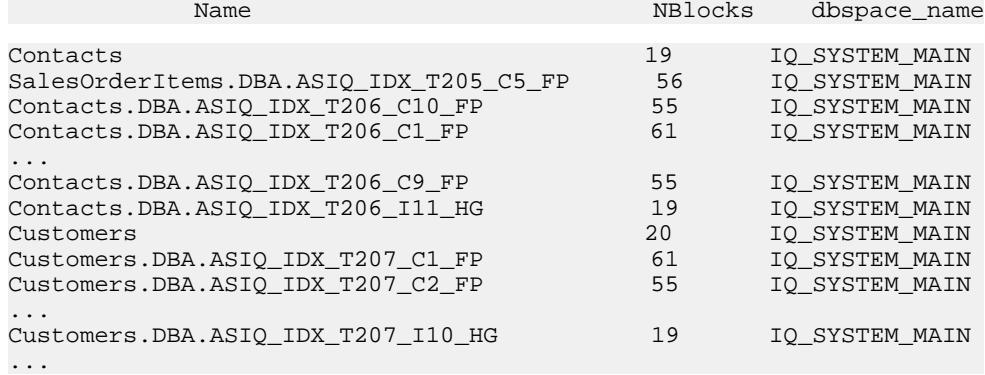

#### 参照:

- [sp\\_iqindexinfo](#page-490-0) プロシージャ (463 ページ)
- sp\_iqdbspace [プロシージャ](#page-451-0) (424 ページ)
- [sp\\_iqdbspaceinfo](#page-453-0) プロシージャ (426 ページ)

## **sp\_iqspaceused** プロシージャ

IQ ストア、IQ テンポラリ・ストア、および IQ グローバルと IQ ローカルの共有テ ンポラリ・ストアの、空き領域と使用領域に関する情報を表示します。

```
構文
```

```
sp iqspaceused (out mainKB unsigned bigint,
                                    out mainKBUsed unsigned bigint,
                                   out tempKB unsigned bigint,
                                      out tempKBUsed unsigned bigint,
out shTempTotalKB unsigned bigint,
                                out shTempTotalKBUsed unsigned bigint,
out shTempLocalKB unsigned bigint,
                                      out shTempLocalKBUsed unsigned 
bigint)
```
パーミッション

DBA 権限が必要です。DBA 権限を持たないユーザがこのストアド・プロシージャ を実行するには、EXECUTE パーミッションが付与される必要があります。

#### 使用法

**sp\_iqspaceused** は、unsigned bigint の out パラメータとして 8 つの値を返します。 このシステム・ストアド・プロシージャは、ユーザ定義のストアド・プロシー
ジャから呼び出し、メインおよびテンポラリ IQ ストアの領域の使用量を確認でき ます。

説明

**sp\_iqspaceused** は、**sp\_iqstatus** によって提供された情報のサブセットを返します が、計算に使用する SQL 変数内の情報をユーザが返すこともできます。

| カラム名              | 説明                                                                         |
|-------------------|----------------------------------------------------------------------------|
| mainKB            | IQ メイン・ストアの領域の合計 (キロバイト)。                                                  |
| mainKBUsed        | データベースが使用している IQ メイン・ストア領域のキロバイト<br>数(セカンダリ・マルチプレックス・ノードは '(Null)' を返す)。   |
| tempKB            | IQ テンポラリ・ストアの領域の合計 (キロバイト)。                                                |
| tempKBUsed        | IQ テンポラリ・ストアの領域の合計(キロバイト)。                                                 |
| shTempTotalKB     | IQ グローバル共有テンポラリ・ストアの領域の合計(キロバイト)。                                          |
| shTempTotalKBUsed | IQ グローバル共有テンポラリ・ストアの領域の合計(キロバイト)。<br>(セカンダリ・マルチプレックス・ノードは '(Null)' を返します。) |
| shTempLocalKB     | IQ ローカル共有テンポラリ・ストアの領域の合計(キロバイト)。                                           |
| shTempLocalKBUsed | データベースが使用している IQ ローカル共有テンポラリ・ストア<br>の領域(キロバイト)。                            |

表 **187 : sp\_iqspaceused** のカラム

例

**sp\_iqspaceused** には 8 つの出力パラメータが必要です。次の例では、ユーザ定義 のストアド・プロシージャ **myspace** を作成します。このストアド・プロシージャ は、8 つの出力パラメータを宣言し、**sp\_iqspaceused** を呼び出します。

```
create procedure dbo.myspace()
begin
  declare mt unsigned bigint;
  declare mu unsigned bigint;
 declare tt unsigned bigint;
  declare tu unsigned bigint;
  declare gt unsigned bigint;
  declare gu unsigned bigint;
   declare lt unsigned bigint;
  declare lu unsigned bigint;
  call sp igspaceused(mt,mu,tt,tu,qt,qu,lt,lu);
   select cast(mt/1024 as unsigned bigint) as mainMB,
           cast(mu/1024 as unsigned bigint) as mainusedMB,
          mu*100/mt as mainPerCent,
           cast(tt/1024 as unsigned bigint) as tempMB,
```
 cast(tu/1024 as unsigned bigint) as tempusedMB, tu\*100/tt as tempPerCent; cast(gt/1024 as unsigned bigint) as shTempTotalKB, cast(gu/1024 as unsigned bigint) as shTempTotalKBUsed, gu\*100/gt as globalshtempPerCent; cast(lt/1024 as unsigned bigint) as shTempLocalMB, cast(lu/1024 as unsigned bigint) as shTempLocalKBUsed, lu\*100/lt as localshtempPerCent; end

**sp\_iqspaceused** の出力を表示するには、プロシージャ **myspace** を実行します。 myspace

# **sp\_iqstatistics** プロシージャ

使用可能な各統計または指定の統計について、シリアル番号、名前、説明、値、 および単位指定子を返します。

構文

**sp\_iqstatistics** [ stat\_name ]

使用法

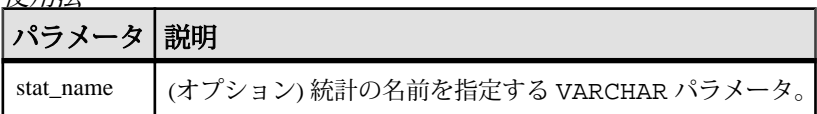

パーミッション

DBA 権限が必要です。DBA 権限を持たないユーザがこのストアド・プロシージャ を実行するには、EXECUTE パーミッションが付与される必要があります。

説明

**stat\_name** を指定すると、**sp\_iqstatistics** は、指定の統計について 1 つのローを返 すか、または名前が無効な場合はローを返しません。パラメータを指定せずに呼 び出すと、**sp\_iqstatistics** はすべての統計を返します。

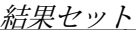

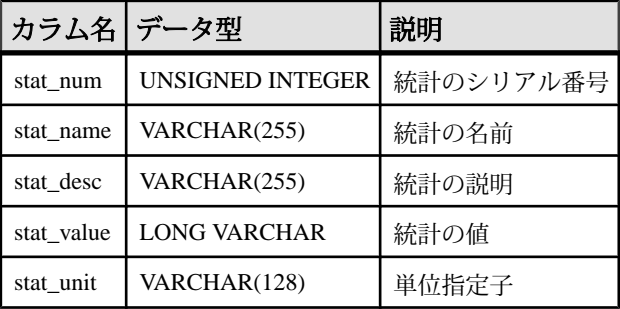

次の統計が返されます。

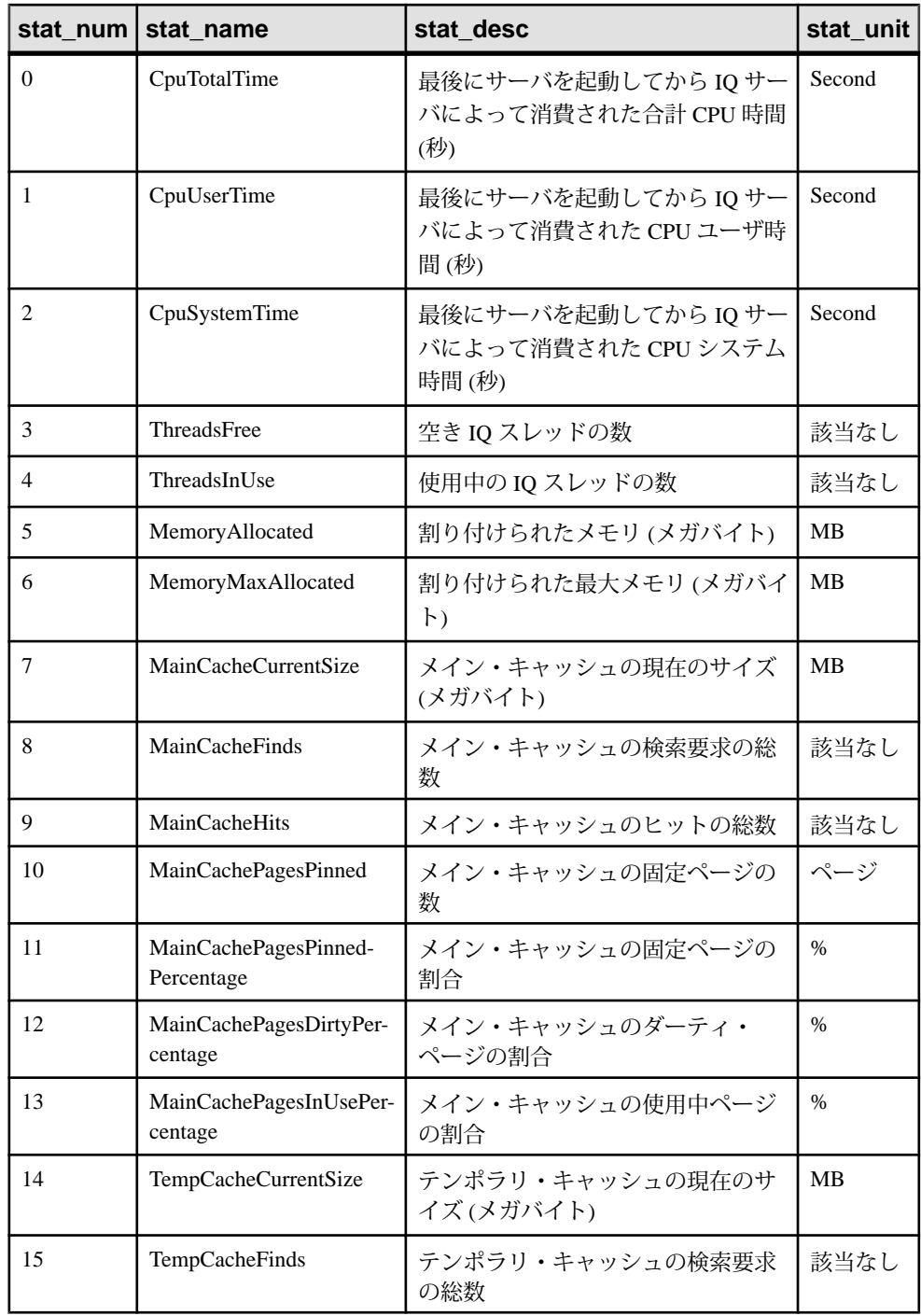

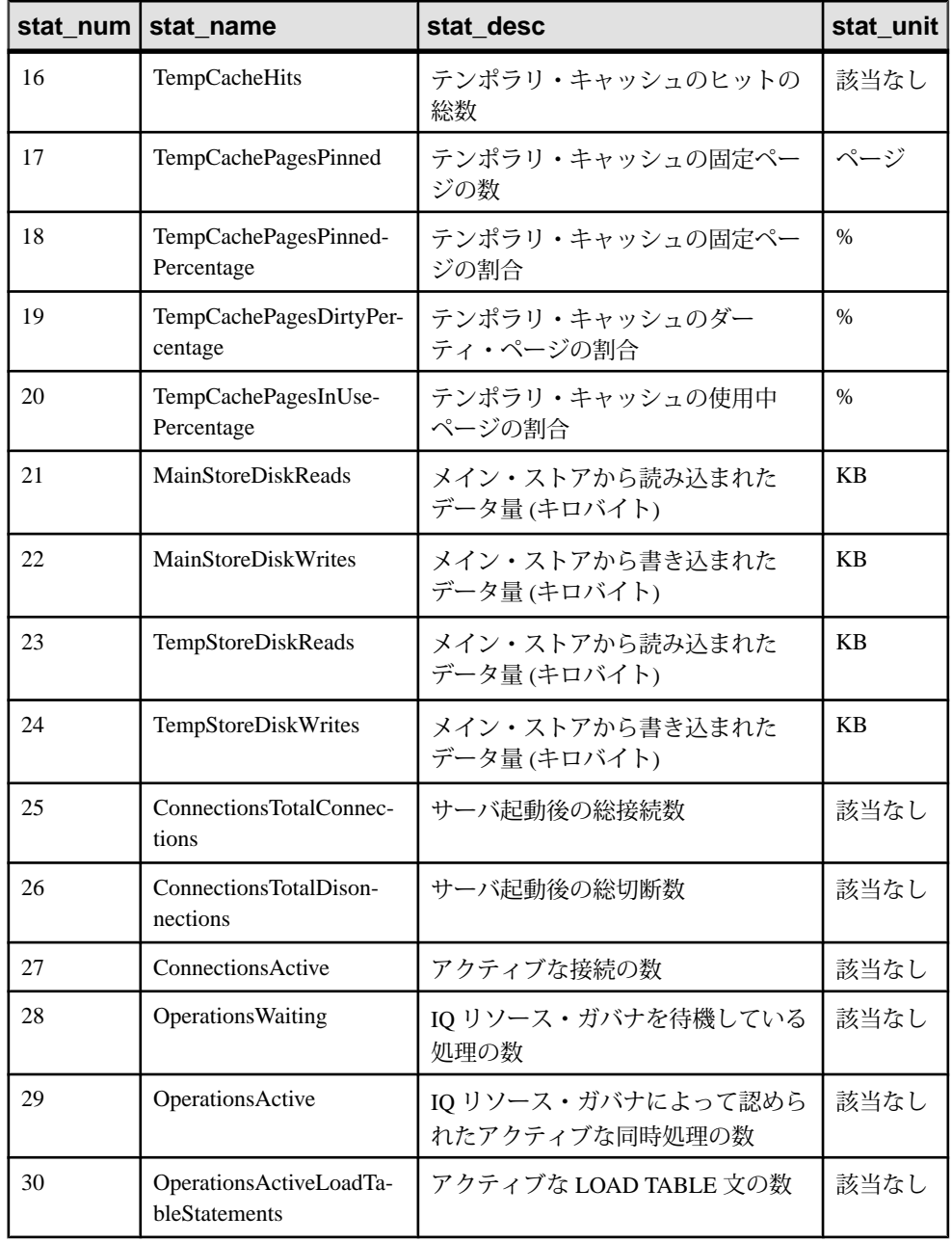

例

1 つの統計 (総 CPU 時間) を表示します。

sp\_iqstatistics 'CPUTotalTime'

<span id="page-544-0"></span>MainCache% のすべての統計を表示します。

SELECT \* from sp\_iqstatistics() WHERE stat name LIKE 'MainCache%'

# **sp\_iqstatus** プロシージャ

現在のデータベースについて、さまざまな Sybase IQ ステータス情報を表示しま す。

構文

**sp\_iqstatus** 

パーミッション

DBA 権限が必要です。DBA 権限を持たないユーザがこのストアド・プロシージャ を実行するには、EXECUTE パーミッションが付与される必要があります。

説明

現在のデータベースについて、ステータス情報を表示します。データベース名、 作成日、ページ・サイズ、DB 領域セグメントの数、ブロック使用状況、バッファ 使用状況、I/O、バックアップ情報などが含まれます。

**sp\_iqstatus** は、メインおよびテンポラリのストアの領域不足状態を表示します。 任意のストアが領域不足状態に陥った場合、**sp\_iqstatus** はそのストアの領域不足 状態表示欄に Y を表示します。

**sp\_iqspaceused** は、**sp\_iqstatus** によって提供された同じ情報のサブセットを返し ますが、計算に使用する SQL 変数内の情報をユーザが返すこともできます。

接続を切断することによって再利用できる領域を表示するには、**sp\_iqstatus** を使 用して、返された 2 つのローからの結果を追加します。

```
(DBA)> select * from sp_iqstatus() where name like '%Versions:%'
Execution time: 6.25 seconds<br>Name Value
                      Name Value
----------------------------
Other Versions: 2 = 1968Mb
Active Txn Versions: 1 = C:2175Mb/D:2850Mb
```
(First 2 rows)

上記の出力例には、1 つのアクティブな書き込みトランザクションによって 2175MB のデータが作成され、2850MB のデータが破棄されたことが示されていま す。トランザクションで消費され、まだ解放されていないデータの合計サイズは、 4818MB (1968MB + 2850MB = 4818MB) です。

**sp\_iqstatus** は、次のチェックポイントで割り付けが解除されるブロックを示しま せん。ただし、これらのブロックは、**sp\_iqdbspace** 出力にタイプ X として表示さ れます。

マルチプレックス環境では、このプロシージャを使用できます。詳細については、 『Sybase IQ Multiplex の使用』を参照してください。

例

注意: 出力内容をわかりやすくするため、次の例は iqdemo データベース内のオ ブジェクトを示しています。iqdemo には、iq\_main というサンプルのユーザ DB 領域が含まれていますが、この領域はユーザ独自のデータベースには存在しな い場合があります。

**sp\_iqstatus** ストアド・プロシージャの出力を次に示します。

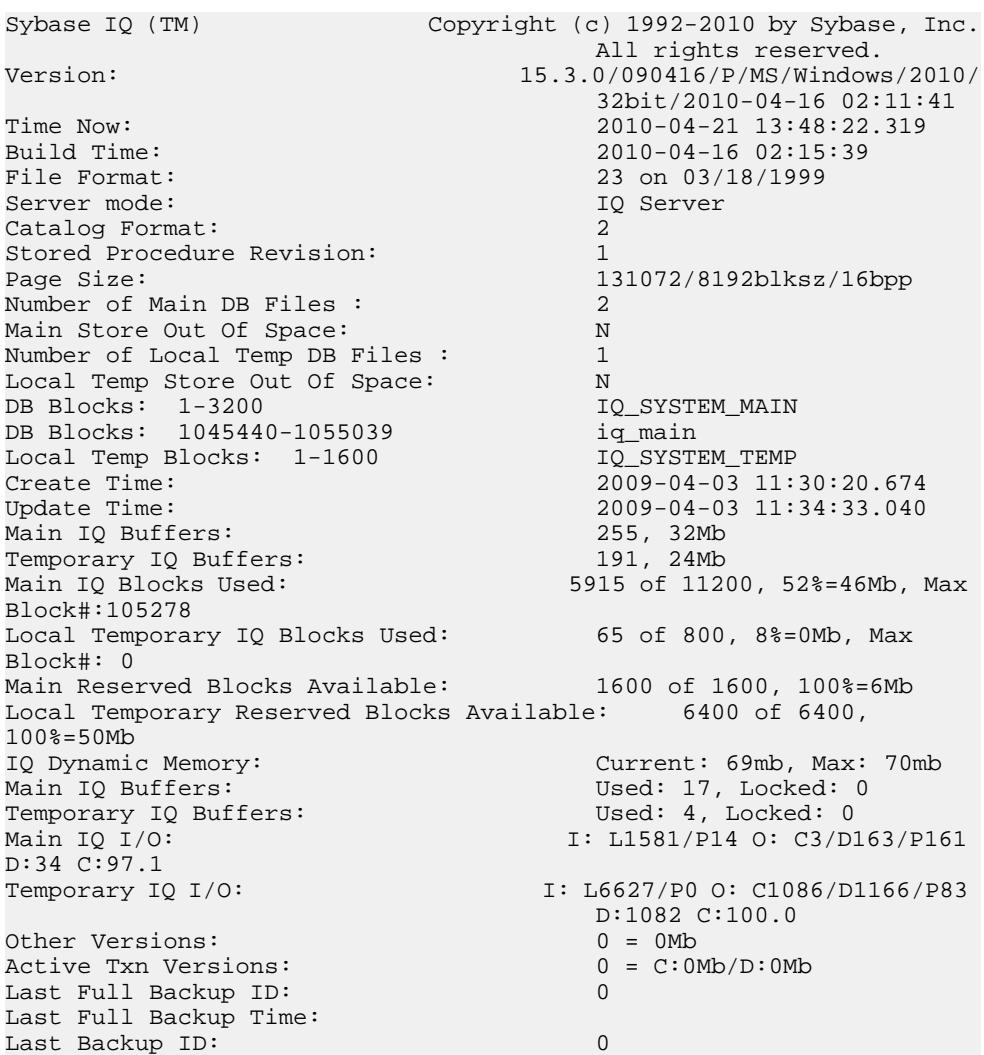

Last Backup Type: None Last Backup Time: DB Updated: 1<br>Blocks in next ISF Backup: 1 0 Blocks: =0Mb Blocks in next ISF Backup: 0 Blocks: =0Mb Blocks in next ISI Backup: 0 B<br>
DB File Encryption Status: 000 OFF DB File Encryption Status:

Main IO I/Oと Temporary IO I/O出力コードの意味は、次のとおりです。

- T:入力項目
- L: 読み込まれた論理ページ数 (Finds)
- P: 読み込まれた物理ページ数
- O: 出力
- C:作成されたページ数
- D: ダーティ・ページ
- P: 物理的書き込み
- D: 破損したページ数
- C:圧縮率

#### 参照:

- [sp\\_iqtransaction](#page-558-0) プロシージャ (531 ページ)
- [sp\\_iqversionuse](#page-566-0) プロシージャ (539 ページ)

## **sp\_iqsysmon** プロシージャ

Sybase IQ の複数のコンポーネントをモニタします。モニタ対象には、バッファ・ キャッシュ、メモリ、スレッド、ロック、入出力機能、CPU 使用率の管理を含み ます。

バッチ・モードでの構文

```
sp_iqsysmon start_monitor
sp_iqsysmon stop_monitor [, "section(s)" ]
or
sp_iqsysmon "time-period" [, "section(s)" ]
```
ファイル・モードでの構文

**sp\_iqsysmon** start\_monitor, 'filemode' [, "monitor-options" ] **sp\_iqsysmon** stop\_monitor

パーミッション DBA 権限が必要です。DBA 権限を持たないユーザがこのストアド・プロシージャ を実行するには、EXECUTE パーミッションが付与される必要があります。

| パラメーター        | 説明                                                                                                    |
|---------------|----------------------------------------------------------------------------------------------------|
| start_monitor | モニタリングを開始します。                                                                                                    |
| stop_monitor  | モニタリングを停止し、レポートを表示します。                                                                                                    |
| time-period   | モニタリングの期間。HH:MM:SS の形式で指定してください。                                                                                                    |
| section(s)    | sp_iqsysmon によって表示される1つ以上のセクションの省略形。複数の<br>セクションを指定する場合、セクションの省略形をスペースで区切り、そ<br>のリストを一重引用符または二重引用符で囲む必要があります。 デフォル<br>トでは、すべてのセクションが表示されます。                                                                                                    |
|               | IQ ストアに関連するセクションの場合、セクションの省略形に "m" または<br>"t" のプレフィクスを付けることによって、それぞれメイン・ストアまたは<br>テンポラリ・ストアを指定できます。プレフィックスを使用しない場合、<br>両方のストアがモニタされます。たとえば、"mbufman"を指定した場合、<br>IQ メイン・ストア・バッファ・マネージャのみがモニタされま<br>す。"mbufman tbufman" または "bufman" を指定した場合、メイン・ストア<br>とテンポラリ・ストアの両方のバッファ・マネージャがモニタされます。 |

バッチ・モードでの使用法

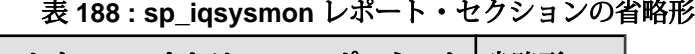

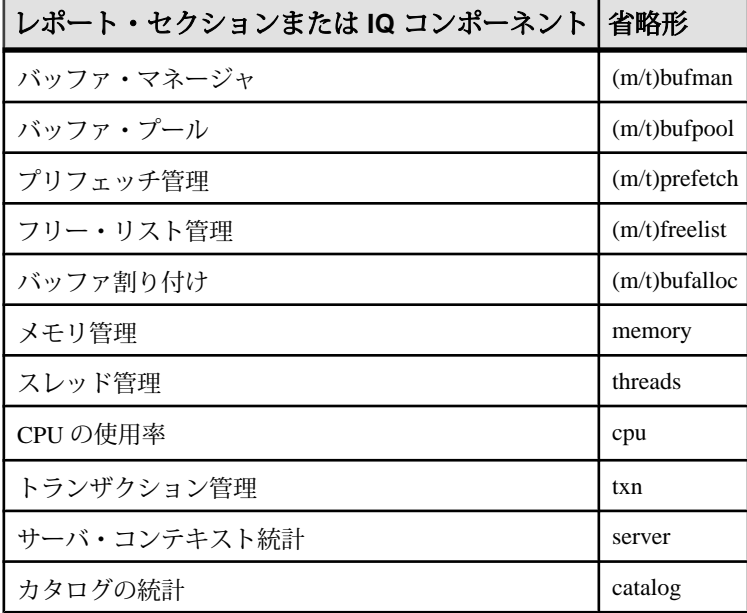

注意: Sybase IQ コンポーネント・ディスク I/O およびロック・マネージャは、現 在 **sp\_iqsysmon** ではサポートされていません。

ファイル・モードでの使用法

表 **189 :** パラメータ

| パラメータ           | 説明                                                                                                    |
|-----------------|----------------------------------------------------------------------------------------------------|
| start monitor   | モニタリングを開始します。                                                                                                    |
| stop_monitor    | モニタリングを停止し、残りの出力をログ・ファイルに書き込みます。                                                                                                    |
| filemode        | sp_iqsysmon をファイル・モードで実行することを指定します。ファイ<br>ル・モードでは、モニタリング期間中一定の時間間隔でサンプリングし<br>た統計情報が示されます。デフォルトでは、dbname.connid-iqmon とい<br>う名前のログ・ファイルに出力が書き込まれます。 file suffix オプショ<br>ンを使用して、出力ファイルのサフィックスを変更します。file suffix<br>オプションの説明については、monitor_options パラメータを参照してく<br>ださい。 |
| monitor_options | monitor_options 文字列                                                                                                    |

monitor \_options 文字列には1つ以上のオプションを含めることがでます。

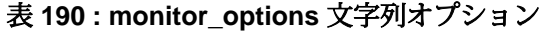

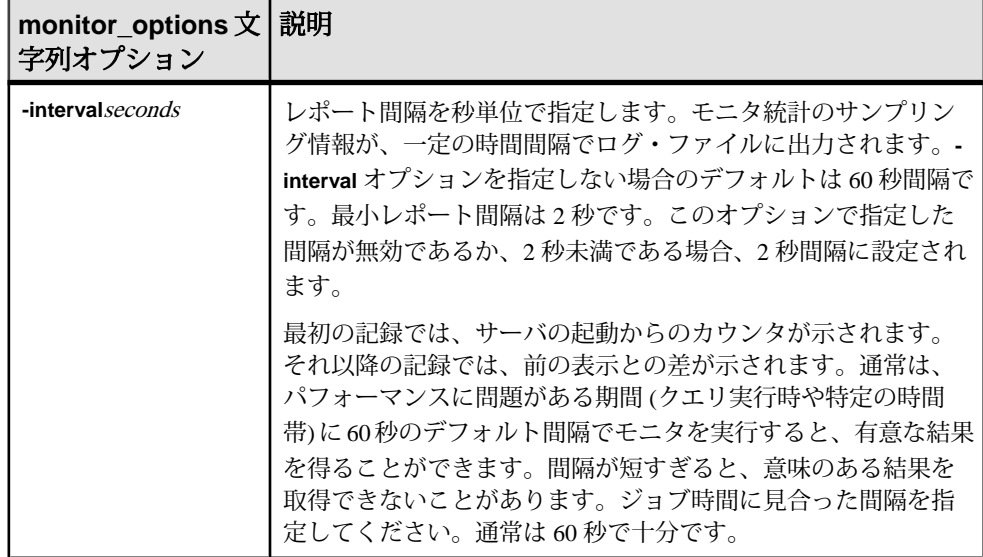

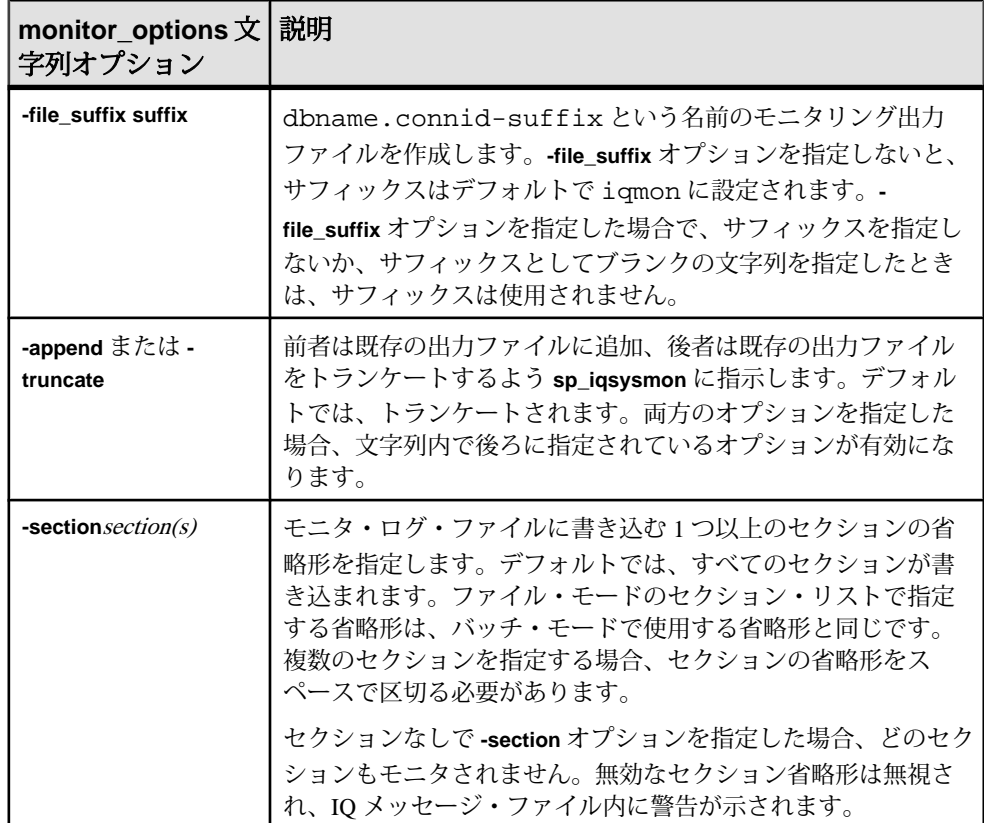

使用構文の例

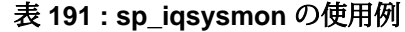

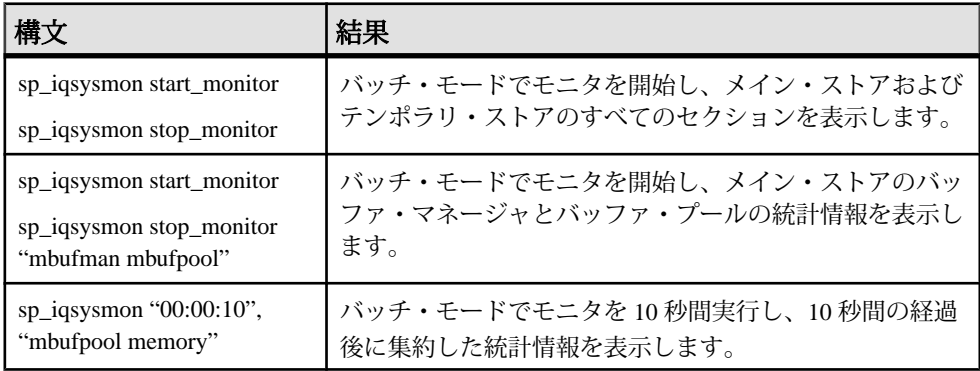

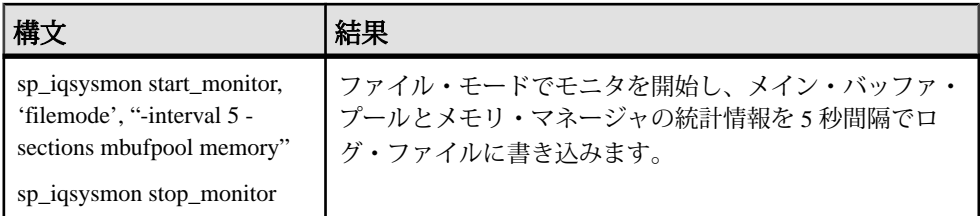

説明

**sp\_iqsysmon** ストアド・プロシージャは、Sybase IQ の複数のコンポーネントをモ ニタします。モニタ対象には、バッファ・キャッシュ、メモリ、スレッド、ロッ ク、入出力機能、CPU の使用率の管理を含みます。

**sp\_igsysmon** プロシージャは、次の2つのモニタリング・モードをサポートしま す。

• バッチ・モード バッチ・モードでは、**sp\_iqsysmon** はモニタを開始してから停止するまでの期 間、または time-period パラメータで指定した期間、モニタ統計情報を収集しま す。モニタリング期間の経過後、**sp\_iqsysmon** は集約した統計情報のリストを 表示します。

バッチ・モードの **sp\_iqsysmon** は、Adaptive Server Enterprise プロシージャ **sp\_sysmon** と同様に動作します。

• ファイル・モード ファイル・モードでは、**sp\_iqsysmon** はモニタを開始してから停止するまで、 一定の時間間隔でサンプリングした統計情報をログ・ファイルに書き込みま す。 ファイル・モードの最初の記録では、サーバの起動からのカウンタが示されま す。それ以降の記録では、前の表示との差が示されます。

ファイル・モードの **sp\_iqsysmon** は **IQ UTILITIES** コマンド **START MONITOR** およ び **STOP MONITOR** インタフェースと同様のものです。

バッチ・モードの例

10 分後にモニタ情報を出力します。

sp\_iqsysmon "00:10:00"

5 分後に、**sp\_iqsysmon** レポートのメモリ・マネージャのセクションのみを出力し ます。

sp\_iqsysmon "00:05:00", memory

モニタを開始した後、2 つのプロシージャと 1 つのクエリを実行し、モニタを停止 して、レポートのバッファ・マネージャのセクションのみを出力します。 sp\_iqsysmon start\_monitor go execute proc1

```
システム・プロシージャ
```

```
go
execute proc2
go
select sum(total_sales) from titles
go
sp iqsysmon stop monitor, bufman
go
20 分後に、レポートのメイン・バッファ・マネージャおよびメイン・バッファ・
プールのセクションのみを出力します。
sp_iqsysmon "00:02:00", "mbufman mbufpool"
ファイル・モードの例
モニタを開始してから停止するまで、2 秒ごとに情報をトランケートし、ログ・
ファイルに書き込みます。
sp_iqsysmon start_monitor, 'filemode', '-interval 2' . . .
sp_iqsysmon stop_monitor
dbname.connid-testmon という名前の ASCII ファイルに対して、メイン・
バッファ・マネージャおよびメモリ・マネージャのセクションのみの出力を追加
します。データベース iqdemo について、ファイル iqdemo.2-testmon に結果
を書き込みます。
sp_iqsysmon_start_monitor, 'filemode',
"-file_suffix testmon -append -section mbufman memory"
.
.
.
sp_iqsysmon stop_monitor
例
バッチ・モードでモニタを 10 秒間実行し、10 秒間の経過後に集約した統計情報を
表示します。
sp_iqsysmon "00:00:10", "mbufpool memory" 
============================== Buffer Pool (Main) 
============================== STATS-
NAME TOTAL NONE BTREEV BTREEF BV VDO DBEXT DBID SORT 
MovedToMRU 0 0 0 0 0 0 0 0 0
MovedToWash 0 0 0 0 0 0 0 0 0
RemovedFromLRU 0 0 0 0 0 0 0 0 0
RemovedFromWash 0 0 0 0 0 0 0 0 0<br>RemovedInScanMode 0 0 0 0 0 0 0 0 0 0
RemovedInScanMode 0
STORE GARRAY BARRAY BLKMAP HASH CKPT BM TEST CMID RIDCA LOB
0 0 0 0 0 0 0 0 0 0 0 
0 0 0 0 0 0 0 0 0 0 0 
0 0 0 0 0 0 0 0 0 0 0 
0 0 0 0 0 0 0 0 0 0 0 
0 0 0 0 0 0 0 0 0 0 0 
STATS-NAME VALUE Pages 127 (
100.0 %) InUse 4 ( 3.1 %) 
Dirty 1 ( 0.8 % )
```
<span id="page-552-0"></span>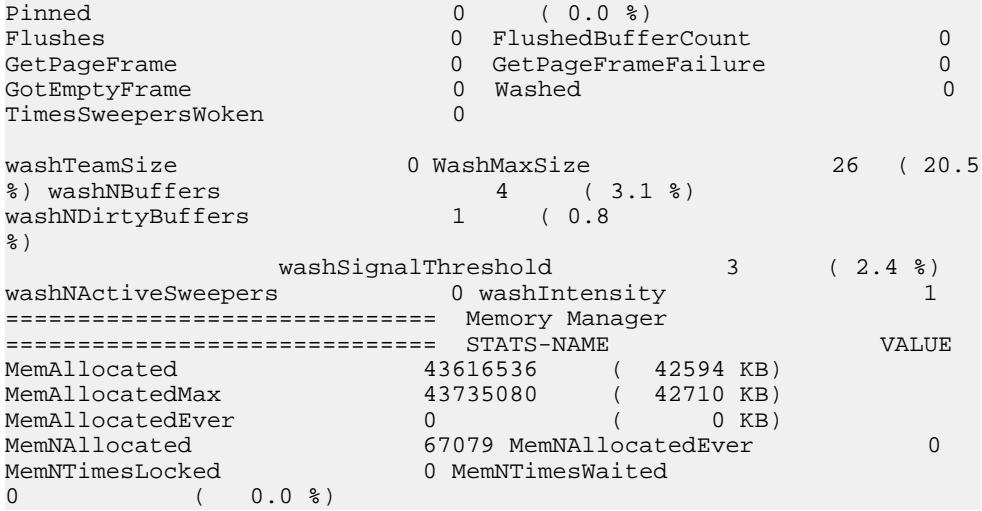

# **sp\_iqtable** プロシージャ

データベース内のテーブルに関する情報を表示します。

構文 1

**sp\_iqtable** [ table\_name ], [table\_owner ], [table\_type ]

構文 2

**sp\_iqtable** [table\_name='tablename'], [table\_owner='tableowner' ], [table\_type='tabletype' ]

パーミッション

DBA 権限が必要です。DBA 権限を持たないユーザがこのストアド・プロシージャ を実行するには、EXECUTE パーミッションが付与される必要があります。

使用法:構文 1 最初の 2 つのパラメータのいずれかを指定せずに、その次のパラメータを指定す る場合は、指定しないパラメータの位置に NULL を指定する必要があります。た とえば、sp\_iqtable NULL,NULL,TEMP および sp\_iqtable NULL,dbo,SYSTEM とします。

注意:構文1では、table\_type の値である ALL と VIEW を一重引用符で囲む必要 があります。

使用法:構文 2

パラメータはどのような順番で指定しても構いません。一重引用符で囲みます。

table\_type パラメータに指定できる値を次に示します。

| table_type の値 表示される情報 |                      |
|-----------------------|----------------------|
| <b>SYSTEM</b>         | システム・テーブル            |
| TEMP                  | グローバル・テンポラリ・テーブル     |
| VIEW                  | ドュー                  |
| AI.                   | IQテーブル、システム・テーブル、ビュー |
| その他の値                 | IQ テーブル              |

表 **192 : sp\_iqtable** の **table\_type** の値

説明

いずれかのパラメータを指定すると、そのパラメータに合致するテーブルだけが 返されます。 複数のパラメータを指定すると、指定されたすべてのパラメータに より結果がフィルタされます。 パラメータを指定しない場合は、データベース内 のすべての Sybase IQ テーブルが返されます。 ローカル・テンポラリ・テーブルの 名前を返す方法はありません。

表 **193 : sp\_iqtable** のカラム

| カラム名        | 説明                                                                            |
|-------------|-------------------------------------------------------------------------------|
| table_name  | テーブル名。                                                                        |
| table_type  | BASE - ベース・テーブル。                                                              |
|             | MAT VIEW - マテリアライズド・ビュー(SA テーブルのみ)。                                           |
|             | GBL TEMP - グローバル・テンポラリ・テーブル。                                                  |
|             | PARTITION - テーブル・パーティション (このテーブルは内部でのみ使<br>用可能であり、Sybase IQ ユーザが使用することはできない)。 |
|             | $VIEW - E1 - C$                                                               |
|             | JVT - ジョイン仮想テーブル。                                                             |
| table_owner | テーブルの所有者                                                                      |
| server_type | IQ - IQ ストアで作成されたオブジェクト。                                                      |
|             | SA - SA ストアで作成されたオブジェクト。                                                      |
|             | ビューはすべて SA ストアで作成されます。                                                        |

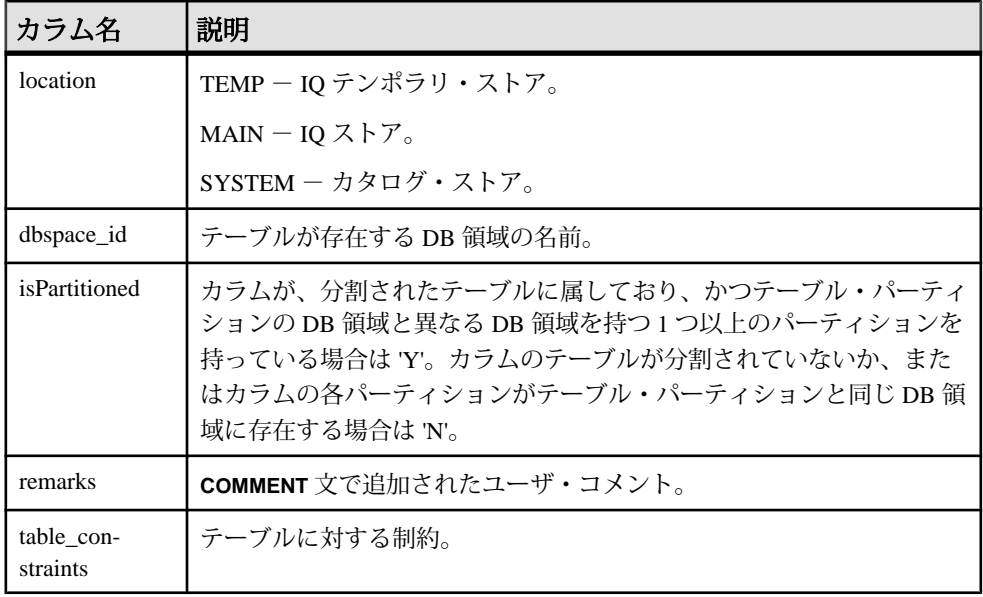

## 参照:

- sp\_iqcolumn [プロシージャ](#page-430-0) (403 ページ)
- sp\_igconstraint プロシージャ (410 ページ)
- sp\_iqdatatype [プロシージャ](#page-446-0) (419 ページ)
- sp\_iqevent [プロシージャ](#page-470-0) (443 ページ)
- sp\_ighelp [プロシージャ](#page-475-0) (448 ページ)
- sp\_iqindex および [sp\\_iqindex\\_alt](#page-483-0) プロシージャ (456 ページ)
- sp\_iqioinindex プロシージャ (471 ページ)
- sp\_iqpkeys [プロシージャ](#page-518-0) (491 ページ)
- sp\_igprocparm プロシージャ (496 ページ)
- sp iq reset identity プロシージャ (505 ページ)
- sp iqview [プロシージャ](#page-568-0) (541 ページ)

# **sp\_iqtable** プロシージャ例

**sp\_igtable** を使用する場合は、この例を参照してください。

次の構文は、いずれもテーブル Departments に関する情報を返します。

sp\_iqtable ('Departments')

sp\_iqtable table\_name='Departments'

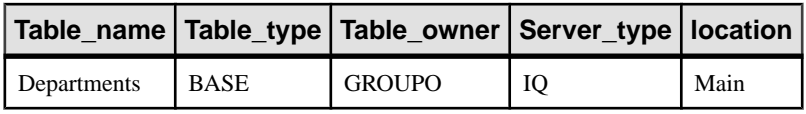

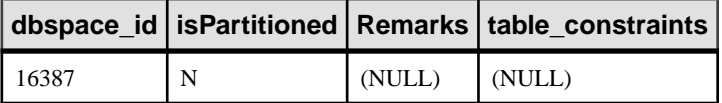

次の構文は、いずれも GROUPO が所有するすべてのテーブルを返します。 sp\_iqtable NULL,GROUPO

sp\_iqtable table\_owner='GROUPO'

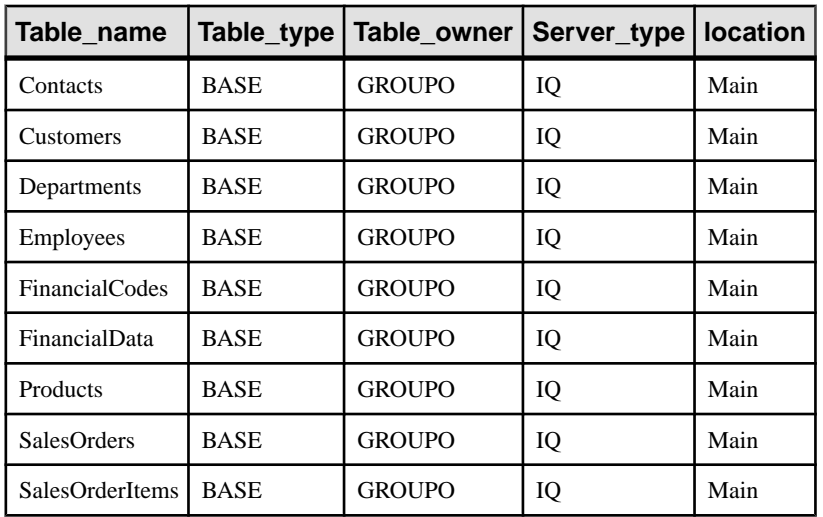

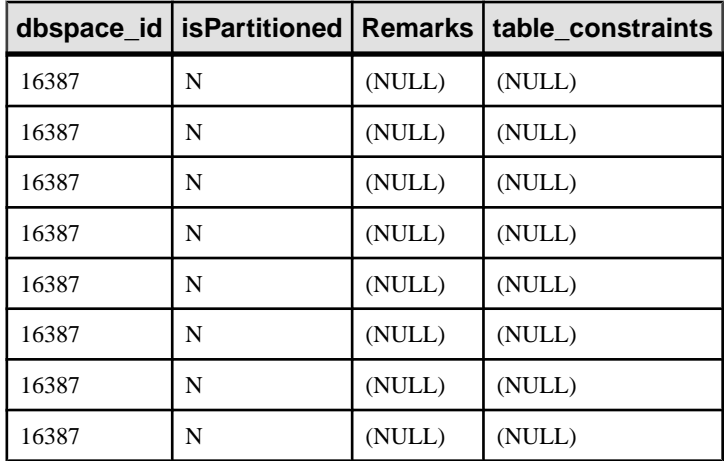

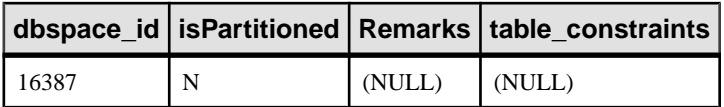

# **sp\_iqtablesize** プロシージャ

指定したテーブルのサイズを返します。

構文

sp iqtablesize ( table owner.table name )

パーミッション

DBA 権限が必要です。DBA 権限を持たないユーザがこのストアド・プロシージャ を実行するには、EXECUTE パーミッションが付与される必要があります。

説明

テーブルの合計サイズを、ブロック、キロバイト、Nblocks(IQ ブロック) で返しま す。また、メモリにテーブルを保持するために必要なページ数と、(ディスク上 で) テーブルを圧縮した場合に圧縮された IQ ページ数も返します。このプロシー ジャには、必ず table\_name パラメータを指定してください。table\_name の所有者 がこれを実行する場合は、table\_owner パラメータを指定する必要はありません。

| カラム名            | 説明                                 |
|-----------------|------------------------------------|
| Ownername       | 所有者の名前                             |
| Tablename       | テーブルの名前。                           |
| Columns         | テーブルのカラム数                          |
| <b>KB</b> ytes  | 物理テーブル・サイズ(KB)                     |
| Pages           | メモリ内にテーブルを保持するために必要な IQ ページの数      |
| CompressedPages | (ディスク上で)テーブルを圧縮した場合に圧縮される IQ ページの数 |
| <b>NBlocks</b>  | IQ ブロックの数                          |

表 **194 : sp\_iqtablesize** のカラム

Pages は、テーブルの IQ ページの合計数です。ページの測定単位は、IQ ペー ジ・サイズです。すべてのメモリ内バッファ (IQ バッファ・キャッシュ内のバッ ファ) は同じサイズです。

ディスク上の IQ ページは圧縮されています。ディスク上の各 IQ ページは、1から 16 ブロックを使用します。IQ ページ・サイズが 128KB の場合、IQ ブロック・サ

<span id="page-557-0"></span>イズは 8KB です。この場合、ディスク上の個別のページは 8、16、24、32、40、 48、56、64、72、80、88、96、104、112、120、128KB のいずれかです。

KBytes の値をページ・サイズで除算すると、ディスク上のページ・サイズの平 均がわかります。

注意: Sybase IQ は常に、ブロックではなくページ全体を読み書きします。 たとえ ば、個別のページが 88K まで圧縮された場合、IQ は 1 回の I/O で 88K を読み書き します。平均的なページは、3 分の 1 から 2 分の 1 に圧縮されます。

NBlocks は、Kbytes を IQ ブロック・サイズで除算したものです。

CompressedPages は、圧縮されたページの数です。 たとえば、Pages が 1000 で、CompressedPages が 992 である場合、1000 ページ中 992 ページが圧縮され たことになります。大部分のページは圧縮されるため、CompressedPages を Pages で割った結果は、通常ほぼ 100% になります。 Sybase IQ は空のページを書 き込まないため、空のページは圧縮されません。 IQ ページは、ページの満杯度に かかわらず、高い圧縮率で圧縮されます。

例

call sp\_iqtablesize ('dba.emp1')

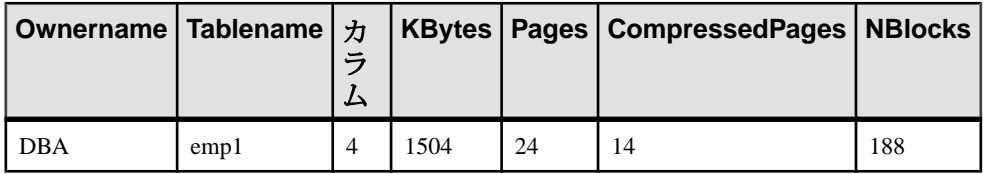

# **sp\_iqtableuse** プロシージャ

負荷によってアクセスされるテーブルの使用状況の情報を詳細にレポートします。

#### **sp\_iqtableuse**

パーミッション

DBA 権限が必要です。DBA 権限を持たないユーザがこのストアド・プロシージャ を実行するには、EXECUTE パーミッションが付与される必要があります。

説明

SYSTEM で作成されたテーブルはレポートされません。

構文

<span id="page-558-0"></span>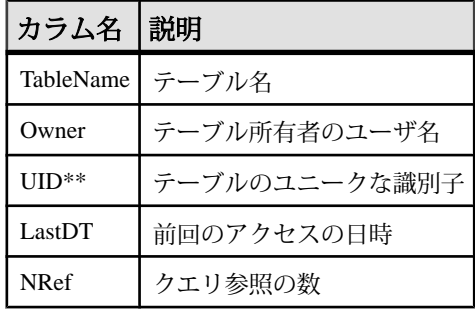

表 **195 : sp\_iqtableuse** のカラム

\*\*UID はシステムが割り当てた番号であり、テーブルのインスタンスをユニーク に識別します (インスタンスはオブジェクト作成時に定義されます)。

## 参照:

- sp\_igcolumnuse プロシージャ (405 ページ)
- [sp\\_iqindexadvice](#page-487-0) プロシージャ (460 ページ)
- [sp\\_iqindexuse](#page-496-0) プロシージャ (469 ページ)
- [sp\\_iqunusedcolumn](#page-563-0) プロシージャ (536 ページ)
- [sp\\_iqunusedindex](#page-564-0) プロシージャ (537 ページ)
- [sp\\_iqunusedtable](#page-565-0) プロシージャ (538 ページ)
- [sp\\_iqworkmon](#page-574-0) プロシージャ (547 ページ)

# **sp\_iqtransaction** プロシージャ

トランザクションとバージョンに関する情報を表示します。

構文

**sp\_iqtransaction**

パーミッション

DBA 権限が必要です。DBA 権限を持たないユーザがこのストアド・プロシージャ を実行するには、EXECUTE パーミッションが付与される必要があります。

説明

**sp\_iqtransaction** は、Sybase IQ トランザクション・マネージャの各トランザクショ ン制御ブロックについて 1 つのローを返します。 Name、Userid、ConnHandle の各 カラムは、それぞれ **Name**、**Userid**、**Number** の接続プロパティに対応していま す。 ローは TxnID の順に並べられます。

**sp\_iqtransaction** の出力には、実行中のトランザクションを持たない接続に対応す るローは含まれません。すべての接続を表示するには、**sp\_iqconnection** を使用し ます。

注意: **sp\_iqtransaction** を使用して、他のユーザによるテーブルへの書き込みをブ ロックしているユーザを確認することもできますが、この場合は **sp\_iqlocks** を使 用することをおすすめします。

マルチプレックス環境では、このプロシージャを使用できます。詳細については、 『Sybase IQ Multiplex の使用』を参照してください。

| カラム名      | 説明                                                                                                    |
|-----------|----------------------------------------------------------------------------------------------------|
| Name      | アプリケーションの名前です。                                                                                                    |
| Userid    | 接続のユーザ ID。                                                                                                    |
| TxnID     | このトランザクション制御ブロックのトランザクション ID。トランザク<br>ション ID は、begin transaction の間に割り当てられます。これは、<br>BeginTxn、CmtTxn、および PostCmtTxn メッセージによって.iqmsg ファ<br>イルに表示されるトランザクションID、また、データベースが開かれたと<br>きにログ記録される Txn ID Seq と同じです。                                                                                                    |
| CmtID     | トランザクションがコミットしたときにトランザクション・マネージャに<br>よって割り当てられる ID。アクティブなトランザクションでは 0 です。                                                                                                    |
| VersionID | シンプレックス・データベースでは、VersionID としてゼロが表示されま<br>す。 マルチプレックス・コーディネータでは、VersionID はアクティブな<br>トランザクションの TxnID、コミット済みのトランザクションの CmtID と<br>同一です。 マルチプレックスのセカンダリ・サーバでは、VersionID は、<br>マルチプレックス・コーディネータでデータベース・バージョンを作成し<br>たトランザクションの CmtID です。 これは、マルチプレックス・データ<br>ベース内のすべてのノードに対してデータベース・バージョンを一意に識<br>別するために、Sybase IQ のメモリ内カタログと IQ トランザクション・マ<br>ネージャで使用されます。 |

表 **196 : sp\_iqtransaction** のカラム

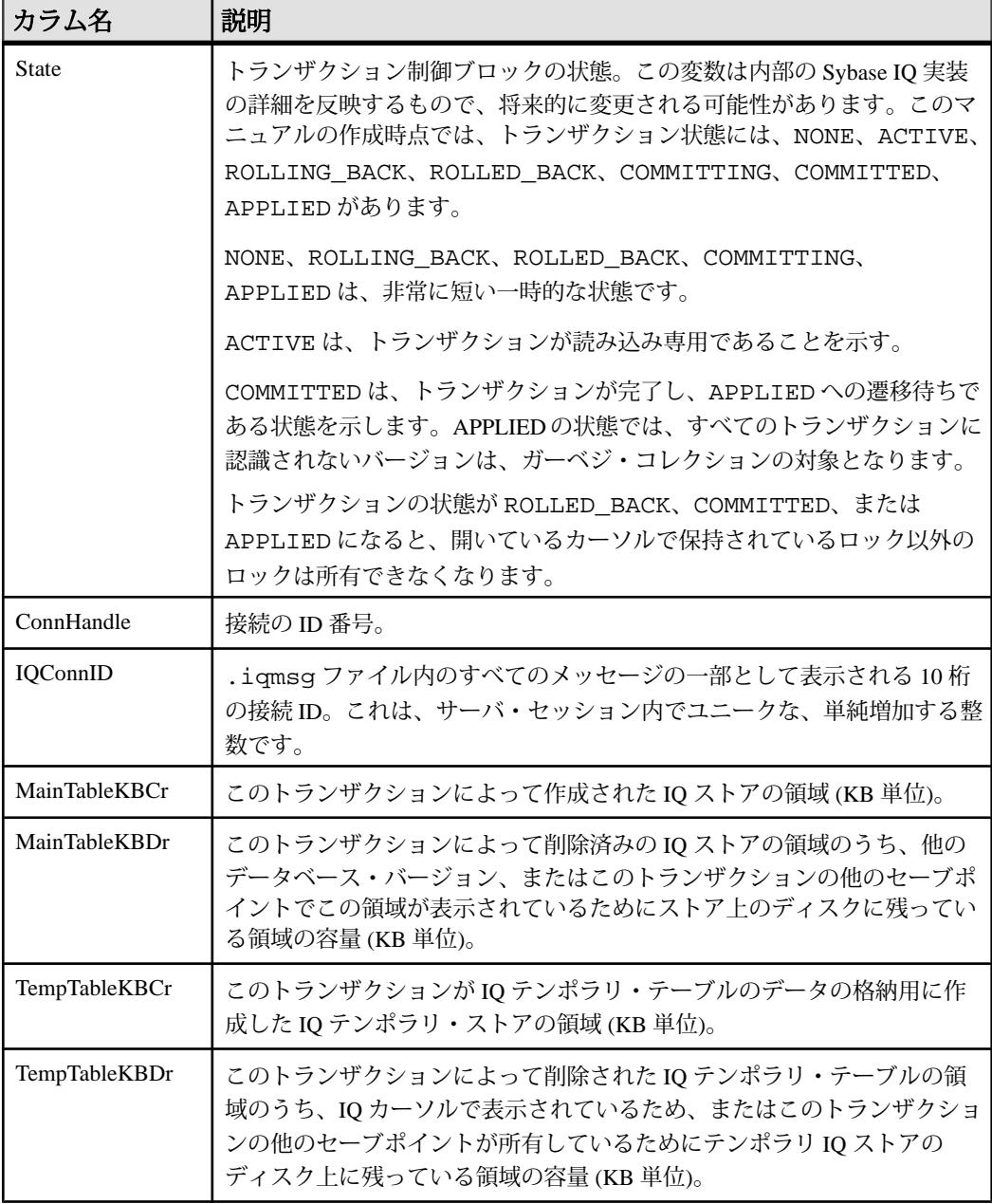

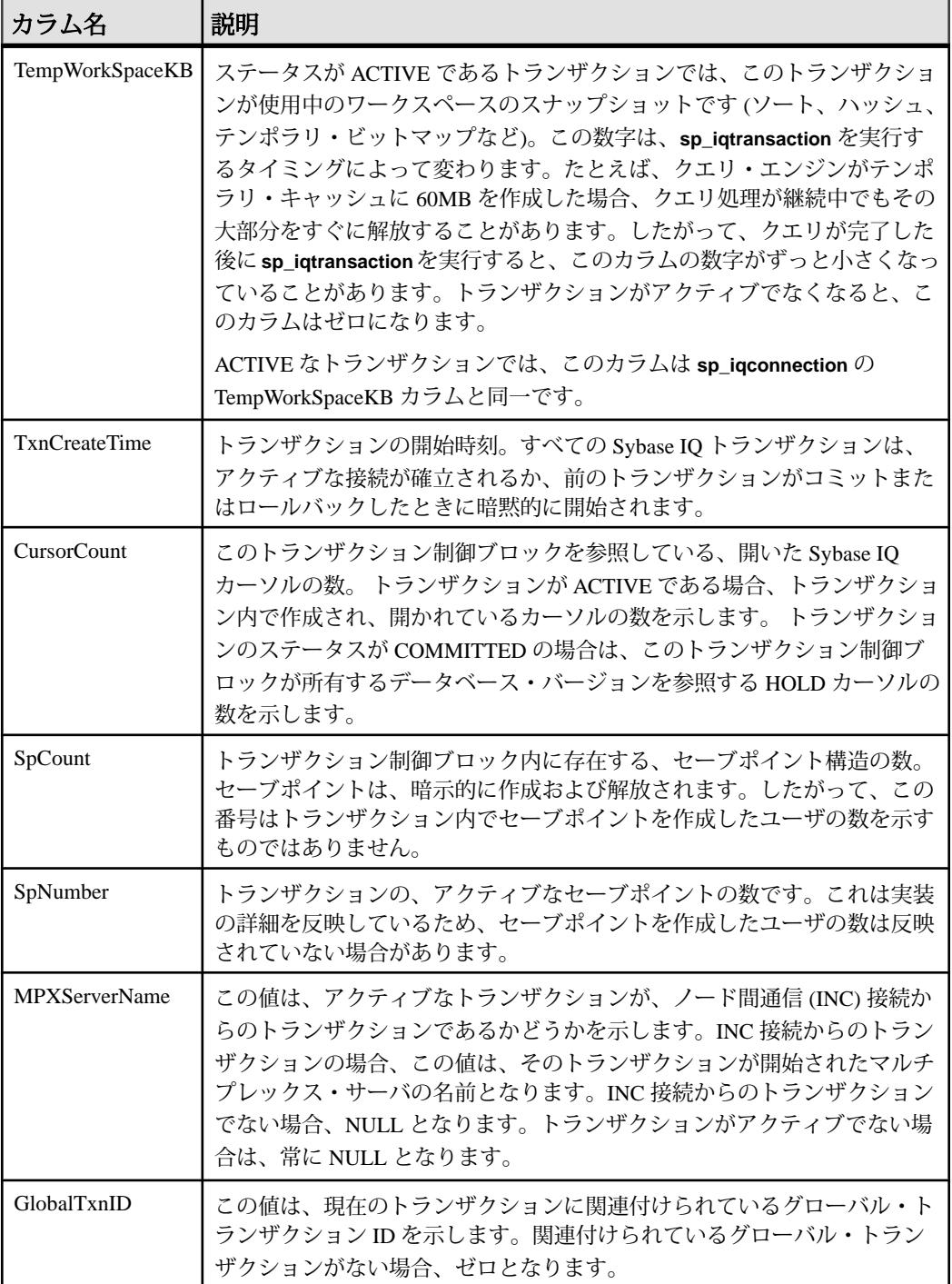

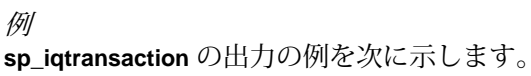

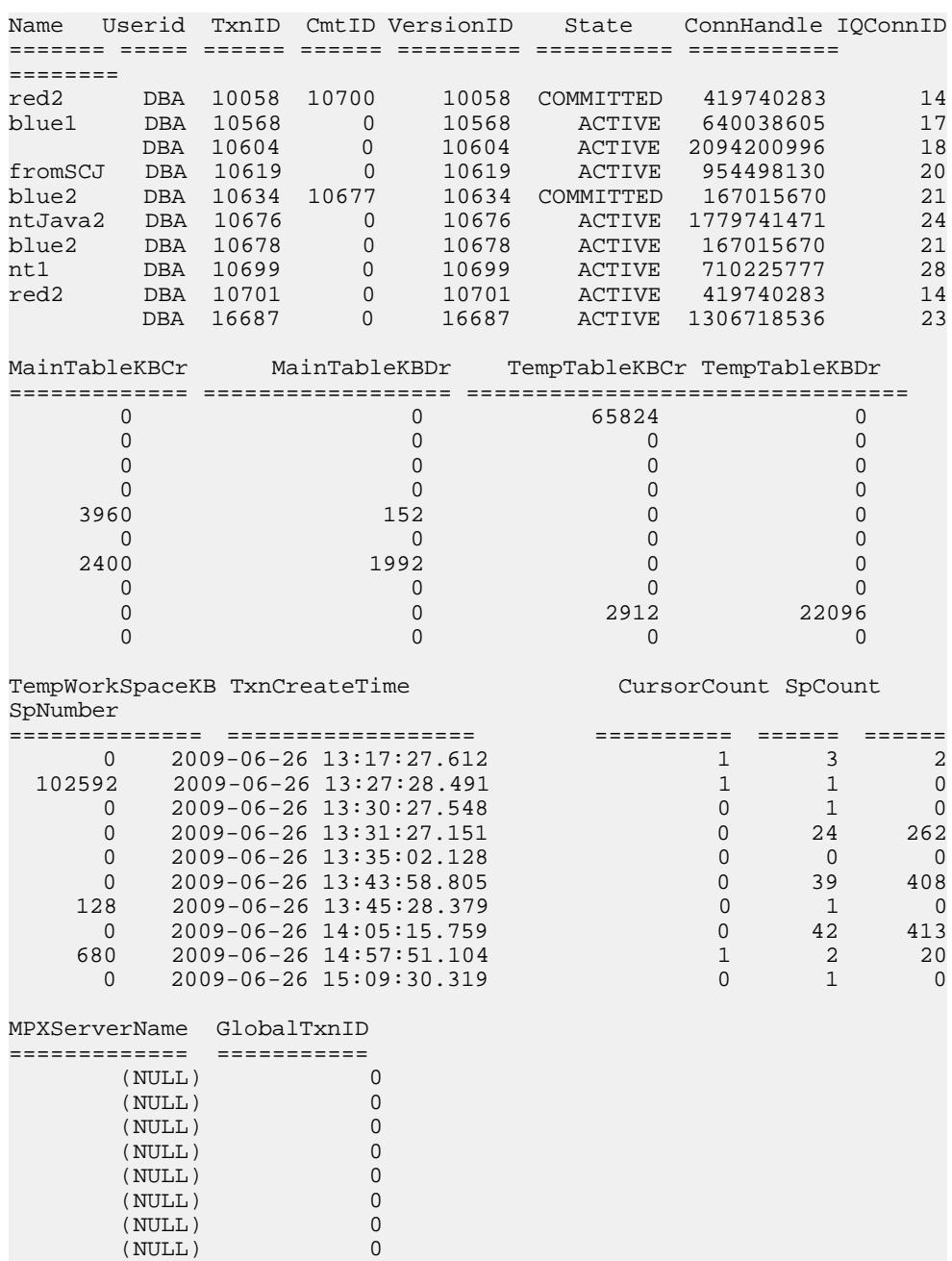

<span id="page-563-0"></span>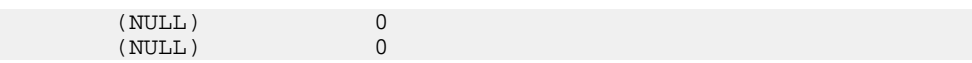

## 参照:

- sp\_iqstatus [プロシージャ](#page-544-0) (517 ページ)
- [sp\\_iqversionuse](#page-566-0) プロシージャ (539 ページ)

# **sp\_iqunusedcolumn** プロシージャ

負荷によって参照されなかった IQ カラムをレポートします。

#### 構文

#### **sp\_iqunusedcolumn**

パーミッション

DBA 権限が必要です。DBA 権限を持たないユーザがこのストアド・プロシージャ を実行するには、EXECUTE パーミッションが付与される必要があります。

説明

SYSTEM で作成されたテーブルまたはローカル・テンポラリ・テーブルのカラム はレポートされません。

| カラム名       | 説明          |
|------------|-------------|
| TableName  | テーブル名       |
| ColumnName | カラム名        |
| Owner      | カラム所有者のユーザ名 |

表 **197 : sp\_iqunusedcolumn** のカラム

例

**sp\_iqunusedcolumn** プロシージャからの出力例を示します。

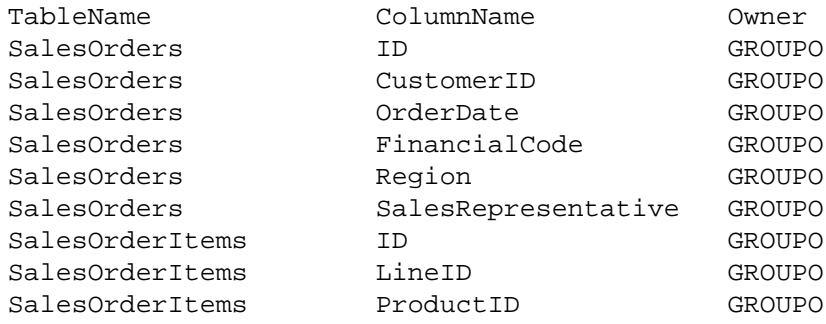

<span id="page-564-0"></span>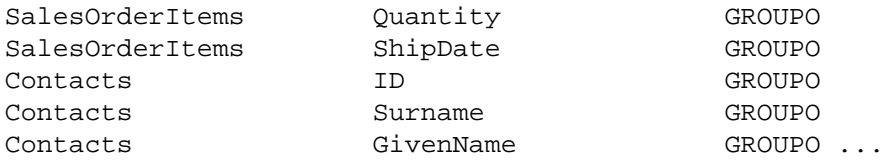

## 参照:

- [sp\\_iqcolumnuse](#page-432-0) プロシージャ (405 ページ)
- [sp\\_iqindexadvice](#page-487-0) プロシージャ (460 ページ)
- [sp\\_iqindexuse](#page-496-0) プロシージャ (469 ページ)
- sp\_iqtableuse [プロシージャ](#page-557-0) (530 ページ)
- sp iqunusedindex  $\mathcal{S} \square \mathcal{S} \mathcal{S} \uparrow (537 \triangleleft \mathcal{S})$
- [sp\\_iqunusedtable](#page-565-0) プロシージャ (538 ページ)
- [sp\\_iqworkmon](#page-574-0) プロシージャ (547 ページ)

# **sp\_iqunusedindex** プロシージャ

負荷によって参照されなかった IQ の二次的な (非 FP) インデックスをレポートし ます。

構文

#### **sp\_iqunusedindex**

パーミッション

DBA 権限が必要です。DBA 権限を持たないユーザがこのストアド・プロシージャ を実行するには、EXECUTE パーミッションが付与される必要があります。

説明

SYSTEM で作成されたテーブルまたはローカル・テンポラリ・テーブルのイン デックスはレポートされません。

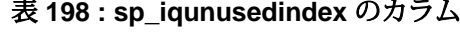

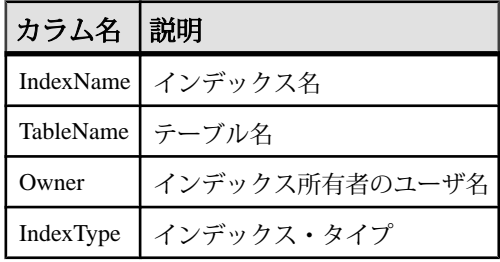

#### <span id="page-565-0"></span>例

**sp\_iqunusedindex** プロシージャからの出力例を示します。

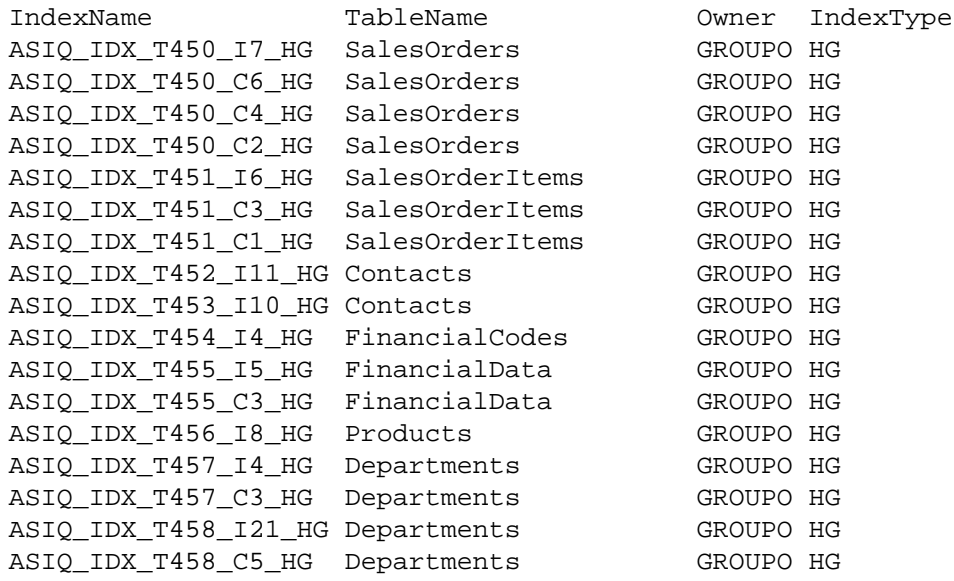

### 参照:

- [sp\\_iqcolumnuse](#page-432-0) プロシージャ (405 ページ)
- [sp\\_iqindexadvice](#page-487-0) プロシージャ (460 ページ)
- [sp\\_iqindexuse](#page-496-0) プロシージャ (469 ページ)
- sp\_iqtableuse [プロシージャ](#page-557-0) (530 ページ)
- [sp\\_iqunusedcolumn](#page-563-0) プロシージャ (536 ページ)
- sp\_iqunusedtable プロシージャ (538 ページ)
- [sp\\_iqworkmon](#page-574-0) プロシージャ (547 ページ)

# **sp\_iqunusedtable** プロシージャ

負荷によって参照されなかった IQ テーブルをレポートします。

## 構文

#### **sp\_iqunusedtable**

パーミッション

DBA 権限が必要です。DBA 権限を持たないユーザがこのストアド・プロシージャ を実行するには、EXECUTE パーミッションが付与される必要があります。

<span id="page-566-0"></span>説明

SYSTEM で作成されたテーブルとローカル・テンポラリ・テーブルはレポートさ れません。

| カラム名  説明 |                 |
|----------|-----------------|
|          | TableName テーブル名 |
| Owner    | テーブル所有者のユーザ名    |

表 **199 : sp\_iqunusedtable** のカラム

例

次の表は sp\_iqunusedtable プロシージャからの出力例です。

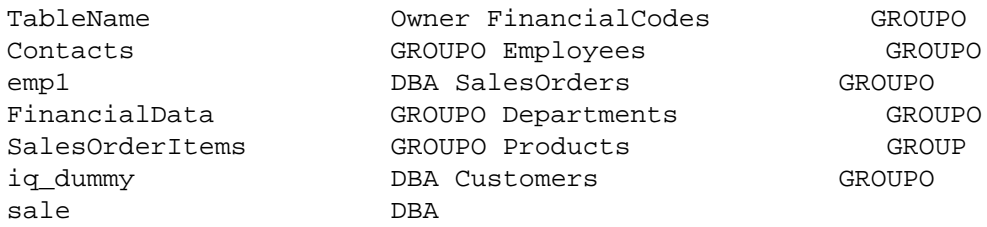

## 参照:

- [sp\\_iqcolumnuse](#page-432-0) プロシージャ (405 ページ)
- [sp\\_iqindexadvice](#page-487-0) プロシージャ (460 ページ)
- [sp\\_iqindexuse](#page-496-0) プロシージャ (469 ページ)
- sp\_iqtableuse [プロシージャ](#page-557-0) (530 ページ)
- [sp\\_iqunusedcolumn](#page-563-0) プロシージャ (536 ページ)
- [sp\\_iqunusedindex](#page-564-0) プロシージャ (537 ページ)
- [sp\\_iqworkmon](#page-574-0) プロシージャ (547 ページ)

# **sp\_iqversionuse** プロシージャ

IQ メイン・ストアで使用されているバージョンを表示します。

# 構文

### **sp\_iqversionuse**

パーミッション

DBA 権限が必要です。DBA 権限を持たないユーザがこのストアド・プロシージャ を実行するには、EXECUTE パーミッションが付与される必要があります。

説明

**sp\_iqversionuse** システム・ストアド・プロシージャは、テーブルのバージョンが 複数あるためにデータベースが記憶領域を過度に使用している場合の、トラブル シューティングに役立ちます。

領域不足状態が発生している場合や、**sp\_iqstatus** がマルチプレックス・サーバで のメイン・ブロックの高い使用率を示している場合は、**sp\_iqversionuse** を実行し て、使用されているバージョン、およびバージョンをリリースすることでリカバ リできる容量を確認します。

領域の大きさは範囲として表されます。これは、一般的に他にどのバージョンが 解放されたかによって実際の大きさが異なるためです。解放される実際の領域の 大きさは、MinKBRelease ~ MaxKBRelease の範囲です。最も古いバージョンでは 必ず、MaxKBRelease と MinKBRelease が一致します。

WasReported は、バージョン使用情報がセカンダリ・サーバからコーディネータに 送信されたかどうかを示します。 新しいバージョンでは、コーディネータ上での WasReported の初期値は 0 です。 データベース・サーバがコーディネータにバー ジョン使用情報をレプリケートすると、WasReported が 1 になります。

注意: WasReported カラムは、マルチプレックス設定で使用されます。マルチプ レックスの詳細については、『Sybase IQ Multiplex の使用』を参照してください。

| カラム名            | 説明                                                                                                    |
|-----------------|----------------------------------------------------------------------------------------------------|
| VersionID       | シンプレックス・データベースでは、VersionID としてゼロが表示されま<br>す。 マルチプレックス・コーディネータでは、VersionID はアクティブ<br>なトランザクションの TxnID、コミット済みのトランザクションの<br>CmtIDと同一です。 マルチプレックスのセカンダリ・サーバでは、<br>VersionID は、マルチプレックス・コーディネータでデータベース・バー<br>ジョンを作成したトランザクションの CmtID です。 これは、マルチプ<br>レックス・データベース内のすべてのノードに対してデータベース・<br>バージョンを一意に識別するために、Sybase IQのメモリ内カタログとIQ<br>トランザクション・マネージャで使用されます。 |
| Server          | このバージョンのユーザが接続するサーバ                                                                                                    |
| <b>IOConnID</b> | このバージョンを使用する接続 ID                                                                                                    |
| WasReported     | このバージョンの使用情報をサーバが受信したかどうかを示します。                                                                                                    |
| MinKBRelease    | このバージョンが使用されなくなったときに返される領域の最小サイズ                                                                                                    |

表 **200 : sp\_iqversionuse** のカラム

<span id="page-568-0"></span>カラム名 |説明

MaxKBRelease このバージョンが使用されなくなったときに返される領域の最大サイズ

## 例

次の表は **sp\_iqversionuse** システム・プロシージャからの出力例です。

VersionID Server IQConnID WasReported ========= ====== ======== =========== 0 ab2ab iqdemo MinKBRelease MaxKBRelease ============ ============ 0 0

## 参照:

- sp\_iqstatus [プロシージャ](#page-544-0) (517 ページ)
- [sp\\_iqtransaction](#page-558-0) プロシージャ (531 ページ)

# **sp\_iqview** プロシージャ

テーブル内のビューに関する情報を表示します。

構文 1

sp iqview ([view name],[view owner],[view type])

構文 2

**sp\_iqview** [view\_name='viewname'], [view\_owner='viewowner' ],[view\_type='viewtype' ]

パーミッション DBA 権限が必要です。DBA 権限を持たないユーザがこのストアド・プロシージャ を実行するには、EXECUTE パーミッションが付与される必要があります。

使用法:構文 1 sp\_iqview NULL,NULL,SYSTEM

最初の 2 つのパラメータのいずれかを指定せずに、その次のパラメータを指定す る場合は、指定しないパラメータの位置に NULL を指定する必要があります。た とえば、sp\_iqview NULL,NULL,SYSTEM や sp\_iqview deptview,NULL,'ALL'. のように指定します。

注意: view\_type の値 ALL は、構文 1 では一重引用符で囲む必要があります。

使用法:構文 2

パラメータはどのような順番で指定しても構いません。一重引用符で囲みます。

view type パラメータに指定できる値を次に示します。

| view_type の値 表示される情報 |                  |
|----------------------|------------------|
| <b>SYSTEM</b>        | システム・ビュー         |
| ALL                  | ユーザ・ビューとシステム・ビュー |
| その他の値                | ユーザ・ビュー          |

表 **201 : sp\_iqview** の **view\_type** の値

説明

いずれかのパラメータを指定すると、指定されたビュー名のビュー、または指定 されたユーザが所有するビューのみが返されます。複数のパラメータを指定する と、指定されたすべてのパラメータにより結果がフィルタされます。パラメータ を指定しない場合は、データベース内のすべてのユーザ・ビューが返されます。

| カラム名       | 説明                        |
|------------|---------------------------|
| view_name  | ビューの名前                    |
| view_owner | ビューの所有者                   |
| view def   | CREATE VIEW 文で指定されたビューの定義 |
| remarks    | COMMENT 文で追加されたユーザ・コメント   |

表 **202 : sp\_iqview** のカラム

**sp\_iqview** は、32K 文字より大きいビュー定義をトランケーションなしで返しま す。

### 参照:

- sp\_iqcolumn [プロシージャ](#page-430-0) (403 ページ)
- sp\_igconstraint プロシージャ (410 ページ)
- sp\_iqdatatype [プロシージャ](#page-446-0) (419 ページ)
- sp\_iqevent [プロシージャ](#page-470-0) (443 ページ)
- sp\_ighelp [プロシージャ](#page-475-0) (448 ページ)
- sp\_iqindex および [sp\\_iqindex\\_alt](#page-483-0) プロシージャ (456 ページ)
- sp\_iqioinindex プロシージャ (471 ページ)
- sp\_igpkeys [プロシージャ](#page-518-0) (491 ページ)
- [sp\\_iqprocparm](#page-523-0) プロシージャ (496 ページ)
- [sp\\_iq\\_reset\\_identity](#page-532-0) プロシージャ (505 ページ)
- sp\_iqtable [プロシージャ](#page-552-0) (525 ページ)

## **sp\_iqview** プロシージャ例

**sp\_iqview** を使用する場合は、次の例を参照してください。

次の構文は、いずれもビュー ViewSalesOrders に関する情報を返します。

call sp\_iqview('ViewSalesOrders')

sp\_iqview\_view\_name='ViewSalesOrders'

次の構文は、いずれも、GROUPO が所有するすべてのビューを返します。

sp\_iqview NULL,GROUPO

sp\_iqview view\_owner='GROUPO'

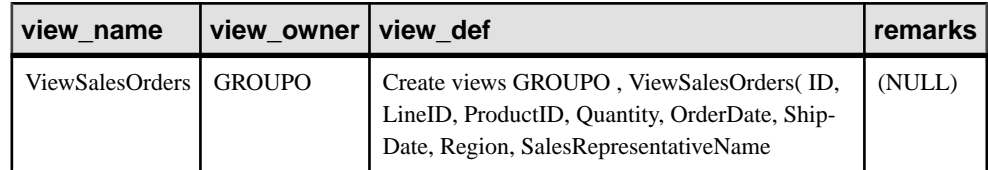

# **sp\_iqwho** プロシージャ

現在のすべてのユーザと接続に関する情報、または特定のユーザまたは接続に関 する情報を表示します。

### 構文

**sp\_iqwho** [ { connhandle | user-name } [, arg-type ] ]

パーミッション

DBA 権限が必要です。DBA 権限を持たないユーザがこのストアド・プロシージャ を実行するには、EXECUTE パーミッションが付与される必要があります。

説明

**sp\_iqwho** ストアド・プロシージャは、現在のすべてのユーザと接続に関する情 報、または特定のユーザまたは接続に関する情報を表示します。

表 **203 : sp\_iqwho** のカラム

| カラム名            | 説明                         |
|-----------------|----------------------------|
| ConnHandle      | SA 接続ハンドル                  |
| <b>IQConnID</b> | Sybase IQ 固有の接続 ID         |
| Userid          | 接続 "ConnHandle" を開いたユーザの名前 |

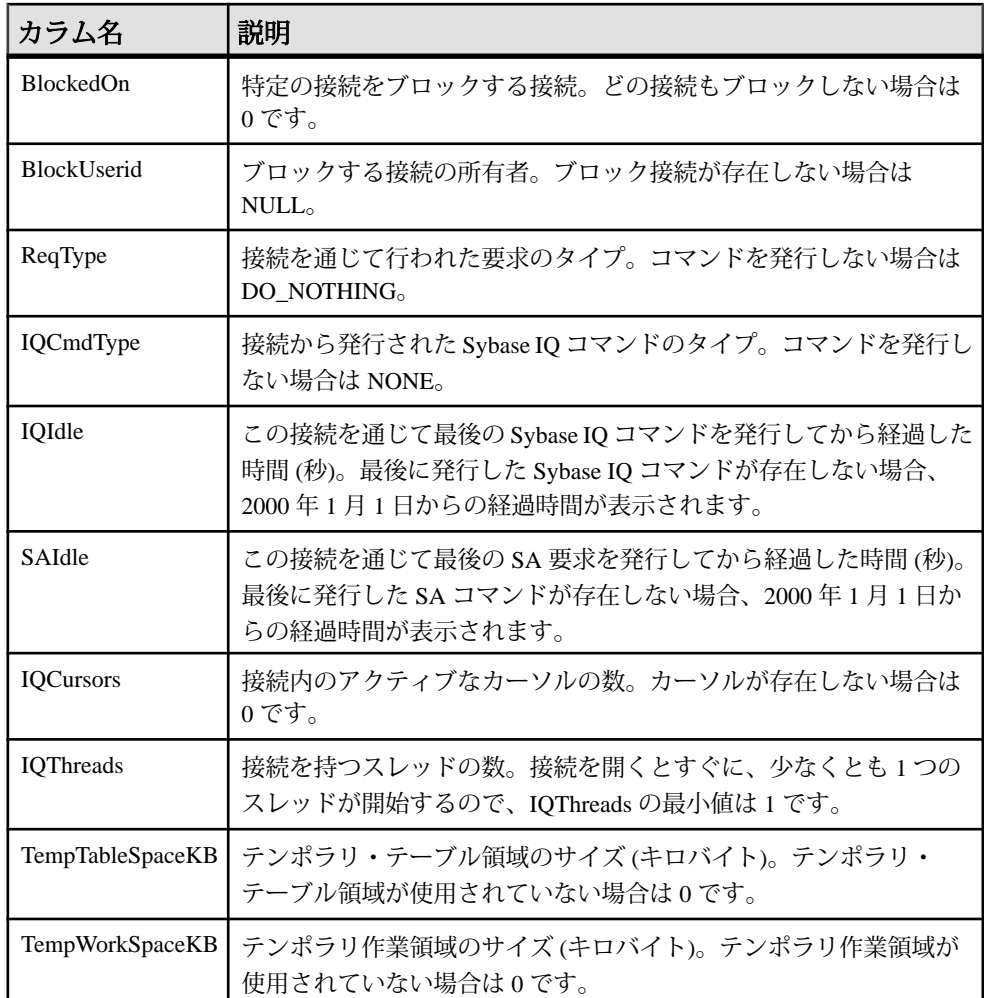

# 表 **204 : sp\_who** カラムと **sp\_iqwho** カラムのマッピング

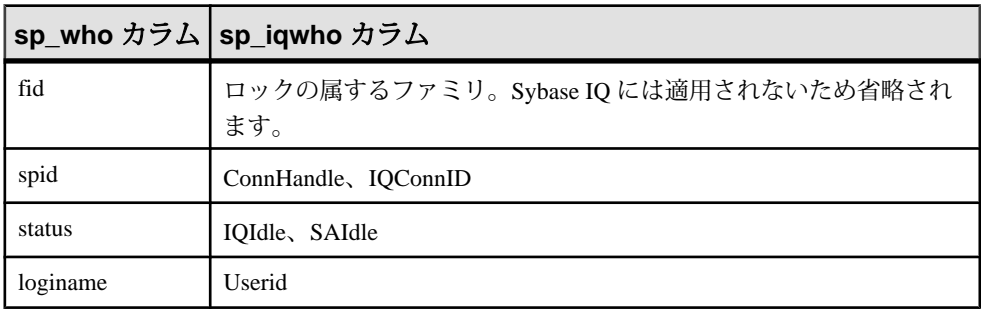

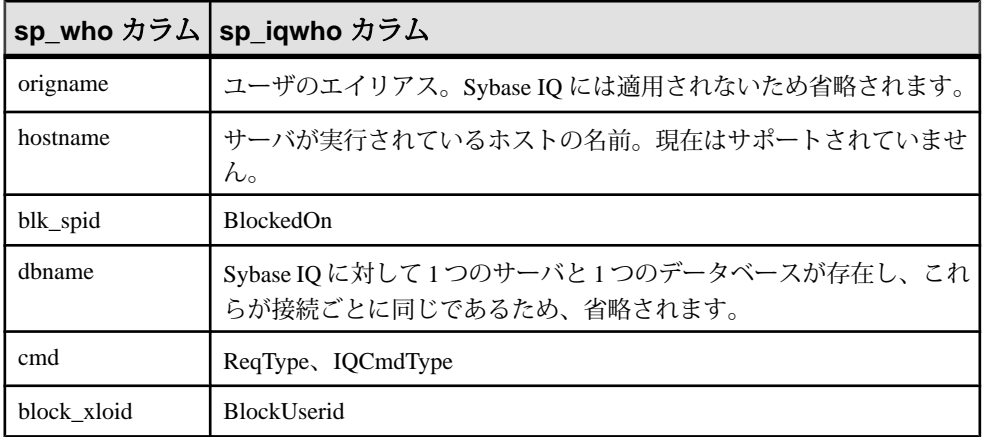

使用法

表 **205 :** パラメータ

| パラメータ      | 説明                                                                                                    |
|------------|----------------------------------------------------------------------------------------------------|
| connhandle | 接続 ID を表す整数。このパラメータを指定した場合、sp_iqwho は指定さ<br>れた接続に関する情報のみを返します。指定の接続が開いていない場合、<br>出力にローが表示されません。                                                                                                    |
| user-name  | ユーザ・ログイン名を表す char(255) パラメータ。このパラメータを指定し<br>た場合、sp_iqwho は指定のユーザに関する情報のみを返します。指定の<br>ユーザが接続を開いていない場合、出力にローが表示されません。指定の<br>ユーザがデータベースに存在しない場合、sp_iqwho はエラー・メッセージ<br>"User u <i>ser-name</i> does not exist"を返します。                                                                 |
| arg-type   | <i>arg-type</i> パラメータはオプションであり、最初のパラメータが指定された<br>ときにのみ指定できます。arg-typeの唯一の値は "user" です。arg-type 値を<br>"user" として指定すると、sp_iqwho は、最初のパラメータが数値であって<br>もユーザ名として解釈します。"user" 以外の値が arg-type に指定された場<br>合、sp_iqwho は、エラー<br>"Invalid parameter."<br>を返します。<br>arg-type 値を二重引用符で囲んでください。 |

パラメータを指定しない場合、**sp\_iqwho** では現在アクティブなすべての接続およ びユーザに関する情報が表示されます。

最初の **sp\_iqwho** パラメータとして、接続ハンドルまたはユーザ名のいずれかを指 定できます。パラメータ connhandle と user-name は排他的であり、オプションで

す。これらのパラメータは、一度に片方だけ指定できます。デフォルトでは、最 初のパラメータが数値である場合、パラメータは接続ハンドルと見なされます。 最初のパラメータが数値でない場合、ユーザ名と見なされます。

Sybase IQ では数値のユーザ名を使用できます。arg-type パラメータは、最初のパ ラメータの数値をユーザ名として解釈するように **sp\_iqwho** に指示します。 次に例 を示します。

sp\_iqwho 1, "user"

arg-type**"user"** を指定すると、**sp\_iqwho** は最初のパラメータ 1 を、接続 ID ではな く、ユーザ名として解釈します。1 という名前のユーザがデータベースに存在す る場合、**sp\_iqwho** は、ユーザ 1 が開いた接続に関する情報を表示します。

| 構文                              | 出力                                                                               |
|---------------------------------|----------------------------------------------------------------------------------|
| sp_iqwho                        | すべてのアクティブな接続を表示します。                                                              |
| $sp_iqwho_3$                    | 接続3に関する情報を表示します。                                                                 |
| sp_iqwho "DBA"                  | ユーザ DBA が開いた接続を表示する。                                                             |
| sp_iqwho 3, "user"              | 3をユーザ名として解釈し、ユーザ3が開いた接続を表示する。<br>ユーザ3が存在しない場合、エラー "User 3 does not<br>exist"を返す。 |
| sp_iqwho non-exist-<br>ing-user | エラー "User non-existing-user does not exist"を<br>返す。                              |
| sp_iqwho 3, " $xyz$ "           | エラー "Invalid parameter: xyz"を返す。                                                 |

表 **206 : sp\_iqwho** の使用例

## **sp\_iqwho** プロシージャの例

**sp\_iqwho** を使用する場合は、この例を参照してください。

すべてのアクティブな接続を表示します

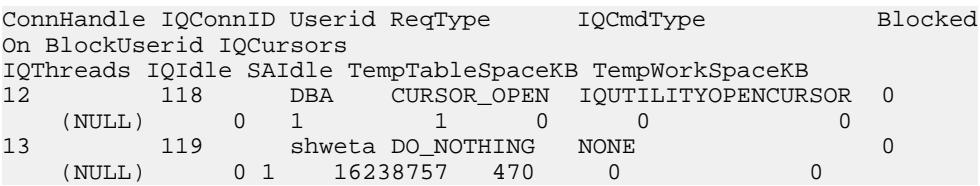

## <span id="page-574-0"></span>**sp\_iqwho** の **Adaptive Server Enterprise** との互換性

Sybase IQ**sp\_iqwho** ストアド・プロシージャは、Adaptive Server Enterprise**sp\_who** プ ロシージャによって表示されるカラムと同等の Sybase IQ カラムを取り込みます。

いくつかの Adaptive Server Enterprise カラムは、Sybase IQ に適用できないため省略 されます。

# **sp\_iqworkmon** プロシージャ

負荷モニタリングの使用状況情報の収集処理を制御し、モニタリング収集ステー タスをレポートします。**sp\_iqworkmon** は、クエリ (**FROM** 句がある SQL 文) の情報 だけを収集します。**sp\_iqworkmon** は、**INSERT** 文または **LOAD** 文には使用できませ  $h_{\alpha}$ 

```
構文
```
**sp\_iqworkmon** [ 'action' ] [ , 'mode' ]

action = 'start' , 'stop' , 'status' , 'reset'

mode = 'index' , 'table' , 'column' , 'all'

次に例を示します。

**sp\_iqworkmon** 'start' , 'all'

引数を1つだけ指定する場合、指定できるのは action だけです。次に例を示しま す。

**sp\_iqworkmon** 'stop'

パーミッション

DBA 権限が必要です。DBA 権限を持たないユーザがこのストアド・プロシージャ を実行するには、EXECUTE パーミッションが付与される必要があります。

## システム・プロシージャ

使用法

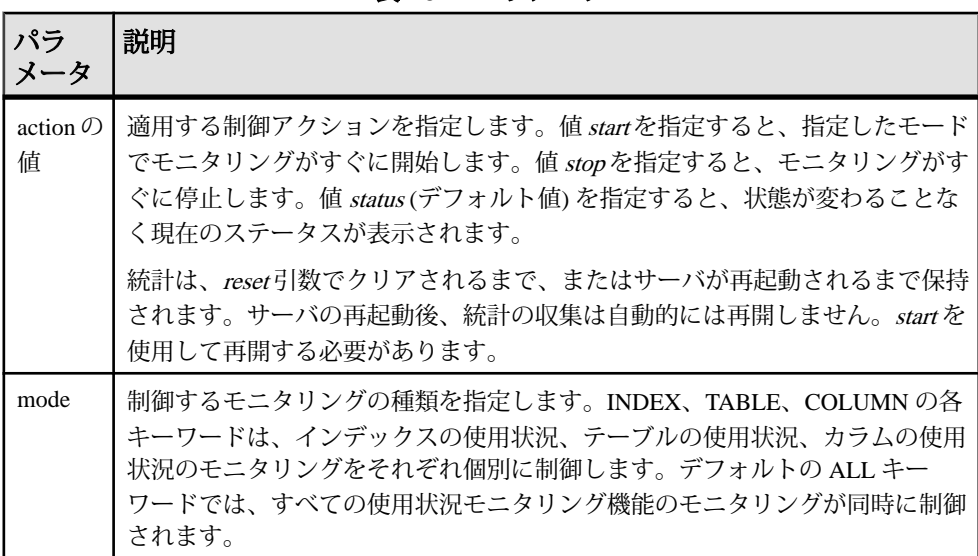

表 **207 :** パラメータ

**sp\_iqworkmon** を実行すると、常に結果セットも表示されます。特定のモード (イ ンデックスなど) を指定すると、そのモードのローだけが表示されます。

使用状況が収集されるのは、**FROM** 句を含む SQL 文だけです。たとえば、 **SELECT**、**UPDATE**、**DELETE** などがあります。

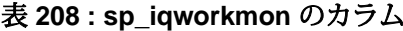

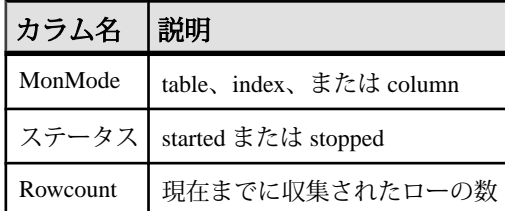

例

**sp\_iqworkmon** プロシージャからの出力例を示します。

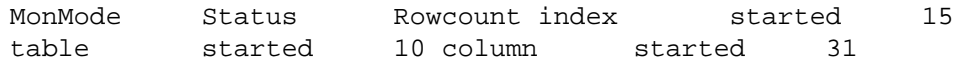

## 参照:

• [sp\\_iqcolumnuse](#page-432-0) プロシージャ (405 ページ)
- [sp\\_iqindexadvice](#page-487-0) プロシージャ (460 ページ)
- [sp\\_iqindexuse](#page-496-0) プロシージャ (469 ページ)
- sp\_iqtableuse [プロシージャ](#page-557-0) (530 ページ)
- [sp\\_iqunusedcolumn](#page-563-0) プロシージャ (536 ページ)
- [sp\\_iqunusedindex](#page-564-0) プロシージャ (537 ページ)
- [sp\\_iqunusedtable](#page-565-0) プロシージャ (538 ページ)

# カタログ・ストアド・プロシージャ

カタログ・ストア・ストアド・プロシージャは、データベース・サーバ、データ ベース、接続プロパティの情報を表にまとめて、結果セットとして返します。 このプロシージャを所有するのは、ユーザ ID dbo です。このプロシージャに対す る EXECUTE パーミッションは、PUBLIC グループが持っています。

#### **sa\_ansi\_standard\_packages** システム・プロシージャ

SQL 文で使用されている、コア以外の SQL 拡張機能に関する情報を返します。

構文

sa ansi standard packages( standard, statement )

引数

- *standard*コア拡張機能に使用する規格。SQL:1999 または SQL:2003。
- *statement*評価する SQL 文。

備考

文に使用される、コア以外の拡張機能がない場合、結果セットは空です。

```
パーミッション
なし。
関連する動作
```
なし。

例

次に、sa\_ansi\_standard\_packages システム・プロシージャを呼び出す例を示しま す。

CALL sa\_ansi\_standard\_packages( 'SQL:2003', 'SELECT \* FROM ( SELECT o.SalesRepresentative, o.Region,

リファレンス:ビルディング・ブロック、テーブル、およびプロシージャ 549

 SUM( s.Quantity \* p.UnitPrice ) AS total\_sales, DENSE RANK() OVER ( PARTITION BY o.Region, GROUPING( o.SalesRepresentative ) ORDER BY total\_sales DESC ) AS sales\_rank FROM Product p, SalesOrderItems s, SalesOrders o WHERE p.ID = s.ProductID AND s.ID = o.ID GROUP BY GROUPING SETS( ( o.SalesRepresentative, o.Region ), o.Region ) ) AS DT WHERE sales rank <= 3 ORDER BY Region, sales\_rank');

このクエリは、次の結果セットを生成します。

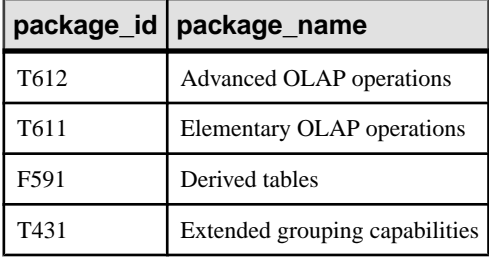

# **sa\_audit\_string** システム・プロシージャ

文字列をトランザクション・ログに追加します。

```
構文
```

```
sa audit string( string )
```
引数

• *string* **–** トランザクション・ログに追加する文字列。

備考

このシステム・プロシージャでは、監査が有効な場合、トランザクション・ログ に格納されている監査情報にコメントが追加されます。この文字列は最大 200 バ イトまでです。

```
パーミッション
DBA 権限
```
関連する動作 なし。

例

次の例では、sa\_audit\_string を使用してコメントをトランザクション・ログに追加 します。

CALL sa\_audit\_string( 'Auditing test' );

# **sa\_checkpoint\_execute** システム・プロシージャ

チェックポイント中にシェル・コマンドの実行を可能にします。

#### 構文

sa checkpoint execute 'shell commands'

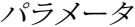

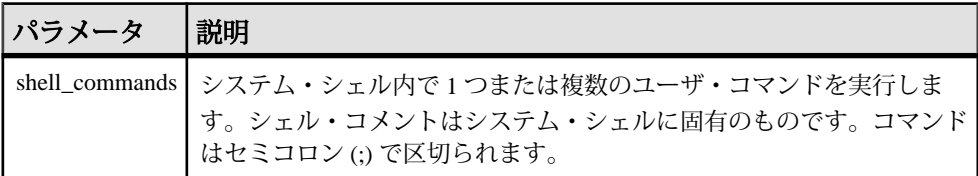

パーミッション なし。

説明

サーバがクワイス (静止) 状態のとき、シェル・コマンドを実行して、実行中の データベースをチェックポイント操作中にコピーできます。コピーされたデータ ベースは、システム障害の後と同じように、開始して通常のリカバリを行うこと ができます。

**sa checkpoint execute** は、チェックポイントを開始し、チェックポイントの中か らシステム・シェルを実行し、ユーザ・コマンドをシェルに渡します。サーバは、 シェルが完了するのを待って、データベース・ファイルをコピーするための任意 のサイズの時間枠を作成します。チェックポイントの実行中、ほとんどのデータ ベース・アクティビティは停止します。したがって、シェル・コマンドの実行時 間は、ユーザへの応答時間として許容できる範囲の時間に制限されます。

シェル・コマンドが 0 以外のステータスを返すと、**sa\_checkpoint\_execute** はエ ラーを返します。

sa checkpoint execute を対話型コマンドと共に使用しないでください。使用した 場合、サーバは対話型コマンドが強制終了されるまで待機することになります。 上書きフラグを設定し、対話型になる可能性のあるシェル・コマンドのプロンプ トが表示されないようにしてください。具体的には、**COPY**、**MOVE**、**DELETE** な どのコマンドでプロンプトが表示される可能性があります。

sa\_checkpoint\_execute の本来の用途は、ディスク・ミラーリングと共に使用して、 ミラーリングされたデバイスを分割することです。

sa checkpoint executeを使用して iqdemo.\* ファイルを別のディレクトリ にコピーすると、.db ファイルと .log ファイルを除く、すべてのファイルがコ ピーされます。エラー -910 が返されます。

このエラーは、製品異常ではなく Windows の制限事項です。つまり、Windows の コピー・コマンドでは、データベースによって開かれているカタログ・ファイル をコピーできません。

例

backup というサブディレクトリが作成されていると仮定した場合、次の文は、 チェックポイントを発行し、**iqdemo** データベースの全ファイルを backup サブディ レクトリにコピーして、チェックポイントを完了します。

sa checkpoint execute 'cp iqdemo.\* backup/'

# **sa\_conn\_activity** システム・プロシージャ

サーバ上の指定したデータベース接続に関して、最後に作成された SQL 文を返し ます。

構文

sa conn activity( [ connidparm ] )

引数

• *connidparm* **–** 接続 ID 番号を指定する任意の INTEGER パラメータ。

結果セット

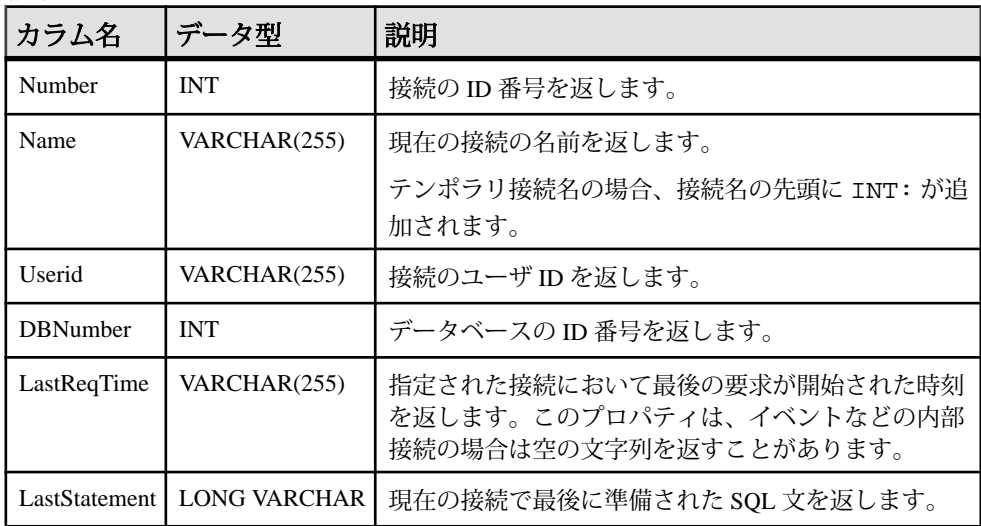

備考

サーバが情報の収集を指示された場合、sa\_conn\_activity システム・プロシージャ は、各接続について、最後に作成された SQL 文で構成される結果セットを返しま す。sa\_conn\_activity を呼び出す前に、データベース・サーバで文の記録をオンに します。文の記録をオンにするには、データベース・サーバの起動時に -zl オプ ションを指定するか、次の文を実行します。

CALL sa\_server\_option('RememberLastStatement','ON');

このプロシージャは、データベース・サーバがビジー状態のときに、各接続につ いて作成された最後の SQL 文の情報を取得するのに便利です。この機能は、要求 ロギングの代わりとして使用できます。

connidparm を指定しない場合、データベース・サーバ上で実行されているすべて のデータベースに対するすべての接続について、情報が返されます。connidparm が 0 未満の場合、現在の接続のオプション値が返されます。

テナント・データベース分離規則のため、このシステム・プロシージャをクラウ ドで実行した場合は、現在のテナント・データベースに関する情報のみが返され ます。

パーミッション なし。

関連する動作 なし。

### **sa\_conn\_info** システム・プロシージャ

接続プロパティ情報をレポートします。

構文

```
sa_conn_info( [ connidparm ] )
```
引数

• *connidparm* **–** 接続 ID 番号を指定する任意の INTEGER パラメータ。

結果セット

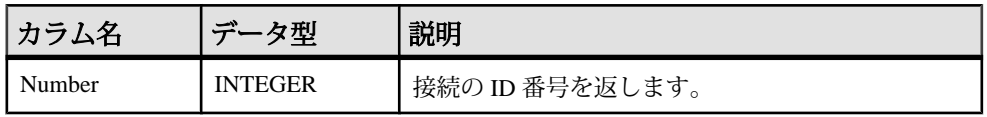

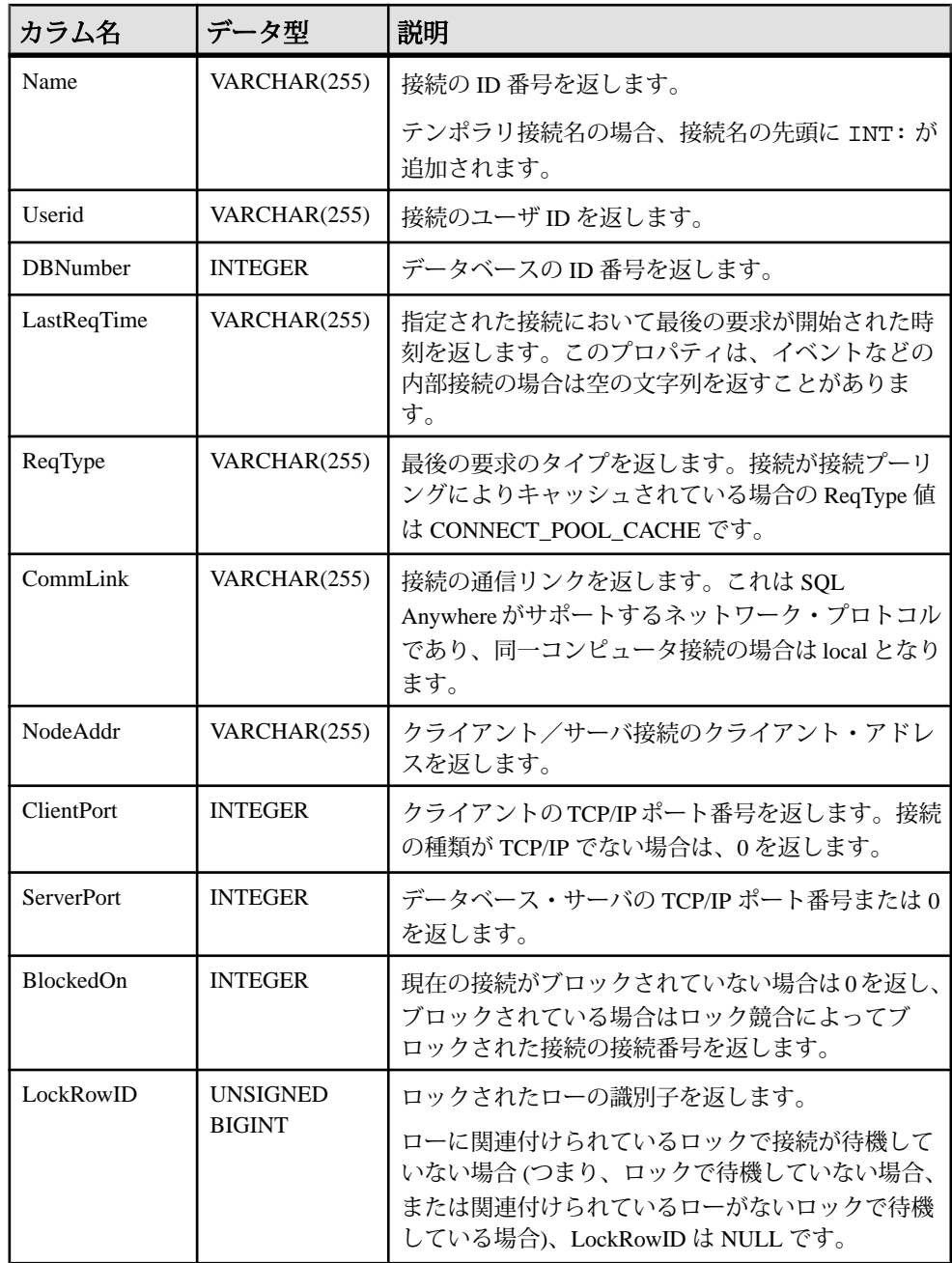

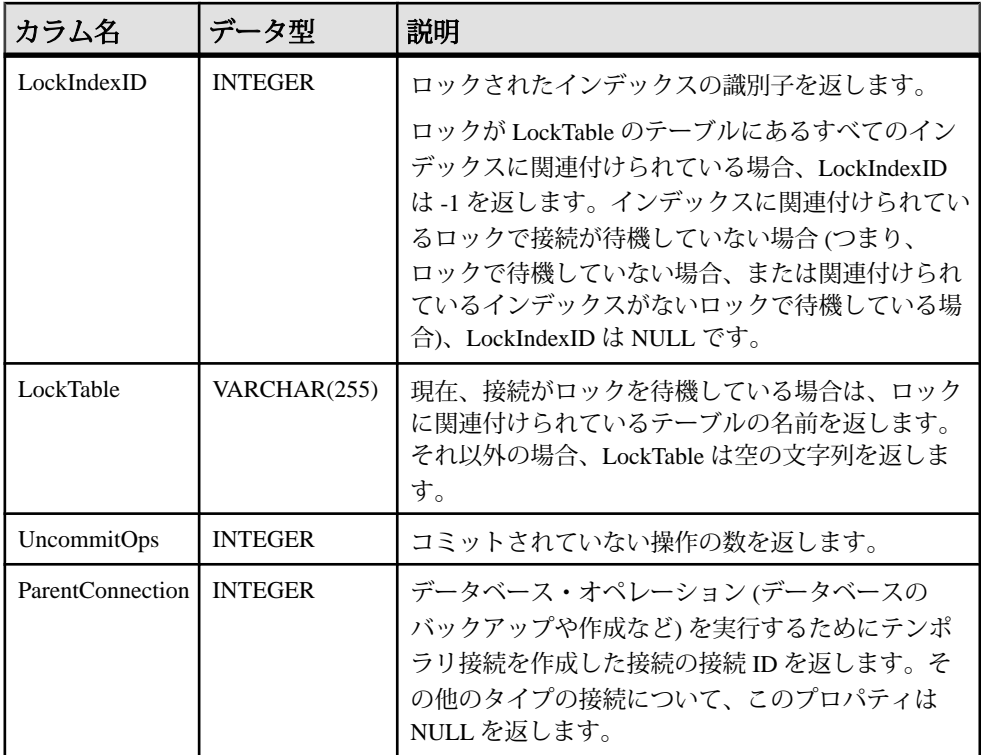

備考

接続 ID 番号を指定した場合、sa\_conn\_info system プロシージャは、指定された接 続について、接続プロパティで構成される結果セットを返します。connidparm を 指定しない場合は、このシステム・プロシージャによって、サーバ上のデータ ベースに対する現在の接続情報がすべて返されます。connidparm が 0 未満の場合、 現在の接続のオプション値が返されます。

ブロックの場合には、このプロシージャが返す BlockedOn 値によって、どのユー ザがどのユーザによってブロックされているかを調べることができます。sa\_locks システム・プロシージャを使用して、ブロックされた接続で保持されているロッ クを表示できます。

これらプロパティに関する詳細については、次のような例を実行できます。 SELECT \*, DB\_NAME( DBNumber ), CONNECTION\_PROPERTY( 'LastStatement', Number ) FROM sa conn info( );

LockRowID の値は、sa\_locks プロシージャの出力でロックを検索するときに使用 できます。

LockIndexID の値は、sa\_locks プロシージャの出力でロックを検索するときに使用 できます。また、LockIndexID の値は、SYSIDX システム・ビューを使用して表示 できる ISYSIDX システム・テーブルのプライマリ・キーに対応します。

ロックにはそれぞれ関連付けられたテーブルがあるため、LockTable の値を使用し て、ロックで接続が待機しているかどうかを明確に判断できます。

テナント・データベース分離規則のため、このシステム・プロシージャをクラウ ドで実行した場合は、現在のテナント・データベースに関する情報のみが返され ます。

パーミッション なし。

関連する動作 なし。

例

次の例では、sa\_conn\_info システム・プロシージャを使用して、サーバに対する全 接続の接続プロパティをまとめた結果セットを返します。

CALL sa conn  $info( )$ ;

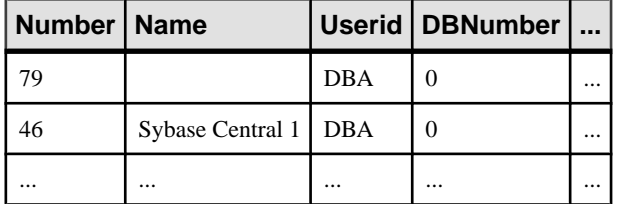

次の例では、sa\_conn\_info システム・プロシージャを使用して、テンポラリ接続を 作成した接続を示す結果セットが返されます。

SELECT Number, Name, ParentConnection FROM sa\_conn\_info();

接続 8 がテンポラリ接続を作成し、そのテンポラリ接続によって CREATE DATABASE 文が実行されました。

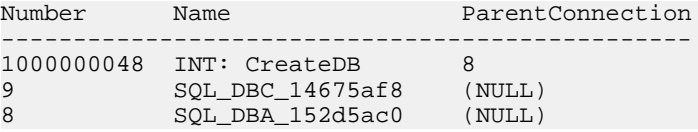

# **sa\_conn\_list** システム・プロシージャ

接続 ID を含む結果セットを返します。

sa conn list ([ connidparm ] [ ,dbidparm])

引数

- connidparm 接続の ID 番号を指定するため、任意で使用する INTEGER パラメー タ。
- dbidparm データベースの ID 番号を指定するため、任意で使用する INTEGER パ ラメータ。

結果セット

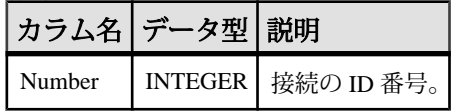

参照

『SQL Anywhere サーバー - SQL [リファレンス』の「システムプロシージャー」](http://dcx.sybase.com/index.html#1201/en/dbreference/sa-conn-list-sysproc.html)> [「システムプロシージャーのアルファベット順リスト」](http://dcx.sybase.com/index.html#1201/en/dbreference/sa-conn-list-sysproc.html)>「sa\_conn\_list システムプ [ロシージャー」](http://dcx.sybase.com/index.html#1201/en/dbreference/sa-conn-list-sysproc.html)

注意: 参照先は SQL Anywhere のマニュアルです。

### **sa\_conn\_properties** システム・プロシージャ

接続プロパティ情報をレポートします。

構文

**sa conn properties** ( [ connidparm ] )

詳細については、『SQL Anywhere サーバー - SQL [リファレンス』の「システムプ](http://dcx.sybase.com/index.html#1201/en/dbreference/sa-conn-properties-sysproc.html) ロシージャー」>[「システムプロシージャーのアルファベット順リスト」](http://dcx.sybase.com/index.html#1201/en/dbreference/sa-conn-properties-sysproc.html)> 「sa\_conn\_properties [システムプロシージャー」を](http://dcx.sybase.com/index.html#1201/en/dbreference/sa-conn-properties-sysproc.html)参照してください。

注意: 参照先は SQL Anywhere のマニュアルです。

# **sa\_db\_info** システム・プロシージャ

データベースのプロパティ情報をレポートします。

構文

sa db info( [ *dbidparm* ] )

リファレンス:ビルディング・ブロック、テーブル、およびプロシージャ 557

構文

引数

• *dbidparm* **–** データベース ID 番号を指定する任意の INTEGER パラメータ。

結果セット

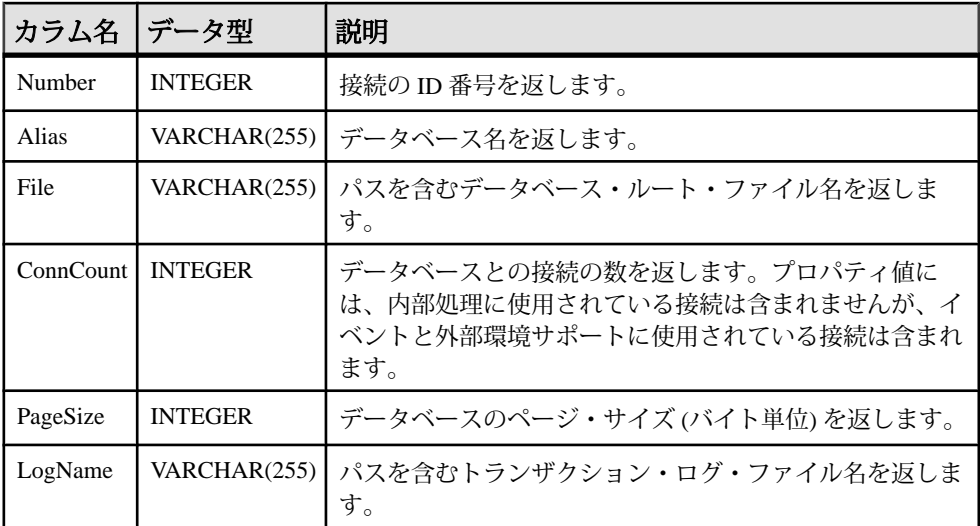

備考

データベース ID を指定した場合、sa\_db\_info は、指定したデータベースの

Number、Alias、File、ConnCount、PageSize、LogName を持つ 1 つのローを返しま す。

dbidparm を指定しない場合は、すべてのデータベースのプロパティが返されます。

テナント・データベース分離規則のため、このシステム・プロシージャをクラウ ドで実行した場合は、現在のテナント・データベースに関する情報のみが返され ます。

```
パーミッション
なし。
関連する動作
なし。
```
例

次の文は、サーバで実行される各データベースのローを返します。 CALL sa\_db\_info( );

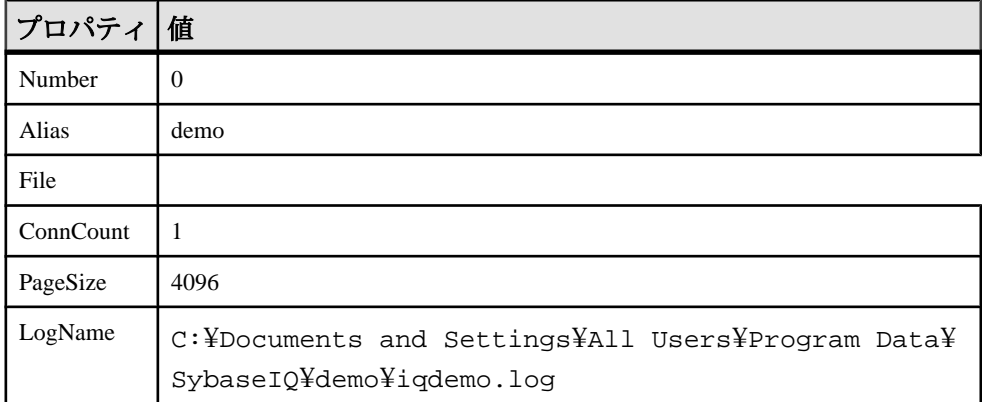

# **sa\_db\_properties** システム・プロシージャ

データベースのプロパティ情報をレポートします。

構文

sa\_db\_properties( [ dbidparm ] )

引数

• *dbidparm* **–** データベース ID 番号を指定する任意の INTEGER パラメータ。

結果セット

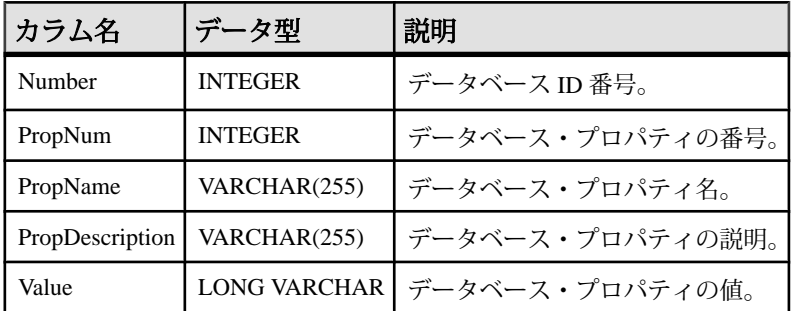

備考

データベース ID を指定した場合、sa\_db\_properties システム・プロシージャは使用 可能な各データベース・プロパティについてデータベース ID 番号と、PropNum、 PropName、PropDescription、Value を返します。すべてのデータベース・プロパ ティと、データベースに関する統計情報の値が返されます。NULL 値を持つ有効 なプロパティも返されます。

dbidparm を指定しない場合は、すべてのデータベースのプロパティが返されます。

テナント・データベース分離規則のため、このシステム・プロシージャをクラウ ドで実行した場合は、現在のテナント・データベースに関する情報のみが返され ます。

パーミッション なし。

関連する動作 なし。

例

次の例では、sa\_db\_properties() システム・プロシージャを使用して、すべての データベースのデータベース・プロパティ情報をまとめた結果セットを返します。 CALL sa db properties( );

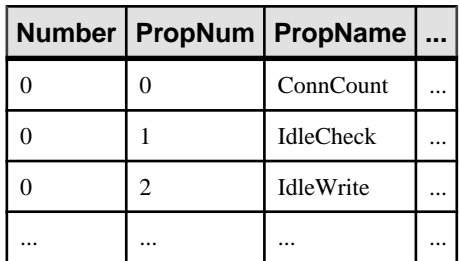

# **sa\_disable\_auditing\_type** システム・プロシージャ

特定のイベントの監査を無効にします。

構文

sa disable auditing type(' types ')

引数

- *types* **–** カンマで区切られた文字列を指定する VARCHAR(128) パラメータ。この 文字列には、次の 1 つ以上の値が含まれています。
	- **all** すべてのタイプの監査を無効にします。
	- **connect** 成功した接続と失敗した接続の両方の監査を無効にします。
	- **connectFailed** 失敗した接続の監査を無効にします。
	- **DDL** DDL 文の監査を無効にします。
	- **options** パブリック・オプションの監査を無効にします。
	- **permission** パーミッション・チェック、ユーザ・チェック、SETUSER 文 の監査を無効にします。
- **permissionDenied** 失敗したパーミッション・チェックと失敗したユーザ・ チェックの監査を無効にします。
- **triggers** トリガ・イベントに応じて監査を無効にします。

備考

sa disable auditing type システム・プロシージャを使用すると、1 つ以上の情報カ テゴリの監査を無効にできます。

このオプションを all に設定すると、すべての監査を無効にできます。監査を無効 にするには、PUBLIC.auditing オプションを Off に設定する方法もあります。

パーミッション DBA 権限

関連する動作 なし。

例

すべての監査を無効にするには、次の文を実行します。 CALL sa disable auditing type( 'all' );

### **sa\_disk\_free\_space** システム・プロシージャ

DB 領域、トランザクション・ログ、トランザクション・ログ・ミラー、テンポラ リ・ファイルに使用可能な領域に関する情報をレポートします。

構文

sa disk free space( [ p\_dbspace\_name ] )

引数

• *p\_dbspace\_name* **–** DB 領域、トランザクション・ログ・ファイル、トランザク ション・ログ・ミラー・ファイル、またはテンポラリ・ファイルの名前を指定 する VARCHAR(128) パラメータ。

log、mirror、または temp という DB 領域がある場合は、キーワードの前にアン ダースコアを付けます。たとえば、log という DB 領域が存在する場合は、log を使用してログ・ファイルに関する情報を取得します。

SYSTEM を指定すると、メイン・データベース・ファイルに関する情報を取得 できます。TEMPORARY または TEMP を指定するとテンポラリ・ファイル、 TRANSLOG を指定するとトランザクション・ログ、TRANSLOGMIRROR を指 定するとトランザクション・ログ・ミラーに関する情報を、それぞれ取得でき ます。

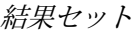

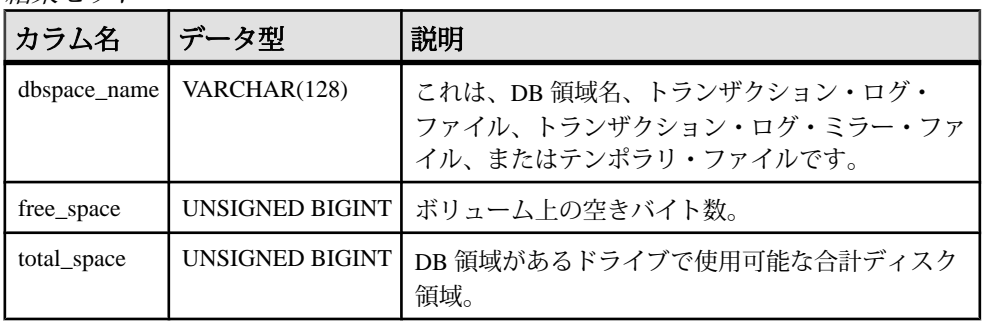

備考

p\_dbspace\_name パラメータが指定されていないか NULL の場合、結果セットには DB 領域ごとに 1 つのローと、存在する場合はトランザクション・ログ、トランザ クション・ログ・ミラー、テンポラリ・ファイルごとに 1 つのローが含まれます。 p dbspace\_name が指定されている場合は、1 つまたは 0 個のローが返ります (この ような DB 領域が存在しない場合や、log または mirror が指定されていて、ログ・ ファイルまたはミラー・ファイルがない場合は 0 です)。

パーミッション DBA 権限

関連する動作 なし。

例

次の例では、sa\_disk\_free\_space システム・プロシージャを使用して、空き領域に ついての情報を格納した結果セットを返します。

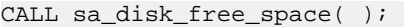

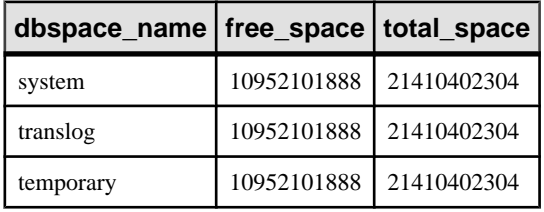

### **sa\_enable\_auditing\_type** システム・プロシージャ

監査を有効にし、監査対象のイベントを指定します。

構文

sa enable auditing type( 'types' )

引数

- *types* **–** カンマで区切られた文字列を指定する VARCHAR(128) パラメータ。この 文字列には、次の 1 つ以上の値が含まれています。
	- **all** すべてのタイプの監査を有効にします。
	- **connect** 成功した接続と失敗した接続の両方の監査を有効にします。
	- **connectFailed** 失敗した接続の監査を有効にします。
	- **DDL** DDL 文の監査を有効にします。
	- **options** パブリック・オプションの監査を有効にします。
	- **permission** パーミッション・チェック、ユーザ・チェック、および SETUSER 文の監査を有効にします。
	- **permissionDenied** 失敗したパーミッション・チェックと失敗したユーザ・ チェックの監査を有効にします。
	- **triggers** トリガ・イベント後の監査を有効にします。

備考

sa\_enable\_auditing\_type は、PUBLIC.auditing オプションと一緒に使用して、特定の タイプの情報の監査を有効にします。

PUBLIC.auditing オプションを On に設定して、監査対象の情報タイプを指定しな い場合は、デフォルト設定 (all) が有効になります。この場合、すべてのタイプの 監査情報が記録されます。

PUBLIC.auditing オプションを On に設定して、sa\_disable\_auditing\_type を使用して すべてのタイプの監査を無効にすると、監査情報は記録されません。監査を再確 立するには、sa\_enable\_auditing\_type を使用して監査対象にする情報のタイプを指 定します。

PUBLIC.auditing オプションを Off に設定すると、sa\_enable\_auditing\_type の設定に かかわらず監査情報は記録されません。

パーミッション DBA 権限

関連する動作 なし。

例

オプションの監査のみを有効にするには、次のようにします。 CALL sa enable auditing type( 'options' );

# **sa\_eng\_properties** システム・プロシージャ

データベース・サーバのプロパティ情報をレポートします。

構文

sa eng properties()

結果セット

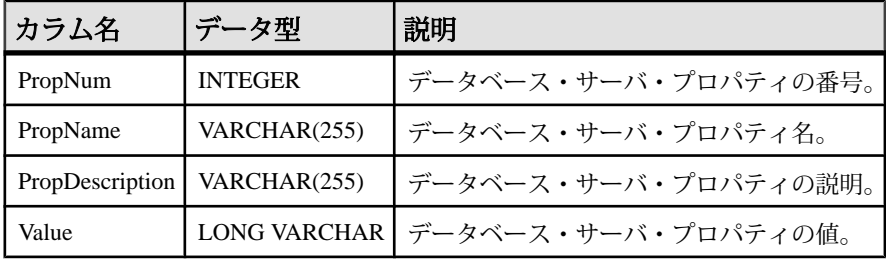

備考

使用可能な各サーバ・プロパティの PropNum、PropName、PropDescription、Value を返します。すべてのデータベース・サーバ・プロパティと、データベース・ サーバに関する統計情報の値が返されます。

パーミッション なし。

関連する動作 なし。

例

次の文は、使用可能な一連のサーバ・プロパティを返します。 CALL sa\_eng\_properties( );

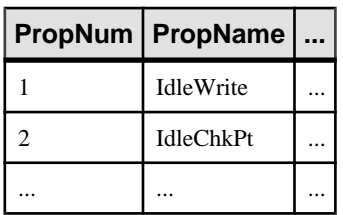

# **sa\_flush\_cache** システム・プロシージャ

データベース・サーバ・キャッシュ内の現在のデータベースに対するすべての ページを空にします。

構文

sa flush cache( )

備考

データベース管理者は、このプロシージャを使用して現在のデータベースのデー タベース・サーバ・キャッシュの内容を空にします。パフォーマンスの計測に使 用し、同じ結果が繰り返し得られるようにします。

パーミッション DBA 権限

関連する動作 なし。

#### **sa\_make\_object** システム・プロシージャ

ALTER 文を実行する前に、オブジェクトのスケルトン・インスタンスが存在する ことを確認します。

構文

```
sa make object(
   objtype,
   objname
   [, owner
  [, tabname ] ]
)
```

```
objtype:
'procedure'
  | 'function'
  | 'view'
 | 'trigger'
 | 'service'
| 'event'
```
引数

• *objtype* **–** 作成されるオブジェクトのタイプを指定する CHAR(30) パラメータ。 objtype が 'trigger' の場合、この引数はトリガが作成されるテーブルの所有 者を示します。

- *objname*作成されるオブジェクトの名前を指定する CHAR(128) パラメータ。
- *owner*作成されるオブジェクトの所有者を指定する任意の CHAR(128) パラ メータ。デフォルト値は CURRENT USER です。
- *tabname*この CHAR(128) パラメータは、objtype が 'trigger' である場合にのみ 必要です。トリガを作成するテーブルの名前を指定するときに使用します。

備考

このプロシージャは、データベース・スキーマの作成または変更のために繰り返 し実行されるスクリプトで使用すると便利です。このようなスクリプトでは、最 初にCREATE文を実行しますが、その後はALTER文を実行することが共通の問題 です。このプロシージャを使用すると、オブジェクトが存在するかどうかを確認 するためにシステム・ビューにクエリを実行する必要がなくなります。

使用するには、このプロシージャの後にオブジェクト定義全体を含む ALTER 文を 実行します。

パーミッション

データベース・オブジェクトの作成または変更には、RESOURCE 権限が必要で す。

関連する動作 オートコミット。

例

次の文は、スケルトン・プロシージャ定義が作成されていることを確認し、プロ シージャを定義し、プロシージャに対するパーミッションを付与します。これら の命令が記述されたスクリプト・ファイルは、データベースに対して繰り返し実 行でき、エラーは起こりません。

CALL sa\_make\_object( 'procedure','myproc' ); ALTER PROCEDURE myproc( in p1 INT, in p2 CHAR(30) ) BEGIN // ... END;

GRANT EXECUTE ON myproc TO public;

次の例は、sa\_make\_object システム・プロシージャを使用して、スケルトン Web サービスを追加します。

CALL sa make object( 'service', 'my web service' );

#### **sa\_rowgenerator** システム・プロシージャ

指定された開始値と終了値の間のローを格納した結果セットを返します。

構文 sa rowgenerator( [ rstart [, rend  $[$ , rstep  $]$   $]$   $]$ )

引数

- *rstart* **–** 開始値を指定する任意の INTEGER パラメータ。デフォルト値は 0 です。
- *rend*rstart 以上の終了値を指定する任意の INTEGER パラメータ。デフォルト 値は 100 です。
- *rstep*シーケンス値の増分を指定する任意の INTEGER パラメータ。デフォル ト値は 1 です。

結果セット

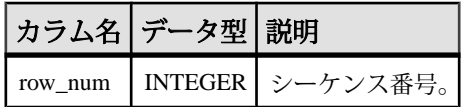

備考

sa\_rowgenerator プロシージャをクエリの FROM 句で使用して、番号のシーケンス を生成できます。RowGenerator システム・テーブルを使用する代わりに、このプ ロシージャを使用できます。次のようなタスクには、sa\_rowgenerator を使用でき ます。

- 結果セット内の既知の数のローについてテスト・データを生成する。
- あらゆる範囲の値に対するローを格納した結果セットを生成する。たとえば、 1 か月の毎日についてのローを生成したり、郵便番号の範囲を生成したりでき ます。
- 結果セット内に指定した数のローを格納するクエリを生成する。これは、クエ リのパフォーマンスのテストに役立ちます。

正しい開始値、終了値、正の 0 以外の増分値を指定しないと、ローは返されませ  $h_{\alpha}$ 

次の文を使用して、RowGenerator テーブルの動作をエミュレートできます。 SELECT row\_num FROM sa\_rowgenerator( 1, 255 );

パーミッション なし。 関連する動作 なし。 例 次のクエリは、現在の日付ごとに 1 つのローを含む結果セットを返します。 SELECT DATEADD( day, row num-1, YMD( DATEPART( year, CURRENT DATE ), DATEPART( month, CURRENT DATE ), 1 ) ) AS day\_of\_month FROM sa\_rowgenerator( 1, 31, 1 ) WHERE DATEPART( month, day of month ) = DATEPART( month, CURRENT DATE ) ORDER BY row\_num;

次のクエリは、郵便番号が(0-9999)、(10000-19999)、...、(90000-99999)の範囲の地 域に居住している従業員数を示します。この範囲の一部には従業員がいないため、 警告が発生します。

```
sa_rowgenerator プロシージャを使用すると、ある範囲の郵便番号に従業員がいな
い場合でも、これらの範囲を生成できます。
SELECT row_num AS r1, row_num+9999
 AS r2, COUNT( PostalCode ) AS zips_in_range
FROM sa rowgenerator( 0, 99999, 10000 ) D LEFT JOIN Employees
   ON PostalCode BETWEEN r1 AND r2
GROUP BY r1, r2
ORDER BY 1;
次の例は、データのローを 10 個生成し、それらを NewEmployees テーブルに挿入
します。
INSERT INTO NewEmployees ( ID, Salary, Name )
SELECT row num,
   CAST( RAND() * 1000 AS INTEGER ),
   'Mary'
FROM sa rowgenerator( 1, 10 );
次の例は、sa_rowgenerator システム・プロシージャを使用して、すべての整数を
含むビューを作成します。この例の値 2147483647 は、サポートされている最大の
符号付き整数を表します。
CREATE VIEW Integers AS
SELECT row_num AS n
```

```
FROM sa_rowgenerator( 0, 2147483647, 1 );
```
次の例は、sa\_rowgenerator システム・プロシージャを使用して、0001-01-01 ~ 9999-12-31 の日付を含むビューを作成します。この例の値 3652058 は、0001-01-01 ~ 9999-12-31 (サポートされている最初の日付と最後の日付の間) の日数を表しま す。 CREATE VIEW Dates AS

SELECT DATEADD( day, row\_num, '0001-01-01' ) AS d FROM sa rowgenerator(  $0, 3652058, 1)$ ;

次のクエリは、1900 年から 2058 年までで、54 週あるすべての年を返します。 SELECT DATEADD (day, row\_num, '1900-01-01' ) AS d, DATEPART ( week, d ) w FROM sa rowgenerator  $( 0, 63919, 1 )$ WHERE  $w = 54$ ;

## **sa\_server\_option** システム・プロシージャ

サーバの実行中に、サーバ・オプションを上書きします。

構文 sa server option( opt, val

引数

)

- *opt*サーバ・オプション名を指定する CHAR(128) パラメータ。
- *val*サーバ・オプションの新しい値を指定する CHAR(128) パラメータ。

備考

データベース管理者はこのプロシージャを使用して、データベース・サーバを再 起動せずにデータベース・サーバ・オプションの一部を一時的に上書きできます。

このプロシージャを使用して変更されるオプション値は、サーバが停止するとデ フォルト値にリセットされます。サーバが起動するたびにオプション値を変更す る場合は、データベース・サーバの起動時に対応するデータベース・サーバ・オ プションがあればそれを指定できます (これらのオプションは次の表で一番右のカ ラムにリストされています)。

| オプション名                                   | 値の範囲    | デフォルト          |
|------------------------------------------|---------|----------------|
| AutoMultiProgrammingLevel                | YES, NO | YES            |
| AutoMultiProgrammingLe-<br>velStatistics | YES, NO | N <sub>O</sub> |
| CacheSizingStatistics                    | YES, NO | N <sub>O</sub> |

次のオプション設定を変更できます。

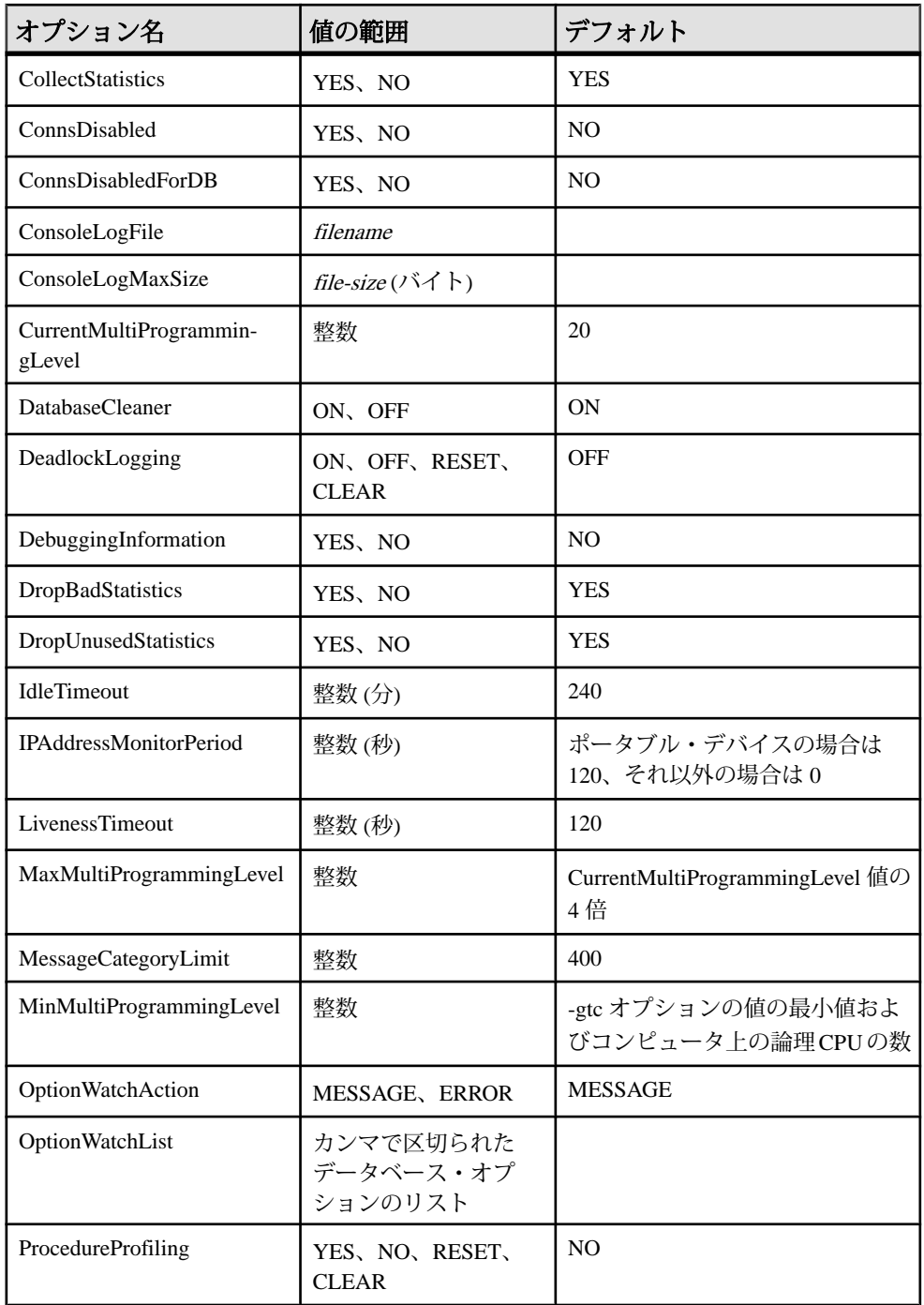

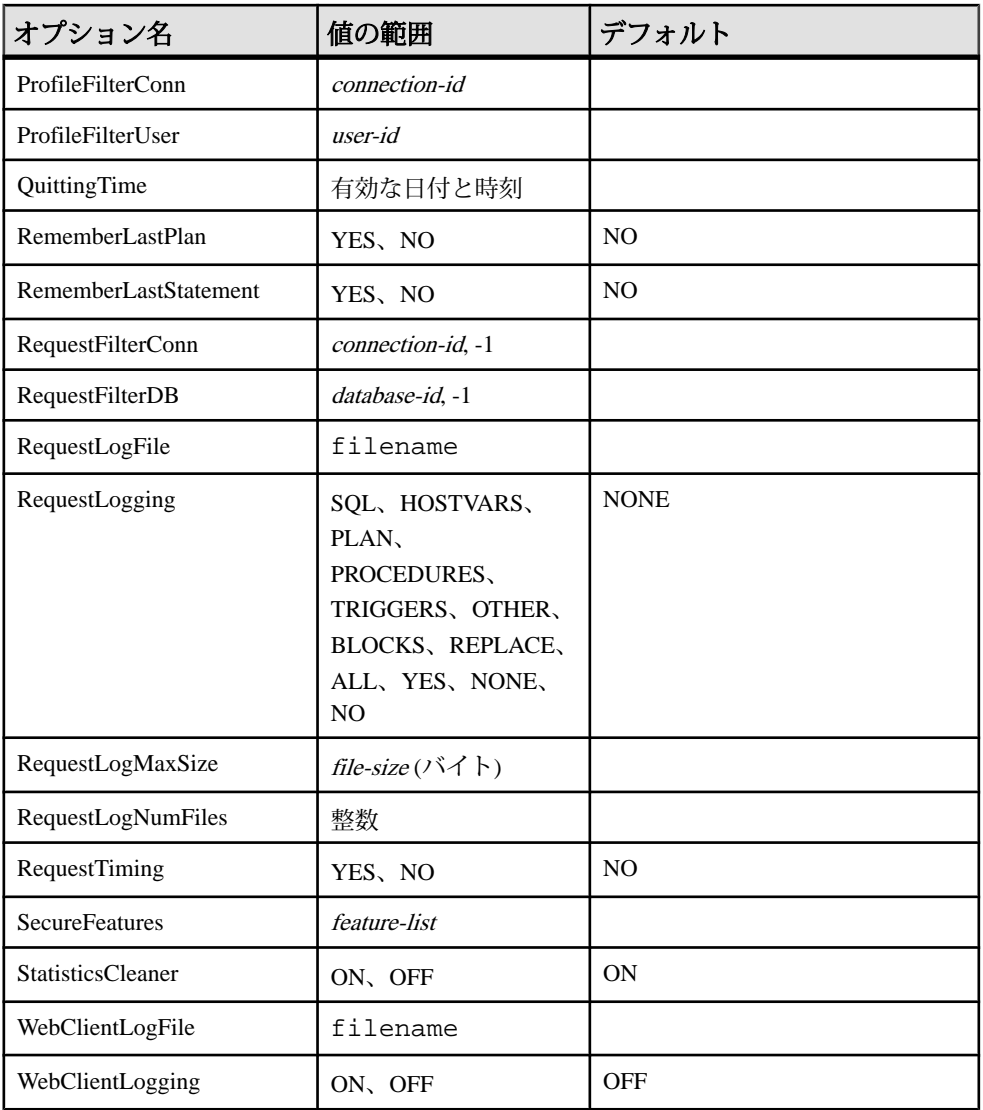

• **AutoMultiProgrammingLevel –** YES に設定すると、データベース・サーバでマ ルチプログラミング・レベルが自動的に調整されます。マルチプログラミン グ・レベルとは、一度にアクティブにできるタスクの最大数を制御するもので す。このオプションを NO に設定して、マルチプログラミング・レベルを手動 で制御するようにした場合、マルチプログラミング・レベルの初期値、最小 値、最大値を設定できます。

- **AutoMultiProgrammingLevelStatistics** YES に設定すると、マルチプログラミ ング・レベルの自動調整の統計がデータベース・サーバのメッセージ・ログに 表示されます。
- **CacheSizingStatistics –** YES に設定した場合、キャッシュ・サイズが変更される たびに、データベース・サーバ・メッセージ・ウィンドウにキャッシュ情報を 表示します。
- **CollectStatistics** YES に設定すると、データベース・サーバはパフォーマン ス・モニタの統計情報を収集します。
- **ConnsDisabled** YES に設定すると、データベース・サーバ上のデータベース に対する他の接続は許可されません。
- **ConnsDisabledForDB** YES に設定すると、その他の接続が現在のデータベー スに許可されます。
- **ConsoleLogFile** データベース・サーバ・メッセージ・ログ情報の記録に使用 されるファイル名。空の文字列を指定すると、ファイルへのロギングが停止し ます。これは SQL 文字列なので、パスの円記号は 2 つ重ねます。
- **ConsoleLogMaxSize** データベース・サーバ・メッセージ・ログ情報の記録に 使用されるファイルの最大サイズ (バイト単位)。データベース・サーバ・メッ セージ・ログ・ファイルが、このプロパティまたは -on サーバ・オプションで 指定されたサイズに達すると、そのファイルは拡張子 .old の名前に変更され ます (既存のファイルが存在する場合は、同じ名前で置換されます)。その後、 データベース・サーバ・メッセージ・ログ・ファイルが再開されます。
- **CurrentMultiProgrammingLevel** データベース・サーバのマルチプログラミン グ・レベルを設定します。
- **DatabaseCleaner** このオプションの設定は、iAnywhere テクニカル・サポート の指示があった場合を除いて、変更しないでください。
- **DeadlockLogging** デッドロックのロギングを制御します。値 deadlock logging もサポートされます。デッドロック・ロギング・オプションは、Sybase Central の [データベースのプロパティ1 ウィンドウでも設定できます。次の値がサポー トされます。
	- **ON** デッドロック・ロギングを有効にします。
	- **OFF** デッドロック・ロギングを無効にしますが、デッドロック・データ の表示は可能です。
	- **RESET** デッドロック・データが存在する場合は、記録済みのデッドロッ ク・データをクリアし、その後、デッドロック・ロギングを有効にします。
	- **CLEAR** デッドロック・データが存在する場合は、記録済みのデッドロッ ク・データをクリアし、その後、デッドロック・ロギングを無効にします。

デッドロック・ロギングが有効になると、sa\_report\_deadlocks システム・プロ シージャを使用してデータベースからデッドロック情報を取得することができ ます。

- **DebuggingInformation** 診断メッセージなどのメッセージをトラブルシュー ティングのために表示します。メッセージは、データベース・サーバ・メッ セージ・ウィンドウに表示されます。
- **DropBadStatistics** 自動統計管理で、不適切な推定値を返す統計をデータベー スから削除できるようにします。
- **DropUnusedStatistics** 自動統計管理で、連続 90 日間使用されなかった統計を データベースから削除できるようにします。
- **IdleTimeout** minutes で指定された時間の間、要求を送信しなかった TCP/IP 接 続を切断します。こうすることで、アクティブではない接続がロックを無制限 に維持することが回避されます。
- **IPAddressMonitorPeriod** 新しい IP アドレスをチェックする時間を秒単位で設 定します。最小値は 10、デフォルト値は 0 です。ポータブル・デバイスの場 合、デフォルト値は 120 秒です。
- **LivenessTimeout –** 接続が維持されていることを確認するため、クライアント/ サーバの TCP/IP ネットワークを介して、定期的に活性パケットが送信されま す。ネットワーク・サーバが、活性パケットを検出することなく、 LivenessTimeout 時間にわたって実行されると、通信は切断されます。
- **MaxMultiProgrammingLevel** データベース・サーバのマルチプログラミン グ・レベルの最大値を設定します。
- MessageCategoryLimit sa\_server\_messages システム・プロシージャを使用して 取り出すことのできるメッセージの最小数を、重大度レベルごとおよびカテゴ リごとに設定します。
- **MinMultiProgrammingLevel** データベース・サーバのマルチプログラミン グ・レベルの最小値を設定します。
- **OptionWatchAction** リストにオプションを設定しようとしたときにデータ ベース・サーバが実行するアクションを指定します。サポートされる値は MESSAGE と ERROR です。OptionWatchAction が MESSAGE に設定されており、 OptionWatchList によって指定されるオプションが設定されている場合は、デー タベース・サーバ・メッセージ・ウィンドウにメッセージが表示され、設定さ れているオプションがオプション・ウォッチ・リストに入っていることが示さ れます。

OptionWatchAction が ERROR に設定されている場合は、オプション・ウォッ チ・リストにオプションが入っているためにオプションを設定できないことを 示すエラーが返されます。

このプロパティの現在の設定は、次のクエリを実行して表示できます。 SELECT DB\_PROPERTY( 'OptionWatchAction' );

• **OptionWatchList –** 設定したときに通知の対象としたり、データベース・サー バでエラーを返したりするデータベース・オプションのリストを、カンマで区 切って指定します。この文字列の長さは 128 バイトに制限されています。デ フォルトでは、空の文字列です。たとえば、次のコマンドは、ウォッチするオ プションのリストに automatic\_timestamp、float\_as\_double、および tsql\_hex\_constant の各オプションを追加します。

CALL sa\_server\_option( 'OptionWatchList','automatic\_timestamp,

float\_as\_double,tsql\_hex\_constant' )

このプロパティの現在の設定は、次のクエリを実行して表示できます。 SELECT DB\_PROPERTY( 'OptionWatchList' );

- **ProcedureProfiling** ストアド・プロシージャ、関数、イベント、トリガについ てのプロシージャ・プロファイリングを制御します。プロシージャ・プロファ イリングは、ストアド・プロシージャ、関数、イベント、トリガの実行所要時 間を示します。Sybase Central の [データベースのプロパティ] ウィンドウでも、 プロシージャ・プロファイリング・オプションを設定できます。
	- **YES** 現在の接続先データベースについてプロシージャ・プロファイリン グを有効にします。
	- **NO** プロシージャ・プロファイリングを無効にしますが、プロファイリン グ・データの表示は可能です。
	- **RESET** YES または NO の設定は変更しないで、プロファイリング・カウ ンタを 0 に戻します。
	- **CLEAR** プロファイリング・カウンタを 0 に戻し、プロシージャ・プロ ファイリングを無効にします。

プロファイリングを有効にすると、システム・プロシージャ sa\_procedure\_profile\_summary と sa\_procedure\_profile を使用して、データベー スからプロファイリング情報を取り出すことができます。

- **ProfileFilterConn** 他の接続がデータベースを使用する処理を阻害することな く、特定の接続 ID に関するプロファイル情報を取得するように、データベー ス・サーバに指示します。接続フィルタが有効な場合、SELECT PROPERTY( 'ProfileFilterConn' ) の戻り値は監視されている接続の接 続 ID です。ID が指定されていない場合、または接続フィルタが無効な場合、 戻り値は -1 です。
- **ProfileFilterUser** データベース・サーバに、特定のユーザ ID のプロファイリ ング情報を取得するよう指示します。
- **QuittingTime** データベース・サーバに、指定された時間にサーバを停止する よう指示します。
- **RememberLastPlan** 接続で最後に実行された長いテキスト・プランをキャプ チャするように、クエリのデータベース・サーバに指示します。この設定 は、-zp サーバ・オプションによって制御されます。

RememberLastPlan が ON の場合は、LastPlanText 接続プロパティの値を問い合 わせることで、この接続で最後に実行されたクエリの計画のテキスト表現を取 得できます。

SELECT CONNECTION PROPERTY( 'LastPlanText' );

• **RememberLastStatement –** データベース・サーバに、サーバ上で実行されてい る各データベースに関して最後に作成された SQL 文を取得するように指示し ます。ストアド・プロシージャ・コールの場合、プロシージャ内の文ではな く、最も外側のプロシージャ・コールのみが表示されます。

RememberLastStatement が ON の場合は、LastStatement 接続プロパティの値を問 い合わせることで、接続に関する LastStatement の現在の値を取得できます。 SELECT CONNECTION PROPERTY( 'LastStatement' );

クライアントでの文のキャッシュが有効であり、キャッシュされた文が再使用 されているとき、このプロパティは空の文字列を返します。

RememberLastStatement が ON の場合、次の文は指定された接続に対して最後に 準備された文を返します。

SELECT CONNECTION PROPERTY( 'LastStatement', connection-id );

sa\_conn\_activity システム・プロシージャは、すべての接続に対して同じ情報を 返します。

- 警告! -zl が指定されている場合、または RememberLastStatement サーバ設定が オンになっている場合、ユーザはだれでも sa\_conn\_activity システム・プロシー ジャを呼び出すか、LastStatement 接続プロパティの値を取得することにより、 他のユーザが最後に準備した SQL 文を見つけることができます。このオプ ションは注意して使用し、不要な場合はオフにしてください。
- **RequestFilterConn** 要求ログ情報をフィルタして、特定の接続の情報のみ記録 されるようにします。これによって、多くのアクティブな接続または複数の データベースのあるデータ・サーバを監視するときに、要求ログ・ファイルの サイズを削減できます。次の文を実行して、接続 ID を取得できます。 CALL sa\_conn\_info( );

接続 ID を取得した後でロギングする特定の接続を指定するには、次の文を実 行します。

CALL sa\_server\_option( 'RequestFilterConn', connection-id );

フィルタは、明示的にリセットされるか、データベース・サーバが停止するま で有効なままになります。フィルタをリセットするには、次の文を使用しま す。

CALL sa server option( 'RequestFilterConn', -1 );

• **RequestFilterDB –** 要求ログ情報をフィルタして、特定のデータベースの情報の み記録されるようにします。これによって、複数のデータベースのあるサーバ を監視するときに、要求ログ・ファイルのサイズを削減できます。目的のデー タベースに接続しているときに次の文を実行して、データベース ID を取得で きます。

SELECT CONNECTION PROPERTY( 'DBNumber' );

特定のデータベースについての情報のみロギングすることを指定するには、次 の文を実行します。

CALL sa\_server\_option( 'RequestFilterDB', database-id );

フィルタは、明示的にリセットされるか、データベース・サーバが停止するま で有効なままになります。フィルタをリセットするには、次の文を使用しま す。

CALL sa\_server\_option( 'RequestFilterDB', -1 );

• **RequestLogFile –** 要求情報の記録に使用されるファイルの名前。空の文字列を 指定すると、要求ログ・ファイルへのロギングが停止します。要求のロギング が有効でも、要求のログ・ファイルを指定しなかった場合、または空の文字列 に設定されている場合、サーバは要求をデータベース・サーバ・メッセージ・ ウィンドウにロギングします。SQL 文字列と同じように、パスの円記号は 2 つ 重ねます。

クライアントでの文のキャッシュが有効であるときに、tracetime.pl Perlス クリプトを使用してログを分析する場合は、要求ログの取得時に max\_client\_statements\_cached オプションを 0 に設定してクライアントでの文の

キャッシュを無効にする必要があります。

- **RequestLogging** これは、データベース・サーバ・オプション -zr と -zo ととも にトラブルシューティングで使用されます。次の値をプラス記号 (+) またはカ ンマで区切って組み合わせた値です。
	- **PLAN** 実行プランのロギングを有効にします (短いプラン)。プロシージャ の実行プランは、プロシージャ (PROCEDURES) のロギングが有効な場合に も記録されます。
	- **HOSTVARS** ホスト変数の値のロギングを有効にします。HOSTVARS を指 定した場合、SQL にリストされている情報もロギングされます。
	- **PROCEDURES–** プロシージャ内から実行されている文のロギングを有効に します。
	- **TRIGGERS** トリガ内から実行されている文のロギングを有効にします。
	- **OTHER** SQL に含まれないその他の要求タイプのロギングを有効にします (FETCH や PREFETCH など)。ただし、OTHER を指定して SQL を指定しな い場合、SQL+OTHER を指定した場合と同じです。OTHER を含めると、ロ グ・ファイルが急速に拡大し、サーバのパフォーマンス低下につながるこ とがあります。
	- **BLOCKS** 別の接続で接続がブロックされたときと、接続のブロックが解 除されたときに表示する詳細のロギングを有効にします。
	- **REPLACE** ロギングの開始時に、既存の要求ログは同じ名前を持つ新規の (空の) ログで置換されます。それ以外の場合、既存の要求ログが開き、新 規エントリがファイルの末尾に追加されます。
	- **ALL** すべてのサポート情報をロギングします。これは、SQL+PLAN +HOSTVARS+PROCEDURES+TRIGGERS+OTHER+BLOCKS を指定した場合

と同じです。この設定では、ログ・ファイルが急速に拡大し、サーバのパ フォーマンス低下につながることがあります。

• **NO** または **NONE –** 要求ログに対するロギングを無効にします。

このプロパティの現在の設定は、次のクエリを実行して表示できます。 SELECT PROPERTY( 'RequestLogging' );

• **RequestLogMaxSize –** 要求ログ情報の記録に使用されるファイルのバイト単位 での最大サイズ 0 を指定した場合は、要求ロギング・ファイルの最大サイズは 適用されず、名前は変更されません。これはデフォルト値です。

要求ログ・ファイルが、sa\_server\_option システム・プロシージャまたは -zs サーバ・オプションで指定されたサイズに達すると、そのファイルは拡張 子 .old が付いた名前に変更されます (既存のファイルが存在する場合は、同 じ名前で置換されます)。要求ログ・ファイルが再起動します。

• **RequestLogNumFiles –** 保持する要求ログ・ファイルのコピーの数

要求ロギングが長時間にわたって有効になっていると、要求ログ・ファイルが 大きくなることがあります。-zn オプションを使用すると、保持する要求ロ グ・ファイルのコピー数を指定できます。

• **RequestTiming –** データベースに、各接続のタイミング情報を保守するように 指示します。この機能はデフォルトでオフになっています。オンにすると、 データベース・サーバは各接続の累積タイマを保守します。このタイマは、接 続が確立した状態でのサーバ・ステータスごとの時間を示すものです。 sa\_performance\_diagnostics システム・プロシージャを使用して、このタイミン グ情報の概要を取得できます。または、次の接続プロパティを調べて、各値を 取得できます。

ReqCountUnscheduled ReqTimeUnscheduled ReqCountActive ReqTimeActive ReqCountBlockIO ReqTimeBlockIO ReqCountBlockLock ReqTimeBlockLock ReqCountBlockContention ReqTimeBlockContention

RequestTiming サーバ・プロパティがオンであると、追加のカウンタを保守す るため、要求ごとに多少のオーバーヘッドがかかります。

• **SecureFeatures –** すでに動作しているデータベース・サーバの保護機能を有効 または無効にできます。feature-list は、機能名または機能セットのカンマ区切 りリストです。このリストに機能を追加することで、追加した機能の可用性を 制限します。保護機能のリストから項目を削除するには、保護機能名の前にマ イナス記号 (-) を指定します。

機能を有効または無効にするために行った変更は、接続で直ちに有効になりま す。この設定は、sa\_server\_option システム・プロシージャを実行する接続に影 響を与えません。変更を確認するには、切断してから再接続する必要がありま す。

注意: sa\_server\_optionシステム·プロシージャを使用して、機能を有効または 無効にするには、データベース・サーバの起動時に -sk オプションを使用して キーを指定してから、secure feature key データベース・オプションの値を -sk で指定したキーに設定します (たとえば、SET TEMPORARY OPTION secure feature key = 'i978kls12' など)。secure feature key データ ベース・オプションを -sk 値に設定すると、保護機能の設定を変更できます。

たとえば、2 つの機能を無効にして 3 番目を有効にするには、次の構文を使用 します。

CALL sa\_server\_option('SecureFeatures', 'CONSOLE\_LOG,WEBCLIENT\_LOG,-REQUEST\_LOG' );

この文を実行すると、CONSOLE LOG と WEBCLIENT LOG が保護機能のリス トに追加され、REQUEST LOG がリストから削除されます。

• **StatisticsCleaner –** 統計クリーナでは、テーブルに対してスキャンを実行して、 不適切な推定値を示す統計を修正します。デフォルトでは、統計クリーナは バックグラウンドで実行され、パフォーマンスへの影響は最小限に抑えられま す。

統計クリーナをオフにしても統計ガバナは無効になりませんが、統計クリーナ がオフのときには、統計はクエリの実行時にのみ作成または修正されます。

- **WebClientLogFile** Web サービス・クライアント・ログ・ファイルの名前。 Web サービス・クライアント・ログ・ファイルは、-zoc サーバ・オプションや WebClientLogFile プロパティを使用して、ファイル名を設定またはリセットす るたびにトランケートされます。これは文字列であるため、パスの円記号は 2 つ重ねます。
- **WebClientLogging** このオプションは、Web サービス・クライアントのロギン グを有効または無効にします。ログに記録される情報には、HTTP の要求と応 答のデータが含まれています。ON を指定すると Web サービス・クライアン ト・ログ・ファイルへのロギングが開始され、OFF を指定するとファイルへの ロギングが中止されます。

パーミッション

アプリケーション・プロファイリングまたは要求ロギングに関連する次のオプ ションには、DBA 権限または PROFILE 権限が必要です。

ProcedureProfiling ProfileFilterConn ProfileFilterUser RequestFilterConn RequestFilterDB RequestLogFile RequestLogging RequestLogMaxSize RequestLogNumFiles

この他のすべてのオプションには DBA 権限が必要です。

関連する動作 なし。

例

次の文は、データベース・サーバへの新しい接続を禁止します。 CALL sa server option( 'ConnsDisabled', 'YES' );

次の文は、現在のデータベースへの新しい接続を禁止します。 CALL sa\_server\_option( 'ConnsDisabledForDB', 'YES' );

次の文は、すべての SQL 文、プロシージャの呼び出し、プラン、イベントのブ ロックとブロック解除のロギングを有効にし、新規要求ログの開始を指定します。 CALL sa\_server\_option( 'RequestLogging', 'SQL+PROCEDURES+BLOCKS+PLAN +REPLACE' );

# **sa\_set\_http\_header** システム・プロシージャ

Web サービスによる HTTP 応答ヘッダの設定を許可します。

```
構文
sa_set_http_header(
fldname, 
val
\lambda
```
引数

- *fldname*HTTP ヘッダ・フィールドのいずれかの名前を含む文字列を指定する CHAR(128) パラメータ。
- *val* **–** 指定されたパラメータに設定する値を指定する LONG VARCHAR パラメー タ。応答ヘッダを NULL に設定すると、そのヘッダが効果的に削除されます。

備考

特別なヘッダ・フィールド @HttpStatus を設定すると、要求によってステータス・ コードが返されるように設定されます。ステータス・コードは応答コードとも呼 ばれます。たとえば、次のスクリプトはステータス・コードを 404 Not Found に設 定します。

CALL sa set http header( '@HttpStatus', '404' );

3 桁のステータス・コードを指定し、コロンで区切ったテキスト・メッセージを 任意で追加することで、ユーザ定義のステータス・メッセージを作成できます。 たとえば、次のスクリプトは、メッセージ付きのステータス・コード "999 User Code" を出力します。

CALL sa set http\_header( '@HttpStatus', '999:User Code' );

注意: LogOptions プロトコル・オプションを使用してログを取っている場合、 ユーザ定義のステータス・テキスト・メッセージはデータベースの文字セットに は変換されません。

エラー・メッセージの本文は、自動的に挿入されます。有効な HTTP エラー・ コードだけが使用できます。ステータスに無効なコードを設定すると、SQL エ ラーが発生します。

sa\_set\_http\_header プロシージャは、呼び出されたときに、ヘッダ・フィールドの 既存のヘッダ値を必ず上書きします。

データベース・サーバによって自動的に生成された応答ヘッダは削除できます。 たとえば、次のコマンドは Expires 応答ヘッダを削除します。

CALL sa\_set\_http\_header( 'Expires', NULL );

パーミッション なし。

関連する動作 なし。

例

次の例は、Content-Type ヘッダ・フィールドを text/html に設定します。

CALL sa\_set\_http\_header( 'Content-Type', 'text/html' );

#### **sa\_set\_http\_option** システム・プロシージャ

Web サービスによるプロセス制御用の HTTP オプションの設定を許可します。

```
構文
sa_set_http_option(
optname, 
val
\rightarrow
```
#### 引数

• *optname* **–** HTTP オプションのいずれかの名前を含む文字列を指定する CHAR(128) パラメータ。

サポートされるオプションは次のとおりです。

- **CharsetConversion** このオプションを使用して、結果セットをデータベー スの文字セット・エンコードからクライアントの文字セット・エンコード に自動的に変換するかどうかを制御します。指定できる値は、ON と OFF だけです。デフォルト値は ON です。
- **AcceptCharset** このオプションを使用して、応答の文字セット・エンコー ドに関する Web サーバの優先度を指定します。1 つ以上の文字セット・エ ンコードを優先度順に指定できます。このオプションの構文は、RFC2616 Hypertext Transfer Protocol の HTTP Accept-Charset 要求ヘッダ・フィールドの 仕様に使用する構文に準拠します。

Web ブラウザなどの HTTP クライアントでは、Accept-Charset 要求ヘッダを 使用して、優先度順の文字セット・エンコードのリストを指定できます。 必要に応じて、各エンコードには、対応する品質値 (q=qvalue) を指定できま す。この品質値は、そのエンコードに対するクライアントの優先度を表し ます。デフォルトでは、品質値は 1 (q=1) です。次に例を示します。

Accept-Charset: iso-8859-5, utf-8;q=0.8

AcceptCharset HTTP オプション値内のプラス記号 (+) は、現在のデータベー スの文字セット・エンコードを表すショートカットとして使用できます。 また、プラス記号は、クライアントのリストでもエンコードが指定されて いる場合に、クライアントによって割り当てられている品質値に関係なく、 データベースの文字セット・エンコードを優先する必要があることも示し ます。

AcceptCharset HTTP オプション内のアスタリスク (\*) は、クライアントと サーバのリストに共通部分がない場合に、クライアントで優先される文字 セット・エンコードがサーバでもサポートされていれば、Web サービスで その文字セット・エンコードを使用する必要があることを示します。

応答の送信時には、クライアントと Web サービスの両方で優先される最初 の文字セット・エンコードが使用されます。クライアントの優先度順が最 初に考慮されます。共通のエンコード優先度が存在しない場合は、Web サービスのリストにアスタリスク (\*) がなければ、Web サービスで最も優先 されるエンコードが使用されます。アスタリスクがある場合は、クライア ントで最も優先されるエンコードが使用されます。

AcceptCharset HTTP オプションを使用しない場合は、クライアントで指定さ れ、サーバでサポートされている最も優先度の高い文字セット・エンコー ドが使用されます。クライアントで指定されたどのエンコードもサポート されていない場合 (またはクライアントが Accept-Charset 要求ヘッダを送信 しない場合) は、データベースの文字セット・エンコードが使用されます。

クライアントが Accept-Charset ヘッダを送信しない場合は、次のいずれかの アクションが実行されます。

- AcceptCharset HTTP オプションが指定されていない場合、Web サーバで はデータベースの文字セット・エンコードを使用します。
- AcceptCharset HTTP オプションが指定されている場合、Web サーバでは 最も優先度の高い文字セット・エンコードを使用します。

クライアントが Accept-Charset ヘッダを送信する場合は、次のいずれかのア クションが実行されます。

- AcceptCharset HTTP オプションが指定されていない場合、Web サーバで はクライアントで優先される文字セット・エンコードのいずれかを使用 しようとします (最も優先度の高いエンコードから開始)。クライアント で優先されるどのエンコードも Web サーバでサポートされていない場 合、Web サーバではデータベースの文字セット・エンコードを使用しま す。
- AcceptCharset HTTP オプションが指定されている場合、Web サーバでは 両方の優先度リストで共通する最初の文字セット・エンコードを使用し ようとします (クライアントで最も優先されるエンコードから開始)。た とえば、クライアントが送信する Accept-Charset ヘッダ・リストのエン コードの優先度順が iso-a、iso-b、iso-c であり、Web サーバでの優先度順 が iso-b、iso-a、iso-c の場合、iso-a が選択されます。

```
Web client: iso-a, iso-b, iso-c
Web server: iso-b, iso-a, iso-c
```
2 つのリストに共通部分がない場合、Web サーバで最初に優先される文 字セットが使用されます。次の例では、エンコード iso-d が使用されま す。

```
Web client: iso-a, iso-b, iso-c
Web server: iso-d, iso-e, iso-f
```
AcceptCharset HTTP オプションにアスタリスク ('\*') が含まれている場合 は、クライアントのエンコードが優先されるため、iso-a が使用されま す。基本的に、アスタリスクを使用すると、2 つのリストに共通部分が ないという状況がなくなります。

理想的な状況は、クライアントと Web サービスの両方でデータベースの文 字セット・エンコードが使用される場合です。このような場合、文字セッ トの変換の必要性がなくなり、Web サーバの応答時間が向上します。

CharsetConversion オプションを OFF に設定している場合、AcceptCharset の 処理は実行されないことに注意してください。

• **SessionID –** このオプションを使用して、HTTP セッションの作成、削除、ま たは名前の変更を行います。Web サービスでこのオプションを設定して HTTP セッションを作成するときにはデータベース接続は維持されますが、 サーバの再起動時にはセッションは維持されません。すでにセッション・ コンテキスト内にある場合、この呼び出しによってセッションの名前が新 しいセッション ID に変更されます。NULL 値を使用して呼び出した場合、 Web サービスが終了するとセッションは削除されます。

生成されるセッション・キーは 128 文字に制限され、複数のデータベース がロードされている場合はデータベース間でユニークになります。

- **SessionTimeout** このオプションを使用して、非アクティブ状態の HTTP セッションを保持する時間を分単位で指定します。このタイムアウト期間 は、HTTP 要求で指定のセッションが使用されると常にリセットされます。 SessionTimeout を過ぎると、セッションは自動的に削除されます。
- *val* **–** 指定されたオプションに設定する値を指定する LONG VARCHAR パラメー タ。

備考

Web サービスを処理する文またはプロシージャ内でこのプロシージャを使用して、 オプションを設定します。

Web サービスを介して呼び出されたプロシージャ内から sa\_set\_http\_option が呼び 出されたときに、オプションまたはオプション値のどちらかが無効であると、エ ラーが返されます。

パーミッション なし。

関連する動作 なし。

例

次の例は、sa\_set\_http\_option を使用して、データベースの文字セット・エンコー ドに関する Web サービスの優先度を指定する方法を示します。2 番目の選択肢と して UTF-8 エンコードが指定されています。アスタリスク (\*) は、クライアントで 最も優先される文字セット・エンコードが Web サーバでサポートされている場合 に、Web サービスでその文字セット・エンコードが使用されることを示していま す。

```
CALL sa set http option( 'AcceptCharset', '+,UTF-8,*');
```
次の例は、sa\_set\_http\_option を使用して、Web サービスで使用されている文字エ ンコードを正しく識別する方法を示します。この例では、Web サーバは 1251CYR データベースに接続されており、キリル語のアルファベットを含む HTML ドキュ メントを任意の Web ブラウザに提供するように準備されています。

```
CREATE PROCEDURE cyrillic_html()
RESULT (html_doc XML)
BEGIN
   DECLARE pos INT;
   DECLARE charset VARCHAR(30);
   CALL sa_set_http_option( 'AcceptCharset', 'iso-8859-5, utf-8' );
  SET charset = CONNECTION_PROPERTY( 'CharSet' );
   -- Change any IANA labels like ISO_8859-5:1988 
   -- to ISO_8859-5 for Firefox.
   SET pos = LOCATE( charset, ':' );
   IF pos > 0 THEN
    SET charset = LEFT( charset, pos - 1 );
  END TF;
   CALL sa_set_http_header( 'Content-Type', 'text/html; charset=' || 
         charset );
   SELECT '<!DOCTYPE HTML PUBLIC "-//W3C//DTD HTML 4.01//EN">' || 
     XMLCONCAT(
       XMLELEMENT('HTML', 
         XMLELEMENT('HEAD',
           XMLELEMENT('TITLE', 'Cyrillic characters')
         ),
         XMLELEMENT('BODY',
           XMLELEMENT('H1', 'First 5 lowercase Russian letters'),
           XMLELEMENT('P', UNISTR('¥u0430¥u0431¥u0432¥u0433¥u0434'))
\overline{\phantom{a}}\overline{\phantom{a}} );
END;
CREATE SERVICE cyrillic 
TYPE 'RAW'
AUTHORIZATION OFF 
USER DBA
AS CALL cyrillic html();
```
Firefox などの Web ブラウザから Web サービスに配信される、次の Accept-Charset ヘッダを例に、使用する正しい文字セット・エンコードを確立するプロセスにつ
いて説明します。このヘッダは、ブラウザでは ISO-8859-1 および UTF-8 エンコー ドが優先されるものの、他のエンコードも処理できることを示しています。 Accept-Charset: ISO-8859-1,utf-8;q=0.7,\*;q=0.7

転送される Web ページにキリル語の文字が含まれているため、Web サービスでは ISO-8859-1 文字セット・エンコードは受け入れられません。Web サービスでは、 sa\_set\_http\_option の呼び出しで指定されているように、ISO-8859-5 または UTF-8 エンコードが優先されます。この例では、UTF-8 エンコードが選択されます (両方 で許容されるため)。データベース接続プロパティ 'CharSet' は、どのエンコードが Web サービスで選択されたかを示します。sa\_set\_http\_header プロシージャは、 Web ブラウザに対して HTML ドキュメントのエンコードを示すために使用しま す。

Content-Type: text/html; charset=UTF-8

Web ブラウザで Accept-Charset が指定されていない場合、Web サービスではデフォ ルトで最初の優先エンコード ISO-8859-5 が使用されます。sa\_set\_http\_header プロ シージャは、HTML ドキュメントのエンコードを示すために使用します。

Content-Type: text/html; charset=ISO\_8859-5

次の例では、ユニークな HTTP セッション識別子を設定します。

DECLARE sessionid VARCHAR(30); DECLARE tm TIMESTAMP; SET  $tm = NOW(*)$ ; SET sessionid = 'MySessions\_' || CONVERT( VARCHAR, SECONDS(tm)\*1000 + DATEPART(millisecond,tm)); CALL sa\_set\_http\_option('SessionID', sessionid);

次の例では、HTTP セッションのタイムアウトを 5 分に設定します。

CALL sa\_set\_http\_option('SessionTimeout', '5');

#### **sa\_table\_page\_usage** システム・プロシージャ

データベース・テーブルのページの使用状況をレポートします。

構文

sa table page usage()

結果セット

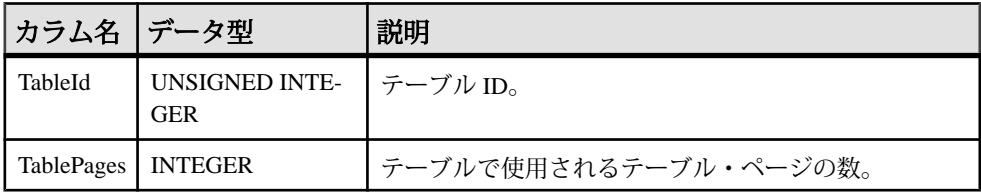

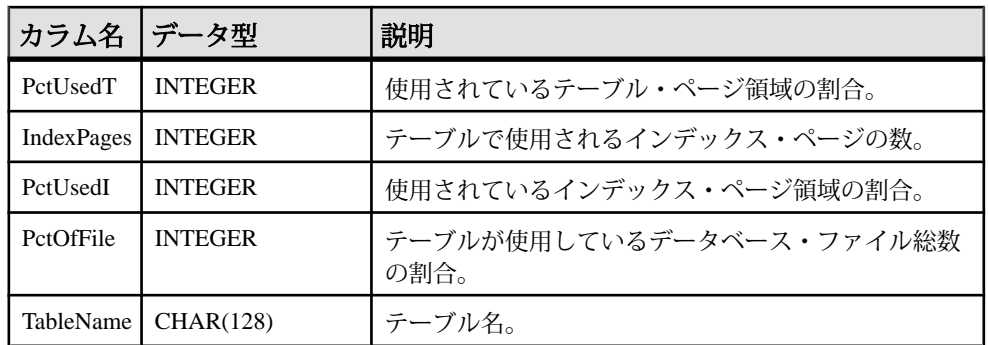

備考

結果には、情報ユーティリティで提供される情報と同じ内容が含まれています。 progress\_messages データベース・オプションが Raw または Formatted に設定されて いる場合、このシステム・プロシージャの実行中にデータベース・サーバからク ライアントに進行状況メッセージが送信されます。

パーミッション DBA 権限

関連する動作 なし。

## **sa\_validate** システム・プロシージャ

データベースの全部または一部を検証します。

```
構文
sa_validate(
 [ tbl_name [, owner_name ] ]
)
```
引数

- *tbl\_name*検証するテーブルまたはマテリアライズド・ビューの名前を指定す る任意の VARCHAR(128) パラメータ。
- *owner\_name*所有者を指定する任意の VARCHAR(128) パラメータ。所有者の みを指定すると、この所有者が所有するすべてのテーブルとマテリアライズ ド・ビューが検証されます。

パーミッション DBA 権限

関連する動作 なし。

備考

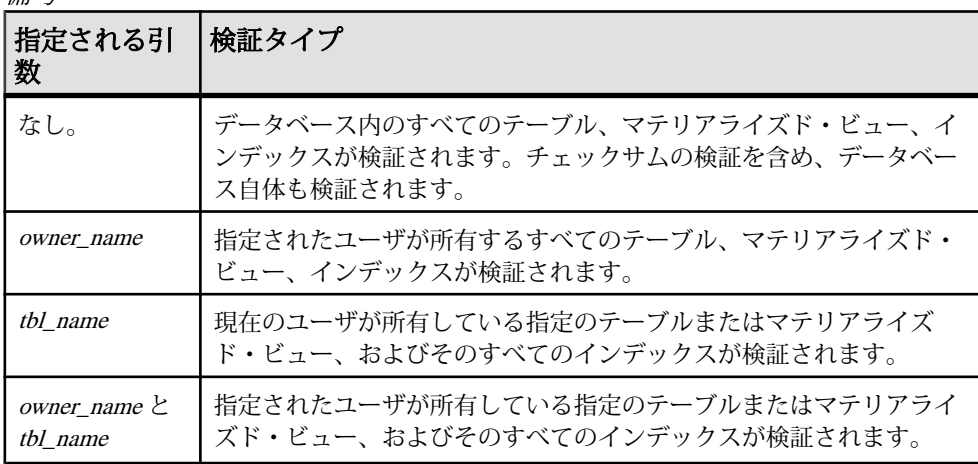

tbl\_name と owner\_name の値は文字列であり、引用符で囲む必要があります。

プロシージャは Messages という 1 つのカラムを返します。検証時にエラーが返さ れると、カラムに表示されます。エラーなく検証が成功した場合は、カラムに No error detected が格納されます。

警告! テーブルまたはデータベース全体の検証は、データベースに変更を加えて いる接続がない場合に実行してください。そうしないと、実際に破損していなく ても、何らかの形でデータベースが破損したことを示すエラーがレポートされま す。

例

次の文は、DBA が所有するテーブルとマテリアライズド・ビューの検証を実行し ます。

CALL sa\_validate( owner\_name = 'DBA' );

#### **sa\_verify\_password** システム・プロシージャ

現在のユーザのパスワードを検証します。

構文

sa verify password( curr pswd )

引数

• *curr\_pwsd* **–** 現在のデータベース・ユーザのパスワードを指定する CHAR(128) パラメータ。

備考

このプロシージャは sp\_password で使用されます。パスワードが一致した場合、そ のパスワードは受け入れられます。パスワードが一致しなかった場合、エラーが 返されます。

パーミッション なし。

関連する動作 なし。

#### **sp\_login\_environment** システム・プロシージャ

ユーザがログインするときの接続オプションを設定します。

構文

sp login environment( )

備考

sp\_login\_environment は、デフォルトで login\_procedure データベース・オプション によって呼び出されるプロシージャです。

このプロシージャを編集しないことをおすすめします。ログイン環境を変更する には、異なるプロシージャを指すよう login\_procedure オプションを変更します。

sp\_login\_environment プロシージャのテキストを次に示します。

```
CREATE PROCEDURE dbo.sp_login_environment( )
BEGIN
   IF connection_property( 'CommProtocol' ) = 'TDS' THEN
     CALL dbo.sp_tsql_environment( )
  END IF
END;
```

```
パーミッション
なし。
関連する動作
```
なし。

#### **sp\_remote\_columns** システム・プロシージャ

リモート・テーブルにあるカラムのリストと、それらのデータ型の説明を生成し ます。

このシステム・プロシージャを使用するには、サーバを **CREATE SERVER** 文で定義 します。

構文

**sp\_remote\_columns** ( @servername , @tablename [, @table\_owner ] [, @table\_qualifier ]] )

詳細については、『SQL Anywhere サーバー - SQL [リファレンス』の「システムプ](http://dcx.sybase.com/index.html#1201/en/dbreference/sp-remote-columns-sysproc.html) ロシージャー」>[「システムプロシージャーのアルファベット順リスト」](http://dcx.sybase.com/index.html#1201/en/dbreference/sp-remote-columns-sysproc.html)> 「sp\_remote\_columns [システムプロシージャー」を](http://dcx.sybase.com/index.html#1201/en/dbreference/sp-remote-columns-sysproc.html)参照してください。

注意: 参照先は SQL Anywhere のマニュアルです。

#### **sp\_remote\_exported\_keys** システム・プロシージャ

指定されたプライマリ・テーブルに外部キーを持つテーブルに関する情報を表示 します。

このシステム・プロシージャを使用するには、サーバを CREATE SERVER 文で定 義します。

構文

```
sp_remote_exported_keys(
  server_name
   , sp_name
  [, sp_owner
  [, sp_qualifier ] ]
)
```
引数

- *server\_name*この CHAR(128) パラメータを使用して、リモート・テーブルが 格納されているサーバを指定します。
- *sp\_name*プライマリ・キーを格納するテーブルを指定する CHAR(128) パラ メータ。
- *sp\_owner*プライマリ・テーブルの所有者を指定する任意の CHAR(128) パラ メータ。
- *sp\_qualifier*プライマリ・テーブルを格納するデータベースを指定する任意の CHAR(128) パラメータ。

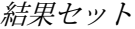

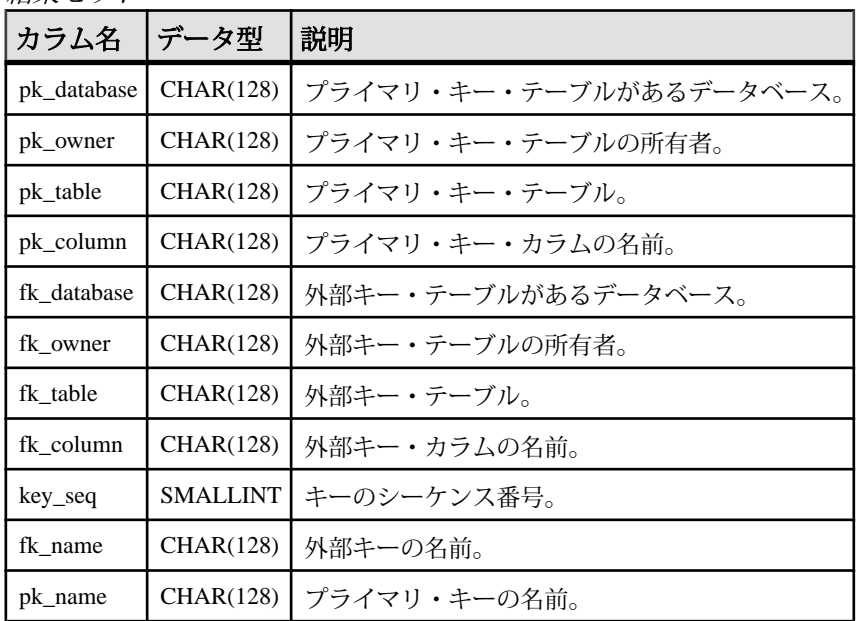

備考

このプロシージャは、特定のプライマリ・テーブルに外部キーを持つリモート・ テーブルに関する情報を提供します。sp\_remote\_exported\_keys システム・プロ シージャの結果セットには、プライマリ・キーと外部キーの両方のデータベース、 所有者、テーブル、カラム、名前と、外部キー・カラムの外部キー・シーケンス が含まれます。基本となる ODBC と JDBC 呼び出しのために結果セットが変わる 場合もありますが、外部キーのテーブルとカラムに関する情報は常に返されます。

パーミッション なし。

関連する動作 なし。

例

この例では、システム・プロシージャを呼び出すときに名前付きパラメータを使 用し、サーバ asetest で、運用データベースの SYSOBJECTS テーブルに外部キーを 持つリモート・テーブルに関する情報を返します。

```
CALL sp_remote_exported_keys(
      @server_name='asetest',
      @sp_name='sysobjects',
      @sp_qualifier='production' );
```
#### **sp\_remote\_imported\_keys** システム・プロシージャ

指定された外部キーに対応するプライマリ・キーを持つリモート・テーブルに関 する情報を提供します。

このシステム・プロシージャを使用するには、サーバを CREATE SERVER 文で定 義します。

構文

```
sp_remote_imported_keys(
server name
 , sp_name
  [, sp_owner
[, sp_qualifier ] ]
)
```
引数

- *server\_name*外部キー・テーブルが配置されているサーバを指定する任意の CHAR(128) パラメータ。このパラメータの値は必須です。
- *sp\_name*外部キーを格納するテーブルを指定する任意の CHAR(128) パラメー タ。このパラメータの値は必須です。
- *sp\_owner* **–** 外部キー・テーブルの所有者を指定する任意の CHAR(128) パラメー タ。
- *sp\_qualifier*外部キー・テーブルを含むデータベースを指定する任意の CHAR(128) パラメータ。

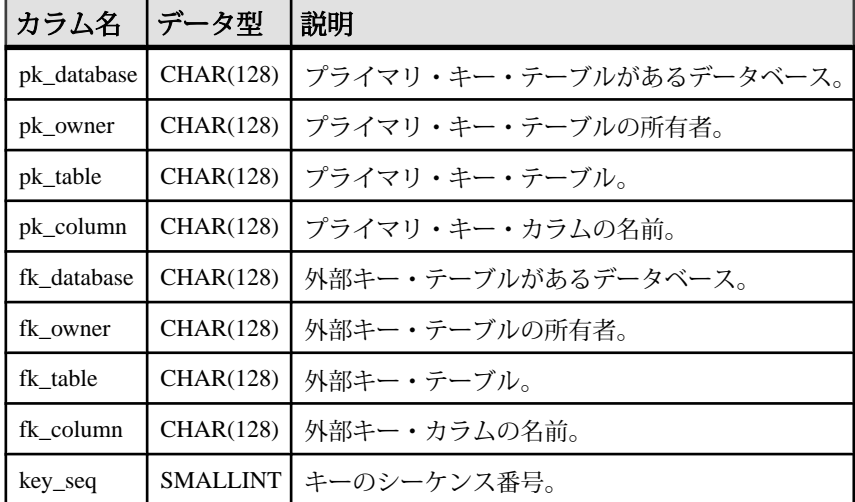

結果セット

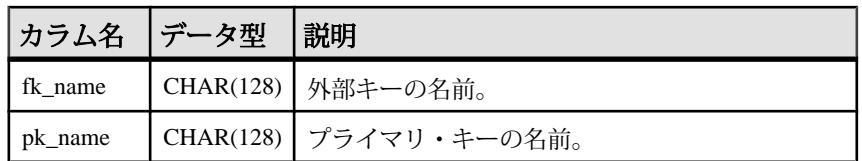

備考

外部キーは、対応するプライマリ・キーを持つ別のテーブル内のローを参照しま す。このプロシージャを使用すると、特定の外部テーブルに対応するプライマ リ・キーを持つリモート・テーブルのリストを取得できます。

sp\_remote\_imported\_keys の結果セットには、プライマリ・キーと外部キーの両方 のデータベース、所有者、テーブル、カラム、名前と、外部キー・カラムの外部 キー・シーケンスが含まれます。基本となる ODBC と JDBC 呼び出しのために結 果セットが変わる場合もありますが、プライマリ・キーのテーブルとカラムに関 する情報は常に返されます。

パーミッション なし。

関連する動作 なし。

例

次の例では、プロシージャを呼び出すときに名前付きパラメータを使用し、 asetest サーバの SYSOBJECTS テーブルの外部キーに対応するプライマリ・キーを 持つテーブルを返します。

```
CALL sp_remote_imported_keys(
      @server_name='asetest',
      @sp_name='sysobjects',
      @sp_qualifier='production' );
```
# **sp\_remote\_primary\_keys** システム・プロシージャ

リモート・データ・アクセスを使用して、リモート・テーブルのプライマリ・ キー情報を表示します。

構文

**sp\_remote\_primary\_keys**( @server\_name [, @table\_name [, @table\_owner [, @table\_qualifier ] ] ])

詳細については、『SQL Anywhere サーバー - SQL [リファレンス』の「システムプ](http://dcx.sybase.com/index.html#1201/en/dbreference/sp-remote-primary-keys-sysproc.html) ロシージャー」>[「システムプロシージャーのアルファベット順リスト」](http://dcx.sybase.com/index.html#1201/en/dbreference/sp-remote-primary-keys-sysproc.html)> 「sp\_remote\_imported\_keys [システムプロシージャー」](http://dcx.sybase.com/index.html#1201/en/dbreference/sp-remote-primary-keys-sysproc.html)を参照してください。

注意: 参照先は SQL Anywhere のマニュアルです。

#### **sp\_remote\_tables** システム・プロシージャ

サーバトのテーブルのリストを返します。

このシステム・プロシージャを使用するには、サーバを CREATE SERVER 文で定 義します。

構文

```
sp_remote_tables(
server name
[, table name
[, table owner
[, table qualifier
[, with table type ] ] ])
```
引数

- *server\_name*リモート・テーブルが配置されているサーバを指定する CHAR(128) パラメータ。
- *table\_name*リモート・テーブルを指定する任意の CHAR(128) パラメータ。
- *table\_owner*リモート・テーブルの所有者を指定する任意の CHAR(128) パラ メータ。
- *table\_qualifier*table\_name が格納されているデータベースを指定する CHAR(128) パラメータ。
- *with\_table\_type*リモート・テーブルのタイプを指定する任意の BIT パラメー タ。この引数は、Bit データ型で、0 (デフォルト) と 1 の 2 つの値を指定できま す。テーブルのタイプをリストするカラムを結果セットに入れる場合は、値 1 を指定してください。

結果セット

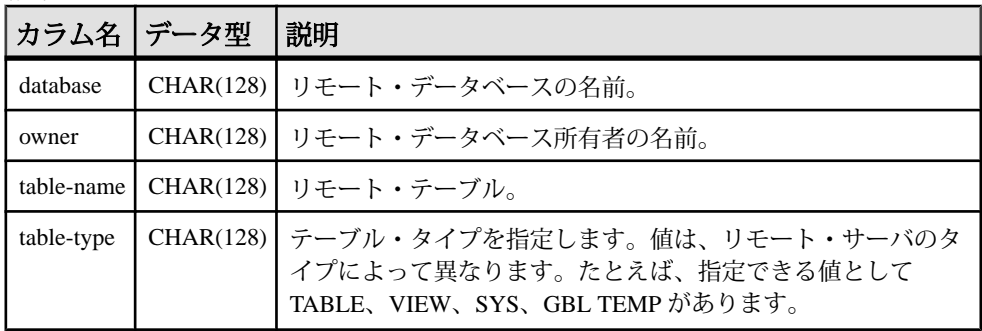

備考

データベース・サーバを設定するときに、特定のサーバ上で使用可能なリモー ト・テーブルのリストを取得しておくと役立つ場合があります。このプロシー ジャは、サーバ上のテーブルのリストを返します。

このプロシージャには 5 つのパラメータを指定できます。テーブル、所有者、ま たはデータベース名を指定すると、テーブルのリストはその引数に当てはまるも のだけに限定されます。

標準と互換性

• **Sybase –** Open Client/Open Server でサポートされています。

パーミッション なし。

関連する動作 なし。

例

サーバ excel で参照されている ODBC データソースから、使用可能なすべての Microsoft Excel ワークシートのリストを取得します。 CALL sp\_remote\_tables( 'excel' );

Adaptive Server Enterprise サーバ asetest の production データベースにある fred が所 有するすべてのテーブルのリストを取得します。 CALL sp\_remote\_tables( 'asetest', null, 'fred', 'production' );

## **sp\_servercaps** システム・プロシージャ

リモート・サーバの機能についての情報を表示します。

このシステム・プロシージャを使用するには、サーバを CREATE SERVER 文で定 義します。

構文 sp\_servercaps( sname )

引数

• *sname* **–** CREATE SERVER文で定義されるサーバを指定する CHAR(64) パラメー タ。sname は、CREATE SERVER 文で使用されるサーバ名と同じである必要が あります。

備考

このプロシージャは、リモート・サーバの機能についての情報を表示します。こ の機能の情報を使用して、どのくらいの SQL 文をリモート・サーバに転送できる かを判断します。サーバの機能をリストする ISYSCAPABILITY システム・テーブ ルは、最初のリモート・サーバへの接続が確立されるまで設定されません。

標準と互換性

• **Sybase –** Open Client/Open Server でサポートされています。

パーミッション なし。 関連する動作 なし。

例 リモート・サーバ testasa に関する情報を表示します。 CALL sp\_servercaps( 'testasa' );

#### **sp\_tsql\_environment** システム・プロシージャ

ユーザが jConnect または Open Client アプリケーションから接続するときの接続オ プションを設定します。

構文

sp\_tsql\_environment( )

#### 備考

sp\_login\_environment プロシージャは、login\_procedure データベース・オプション によって指定されるデフォルトのプロシージャです。新規接続ごとに、

login\_procedure で指定されたプロシージャが呼び出されます。接続に TDS 通信プ ロトコルを使用する場合 (つまり、Open Client または jConnect 接続の場合)、今度 は sp\_login\_environment が sp\_tsql\_environment を呼び出します。

このプロシージャは、デフォルトの Adaptive Server Enterprise の動作との互換性を 持つように、データベース・オプションを設定します。

デフォルトの動作を変更したい場合は、新しいプロシージャを作成して、その新 しいプロシージャを指すように login\_procedure オプションを変更することをおす すめします。

パーミッション なし。

```
関連する動作
なし。
例
sp_tsql_environment プロシージャのテキストを次に示します。
CREATE PROCEDURE dbo.sp_tsql_environment()
BEGIN
     IF db_property( 'IQStore' ) = 'Off' THEN
         -- SQL Anywhere datastore
         SET TEMPORARY OPTION close_on_endtrans='OFF';
     END IF;
     SET TEMPORARY OPTION ansinull='OFF';
   SET TEMPORARY OPTION tsgl variables='ON';
   SET TEMPORARY OPTION ansi blanks='ON';
    SET TEMPORARY OPTION chained='OFF';
    SET TEMPORARY OPTION quoted_identifier='OFF';
    SET TEMPORARY OPTION allow_nulls_by_default='OFF';
   SET TEMPORARY OPTION on tsql error='CONTINUE';
    SET TEMPORARY OPTION isolation_level='1';
     SET TEMPORARY OPTION date_format='YYYY-MM-DD';
    SET TEMPORARY OPTION timestamp_format='YYYY-MM-DD HH:NN:SS.SSS';
    SET TEMPORARY OPTION time format='HH:NN:SS.SSS';
     SET TEMPORARY OPTION date_order='MDY';
     SET TEMPORARY OPTION escape_character='OFF';
END
```
# **Adaptive Server Enterprise** のシステム・プロシージャとカタ ログ・プロシージャ

Adaptive Server Enterprise には、システム・プロシージャとカタログ・プロシー ジャがあります。これらは、多くの管理機能を実行し、システム情報を取得しま す。Sybase IQ は、こうしたプロシージャの一部をサポートしています。

システム・プロシージャは、システム・テーブルから情報を取得して更新するた めの組み込みストアド・プロシージャです。カタログ・ストアド・プロシージャ は、システム・テーブルから表形式で情報を取り出します。

注意: これらのプロシージャは Adaptive Server Enterprise やバージョン 12 より前の Sybase IQ と同様の機能を実行しますが、まったく同じというわけではありませ ん。 既存のスクリプトでこれらのプロシージャが使われている場合、動作を チェックしておくことをおすすめします。 ストアド・プロシージャのテキストを 表示するには、次を実行します。

sp\_helptext 'owner.procedure\_name'

Sybase が提供するすべてのシステム・ストアド・プロシージャの所有者は dbo で す。 別のユーザが所有する同じ名前のストアド・プロシージャのテキストを参照 するには、そのユーザを指定する必要があります。次に示すのはその例です。 sp\_helptext 'myname.myprocedure'

### **Adaptive Server Enterprise** のシステム・プロシージャ

Sybase IQ でサポートされる Adaptive Server Enterprise システム・プロシージャ

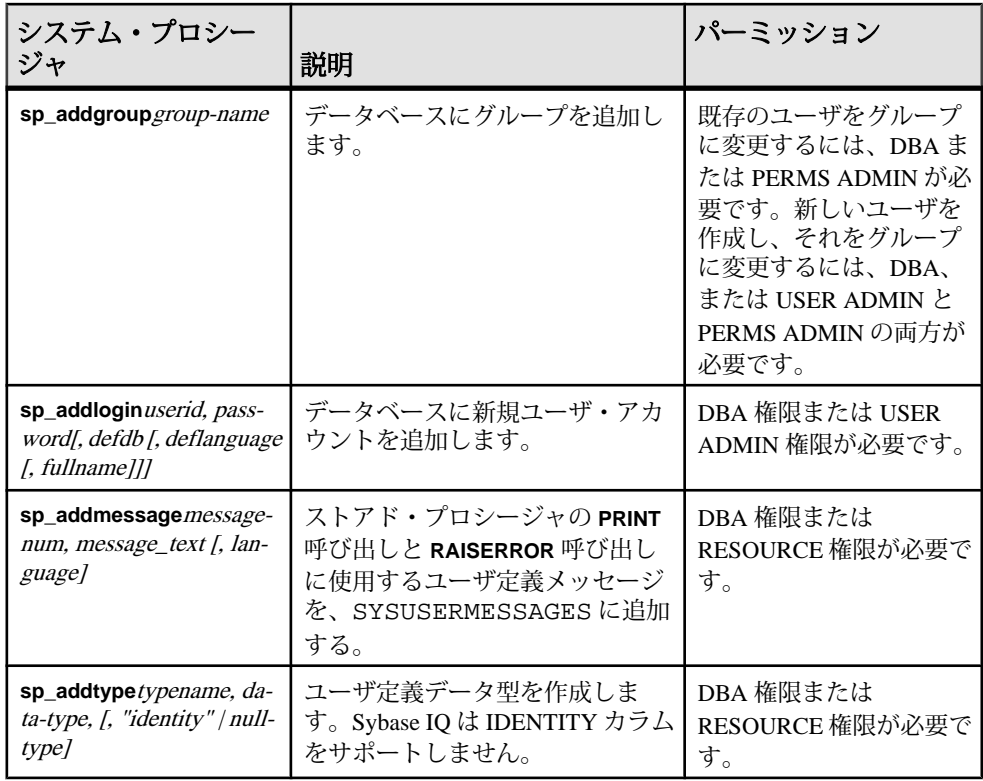

#### 表 **209 : Sybase IQ** でサポートされる **ASE** システム・プロシージャ

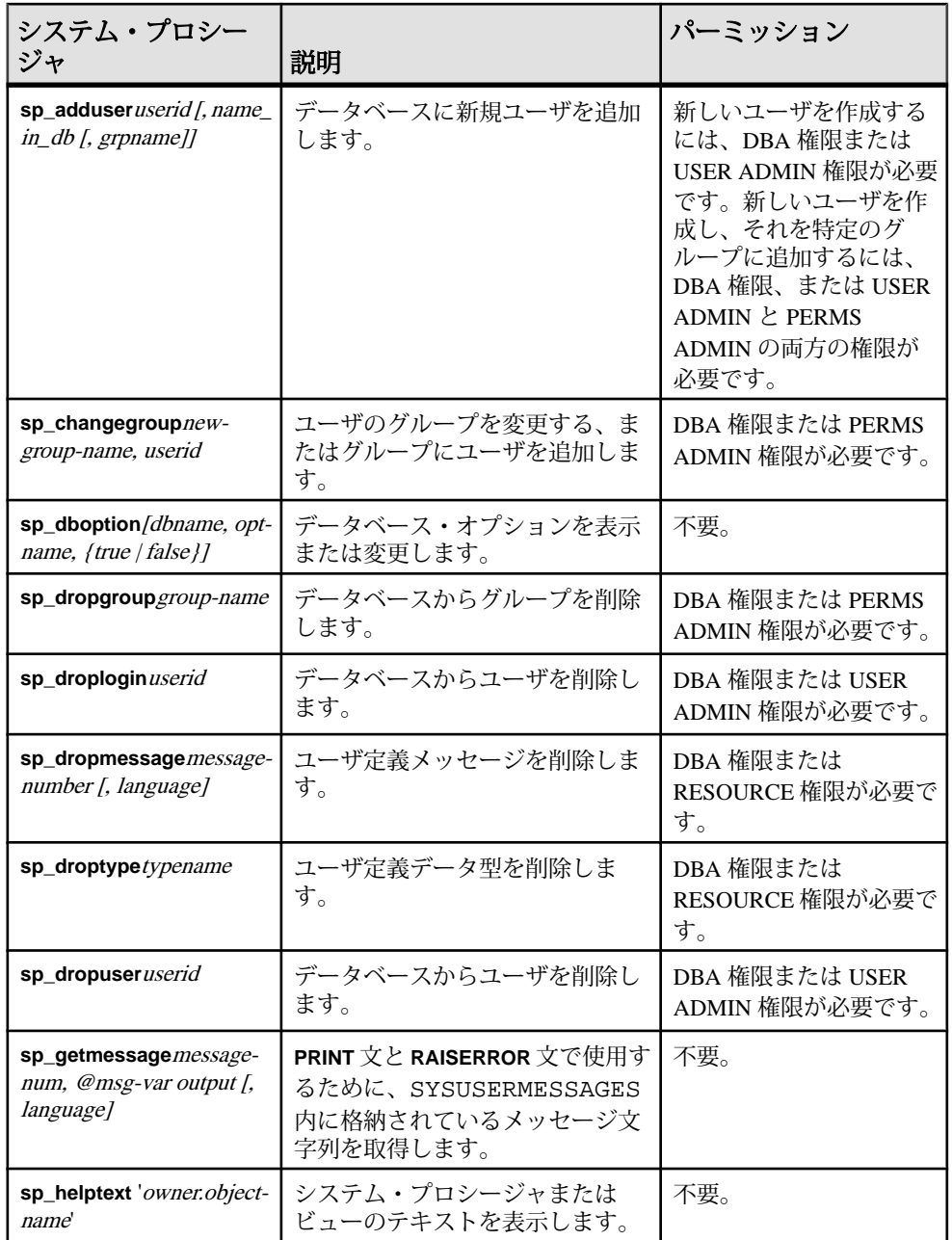

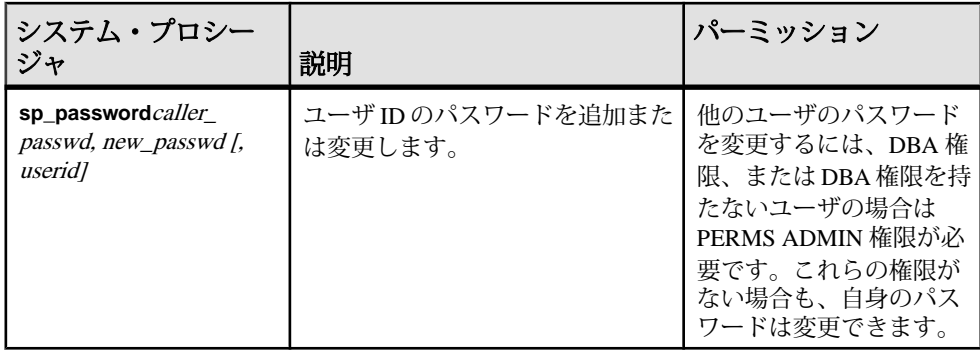

注意: **sp\_dropuser** などのプロシージャには、Adaptive Server Enterprise のストア ド・プロシージャとの互換性はほとんどありません。Adaptive Server Enterprise (ま たは Sybase IQ 11.x) のストアド・プロシージャを使い慣れている場合は、それら のテキストと Sybase IQ 12 のプロシージャとを比較してから、Interactive SQL でプ ロシージャを使用してください。 比較には、次のコマンドを使用します。

sp\_helptext 'owner.procedure\_name'

Sybase が提供するシステム・ストアド・プロシージャの場合、所有者は常に dbo です。別のユーザが所有する同じ名前のストアド・プロシージャのテキストを参 照するには、そのユーザを指定する必要があります。次に示すのはその例です。 sp\_helptext 'myname.myprocedure'

#### 参照:

• [ユーザ、グループ、パーミッション](#page-748-0) (721 ページ)

#### **Adaptive Server Enterprise** のカタログ・プロシージャ

Sybase IQ には、sp\_column\_privileges プロシージャ以外の Adaptive Server Enterprise のカタログ・プロシージャがほとんど実装されています。

また、Sybase IQ には、これらの Adaptive Server Enterprise カタログ・プロシージャ の一部と同様の、カスタマイズされたストアド・プロシージャが用意されていま す。

表 **210 : Sybase IQ** に実装されている **ASE** カタログ・プロシージャ

| ASE カタログ・プロシージャ                                                                               | 説明    | IQ プロシー<br>$\sim$ $\sim$ |
|-----------------------------------------------------------------------------------------------|-------|--------------------------|
| sp_columns table-name [, table-owner ] [, table- 指定したカラムのデータ型を<br>qualifier] [, column-name ] | 返します。 |                          |

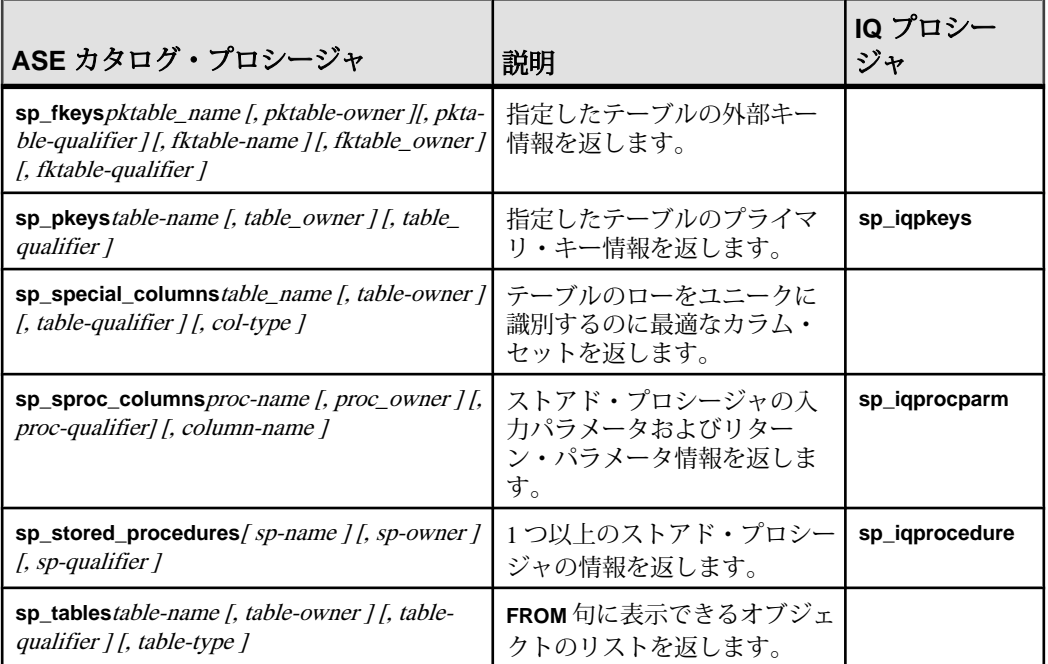

次の AdaptiveServer Enterprise カタログ・プロシージャはサポートされていません。

- sp\_column\_privileges
- sp\_databases
- sp datatype info
- sp\_server\_info

# **SQL Anywhere** でサポートされているプロシージャ

Sybase IQ は SQL Anywhere のシステム・プロシージャをサポートします。

詳細については、『SQL Anywhere サーバー - SQL [リファレンス』の「システムオ](http://dcx.sybase.com/index.html#1201/en/dbreference/spcsp.html) ブジェクト」>「システムプロシージャー」>[「システムプロシージャーのアル](http://dcx.sybase.com/index.html#1201/en/dbreference/spcsp.html) [ファベット順リスト」を](http://dcx.sybase.com/index.html#1201/en/dbreference/spcsp.html)参照してください。

**sa\_get\_table\_definition** プロシージャは、SOL Anywhere テーブルについてのみサ ポートされます。 このプロシージャを IQ テーブルに対して実行すると、not implemented for IQ tables というエラーが返されます。

これ以降のトピックでは、Sybase IQ がサポートするシステム・テーブル、システ ム・ビュー、統合ビュー、互換ビュー、ASE T-SQL 互換ビューについて説明しま す。

## システム・テーブル

すべての Sybase IQ データベースの構造は、多くのシステム・テーブルに記述され ています。 システム・テーブルは内部での使用を目的として設計されています。

DUMMY システム・テーブルは、ユーザが直接アクセスできる唯一のシステム・ テーブルです。その他のすべてのシステム・テーブルについては、その対応する ビューを通じて基本データにアクセスします。

| システム・テーブル                | 内部使用の有無 |
|--------------------------|---------|
| <b>DUMMY</b>             | 不可      |
| <b>ISYSARTICLE</b>       | 可       |
| <b>ISYSARTICLECOL</b>    | 可       |
| <b>ISYSATTRIBUTE</b>     | 可       |
| <b>ISYSATTRIBUTENAME</b> | 可       |
| <b>ISYSCAPABILITY</b>    | 可       |
| <b>ISYSCHECK</b>         | 可       |
| <b>ISYSCOLPERM</b>       | 可       |
| <b>ISYSCOLSTAT</b>       | 可       |
| <b>ISYSCONSTRAINT</b>    | 可       |
| <b>ISYSDBFILE</b>        | 可       |
| <b>ISYSDBSPACE</b>       | 可       |
| <b>ISYSDBSPACEPERM</b>   | 可       |
| <b>ISYSDEPENDENCY</b>    | 可       |
| <b>ISYSDOMAIN</b>        | 可       |

表 **211 :** システム・テーブルのリスト

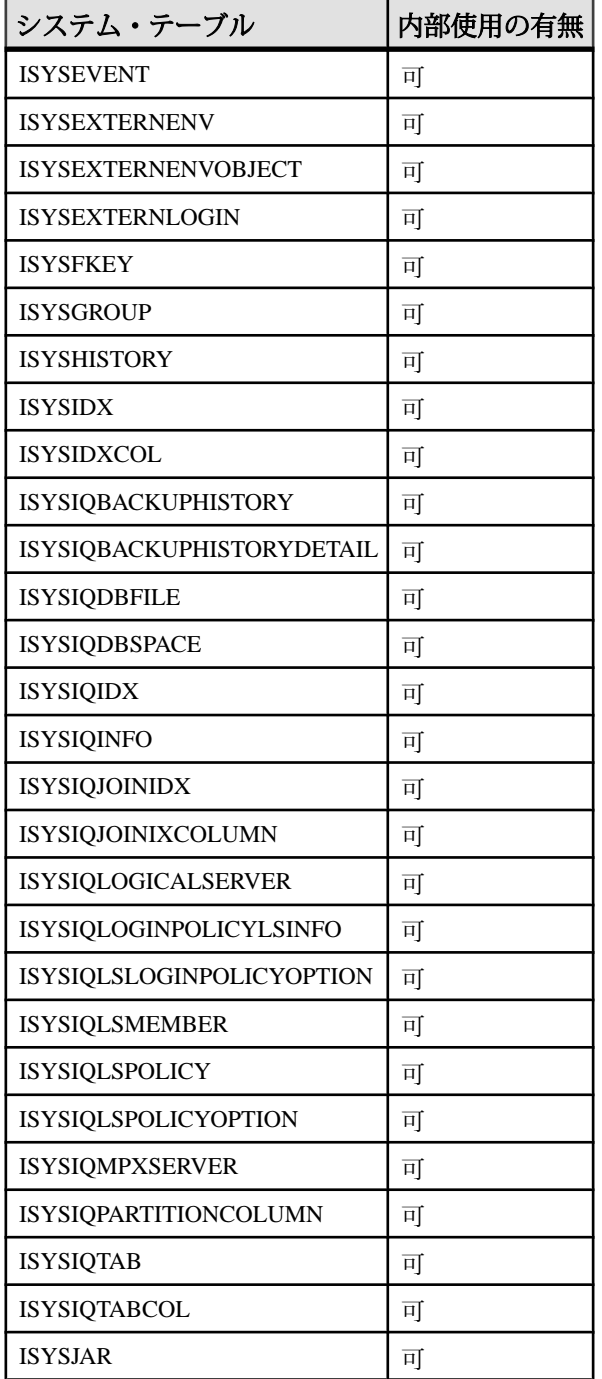

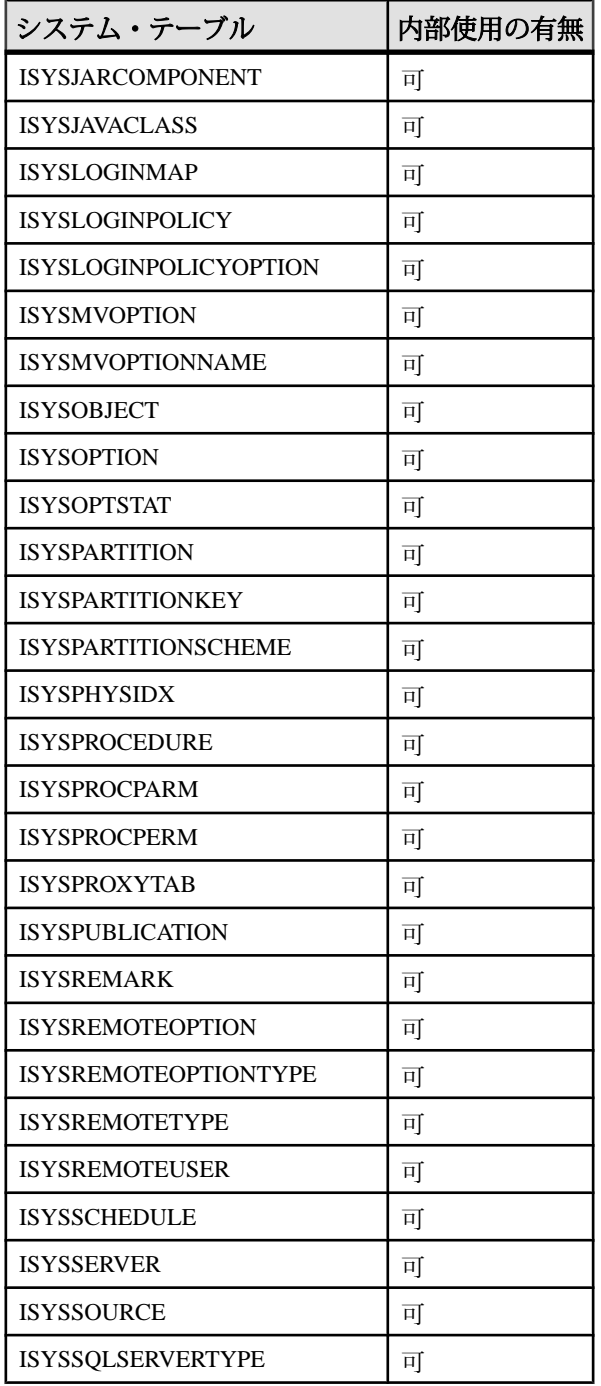

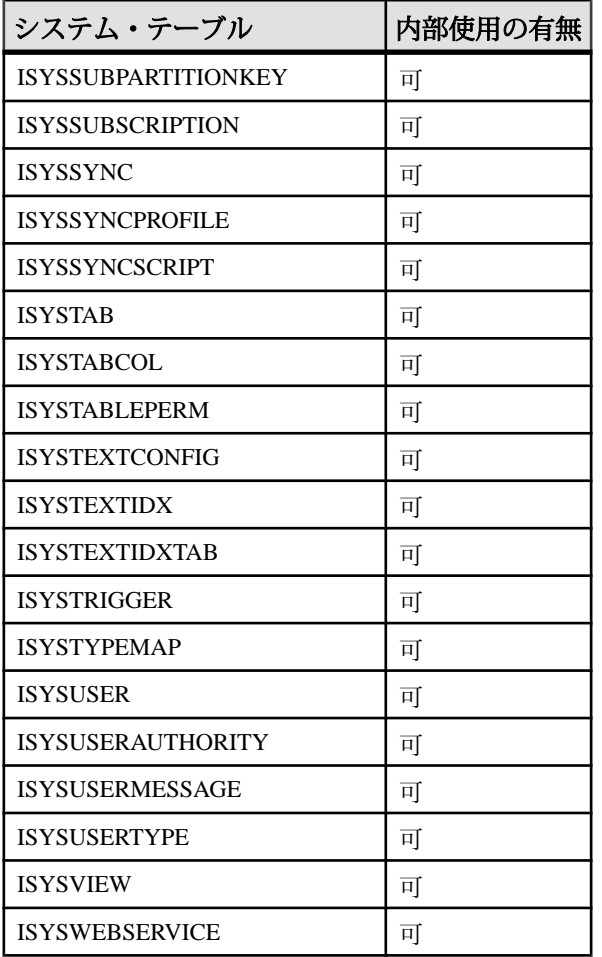

#### **SYS.DUMMY** テーブルと **IQ\_DUMMY** テーブルの比較

DUMMY システム・テーブルは、ローを常に 1 つだけ持つテーブルとして提供さ れています。

これはデータベースから情報を抽出するのに役立ちます。次に、データベースか ら現在のユーザ ID と今日の日付を取り出す例を示します。

SELECT USER, today(\*) FROM SYS.DUMMY

DUMMY テーブルを使用したクエリを実行するのは、Sybase IQ ではなく SQL Anywhere (カタログ・ストア) です。Sybase IQ データベース内で、ダミー・テーブ ルを作成できます。例を示します。 CREATE TABLE iq\_dummy (dummy\_col INT NOT NULL);

さらに、このテーブルを明示的に使用します。 SELECT NOW() FROM iq dummy;

#### **DUMMY** システム・テーブル

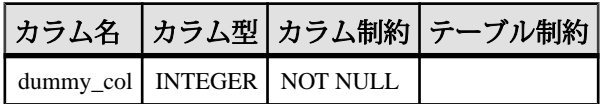

DUMMY テーブルは、常に 1 つだけのローを持つ、読み込み専用のテーブルとし て提供されています。これはデータベースから情報を抽出するのに役立ちます。 次に、データベースから現在のユーザ ID と今日の日付を取り出す例を示します。 SELECT USER, today(\*) FROM IQ.DUMMY;

SELECT USER, today(\*);

**dummy\_col –** このカラムは使用されません。テーブルはカラムなしでは作成でき ないので、このカラムが存在します。

IQ.DUMMY テーブルからの読み取りコストは、同様のユーザ作成テーブルからの 読み取りコストよりも低いコストです。これは、IQ.DUMMY のテーブル・ページ にはラッチがないためです。

実行プランはIQ.DUMMYテーブルのスキャンによって構築されるわけではありま せん。代わりに、IQ.DUMMY への参照がロー・コンストラクタ・アルゴリズムに 置き換えられ、これがテーブル参照を仮想化します。これにより、IQ.DUMMY の 使用に伴う競合を排除できます。ただし、DUMMY は、テーブル名か相関名また はその両方として、短いプラン、長いプラン、グラフィカルなプランに引き続き 表示されます。

## システム・ビュー

システム・テーブルの内容を見るには、システム・ビューを使用します。

システム・テーブル内の情報を読みやすい形で表示するために、定義済みシステ ム・ビューが多数用意されています。

システム・ビューの記述ではその定義も示します。複雑なものもありますが、 ビューを使用するには理解する必要はありません。

#### 統合ビュー

統合ビューにはユーザがよく要求する形式でデータが表示されます。

たとえば、統合ビューにはよく一般に必要とされるジョインが用意されています。 統合ビューはシステム・ビューとは違って、システム・テーブルからの生データ をそのまま表示するビューではありません。たとえば、システム・ビューのカラ

ムの多くは意味のない ID の値ですが、統合ビューでは、それは意味のある名前に なっています。

SYSCATALOG や SYSINDEXES などの統合ビューは、Sybase IQ と SQL Anywhere の 両方に共通です。 これらの統合ビューおよびその他の統合ビューの定義について は、『SQL Anywhere サーバー - SQL [リファレンス』の「ビュー」](http://dcx.sybase.com/index.html#1201/en/dbreference/views-s-4117677.html)>「統合ビュー」 を参照してください。

#### 互換ビュー

互換ビューは廃止されたビューですが、旧バージョンの SQL Anywhere と Sybase IQ との互換性を維持するために提供されています。

できるだけ、互換ビューの代わりにシステム・ビューと統合ビューを使用するよ うにしてください。互換ビューは Sybase IQ の将来のバージョンから削除される可 能性があります。

互換ビューの詳細については、『SQL Anywhere サーバー - SQL [リファレンス』の](http://dcx.sybase.com/index.html#1201/en/dbreference/views-s-5195671.html) 「ビュー」>[「互換ビュー」](http://dcx.sybase.com/index.html#1201/en/dbreference/views-s-5195671.html)を参照してください。

#### **ASE T-SQL** 互換ビュー

Sybase IQ には DBO という特殊なユーザが所有するビューのセットがあります。 これは AdaptiveServer Enterprise のシステム・テーブルとビューに対応しています。

#### 参照:

• Transact-SOL 互換ビュー (698 ページ)

## **SYSARTICLE** システム・ビュー

SYSARTICLE システムの各ローは、パブリケーション内のアーティクルを示しま す。このビューの基本となるシステム・テーブルは ISYSARTICLE です。

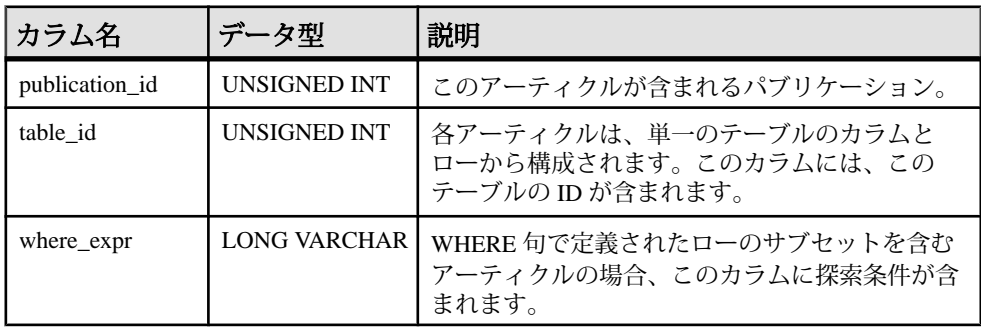

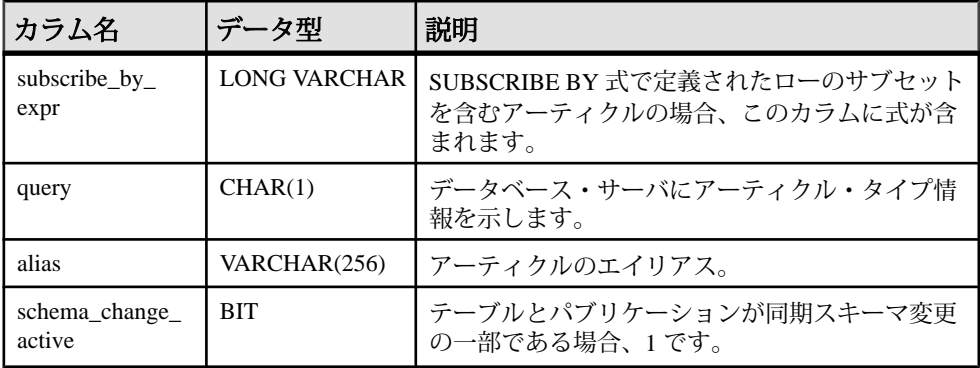

基本となるシステム・テーブルに関する制約

PRIMARY KEY (publication\_id, table\_id)

FOREIGN KEY (publication\_id) references SYS.ISYSPUBLICATION (publication\_id)

FOREIGN KEY (table\_id) references SYS.ISYSTAB (table\_id)

## **SYSARTICLECOL** システム・ビュー

SYSARTICLECOL システム・ビューの各ローは、アーティクル内のカラムを識別 します。このビューの基本となるシステム・テーブルは ISYSARTICLECOL です。

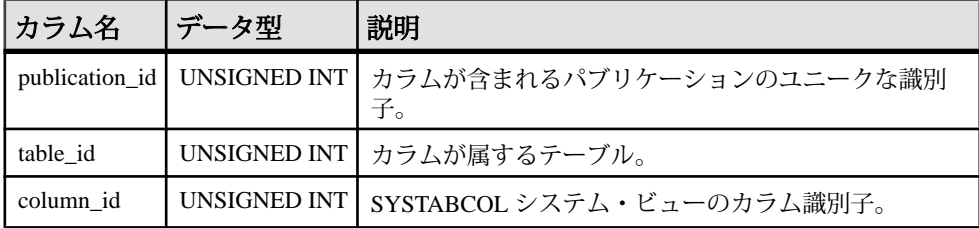

基本となるシステム・テーブルに関する制約

PRIMARY KEY (publication\_id, table\_id, column\_id)

FOREIGN KEY (publication\_id, table\_id) references SYS.ISYSARTICLE (publication\_id, table\_id)

FOREIGN KEY (table\_id, column\_id) references SYS.ISYSTABCOL (table\_id, column\_id)

#### **SYSARTICLECOLS** 統合ビュー

SYSARTICLECOLS ビューの各ローは、アーティクル内のカラムを識別します。

ビューを構成するテーブルとカラムは、以下の SQL 文で示されます。特定のテー ブルまたはカラムの詳細については、以下のビュー定義にあるリンクを参照して ください。

ALTER VIEW "SYS"."SYSARTICLECOLS" as select p.publication name,t.table name,c.column name from SYS.ISYSARTICLECOL as ac join SYS.ISYSPUBLICATION as p on p.publication id = ac.publication\_id join SYS.ISYSTAB as t on t.table\_id = ac.table\_id join SYS.ISYSTABCOL as c on c.table\_id = ac.table\_id and c.column\_id = ac.column\_id

## **SYSARTICLES** 統合ビュー

SYSARTICLES ビューの各ローは、パブリケーション内のアーティクルを示しま す。

ビューを構成するテーブルとカラムは、以下の SQL 文で示されます。特定のテー ブルまたはカラムの詳細については、以下のビュー定義にあるリンクを参照して ください。

ALTER VIEW "SYS"."SYSARTICLES" as select ul.user name as publication owner, p.publication name, u2.user name as table owner,t.table name, a.where\_expr,a.subscribe\_by\_expr,a.alias from SYS.ISYSARTICLE as a join SYS.ISYSPUBLICATION as p on(a.publication\_id = p.publication\_id) join SYS.ISYSTAB as t on(a.table\_id = t.table\_id) join SYS.ISYSUSER as u1 on(p.creator = u1.user\_id) join SYS.ISYSUSER as u2 on(t.creator = u2.user\_id)

#### **SYSCAPABILITIES** 統合ビュー

SYSCAPABILITIES ビューの各ローは、リモート・データベース・サーバの機能 のステータスを示します。このビューは、ISYSCAPABILITY と ISYSCAPABILITYNAME の各システム・テーブルからデータを取得します。

ビューを構成するテーブルとカラムは、以下の SQL 文で示されます。特定のテー ブルまたはカラムの詳細については、以下のビュー定義にあるリンクを参照して ください。

```
ALTER VIEW "SYS"."SYSCAPABILITIES"
   as select 
ISYSCAPABILITY.capid,ISYSCAPABILITY.srvid,property('RemoteCapabilit
y',ISYSCAPABILITY.capid) as capname,ISYSCAPABILITY.capvalue
     from SYS.ISYSCAPABILITY
```
#### **SYSCAPABILITY** システム・ビュー

SYSCAPABILITY システム・ビューの各ローは、リモート・データベース・サー バの機能のステータスを示します。このビューの基本となるシステム・テーブル は ISYSCAPABILITY です。

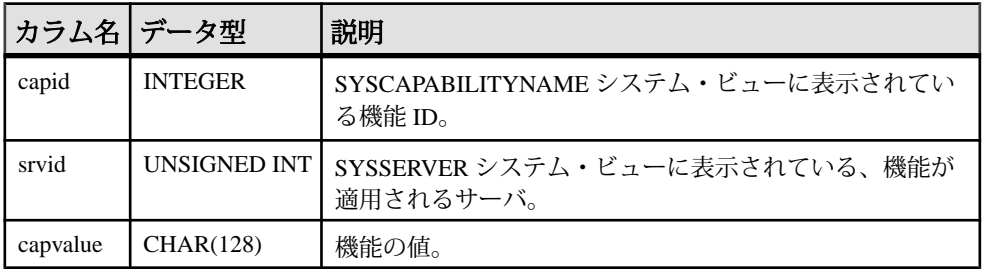

基本となるシステム・テーブルに関する制約

PRIMARY KEY (capid, srvid)

FOREIGN KEY (srvid) references SYS.ISYSSERVER (srvid)

#### **SYSCAPABILITYNAME** システム・ビュー

SYSCAPABILITYNAME システム・ビューの各ローには、SYSCAPABILITY シス テム・ビュー内の各機能 ID の名前があります。

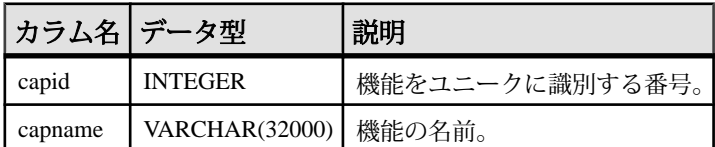

備考

SYSCAPABILITYNAMEシステム・ビューは、sa\_rowgeneratorと次のサーバ・プロ パティの組み合わせを使用して定義されます。

RemoteCapability MaxRemoteCapability

#### **SYSCATALOG** 統合ビュー

SYSCATALOG ビューの各ローは、システム・テーブルを示します。

ビューを構成するテーブルとカラムは、以下の SQL 文で示されます。特定のテー ブルまたはカラムの詳細については、以下のビュー定義にあるリンクを参照して ください。

ALTER VIEW "SYS"."SYSCATALOG"( creator, tname,dbspacename,tabletype,ncols,primary\_key,"check", remarks )

```
as select u.user name,tab.table name,dbs.dbspace name,
     if tab.table_type_str = 'BASE' then 'TABLE' else 
tab.table_type_str endif,
     (select count() from SYS.ISYSTABCOL
      where ISYSTABLEOL.table_id = tab.table_id,
     if ix.index_id is null then 'N' else 'Y' endif,
    null,
    rmk.remarks
     from SYS.SYSTAB as tab
      join SYS.ISYSDBSPACE as dbs on(tab.dbspace_id = dbs.dbspace_id)
       join SYS.ISYSUSER as u on u.user_id = tab.creator
      left outer join SYS.ISYSIDX as ix on(tab.table_id = ix.table_id
and ix.index_id = 0)
       left outer join SYS.ISYSREMARK as rmk on(tab.object_id = 
rmk.object_id)
```
## **SYSCHECK** システム・ビュー

SYSCHECK システム・ビューの各ローは、テーブル内の名前付き検査制約を定義 します。このビューの基本となるシステム・テーブルは ISYSCHECK です。

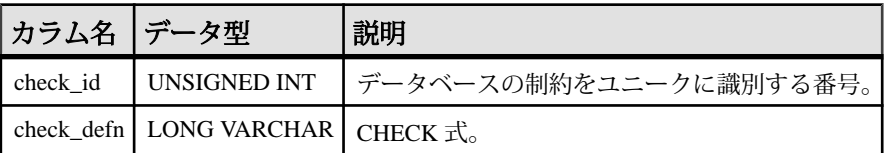

基本となるシステム・テーブルに関する制約

PRIMARY KEY (check\_id)

FOREIGN KEY (check id) references SYS.ISYSCONSTRAINT (constraint id)

#### **SYSCOLAUTH** 統合ビュー

SYSCOLAUTH ビューの各ローは、カラムに付与されている一連の権限 (UPDATE、 SELECT、または REFERENCES) を示します。

ビューを構成するテーブルとカラムは、以下の SQL 文で示されます。特定のテー ブルまたはカラムの詳細については、以下のビュー定義にあるリンクを参照して ください。

```
ALTER VIEW 
"SYS"."SYSCOLAUTH"( grantor,grantee,creator,tname,colname,
   privilege_type,is_grantable ) 
  as select ul.user_name,u2.user_name,u3.user_name,tab.table_name,
     col.column_name,cp.privilege_type,cp.is_grantable
     from SYS.ISYSCOLPERM as cp
       join SYS.ISYSUSER as u1 on u1.user_id = cp.grantor
       join SYS.ISYSUSER as u2 on u2.user_id = cp.grantee
       join SYS.ISYSTAB as tab on tab.table_id = cp.table_id
       join SYS.ISYSUSER as u3 on u3.user_id = tab.creator
       join SYS.ISYSTABCOL as col on col.table_id = cp.table_id
       and col.column_id = cp.column_id
```
## **SYSCOLLATION** 互換ビュー **(**旧式**)**

SYSCOLLATION 互換ビューには、データベースの照合順情報が格納されます。 組み込み関数経由で取得でき、カタログには保存されません。このビューの定義 を次に示します。

ALTER VIEW "SYS"."SYSCOLLATION" as select 1 as collation id, DB\_PROPERTY('Collation') as collation\_label, DB\_EXTENDED\_PROPERTY('Collation','Description') as collation\_name, cast(DB\_EXTENDED\_PROPERTY('Collation','LegacyData') as binary(1280)) as collation\_order

#### **SYSCOLLATIONMAPPINGS** 互換ビュー **(**旧式**)**

SYSCOLLATIONMAPPINGS 互換ビューにはデータベース照合マッピングを持つ ローが 1 つだけ含まれています。組み込み関数経由で取得でき、カタログには保 存されません。このビューの定義を次に示します。 ALTER VIEW "SYS"."SYSCOLLATIONMAPPINGS"

```
 as select DB_PROPERTY('Collation') as collation_label,
   DB_EXTENDED_PROPERTY('Collation','Description') as
collation_name,
    DB_PROPERTY('Charset') as cs_label,
     DB_EXTENDED_PROPERTY('Collation','ASESensitiveSortOrder') as 
so case label,
   DB_EXTENDED_PROPERTY('Collation','ASEInsensitiveSortOrder') as
so_caseless_label,
    DB_EXTENDED_PROPERTY('Charset','java') as jdk_label
```
# **SYSCOLPERM** システム・ビュー

GRANT 文を使うと、テーブルの各カラムに UPDATE、SELECT、または REFERENCES パーミッションを与えることができます。UPDATE、SELECT、ま たは REFERENCES パーミッションを持つ各カラムは、SYSCOLPERM システム・ ビューの各ローに記録されます。このビューの基本となるシステム・テーブルは ISYSCOLPERM です。

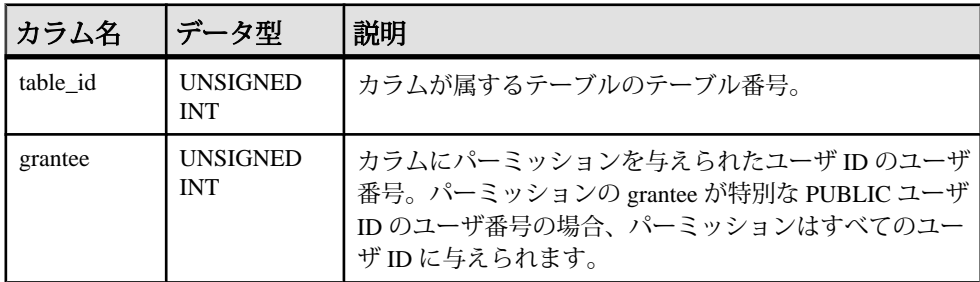

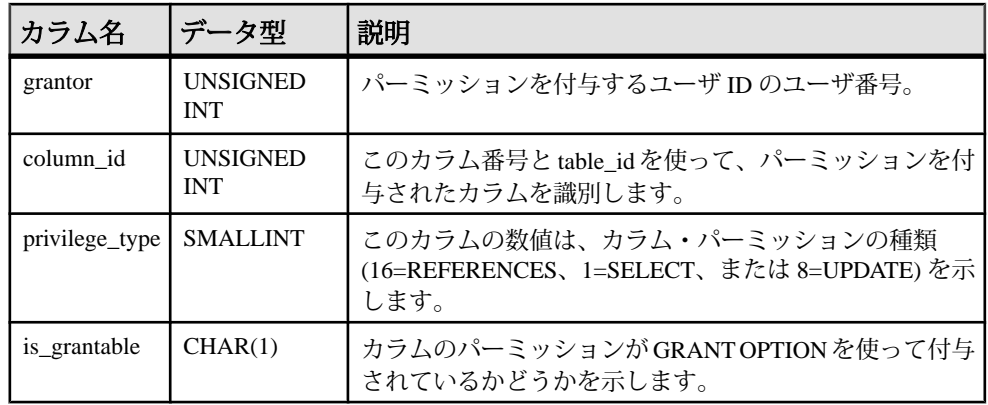

基本となるシステム・テーブルに関する制約

PRIMARY KEY (table\_id, grantee, grantor, column\_id, privilege\_type)

FOREIGN KEY (table\_id, column\_id) references SYS.ISYSTABCOL (table\_id, column\_id)

FOREIGN KEY (grantor) references SYS.ISYSUSER (user\_id)

FOREIGN KEY (grantee) references SYS.ISYSUSER (user\_id)

## **SYSCOLSTAT** システム・ビュー

SYSCOLSTAT システム・ビューには、オプティマイザが使用するヒストグラムな どのカラムの統計情報が含まれます。このビューの内容を取り出すには、 sa\_get\_histogram ストアド・プロシージャまたはヒストグラム・ユーティリティを 使用するのが最適です。このビューの基本となるシステム・テーブルは ISYSCOLSTAT です。

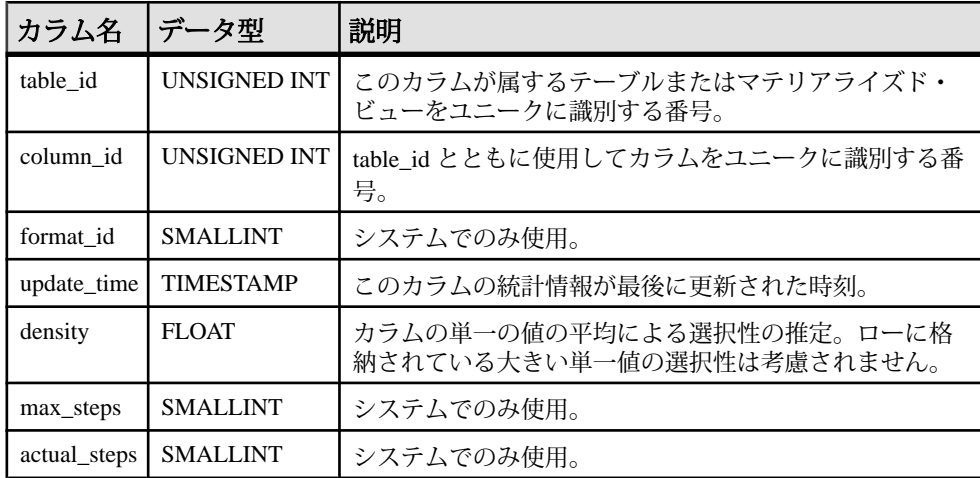

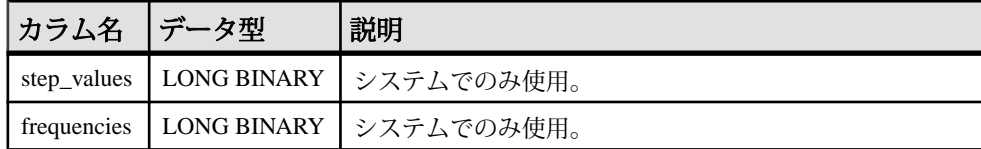

基本となるシステム・テーブルに関する制約 PRIMARY KEY (table id, column id)

FOREIGN KEY (table\_id, column\_id) references SYS.ISYSTABCOL (table\_id, column\_id)

#### **SYSCOLSTATS** 統合ビュー

SYSCOLSTATS ビューには、オプティマイザによって使用されるカラム統計が、 ヒストグラムとして格納されます。

ビューを構成するテーブルとカラムは、以下の SQL 文で示されます。特定のテー ブルまたはカラムの詳細については、以下のビュー定義にあるリンクを参照して ください。

```
ALTER VIEW "SYS"."SYSCOLSTATS"
  as select u.user_name,t.table_name,c.column_name,
    s.format id,s.update time,s.density,s.max steps,
    s.actual steps, s.step values, s.frequencies
     from SYS.ISYSCOLSTAT as s
       join SYS.ISYSTABCOL as c on(s.table_id = c.table_id
       and s.column_id = c.column_id)
      join SYS.ISYSTAB as t on(t.table id = c.table_id)
       join SYS.ISYSUSER as u on(u.user_id = t.creator)
```
## **SYSCOLUMN** 互換ビュー **(**旧式**)**

SYSCOLUMN ビューは、SYSCOLUMN システム・テーブルを提供していた古い バージョンのソフトウェアとの互換性を保つために用意されています。ただし、 以前の SYSCOLUMN テーブルは、SYSTABCOL システム・ビューに対応する ISYSTABCOL システム・テーブルで置換されたため、ISYSTABCOL の使用をおす すめします。

ビューを構成するテーブルとカラムは、以下の SQL 文で示されます。特定のテー ブルまたはカラムの詳細については、以下のビュー定義にあるリンクを参照して ください。

```
ALTER VIEW "SYS"."SYSCOLUMN"
   as select b.table_id,
     b.column_id,
     if c.sequence is null then 'N' else 'Y' endif as pkey,
     b.domain_id,
     b.nulls,
    b.width,
     b.scale,
    b.object_id,
```

```
リファレンス:ビルディング・ブロック、テーブル、およびプロシージャ 613
```

```
 b.max_identity,
    b.column_name,
    r.remarks,
    b."default",
    b.user_type,
    b.column_type
     from SYS.SYSTABCOL as b
      left outer join SYS. ISYSREMARK as r on(b.object_id =
r.object_id)
      left outer join SYS.ISYSIDXCOL as c on(b.table_id = c.table_id
and b.column_id = c.column_id and c.index_id = 0)
```
#### **SYSCOLUMNS** 統合ビュー

SYSCOLUMNS ビューの各ローは、カタログ内の各テーブルとビューのカラム 1 つを示します。 ビューを構成するテーブルとカラムは、以下の SQL 文で示されます。特定のテー ブルまたはカラムの詳細については、以下のビュー定義にあるリンクを参照して ください。 ALTER VIEW "SYS"."SYSCOLUMNS"( creator,cname,tname,coltype,nulls,length,

```
syslength, in_primary_key, colno, default_value,
   column_kind,remarks ) 
   as select 
u.user_name,col.column_name,tab.table_name,dom.domain_name,
    col.nulls,col.width,col.scale,if ixcol.sequence is null then 'N'
else 'Y' endif,col.column_id,
     col."default",col.column_type,rmk.remarks
     from SYS.SYSTABCOL as col
       left outer join SYS.ISYSIDXCOL as ixcol on(col.table_id = 
ixcol.table_id and col.column_id = ixcol.column_id and 
ixcol.index_id = 0)
       join SYS.ISYSTAB as tab on(tab.table_id = col.table_id)
       join SYS.ISYSDOMAIN as dom on(dom.domain_id = col.domain_id)
       join SYS.ISYSUSER as u on u.user_id = tab.creator
       left outer join SYS.ISYSREMARK as rmk on(col.object_id = 
rmk.object_id)
```
#### **SYSCOLUMNS ASE** 互換ビュー

このビューは DBO というユーザが所有しています。syscolumns の各ローは、あら ゆるテーブルとビュー内の各カラムまたはプロシージャ内の各パラメータに対応 しています。

#### 参照:

- 各 Adaptive Server Enterprise [データベース内のテーブル](#page-726-0) (699 ページ)
- [SYSCOMMENTS ASE](#page-642-0) 互換ビュー (615 ページ)
- [SYSINDEXES ASE](#page-659-0) 互換ビュー (632 ページ)
- [SYSIQOBJECTS ASE](#page-671-0) 互換ビュー (644ページ)
- <span id="page-642-0"></span>• SYSIOVINDEX ASE 互換ビュー (647 ページ)
- [SYSOBJECTS ASE](#page-680-0) 互換ビュー (653 ページ)
- [SYSTYPES ASE](#page-717-0) 互換ビュー (690 ページ)
- [SYSUSERS ASE](#page-723-0) 互換ビュー (696 ページ)

#### **SYSCOMMENTS ASE** 互換ビュー

syscomments テーブルには、ビュー、ルール、デフォルト、トリガ、テーブル制 約、パーティション、プロシージャ、計算カラム、関数ベース・インデックス・ キー、その他の形式のコンパイル済みオブジェクトのそれぞれに対するエントリ が含まれています。

このビューは、DBO が所有します。

テキスト・カラムには元の定義文が入っています。テキスト・カラムが 255 バイ トを超えるとエントリは複数ローにまたがります。それぞれのオブジェクトは最 大 65,025 ローまで使用できます。

#### 参照:

- 各 Adaptive Server Enterprise [データベース内のテーブル](#page-726-0) (699 ページ)
- [SYSCOLUMNS ASE](#page-641-0) 互換ビュー (614 ページ)
- [SYSINDEXES ASE](#page-659-0) 互換ビュー (632 ページ)
- [SYSIQOBJECTS ASE](#page-671-0) 互換ビュー (644ページ)
- [SYSIQVINDEX ASE](#page-674-0) 互換ビュー (647 ページ)
- [SYSOBJECTS ASE](#page-680-0) 互換ビュー (653 ページ)
- [SYSTYPES ASE](#page-717-0) 互換ビュー (690 ページ)
- [SYSUSERS ASE](#page-723-0) 互換ビュー (696 ページ)

#### **SYSCONSTRAINT** システム・ビュー

SYSCONSTRAINT システム・ビューの各ローは、データベース内の名前付き制約 を示します。このビューの基本となるシステム・テーブルは ISYSCONSTRAINT です。

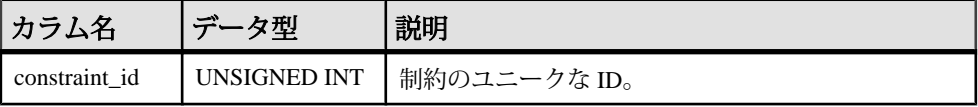

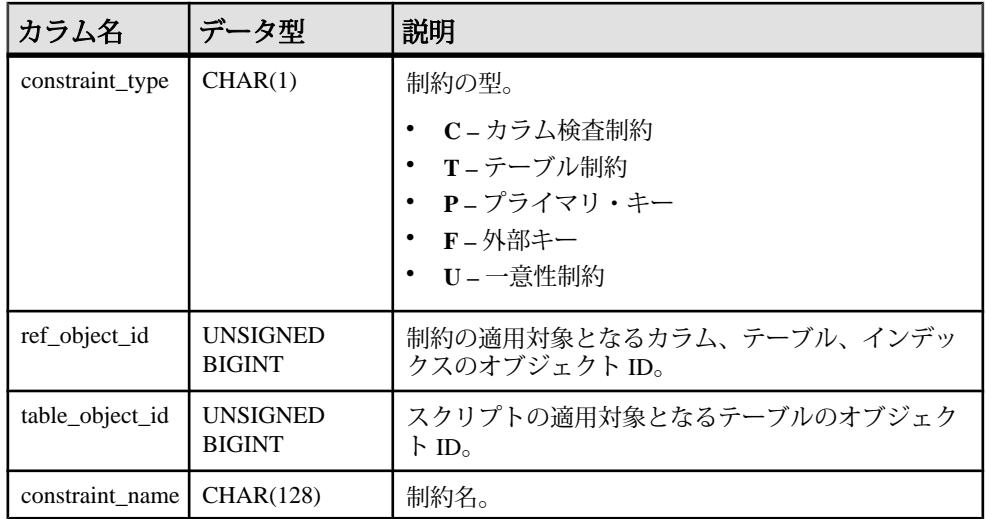

基本となるシステム・テーブルに関する制約

PRIMARY KEY (constraint\_id)

FOREIGN KEY (ref\_object\_id) references SYS.ISYSOBJECT (object\_id) FOREIGN KEY (table\_object\_id) references SYS.ISYSOBJECT (object\_id)

UNIQUE Constraint (table\_object\_id, constraint\_name)

## **SYSDBFILE** システム・ビュー

SYSDBFILE システム・ビューの各ローは、DB 領域ファイルを示します。この ビューの基本となるシステム・テーブルは ISYSDBFILE です。

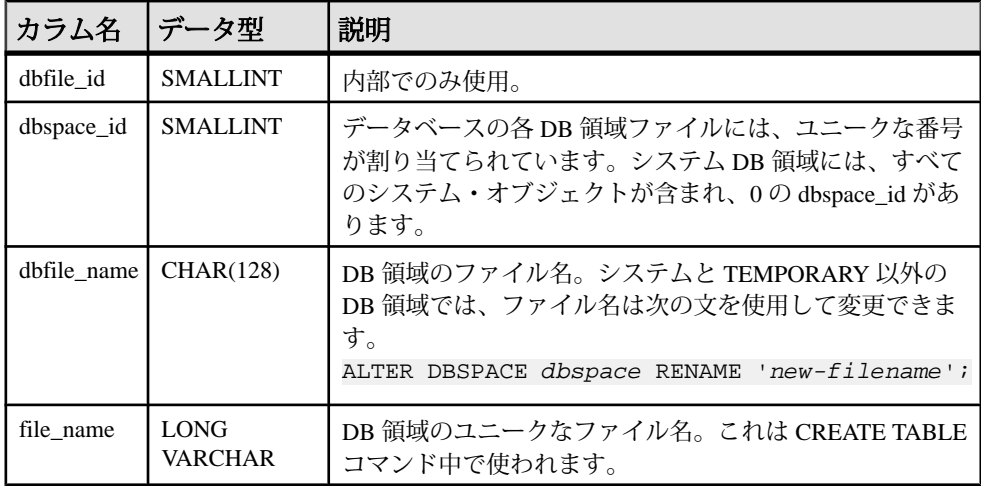

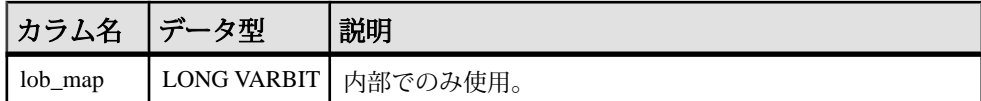

基本となるシステム・テーブルに関する制約 PRIMARY KEY (dbfile\_id)

FOREIGN KEY (dbspace\_id) references SYS.ISYSDBSPACE (dbspace\_id)

UNIQUE Index (file\_name)

#### **SYSDBSPACE** システム・ビュー

SYSDBSPACE システム・ビューの各ローは、DB 領域ファイルを示します。この ビューの基本となるシステム・テーブルは ISYSDBSPACE です。

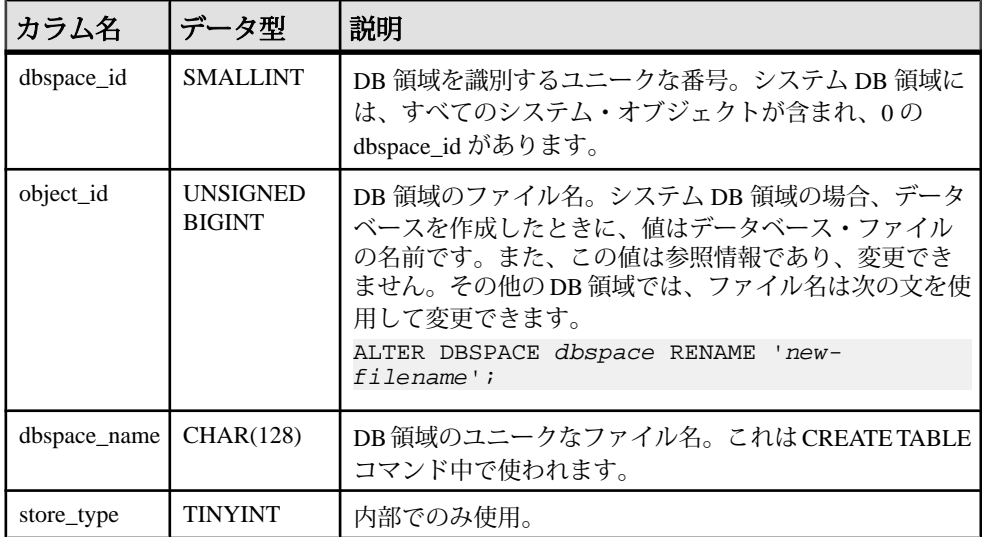

基本となるシステム・テーブルに関する制約

PRIMARY KEY (dbspace\_id)

FOREIGN KEY (object\_id) references SYS.ISYSOBJECT (object\_id) MATCH UNIQUE FULL

#### **SYSDBSPACEPERM** システム・ビュー

SYSDBSPACEPERM システム・ビューの各ローは、DB 領域ファイルのパーミッ ションを示します。このビューの元となるシステム・テーブルは ISYSDBSPACEPERM です。

SYSDBSPACEPERM ビューは SQL Anywhere のシステム・ビューです。詳細につい ては、『SQL Anywhere サーバー - SQL [リファレンス』の「ビュー」](http://dcx.sybase.com/index.html#1201/en/dbreference/sysdbspaceperm-system-view.html)>「システム ビュー」>「SYSDBFILE [システムビュー」](http://dcx.sybase.com/index.html#1201/en/dbreference/sysdbspaceperm-system-view.html)を参照してください。

注意: 参照先は SQL Anywhere のマニュアルです。

#### **SYSDEPENDENCY** システム・ビュー

SYSDEPENDENCY システム・ビューの各ローは、2 つのデータベース・オブジェ クト間の依存性を示します。このビューの基本となるシステム・テーブルは ISYSDEPENDENCY です。

あるオブジェクトが定義内の別のオブジェクトを参照する場合、この 2 つのデー タベース・オプション間に依存性が存在します。たとえば、ビューのクエリ指定 がテーブルを参照する場合、ビューはテーブルに依存していると呼びます。デー タベース・サーバが、テーブル、ビュー、マテリアライズド・ビュー、カラムの 依存性を追跡します。

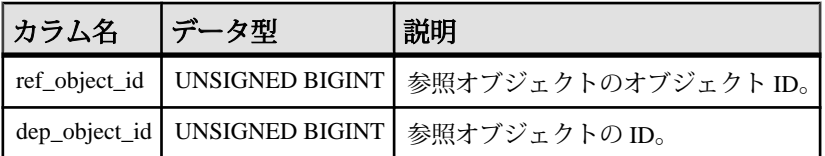

基本となるシステム・テーブルに関する制約 PRIMARY KEY (ref object id, dep object id)

FOREIGN KEY (ref\_object\_id) references SYS.ISYSOBJECT (object\_id)

FOREIGN KEY (dep\_object\_id) references SYS.ISYSOBJECT (object\_id)

#### **SYSDOMAIN** システム・ビュー

SYSDOMAIN システム・ビューは、組み込みデータ型に関する情報 (ドメインと も呼びます) を記録します。通常の操作ではビューのコンテンツは変化しません。 このビューの基本となるシステム・テーブルは ISYSDOMAIN です。

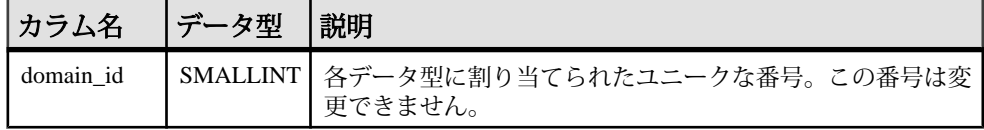

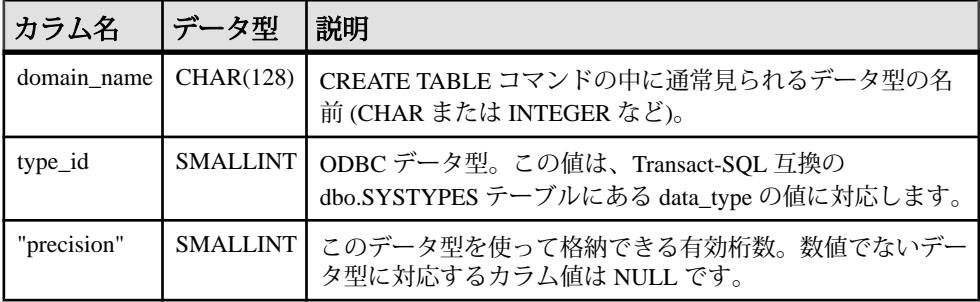

基本となるシステム・テーブルに関する制約 PRIMARY KEY (domain\_id)

#### **SYSEVENT** システム・ビュー

SYSEVENT システム・ビューの各ローは、CREATE EVENT で作成されたイベン トを示します。このビューの基本となるシステム・テーブルは ISYSEVENT です。

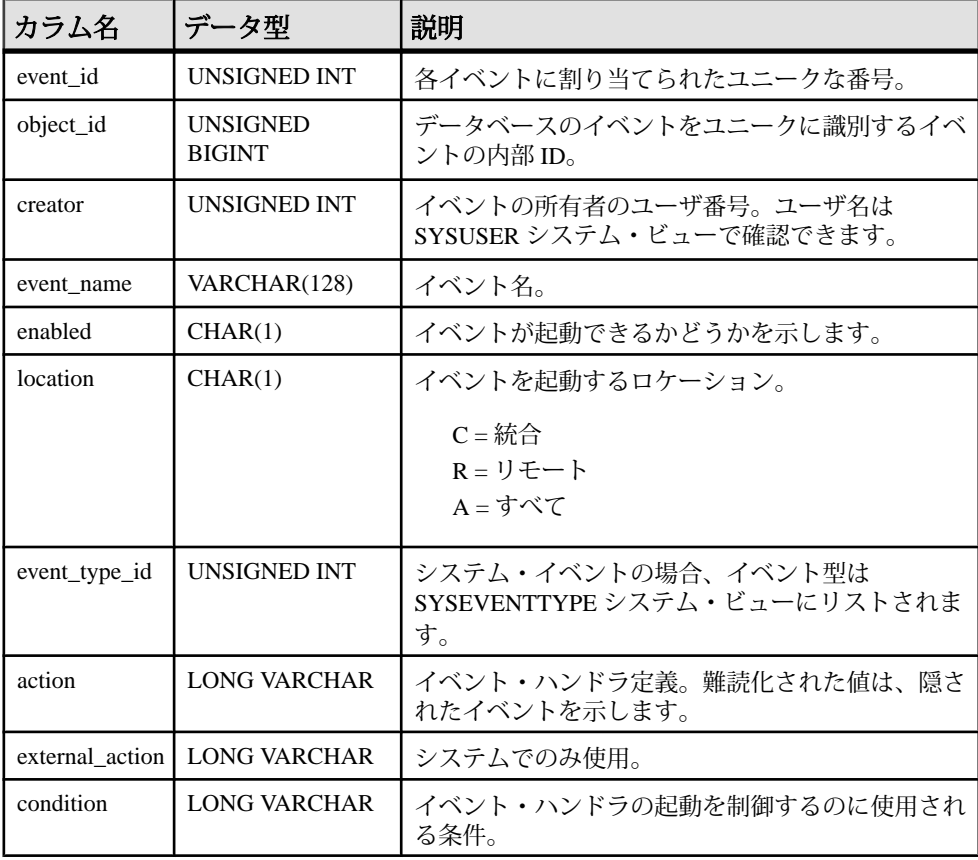

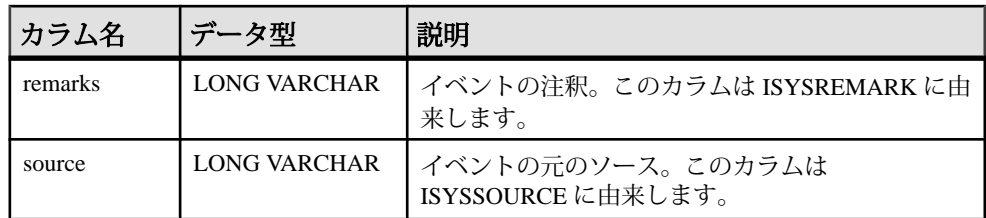

基本となるシステム・テーブルに関する制約

PRIMARY KEY (event id)

FOREIGN KEY (creator) references SYS.ISYSUSER (user\_id)

FOREIGN KEY (object\_id) references SYS.ISYSOBJECT (object\_id) MATCH UNIQUE FULL

UNIQUE Index (event\_name)

# **SYSEVENTTYPE** システム・ビュー

SYSEVENTTYPE システム・ビューは、CREATE EVENT で参照できるシステムの イベント・タイプを定義します。

SYSEVENTTYPE ビューは SQL Anywhere のシステム・ビューです。詳細について は、『SQL Anywhere サーバー - SQL [リファレンス』の「ビュー」](http://dcx.sybase.com/index.html#1201/en/dbreference/syseventtype-system-view.html)>「システム ビュー」>「SYSEVENT [システムビュー」を](http://dcx.sybase.com/index.html#1201/en/dbreference/syseventtype-system-view.html)参照してください。

注意: 参照先は SQL Anywhere のマニュアルです。

# **SYSEXTERNENV** システム・ビュー

C/C++ で記述された EmbeddedSQL と ODBC アプリケーション、Java、Perl、PHP、 または Microsoft .NET Framework Common Language Runtime (CLR) に基づく C# や Visual Basic などの言語で記述されたアプリケーションなど、多くの外部ランタイ ム環境がサポートされています。

SYSEXTERNENV システム・ビューの各ローは、各外部環境を識別して起動する ために必要な情報を示します。このビューの基本となるシステム・テーブルは ISYSEXTERNENV です。

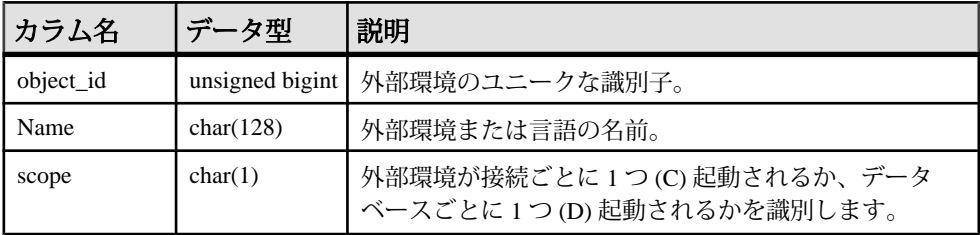
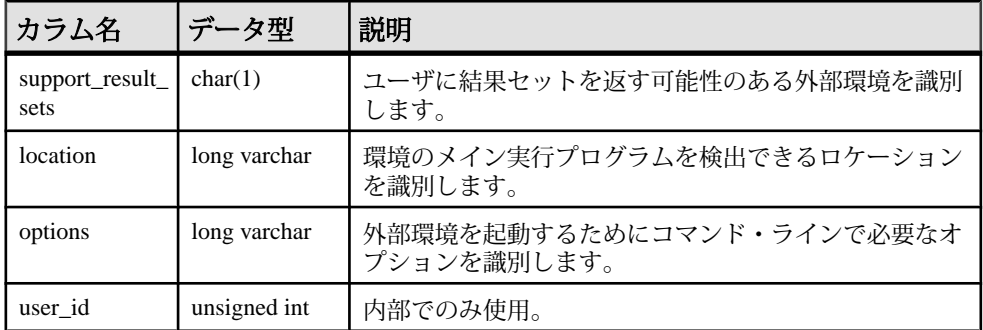

基本となるシステム・テーブルに関する制約

PRIMARY KEY (object\_id)

FOREIGN KEY (object\_id) references SYS.ISYSOBJECT (object\_id) MATCH UNIQUE FULL

FOREIGN KEY (user\_id) references SYS.ISYSUSER (user\_id)

UNIQUE Index (name)

# **SYSEXTERNENVOBJECT** システム・ビュー

C/C++ で記述された EmbeddedSQL と ODBC アプリケーション、Java、Perl、PHP、 または Microsoft .NET Framework Common Language Runtime (CLR) に基づく C# や Visual Basic などの言語で記述されたアプリケーションなど、多くの外部ランタイ ム環境がサポートされています。

SYSEXTERNENVOBJECT システム・ビューの各ローは、インストールされた外 部オブジェクトを示します。このビューの基本となるシステム・テーブルは ISYSEXTERNENVOBJECT です。

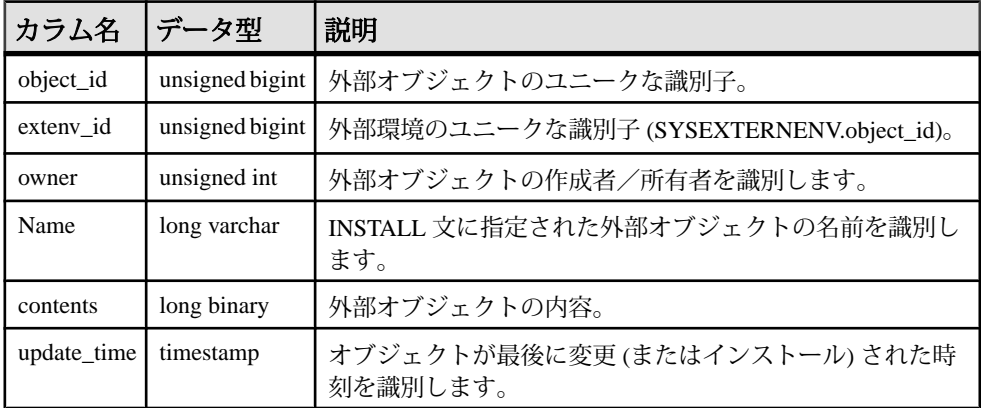

基本となるシステム・テーブルに関する制約 PRIMARY KEY (object\_id) FOREIGN KEY (object\_id) references SYS.ISYSOBJECT (object\_id) MATCH UNIQUE FULL FOREIGN KEY (extenv\_id) references SYS.ISYSEXTERNENV (object\_id)

FOREIGN KEY (owner) references SYS.ISYSUSER (user\_id)

UNIQUE Index (name)

# **SYSEXTERNLOGIN** システム・ビュー

SYSEXTERNLOGIN システム・ビューの各ローは、リモート・データ・アクセス の外部ログインを示します。このビューの基本となるシステム・テーブルは ISYSEXTERNLOGIN です。

注意: SYSEXTERNLOGINS システム・テーブルに含まれる前のカタログ・バー ジョン。このテーブル名は ISYSEXTERNLOGIN ('S' なし) に変更され、このビュー の基本となるテーブルになります。

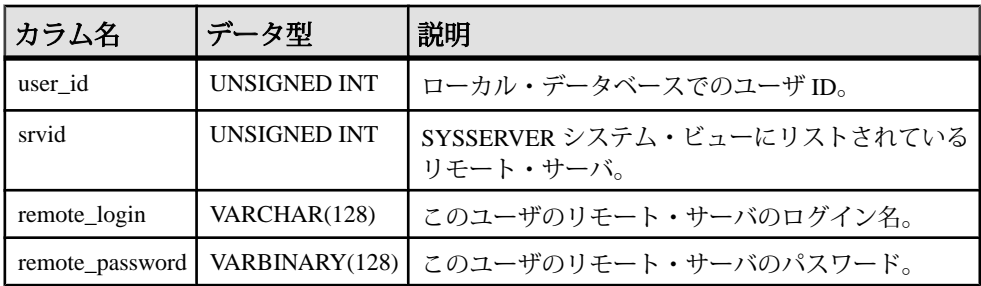

基本となるシステム・テーブルに関する制約

PRIMARY KEY (user id, srvid)

FOREIGN KEY (user\_id) references SYS.ISYSUSER (user\_id)

FOREIGN KEY (srvid) references SYS.ISYSSERVER (srvid)

# **SYSFILE** 互換ビュー **(**旧式**)**

SYSFILE システム・ビューの各ローは、データベースの DB 領域を示します。各 データベースは、1 つ以上の DB 領域で構成されます。各 DB 領域は、1 つのオペ レーティング・システム・ファイルに対応します。

メイン・データベース・ファイル、テンポラリ・ファイル、トランザクション・ ログ・ファイル、トランザクション・ログ・ミラー・ファイルの DB 領域が自動 的に作成されます。トランザクション・ログとトランザクション・ログ・ミラー の DB 領域に関する情報は、SYSFILE システム・ビューには表示されません。

```
ALTER VIEW "SYS"."SYSFILE"
  as select b.dbfile id as file id,
     if b.dbspace_id = 0 and b.dbfile_id = 0 then
       db_property('File')
     else
      if b.dbspace id = 15 and b.dbfile id = 15 then
         db_property('TempFileName')
       else
         b.file_name
       endif
     endif as file_name,
     a.dbspace_name,
     a.store_type,
     b.lob_map,
     b.dbspace_id
     from SYS.ISYSDBSPACE as a
       join SYS.ISYSDBFILE as b on(a.dbspace_id = b.dbspace_id)
```
#### **SYSFKCOL** 互換ビュー **(**旧式**)**

SYSFKCOL の各ローは、外部テーブルの外部カラムと、プライマリ・テーブルの プライマリ・カラムの関係を示します。このビューは使用されなくなりました。 代わりに SYSIDX と SYSIDXCOL のシステム・ビューを使用してください。

ビューを構成するテーブルとカラムは、以下の SQL 文で示されます。特定のテー ブルまたはカラムの詳細については、以下のビュー定義にあるリンクを参照して ください。

```
ALTER VIEW "SYS"."SYSFKCOL"
  as select a.table id as foreign table id.
     a.index_id as foreign_key_id,
    a.column id as foreign column id,
     a.primary_column_id
     from SYS.ISYSIDXCOL as a
       ,SYS.ISYSIDX as b
     where a.table_id = b.table_id
     and a.index_id = b.index_id
     and b.index_category = 2
```
#### **SYSFKEY** システム・ビュー

SYSFKEY システム・ビューの各ローは、システム内の外部キー制約を示します。 このビューの基本となるシステム・テーブルは ISYSFKEY です。

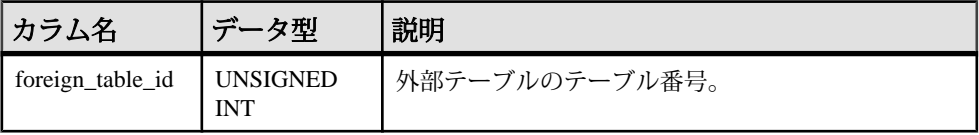

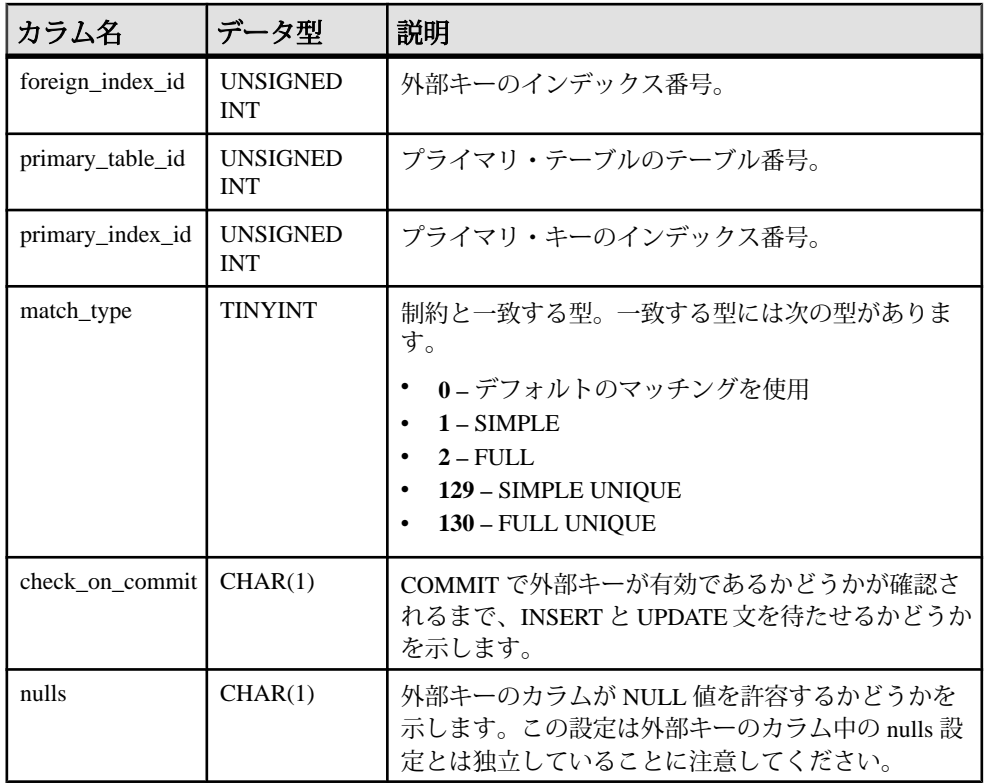

基本となるシステム・テーブルに関する制約

PRIMARY KEY (foreign\_table\_id, foreign\_index\_id)

FOREIGN KEY (foreign\_table\_id, foreign\_index\_id) references SYS.ISYSIDX (table\_id, index\_id)

FOREIGN KEY (primary\_table\_id, primary\_index\_id) references SYS.ISYSIDX (table\_id, index\_id)

# **SYSFOREIGNKEY** 互換ビュー **(**旧式**)**

SYSFOREIGNKEY ビューは、SYSFOREIGNKEY システム・テーブルを提供して いた古いバージョンのソフトウェアとの互換性を保つために用意されています。 ただし、以前の SYSFOREIGNKEY システム・テーブルは、SYSFKEY システム・ ビューに対応する ISYSFKEY システム・テーブルで置換されたため、ISYSFKEY の使用をおすすめします。

外部キーは、外部テーブルとプライマリ・テーブルの 2 つのテーブル間の関係で す。外部キーは、SYSFOREIGNKEY の 1 つのローと SYSFKCOL の 1 つまたは複 数のローで定義されます。SYSFOREIGNKEY には、外部キーに関する一般的な情 報が入っています。SYSFKCOL は外部キーのカラムを識別して、外部キーの各カ ラムとプライマリ・テーブルの中のプライマリ・キーのカラムを関連付けます。

ビューを構成するテーブルとカラムは、以下の SQL 文で示されます。特定のテー ブルまたはカラムの詳細については、以下のビュー定義にあるリンクを参照して ください。

```
ALTER VIEW "SYS"."SYSFOREIGNKEY"
  as select b.foreign table id,
    b.foreign_index_id as foreign_key_id,
    a.object id,
    b.primary_table_id,
     p.root,
    b.check_on_commit,
    b.nulls,
     a.index_name as role,
     r.remarks,
    b.primary_index_id,
    a.not enforced as fk not enforced,
     10 as hash_limit
     from(SYS.ISYSIDX as a left outer join SYS.ISYSPHYSIDX as p 
on(a.table id = p.table_id and a.phys index id = p.phys index id))
      left outer join SYS.ISYSREMARK as r on(a.object id =
r.object_id)
       ,SYS.ISYSFKEY as b
     where a.table_id = b.foreign_table_id
    and a.index id = b.foreign index id
```
#### **SYSFOREIGNKEYS** 統合ビュー

SYSFOREIGNKEYS ビューの各ローは、カタログ内の各テーブルの外部キー 1 つ を示します。

ビューを構成するテーブルとカラムは、以下の SQL 文で示されます。特定のテー ブルまたはカラムの詳細については、以下のビュー定義にあるリンクを参照して ください。

```
ALTER VIEW "SYS"."SYSFOREIGNKEYS"( foreign_creator,
   foreign_tname,
  primary creator, primary tname, role, columns )
  as select fk_up.user_name,fk_tab.table_name,pk_up.user_name,
     pk_tab.table_name,ix.index_name,
     (select list(string(fk_col.column_name,' IS ',
       pk_col.column_name)
       order by fkc.table_id,fkc.index_id,fkc."sequence")
       from SYS.ISYSIDXCOL as fkc
         join SYS.ISYSTABCOL as fk_col on(
         fkc.table_id = fk_col.table_id
         and fkc.column_id = fk_col.column_id)
         ,SYS.ISYSTABCOL as pk_col
       where fkc.table_id = fk.foreign_table_id
       and fkc.index_id = fk.foreign_index_id
       and pk_col.table_id = fk.primary_table_id
       and pk_col.column_id = fkc.primary_column_id)
```
 from SYS.ISYSFKEY as fk join SYS.ISYSTAB as fk tab on fk tab.table id = fk.foreign\_table\_id join SYS.ISYSUSER as fk\_up on fk\_up.user\_id = fk\_tab.creator join SYS.ISYSTAB as pk tab on pk tab.table id = fk.primary\_table\_id join SYS.ISYSUSER as pk\_up on pk\_up.user\_id = pk\_tab.creator join SYS.ISYSIDX as ix on ix.table\_id = fk.foreign\_table\_id and ix.index\_id = fk.foreign\_index\_id

# **SYSGROUP** システム・ビュー

SYSGROUP システム・ビューには、各グループのメンバごとに 1 つのローがあり ます。このビューは、グループとメンバの多対多の関係を示します。グループに は複数のメンバがあり、あるユーザは複数のグループのメンバになれます。この ビューの基本となるシステム・テーブルは ISYSGROUP です。

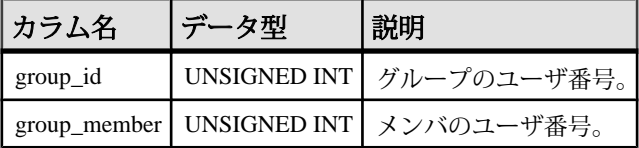

基本となるシステム・テーブルに関する制約 PRIMARY KEY (group\_id, group\_member)

FOREIGN KEY group\_id (group\_id) references SYS.ISYSUSER (user\_id)

FOREIGN KEY group member (group member) references SYS.ISYSUSER (user\_id)

# **SYSGROUPS** 統合ビュー

SYSGROUPS ビューには、各グループのメンバごとに 1 つのローがあります。こ のビューは、グループとメンバの多対多の関係を示します。グループには複数の メンバがあり、あるユーザは複数のグループのメンバになれます。

ビューを構成するテーブルとカラムは、以下の SQL 文で示されます。特定のテー ブルまたはカラムの詳細については、以下のビュー定義にあるリンクを参照して ください。

ALTER VIEW "SYS"."SYSGROUPS"( group\_name, member name ) as select g.user\_name,u.user\_name from SYS.ISYSGROUP,SYS.ISYSUSER as g,SYS.ISYSUSER as u where ISYSGROUP.group  $id = q.\text{user}$  id and ISYSGROUP.group member = u.user\_id

### **SYSHISTORY** システム・ビュー

SYSHISTORY システム・ビューの各ローは、データベースの開始、データベース の調整など、データベースに対するシステム操作を記録します。このビューの基 本となるシステム・テーブルは ISYSHISTORY です。

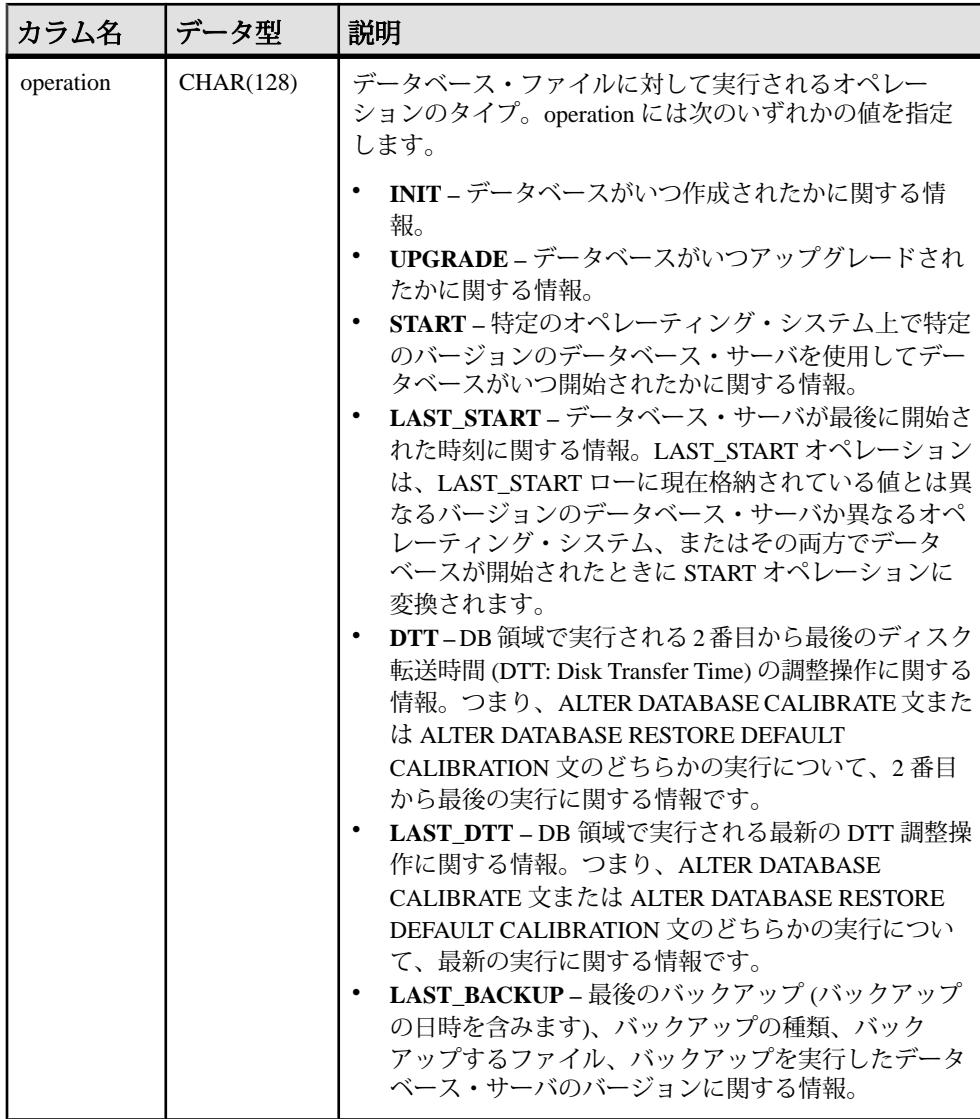

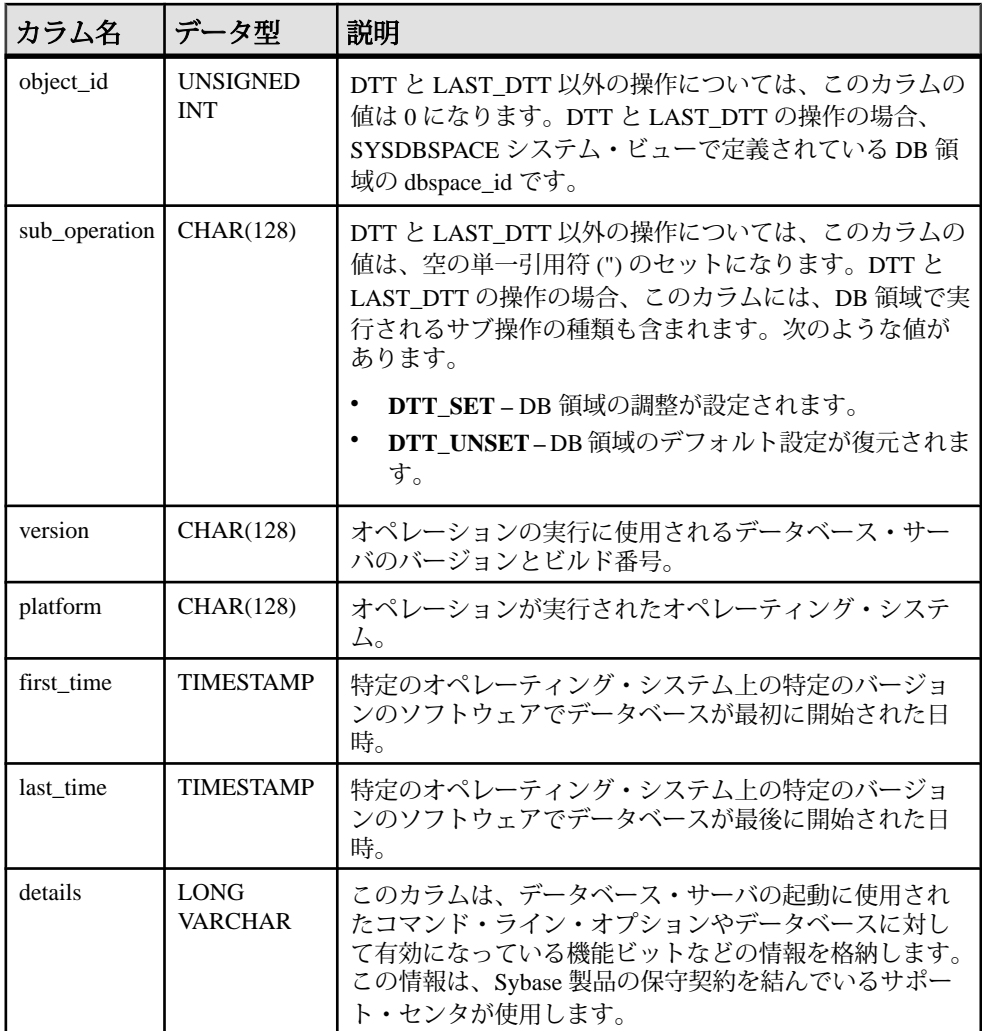

基本となるシステム・テーブルに関する制約 PRIMARY KEY (operation, object\_id, version, platform)

# **SYSIDX** システム・ビュー

SYSIDX システム・ビューの各ローは、データベースの論理インデックスを定義 します。このビューの基本となるシステム・テーブルは ISYSIDX です。

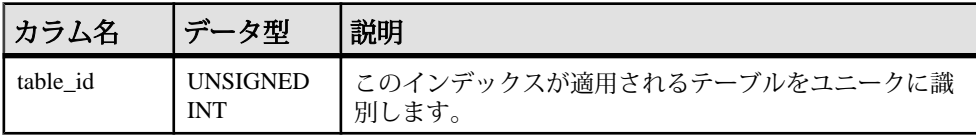

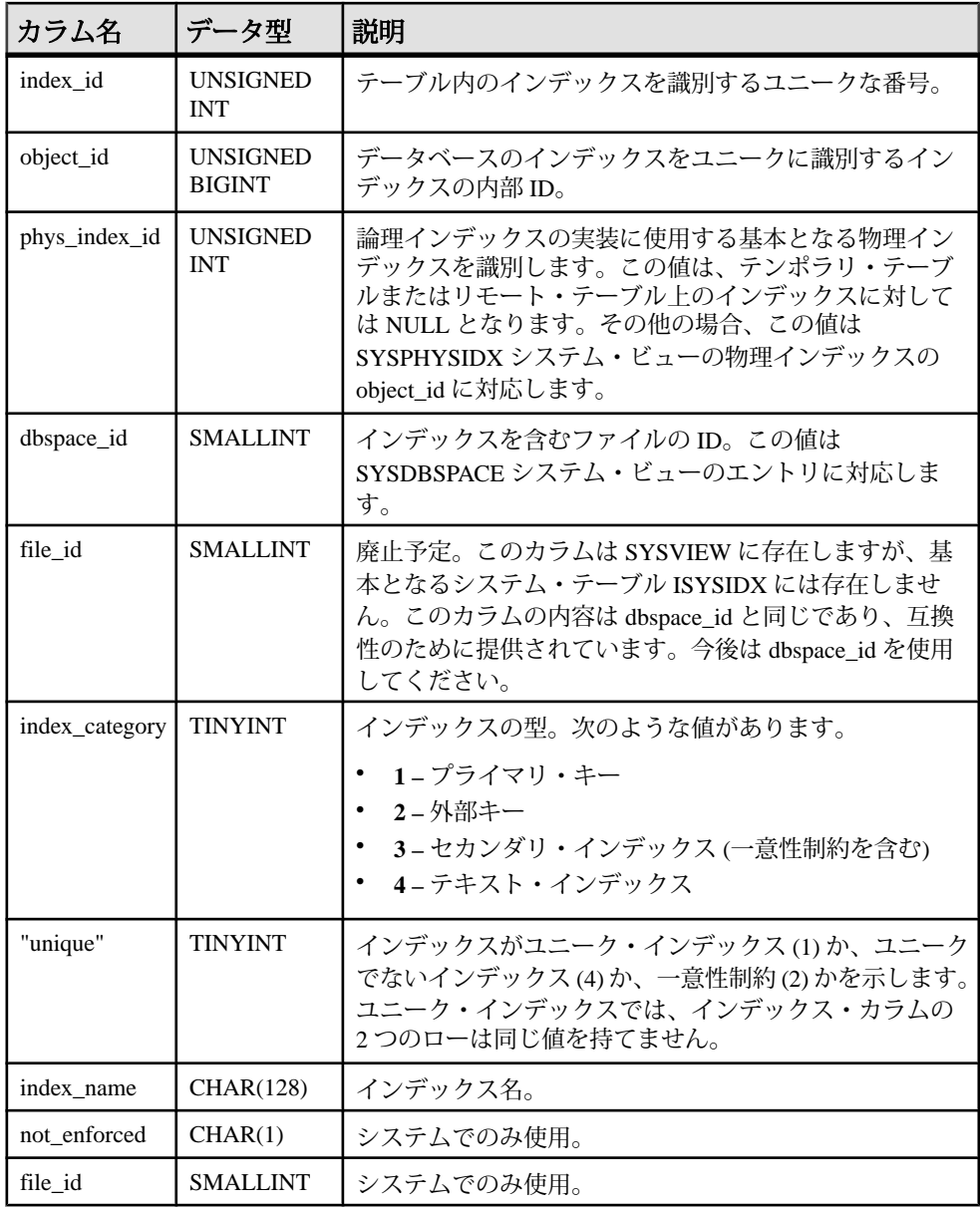

基本となるシステム・テーブルに関する制約

PRIMARY KEY (table\_id, index\_id)

FOREIGN KEY (table\_id) references SYS.ISYSTAB (table\_id)

FOREIGN KEY (object\_id) references SYS.ISYSOBJECT (object\_id) MATCH UNIQUE FULL

FOREIGN KEY (table\_id, phys\_index\_id) references SYS.ISYSPHYSIDX (table\_id, phys\_index\_id)

UNIQUE Index (index\_name, table\_id, index\_category)

# **SYSIDXCOL** システム・ビュー

SYSIDXCOL システム・ビューの各ローは、SYSIDX システム・ビューで記述され ているインデックスのカラム 1 つを示します。このビューの基本となるシステ ム・テーブルは ISYSIDXCOL です。

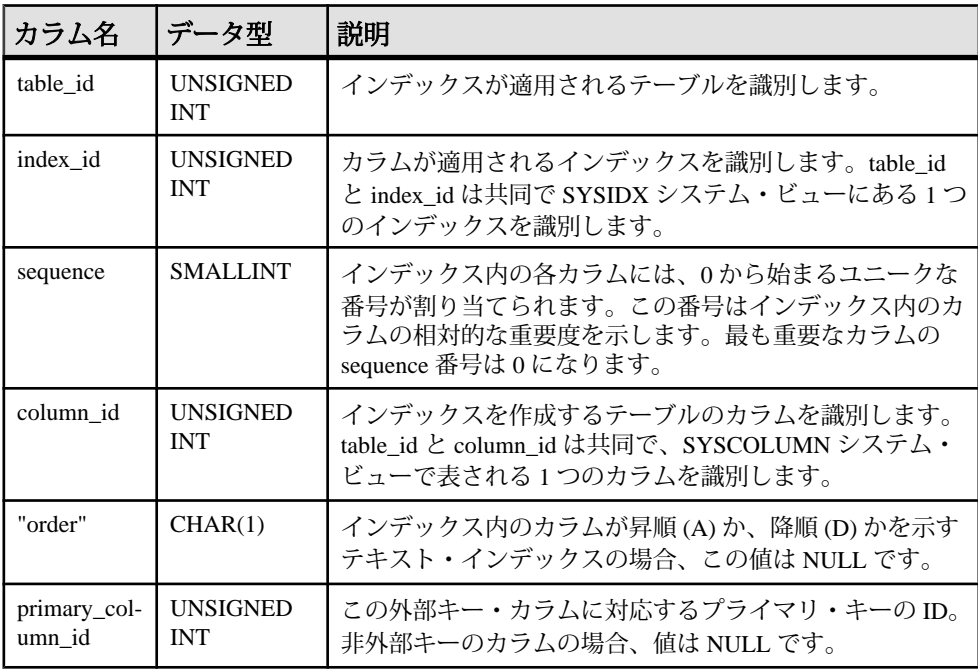

基本となるシステム・テーブルに関する制約

PRIMARY KEY (table\_id, index\_id, column\_id)

FOREIGN KEY (table\_id, index\_id) references SYS.ISYSIDX (table\_id, index\_id)

FOREIGN KEY (table\_id, column\_id) references SYS.ISYSTABCOL (table\_id, column\_id)

# **SYSINDEX** 互換ビュー **(**旧式**)**

SYSINDEX ビューは、SYSINDEX システム・テーブルを提供していた古いバー ジョンのソフトウェアとの互換性を保つために用意されています。ただし、以前 の SYSINDEX テーブルは、SYSIDX システム・ビューに対応する ISYSIDX システ ム・テーブルで置換されたため、ISYSIDX の使用をおすすめします。

ビューを構成するテーブルとカラムは、以下の SQL 文で示されます。特定のテー ブルまたはカラムの詳細については、以下のビュー定義にあるリンクを参照して ください。 ALTER VIEW "SYS"."SYSINDEX" as select b.table id. b.index\_id, b.object\_id, p.root, b.dbspace\_id, case b."unique" when 1 then 'Y' when 2 then 'U' when 3 then 'M' when 4 then 'N' when 5 then 'Y' else 'I' end as "unique", t.creator, b.index\_name, r.remarks, 10 as hash\_limit, b.dbspace\_id as file\_id from(SYS.ISYSIDX as b left outer join SYS.ISYSPHYSIDX as p on(b.table  $id = p$ .table  $id$  and b.phys\_index  $id = p$ .phys\_index  $id)$ ) left outer join SYS.ISYSREMARK as r on(b.object\_id = r.object\_id) ,SYS.ISYSTAB as t where t.table\_id = b.table\_id and b.index category = 3

#### **SYSINDEXES** 統合ビュー

SYSINDEXESビューの各ローは、データベース内のインデックス1つを示します。 このビューの代わりに、SYSIDX と SYSIDXCOL のシステム・ビューを使用する こともできます。

ビューを構成するテーブルとカラムは、以下の SQL 文で示されます。特定のテー ブルまたはカラムの詳細については、以下のビュー定義にあるリンクを参照して ください。

```
ALTER VIEW "SYS"."SYSINDEXES"( icreator,
  iname, fname, creator, tname, indextype,
   colnames,interval,level_num ) 
  as select u.user name,idx.index name,dbs.dbspace name,u.user name,
     tab.table_name,
     case idx.index_category
     when 1 then 'Primary Key'
     when 2 then 'Foreign Key'
     when 3 then(
       if idx."unique" = 4 then 'Non-unique'
       else if idx."unique" = 2 then 'UNIQUE constraint'
         else if idx."unique" = 5 then 'UNIQUE NULLS NOT DISTINCT'
           else 'UNIQUE'
```

```
 endif
         endif
       endif) when 4 then 'Text Index' end,(select 
list(string(c.column_name,
       if ixc."order" = 'A' then ' ASC' else ' DESC' endif) order by
       ixc.table_id asc,ixc.index_id asc,ixc.sequence asc)
       from SYS.ISYSIDXCOL as ixc
         join SYS.ISYSTABCOL as c on(
         c.table_id = ixc.table_id
        and c.column id = ixc.column id) where ixc.index_id = idx.index_id
      and ixc.table_id = idx.table_id),
    0.0 from SYS.ISYSTAB as tab
      join SYS.ISYSDBSPACE as dbs on(tab.dbspace_id = dbs.dbspace_id)
       join SYS.ISYSIDX as idx on(idx.table_id = tab.table_id)
       join SYS.ISYSUSER as u on u.user_id = tab.creator
```
### **SYSINDEXES ASE** 互換ビュー

sysindexes には、クラスタード・インデックスごとに 1 つのロー、ノンクラスター ド・インデックスごとに 1 つのロー、クラスタード・インデックスのないテーブ ルごとに 1 つのロー、text カラムや image カラムのあるテーブルごとに 1 つのロー が含まれています。

このテーブルには、関数ベース・インデックスまたは計算カラムに作成されたイ ンデックスごとに 1 つのローも格納されています。

このビューは、DBO が所有します。

#### 参照:

- 各 Adaptive Server Enterprise [データベース内のテーブル](#page-726-0) (699 ページ)
- [SYSCOLUMNS ASE](#page-641-0) 互換ビュー (614 ページ)
- [SYSCOMMENTS ASE](#page-642-0) 互換ビュー (615 ページ)
- [SYSIQOBJECTS ASE](#page-671-0) 互換ビュー (644 ページ)
- SYSIOVINDEX ASE 互換ビュー (647 ページ)
- [SYSOBJECTS ASE](#page-680-0) 互換ビュー (653 ページ)
- [SYSTYPES ASE](#page-717-0) 互換ビュー (690 ページ)
- [SYSUSERS ASE](#page-723-0) 互換ビュー (696 ページ)

### **SYSINFO** 互換ビュー **(**旧式**)**

SYSINFO ビューは、データベースが作成されたときに定義された、データベース の情報を示します。このテーブルは常に 1 つのローを持ちます。このビューは組 み込み関数経由で取得でき、カタログには保存されません。次に SYSINFO ビュー の定義を示します。 ALTER VIEW "SYS"."SYSINFO"( page\_size, encryption,

```
 blank_padding,
 case_sensitivity,
default_collation,
 database_version ) 
 as select db_property('PageSize'),
   if db_property('Encryption') <> 'None' then 'Y' else 'N' endif,
  if db_property('BlankPadding') = 'On' then 'Y' else 'N' endif,
   if db_property('CaseSensitive') = 'On' then 'Y' else 'N' endif,
   db_property('Collation'),
   NULL
```
### **SYSIQBACKUPHISTORY** システム・ビュー

このビューは、ISYSIQBACKUPHISTORYからグループの情報を読みやすい形式で 表示します。このビューの各ローは、正常に終了した個々のバックアップ処理を 記述します。

SYSIQBACKUP ビューは、カラムのタイプ、サブタイプ、bkp\_virtual に対する等 価文字列値を示します。

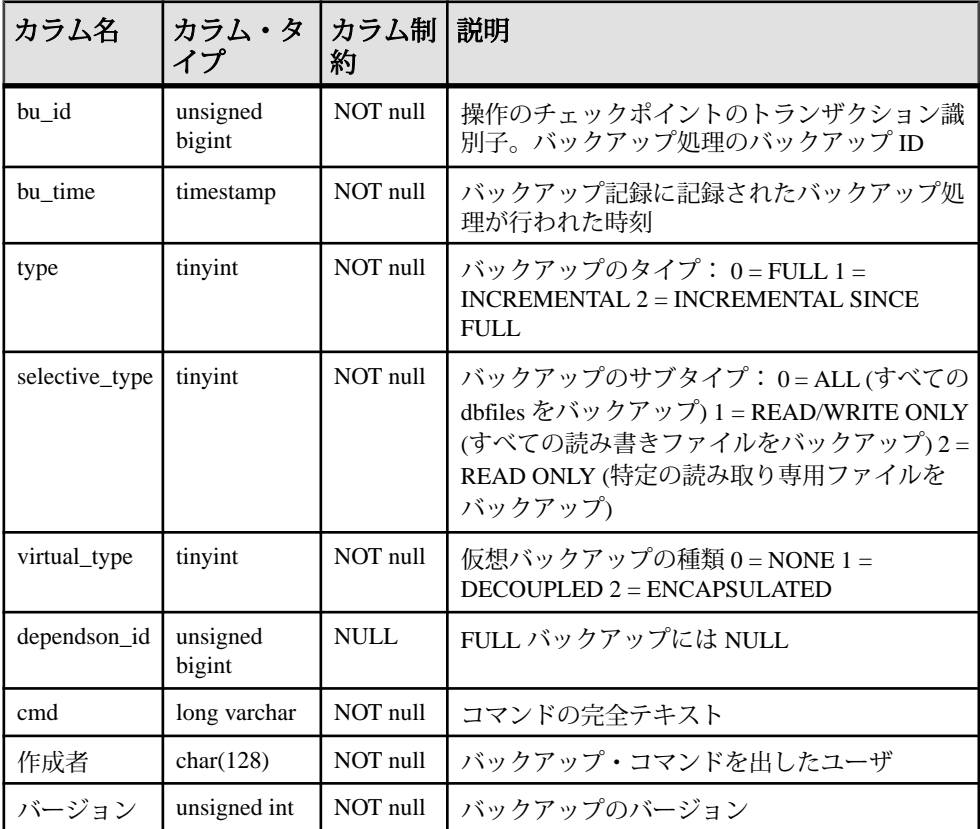

基本となるシステム・テーブルでの制約

プライマリ・キー (bu\_id)

#### 参照:

• [sp\\_iqbackupdetails](#page-410-0) プロシージャ (383 ページ)

## **SYSIQBACKUPHISTORYDETAIL** システム・ビュー

このビューはバックアップ時にデータベース内に存在するすべての dbfile レコー ドを記述します。このビューの各ローは、正常に終了した個々のバックアップ処 理を記述します。

ISYSIQBACKUPHISTORYDETAIL からのグループ情報を読みやすい形式で表示し ます。各カラムのカラム制約は NOT NULL です。

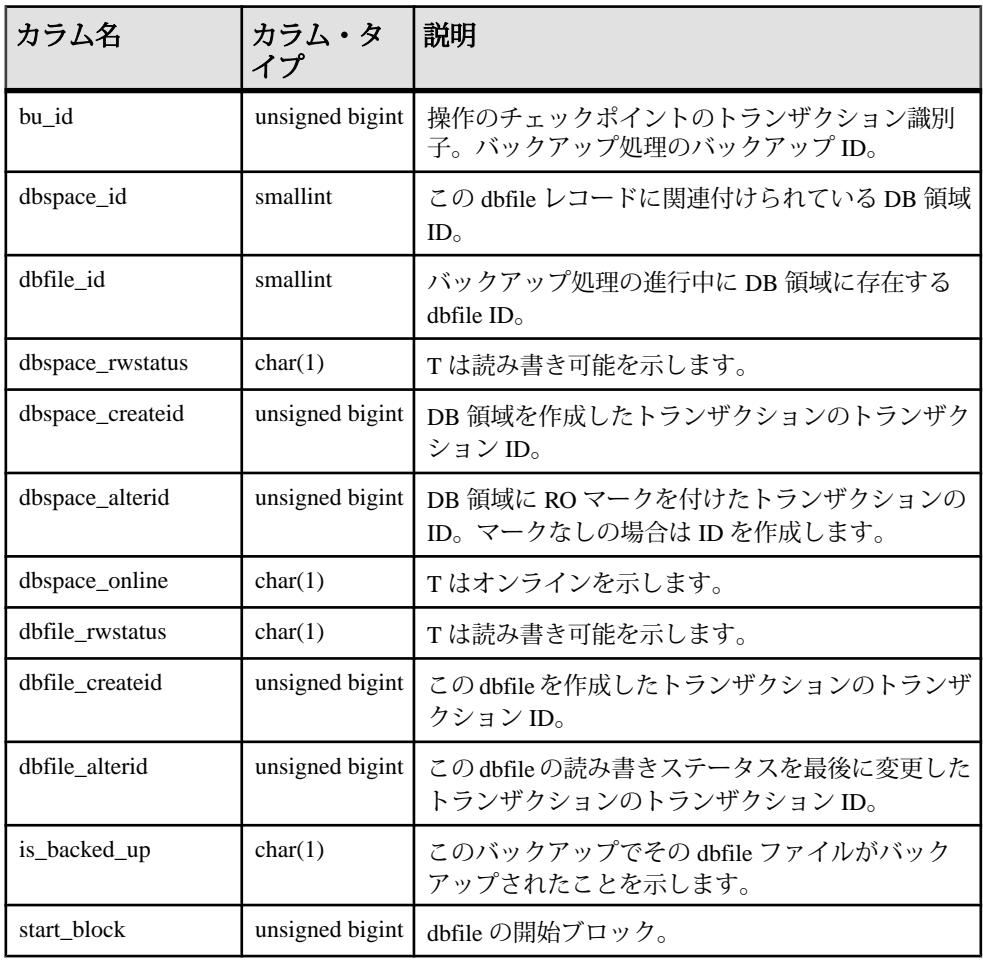

<span id="page-662-0"></span>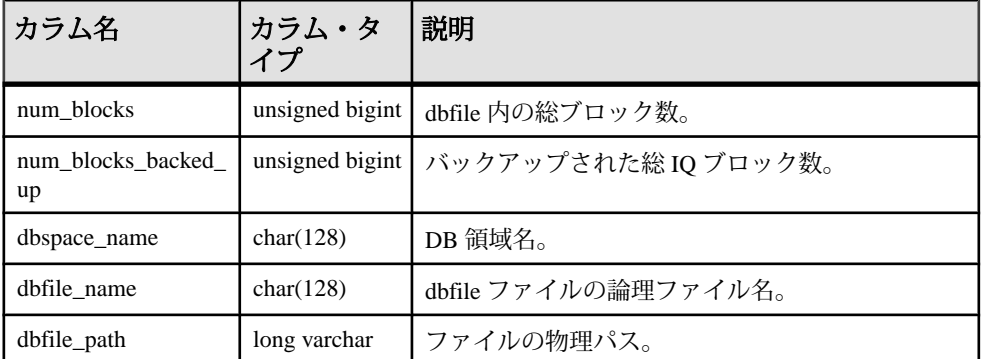

基本となるシステム・テーブルでの制約

 $\mathcal{V}$ ライマリ・キー (bu id、dbfile id)

外部キー (txn\_id) が SYS.ISYSBACKUPHISTORY を参照。

# **SYSIQCOLUMN** システム・ビュー **(**廃止**)**

SYSIQCOLUMN の代わりに SYSIQTABCOL システム・ビューが使用されます。

#### 参照:

• SYSIQTABCOL [システム・ビュー](#page-673-0) (646 ページ)

### **SYSIQDBFILE** システム・ビュー

ISYSIQDBFILE からのグループ情報を読みやすい形式で表示します。

注意: このビューは廃止になった SYSIQFILE システム・ビューの代わりに使用さ れます。

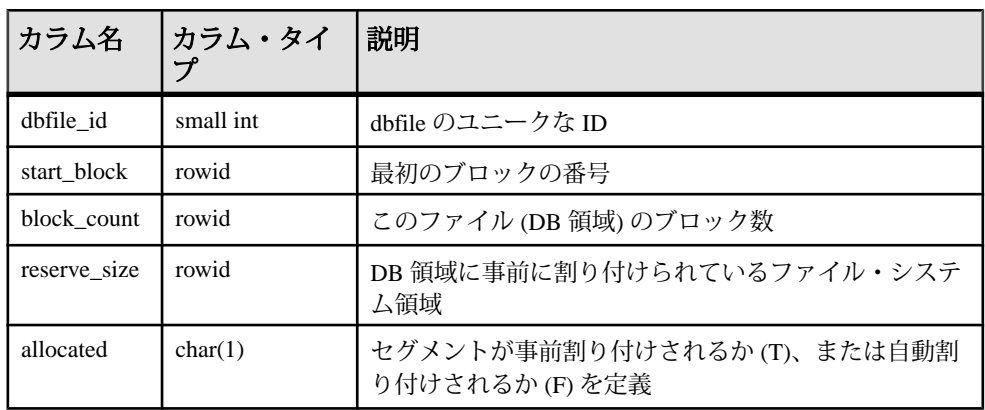

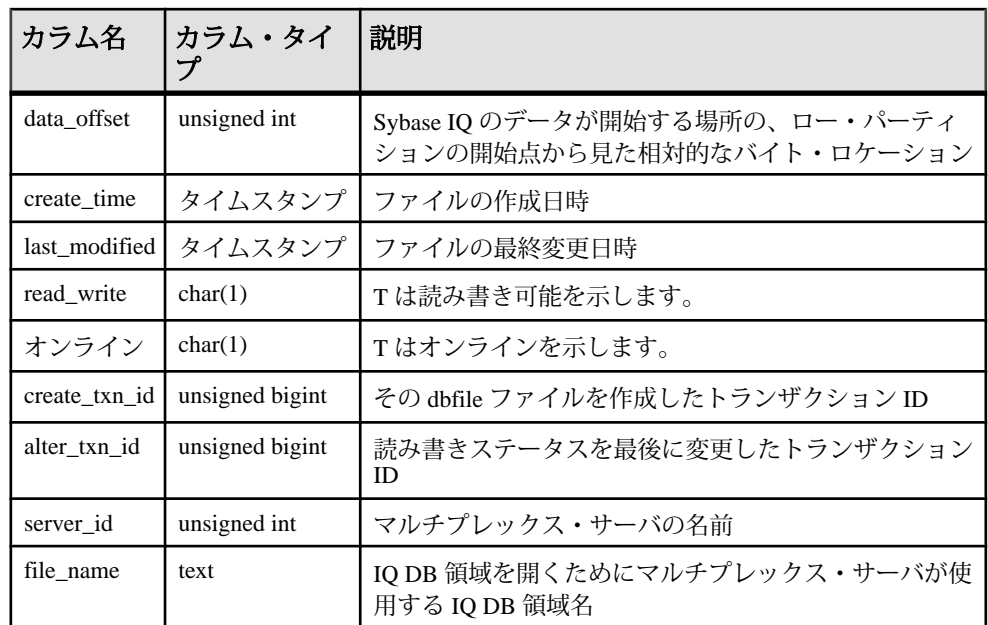

基本となるシステム・テーブルでの制約

#### 外部キー (server\_id) が SYS.ISYSIQMPXSERVER を参照。

 $\Box \Box - \Diamond$  (server\_id, file\_name)

#### 参照:

• SYSIQFILE [システム・ビュー](#page-664-0) (廃止) (637 ページ)

# **SYSIQDBSPACE** システム・ビュー

ISYSIQDBSPACE からのグループ情報を読みやすい形式で表示します。

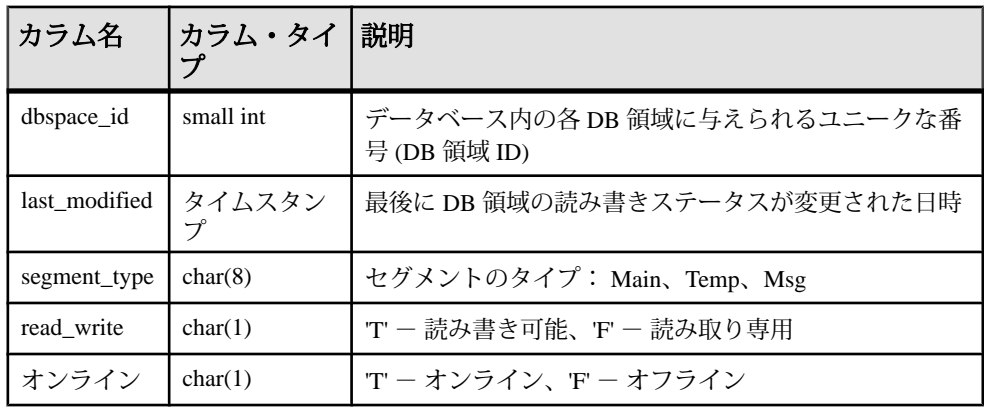

<span id="page-664-0"></span>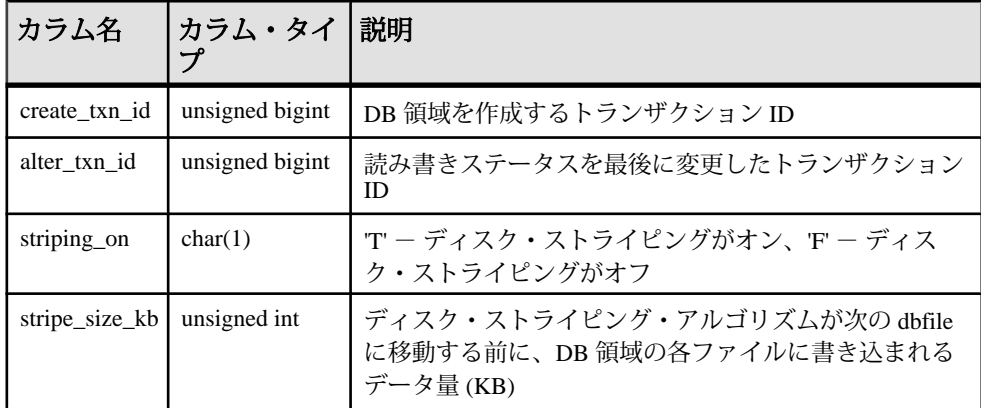

基本となるシステム・テーブルでの制約

プライマリ・キー (dbspace\_id)

外部キー (dbspace\_id) が SYS.ISYSDBSPACE(dbspace\_id) を参照。

# **SYSIQFILE** システム・ビュー **(**廃止**)**

SYSIQFILE の代わりに SYSIQDBFILE システム・ビューが使用されます。

#### 参照:

• SYSIQDBFILE [システム・ビュー](#page-662-0) (635 ページ)

## **SYSIQIDX** システム・ビュー

ISYSIQIDX からのグループ情報を読みやすい形式で表示します。SYSIQIDX ビューの各ローは IQ インデックスを記述します。

注意: このビューは廃止になった SYSIQINDEX システム・ビューの代わりに使用 されます。

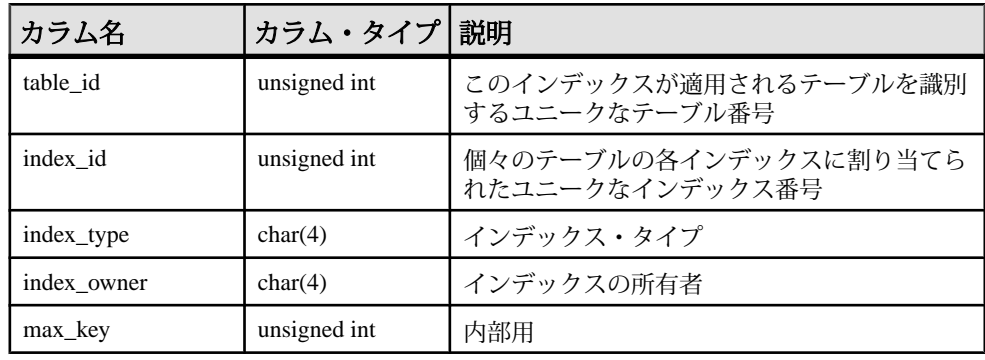

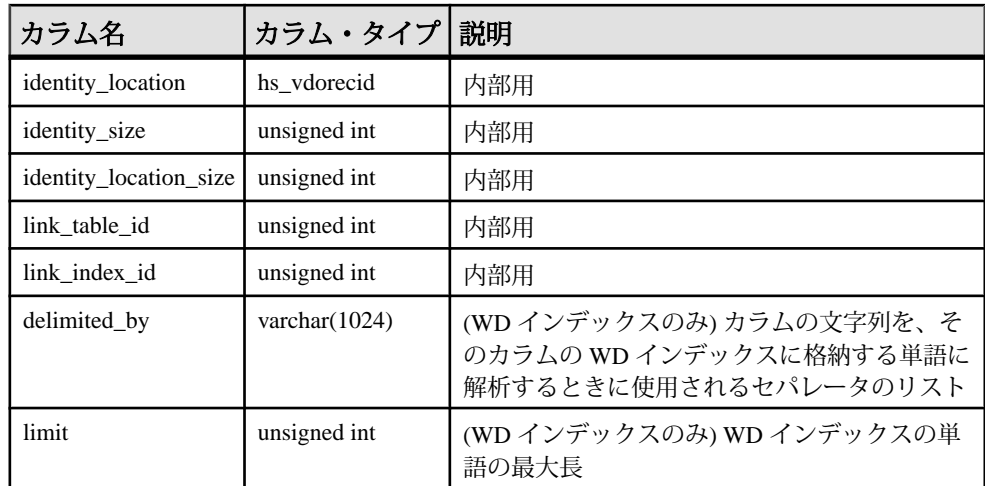

基本となるシステム・テーブルでの制約

プライマリ・キー (table\_id、index\_id)

外部キー (table\_id、index\_id) が SYS.ISYIDX を参照。

外部キー (link\_table\_id、link\_index\_id、table\_id、index\_id) が SYS.ISYSIDX を参照。

# **SYSIQINFO** システム・ビュー

ISYSIQINFO からのグループ情報を読みやすい形式で表示します。

ISYSIQINFO システム・テーブルは、**CREATE DATABASE**を使って Sybase IQ データ ベースを作成したときに定義された、データベースの特性を示します。 このテー ブルに含まれるローの数は常に 1 つのみです。

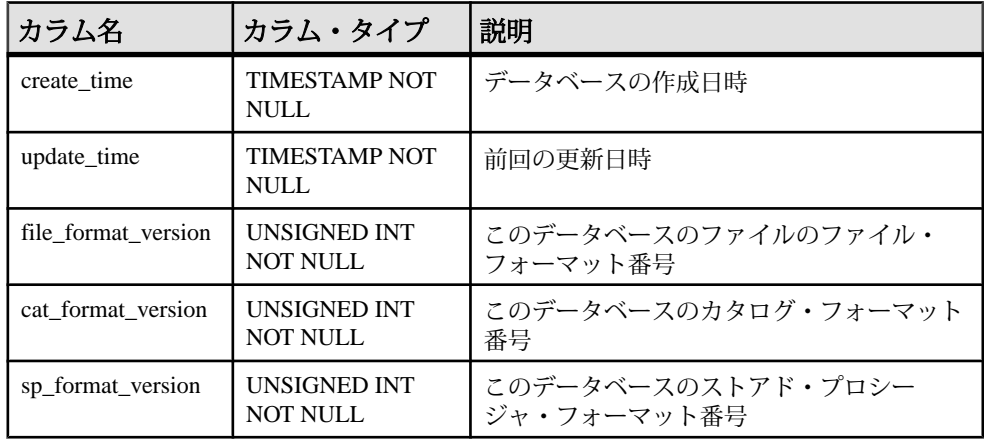

<span id="page-666-0"></span>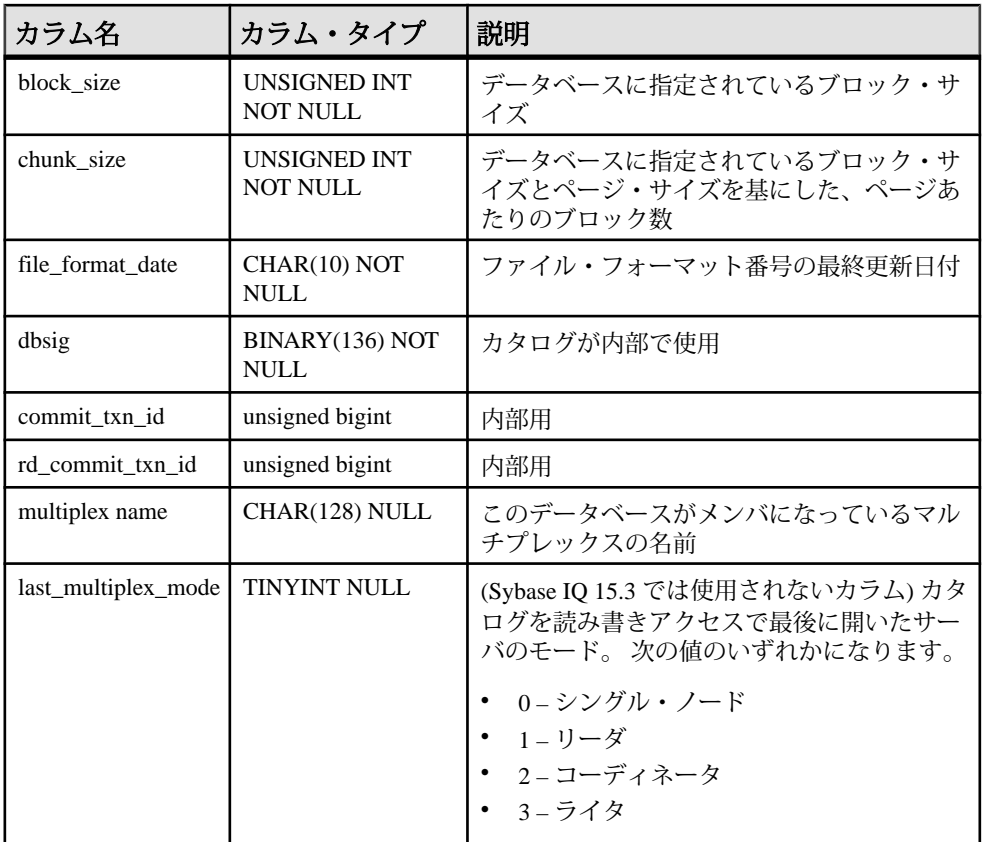

# **SYSIQJOINIDX** システム・ビュー

ISYSIQJOINIDX からのグループ情報を読みやすい形式で表示します。 SYSIQJOINIDX ビューの各ローは IQ ジョイン・インデックスを記述します。

注意: このビューは廃止になった SYSIQJOININDEX システム・ビューの代わり に使用されます。

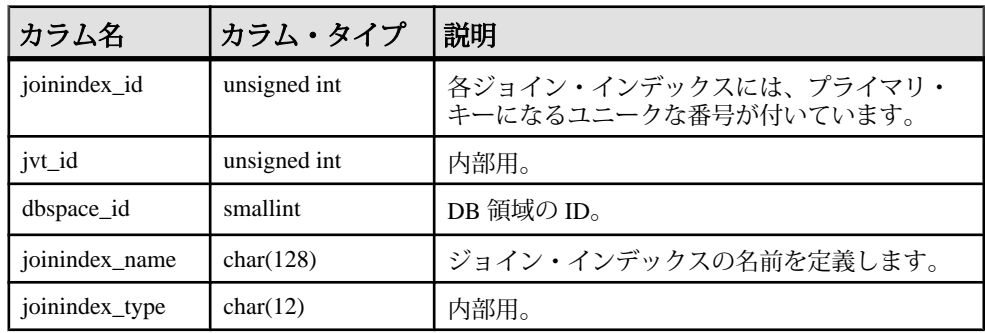

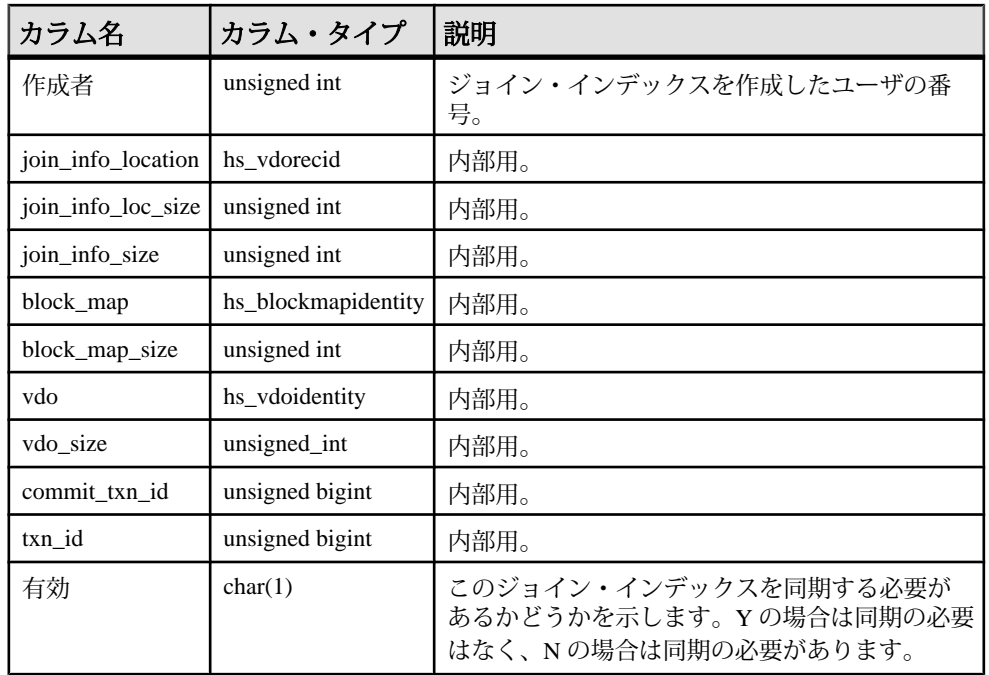

基本となるシステム・テーブルでの制約

- プライマリ・キー (joinindex\_id)
- 外部キー (jvt\_id) が SYS.ISYSTAB を参照。
- 外部キー (dbspace\_id) が SYS.ISYSDBSPACE を参照。
- 外部キー (creator) が SYS.ISYSUSER が参照
- ユニーク (jvt\_id, commit\_txn\_id, txn\_id)

#### 参照:

• SYSIOJOININDEX システム・ビュー (廃止) (640 ページ)

## **SYSIQJOININDEX** システム・ビュー **(**廃止**)**

SYSIQJOININDEX の代わりに SYSIQJOINIDX システム・ビューが使用されます。

#### 参照:

• SYSIQJOINIDX [システム・ビュー](#page-666-0) (639 ページ)

### **SYSIQJOINIXCOLUMN** システム・ビュー

ISYSIQJOINIXCOLUMN からのグループ情報を読みやすい形式で表示します。 SYSIQJOINIXCOLUMN ビューの各ローは IQ ジョイン・インデックスを記述しま す。

ALTER VIEW "SYS"."SYSIQJOINIXCOLUMN" as select \* from SYS.ISYSIQJOINIXCOLUMN

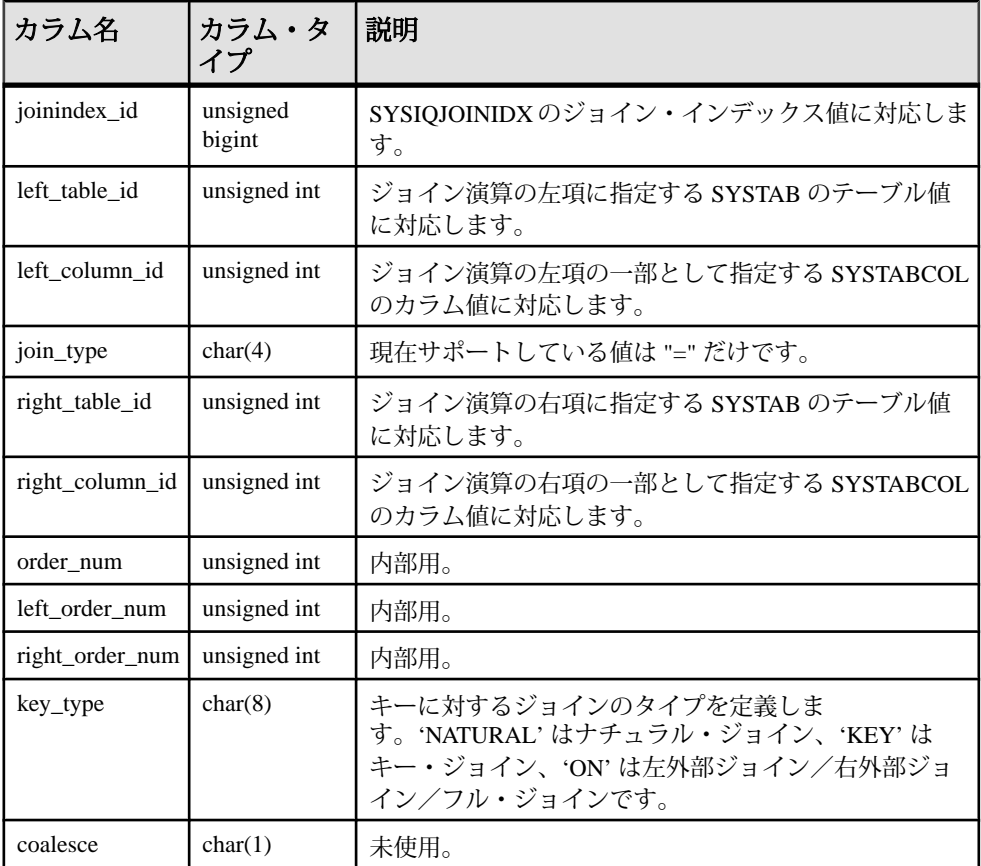

基本となるシステム・テーブルでの制約

プライマリ・キー (joinindex id, left table id, left column id, right table id, right\_column\_id)

外部キー (joinindex\_id) が SYS.ISYSIQJOINIDX を参照。

外部キー (left\_table\_id, column\_id) が SYS.ISYSTABCOL を参照。

外部キー (right\_table\_id, column\_id) が SYS.ISYSTABCOL を参照。

# **SYSIQJOINIXTABLE** システム・ビュー

ISYSIQJOINIXTABLE からのグループ情報を読みやすい形式で表示します。 SYSIQJOINIXTABLE ビューの各ローは IQ ジョイン・インデックスを記述しま す。

ALTER VIEW "SYS"."SYSIQJOINIXTABLE" as select \* from SYS.ISYSIQJOINIXTABLE

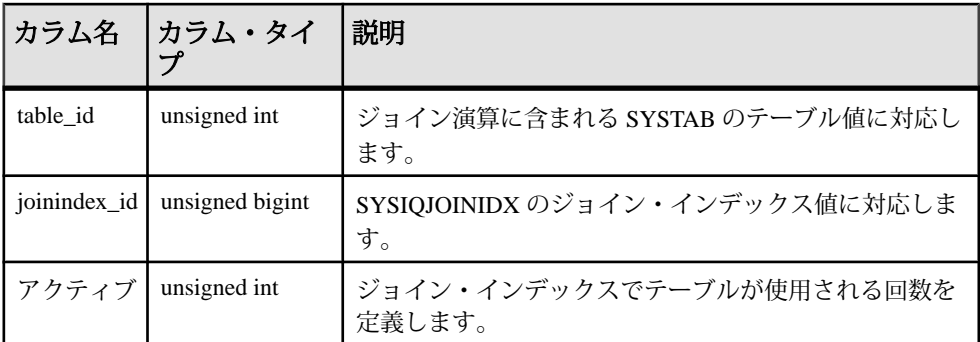

基本となるシステム・テーブルでの制約

プライマリ・キー (table id, joinindex id)

外部キー (table\_id) が SYS.ISYSTAB を参照。

外部キー (joinindex\_id) が SYS.ISYSIQJOINIDX を参照。

# **SYSIQLOGICALSERVER** システム・ビュー

ISYSIQLOGICALSERVER テーブルの情報を表示します。このテーブルには、論理 サーバの情報、および論理サーバと論理サーバ・ポリシーとの対応情報が格納さ れています。

詳細については、『Sybase IQ Multiplex の使用』の「マルチプレックス・リファレ ンス」>「システム・ビュー」>「SYSIQLOGICALSERVER システム・ビュー」を 参照してください。

# **SYSIQLOGINPOLICYLSINFO** システム・ビュー

ISYSIQLOGINPOLICYLSINFO テーブルのグループ情報を表示します。このテー ブルには、ログイン・ポリシーの論理サーバ割り当て情報が格納されています。

詳細については、『Sybase IQ Multiplex の使用』の「マルチプレックス・リファレ ンス」>「システム・ビュー」>「SYSIQLOGINPOLICYLSINFO システム・ ビュー」を参照してください。

## **SYSIQLSLOGINPOLICYOPTION** システム・ビュー

ISYSIQLOGINPOLICYLSINFO テーブルのグループ情報を表示します。このテー ブルには、ログイン・ポリシーの論理サーバ割り当て情報が格納されています。 詳細については、『Sybase IQ Multiplex の使用』の「マルチプレックス・リファレ ンス」>「システム・ビュー」>「SYSIQLSLOGINPOLICYOPTION システム・ ビュー」を参照してください。

## **SYSIQLSMEMBER** システム・ビュー

ISYSIQLSMEMBER テーブルのグループ情報を表示します。このテーブルには、 論理サーバのメンバシップ情報が格納されています。

詳細については、『Sybase IQ Multiplex の使用』の「マルチプレックス・リファレ ンス」>「システム・ビュー」>「SYSIQLSMEMBER システム・ビュー」を参照 してください。

## **SYSIQLSMEMBERS** 統合ビュー

このビューは、ユーザ定義論理サーバのすべてのメンバシップを示します。

詳細については、『Sybase IQ Multiplex の使用』の「マルチプレックス・リファレ ンス」>「システム・ビュー」>「SYSIQLSMEMBERS 統合ビュー」を参照してく ださい。

## **SYSIQLSLOGINPOLICIES** 統合ビュー

このビューは、ログイン・ポリシーのすべての論理サーバ割り当てを示します。

詳細については、『Sybase IQ Multiplex の使用』の「マルチプレックス・リファレ ンス」>「システム・ビュー」>「SYSIQLSLOGINPOLICIES 統合ビュー」を参照 してください。

### **SYSIQLSPOLICY** システム・ビュー

ISYSIQLSPOLICY テーブルのグループ情報を表示します。このテーブルには、論 理サーバのポリシーが格納されています。

詳細については、『Sybase IQ Multiplex の使用』の「マルチプレックス・リファレ ンス」>「システム・ビュー」>「SYSIQLSPOLICY システム・ビュー」を参照し てください。

### <span id="page-671-0"></span>**SYSIQLSPOLICYOPTION** システム・ビュー

ISYSIQLSPOLICYOPTION テーブルのグループ情報を表示します。このテーブル には、論理サーバのポリシー オプションが格納されています。

詳細については、『Sybase IQ Multiplex の使用』の「マルチプレックス・リファレ ンス」>「システム・ビュー」>「SYSIQLSPOLICYOPTION システム・ビュー」 を参照してください。

## **SYSIQMPXSERVER** システム・ビュー

ISYSIQMPXSERVER テーブルを読みやすい形式で表示します。このテーブルに は、特定のマルチプレックス・ノードのメンバシップ・プロパティおよびバー ジョン・ステータス・データが格納されています。

セカンダリ・ノードを実行するには、マルチプレックス・グリッド・オプション のライセンスを取得している必要があります。 詳細については、『Sybase IQ Multiplex の使用』を参照してください。

### **SYSIQOBJECTS ASE** 互換ビュー

sysiqobjects は、各ローに個々のシステム・テーブル、ユーザ・テーブル、ビュー、 プロシージャ、トリガ、イベント、ジョイン・インデックス、制約、ドメイン (sysdomain)、ドメイン (sysusertype)、カラム、インデックスを表示します。この ビューは、DBO が所有します。

#### 参照:

- 各 Adaptive Server Enterprise [データベース内のテーブル](#page-726-0) (699 ページ)
- [SYSCOLUMNS ASE](#page-641-0) 互換ビュー (614 ページ)
- [SYSCOMMENTS ASE](#page-642-0) 互換ビュー (615 ページ)
- [SYSINDEXES ASE](#page-659-0) 互換ビュー (632 ページ)
- SYSIOVINDEX ASE 互換ビュー (647 ページ)
- [SYSOBJECTS ASE](#page-680-0) 互換ビュー (653 ページ)
- [SYSTYPES ASE](#page-717-0) 互換ビュー (690 ページ)
- [SYSUSERS ASE](#page-723-0) 互換ビュー (696 ページ)

## **SYSIQPARTITIONCOLUMN** システム・ビュー

ISYSIQPARTITIONCOLUMN からのグループ情報を読みやすい形式で表示します。

```
ALTER VIEW "SYS"."SYSIQPARTITIONCOLUMN"
as select * from SYS.ISYSIQPARTITIONCOLUMN
```
SYSIQPARTITIONCOLUMN ビューの各ローで記述されているパーティションのカ ラムは、SYSPARTITIONSCHEME ビュー内で記述されている分割されたテーブル <span id="page-672-0"></span>内の SYSIQPARTITION ビュー内で記述されているパーティション内のカラムで す。SYSIQPARTITIONCOLUMN では、そのパーティションの DB 領域に保存され ていないカラムのパーティションしか記述しません。

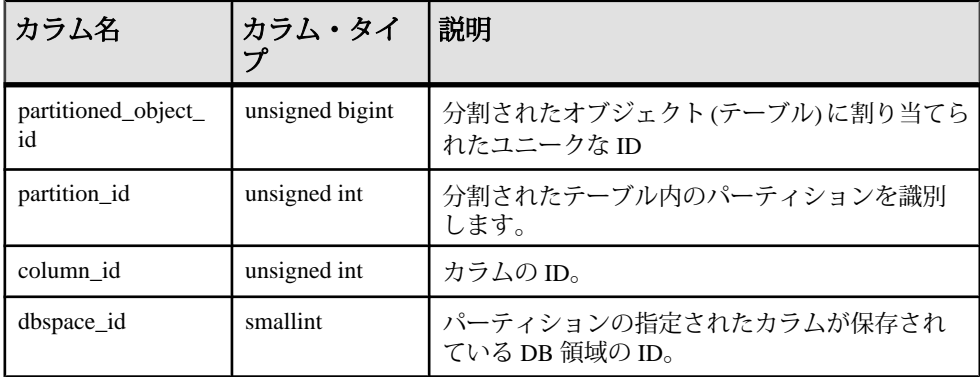

基本となるシステム・テーブルでの制約

プライマリ・キー (partitioned object id, partition id, column id)

外部キー (partitioned object id, partition id) が SYS.ISYSPARTITION を参照。

外部キー (dbspace\_id) が SYS.ISYSDBSPACE を参照。

## **SYSIQTAB** システム・ビュー

ISYSIQTAB からのグループ情報を読みやすい形式で表示します。SYSIQTAB ビューの各ローは IQ テーブルを記述します。

ALTER VIEW "SYS"."SYSIQTAB" as select \* from SYS.ISYSIQTAB

注意: このビューは廃止になった SYSIQTABLE システム・ビューの代わりに使用 されます。

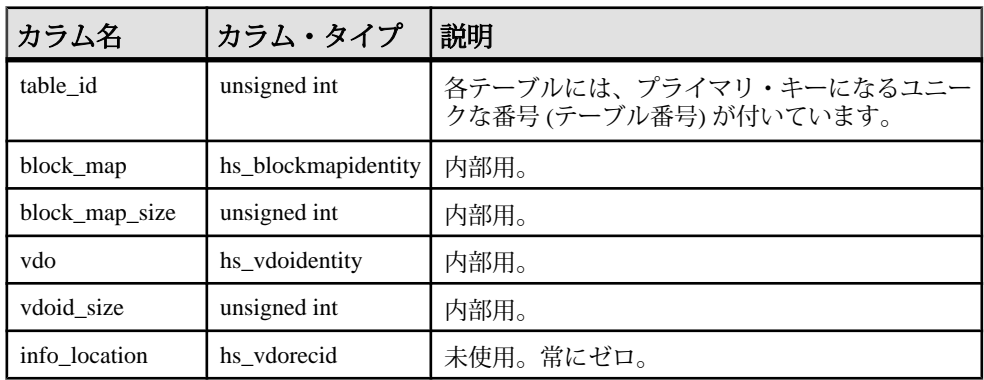

<span id="page-673-0"></span>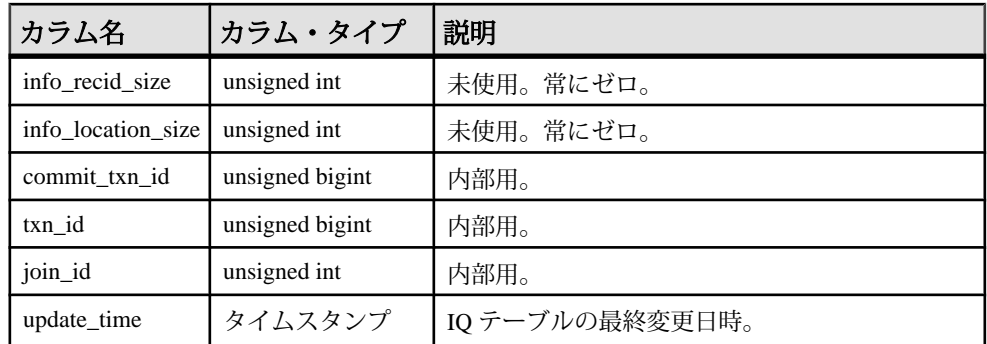

基本となるシステム・テーブルでの制約

プライマリ・キー (table\_id)

#### 参照:

• SYSIQTABLE [システム・ビュー](#page-674-0) (廃止) (647 ページ)

# **SYSIQTABCOL** システム・ビュー

ISYSIQTABCOL からのグループ情報を読みやすい形式で表示します。 SYSIQTABCOL ビューの各ローは IQ テーブル内のカラムを記述します。

ALTER VIEW "SYS"."SYSIQTABCOL" as select \* from SYS.ISYSIQTABCOL

注意: このビューは廃止になった SYSIQCOLUMN システム・ビューの代わりに 使用されます。

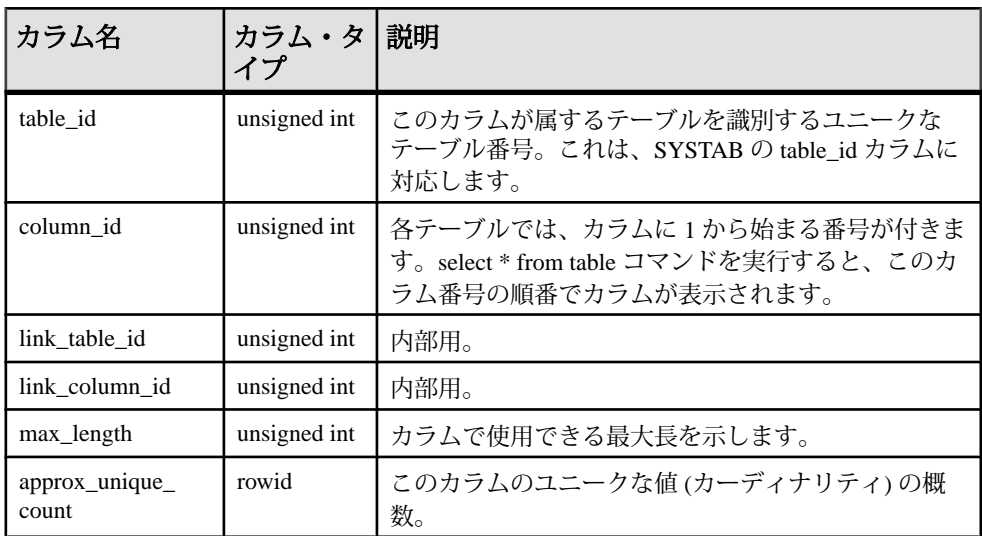

<span id="page-674-0"></span>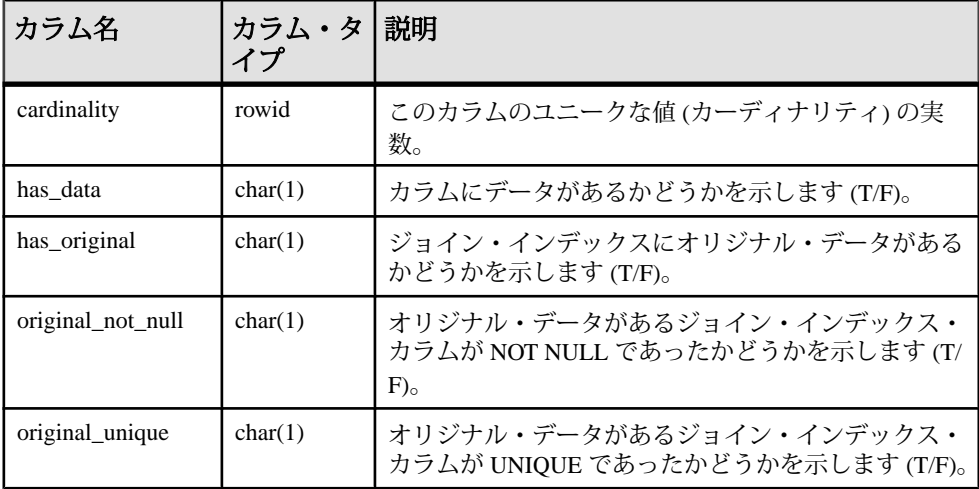

基本となるシステム・テーブルでの制約

プライマリ・キー (table\_id)

#### 参照:

• SYSIQCOLUMN [システム・ビュー](#page-662-0) (廃止) (635 ページ)

### **SYSIQTABLE** システム・ビュー **(**廃止**)**

SYSIQTABLE の代わりに SYSIQTAB システム・ビューが使用されます。

#### 参照:

• SYSIQTAB [システム・ビュー](#page-672-0) (645 ページ)

#### **SYSIQVINDEX ASE** 互換ビュー

sysiqvindex では、FP 以外の個々のインデックスに 1 つのローが割り当てられます。 このビューは、DBO が所有します。

#### 参照:

- 各 Adaptive Server Enterprise [データベース内のテーブル](#page-726-0) (699 ページ)
- [SYSCOLUMNS ASE](#page-641-0) 互換ビュー (614 ページ)
- [SYSCOMMENTS ASE](#page-642-0) 互換ビュー (615ページ)
- [SYSINDEXES ASE](#page-659-0) 互換ビュー (632ページ)
- SYSIOOBJECTS ASE 互換ビュー (644 ページ)
- [SYSOBJECTS ASE](#page-680-0) 互換ビュー (653 ページ)

- [SYSTYPES ASE](#page-717-0) 互換ビュー (690 ページ)
- [SYSUSERS ASE](#page-723-0) 互換ビュー (696 ページ)

# **SYSIXCOL** 互換ビュー **(**旧式**)**

SYSIXCOL ビューは、SYSIXCOL システム・テーブルを提供していた古いバー ジョンのソフトウェアとの互換性を保つために用意されています。ただし、 SYSIXCOL システム・テーブルは ISYSIDXCOL システム・テーブルで置換され、 SYSIDXCOL システム・ビューに対応しています。SYSIDXCOL システム・ビュー の使用をおすすめします。

SYSIXCOL の各ローは、インデックスのカラムを示します。ビューを構成する テーブルとカラムは、以下の SQL 文で示されます。特定のテーブルまたはカラム の詳細については、以下のビュー定義にあるリンクを参照してください。

```
ALTER VIEW "SYS"."SYSIXCOL"
   as select a.table_id,
    a.index_id,
     a.sequence,
     a.column_id,
     a."order"
     from SYS.ISYSIDXCOL as a
       ,SYS.ISYSIDX as b
     where a.table_id = b.table_id
     and a.index_id = b.index_id
    and b.index category = 3
```
# **SYSJAR** システム・ビュー

SYSJAR システム・ビューの各ローは、データベースに格納されている JAR ファ イルを定義します。このビューの基本となるシステム・テーブルは ISYSJAR で す。

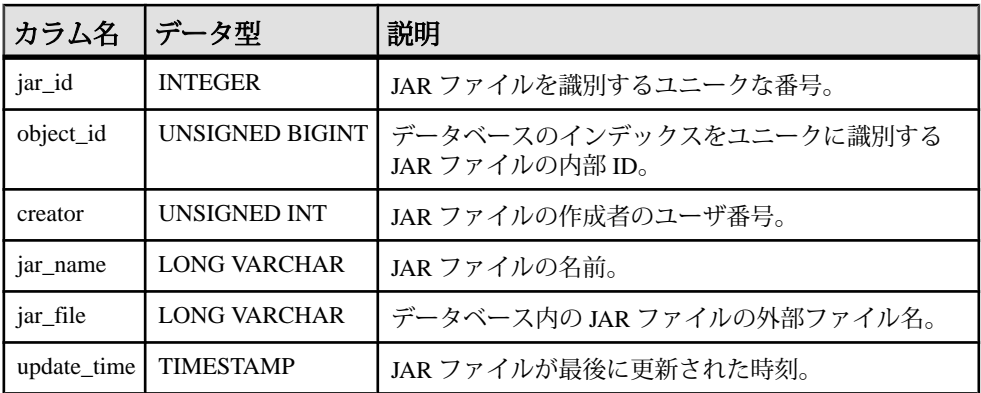

基本となるシステム・テーブルに関する制約 PRIMARY KEY (jar\_id)

FOREIGN KEY (object\_id) references SYS.ISYSOBJECT (object\_id) MATCH UNIQUE FULL

UNIOUE Index (jar name)

### **SYSJARCOMPONENT** システム・ビュー

SYSJAR システム・ビューの各ローは、JAR ファイル・コンポーネントを定義し ます。このビューの基本となるシステム・テーブルは ISYSJARCOMPONENT で す。

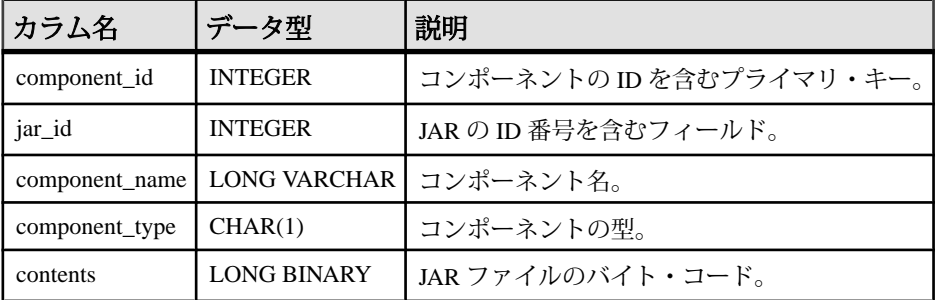

基本となるシステム・テーブルに関する制約 PRIMARY KEY (component id)

FOREIGN KEY (jar\_id) references SYS.ISYSJAR (jar\_id)

### **SYSJAVACLASS** システム・ビュー

SYSJAVACLASS システム・ビューの各ローは、データベースに格納されている Java クラス 1 つを示します。このビューの基本となるシステム・テーブルは ISYSJAVACLASS です。

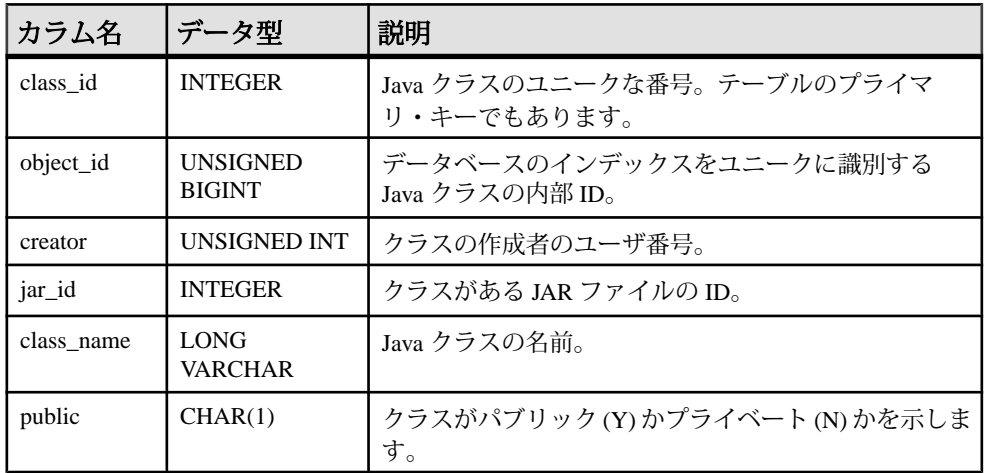

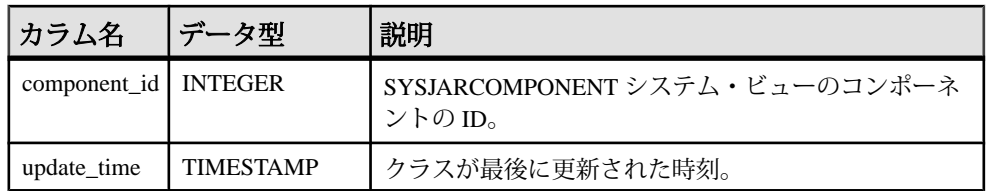

基本となるシステム・テーブルに関する制約

PRIMARY KEY (class\_id)

FOREIGN KEY (object\_id) references SYS.ISYSOBJECT (object\_id) MATCH UNIQUE FULL

FOREIGN KEY (creator) references SYS.ISYSUSER (user\_id)

FOREIGN KEY (component\_id) references SYS.ISYSJARCOMPONENT (component\_id)

## **SYSLOGINMAP** システム・ビュー

SYSLOGINMAP システム・ビューには、統合化ログインまたは Kerberos ログイン を使用してデータベースに接続できる各ユーザに 1 つのローが含まれます。セ キュリティ上の理由から、このビューの内容は DBA 権限を持つユーザだけが表示 できます。このビューの基本となるシステム・テーブルは ISYSLOGINMAP です。

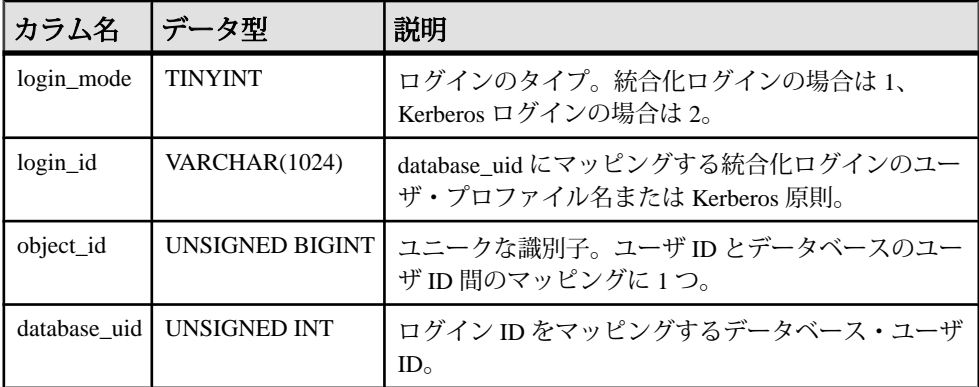

基本となるシステム・テーブルに関する制約

PRIMARY KEY (login\_mode, login\_id)

FOREIGN KEY (object\_id) references SYS.ISYSOBJECT (object\_id) MATCH UNIQUE FULL

FOREIGN KEY (database\_uid) references SYS.ISYSUSER (user\_id)

# **SYSLOGINPOLICY** システム・ビュー

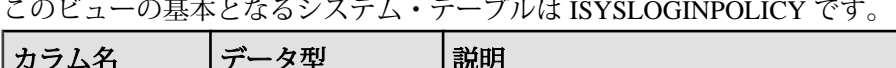

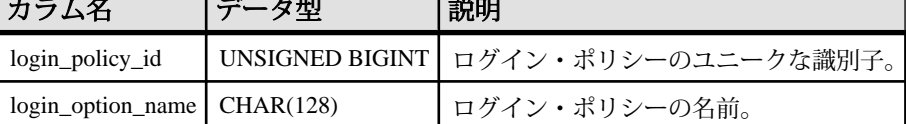

基本となるシステム・テーブルに関する制約 PRIMARY KEY (login policy id)

FOREIGN KEY (login\_policy\_id) references SYS.ISYSOBJECT (object\_id)

UNIQUE Index (login\_policy\_name)

# **SYSLOGINPOLICYOPTION** システム・ビュー

このビューの基本となるシステム・テーブルは ISYSLOGINPOLICYOPTION です。

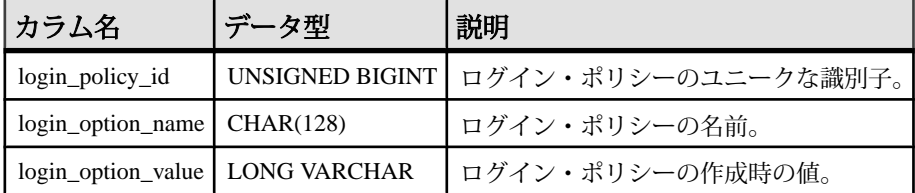

基本となるシステム・テーブルに関する制約

PRIMARY KEY (login\_policy\_id, login\_option\_name)

FOREIGN KEY (login\_policy\_id) references SYS.ISYSLOGINPOLICY (login\_policy\_id)

### **SYSLOGINS ASE** 互換ビュー

このビューの所有者は DBO というユーザです。syslogins の各ローは、有効な Adaptive Server Enterprise の各ユーザ・アカウントです。

# **SYSMVOPTION** システム・ビュー

SYSMVOPTION システム・ビューの各ローは、マテリアライズド・ビューまたは テキスト・インデックスを作成した時点のオプション値に関する記述です。オプ ションの名前は、SYSMVOPTIONNAME システム・ビューにあります。この ビューの基本となるシステム・テーブルは ISYSMVOPTION です。

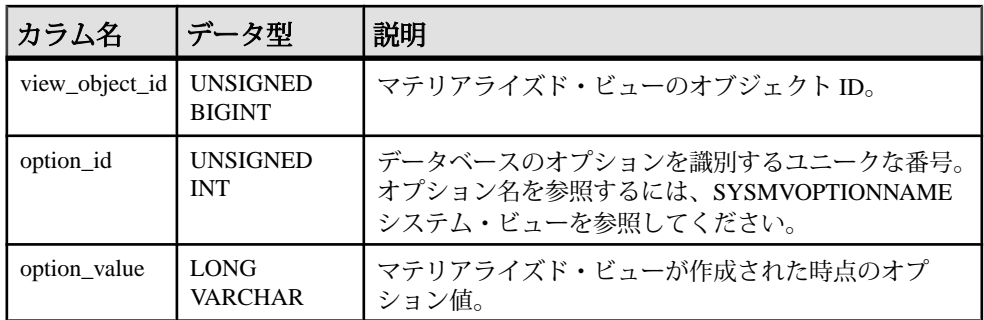

基本となるシステム・テーブルに関する制約 PRIMARY KEY (view\_object\_id, option\_id)

FOREIGN KEY (view\_object\_id) references SYS.ISYSOBJECT (object\_id)

FOREIGN KEY (option\_id) references SYS.ISYSMVOPTIONNAME (option\_id)

## **SYSMVOPTIONNAME** システム・ビュー

SYSMVOPTION システム・ビューの各ローには、マテリアライズド・ビューまた はテキスト・インデックスを作成した時点の名前オプション値があります。オプ ションの値は、SYSMVOPTION システム・ビューにあります。このビューの基本 となるシステム・テーブルは ISYSMVOPTIONNAME です。

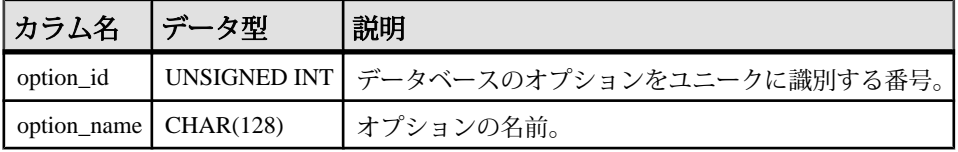

基本となるシステム・テーブルに関する制約 PRIMARY KEY (option\_id)

UNIQUE Index (option\_name)

# **SYSOBJECT** システム・ビュー

SYSOBJECT システム・ビューの各ローは、データベース・オブジェクトを示し ます。このビューの基本となるシステム・テーブルは ISYSOBJECT です。

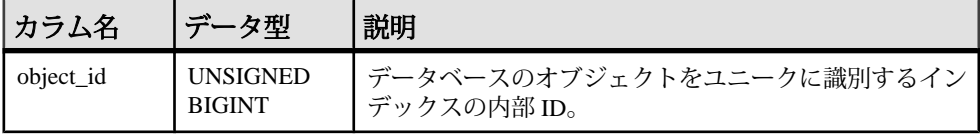

<span id="page-680-0"></span>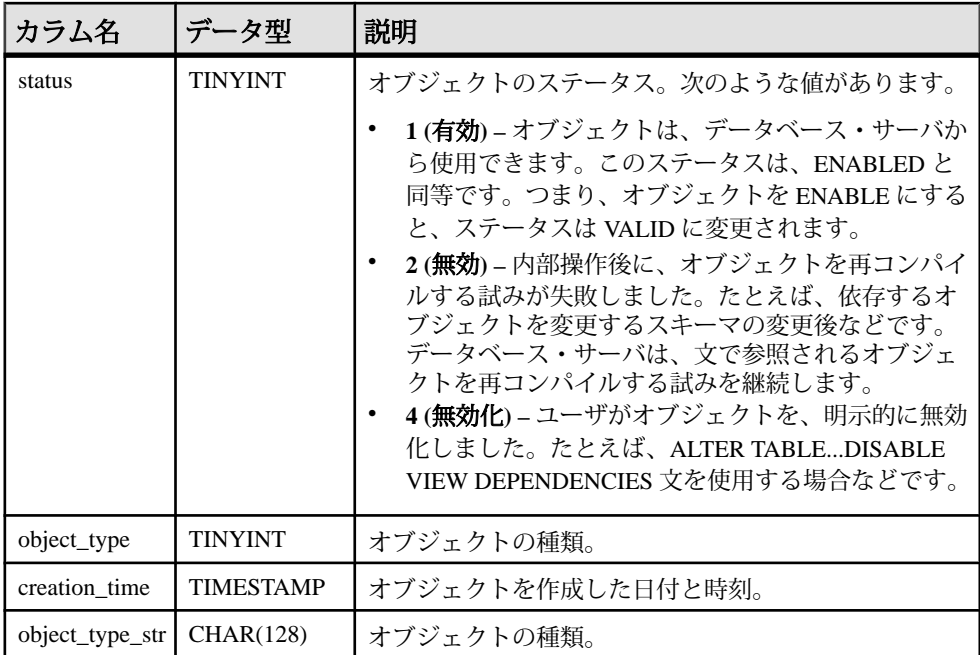

基本となるシステム・テーブルに関する制約 PRIMARY KEY (object\_id)

# **SYSOBJECTS ASE** 互換ビュー

sysobjects には、テーブル、ビュー、ストアド・プロシージャ、拡張ストアド・プ ロシージャ、ログ、ルール、デフォルト、トリガ、検査制約、参照制約、計算カ ラム、関数ベース・インデックス・キー、テンポラリ・オブジェクト、その他の 形式のコンパイル済みオブジェクトごとに 1 つのローが含まれています。

このビューは、DBO が所有します。

さらに、オブジェクト・タイプが N の場合は、パーティションの条件 ID ごとに 1 つのローが含まれます。

#### 参照:

- 各 Adaptive Server Enterprise [データベース内のテーブル](#page-726-0) (699 ページ)
- [SYSCOLUMNS ASE](#page-641-0) 互換ビュー (614 ページ)
- [SYSCOMMENTS ASE](#page-642-0) 互換ビュー (615 ページ)
- [SYSINDEXES ASE](#page-659-0) 互換ビュー (632 ページ)
- [SYSIQOBJECTS ASE](#page-671-0) 互換ビュー (644 ページ)
- SYSIOVINDEX ASE 互換ビュー (647 ページ)

- [SYSTYPES ASE](#page-717-0) 互換ビュー (690 ページ)
- [SYSUSERS ASE](#page-723-0) 互換ビュー (696 ページ)

#### **SYSOPTION** システム・ビュー

SYSOPTION システム・ビューには、データベースに格納されている各オプショ ン設定のローのオプションが含まれます。各ユーザはオプションごとに自分の設 定を保存できます。また、PUBLIC のユーザ ID に対する設定は、自分の設定を持 たないユーザが使うデフォルトの設定になります。このビューの基本となるシス テム・テーブルは ISYSOPTION です。

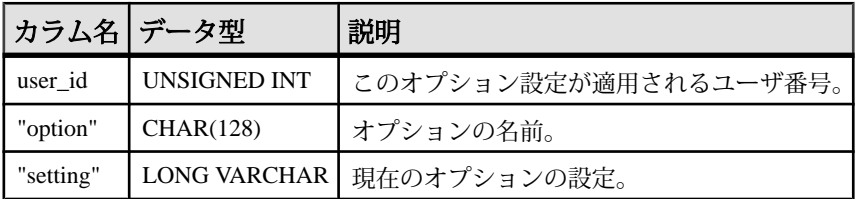

基本となるシステム・テーブルに関する制約 PRIMARY KEY (user\_id, "option")

FOREIGN KEY (user\_id) references SYS.ISYSUSER (user\_id)

## **SYSOPTIONS** 統合ビュー

SYSOPTIONS ビューの各ローは、SET コマンドを使用して作成されているオプ ション 1 つを示します。各ユーザはオプションごとに自分の設定を保存できます。 また、PUBLIC ユーザに対する設定は、自分の設定を持たないユーザが使うデ フォルトの設定になります。

ビューを構成するテーブルとカラムは、以下の SQL 文で示されます。特定のテー ブルまたはカラムの詳細については、以下のビュー定義にあるリンクを参照して ください。

ALTER VIEW "SYS". "SYSOPTIONS" ( user name, "option", setting ) as select u.user\_name,opt."option",opt.setting from SYS.ISYSOPTION as opt join SYS.ISYSUSER as u on opt.user\_id = u.user\_id

### **SYSOPTSTAT** システム・ビュー

SYSOPTSTAT システム・ビューは、コスト・モデルの調整情報を、ALTER DATABASE CALIBRATE 文で計算して格納します。このビューのコンテンツは内 部使用のみです。sa\_get\_dtt システム・プロシージャ経由でアクセスすることをお すすめします。このビューの基本となるシステム・テーブルは ISYSOPTSTAT で す。

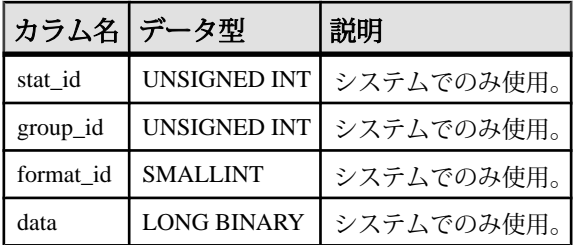

基本となるシステム・テーブルに関する制約 PRIMARY KEY (stat id, group id, format id)

## **SYSPARTITION** システム・ビュー

ISYSPARTITION からのグループ情報を読みやすい形式で表示します。

SYSPARTITION ビューの各ローは、データベース内の分割された個々のオブジェ クト (テーブルやインデックス) です。

ALTER VIEW "SYS"."SYSPARTITION" as select \* from SYS.ISYSPARTITION

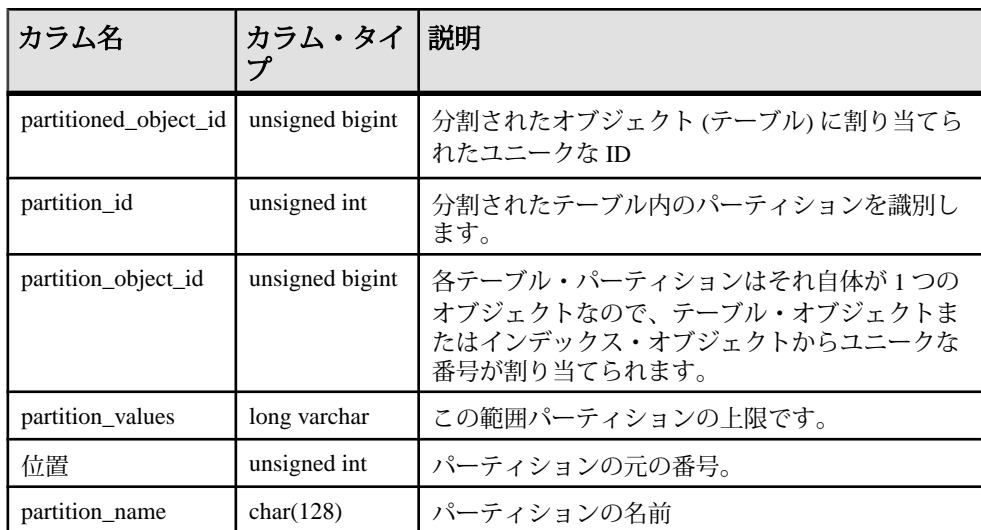

基本となるシステム・テーブルでの制約

プライマリ・キー (partitioned\_object\_id, partition\_id)

ユニーク (partition object id, position)

外部キー (partition\_object\_id) が SYS.ISYSOBJECT を参照。

外部キー (partitioned\_object\_id) が SYS.ISYSOBJECT を参照。

# **SYSPARTITIONKEY** システム・ビュー

ISYSPARTITIONKEY からのグループ情報を読みやすい形式で表示します。

SYSPARTITIONKEY ビューの各ローは、データベース内の分割された個々のオブ ジェクト (テーブルやインデックス) です。

ALTER VIEW "SYS"."SYSPARTITIONKEY" as select \* from SYS.ISYSPARTITIONKEY

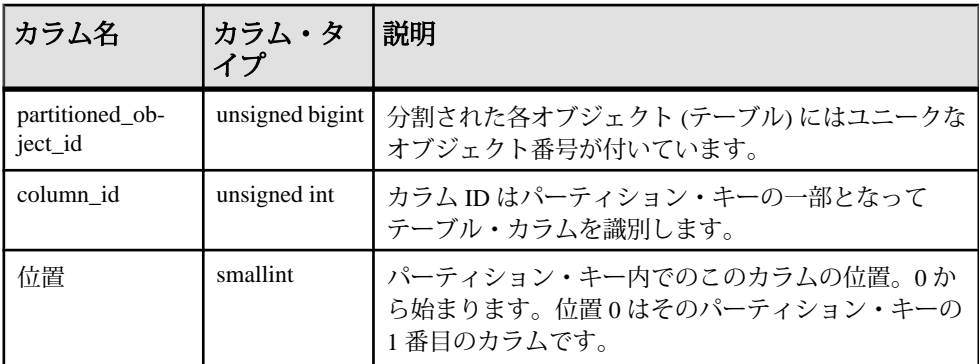

基本となるシステム・テーブルでの制約

プライマリ・キー (partitioned\_object\_id, column\_id)

外部キー (partitioned\_object\_id) が SYS.ISYSOBJECT を参照。

# **SYSPARTITIONSCHEME** システム・ビュー

ISYSPARTITIONSCHEME からのグループ情報を読みやすい形式で表示します。

SYSPARTITIONSCHEME ビューの各ローは、データベース内の分割された個々の オブジェクト (テーブルやインデックス) です。

ALTER VIEW "SYS"."SYSPARTITIONSCHEME" as select \* from SYS.ISYSPARTITIONSCHEME

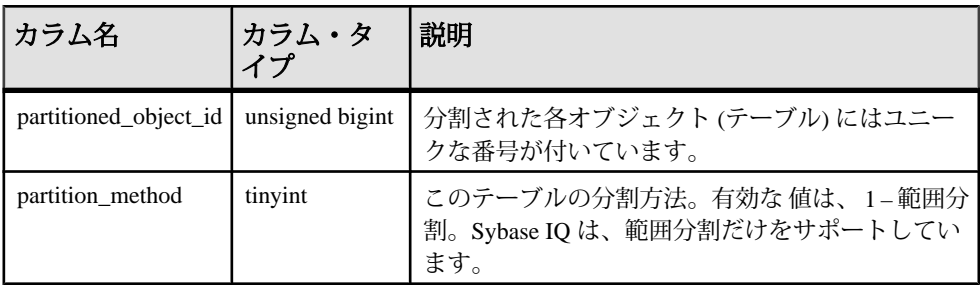
システム・テーブルとシステム・ビュー

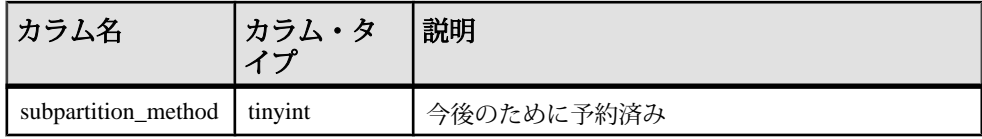

基本となるシステム・テーブルでの制約

プライマリ・キー (partitioned\_object\_id)

外部キー (partitioned\_object\_id) が SYS.ISYSOBJECT を参照。

# **SYSPHYSIDX** システム・ビュー

SYSPHYSIDX システム・ビューの各ローは、データベースの物理インデックスを 定義します。このビューの基本となるシステム・テーブルは ISYSPHYSIDX です。

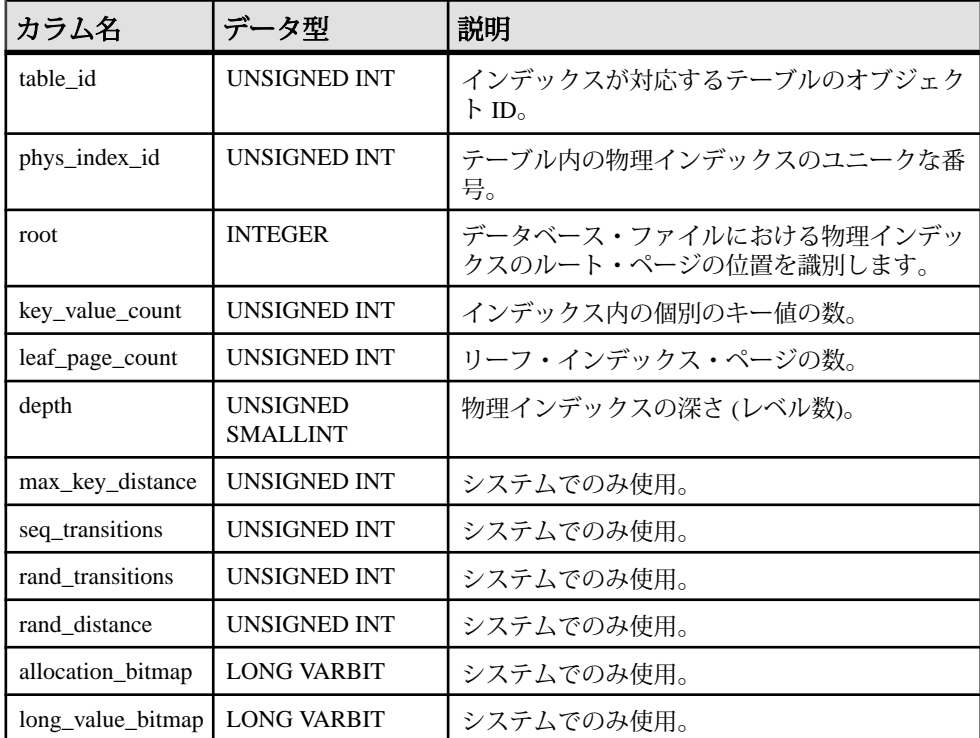

基本となるシステム・テーブルに関する制約 PRIMARY KEY (table\_id, phys\_index\_id)

リファレンス:ビルディング・ブロック、テーブル、およびプロシージャ 657

## **SYSPROCAUTH** 統合ビュー

SYSPROCAUTH ビューの各ローは、プロシージャに付与されている一連の権限を 示します。または、SYSPROCPERM システム・ビューを使用することもできま す。

ビューを構成するテーブルとカラムは、以下の SQL 文で示されます。特定のテー ブルまたはカラムの詳細については、以下のビュー定義にあるリンクを参照して ください。

ALTER VIEW "SYS"."SYSPROCAUTH"( grantee, creator,procname ) as select u1.user\_name,u2.user\_name,p.proc\_name from SYS.ISYSPROCEDURE as p join SYS.ISYSPROCPERM as pp on(p.proc\_id = pp.proc\_id) join SYS.ISYSUSER as u1 on u1.user\_id = pp.grantee join SYS.ISYSUSER as u2 on u2.user\_id = p.creator

# **SYSPROCEDURE** システム・ビュー

SYSPROCEDURE システム・ビューの各ローは、データベース内のプロシージャ を示します。このビューの基本となるシステム・テーブルは ISYSPROCEDURE で す。

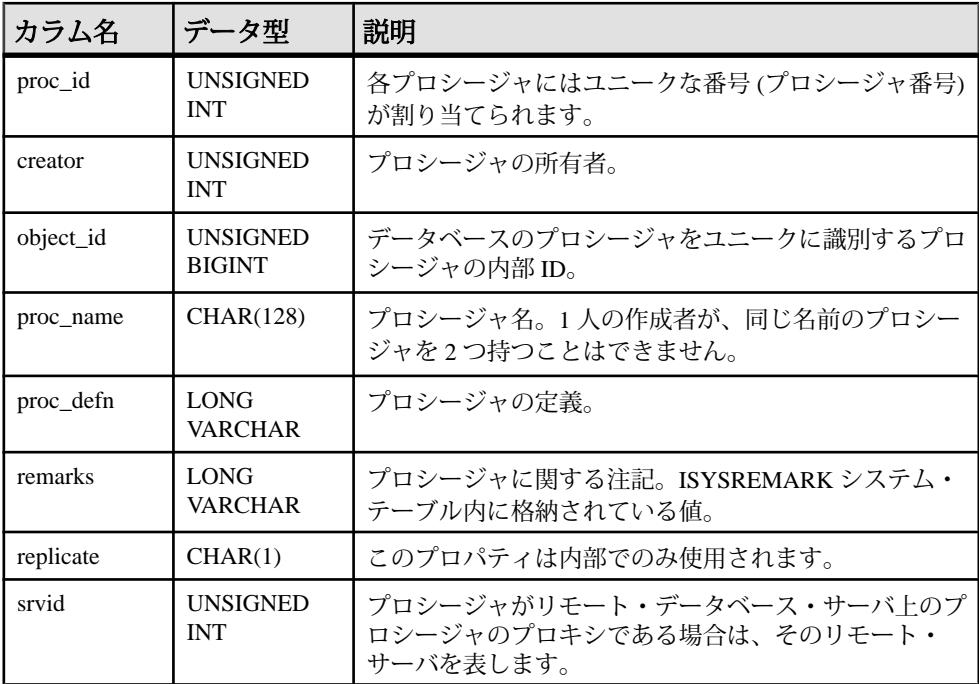

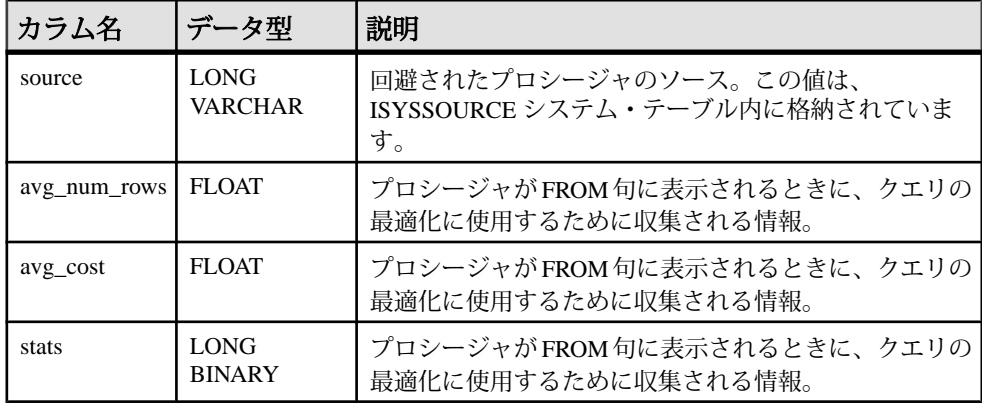

基本となるシステム・テーブルに関する制約

PRIMARY KEY (proc\_id)

FOREIGN KEY (srvid) references SYS.ISYSSERVER (srvid)

FOREIGN KEY (object\_id) references SYS.ISYSOBJECT (object\_id) MATCH UNIQUE FULL

FOREIGN KEY (creator) references SYS.ISYSUSER (user\_id)

UNIQUE Index (proc\_name, creator)

#### **SYSPROCPARM** システム・ビュー

SYSPROCPARM システム・ビューの各ローは、データベース内のプロシージャに 対するパラメータ 1 つを示します。このビューの基本となるシステム・テーブル は ISYSPROCPARM です。

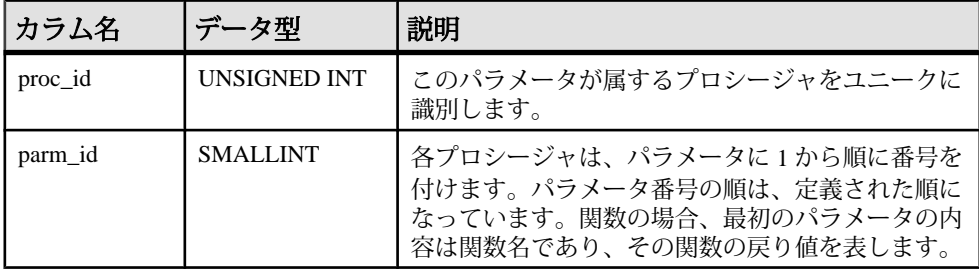

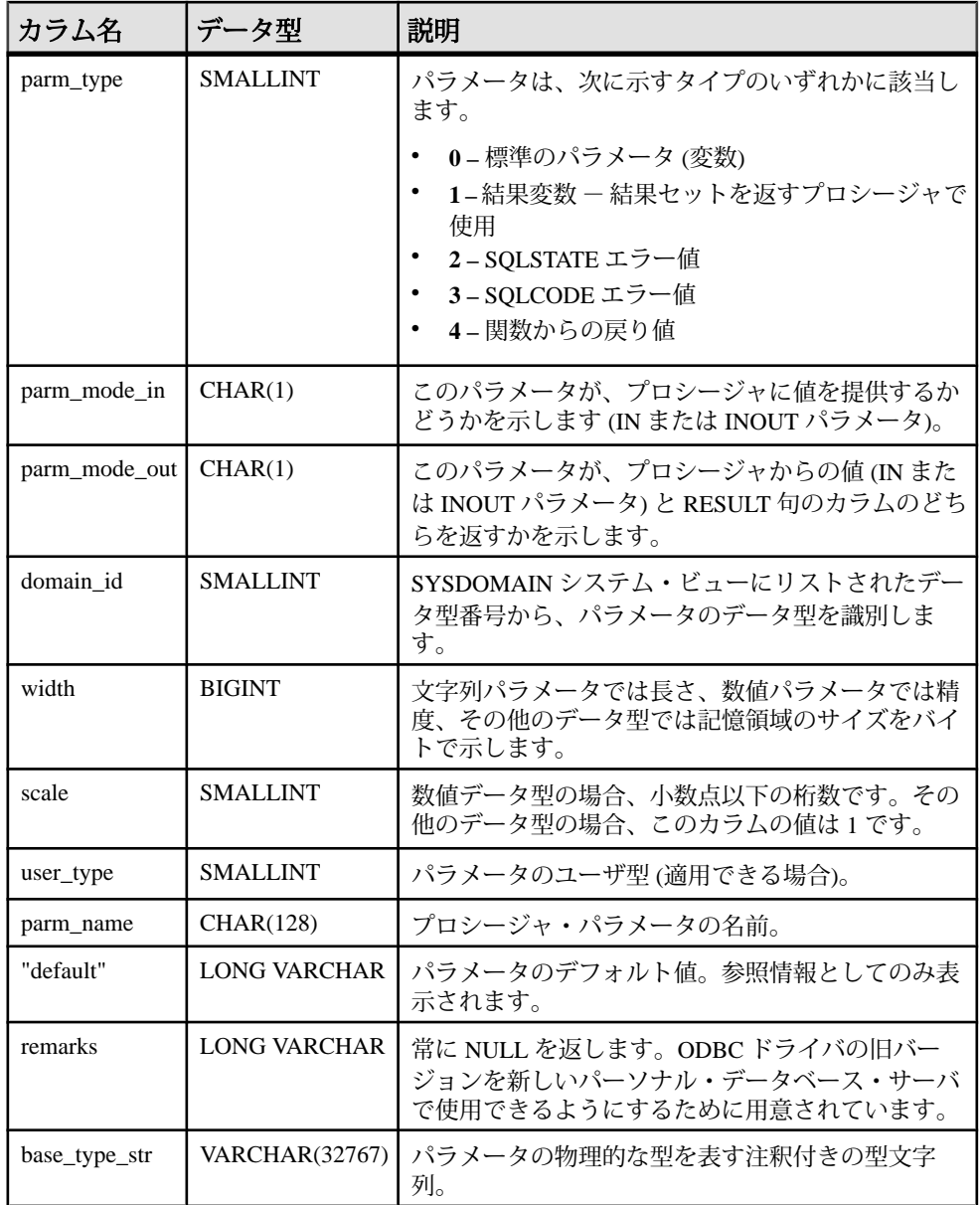

基本となるシステム・テーブルに関する制約 PRIMARY KEY (proc\_id, parm\_id) FOREIGN KEY (proc\_id) references SYS.ISYSPROCEDURE (proc\_id) FOREIGN KEY (domain\_id) references SYS.ISYSDOMAIN (domain\_id) FOREIGN KEY (user\_type) references SYS.ISYSUSERTYPE (type\_id)

## **SYSPROCPARMS** 統合ビュー

SYSPROCPARMS ビューの各ローは、データベース内のプロシージャに対するパ ラメータを示します。

ビューを構成するテーブルとカラムは、以下の SQL 文で示されます。特定のテー ブルまたはカラムの詳細については、以下のビュー定義にあるリンクを参照して ください。

```
ALTER VIEW "SYS"."SYSPROCPARMS"( creator,
   procname,parmname,parm_id,parmtype,parmmode,parmdomain,
  length, scale, "default", user type )
   as select 
up.user_name,p.proc_name,pp.parm_name,pp.parm_id,pp.parm_type,
     if pp.parm_mode_in = 'Y' and pp.parm_mode_out = 'N' then 'IN'
    else if pp.parm mode in = 'N' and pp.parm mode out = 'Y' then
'OUT'
       else 'INOUT'
       endif
endif,dom.domain_name,pp.width,pp.scale,pp."default",ut.type_name
     from SYS.SYSPROCPARM as pp
       join SYS.ISYSPROCEDURE as p on p.proc_id = pp.proc_id
       join SYS.ISYSUSER as up on up.user_id = p.creator
       join SYS.ISYSDOMAIN as dom on dom.domain_id = pp.domain_id
       left outer join SYS.ISYSUSERTYPE as ut on ut.type_id = 
pp.user_type
```
#### **SYSPROCPERM** システム・ビュー

SYSPROCPERM システム・ビューの各ローは、あるプロシージャを実行するため の、ユーザに付与されたパーミッションを示します。パーミッションを付与され たユーザだけがプロシージャを実行できます。このビューの基本となるシステ ム・テーブルは ISYSPROCPERM です。

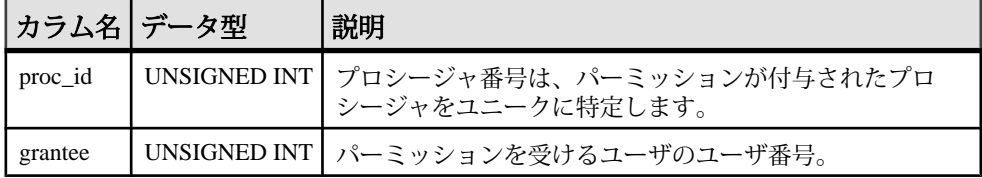

基本となるシステム・テーブルに関する制約

PRIMARY KEY (proc\_id, grantee)

FOREIGN KEY (grantee) references SYS.ISYSUSER (user\_id)

FOREIGN KEY (proc\_id) references SYS.ISYSPROCEDURE (proc\_id)

#### **SYSPROCS** 統合ビュー

SYSPROCS ビューには、プロシージャ名または関数名と、そのプロシージャまた は関数について記録されている作成者名およびコメントが表示されます。

ビューを構成するテーブルとカラムは、以下の ALTER VIEW 文で示されます。

ALTER VIEW "SYS"."SYSPROCS"( creator, procname, remarks ) as select u.user\_name,p.proc\_name,r.remarks from SYS.ISYSPROCEDURE as p join SYS.ISYSUSER as u on u.user\_id = p.creator left outer join SYS. ISYSREMARK as r on(p.object\_id = r.object\_id)

# **SYSPROXYTAB** システム・ビュー

SYSPROXYTAB システム・ビューの各ローは、プロキシ・テーブルのリモート・ パラメータを示します。このビューの基本となるシステム・テーブルは ISYSPROXYTAB です。

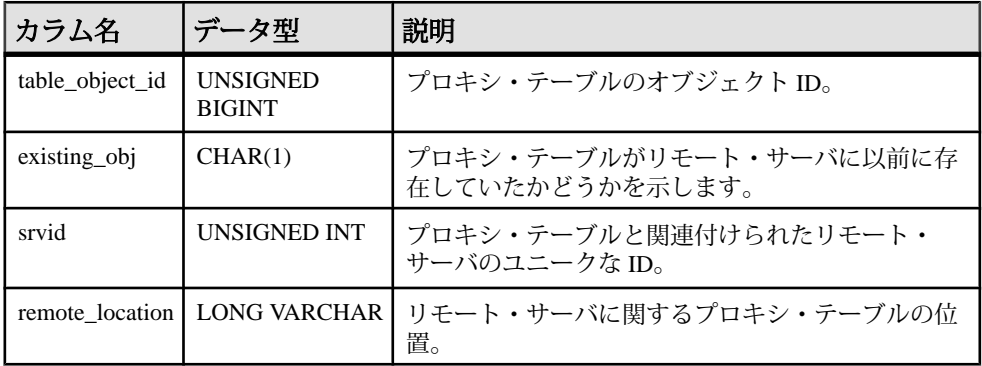

基本となるシステム・テーブルに関する制約

PRIMARY KEY (table\_object\_id)

FOREIGN KEY (table\_object\_id) references ISYSOBJECT (object\_id) MATCH UNIQUE FULL

FOREIGN KEY (srvid) references SYS.ISYSSERVER (srvid)

## **SYSPUBLICATION** システム・ビュー

SYSPUBLICATION システム・ビューの各ローはパブリケーションを示します。こ のビューの基本となるシステム・テーブルは ISYSPUBLICATION です。

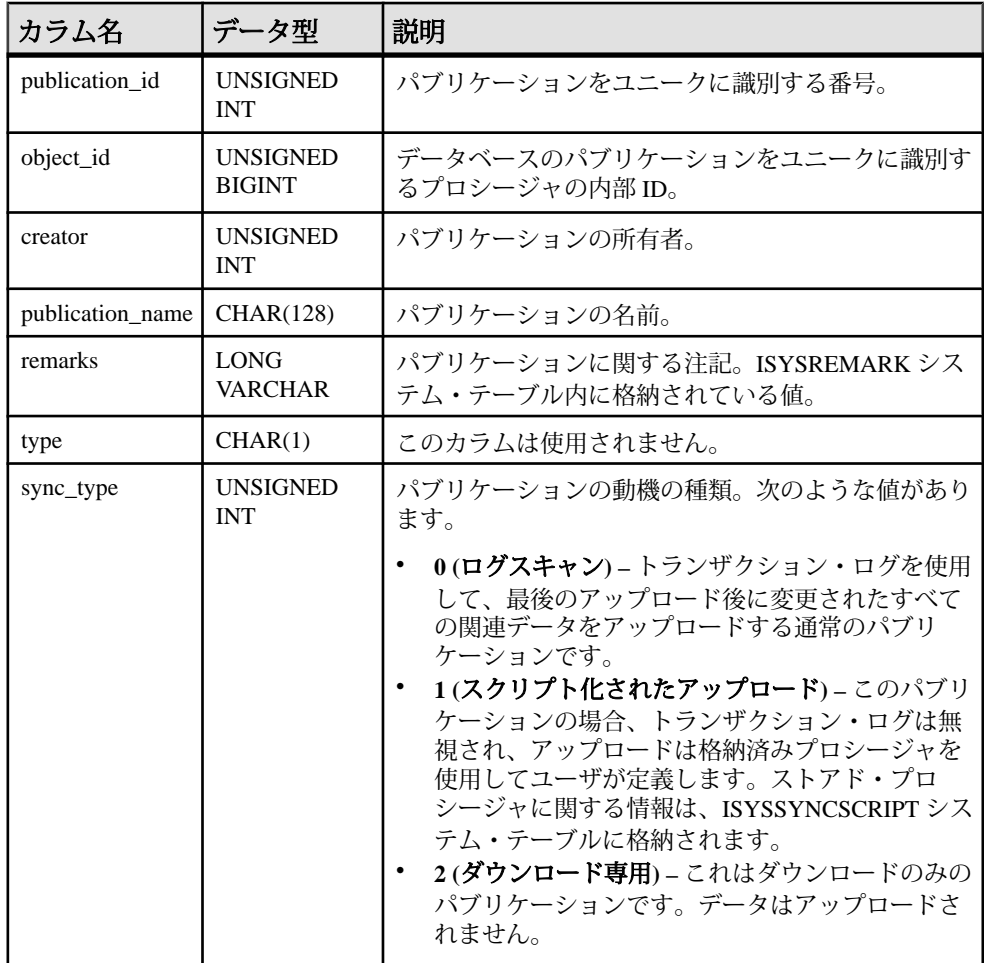

基本となるシステム・テーブルに関する制約

PRIMARY KEY (publication id)

FOREIGN KEY (object\_id) references SYS.ISYSOBJECT (object\_id) MATCH UNIQUE FULL

FOREIGN KEY (creator) references SYS.ISYSUSER (user\_id)

UNIQUE Index (publication\_name, creator)

#### **SYSPUBLICATIONS** 統合ビュー

SYSPUBLICATIONS ビューの各ローはパブリケーションを示します。

ビューを構成するテーブルとカラムは、以下の SQL 文で示されます。特定のテー ブルまたはカラムの詳細については、以下のビュー定義にあるリンクを参照して ください。+

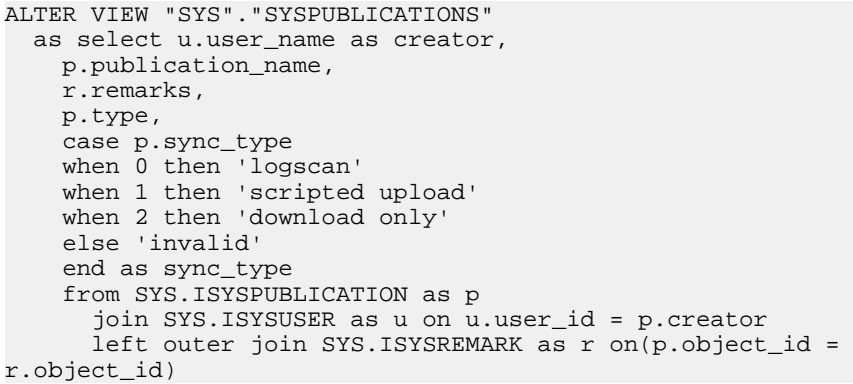

## **SYSREMARK** システム・ビュー

SYSREMARK システム・ビューの各ローは、オブジェクトの注釈 (コメント) を示 します。このビューの基本となるシステム・テーブルは ISYSREMARK です。

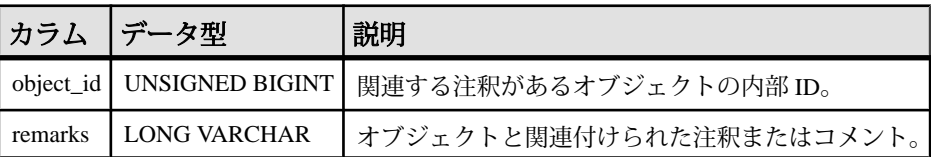

基本となるシステム・テーブルに関する制約 PRIMARY KEY (object\_id)

FOREIGN KEY (object\_id) references SYS.ISYSOBJECT (object\_id) MATCH UNIQUE FULL

#### **SYSREMOTEOPTION** システム・ビュー

SYSREMOTEOPTION システム・ビューの各ローは、SQL Remote メッセージ・リ ンク・パラメータの値を示します。このビューの元となるシステム・テーブルは ISYSREMOTEOPTION です。

このビューには、一般に公開すべきではないデータが含まれている可能性のある カラムもあります。そのため、このビューへのアクセスは DBA 権限を持つユーザ に限定されます。SYSREMOTEOPTION2 ビューを使用すると、このビューのデー

タ (機密データを含む可能性のあるカラムを除く) にパブリック・アクセスできま す。

SYSREMOTEOPTION ビューは SQL Anywhere のシステム・ビューです。詳細につ いては、『SQL Anywhere サーバー - SQL [リファレンス』の「ビュー」](http://dcx.sybase.com/index.html#1201/en/dbreference/sysremoteoption-system-view.html)>「システ ムビュー」>「[SYSREMOTEOPTION](http://dcx.sybase.com/index.html#1201/en/dbreference/sysremoteoption-system-view.html) システムビュー」を参照してください。

注意: 参照先は SQL Anywhere のマニュアルです。

#### **SYSREMOTEOPTION2** 統合ビュー

機密データを含まない SYSREMOTEOPTION と SYSREMOTEOPTIONTYPE のカラ ムを、読みやすい形式で表示します。

ビューを構成するテーブルとカラムは、以下の SQL 文で示されます。特定のテー ブルまたはカラムの詳細については、以下のビュー定義にあるリンクを参照して ください。

ALTER VIEW "SYS"."SYSREMOTEOPTION2" as select ISYSREMOTEOPTION.option id, ISYSREMOTEOPTION.user\_id, SYS.HIDE\_FROM\_NON\_DBA(ISYSREMOTEOPTION.setting) as setting from SYS.ISYSREMOTEOPTION

#### **SYSREMOTEOPTIONS** 統合ビュー

SYSREMOTEOPTIONS ビューの各ローは、メッセージ・リンク・パラメータの値 に関する記述です。このビューの一部のカラムには、機密データが含まれている 可能性があります。このため、このビューにアクセスできるのは DBA 権限を持つ ユーザに限られます。SYSREMOTEOPTION2 ビューを使用すると、機密データ以 外のデータにパブリック・アクセスできます。

ビューを構成するテーブルとカラムは、以下の SQL 文で示されます。特定のテー ブルまたはカラムの詳細については、以下のビュー定義にあるリンクを参照して ください。

```
ALTER VIEW "SYS"."SYSREMOTEOPTIONS"
   as select srt.type_name,
     sup.user_name,
     srot."option",
     SYS.HIDE_FROM_NON_DBA(sro.setting) as setting
     from SYS.ISYSREMOTETYPE as srt
       ,SYS.ISYSREMOTEOPTIONTYPE as srot
       ,SYS.ISYSREMOTEOPTION as sro
       ,SYS.ISYSUSER as sup
     where srt.type_id = srot.type_id
    and srot.option id = sro.option id
     and sro.user_id = sup.user_id
```
### **SYSREMOTEOPTIONTYPE** システム・ビュー

SYSREMOTEOPTIONTYPE システム・ビューの各ローは、メッセージ・リンク・ パラメータの 1 つを示します。このビューの基本となるシステム・テーブルは ISYSREMOTEOPTIONTYPE です。

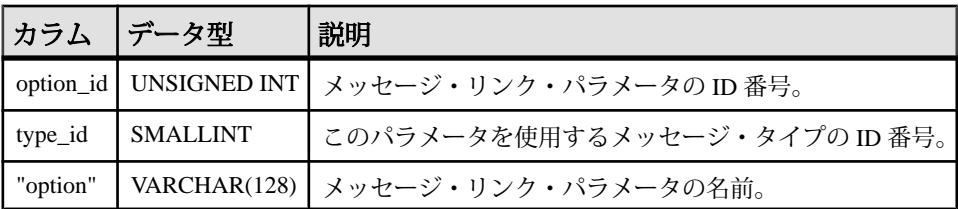

基本となるシステム・テーブルに関する制約

PRIMARY KEY (option\_id)

FOREIGN KEY (type\_id) references SYS.ISYSREMOTETYPE (type\_id)

# **SYSREMOTETYPE** システム・ビュー

SYSREMOTETYPE システム・ビューには、SQL Remote に関する情報があります。 このビューの基本となるシステム・テーブルは ISYSREMOTETYPE です。

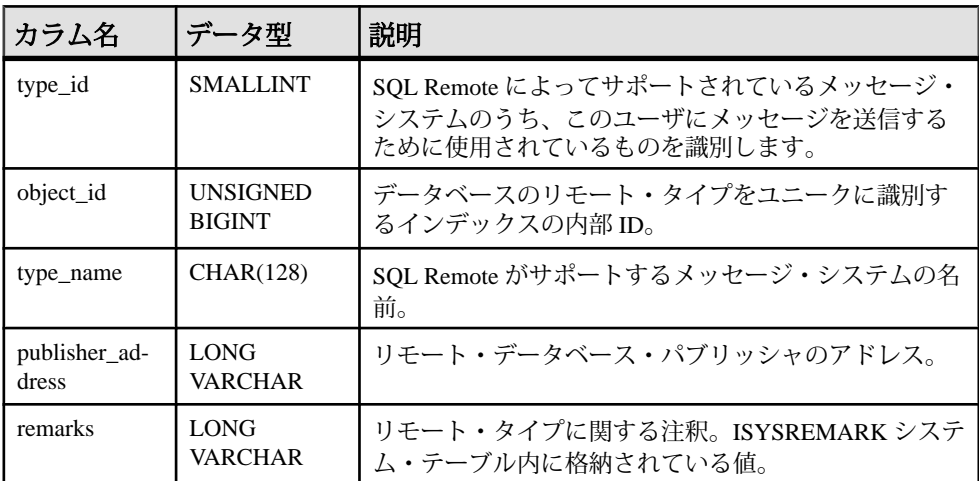

基本となるシステム・テーブルに関する制約

PRIMARY KEY (type\_id)

FOREIGN KEY (object\_id) references SYS.ISYSOBJECT (object\_id) MATCH UNIQUE FULL

UNIQUE Index (type\_name)

#### **SYSREMOTETYPES** 統合ビュー

SYSREMOTETYPES ビューの各ローは、パブリッシャ・アドレスを含め、メッ セージ・タイプの 1 つを示します。

ビューを構成するテーブルとカラムは、以下の SQL 文で示されます。特定のテー ブルまたはカラムの詳細については、以下のビュー定義にあるリンクを参照して ください。

ALTER VIEW "SYS"."SYSREMOTETYPES" as select rt.type\_id,rt.type\_name,rt.publisher\_address,rm.remarks from SYS.ISYSREMOTETYPE as rt left outer join SYS.ISYSREMARK as rm on(rt.object id = rm.object\_id)

## **SYSREMOTEUSER** システム・ビュー

SYSREMOTEUSER システム・ビューの各ローは、REMOTE パーミッションを持 つユーザ ID (サブスクライバ) と、そのユーザとの間で送受信されたメッセージの ステータスを表します。このビューの基本となるシステム・テーブルは ISYSREMOTEUSER です。

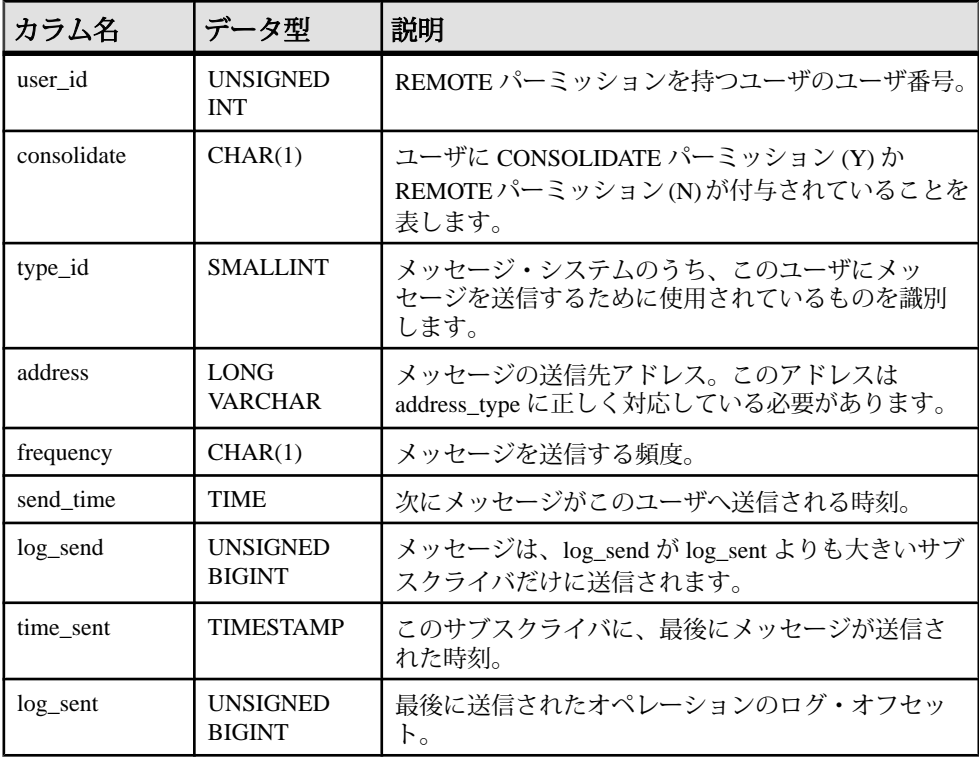

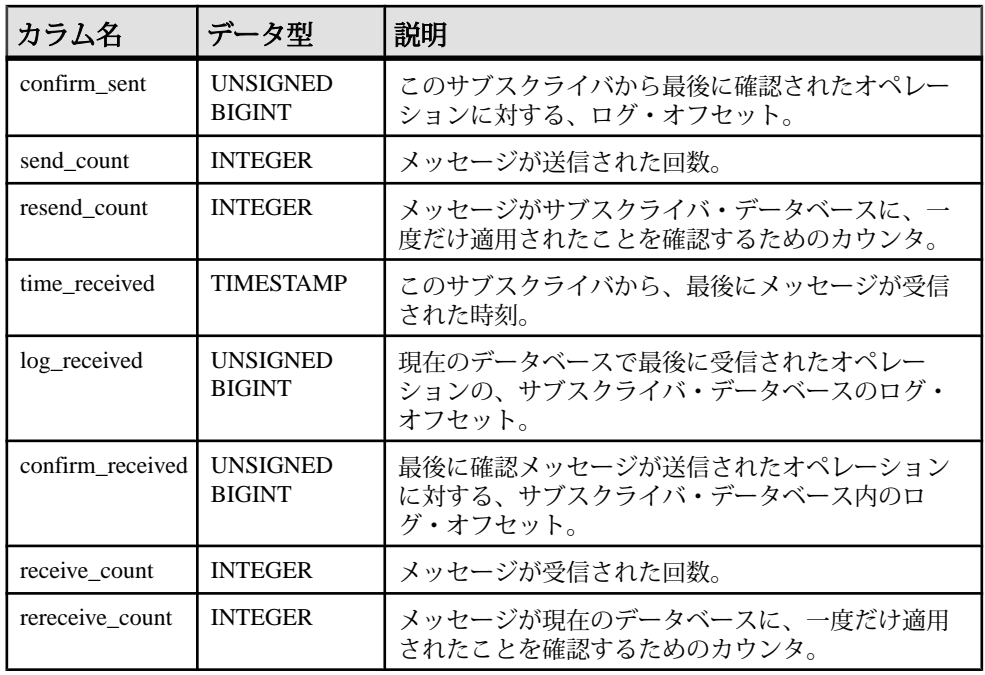

基本となるシステム・テーブルに関する制約

PRIMARY KEY (user\_id)

FOREIGN KEY (user\_id) references SYS.ISYSUSER (user\_id)

FOREIGN KEY (type\_id) references SYS.ISYSREMOTETYPE (type\_id)

UNIQUE Index (type\_id, address)

# **SYSREMOTEUSERS** 統合ビュー

SYSREMOTEUSERS ビューの各ローは、REMOTE パーミッションを持つユーザ ID (サブスクライバ) と、そのユーザとの間で送受信されたメッセージのステータ スを表します。

ビューを構成するテーブルとカラムは、以下の SQL 文で示されます。特定のテー ブルまたはカラムの詳細については、以下のビュー定義にあるリンクを参照して ください。

```
ALTER VIEW "SYS"."SYSREMOTEUSERS"
   as select 
u.user_name,r.consolidate,t.type_name,r.address,r.frequency,
     r.send_time,
    (if r.frequency = 'A' then null else if r.frequency = 'P' then
        if r.time sent is null then current timestamp
         else(select min(minutes(a.time_sent,60*hour(a.send_time)
             +minute(seconds(a.send_time,59))))
```
 from SYS.ISYSREMOTEUSER as a where a.frequency = 'P' and a.send time =  $r.send$  time) endif else if current date+r.send\_time > coalesce(r.time\_sent,current timestamp) then current date+r.send\_time else current date+r.send\_time+1 endif endif endif) as next\_send, r.log\_send,r.time\_sent,r.log\_sent,r.confirm\_sent,r.send\_count, r.resend\_count,r.time\_received,r.log\_received, r.confirm\_received,r.receive\_count,r.rereceive\_count from SYS.ISYSREMOTEUSER as r join SYS.ISYSUSER as u on(u.user\_id = r.user\_id) join SYS.ISYSREMOTETYPE as t on(t.type  $id = r.type_id)$ 

# **SYSSCHEDULE** システム・ビュー

SYSSCHEDULE システム・ビューの各ローは、CREATE EVENT 文の SCHEDULE 句に指定されたイベントの起動時刻を示します。

このビューの元となるシステム・テーブルは ISYSSCHEDULE です。

SYSSCHEDULE ビューは SQL Anywhere のシステム・ビューです。詳細について は、『SQL Anywhere サーバー - SQL [リファレンス』の「ビュー」](http://dcx.sybase.com/index.html#1201/en/dbreference/sysschedule-system-view.html)>「システム ビュー」>「SYSSCHEDULE [システムビュー」](http://dcx.sybase.com/index.html#1201/en/dbreference/sysschedule-system-view.html)を参照してください。

注意: 参照先は SQL Anywhere のマニュアルです。

#### **SYSSERVER** システム・ビュー

SYSSERVER システム・ビューの各ローは、リモート・サーバを示します。この ビューの基本となるシステム・テーブルは ISYSSERVER です。

注意: SYSSERVERS システム・テーブルに含まれる前のカタログ・バージョン。 このテーブル名は ISYSSERVER ('S' なし) に変更され、このビューの基本となる テーブルになります。

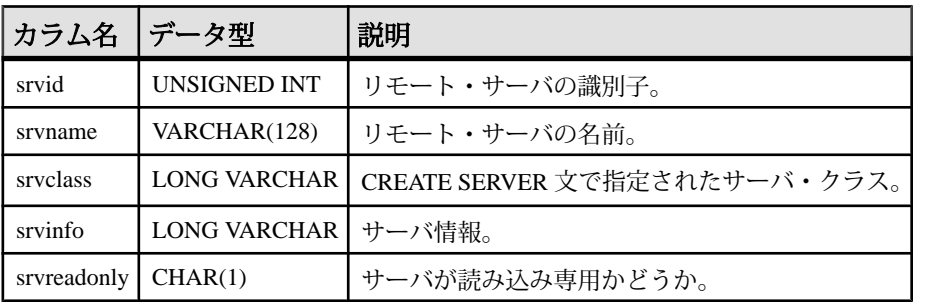

基本となるシステム・テーブルに関する制約 PRIMARY KEY (srvid)

リファレンス:ビルディング・ブロック、テーブル、およびプロシージャ 669

## **SYSSOURCE** システム・ビュー

SYSSOURCE システム・ビューの各ローには、SYSOBJECT システム・ビューに リストされているオブジェクトのソース・コード (適用できる場合) が含まれます。 このビューの基本となるシステム・テーブルは ISYSSOURCE です。

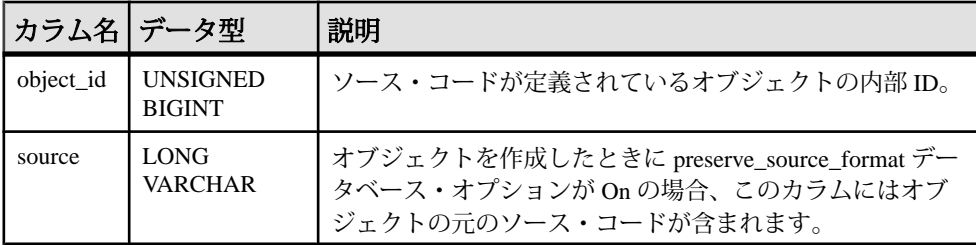

基本となるシステム・テーブルに関する制約

PRIMARY KEY (object\_id)

FOREIGN KEY (object\_id) references SYS.ISYSOBJECT (object\_id) MATCH UNIQUE FULL

# **SYSSQLSERVERTYPE** システム・ビュー

SYSSQLSERVERTYPE システム・ビューには、Adaptive Server Enterprise との互換 性に関する情報が含まれます。このビューの基本となるシステム・テーブルは ISYSSQLSERVERTYPE です。

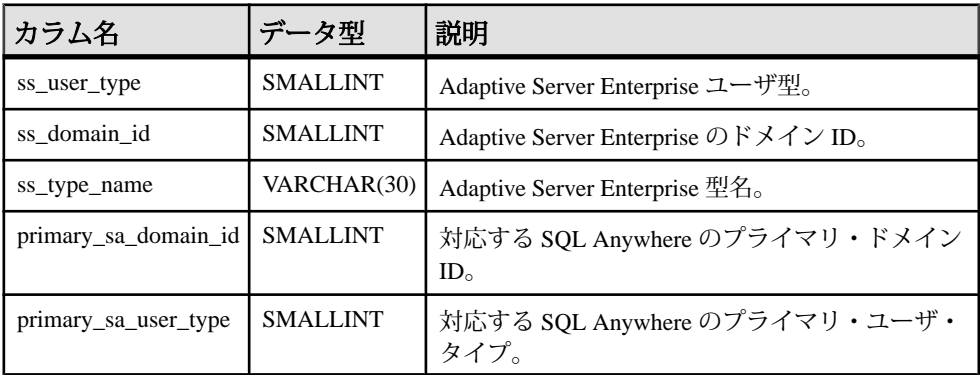

基本となるシステム・テーブルに関する制約 PRIMARY KEY (ss\_user\_type)

# **SYSSUBPARTITIONKEY** システム・ビュー

このビューは、今後のリリースで使用される予定です。Sybase IQ15.4 はサブパー ティションをサポートしません。

#### **SYSSUBSCRIPTION** システム・ビュー

SYSSUBSCRIPTION システム・ビューの各ローは、REMOTE パーミッションを持 つあるユーザ ID からの、あるパブリケーションに対するサブスクリプションを示 します。このビューの基本となるシステム・テーブルは ISYSSUBSCRIPTION で す。

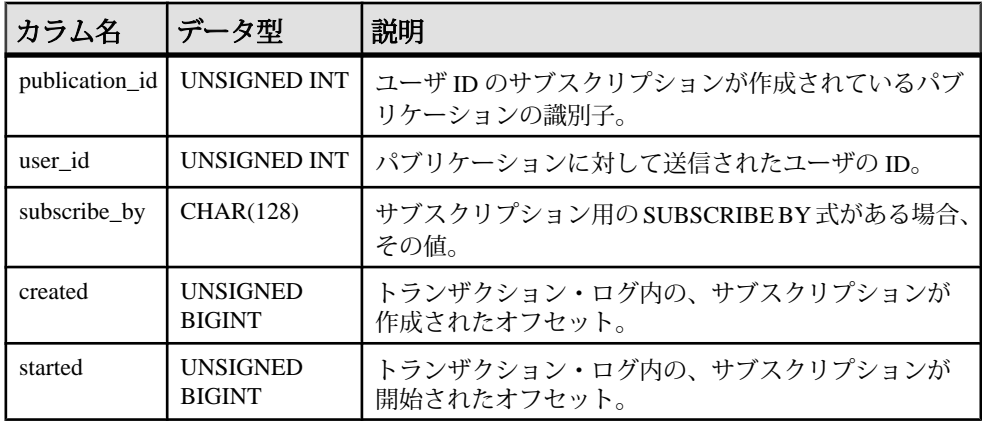

基本となるシステム・テーブルに関する制約

PRIMARY KEY (publication id, user id, subscribe by)

FOREIGN KEY (publication\_id) references SYS.ISYSPUBLICATION (publication\_id)

FOREIGN KEY (user\_id) references SYS.ISYSUSER (user\_id)

# **SYSSUBSCRIPTIONS** 統合ビュー

REMOTE パーミッションを持つあるユーザ ID からの、あるパブリケーションに 対するサブスクリプションについて、各ローで示します。

ビューを構成するテーブルとカラムは、以下の SQL 文で示されます。特定のテー ブルまたはカラムの詳細については、以下のビュー定義にあるリンクを参照して ください。

ALTER VIEW "SYS"."SYSSUBSCRIPTIONS" as select p.publication\_name,u.user\_name,s.subscribe\_by,s.created, s.started from SYS.ISYSSUBSCRIPTION as s join SYS.ISYSPUBLICATION as p on(p.publication\_id = s.publication\_id) join SYS.ISYSUSER as u on u.user\_id = s.user\_id

#### **SYSSYNC** システム・ビュー

SYSSYNC システム・ビューには、同期に関する情報が含まれます。このビュー の一部のカラムには、機密データが含まれている可能性があります。このため、 このビューにアクセスできるのは DBA 権限を持つユーザに限られます。 SYSSYNC2 ビューを使用すると、機密データを含む可能性のあるカラムを除い て、このビューのデータにパブリック・アクセスできます。このビューの基本と なるシステム・テーブルは ISYSSYNC です。

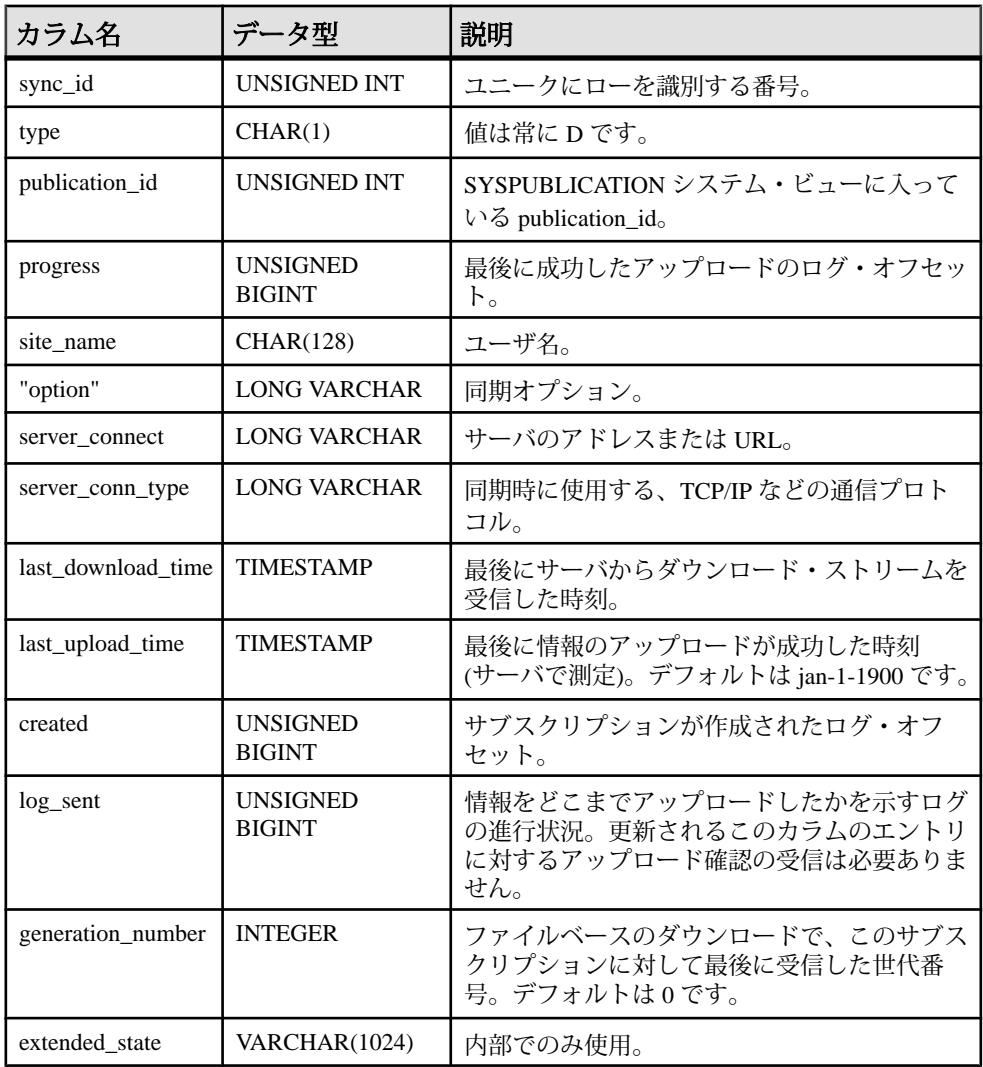

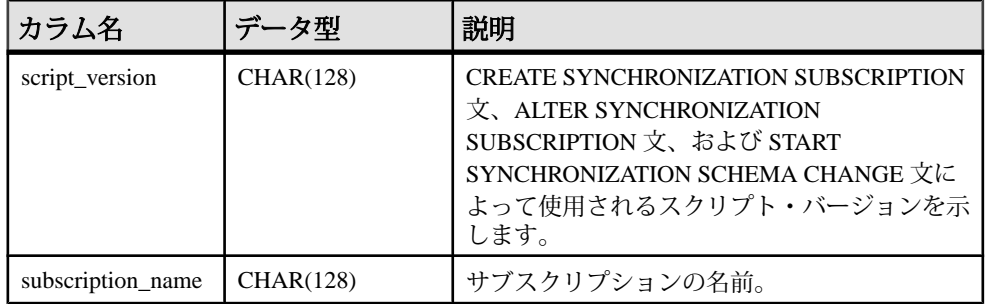

基本となるシステム・テーブルに関する制約

PRIMARY KEY (sync\_id)

FOREIGN KEY (publication\_id) references SYS.ISYSPUBLICATION (publication\_id)

UNIQUE Index (publication\_id, site\_name)

UNIQUE Index (subscription\_name)

## **SYSSYNC2** 統合ビュー

SYSSYNC2 ビューは、含まれている可能性がある機密データを除き、SYSSYNC システム・ビューにあるデータ (同期に関する情報) へのパブリック・アクセスを 提供します。

ビューを構成するテーブルとカラムは、以下の SQL 文で示されます。特定のテー ブルまたはカラムの詳細については、以下のビュー定義にあるリンクを参照して ください。

```
ALTER VIEW "SYS"."SYSSYNC2"
   as select ISYSSYNC.sync_id,
     ISYSSYNC.type,
     ISYSSYNC.publication_id,
     ISYSSYNC.progress,
     ISYSSYNC.site_name,
     SYS.HIDE_FROM_NON_DBA(ISYSSYNC."option") as "option",
    SYS.HIDE_FROM_NON_DBA(ISYSSYNC.server_connect) as
server_connect,
     ISYSSYNC.server_conn_type,
     ISYSSYNC.last_download_time,
     ISYSSYNC.last_upload_time,
    ISYSSYNC.created,
    ISYSSYNC.log_sent,
     ISYSSYNC.generation_number,
     ISYSSYNC.extended_state,
     ISYSSYNC.script_version,
     ISYSSYNC.subscription_name
    from SYS.ISYSSYNC
```
#### **SYSSYNCPUBLICATIONDEFAULTS** 統合ビュー

SYSSYNCPUBLICATIONDEFAULTS は、同期に関連するパブリケーションに関連 付けられたデフォルトの同期設定のビューです。

ビューを構成するテーブルとカラムは、以下の SQL 文で示されます。特定のテー ブルまたはカラムの詳細については、以下のビュー定義にあるリンクを参照して ください。

```
ALTER VIEW "SYS"."SYSSYNCPUBLICATIONDEFAULTS"
   as select s.sync_id,
     p.publication_name,
    SYS.HIDE FROM NON DBA(s."option") as "option",
    SYS.HIDE FROM NON DBA(s.server connect) as server connect,
     s.server_conn_type
     from SYS.ISYSSYNC as s join SYS.ISYSPUBLICATION as p 
on(p, publication id = s.publication id) where
   s.site_name is null
```
# **SYSSYNCS** 統合ビュー

SYSSYNCS ビューには、同期に関する情報が入っています。このビューの一部の カラムには、機密データが含まれている可能性があります。このため、この ビューにアクセスできるのは DBA 権限を持つユーザに限られます。

ビューを構成するテーブルとカラムは、以下の SQL 文で示されます。特定のテー ブルまたはカラムの詳細については、以下のビュー定義にあるリンクを参照して ください。

```
ALTER VIEW "SYS"."SYSSYNCS"
   as select p.publication_name,s.progress,s.site_name,
     SYS.HIDE_FROM_NON_DBA(s."option") as "option",
    SYS.HIDE_FROM_NON_DBA(s.server_connect) as server_connect,
    s.server conn type,s.last download time,
    s.last upload time,s.created,s.log sent,s.generation number,
     s.extended_state
     from SYS.ISYSSYNC as s
       left outer join SYS.ISYSPUBLICATION as p
       on p.publication_id = s.publication_id
```
## **SYSSYNCSCRIPT** システム・ビュー

SYSSYNCSCRIPT システム・ビューの各ローは、スクリプト化されたアップロー ドに関するストアド・プロシージャを識別します。このビューは、 SYSSYNCSCRIPTS ビューとほとんど同じですが、このビューの値は未加工形式 である点が異なります。

このビューの基本となるシステム・テーブルは ISYSSYNCSCRIPT です。

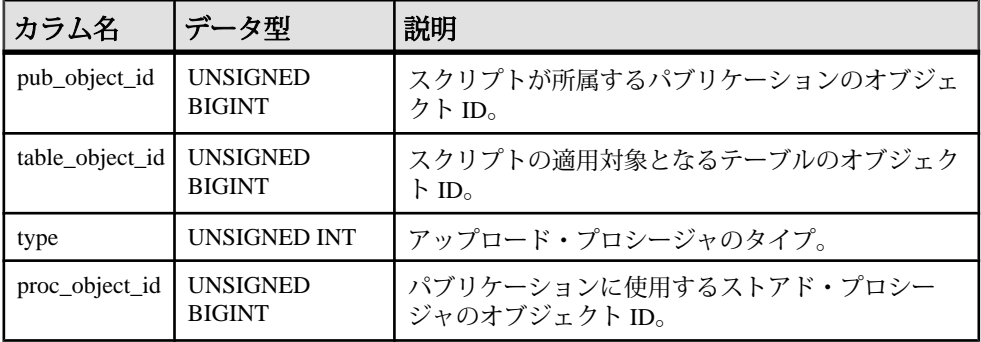

基本となるシステム・テーブルに関する制約

PRIMARY KEY (pub\_object\_id, table\_object\_id, type)

FOREIGN KEY (pub\_object\_id) references SYS.ISYSOBJECT (object\_id)

FOREIGN KEY (table\_object\_id) references SYS.ISYSOBJECT (object\_id)

FOREIGN KEY (proc\_object\_id) references SYS.ISYSOBJECT (object\_id)

#### **SYSSYNCSCRIPTS** 統合ビュー

SYSSYNCSCRIPTS ビューの各ローは、スクリプト化されたアップロードに関す るストアド・プロシージャを識別します。このビューは、SYSSYNCSCRIPT シス テム・ビューとほとんど同じですが、データが未加工形式ではなく、ユーザが読 みやすい形式で表示される点が異なります。

```
ALTER VIEW "SYS"."SYSSYNCSCRIPTS"
   as select p.publication_name,
     t.table_name,
     case s.type
     when 0 then 'upload insert'
     when 1 then 'upload delete'
     when 2 then 'upload update'
     else 'unknown'
     end as type,
     c.proc_name
     from SYS.ISYSSYNCSCRIPT as s
       join SYS.ISYSPUBLICATION as p on p.object_id = s.pub_object_id
       join SYS.ISYSTAB as t on t.object_id = s.table_object_id
       join SYS.ISYSPROCEDURE as c on c.object_id = s.proc_object_id
```
#### **SYSSYNCSUBSCRIPTIONS** 統合ビュー

SYSSYNCSUBSCRIPTIONS ビューには、同期のサブスクリプションと関連付けら れた同期設定が含まれます。

ビューを構成するテーブルとカラムは、以下の SQL 文で示されます。特定のテー ブルまたはカラムの詳細については、以下のビュー定義にあるリンクを参照して ください。

```
ALTER VIEW "SYS"."SYSSYNCSUBSCRIPTIONS"
   as select s.sync_id,
     p.publication_name,
     s.progress,
    s.site_name,
    SYS.HIDE FROM NON DBA(s."option") as "option",
    SYS.HIDE_FROM_NON_DBA(s.server_connect) as server_connect,
     s.server_conn_type,
    s.last download time,
    s.last upload time,
     s.created,
     s.log_sent,
     s.generation_number,
     s.extended_state
     from SYS.ISYSSYNC as s join SYS.ISYSPUBLICATION as p 
on(p.publication id = s.publication id)
    where s.publication id is not null and
     s.site_name is not null and exists
     (select 1 from SYS.SYSSYNCUSERS as u
       where s.site_name = u.site_name)
```
## **SYSSYNCUSERS** 統合ビュー

同期ユーザに関連付けられた同期設定のビュー。

ビューを構成するテーブルとカラムは、以下の SQL 文で示されます。特定のテー ブルまたはカラムの詳細については、以下のビュー定義にあるリンクを参照して ください。

```
ALTER VIEW "SYS"."SYSSYNCUSERS"
   as select ISYSSYNC.sync_id,
     ISYSSYNC.site_name,
     SYS.HIDE_FROM_NON_DBA(ISYSSYNC."option") as "option",
     SYS.HIDE_FROM_NON_DBA(ISYSSYNC.server_connect) as 
server connect,
     ISYSSYNC.server_conn_type
     from SYS.ISYSSYNC where
     ISYSSYNC.publication_id is null
```
# **SYSTAB** システム・ビュー

SYSTAB システム・ビューの各ローは、データベース内のテーブル 1 つを示しま す。ビューの追加情報が SYSVIEW システム・ビューにあります。このビューの 基本となるシステム・テーブルは ISYSTAB です。

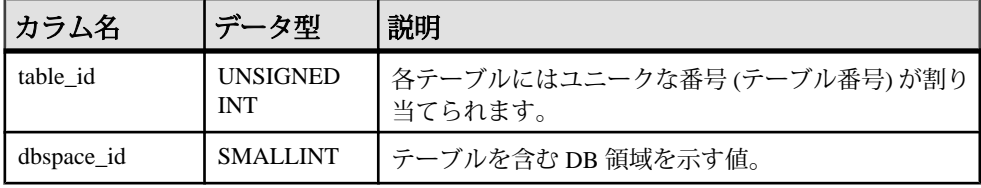

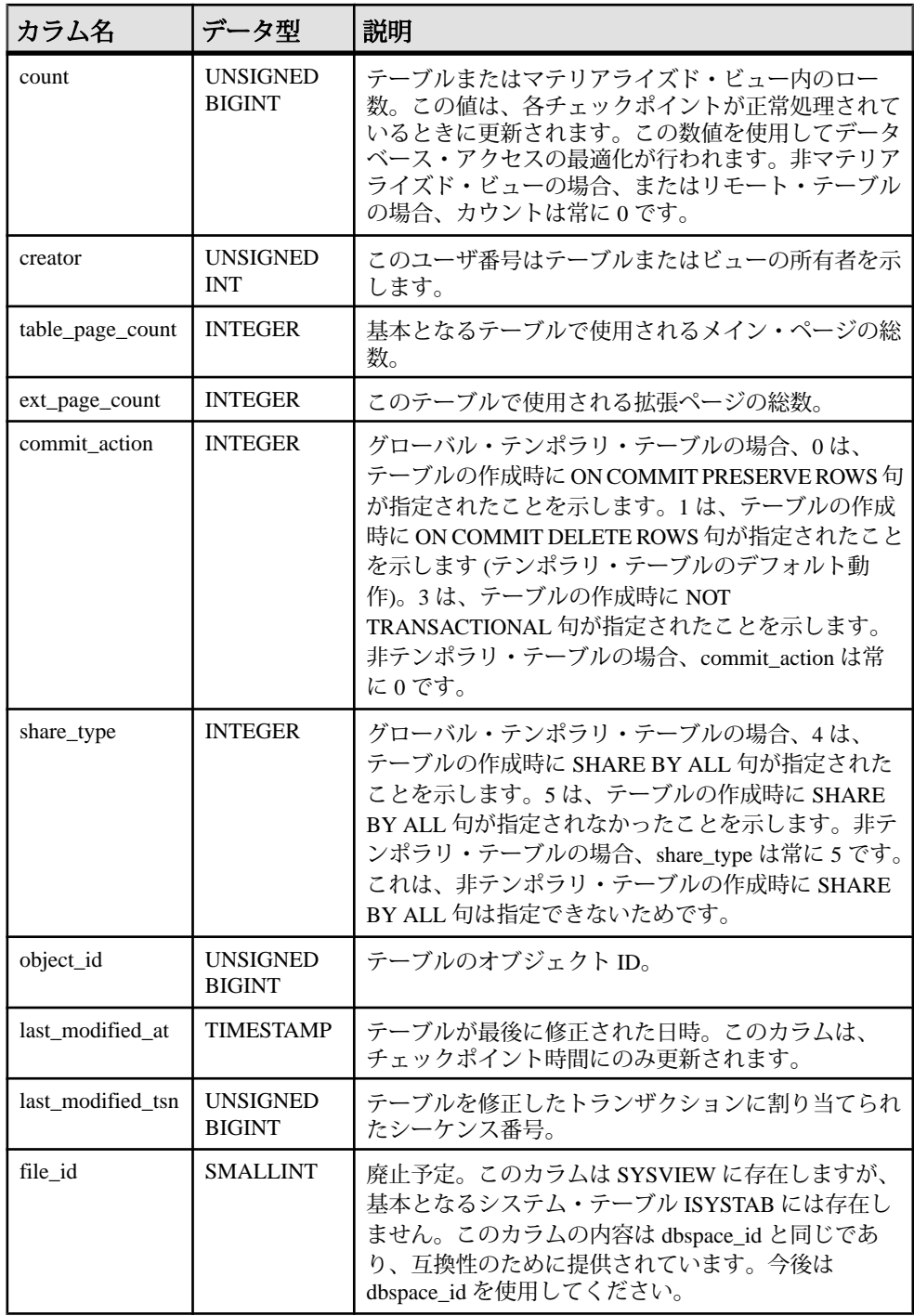

リファレンス:ビルディング・ブロック、テーブル、およびプロシージャ 677

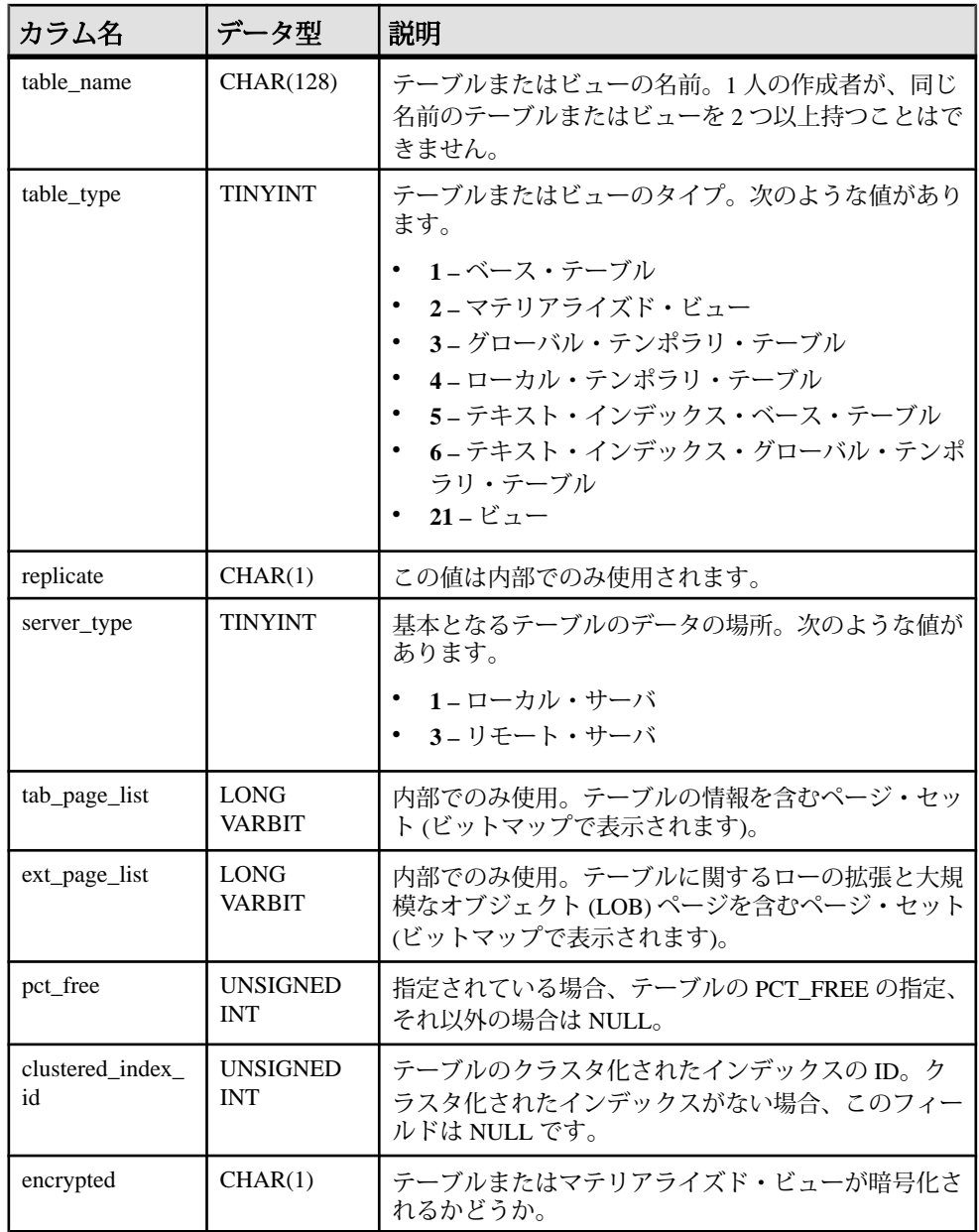

システム・テーブルとシステム・ビュー

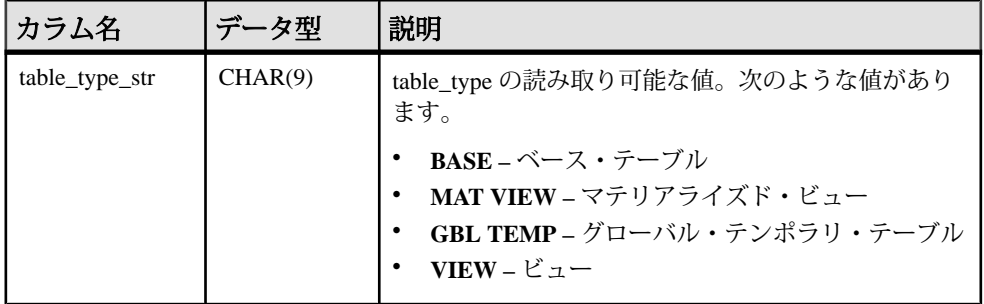

基本となるシステム・テーブルに関する制約

FOREIGN KEY (dbspace\_id) references SYS.ISYSDBSPACE (dbspace\_id)

FOREIGN KEY (object\_id) references SYS.ISYSOBJECT (object\_id)

PRIMARY KEY (table\_id)

FOREIGN KEY (creator) references SYS.ISYSUSER (user\_id)

UNIQUE Index (table\_name, creator)

#### **SYSTABAUTH** 統合ビュー

SYSTABAUTH ビューには、SYSTABLEPERM システム・ビューの情報が表示され ますが、より読みやすい形式です。

ビューを構成するテーブルとカラムは、以下の SQL 文で示されます。特定のテー ブルまたはカラムの詳細については、以下のビュー定義にあるリンクを参照して ください。

```
ALTER VIEW "SYS"."SYSTABAUTH"( grantor,
  grantee, screator, stname, tcreator, ttname,
   selectauth,insertauth,deleteauth,
  updateauth, updatecols, alterauth, referenceauth )
  as select ul.user name,u2.user name,u3.user name,tab1.table name,
    u4.user_name,tab2.table_name,tp.selectauth,tp.insertauth,
     tp.deleteauth,tp.updateauth,tp.updatecols,tp.alterauth,
     tp.referenceauth
     from SYS.ISYSTABLEPERM as tp
       join SYS.ISYSUSER as u1 on u1.user_id = tp.grantor
       join SYS.ISYSUSER as u2 on u2.user_id = tp.grantee
       join SYS.ISYSTAB as tab1 on tab1.table_id = tp.stable_id
       join SYS.ISYSUSER as u3 on u3.user_id = tab1.creator
       join SYS.ISYSTAB as tab2 on tab2.table_id = tp.stable_id
       join SYS.ISYSUSER as u4 on u4.user_id = tab2.creator
```
# **SYSTABCOL** システム・ビュー

SYSTABCOL システム・ビューには、データベースの各テーブルとビューの各カ ラムのローが含まれます。このビューの基本となるシステム・テーブルは ISYSTABCOL です。

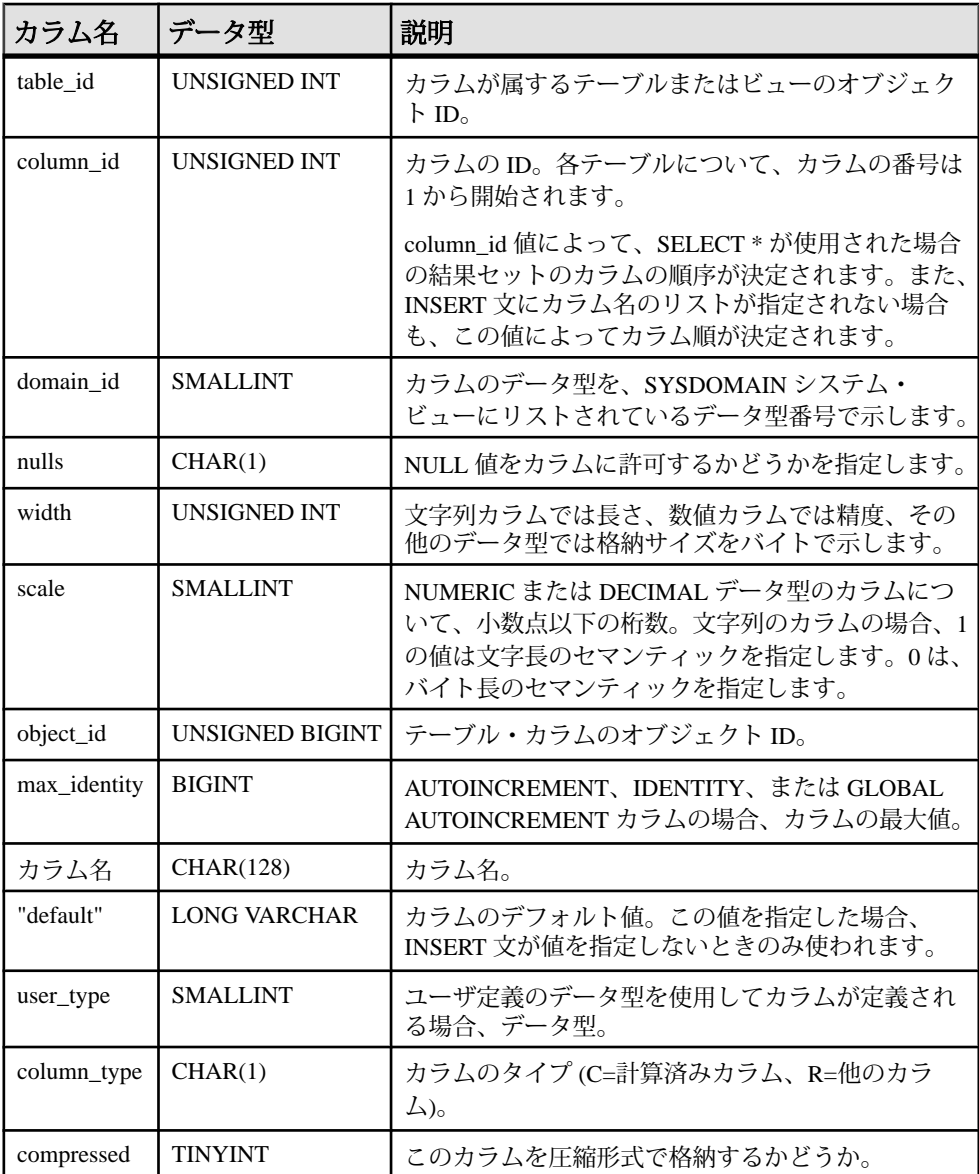

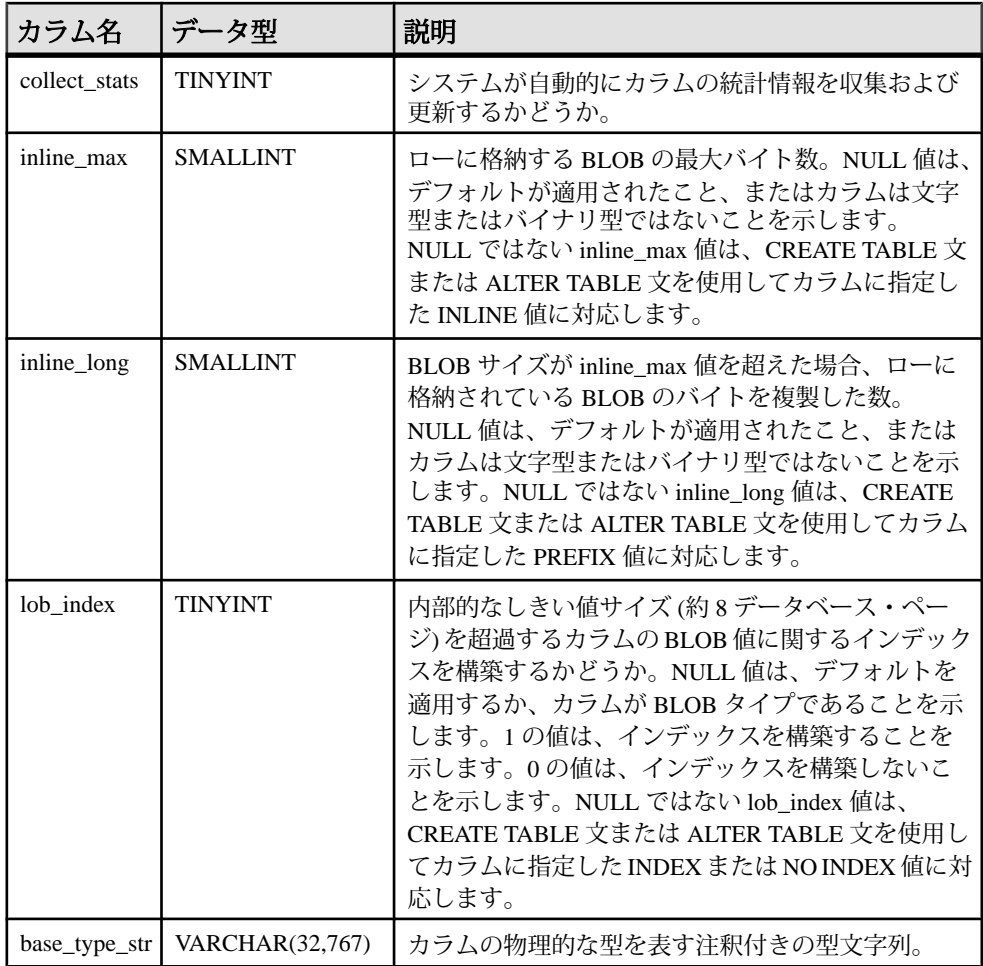

基本となるシステム・テーブルに関する制約

PRIMARY KEY (table\_id, column\_id)

```
FOREIGN KEY (table_id) references SYS.ISYSTAB (table_id)
```

```
FOREIGN KEY (domain_id) references SYS.ISYSDOMAIN (domain_id)
```
FOREIGN KEY (object\_id) references SYS.ISYSOBJECT (object\_id) MATCH UNIQUE FULL

FOREIGN KEY (user\_type) references SYS.ISYSUSERTYPE (type\_id)

## **SYSTABLE** 互換ビュー **(**旧式**)**

SYSTABLE ビューは、SYSTABLE システム・テーブルを提供していた古いバー ジョンのソフトウェアとの互換性を保つために用意されています。ただし、以前 のSYSTABLEテーブルは、SYSTABシステム・ビューに対応するISYSTABシステ ム・テーブルで置換されたため、SYSTAB の使用をおすすめします。

SYSTABLE ビューの各ローは、データベース内のテーブル 1 つを示します。

ビューを構成するテーブルとカラムは、以下の SQL 文で示されます。特定のテー ブルまたはカラムの詳細については、以下のビュー定義にあるリンクを参照して ください。

```
ALTER VIEW "SYS"."SYSTABLE"
  as select b.table id,
    b.file_id,
    b.count,
     0 as first_page,
     b.commit_action as last_page,
    COALESCE(ph.root,0) as primary_root,
    b.creator,
    0 as first_ext_page,
     0 as last_ext_page,
    b.table_page_count,
    b.ext_page_count,
    b.object_id,
    b.table_name,
    b.table_type_str as table_type,
    v.view_def,
    r.remarks,
    b.replicate,
    p.existing_obj,
     p.remote_location,
     'T' as remote_objtype,
    p.srvid,
    case b.server_type
    when 1 then 'SA'
     when 2 then 'IQ'
    when 3 then 'OMNI'
    else 'INVALID'
     end as server_type,
     10 as primary_hash_limit,
    0 as page map start,
     s.source,
     b."encrypted"
     from SYS.SYSTAB as b
       left outer join SYS.ISYSREMARK as r on(b.object_id = 
r.object_id)
       left outer join SYS.ISYSSOURCE as s on(b.object_id = 
s.object_id)
       left outer join SYS.ISYSVIEW as v on(b.object_id = 
v.view_object_id)
       left outer join SYS.ISYSPROXYTAB as p on(b.object_id = 
p.table_object_id)
      left outer join(SYS.ISYSIDX as i left outer join SYS.ISYSPHYSIDX
as ph on(i.table_id = ph.table_id and i.phys_index_id =
ph.phys_index_id)) 
           on(b.table_id = i.table_id and i.index_category = 1 and 
i.index id = 0)
```
#### **SYSTABLEPERM** システム・ビュー

GRANT 文によってパーミッションが与えられると、SYSTABLEPERM システム・ ビューに格納されます。このビューの各ローは、1 つのテーブル、パーミッショ ンを与えるユーザ ID (grantor)、そしてパーミッションを与えられるユーザ ID (grantee) に対応します。このビューの基本となるシステム・テーブルは ISYSTABLEPERM です。

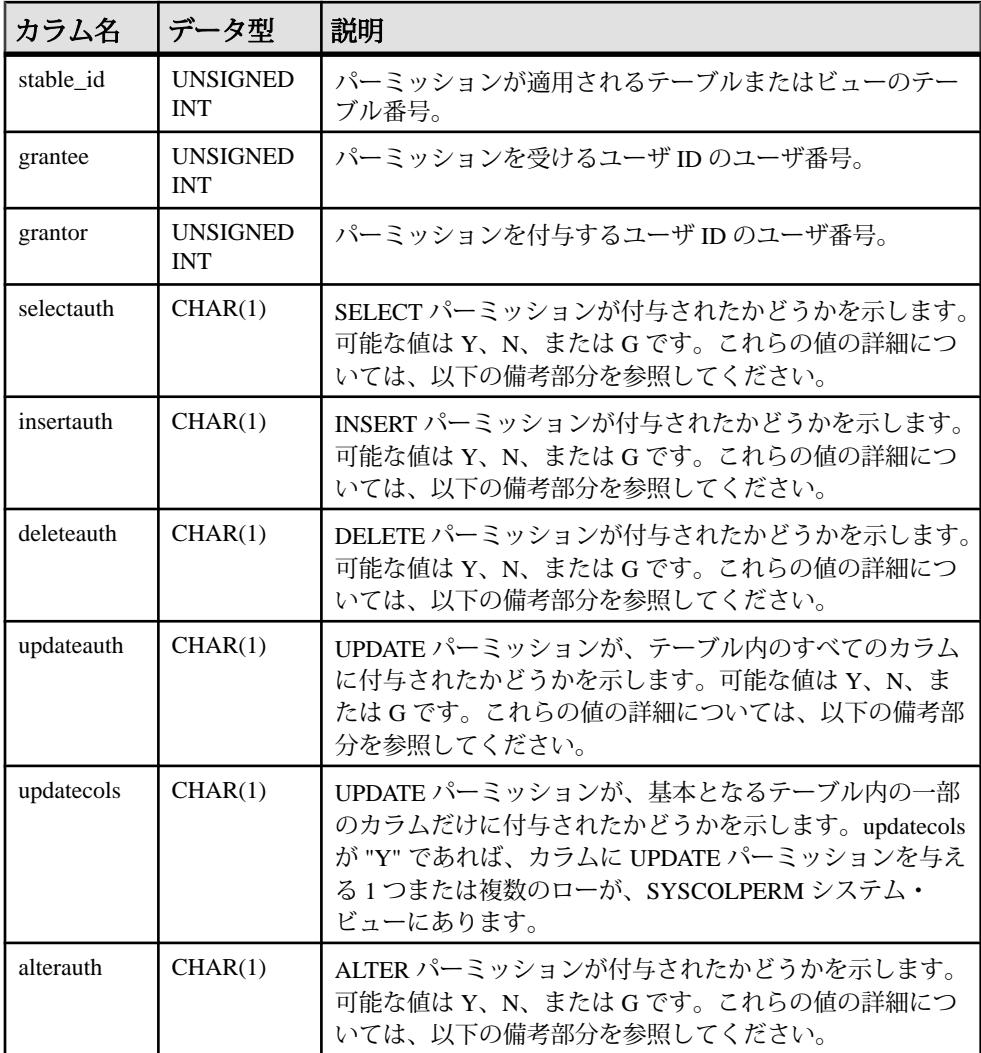

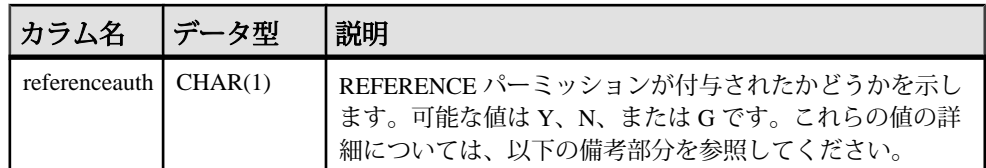

備考

与えられるパーミッションには型がいくつかあります。各パーミッションは、次 の 3 つのうち 1 つの値を持ちます。

- **N** No。grantee はこのパーミッションを grantor から付与されていません。
- **Y** Yes。grantee はこのパーミッションを grantor から付与されています。
- **G** grantee はこのパーミッションを受けています。また、grantee は同じパー ミッションを他のユーザに付与できます。

注意: grantee は同じテーブルに関するパーミッションを、他の grantor から受ける ことがあります。その場合、この情報は、SYSTABLEPERM システム・ビューの 異なるローで見つかります。

基本となるシステム・テーブルに関する制約 PRIMARY KEY (stable\_id, grantee, grantor) FOREIGN KEY (stable\_id) references SYS.ISYSTAB (table\_id) FOREIGN KEY (grantor) references SYS.ISYSUSER (user\_id) FOREIGN KEY (grantee) references SYS.ISYSUSER (user\_id)

# **SYSTEXTCONFIG** システム・ビュー

SYSTEXTCONFIG システム・ビューの各ローは、全文検索機能で使用するテキス ト設定オブジェクト 1 つを示します。このビューの基本となるシステム・テーブ ルは ISYSTEXTCONFIG です。

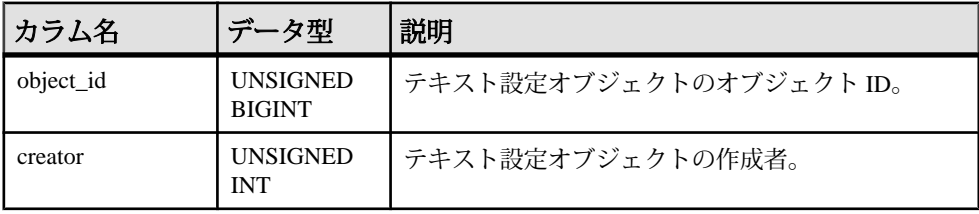

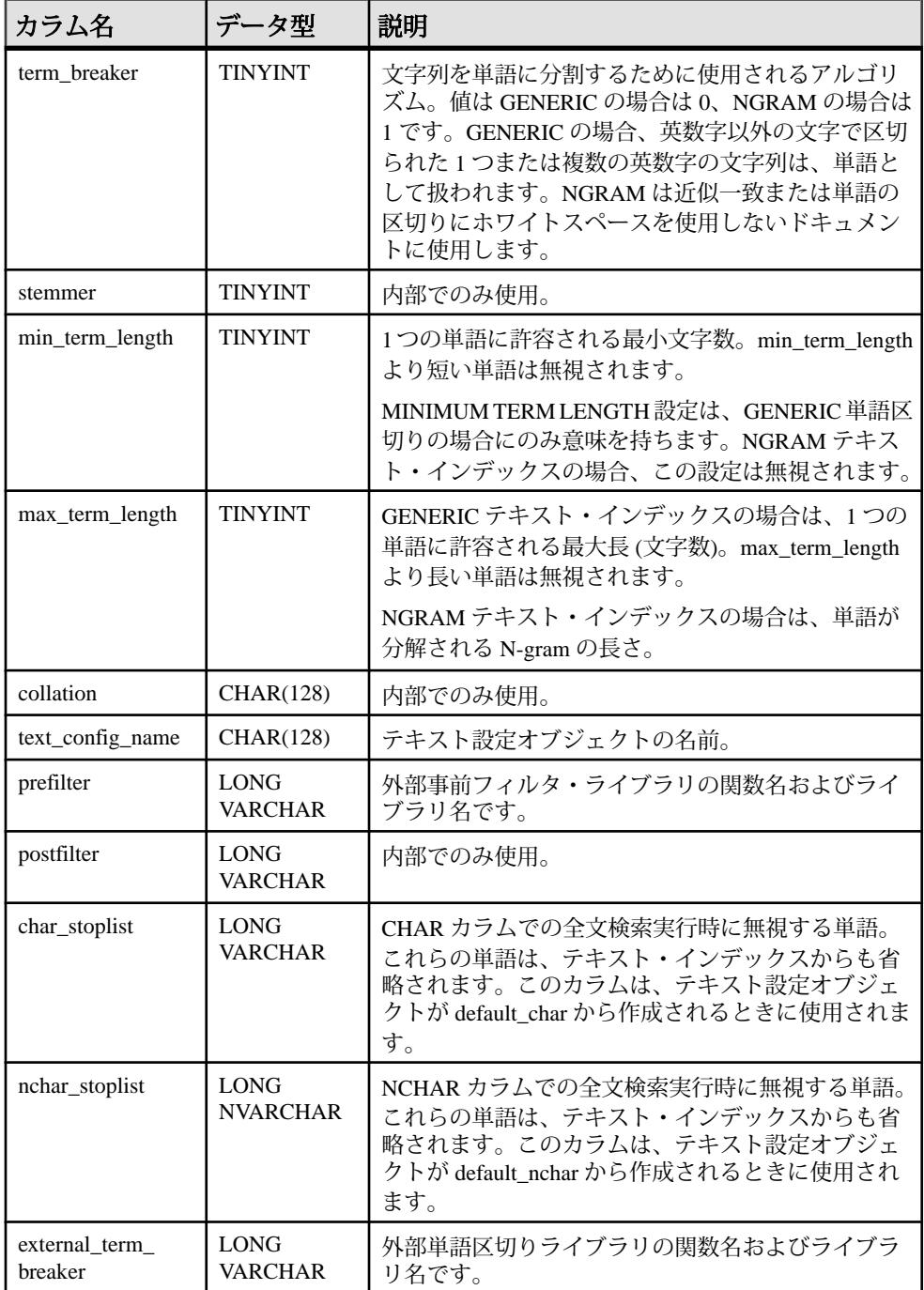

リファレンス:ビルディング・ブロック、テーブル、およびプロシージャ 685

システム・テーブルとシステム・ビュー

基本となるシステム・テーブルに関する制約

PRIMARY KEY (object\_id)

FOREIGN KEY (object\_id) references SYS.ISYSOBJECT (object\_id ) MATCH UNIQUE FULL

FOREIGN KEY (creator) references SYS.ISYSUSER (user\_id)

UNIQUE Index (creator, text\_config\_name)

# **SYSTEXTIDX** システム・ビュー

SYSTEXTIDX システム・ビューの各ローは、1 つのテキスト・インデックスを示 します。このビューの基本となるシステム・テーブルは ISYSTEXTIDX です。

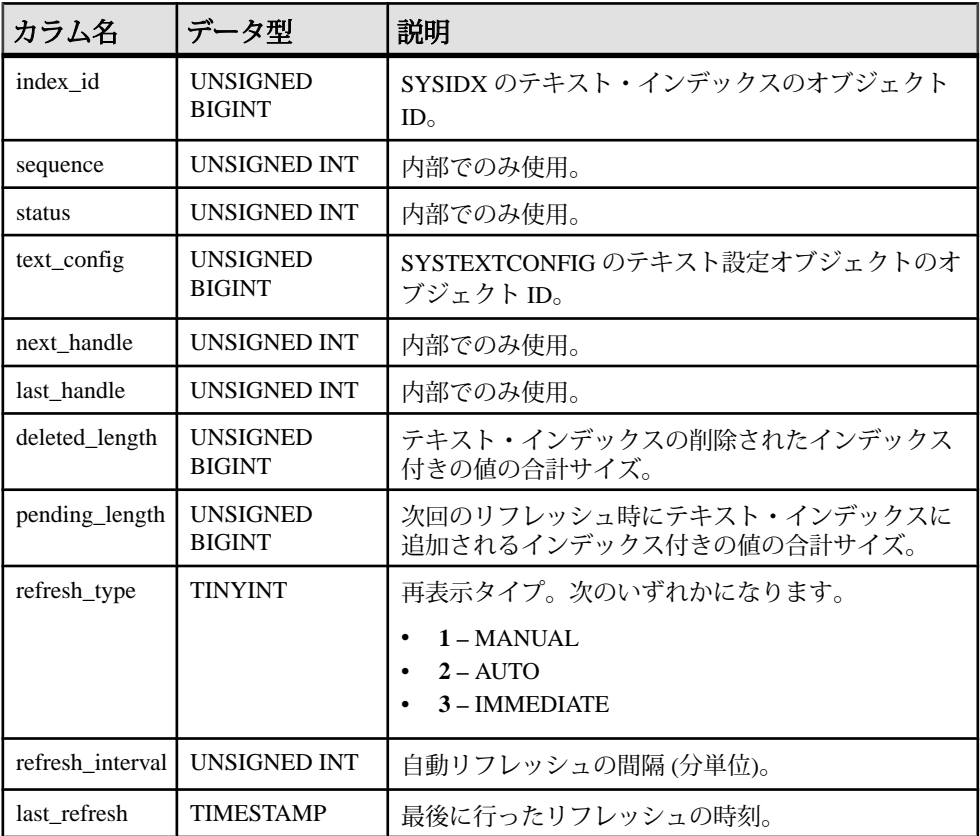

基本となるシステム・テーブルに関する制約

PRIMARY KEY (index\_id, sequence)

FOREIGN KEY (index\_id) references SYS.ISYSOBJECT (object\_id)

FOREIGN KEY (text\_config) references SYS.ISYSTEXTCONFIG (object\_id)

# **SYSTEXTIDXTAB** システム・ビュー

SYSTEXTIDXTAB システム・ビューの各ローは、テキスト・インデックスの一部 である生成されたテーブルを示します。このビューの基本となるシステム・テー ブルは ISYSTEXTIDXTAB です。

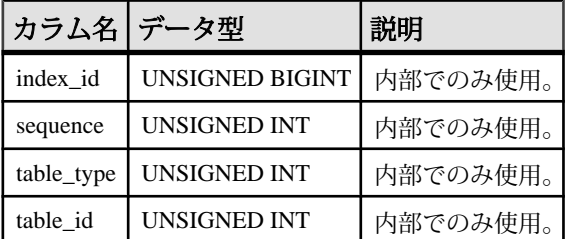

基本となるシステム・テーブルに関する制約 PRIMARY KEY (index\_id, sequence, table\_type)

FOREIGN KEY (index\_id, sequence) references SYS.ISYSTEXTIDX (index\_id, sequence)

FOREIGN KEY (table\_id) references SYS.ISYSTAB (table\_id)

#### **SYSTRIGGER** システム・ビュー

SYSTRIGGER システム・ビューの各ローは、データベース内のトリガ 1 つを示し ます。このテーブルには、参照トリガ・アクションを持つ外部キー定義に、自動 的に作成されるトリガも含まれます (たとえば、ON DELETE CASCADE)。この ビューの基本となるシステム・テーブルは ISYSTRIGGER です。

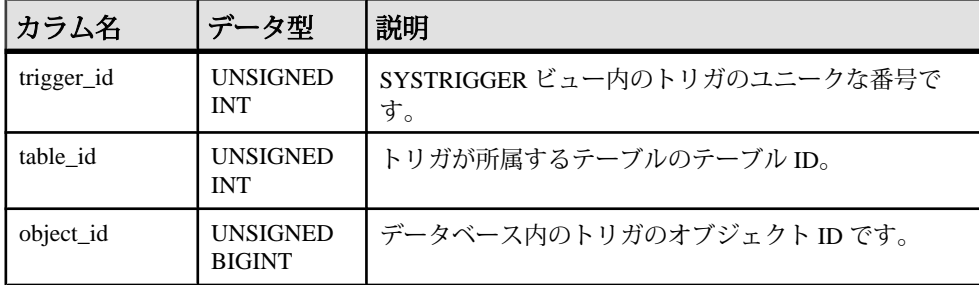

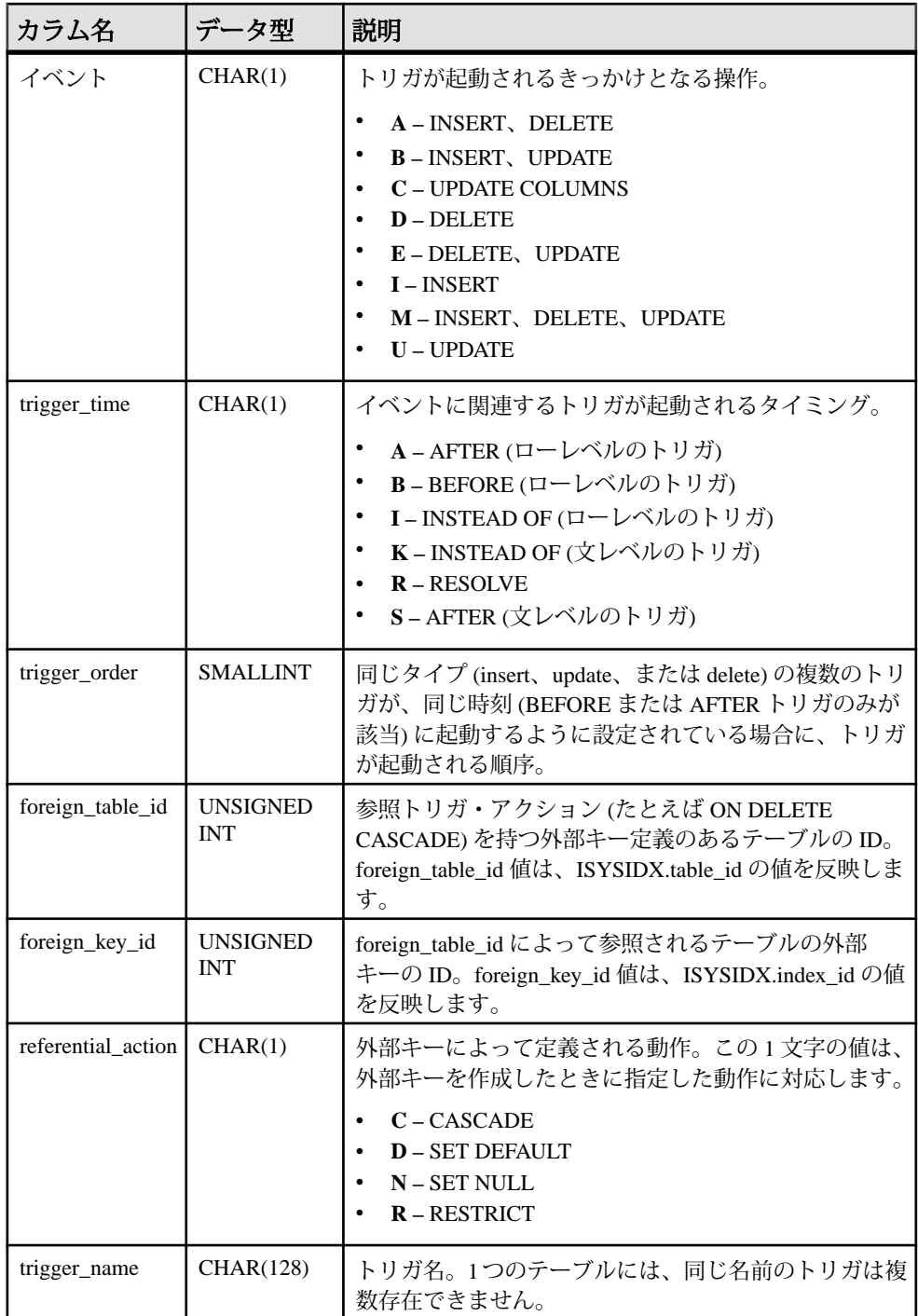

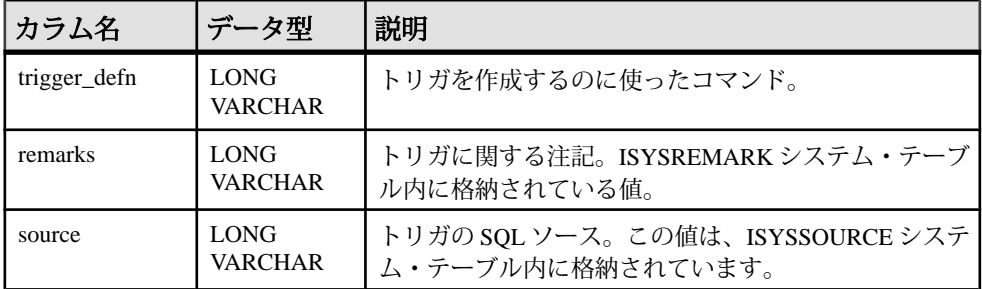

基本となるシステム・テーブルに関する制約

PRIMARY KEY (trigger id)

FOREIGN KEY (object\_id) references SYS.ISYSOBJECT (object\_id) MATCH UNIQUE FULL

FOREIGN KEY (table\_id) references SYS.ISYSTAB (table\_id)

FOREIGN KEY fkey\_index (foreign\_table\_id, foreign\_key\_id) references SYS.ISYSIDX (table\_id, index\_id)

UNIQUE Index (table\_id, event, trigger\_time, trigger\_order)

UNIQUE Index (trigger name, table id)

UNIQUE Index (table\_id, foreign\_table\_id, foreign\_key\_id, event)

#### **SYSTRIGGERS** 統合ビュー

SYSTRIGGERS ビューの各ローは、データベース内のトリガ 1 つを示します。こ のテーブルには、参照トリガ・アクションを持つ外部キー定義に、自動的に作成 されるトリガも含まれます (たとえば、ON DELETE CASCADE)。

ビューを構成するテーブルとカラムは、以下の SQL 文で示されます。特定のテー ブルまたはカラムの詳細については、以下のビュー定義にあるリンクを参照して ください。

```
ALTER VIEW "SYS"."SYSTRIGGERS"( owner,
  trigname, tname, event, trigtime, trigdefn )
   as select u.user_name,trig.trigger_name,tab.table_name,
     if trig.event = 'I' then 'INSERT'
     else if trig.event = 'U' then 'UPDATE'
       else if trig.event = 'C' then 'UPDATE'
         else if trig.event = 'D' then 'DELETE'
           else if trig.event = 'A' then 'INSERT,DELETE'
             else if trig.event = 'B' then 'INSERT,UPDATE'
               else if trig.event = 'E' then 'DELETE,UPDATE'
                  else 'INSERT,DELETE,UPDATE'
                  endif
               endif
             endif
           endif
         endif
```
リファレンス:ビルディング・ブロック、テーブル、およびプロシージャ 689

```
 endif
   endif, if trig.trigger time = 'B' or trig.trigger time = 'P' then
'BEFORE'
    else if trig.trigger_time = 'A' or trig.trigger_time = 'S' then 
'AFTER'
      else if triq.triqqer time = 'R' then 'RESOLVE'
         else 'INSTEAD OF'
         endif
       endif
   endif, trig.trigger defn
    from SYS.ISYSTRIGGER as trig
       join SYS.ISYSTAB as tab on(tab.table_id = trig.table_id)
       join SYS.ISYSUSER as u on u.user_id = tab.creator where
    trig.foreign_table_id is null
```
# **SYSTYPEMAP** システム・ビュー

SYSTYPEMAP システム・ビューには、SYSSQLSERVERTYPE システム・ビュー の互換性マッピング値があります。このビューの基本となるシステム・テーブル は ISYSTYPEMAP です。

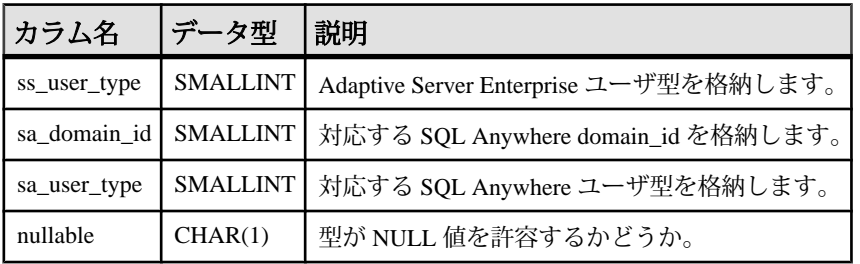

基本となるシステム・テーブルに関する制約

FOREIGN KEY (sa\_domain\_id) references SYS.ISYSDOMAIN (domain\_id)

## **SYSTYPES ASE** 互換ビュー

systypes には、システムが提供するデータ型およびユーザ定義データ型ごとに 1 つ のローが含まれています。ドメイン (ルールで定義される) とデフォルトが存在す る場合は、それらも含まれています。

このビューは、DBO が所有します。システムが提供するデータ型を示すローは、 変更できません。

#### 参照:

- 各 Adaptive Server Enterprise [データベース内のテーブル](#page-726-0) (699 ページ)
- [SYSCOLUMNS ASE](#page-641-0) 互換ビュー (614 ページ)
- [SYSCOMMENTS ASE](#page-642-0) 互換ビュー (615 ページ)
- [SYSINDEXES ASE](#page-659-0) 互換ビュー (632 ページ)
- [SYSIQOBJECTS ASE](#page-671-0) 互換ビュー (644 ページ)
- SYSIOVINDEX ASE 互換ビュー (647 ページ)
- [SYSOBJECTS ASE](#page-680-0) 互換ビュー (653ページ)
- [SYSUSERS ASE](#page-723-0) 互換ビュー (696ページ)

#### **SYSUSER** システム・ビュー

SYSUSER システム・ビューの各ローは、システム内のユーザを示します。この ビューの基本となるシステム・テーブルは ISYSUSER です。

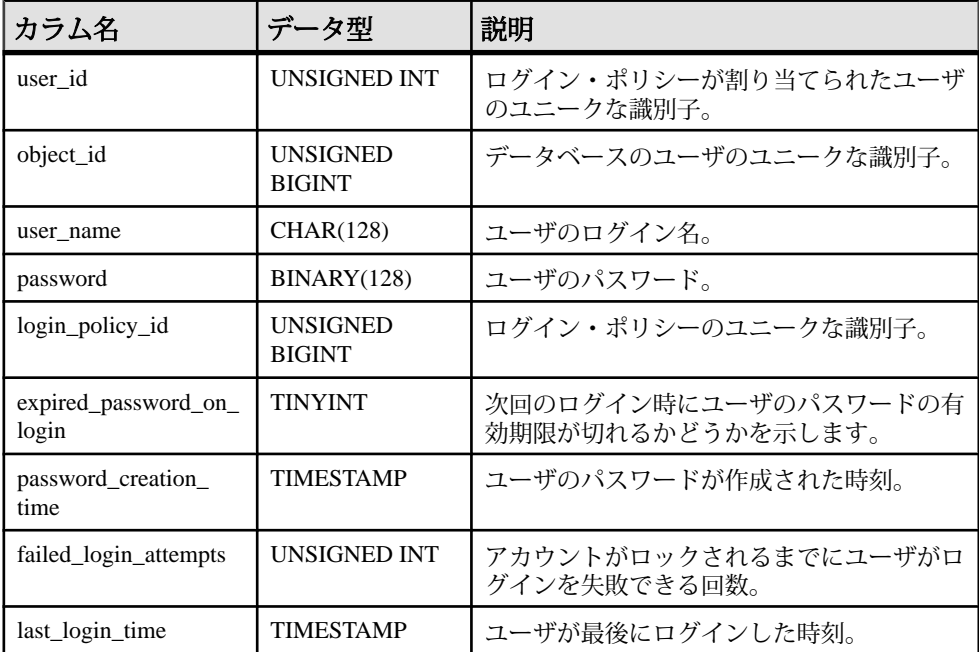

基本となるシステム・テーブルに関する制約

PRIMARY KEY (user\_id)

FOREIGN KEY (object\_id) references SYS.ISYSOBJECT (object\_id) MATCH UNIQUE FULL

FOREIGN KEY (login\_policy\_id) references SYS.ISYSLOGINPOLICY (login\_policy\_id)

UNIQUE Index (user\_name)

# **SYSUSERAUTH** 互換ビュー **(**旧式**)**

SYSUSERAUTH ビューは、古いバージョンのソフトウェアとの互換性を保つため に用意されています。代わりに SYSUSERAUTHORITY システム・ビューを使用し てください。

SYSUSERAUTH ビューの各ローは、user\_id を公開せずに、ユーザに関して記述し ます。各ユーザは、ユーザ名で識別されます。このビューにはパスワードが表示 されるため、PUBLIC 選択パーミッションはありません。

ビューを構成するテーブルとカラムは、以下の SQL 文で示されます。特定のテー ブルまたはカラムの詳細については、以下のビュー定義にあるリンクを参照して ください。

ALTER VIEW "SYS"."SYSUSERAUTH"( name, password,resourceauth,dbaauth,scheduleauth,user\_group ) as select SYSUSERPERM.user\_name,SYSUSERPERM.password,SYSUSERPERM.resourceauth

,SYSUSERPERM.dbaauth,SYSUSERPERM.scheduleauth,SYSUSERPERM.user\_grou p

from SYS.SYSUSERPERM

# **SYSUSERAUTHORITY** システム・ビュー

SYSUSERAUTHORITY システム・ビューの各ローは、1 つのユーザ ID に付与され た権限を示します。このビューの基本となるシステム・テーブルは、 ISYSUSERAUTHORITY です。

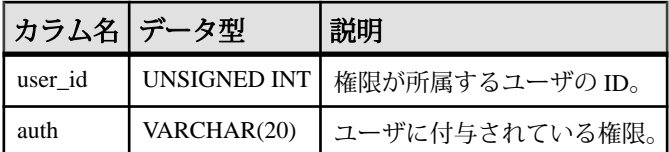

基本となるシステム・テーブルに関する制約

PRIMARY KEY (user\_id, auth)

FOREIGN KEY (user\_id) references SYS.ISYSUSER (user\_id)

# **SYSUSERLIST** 互換ビュー **(**旧式**)**

SYSUSERAUTH ビューは、古いバージョンのソフトウェアとの互換性を保つため に用意されています。

SYSUSERLIST ビューの各ローには、user\_id とパスワードを公開することなく、 ユーザに関して記述します。各ユーザは、ユーザ名で識別されます。
ビューを構成するテーブルとカラムは、以下の SQL 文で示されます。特定のテー ブルまたはカラムの詳細については、以下のビュー定義にあるリンクを参照して ください。

ALTER VIEW "SYS"."SYSUSERLIST"( name, resourceauth,dbaauth, scheduleauth, user group ) as select SYSUSERPERM.user\_name,SYSUSERPERM.resourceauth,SYSUSERPERM.dbaauth, SYSUSERPERM.scheduleauth,SYSUSERPERM.user\_group

from SYS.SYSUSERPERM

### **SYSUSERMESSAGE** システム・ビュー

SYSUSERMESSAGE システム・ビューの各ローには、エラーに対するユーザ定義 メッセージが入っています。このビューの基本となるシステム・テーブルは ISYSUSERMESSAGE です。

注意: SYSUSERMESSAGES システム・テーブルに含まれる前のカタログ・バー ジョン。このテーブル名はISYSUSERMESSAGE ('S'なし)に変更され、このビュー の基本となるテーブルになります。

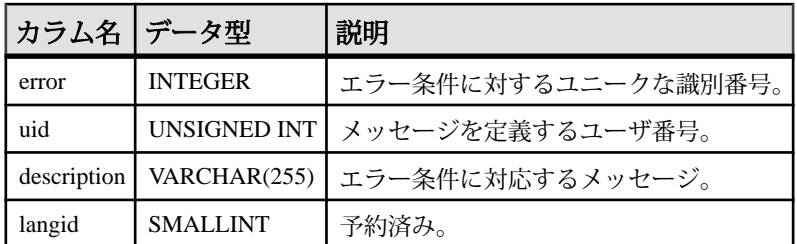

基本となるシステム・テーブルに関する制約

FOREIGN KEY (uid) references SYS.ISYSUSER (user\_id)

UNIQUE Constraint (error, langid)

### **SYSUSEROPTIONS** 統合ビュー

SYSUSEROPTIONS ビューには、各ユーザに有効なオプション設定が含まれます。 ユーザにオプション設定がない場合、このビューには PUBLIC のオプション設定 が表示されます。

ビューを構成するテーブルとカラムは、以下の SQL 文で示されます。特定のテー ブルまたはカラムの詳細については、以下のビュー定義にあるリンクを参照して ください。

ALTER VIEW "SYS". "SYSUSEROPTIONS" ( user name, "option",setting ) as select u.user name, o."option", isnull((select s.setting

リファレンス:ビルディング・ブロック、テーブル、およびプロシージャ 693

```
 from SYS.ISYSOPTION as s
  where s.\text{user} id = u.user id
   and s."option" = o."option"),
 o.setting)
 from SYS.SYSOPTIONS as o,SYS.ISYSUSER as u
where o.user name = 'PUBLIC'
```
## **SYSUSERPERM** 互換ビュー **(**旧式**)**

前のバージョンで使用できる権限とパーミッションが表示されるだけなので、こ のビューは使用されなくなりました。アプリケーションを変更して代わりに SYSUSERAUTHORITY システム・ビューを使用してください。

SYSUSERPERM ビューの各ローは、ユーザ ID 1 つを示します。

```
ビューを構成するテーブルとカラムは、以下の SQL 文で示されます。特定のテー
ブルまたはカラムの詳細については、以下のビュー定義にあるリンクを参照して
ください。
```

```
ALTER VIEW "SYS"."SYSUSERPERM"
   as select b.user_id,
     b.object_id,
    b.user_name,
     b.password,
     if exists(select * from SYS.ISYSUSERAUTHORITY
       where ISYSUSERAUTHORITY.user_id = b.user_id and 
ISYSUSERAUTHORITY.auth = 'RESOURCE') then
       'Y' else 'N' endif as resourceauth,
     if exists(select * from SYS.ISYSUSERAUTHORITY
       where ISYSUSERAUTHORITY.user_id = b.user_id and 
ISYSUSERAUTHORITY.auth = 'DBA') then
       'Y' else 'N' endif as dbaauth,
     'N' as scheduleauth,
     if exists(select * from SYS.ISYSUSERAUTHORITY
       where ISYSUSERAUTHORITY.user_id = b.user_id and 
ISYSUSERAUTHORITY.auth = 'PUBLISH') then
       'Y' else 'N' endif as publishauth,
     if exists(select * from SYS.ISYSUSERAUTHORITY
      where ISYSUSERAUTHORITY.user id = b.user id and
ISYSUSERAUTHORITY.auth = 'REMOTE DBA') then
       'Y' else 'N' endif as remotedbaauth,
     if exists(select * from SYS.ISYSUSERAUTHORITY
       where ISYSUSERAUTHORITY.user_id = b.user_id and 
ISYSUSERAUTHORITY.auth = 'GROUP') then
       'Y' else 'N' endif as user_group,
     r.remarks
     from SYS.ISYSUSER as b
       left outer join SYS.ISYSREMARK as r on(b.object_id = 
r.object_id)
```
## **SYSUSERPERMS** 互換ビュー **(**旧式**)**

前のバージョンで使用できる権限とパーミッションが表示されるだけなので、こ のビューは使用されなくなりました。アプリケーションを変更して代わりに SYSUSERAUTHORITY および SYSUSER システム・ビューを使用してください。

SYSUSERPERMS ビューと同様に、SYSUSERPERMS ビューの各ローはユーザ ID 1 つを示します。ただし、パスワード情報は含まれません。すべてのユーザがこの ビューを表示できます。

ビューを構成するテーブルとカラムは、以下の SQL 文で示されます。特定のテー ブルまたはカラムの詳細については、以下のビュー定義にあるリンクを参照して ください。

ALTER VIEW "SYS"."SYSUSERPERMS"

as select

SYSUSERPERM.user\_id,SYSUSERPERM.user\_name,SYSUSERPERM.resourceauth, SYSUSERPERM.dbaauth,

SYSUSERPERM.scheduleauth, SYSUSERPERM.user\_group, SYSUSERPERM.publish auth, SYSUSERPERM.remotedbaauth, SYSUSERPERM.remarks from SYS.SYSUSERPERM

# **SYSUSERTYPE** システム・ビュー

SYSUSERTYPE システム・ビューの各ローには、ユーザ定義のデータ型の説明が 格納されます。このビューの基本となるシステム・テーブルは ISYSUSERTYPE で す。

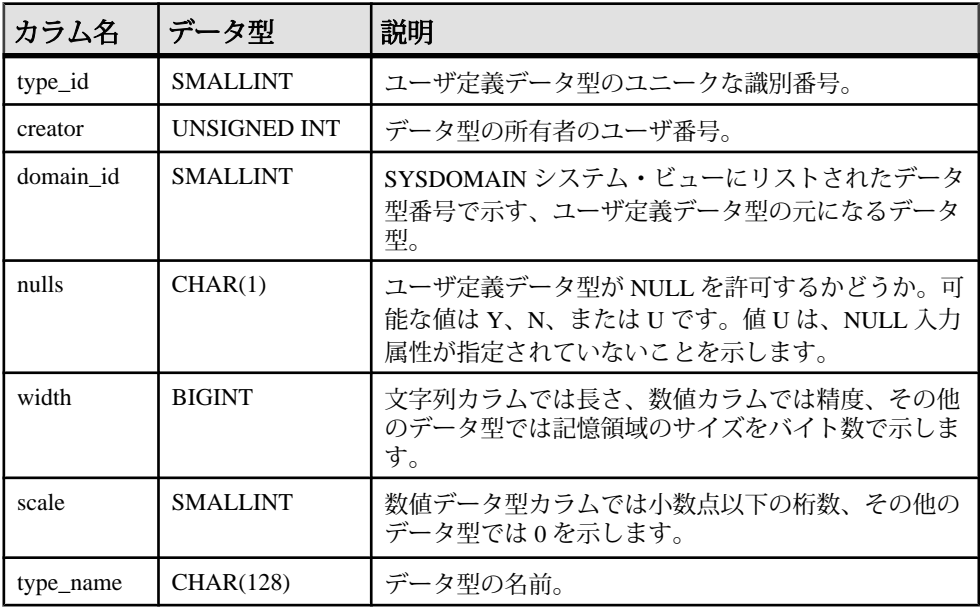

リファレンス:ビルディング・ブロック、テーブル、およびプロシージャ 695

<span id="page-723-0"></span>システム・テーブルとシステム・ビュー

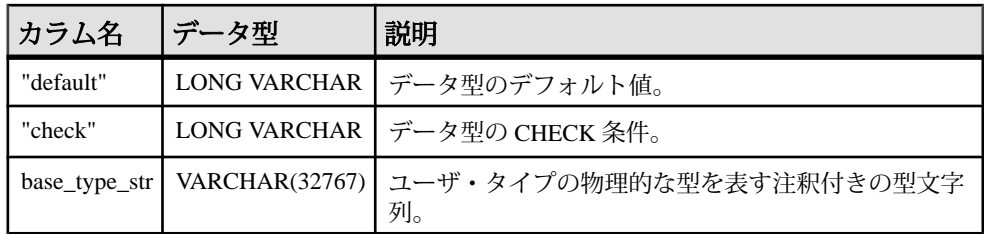

基本となるシステム・テーブルに関する制約 PRIMARY KEY (type\_id) FOREIGN KEY (creator) references SYS.ISYSUSER (user\_id) FOREIGN KEY (domain\_id) references SYS.ISYSDOMAIN (domain\_id) UNIQUE Constraint (type\_name)

### **SYSUSERS ASE** 互換ビュー

sysusers には、データベースで許可されたユーザごとに 1 つのロー、およびグルー プまたは役割ごとに1つのローが含まれています。

このビューは、DBO が所有します。

### 参照:

- 各 Adaptive Server Enterprise [データベース内のテーブル](#page-726-0) (699 ページ)
- [SYSCOLUMNS ASE](#page-641-0) 互換ビュー (614 ページ)
- [SYSCOMMENTS ASE](#page-642-0) 互換ビュー (615 ページ)
- [SYSINDEXES ASE](#page-659-0) 互換ビュー (632 ページ)
- SYSIOOBJECTS ASE 互換ビュー (644 ページ)
- SYSIOVINDEX ASE 互換ビュー (647 ページ)
- [SYSOBJECTS ASE](#page-680-0) 互換ビュー (653 ページ)
- [SYSTYPES ASE](#page-717-0) 互換ビュー (690 ページ)

## **SYSVIEW** システム・ビュー

SYSVIEW システム・ビューの各ローは、データベース内のビューを示します。 ビューの詳細については、「SYSTAB システム・ビュー」を参照してください。 このビューの元になっているシステム・テーブルは ISYSVIEW です。

マテリアライズド・ビューの情報を読みやすい形式で表示するには、 **sa materialized view info** システム・プロシージャも使用できます。 マテリアライ ズド・ビューは、IQ カタログ・ストアの SQL Anywhere テーブルでのみサポート されます。

SYSVIEW ビューは SQL Anywhere のシステム・ビューです。詳細については、 『SQL Anywhere サーバー - SQL [リファレンス』の「ビュー」](http://dcx.sybase.com/index.html#1201/en/dbreference/sysview-system-view.html)>「システムビュー」 >「SYSVIEW [システムビュー」](http://dcx.sybase.com/index.html#1201/en/dbreference/sysview-system-view.html)を参照してください。

注意: 参照先は SQL Anywhere のマニュアルです。

### **SYSVIEWS** 統合ビュー

SYSVIEWS ビューの各ローには、ビュー定義など、ビューに関して記述します。

ビューを構成するテーブルとカラムは、以下の SQL 文で示されます。特定のテー ブルまたはカラムの詳細については、以下のビュー定義にあるリンクを参照して ください。

ALTER VIEW "SYS"."SYSVIEWS"( vcreator, viewname, viewtext ) as select u.user name,t.table name, v. view def from SYS.ISYSTAB as t join SYS.ISYSVIEW as v on(t.object\_id = v.view\_object\_id) join SYS.ISYSUSER as u on(u.user\_id = t.creator)

## **SYSWEBSERVICE** システム・ビュー

SYSWEBSERVICE システム・ビューの各ローには、Web サービスの説明が格納さ れます。このビューの基本となるシステム・テーブルは ISYSWEBSERVICE です。

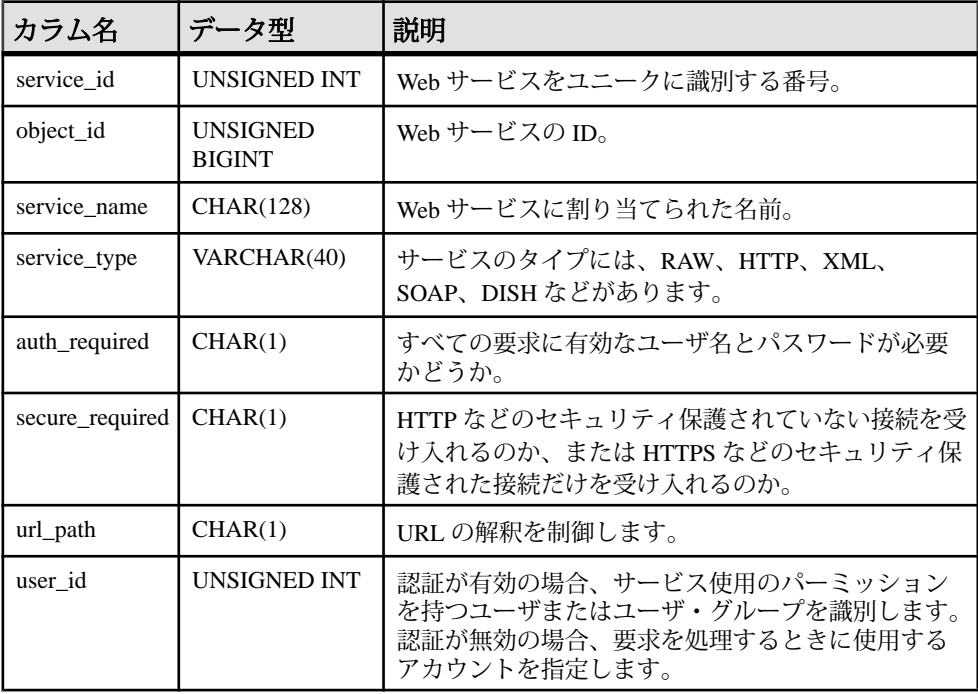

リファレンス:ビルディング・ブロック、テーブル、およびプロシージャ 697

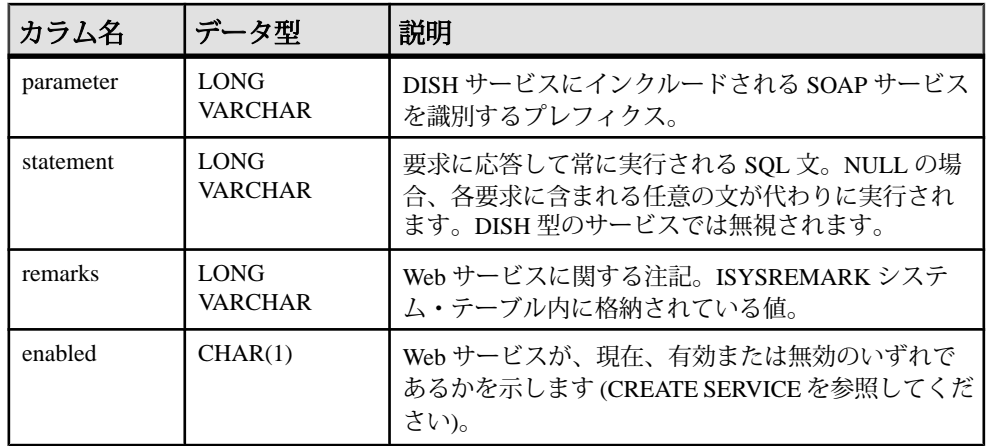

基本となるシステム・テーブルに関する制約 PRIMARY KEY (service id)

FOREIGN KEY (object\_id) references SYS.ISYSOBJECT (object\_id) MATCH UNIQUE FULL

UNIQUE Constraint (service\_name)

## **Transact-SQL** 互換ビュー

Adaptive Server Enterprise および Sybase IQ では、両製品の用途の違いを反映して、 別々のシステム・カタログを用意しています。

AdaptiveServer Enterprise の場合、1 つのサーバ内に 1 つの master データベースが存 在します。master データベースは、サーバ内にあるすべてのデータベースに適用 される情報を格納する一連のシステム・テーブルで構成されています。 master データベースとともに多数のデータベースが存在し、各データベースにはそれに 関連するシステム・テーブルがあります。

Sybase IQ の場合、各データベースは独立して存在し、各自のシステム・テーブル を持っています。 データベースの集合体としてのシステム情報を持つ master デー タベースはありません。 各サーバは、必要に応じて各データベースを動的にロー ドおよびアンロードしながら、複数のデータベースを同時に実行できます。

Adaptive Server Enterprise と Sybase IQ のシステム・カタログは異なります。 Adaptive Server Enterprise のシステム・テーブルとビューは、特殊なユーザ dbo が 所有し、一部は master データベース内に、一部は **sybsecurity** データベース内に、 一部は個別のデータベース内に分散されています。一方、Sybase IQ のシステム・ テーブルとビューは、特殊なユーザ SYS が所有し、各データベース内に別々に存 在しています。

<span id="page-726-0"></span>互換性のあるアプリケーションを作成できるように、Sybase IQ には、特殊なユー ザ dbo が所有する一連のビューがあります。これらのビューは、Adaptive Server Enterprise のシステム・テーブルおよびビューにそれぞれ対応しています。 構造上 の違いのために、特定の Adaptive Server Enterprise テーブルまたはビューの内容が Sybase IQ のコンテキストで無意味になる場合、そのビューはカラム名とデータ型 だけの空のビューになります。

これらのトピックは、Adaptive Server Enterprise のシステム・テーブルと、そのシ ステム・テーブルの Sybase IQ システム・カタログ内での実装を示します。 すべて のテーブルの所有者は、各 DBMS の dbo です。

#### 参照:

• [ASE T-SQL](#page-633-0) 互換ビュー (606 ページ)

### 各 **Adaptive Server Enterprise** データベース内のテーブル

Adaptive Server Enterprise のシステム・テーブルのすべてが Sybase IQ システム・カ タログに実装されているわけではありません。

| テーブル名          | 説明                                                                                                    | デー<br>72 | IQ によ<br>るサ<br>ポー<br>$\mathsf{F}$ ? |
|----------------|----------------------------------------------------------------------------------------------------|----------|-------------------------------------|
| sysalternates  | データベース・ユーザにマップされたユーザごとの<br>$\Box -$                                                                                        | いいえ      | いいえ                                 |
| syscolumns     | テーブルまたはビューのカラムごとに1つのロー、お<br>よびプロシージャのパラメータごとに1つのロー。<br>Sybase IQ では、クエリするときに所有者名として dbo<br>(つまり、dbo.syscolumns) を使用してください。 | 可        | 可                                   |
| syscomments    | ビュー、ルール、デフォルト、プロシージャごとに1<br>ロー(複数ローにまたがる可能性あり)、SQL 定義文を<br>表示。                                                             |          | वा                                  |
| sysconstraints | テーブルまたはカラムに関連する参照制約および検査<br>制約それぞれにつき1つのロー。                                                                                |          | いいえ                                 |
| sysdepends     | プロシージャまたはビューが参照するプロシージャ、<br>ビュー、またはテーブルごとに1ロー。                                                                             | いいえ      | いいえ                                 |

表 **212 :** 各 **ASE** データベース内のテーブル

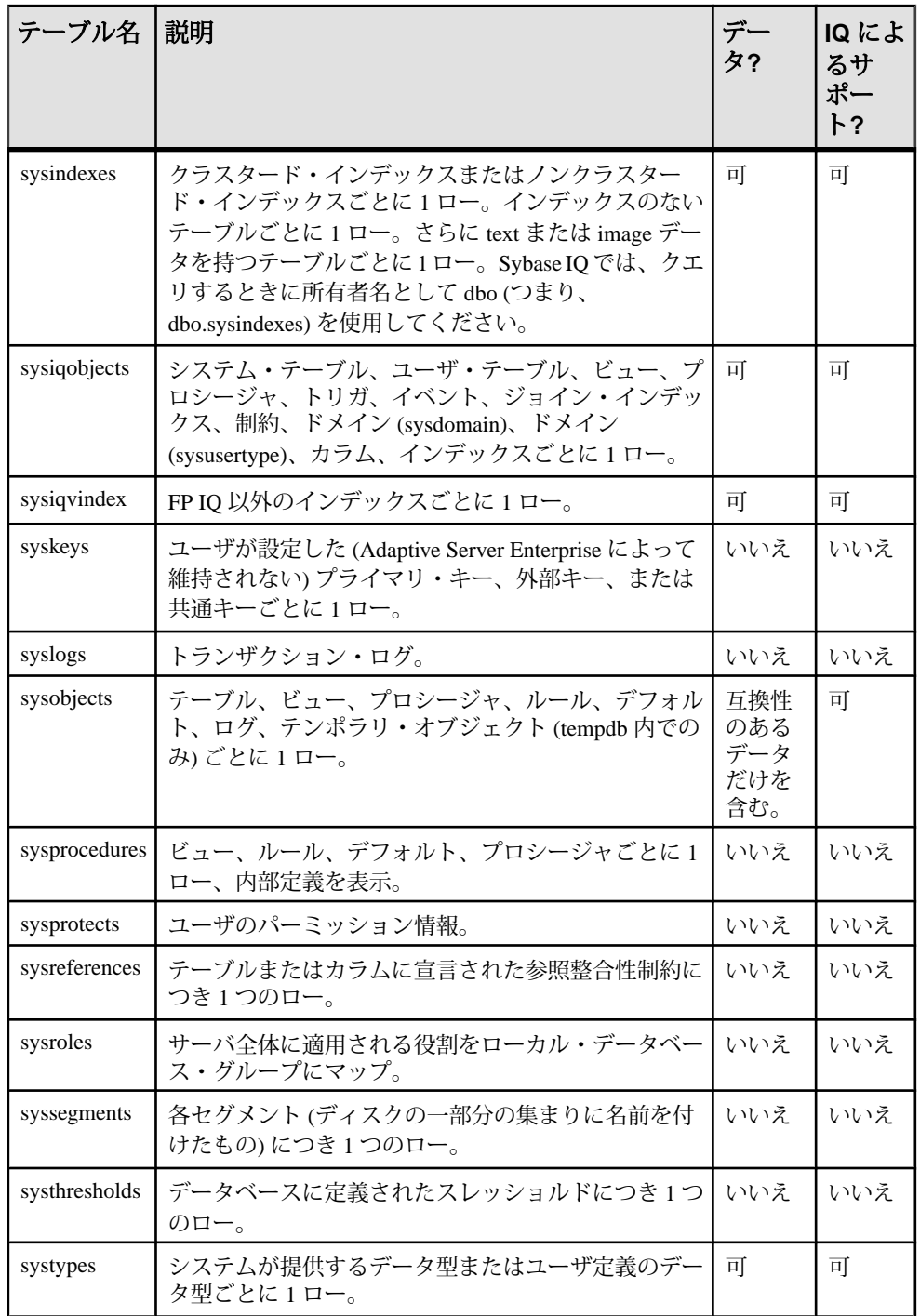

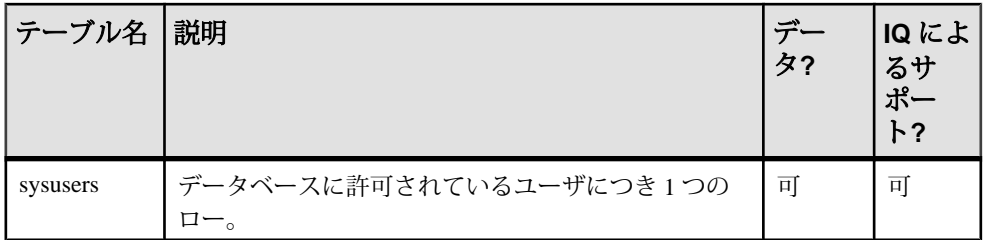

### 参照:

- [SYSCOLUMNS ASE](#page-641-0) 互換ビュー (614 ページ)
- [SYSCOMMENTS ASE](#page-642-0) 互換ビュー (615ページ)
- [SYSINDEXES ASE](#page-659-0) 互換ビュー (632 ページ)
- [SYSIQOBJECTS ASE](#page-671-0) 互換ビュー (644 ページ)
- [SYSIQVINDEX ASE](#page-674-0) 互換ビュー (647ページ)
- [SYSOBJECTS ASE](#page-680-0) 互換ビュー (653 ページ)
- [SYSTYPES ASE](#page-717-0) 互換ビュー (690 ページ)
- [SYSUSERS ASE](#page-723-0) 互換ビュー (696 ページ)

### **Adaptive Server Enterprise master** データベース内のテーブル

Adaptive Server Enterprise の master データベース・テーブルのすべてが Sybase IQ シ ステム・カタログに実装されているわけではありません。

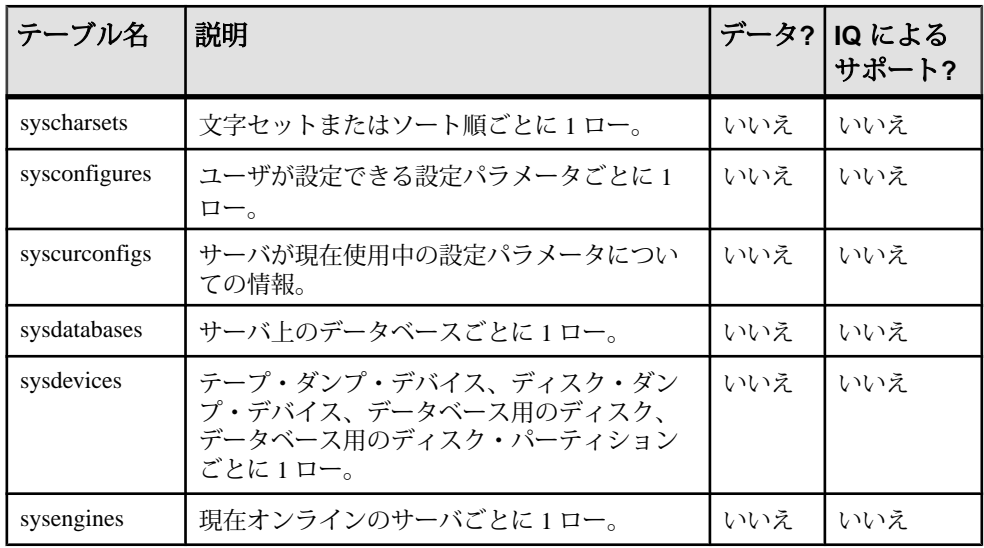

### 表 **213 : ASE master** データベース・テーブル

リファレンス:ビルディング・ブロック、テーブル、およびプロシージャ 701

システム・テーブルとシステム・ビュー

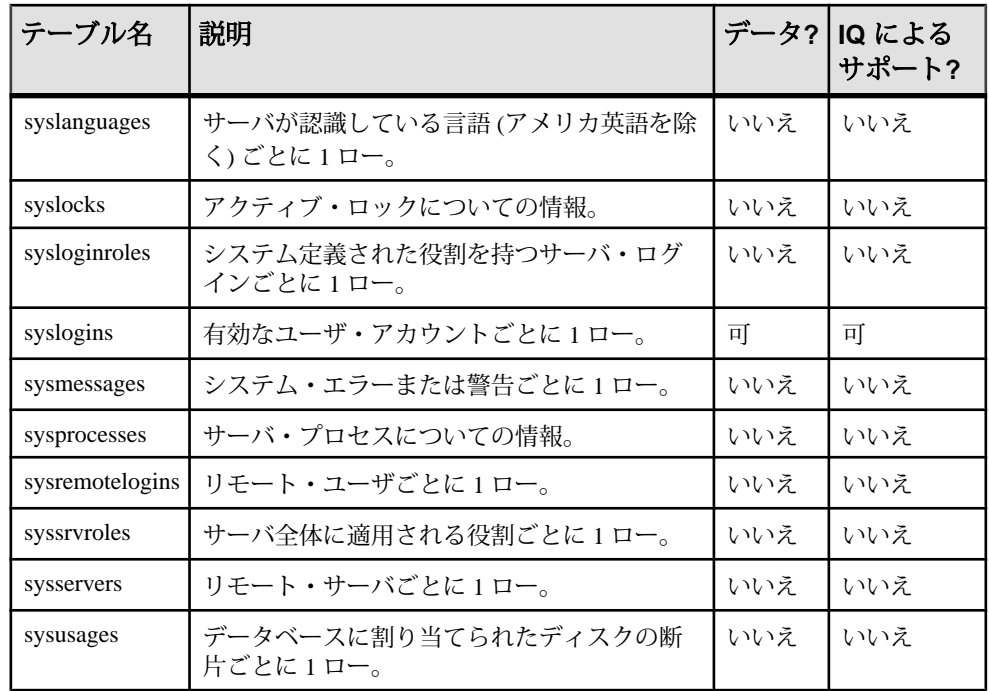

### **Adaptive Server Enterprise sybsecurity** データベース内のテーブル

Adaptive Server Enterprise の sybsecurity データベース・テーブルは Sybase IQ システ ム・カタログに実装されていません。

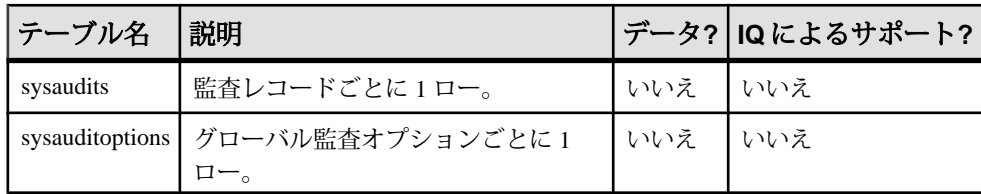

### 表 **214 : ASE sybsecurity** データベース・テーブル

# 他の **Sybase** データベースとの互換性

この項のトピックを参考にすると、他の Sybase データベースから Sybase IQ への移 行が簡単になります。また、これらのトピックは、Adaptive Server Enterprise また は SQL Anywhere と互換性のある Sybase IQ アプリケーションの、作成ガイドとし ても利用できます。

Sybase IQ の各新バージョンでは互換性を維持するための機能が提供されていま す。この付録では、Sybase IQ と Adaptive Server Enterprise、および SQL Anywhere を比較します。

### **SQL Anywhere** の概要

Sybase IQ は、SQL Anywhere を拡張したものです。

SQL 構文、関数、オプション、ユーティリティ、プロシージャ、その他の機能の ほとんどは、両製品に共通ですが、 両製品には相違点もあるので、 SQL Anywhere のマニュアルに記載されている機能が Sybase IQ でもサポートされているとはかぎ りません。

Sybase IQ のマニュアル・セットでは相違点の多くが説明されていますが、すべて をカバーしているわけではありません。Sybase IQ のマニュアルは常に SQL Anywhere のマニュアルに優先します。

## **Transact-SQL** サポートの概要

Sybase IQ は、SQL Anywhere と同様に、Transact-SQL (Sybase Adaptive Server Enterprise がサポートする SQL のダイアレクト) の大部分のサブセットをサポート しています。

Sybase IQ では、Transact-SQL をサポートすることで、アプリケーションの移植性 を実現しています。 アプリケーション、ストアド・プロシージャ、バッチ・ファ イルの多くは、Adaptive Server Enterprise と Sybase IQ の両方のデータベースで使用 できるように作成できます。

目的は、Adaptive Server Enterprise と Sybase IQ の両方で動作するアプリケーション を作成することです。通常は、既存の Adaptive Server Enterprise アプリケーション を SQL Anywhere または Sybase IQ のデータベー ス上で実行する場合、多少の変更 が必要です。

次に、Sybase IQ での Transact-SQL に対するサポート方法を示します。

- SQL 文のほとんどは、Sybase IQ と Adaptive Server Enterprise の間で互換性があ ります。
- 一部の文、特にプロシージャ言語を使ってプロシージャやバッチ用に書かれた 文では、以前のバージョンの Sybase IQ でサポートされた構文に加え、別の Transact-SQL文もサポートされます。このような文については、SQL Anywhere と Sybase IQ では 2 種類の SQL ダイアレクトがサポートされています。 この付 録では、それらのダイアレクトを Transact-SQL と Watcom-SQL と呼びます。
- 1 つのプロシージャまたはバッチは、Transact-SQL と Watcom-SQL のどちらか の言語のみで実行できます。バッチまたはプロシージャ中では、どちらか1つ の言語だけで制御文を記述してください。たとえば、ダイアレクトごとに異 なったフロー制御文があります。

Sybase IQ は、既存のデータの処理に使用する、Transact-SQL 言語の要素、関数、 文の多くをサポートします。

さらに、Sybase IQ では、Transact-SQL のストアド・プロシージャ言語 (**CREATE PROCEDURE** 構文、制御文など) の大部分と、Transact-SQL のデータ定義言語文の ほとんどがサポートされています。

それぞれの製品ごとに、サポートされる構造と設定について設計上の相違点があ ります。 デバイス管理、ユーザ管理、バックアップなどの管理タスクの多くはシ ステム固有のものです。 ただし、Sybase IQ は Transact-SQL のシステム・テーブル をビューとして提供しますが、Sybase IQ にとって意味を持たないテーブルには ローがありません。 また、Sybase IQ は、一般的な管理タスクの一部を一連のシス テム・プロシージャとして提供します。

# **Adaptive Server Enterprise**、**SQL Anywhere**、**Sybase IQ** の アーキテクチャ

Adaptive Server Enterprise、SQL Anywhere、Sybase IQ は、それぞれの明確な目的に 合わせたアーキテクチャを持つ、相互に補完的な製品です。

Sybase IQ は、データ・ウェアハウスと分析処理専用に設計された、高パフォーマ ンスの意思決定支援サーバです。SQL Anywhere は、管理作業をほとんど必要とせ ず、ワークグループや部署単位のサーバとして、さらにはパーソナル・データ ベースとして適切な製品です。Adaptive Server Enterprise は、トランザクション処 理を主眼とした大規模データベース用のエンタープライズレベルのサーバに最適 な製品です。

このセクションでは、これら 3 つの製品のアーキテクチャ上の違いを解説しま す。 また、データベース管理の互換性のために Sybase IQ と SQL Anywhere に含ま れている、Adaptive Server Enterprise に似たツールについても説明します。

# サーバとデータベース

サーバとデータベースの関係は、Adaptive Server Enterprise と Sybase IQ や SQL Anywhere とでは異なります。

Adaptive Server Enterprise では各データベースはサーバ内に存在し、各サーバは複 数のデータベースを持つことができます。 ユーザはサーバに対するログイン権限 を持っている場合、サーバに接続できます。さらに、パーミッションがあれば、 そのサーバ上のすべてのデータベースに接続できます。 master データベースに保 持され、システム全体に適用されるシステム・テーブルには、サーバ上のすべて のデータベースに共通な情報が含まれています。

Sybase IQ には Adaptive Server Enterprise の master データベースに相当するものはあ りません。その代わり、それぞれのデータベースが独立したエンティティであり、 独自のシステム・テーブルを持っています。 ユーザはサーバに対してではなく、 個々のデータベースに対する接続権限を与えられます。ユーザが接続するのは、 個々のデータベースです。master データベース・レベルで維持され、システム全 体に適用されるシステム・テーブルのセットはありません。 各 Sybase IQ データ ベース・サーバは、動的にデータベースを開始および停止できます。このデータ ベースに対する個別の接続は、ユーザが保持できます。 1 つのサーバで実行する Sybase IQ データベースは 1 つだけにすることを強くおすすめします。

SQL Anywhere と Sybase IQ は、Transact-SQL のサポートと Open Server のサポート によって、Adaptive Server Enterprise と同様の方法でタスクを実行するツールを提 供します。 ただし、これらのツールの厳密な実装方法には違いがあります。

## 領域の割り付けとデバイス管理

Adaptive Server Enterprise、SQL Anywhere、Sybase IQ は、それぞれの製品の用途を 反映して、デバイスの管理とディスク領域の割り付けに、初期設定でもその後の 管理でも別々のモデルを使用します。

次に例を示します。

- AdaptiveServer Enterprise では、最初に **DISK INIT** を使ってデータベース・デバイ ス内の領域を割り付け、その後 1 つまたは複数のデータベース・デバイス上に 個々のデータベースを作成します。 領域を追加するには、**ALTER DATABASE** を 使用する他、スレッショルドを使って自動的に領域を追加することもできます
- Sybase IQ では、最初に **CREATE DATABASE** 文にロー・デバイスをリストアップ することによって、領域を割り付けます。**CREATE DBSPACE** を使用すると、手 動で領域を追加できます。領域を自動的に追加することはできませんが、追加 のスペースが実際に必要になる前に DBA に警告するイベントを作成すること はできます。 Sybase IQ では、ファイル・システム領域も利用できます。

Sybase IQ は、**DISK INIT**、**DISK MIRROR**、**DISK REFIT**、**DISK REINIT**、**DISK REMIRROR**、**DISK UNMIRROR** などの Transact-SQL **DISK** 文をサポートしません。

• SQL Anywhere は、最初の **CREATE DATABASE** 文がロー・デバイスのリストでは なく単一のファイル・システム・ファイルを取るという点を除いては、Sybase IQ と同様です。SQL Anywhere では、dbinit という名前のコマンド・ユーティリ ティを使用してデータベースを初期化できます。Sybase IQ には、このユー ティリティの拡張バージョンとして、IQ データベースを初期化する **iqinit** とい う名前のユーティリティが用意されています。

ディスク管理の詳細については、『システム管理ガイド:第1巻』を参照してく ださい。

# システム・テーブル、カタログ・ストア、**IQ** ストア

IQ データベースは、ジョイント・データ・ストアです。

ジョイント・ストアの構成を次に示します。

- カタログ・ストアは、システム・テーブルとストアド・プロシージャを含み、 SQL Anywhere と互換性のある一連のテーブル内にあります。
- 永続的な IQ ストアは、一連の Sybase IQ テーブルです。テーブル・データは、 インデックスに格納されます。
- テンポラリ・ストアは、データベース・サーバが、ソートやその他の一時的な 処理に使用する一連のテンポラリ・テーブルです。

カタログの差異と互換性サポートには次のものが含まれます。

- SQL Anywhere と Sybase IQ は、カタログ (テーブル、カラムなど) に Adaptive Server Enterprise とは異なるスキーマを使用します。
- SQL Anywhere と Sybase IQ には、Adaptive Server Enterprise のシステム・テーブ ルの対応する部分を模倣する互換ビューが用意されています。ただし、これら のビューを利用するとパフォーマンスに影響します。
- Adaptive Server Enterprise では、データベース所有者 (ユーザ ID dbo) がカタロ グ・オブジェクトを所有します。
- SQL Anywhere と Sybase IQ では、システム所有者 (ユーザ ID SYS) がカタログ・ オブジェクトを所有します。

注意: ユーザ ID dbo は、Sybase IQ が提供する、Adaptive Server Enterprise と互 換性のあるシステム・ビューの所有者です。

# 管理者の役割

Adaptive Server Enterprise は、SQL Anywhere や Sybase IQ より管理者の役割が充実 しています。

Adaptive Server Enterprise には、複数の異なった役割が用意されていますが、 Adaptive Server Enterprise の複数のログイン・アカウントに同じ役割を与え、1つの アカウントに複数の役割を持たせることができます。

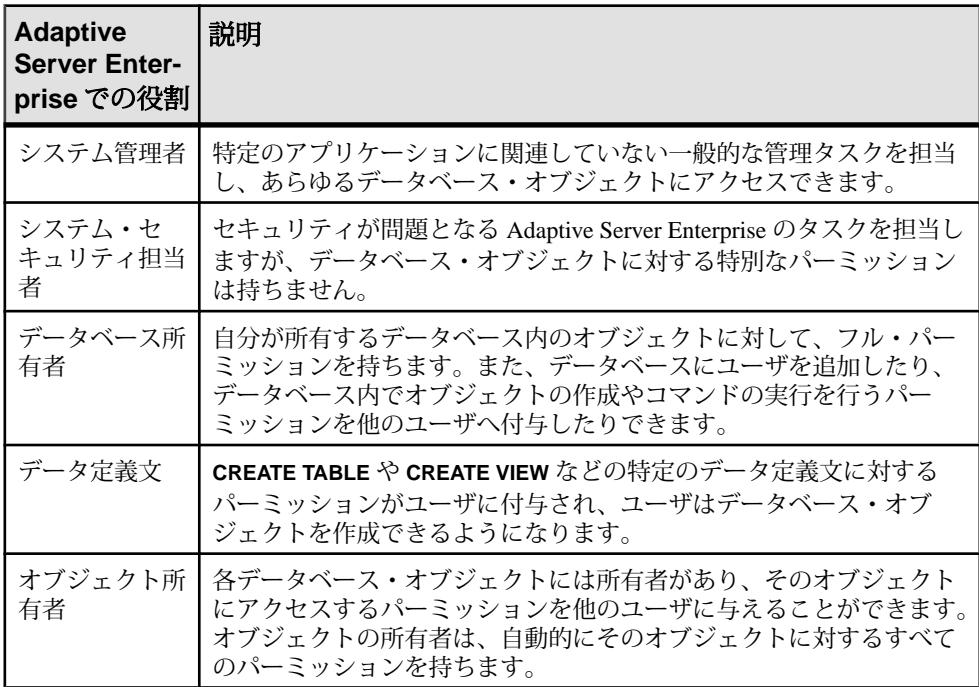

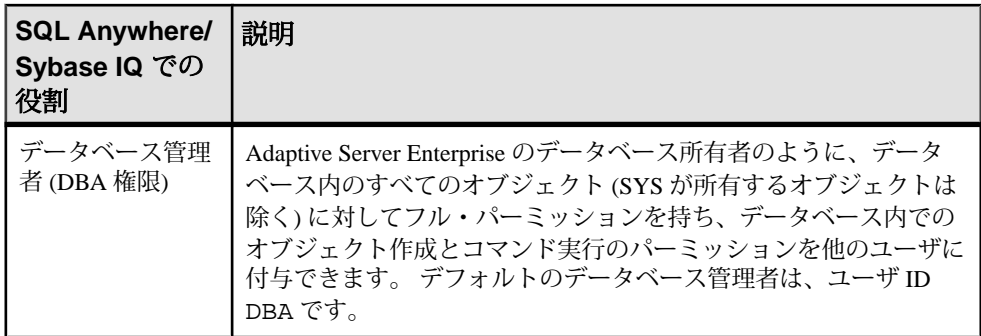

リファレンス:ビルディング・ブロック、テーブル、およびプロシージャ 707

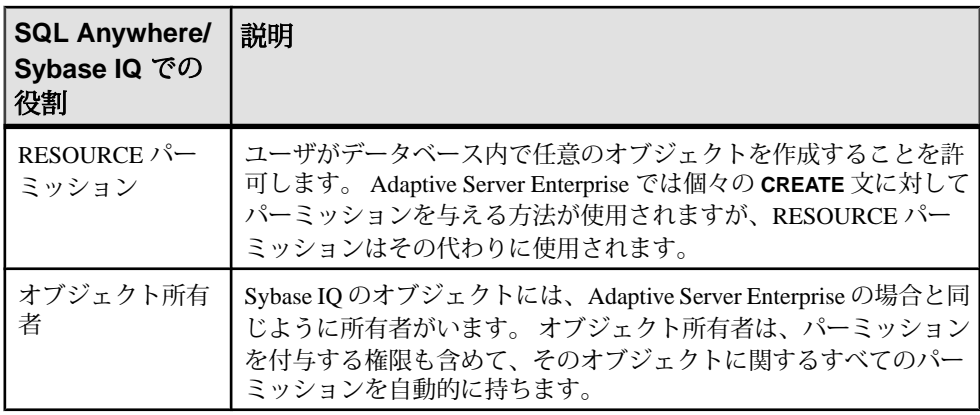

Adaptive Server Enterprise と Sybase IQ の両方に含まれるデータにスムーズにアクセ スするために、適切なパーミッション (Sybase IQ では RESOURCE、AdaptiveServer Enterprise では **CREATE** 文ごとのパーミッション) を持つユーザ ID をデータベース に作成し、このユーザ ID からオブジェクトを作成してください。同じユーザ ID を両方の環境で使用すると、オブジェクト名と修飾子が 2 つのデータベースで同 一になり、互換性のあるアクセスが可能になります。

# データ型

Adaptive Server Enterprise、SQL Anywhere、Sybase IQ では、データ型の取り扱い方 法がそれぞれ異なります。

この項では、データ型の互換性情報について説明します。

注意: この項で説明していないデータ型は、現在 3 つの製品すべてでサポートさ れています。

## **Bit** データ型

Adaptive Server Enterprise、SQL Anywhere、Sybase IQ は、異なる方法で BIT データ 型をサポートします。

違いは次のとおりです。

- SQL Anywhere は 0 または 1 のみを許可します。
- Adaptive Server Enterprise と Sybase IQ は、integral データ型を BIT に暗黙的に変 換します。 ゼロ以外の値は 1 (TRUE) として格納されます。

# 文字データ型

Adaptive Server Enterprise、SQL Anywhere、Sybase IQ は CHAR データ型と VARCHAR データ型を許可していますが、これらのデータ型の取り扱い方法がそれぞれ異な ります。

- SQL Anywhere は、空白がパディングされたデータベースにおいても、すべて の文字列を VARCHAR として扱います。
- Adaptive Server Enterprise および Sybase IQ は、CHAR (固定長) と VARCHAR (可変 長) のデータを区別します。

Adaptive Server Enterprise では、VARCHAR 値の末尾の空白文字が削除されます。 Sybase IQ では、 VARCHAR 値の末尾の空白文字が削除されるかどうかは、デー タの形式と操作によって決まります。

CHAR または VARCHAR への挿入には次のような違いがあります。

- SQL Anywhere では、integral データ型を CHAR または VARCHAR (暗黙の変換) に 挿入することを許可しています。
- Adaptive Server Enterprise と Sybase IQ では、明示的な変換が必要です。

カラムの最大サイズは次のように決まります。

- Adaptive Server Enterprise では、CHAR および VARCHAR は論理ページ・サイズ (2K、4K、8K、16K のいずれか) に依存します。 次に例を示します。
	- ページ・サイズが 2K の場合、カラムの最大サイズは単一のローと同じ大き さ (約 1962 バイト) です。
	- ページ・サイズが 4K の場合、カラムの最大サイズは約 4010 バイトです。
- SQL Anywhere は、CHAR と VARCHAR については最大 32KB-1 バイトを、LONG VARCHAR については最大 2GB をサポートしています。
- SQL Anywhere は名前として LONG VARCHAR とその同意語の TEXT をサポート していますが、AdaptiveServer Enterprise は名前として TEXT のみをサポートし、 LONG VARCHAR をサポートしていません。
- Sybase IQ は、CHAR と VARCHAR のサイズとして、最大 32K-1 バイトをサポー トします。

Sybase IQ はさらに、LONGVARCHAR のサイズとして、最大 512TB (IQ ページ・ サイズが 128KB の場合) および 2PB (IQ ページ・サイズが 512KB の場合) をサ ポートしています。Sybase IQ の LONG VARCHAR データ型の詳細については、 『Sybase IQ の非構造化データ分析の概要』を参照してください。

- Adaptive Server Enterprise は、NCHAR、NVARCHAR、UNICHAR、UNIVARCHAR の データ型をサポートします。 N はマルチバイトの文字セットを表し、UNI はシ ングル・バイトの文字セットを表します。
- SQL Anywhere と Sybase IQ は、Unicode を別のデータ型としてではなく、CHAR データ型と VARCHAR データ型の中でサポートしています。
- Sybase IQ と Adaptive Server Enterprise の互換性を保つため、文字データ型には 必ず長さを指定してください。

### 参照:

• [文字データ型](#page-102-0) (75 ページ)

## バイナリ・データ型

バイナリ・データ型のサポートは、Adaptive Server Enterprise、SQL Anywhere、 Sybase IQ でそれぞれ異なります。

| データ型          | <b>Adaptive Server</b><br><b>Enterprise</b> | <b>SQL Anywhere   Sybase IQ</b> |                                                        |
|---------------|---------------------------------------------|---------------------------------|--------------------------------------------------------|
| <b>BINARY</b> | < ページ・サイズ                                   | $32KB - 1$                      | 255                                                    |
| VARBINARY     | <ページ・サイズ                                    | $32KB - 1$                      | $32KB - 1$                                             |
| LONG BINARY*  | 未対応                                         | $2GB - 1$                       | 512TB (IQ ページ・サイズ<br>128KB) 2PB (IQ ページ・サ<br>イズ 512KB) |
| IMAGE         | 2GB                                         | $2GB - 1$                       | LONG BINARY* を使用し<br>てください                             |

表 **215 :** バイナリ・データ型の許容されるサイズ

\*Sybase IQ での LONG BINARY データ型の詳細については、『Sybase IQ の非構造 化データ分析の概要』を参照してください。 この機能には、別のライセンスが必 要です。

Adaptive Server Enterprise と SOL Anywhere では、バイナリ・データの表示方法が異 なります。

- Sybase IQ は、Adaptive Server Enterprise と SQL Anywhere の両方の表示形式をサ ポートします。
- BINARY フィールドに '123' と入力した場合、SQL Anywhere の表示形式ではバ イト単位の '123' になります。AdaptiveServer Enterprise の表示形式ではニブル単 位の '0x616263' になります。

参照:

- [バイナリ・データ型](#page-111-0) (84 ページ)
- [NEWID](#page-280-0) 関数 [その他] (253 ページ)
- [STRTOUUID](#page-355-0) 関数 [文字列] (328 ページ)
- [UUIDTOSTR](#page-378-0) 関数 [文字列] (351 ページ)
- [文字データ型](#page-102-0) (75 ページ)

### **date**、**time**、**datetime**、**timestamp** データ型

Adaptive Server Enterprise、SQL Anywhere、Sybase IQ はいずれも、日付と時刻の データを何らかの形式でサポートしていますが、それぞれに違いがあります。

- SQL Anywhere と Sybase IQ は、4 バイトの日付と時刻のデータ型をサポートし ています。
- Adaptive Server Enterprise は、バイナリ (8) で実装されているユーザ定義のデー タ型 (ドメイン) として、8 バイトの datetime データ型と timestamp データ 型をサポートしています。
- SQL Anywhere と Sybase IQ は、8 バイトの timestamp 型と、timestamp として 実装されている 8 バイトの datetime ドメインをサポートしています。 SQL Anywhere/Sybase IQ の、datetime データ型のミリ秒単位の精度は、Adaptive Server Enterprise の精度とは異なります。

それぞれの製品におけるデフォルトの日付表示形式には次のような違いがありま す。

- Adaptive Server Enterprise のデフォルトでは、日付を "MM-DD-YYYY" 形式で表 示しますが、オプションを設定してこれを変更できます。
- SQL Anywhere と Sybase IQ のデフォルトは、ISO の YYYY-MM-DD という形式 ですが、オプションを設定してこれを変更できます。

時刻の変換は次のとおりです。

- Adaptive Server Enterprise では、文字列に格納された時刻を内部時刻に変換する 方法が、秒の少数部分がコロンとピリオドのどちらで区切られているかによっ て変わります。
- SQL Anywhere と Sybase IQ では、デリミタに関係なく同じ方法で時刻が変換さ れます。

DATETIME カラムに時刻を挿入する場合は、次のようになります。

- Adaptive Server Enterprise と Sybase IQ では、1900 年 1 月 1 日がデフォルトで設 定されます。
- SQL Anywhere では、現在の日付がデフォルトです。

Adaptive Server Enterprise データベースから取得した TIME 値と DATETIME 値は、 **INSERT…LOCATION** を使用して DATETIME カラムがある Sybase IQ テーブルに挿入

すると、変更されます。**INSERT…LOCATION** 文は、DATETIME の精度が 300 分の 1 秒である Open Client を使用します。

たとえば、Adaptive Server Enterprise データベースのテーブル・カラムに、次の値 が格納されているとします。 2004-11-08 10:37:22.823

**INSERT...LOCATION** を使用してこの値を取得し、Sybase IQ テーブルに格納すると、 値は次のようになります。 2004-11-08 10:37:22.823333

### **ASE** の日時値と時刻値との互換性

**INSERT...LOCATION** を使用して Adaptive Server Enterprise データベースから取得した DATETIME値またはTIME値は、OpenClientの日時の精度が原因で、元の値とは異 なる値になることがあります。

たとえば、Adaptive Server Enterprise データベースでの DATETIME 値が '2004-11-08 10:37:22.823' のとき、**INSERT...LOCATION** を使用して取得した値は '2004-11-08 10:37:22.823333' になります。

### **BIGTIME** と **BIGDATETIME** のサポート

Sybase IQ は、コンポーネント統合サービス (CIS: Component Integration Services) と **INSERT...LOCATION** 用に Adaptive Server Enterprise (ASE) のデータ型である BIGTIME と BIGDATETIME をサポートしています。

• Adaptive Server Enterprise とのコンポーネント統合サービス — aseodbc サーバ・ クラス・プロキシ・テーブルは、データ型 BIGTIME と BIGDATETIME のカラ ムを含む Adaptive Server Enterprise テーブルにマップされます。 Adaptive Server Enterprise テーブルにマップされるプロキシ・テーブルの作成時

に、マッピングが指定されなかった場合、BIGDATETIME カラムはデフォルト で TIMESTAMP カラムにマップされます。BIGTIME カラムはデフォルトで TIME カラムにマップされます。 asejdbc サーバ・クラスは、BIGTIME と BIGDATETIME のデータ型をサポート

していません。

• **INSERT**...**LOCATION** — **INSERT**...**LOCATION** コマンドは、データ型 BIGTIME と BIGDATETIME のカラムを含む AdaptiveServer Enterprise テーブルから Sybase IQ テーブルにデータをロードします。

Sybase IQ は、Adaptive Server Enterprise のデータ型 BIGTIME を Sybase IQ のデー タ型 TIME に挿入します。

Sybase IQ は、Adaptive Server Enterprise のデータ型 BIGDATETIME を Sybase IQ のデータ型 DATETIME、DATE、TIME、TIMESTAMP に挿入します。

## 数値データ型

Adaptive Server Enterprise、SQL Anywhere、Sybase IQ では、それぞれデフォルトの 精度と位取りが異なります。

- Adaptive Server Enterprise のデフォルトは精度 18、位取り 0 です。
- SQL Anywhere のデフォルトは精度 30、位取り 6 です。
- Sybase IQ のデフォルトは、精度 126、位取り 38 です。これらのデフォルトは TDS や一部のクライアント・ツールには大きすぎるため、Sybase IQ の真数値 型では精度と位取りを必ず指定する必要があります。

### **text** データ型

TEXTデータのサポートは、Adaptive Server Enterprise、SQL Anywhere、Sybase IQ で それぞれ異なります。

- Adaptive Server Enterprise は、LONG VARBINARY (SOL Anywhere では LONG BINARY) および TEXT のサイズとして、最大 2GB をサポートします。SQL Anywhere では LONG VARBINARY をカラム・タイプとして使用できませんが、 同じ目的で LONG BINARY を使用します。SQL Anywhere は、LONG BINARY お よび TEXT のサイズとして最大 2GB をサポートします。
- Sybase IQ は、VARCHAR のサイズとして最大 32KB 1 バイトをサポートします。 Sybase IQ はさらに、LONGVARCHAR のサイズとして、最大 512TB (IQ ページ・ サイズが 128KB の場合) および 2PB (IQ ページ・サイズが 512KB の場合) をサ ポートしています。Sybase IQ の LONG VARCHAR データ型の詳細については、 『Sybase IQ の非構造化データ分析の概要』を参照してください。

## **image** データ型

IMAGE データのサポートは、Adaptive Server Enterprise、SQL Anywhere、Sybase IQ でそれぞれ異なります。

- Adaptive Server Enterprise と SQL Anywhere は、最大 2GB の IMAGE をサポート しています。
- Sybase IQ は LONGBINARY のサイズとして、最大 512TB (IQ ページ・サイズが 128KB の場合) および 2PB (IQ ページ・サイズが 512KB の場合) をサポートして います。Sybase IQ の LONG BINARY データ型の詳細については、『Sybase IQ の非構造化データ分析の概要』を参照してください。

### **Java** データ型

Adaptive Server Enterprise では、データベースで Java データ型を使用できますが、 SQL Anywhere と Sybase IQ では使用できません。

# データ定義言語

Adaptive Server Enterprise、SQL Anywhere、Sybase IQ では、データベースおよび データベース・オブジェクトの作成方法がそれぞれ異なります。

## **Sybase Central** から **Transact-SQL** と互換性のあるデータベースを作成 する

大文字と小文字を区別する設定を使用して、Transact-SQL と互換性のあるデータ ベースを作成します。この設定によって、Adaptive Server Enterprise がエミュレー トされます。

- **1.** データベース作成ウィザードで、[照合順の指定] ページにアクセスします。
- **2.** [文字列比較における大文字と小文字の区別] を ON に設定します。この設定に よって、Adaptive Server Enterprise がエミュレートされます。
- **3.** [パスワードで大文字と小文字を区別する] をオンに設定します。

これらの大文字と小文字の区別の設定は、Adaptive Server Enterprise をエミュレー トします。

## **CREATE DATABASE** 文を使用して **Transact-SQL** と互換性のあるデータ ベースを作成する

Interactive SQL を使用して、Transact-SQL と互換性のあるデータベースを作成しま す。

次の文を、Interactive SQL などで入力します。

CREATE DATABASE 'db-name.db' CASE RESPECT BLANK PADDING ON

## 大文字と小文字の区別

データベースにおける大文字と小文字の区別とは、データ、識別子、パスワード に対する大文字と小文字の区別のことです。

### データの大文字と小文字の区別

データの大文字と小文字を区別するかしないかは、インデックス、クエリの結果 などに反映されます。

Sybase IQ のデータ比較を行う場合の大文字と小文字の区別については、データ ベース作成時に決定します。 Sybase IQ データベースではデフォルトで、常に大文 字と小文字を区別して、入力されたとおりのデータが保持されますが、比較時に は大文字と小文字が区別されます。

Adaptive Server Enterprise が大文字と小文字を区別するかどうかは、Adaptive Server Enterprise システムにインストールされたソート順によって決まります。シング ル・バイト文字セットについては、Adaptive Server Enterprise のソート順を再設定 することで、大文字と小文字を区別するかどうかを変更できます。

### 識別子の大文字と小文字の区別

識別子には、テーブル名、カラム名、ユーザ ID などがあります。

Sybase IQ は、大文字と小文字を区別する識別子をサポートしていません。 Adaptive Server Enterprise での、識別子による大文字と小文字の区別は、データの 大文字と小文字の区別に従います。

Adaptive Server Enterprise では、ユーザ定義データ型の名前については、大文字と 小文字を区別します。 Sybase IQ では、大文字と小文字は区別されません。

### ユーザ **ID** とパスワードの大文字と小文字の区別

パスワードの大文字と小文字の区別は、他の識別子とは異なります。

Sybase IQ と SQL Anywhere の場合、新しく作成されたデータベースでは、データ ベース内の設定に関係なく、すべてのパスワードの大文字と小文字が区別されま す。デフォルトのユーザ ID は DBA で、このユーザのパスワードは小文字の sql で す。

既存のデータベースを再構築する場合、Sybase IQ と SQL Anywhere でのパスワー ドの大文字と小文字の区別は、次のように決まります。

- パスワードを最初に入力したのが大文字と小文字を区別しないデータベース だった場合、パスワードの大文字と小文字は区別されません。
- パスワードを最初に入力したのが大文字と小文字を区別するデータベースだっ た場合、大文字と小文字が区別されるのは、大文字のパスワード、および大文 字と小文字が混在したパスワードです。パスワードをすべて小文字で入力した 場合、大文字と小文字は区別されません。
- 既存のパスワードでも新しいパスワードでも、変更されると大文字と小文字の 区別が有効になります。

Adaptive Server Enterprise では、ユーザ ID およびパスワードの大文字と小文字の区 別は、サーバの大文字と小文字の区別に従います。

## オブジェクト名の互換性の確保

各データベース・オブジェクトは、特定のネーム・スペース内でユニークな名前 を持っている必要があります。

ネーム・スペース外では重複した名前があってもかまいません。Adaptive Server Enterprise の一部のデータベース・オブジェクトは、SQL Anywhere および Sybase IQ とは異なるネーム・スペースを使用します。

テーブル名のユニーク性 テーブル名は、データベース内で一意である必要があります。

- Sybase IQ と SQL Anywhere では、テーブル名は、特定の所有者のデータベース 内で一意である必要があります。 たとえば、user1 と user2 の両方が employee という名前のテーブルを作成できます。この場合は、完全修飾名の user1.employee と user2.employee によってテーブルを一意に識別でき ます。
- Adaptive Server Enterprise のテーブル名は、データベース内で一意であり、所有 者に対して一意である必要があります。

インデックス名のユニーク性

インデックス名は、テーブル内でユニークである必要があります。3 つの製品で はいずれも、インデックスが作成されたテーブルの所有者が、そのインデックス を所有します。ある 1 つのテーブルではインデックス名はユニークである必要が ありますが、どの 2 つのテーブルも、所有者が同じであっても同一のインデック ス名を持つことができます。たとえば、3 つの製品ではいずれも、テーブル t1 と t2 は、所有者が同じかどうかに関係なく、同じインデックス名を持つことができ ます。

インデックスと外部キーの名前を変更する

Sybase IQ では、**ALTER INDEX** 文を使って、明示的に作成されたインデックス、イ ンデックスの外部キー・ロール名、外部キーの名前を変更できます。SQL Anywhere では、**ALTER INDEX** 文を使って、インデックス、外部キー・ロール名、 外部キーを変更できます。Adaptive Server Enterprise でこれらのオブジェクトの名 前を変更することはできません。

### **CREATE TABLE** 文使用時の考慮事項

互換性のあるテーブルを作成するときは、NULL の取り扱い、検査制約、参照整 合性、デフォルト値、カラムの識別、計算カラム、テンポラリ・テーブル、テー ブルのロケーションの互換性を考慮してください。

カラム内の NULL

互換性のある NULL の取り扱い

- SQL Anywhere と Sybase IQ では、カラムの定義で NOT NULL が宣言されていな いかぎり、カラムが null になることを認めます。**ALLOW\_NULLS\_BY\_DEFAULT** データベース・オプションを、Transact-SQL の設定に準じて OFF に設定するこ とで、この動作を変更できます。
- SQL Anywhere では、BIT カラムのみが NULL になれないと想定します。
- Adaptive Server Enterprise では、NULL が宣言されないかぎり、カラムが null で あることは認められません。

#### 検査制約

Sybase IQ では、ベース・テーブル、グローバル・テンポラリ・テーブル、ローカ ル・テンポラリ・テーブル、ユーザ定義のデータ型に検査制約を適用します。 ユーザは、検査整合性制約の違反のログを記録して、**LOAD** 文がロールバックす るまでに発生を許可する違反の数を指定できます。

Sybase IQでは、ユーザ定義関数、プロキシ・テーブル、非Sybase IQテーブルなど で構成された検査制約のように、評価できない検査制約の作成は許可されませ ん。 評価できない制約は、検査制約が定義されているテーブルが、**LOAD** 文、 **INSERT** 文、または **UPDATE** 文で最初に使用されたときに検出されます。Sybase IQ では、以下を含む検査制約が許可されません。

- サブクエリ
- データ値のターゲットとして、ホスト言語パラメータ、SQL パラメータ、また はカラムを指定している式
- Set 関数
- 非決定的関数、またはデータを変更する関数の呼び出し

Adaptive Server Enterprise と SQL Anywhere は **CHECK** 制約を適用します。SQL Anywhere はサブクエリを検査制約で許可します。

Sybase IQ がサポートするユーザ定義データ型では、データ型の定義内に制約をカ プセル化できます。

参照整合性制約

Sybase IQ では、『システム管理ガイド:第 1 巻』で説明されているように、参照 整合性が適用されます。

他の Sybase データベースとの互換性

整合性の適用について次のようなアクションがサポートされています。

- SQL Anywhere は、SET NULL、CASCADE、DEFAULT、RESTRICT のすべての ANSI アクションをサポートしています。
- Adaptive Server Enterprise は、上記のアクションのうち、SET NULL と DEFAULT の 2 つをサポートしています。

注意: AdaptiveServer Enterprise で CASCADE を行うには、参照整合性ではなく トリガを使用します。

- Sybase IQ は RESTRICT アクションのみをサポートしています。
- Sybase IQ は NOT NULL FOREIGN KEY をサポートしていません。
- Sybase IQ には制約があり、カラムが候補キーと外部キーの両方に同時になる ことはできません。

カラムのデフォルト値

デフォルト値のサポートは、次のようにそれぞれ異なります。

- Adaptive Server Enterprise と SQL Anywhere では、カラムにデフォルト値を指定 できます。
- DEFAULT UTC TIMESTAMP をサポートするのは SQL Anywhere だけです。
- Sybase IQ では、カラムにデフォルト値を指定できますが、特殊な値である DEFAULT UTC TIMESTAMP と DEFAULT CURRENT UTC TIMESTAMP は指定 できません。Sybase IQ は、DEFAULT\_TIMESTAMP\_INCREMENT データベー ス・オプションの設定も無視します。

identity カラム

identity カラムのサポートには次のような違いがあります。

• Sybase IQ は、デフォルト値として IDENTITY または DEFAULT AUTOINCREMENTをサポートします。Sybase IQでは、精度が任意で、位取りが 0 の数値型の identity カラムをサポートしています。カラムは NULL でもかまい ません。Sybase IQ の identity カラムは正の数である必要があり、データ型の範 囲によって制限されます。Sybase IQ では、1 つのテーブルにつき 1 つの identity カラムをサポートしています。明示的な挿入や更新の場合には、データベー ス・オプション **IDENTITY\_INSERT** をテーブル名に設定する必要があります。 IDENTITY カラムを持つテーブルを削除するときは、**IDENTITY\_INSERT** にその テーブルを指定しておくことはできません。 identity カラムの追加時には、 テーブルにデータが含まれていてもかまいません。 **SELECT INTO** を使用して作 成したテーブルには、Identity/Autoincrement カラムがありません。Sybase IQ の ビューには、IDENTITY/DEFAULTAUTOINCREMENT カラムを含めることはで きません。

- SQL Anywhere は AUTOINCREMENT デフォルト値をサポートします。SQL Anywhere は、可能なあらゆる位取りと精度を持つ任意の数値型の identity カラ ムをサポートしています。 identity カラムの値は、正、負、ゼロのいずれでも かまいませんが、データ型の範囲によって制限されます。SQL Anywhere では、 テーブル内で任意の数の identity カラムをサポートしています。明示的な挿入、 削除、更新の場合に identity\_insert は必要ありません。 identity カラムの追加時 には、テーブルは空になっている必要があります。SQL Anywhere では、 identity カラムを非 identity カラムに、またその逆に変更できます。 SQL Anywhere ビューでは、AUTOINCREMENT カラムを追加または削除できます。
- Adaptive Server Enterprise では、1 つのテーブルにつき 1 つの identity カラムがサ ポートされます。Adaptive Server Enterprise の identity カラムは、位取り 0、最大 精度 38 の数値データ型に限られます。また、値は正の値である必要があり、 データ型の範囲によって制限され、null であってはなりません。Adaptive Server Enterprise では、明示的な挿入と削除には identity\_insert が必要ですが、identity カラムの明示的な更新には必要ありません。 identity カラムの追加時に、テー ブルにデータが含まれていてもかまいません。Adaptive Server Enterprise ユーザ は、identity カラムとして選択される次の値を明示的に設定することはできま せん。AdaptiveServer Enterpriseビューには、IDENTITY/AUTOINCREMENTカラ ムを含めることはできません。**SELECT INTO** を使用するとき、Adaptive Server Enterprise では、条件によっては、元のテーブルに Identity/Autoincrement カラム が含まれている場合、結果テーブルにもこれらを含めることができます。

計算カラム 計算カラムのサポートには次の違いがあります。

- SQL Anywhere は、計算カラムへのインデックスの設定をサポートしています。
- Adaptive Server Enterprise および Sybase IQ ではサポートされていません。

テンポラリ・テーブル

テンポラリ・テーブルを作成するには、所有者を指定しないで、**CREATE TABLE** 文の中でテーブル名の前にポンド記号 (#) を指定します。 このようなテンポラ リ・テーブルは、Sybase IQ の宣言されたテンポラリ・テーブルであり、現在の接 続内でのみ使用できます。

テーブルの配置

テーブルの物理的な配置方法は、Adaptive Server Enterprise と Sybase IQ では異なり ます。Sybase IQ は **ON** segment-name 句をサポートしますが、segment-name は Sybase IQ の DB 領域を参照します。

## **CREATE DEFAULT** 文、**CREATE RULE** 文、**CREATE DOMAIN** 文使用時 の考慮事項

Sybase IQ には、ルールを組み込む別の方法が用意されています。

- Adaptive Server Enterprise は、名前付きデフォルトを作成するための、Create Default 文および Create Rule 文をサポートしています。
- SQL Anywhere と Sybase IQ は同じ目的のために **CREATE DOMAIN** 文をサポート しています。

## **CREATE TRIGGER** 文使用時の考慮事項

トリガのサポートは、Adaptive Server Enterprise、SQL Anywhere、Sybase IQ でそれ ぞれ異なります。

- SQL Anywhere は、ロー・レベルと文レベル両方のトリガをサポートしていま す。
- Adaptive Server Enterprise は、文レベルのトリガのみをサポートしています。
- Sybase IQ ではトリガをサポートしていません。

注意: トリガは、実質的にはストアド・プロシージャであり、**INSERT**、**UPDATE**、 **DELETE** の直前もしくは直後に、同じトランザクションの一部として自動的に実 行され、依存する変更 (従業員が別の部署に異動になったときに上司の名前を自動 的に更新するなど) を行うために利用できます。また、トリガは、どの修正がデー タベースにどの変更をいつ加えたのか、を識別するための監査証跡を書き込むの に利用することもできます。

### **CREATE INDEX** 文使用時の考慮事項

CREATE INDEX 構文は、Adaptive Server Enterprise、SQL Anywhere、Sybase IQ でそ れぞれ多少異なります。

• Adaptive Server Enterprise と SQL Anywhere では、次の構文で、クラスタード・ インデックスまたはノンクラスタード・インデックスをサポートしています。 CREATE [UNIQUE] [CLUSTERED] INDEX name

```
ON table (column,...)
ON dbspace
```
Adaptive Server Enterprise でも **NONCLUSTERED** キーワードを使用できます。ど ちらの製品でもデフォルトは **NONCLUSTERED** です。

• Adaptive Server Enterprise の **CREATE INDEX** 文は SQL Anywhere でも機能します が、SQL Anywhere は **FILLFACTOR**、**IGNORE\_DUP\_KEY**、**SORTED\_DATA**、 **IGNORE DUP ROW、ALLOW DUP ROW** の各キーワードを黙認して無視します。

- SQL Anywhere の **CREATE INDEX** 構文は、Index Consultant で使用する **VIRTUAL** キーワードをサポートしていますが、クエリの実行ではサポートしていませ  $h_{\alpha}$
- Sybase IQ は特殊なインデックスの種類として、 **LF**、**HG**、**HNG**、**DATE**、**TIME**、 **DTTM**、**WD** をサポートします。Sybase IQ では、同じデータ型、精度、位取り を持つ 2 つのカラム間の関係に対する **CMP** インデックスもサポートしていま す。**CREATE INDEX** 文でインデックスの種類を指定しないかぎり、Sybase IQ は デフォルトで **HG** インデックスを作成します。

CREATE [UNIQUE] [type] INDEX name ON table (column,...)

注意: Sybase IQ では、**CREATE JOIN INDEX** もサポートしています。これにより、 クエリで定期的かつ頻繁にジョインされるカラムの組み合わせに、ジョイン済み のインデックスを作成できます。

## ユーザ、グループ、パーミッション

Adaptive Server Enterprise のユーザとグループのモデルは、SQL Anywhere および Sybase IQ と多少異なります。

Adaptive Server Enterprise では、各ユーザがサーバに接続する場合、サーバに対す るログイン ID とパスワード、およびそのサーバ上でアクセスする各データベース に対するユーザ ID が必要です。

SQL Anywhere と Sybase IQ では、ユーザはサーバ・ログイン ID を必要としませ ん。SQL Anywhere と Sybase IQ のすべてのユーザが、データベース用のユーザ ID とパスワードを受け取ります。

ユーザ・グループ

3 つの製品のいずれもユーザ・グループをサポートしているので、複数のユーザ に一度にパーミッションを付与できます。ただし、グループの詳細が異なります。

- Adaptive Server Enterprise では、各ユーザがメンバになれるのは 1 つのグループ のみです。
- SQL Anywhere と Sybase IQ では、ユーザは複数のグループのメンバになること ができ、グループを階層構造にすることができます。

3 つの製品すべてに、デフォルトのパーミッションを定義するための public グ ループがあります。すべてのユーザは、自動的に public グループのメンバにな ります。

データベース・オブジェクトのパーミッション 個々のデータベース・オブジェクトにパーミッションを付与する **GRANT** 文と **REVOKE** 文は、3 つの製品でかなり共通しています。

• いずれの製品でも、SELECT、INSERT、DELETE、UPDATE、REFERENCES の パーミッションをデータベース・テーブルおよびビューに設定でき、UPDATE パーミッションをデータベース・テーブルの特定のカラムに設定できます。 たとえば、次の文は 3 つの製品のいずれにおいても有効です。

GRANT INSERT, DELETE ON TITLES TO MARY, SALES

この文は、TITLESテーブルで**INSERT**文と**DELETE** 文を使用するパーミッショ ンを、ユーザ MARY と SALES グループに与えます。

- すべての製品で、ストアド・プロシージャに EXECUTE パーミッションを与え ることができます。
- Adaptive Server Enterprise ではさらに、次の項目に対する **GRANT** と **REVOKE** が サポートされます。
	- オブジェクト: テーブル内のカラム、ビュー内のカラム、ストアド・プロ シージャ
	- ユーザが可能な操作: **CREATE DATABASE**, **CREATE DEFAULT**, **CREATE PROCEDURE**, **CREATE RULE**, **CREATE TABLE**, **CREATE VIEW**
- SQL Anywhere と Sybase IQ でユーザがデータベース・オブジェクトを作成する には、RESOURCE 権限が必要です (Adaptive Server Enterprise でこれにほぼ相当 するパーミッションは、データベース所有者が使用する GRANT ALL です)。
- 3 つの製品はいずれも **WITH GRANT OPTION** 句をサポートしています。この句で は、パーミッションを付与されたユーザは、そのパーミッションを他のユーザ に付与できます。ただし、Sybase IQ の場合、**WITH GRANT OPTION** を **GRANT EXECUTE** 文では使用できません。

#### データベース全体に適用されるパーミッション

Adaptive Server Enterprise では、データベース全体のユーザ・パーミッションには 別のモデルを使用します。

- SQL AnywhereとSybase IQではDBAパーミッションを使用して、ユーザに個々 のデータベース内での完全な権限を与えます。
- Adaptive Server Enterprise のシステム管理者は、このパーミッションをサーバ上 のすべてのデータベースに対して使用できます。 ただし、Sybase IQ データ ベース上での DBA 権限は、Adaptive Server Enterprise のデータベース所有者の パーミッションとは異なります。Adaptive Server Enterprise のデータベース所有 者が、他のユーザが所有するオブジェクトに対するパーミッションを得るに は、Adaptive Server Enterprise の **SETUSER** 文を使用します。

ユーザの追加

Adaptive Server Enterprise でユーザを追加するには、 **sp\_addlogin** と **sp\_adduser** の 2 つのステップが必要です。

SQL Anywhere と Sybase IQ では 1 つのステップでユーザを追加できます。

Sybase IQ ログイン管理のストアド・プロシージャを使用すると、ユーザを追加ま たは削除する必要がなくても、DBA は Sybase IQ ユーザ・アカウントを追加また は削除できます。 Sybase IQ ユーザ管理が有効になっていれば、DBA は Sybase IQ のユーザ・アカウントのユーザ接続やパスワードの期限を管理できます。

SQL Anywhere と Sybase IQ では、Adaptive Server Enterprise のシステム・プロシー ジャを使ってユーザやグループを管理できますが、これらのプロシージャの厳密 な構文や機能は同じでない場合があります。

#### 参照:

• Adaptive Server Enterprise [のシステム・プロシージャ](#page-624-0) (597 ページ)

### ロード形式

ロード形式のサポートは、Adaptive Server Enterprise、SQL Anywhere、Sybase IQ で それぞれ異なります。

- Sybase IQ は ASCII、BINARY、および BCP ロード形式を扱います。
- SOL Anywhere では、ASCII と BINARY の他に、dBase、Excel、FoxPro、Lotus ファイル形式をインポートできます。
- Adaptive Server Enterprise は、BCP を通じて ASCII および BINARY のロード形式 を扱います。

注意: Sybase IQ と SQL Anywhere の **LOAD** 文の構文は BCP に基づいており、まっ たく同じ機能を果たします。

## **Transact-SQL** 互換のオプション

Sybase IQ データベース・オプションは、**SET OPTION** 文を使用して設定します。

『リファレンス:文とオプション』の「Transact-SQL 互換性オプション」を参照し てください。

# データ操作言語

クエリ要件は、Adaptive Server Enterprise、SQL Anywhere、Sybase IQ でそれぞれ異 なります。

### 移植可能な **SQL** を記述するための一般的なガイドライン

指定した SQL 文を複数のサーバがサポートしている場合でも、デフォルトの動作 が各システムで同じであると仮定するのは間違っていることもあります。

次に、互換性のある SQL を記述するときの一般的なガイドラインを示します。

他の Sybase データベースとの互換性

- 複数のデータベース管理システムで使用するために SQL を記述する場合は、 SQL 文をできるだけ明示的にします。
- デフォルトの動作を使用しないで、使用可能なオプションをすべて略さずに書 きます。
- 演算子の優先順位のデフォルトをそのまま適用する場合でも、カッコを使用し て文中での実行順序を明示的に指定します。
- AdaptiveServer Enterprise に移植できるように、変数名には @ をプレフィクスと して付ける Transact-SQL の規則に従います。
- **BEGIN** 文のすぐ後で、プロシージャとバッチ内の変数とカーソルを宣言しま す。Sybase IQ ではこれが必要ですが、Adaptive Server Enterprise ではプロシー ジャまたはバッチ内のどこでも宣言できます。
- Adaptive Server Enterprise または Sybase IQ の予約語を、データベース内の識別 子として使用しないでください。

## 互換性のあるクエリの記述方法の基準

Sybase IQ と Adaptive Server Enterprise の両方のデータベースで実行されるクエリの 記述方法には、基準が2つあります。

- クエリ中のデータ型、式、探索条件が互換性を持つこと。
- **SELECT** 文そのものの構文が互換性を持つこと。

Sybase IQ がサポートする、Transact-SQL の **SELECT** 文のサブセットを次に示しま す。

```
構文
SELECT [ ALL | DISTINCT ] select-list
…[ INTO #temporary-table-name ]
…[ FROM table-spec,
… table-spec, … ]
…[ WHERE search-condition ]
…[ GROUP
               BY column-name, … ]
…[ HAVING search-condition ]
…| [ ORDER
               BY expression [ ASC | DESC ], … ] |
    | [ ORDER
               BY integer [ ASC | DESC ], … ] |
```

```
パラメータ
```

```
select-list:
{\sf table\text{-}name.*} }...
{ * }…
{ expression }…
{ \} alias-name = expression }...
expression as identifier }...
{ expression as T_string }…
```

```
table-spec:
    [ owner. ]table-name
     [ [ AS ] correlation-name ]
…
```
alias-name: identifier | 'string' | "string"

次の項では、互換性のあるクエリを作成するために注意する必要のある事項を説 明します。

### 参照:

• Transact-SQL [プロシージャ内の変数](#page-763-0) (736 ページ)

# サブクエリのサポート

Sybase IQ でのサブクエリのサポートは、現在、Adaptive Server Enterprise および SQL Anywhere でのサポートとは多少異なります。

Adaptive Server Enterprise と SQL Anywhere は **ON** 句内のサブクエリをサポートして います。Sybase IQ は現在、これをサポートしていません。

サブクエリ内の **UNION** は次のようにサポートされます。

- SQL Anywhere では、**UNION** を相関サブクエリと非相関サブクエリの両方でサ ポートしています。
- Sybase IQ では、非相関クエリでのみ **UNION** をサポートしています。
- AdaptiveServer Enterprise では、どのサブクエリにおいても **UNION** をサポートし ていません。

SQL Anywhere は、文法にスカラ値が登場するその他の多くの場面でサブクエリを サポートしています。Adaptive Server Enterprise と Sybase IQ では、サブクエリを指 定できる場所について ANSI 標準に従っています。

## **GROUP BY** 句のサポート

**GROUP BY ALL** のサポートは、Adaptive Server Enterprise、SQL Anywhere、Sybase IQ でそれぞれ異なります。

- Adaptive Server Enterprise は、**WHERE** 句および **HAVING** 句によって除外されたグ ループも含む、すべてのグループを返す **GROUP BY ALL** をサポートしていま す。この場合、集約はすべて NULL 値になります。
- SQL Anywhere は、**GROUP BY ALL** Transact-SQL 拡張機能をサポートしていませ  $h_{\circ}$

**GROUP BY** 句の **ROLLUP** と **CUBE** は次のようにサポートされます。

- Sybase IQ と SQL Anywhere は、**GROUP BY** 句内での **ROLLUP** および **CUBE** をサ ポートします。
- Adaptive Server Enterprise は現在、**ROLLUP** と **CUBE** をサポートしていません。

AdaptiveServer Enterprise は、**SELECT** 句内のグループ化されていないカラムの表示 をサポートしています。 これは、セマンティックによる拡張グループと呼ばれ、 一連の値を返します。Sybase IQ はセマンティックによる拡張グループをサポート していますが、SQL Anywhere はサポートしていません。 値のリストを返す List() 集約関数をサポートしているのは、SQL Anywhere のみです。

# **COMPUTE** 句のサポート

COMPUTE のサポートは、Adaptive Server Enterprise、SQL Anywhere、Sybase IQ で それぞれ異なります。

- Adaptive Server Enterprise は、Transact-SQL の **COMPUTE** 句をサポートしていま す。
- Transact-SQL の **COMPUTE** 句は、ANSI 標準になく、また、この機能はほとんど がサード・パーティのフロントエンド・ツールによって実現されているため、 SQL Anywhere と Sybase IQ ではサポートしていません。

## **WHERE** 句のサポート

WHERE 句での Contains() 述部のサポートと、**Like()** 述部での末尾の空白の取り扱 いは、AdaptiveServer Enterprise、SQL Anywhere、Sybase IQでそれぞれ異なります。

- Sybase IQ は、文字データ内のワード検索で **Contains()** 述部をサポートしていま す (MS SQL Server や Verity での Contains と同様)。Sybase IQ は、可能な場合、 WORD インデックスと TEXT インデックスを使用して検索を最適化します。
- Adaptive Server Enterprise は **Contains()** をサポートしません。

# **Transact-SQL** 外部ジョインのサポート

外部ジョインでサポートされている構文は、Adaptive Server Enterprise、SQL Anywhere、Sybase IQ でそれぞれ異なります。

- Adaptive Server Enterprise は、\*= および =\* の Transact-SQL 外部ジョイン構文を サポートしています。
- SQL Anywhere と Sybase IQ は、Transact-SQL の外部ジョインをサポートしてい ますが、曖昧になる可能性のある一部の複雑な Transact-SQL 外部ジョインは拒 否されます。
- Sybase IQ は、Transact-SQL の連鎖 (ネストした) 外部ジョインをサポートしてい ません。このような複数の外部ジョインには、ANSI構文を使用してください。

注意: Transact-SQL の外部ジョイン構文は SQL Anywhere と Sybase IQ では非推奨 です。

ANSI 構文の代替を含む、Transact-SQL 外部ジョインの詳細情報については、 [MySybase](http://www.sybase.com/support/) で閲覧可能なホワイト・ペーパー『Semantics and Compatibility of Transact-SQL Outer Joins』を参照してください。 これは SQL Anywhere 用に書かれ たものですが、このホワイト・ペーパー内の情報は Sybase IQ にも適用できます。

## **ANSI** ジョインのサポート

ANSI ジョイン構文のサポートは、Adaptive Server Enterprise、SQL Anywhere、 Sybase IQ でそれぞれ異なります。

- Sybase IQ は現在、**ON** 句内のサブクエリをサポートしていません。
- Adaptive Server Enterprise と SQL Anywhere は、**ON** 句内でのサブクエリをサポー トします。
- ANSIジョイン構文を使用するクエリでの**FROM**句内の**CONTAINS**条件はサポー トされますが、最良のパフォーマンスが得られない場合があります。**FROM** 句 で **CONTAINS** に外部ジョインを使用するのは、各 **CONTAINS** 句からの "score" カ ラムが必要な場合のみにしてください。それ以外の場合は、**CONTAINS** を **ON** 条件または **WHERE** 句に移動してください。

完全外部ジョインのサポートは次のとおりです。

- SQL Anywhere と Sybase IQ は **FULL OUTER JOIN** をサポートします。
- Adaptive Server Enterprise は **FULL OUTER JOIN** をサポートしません。

## **Null** 比較のサポート

Adaptive Server Enterpriseには、NULL値を比較する述部を許可する Transact-SQL 拡 張機能が用意されています。

たとえば、{col} = Null は {col} Is Null を意味します。

SQL Anywhere と Sybase IQ は、ANSINULL オプションが OFF に設定されていない かぎり、Null比較にANSIセマンティックを使用します。OFFに設定されている場 合は、比較は Adaptive Server Enterprise 互換で行われます。

注意: SQL Anywhere 8.0以降では、TDS\_EMPTY\_STRING\_AS\_NULL のサポートが 追加されています。これにより、NULL 値に空の文字列をマッピングする際、 Adaptive Server Enterprise との互換性を実現できます。

# 長さがゼロの文字列のサポート

長さがゼロの文字列の取り扱い方法は、Adaptive Server Enterprise、SQL Anywhere、 Sybase IQ でそれぞれ異なります。

- Adaptive Server Enterprise は、長さがゼロの文字列を null 値とみなします。 AdaptiveServer Enterpriseで空の文字列を作成するには、空白を1つ格納します。
- SQL Anywhere と Sybase IQ は、ANSI セマンティックに従い、長さがゼロの文 字列を null ではなく値として扱います。

# **HOLDLOCK**、**SHARED**、**FOR BROWSE** のサポート

HOLDLOCK、SHARED、FOR BROWSE の構文は、Adaptive Server Enterprise、SOL Anywhere、Sybase IQ でそれぞれ異なります。

- Adaptive Server Enterprise は、HOLDLOCK、SHARED、FOR BROWSE の構文を サポートします。
- SQL Anywhere は HOLDLOCK をサポートしていますが、SHARED と FOR BROWSE はサポートしていません。
- Sybase IQ はこれらのキーワードをサポートしていません。

# **SQL** 関数のサポート

Sybase IQ は SQL Anywhere や Adaptive Server Enterprise とほぼ同じ関数をサポート していますが、次のような違いがあります。

- Adaptive Server Enterprise は **PatIndex()** での **USING CHARACTERS | USING BYTES** 構文をサポートしますが、SQL Anywhere および Sybase IQ はサポートしませ  $h_{\alpha}$
- Adaptive Server Enterprise は **Reverse()** 関数をサポートしますが、SQL Anywhere と Sybase IQ はサポートしません。
- Adaptive Server Enterprise は **Len()** を **Length()** の代わりの構文としてサポートし ていますが、SQL Anywhere では代わりとして使用できません。
- Adaptive Server Enterprise は **Square()** と **Str\_Replace()** を Microsoft 互換の関数と してサポートしていますが、SQL Anywhere はサポートしていません。
- Sybase IQ は **Str\_Replace()** をサポートしています。
- Adaptive Server Enterprise と SQL Anywhere では、変更時刻を確認するための 2 つのタイムスタンプの比較に **TSEQUAL()** をサポートしていますが、Sybase IQ は **TSEQUAL()** をサポートしていません (**TSEQUAL** は Sybase IQ テーブル・レベ ルのバージョン・モデルには関係しません)。
- <span id="page-756-0"></span>• Sybase IQ は **ROWID()** をサポートしていますが、AdaptiveServer Enterprise と SQL Anywhere はサポートしていません。
- SQL Anywhere と Sybase IQ は、データ型の変換に使用する Adaptive Server EnterpriseAdaptive Server Enterprise の **Convert()** に加えて、**Cast()** をサポートしま す。

注意: **Cast()** は ANSI 互換の名前です。

- SQL Anywhere と Sybase IQ は、**Lcase()** と **Ucase()** を **Lower()** と **Upper()** の同意語 としてサポートしていますが、Adaptive Server Enterprise はサポートしていませ  $h_{\alpha}$
- SQL Anywhere と Sybase IQ は **Locate()** 文字列関数をサポートしますが、Adaptive Server Enterprise はサポートしません。
- SQL Anywhere は、文字列をそれぞれのデータ型に変換できるかどうかをテス トする**IsDate()** 関数と**IsNumeric()**関数をサポートしていますが、AdaptiveServer Enterprise はサポートしていません。Sybase IQ は **IsDate()** をサポートしていま す。**IsNumeric** は Sybase IQ で使用できますが、CIS 機能補正のパフォーマンス への影響を考慮する必要があります。
- SQL Anywhere は、**NEWID**、**STRTOUID**、**UUIDTOSTR** の各関数をサポートします が、Adaptive Server Enterprise はサポートしません。 これらの関数は Sybase IQ のネイティブ関数なので、CIS 機能補正のパフォーマンスへの影響を考慮する 必要はありません。

注意: **SOUNDEX** 文字列関数、**DIFFERENCE** 文字列関数、日付関数の一部など、 Sybase IQ と SQL Anywhere では動作が異なる SQL 関数があります。Sybase IQ デー タベース・オプションの ASE\_FUNCTION\_BEHAVIOR は、一部の Sybase IQ データ 型変換関数 (**HEXTOINT**、**INTTOHEX** など) の出力が、Adaptive Server Enterprise の関 数の出力と一致するように指定します。

### **OLAP** 関数のサポート

現在、Adaptive Server Enterprise は OLAP 関数をサポートしていません。Sybase IQ と SQL Anywhere ではサポートされます。

Sybase IQ が現在サポートしている OLAP 関数は次のとおりです。

- **Corr()**
- **Covar\_Pop()**
- **Covar\_Samp()**
- **Cume\_Dist**
- **Dense\_Rank()**
- **Exp\_Weighted\_Avg**
- **First\_Value**
- <span id="page-757-0"></span>**Last Value**
- **Median**
- **Ntile()**
- **Percent\_Rank()**
- **Percentile\_Cont()**
- **Percentile\_Disc()**
- **Rank()**
- **Regr\_Avgx()**
- **Regr\_Avgy()**
- **Regr\_Intercept()**
- **Regr\_R2**
- **Regr\_Slope()**
- **Regr\_Sxx()**
- **Regr\_Sxy(**)
- **Regr\_Syy()**
- **StdDev()**
- **Stddev\_Pop**
- **Stddev\_Samp**
- **Var\_Pop**
- **Var\_Samp**
- **Variance(**)
- **Weighted\_Avg**

SQL Anywhere はすべての Sybase IQ OLAP 関数をサポートしています。

現在、Adaptive Server Enterprise は OLAP 関数をサポートしていません。

CIS の機能補正では、OLAP 関数はサポートされていません。

注意: OLAP 関数のサポートは、Sybase の製品開発で急速に発展している分野で す。

## システム関数のサポート

SQL Anywhere と SQL AnywhereSybase IQ は、一部の Adaptive Server Enterprise シス テム関数をサポートしていません。

SQL Anywhere と Sybase IQ でサポートされない Adaptive Server Enterprise システム 関数は次のとおりです。

- **curunreservedpgs()** DB 領域の空きページ数。
- **data\_pgs()** 個々のテーブルまたはインデックスによって使用されているペー ジ数。
- <span id="page-758-0"></span>• **host\_id()** – サーバ・プロセスの UNIX pid。
- host name() サーバを実行しているマシンの名前。
- **lct\_admin()** トランザクション・マネージャの「ラストチャンス・スレッショ ルド」の管理に使用する。
- **reserved\_pgs()** テーブルまたはインデックスに割り当てられたページ数。
- **rowcnt()** 指定されたテーブル内のロー数。
- **valid\_name()** 名前が、テーブルなどに使用された場合に有効かどうかを示す。
- **valid\_user()** そのユーザが接続パーミッションを持っている場合に TRUE を返 す。
- ptn data pgs() パーティション内のデータ・ページ数。
- **index\_colorder()** インデックス内のカラムの順番を返す。

## ユーザ定義関数のサポート

ユーザ定義関数 (UDF: User Defined Function) のサポートは、Adaptive Server Enterprise、SQL Anywhere、Sybase IQ でそれぞれ異なります。

- SQL Anywhere は、SQL、Java、C での UDF をサポートしています。
- Adaptive Server Enterprise は、Java で書かれた UDF しかサポートしません。
- Sybase IQ では、CIS クエリ分解を通じて UDF をサポートしていますが、パ フォーマンスに影響があります。

### 日付の算術式の異なる解釈

SQL Anywhere と Sybase IQ は、日付に使われる算術式を、さまざまな日付関数の 省略形として解釈します。これは、Adaptive Server Enterprise には当てはまりませ  $h_{\infty}$ 

- 日付 +/- 整数は、**Dateadd()** と同義です。
- 日付 日付は、**Datediff()** と同義です。
- 日付 + 時刻は、この 2 つからタイムスタンプを作成します。

### **SELECT INTO** 文のサポート

SELECT INTO 文で許可されるテーブルの種類は、Adaptive Server Enterprise、SQL Anywhere、Sybase IQ でそれぞれ異なります。

SELECT INTO 文の例を見てみましょう。

select into table1 from table2

- <span id="page-759-0"></span>• Adaptive Server Enterprise では、table1 が永久テーブル、テンポラリ・テーブル、 プロキシ・テーブルのいずれかになります。Adaptive Server Enterprise では **SELECT INTO EXISTING TABLE** もサポートされます。
- SOL Anywhere と Sybase IO では、table1 は永久テーブルまたはテンポラリ· テーブルのいずれかになります。 永久テーブルは、select into table を実行して 複数のカラムを指定した場合にのみ作成されます。 所有者を指定せずに **SELECT INTO**#table を実行すると、指定したカラムの数にかかわらずテンポラ リ・テーブルが作成されます。1 つしかカラムを持たないテーブルで **SELECT INTO** を実行すると、ホスト変数が選択されます。

## 更新可能なビューのサポート

Adaptive Server Enterprise と SQL Anywhere では、WITH CHECK オプションが要求 されていない場合に更新可能となるビュー定義に関しては ANSI よりも自由度が 高くなっています。

SQL Anywhere には、SQL92 でサポートされているもののみを更新可能にするか、 あるいはもっと自由度の高いルールを設定するかを制御できる **ANSI\_UPDATE\_CONSTRAINTS** オプションが用意されています。

Sybase IQ は、フラット化できる単一のテーブルのビューでの **UPDATE** のみをサ ポートしています。Sybase IQ は **WITH CHECK** をサポートしません。

### **UPDATE** と **DELETE** の **FROM** 句のサポート

Sybase IQAdaptive Server Enterprise、SQL Anywhere、Sybase IQ はすべて、UPDATE と DELETE での、複数のテーブルがある FROM 句をサポートしています。

# **Transact-SQL** のプロシージャ言語の概要

ストアド・プロシージャ言語は SQL の一部として、ストアド・プロシージャと バッチで使用されます。

SQL Anywhere と Sybase IQ は、SQL92 に基づく Watcom-SQL ダイアレクトに加え て、Transact-SQL ストアド・プロシージャ言語の大部分をサポートしています。

### **Transact-SQL** のストアド・プロシージャの概要

SQL Anywhere と Sybase IQ のストアド・プロシージャ言語は、ISO/ANSI 規格を基 準にしているので、Transact-SQL ダイアレクトとは多くの点で異なっています。

概念と機能の多くは似ていますが、構文が異なります。SQL AnywhereとSybase IQ の Transact-SQL サポートでは、ダイアレクト間の自動変換を可能にすることで、

<span id="page-760-0"></span>同じ概念を活用しています。 ただし、プロシージャはどちらかのダイアレクトだ けで記述する必要があり、混在させることはできません。

ここでは、Transact-SQL ストアド・プロシージャに対する SQL Anywhere と Sybase IQ のサポートについて、次のような側面から説明します。

- パラメータを引き渡す
- 結果セットを返す
- ステータス情報を返す
- パラメータにデフォルト値を提供する
- 制御文
- エラー処理

#### **Transact-SQL** のバッチの概要

Transact-SQL では、バッチは一緒に送信されてグループとして次々に実行される 一連の SQL 文です。

バッチはコマンド・ファイルとして保存できます。SQL AnywhereおよびSybase IQ の ISQL ユーティリティと、Adaptive Server Enterprise の isql ユーティリティは、 バッチを対話型で実行するためのよく似た機能を持っています。

プロシージャで使用される制御文はバッチでも使用できます。SQL Anywhere と Sybase IQ は,バッチでの制御文の使用をサポートしています。また、Transact-SQL のように、一連の文を区切りなしで使用できます。この場合、バッチの終わりを 示す **GO** 文で終了します。

コマンド・ファイルに保存されているバッチについて、SQL AnywhereとSybase IQ は、コマンド・ファイルでのパラメータの使用をサポートしています。Adaptive Server Enterprise はパラメータをサポートしません。

### プロシージャとバッチ内の **SQL** 文

Sybase IQ がサポートする SQL 文には、一方のダイアレクトの一部になっていて、 もう一方のダイアレクトの一部になっていないものがあります。

そのため、2 つの言語を 1 つのプロシージャやバッチ内で混在させることはできま せん。これは次のことを意味します。

- Transact-SQL 専用の文は、両方の言語に属する文と共に、バッチまたはプロ シージャ内に含めることができます。
- Adaptive Server Enterprise によってサポートされない文は、両サーバによってサ ポートされる文とともに、バッチまたはプロシージャ内に含めることができま す。

<span id="page-761-0"></span>• Transact-SQL専用の文とSybase IQ専用の文は、バッチまたはプロシージャ内に 混在させることはできません。

セミコロンで区切られていない SQL 文は、Transact-SQL のプロシージャまたは バッチの一部です。個々の文の詳細については、『リファレンス:文とオプショ ン』を参照してください。

Transact-SQL 互換性が改善され、以前は受け入れられていた誤った SQL 構文がエ ラーで失敗するようになりました。

#### **IF** 文内の式サブクエリ

Adaptive Server Enterprise と SOL Anywhere は、式サブクエリによって返されたスカ ラ値と変数との比較をサポートしています。

次に例を示します。

create procedure testIf () begin declare var4 int; set var4 =  $10i$  if var4 = (select MIN (a i1) from a) then set var4 =  $100i$ 10; if var4 = (select MIN (a i1) from a) then set end if; end;

#### **CASE** 文のサポート

Sybase IQ と SQL Anywhere では、CASE 文の許可されている使用方法が異なりま す。

Adaptive Server Enterprise では、case 式のみがサポートされ、**CASE** 文はサポートさ れません。

#### 参照:

• [式](#page-51-0) (24 ページ)

#### ロー・レベルのカーソル演算のサポート

Adaptive Server Enterprise、SQL Anywhere、Sybase IQ では、UPDATE および DELETE でのカーソルの使用がサポートされています。

次の例を考えます。

UPDATE WHERE CURRENT OF {cursor}

DELETE WHERE CURRENT OF {cursor}

Sybase IQ では、更新可能なカーソルは、asensitive のみ、1 つのテーブル用のみ、 連鎖のみです。 更新可能なホールド・カーソルは許可されていません。 Sybase IQ では、更新可能なカーソルはテーブル・ロックされます。

#### **PRINT** コマンドのサポート

PRINT コマンドのサポートは、Adaptive Server Enterprise、SQL Anywhere、Sybase IQ でそれぞれ異なります。

**PRINT** の実行結果はクライアントによって異なります。

- <span id="page-762-0"></span>• Adaptive Server Enterprise の **PRINT** は、常にクライアントにメッセージを送信し ます。
- SQL Anywhere と Sybase IQ では、**PRINT** は Open Client と JDBC 接続のクライア ントにメッセージを送信します。
- **PRINT** に依存する Adaptive Server Enterprise のストアド・プロシージャは、 Sybase IQ では Interactive SQL を使用して機能します。

注意: Sybase IQ ユーザは、iAdaptive Server Anywhere JDBC ドライバ (以前 JDBC-ODBC ブリッジと呼ばれていたもの) ではなく、JDBC で Interactive SQL を使用す るようおすすめします。

# ストアド・プロシージャの自動変換

Transact-SQL 代替構文のサポートの他に、SQL Anywhere と Sybase IQ では、 Watcom-SQL ダイアレクトと Transact-SQL ダイアレクト間での文の変換を支援し ます。

次に示す関数は、SQL 文に関する情報を返し、SQL 文を自動変換できるようにし ます。

| 関数                   | 説明                                    |
|----------------------|---------------------------------------|
| $SQLDialect(\nabla)$ | Watcom-SQL または Transact-SQL を返します。    |
|                      | WatcomSQL(文) その文の Watcom-SQL 構文を返します。 |
|                      | TransactSQL(文) Transact-SQL 構文を返します。  |

表 **216 :** 自動変換を有効にする関数

これらは関数なので、ISQL から **SELECT** 文を使用してアクセスできます。たとえ ば、次の文は、Watcom-SQL という値を返します。

SELECT SqlDialect('select \* from Employees')

## **Transact-SQL** プロシージャから返される結果セット

SQL Anywhere/Sybase IQ プロシージャと Transact-SQL プロシージャは、異なる結 果セットを返します。

SQL Anywhere と Sybase IQ は、**RESULT** 句を使用して返される結果セットを指定し ます。

Transact-SQL プロシージャでは、最初のクエリのカラム名またはエイリアス名が 呼び出し元の環境に返されます。

```
次の Transact-SQL プロシージャは、Transact-SQL ストアド・プロシージャが結果
セットを返す方法を示します。
CREATE PROCEDURE showdept (@deptname varchar(30))
AS
    SELECT Employees.Surname, Employees.GivenName
    FROM Departments, Employees
    WHERE Departments.DepartmentName = @deptname
    AND Departments.DepartmentID = Employees.DepartmentID
```
対応する SQL Anywhere または Sybase IQ のプロシージャは次のようになります。

```
CREATE PROCEDURE showdept(in deptname varchar(30))
RESULT ( lastname char(20), firstname char(20))
BEGIN
     SELECT Employees.Surname, Employees.GivenName
     FROM Departments, Employees
     WHERE Departments.DepartmentName = deptname
    AND Departments.DepartmentID = Employee.DepartmentID
END
```
3 つの Sybase クライアント・ツールが複数の結果セットをクライアントに表示す る方法には、わずかな違いがあります。

- **isql** は、 1 つのストリームにすべての結果を表示します。
- Interactive SQL は結果セットをそれぞれ別のタブに表示します。ユーザはこの 機能を [オプション] メニューで有効にする必要があります。これを永続的な変 更とした後、Interactive SQL を再起動するか再接続してください。
- Interactive SQL Classic (廃止) には、連続した各結果セットを表示する **RESUME** が用意されています。

# **Transact-SQL** プロシージャ内の変数

SQL Anywhere と Sybase IQ は、Transact-SQL とは異なる方法で、プロシージャ内の 変数に値を割り当てます。

SQL Anywhere と Sybase IQ は SET 文を使用してプロシージャ中の変数に値を割り 当てます。

Transact-SQL では、**SELECT** 文と空のテーブル・リストを使用して値を割り当てま す。次の単純なプロシージャは、Transact-SQL 構文の働きを示します。

```
CREATE PROCEDURE multiply 
                      @mult1 int,
                      @mult2 int,
                      @result int output 
AS 
SELECT @result = @mult1 * @mult2
```
このプロシージャを呼び出すには、次のようにします。

```
CREATE VARIABLE @product int
go
EXECUTE multiply 5, 6, @product OUTPUT
go
```
プロシージャの実行後、変数 @product の値は 30 になります。

変数宣言の順序と持続性にはいくつかの違いがあります。

- Adaptive Server Enterprise では、ストアド・プロシージャ本体のどこでも変数を 宣言できます。 変数はプロシージャの実行中持続します。
- SQL Anywhere と Sybase IQ では、複合文の最初 (つまり、**BEGIN...END** ペア内の **BEGIN** の直後) に変数を宣言する必要があります。 変数は、複合文の実行中の み持続します。

参照:

• [互換性のあるクエリの記述方法の基準](#page-751-0) (724 ページ)

### **Transact-SQL** プロシージャでのエラー処理

デフォルトでのプロシージャのエラー処理は、Watcom-SQL 言語と Transact-SQL 言語では異なります。

デフォルトでは、Watcom-SQL 言語のプロシージャはエラーが起こると終了し、 呼び出した環境に SQLSTATE 値と SQLCODE 値を返します。

**EXCEPTION** 文を使って、Watcom-SQL ストアド・プロシージャに明示的なエラー 処理を組み込むことができます。または、**ON EXCEPTION RESUME** 文を使って、エ ラーが発生したら、その次の文から実行を再開するよう、プロシージャに指示す ることもできます。

Transact-SQL ダイアレクトのプロシージャでエラーが発生した場合は、その次の 文から実行が継続されます。グローバル変数 **@@error**には、最後に実行された文 のエラー・ステータスが保存されます。文の後ろにあるこの変数をチェックして、 プロシージャから強制的に返すことができます。たとえば、次の文は、エラーが 起こると終了させます。

IF @@error != 0 RETURN

プロシージャが実行を終了したときの戻り値で、プロシージャが成功したかどう かがわかります。この戻り値は整数で、次のように指定してアクセスできます。

```
DECLARE @status INT
EXECUTE @status = proc_sample
IF @status = 0
     PRINT 'procedure succeeded'
ELSE
     PRINT 'procedure failed'
```
<span id="page-765-0"></span>他の Sybase データベースとの互換性

次のテーブルは、組み込みプロシージャの戻り値とその意味を示します。

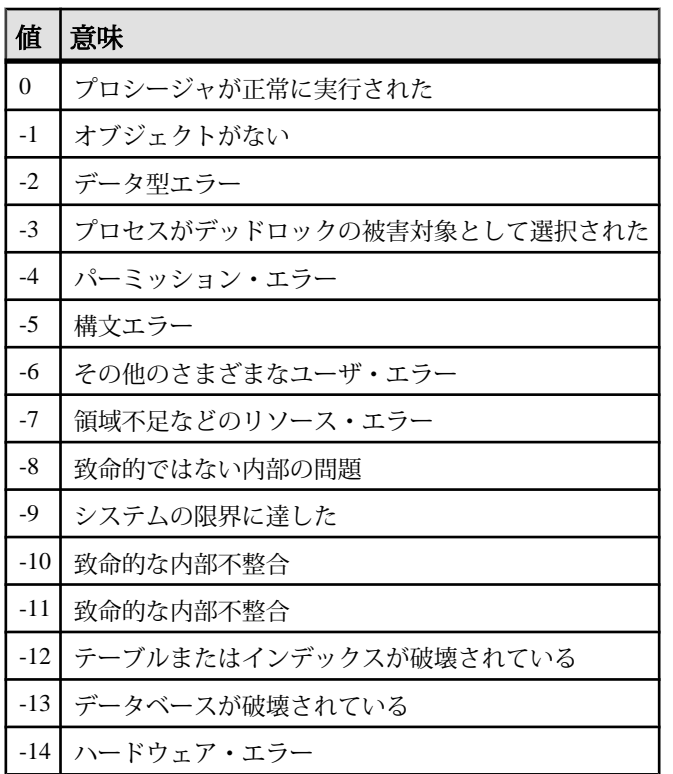

#### 表 **217 :** 組み込みプロシージャの戻り値

**RETURN** 文は、この表の値以外の、ユーザが意味を定義した整数値を返すことも できます。

#### プロシージャ内での **RAISERROR** 文の使用

RAISERROR 文は、ユーザ定義エラーを生成するための Transact-SQL 文です。こ れは、**SIGNAL** 文と似た機能を持っています。

**RAISERROR** 文そのものは、プロシージャを終了しませんが、ユーザ定義エラー後 の実行を制御するために、**RETURN** 文やグローバル変数 **@@error**のテストと組み 合わせることができます。

**ON TSQL ERROR** データベース・オプションを CONTINUE に設定すると、 **RAISERROR** 文は実行終了時にエラーを通知しません。代わりに、プロシージャが 完了し、**RAISERROR** のステータス・コードとメッセージを保存してから、最新の **RAISERROR** を返します。**RAISERROR** を返したプロシージャが他のプロシージャ

<span id="page-766-0"></span>から呼び出された場合、最も外側のプロシージャが終了してから **RAISERROR** が返 されます。

途中の **RAISERROR** ステータスとコードは、プロシージャが終了すると失われま す。**RAISERROR** が返るときにエラーが発生した場合は、エラー情報が返され、 **RAISERROR** 情報は失われます。アプリケーションは異なる実行ポイントで **@@error**グローバル変数を検査して、途中の**RAISERROR**ステータスを問い合わせ ることができます。

#### **Watcom-SQL** ダイアレクトでの **Transact-SQL** に似たエラー処理

Watcom-SQL ダイアレクトのプロシージャが Transact-SQL に似た方法でエラー処 理を行うように、設定できます。

次のように、**ON EXCEPTION RESUME** 句を **CREATE PROCEDURE** 文に指定します。

```
CREATE PROCEDURE sample_proc()
ON EXCEPTION RESUME
BEGIN
 ...
```
END

**ON EXCEPTION RESUME** 句があると、明示的な例外処理コードは実行されません。 このため、これらの 2 つの句は一緒に使用しないでください。

## **SQL Anywhere** と **Sybase IQ** の相違点および共有機能

Sybase IQ と SQL Anywhere には、データベースおよびサーバの起動と管理、サ ポートされているデータベース・オプション、DDL サポート、DML サポートの 点で違いがあります。

詳細については、Sybase IQ を使用している場合は必ずそのマニュアル・セットを 参照してください。 SQL Anywhere を使用している場合や、Sybase IQ のマニュア ルで SQL Anywhere の具体的な機能を参照している場合は、SQL Anywhere のマ ニュアル・セットを参照してください。

#### **SQL Anywhere** サーバおよびデータベースの起動と管理

Sybase IQ と SQL Anywhere では、データベースおよびサーバの起動と管理が異な ります。

- Sybase IQ は、サーバ起動コマンド **start\_iq** を使用し、SQL Anywhere のネット ワーク・サーバ起動コマンドは使用しません。
- Sybase IQ では、パーソナル・サーバはサポートされていません。
- Sybase IQ は、SQL Anywhere のサーバ用コマンドライン・オプションの多くを サポートしていますが、すべてではありません。 Sybase IQ でサポートされて

<span id="page-767-0"></span>いて、SQL Anywhere ではサポートされていないサーバ・オプションもありま す。

- Sybase IQ には、サーバをシャットダウンするための **stop\_iq** ユーティリティ (UNIX) が用意されています。
- Sybase IQ と SQL Anywhere では、**BACKUP** 文と **RESTORE** 文に使用できる句が 異なります。
- Sybase IQ では、マルチプレックス操作用にのみ SQL Remote がサポートされて います。

Sybase IQは、SQL Anywhereのデータベース管理ユーティリティの多くをサポート していますが、すべてではありません。

- 次に示す SQL Anywhere ユーティリティは、Sybase IQ ではサポートされませ ん。 **backup**、**compression**、**console**、**initialization**、**license**、**log transfer**、**log translation**、**rebuild**、**spawn**、**transaction log** オプションの一部 (**-g**、-**il**、**-ir**、 **n**、**-x**、**-z**)、**uncompression**、**unload**、**upgrade**、**write file**。
- Sybase IQ は SQL Anywhere の **validation** ユーティリティをカタログ・ストアで のみサポートしています。 IQ ストアを検証するには、**sp\_iqcheckdb** を使用し ます。

## **SQL Anywhere** のデータベース・オプション

SQL Anywhereのデータベース・オプションの中には、Sybase IQによってサポート されていないものがあります。DEFAULT TIMESTAMP\_INCREMENT もその1つ です。

データベース・オプションには、カタログ・ストアのみに適用されるものがあり ます。これには、FOR XML NULL TREATMENT、ISOLATION LEVEL、 PREFETCH、PRECISION、SCALE があります。

動作、デフォルト値、または指定可能な値が異なるオプションには、 DELAYED COMMITS、TIME FORMAT、TIMESTAMP\_FORMAT があります。

Sybase IQにも、SQL Anywhereでサポートされていない多くのオプションがありま す。

### **SQL Anywhere** データ定義言語 **(DDL)** の相違点

前述の DDL の差異に加え、次の点に注意してください。

• **ALTER TABLE** 文の **DELETE/DROP** 句または **PRIMARY KEY** 句では、Sybase IQ は **RESTRICT** アクションを取ります (関連付けられた外部キーがある場合はエラー が報告されます)。SQL Anywhere は常に **CASCADE** アクションを取ります。

- <span id="page-768-0"></span>• 同様に、Sybase IQ では、関連付けられた外部キー制約がある場合、**DROP TABLE** 文もエラーを報告します。
- Sybase IQ は次の DDL 文をサポートしていません。**CREATE COMPRESSED DATABASE**, **CREATE TRIGGER**, **SETUSER**.
- Sybase IQ では、文レベルの参照整合性をサポートしていますが、トランザク ション・レベルの整合性はサポートしていません。トランザクション・レベル の整合性は、SQL Anywhere が **CREATE TABLE** 文の **CHECK ON COMMIT** 句でサ ポートしています。
- Sybase IQ テーブルは、SQL Anywhere (またはカタログ) テーブルを参照する外 部キーを持つことができません。また、SQL Anywhere テーブルは、Sybase IQ テーブルを参照する外部キーを持つことができません。
- Sybase IQ データベースでは、パブリケーションは、SQL Anywhere テーブル上 でしか作成できません。
- **CREATE DATABASE** では、大文字と小文字の区別と照合のデフォルトに違いが あります。 Sybase IQ でのデフォルトは CASE RESPECT と ISO\_BINENG 照合で す。SQL Anywhereでは、デフォルトはCASE IGNOREで、照合はオペレーティ ング・システムの言語と文字セットから判断されます。
- Sybase IQ は、SQL Anywhere でサポートされる **CREATE ENCRYPTED DATABASE** コマンドと **CREATE DECRYPTED DATABASE** コマンドをサポートしません。 詳 細については、「Sybase IQ による高度なセキュリティ」を参照してください。

### **SQL Anywhere** データ操作言語 **(DML)** の相違点

SQL Anywhere の DML オブジェクトおよび構文は、すべてが Sybase IQ でサポート されているわけではありません。

• Sybase IQ は、次の DML 文とプロシージャ文をサポートしていません。 **EXPLAIN**, **GET DATA**, **INPUT**, **PREPARE TO COMMIT**, **PUT**, **READTEXT**, **ROLLBACK TRIGGER**, **SYSTEM**, **UNLOAD TABLE**, **VALIDATE TABLE**.

注意: 一連の抽出オプションは、**UNLOAD TABLE** と類似した操作を実行しま す。詳細については、『システム管理ガイド:第 1 巻』を参照してください。

- Sybase IQ は **INSERT...LOCATION** 構文をサポートしますが、SQL Anywhere はサ ポートしません。
- **LOAD TABLE** オプションは、Sybase IQ と SQL Anywhere では異なります。
- Sybase IQ の **OPEN** 文では **BLOCK** 句と **ISOLATION LEVEL** 句をサポートしていま せん。
- Sybase IQ ではトリガをサポートしていません。
- トランザクション、独立性レベル、チェックポイント、自動生成される COMMIT の使用方法は、カーソル・サポートと同様に、Sybase IQ と SQL Anywhere では異なります。

<span id="page-769-0"></span>他の Sybase データベースとの互換性

- Sybase IQ のストアド・プロシージャから **SELECT** を実行する場合、CIS の機能 補正によるパフォーマンスへの影響を考慮する必要があります。
- Sybase IQ は、FROM 句の <database name>.<owner>.<table name>な ど、Adaptive Server Enterprise の **SELECT** 文内にある完全修飾名のデータベース 名の修飾子を無視します。 たとえば、Sybase IQ は、クエリ SELECT \* FROM XXX..TEST を SELECT \* FROM TEST と解釈します。

## **Adaptive Server Enterprise** と **Sybase IQ** の相違点および共 有機能

Sybase IQ と Adaptive Server Enterprise では、サポート対象のストアド・プロシー ジャとビューが異なっています。

詳細については、Sybase IQ を使用している場合は必ずそのマニュアル・セットを 参照してください。 Adaptive Server Enterprise を使用している場合や、Sybase IQ の マニュアルで Adaptive Server Enterprise の具体的な機能を参照している場合は、 Adaptive Server Enterprise のマニュアル・セットを参照してください。

## **Adaptive Server Enterprise** のストアド・プロシージャ

Sybase IQ は、特定のストアド・プロシージャをサポートしていません。

Sybase IQ では、次の Adaptive Server Enterprise のストアド・プロシージャが使用で きなくなりました。

- **sp\_addserver**
- **sp\_configure**
- **sp\_estspace**
- **sp\_help**
- **sp\_helpuser**
- **sp\_who**

Sybase IQ では次のカタログ・プロシージャが使用できなくなりました。

- **sp\_column\_privileges**
- **sp\_databases**
- **sp\_datatype\_info**
- **sp\_server\_info**

## <span id="page-770-0"></span>**Adaptive Server Enterprise** のシステム・ビュー

Sybase IQ は、特定のビューをサポートしていません。

Sybase IQ では、次の Adaptive Server Enterprise のビューがサポートされなくなりま した。

- sysalternates
- sysaudits
- sysauditoptions
- sysconstraints
- syscharsets
- sysconfigures
- syscurconfigs
- sysdatabases
- sysdepends
- sysdevices
- sysengines
- syskeys
- syslanguages
- syslocks
- syslogs
- sysloginroles
- sysmessages
- sysprocedures
- sysprocesses
- sysprotects
- sysreferences
- sysremotelogins
- sysroles
- syssegments
- sysservers
- syssrvroles
- systhresholds
- sysusages

#### カラム名の違い

Adaptive Server Enterprise の SYSTYPES ビューで使用されるカラム名は "allownulls" です。 Sybase IQ の SYSTYPES ビューで使用されるカラム名は "allownulls" です。

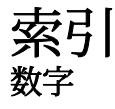

3 値的論理 NULL 値 [72](#page-99-0) 説明 [51](#page-78-0)

### **A**

ABS 関数 [133](#page-160-0) ACOS 関数 [133](#page-160-0) Adaptive Server Enterprise 互換性 [703](#page-730-0), [712](#page-739-0) ALL. 条件 [41](#page-68-0) AND 条件 [50](#page-77-0) ANY 条件 [41](#page-68-0) ARGN 関数 [134](#page-161-0) ASCII 関数 [135](#page-162-0) ASCII 値 [135](#page-162-0), [147](#page-174-0) ASIN 関数 [136](#page-163-0) ATAN 関数 [137](#page-164-0) ATAN2 関数 [138](#page-165-0) AVG 関数 [139](#page-166-0)

#### **B**

BETWEEN 条件 [42](#page-69-0) BFILE 関数 説明 [140](#page-167-0) BIGDATETIME データ型 互換性 [712](#page-739-0) BIGINTTOHEX 関数 [140](#page-167-0) BIGTIME データ型 互換性 [712](#page-739-0) BINARY データ型 [85](#page-112-0) BIT データ型 Transact-SQL [90](#page-117-0) 互換性 [708](#page-735-0) BIT LENGTH 関数 [141](#page-168-0) BLOB データ型 LIKE 条件 [43](#page-70-0)

BYTE\_LENGTH 関数 [142](#page-169-0) BYTE\_LENGTH64 関数 説明 [143](#page-170-0) **BYTE\_SUBSTR 関数** 説明 [144](#page-171-0) BYTE\_SUBSTR64 関数 説明 [144](#page-171-0)

### **C**

CASE 式 [31](#page-58-0) NULLIF 関数 [260](#page-287-0) CAST 関数 [100](#page-127-0), [144](#page-171-0) CEIL 関数 [145](#page-172-0) CEILING 関数 [146](#page-173-0) char 単語への分割 [377](#page-404-0) CHAR データ型 説明 [75](#page-102-0) CHAR 関数 [147](#page-174-0) CHAR\_LENGTH 関数 [148](#page-175-0) CHAR\_LENGTH64 関数 説明 [149](#page-176-0) CHARACTER VARYING データ型 後続ブランクの削除 [78](#page-105-0), [709](#page-736-0) 説明 [75](#page-102-0) CHARACTER データ型 説明 [75](#page-102-0) CHARINDEX 関数 [149](#page-176-0) CHECK 条件 Transact-SQL [717](#page-744-0) CHECKPOINT 文 チェックポイント中のバックアップ [551](#page-578-0) CLOB データ型 [43](#page-70-0) COALESCE 関数 [151](#page-178-0) COL\_LENGTH 関数 [151](#page-178-0) COL\_NAME 関数 [152](#page-179-0) COMPUTE 句 Transact-SQL [726](#page-753-0) CONNECTION\_PROPERTY 関数 [153](#page-180-0)

CONTAINS 条件 TEXT インデックス [48](#page-75-0) WD インデックス [47](#page-74-0) CONVERT 関数 [100,](#page-127-0) [155](#page-182-0) 整数から日付への変換 [158](#page-185-0) 日付から整数への変換 [158](#page-185-0) 日付から文字列への変換 [158](#page-185-0) 文字列から日付への変換 [158](#page-185-0) CORR 関数 [159](#page-186-0) COS 関数 [160](#page-187-0) cosine [160](#page-187-0) COT 関数 [161](#page-188-0) COUNT 関数 [164](#page-191-0) COVAR\_POP 関数 [162](#page-189-0) COVAR\_SAMP 関数 [163](#page-190-0) CPU 使用率 データベース一貫性チェッカ [393](#page-420-0) CREATE DECRYPTED DATABASE 文 [741](#page-768-0) CREATE DEFAULT 文 サポート対象外 [720](#page-747-0) CREATE DOMAIN 文 Transact-SQL との互換性 [720](#page-747-0) 構文 [98](#page-125-0) 使用 [97](#page-124-0) CREATE ENCRYPTED DATABASE 文 [741](#page-768-0) CREATE INDEX 文 IQ [720](#page-747-0) Transact-SQL [720](#page-747-0) CREATE RULE 文 サポート対象外 [720](#page-747-0) CREATE TABLE 文 Transact-SQL [717](#page-744-0) CREATE TRIGGER サポートされていない [720](#page-747-0) CUBE 演算 GROUPING 関数 [208](#page-235-0) CUME\_DIST 関数 [165](#page-192-0) CURRENT DATABASE 特別値 [59](#page-86-0) CURRENT DATE デフォルト [59](#page-86-0) 特別値 [59](#page-86-0) CURRENT PUBLISHER デフォルト [59](#page-86-0)

特別値 [59](#page-86-0) CURRENT TIME デフォルト [59](#page-86-0) 特別値 [59](#page-86-0) CURRENT TIMESTAMP デフォルト [60](#page-87-0) 特別値 [60](#page-87-0) CURRENT USER デフォルト [60](#page-87-0) 特別値 [60](#page-87-0)

#### **D**

DATALENGTH 関数 [166](#page-193-0) DATE データ型 [92](#page-119-0) DATE 関数 [168](#page-195-0) DATE\_ORDER オプション [95](#page-122-0) DATEADD 関数 [168](#page-195-0) DATECEILING 関数 [170](#page-197-0) DATEDIFF 関数 [173](#page-200-0) DATEFLOOR 関数 [175](#page-202-0) DATEFORMAT 関数 [178](#page-205-0) DATENAME 関数 [179](#page-206-0) DATEPART 関数 [180](#page-207-0) DATEROUND 関数 [182](#page-209-0) DATETIME 関数 [185](#page-212-0) DAY 関数 [185](#page-212-0) DAYNAME 関数 [186](#page-213-0) DAYS 関数 [186](#page-213-0) DB 領域 管理 [705](#page-732-0) 読み込み/書き込み操作の防止 [395](#page-422-0) DB ID 関数 [188](#page-215-0) DB\_NAME 関数 [189](#page-216-0) DB\_PROPERTY 関数 [190](#page-217-0) dbcc スレッド使用 [393](#page-420-0) DBCC データベースの検証 [390](#page-417-0) パフォーマンス [397](#page-424-0) 実行時間 [397](#page-424-0) 出力 [398](#page-425-0) DBCC\_LOG\_PROGRESS オプション [398](#page-425-0) dbinit ユーティリティ [705](#page-732-0)

DDL SQL Anywhere [740](#page-767-0) DECIMAL data type [80](#page-107-0) DEGREES 関数 [191](#page-218-0) DENSE\_RANK 関数 [191](#page-218-0) DIFFERENCE 関数 [193](#page-220-0) DISK 文 サポート対象外 [705](#page-732-0) DML SQL Anywhere [741](#page-768-0) DOW 関数 [194](#page-221-0) dropleaks モード [395](#page-422-0) DUMMY テーブル [604](#page-631-0)

### **E**

ELSE IF 式 [30](#page-57-0) ENDIF IF 式 [30](#page-57-0) ERRORMSG 関数 SQL 構文 [195](#page-222-0) EVENT\_CONDITION 関数 [196](#page-223-0) EVENT\_CONDITION\_NAME 関数 [198](#page-225-0) EVENT\_PARAMETER 関数 [199](#page-226-0) EXISTS 条件 [48](#page-75-0) EXP 関数 [200](#page-227-0) EXP WEIGHTED AVG 関数 [200](#page-227-0)

### **F**

FIRST\_VALUE 関数 [202](#page-229-0) FLOAT データ型 [81](#page-108-0) FLOOR 関数 [204](#page-231-0) FOR BROWSE 構文 Transact-SQL [728](#page-755-0) FP インデックス 確認 [395](#page-422-0) FROM 句 [121](#page-148-0) UPDATE と DELETE [732](#page-759-0)

### **G**

GETDATE 関数 [205](#page-232-0) GRAPHICAL\_PLAN 関数 [206](#page-233-0) GROUP BY 互換性 [725](#page-752-0)

GROUP\_MEMBER 関数 SQL 構文 [209](#page-236-0) GROUPING 関数 [208](#page-235-0) GUID NEWID 関数の SQL 構文 [253](#page-280-0) STRTOUUID 関数の SQL 構文 [328](#page-355-0) UUIDTOSTR 関数の SQL 構文 [351](#page-378-0)

#### **H**

HEXTOBIGINT 関数 [210](#page-237-0) HEXTOINT 関数 [211](#page-238-0) ASE\_FUNCTION\_BEHAVIOR オプション [213](#page-240-0) HOLDLOCK 構文 Transact-SQL [728](#page-755-0) HOUR 関数 [213](#page-240-0) HOURS 関数 [214](#page-241-0) HTML\_DECODE 関数 [215](#page-242-0) HTML\_ENCODE 関数 [216](#page-243-0) HTML\_PLAN [216](#page-243-0) HTML\_PLAN 関数 [216](#page-243-0) HTTP 関数 [121](#page-148-0) HTML\_DECODE [215](#page-242-0) HTML\_ENCODE [216](#page-243-0) HTTP\_DECODE [218](#page-245-0) HTTP\_ENCODE [219](#page-246-0) HTTP\_HEADER [219](#page-246-0) HTTP\_VARIABLE [219](#page-246-0) NEXT\_HTTP\_HEADER [257](#page-284-0) NEXT\_HTTP\_VARIABLE [257](#page-284-0) HTTP\_DECODE 関数 [218](#page-245-0) HTTP\_ENCODE 関数 [219](#page-246-0) HTTP\_HEADER 関数 [219](#page-246-0) HTTP\_VARIABLE 関数 [219](#page-246-0)

### **I**

identity カラム デフォルト値としてのサポート [718](#page-745-0) 互換性 [718](#page-745-0) IF 式 [30](#page-57-0) IFNULL 関数 [220](#page-247-0) IMAGE データ型 [710](#page-737-0) 互換性 [713](#page-740-0) IN 条件 [47](#page-74-0)

INDEX\_COL 関数 [221](#page-248-0) INDEX\_PREFERENCE オプション [55](#page-82-0) INSERTSTR 関数 [221](#page-248-0) INTEGER データ型 [81](#page-108-0) INTTOHEX 関数 [222](#page-249-0) ASE\_FUNCTION\_BEHAVIOR オプション [222](#page-249-0) IQ Agent ポート [9](#page-36-0) 待機時間 [12](#page-39-0) IQ ストア [706](#page-733-0) iq\_dummy テーブル [107,](#page-134-0) [604](#page-631-0) IQCHARSET 環境変数 [8](#page-35-0) IQDIR15 環境変数 [9](#page-36-0) iqinit ユーティリティ [705](#page-732-0) IQLANG [10](#page-37-0) IQLANG 環境変数 [10](#page-37-0) IQLOGDIR15 環境変数 [11](#page-38-0) IQPORT 環境変数 [9](#page-36-0) IQTIMEOUT 環境変数 IQ Agent の待機時間の指定 [12](#page-39-0) IQTMP15 環境変数 [12](#page-39-0) IS NULL 条件 [49](#page-76-0) ISDATE 関数 SQL 構文 [224](#page-251-0) ISNULL 関数 [225](#page-252-0) ISNUMERIC 関数 SQL 構文 [226](#page-253-0)

### **J**

Java ユーザ定義関数 [131](#page-158-0) Java Runtime Environment 設定 [16](#page-43-0) Java データ型 互換性 [714](#page-741-0) JAVA\_HOME 環境変数 [13](#page-40-0)

### **L**

language\_code [10](#page-37-0) LAST USER 特別値 [61](#page-88-0) LAST\_VALUE 関数 [229](#page-256-0) LCASE 関数 [231](#page-258-0) LD\_LIBRARY\_PATH 環境変数 [14](#page-41-0) LEFT 関数 [234](#page-261-0) LEN 関数 SQL 構文 [235](#page-262-0) LENGTH 関数 [236,](#page-263-0) [238](#page-265-0) LIBPATH 環境変数 [14](#page-41-0) LIKE 条件 [43](#page-70-0) LONG BINARY データ [43](#page-70-0) LONG VARCHAR データ [43](#page-70-0) ラージ・オブジェクト・データ [43](#page-70-0) LIST 関数 [237](#page-264-0) LOB データ型 LIKE 条件 [43](#page-70-0) LOCATE 関数 [239](#page-266-0) LOG 関数 [240](#page-267-0) LOG10 関数 [241](#page-268-0) LONG BINARY データ型 [710,](#page-737-0) [713](#page-740-0) LIKE 条件 [43](#page-70-0) LONG VARCHAR データ型 [43](#page-70-0) LOWER 関数 [242](#page-269-0) LTRIM 関数 [243](#page-270-0) LVC セル [396](#page-423-0)

### **M**

master データベース サポート対象外 [705](#page-732-0) MAX 関数 [244](#page-271-0) MEDIAN 関数 [245](#page-272-0) MIN 関数 [246](#page-273-0) MINUTE 関数 [247](#page-274-0) MINUTES 関数 [248](#page-275-0) MOD 関数 [249](#page-276-0) MONTH 関数 [250](#page-277-0) MONTHNAME 関数 [250](#page-277-0) MONTHS 関数 [251](#page-278-0) MPXServerName カラム [407](#page-434-0)

### **N**

nchar 単語への分割 [379](#page-406-0) NEWID 関数 SQL 構文 [253](#page-280-0)

NEXT\_CONNECTION 関数 [254](#page-281-0) NEXT\_DATABASE 関数 [256](#page-283-0) NEXT HTTP HEADER 関数 [257](#page-284-0) NEXT HTTP VARIABLE 関数 [257](#page-284-0) NOT 条件 [50](#page-77-0) NOW 関数 [258](#page-285-0) NTILE 関数 [258](#page-285-0) NULL. Transact-SQL との互換性 [717](#page-744-0) NULL 値 説明 [71](#page-98-0) null 比較 Transact-SQL [727](#page-754-0) NULLIF 関数 [32](#page-59-0), [260](#page-287-0) NUMBER 関数 [261](#page-288-0)

## **O**

OBJECT ID 関数 [262](#page-289-0) OBJECT\_NAME 関数 [263](#page-290-0) OCTET\_LENGTH 関数 [264](#page-291-0) OLAP DENSE\_RANK 関数 [191](#page-218-0) GROUPING 関数 [208](#page-235-0) NTILE 関数 [258](#page-285-0) PERCENT\_RANK 関数 [267](#page-294-0) PERCENTILE CONT 関数 [268](#page-295-0) PERCENTILE DISC 関数 [271](#page-298-0) RANK 関数 [280](#page-307-0) STDDEV 関数 [320](#page-347-0) ウィンドウ関数 [112](#page-139-0) ウィンドウ関数の種類 [112](#page-139-0) ウィンドウ指定 [112](#page-139-0) ウィンドウ集合関数 [110](#page-137-0) ウィンドウ名 [112](#page-139-0) ランク付け関数 [110](#page-137-0) ロー比較関数 [110](#page-137-0) 数値関数 [110](#page-137-0) 統計関数 [110](#page-137-0) 分散統計関数 [110](#page-137-0) OLAP OVER 句 [112](#page-139-0) OLAP 関数 互換性 [729](#page-756-0) ON EXCEPTION RESUME 句 Transact-SQL [739](#page-766-0)

Open Client の設定値 [16](#page-43-0) OR キーワード [50](#page-77-0) OVER 句 [112](#page-139-0)

#### **P**

PATH 環境変数 [14](#page-41-0) PATINDEX 関数 [265](#page-292-0) PERCENT\_RANK 関数 [267](#page-294-0) PERCENTILE\_CONT 関数 [268](#page-295-0) PERCENTILE\_DISC 関数 [271](#page-298-0) PI 関数 [273](#page-300-0) POWER 関数 [273](#page-300-0) PRINT コマンド Transact-SQL [734](#page-761-0) PROPERTY 関数 [274](#page-301-0) PROPERTY\_DESCRIPTION 関数 [275](#page-302-0) PROPERTY\_NAME 関数 [276](#page-303-0) PROPERTY\_NUMBER 関数 [277](#page-304-0)

## **Q**

QUARTER 関数 [277](#page-304-0) QUOTED\_IDENTIFIER オプション [34](#page-61-0)

### **R**

RADIANS 関数 [278](#page-305-0) RAISERROR 文 ON EXCEPTION RESUME [739](#page-766-0) Transact-SQL [738](#page-765-0) RAND 関数 [279](#page-306-0) RANK 関数 [280](#page-307-0) REGR\_AVGX 関数 [282](#page-309-0) REGR\_AVGY 関数 [283](#page-310-0) REGR\_COUNT 関数 [284](#page-311-0) REGR\_INTERCEPT 関数 [285](#page-312-0) REGR\_R2 関数 [287](#page-314-0) REGR\_SLOPE 関数 [288](#page-315-0) REGR\_SXX 関数 [289](#page-316-0) REGR\_SXY 関数 [291](#page-318-0) REGR\_SYY 関数 [292](#page-319-0) REMAINDER 関数 [293](#page-320-0) REPEAT 関数 [294](#page-321-0)

索引

REPLACE 関数 [295](#page-322-0) SELECT INTO 文 [28,](#page-55-0) [158](#page-185-0), [221,](#page-248-0) [231,](#page-258-0) [234](#page-261-0), [242,](#page-269-0) [243](#page-270-0), [294](#page-321-0), [295](#page-322-0), [298](#page-325-0), [300](#page-327-0), [305](#page-332-0), [336](#page-363-0), [348](#page-375-0), [349](#page-376-0) REPLICATE 関数 [298](#page-325-0) resetclocks sp\_iqcheckdb オプション [394](#page-421-0) REVERSE 関数 SQL 構文 [299](#page-326-0) RIGHT 関数 [300](#page-327-0) ROLLUP 演算 GROUPING 関数 [208](#page-235-0) ROUND 関数 [301](#page-328-0) ROWID 関数 [303](#page-330-0) RTRIM 関数 [305](#page-332-0)

## **S**

sa\_char\_terms ストアド・プロシージャ [377](#page-404-0) sa checkpoint execute システム・プロシージャ [551](#page-578-0) sa\_conn\_list システム・プロシージャ [557](#page-584-0) sa\_conn\_properties システム・プロシージャ [557](#page-584-0) sa\_external\_library\_unload ストアド・プロシー ジャ [379](#page-406-0) sa\_get\_table\_definition システム・プロシージャ [600](#page-627-0) sa\_list\_external\_library ストアド・プロシージャ [379](#page-406-0) sa\_nchar\_terms ストアド・プロシージャ [379](#page-406-0) sa\_text\_index\_vocab ストアド・プロシージャ [379](#page-406-0) SECOND 関数 [306](#page-333-0) SECONDS 関数 [307](#page-334-0) SELECT INTO REPLACE関数の使用[28,](#page-55-0) [158,](#page-185-0) [221](#page-248-0), [231](#page-258-0), [234,](#page-261-0) [242](#page-269-0), [243](#page-270-0), [294](#page-321-0), [295](#page-322-0), [298](#page-325-0), [300](#page-327-0), [305](#page-332-0), [336](#page-363-0), [348](#page-375-0), [349](#page-376-0) Transact-SQL [731](#page-758-0) SELECT 文 Transact-SQL [724](#page-751-0) SET OPTION 文 Transact-SQL [723](#page-750-0) SHARED 構文 Transact-SQL [728](#page-755-0)

SIGN 関数 [308](#page-335-0) SIGNAL 文 Transact-SQL [738](#page-765-0) SIMILAR 関数 [308](#page-335-0) SIN 関数 [309](#page-336-0) SMALLDATETIME データ型 [92](#page-119-0) SMALLMONEY データ型 [84](#page-111-0) SOME 条件 [41](#page-68-0) SORTKEY 関数 [310](#page-337-0) SOUNDEX 関数 [315](#page-342-0) sp\_expireallpasswords システム・プロシージャ [381](#page-408-0) sp\_iq\_reset\_identity システム・プロシージャ [505](#page-532-0) sp\_iqaddlogin システム・プロシージャ [381](#page-408-0) sp\_iqbackupdetails ストアド・プロシージャ [383](#page-410-0) sp\_iqbackupsummary ストアド・プロシージャ [385](#page-412-0) sp\_iqbrestoreaction ストアド・プロシージャ [506](#page-533-0) sp\_iqcardinality\_analysis システム・プロシージ ャ [387](#page-414-0) sp\_iqcheckdb allocation モード [393](#page-420-0) check モード [394](#page-421-0) DBCC\_LOG\_PROGRESS オプション [398](#page-425-0) dropleaks モード [395](#page-422-0) resetclocks オプション [394](#page-421-0) verify モード [395](#page-422-0) サンプル出力 [398](#page-425-0) パフォーマンス [397](#page-424-0) 構文 [390](#page-417-0) 実行時間 [397](#page-424-0) 出力 [398](#page-425-0) sp\_iqcheckdb システム・プロシージャ [390](#page-417-0) sp\_iqcheckoptions システム・プロシージャ [399](#page-426-0) sp\_iacolumn システム・プロシージャ [403](#page-430-0) sp\_iqcolumnuse システム・プロシージャ [405](#page-432-0) sp\_iqconnection システム・プロシージャ [407](#page-434-0) sp\_iqcontext システム・プロシージャ [412](#page-439-0) sp\_iqcopyloginpolicy システム・プロシージャ [415,](#page-442-0) [481](#page-508-0) sp\_iqcursorinfo システム・プロシージャ [416](#page-443-0)

sp\_iqdatatype システム・プロシージャ [419](#page-446-0) sp\_iqdbsize システム・プロシージャ [422](#page-449-0) sp\_iqdbspac システム・プロシージャ [424](#page-451-0) sp\_iqdbspaceinfo システム・プロシージャ [426](#page-453-0) sp\_iqdbspaceobjectinfo システム・プロシージャ [430](#page-457-0) sp\_iqdbstatistics システム・プロシージャ [435](#page-462-0), [514](#page-541-0) sp\_iqdroplogin システム・プロシージャ [436](#page-463-0) sp\_iqemptyfile システム・プロシージャ [437](#page-464-0) sp\_iqestdbspaces システム・プロシージャ [440](#page-467-0) sp\_iqestjoin システム・プロシージャ [438](#page-465-0) sp\_iqestspace システム・プロシージャ [442](#page-469-0) sp\_igevent システム・プロシージャ [443](#page-470-0) sp\_iqfile システム・プロシージャ [446](#page-473-0) sp\_iqhelp システム・プロシージャ [448](#page-475-0) sp\_iqindex システム・プロシージャ [456](#page-483-0) sp\_iqindex\_alt システム・プロシージャ [456](#page-483-0) sp\_iqindexadvice システム・プロシージャ [460](#page-487-0) sp\_iqindexfragmentation システム・プロシージ ャ [461](#page-488-0) sp\_iqindexinfo インデックス情報の表示 [464](#page-491-0), [466](#page-493-0) sp\_iqindexinfo システム・プロシージャ [463](#page-490-0) sp\_iqindexmetadata システム・プロシージャ [465](#page-492-0) sp\_iqindexsize システム・プロシージャ [467](#page-494-0) sp\_iqindexuse システム・プロシージャ [469](#page-496-0) sp\_iqjoinindex システム・プロシージャ [471](#page-498-0) sp\_iqjoinindexsize システム・プロシージャ [474](#page-501-0) sp\_iqlocks システム・プロシージャ [478](#page-505-0) sp\_iqmodifylogin [482](#page-509-0) sp\_iqmodifylogin システム・プロシージャ [482](#page-509-0) sp\_iqmpxfilestatus システム・プロシージャ [485](#page-512-0) sp\_iqmpxincconnpoolinfo ストアド・プロシージ ャ [485](#page-512-0) sp\_iqmpxincheartbeatinfo ストアド・プロシージ ャ [485](#page-512-0) sp\_iqmpxinfo ストアド・プロシージャ [486](#page-513-0) sp\_iqmpxvalidate ストアド・プロシージャ [486](#page-513-0) sp\_iqobjectinfo システム・プロシージャ [486](#page-513-0) sp\_iqpassword システム・プロシージャ [489](#page-516-0)

sp\_iqpkeys システム・プロシージャ [491](#page-518-0) sp\_iqprocedure システム・プロシージャ [493](#page-520-0) sp\_iqprocparm システム・プロシージャ [496](#page-523-0) sp\_iqrebuildindex システム・プロシージャ [500,](#page-527-0) [507](#page-534-0) sp\_iqrename システム・プロシージャ [503](#page-530-0) sp\_iqsetcompression システム・プロシージャ [375](#page-402-0) sp\_iqsharedtempdistrib プロシージャ [509](#page-536-0) sp\_iqshowcompression システム・プロシージャ [375](#page-402-0) sp\_iqshowpsexe システム・プロシージャ [509](#page-536-0) sp\_iqspaceinfo システム・プロシージャ [511](#page-538-0) サンプル出力 [512](#page-539-0) sp\_iqspaceused システム・プロシージャ [512](#page-539-0) sp\_iqstatus システム・プロシージャ [517](#page-544-0) サンプル出力 [518](#page-545-0) sp\_iqsysmon システム・プロシージャ [519](#page-546-0) sp\_iqtable システム・プロシージャ [525](#page-552-0) sp\_iqtablesize システム・プロシージャ [529](#page-556-0) sp\_iqtableuse システム・プロシージャ [530](#page-557-0) sp\_iqtransaction システム・プロシージャ [531](#page-558-0) sp\_iqunusedcolumn システム・プロシージャ [536](#page-563-0) sp\_iqunusedindex システム・プロシージャ [537](#page-564-0) sp\_iqunusedtable システム・プロシージャ [538](#page-565-0) sp\_iqversionuse システム・プロシージャ [539](#page-566-0) sp\_iqview システム・プロシージャ [541](#page-568-0) sp\_iqwho システム・プロシージャ [543](#page-570-0) sp\_iqworkmon システム・プロシージャ [547](#page-574-0) sp\_remote\_columns システム・プロシージャ [589](#page-616-0) sp\_remote\_primary\_keys システム・プロシージ ャ 構文 [592](#page-619-0) SPACE 関数 [316](#page-343-0) SQL IQ 言語の違い [367](#page-394-0) ユーザ定義関数 [131](#page-158-0) SQL Anywhere [703](#page-730-0) 管理上の役割 [707](#page-734-0) 参照整合性制約 [717](#page-744-0) SQL 関数 ERRORMSG 関数の構文 [195](#page-222-0)

GRAPHICAL\_PLAN 関数の構文 [206](#page-233-0) GROUP\_MEMBER 関数の構文 [209](#page-236-0) GROUPING 関数の構文 [208](#page-235-0) HTML\_PLAN 関数の構文 [216](#page-243-0) ISDATE 関数の構文 [224](#page-251-0) ISNUMERIC 関数の構文 [226](#page-253-0) LEN 関数の構文 [235](#page-262-0) NEWID 関数の構文 [253](#page-280-0) REVERSE 関数の構文 [299](#page-326-0) STR\_REPLACE 関数の構文 [325](#page-352-0) STRTOUUID 関数の構文 [328](#page-355-0) UUIDTOSTR 関数の構文 [351](#page-378-0) 互換性 [728](#page-755-0) SQL 構文 CURRENT DATABASE 特別値 [59](#page-86-0) CURRENT PUBLISHER 特別値 [59](#page-86-0) CURRENT USER 特別値 [60](#page-87-0) LAST USER 特別値 [61](#page-88-0) TIMESTAMP 特別値 [62](#page-89-0) USER 特別値 [62](#page-89-0) 識別子 [22](#page-49-0) SOL  $\overline{x}$ CREATE DECRYPTED DATABASE [741](#page-768-0) CREATE ENCRYPTED DATABASE [741](#page-768-0) SQL 文字列の区切り [22](#page-49-0) SQL92 準拠 [367](#page-394-0) **SQLCODE** 特別値 [61](#page-88-0) SQLCONNECT 環境変数 [15](#page-42-0) SQLFLAGGER 関数 [317](#page-344-0) **SOLSTATE** 特別値 [61](#page-88-0) SQRT 関数 [318](#page-345-0) SQUARE 関数 [319](#page-346-0) STDDEV 関数 [320](#page-347-0) STDDEV\_POP 関数 [321](#page-348-0) STDDEV\_SAMP 関数 [323](#page-350-0) STR 関数 [324](#page-351-0) STR\_REPLACE 関数 SQL 構文 [325](#page-352-0) STRING 関数 [327](#page-354-0) STRTOUUID 関数 SQL 構文 [328](#page-355-0) STUFF 関数 [329](#page-356-0)

SUBSTR 関数 [330](#page-357-0) SUBSTRING 関数 [330](#page-357-0) SUBSTRING64 関数 説明 [332](#page-359-0) SUM 関数 [332](#page-359-0) SUSER\_ID 関数 [333](#page-360-0) SUSER\_NAME 関数 [334](#page-361-0) Sybase IQ ユーザ管理 sp\_iqdroplogin [436](#page-463-0) SYBASE 環境変数 [16](#page-43-0) SYBASE\_JRE 環境変数 [16](#page-43-0) SYBASE\_OCS 環境変数 [16](#page-43-0) SYSIQBACKUPHISTORY システム・ビュー [633](#page-660-0) SYSIQBACKUPHISTORYDETAIL システム・ ビュー [634](#page-661-0) SYSIQDBFILE システム・ビュー [635](#page-662-0) SYSIQDBSPACE システム・ビュー [636](#page-663-0) SYSIQIDX システム・ビュー [637](#page-664-0) SYSIQJOINIDX システム・ビュー [639](#page-666-0) SYSIQJOINIXCOLUMN システム・ビュー [641](#page-668-0) SYSIQJOINIXTABLE システム・ビュー [642](#page-669-0) SYSIQLOGICALSERVER システム・ビュー [642](#page-669-0) SYSIQLOGINPOLICYLSINFO システム・ビュ  $-642$ SYSIQLSLOGINPOLICYOPTION システム・ビ  $2 - 643$  $2 - 643$ SYSIQLSMEMBER システム・ビュー [643](#page-670-0) SYSIQLSPOLICY システム・ビュー [643](#page-670-0), [644](#page-671-0) SYSIQPARTITIONCOLUMN システム・ビュー [644](#page-671-0) SYSIQTAB システム・ビュー [645](#page-672-0) SYSPARTITION システム・ビュー [655](#page-682-0) SYSPARTITIONKEY システム・ビュー [656](#page-683-0) SYSPARTITIONSCHEME システム・ビュー [656](#page-683-0) SYSSUBPARTITIONKEY システム・ビュー [670](#page-697-0)

### **T**

TAN 関数 [335](#page-362-0) tangent [335](#page-362-0)

TEXT インデックス 統計 [379](#page-406-0) TEXT データ型 [76](#page-103-0), [709](#page-736-0) 互換性 [709](#page-736-0), [713](#page-740-0) **THEN** IF 式 [30](#page-57-0) TIME データ型 [92](#page-119-0) TIMESTAMP データ型 [92](#page-119-0) データ型の互換性 [711](#page-738-0), [712](#page-739-0) 式の変換 [185](#page-212-0) 特別値 [62](#page-89-0) TINYINT データ型 [81](#page-108-0) TODAY 関数 [335,](#page-362-0) [604](#page-631-0) Transact-SQL システム・カタログ [698](#page-725-0) ジョイン [726](#page-753-0) バッチ [733](#page-760-0) ビット処理演算子 [29](#page-56-0) プロシージャ [732](#page-759-0) プロシージャ言語の概要 [732](#page-759-0) ユーザ定義データ型 [100](#page-127-0) ローカル変数 [64](#page-91-0) 移植可能な SQL の記述 [723](#page-750-0) 外部ジョイン演算子 [30](#page-57-0) 概要 [703](#page-730-0) 結果セット [735](#page-762-0) 互換性のあるデータベースの作成 [714](#page-741-0) 参照整合性制約 [717](#page-744-0) 式 [32](#page-59-0) 説明 [703](#page-730-0) 定数 [33](#page-60-0) 比較条件 [37](#page-64-0) 文字列 [34](#page-61-0) 変数 [736](#page-763-0) Transact-SQL との互換性 データベース [714](#page-741-0) TRIM 関数 [336](#page-363-0) TRUNCNUM 関数 [337](#page-364-0) TS\_ARMA\_AR 関数 [338](#page-365-0) TS\_ARMA\_CONST 関数 [338](#page-365-0) TS\_ARMA\_MA 関数 [338](#page-365-0) TS\_AUTO\_ARIMA 関数 [339](#page-366-0) TS\_AUTO\_ARIMA\_OUTLIER 関数 [339](#page-366-0)

TS\_AUTO\_ARIMA\_RESULT\_AIC 関数 [339](#page-366-0) TS AUTO ARIMA RESULT AICC 関数 [340](#page-367-0) TS\_AUTO\_ARIMA\_RESULT\_BIC 関数 [340](#page-367-0) TS\_AUTO\_ARIMA\_RESULT\_FORECAST\_ERR OR 関数 [341](#page-368-0) TS\_AUTO\_ARIMA\_RESULT\_FORECAST\_VAL UE 関数 [340](#page-367-0) TS\_AUTO\_ARIMA\_RESULT\_MODEL\_D 関数 [341](#page-368-0) TS\_AUTO\_ARIMA\_RESULT\_MODEL\_P 関数 [341](#page-368-0) TS\_AUTO\_ARIMA\_RESULT\_MODEL\_S 関数 [342](#page-369-0) TS\_AUTO\_ARIMA\_RESULT\_RESIDUAL\_SIG MA 関数 [342](#page-369-0) TS\_AUTO\_UNI\_AR 関数 [342](#page-369-0) TS\_AUTOCORRELATION 関数 [338](#page-365-0) TS\_BOX\_COX\_XFORM 関数 [342](#page-369-0) TS\_DIFFERENCE 関数 [343](#page-370-0) TS\_DOUBLE\_ARRAY 関数 [343](#page-370-0) TS\_ESTIMATE\_MISSING 関数 [343](#page-370-0) TS\_GARCH 関数 [343](#page-370-0) TS\_GARCH\_RESULT\_A 関数 [344](#page-371-0) TS\_GARCH\_RESULT\_AIC 関数 [344](#page-371-0) TS\_GARCH\_RESULT\_USER 関数 [344](#page-371-0) TS\_INT\_ARRAY 関数 [345](#page-372-0) TS\_LACK OF FIT 関数 [345](#page-372-0) TS\_LACK OF FIT\_P 関数 [345](#page-372-0) TS\_MAX\_ARMA\_AR 関数 [346](#page-373-0) TS\_MAX\_ARMA\_CONST 関数 [346](#page-373-0) TS\_MAX\_ARMA\_LIKELIHOOD 関数 [346](#page-373-0) TS\_MAX\_ARMA\_MA 関数 [346](#page-373-0) TS\_OUTLIER\_IDENTIFICATION 関数 [347](#page-374-0) TS\_PARTIAL\_AUTOCORRELATION 関数 [347](#page-374-0) TS\_VWAP 関数 [347](#page-374-0)

### **U**

UCASE 関数 [348](#page-375-0) UNION サブクエリ内 [725](#page-752-0) UNIQUEIDENTIFIER データ型 [89](#page-116-0) UNIQUEIDENTIFIERSTR データ型 説明 [75](#page-102-0) UPPER 関数 [349](#page-376-0)

#### <span id="page-781-0"></span>索引

USER 特殊定数 [604](#page-631-0) 特別値 [62](#page-89-0) USER\_ID 関数 [350](#page-377-0) USER\_NAME 関数 [350](#page-377-0) UUID NEWID 関数の SQL 構文 [253](#page-280-0) STRTOUUID 関数の SQL 構文 [328](#page-355-0) UUIDTOSTR 関数の SQL 構文 [351](#page-378-0) UUIDTOSTR 関数 SQL 構文 [351](#page-378-0)

#### **V**

VAR\_POP 関数 [352](#page-379-0) VAR\_SAMP 関数 [354](#page-381-0) VARBINARY データ型 [85](#page-112-0) VARCHAR データ型 後続ブランクの削除 [78,](#page-105-0) [709](#page-736-0) 説明 [75,](#page-102-0) [76](#page-103-0) VARIANCE 関数 [355](#page-382-0)

#### **W**

WEEKS 関数 [357](#page-384-0) WEIGHTED\_AVG 関数 [358](#page-385-0) WHERE 句 Transact-SQL [726](#page-753-0) WIDTH\_BUCKET 関数 [360](#page-387-0) WITHIN GROUP 句 [114](#page-141-0)

## **Y**

YEAR 関数 [362](#page-389-0) YEARS 関数 [363](#page-390-0) YMD 関数 [365](#page-392-0)

## あ

アーキテクチャ Adaptive Server Enterprise [704](#page-731-0) SQL Anywhere [704](#page-731-0) アーク・コサイン [133](#page-160-0) アーク・サイン [136](#page-163-0) アーク・タンジェント [137](#page-164-0)

アーク・タンジェント率 [138](#page-165-0) アドバイス クリア [460](#page-487-0) ストア [460](#page-487-0) 表示 [460](#page-487-0) アポストロフィ 文字列中 [23](#page-50-0) アルファベット 定義 [22](#page-49-0) アロケーション・マップ リセット [395](#page-422-0) アンロード 外部ライブラリ [379](#page-406-0)

#### い

イベント EVENT\_CONDITION 関数 [196](#page-223-0) EVENT\_CONDITION\_NAME 関数 [198](#page-225-0) EVENT\_PARAMETER 関数 [199](#page-226-0) 情報の表示 [443,](#page-470-0) [448](#page-475-0) インスタンス 外部ライブラリ [379](#page-406-0) インストール・ディレクトリ 説明 [3](#page-30-0) インデックス Adaptive Server Enterprise [720](#page-747-0) IQ [720](#page-747-0) SQL Anywhere [720](#page-747-0) Transact-SQL [716](#page-743-0) インデックス設定ヒント [54](#page-81-0)

# う

ウィンドウの種類 [112](#page-139-0) ウィンドウの定義 [112](#page-139-0) ウィンドウ関数 ウィンドウ・パーティション [111,](#page-138-0) [112](#page-139-0) ウィンドウ関数の種類 [111](#page-138-0) ウィンドウ名または指定 [111](#page-138-0) ウィンドウ関数、定義 [112](#page-139-0) ウィンドウ指定 [112](#page-139-0) ウィンドウ集合関数 [110](#page-137-0) ウィンドウ名 [112](#page-139-0)

# え

エラー Transact-SQL [737](#page-764-0), [739](#page-766-0) エラー・メッセージ ERRORMSG 関数 [195](#page-222-0) テキストの取得 [195](#page-222-0)

## お

オブジェクト ID の調査 [262](#page-289-0) 情報の表示 [448](#page-475-0) 名前の調査 [263](#page-290-0) 名前の変更 [503](#page-530-0) オブジェクト名の変更 sp\_iqrename プロシージャ [503](#page-530-0) オプション DBCC\_LOG\_PROGRESS [398](#page-425-0) QUOTED\_IDENTIFIER [34](#page-61-0) SQL Anywhere [740](#page-767-0) オプティマイザ ユーザ定義の選択性 [52](#page-79-0) 見積もり [52](#page-79-0)

## か

カーソル IQ のローレベル [734](#page-761-0) Transact-SQL [734](#page-761-0) 情報の表示 [416](#page-443-0) カタログ Adaptive Server Enterprise との互換性 [706](#page-733-0) システム・テーブル [601](#page-628-0) カタログ・ストア IQ [706](#page-733-0) モニタリング [519](#page-546-0) カッコ SQL 識別子 [22](#page-49-0) データベース・オブジェクト [22](#page-49-0) カラム ユーザ定義データ型 [97](#page-124-0) 命名 [26](#page-53-0) カラムのデフォルト値 サポートされていない [718](#page-745-0) カラム長 [151](#page-178-0) カラム名 [152](#page-179-0)

カレント・ユーザ 環境設定 [17](#page-44-0)

## き

```
キー
  確認 395
  情報の表示 491
キーワード
   19
  一覧表 19
```
# く

クエリ Transact-SQL [724](#page-751-0) クエリ・サーバ 同期 [12](#page-39-0) グループ Adaptive Server Enterprise [721](#page-748-0) グローバル・ユニーク識別子 NEWID 関数の SQL 構文 [253](#page-280-0) グローバル変数 リスト [66](#page-93-0) 互換性 [67](#page-94-0) 説明 [63](#page-90-0), [65](#page-92-0)

## こ

```
コード・ページ
  データ記憶領域 77
コメント
  コメント・インジケータ 70
```
## さ

サーバ プロパティ [129](#page-156-0) サーバ管理 SQL Anywhere と IQ [739](#page-766-0) サービス レジストリ・エントリ [17](#page-44-0) サブクエリ Adaptive Server Enterprise [725](#page-752-0) IQ [725](#page-752-0) IQ の実装 [369](#page-396-0) SQL Anywhere [725](#page-752-0)

検索条件 [38](#page-65-0) 式内 [27](#page-54-0) 分離 [39](#page-66-0) サブクエリ述部の分離 [39](#page-66-0)

# し

システム・カタログ Adaptive Server Enterprise との互換性 [706](#page-733-0) Transact-SQL [698](#page-725-0) システム・セキュリティ担当者 Adaptive Server Enterprise [707](#page-734-0) システム・テーブル Adaptive Server Enterprise との互換性 [706](#page-733-0) DUMMY [604](#page-631-0) 情報の表示 [448](#page-475-0) 説明 [601](#page-628-0) システム・ビュー Adaptive Server Enterprise [743](#page-770-0) SYSCOLUMNS ASE 互換ビュー [614](#page-641-0) SYSDBSPACEPERM [618](#page-645-0) SYSEVENTTYPE [620](#page-647-0) SYSINDEXES ASE 互換ビュー [632](#page-659-0) SYSIQBACKUPHISTORY [633](#page-660-0) SYSIQBACKUPHISTORYDETAIL [634](#page-661-0) SYSIQCOLUMN [635](#page-662-0) SYSIQDBFILE [635](#page-662-0) SYSIQDBSPACE [636](#page-663-0) SYSIQFILE [637](#page-664-0) SYSIQIDX [637](#page-664-0) SYSIQINFO [638](#page-665-0) SYSIQITAB [645](#page-672-0) SYSIQJOINIDX [639](#page-666-0) SYSIQJOININDEX [640](#page-667-0) SYSIQJOINIXCOLUMN [641](#page-668-0) SYSIQJOINIXTABLE [642](#page-669-0) SYSIQLOGICALSERVER システム・ビュ  $-642$  $-642$ SYSIQLOGINPOLICYLSINFO [642](#page-669-0) SYSIQLSLOGINPOLICIES [643](#page-670-0) SYSIQLSLOGINPOLICYOPTION [643](#page-670-0) SYSIQLSMEMBER [643](#page-670-0) SYSIQLSMEMBERS [643](#page-670-0) SYSIQLSPOLICY [643](#page-670-0), [644](#page-671-0) SYSIQMPXSERVER [644](#page-671-0) SYSIQOBJECTS ASE 互換ビュー [644](#page-671-0) SYSIQPARTITIONCOLUMN [644](#page-671-0) SYSIQTABCOL [646](#page-673-0)

SYSIQTABLE システム・ビュー [647](#page-674-0) SYSIQVINDEX ASE 互換ビュー [647](#page-674-0) SYSLOGINS ASE 互換ビュー [651](#page-678-0) SYSOBJECTS ASE 互換ビュー [653](#page-680-0) SYSPARTITION [655](#page-682-0) SYSPARTITIONKEY [656](#page-683-0) SYSPARTITIONSCHEME [656](#page-683-0) SYSREMOTEOPTION [664](#page-691-0) SYSSCHEDULE [669](#page-696-0) SYSSUBPARTITIONKEY [670](#page-697-0) SYSTYPES ASE 互換ビュー [690](#page-717-0) SYSUSERS ASE 互換ビュー [696](#page-723-0) SYSVIEW [696](#page-723-0) 統合 [605](#page-632-0) システム・プロシージャ sa\_checkpoint\_execute [551](#page-578-0) sa\_conn\_list [557](#page-584-0) sa\_conn\_properties [557](#page-584-0) sa\_get\_table\_definition [600](#page-627-0) sp\_expireallpasswords [381](#page-408-0) sp\_iqaddlogin [381](#page-408-0) sp\_iqbackupdetails [383](#page-410-0) sp\_iqbackupsummary [385](#page-412-0) sp iqcardinality analysis [387](#page-414-0) sp\_iqcheckdb [390](#page-417-0) sp\_iqcheckoptions [399](#page-426-0) sp\_iqclient\_lookup [401](#page-428-0) sp\_iqcolumn [403](#page-430-0) sp\_iqcolumnuse [405](#page-432-0) sp\_iqconnection [407](#page-434-0) sp\_iqcontext [412](#page-439-0) sp\_iqcopyloginpolicy [415,](#page-442-0) [481](#page-508-0) sp\_iqcursorinfo [416](#page-443-0) sp\_iqdatatype [419](#page-446-0) sp\_iqdbsize [422](#page-449-0) sp\_iqdbspaceobjectinfo [430](#page-457-0) sp\_iqdbstatistics [435](#page-462-0) sp\_iqdroplogin [436](#page-463-0) sp\_iqemptyfile [437](#page-464-0) sp\_iqestdbspaces [440](#page-467-0) sp\_iqestjoin [438](#page-465-0) sp\_iqestspace [442](#page-469-0) sp\_iqevent [443](#page-470-0) sp\_iqfile [446](#page-473-0) sp\_iqhelp [448](#page-475-0) sp\_iqindex [456](#page-483-0) sp\_iqindex\_alt [456](#page-483-0) sp\_iqindexadvice [460](#page-487-0)

sp\_iqindexsize [467](#page-494-0) sp\_iqindexuse [469](#page-496-0) sp\_iqjoinindex [471](#page-498-0) sp\_iqjoinindexsize [474](#page-501-0) sp\_iqmodifylogin [482](#page-509-0) sp\_iqmpxfilestatus [485](#page-512-0) sp\_iqmpxincconnpoolinfo [485](#page-512-0) sp\_iqmpxincheartbeatinfo [485](#page-512-0) sp\_iqmpxinfo [486](#page-513-0) sp\_iqmpxvalidate [486](#page-513-0) sp\_iqobjectinfo [486](#page-513-0) sp\_iqpassword [489](#page-516-0) sp\_iqpkeys [491](#page-518-0) sp\_iqprocedure [493](#page-520-0) sp\_iqprocparm [496](#page-523-0) sp\_iqrename [503](#page-530-0) sp\_iqrestoreaction [506](#page-533-0) sp\_iqsetcompression [375](#page-402-0) sp\_iqsharedtempdistrib [509](#page-536-0) sp\_iqshowcompression [375](#page-402-0) sp\_iqshowpsexe [509](#page-536-0) sp\_iqspaceinfo [511](#page-538-0) sp iqspaceused [512](#page-539-0) sp\_iqstatistics [514](#page-541-0) sp\_iqstatus [517](#page-544-0) sp\_iqsysmon [519](#page-546-0) sp\_iqtable [525](#page-552-0) sp iqtablesize [529](#page-556-0) sp\_iqtableuse [530](#page-557-0) sp igtransaction [531](#page-558-0) sp\_iqunusedcolumn [536](#page-563-0) sp\_iqunusedindex [537](#page-564-0) sp\_iqunusedtable [538](#page-565-0) sp\_iqversionuse [539](#page-566-0) sp\_iqview [541](#page-568-0) sp\_iqwho [543](#page-570-0) sp\_iqworkmon [547](#page-574-0) sp\_remote\_columns [589](#page-616-0) sp\_remote\_primary\_keys [592](#page-619-0) 情報の表示 [448](#page-475-0) 説明 [375](#page-402-0) システム管理者 Adaptive Server Enterprise [707](#page-734-0) システム関数 [125](#page-152-0) COL\_LENGTH [151](#page-178-0) COL\_NAME [152](#page-179-0) CONNECTION\_PROPERTY [153](#page-180-0) DATALENGTH [166](#page-193-0) DB\_ID [188](#page-215-0)

DB\_NAME [189](#page-216-0) DB\_PROPERTY [190](#page-217-0) EVENT\_CONDITION [196](#page-223-0) EVENT\_CONDITION\_NAME [198](#page-225-0) EVENT\_PARAMETER [199](#page-226-0) INDEX\_COL [221](#page-248-0) NEXT\_CONNECTION [254](#page-281-0) NEXT\_DATABASE [256](#page-283-0) OBJECT\_ID [262](#page-289-0) OBJECT\_NAME [263](#page-290-0) PROPERTY [274](#page-301-0) PROPERTY\_DESCRIPTION [275](#page-302-0) PROPERTY\_NAME [276](#page-303-0) PROPERTY\_NUMBER [277](#page-304-0) SUSER\_ID [333](#page-360-0) SUSER\_NAME [334](#page-361-0) Transact-SQL [730](#page-757-0) USER\_ID [350](#page-377-0) USER\_NAME [350](#page-377-0) システム変数 [65](#page-92-0) ジョイン Transact-SQL [726](#page-753-0) 外部演算子 [30](#page-57-0) 自動 [368](#page-395-0) ジョイン・インデックス 情報の表示 [471](#page-498-0) ジョイン演算子 ANSI [727](#page-754-0) Transact-SQL [726](#page-753-0) ジョイン等号条件 [58](#page-85-0) ジョイン等号条件に関するユーザ指定のヒント [58](#page-85-0)

### す

ストアド・プロシージャ Adaptive Server Enterprise [742](#page-769-0) sa\_char\_terms [377](#page-404-0) sa\_external\_library\_unload [379](#page-406-0) sa\_list\_external\_library [379](#page-406-0) sa\_nchar\_terms [379](#page-406-0) sa\_text\_index\_vocab [379](#page-406-0) sp\_iqbackupdetails [383](#page-410-0) sp\_iqbackupsummary [385](#page-412-0) sp\_iqclient\_lookup [401](#page-428-0) sp\_iqmpxincconnpoolinfo [485](#page-512-0) sp\_iqmpxincheartbeatinfo [485](#page-512-0) sp\_iqmpxinfo [486](#page-513-0) sp\_iqmpxvalidate [486](#page-513-0)

sp\_iqrestoreaction [506](#page-533-0) ストアド・プロシージャ言語 概要 [732](#page-759-0) スレッド dbcc [393](#page-420-0)

# そ

その他の関数 [132](#page-159-0) ARGN [134](#page-161-0) COALESCE [151](#page-178-0) IFNULL [220](#page-247-0) ISNULL [225](#page-252-0) NULLIF [260](#page-287-0) NUMBER [261](#page-288-0) ROWID [303](#page-330-0) SQLFLAGGER [317](#page-344-0)

## た

ダミーの IQ テーブル [107](#page-134-0) 一貫性のある結果を取得 [116](#page-143-0)

# て

ディレクトリ構造 [3](#page-30-0) データ 大文字と小文字の区別 [715](#page-742-0) データベース ID 番号の調査 [188](#page-215-0), [256](#page-283-0) システム・テーブル [601](#page-628-0) システム・プロシージャ [375](#page-402-0) プロパティ [129](#page-156-0) プロパティ値 [190](#page-217-0) 大文字と小文字の区別 [714](#page-741-0) 名前の調査 [189](#page-216-0) データベース・オブジェクト 識別 [22](#page-49-0) 名前の調査 [263](#page-290-0) データベース・オブジェクト ID の調査 [262](#page-289-0) データベース・オプション DATE\_ORDER [95](#page-122-0) QUOTED\_IDENTIFIER [34](#page-61-0) データベース管理者 役割 [707](#page-734-0) データ型 Adaptive Server Enterprise [708](#page-735-0)

IMAGE [710,](#page-737-0) [713](#page-740-0) IQ [708](#page-735-0) LONG BINARY [710,](#page-737-0) [713](#page-740-0) SQL Anywhere [708](#page-735-0) TEXT [76](#page-103-0), [709](#page-736-0), [713](#page-740-0) UNIQUEIDENTIFIERSTR [75](#page-102-0) バイナリ [84](#page-111-0) ユーザ定義 [97](#page-124-0) 互換性 [101](#page-128-0) 作成 [98](#page-125-0) 情報の表示 [419,](#page-446-0) [448](#page-475-0) 数値 [80](#page-107-0) 日付と時刻 [91](#page-118-0) 文字 [75](#page-102-0) データ型の互換性 bit データ [708](#page-735-0) IMAGE データ [713](#page-740-0) Java データ [714](#page-741-0) TEXT データ [713](#page-740-0) バイナリ・データ [710](#page-737-0) 数値データ [713](#page-740-0) 日時と時刻のデータ [712](#page-739-0) 日付と時刻のデータ [711](#page-738-0) 文字データ [709](#page-736-0) データ型変換 BIT から CHAR [104](#page-131-0) BIT から VARBINARY [102](#page-129-0) BIT から VARCHAR [104](#page-131-0) CHAR から BIT [104](#page-131-0) VARCHAR から BIT [104](#page-131-0) 関数 [115](#page-142-0) 説明 [100,](#page-127-0) [102](#page-129-0) データ型変換関数 [115](#page-142-0) BIGINTTOHEX [140](#page-167-0) CAST [144](#page-171-0) CONVERT [155](#page-182-0) HEXTOBIGINT [210](#page-237-0) HEXTOINT [211](#page-238-0) INTTOHEX [222](#page-249-0) テーブル iq\_dummy [107](#page-134-0) Transact-SQL [717](#page-744-0) 情報の表示 [448](#page-475-0) デバイス 管理 [705](#page-732-0)

CURRENT DATE [59](#page-86-0) CURRENT PUBLISHER [59](#page-86-0) CURRENT TIME [59](#page-86-0) CURRENT TIMESTAMP [60](#page-87-0) CURRENT USER [60](#page-87-0) Transact-SQL [720](#page-747-0) デフォルト値 CURRENT DATABASE [59](#page-86-0) CURRENT PUBLISHER [59](#page-86-0)

CURRENT USER [60](#page-87-0) LAST USER [61](#page-88-0) TIMESTAMP [62](#page-89-0) USER [62](#page-89-0) サポートされていない [718](#page-745-0) テンポラリ・テーブル Transact-SQL [719](#page-746-0)

## と

デフォルト

ドメイン [98](#page-125-0) 説明 [97](#page-124-0) トランザクション管理 sp\_iqsysmon を使用したモニタリング [519](#page-546-0) トリガ サポートされていない [720](#page-747-0)

## ね

ネーム・スペース インデックス [716](#page-743-0) ネストした外部ジョイン [726](#page-753-0)

## は

パーセンタイル NTILE 関数による計算 [258](#page-285-0) パーティション 一貫性検査 [392](#page-419-0) パーミッション Adaptive Server Enterprise [721](#page-748-0) バイト長 [264](#page-291-0) バイナリ・データ 互換性 [710](#page-737-0) パスワード 期限切れ [381](#page-408-0) 大文字と小文字の区別 [715](#page-742-0)

追加または変更 [489](#page-516-0) パターン一致 照合 [45](#page-72-0) 制限 [44](#page-71-0) 説明 [43](#page-70-0) バックアップ アクティビティが活発でない間 [551](#page-578-0) チェックポイント中 [551](#page-578-0) バックアップ操作 概要 [385](#page-412-0) バックアップ履歴ファイル 場所 [11](#page-38-0) バッチ Transact-SQL の概要 [733](#page-760-0) 作成 [733](#page-760-0) バッファ・キャッシュ sp\_iqsysmon を使用したモニタリング [519](#page-546-0) パフォーマンス sp\_iqshowpsexe 接続情報 [509](#page-536-0) sp\_iqsysmon プロシージャ [519](#page-546-0) モニタリング [519](#page-546-0) パブリッシャ SQL Remote [59](#page-86-0)

### ひ

ビット処理演算子 [29](#page-56-0) ビット長 [141](#page-168-0) ビュー 更新可能 [732](#page-759-0) 情報の表示 [448](#page-475-0) ヒント インデックス設定 [54](#page-81-0) 実行フェーズ [56](#page-83-0), [57](#page-84-0)

### ふ

ファイル ロケーション [4](#page-31-0) プライマリ・キー UUID と GUID [253](#page-280-0) UUID による一意な値の生成 [253](#page-280-0) 一意な値の生成 [253](#page-280-0) 情報の表示 [491](#page-518-0) ブランク 後続の削除 [78](#page-105-0), [709](#page-736-0)

索引

プリフェッチ sp\_iqsysmon を使用したモニタリング [519](#page-546-0) プロシージャ Transact-SQL [735](#page-762-0) Transact-SQL の概要 [732](#page-759-0) エラー処理 [737](#page-764-0), [739](#page-766-0) パラメータ情報の表示 [496](#page-523-0) 情報の表示 [448](#page-475-0), [493](#page-520-0) 変換 [735](#page-762-0) 戻り値 [738](#page-765-0) プロシージャ言語 概要 [732](#page-759-0) プロパティ ID の記述 [275](#page-302-0) サーバ [129](#page-156-0) サーバ・レベル [274](#page-301-0) データベース [129](#page-156-0) 接続 [128](#page-155-0) 番号の調査 [277](#page-304-0) 名前の調査 [276](#page-303-0)

## ま

マルチプレックス クエリ・サーバの同期 [12](#page-39-0) システム・プロシージャ [407](#page-434-0)

# め

メモリ sp\_iqsysmon を使用したモニタリング [519](#page-546-0)

# も

モニタ sp\_iqsysmon プロシージャ [519](#page-546-0)

### ゆ

ユーザ 削除 [436](#page-463-0) 修正 [482](#page-509-0) 情報の表示 [543](#page-570-0) 追加 [381](#page-408-0) ユーザ ID Adaptive Server Enterprise [721](#page-748-0)

ユーザ名からの調査 [333,](#page-360-0) [350](#page-377-0) 大文字と小文字の区別 [715](#page-742-0) ユーザ管理 次を参照: [ログイン管理](#page-781-0) ユーザ指定の条件 クエリ [52](#page-79-0) ユーザ指定の条件の選択性 [52](#page-79-0) ユーザ指定の条件ヒント、ガイドラインと使 用法 [58](#page-85-0) ユーザ指定の条件ヒント文字列 [53](#page-80-0) ユーザ定義データ型 CREATE DOMAIN 文 [98](#page-125-0) Transact-SQL [100](#page-127-0) 説明 [97](#page-124-0) 大文字と小文字の区別 [715](#page-742-0) ユーザ定義関数 [130](#page-157-0) 互換性 [731](#page-758-0) ユーザ名 ユーザ ID からの調査 [334,](#page-361-0) [350](#page-377-0) ユーティリティ SQL Anywhere [739](#page-766-0) ユニバーサル・ユニーク識別子 NEWID 関数の SQL 構文 [253](#page-280-0)

## ら

ラージ・オブジェクト・データ LIKE 条件 [43](#page-70-0) ランク付け関数 [110](#page-137-0)

# り

リスト 外部ライブラリ [379](#page-406-0) リストア操作 矛盾のない状態 [506](#page-533-0) リテラル 最大長 [372](#page-399-0) リテラル文字列 [23](#page-50-0), [26](#page-53-0) リモート・テーブル カラム [589](#page-616-0)

## る

ルール Transact-SQL [720](#page-747-0)

# れ

レジストリ・エントリ 説明 [17](#page-44-0)

## ろ

ロー カウント [164](#page-191-0) ローカル・マシン 環境設定 [17](#page-44-0) ローカル変数 説明 [63](#page-90-0)

ロード形式 Transact-SQL と SQL Anywhere [723](#page-750-0) ログイン・ポリシー コピー [415,](#page-442-0) [481](#page-508-0) ユーザの割り当て [482](#page-509-0) ログイン管理 sp\_expireallpasswords [381](#page-408-0) sp\_iqaddlogin [381](#page-408-0) sp\_iqcopyloginpolicy [415,](#page-442-0) [481](#page-508-0) ロケール 設定 [10](#page-37-0) ロック 表示 [478](#page-505-0)